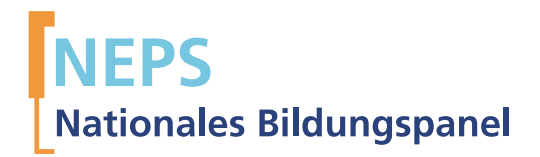

# Startkohorte 1: Neugeborene (SC1) Welle 2 Erhebungsinstrumente (Feldversion)

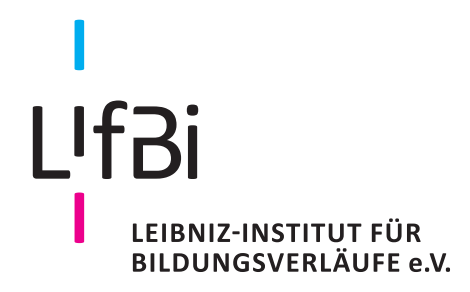

Urherberrechtlich geschütztes Material Leibniz-Institut für Bildungsverläufe e.V. (LIfBi) Wilhelmsplatz 3, 96047 Bamberg Direktor: Prof. Dr. Hans-Günther Roßbach Wissenschaftlich-koordinierende Geschäftsführerin: Dr. Jutta von Maurice Kaufmännischer Geschäftsführer: Dr. Robert Polgar Bamberg, 2015

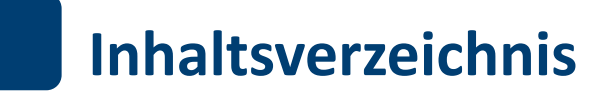

.

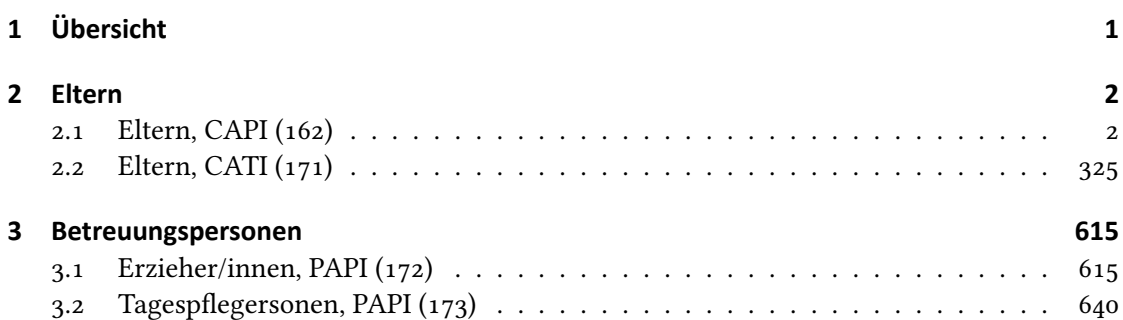

<span id="page-3-0"></span>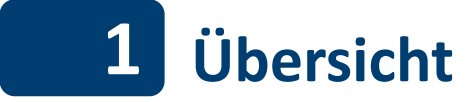

Hier finden sich die Programmiervorlagen der CAPI- und CATI- Befragungen der Eltern sowie die Feldversionen der Papierfragebögen ür Befreuungspersonen (Erzieherinnen und Erzieher sowie Tagespflegersonen). Abgedeckt wird mit dem Erhebungsjahr 2013 die Welle 2, deren Daten in Version 2.0.0 des Scientific Use File (SUF) der Startkohorte 1 (SC1) veröffentlicht werden. Weitere Hinweise zum Einsatz dieses Instruments in Erhebungen oder zu Variablennamen, wie sie auch im SUF vorkommen, gibt es im entsprechenden Band "Startkohorte : Neugeborene (SC1), Welle 2, Erhebungsinstrumente (SUF-Version 2.0.0)". Für die Arbeit mit den Daten ist die SUF-Version der Erhebungsinstrumente dem vorliegenden Band mit der Feldversion vorzuziehen.

<span id="page-4-0"></span>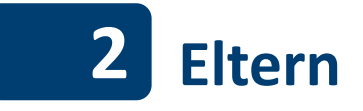

# <span id="page-4-1"></span>**2.1 Eltern, CAPI (162)** .

 $\Gamma$ 

. *2*

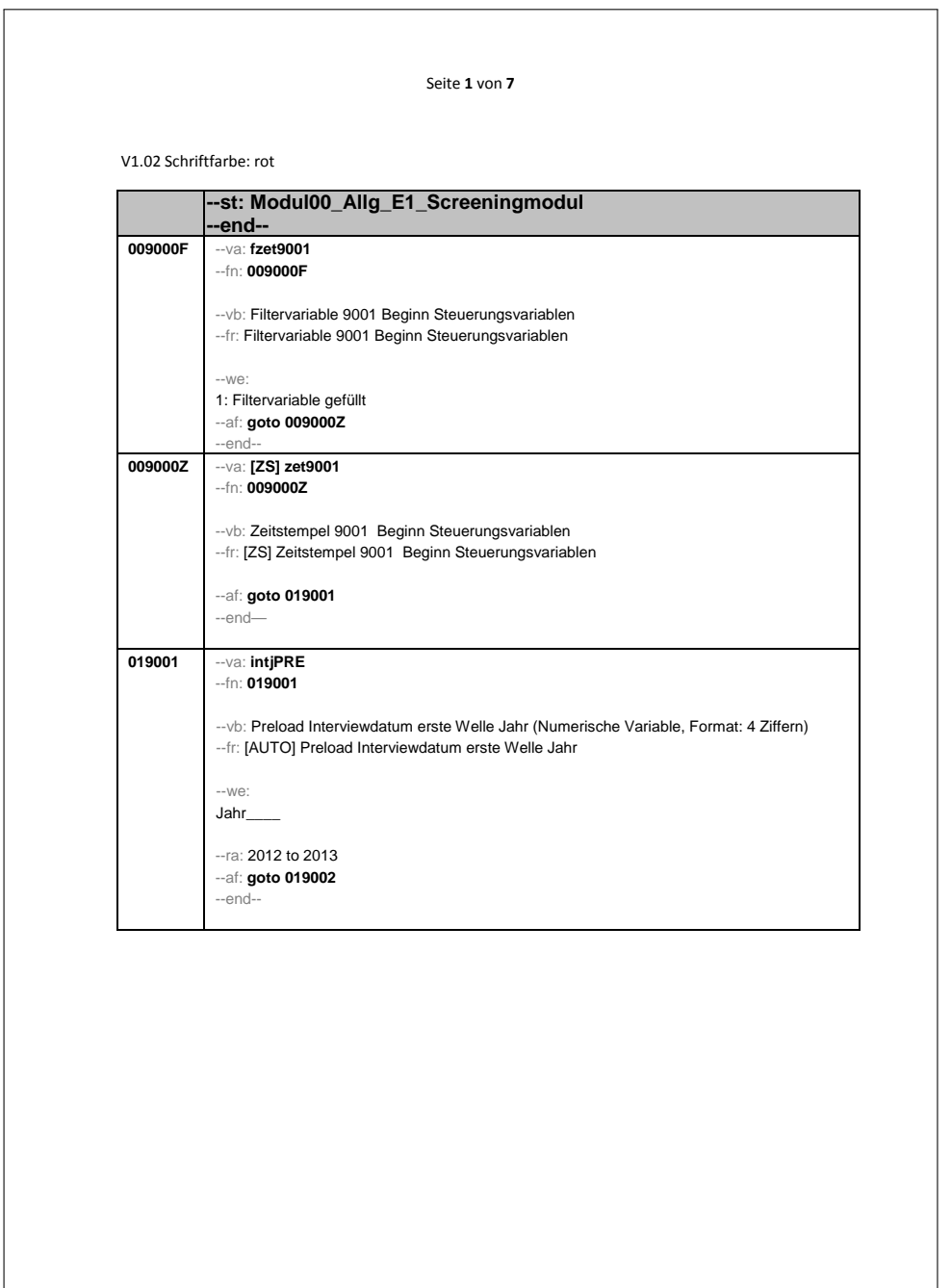

.

## V1.02 Schriftfarbe: rot

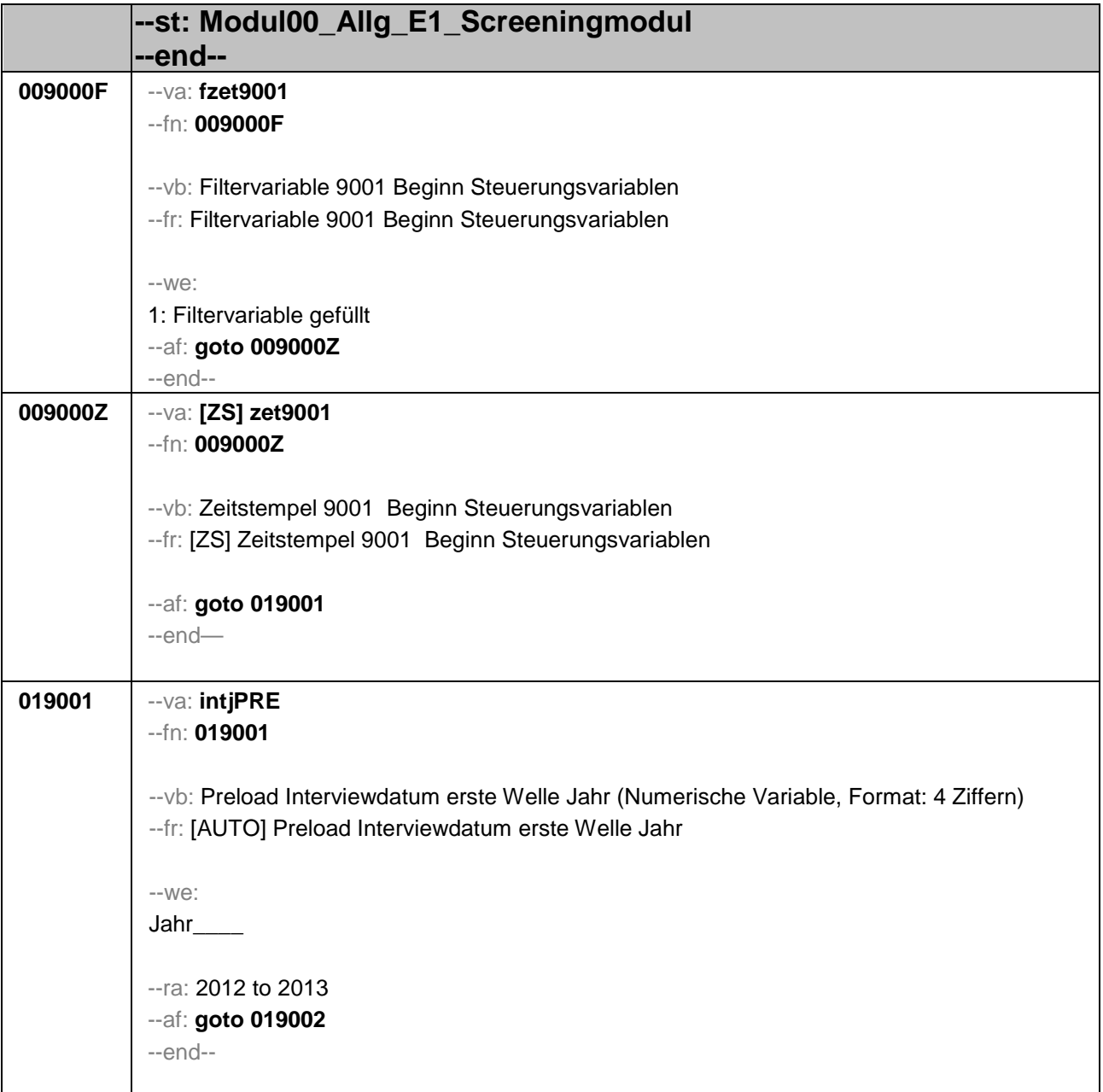

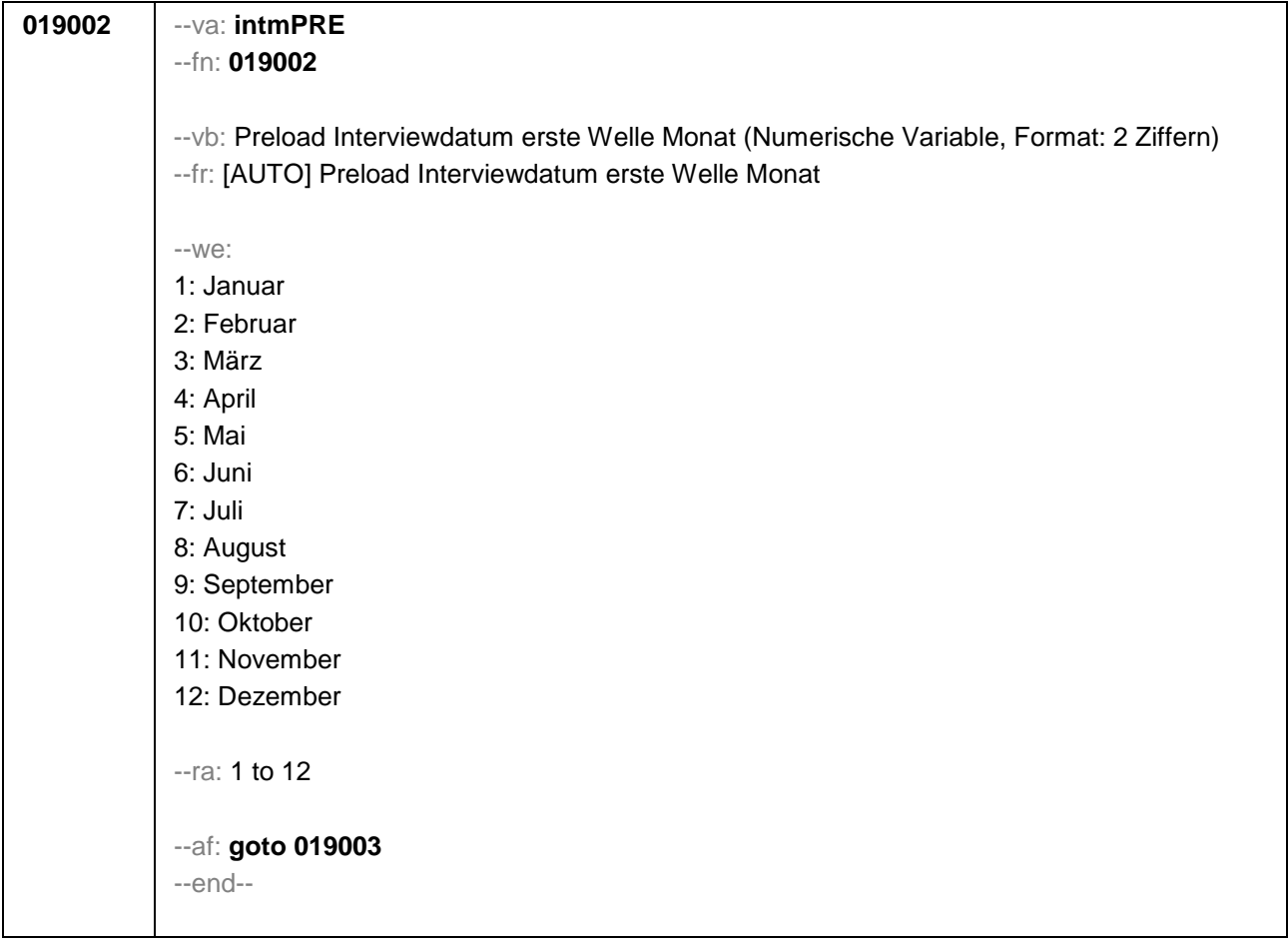

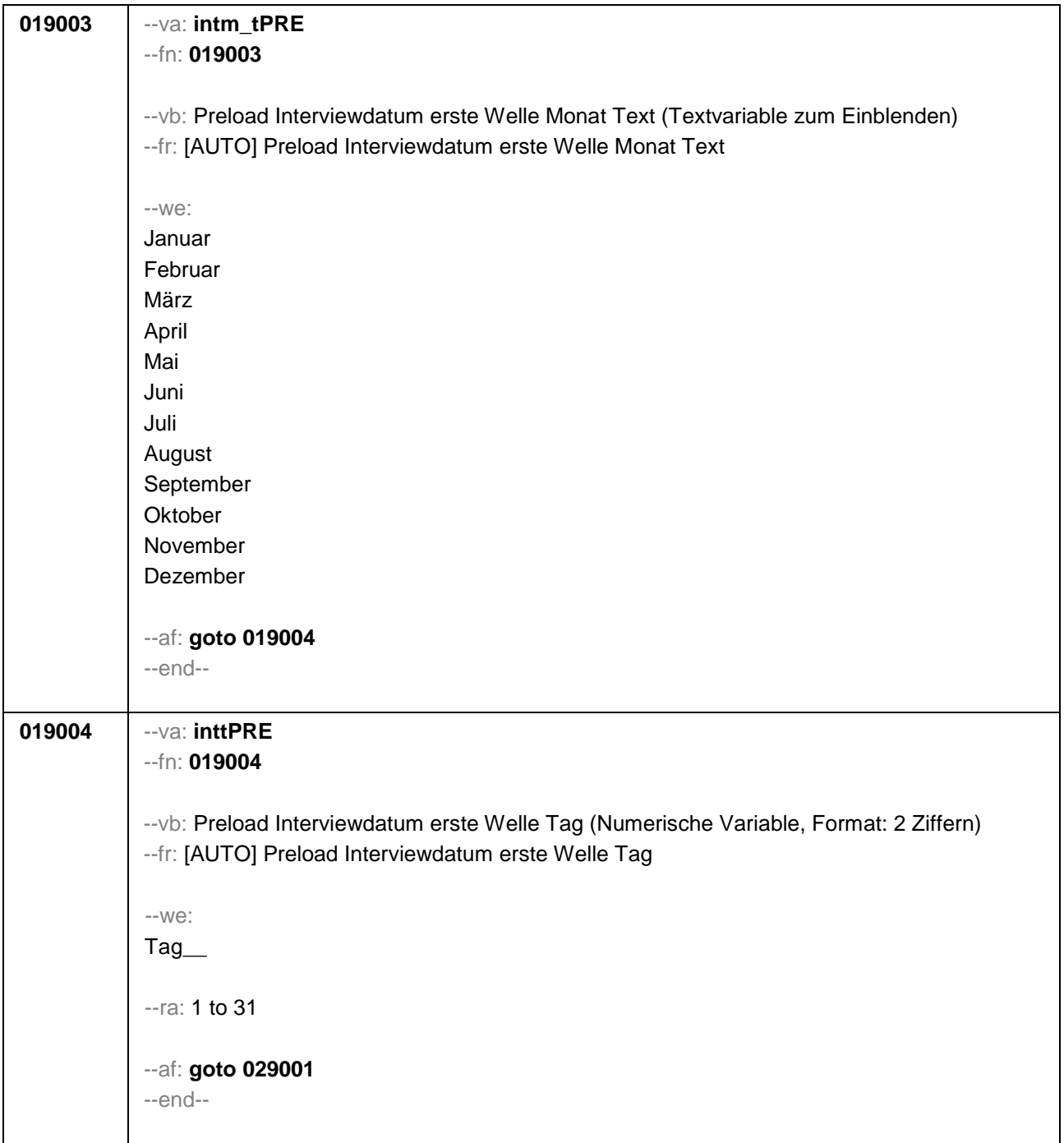

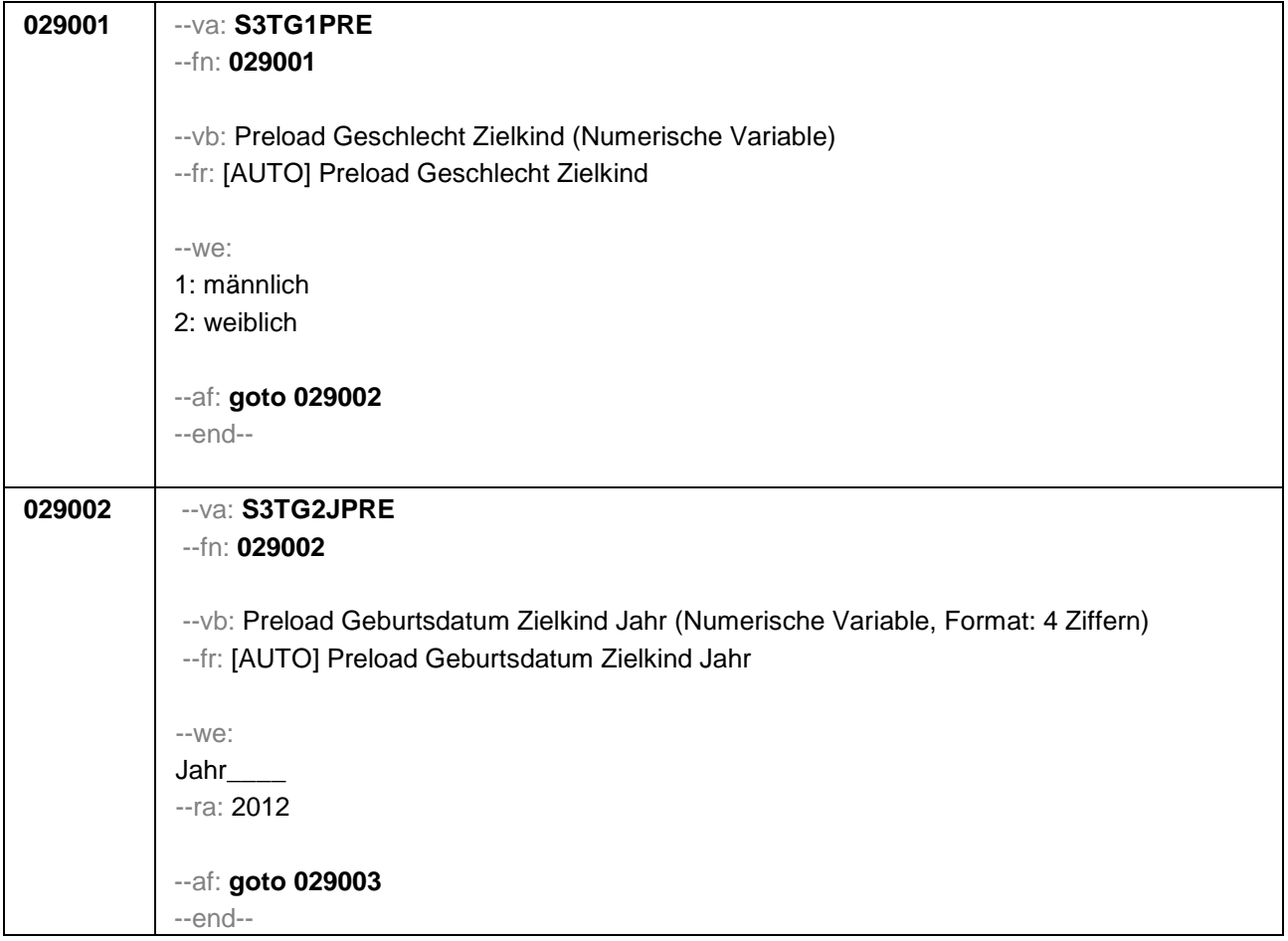

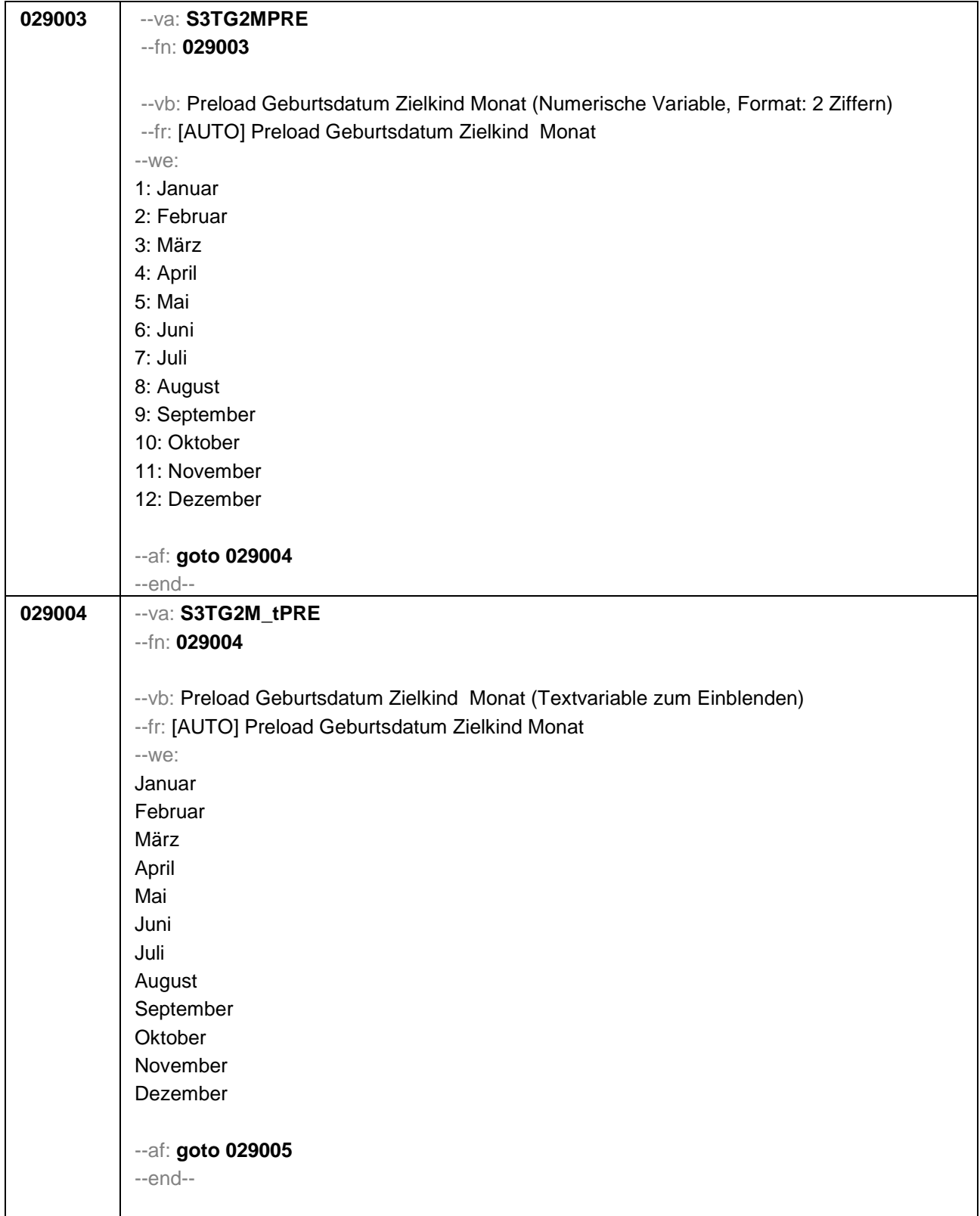

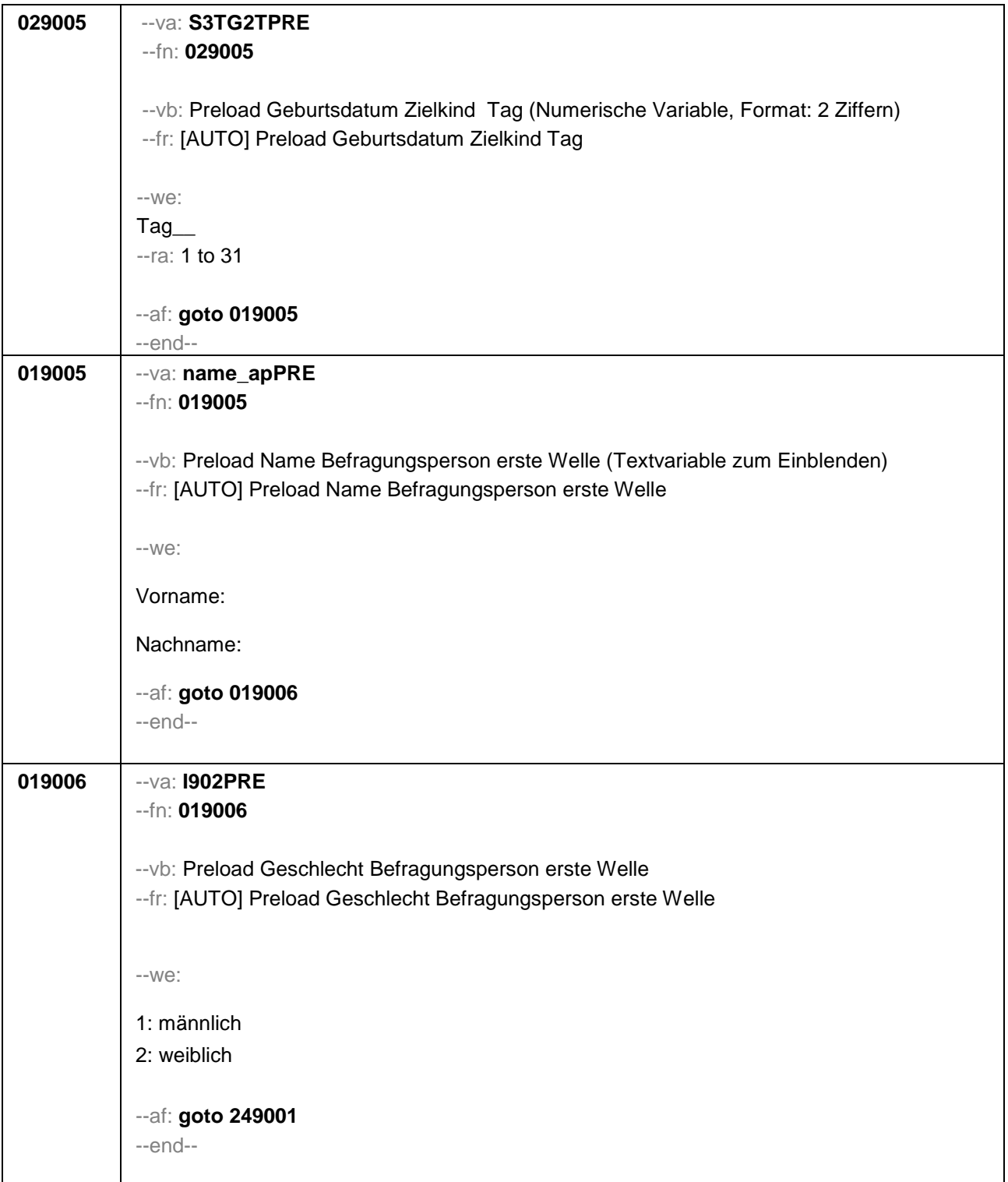

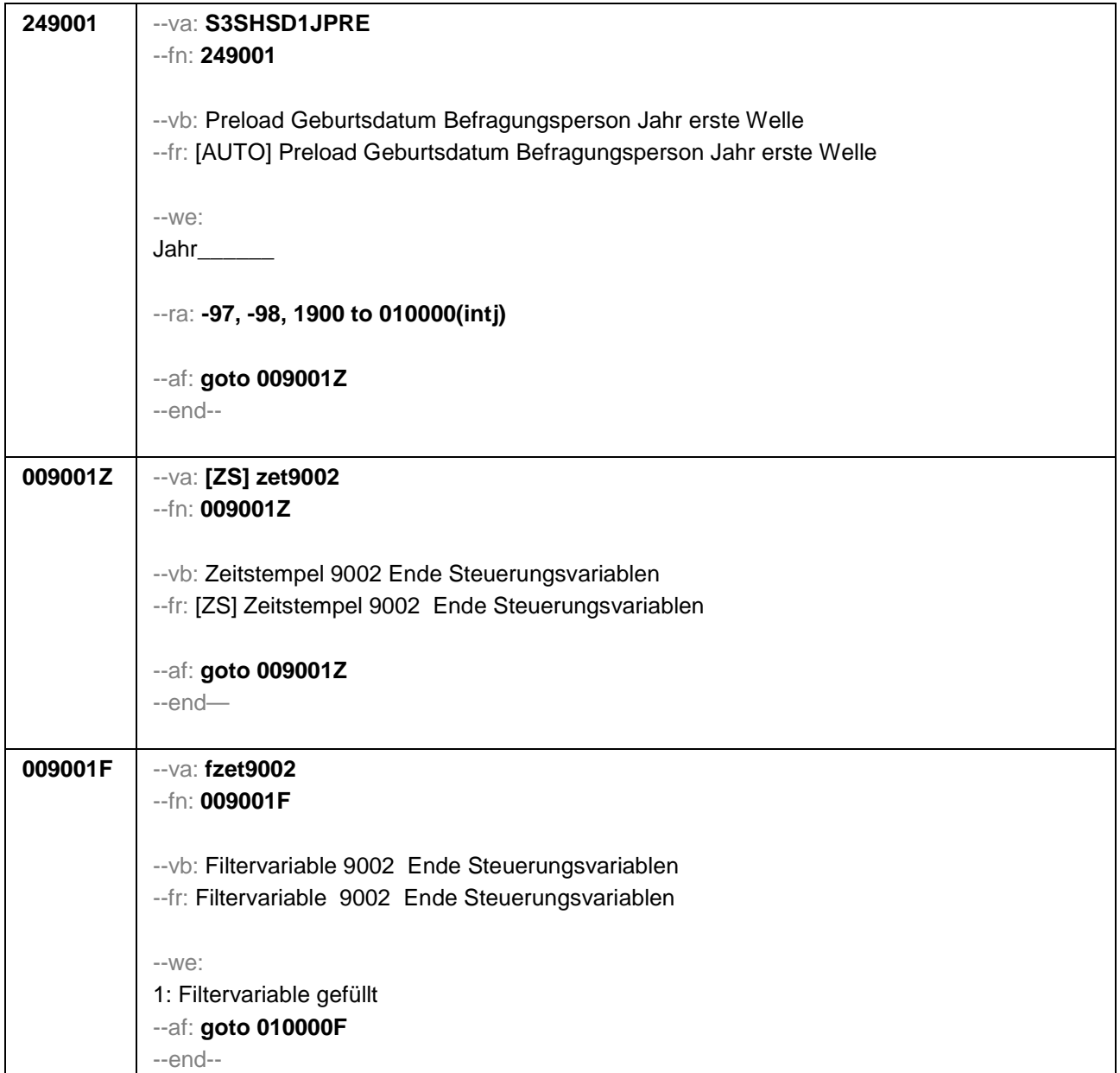

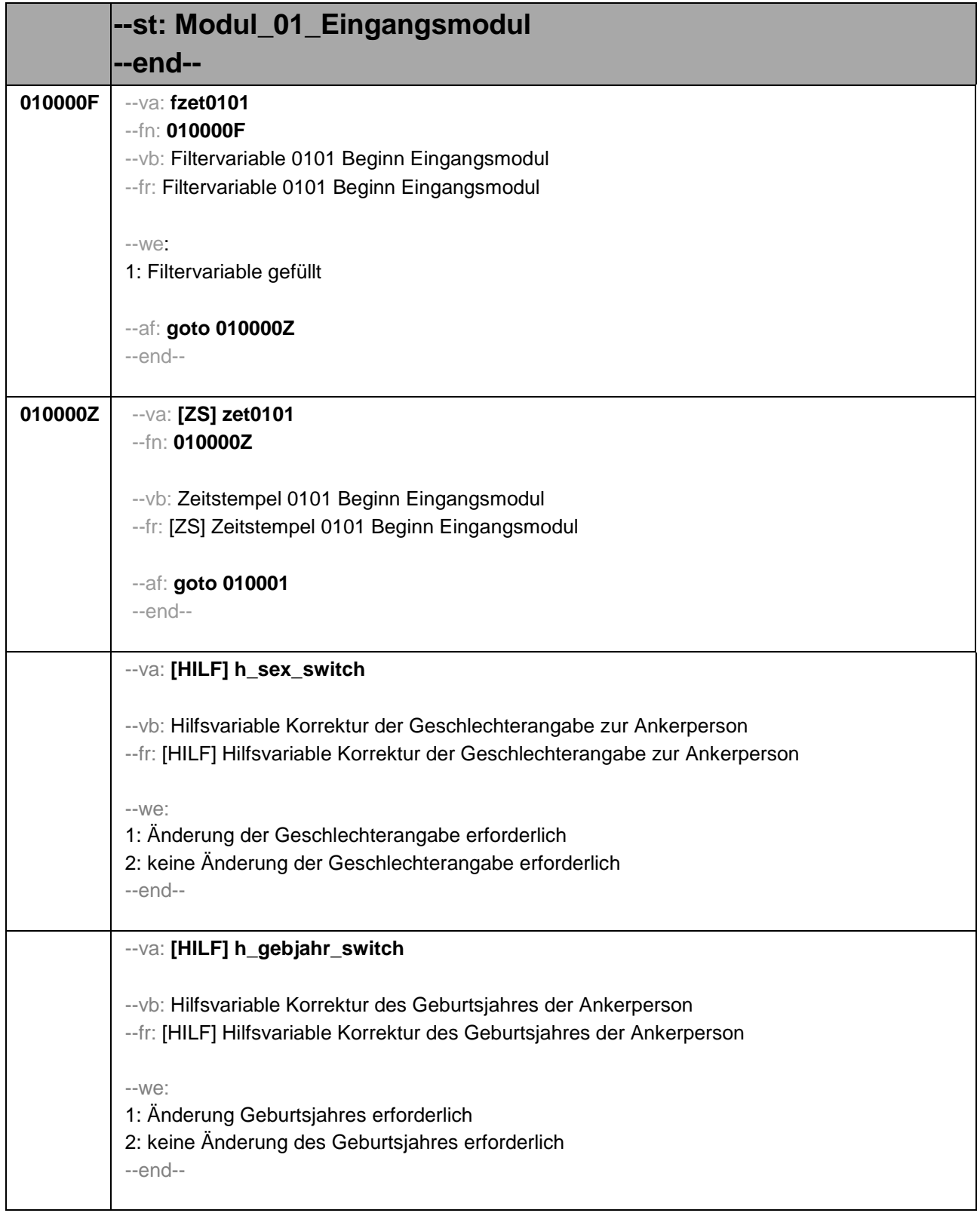

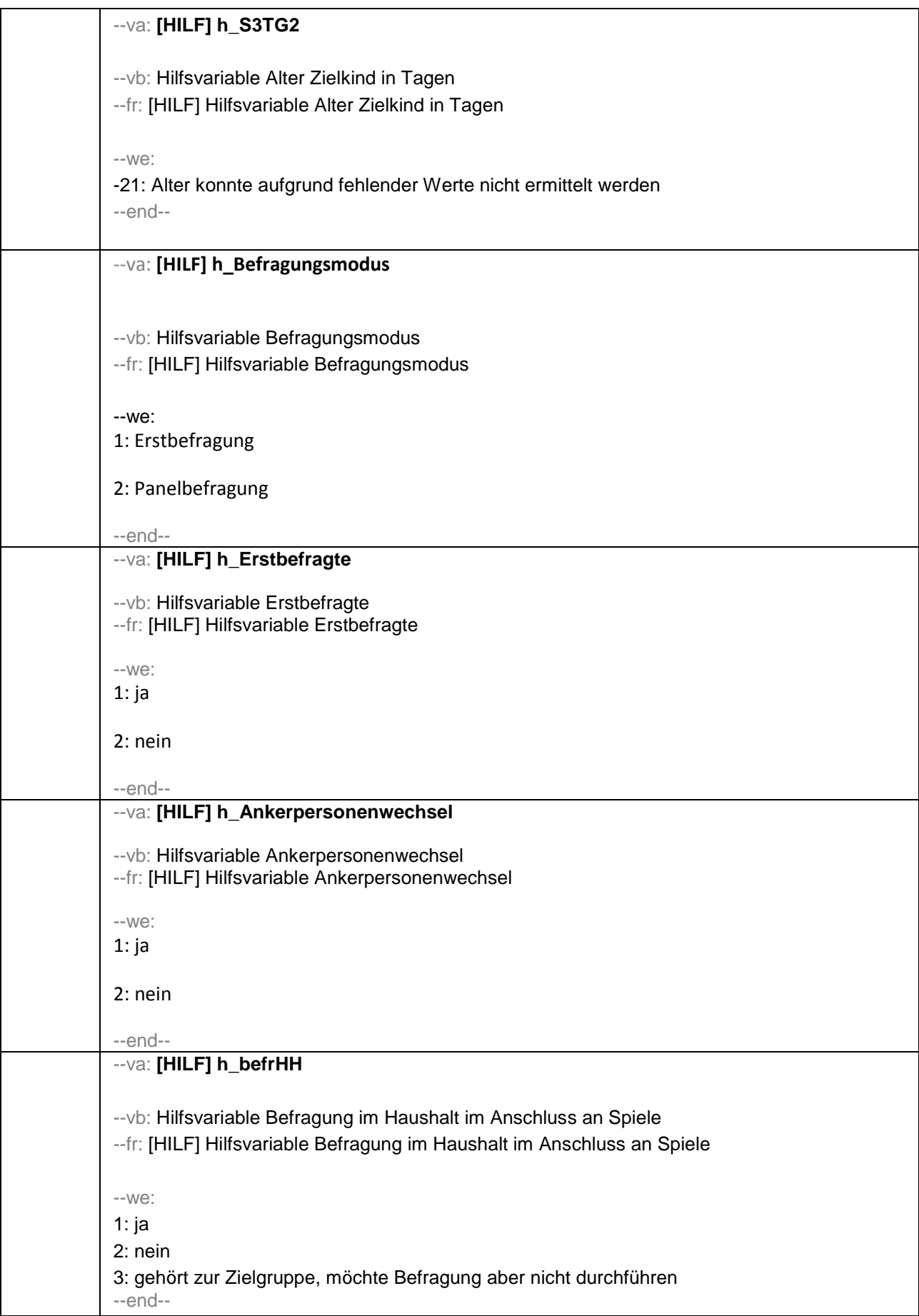

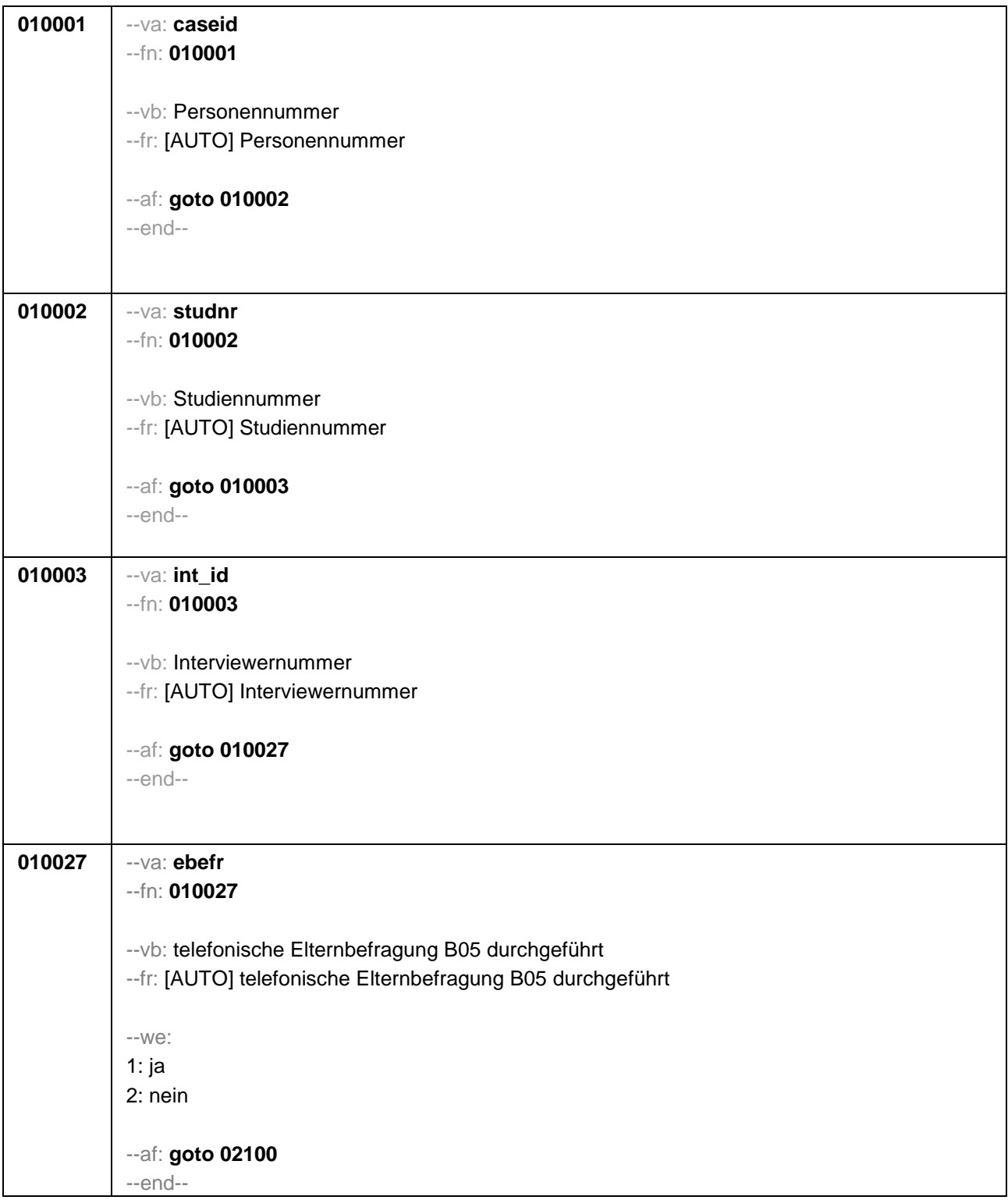

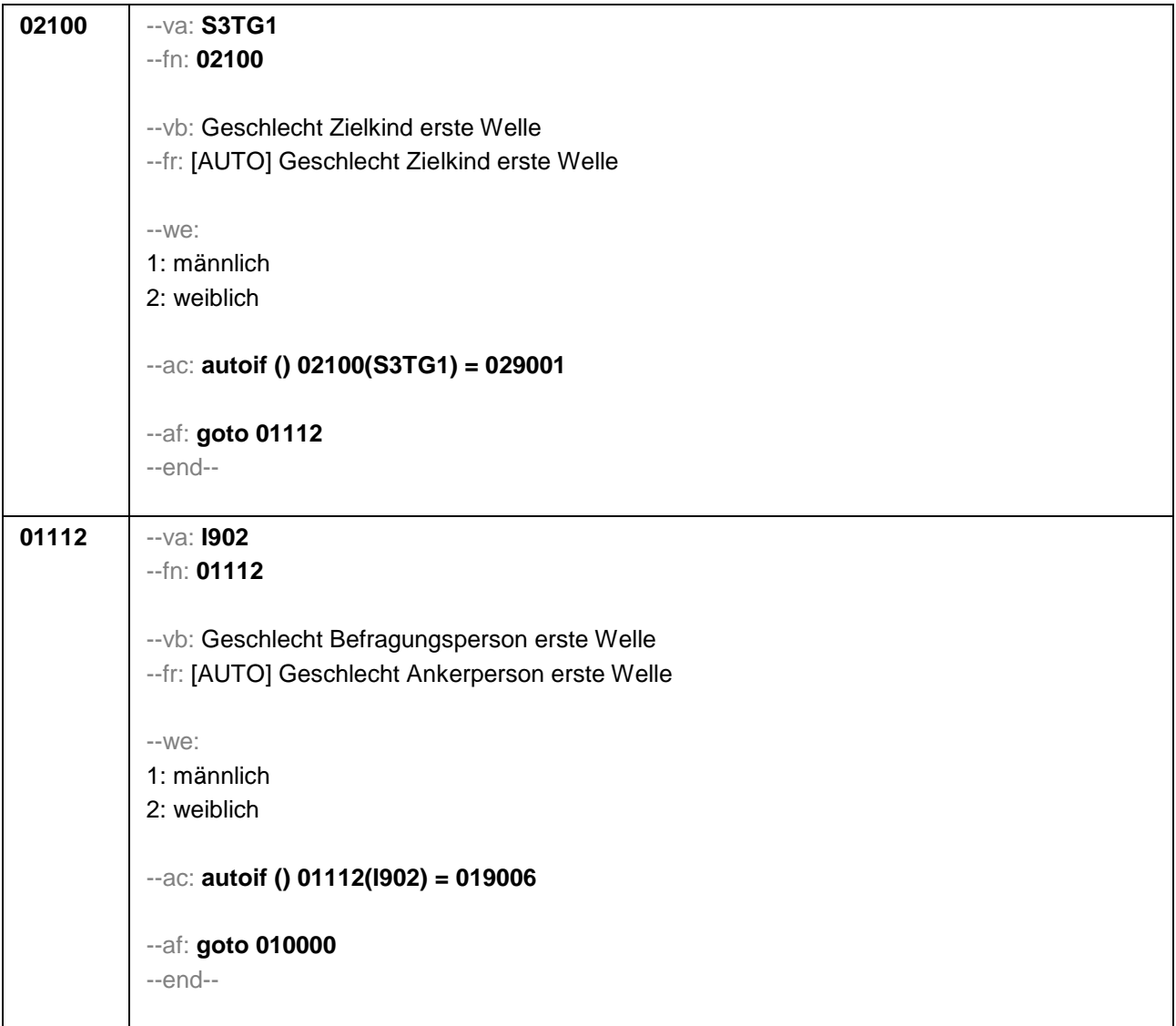

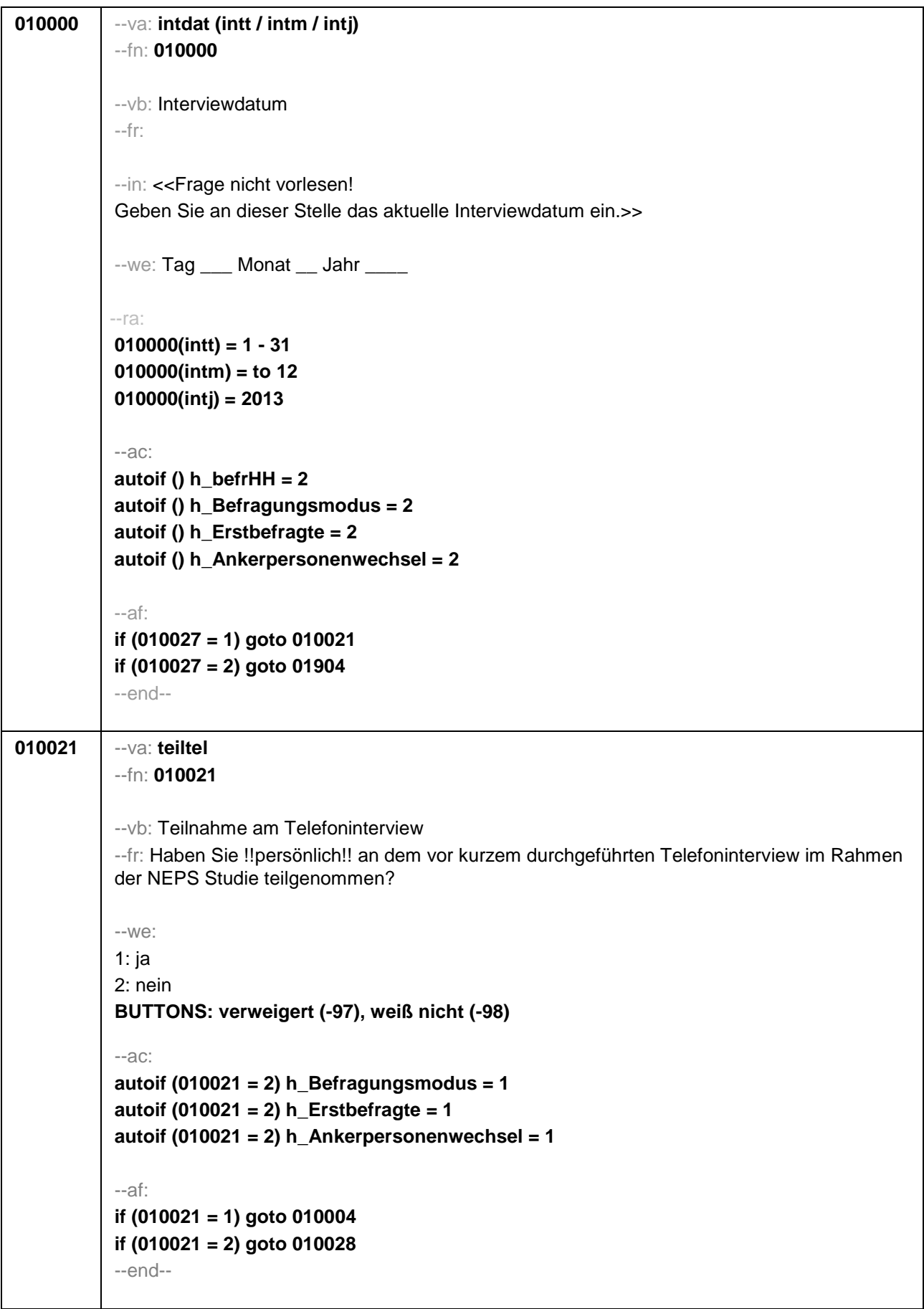

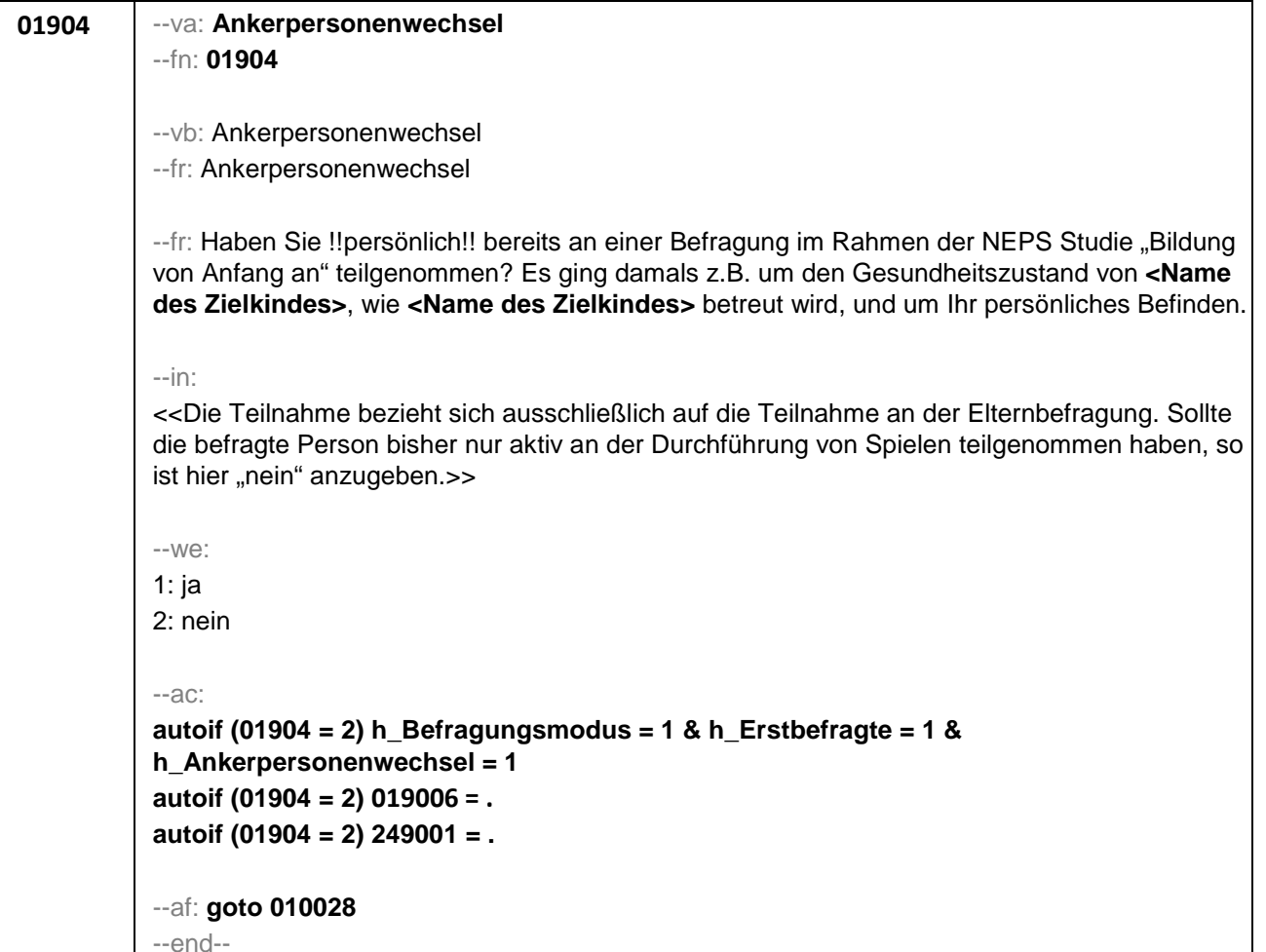

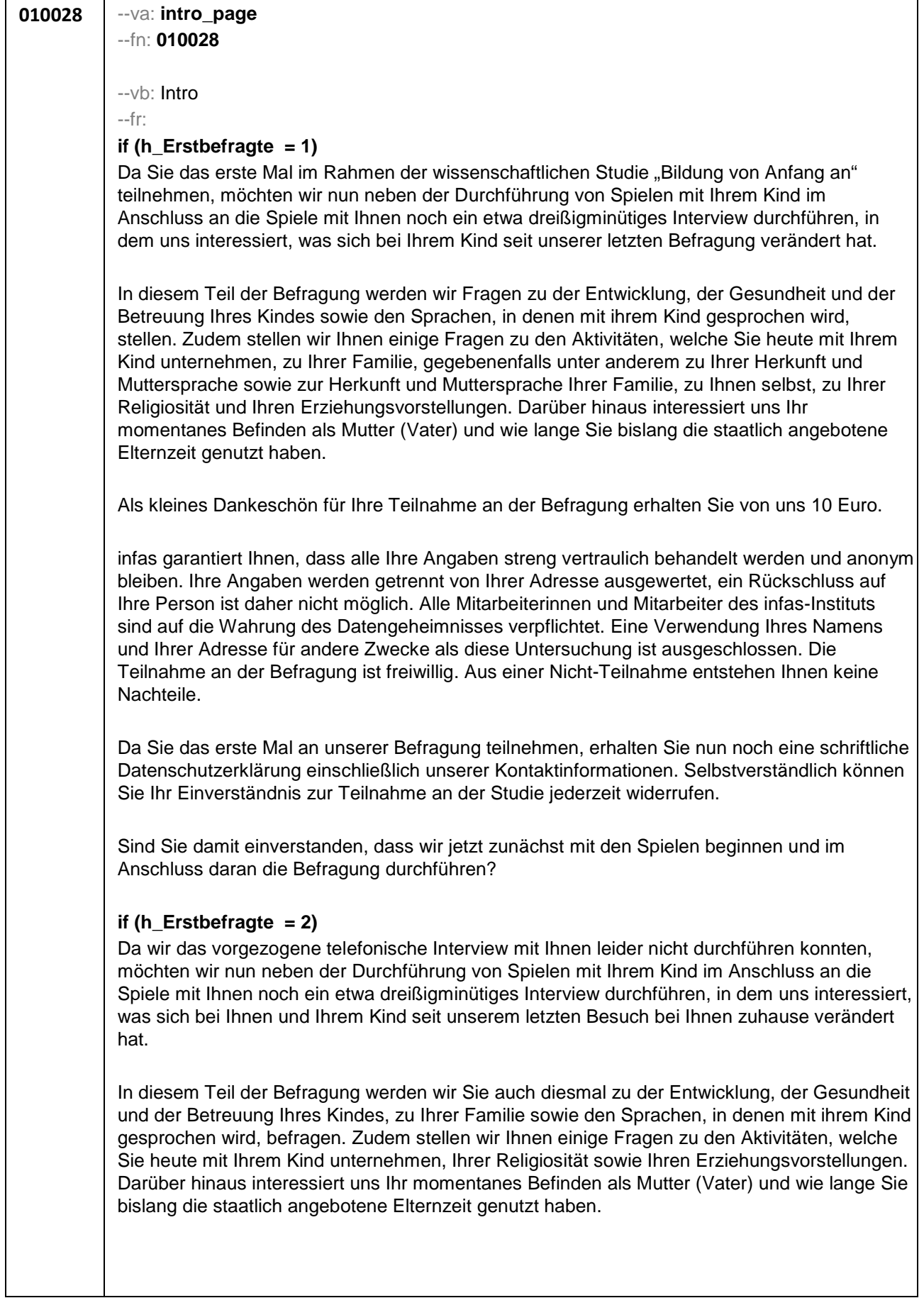

### \*Fortsetzung von 010028

infas garantiert Ihnen, dass alle Ihre Angaben streng vertraulich behandelt werden und anonym bleiben. Ihre Angaben werden getrennt von Ihrer Adresse ausgewertet, ein Rückschluss auf Ihre Person ist daher nicht möglich. Alle Mitarbeiterinnen und Mitarbeiter des infas-Instituts sind auf die Wahrung des Datengeheimnisses verpflichtet. Eine Verwendung Ihres Namens und Ihrer Adresse für andere Zwecke als diese Untersuchung ist ausgeschlossen. Die Teilnahme an der Befragung ist freiwillig. Aus einer Nicht-Teilnahme entstehen Ihnen keine Nachteile.

Sind Sie damit einverstanden, dass wir jetzt zunächst mit den Spielen beginnen und im Anschluss daran die Befragung durchführen?

--we:

1: ja, weiter 2: nein, ZP ist mit Befragung nicht einverstanden

--in:

#### **if (h\_Erstbefragte = 1)**

<< Übergeben Sie an dieser Stelle der Befragungsperson die schriftliche Datenschutzerklärung, welche sich bei den Adressblättern befindet! Erst nach Kenntnisnahme der Datenschutzerklärung durch die Befragungsperson darf das Interview fortgeführt werden.

Siehe Anschreiben und Datenschutzerklärung.

Bei Fragen zur Teilnahme/Widerruf: "Selbstverständlich können Sie ihr Einverständnis zur Teilnahme an der Studie jederzeit widerrufen."

Bei Fragen, woher wir die Adresse/Telefonnummer haben "Ihre Adresse/Telefonnummer haben Sie oder ein anderer Erziehungsberechtigter von **<Name des Zielkindes>** uns bei unserem letzten Interview mitgeteilt."

Bei Fragen, wer die Studie durchführt

"Die Studie ist Teil eines großen Projekts zu Bildungsverläufen in Deutschland. Dieses Projekt wird koordiniert von der Otto-Friedrich-Universität Bamberg ."

Bei Fragen nach weiteren Informationsmöglichkeiten "Persönlicher Ansprechpartner bei infas ist Frau xxxx Telefon: xxxx (kostenfrei) oder per Mail xxxx" "Weitere Informationen zur Studie erhalten Sie im Internet unter www.neps-studie.de"

Bei Fragen nach den 10 Euro "Die 10 Euro werden im Anschluss an die Befragung mit einem Dankschreiben per Post zugesendet.">>

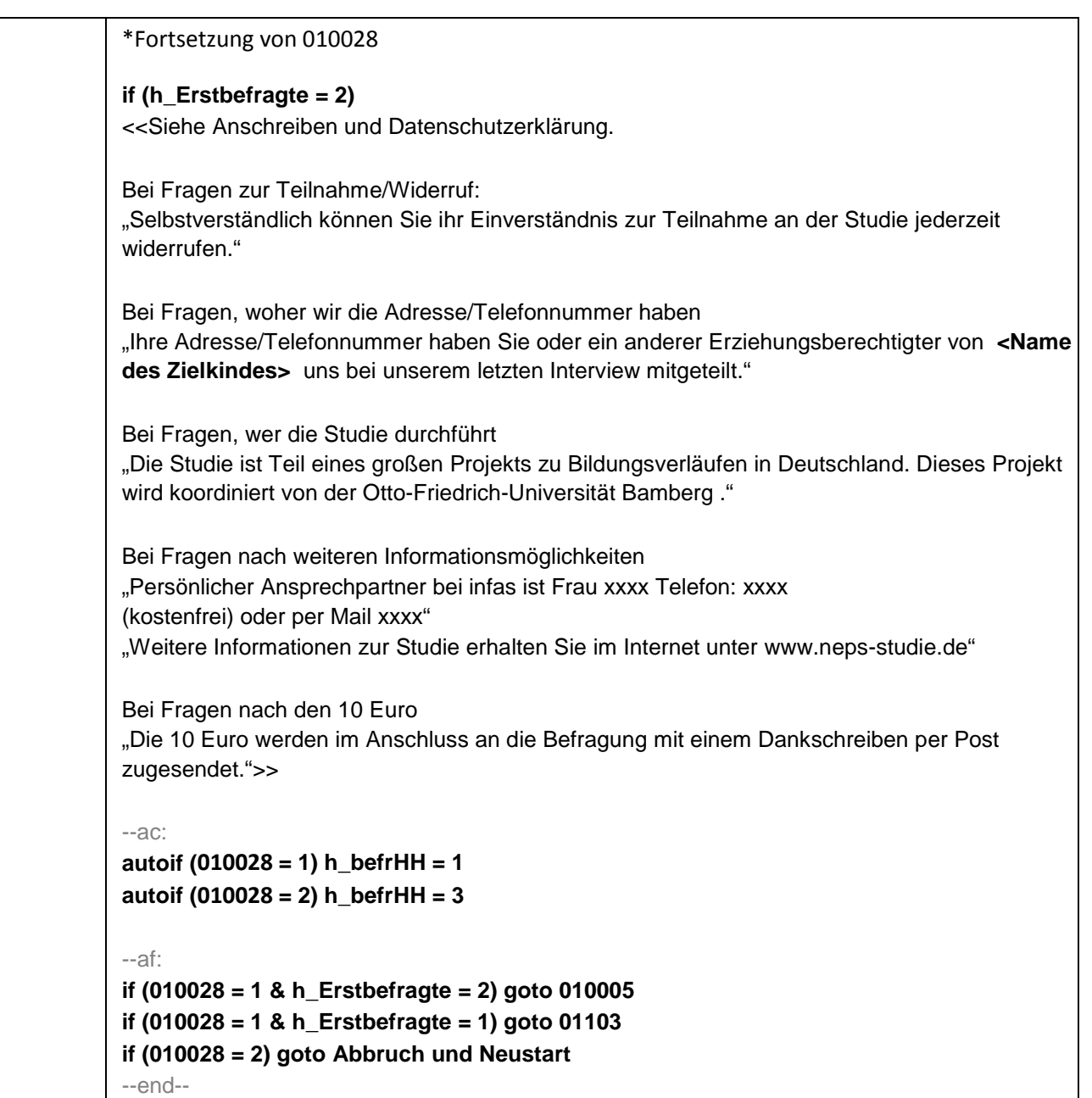

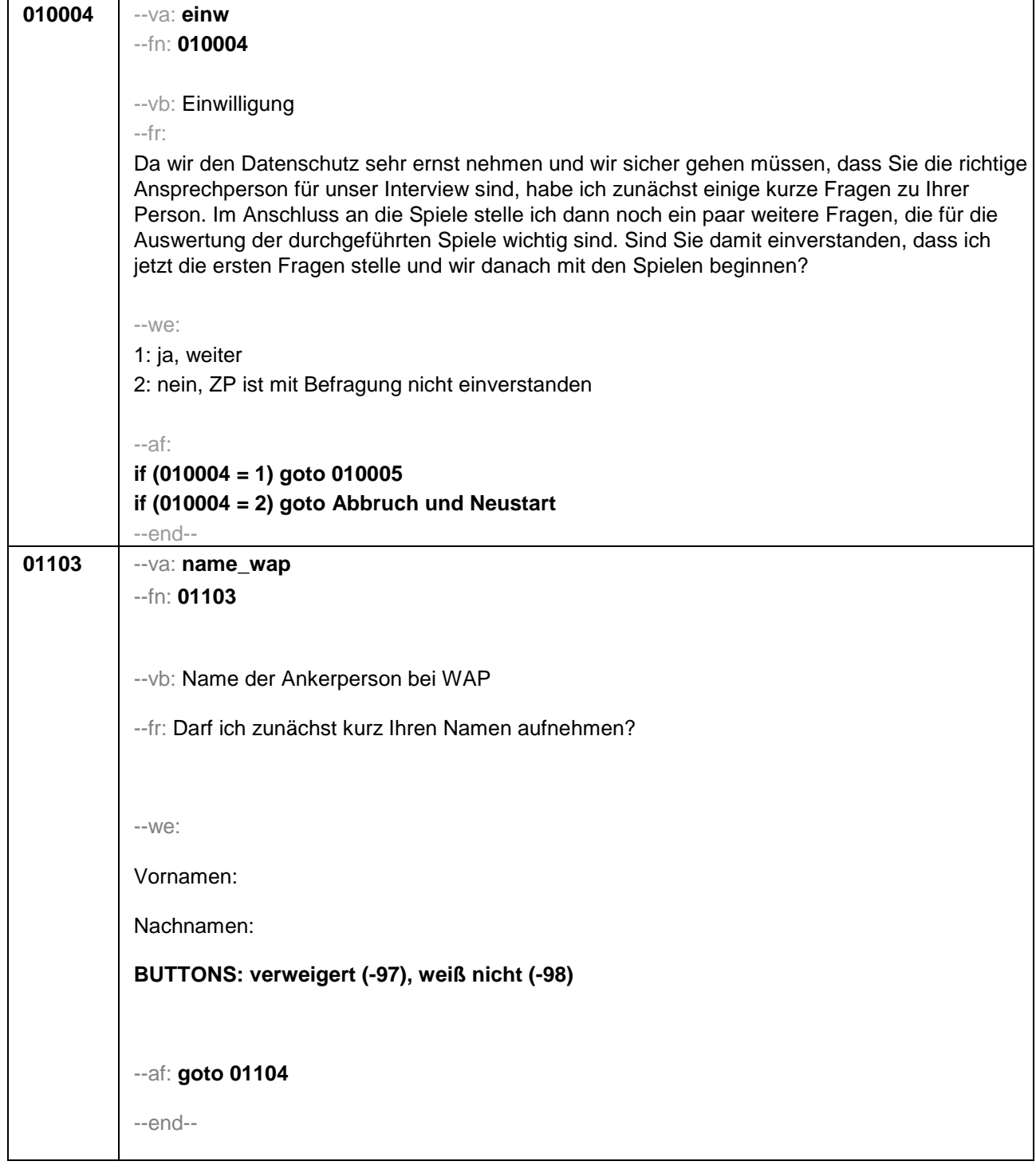

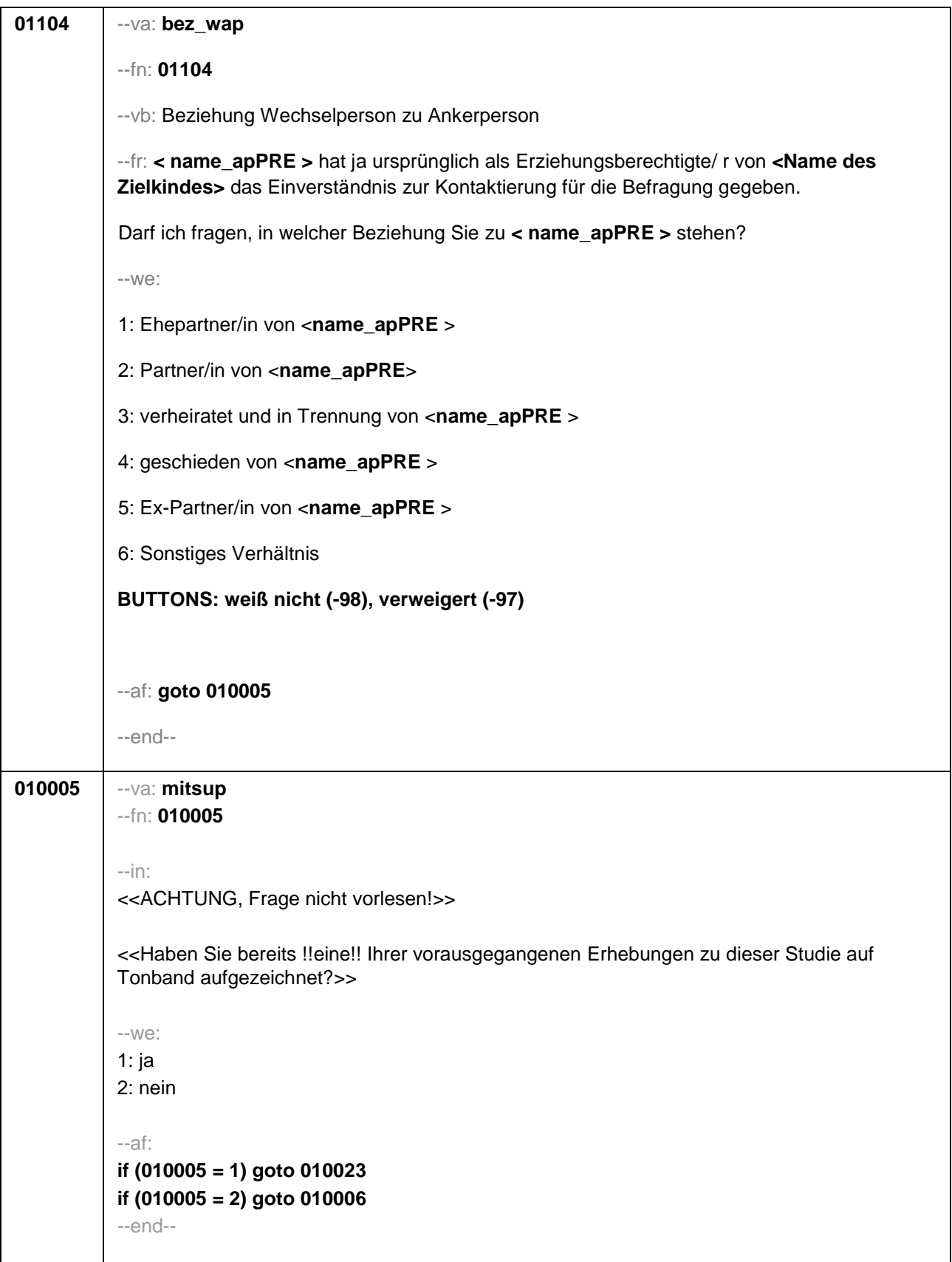

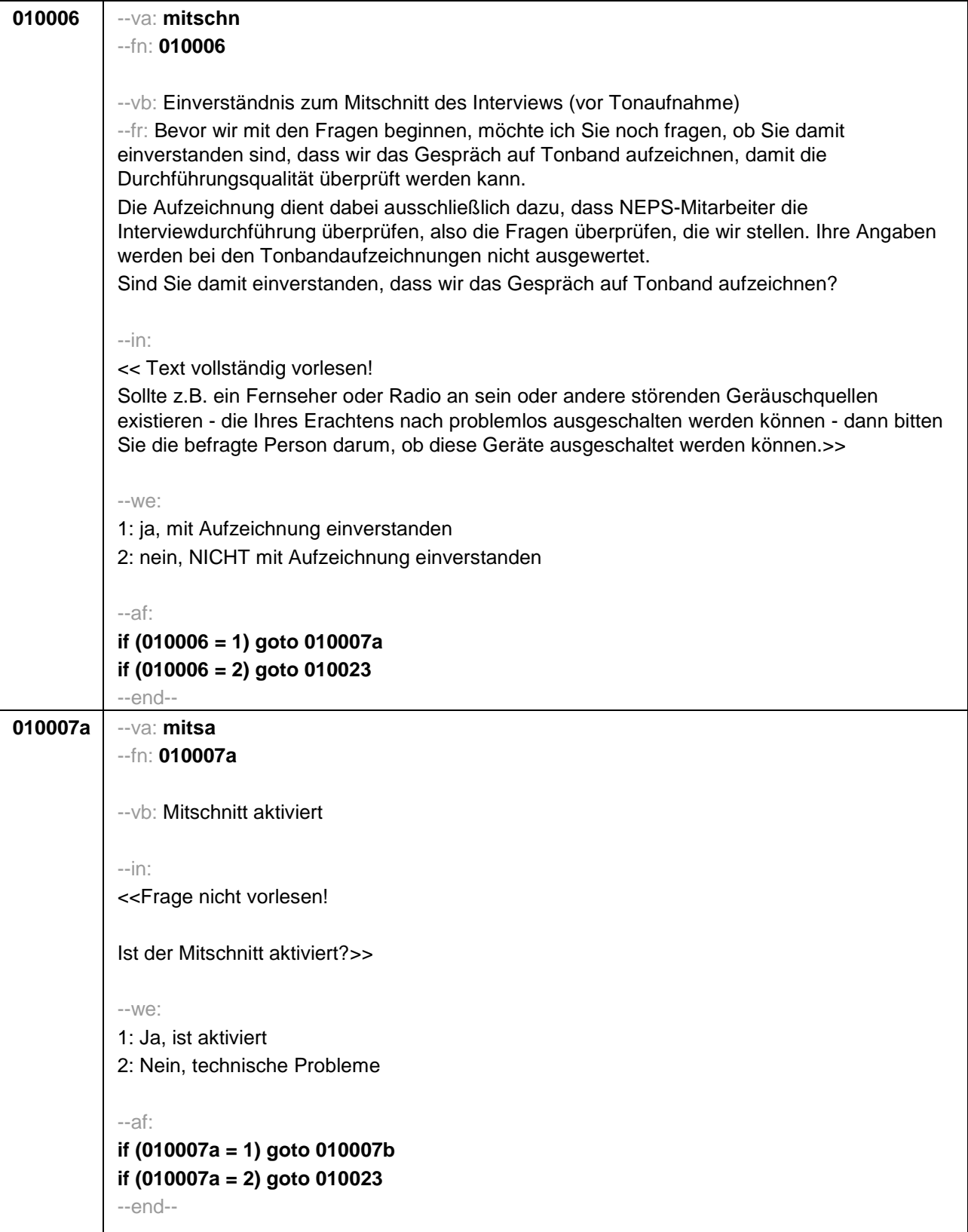

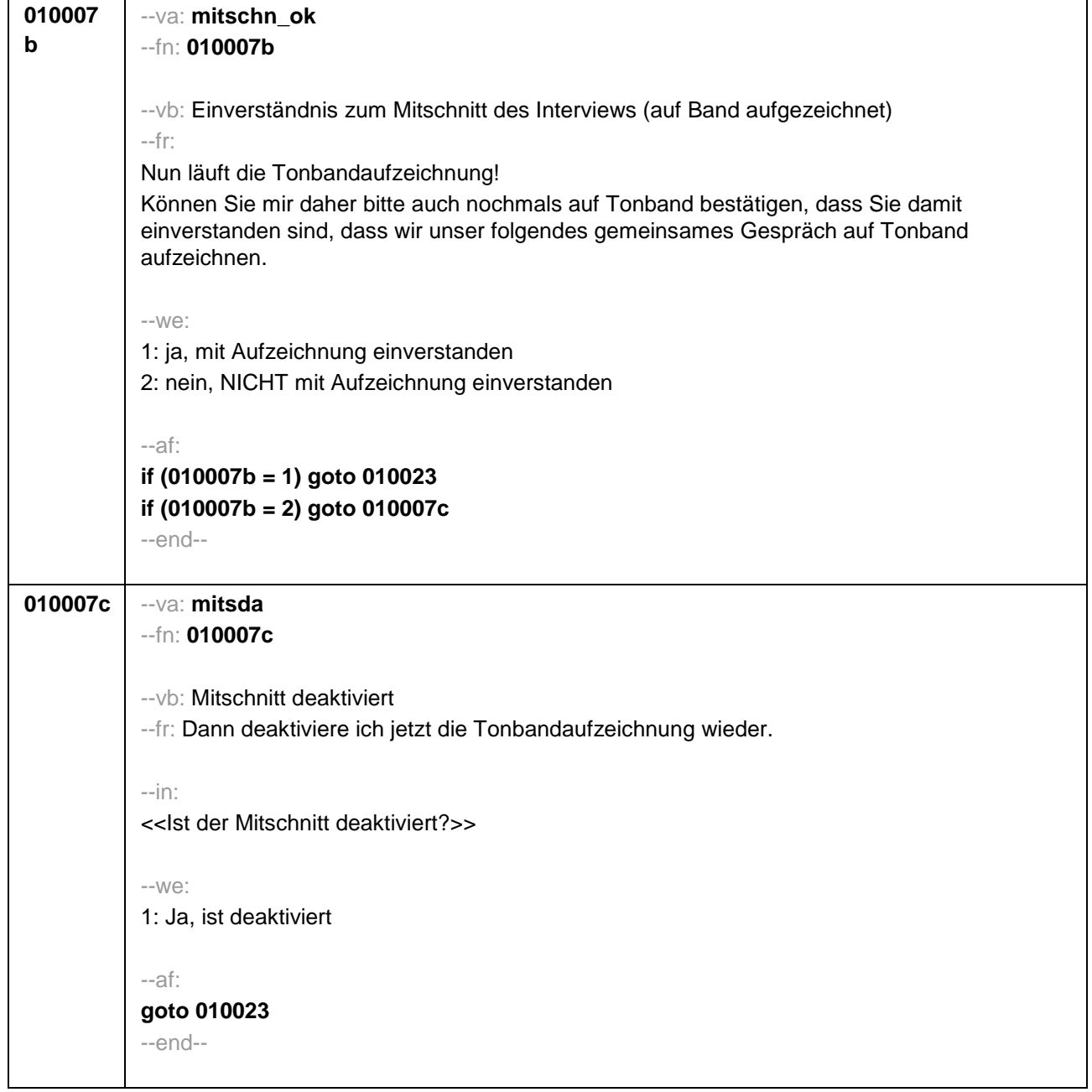

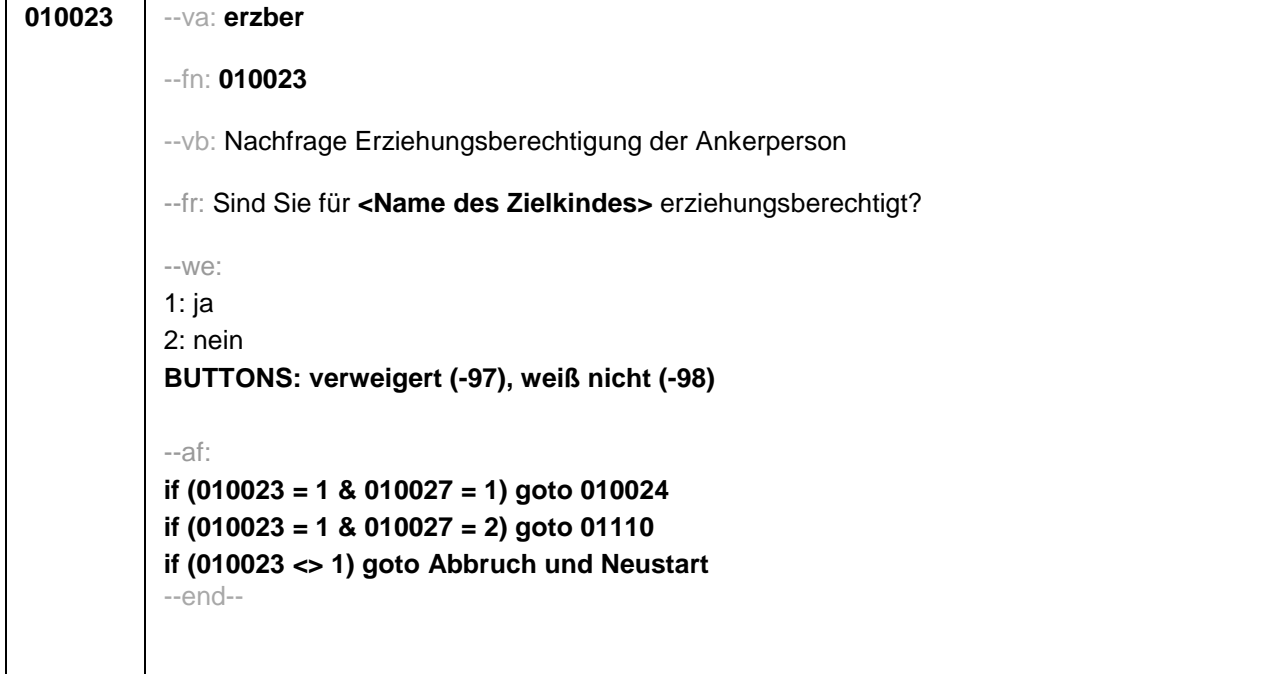

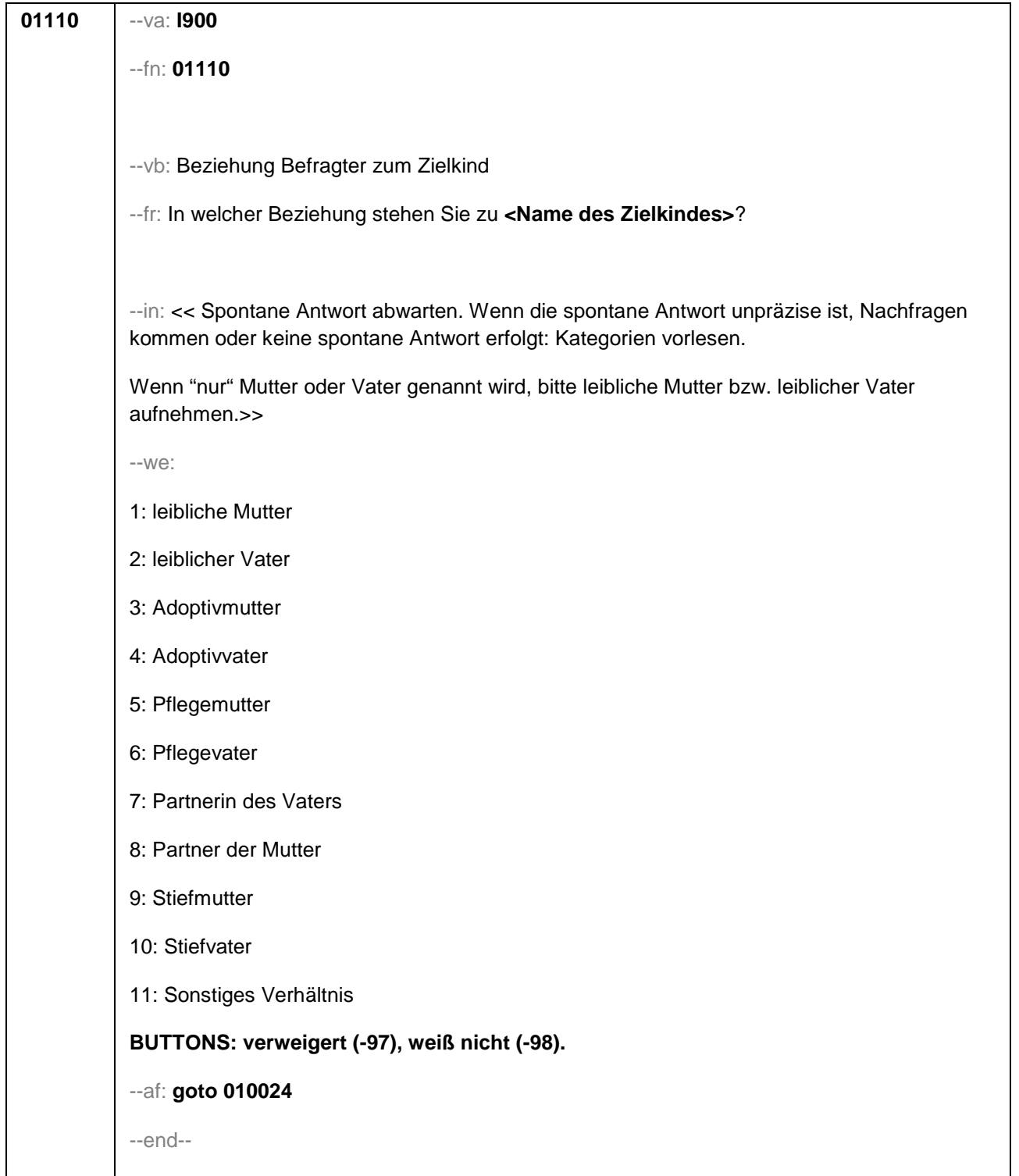

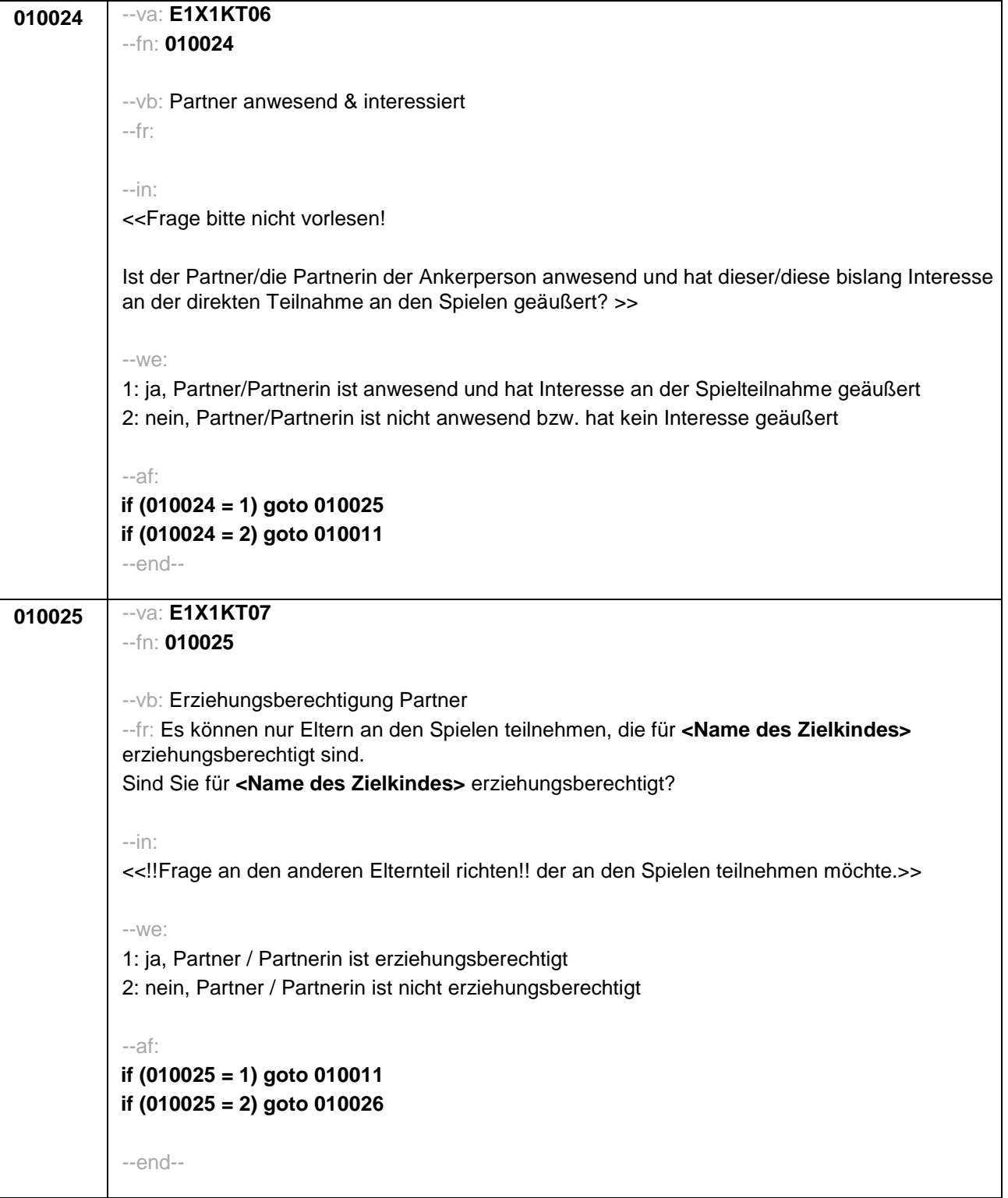

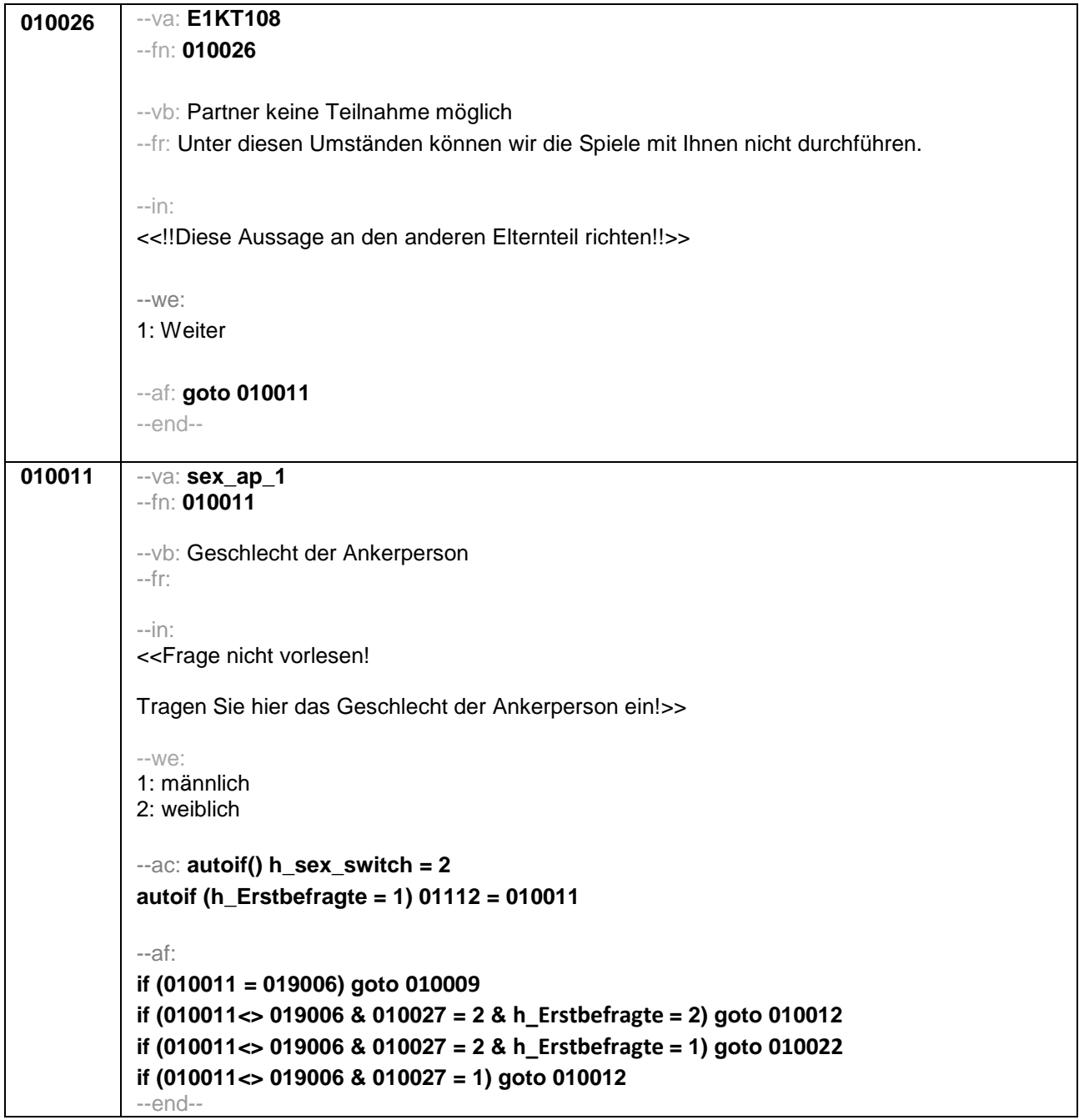

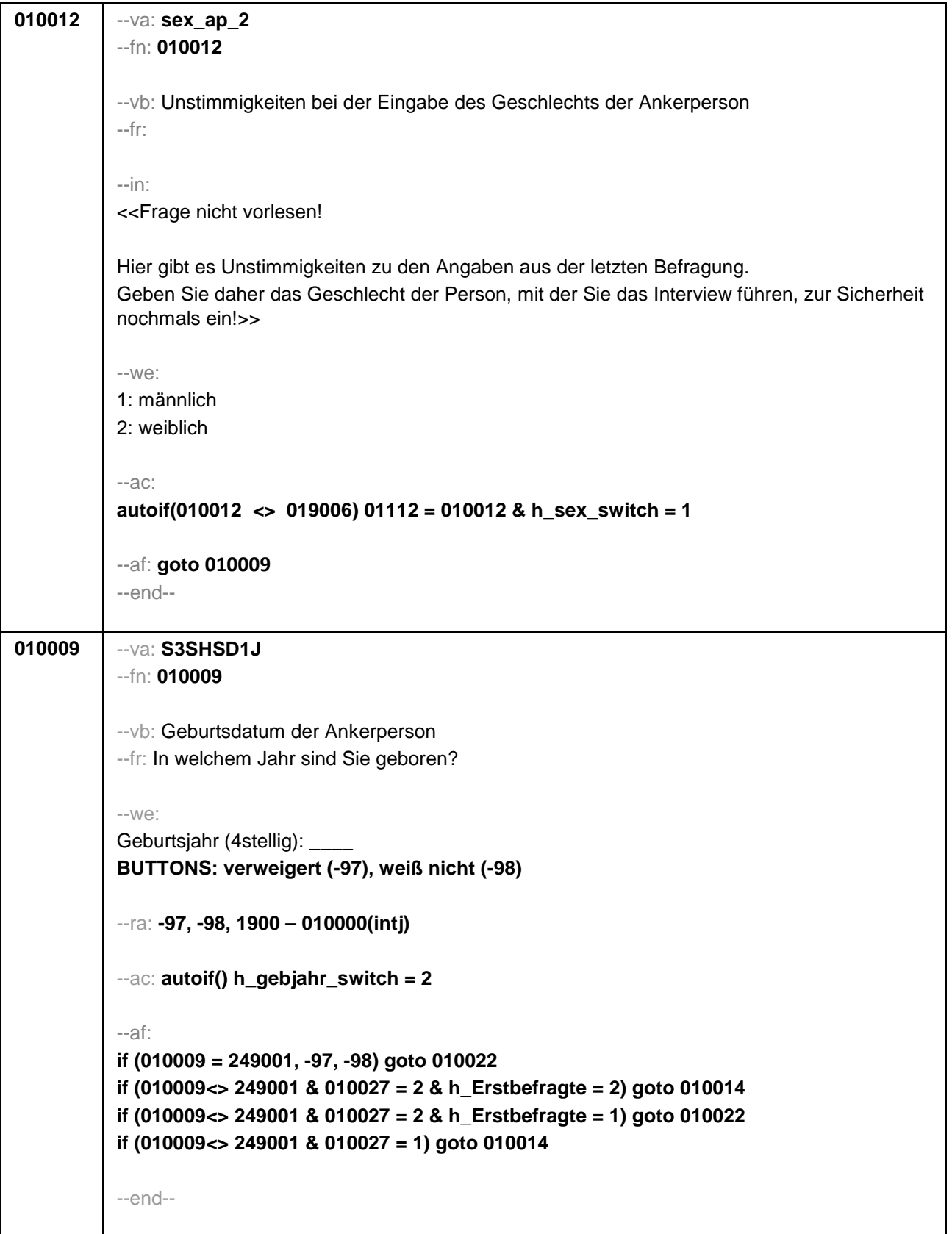

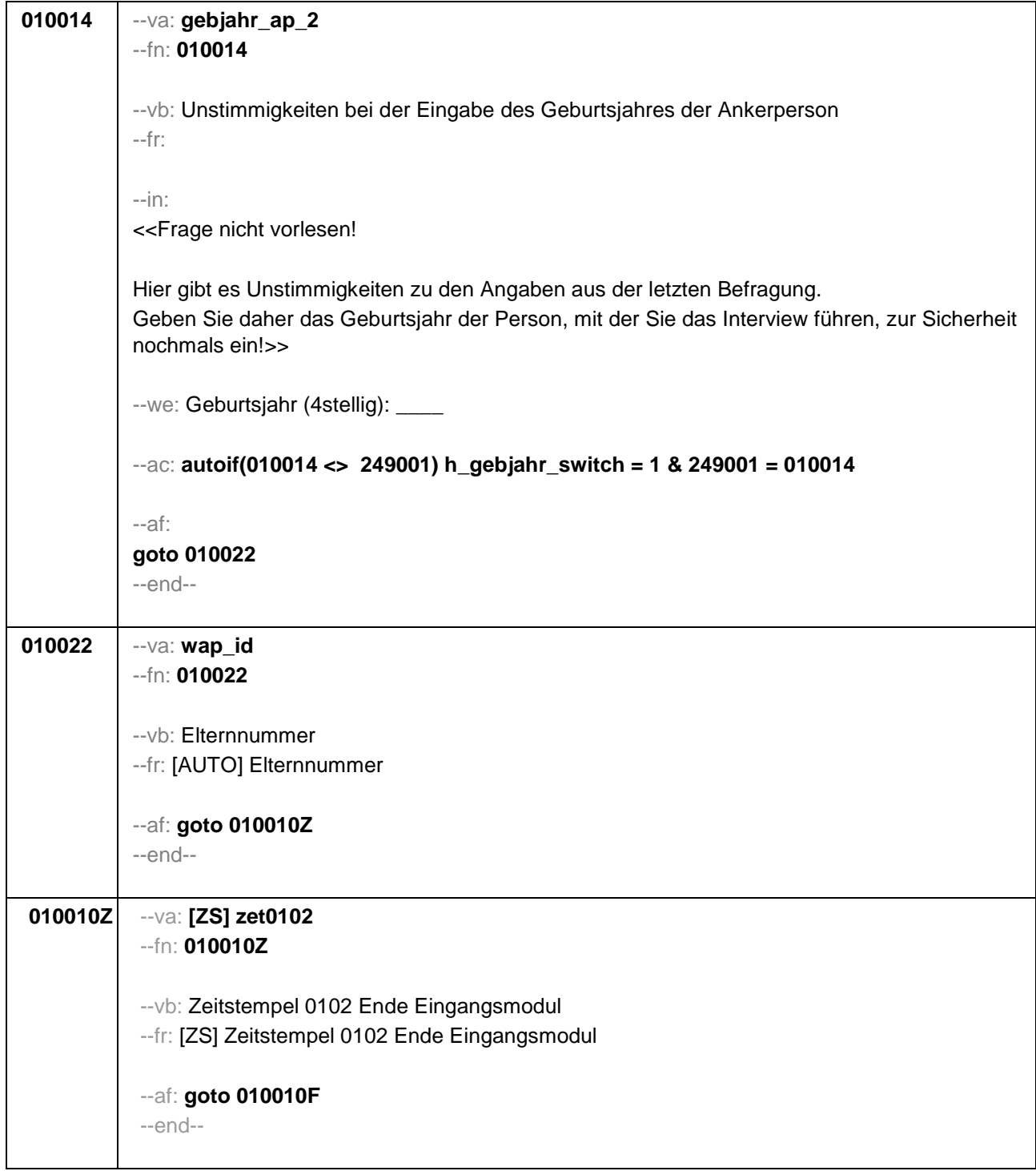

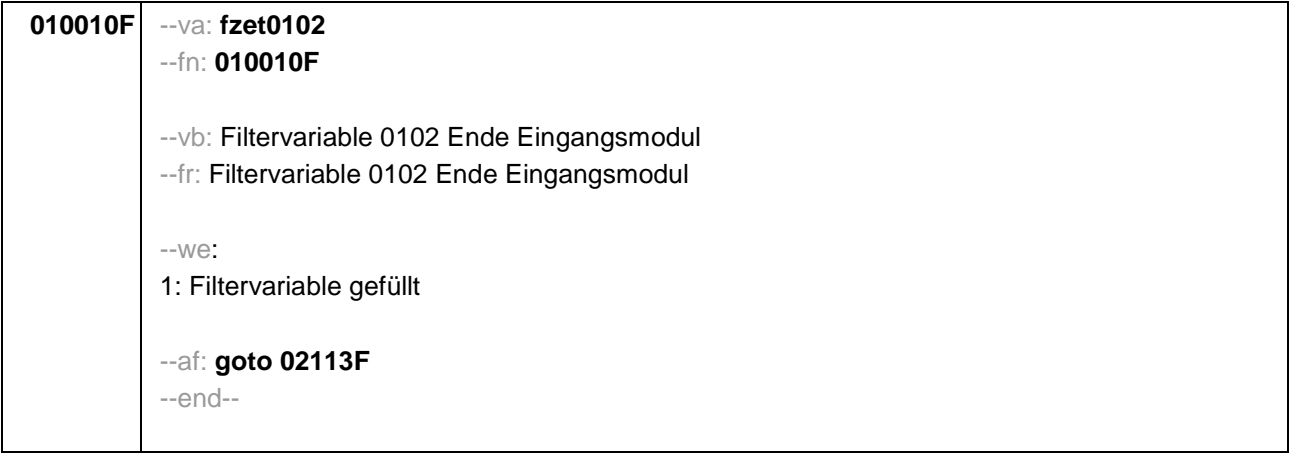

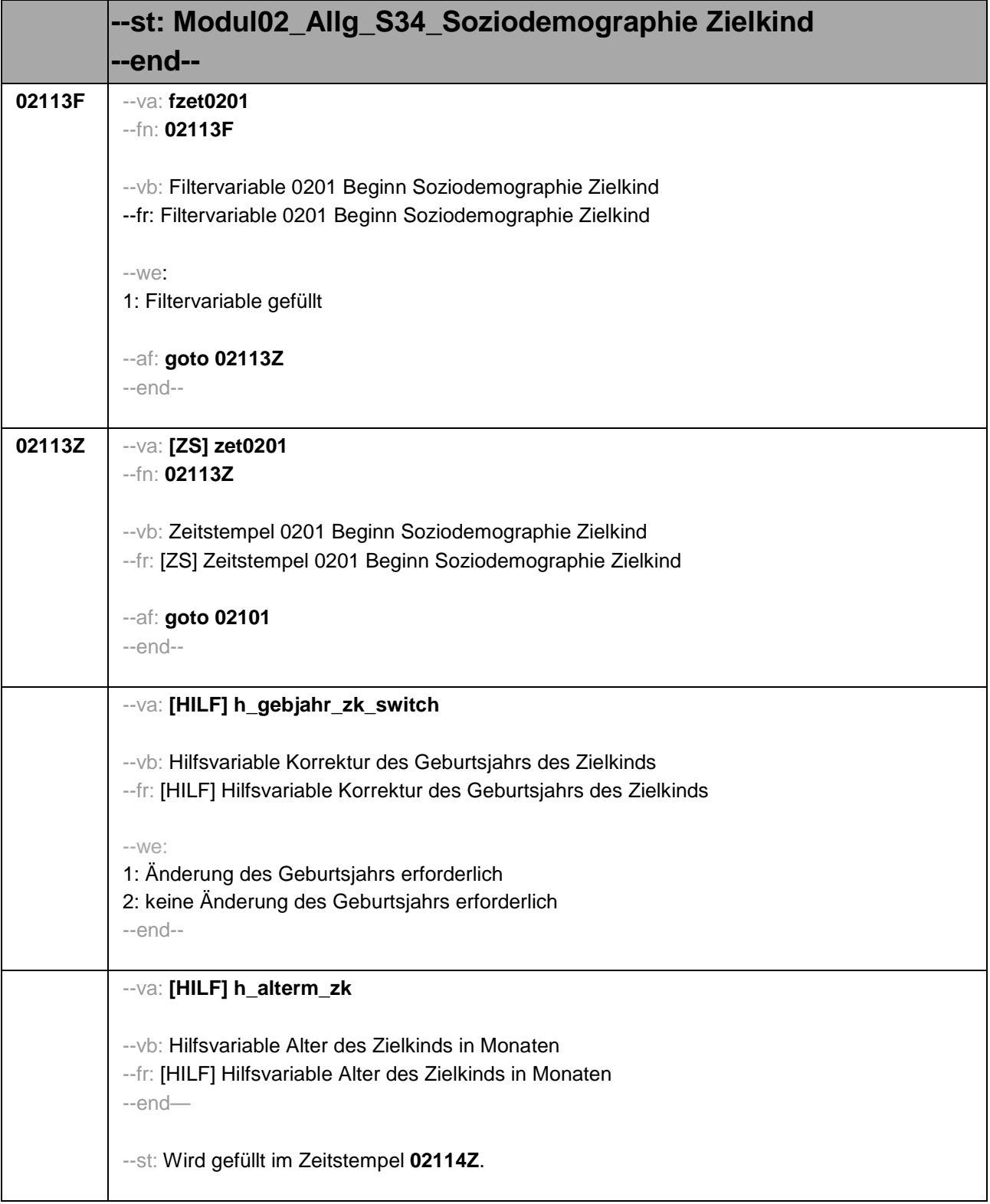

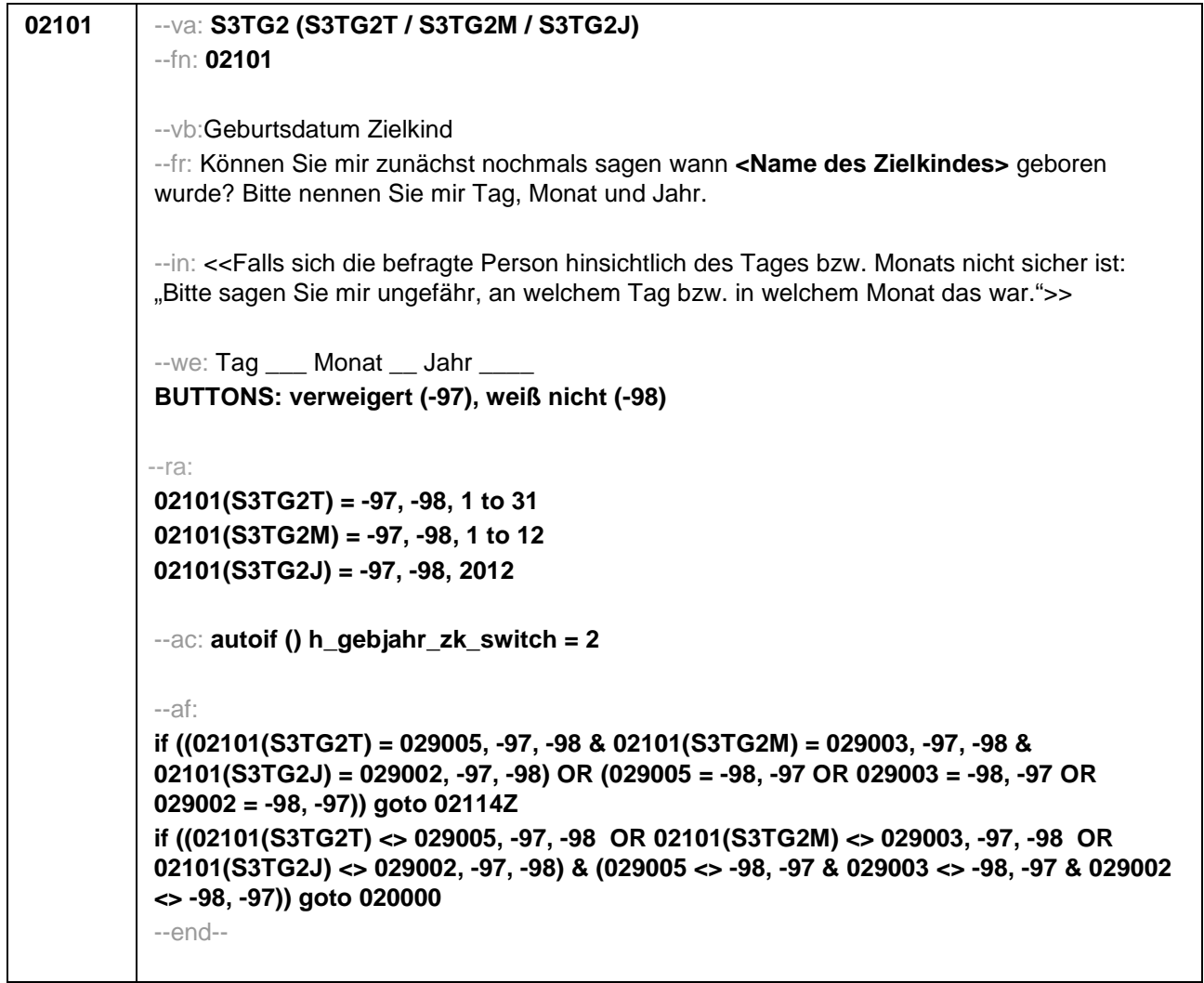

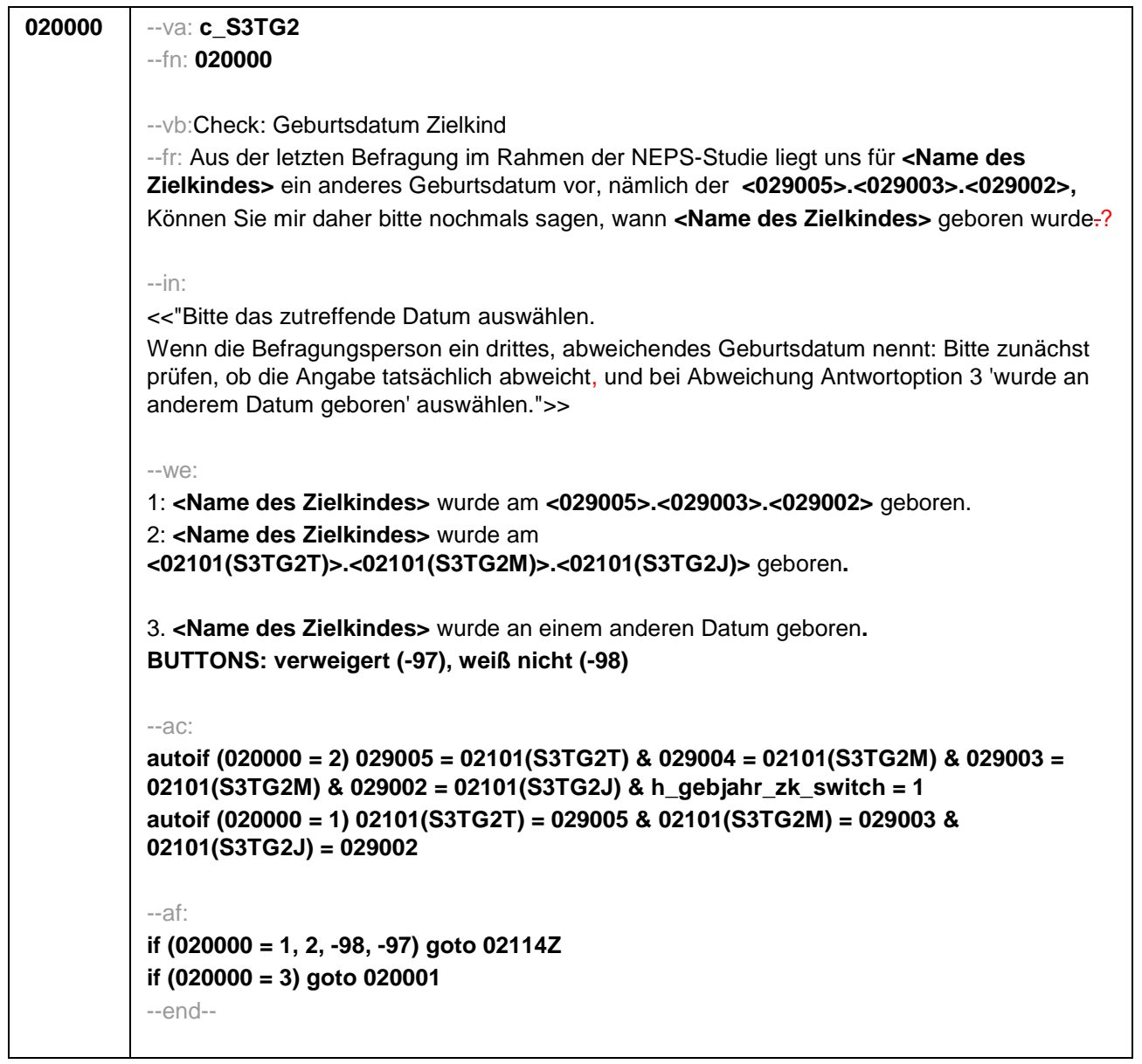

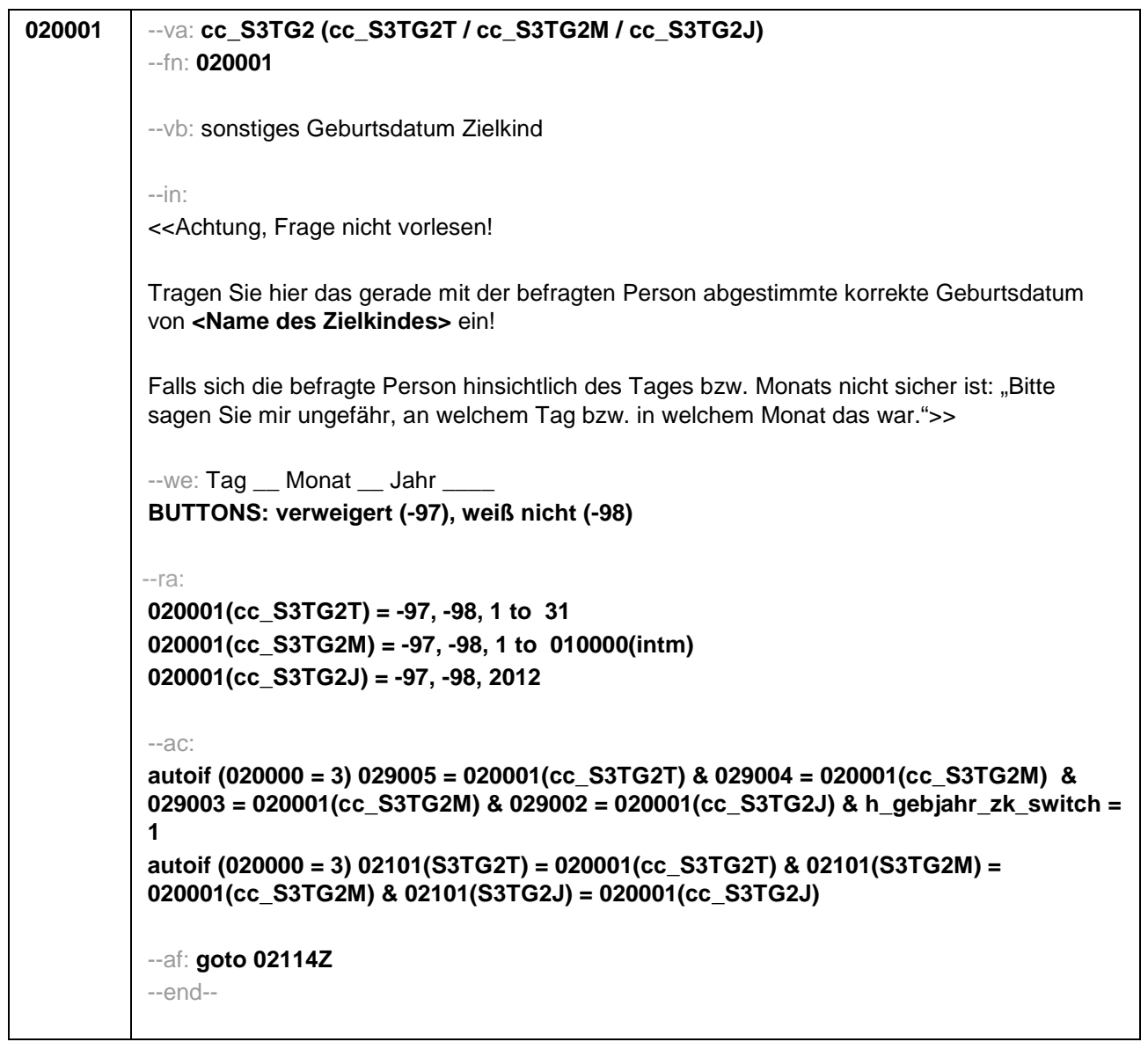
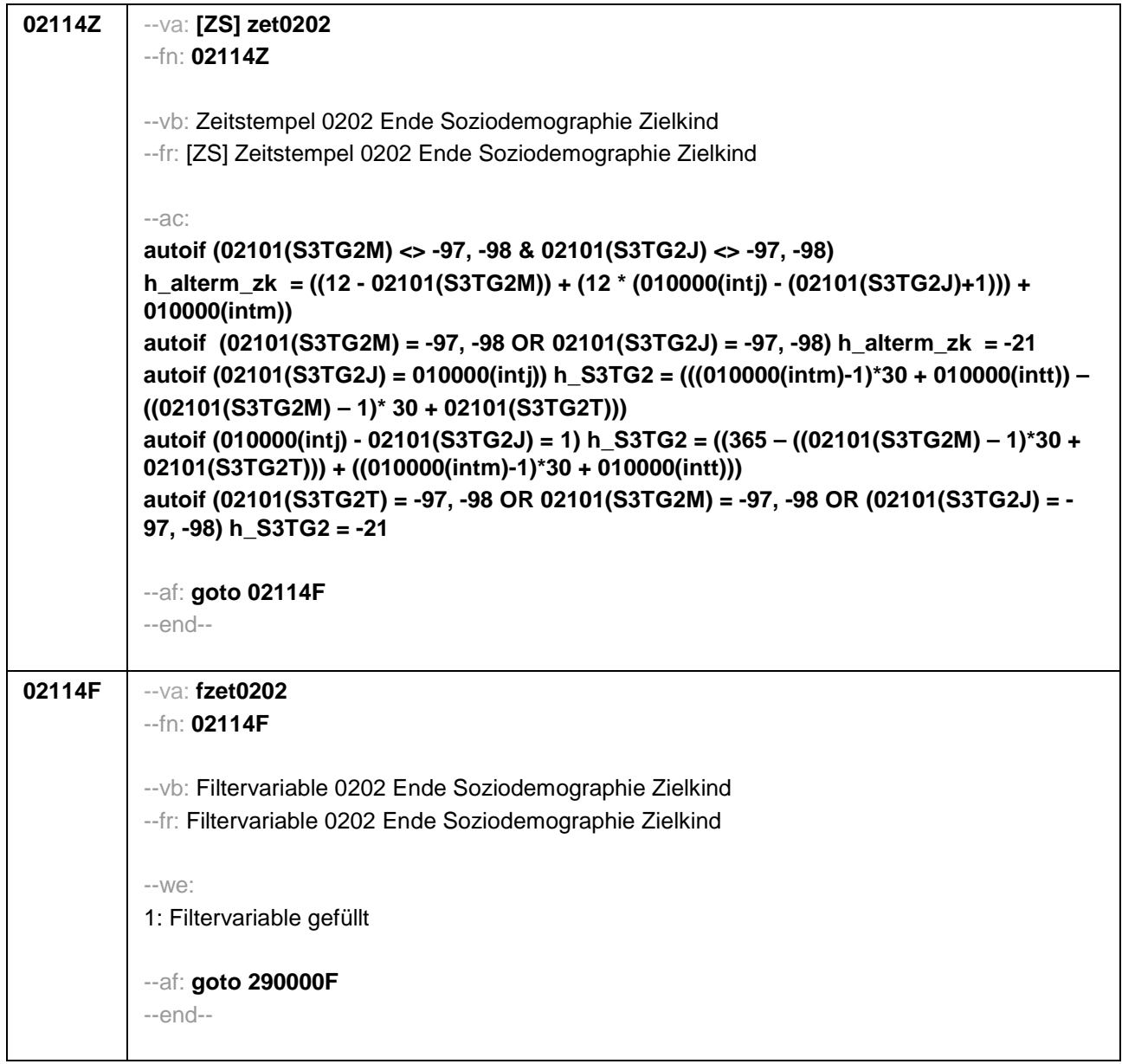

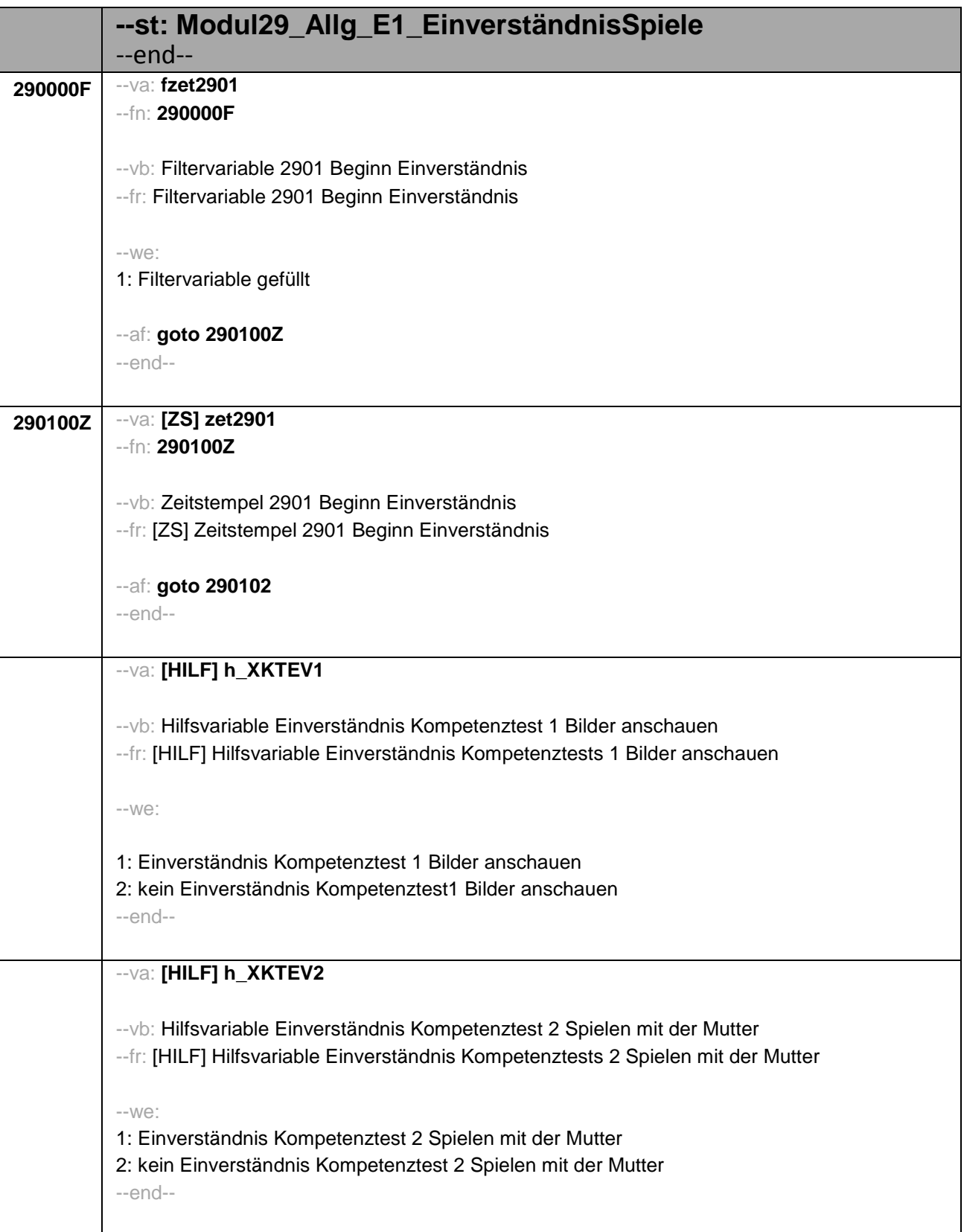

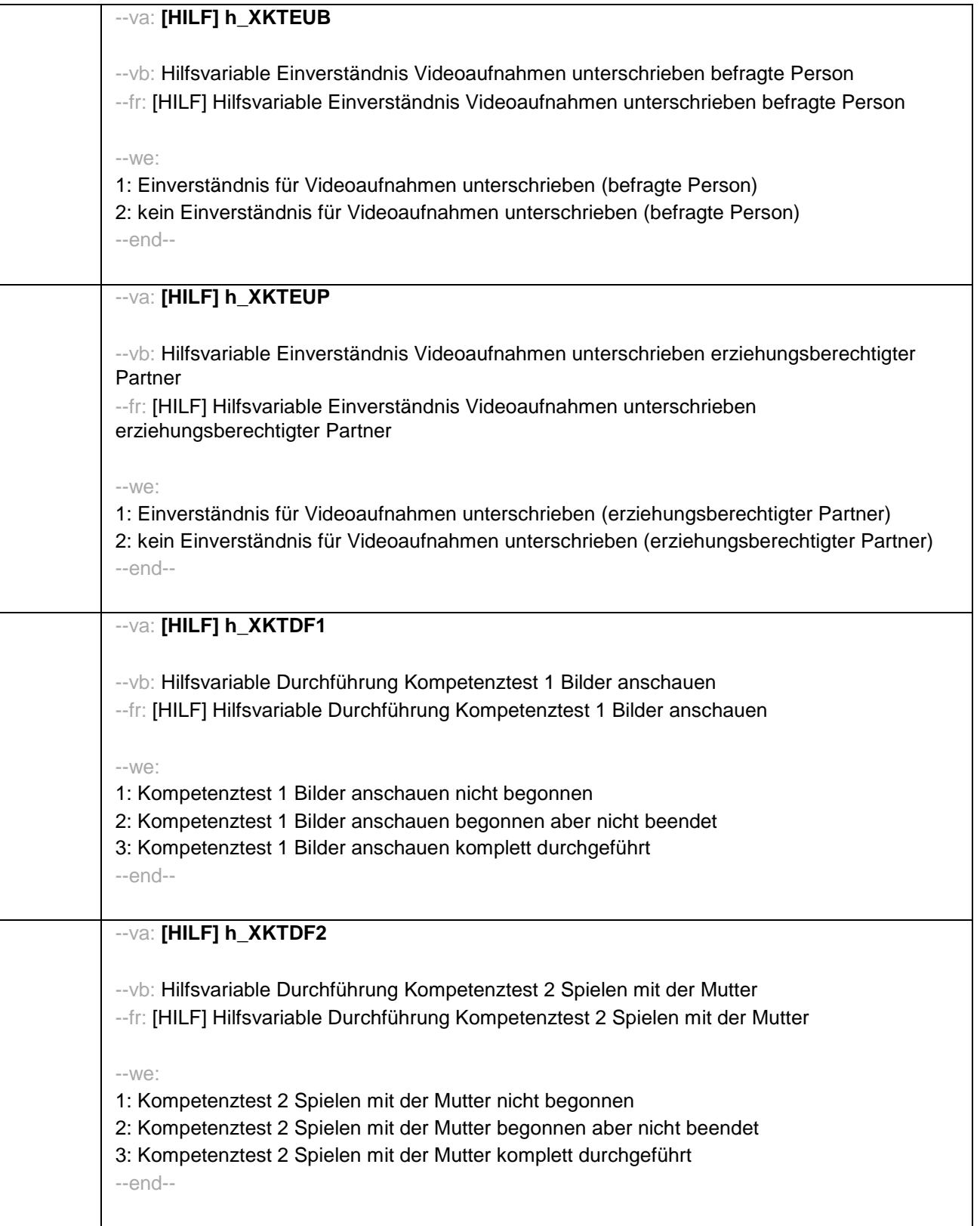

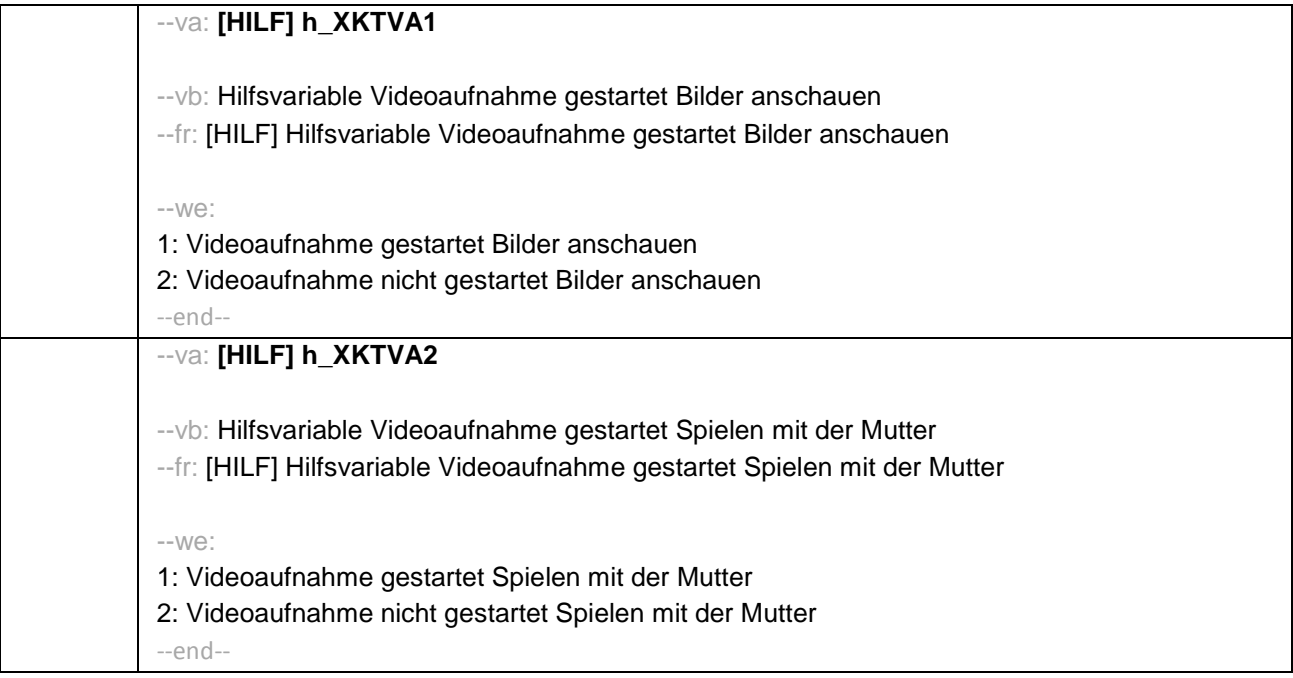

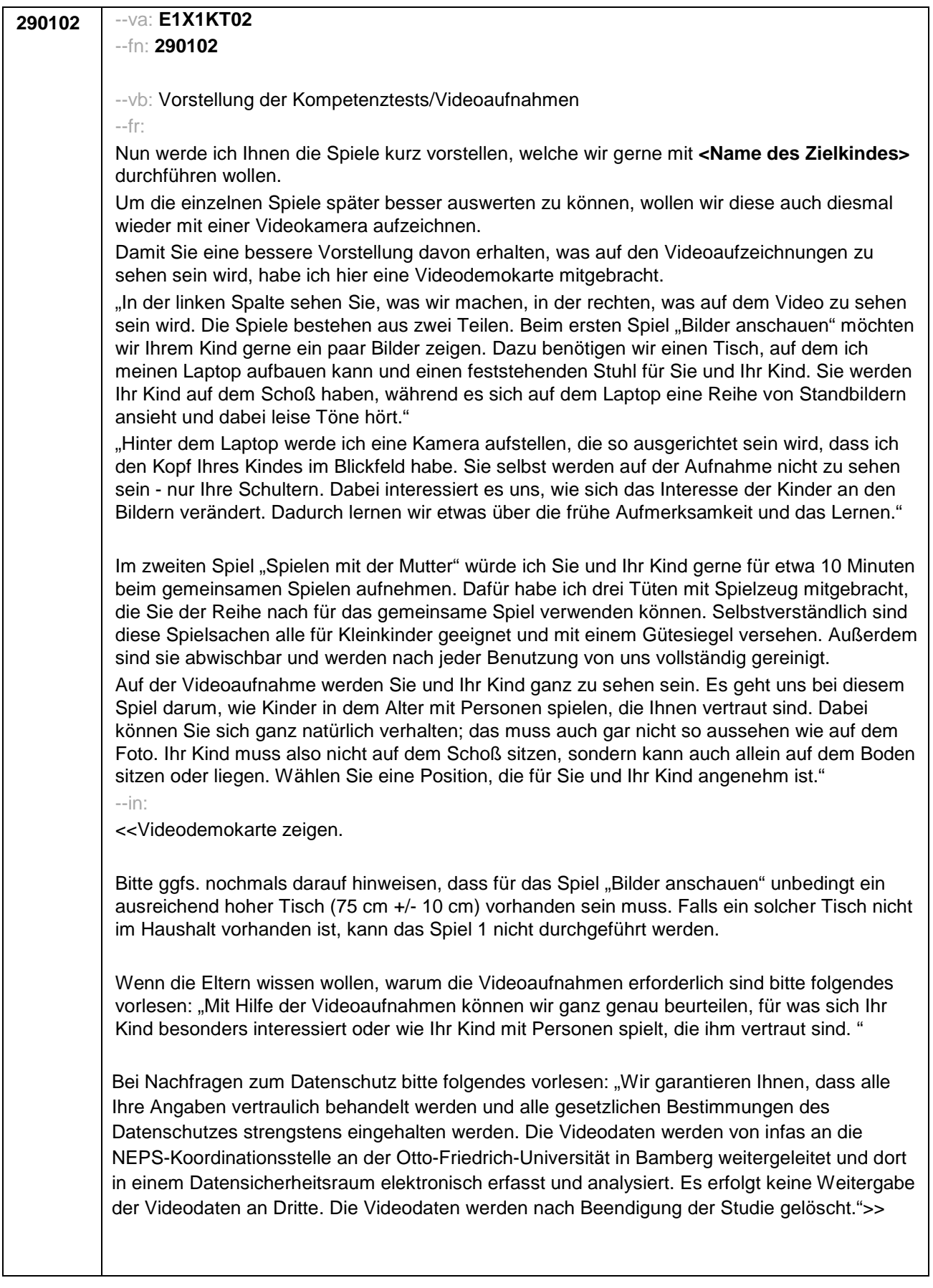

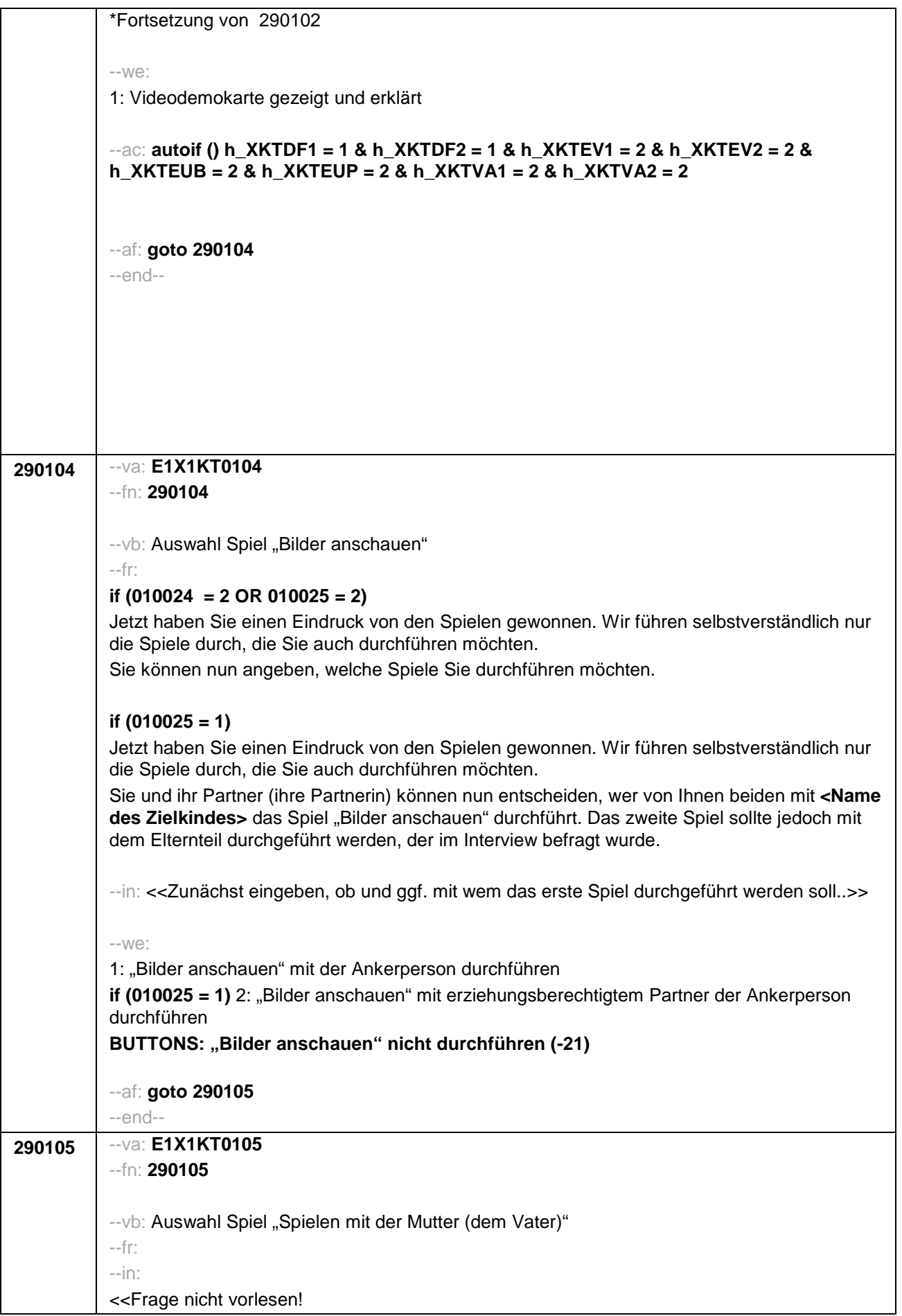

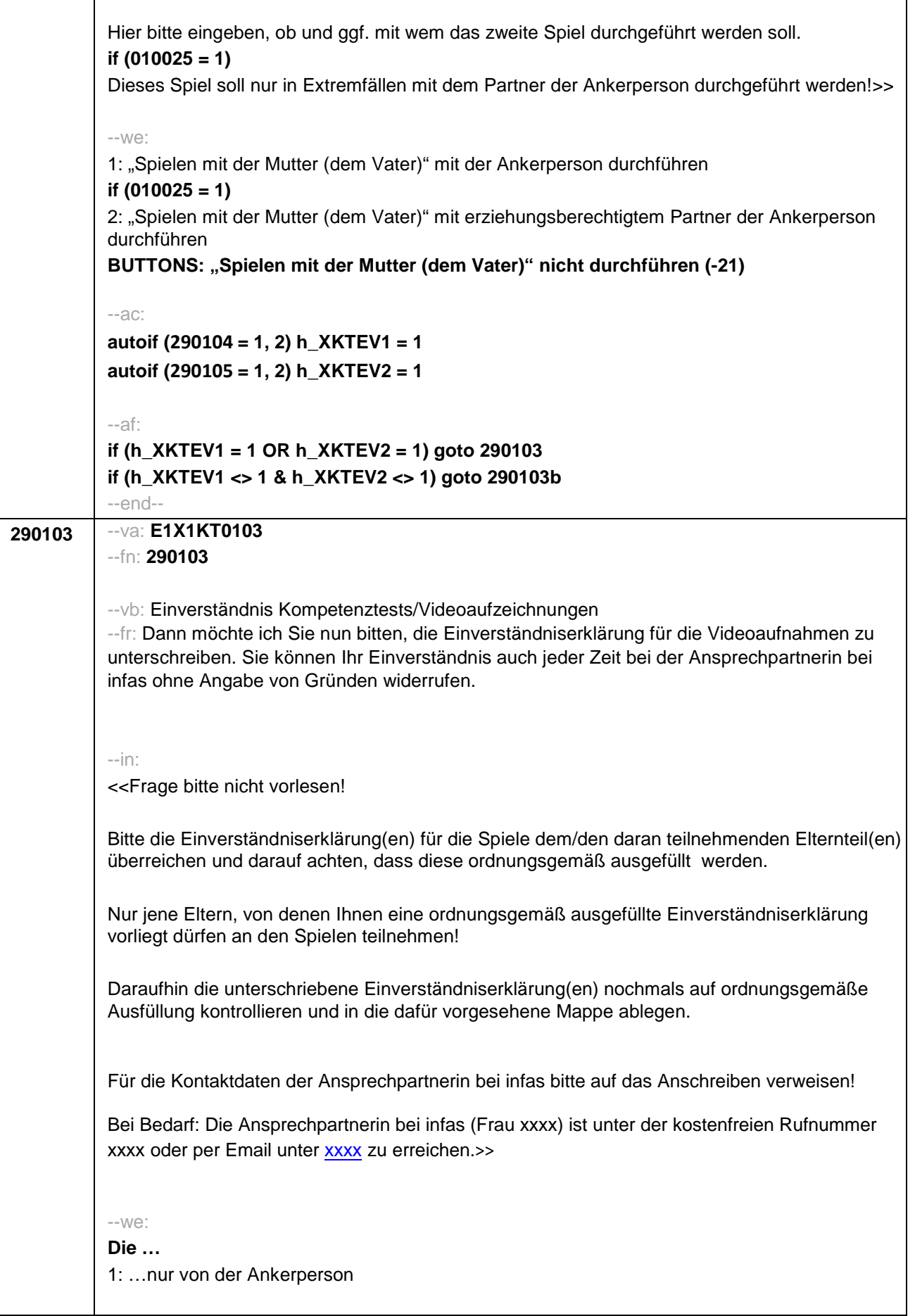

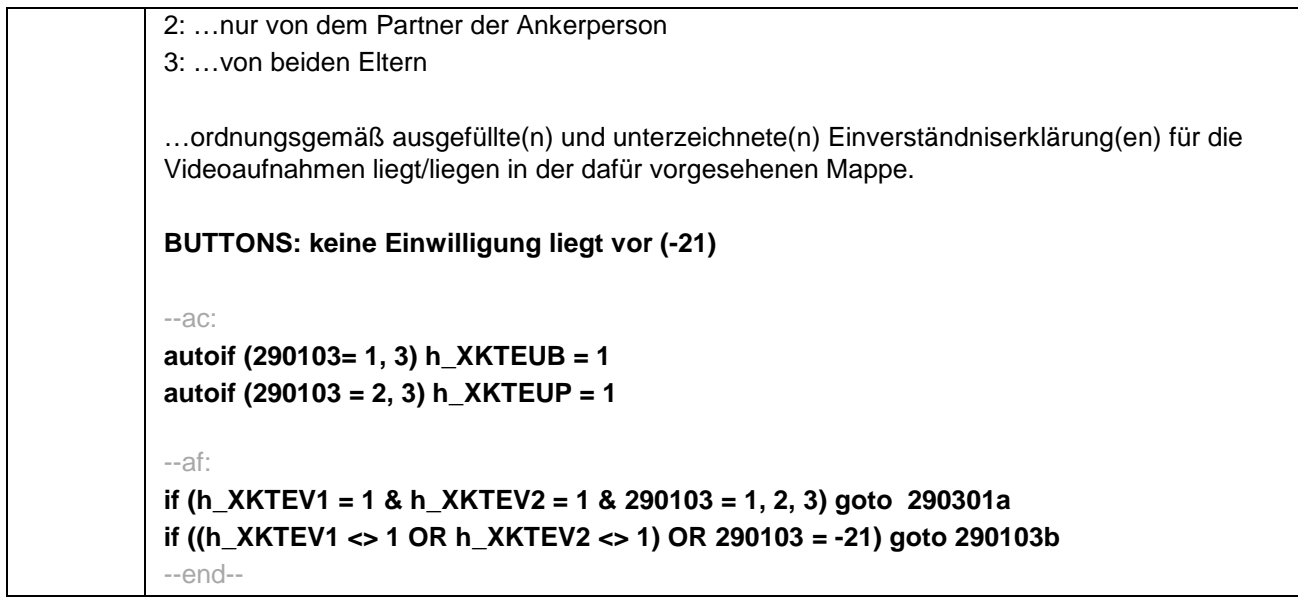

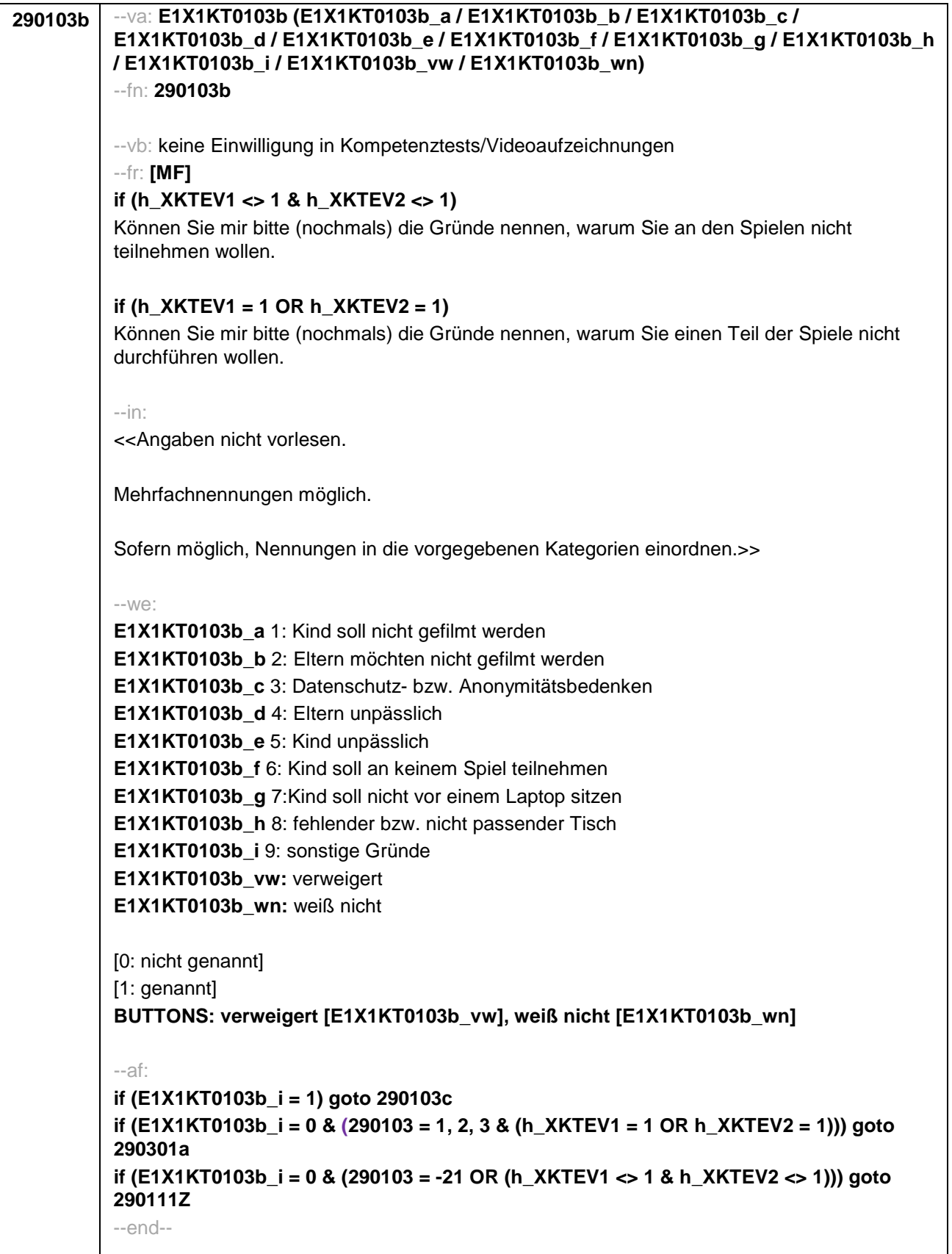

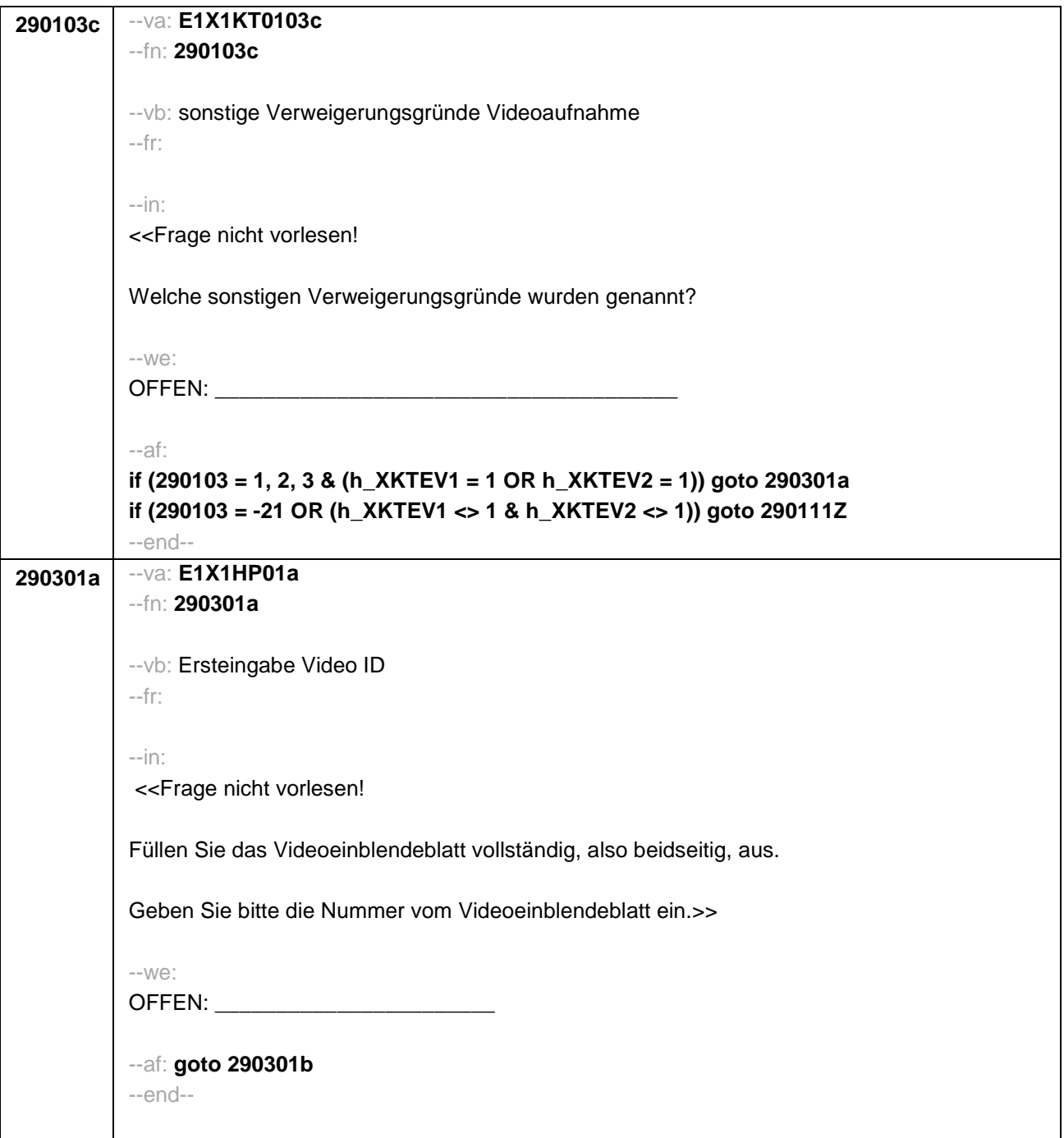

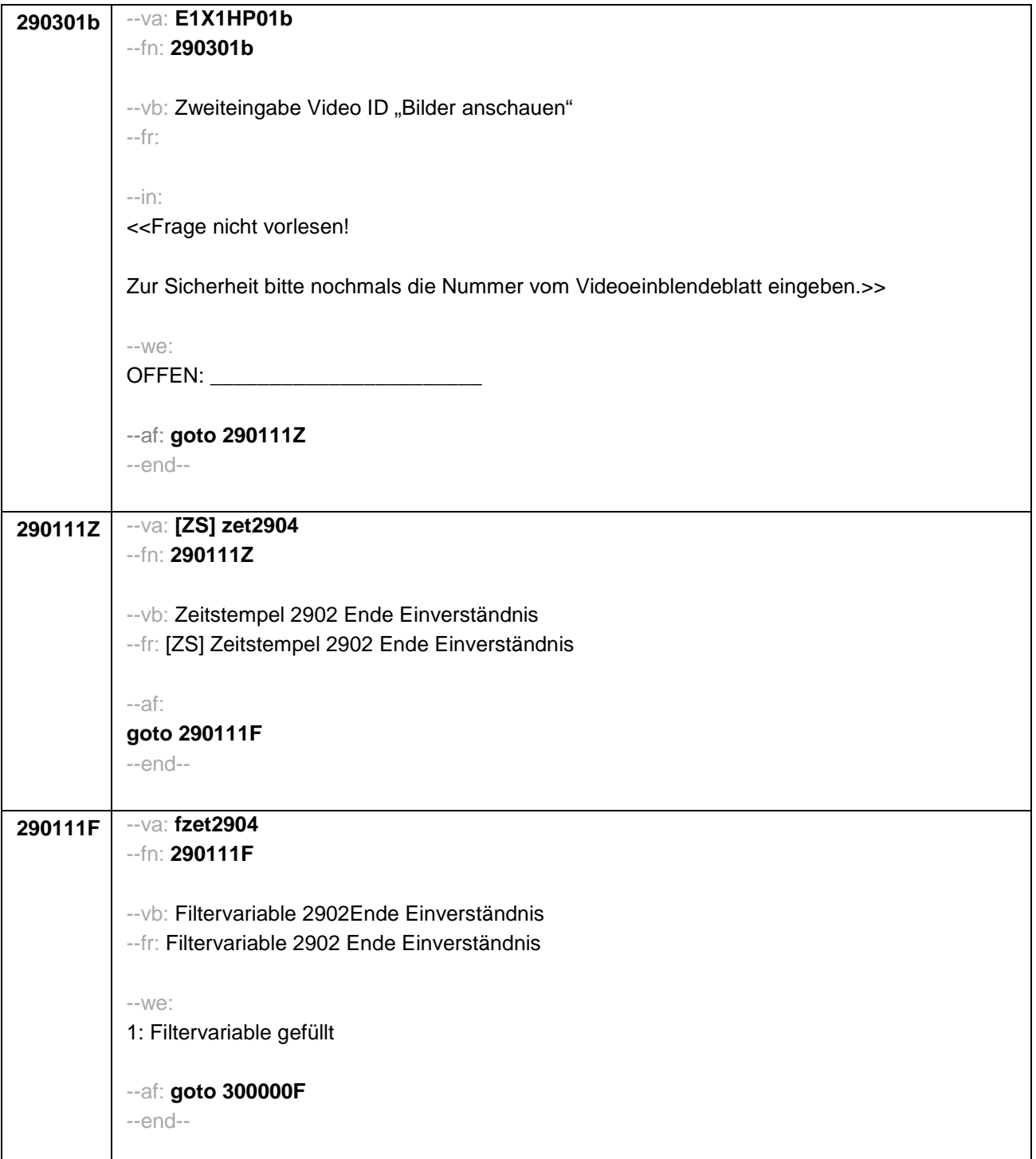

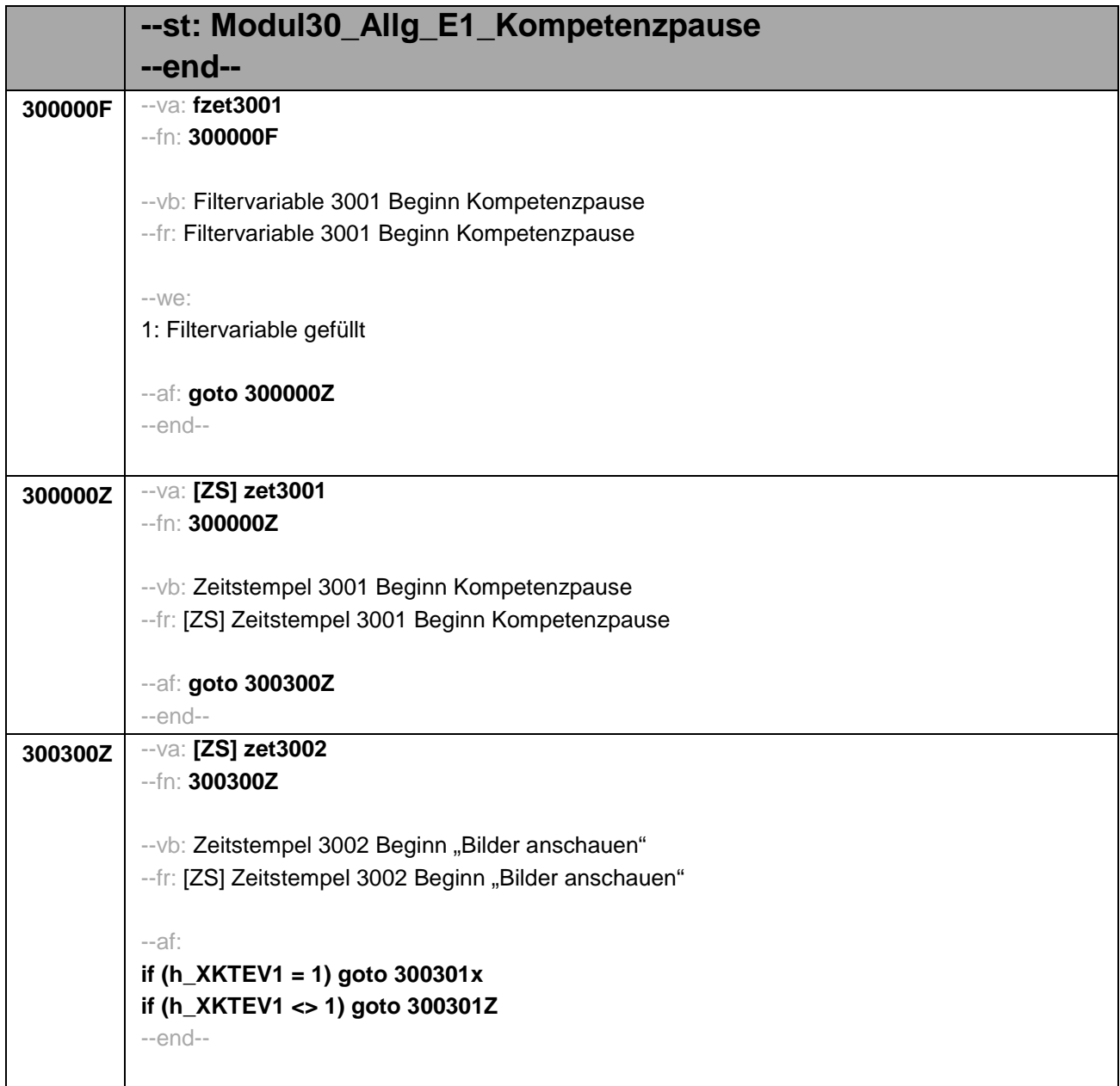

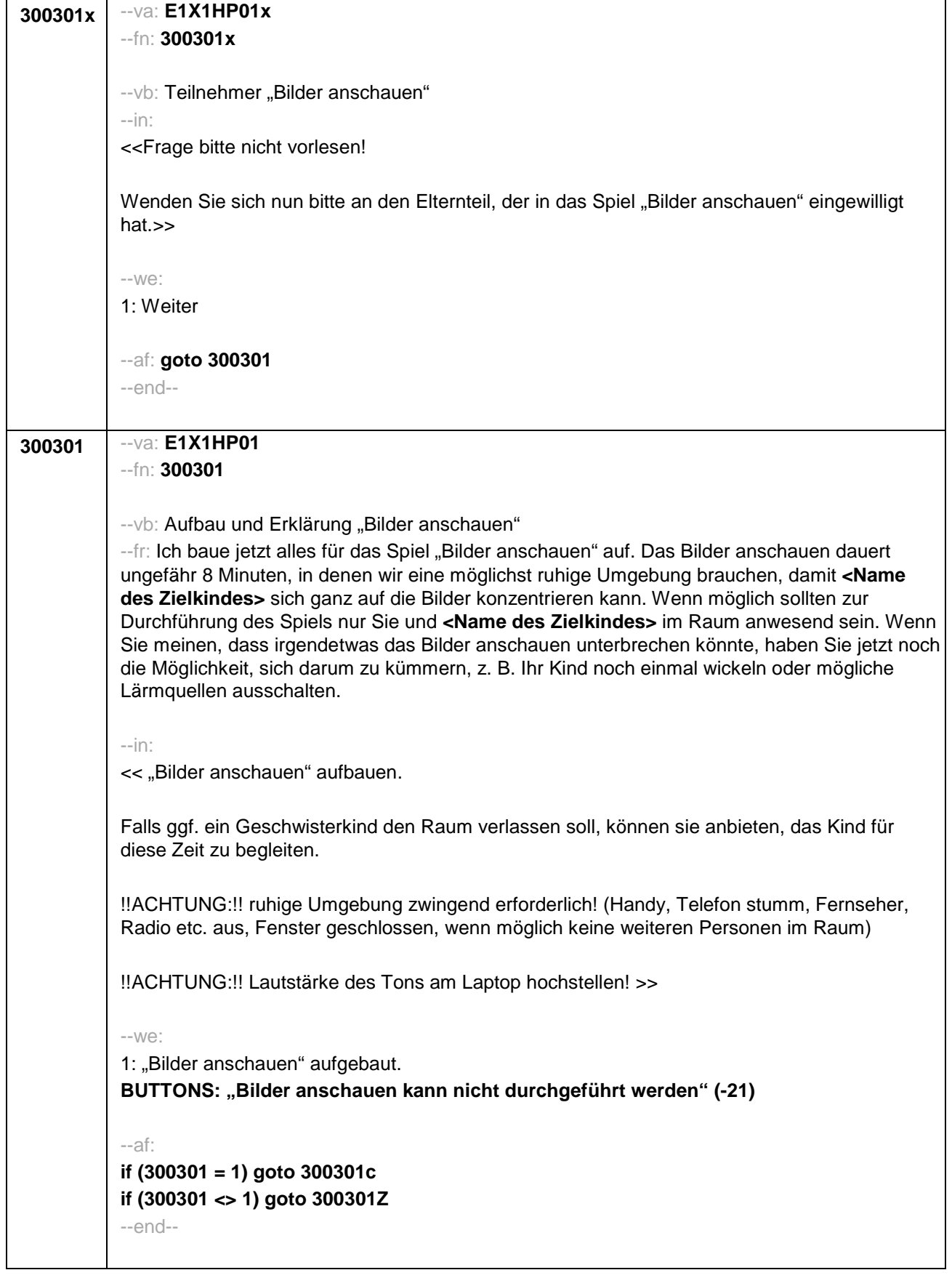

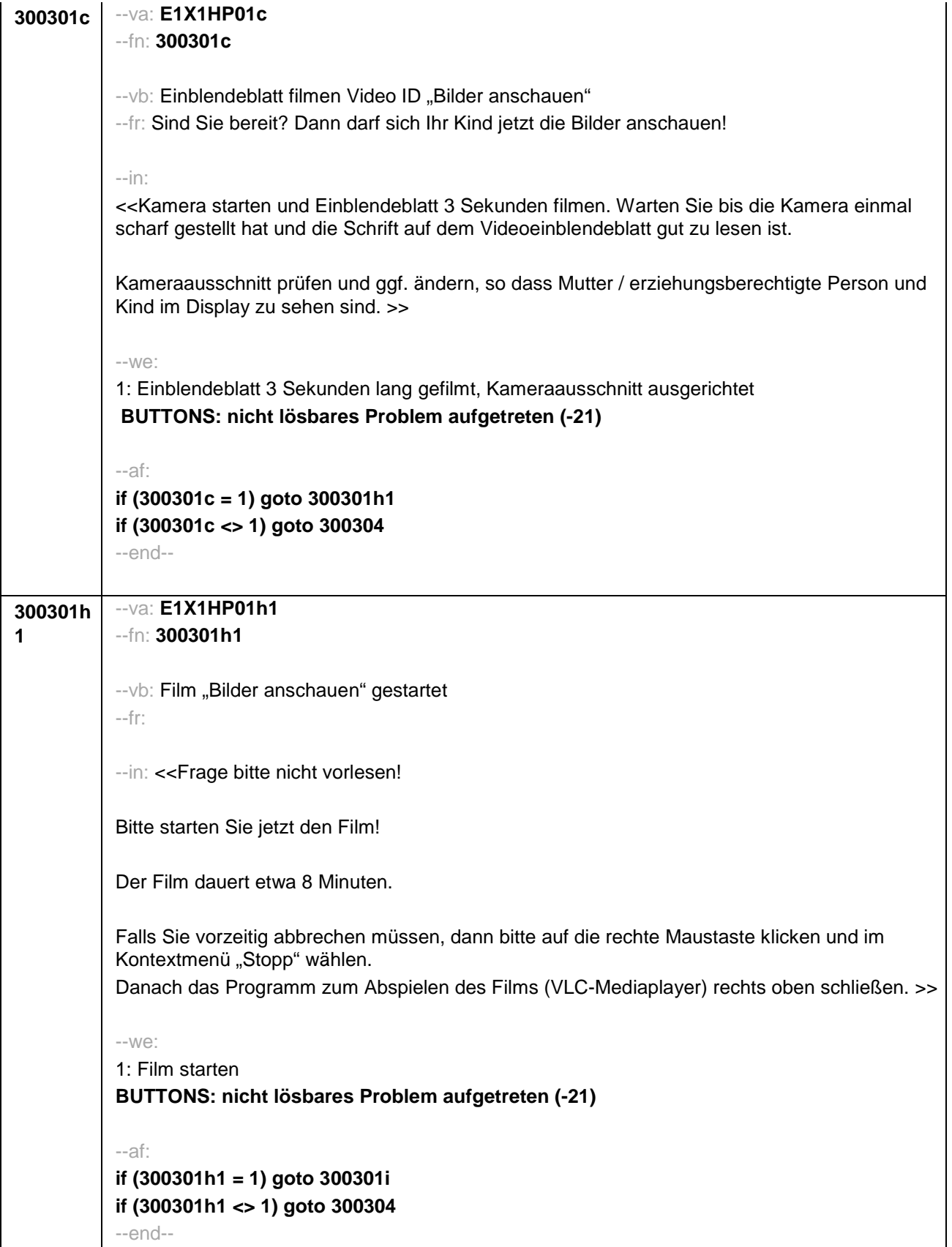

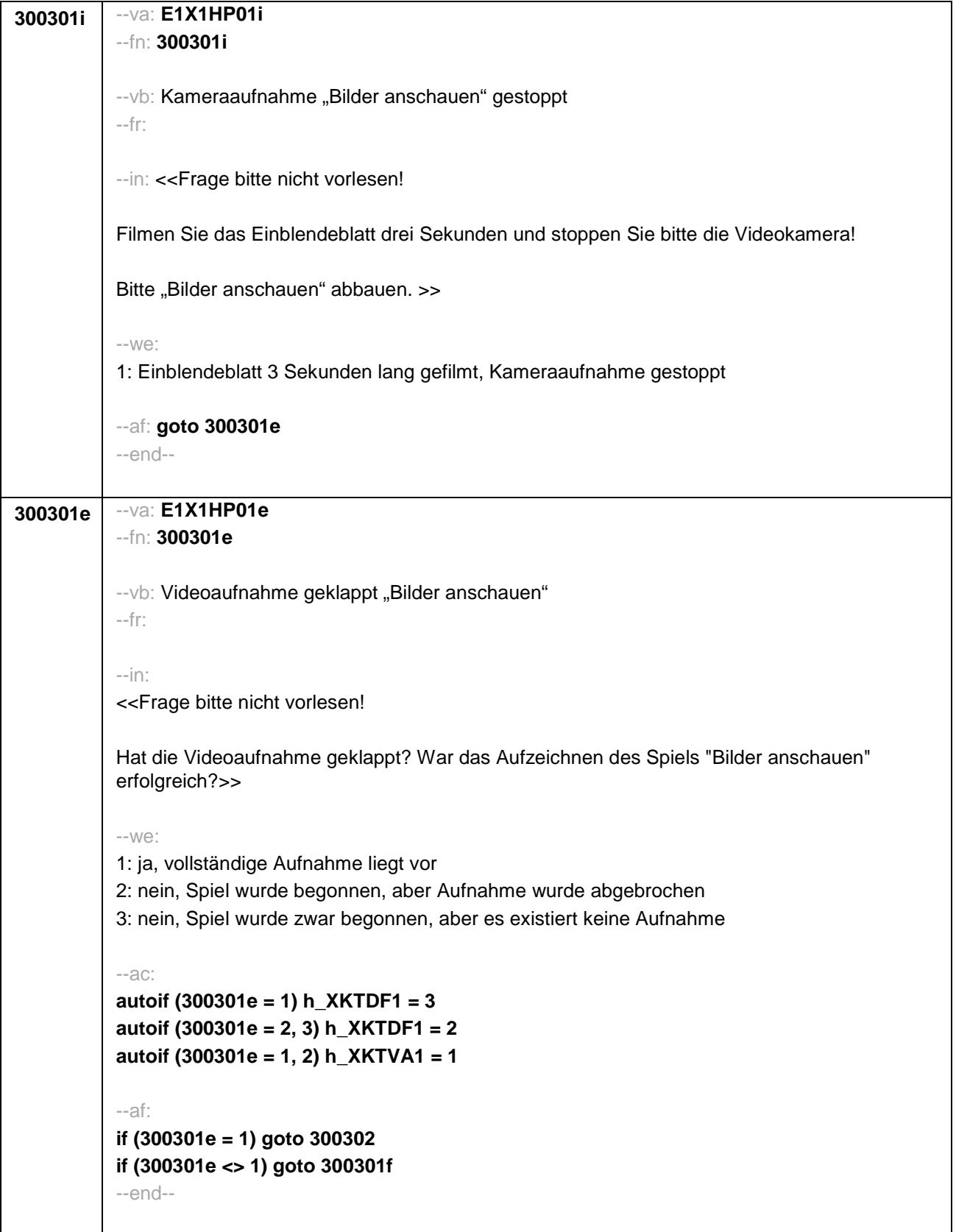

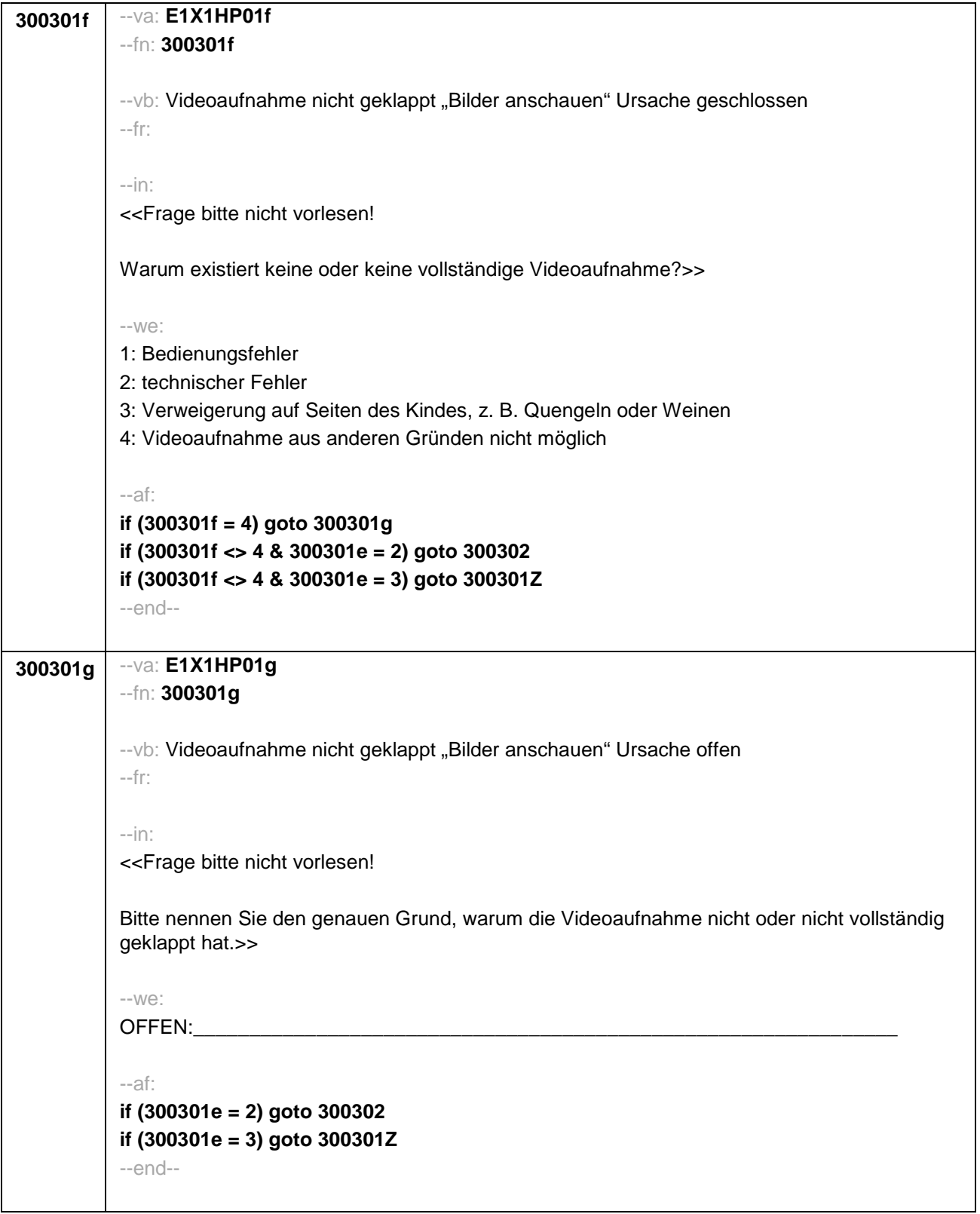

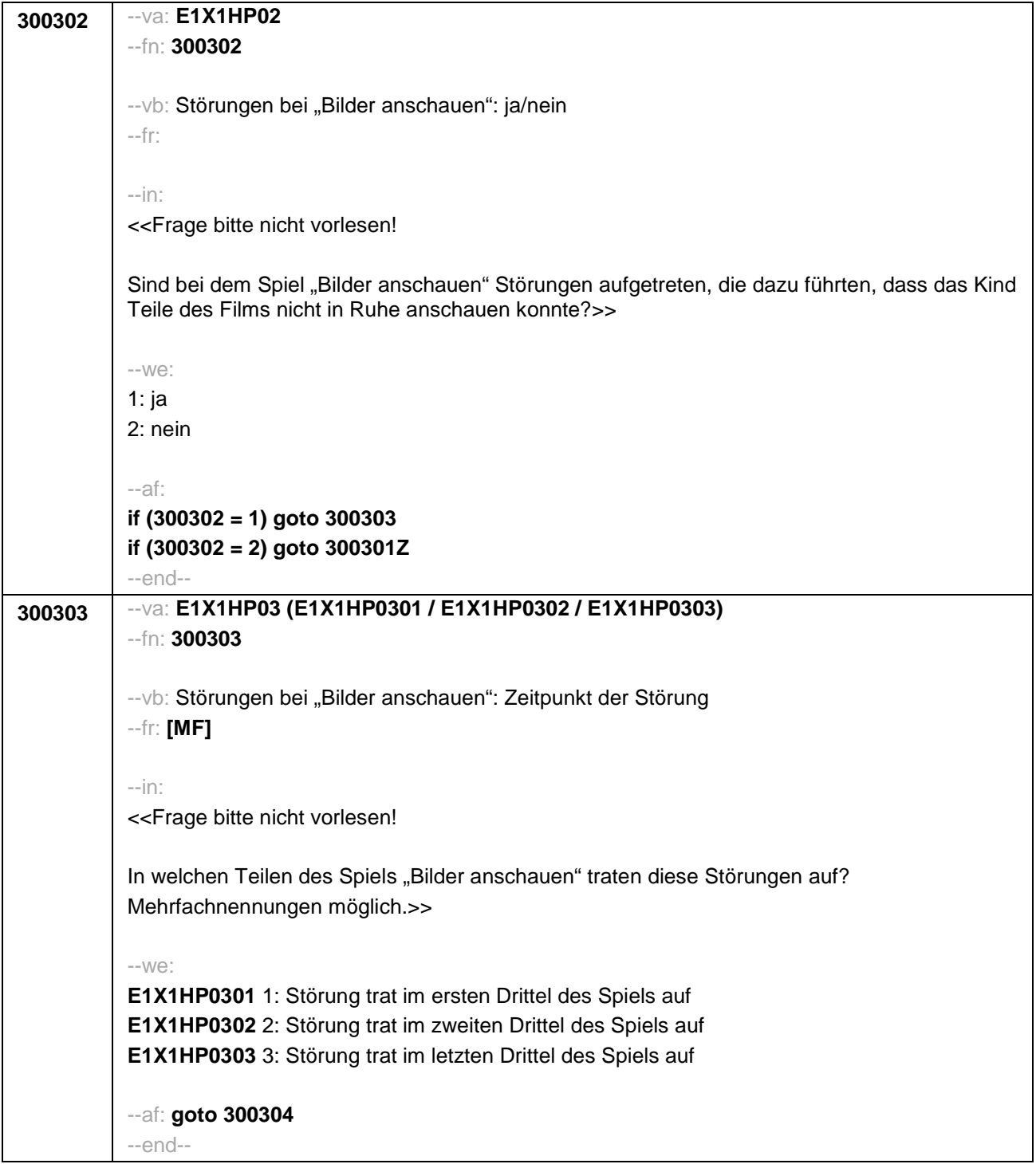

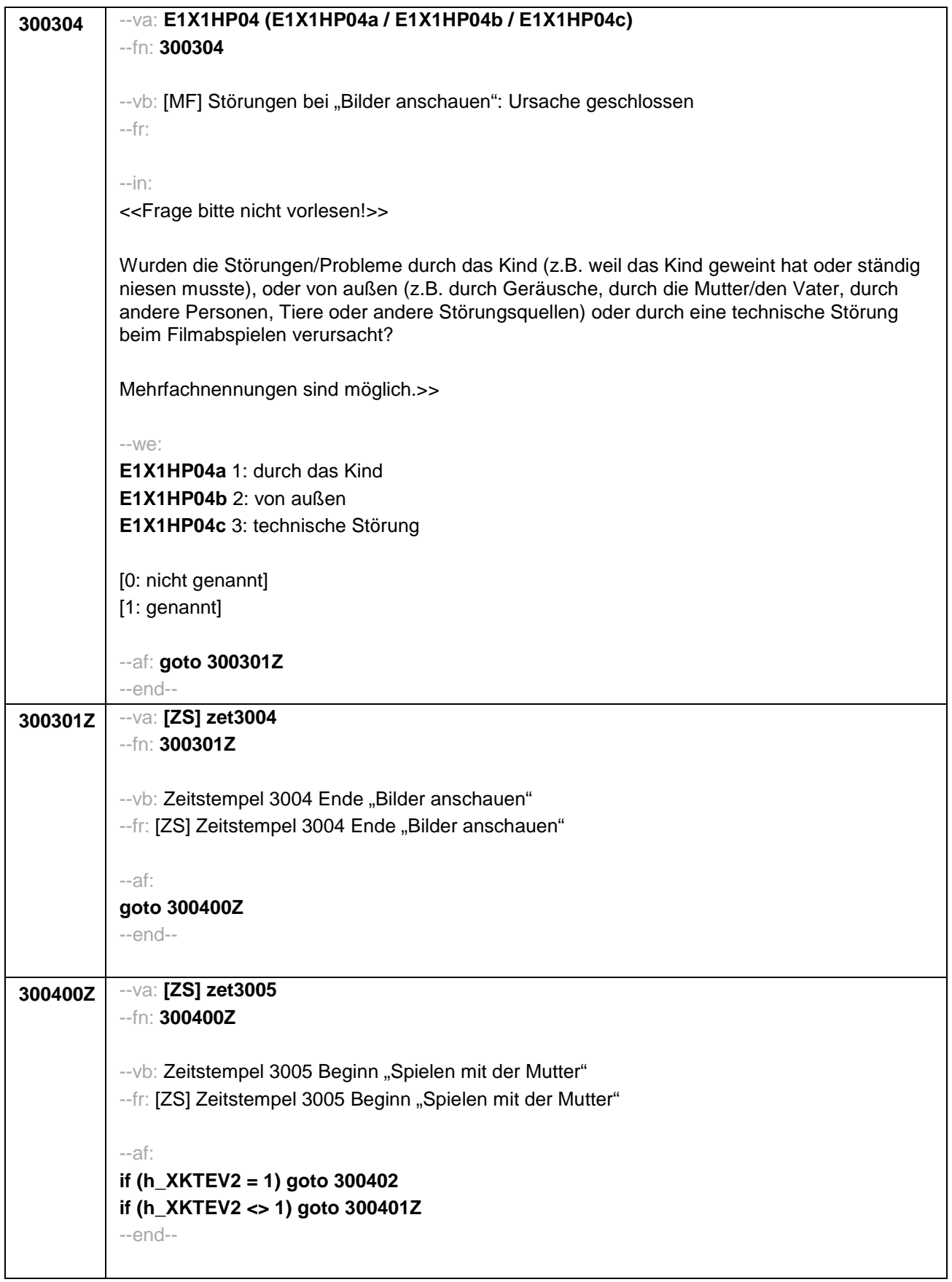

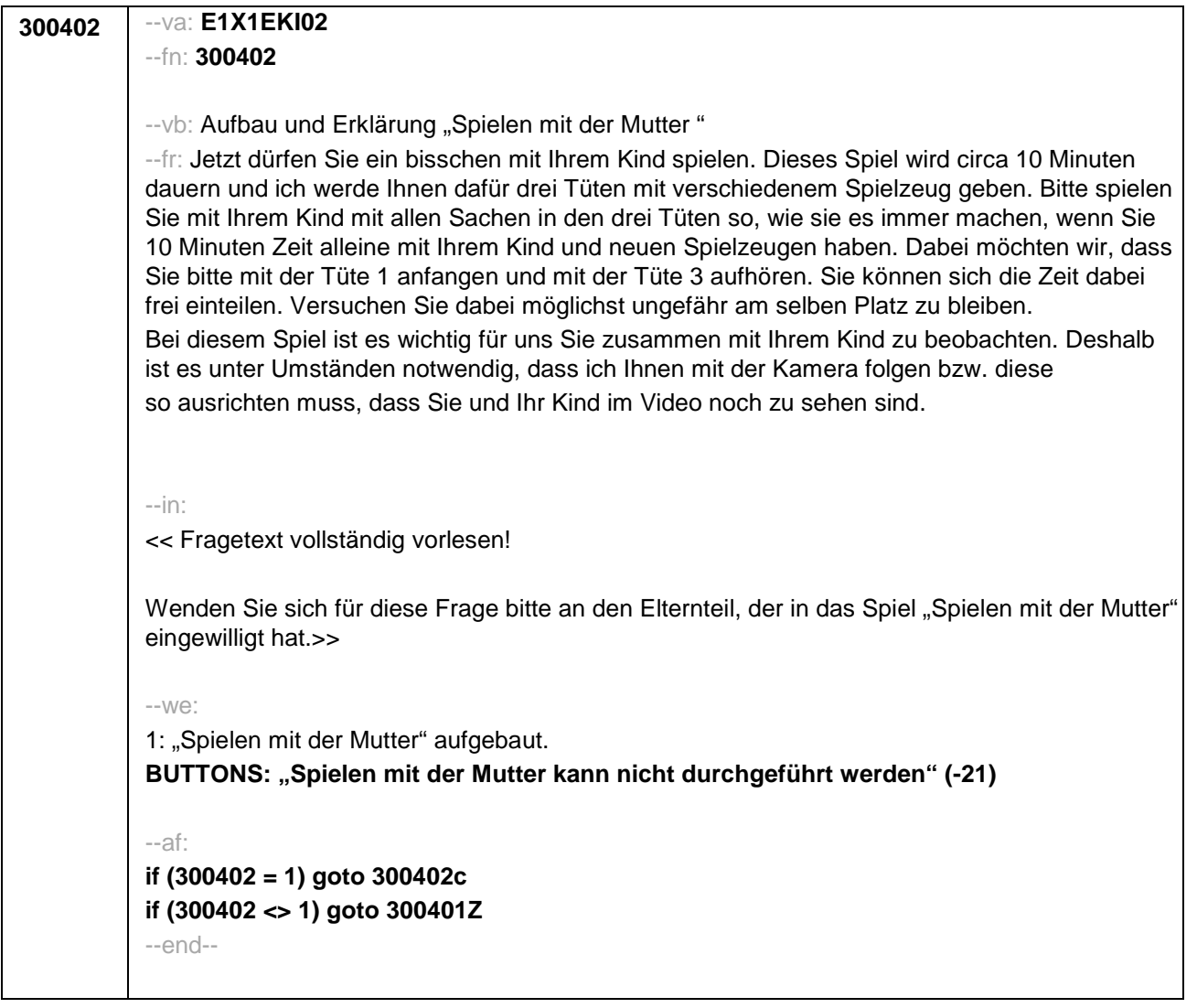

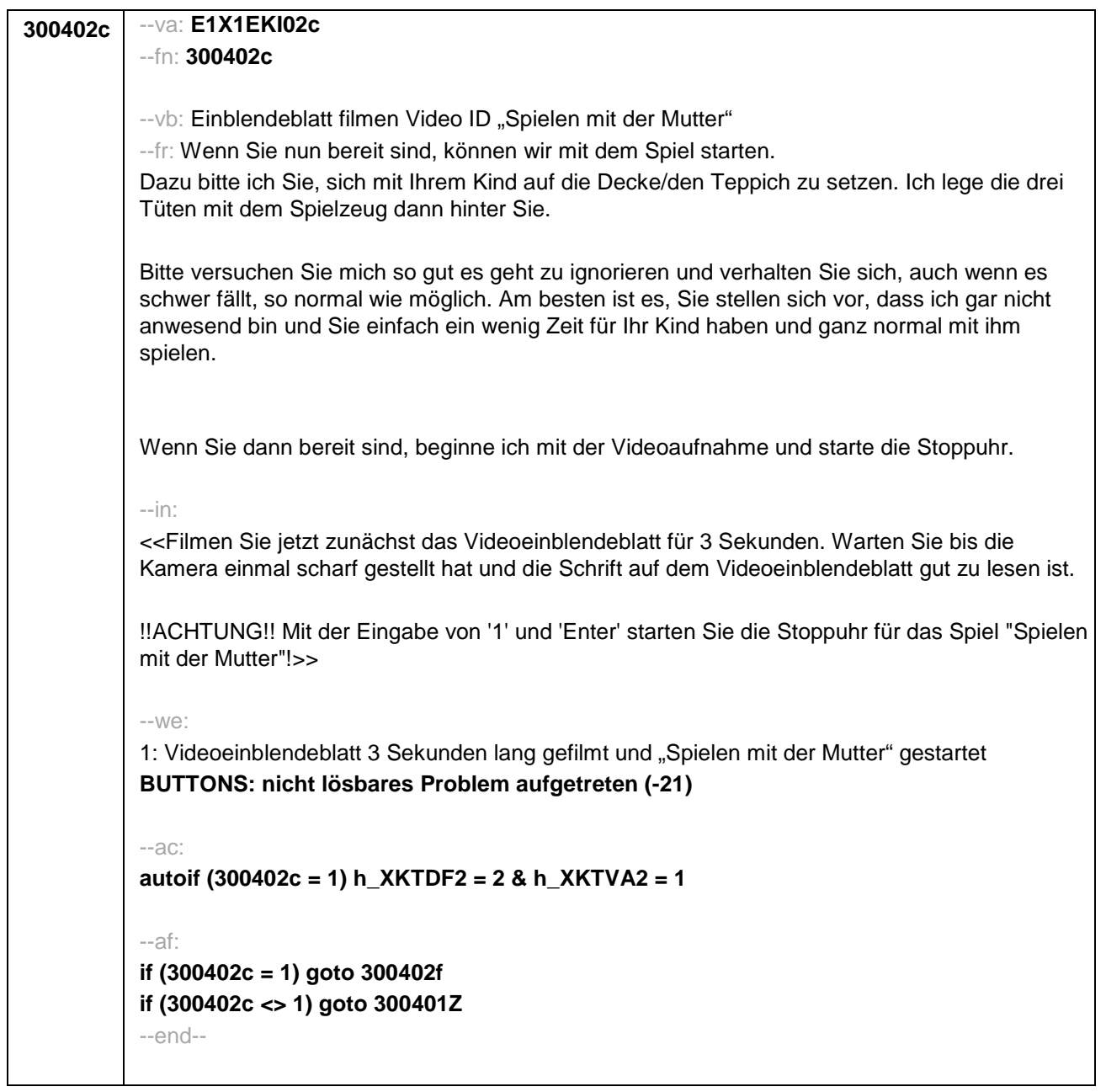

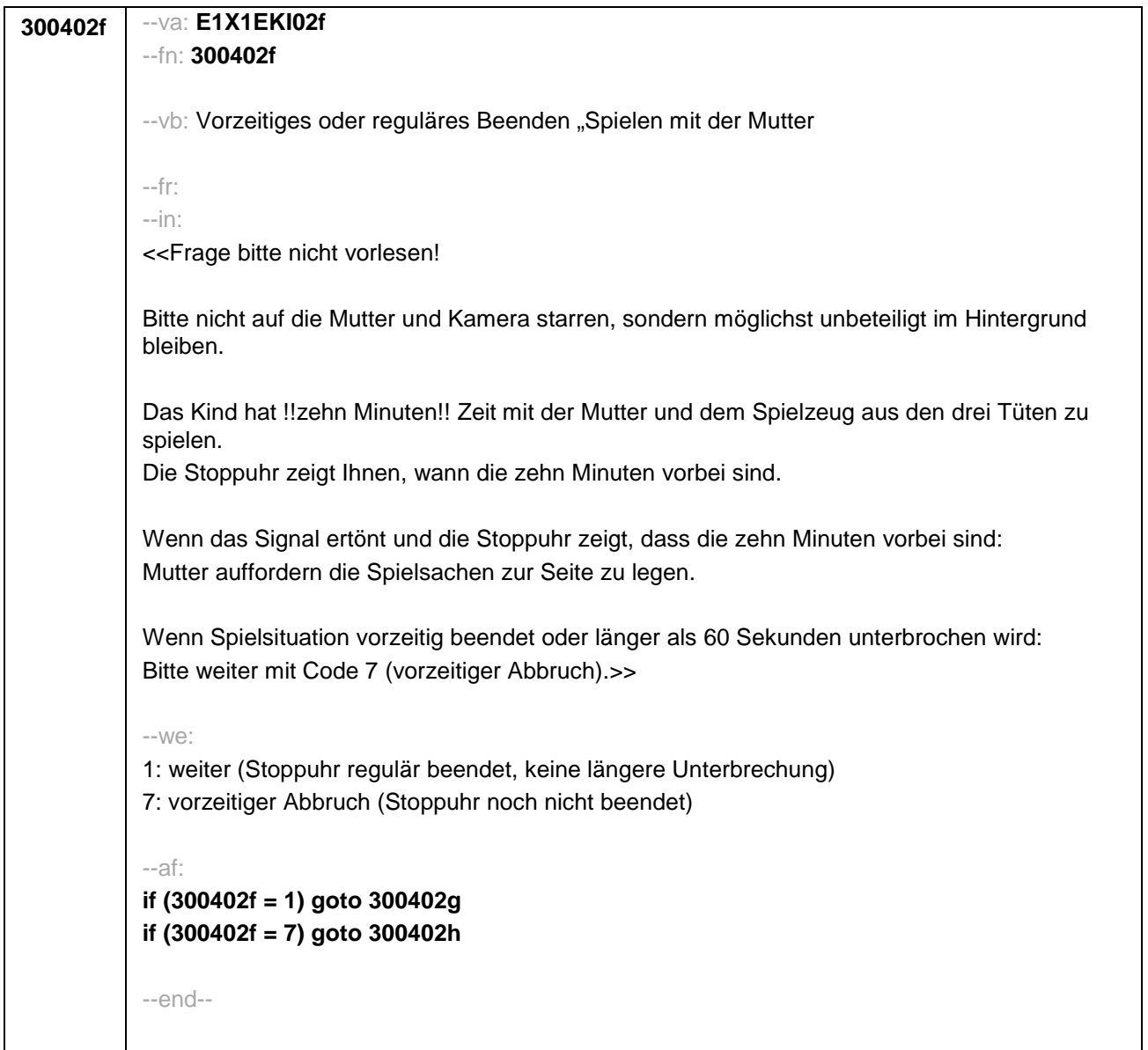

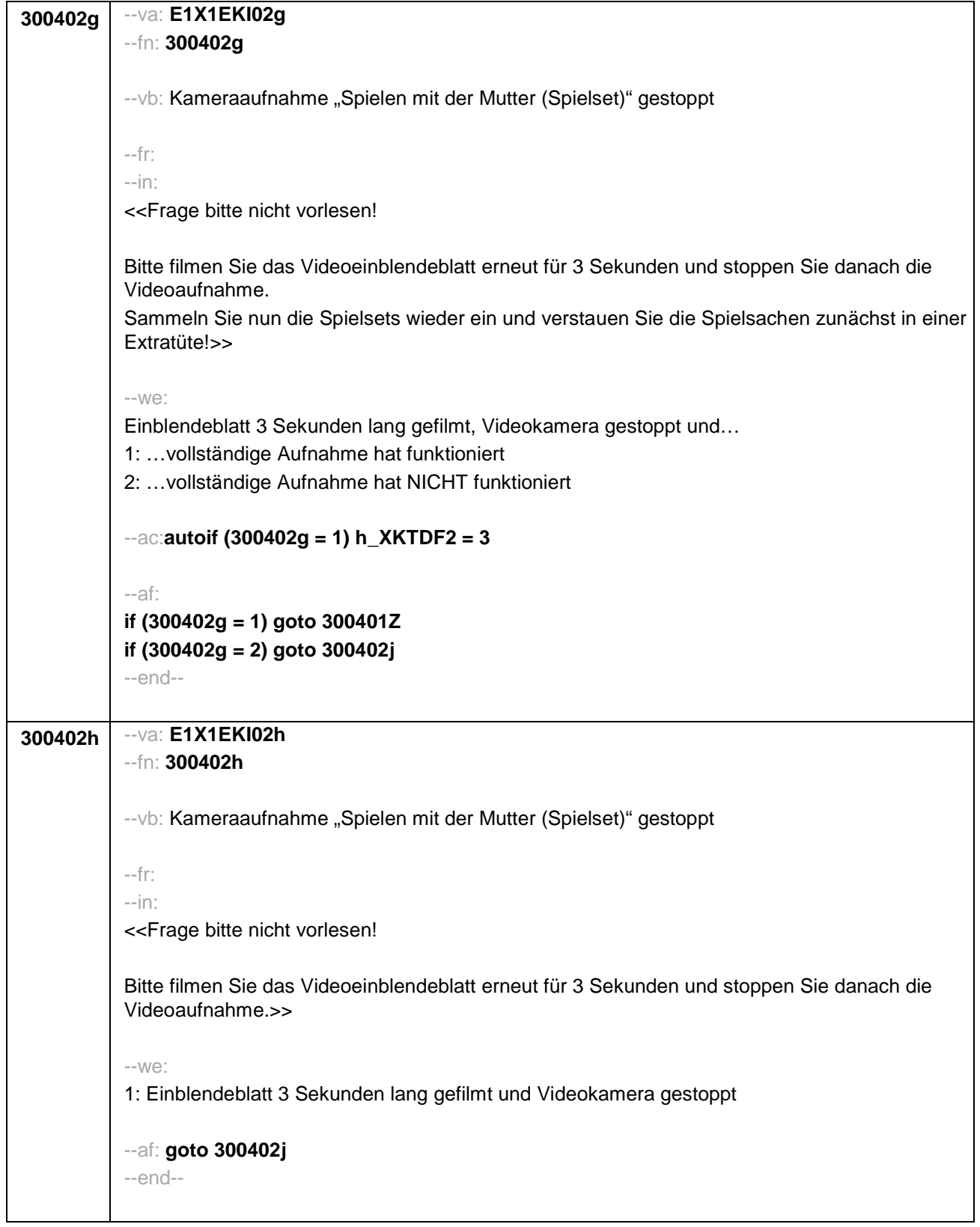

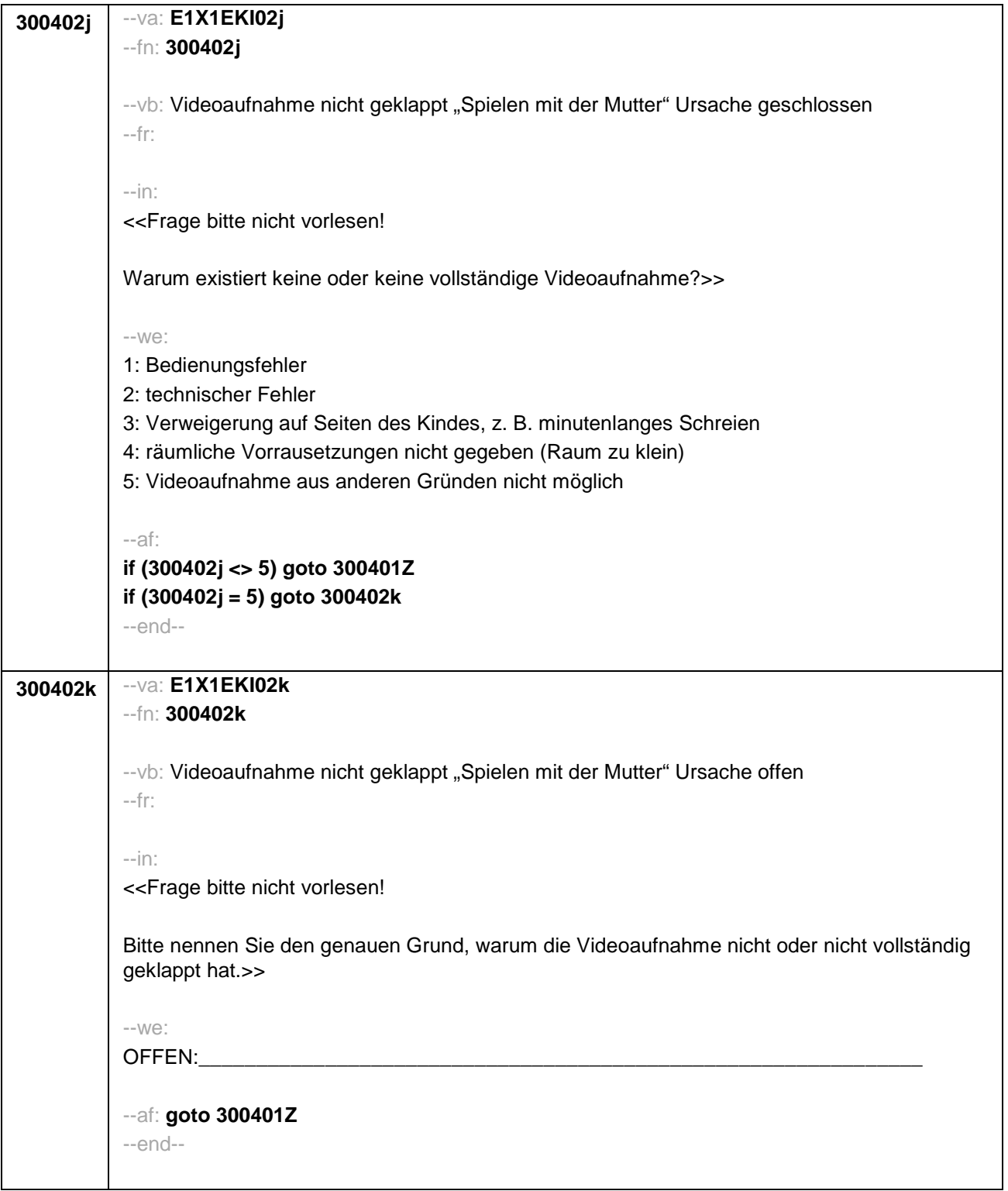

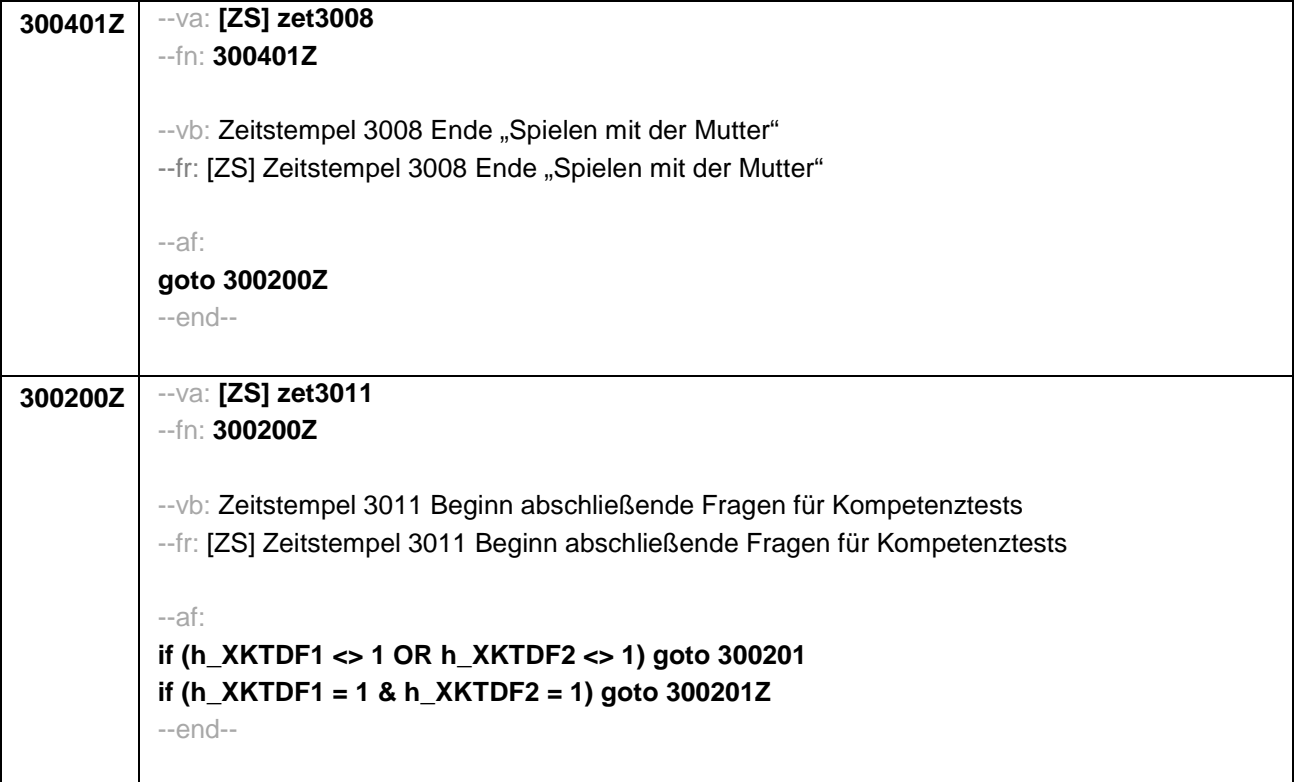

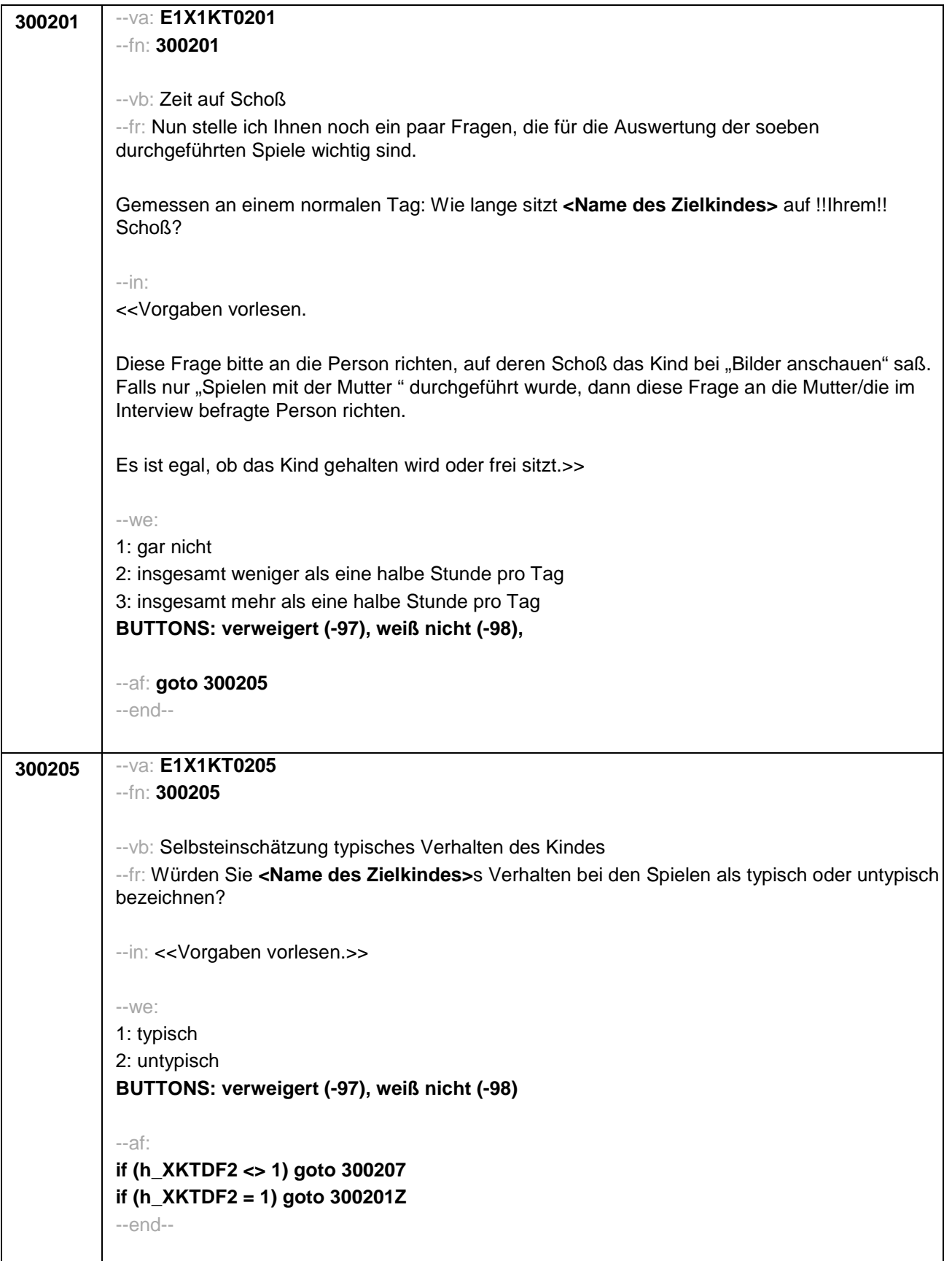

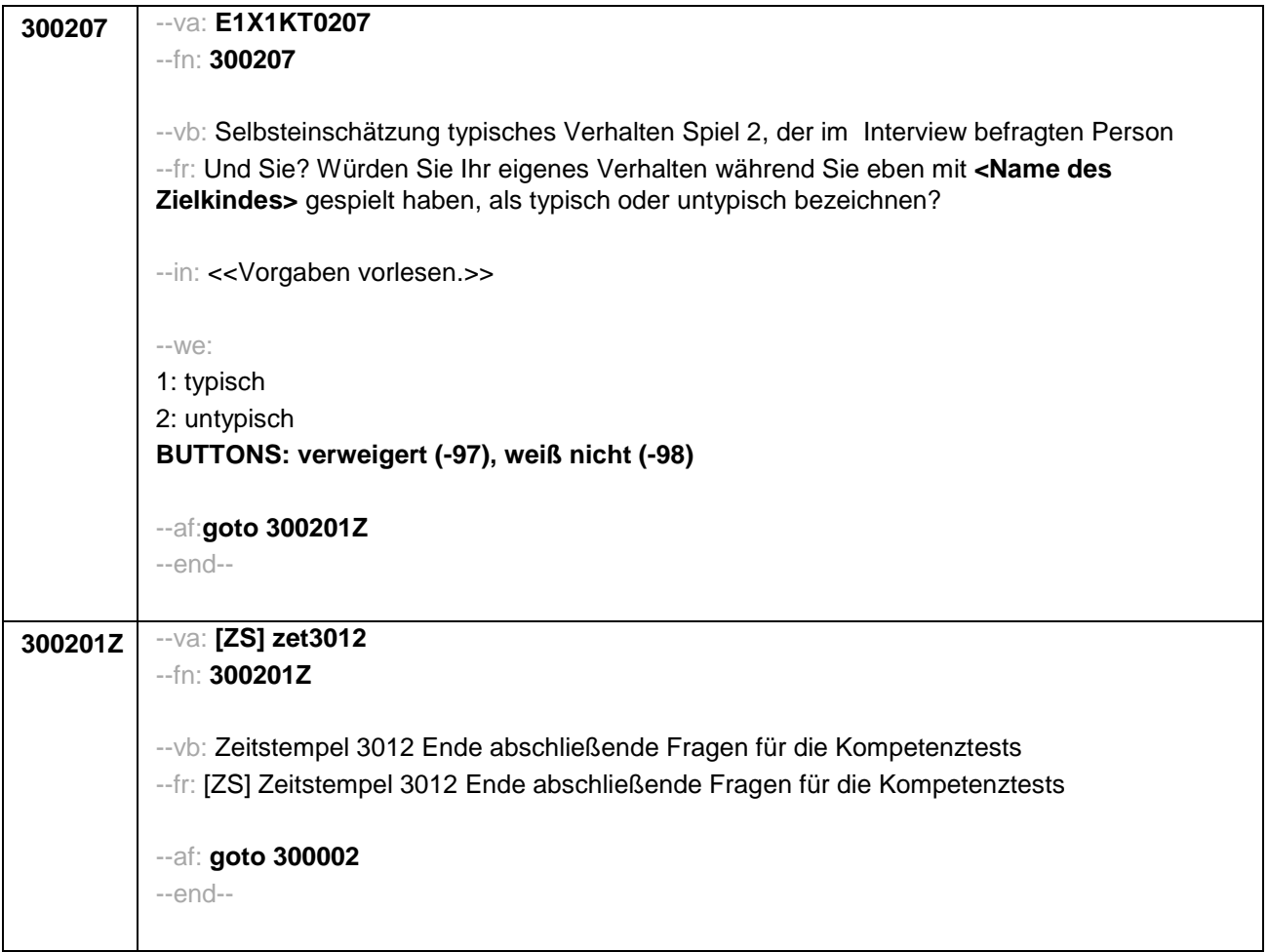

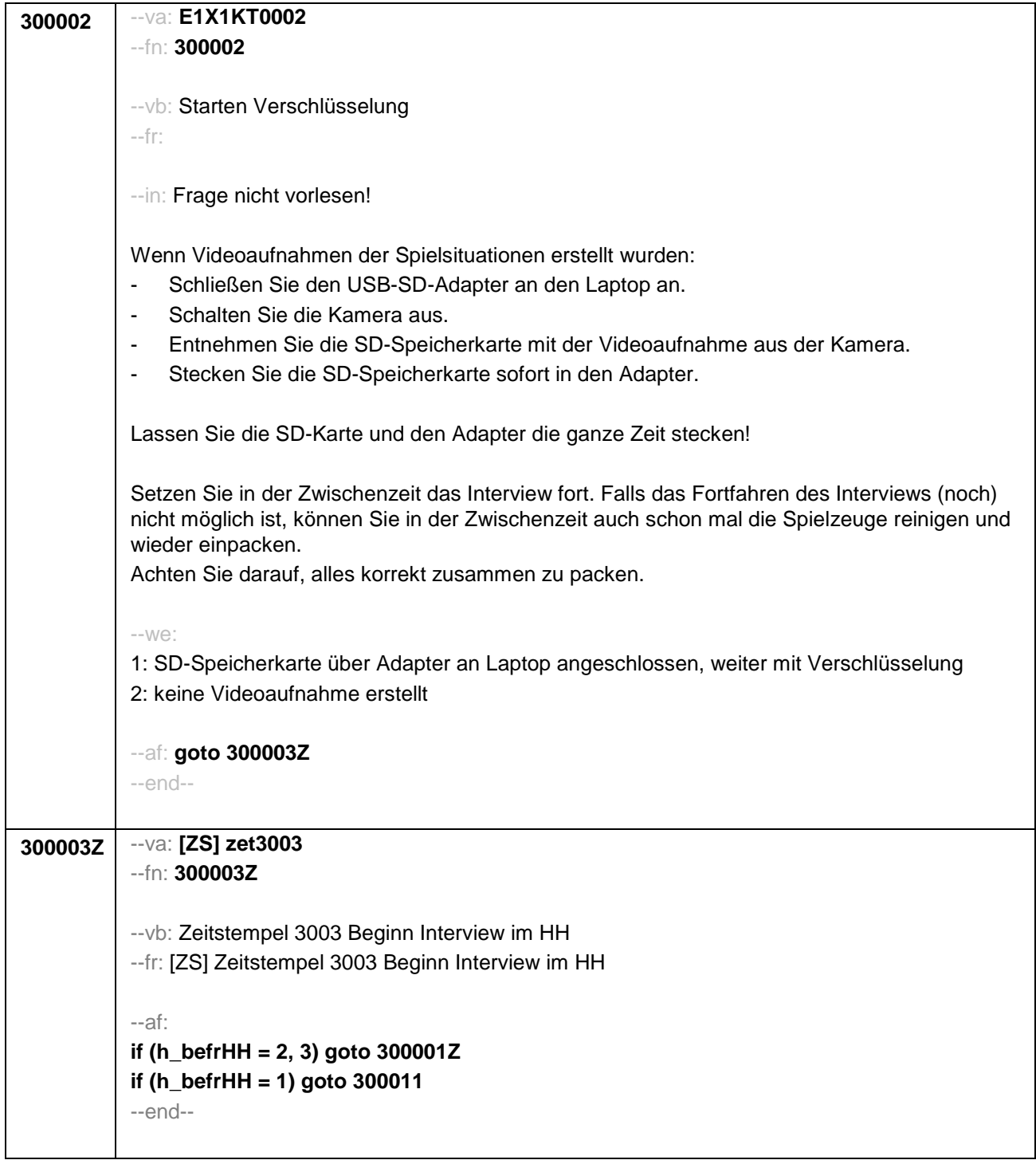

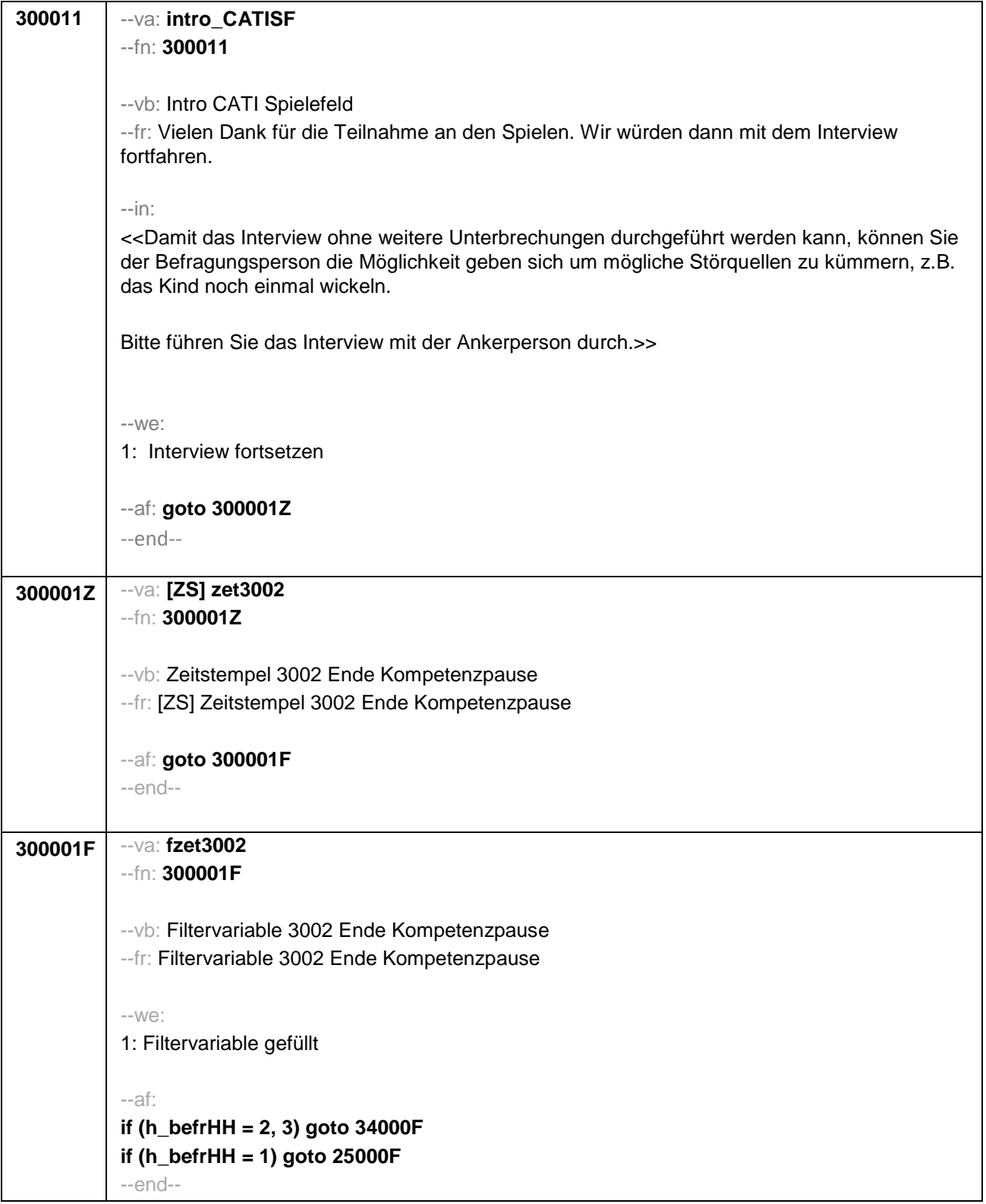

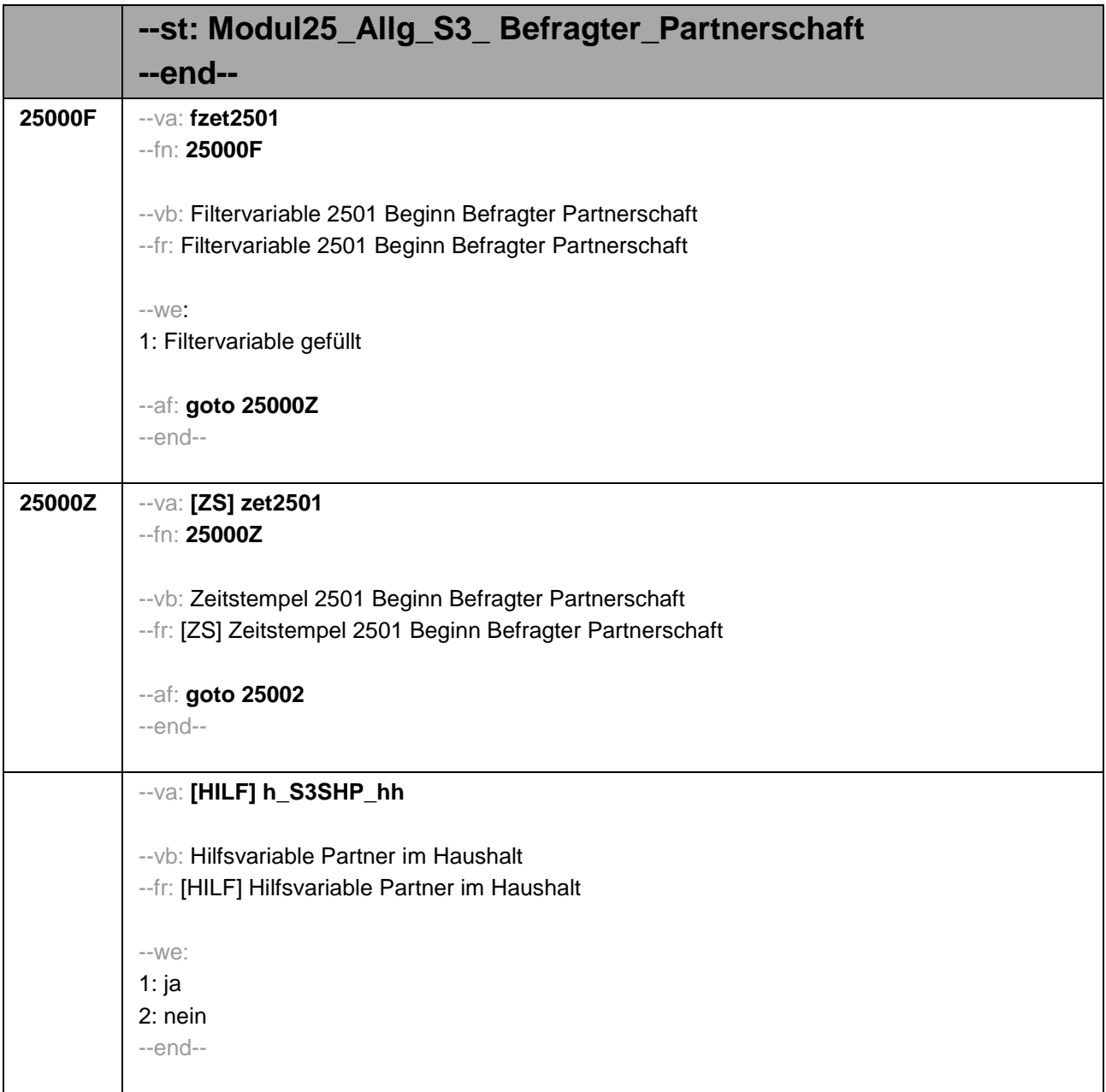

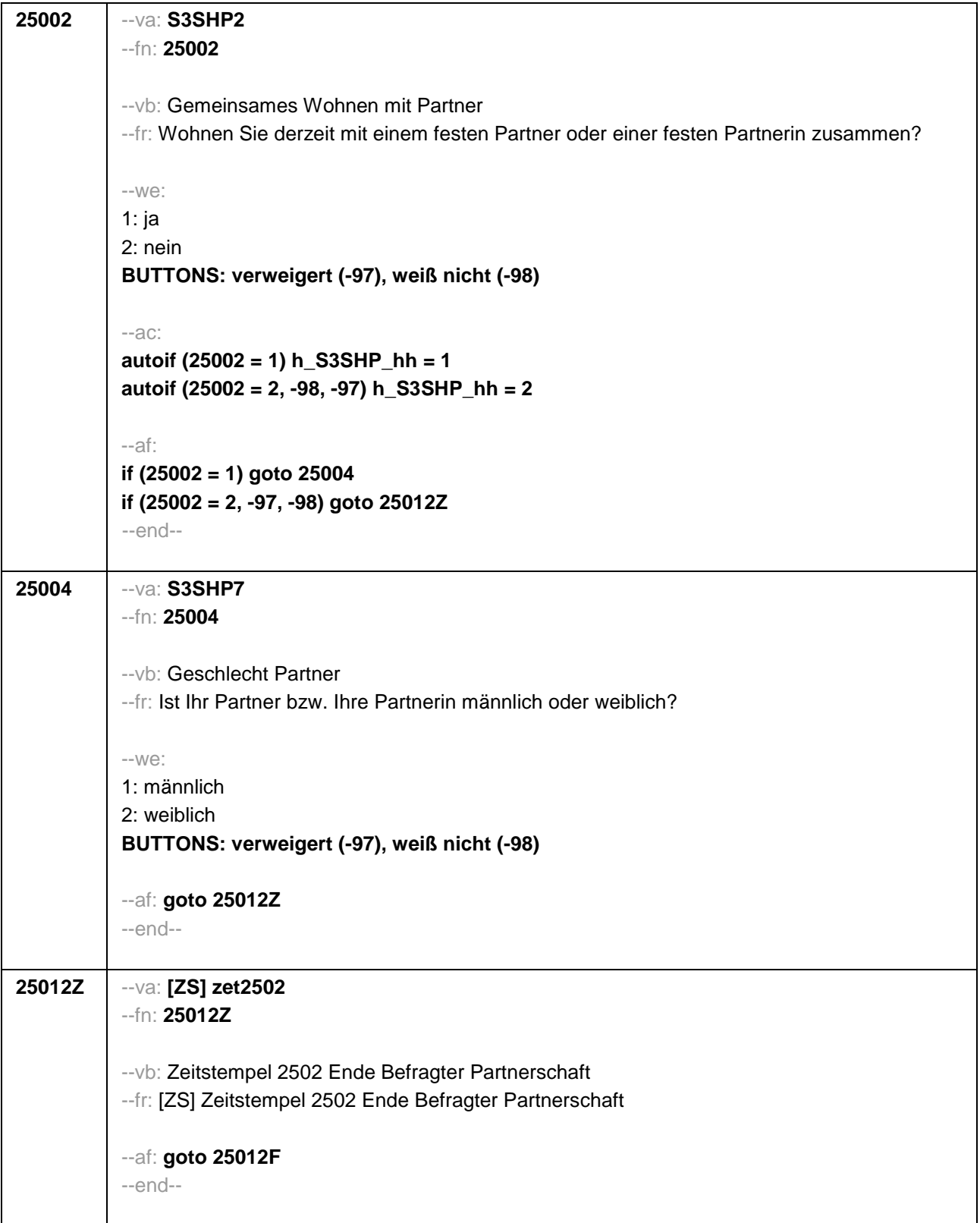

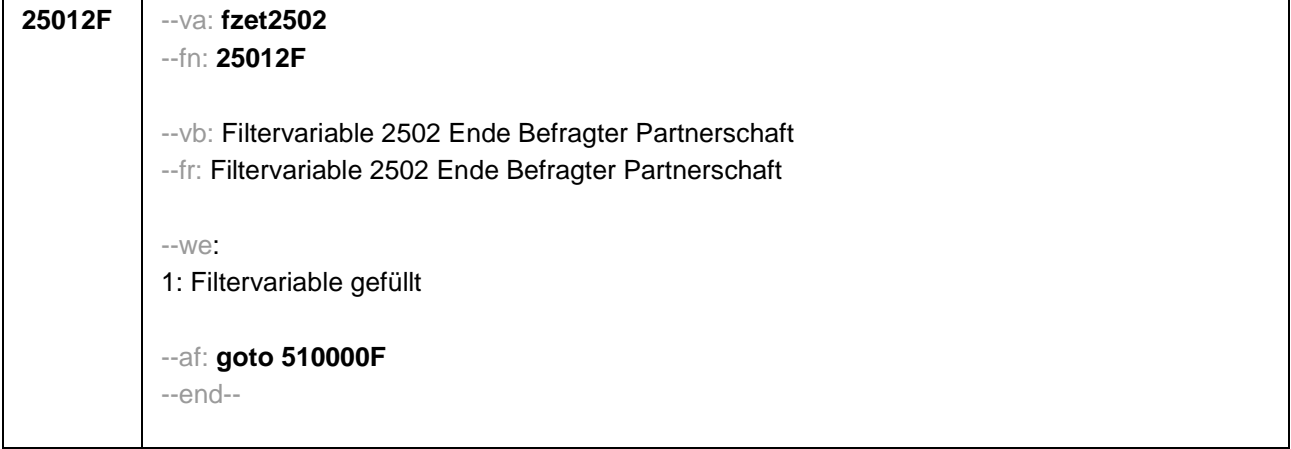

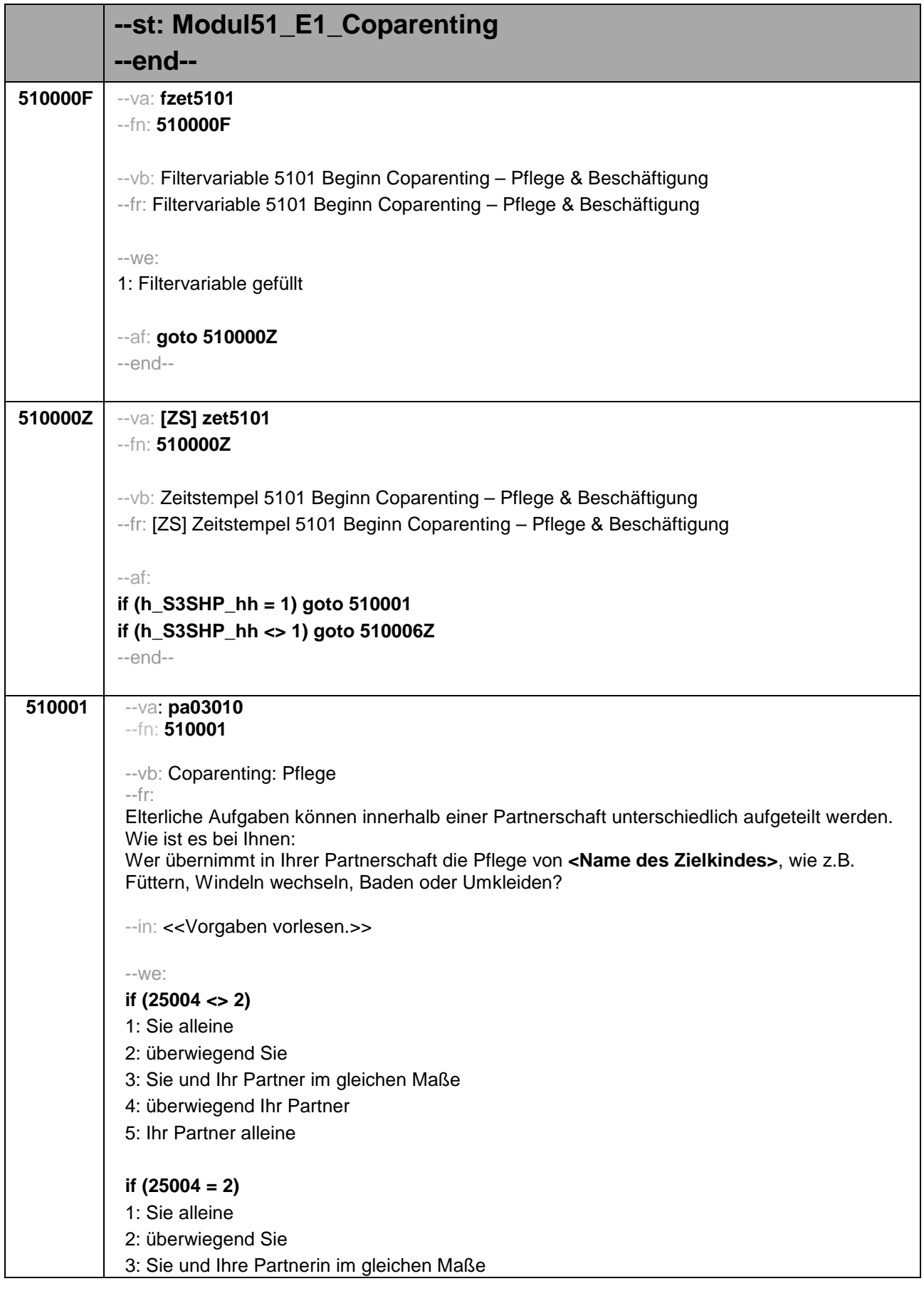

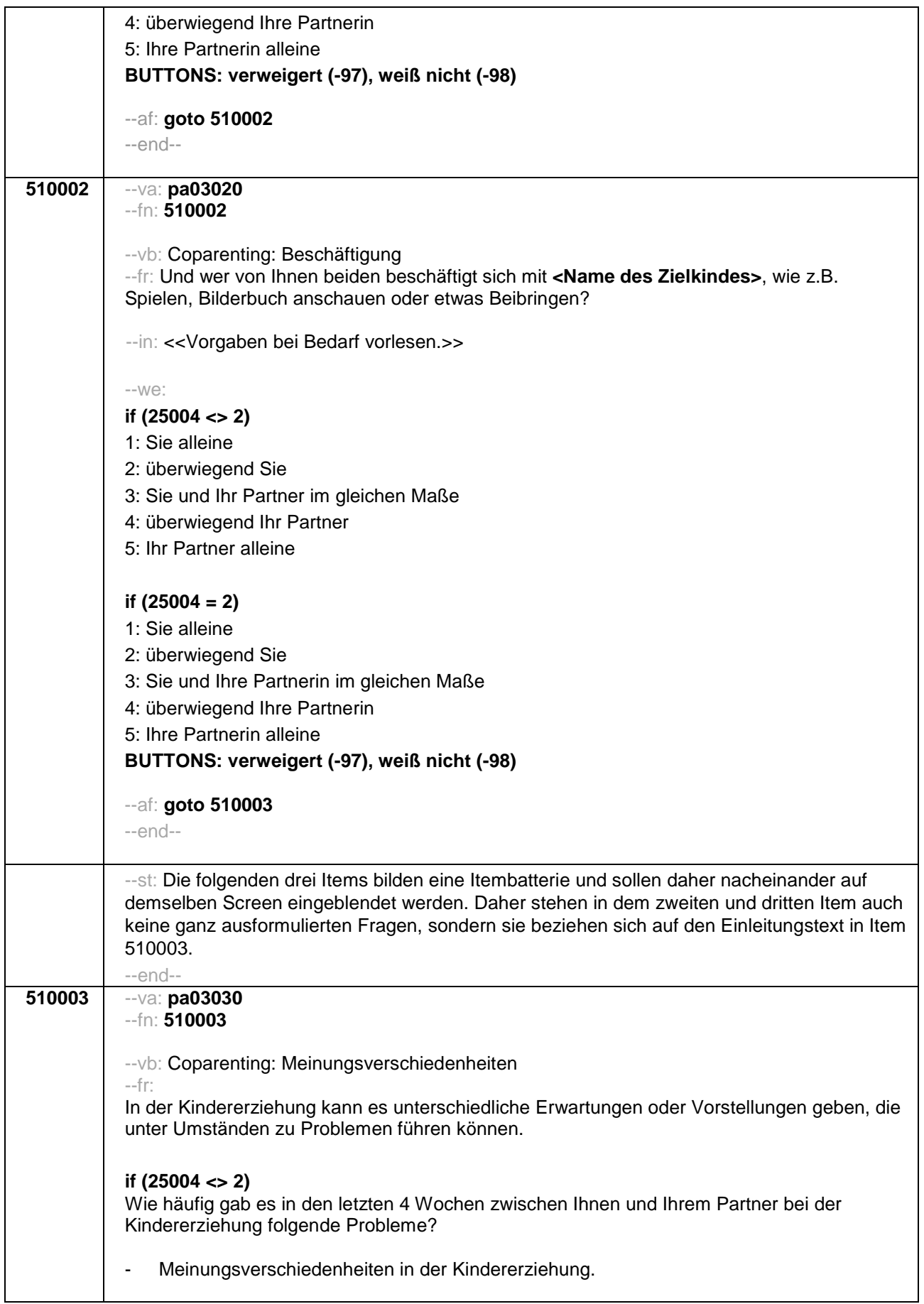

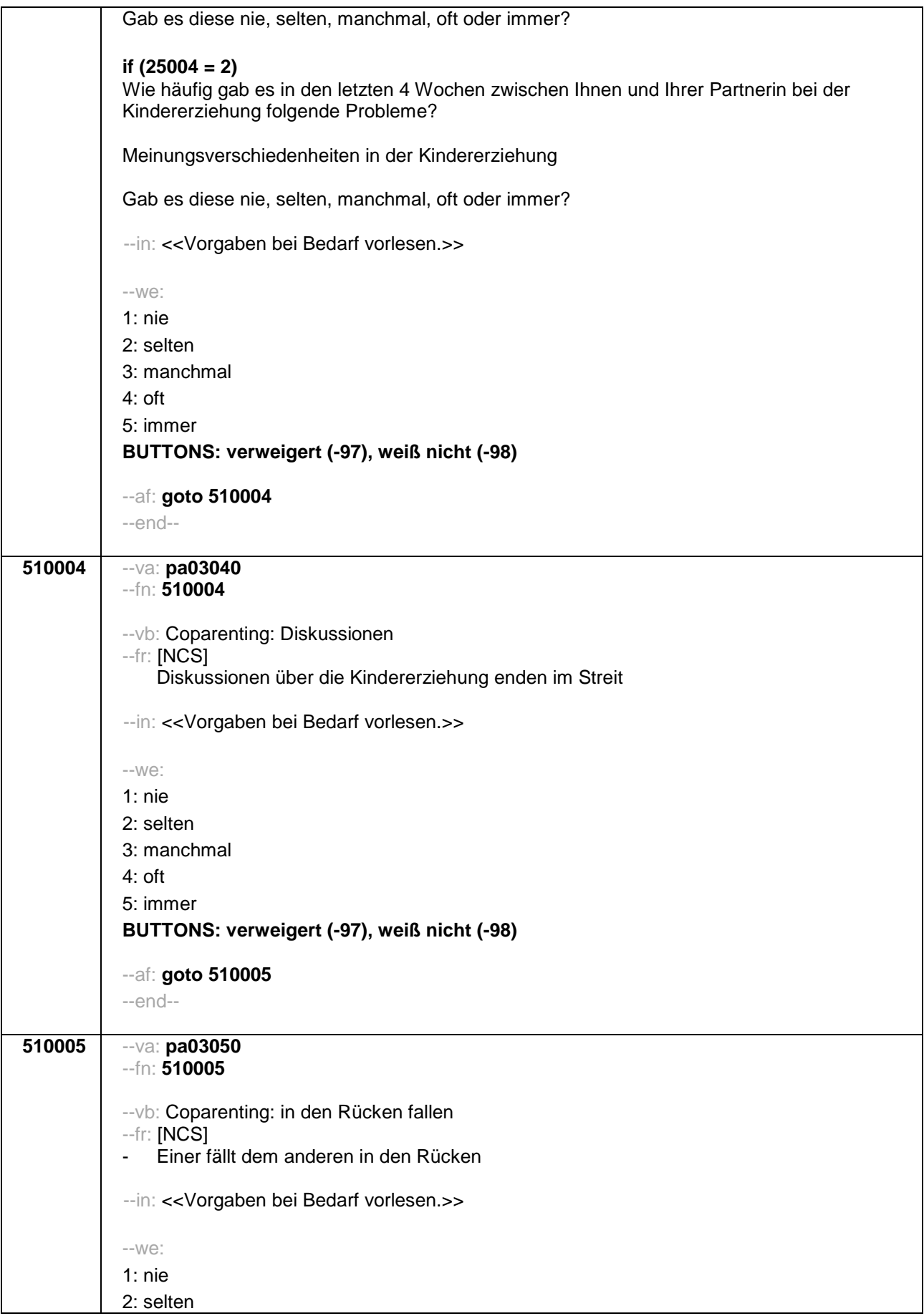

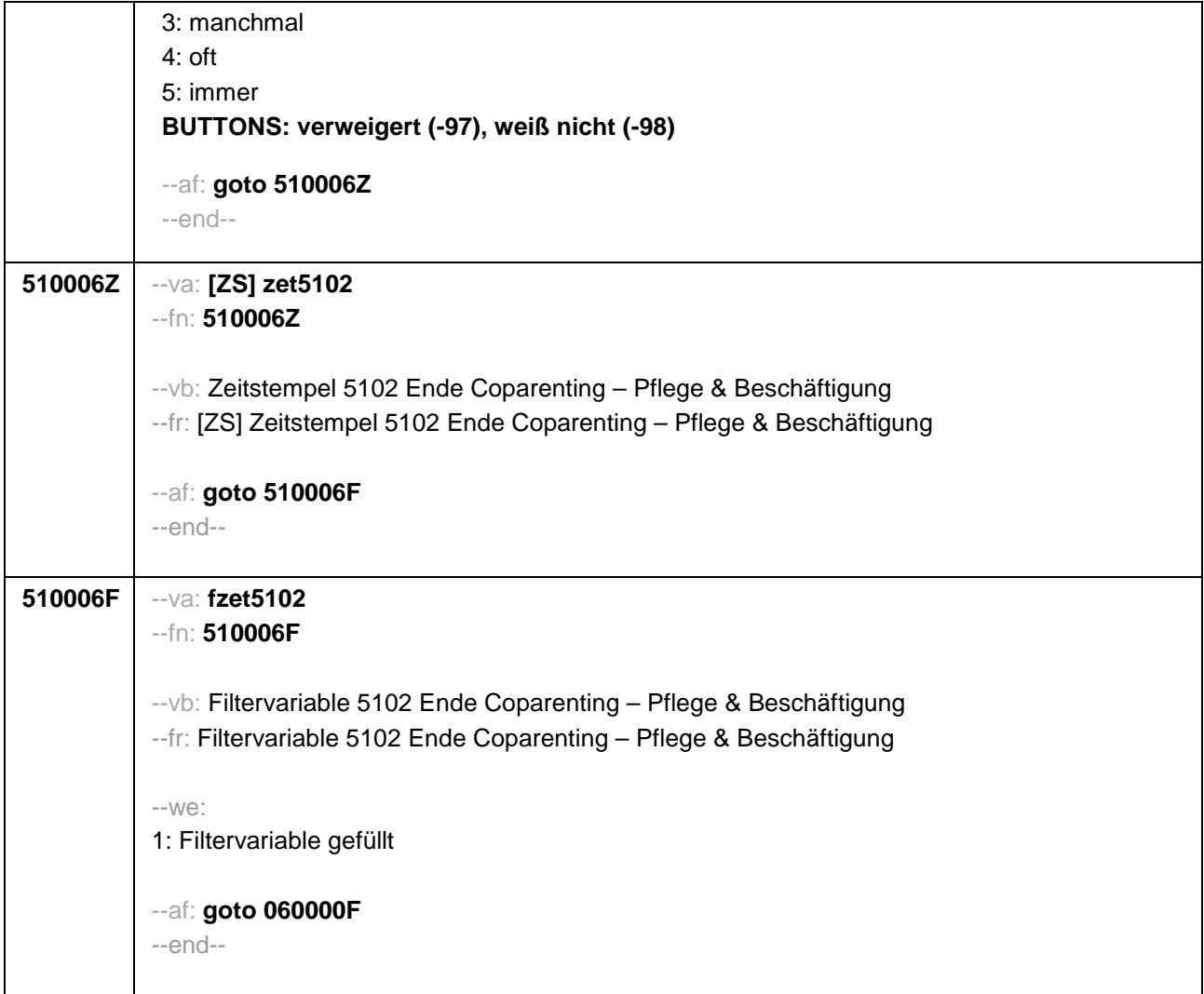

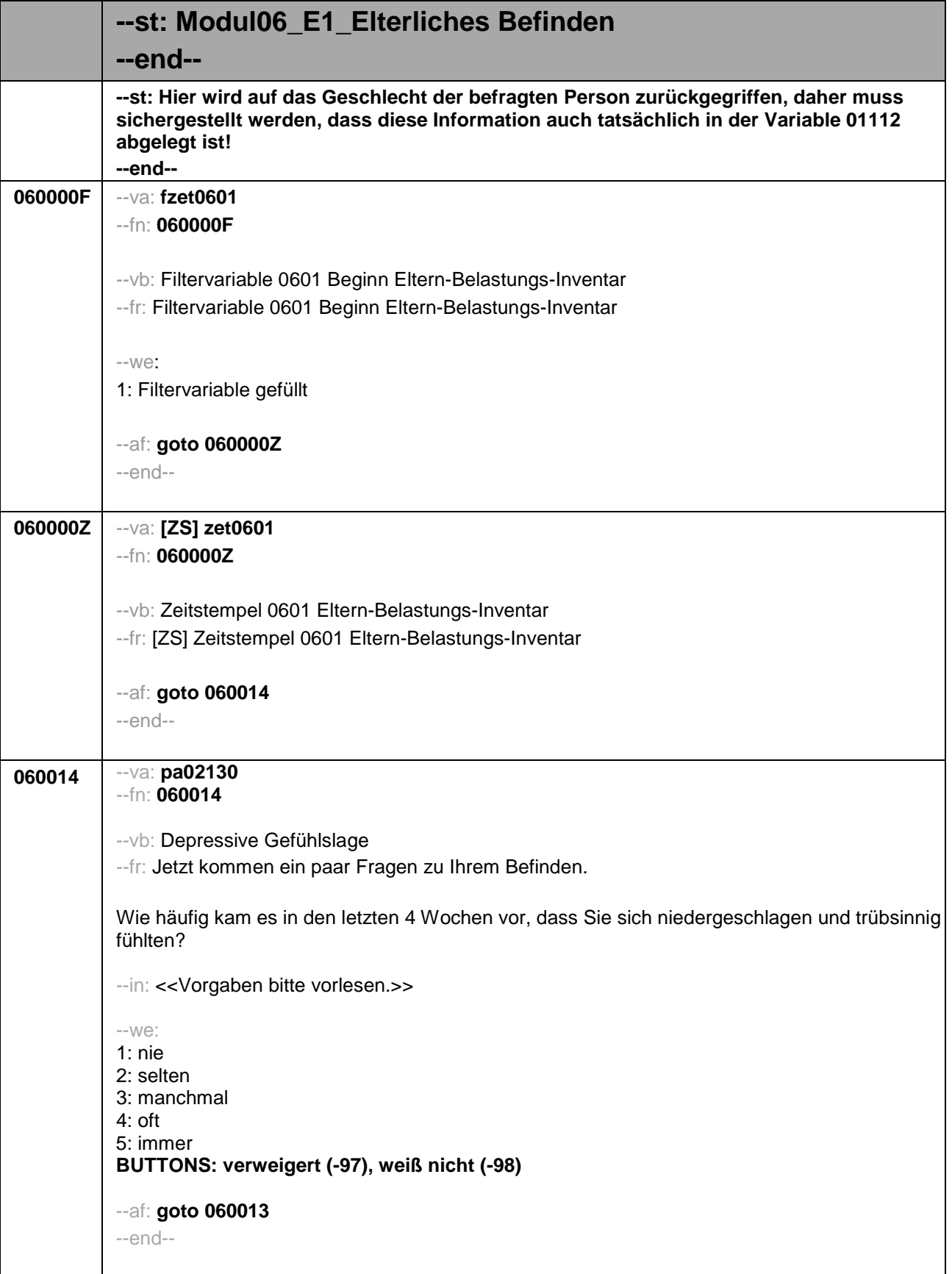
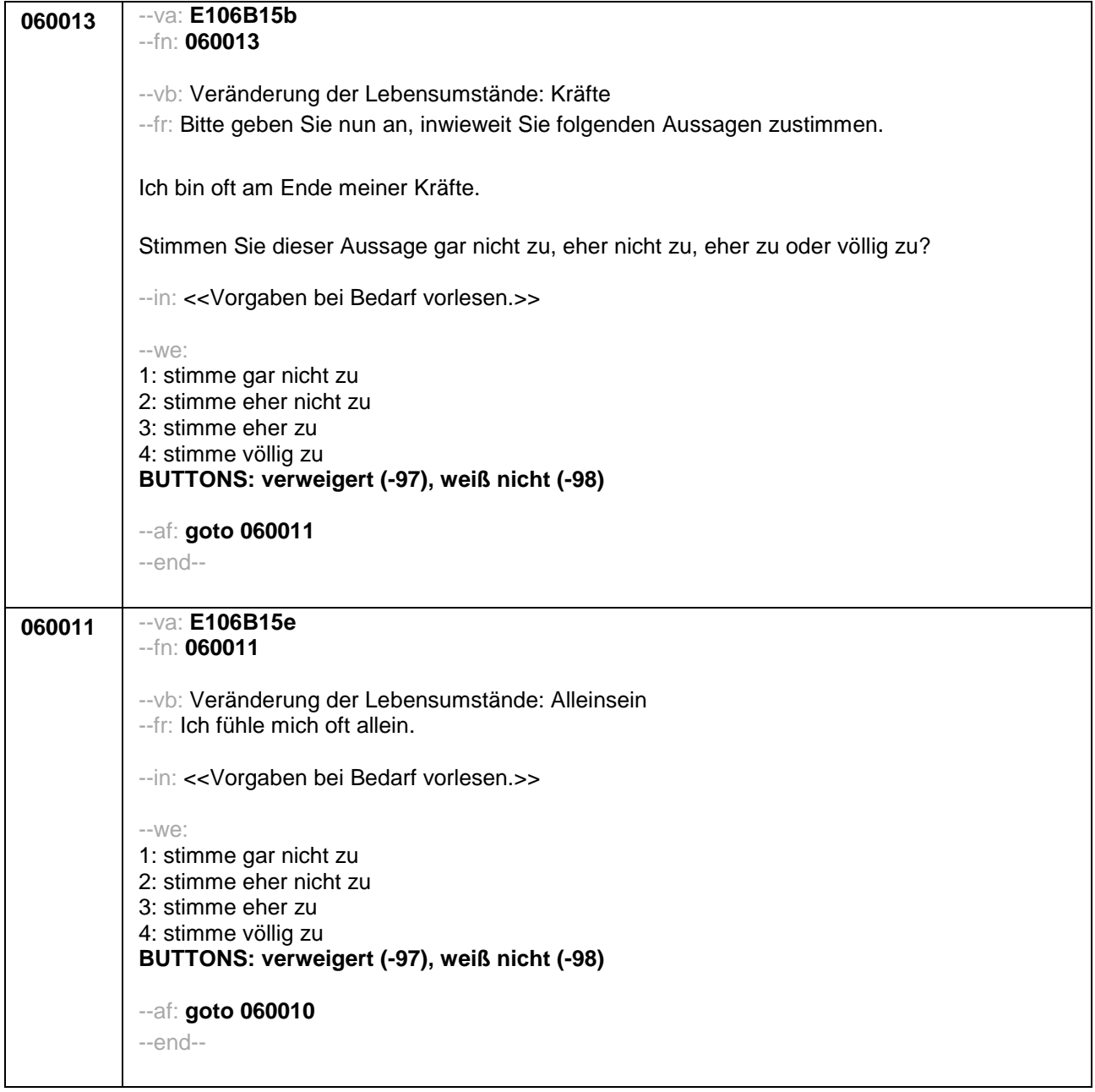

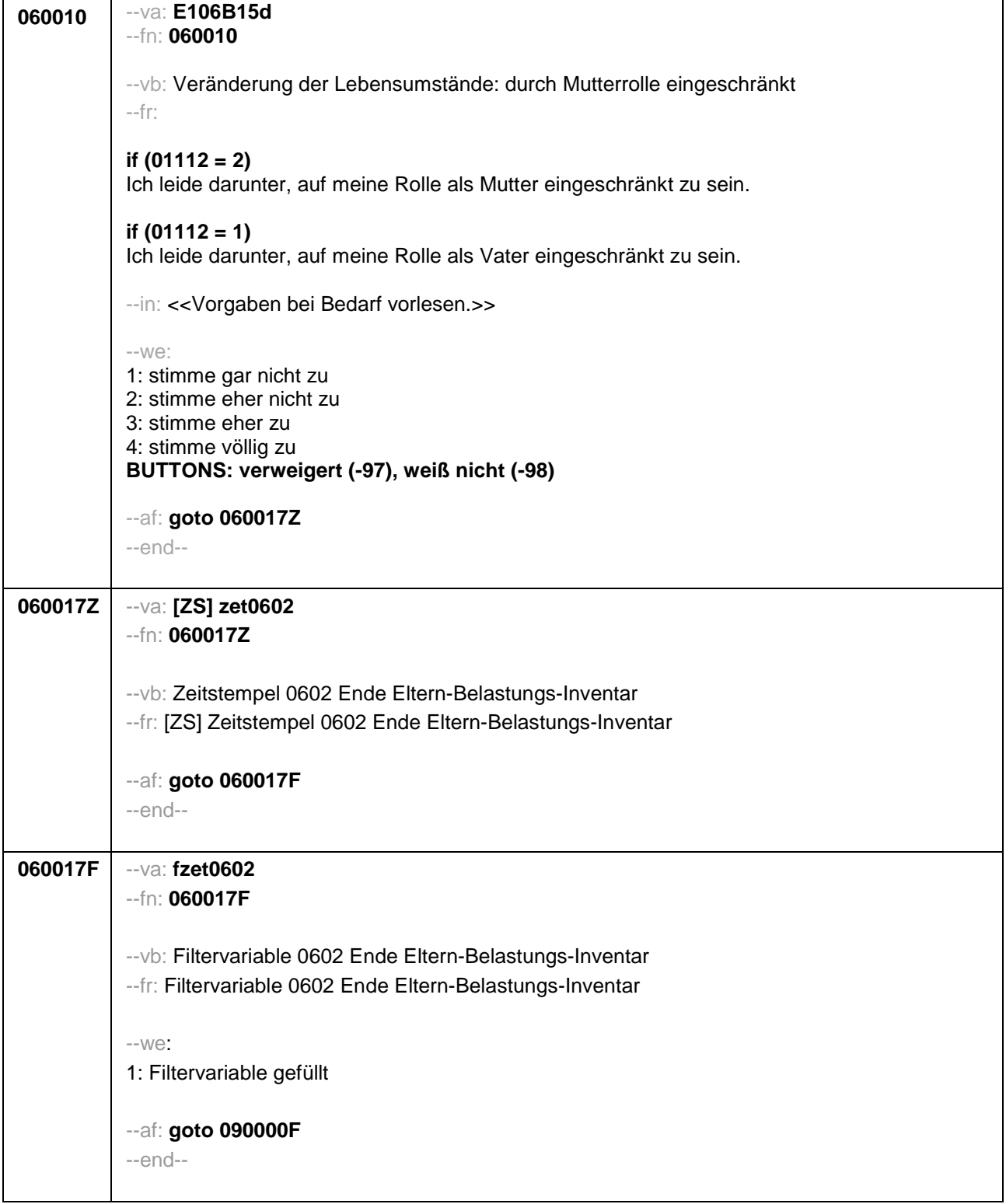

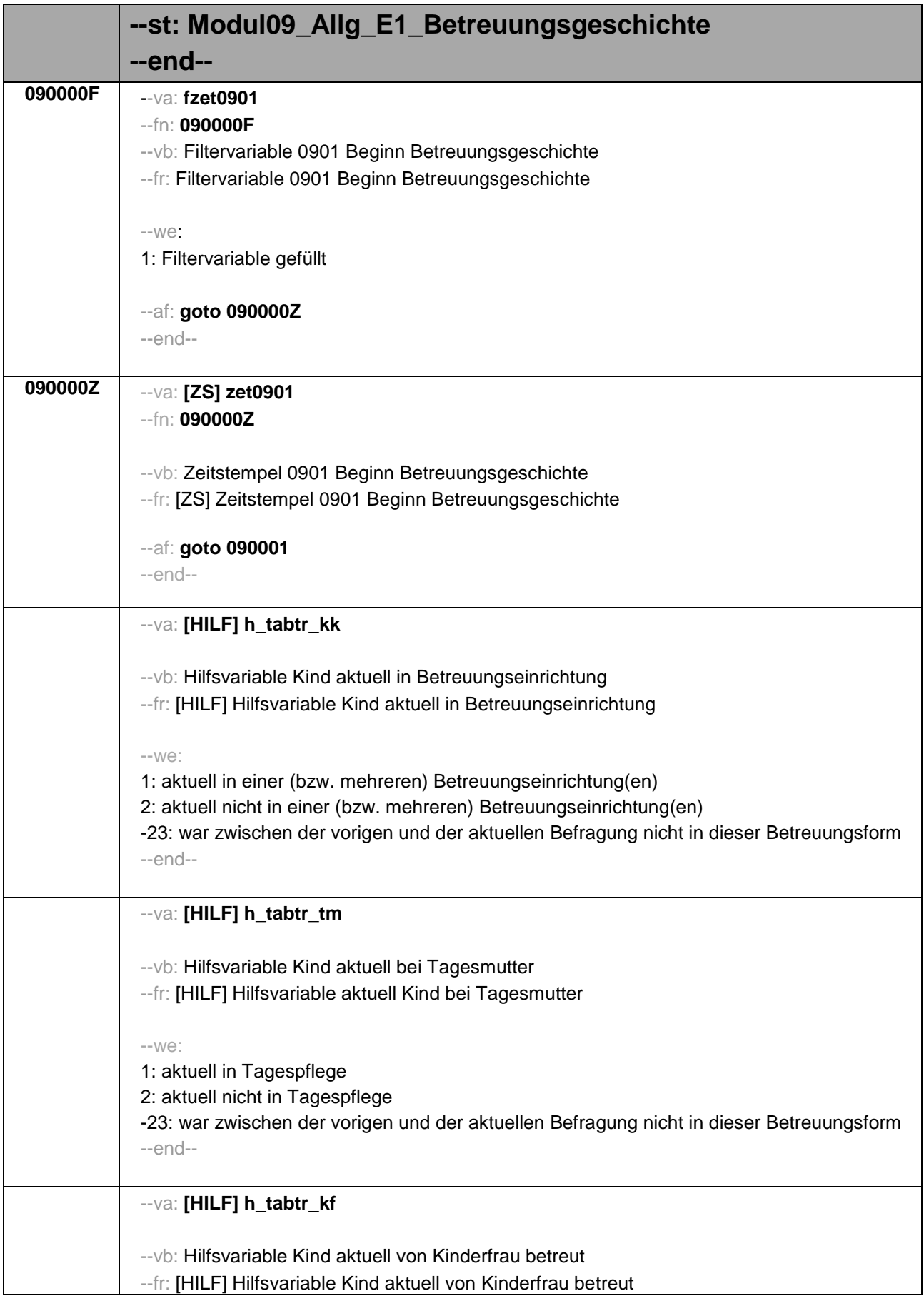

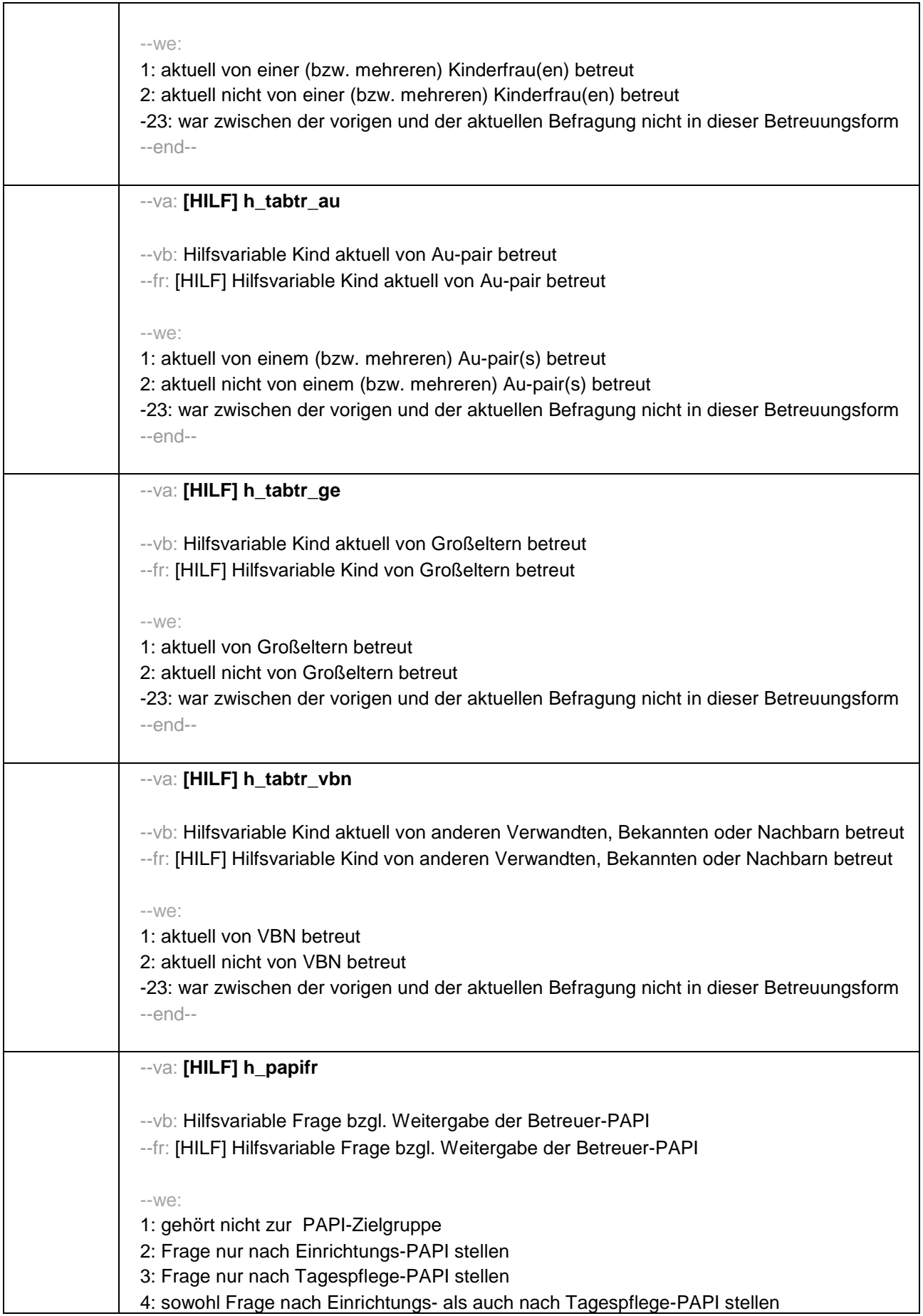

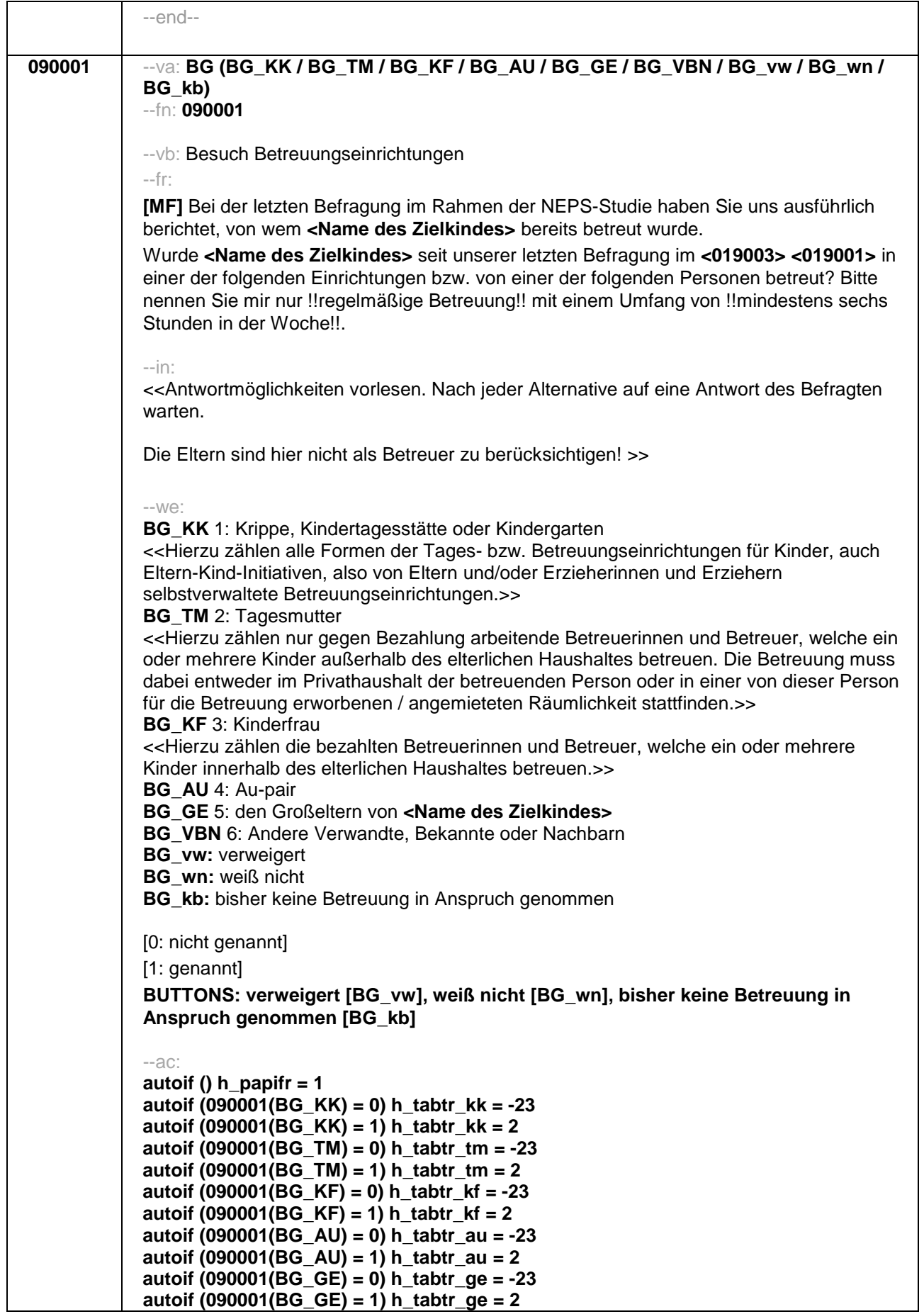

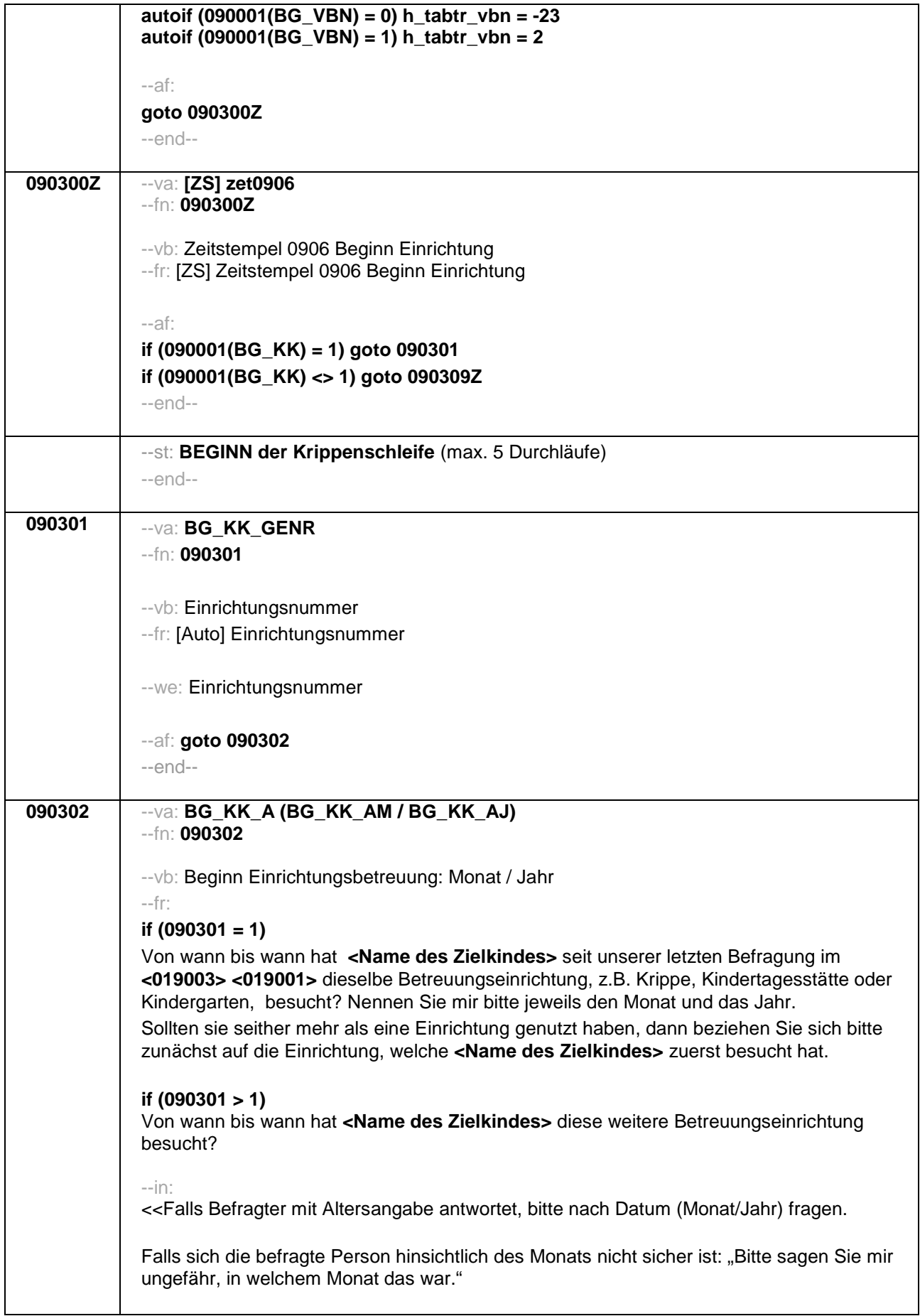

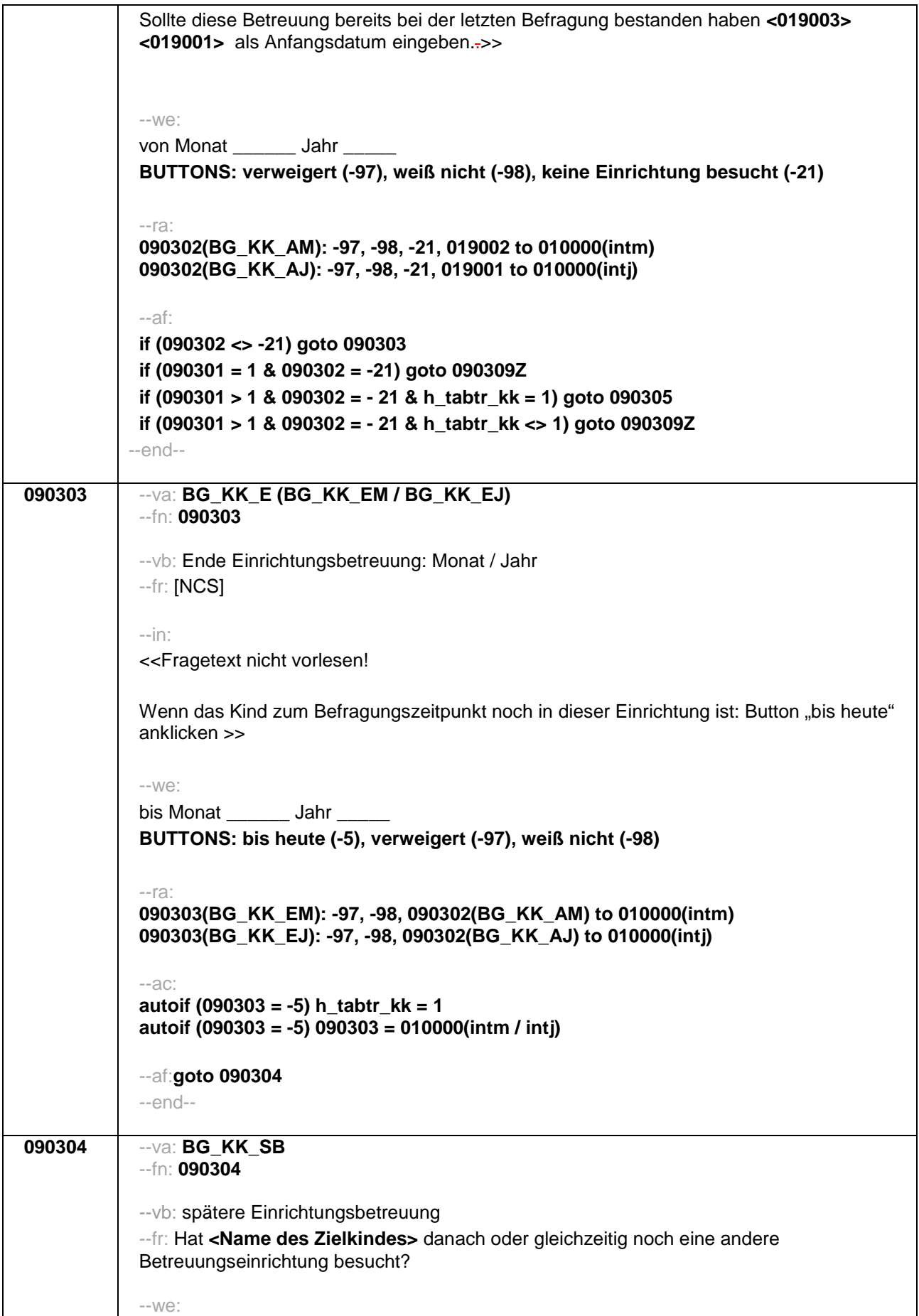

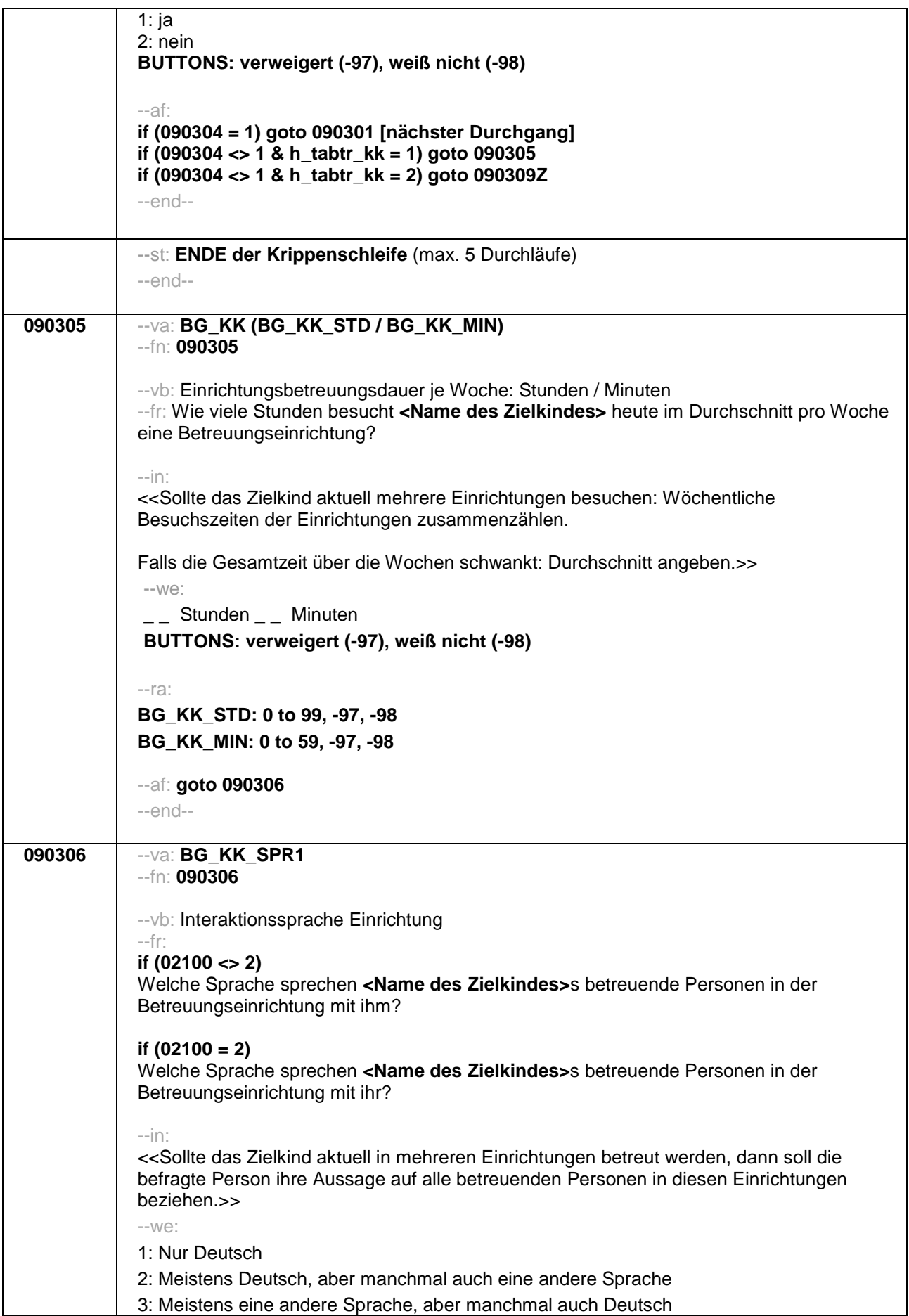

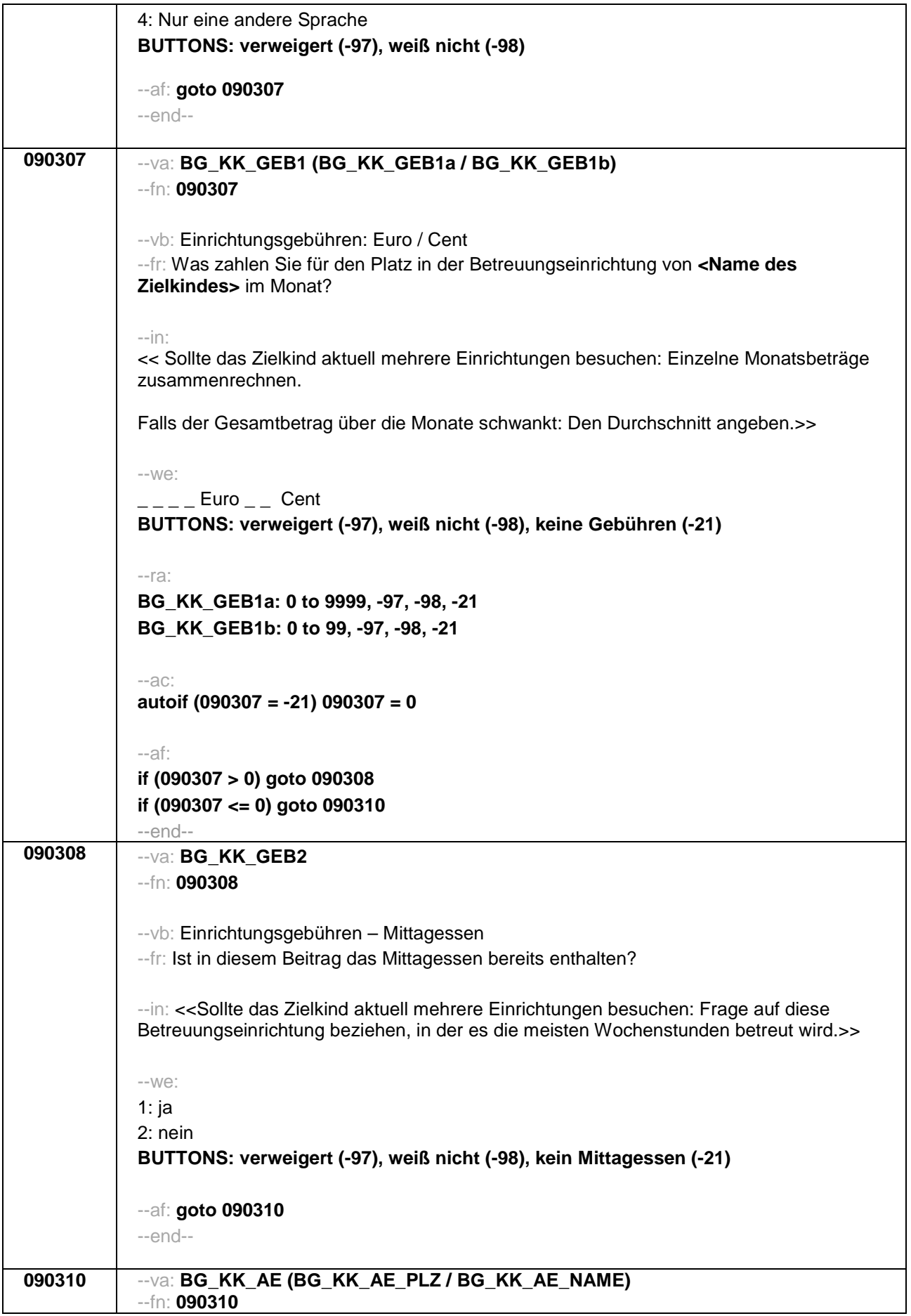

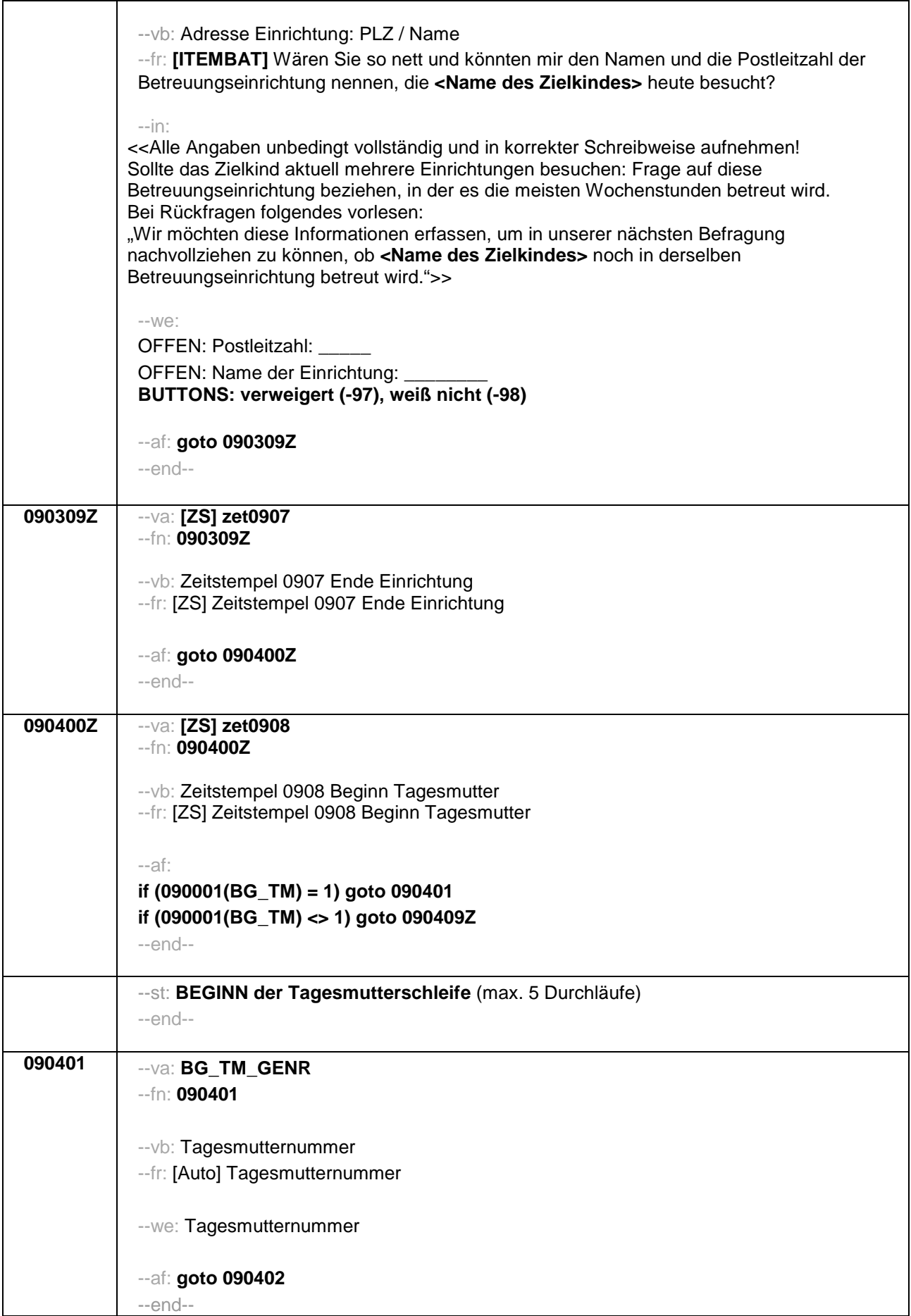

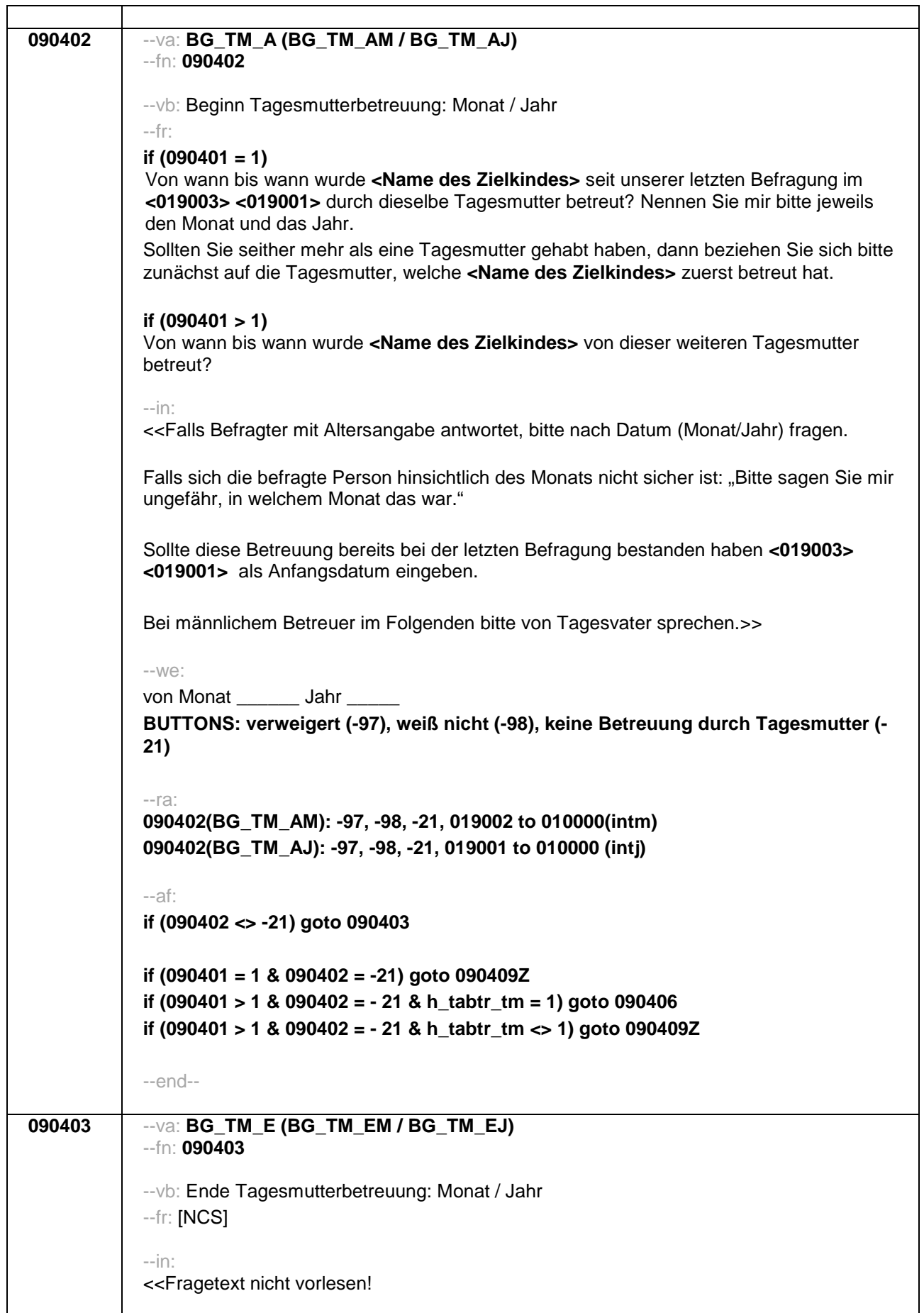

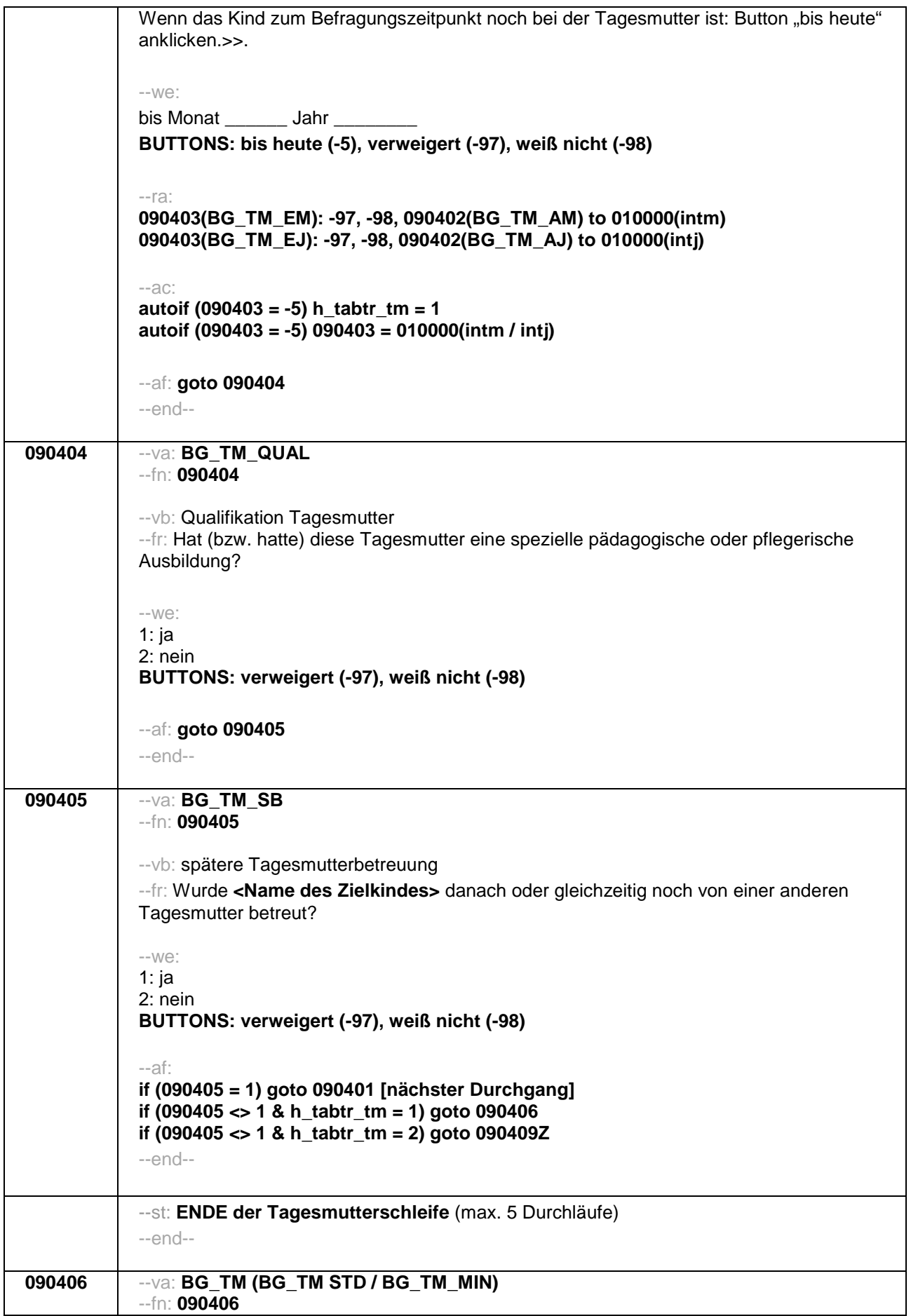

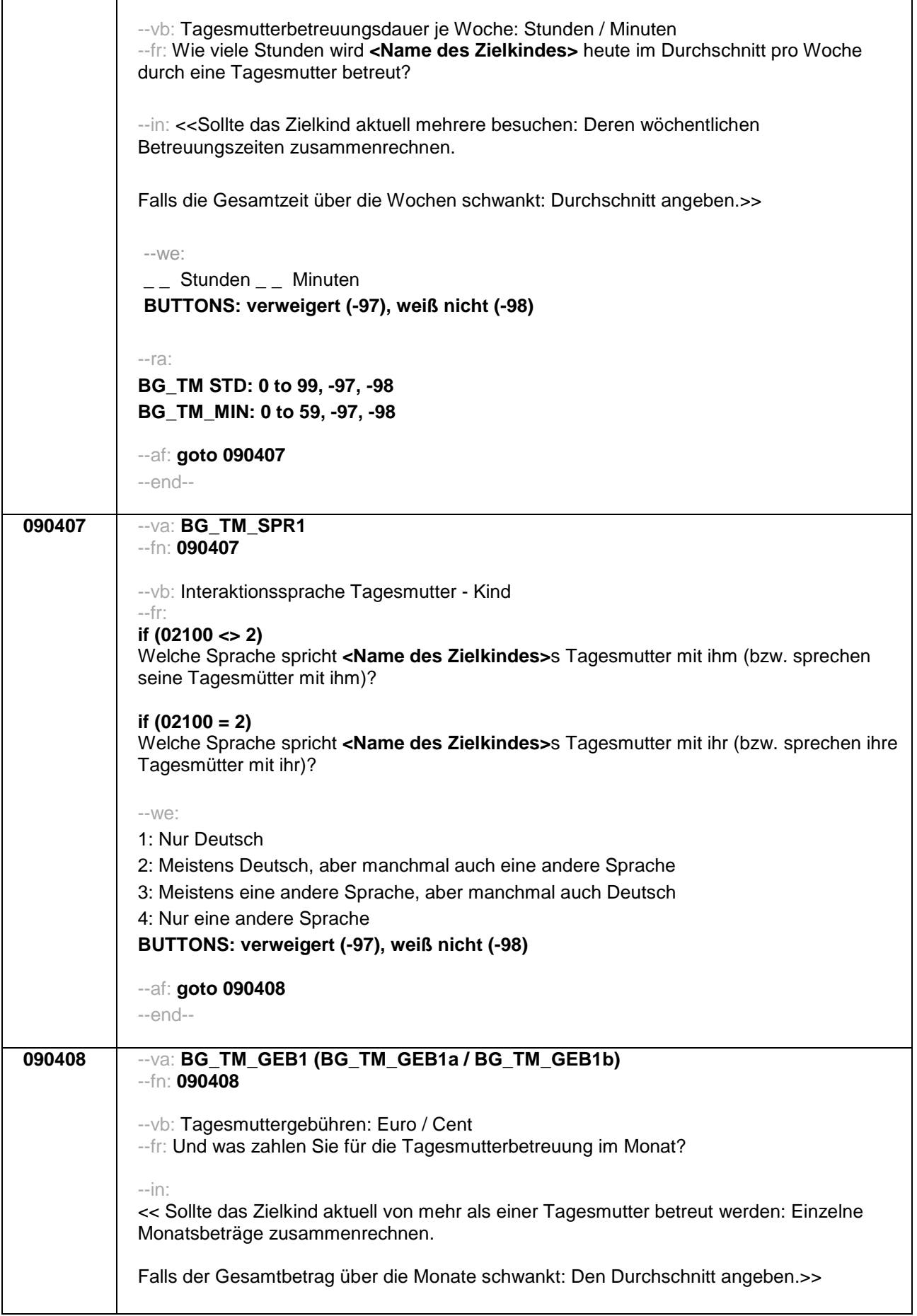

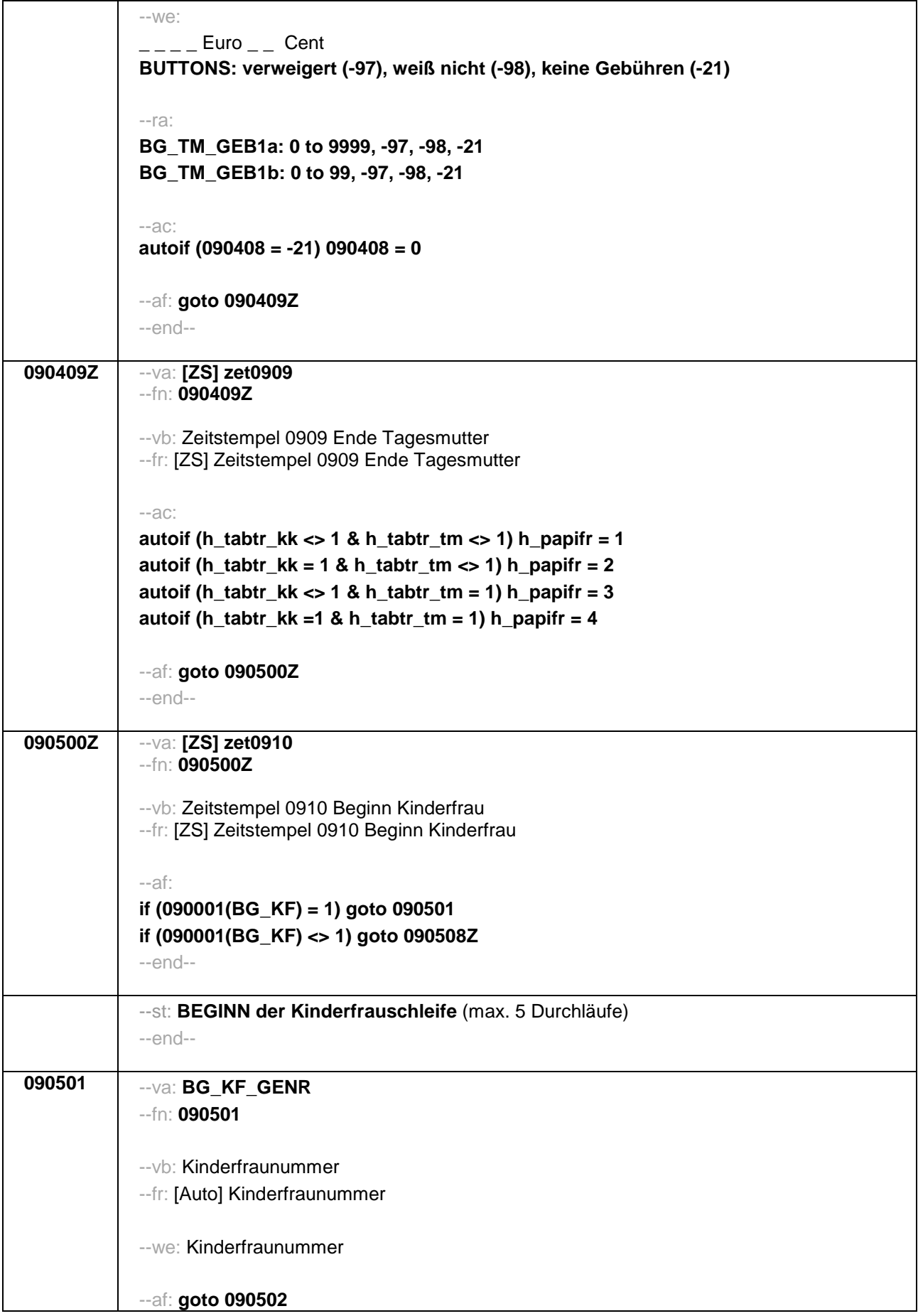

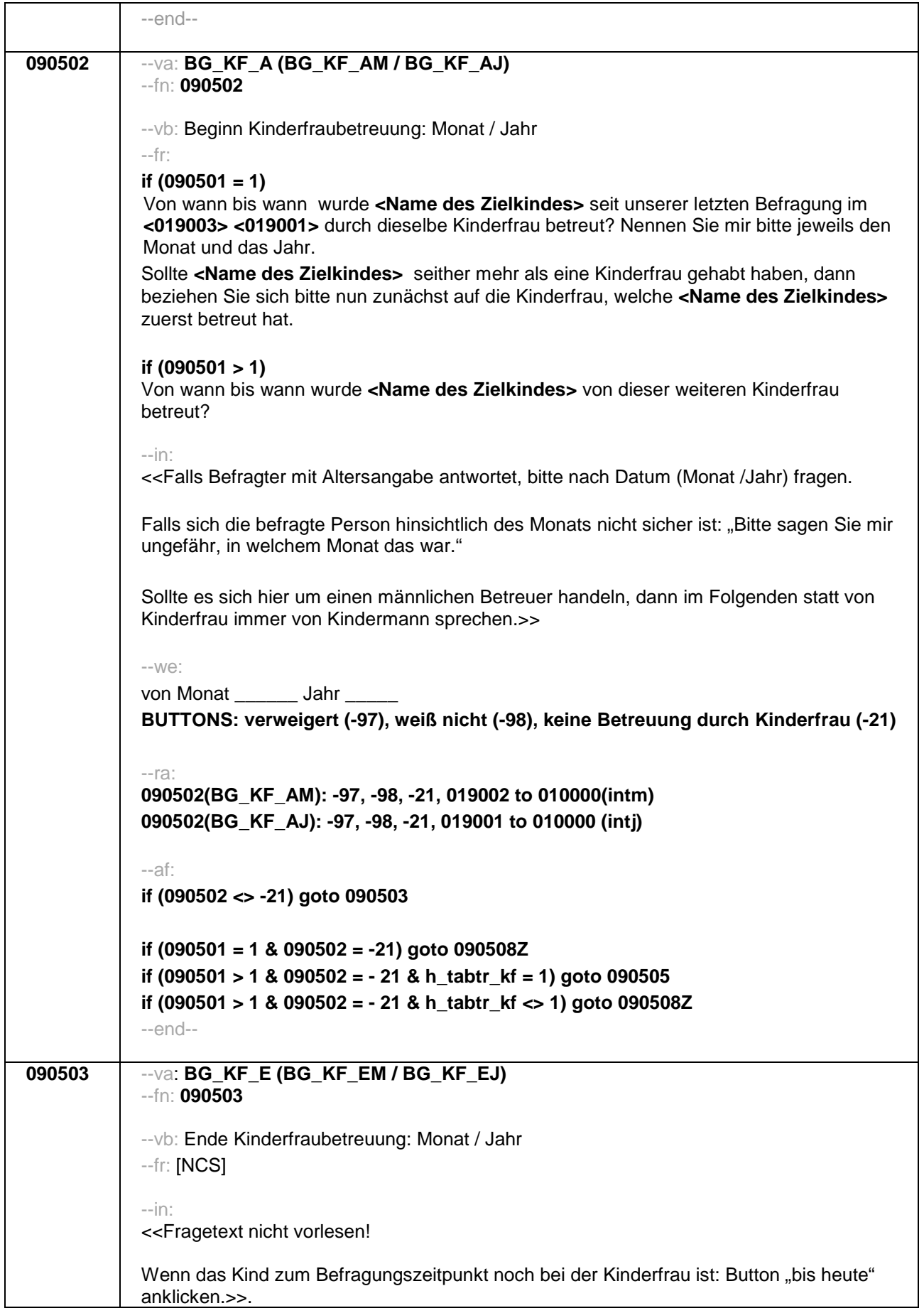

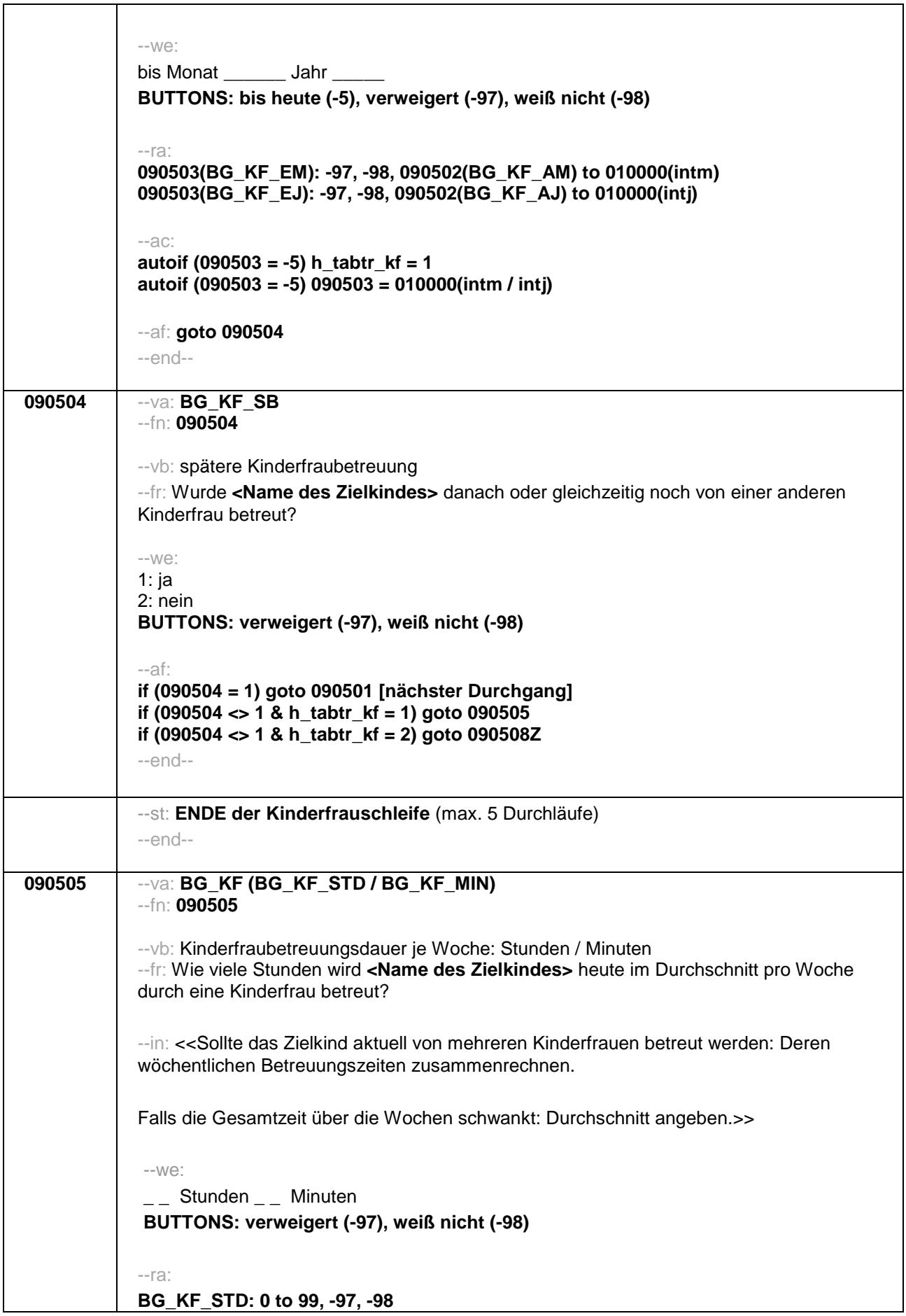

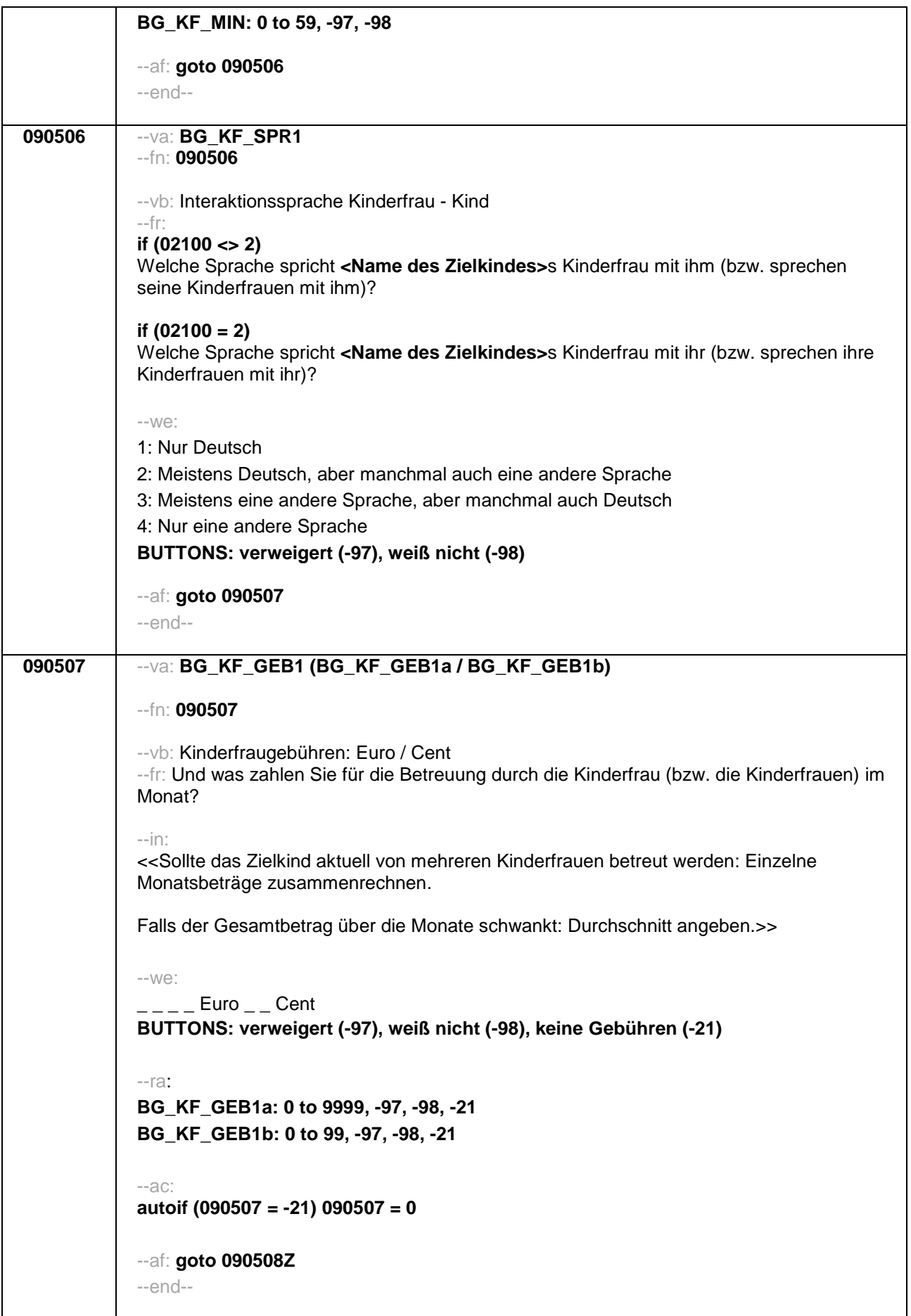

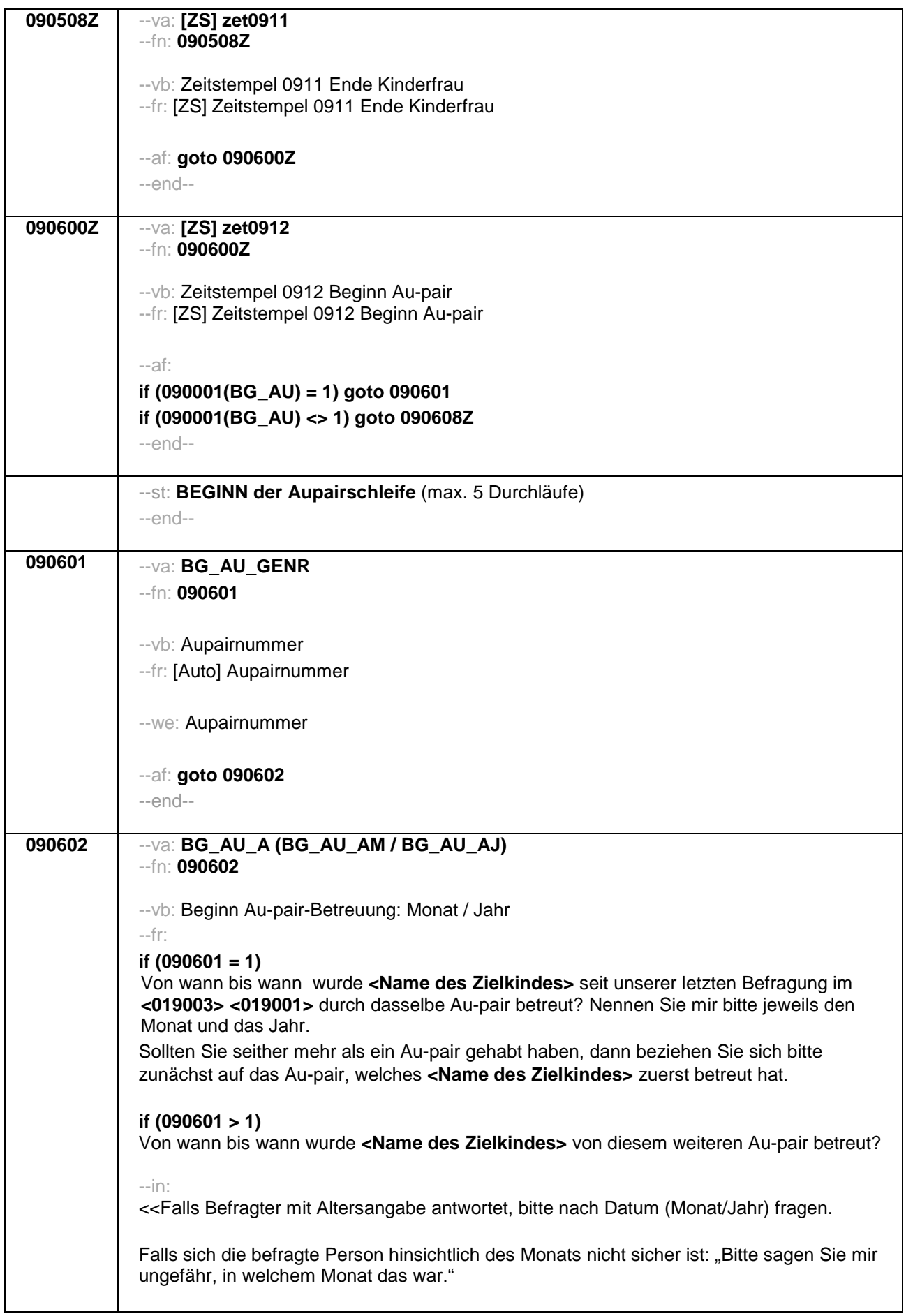

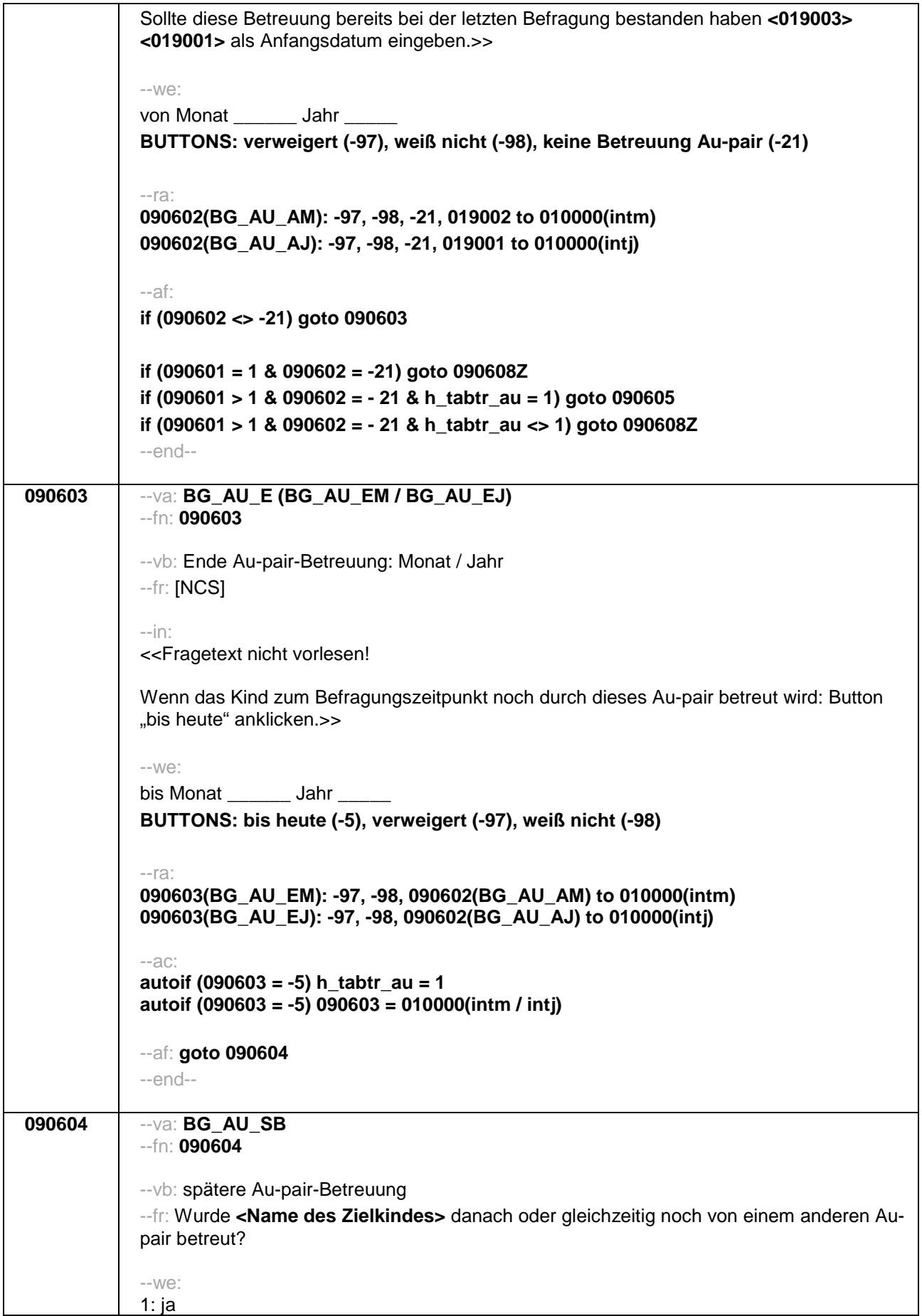

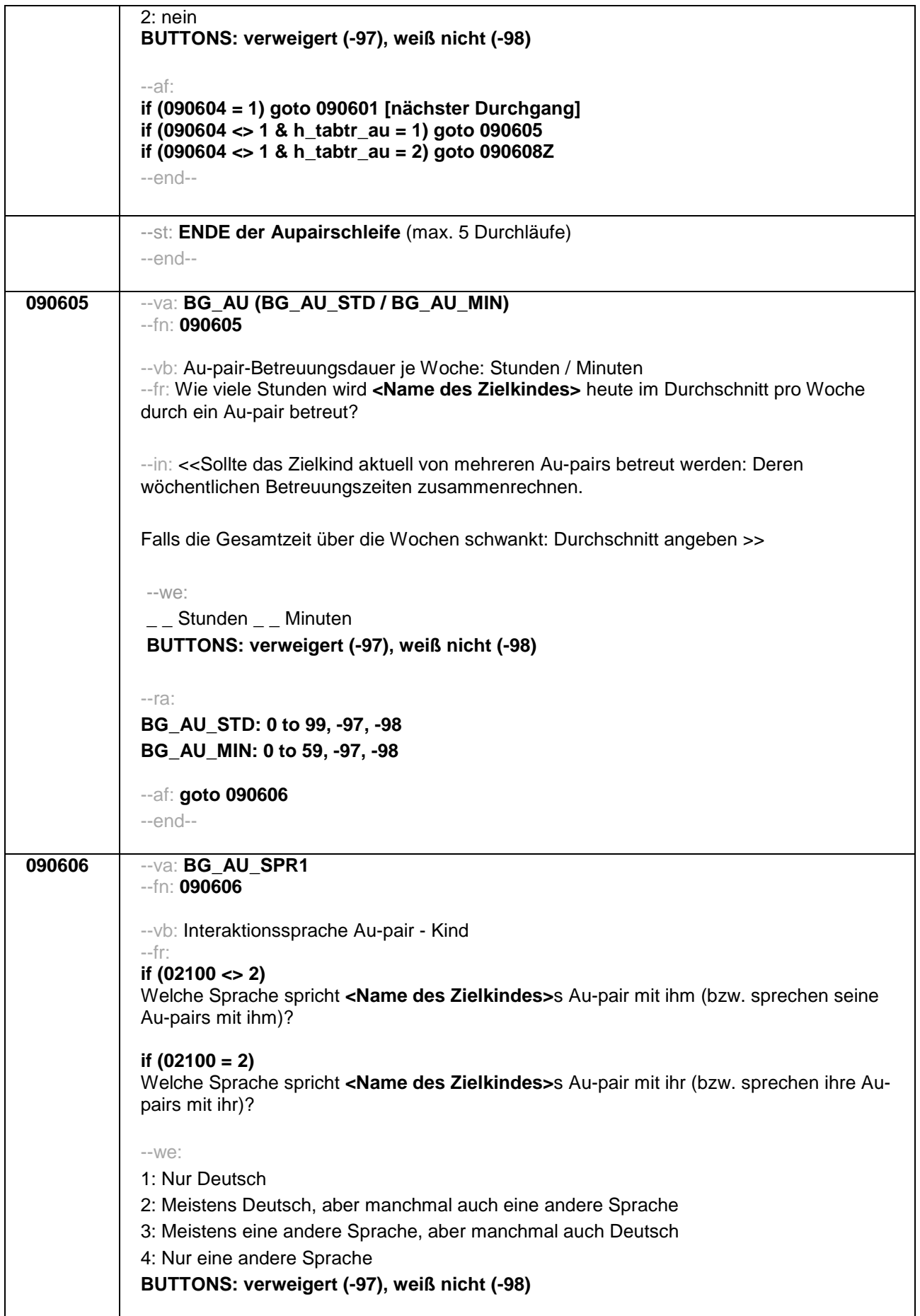

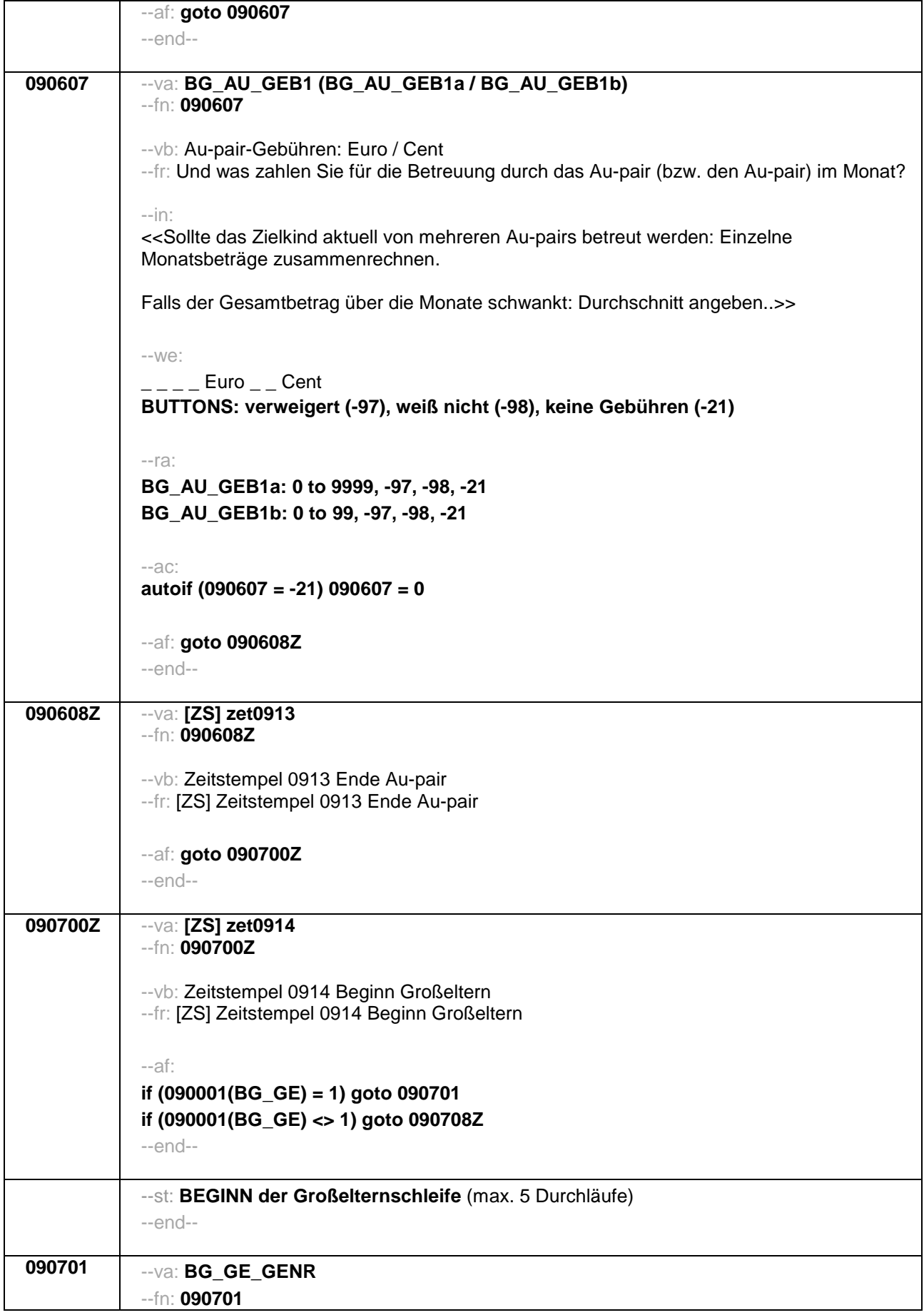

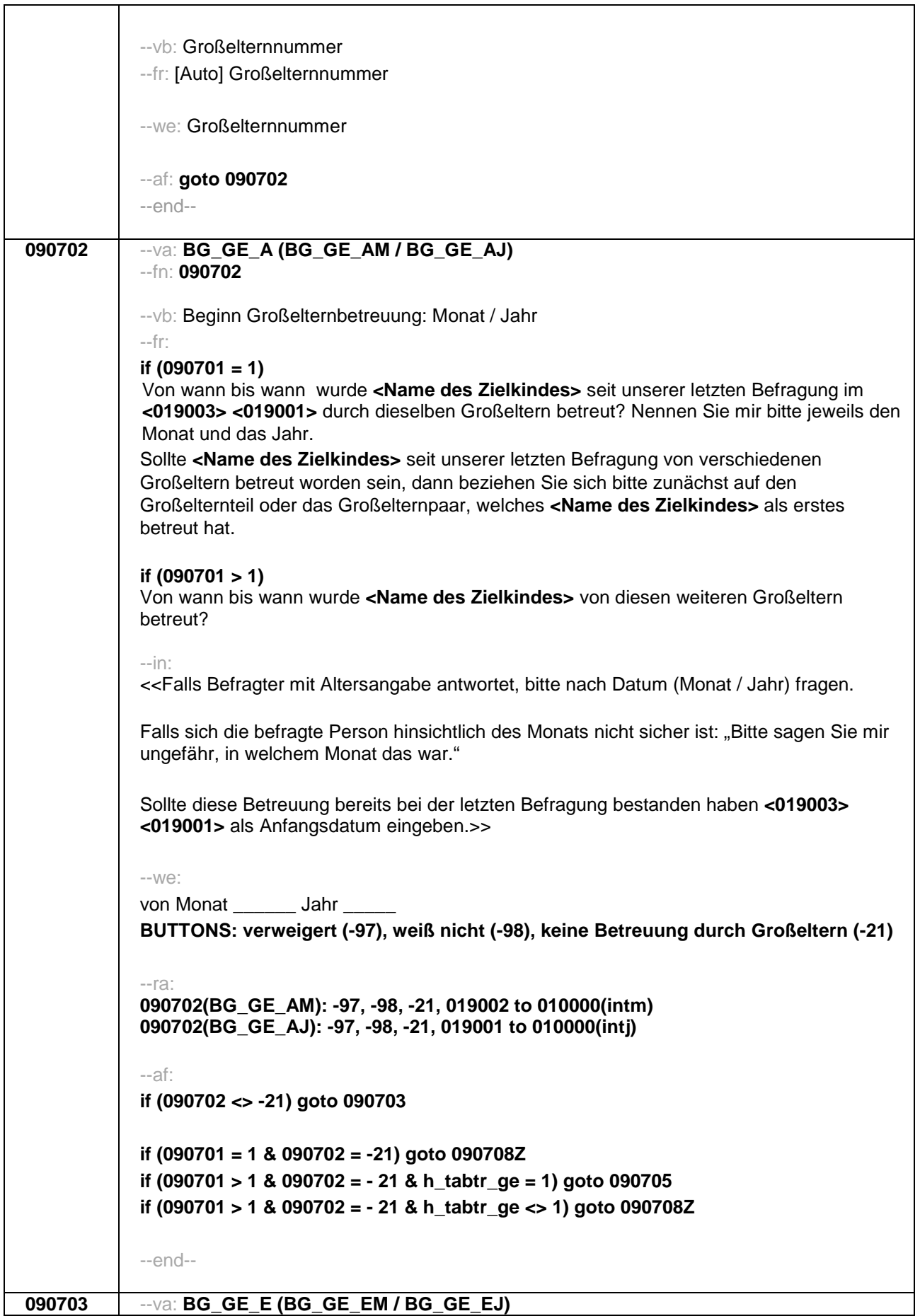

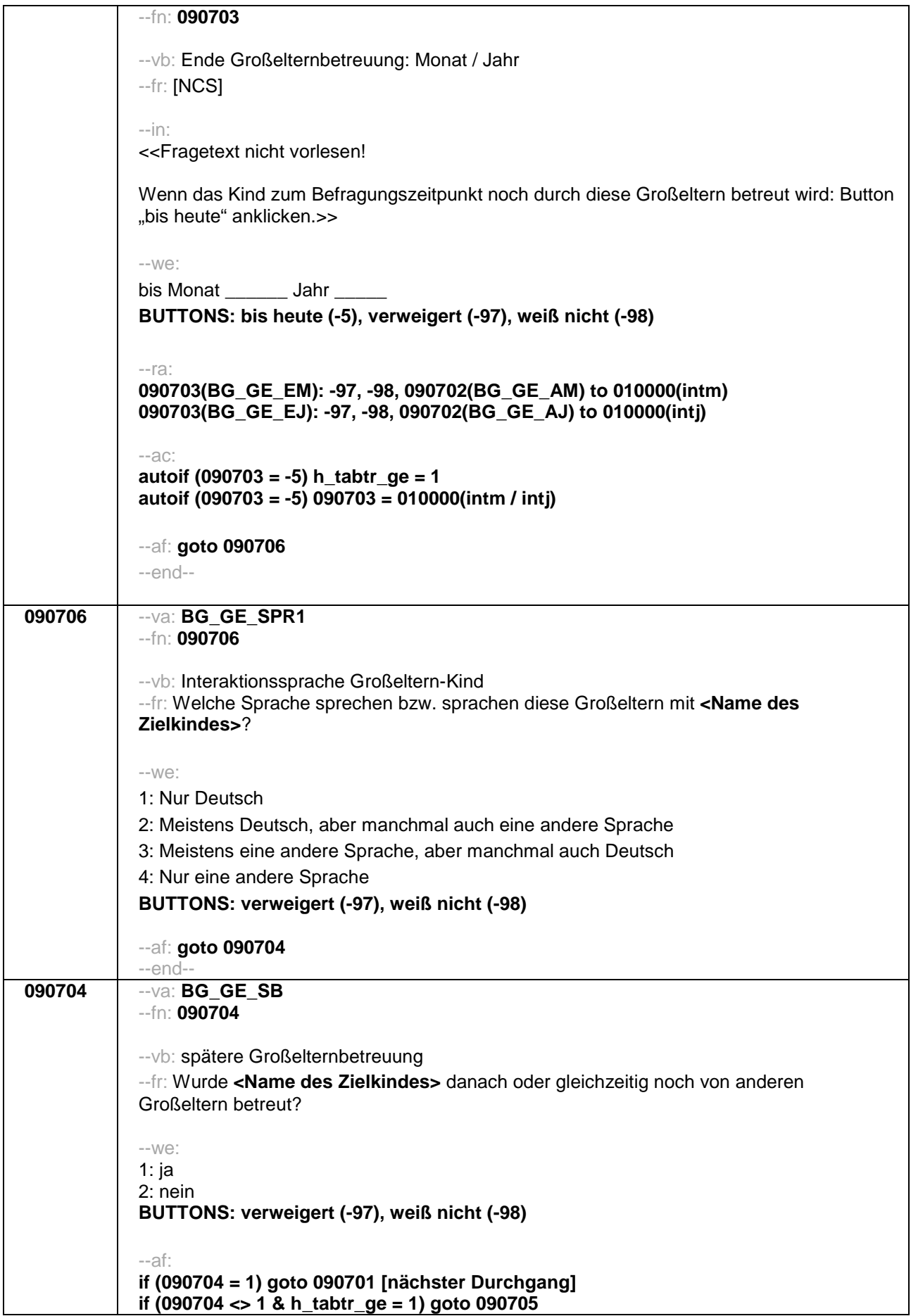

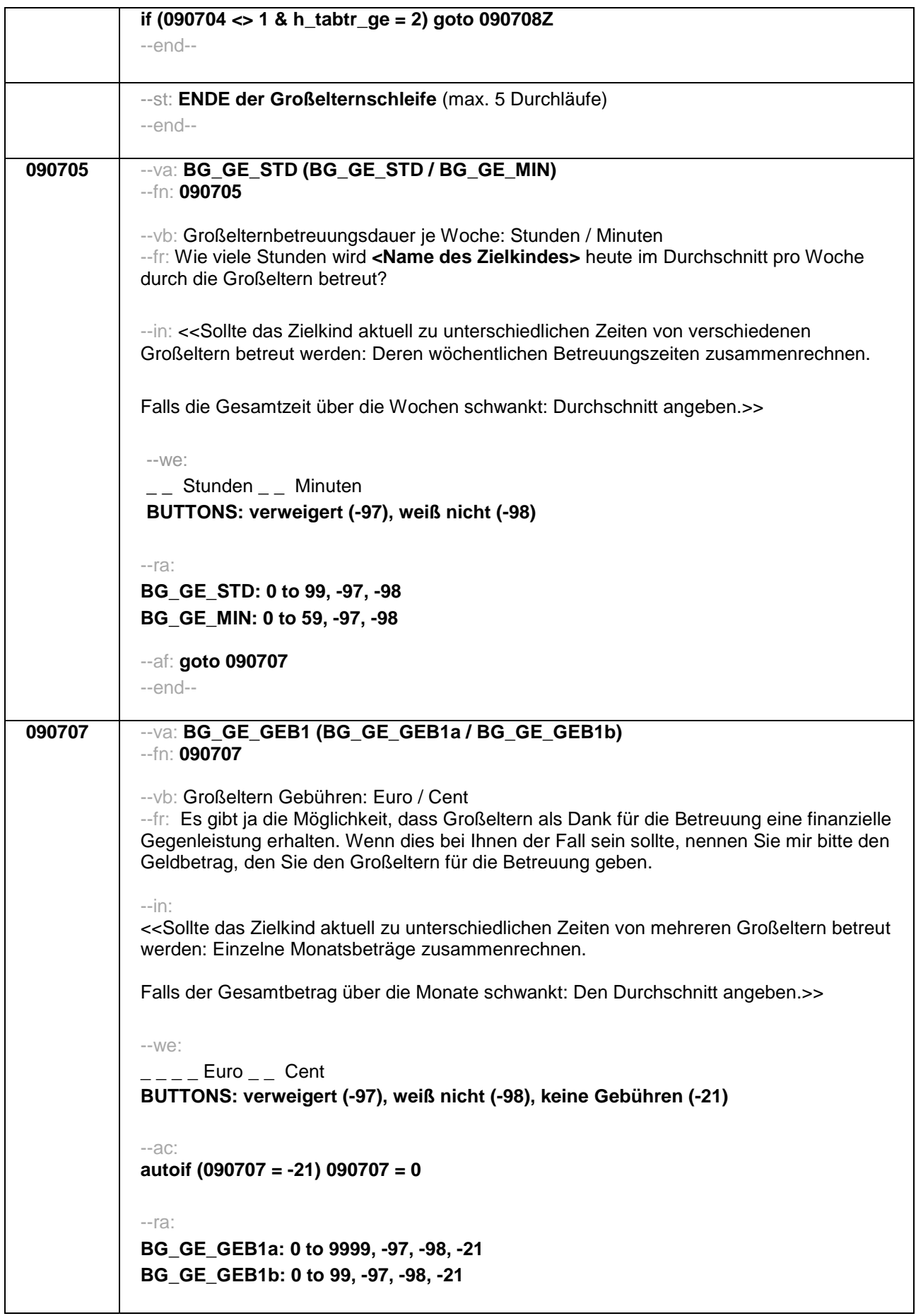

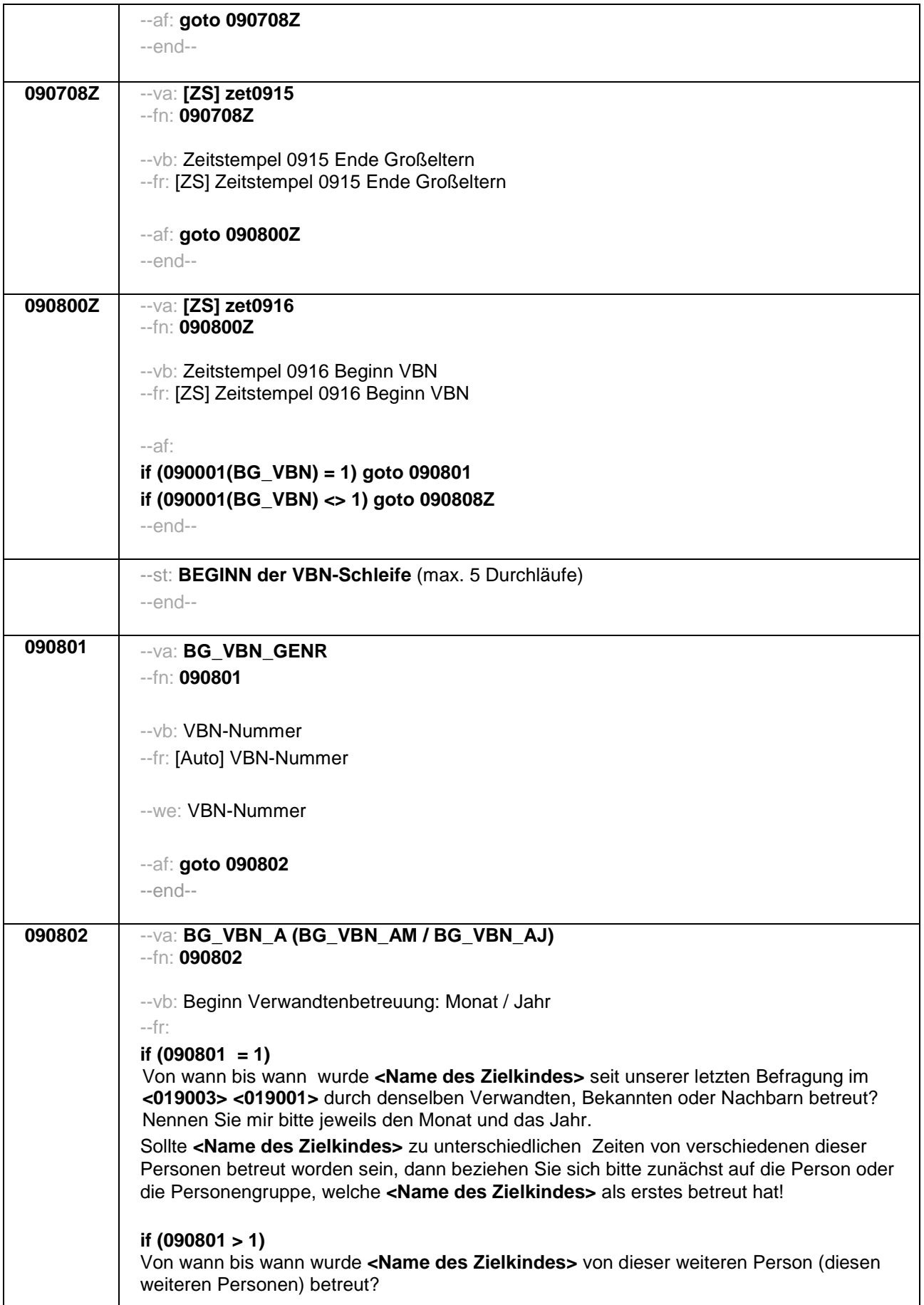

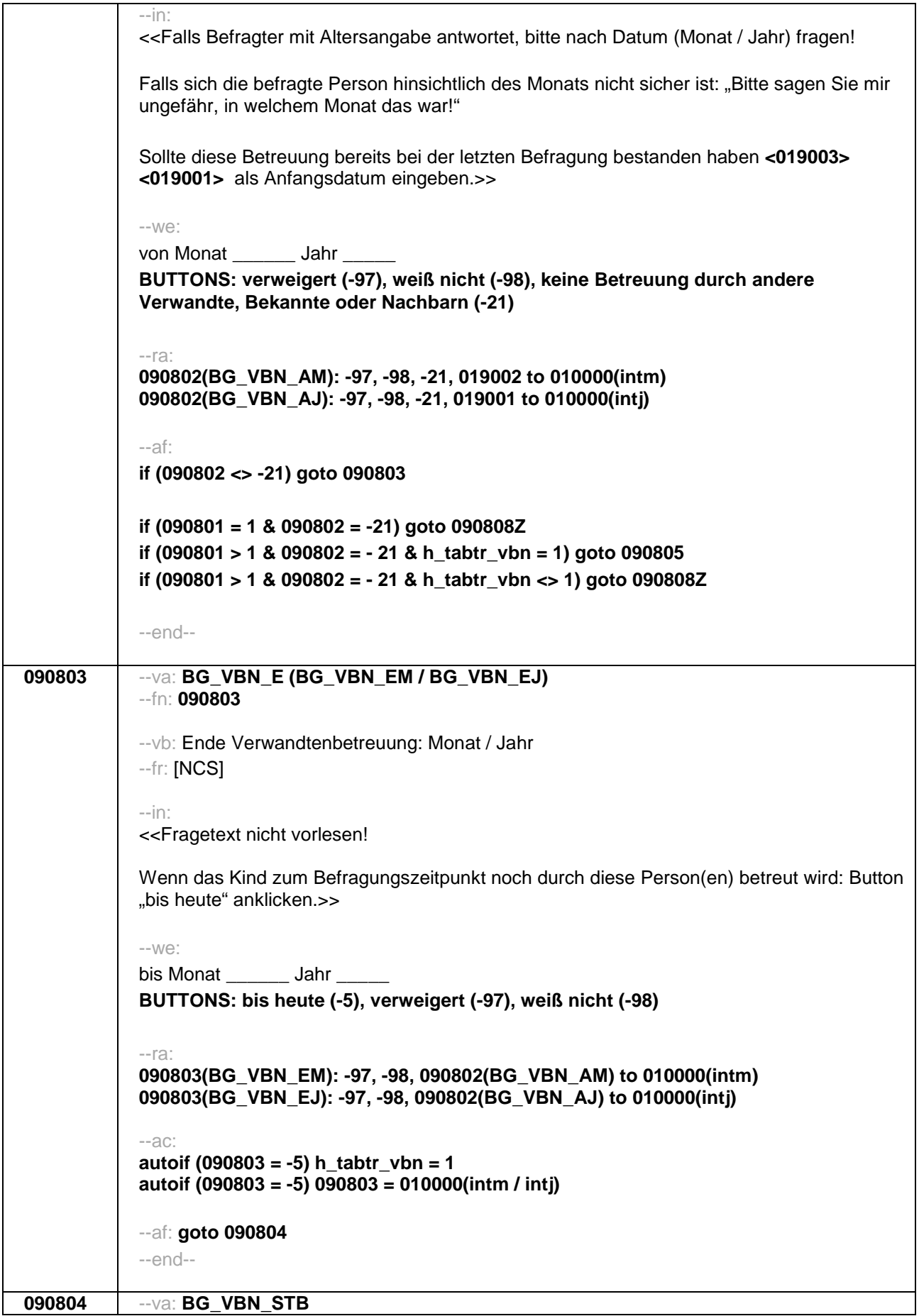

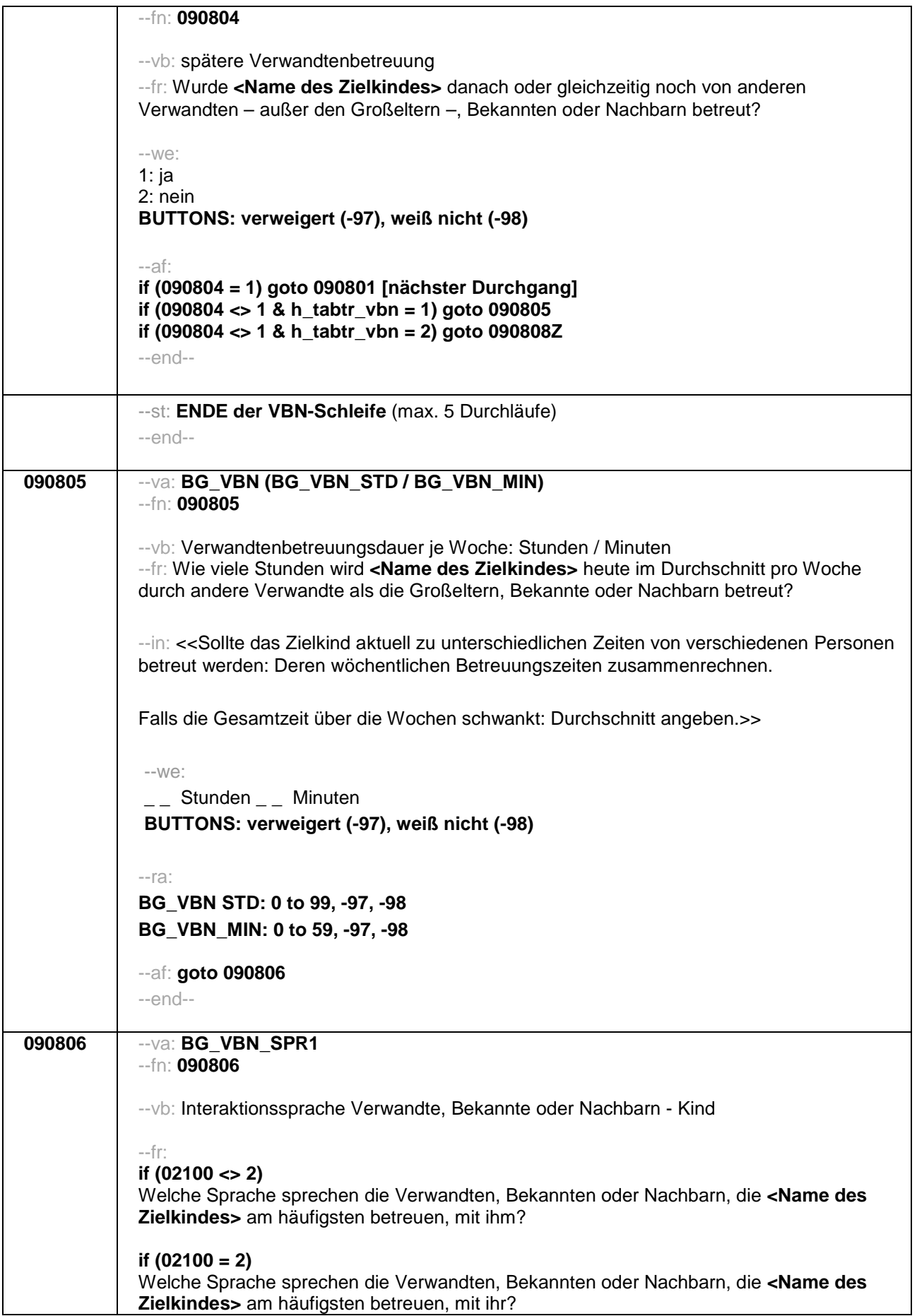

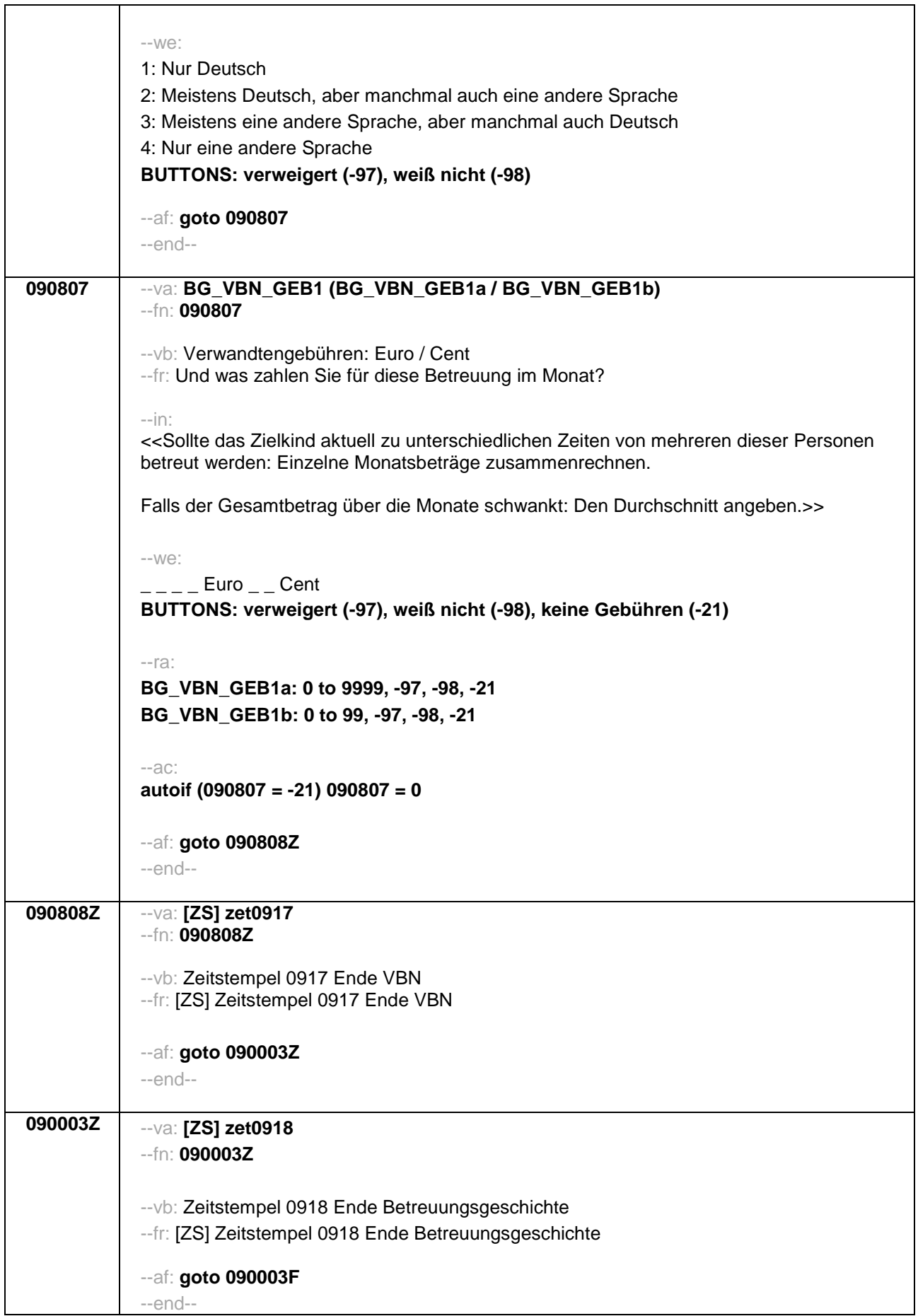

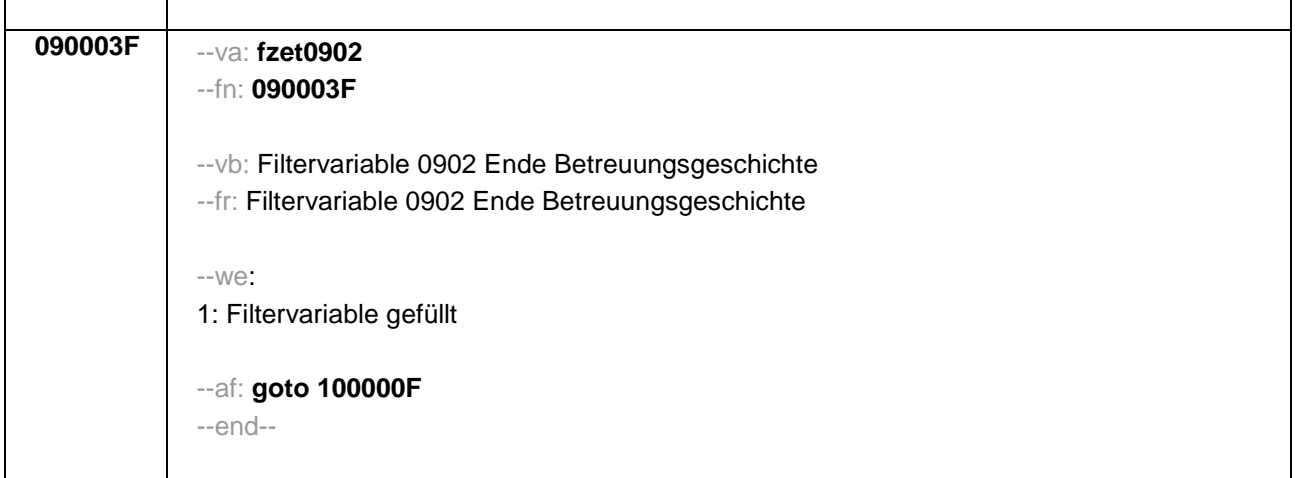

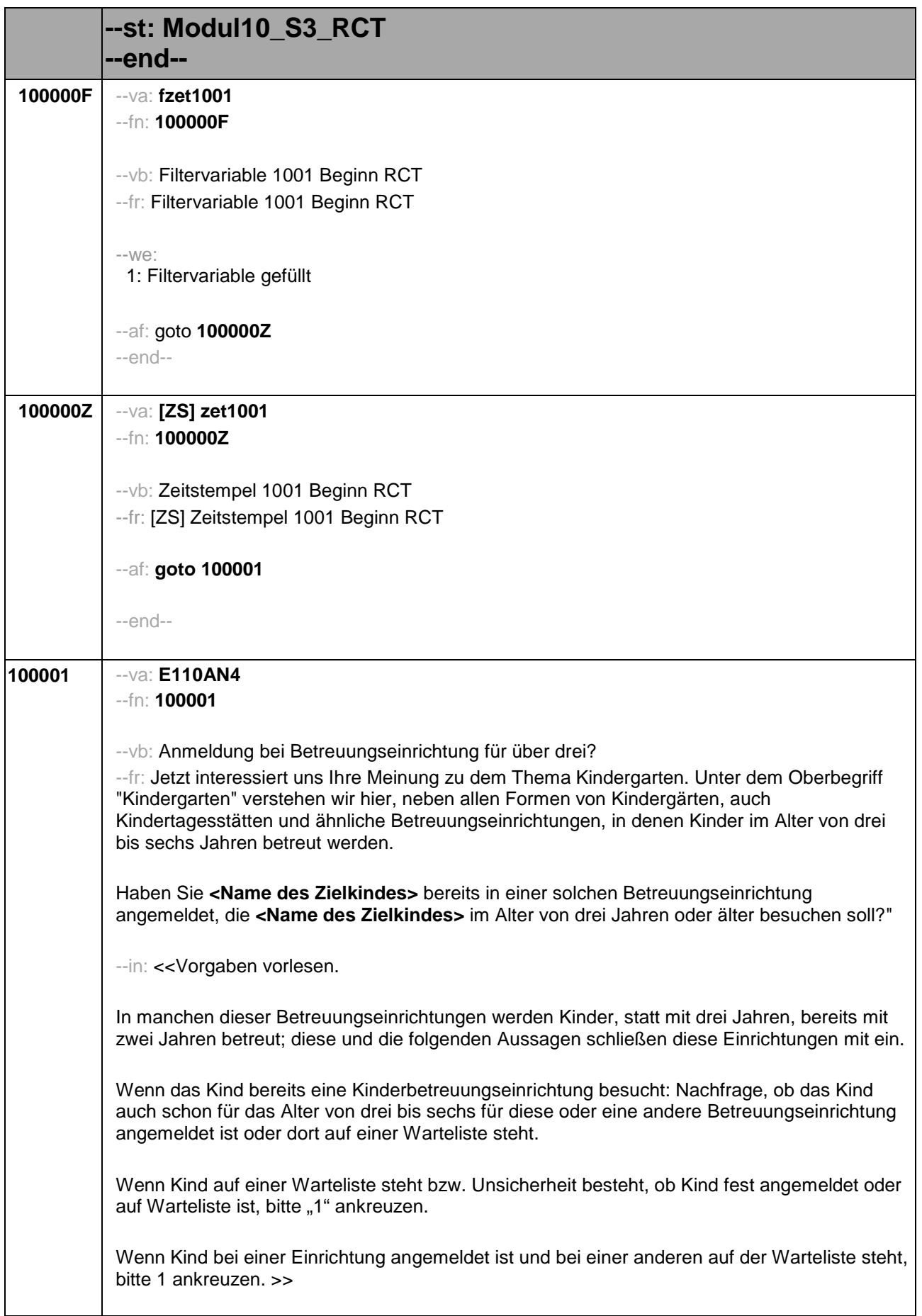

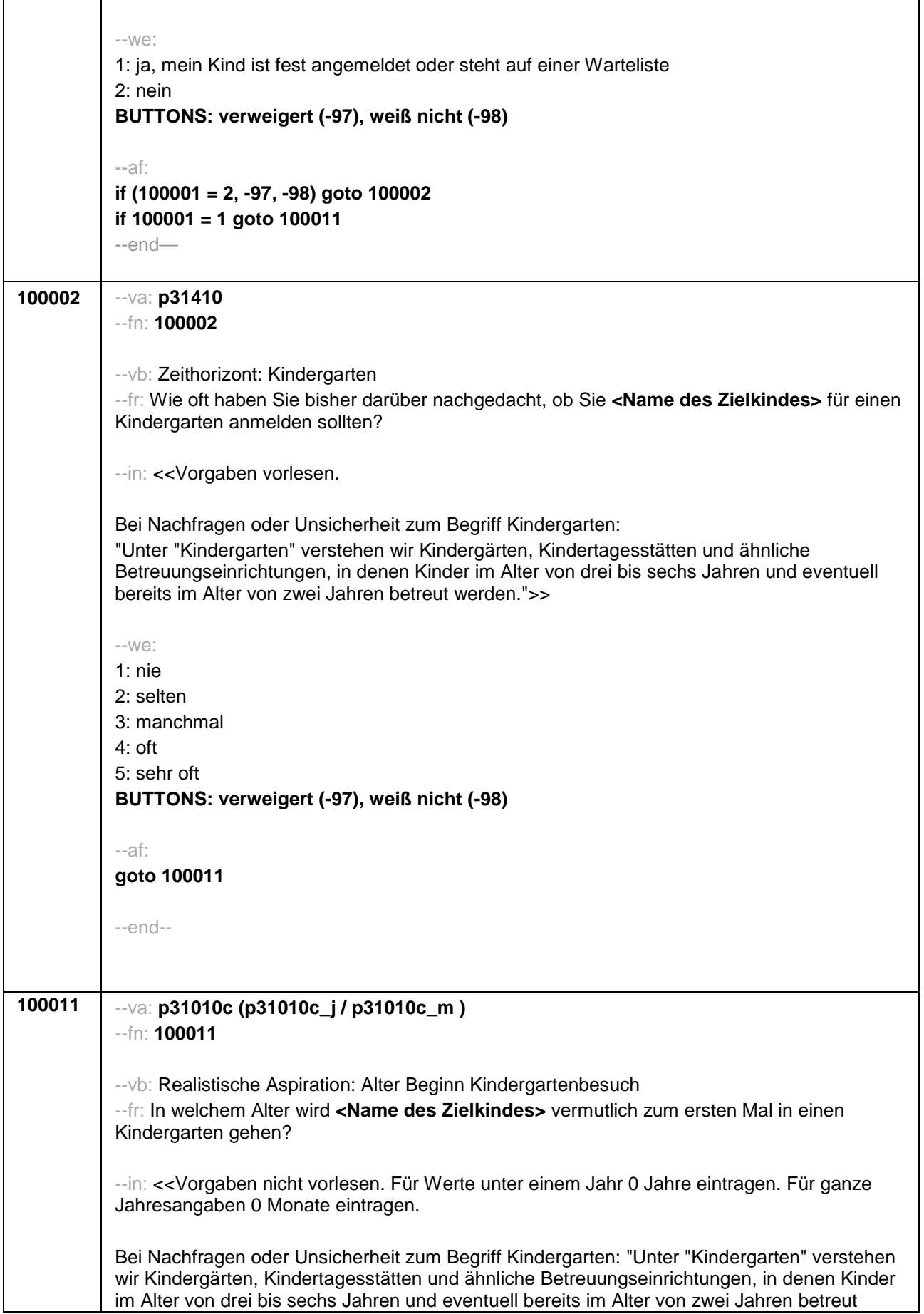

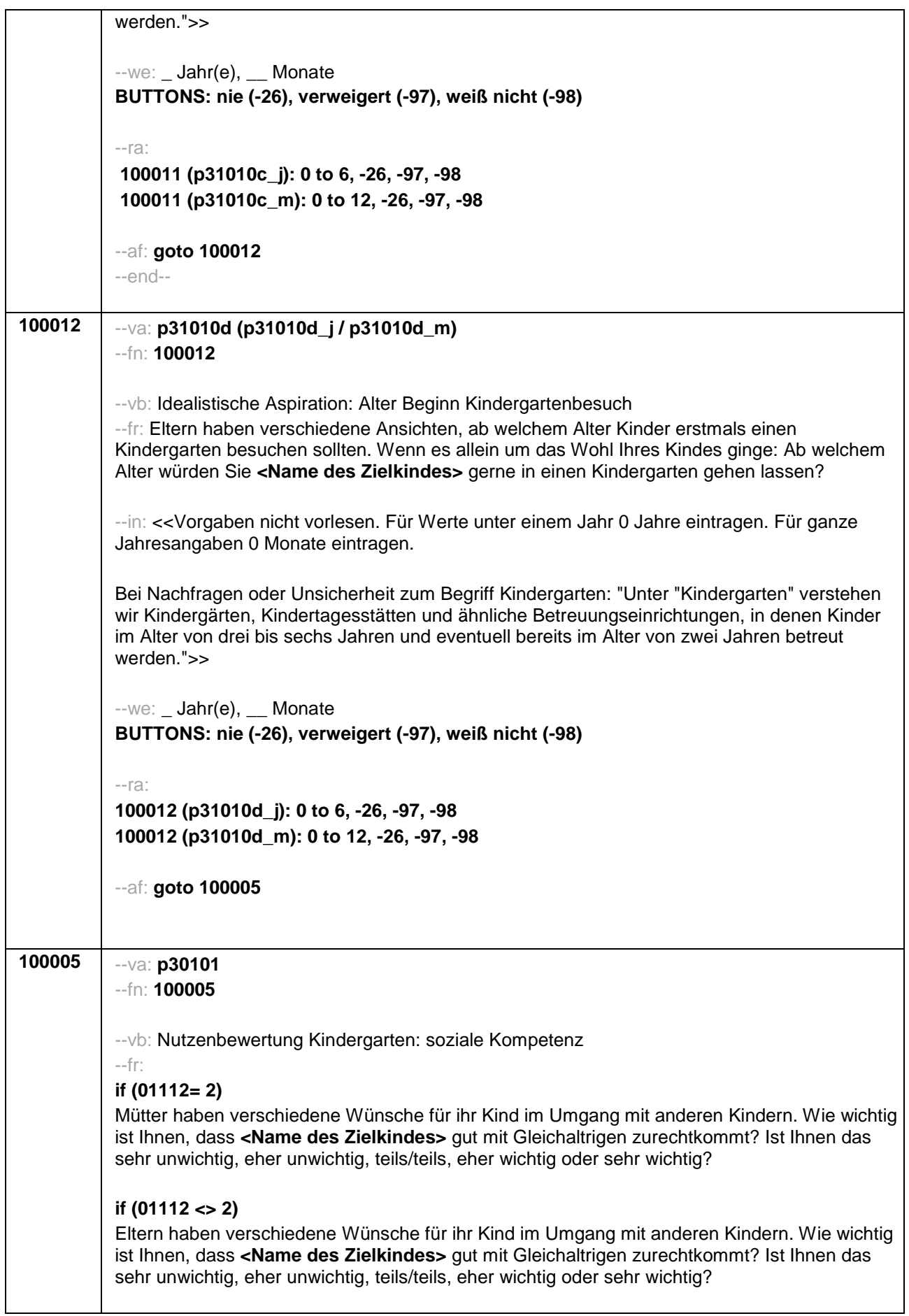

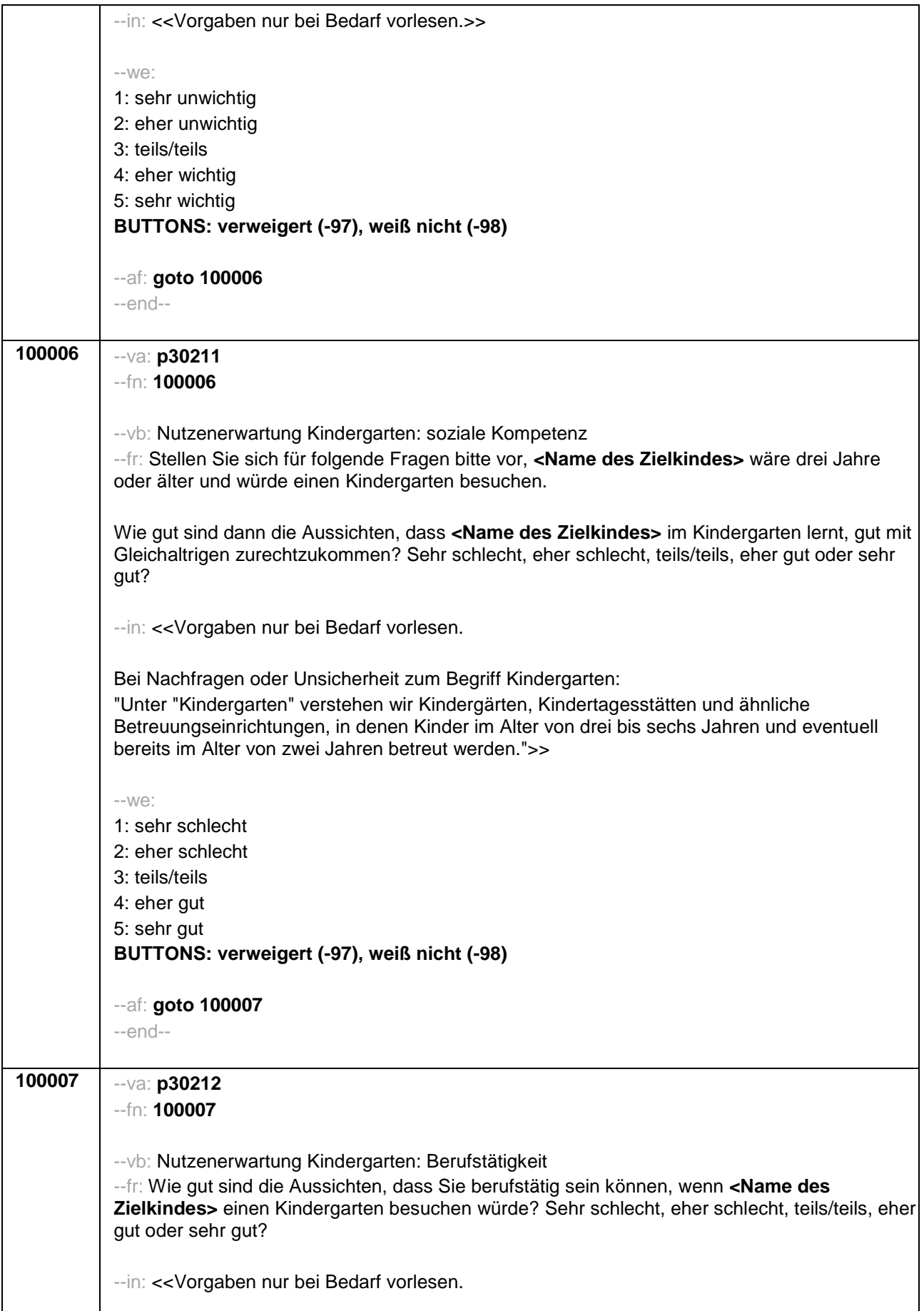

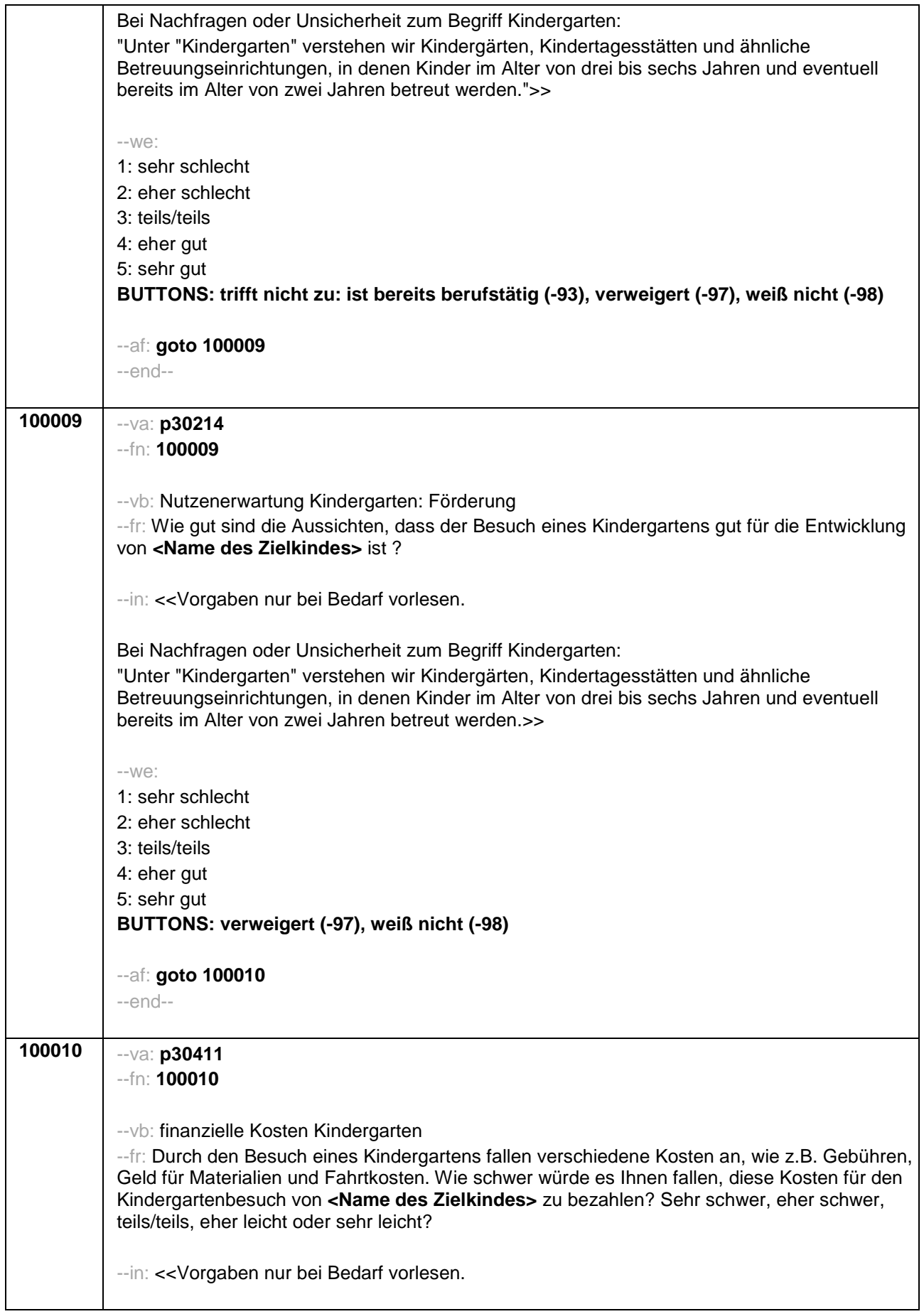

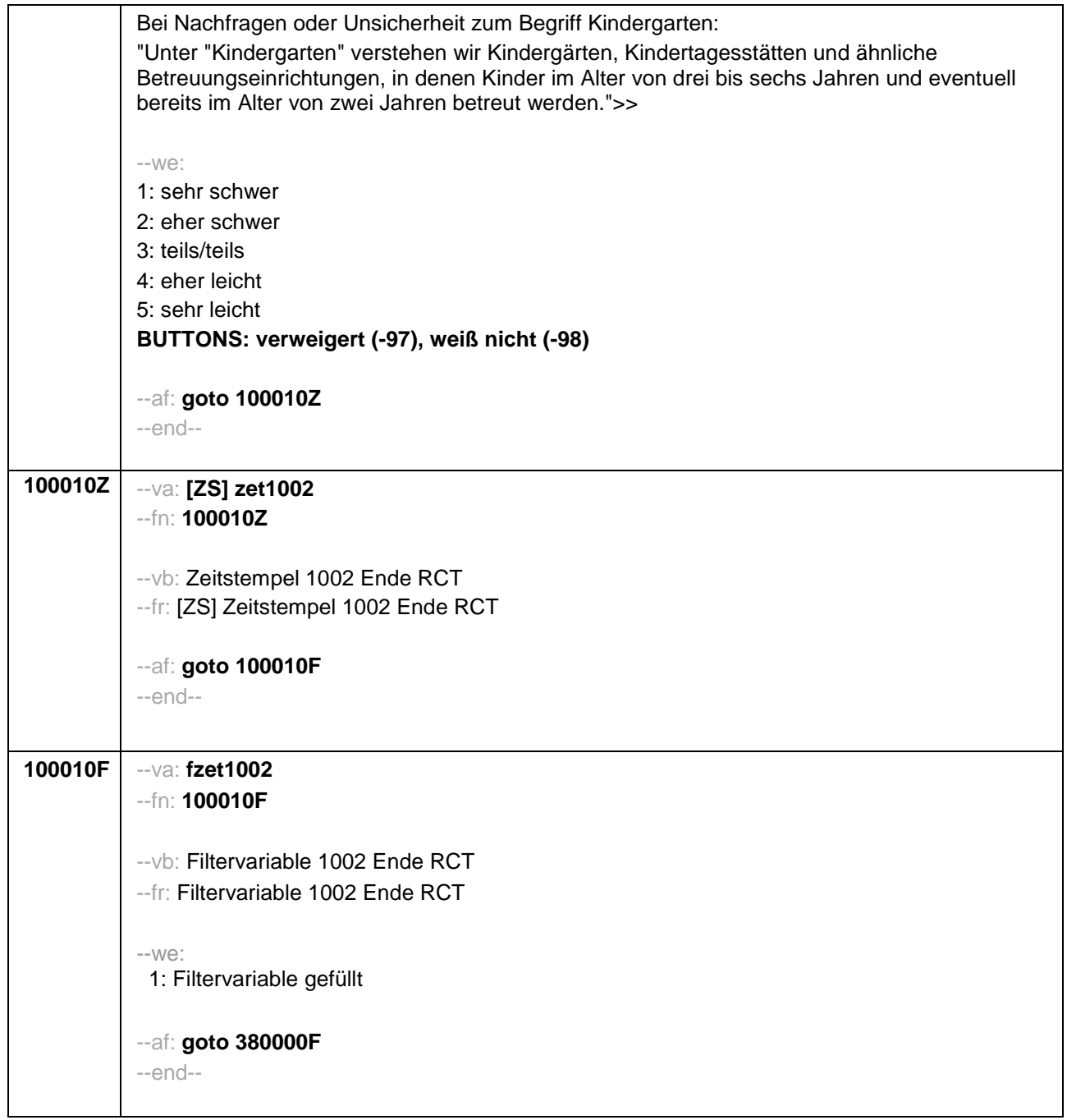

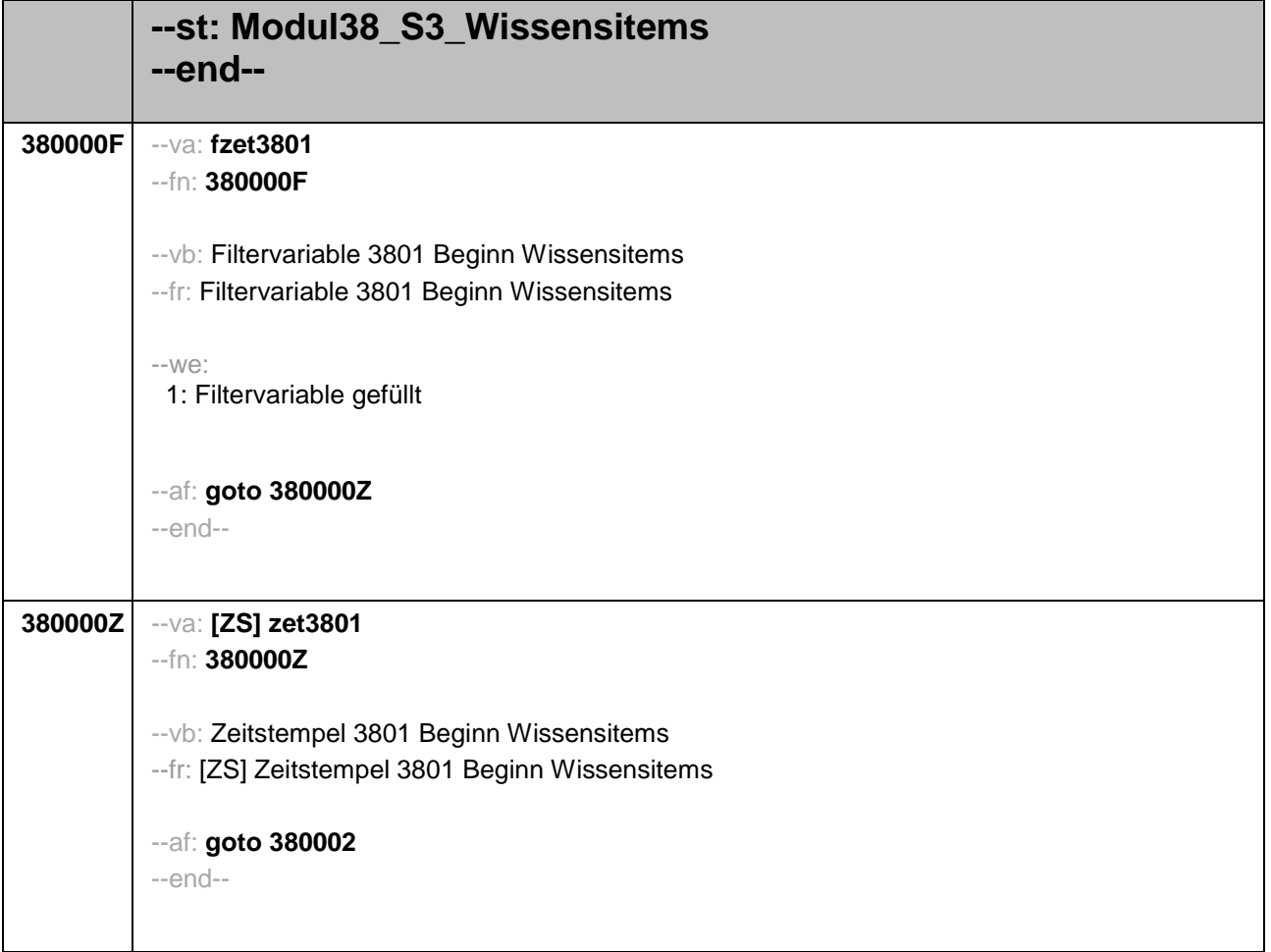
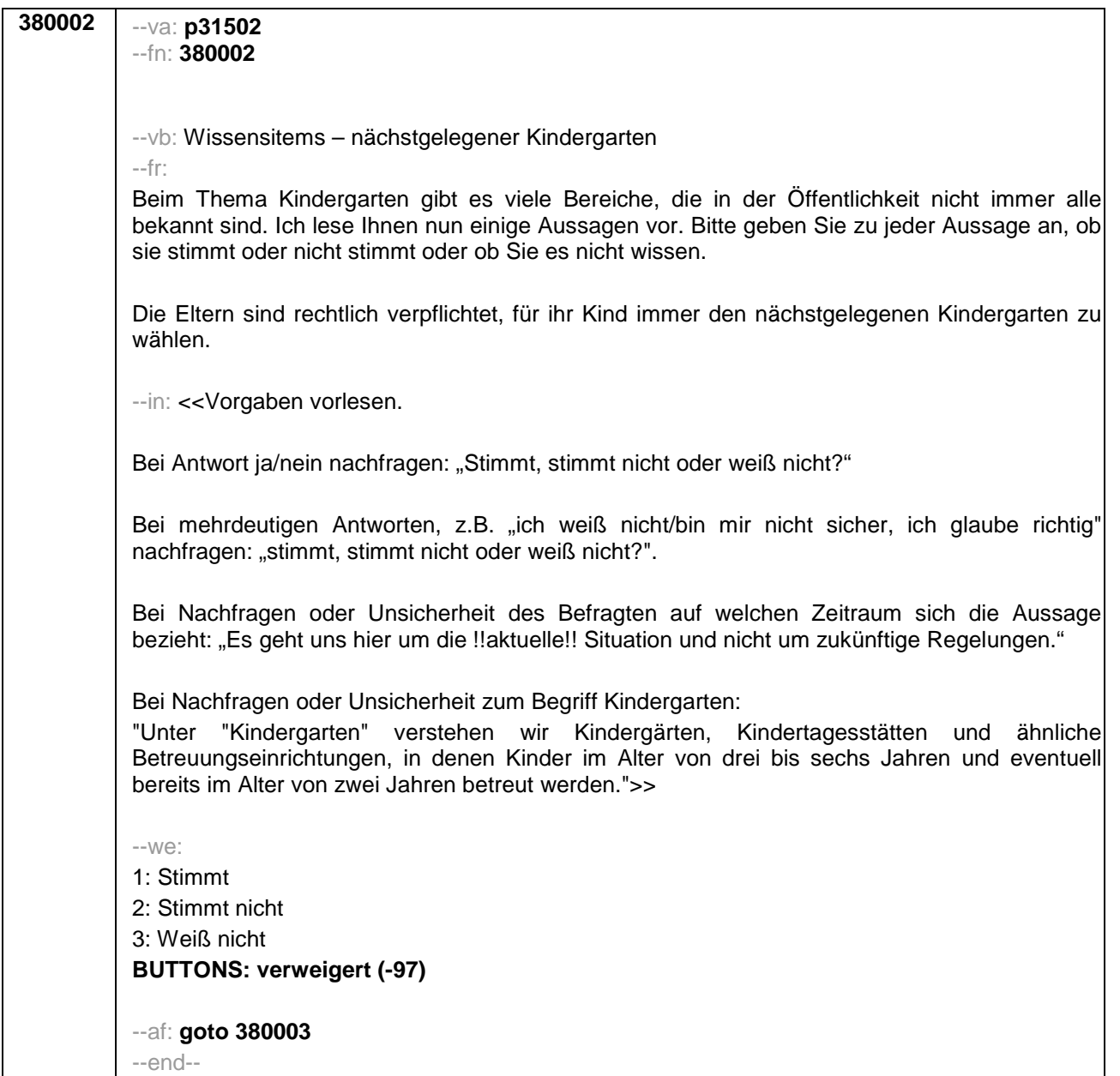

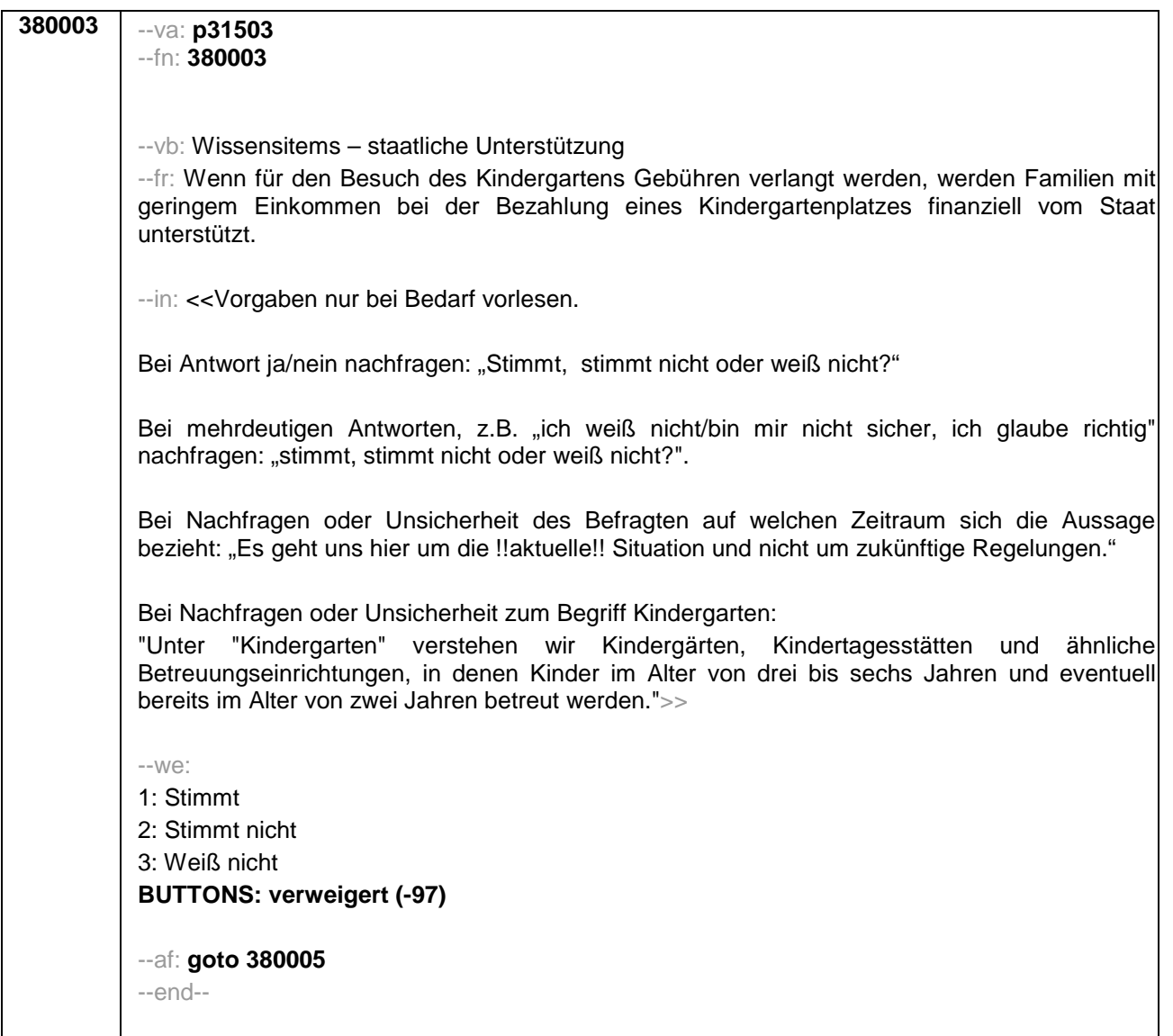

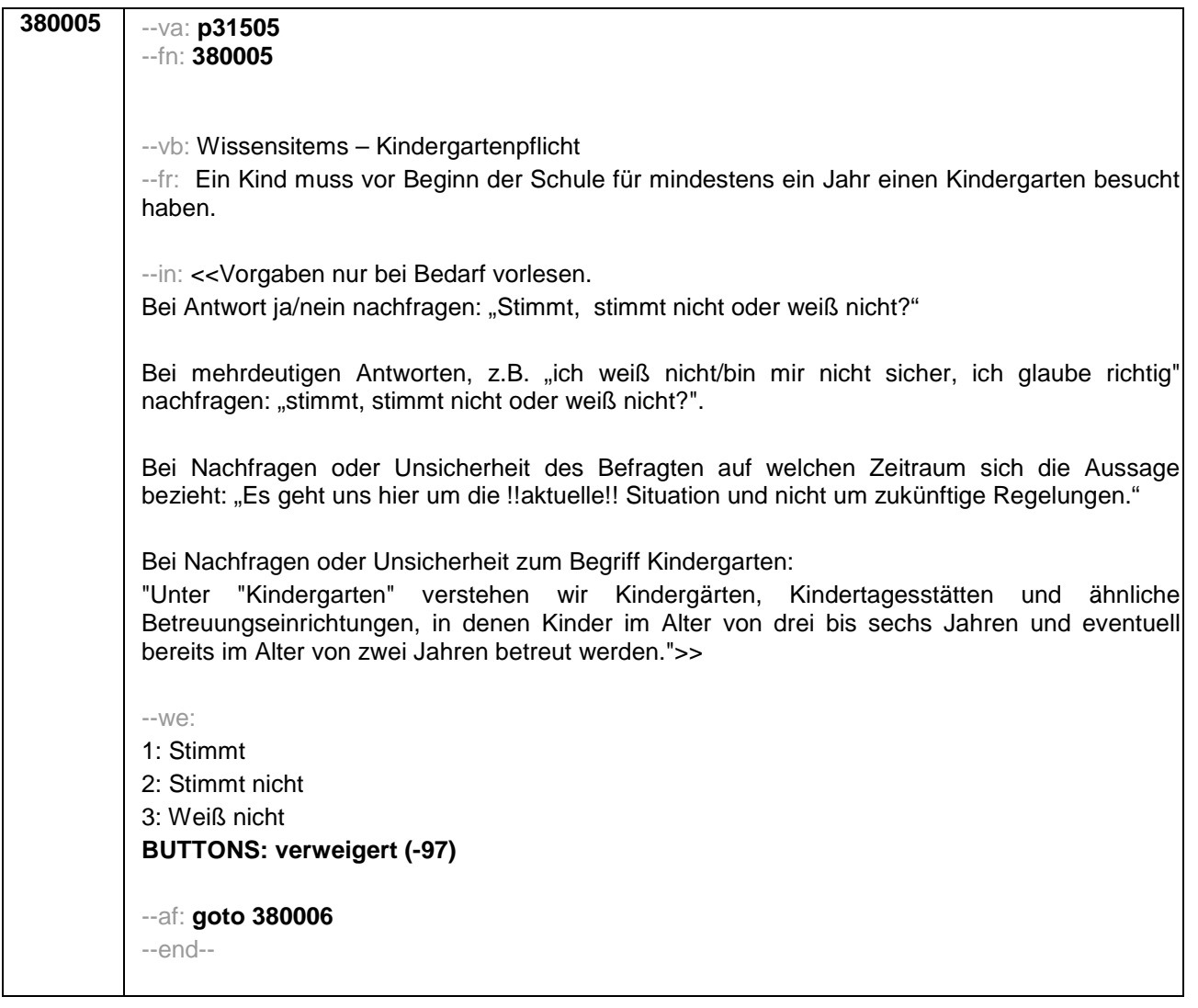

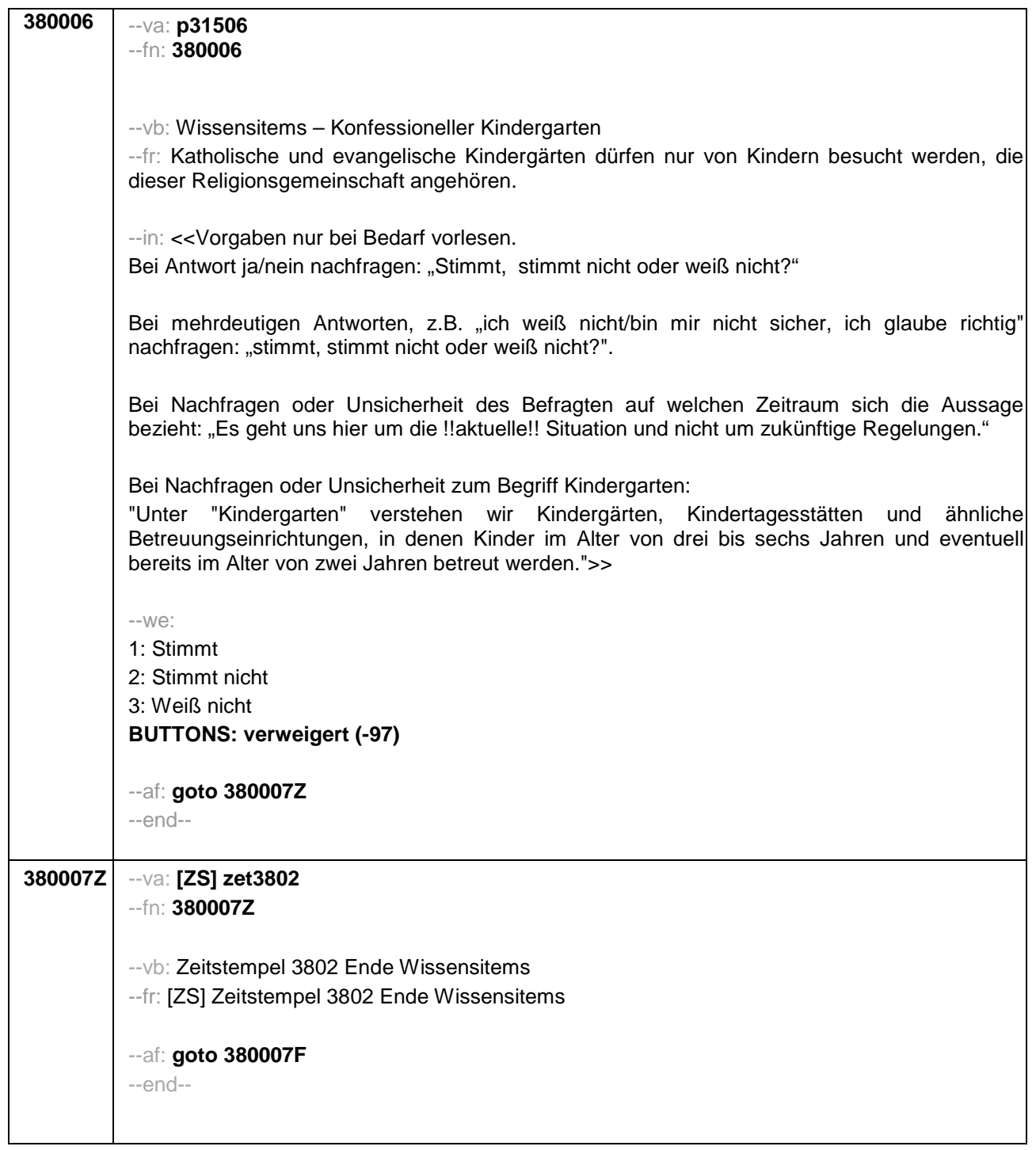

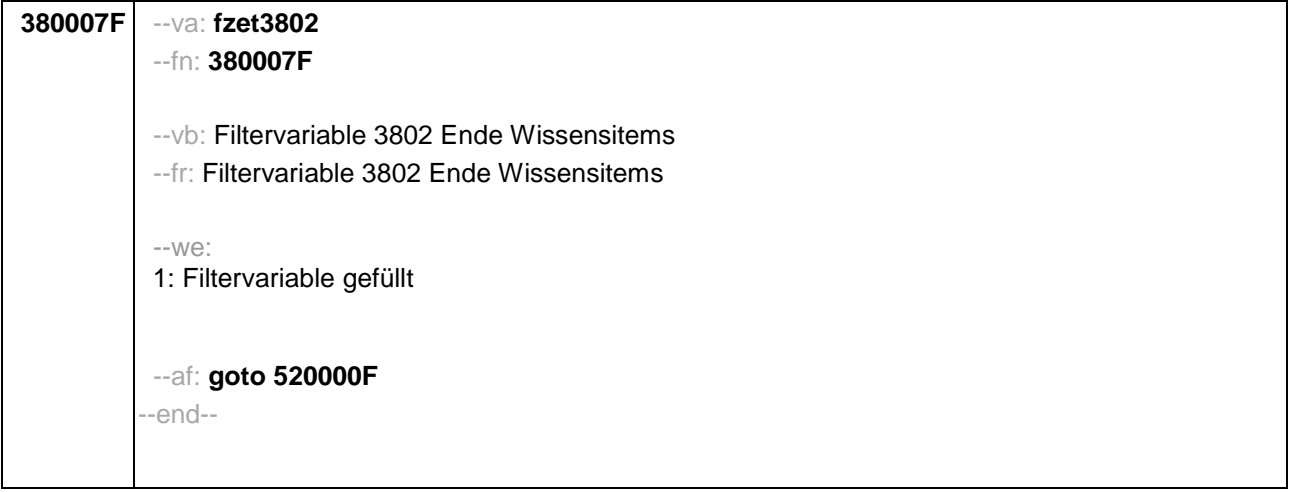

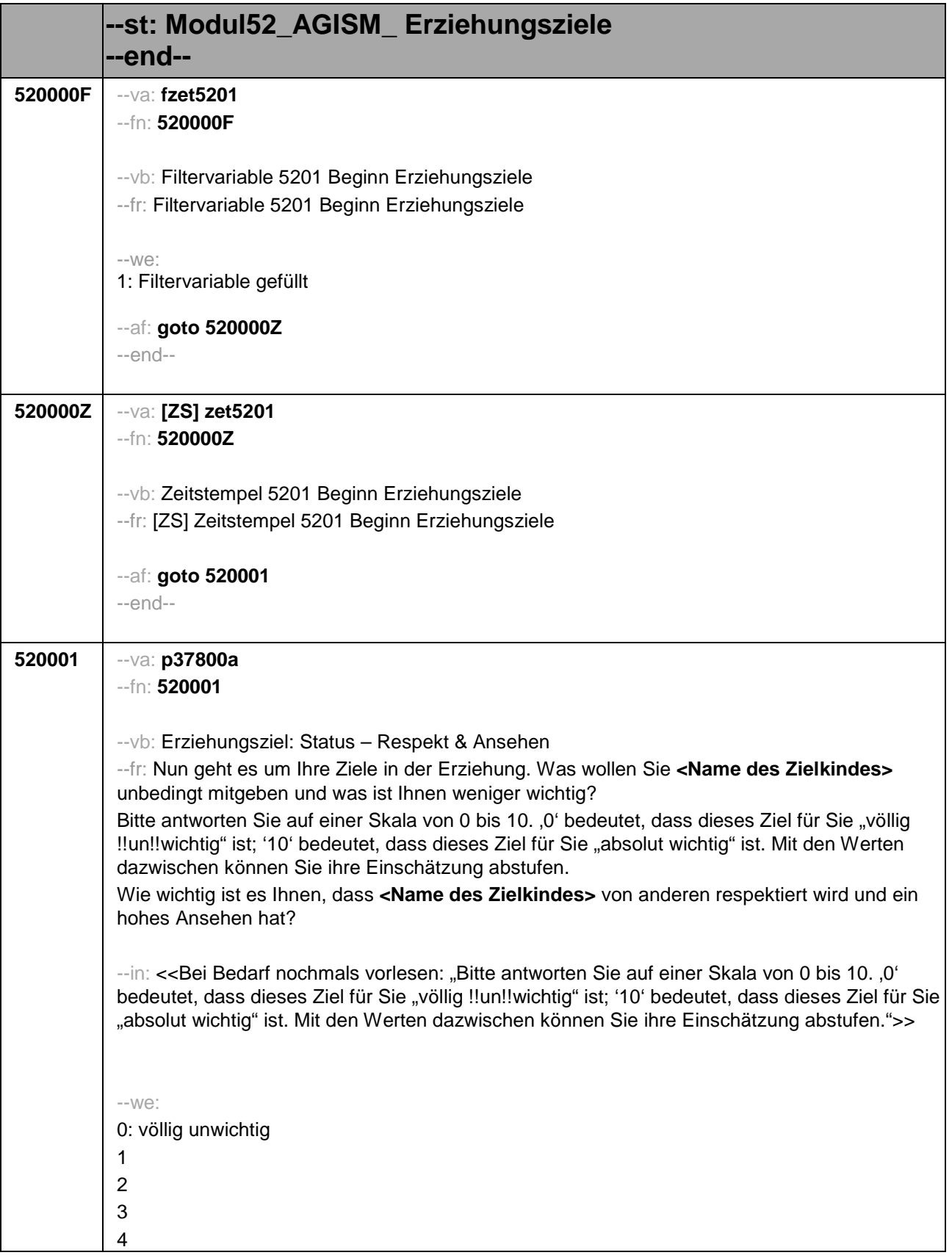

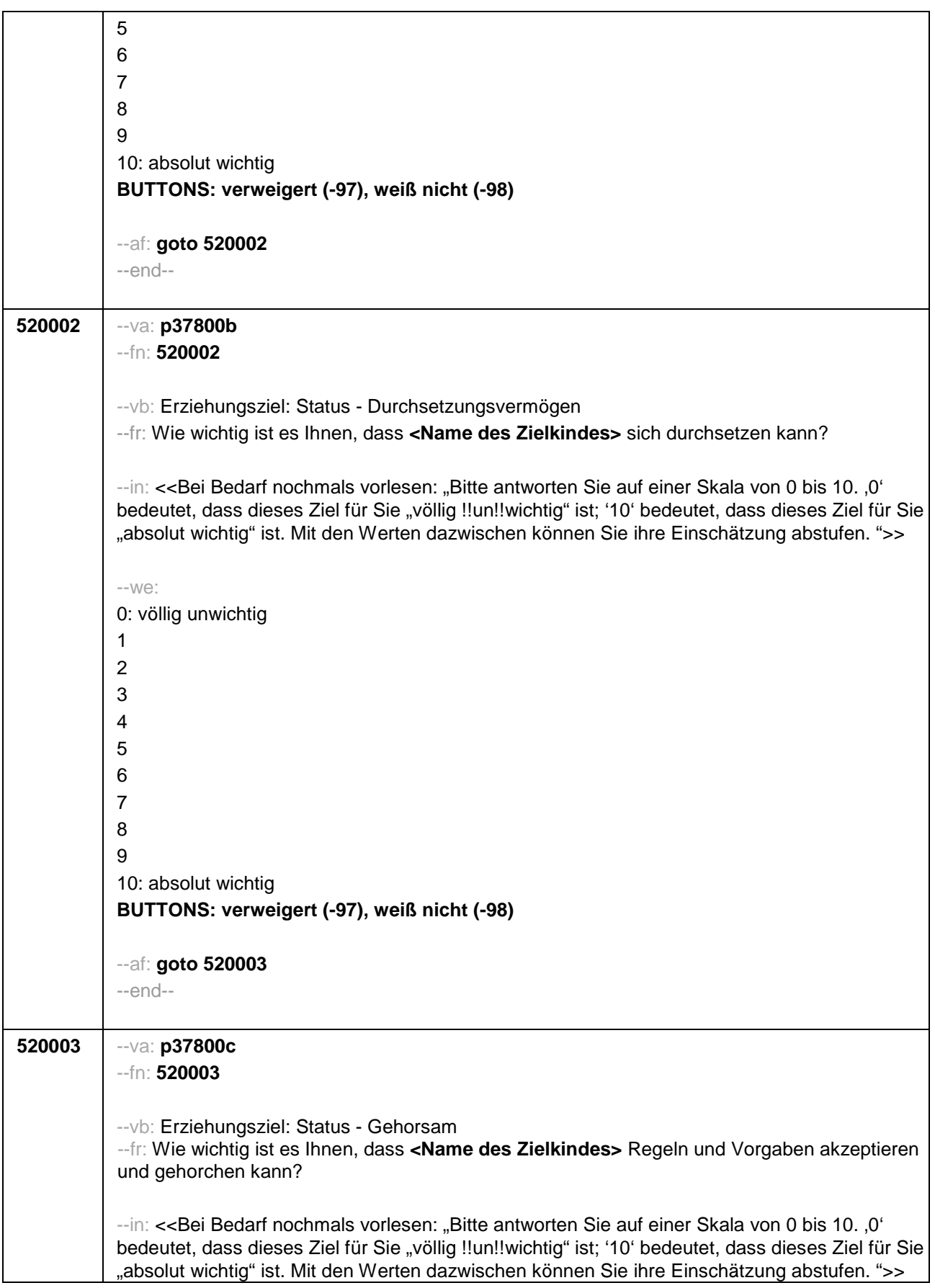

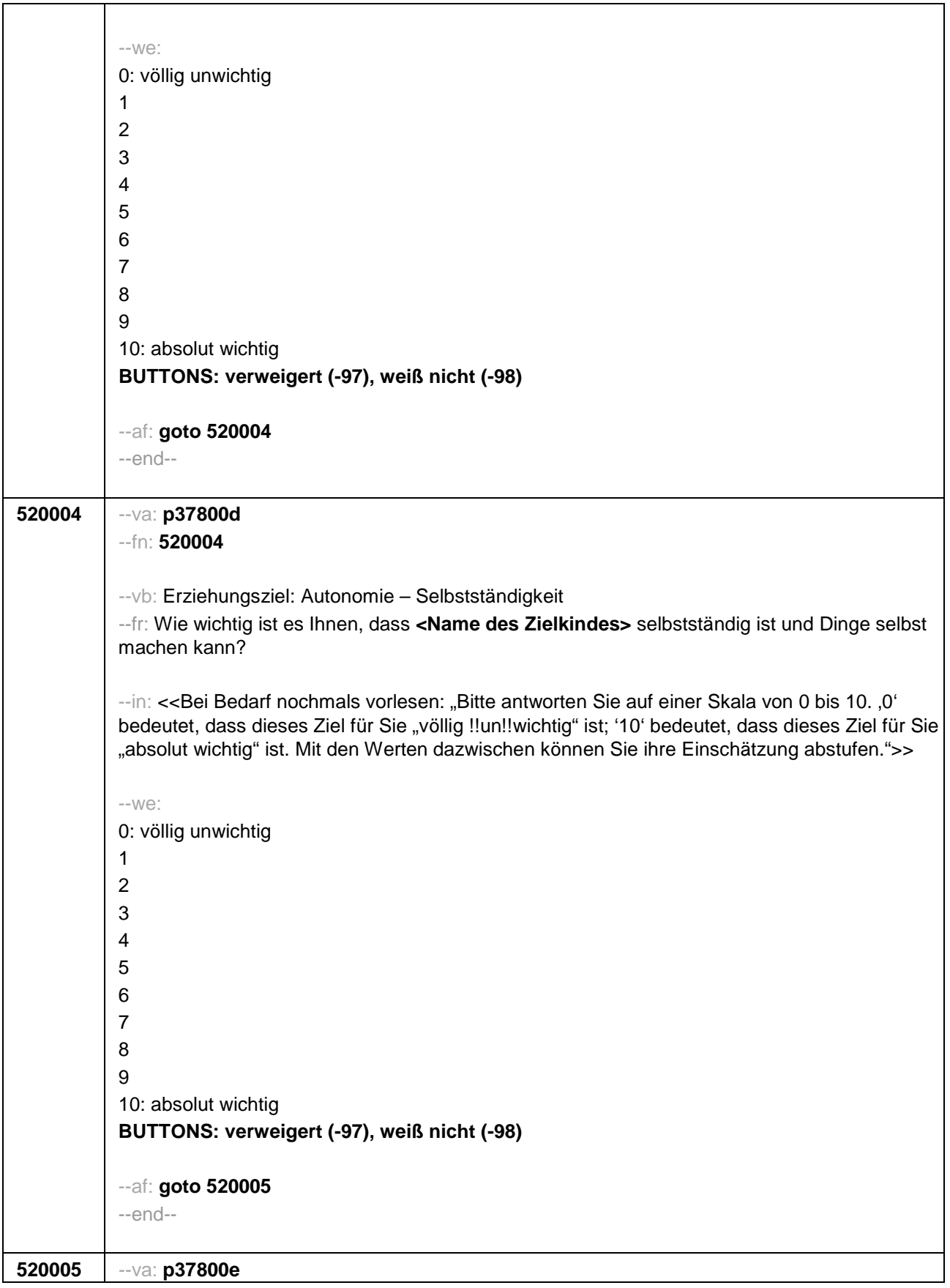

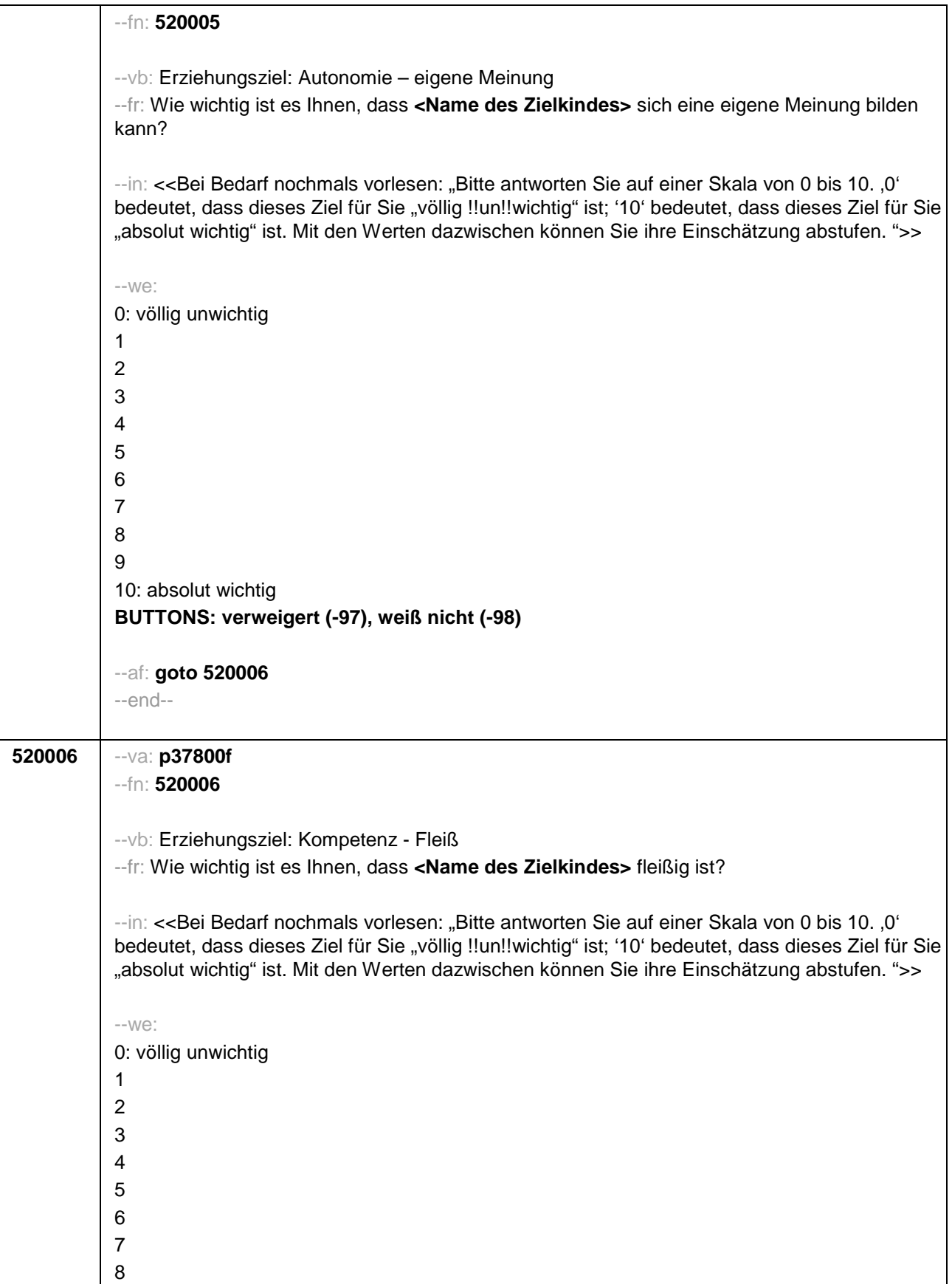

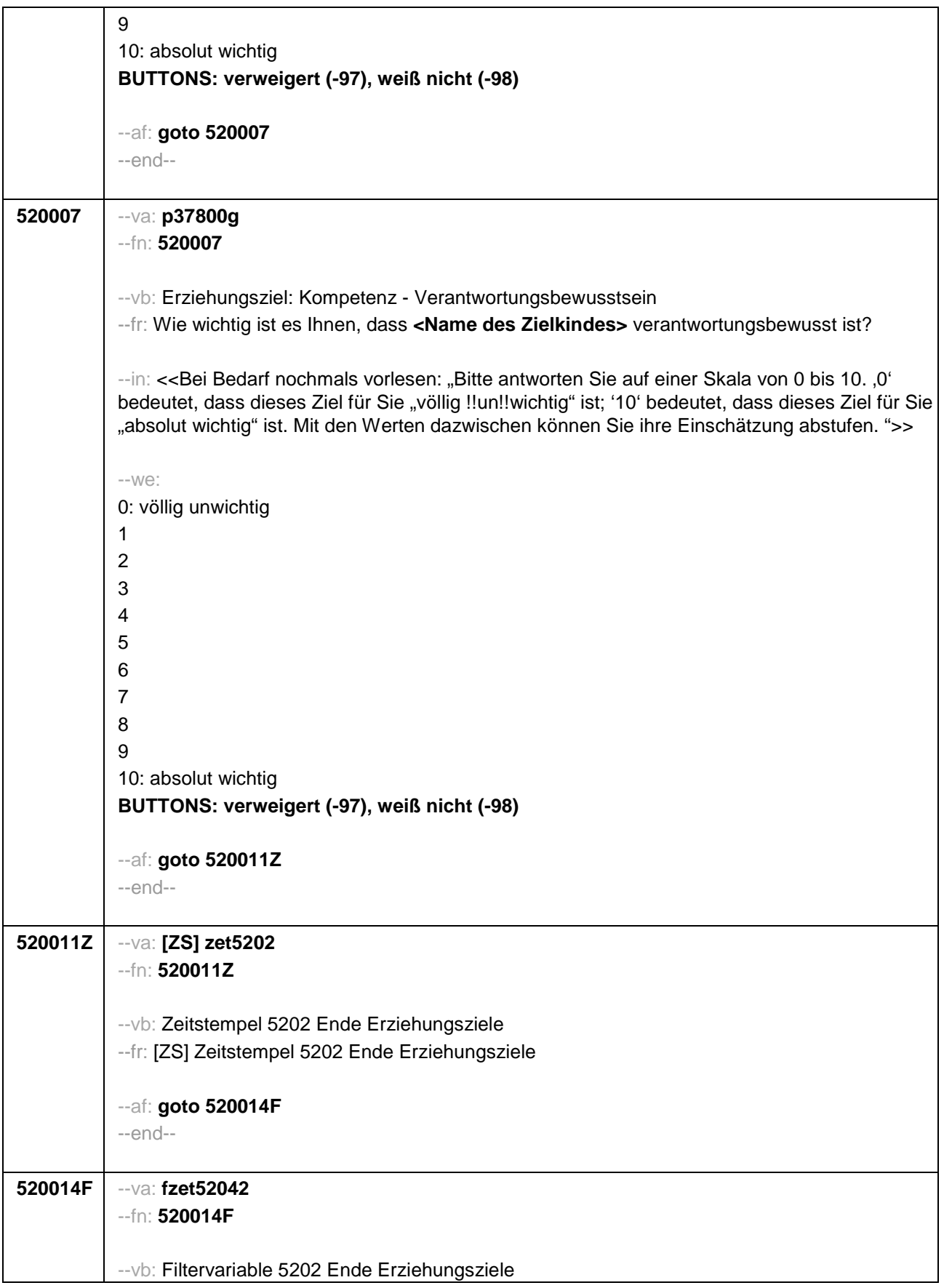

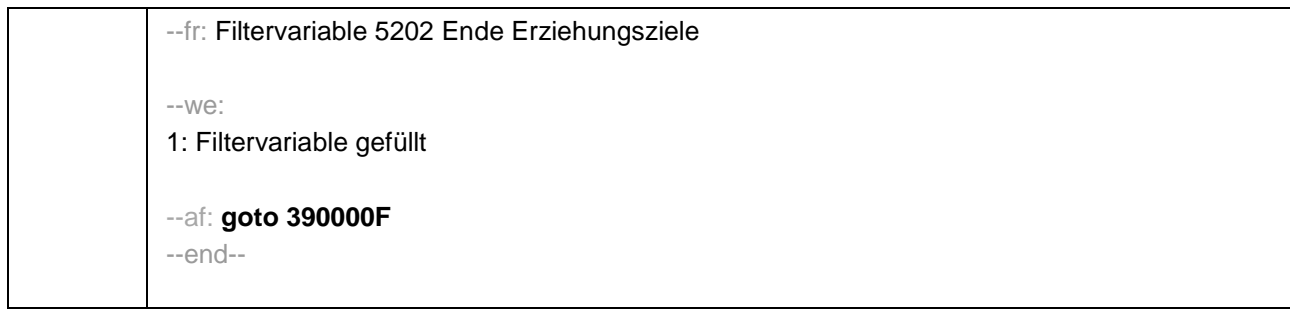

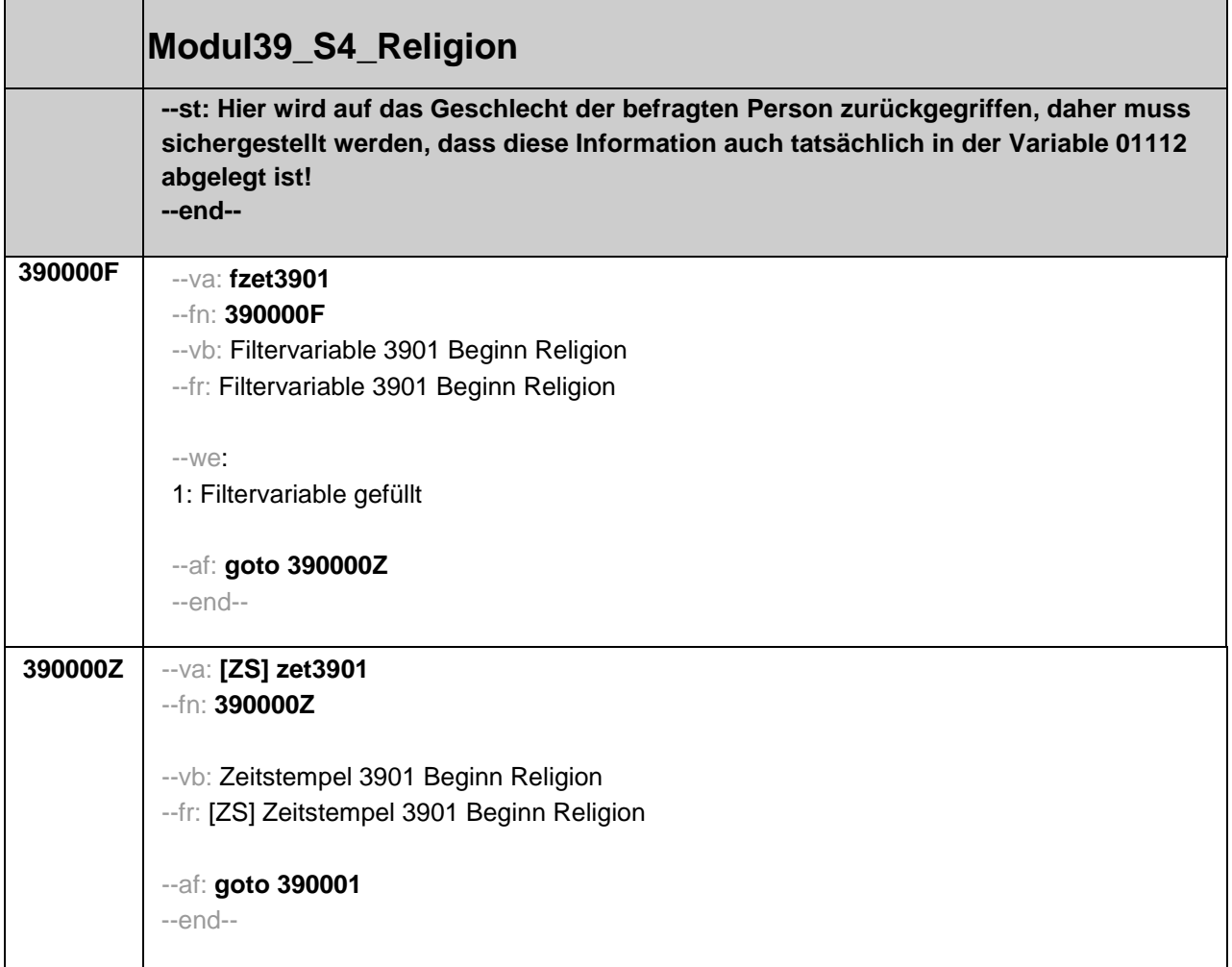

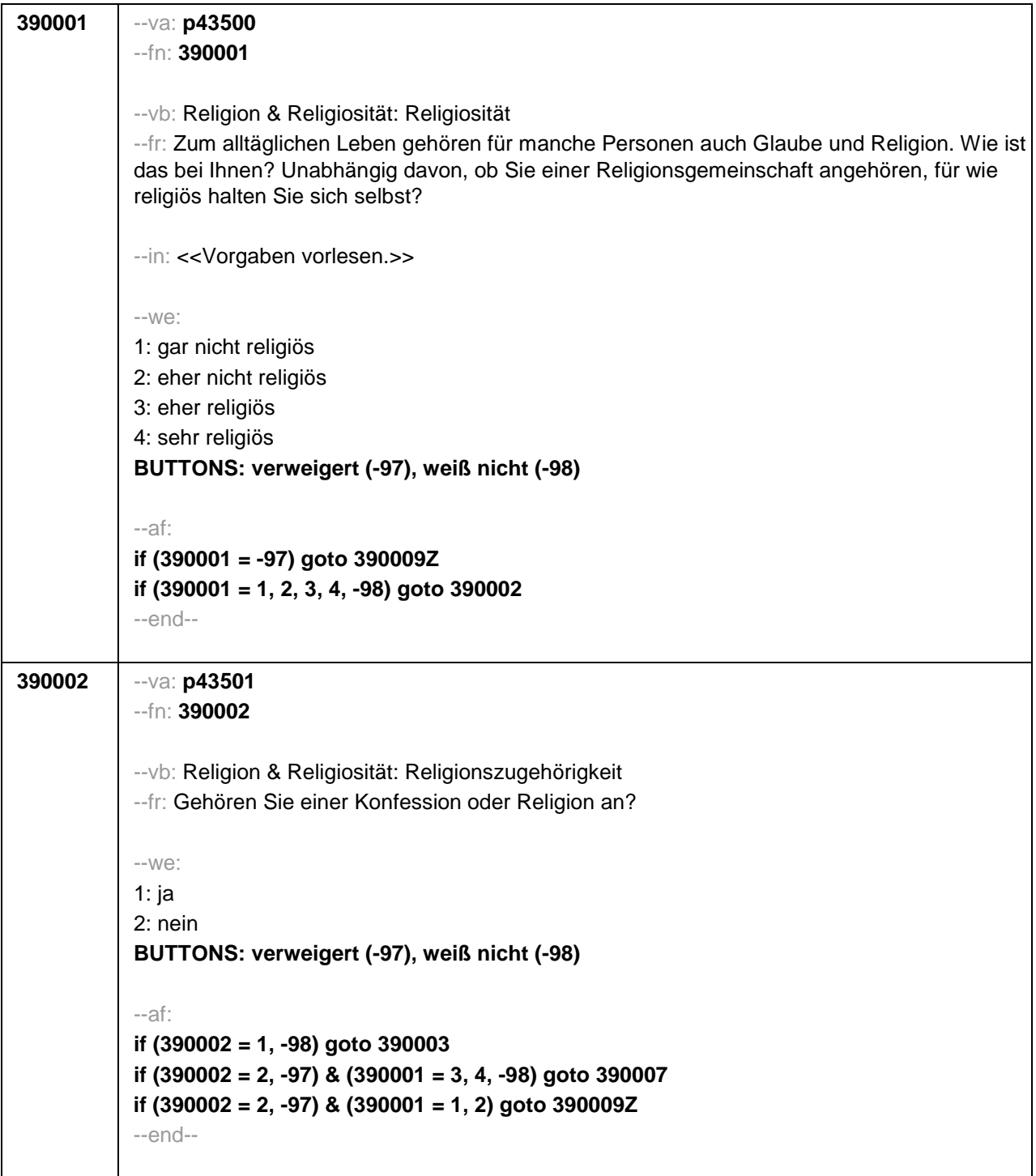

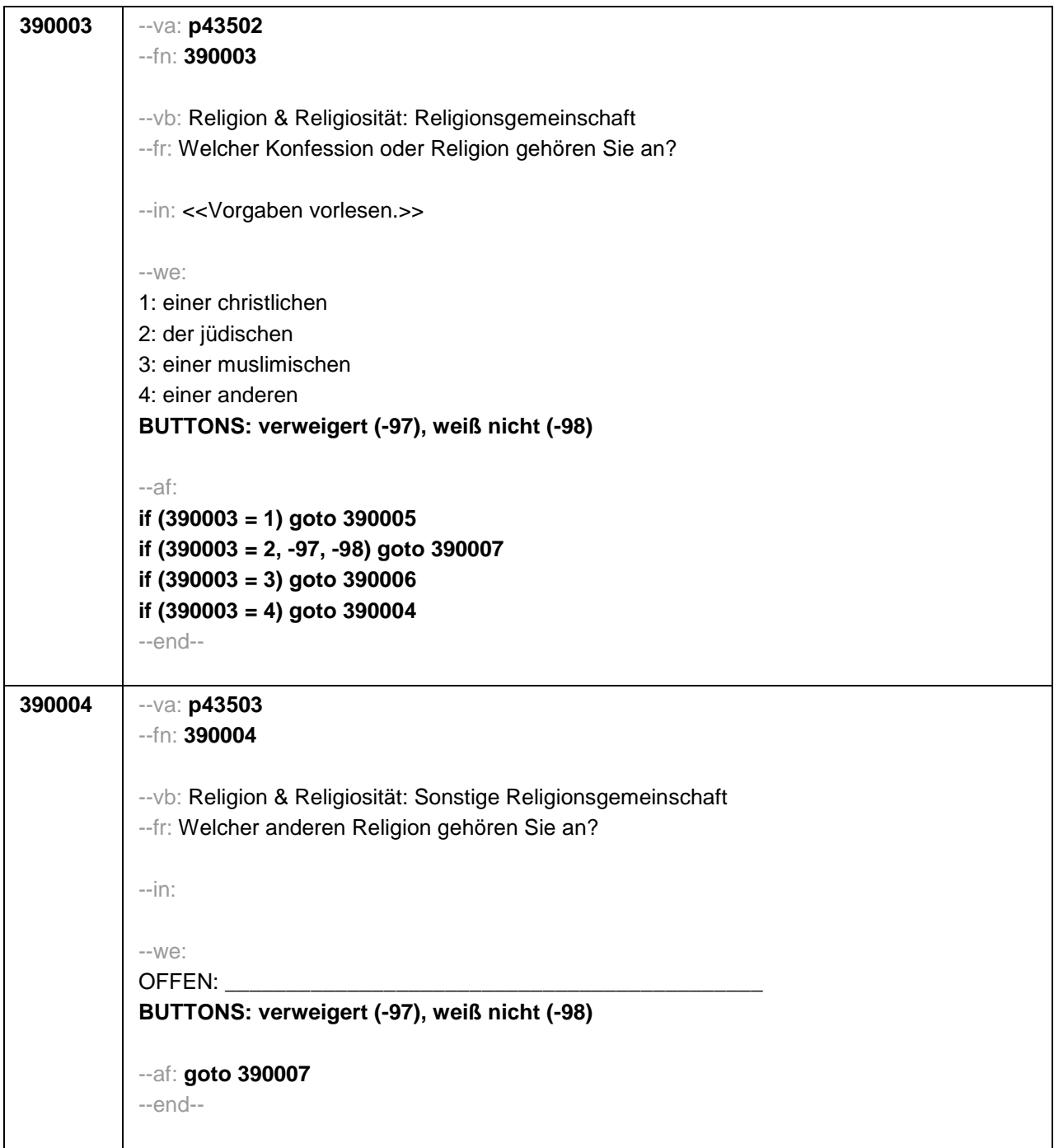

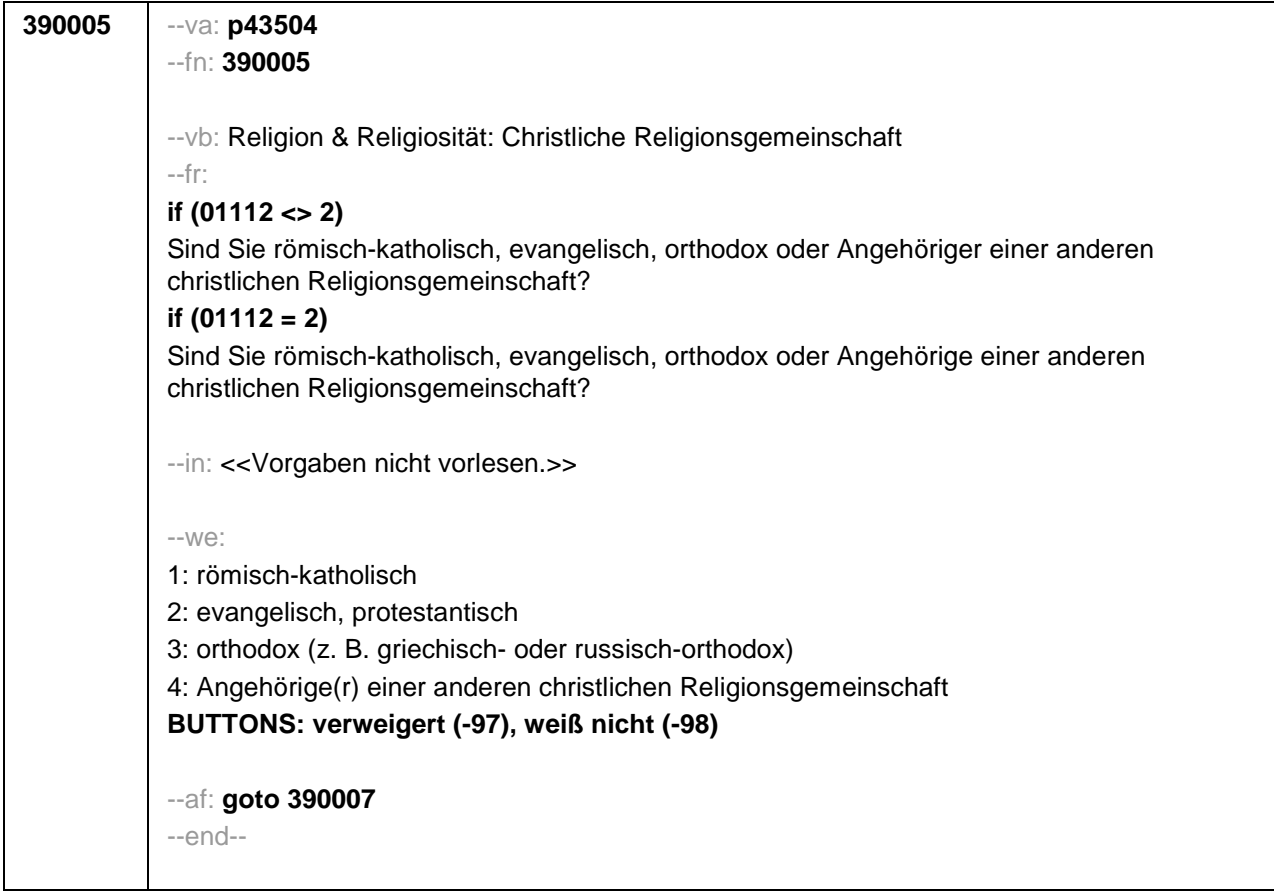

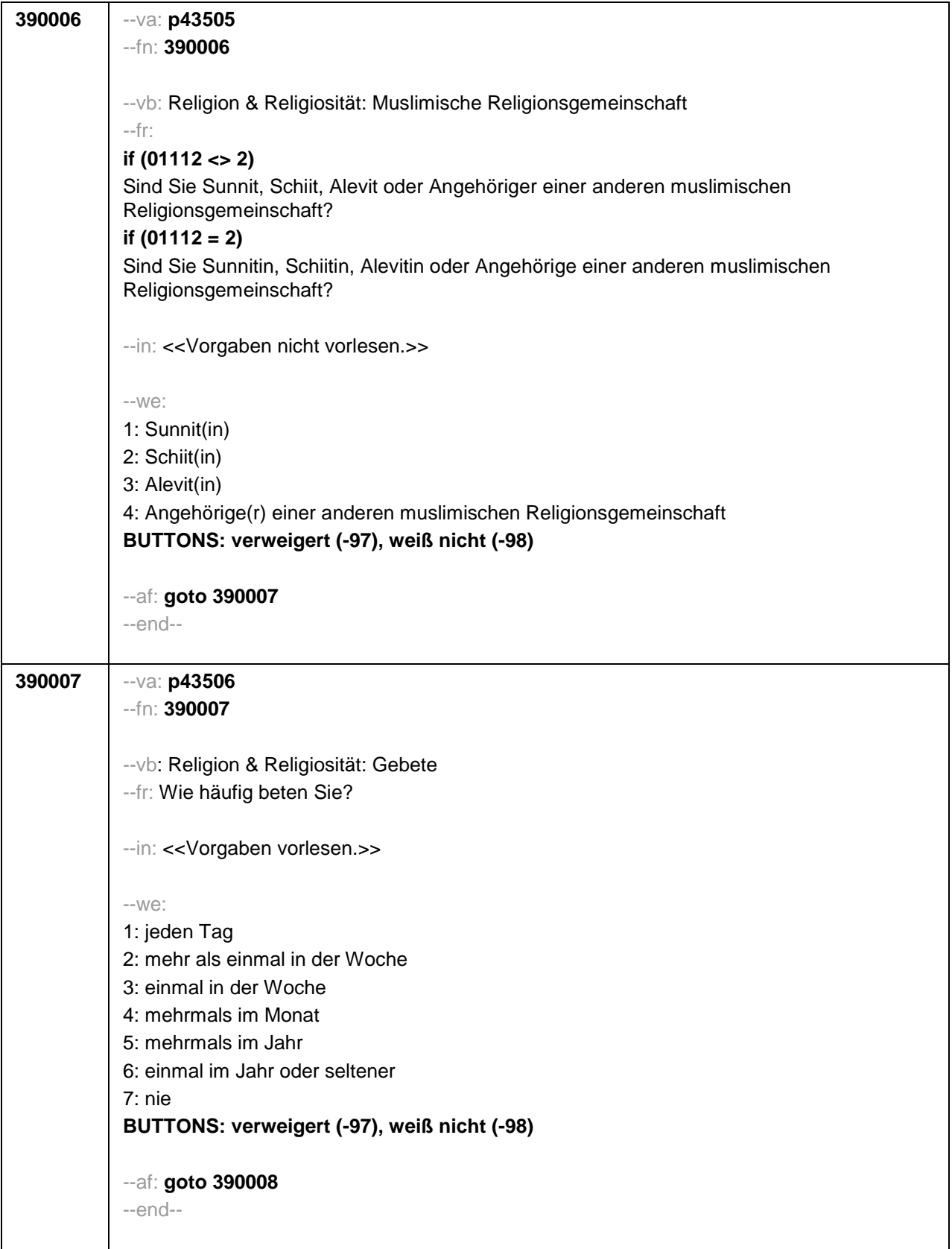

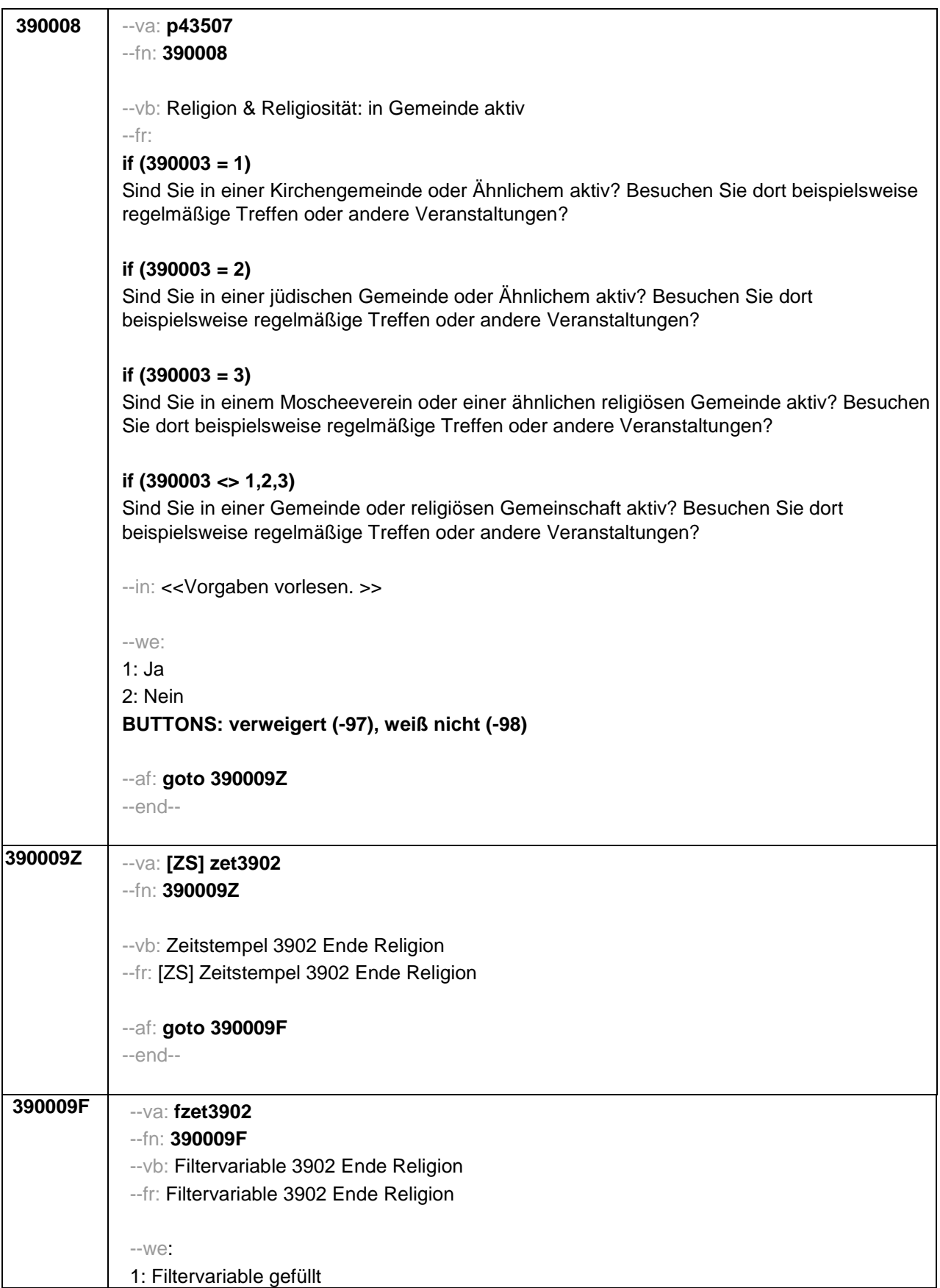

┱

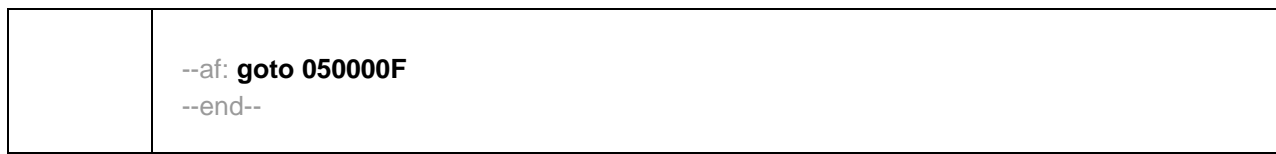

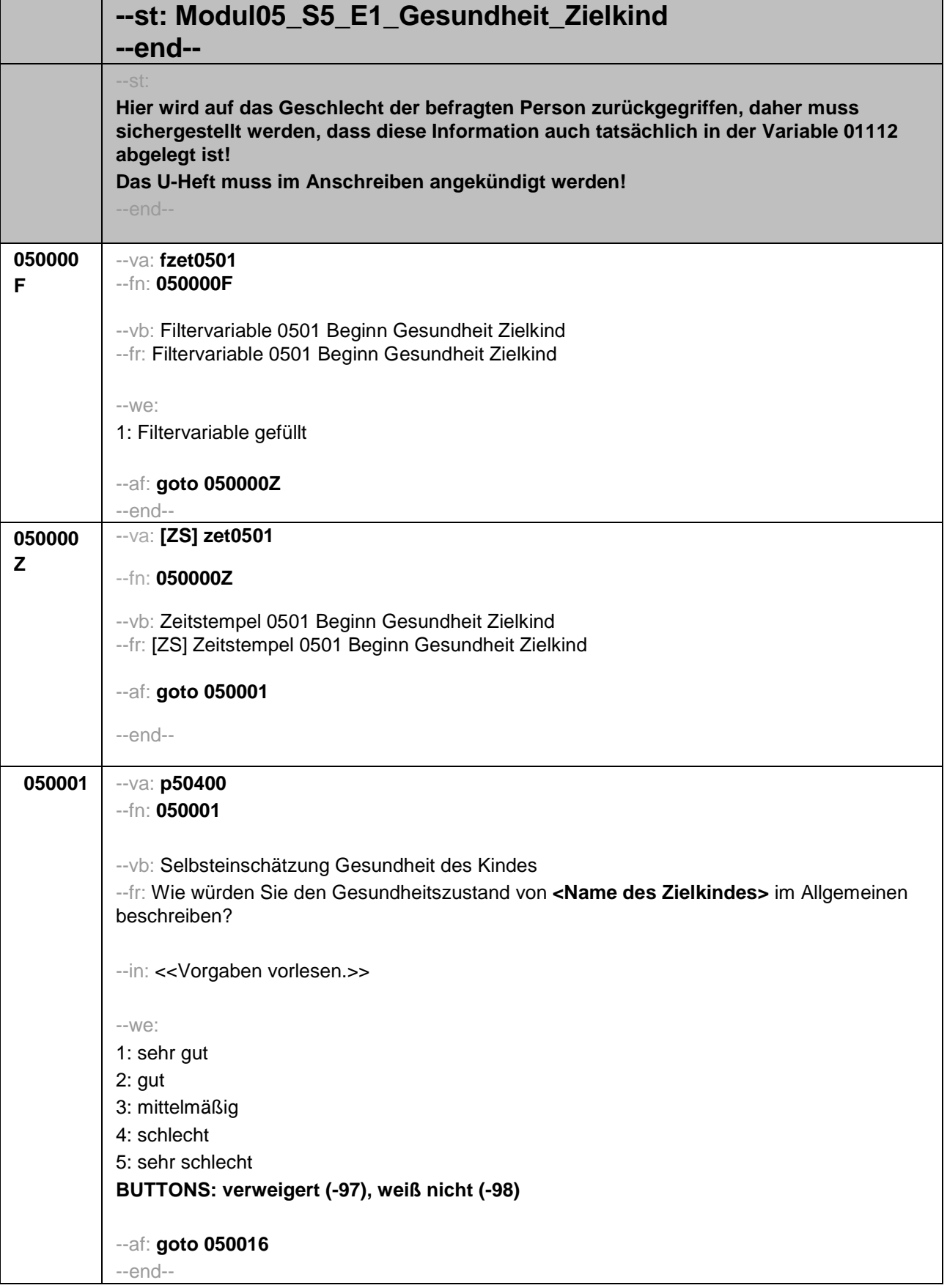

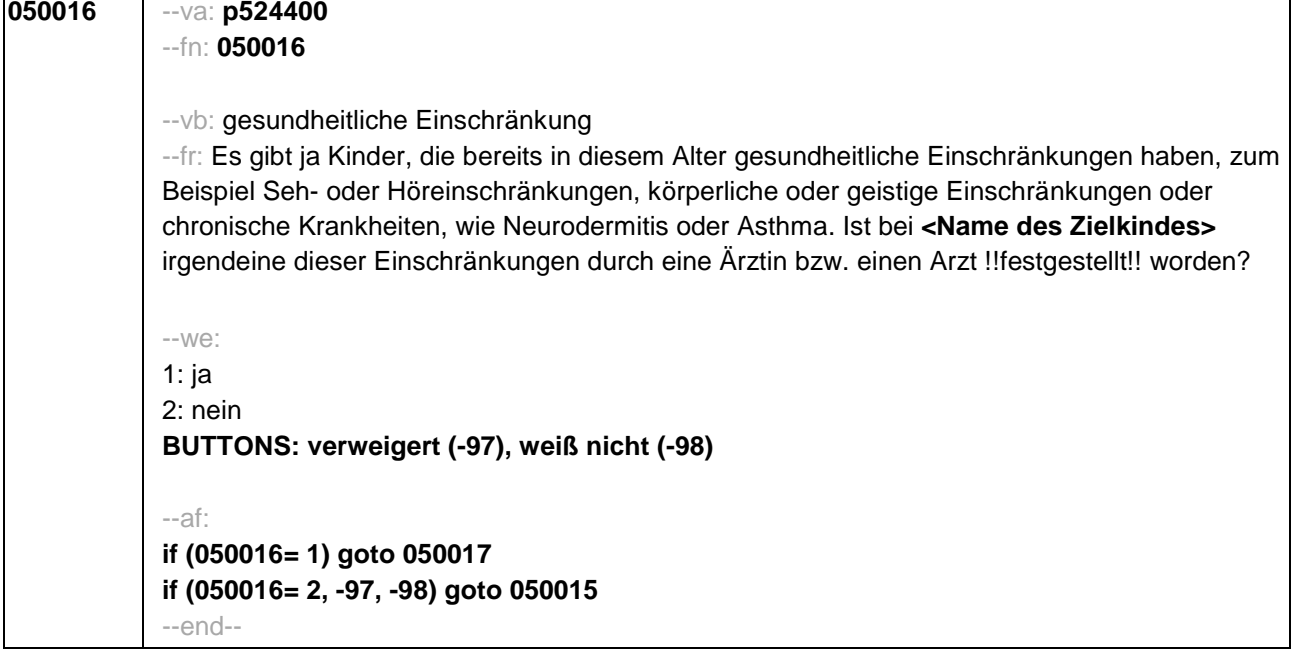

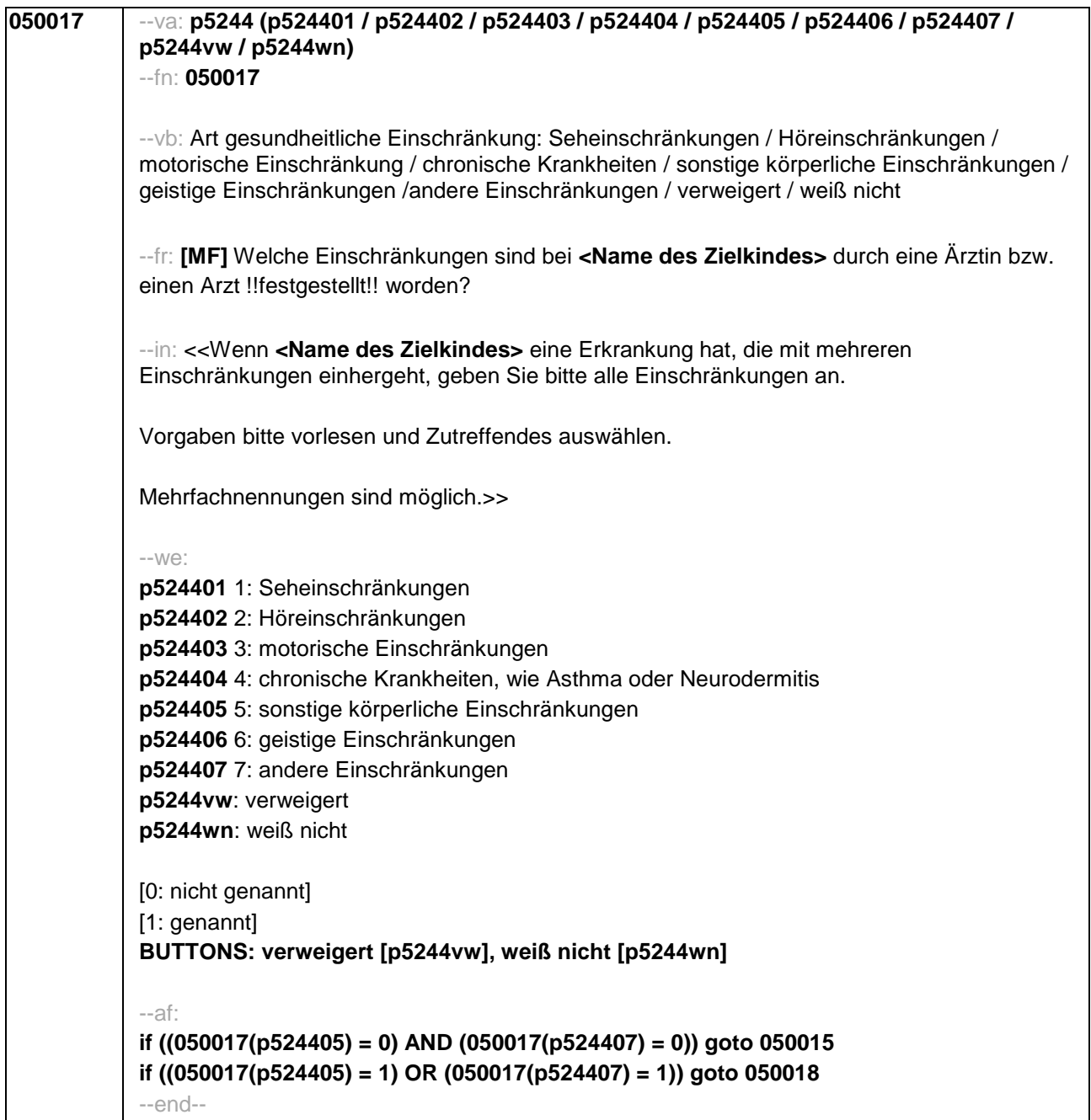

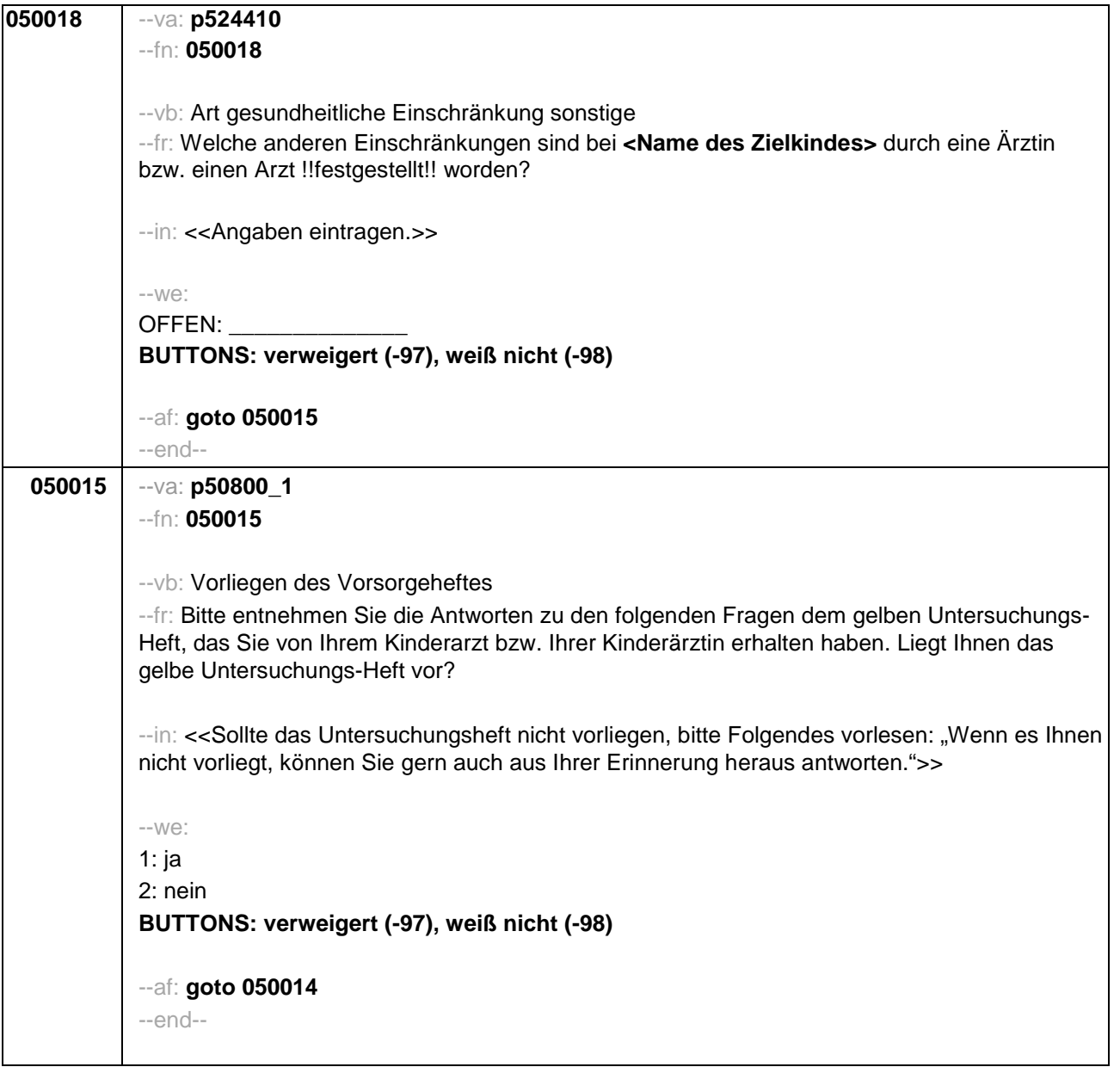

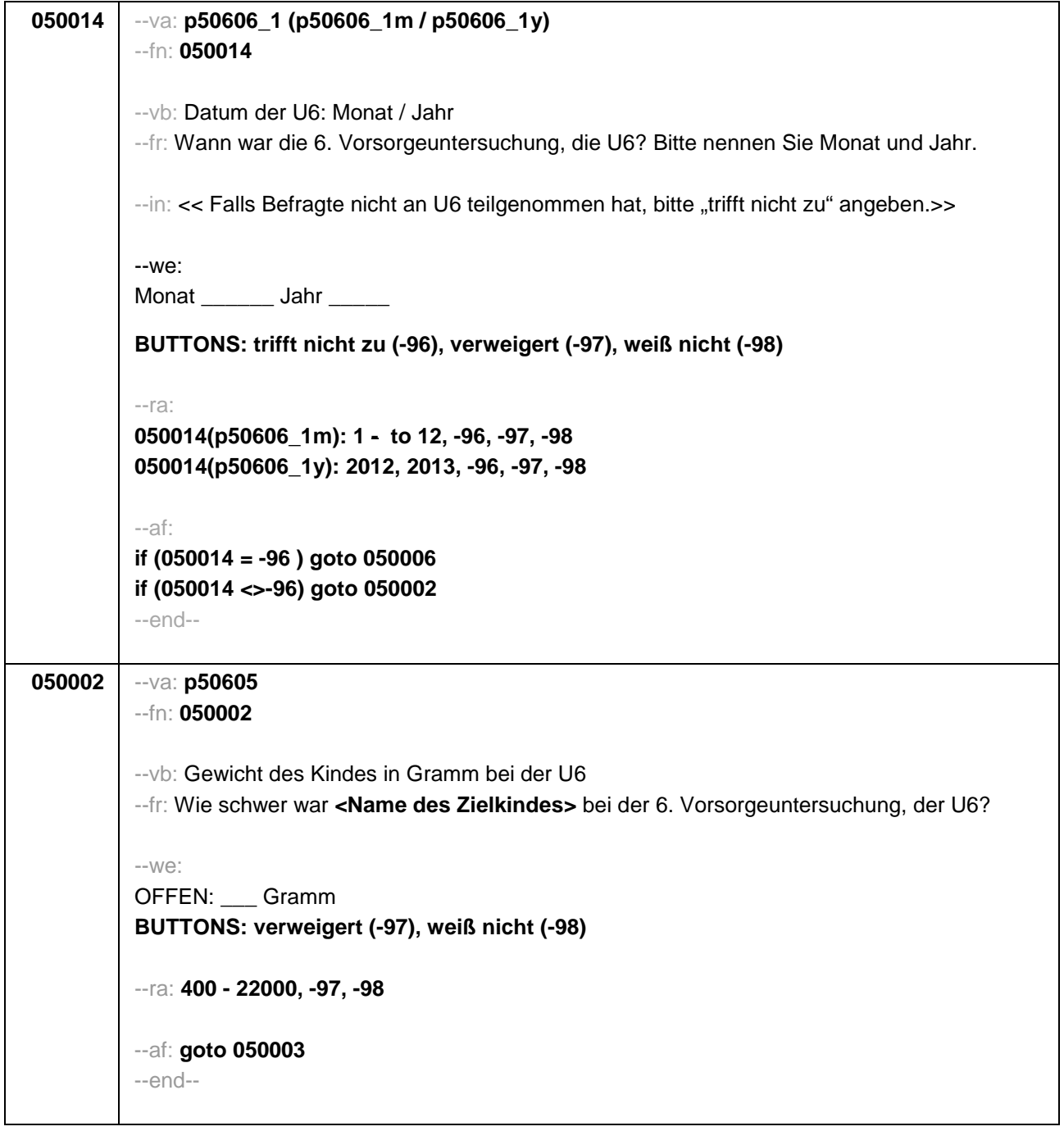

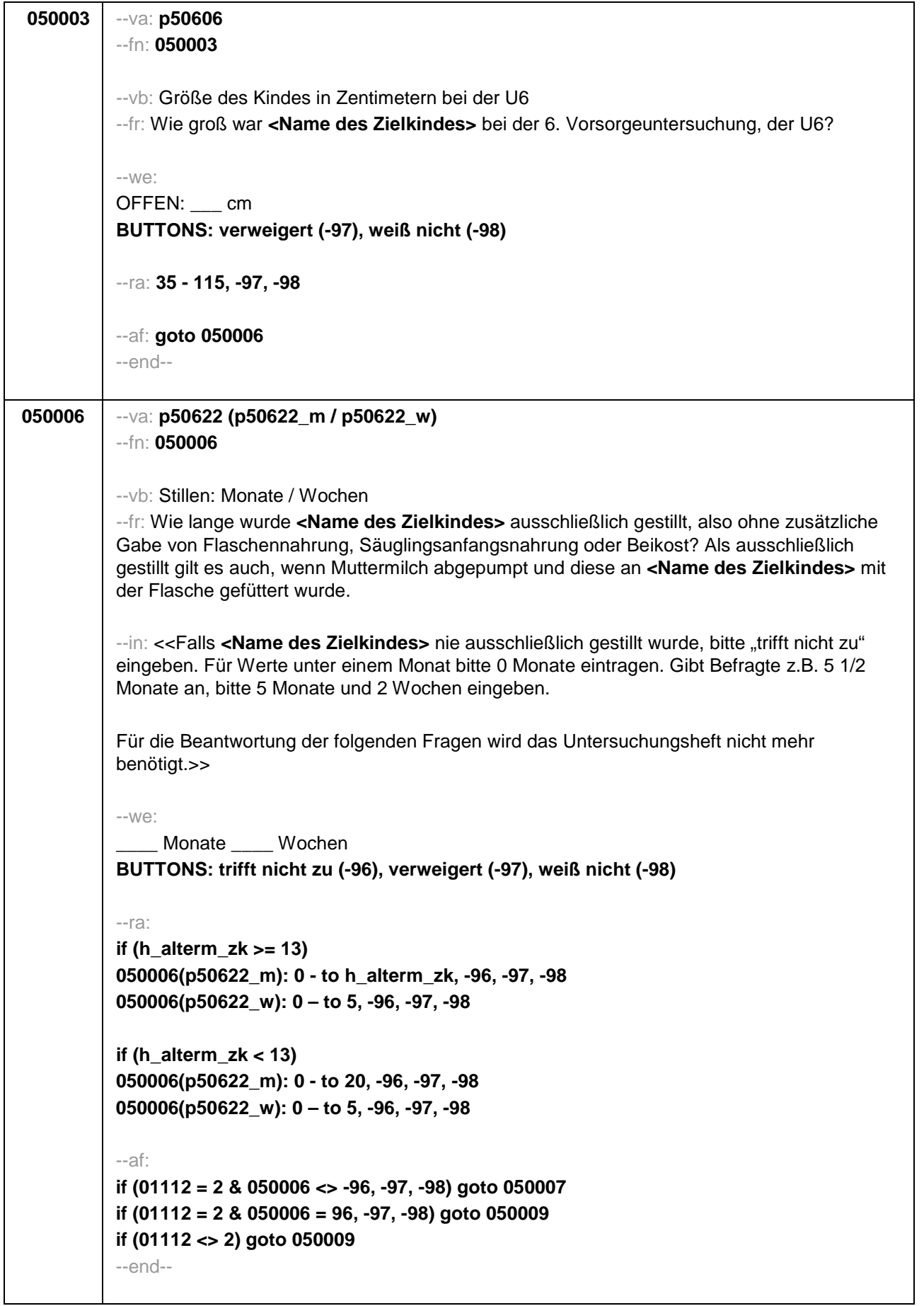

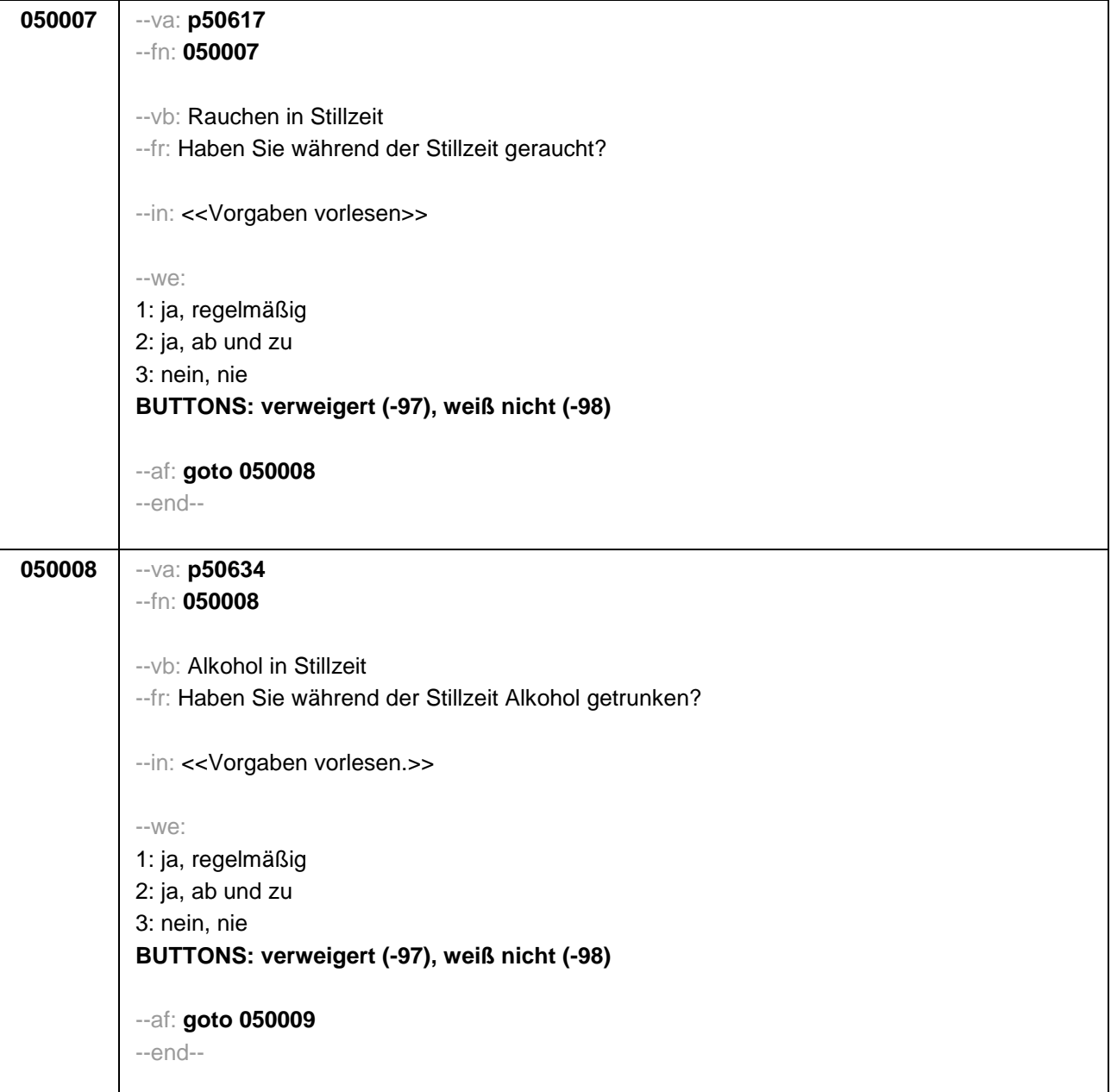

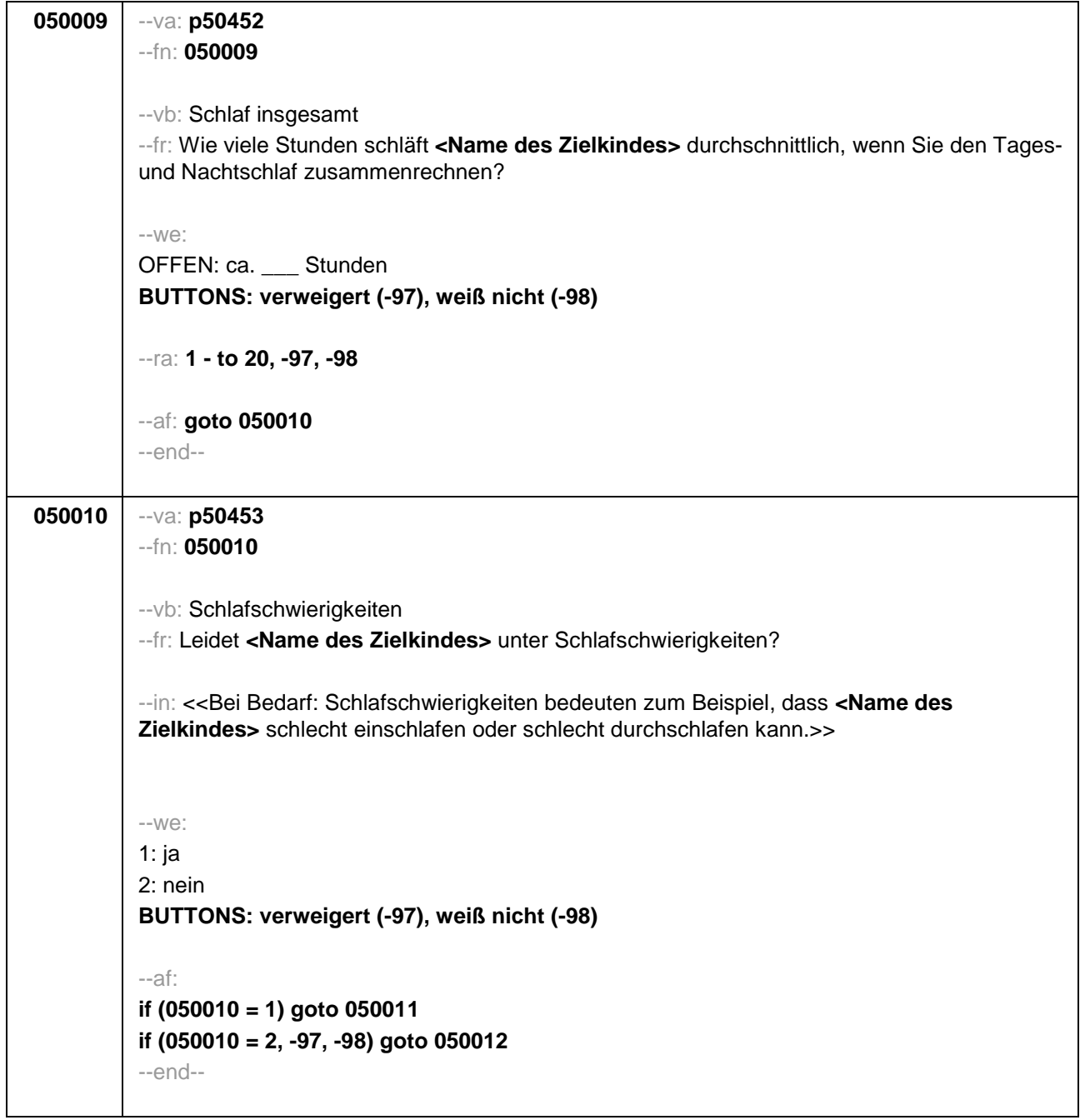

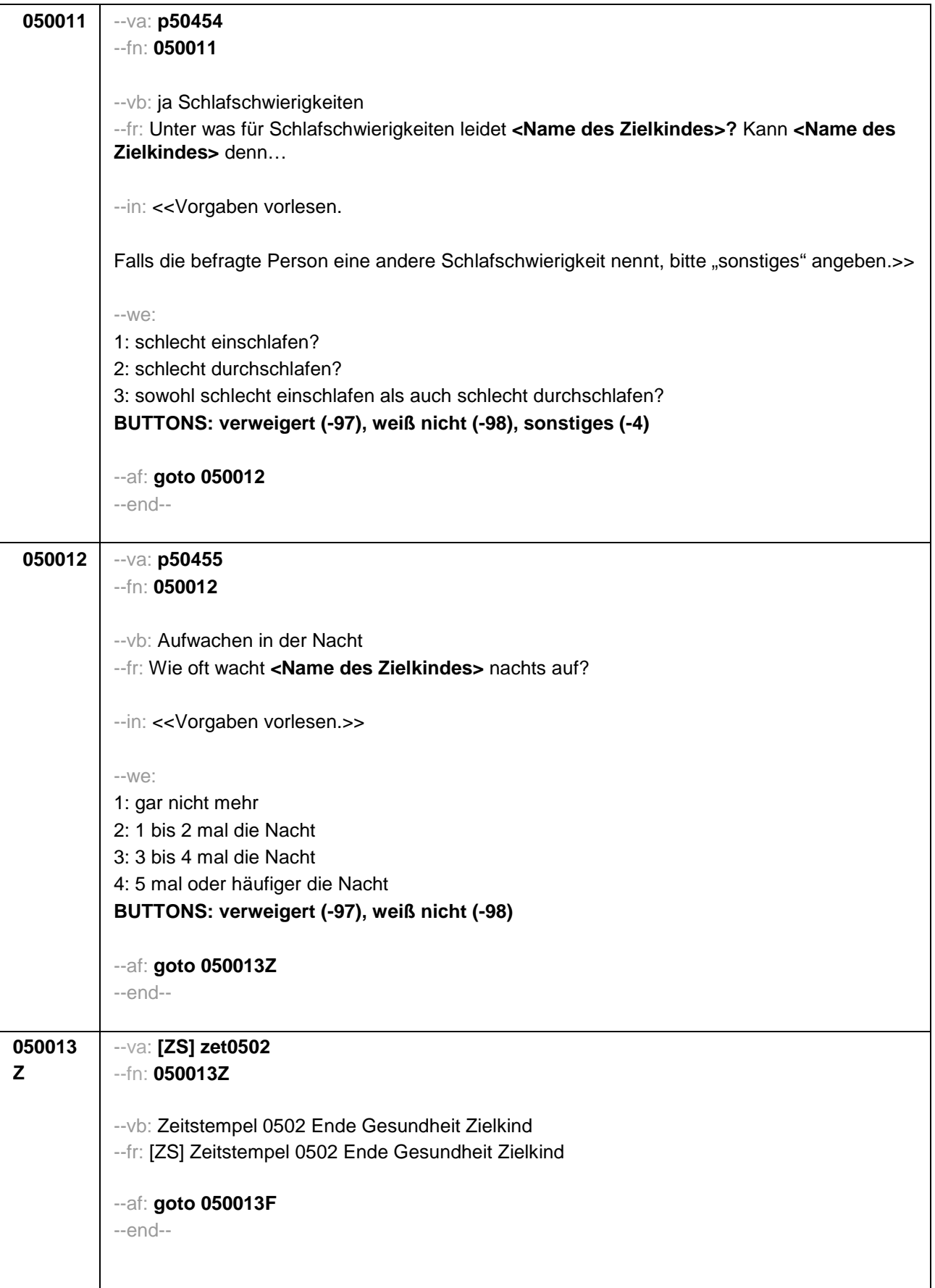

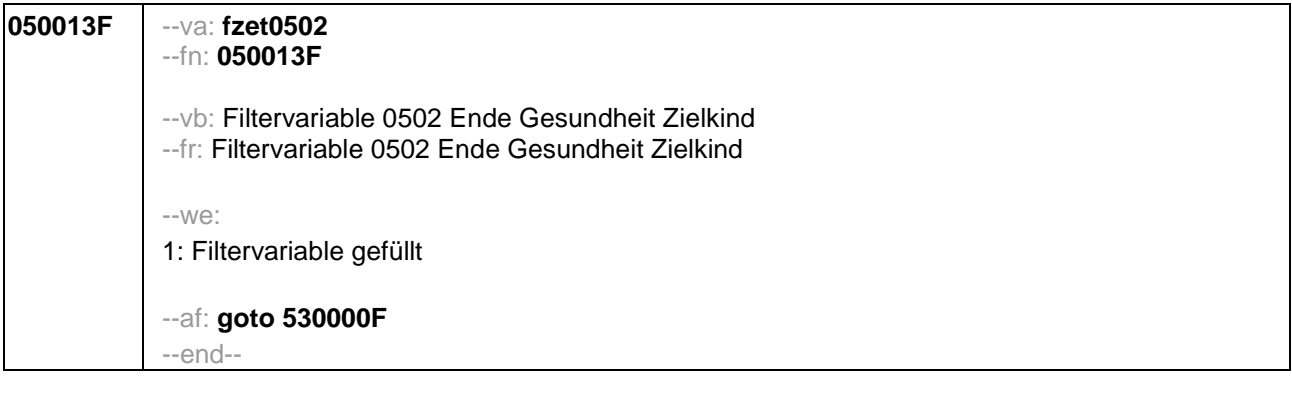

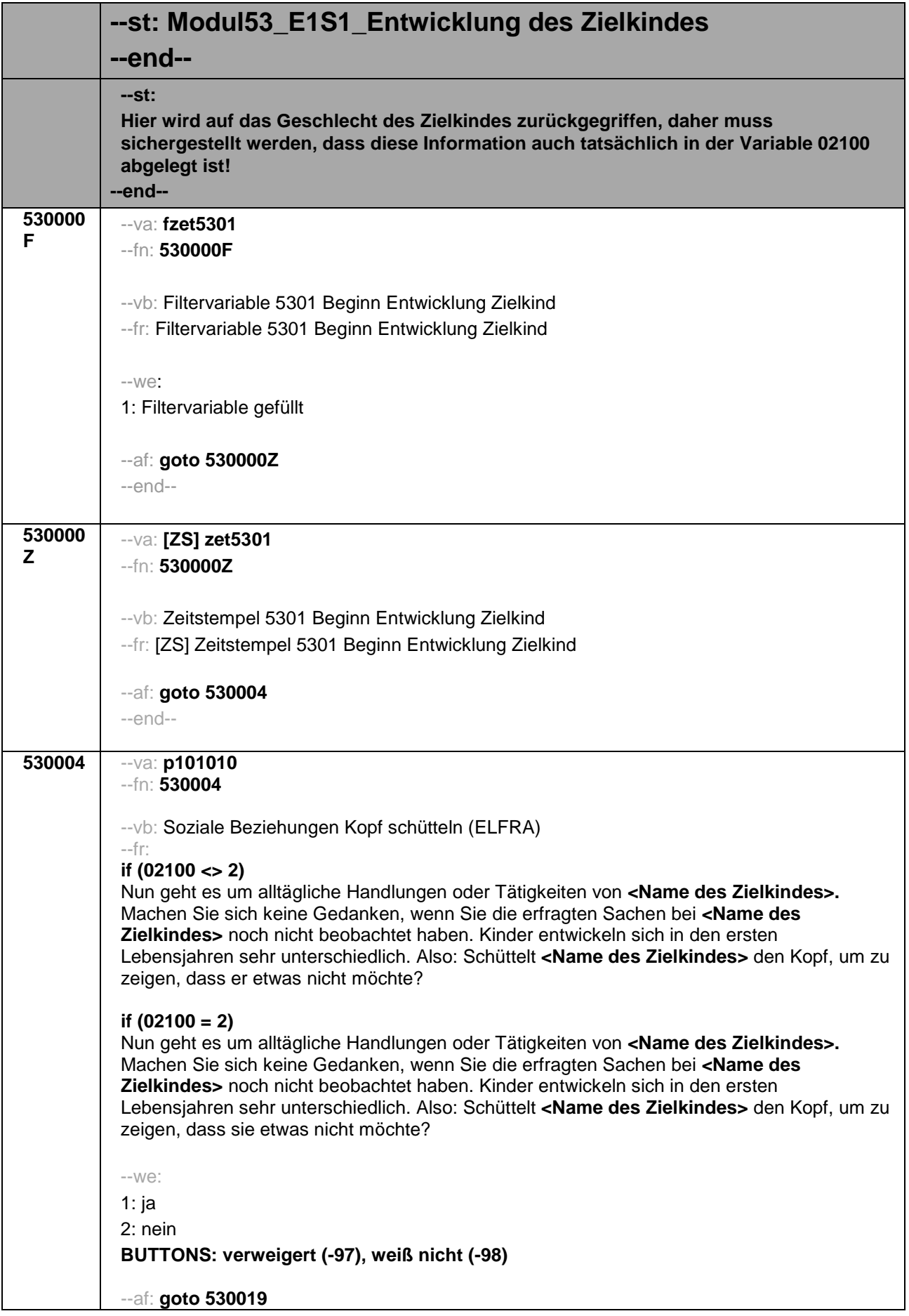

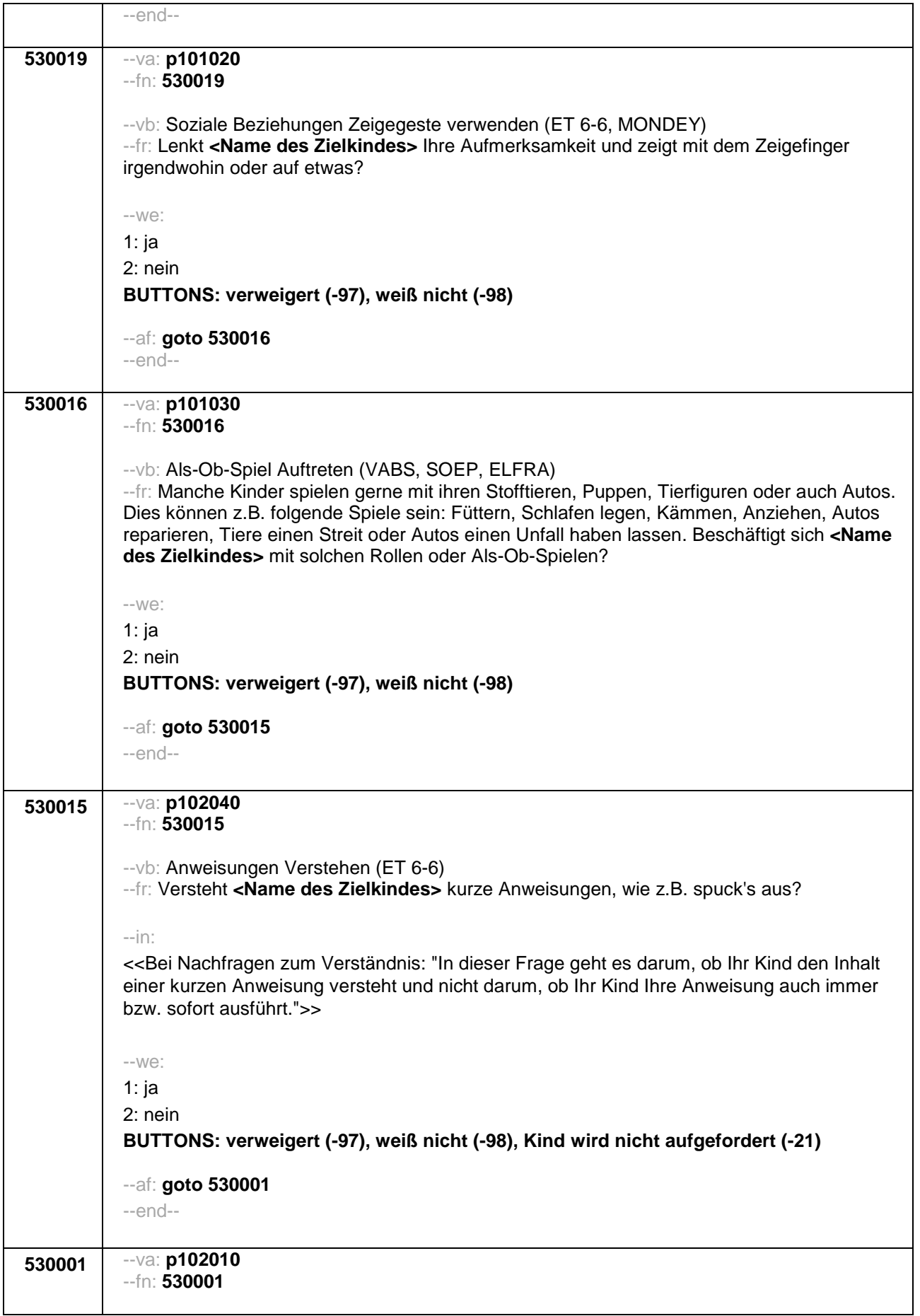

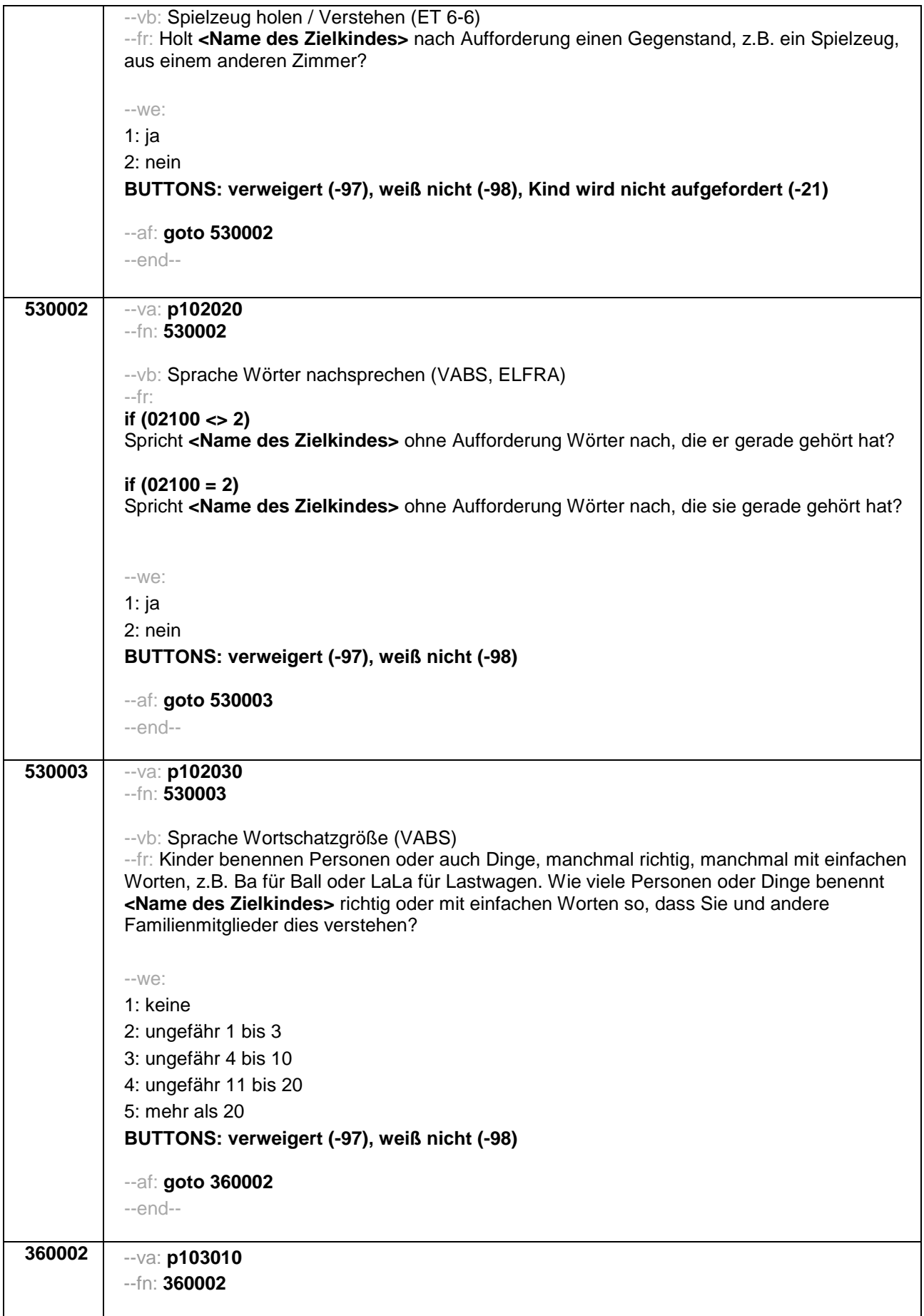

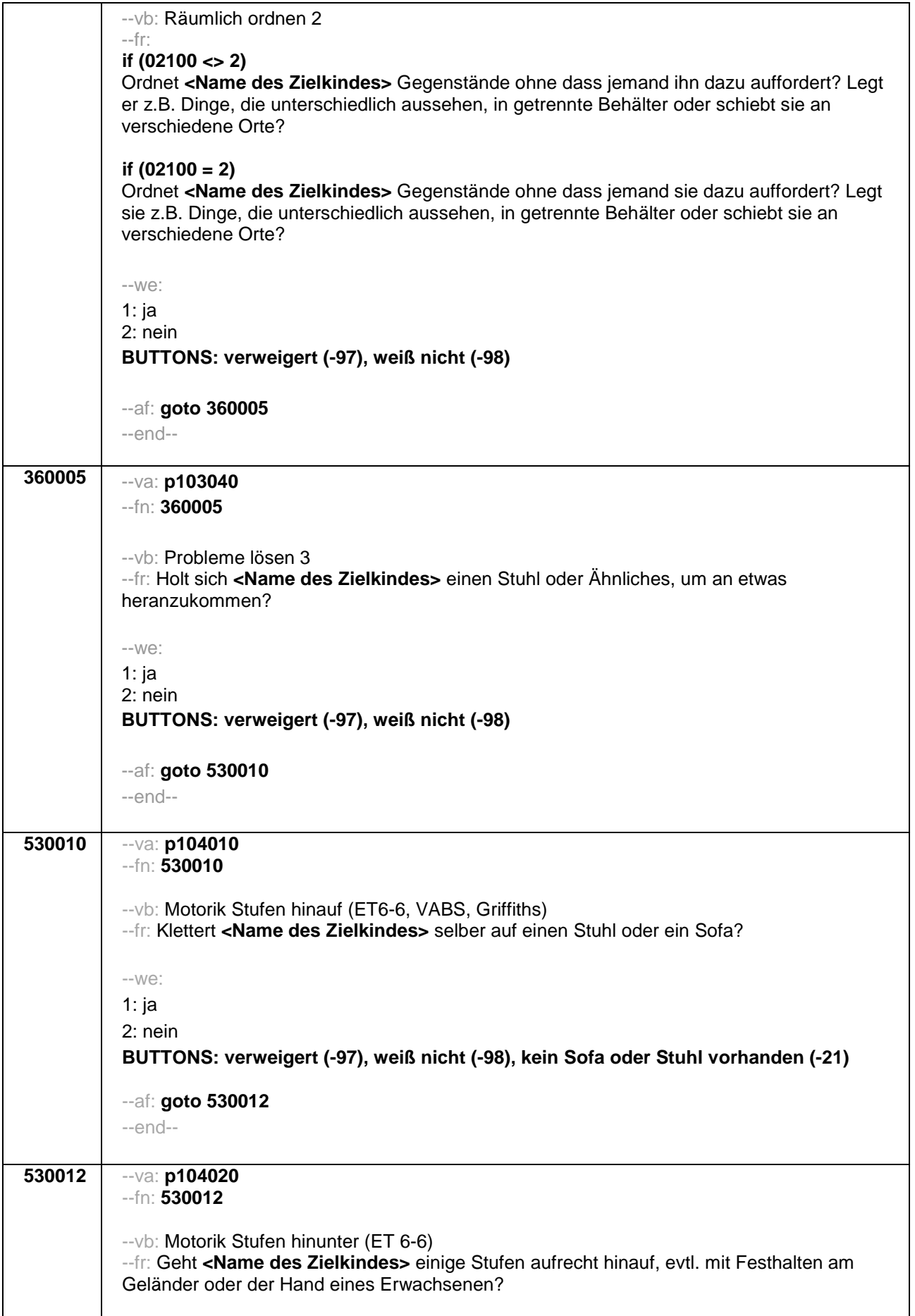

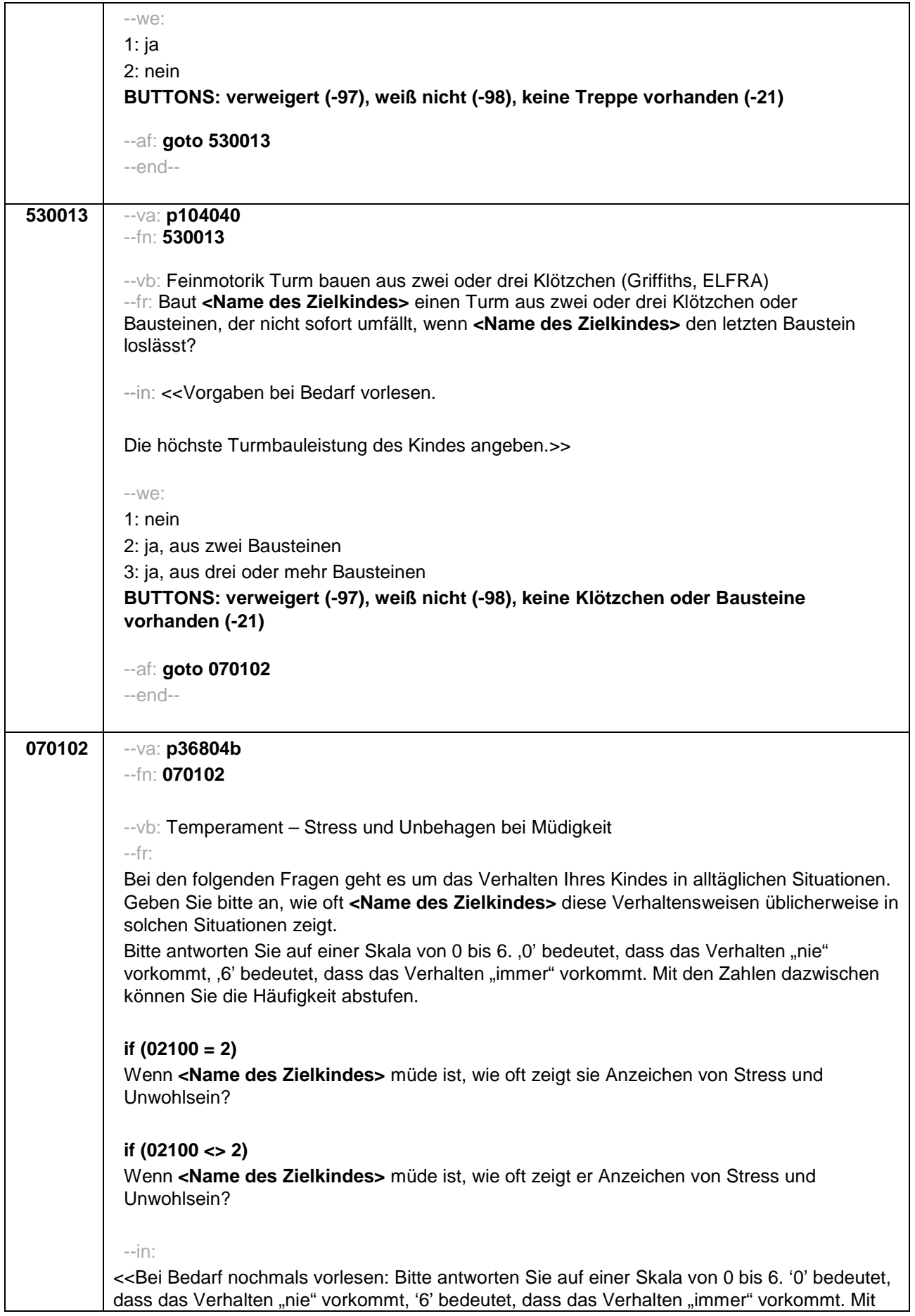

## Seite **6** von **7**

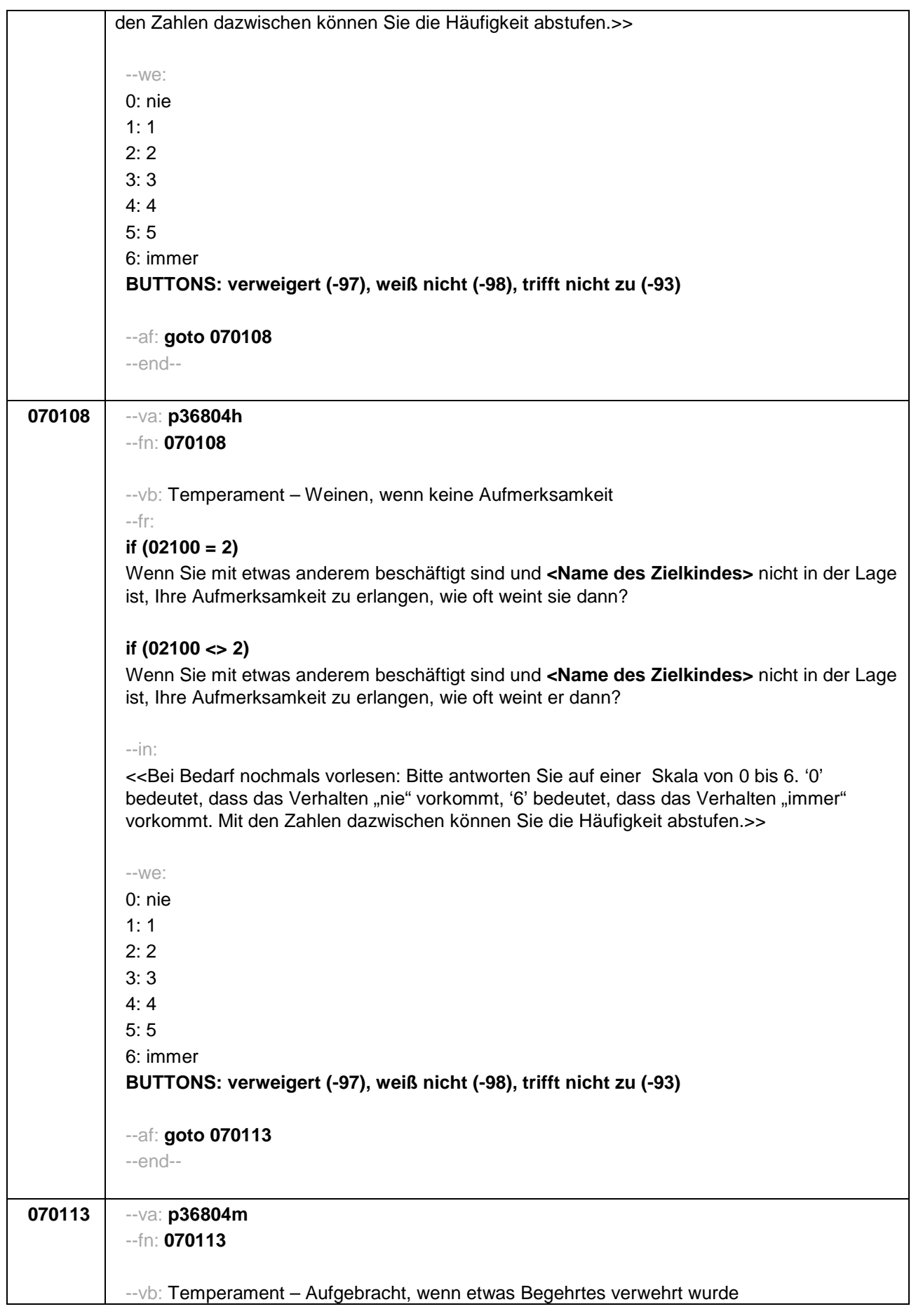

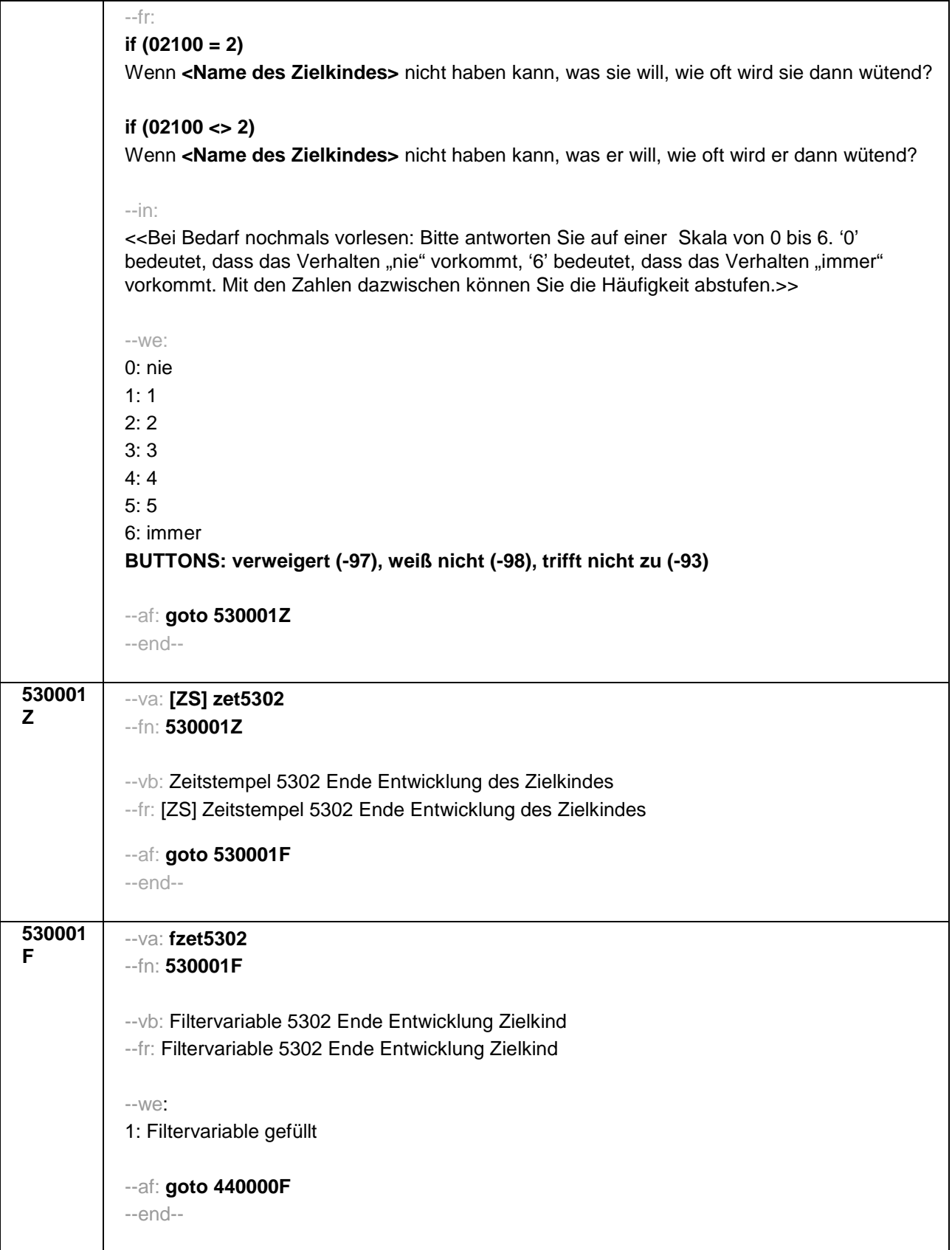

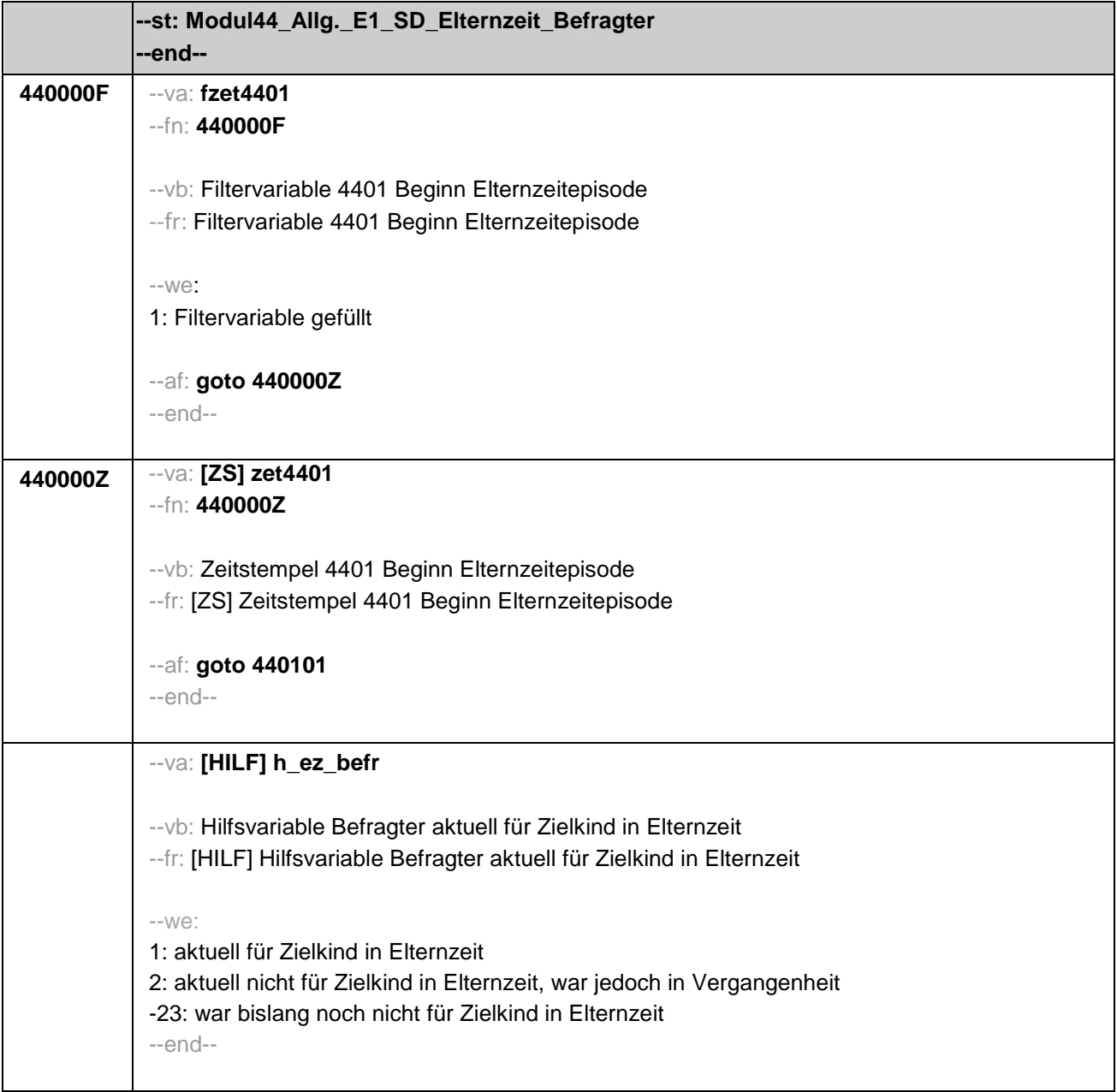
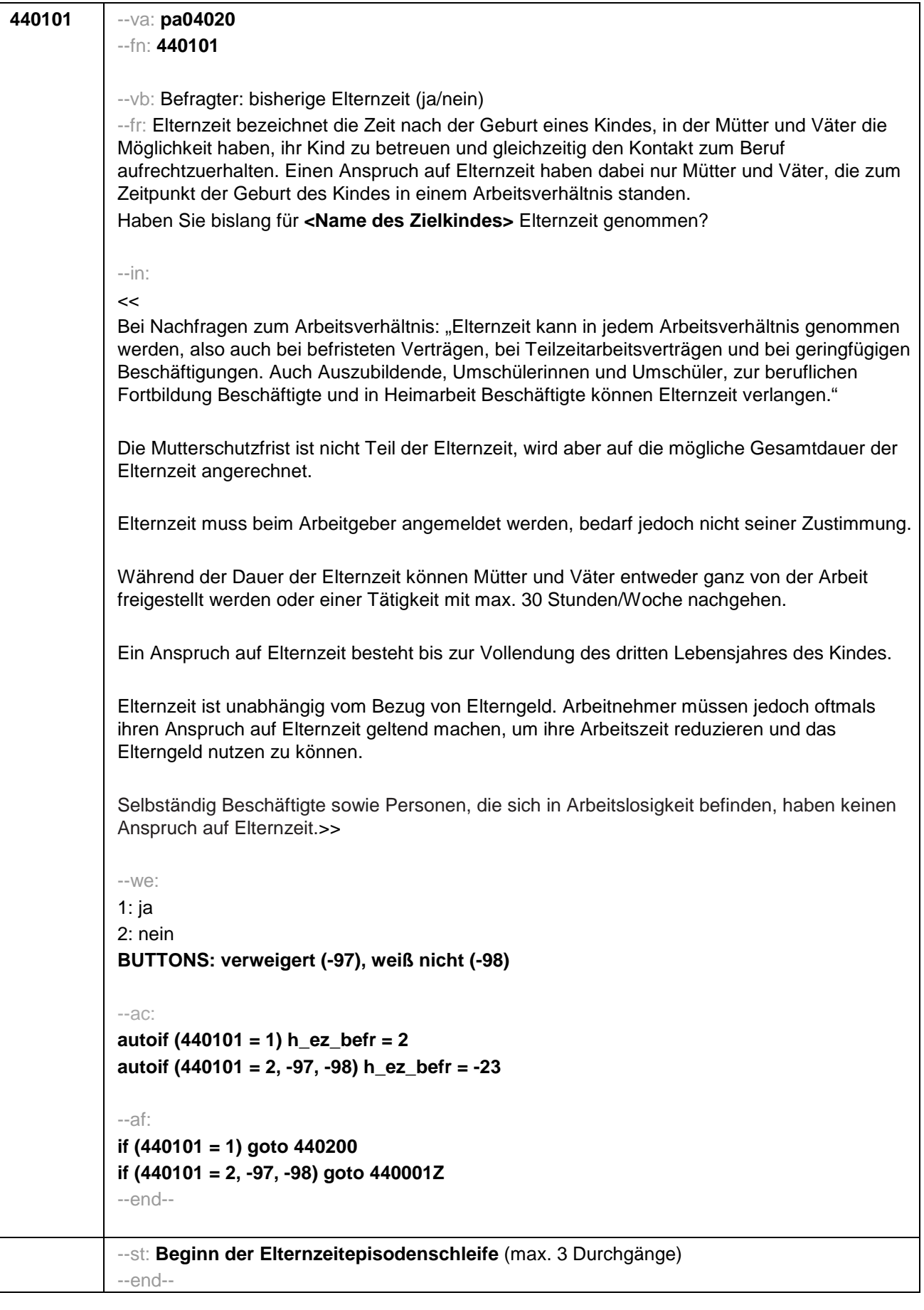

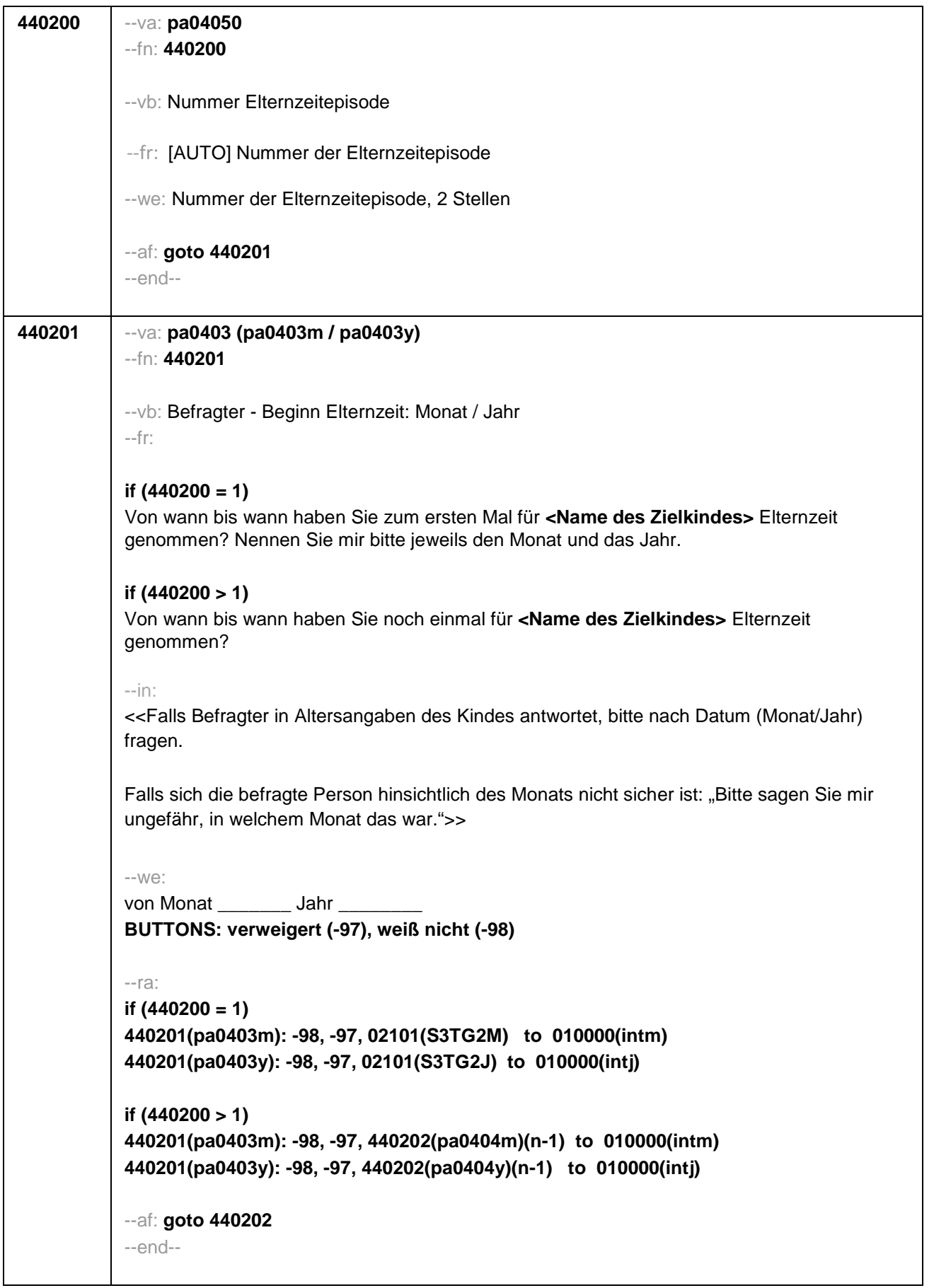

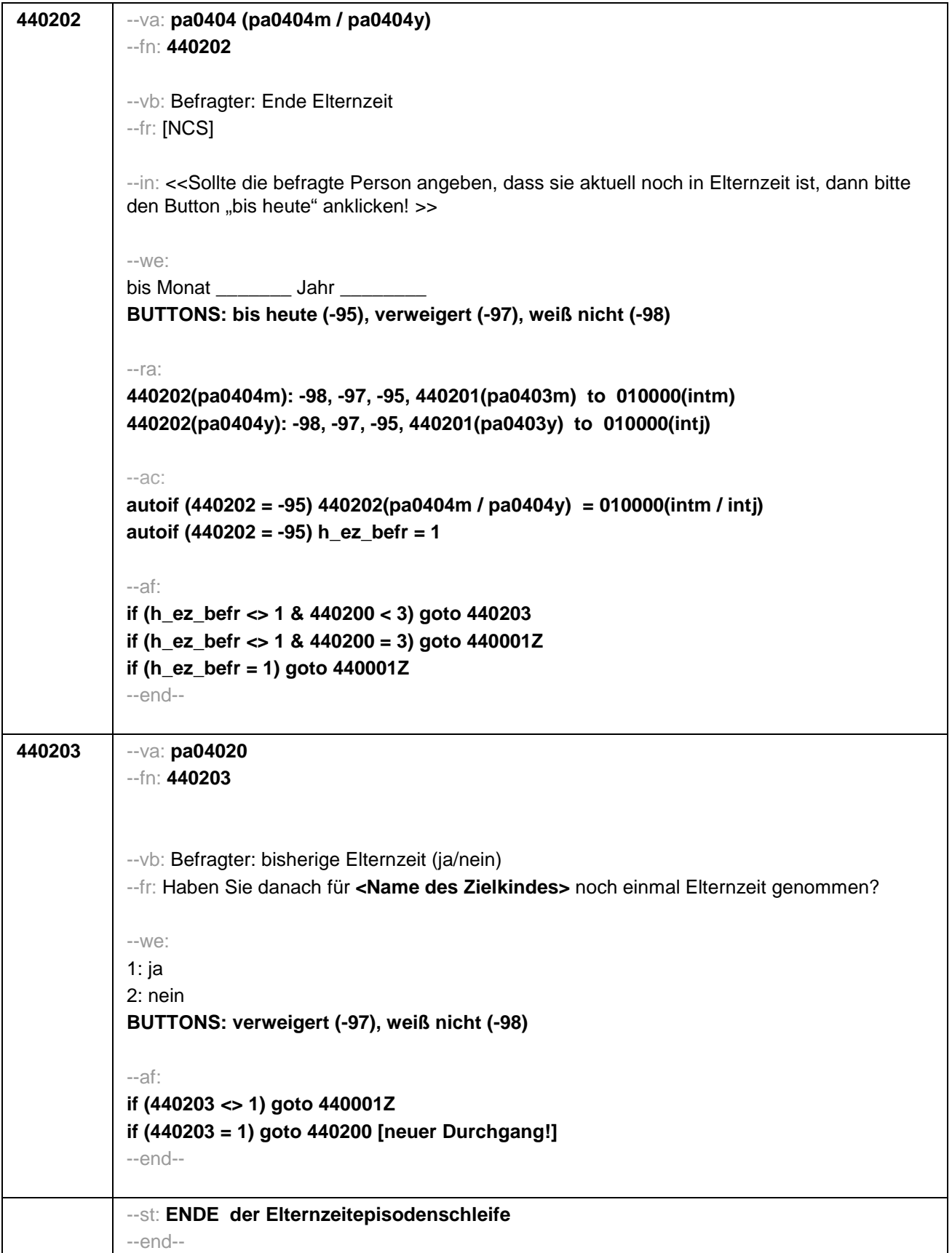

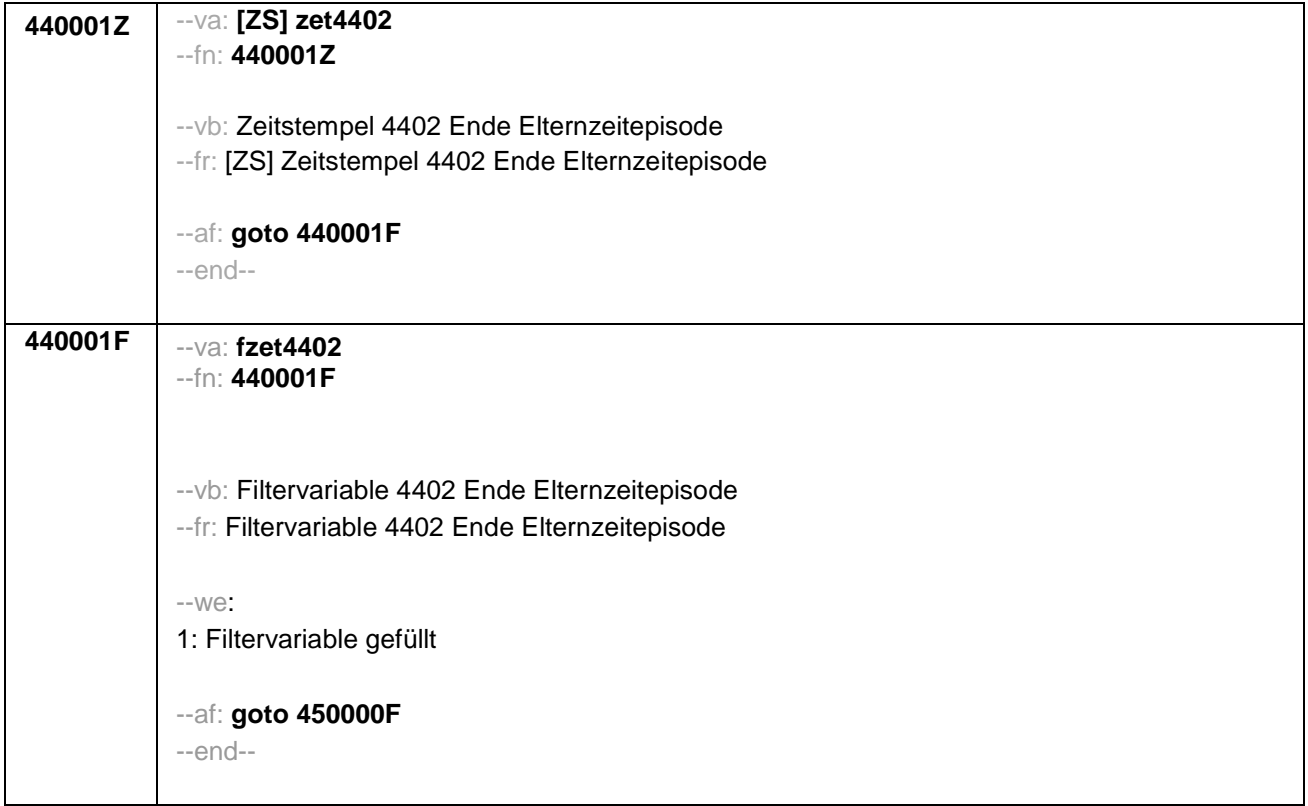

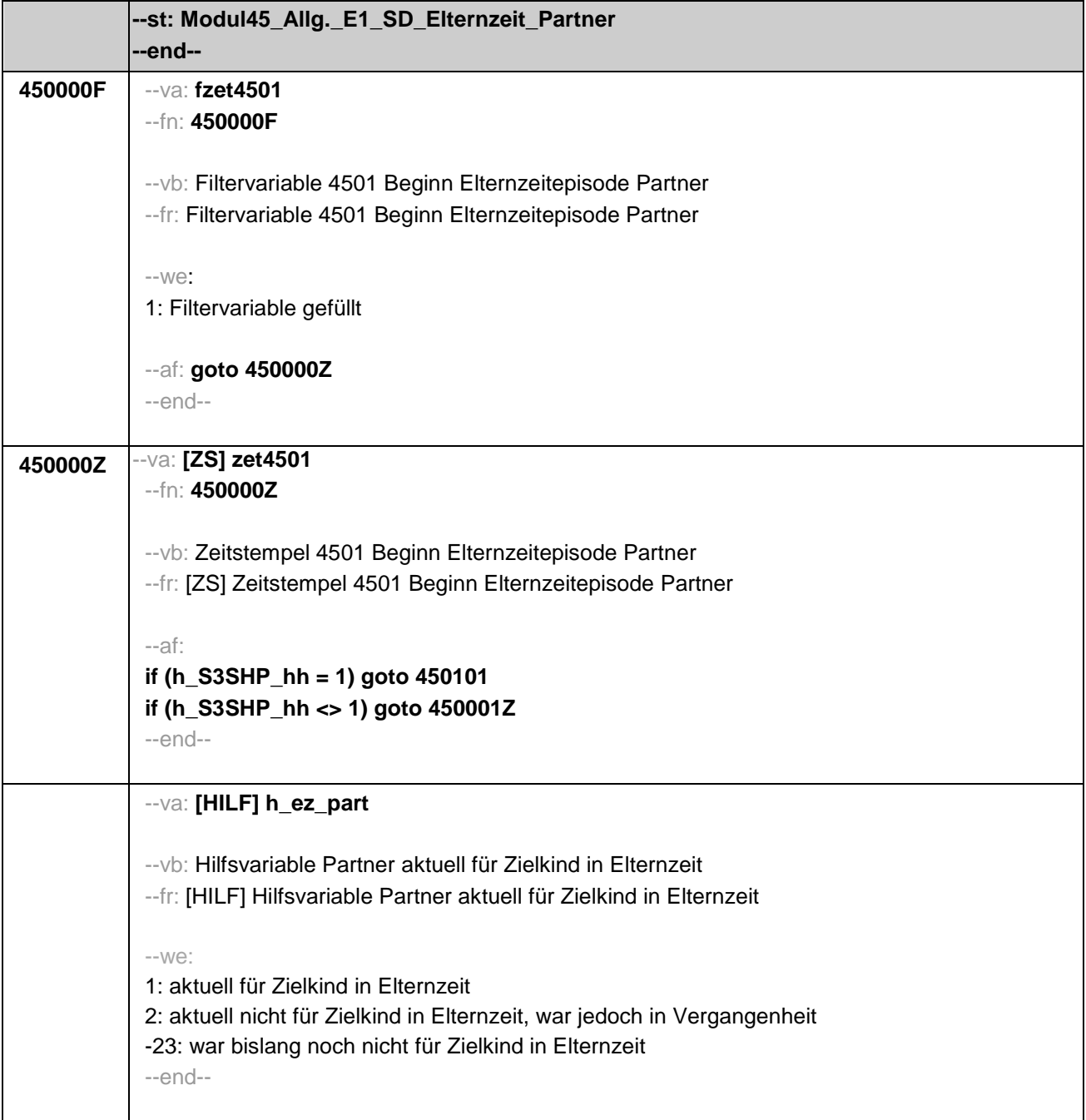

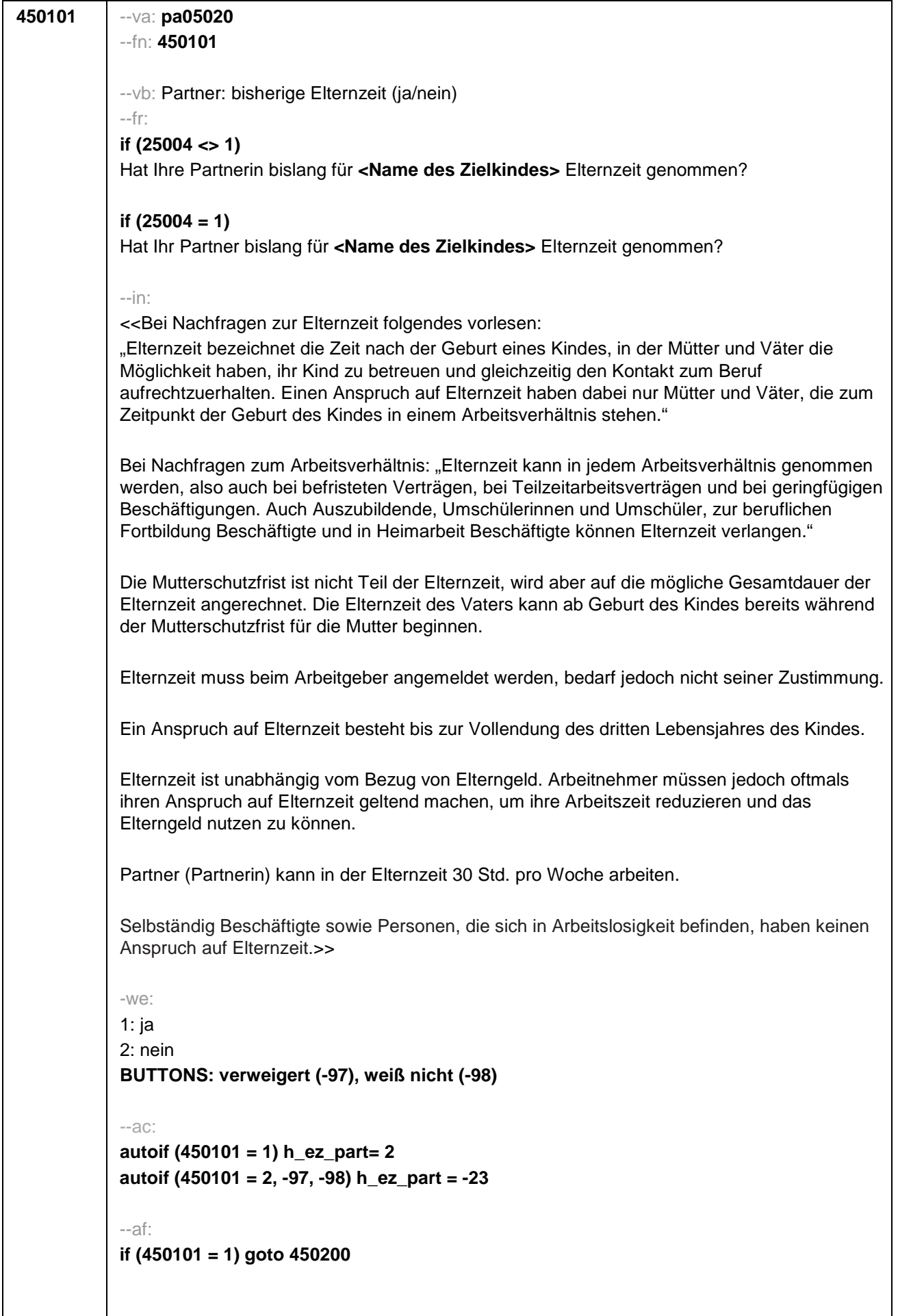

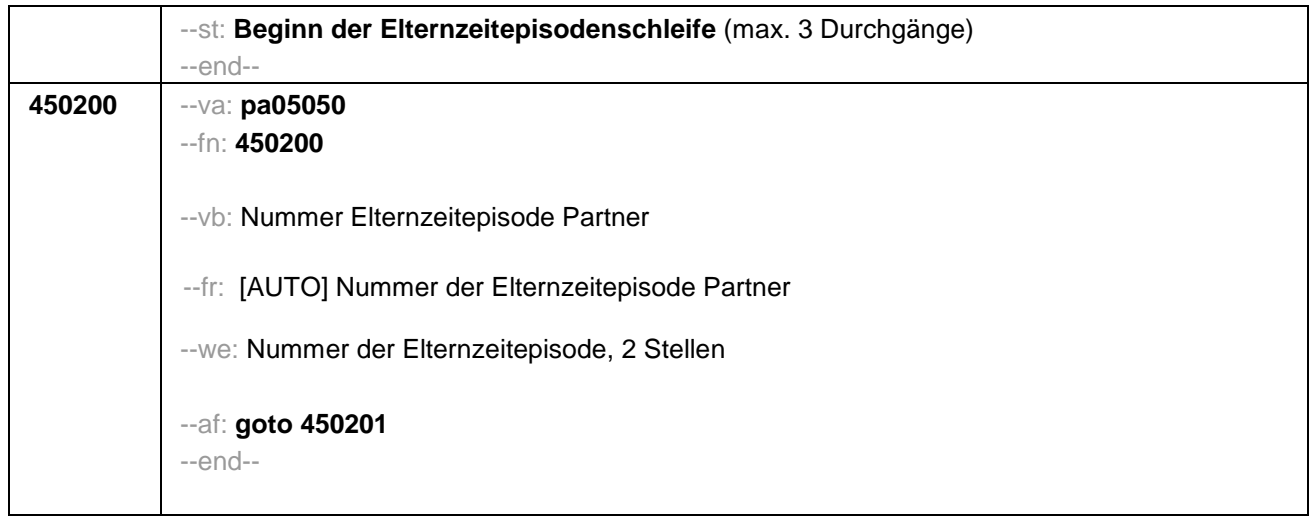

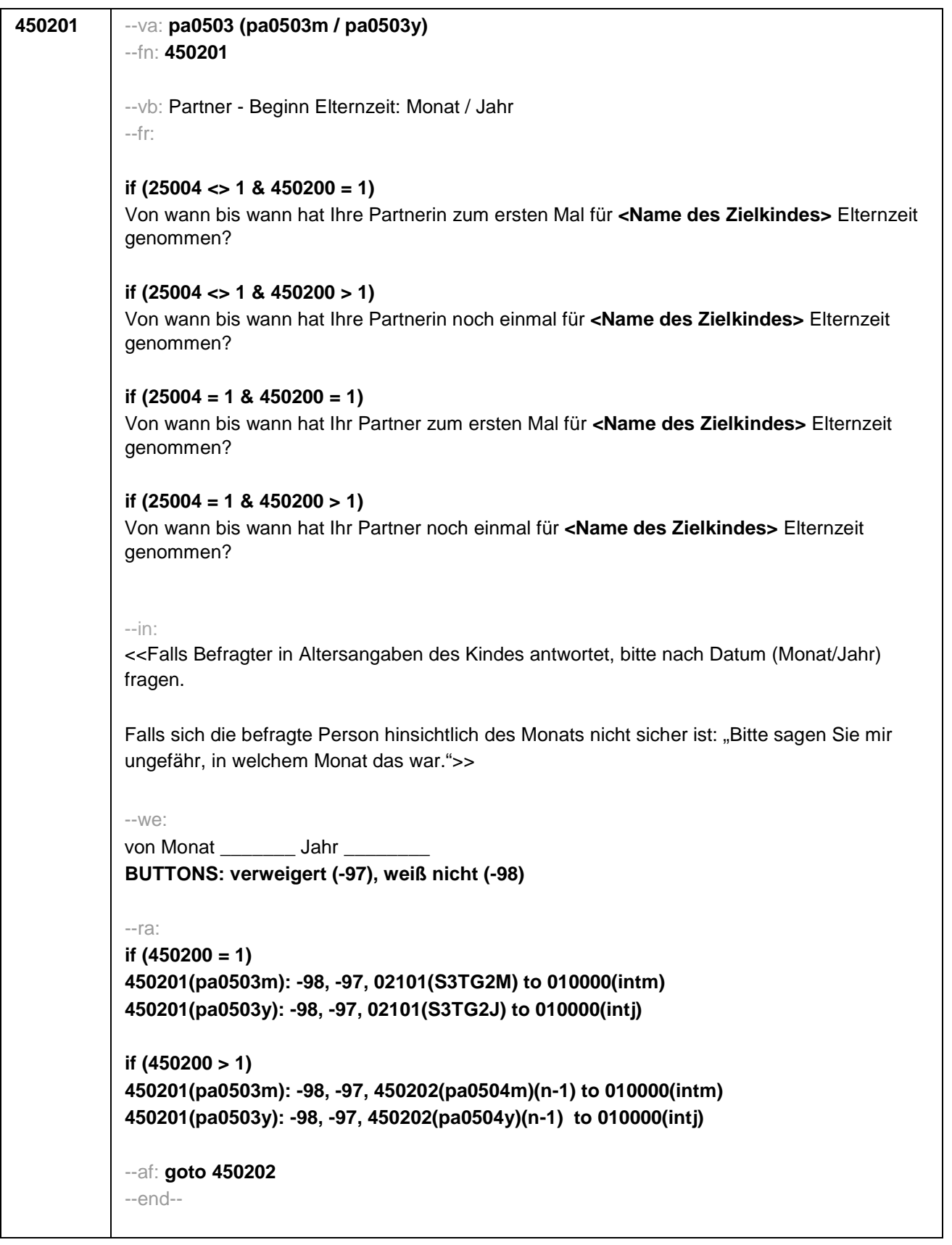

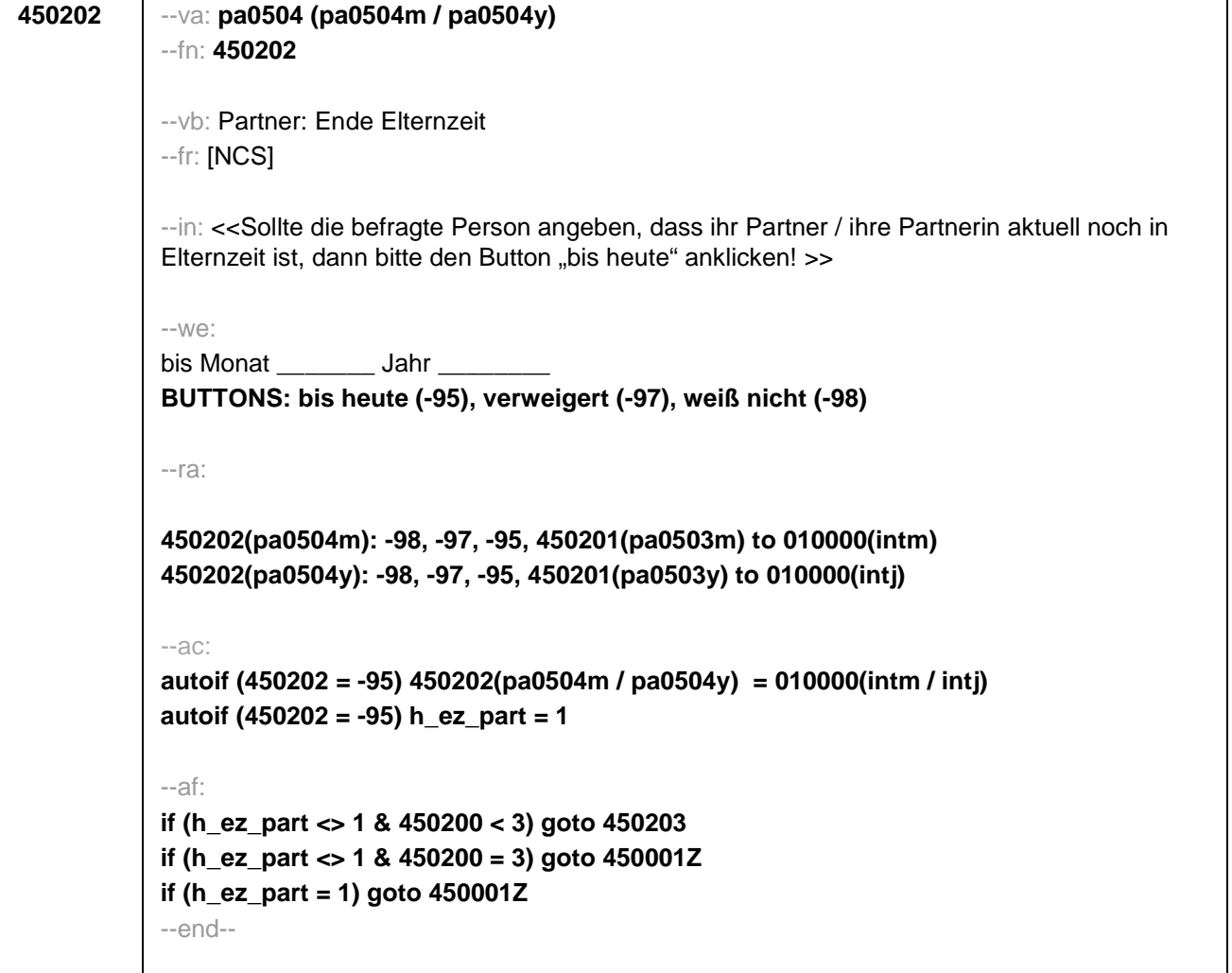

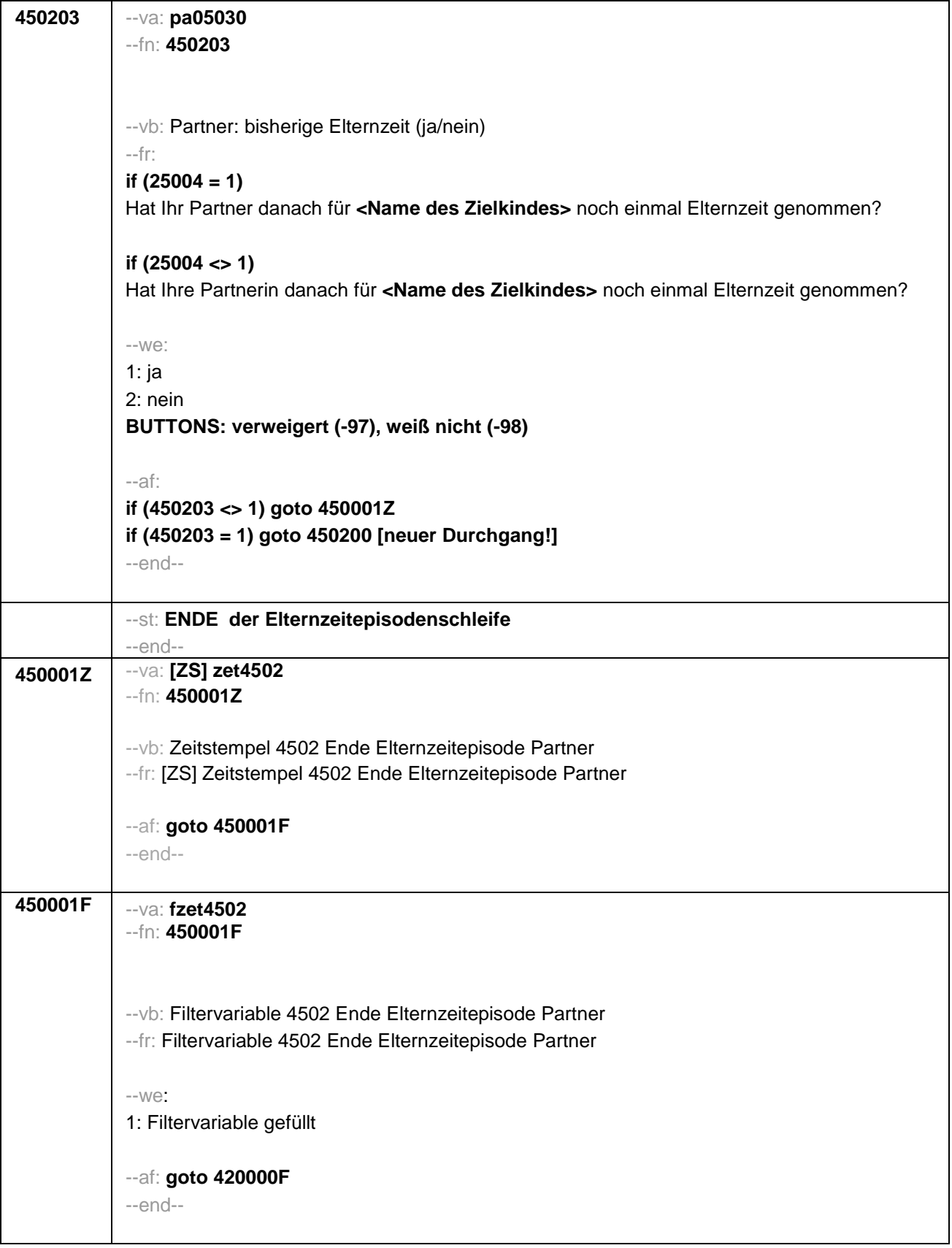

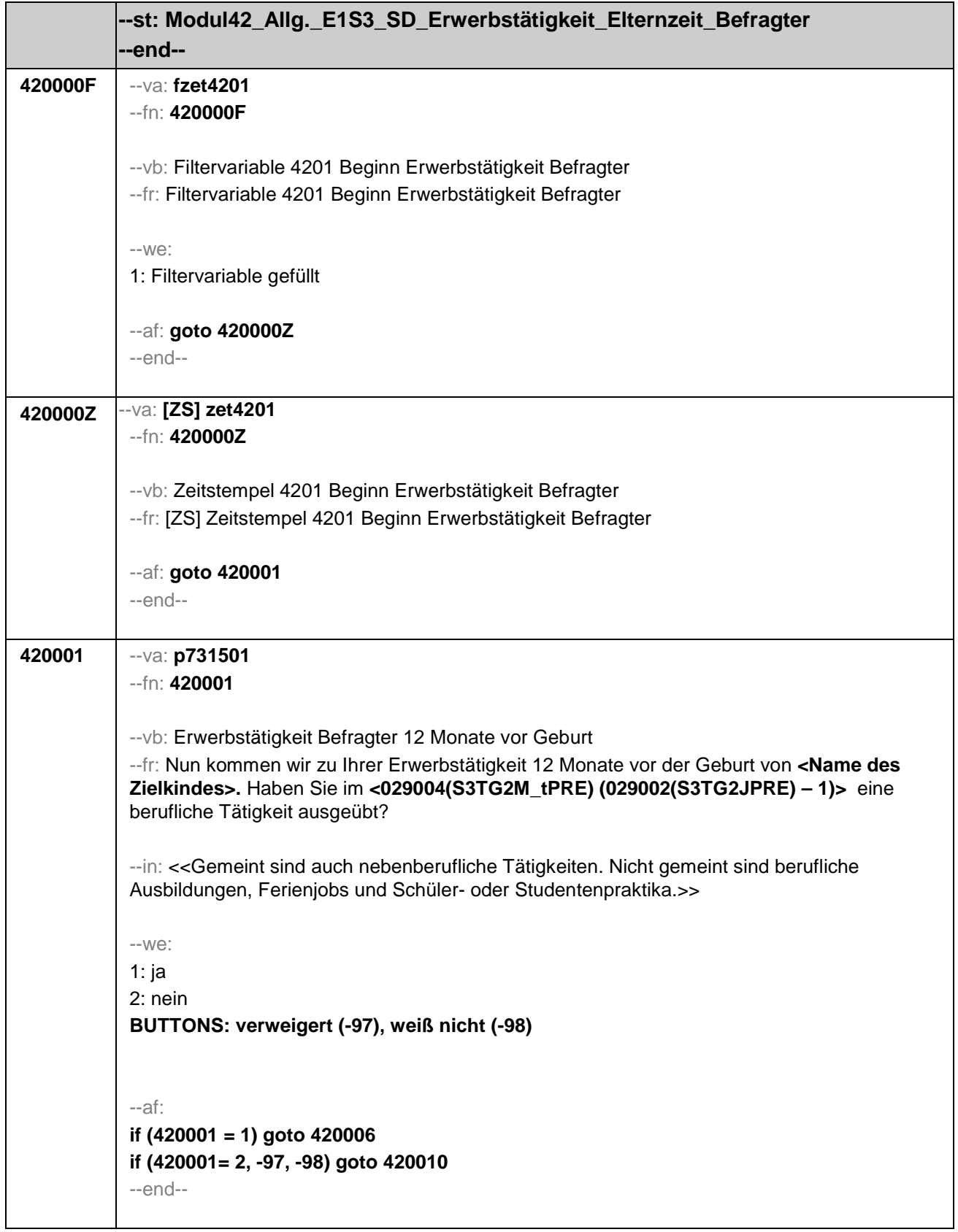

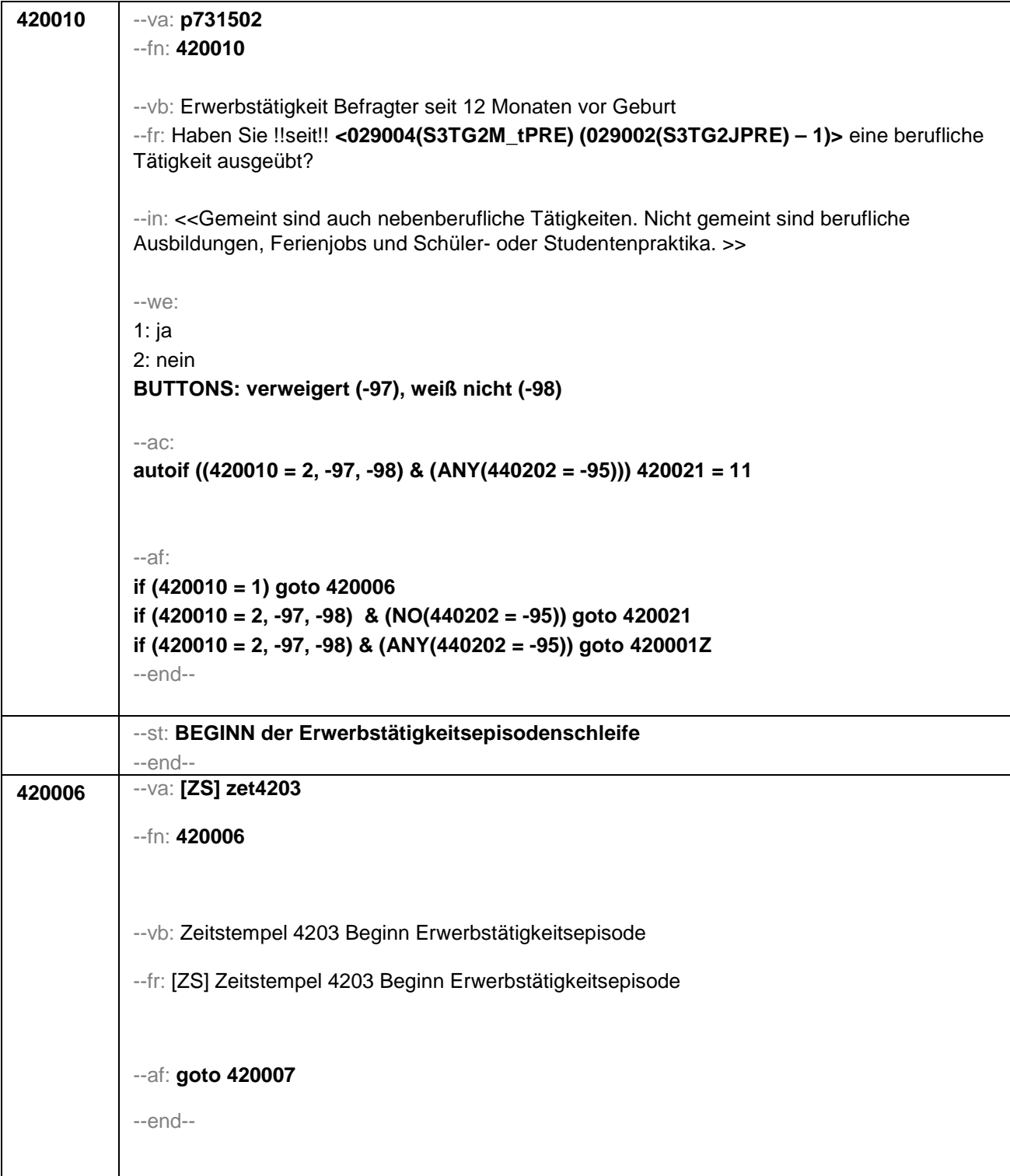

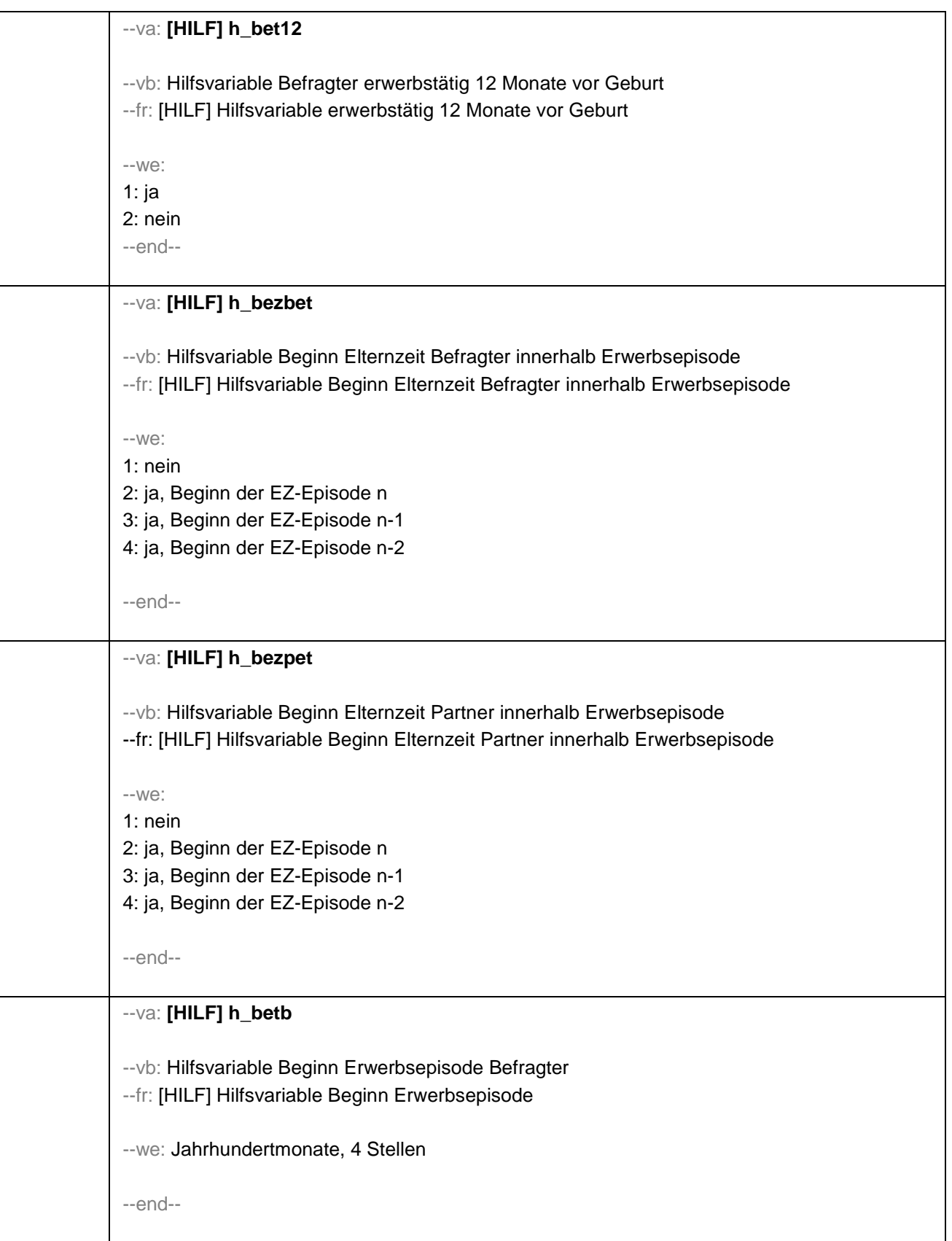

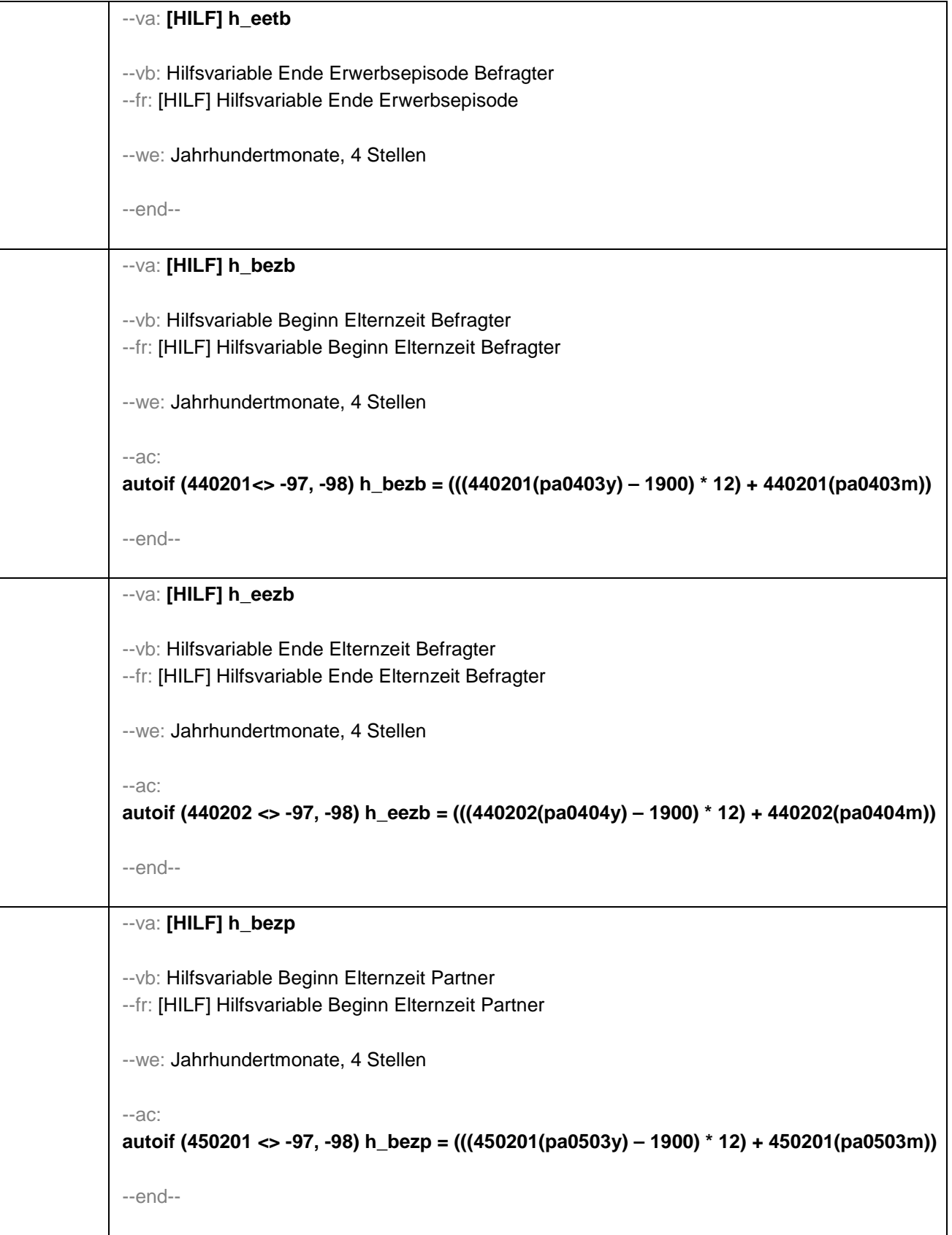

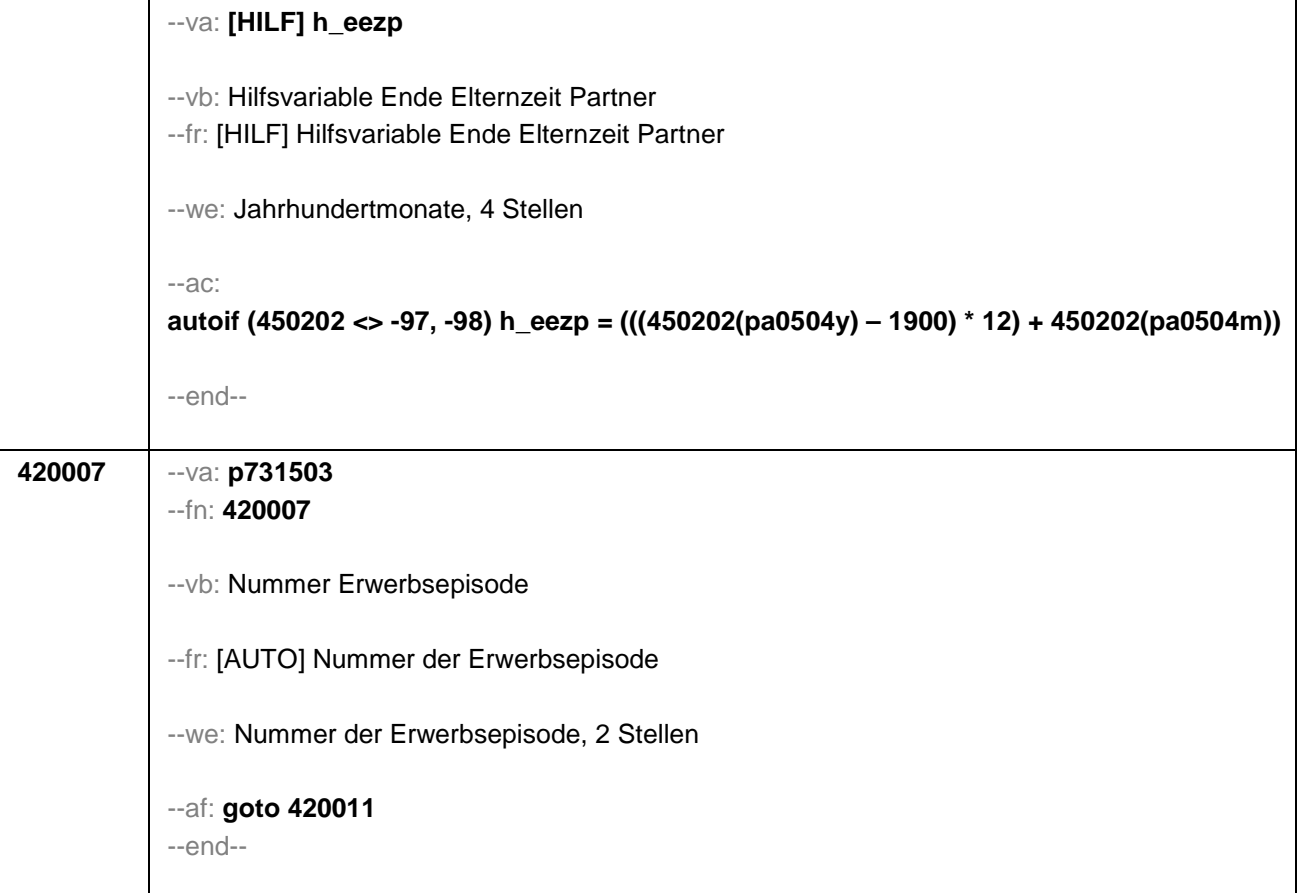

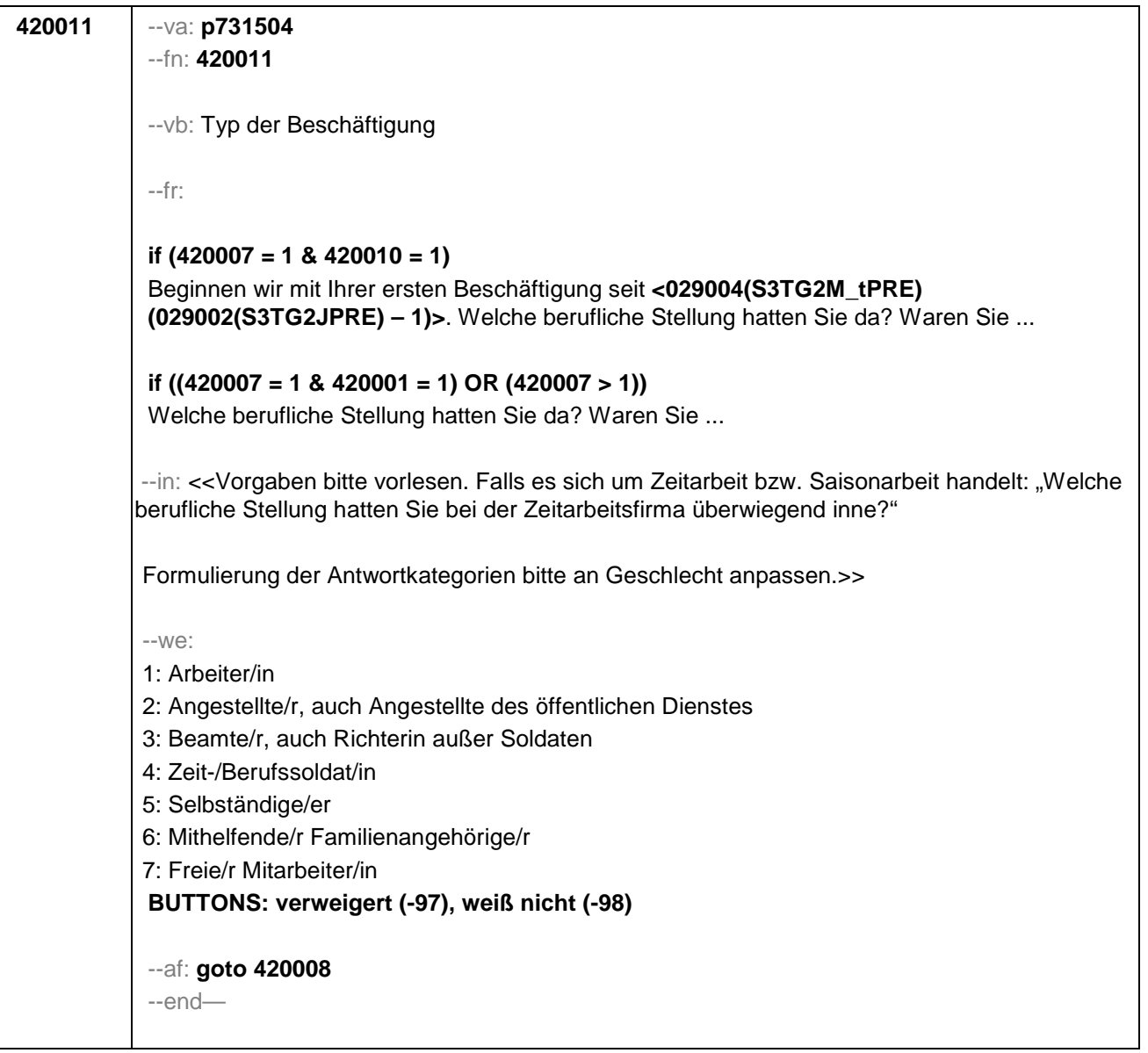

```
420008 --va: p73159 (p73159m / p73159y)
--fn: 420008
--vb: Start Erwerbsepisode: Monat / Jahr
--fr: 
if (420011 = 5) 
Von wann bis wann haben Sie diese selbständige Tätigkeit ausgeübt?
if (420011 = 7 & 01112 = 2)
Von wann bis wann haben Sie diese Tätigkeit als freie Mitarbeiterin ausgeübt?
if (420011 = 7 &01112 <> 2)
Von wann bis wann haben Sie diese Tätigkeit als freier Mitarbeiter ausgeübt?
if (420011 <> 5, 7)
Von wann bis wann haben Sie diese Tätigkeit ausgeübt?
--we:
Monat____
Jahr_____
BUTTONS: verweigert (-97), weiß nicht (-98)
--ra:
420008 (p73159m): -97, -98, 1 to 12
420008 (p73159y): -97, -98, 1970 to 010000(intj)
--ac:
autoif (420008 <> -97, -98) h_betb = (420008(p73159y) - 1900) * 12) + 420008(p73159m)
autoif (h_betb <= (((02101(S3TG2J) - 1900) * 12) + 02101(S3TG2M) - 12)) h_bet12 = 1
autoif (h_betb > (((02101(S3TG2J) - 1900) * 12) + 02101(S3TG2M) - 12)) h_bet12 = 2
autoif (420008 = -97, -98) h_bet12 = 2
--af: goto 420009
--end--
```

```
420009 --va: p73158 (p73158m / p73158y)
--fn: 420009
--vb: Ende Erwerbsepisode: Monat / Jahr
--fr: [NCS] Bis wann haben Sie das gemacht?
--in: <<Frage nur bei Bedarf vorlesen. Wenn diese Beschäftigung bis heute andauert, bitte 
Button "bis heute" anklicken.>>
--we:
Monat_____
Jahr_____
BUTTONS: bis heute (-95), verweigert (-97), weiß nicht (-98)
--ra:
420009 (p73158m): -95, -97, -98, 1 to 12
420009 (p73158y): -95, -97, -98, (420008(p73159y)-1) to 010000(intj)
--ac:
autoif (420009 <> -97, -98) h_eetb = (420009 (p73158y) – 1900) * 12) + 420009(p73158m)
autoif (h_bezbet) h_bezbet = 1
autoif ((h_bezb(n) > h_betb) & (h_bezb(n) < h_eetb) h_bezbet = 2
autoif ((h_bezb(n-1) > h_betb) & (h_bezb(n-1) < h_eetb) h_bezbet = 3
autoif ((h_bezb(n-2) > h_betb) & (h_bezb(n-2) < h_eetb) h_bezbet = 4
autoif (h_bezpet) h_bezpet = 1
autoif ((h_bezp(n) > h_betb) & (h_bezp(n) < h_eetb) h_bezpet = 2
autoif ((h_bezp(n-1) > h_betb) & (h_bezp(n-1) < h_eetb) h_bezpet = 3
autoif ((h_bezp(n-2) > h_betb) & (h_bezp(n-2) < h_eetb) h_bezpet = 4
--af: 
if (h_bet12 = 1) goto 420012
if (h_bet12 = 2) goto 420013
--end--
```
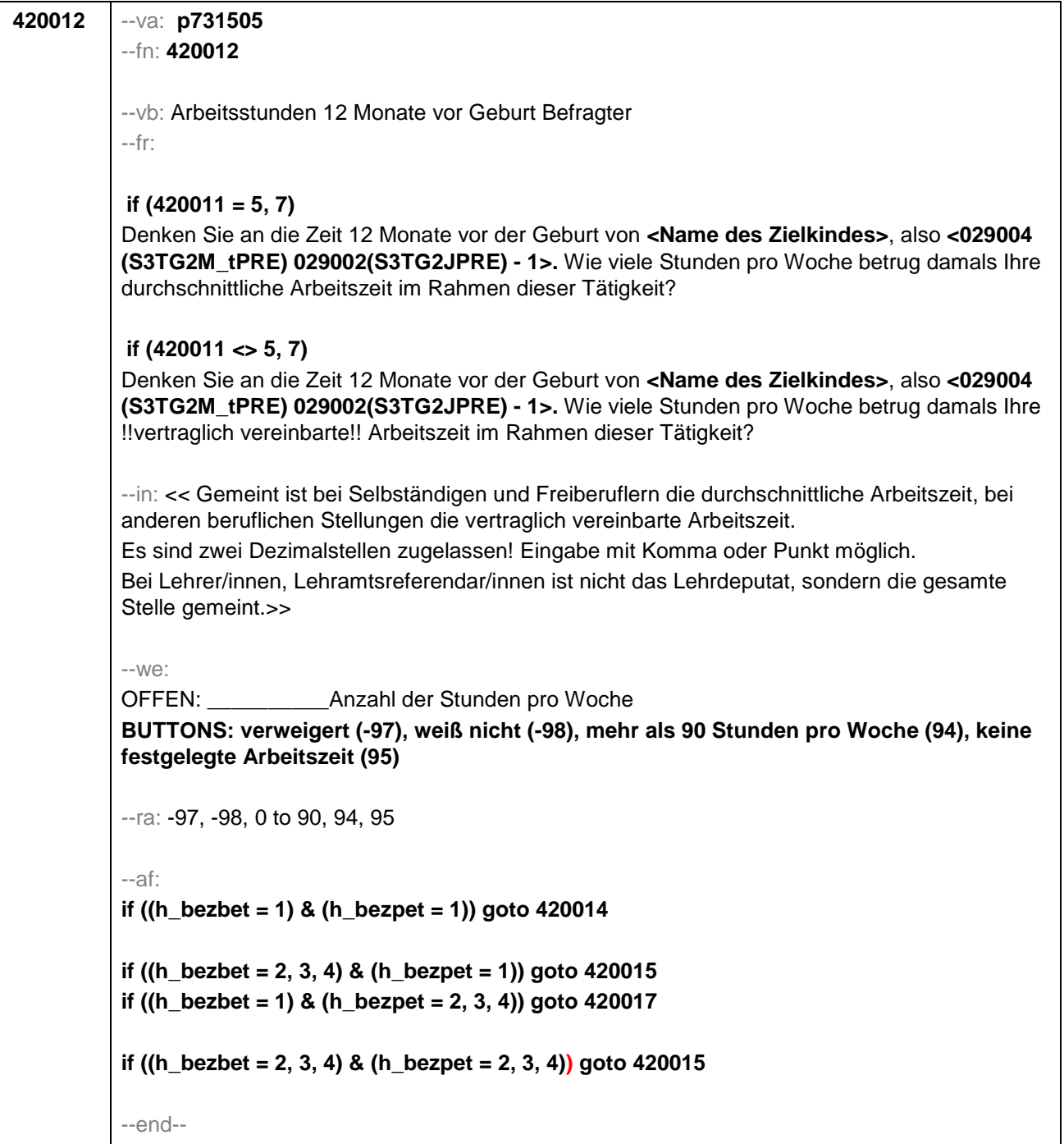

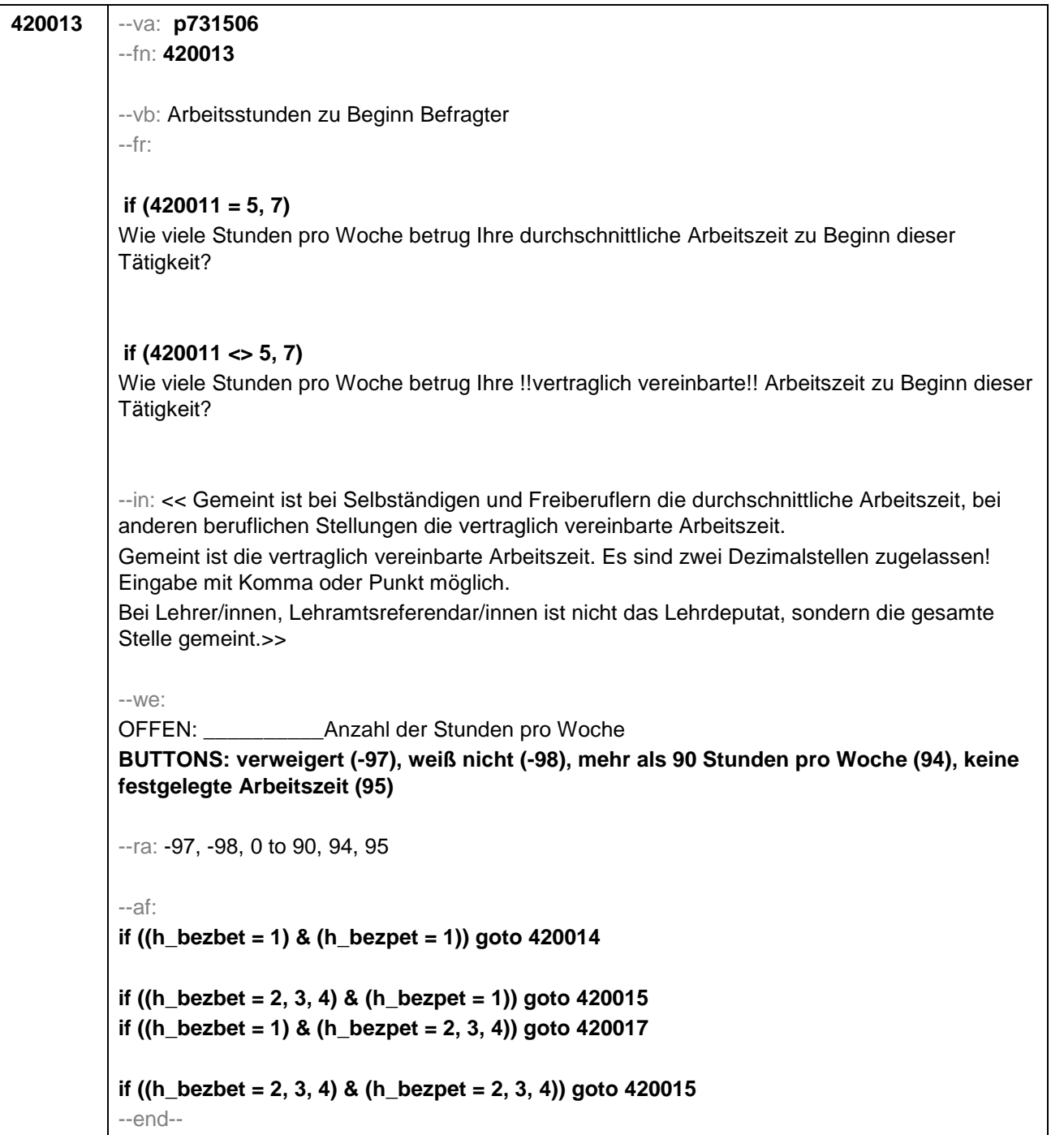

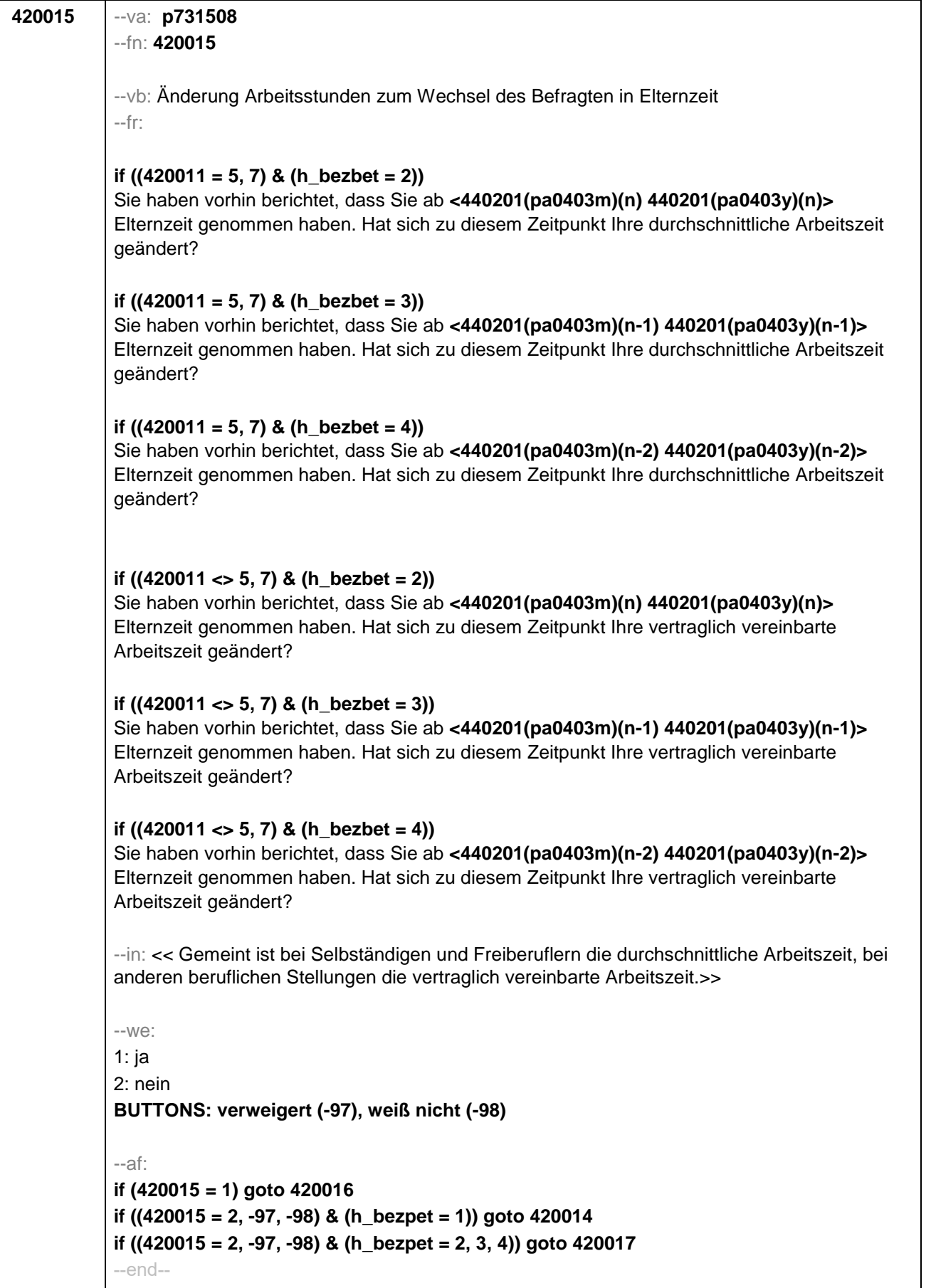

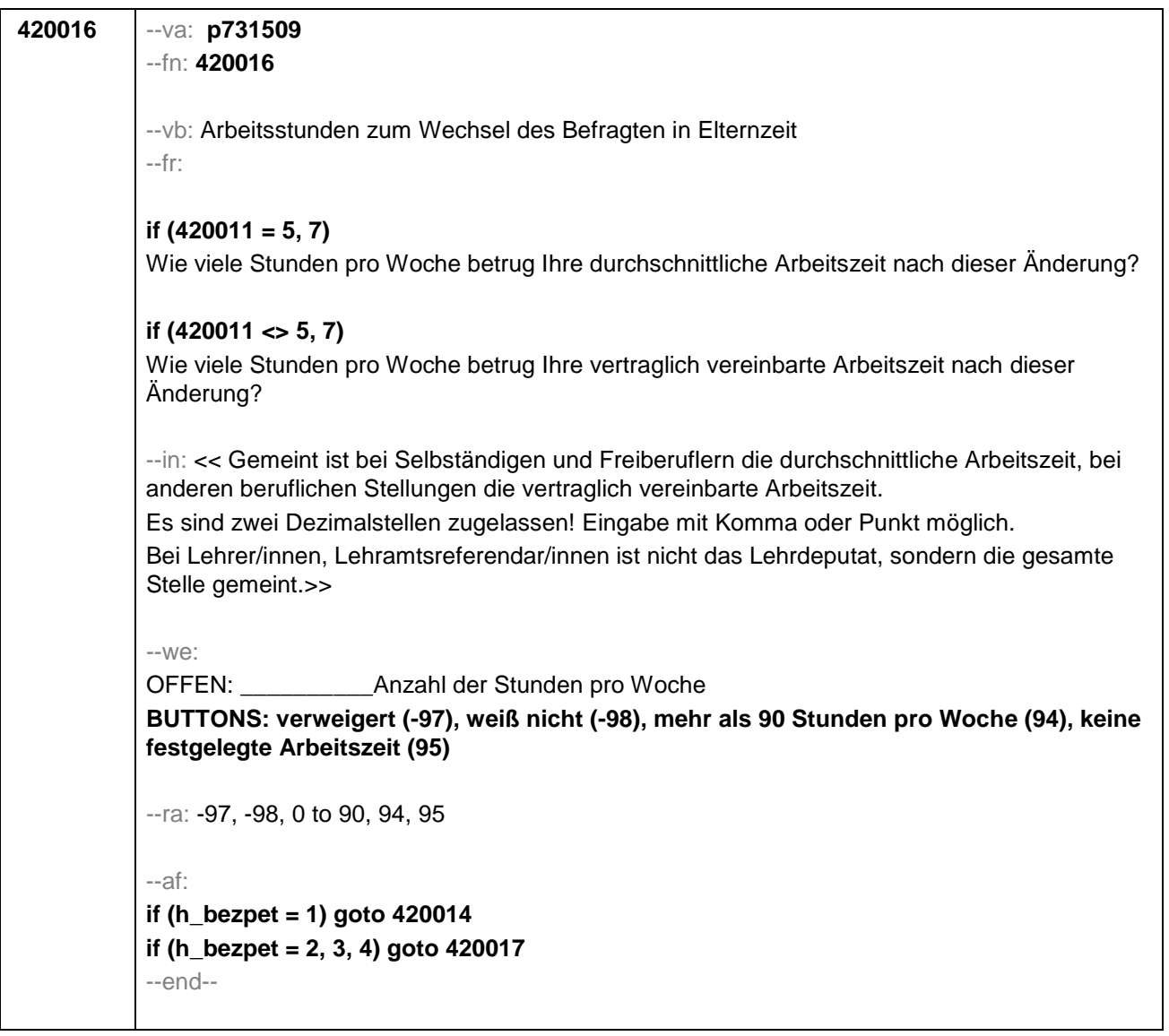

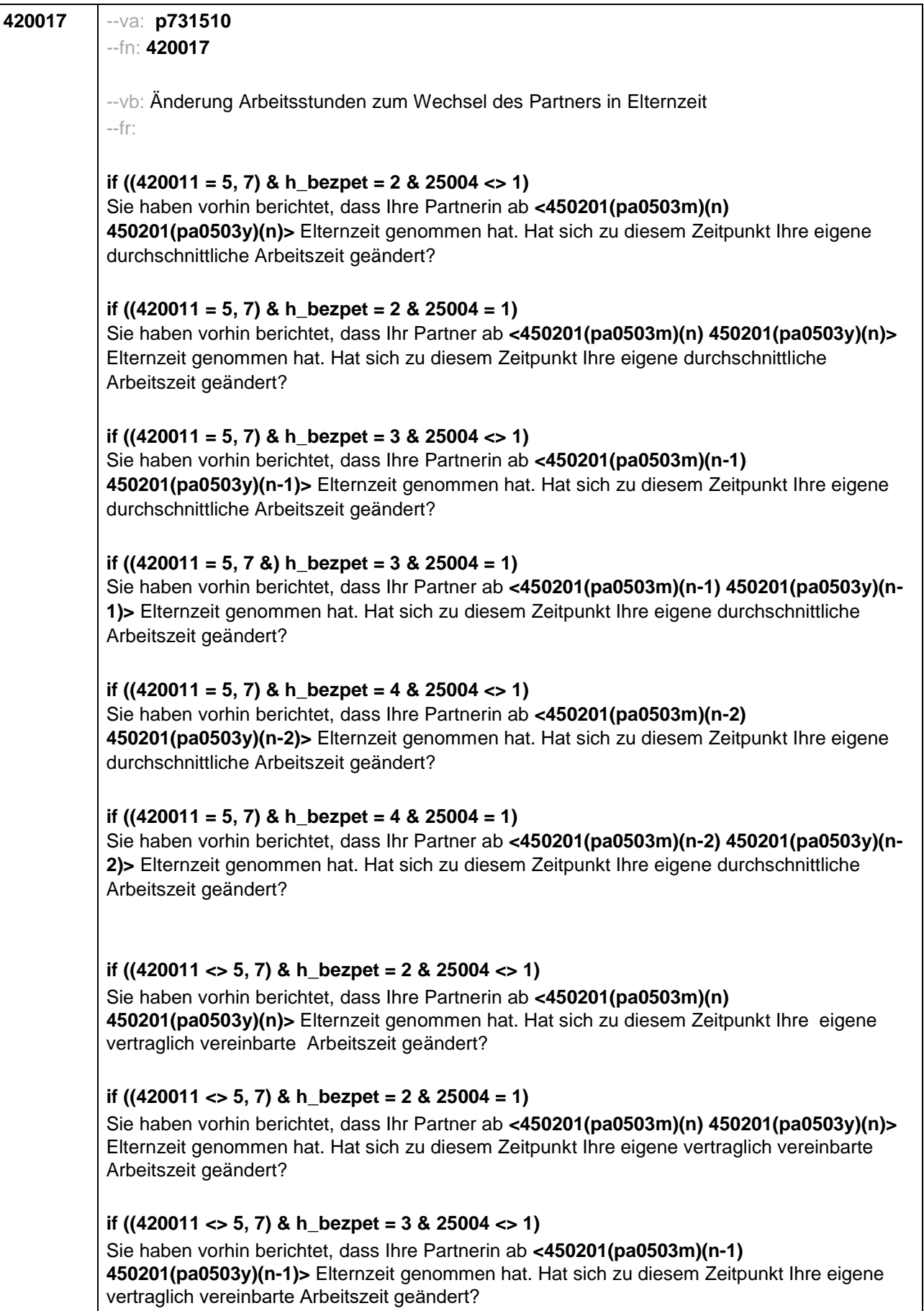

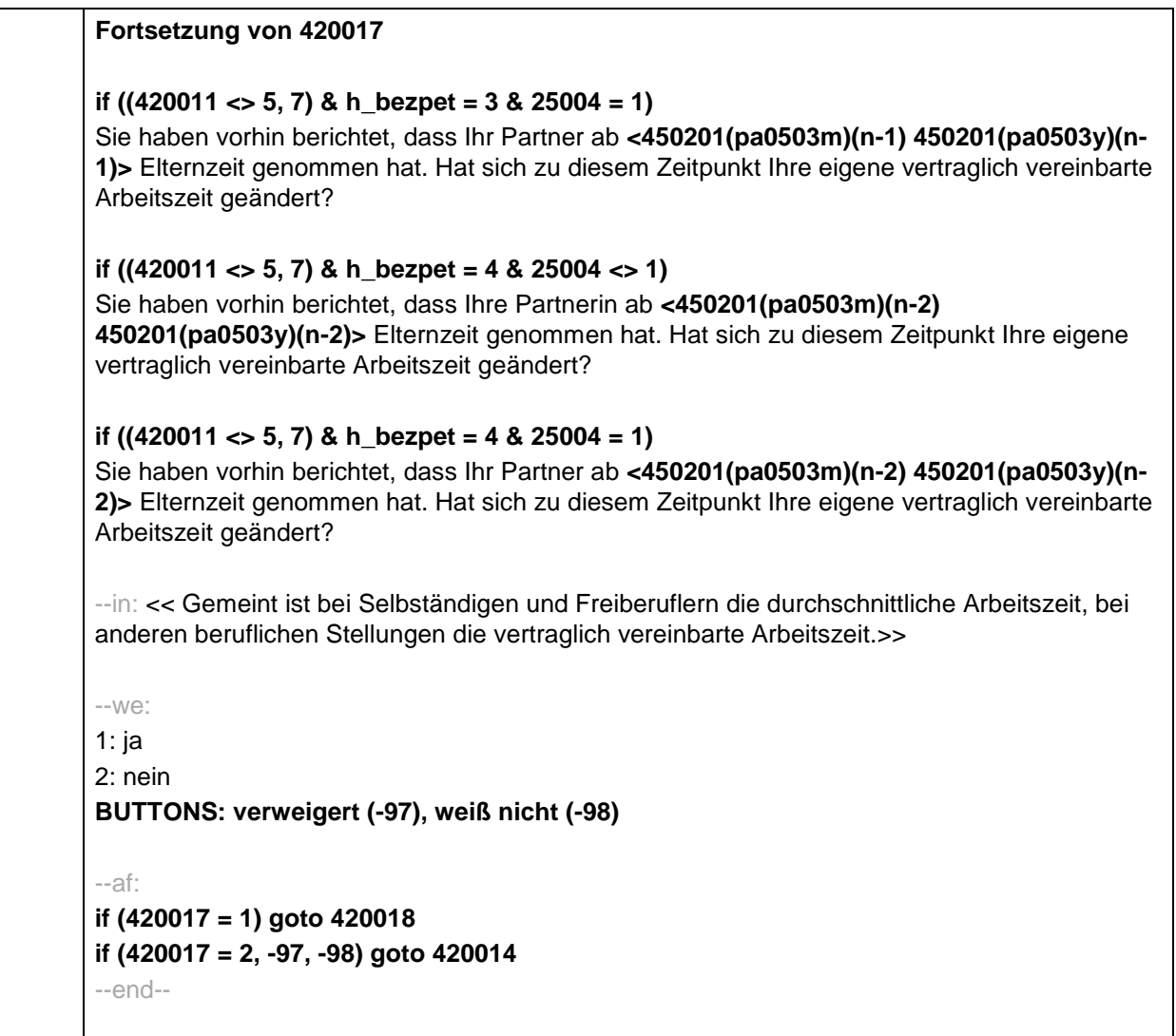

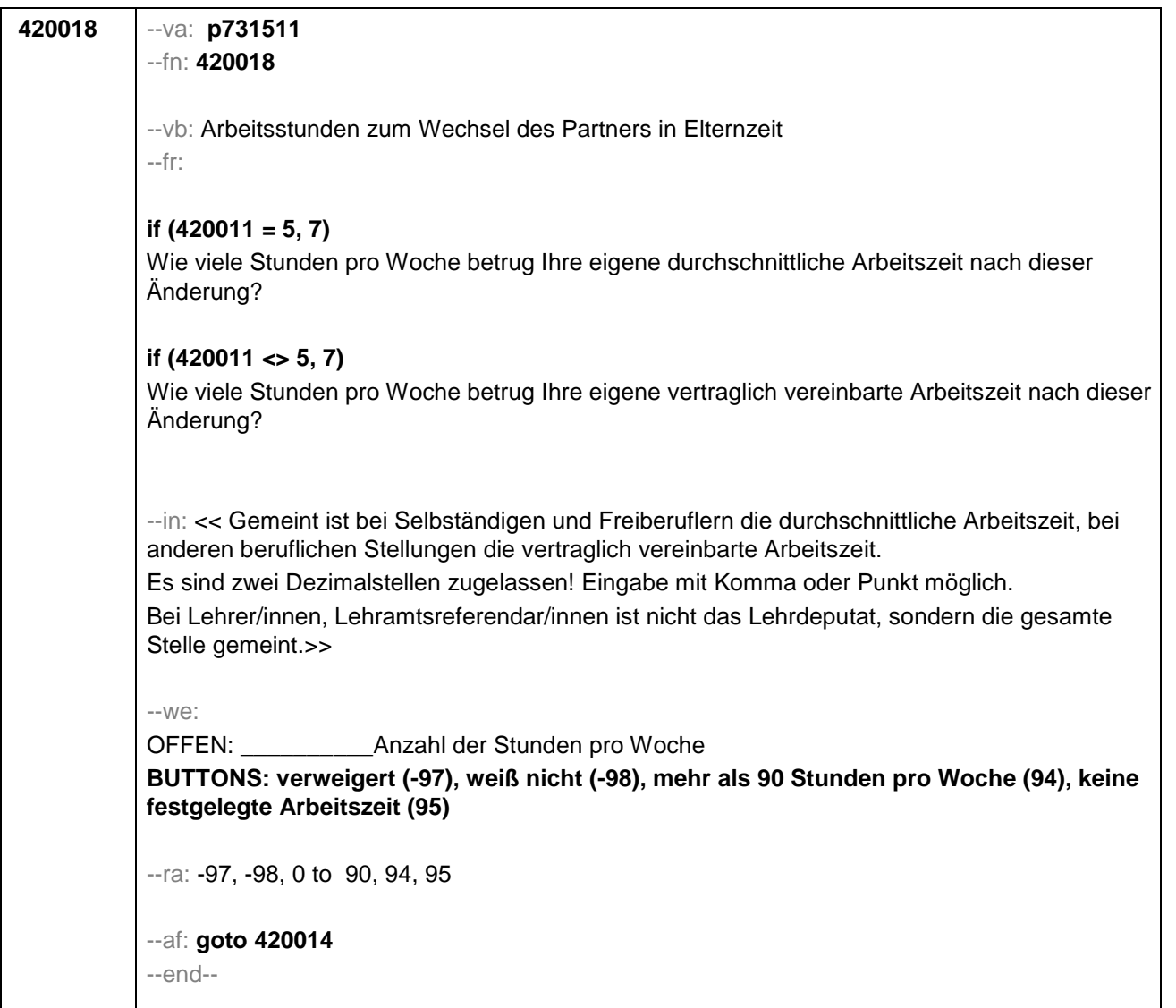

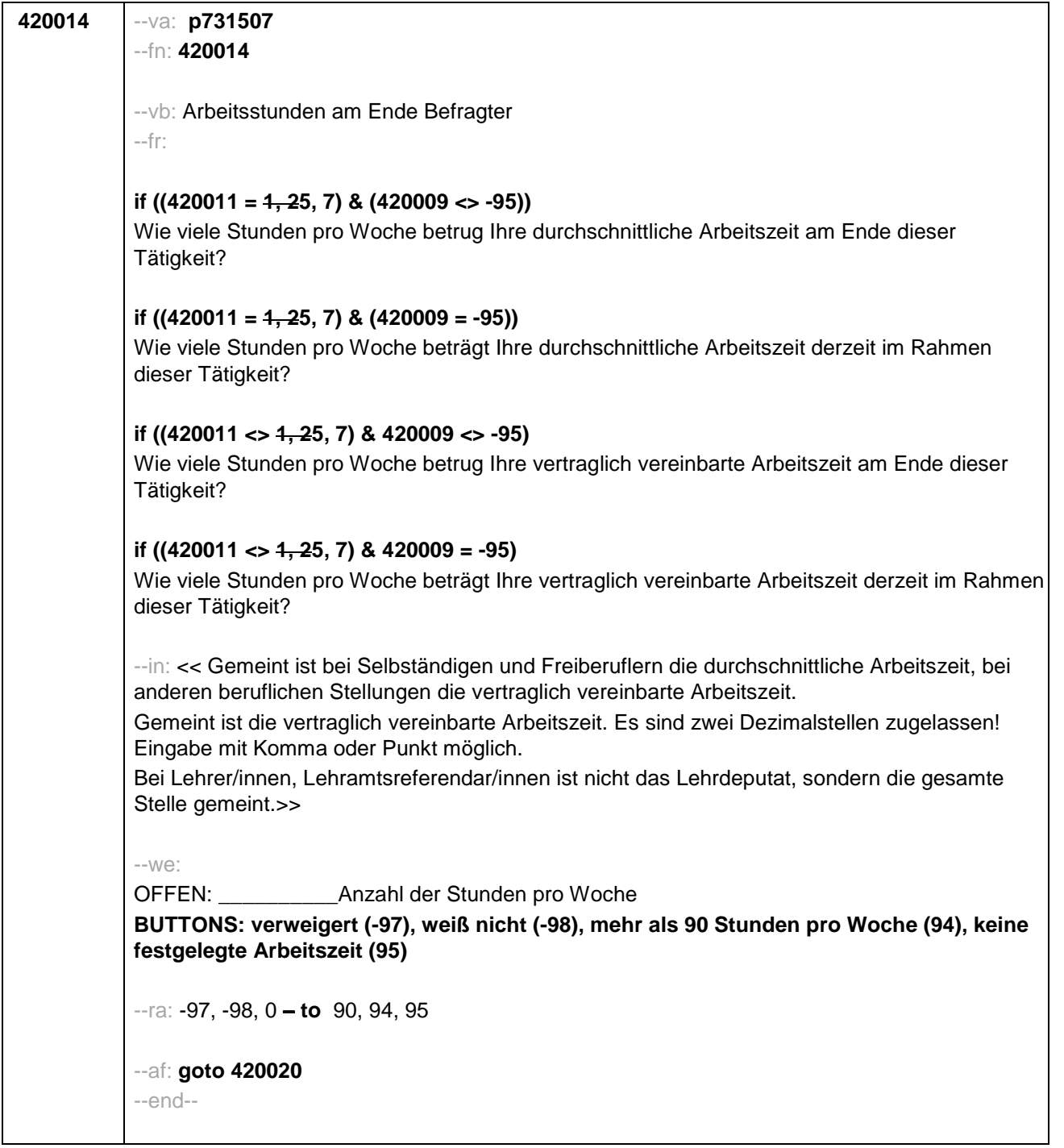

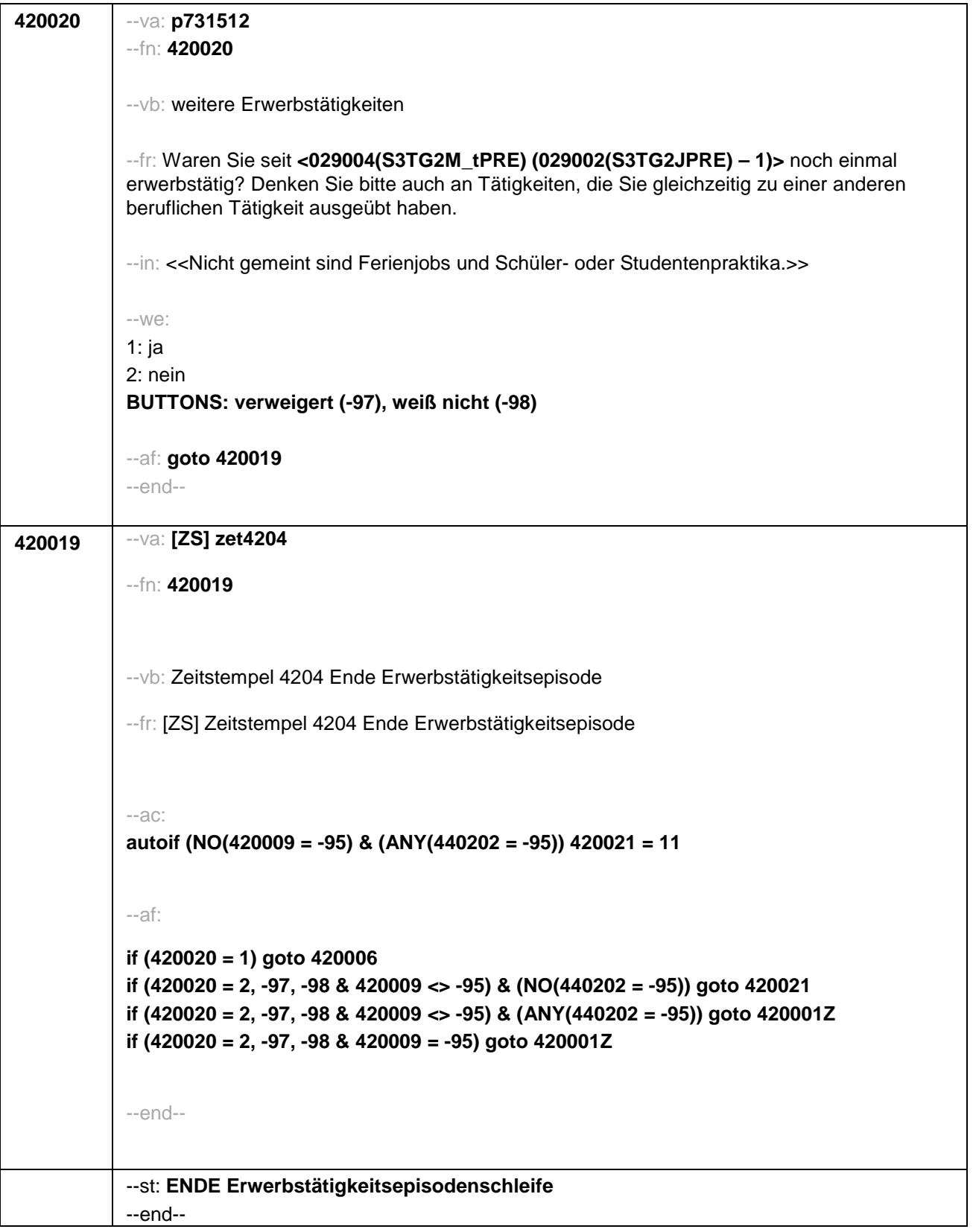

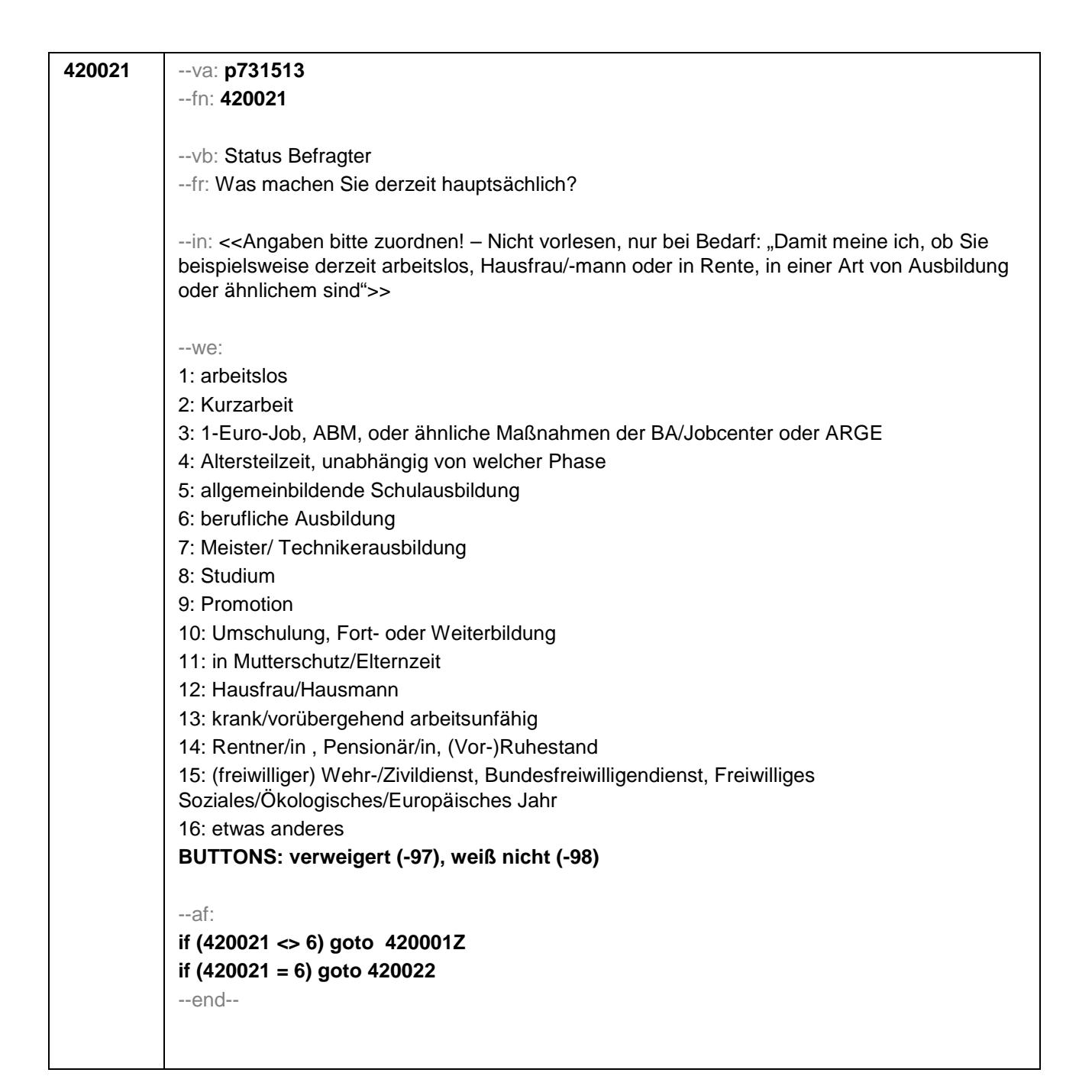

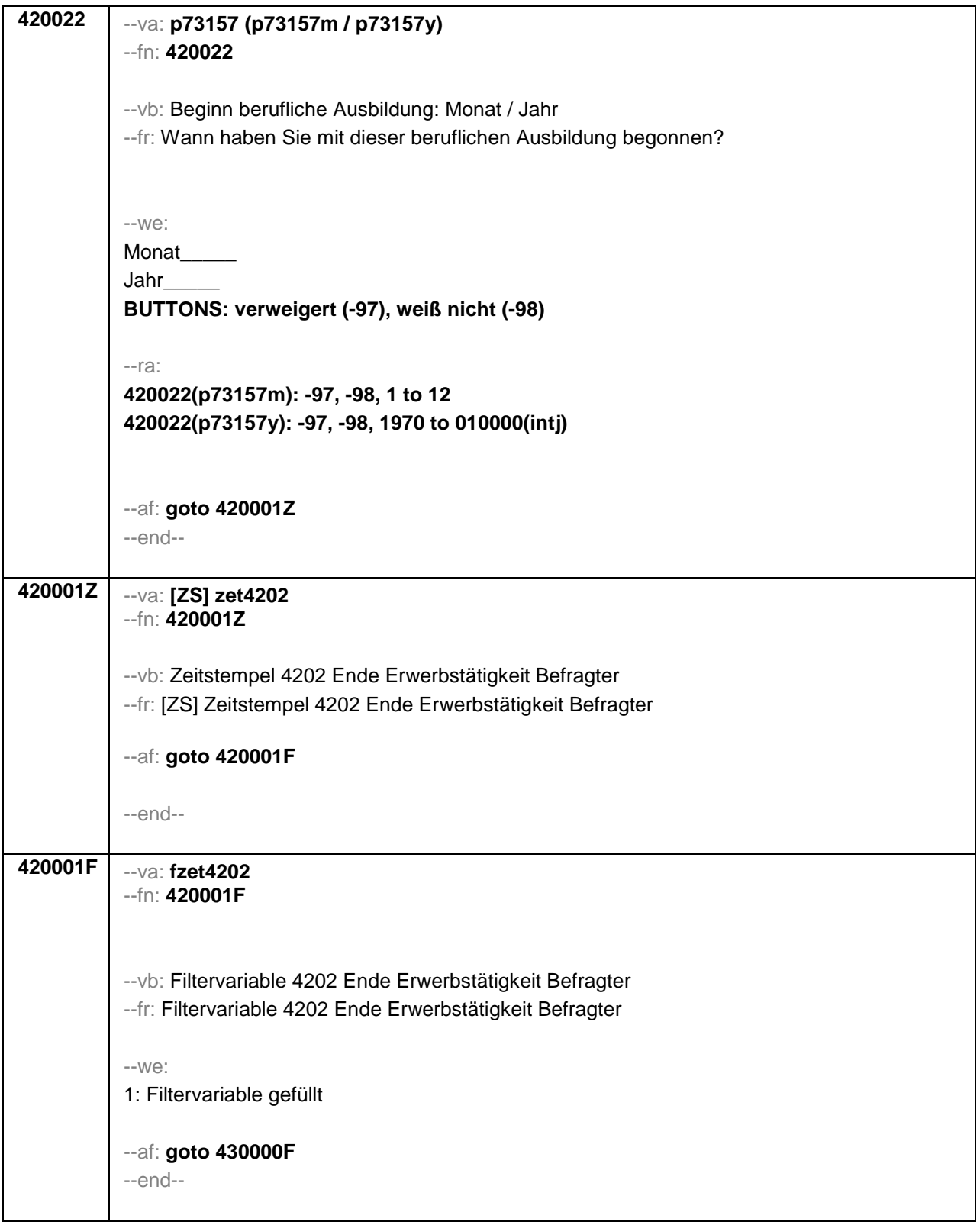

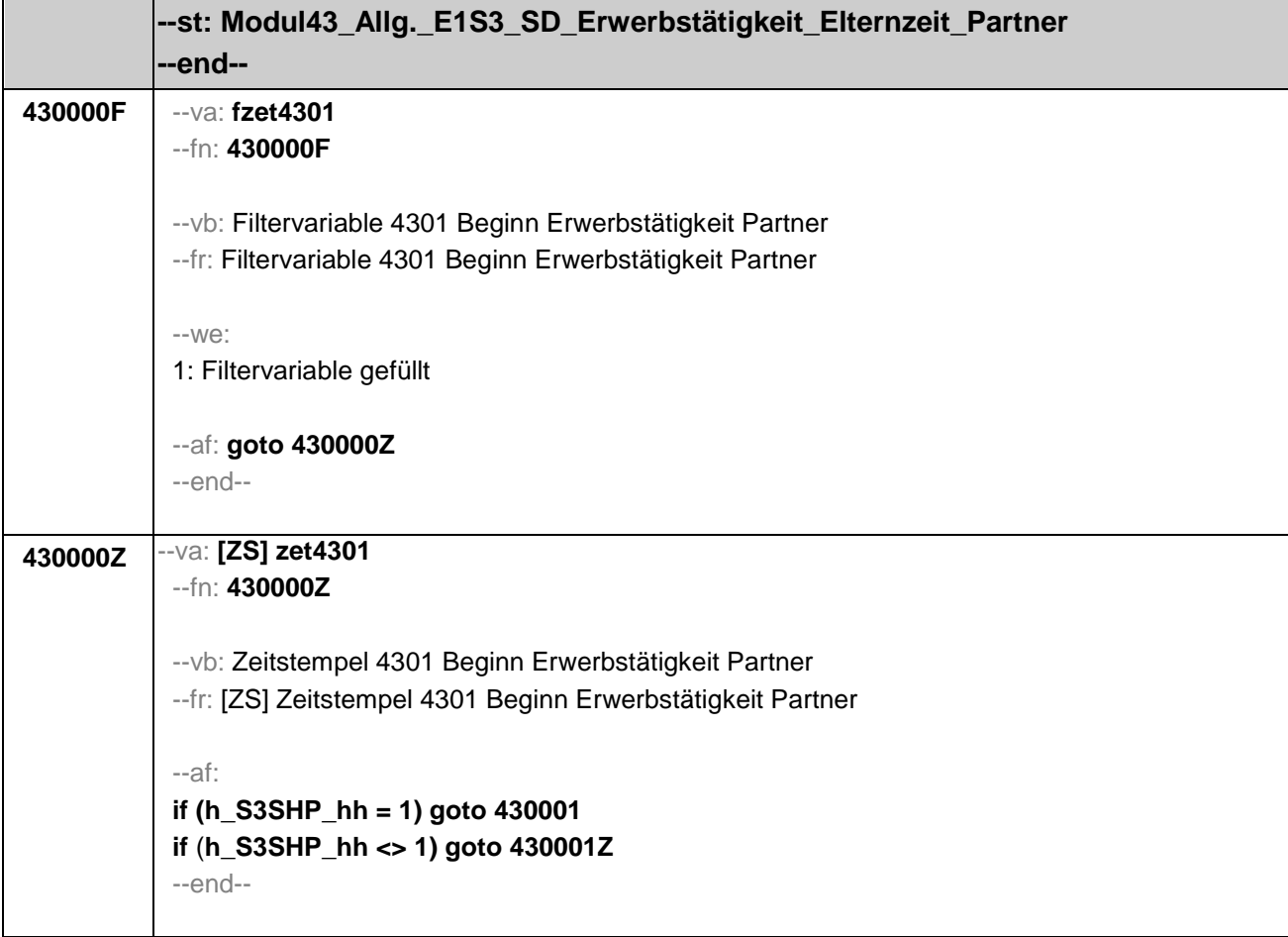

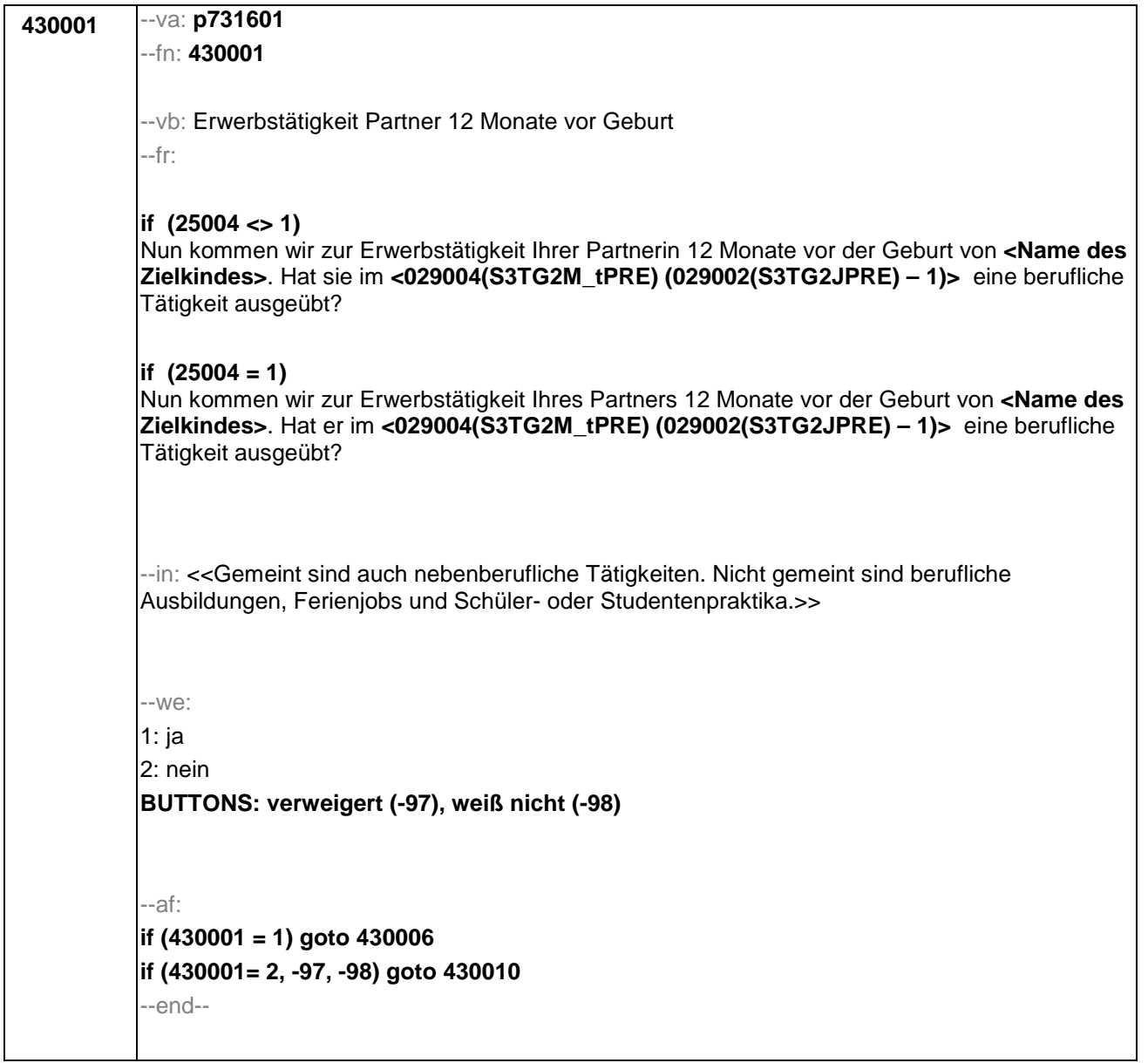

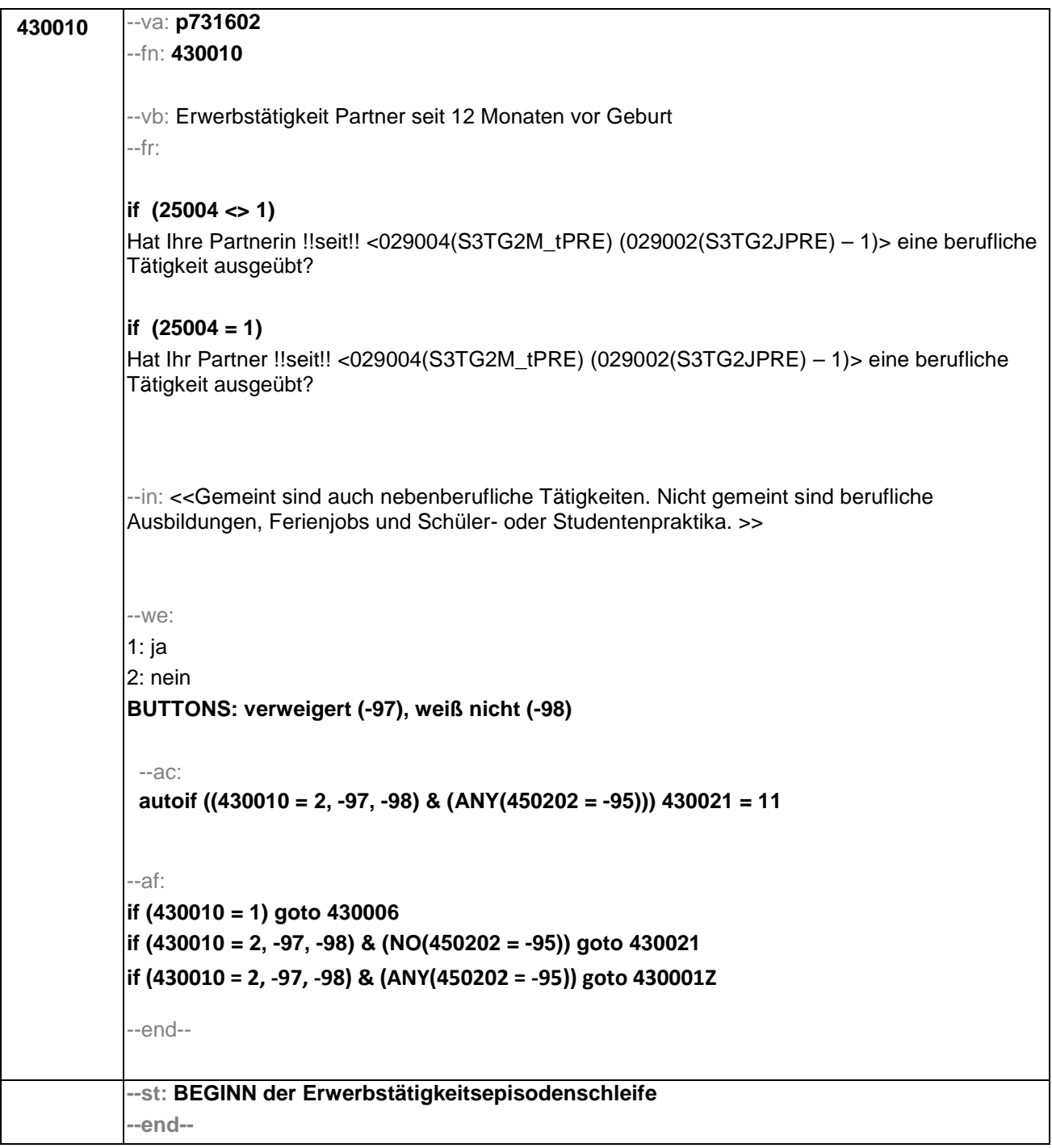

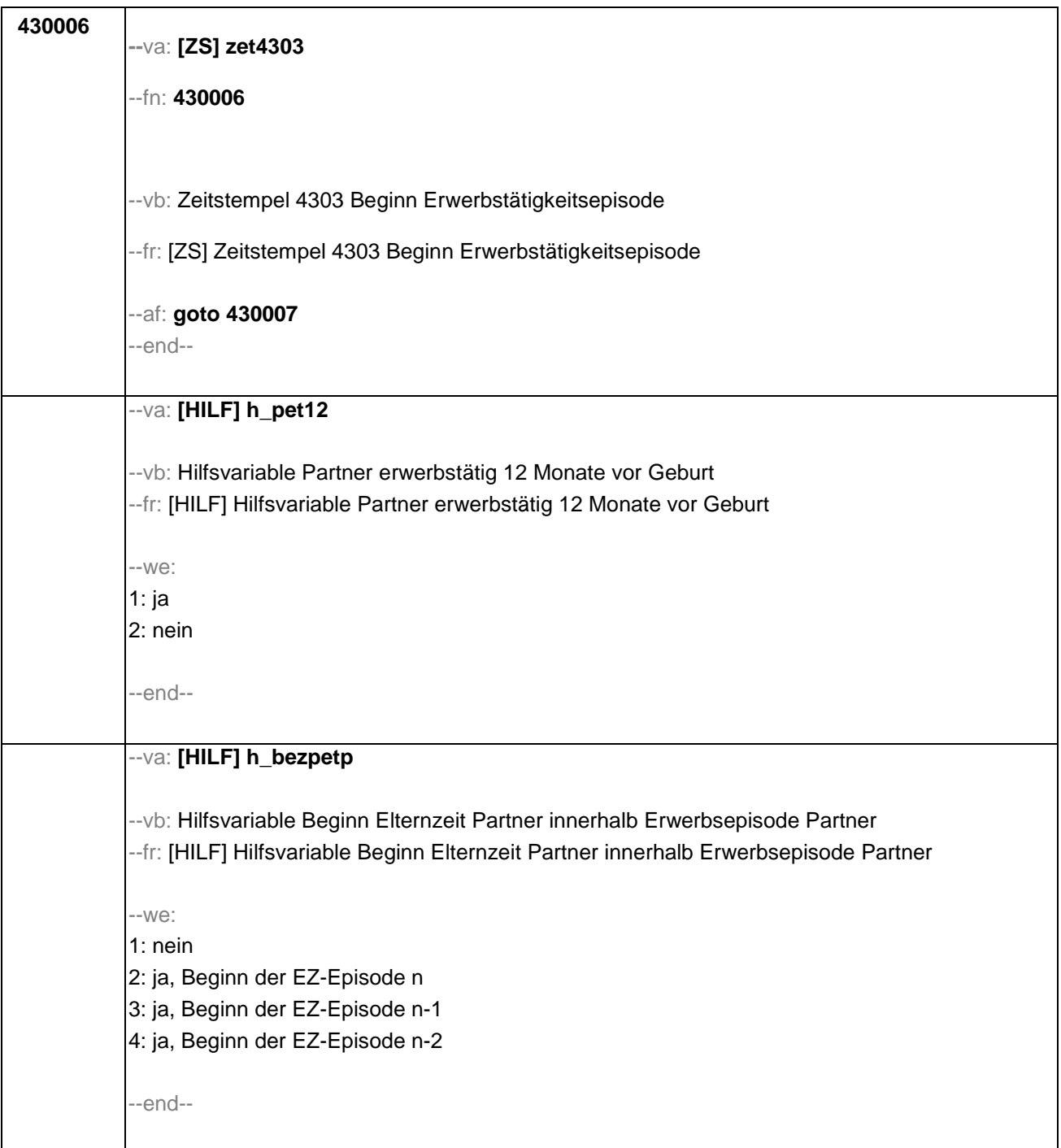

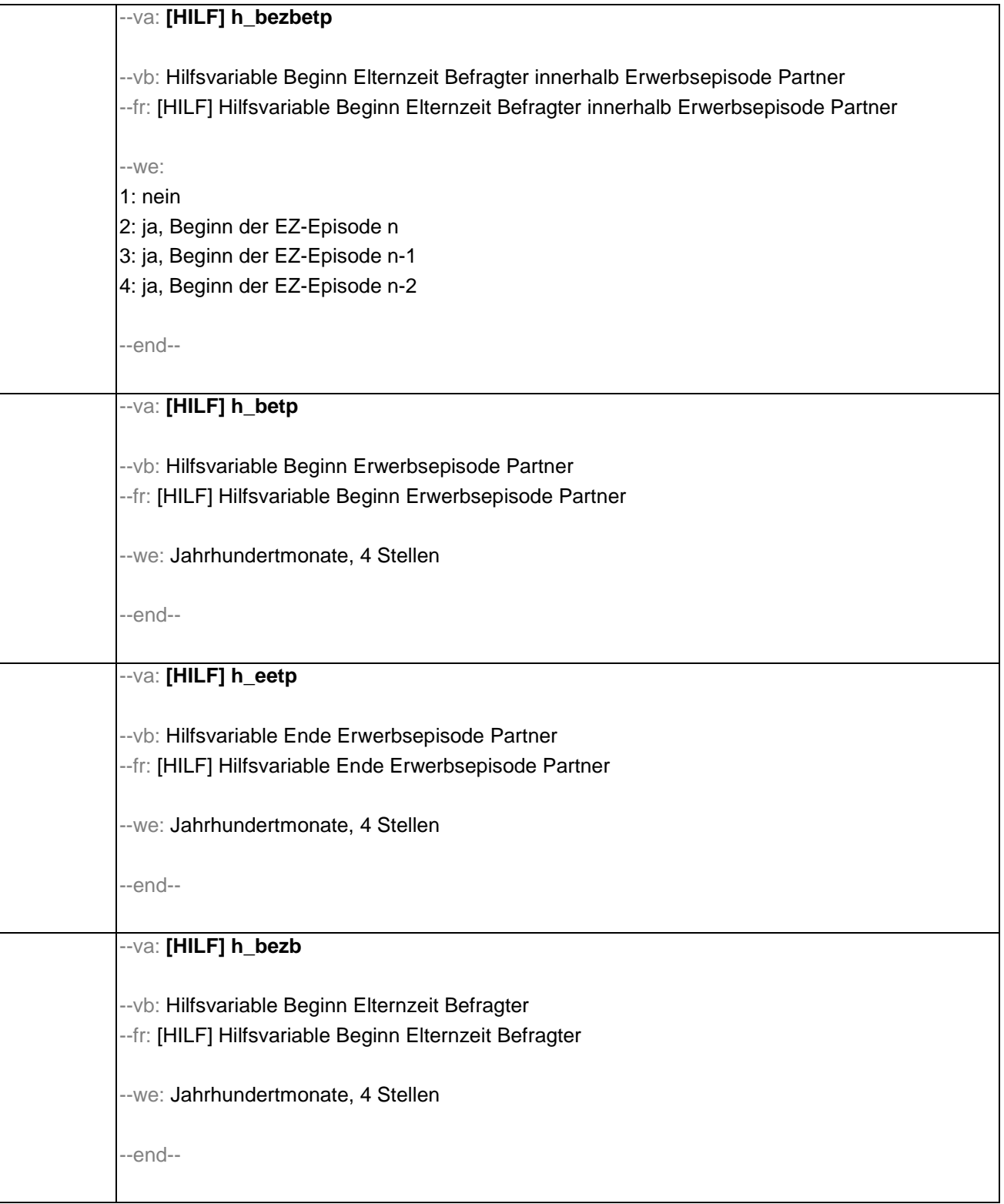

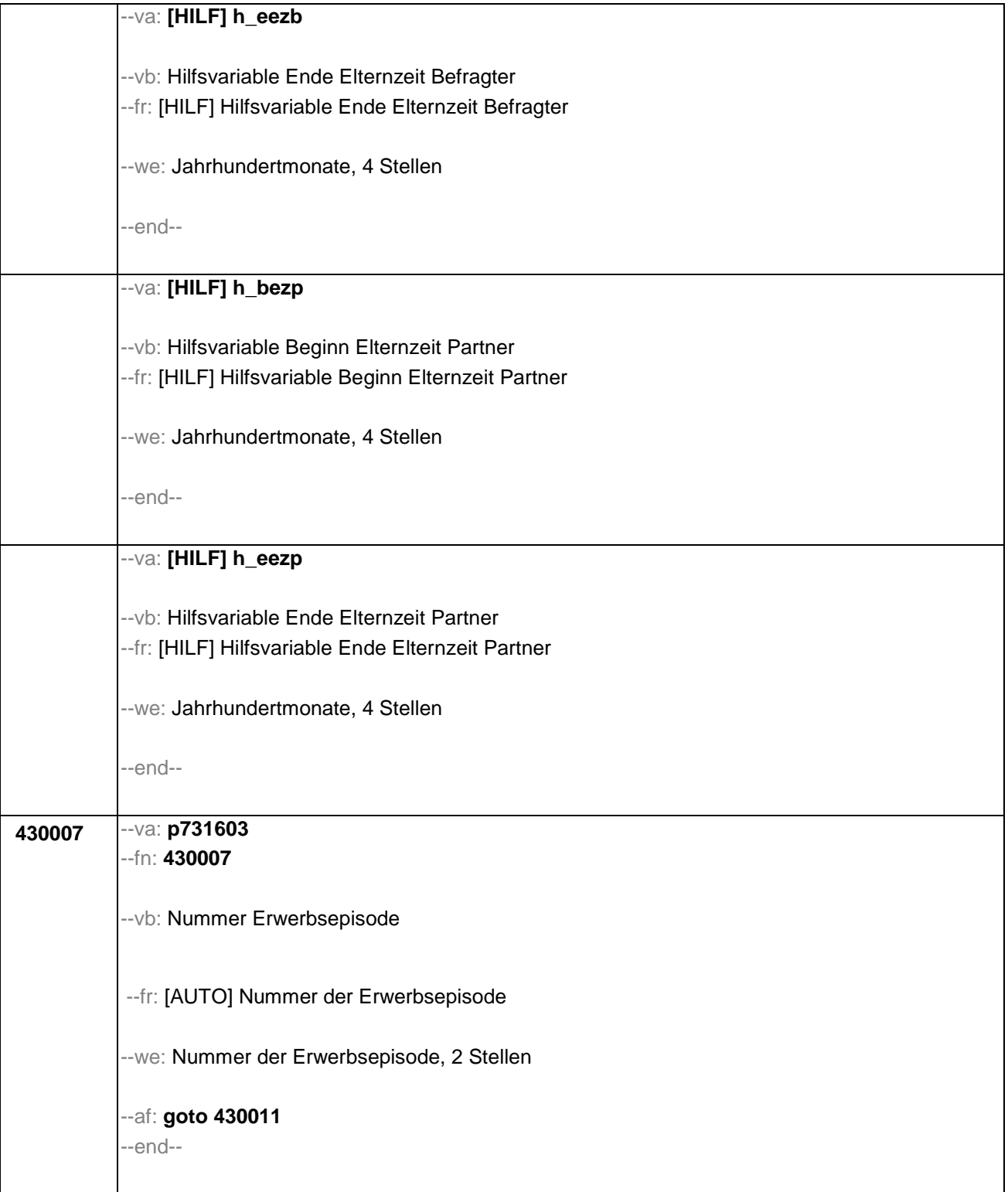

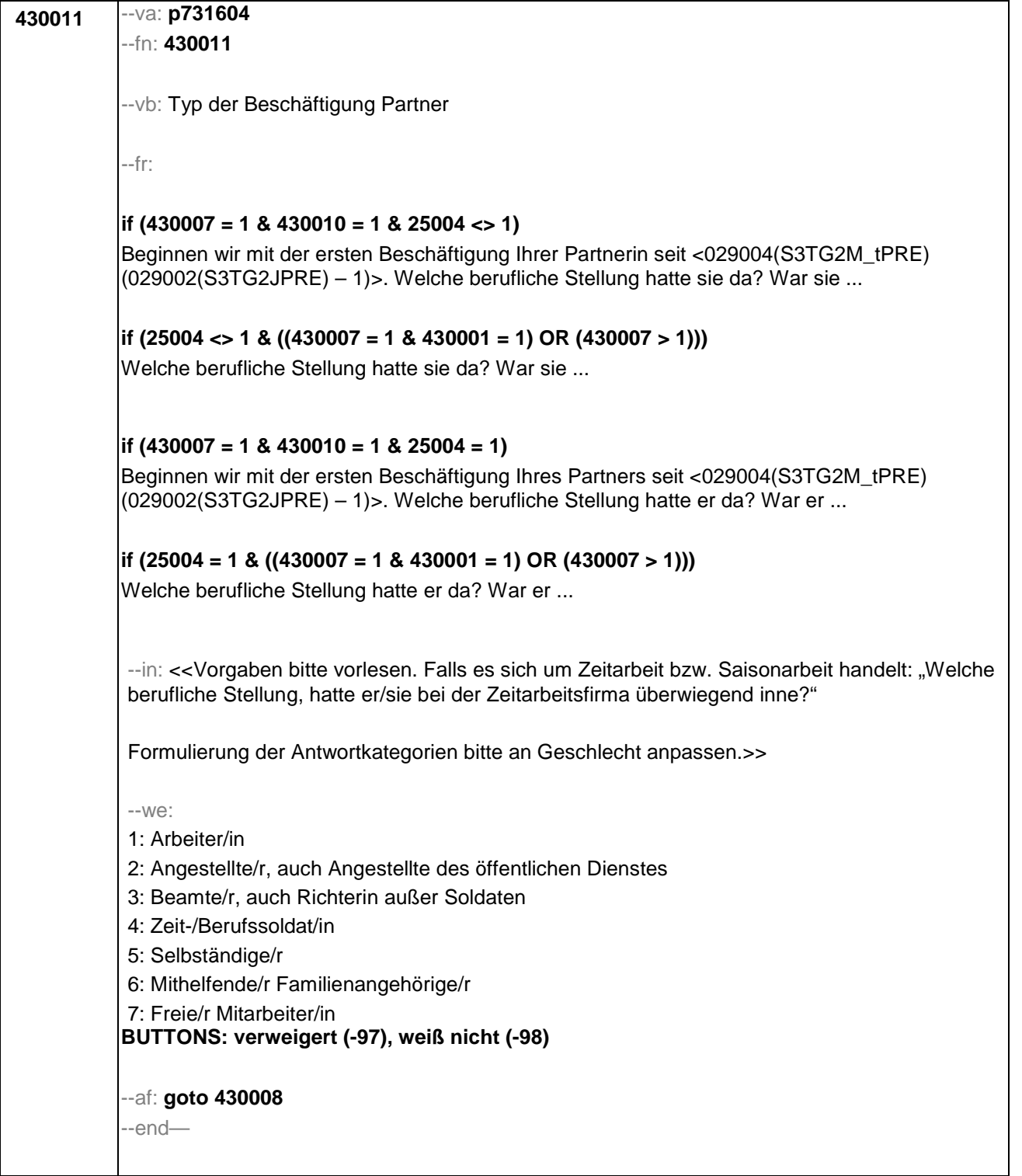
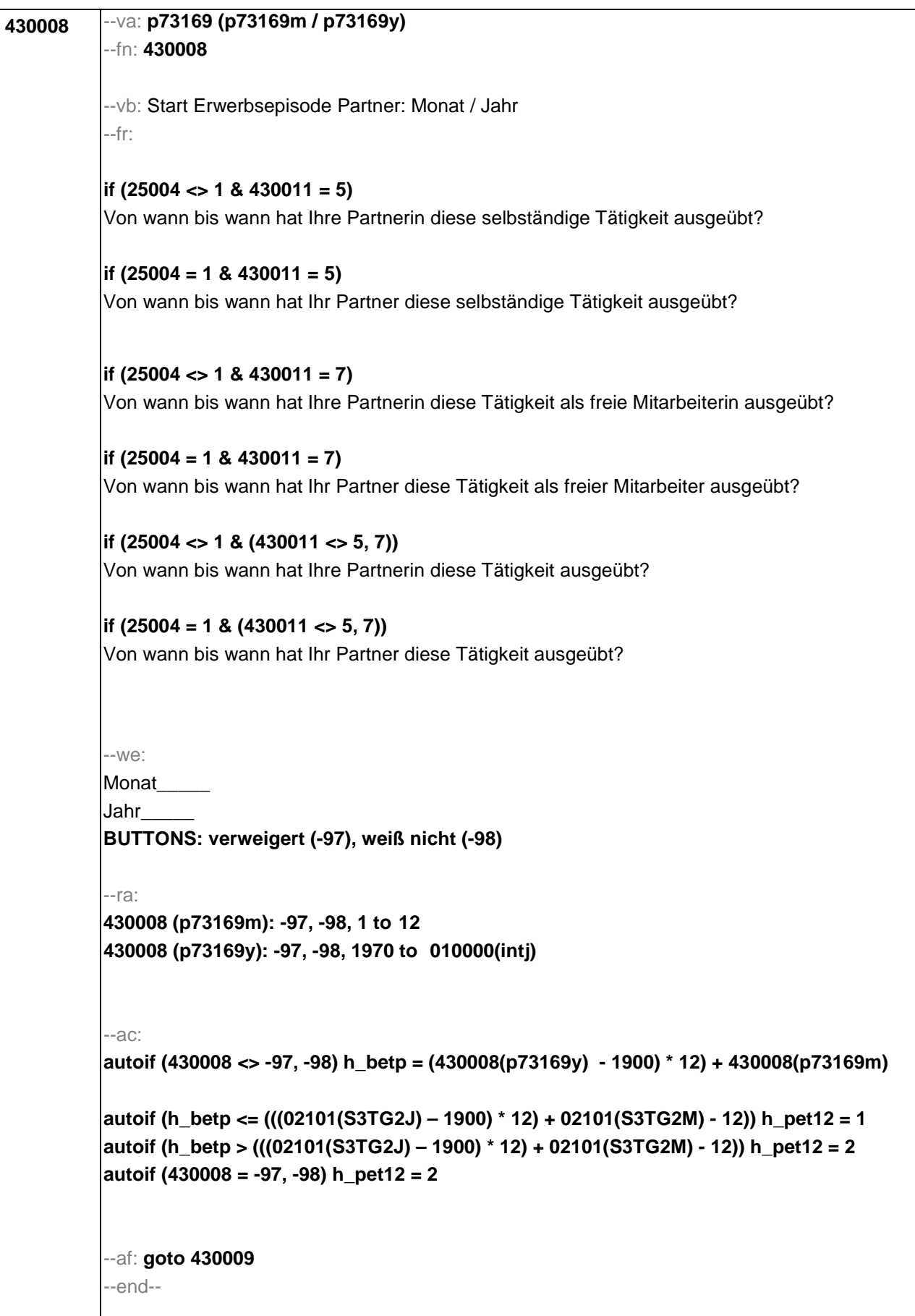

```
430009 --va: p73168 (p73168m / p73168y)
 --fn: 430009
 --vb: Ende Erwerbsepisode Partner: Monat / Jahr
 --fr:
if (25004 <> 1)
[NCS] Bis wann hat Ihre Partnerin das gemacht?
if (25004 = 1)
[NCS] Bis wann hat Ihr Partner das gemacht?
 --in: <<Frage nur bei Bedarf vorlesen. Wenn diese Beschäftigung bis heute andauert, bitte 
Button "bis heute" anklicken.>>
 --we:
 Monat_____
 Jahr_____
BUTTONS: bis heute (-95), verweigert (-97), weiß nicht (-98)
 --ra:
 430009 (p73168m): -95, -97, -98, 1 to 12
 430009 (p73168y): -95, -97, -98, (430008(p73169y)-1) to 010000(intj)
 --ac:
 autoif (430009 <> -97, -98) h_eetp = (430009 (p73168y) – 1900) * 12) + 430009(p73168m) 
autoif (h_bezpetp) h_bezpetp = 1
autoif ((h_bezp(n) > h_betp) & (h_bezp(n) < h_eetp) h_bezpetp = 2
 autoif ((h_bezp(n-1) > h_betp) & (h_bezp(n-1) < h_eetp) h_bezpetp = 3
 autoif ((h_bezp(n-2) > h_betp) & (h_bezp(n-2) < h_eetp) h_bezpetp = 4
 autoif (h_bezbetp) h_bezbetp = 1
autoif ((h_bezb(n) > h_betp) & (h_bezb(n) < h_eetp) h_bezbetp = 2
autoif ((h_bezb(n-1) > h_betp) & (h_bezb(n-1) < h_eetp) h_bezbetp = 3
 autoif ((h_bezb(n-2) > h_betp) & (h_bezb(n-2) < h_eetp) h_bezbetp = 4
 --af: 
if (h_pet12 = 1) goto 430012
if (h_pet12 = 2) goto 430013
 --end--
```
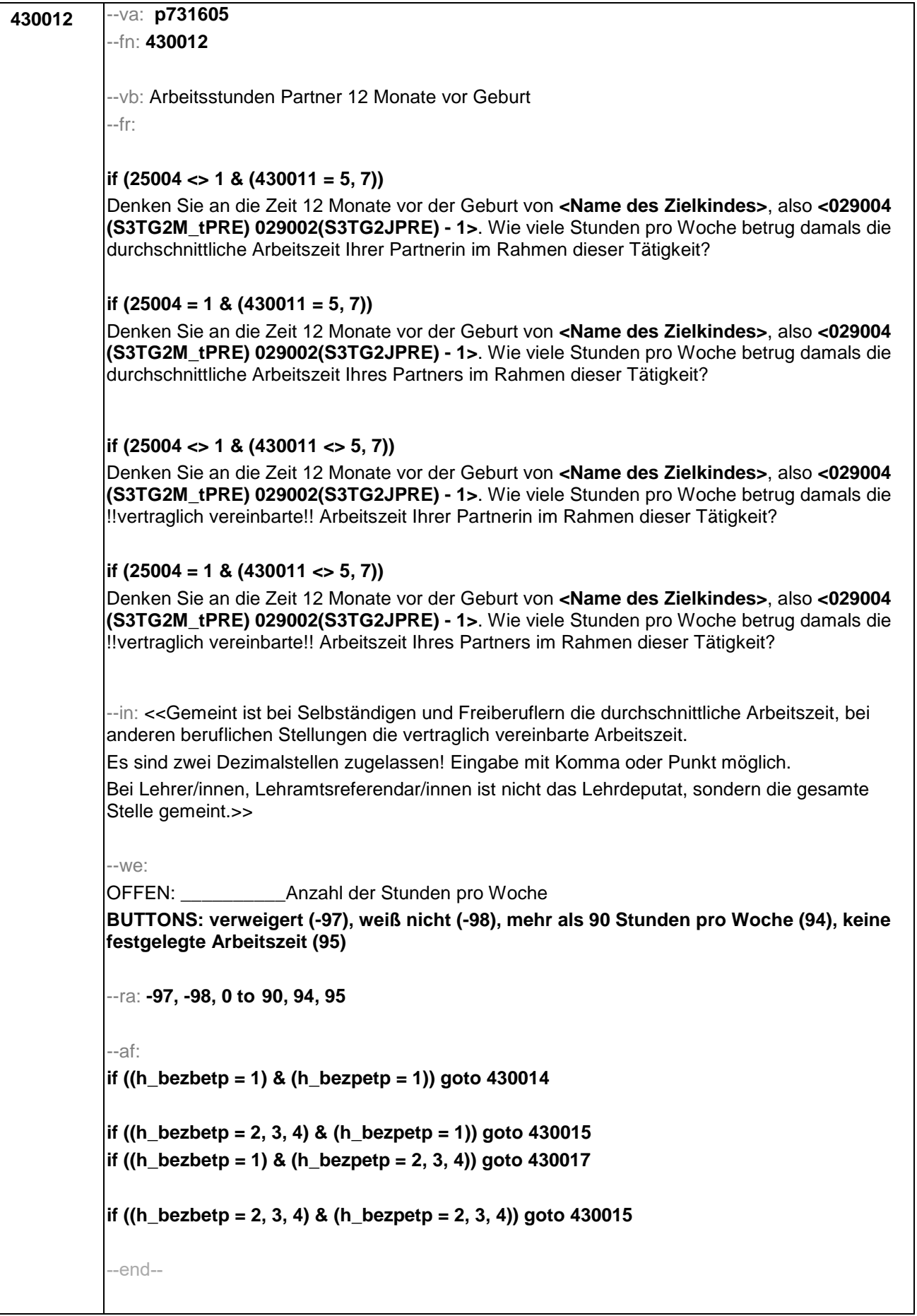

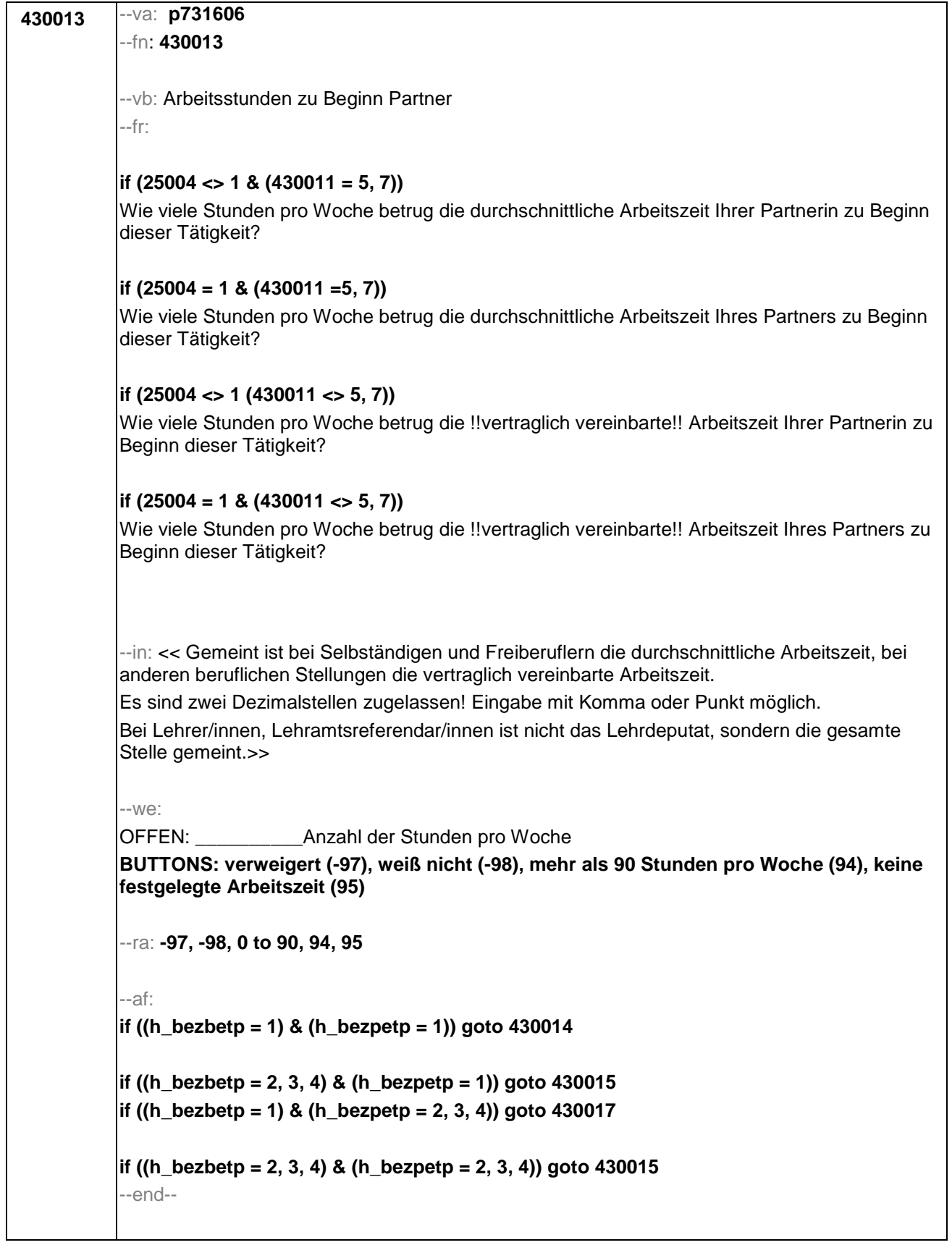

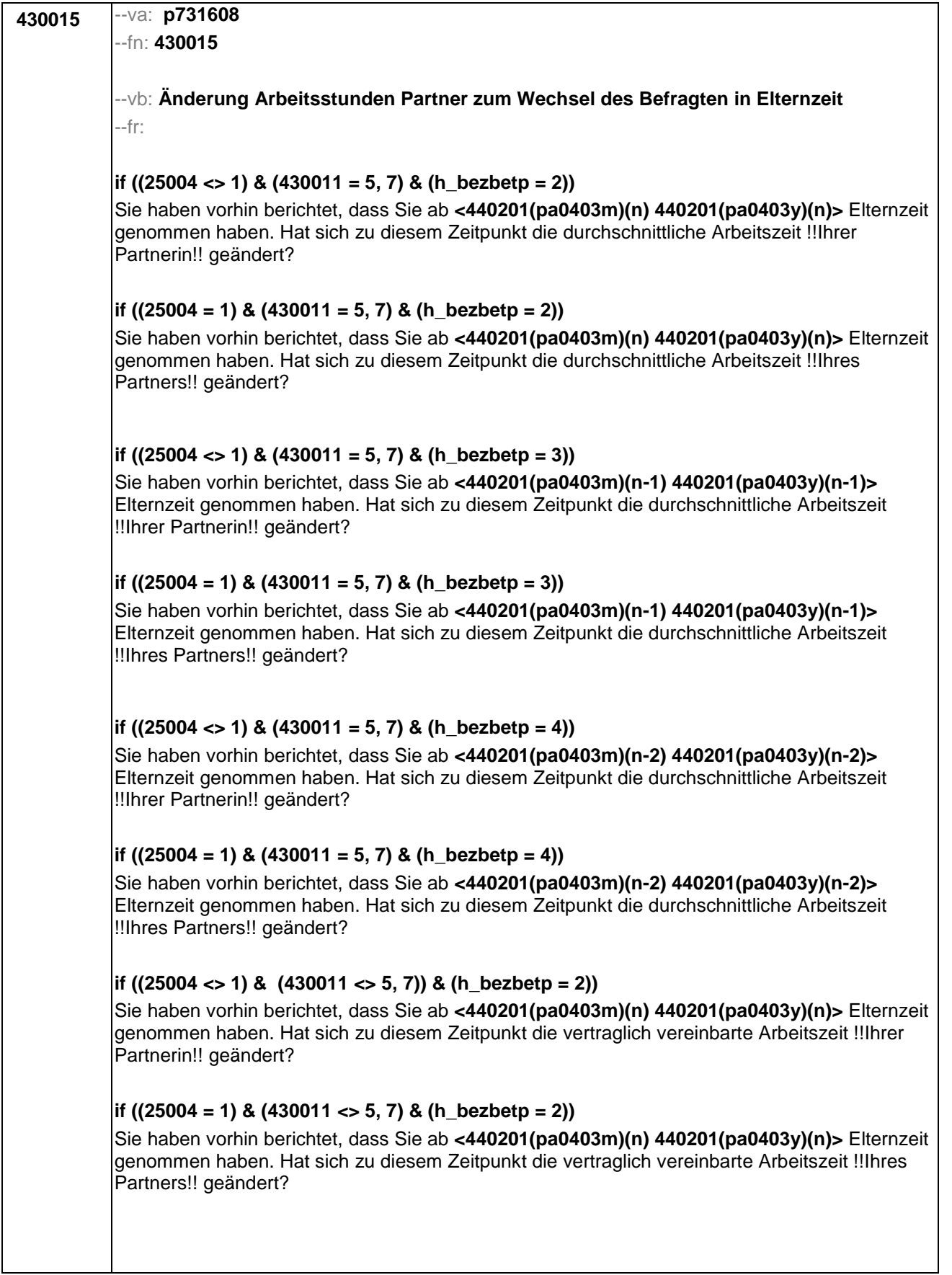

 $\overline{\phantom{a}}$ 

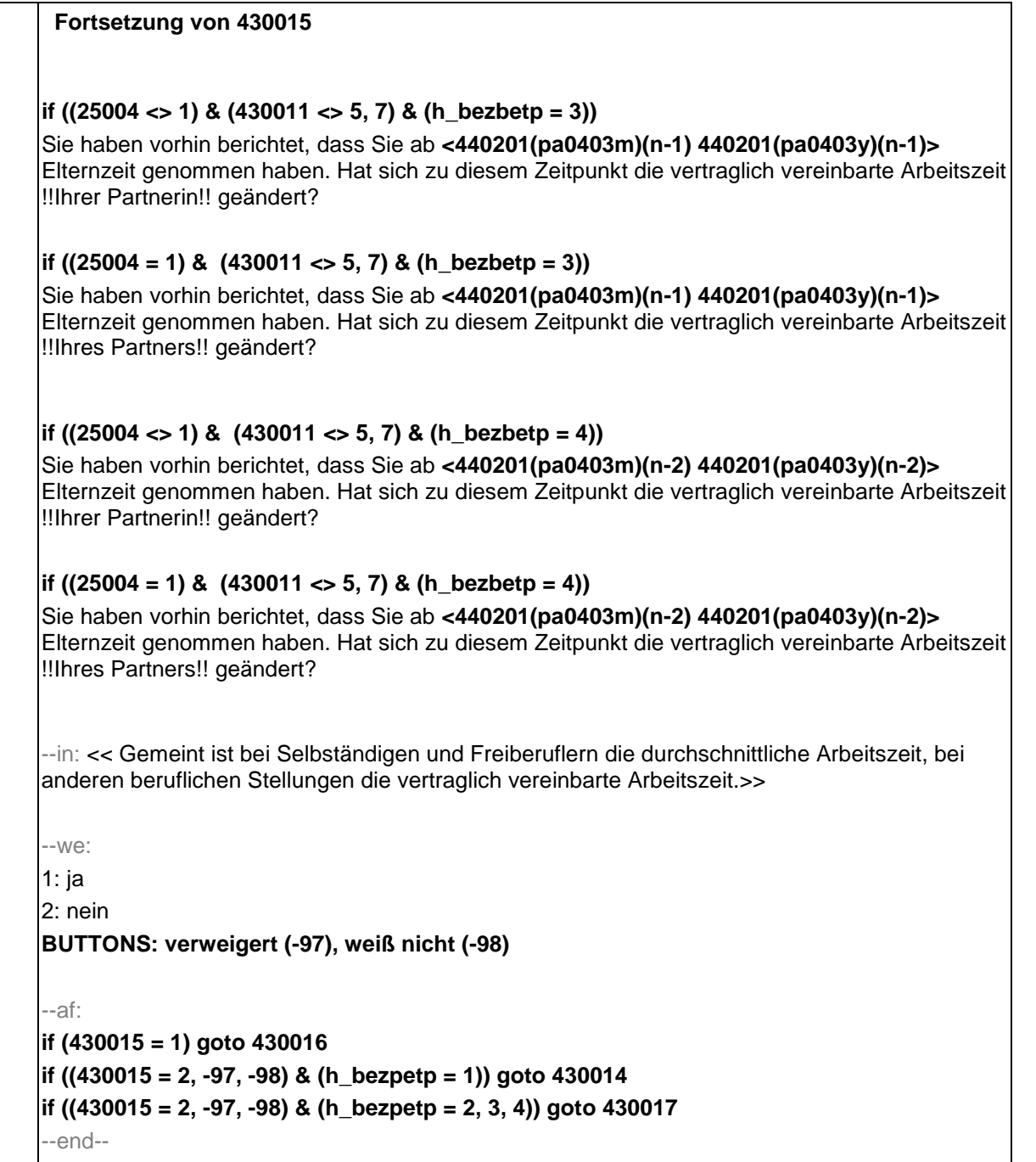

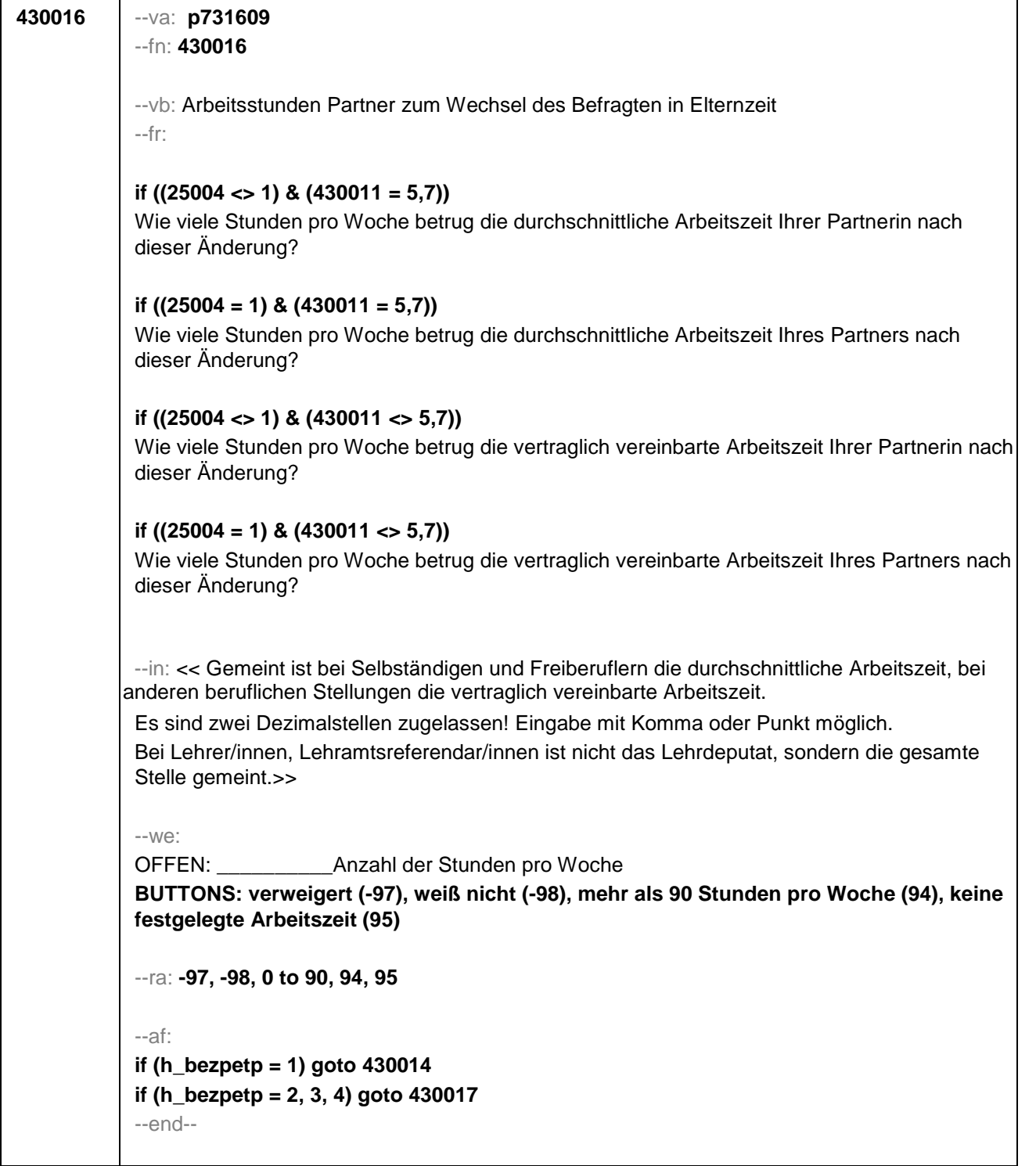

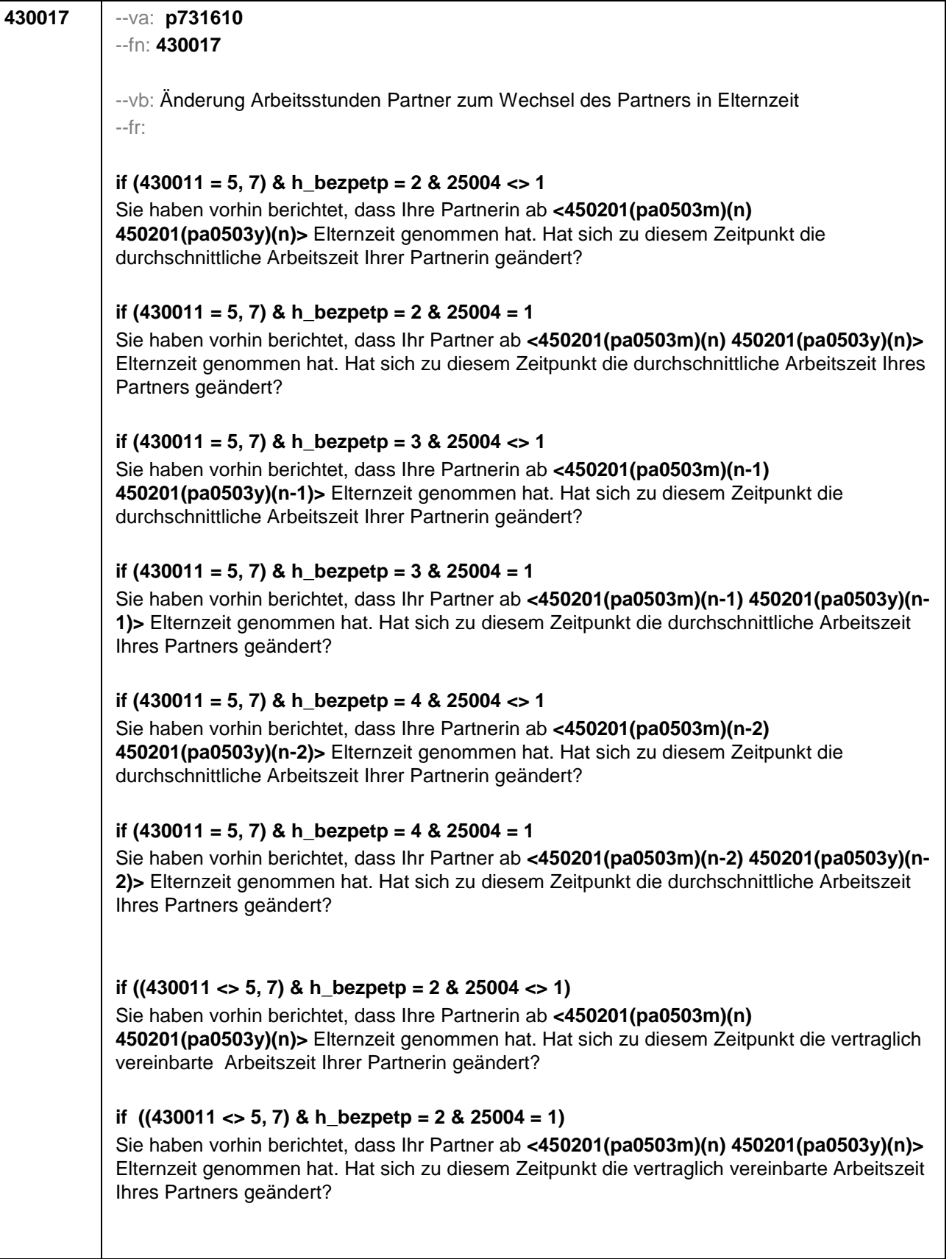

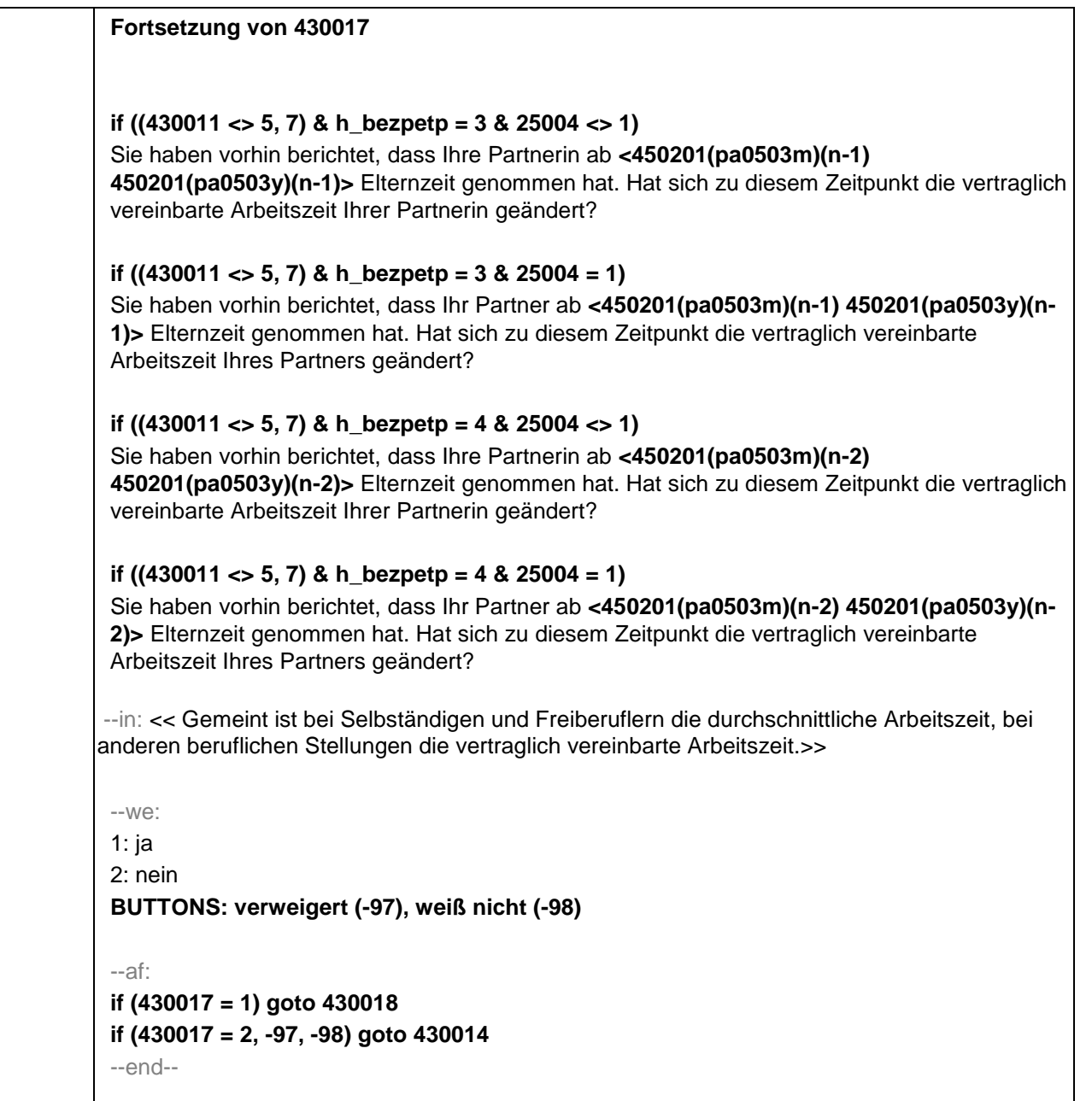

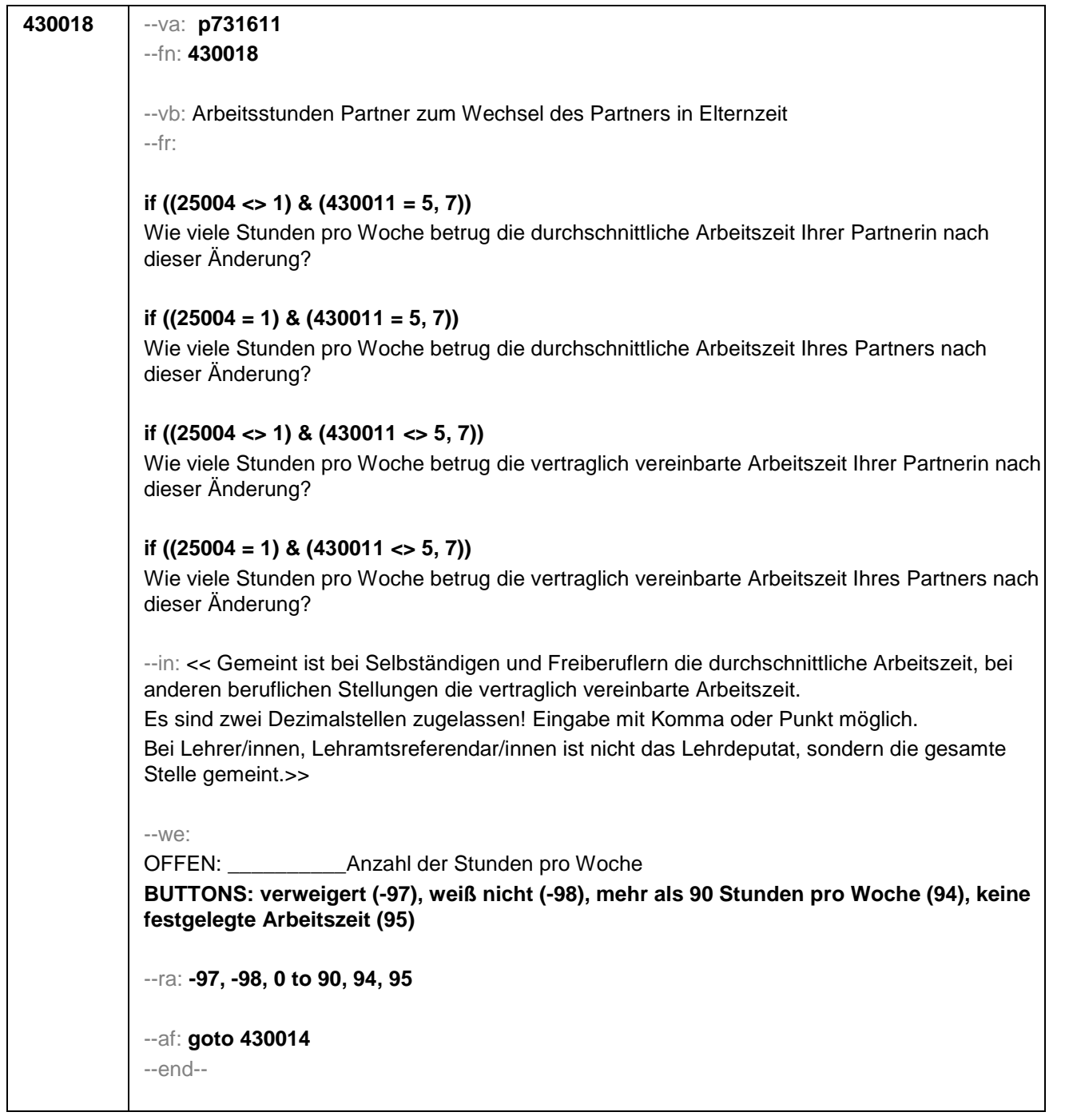

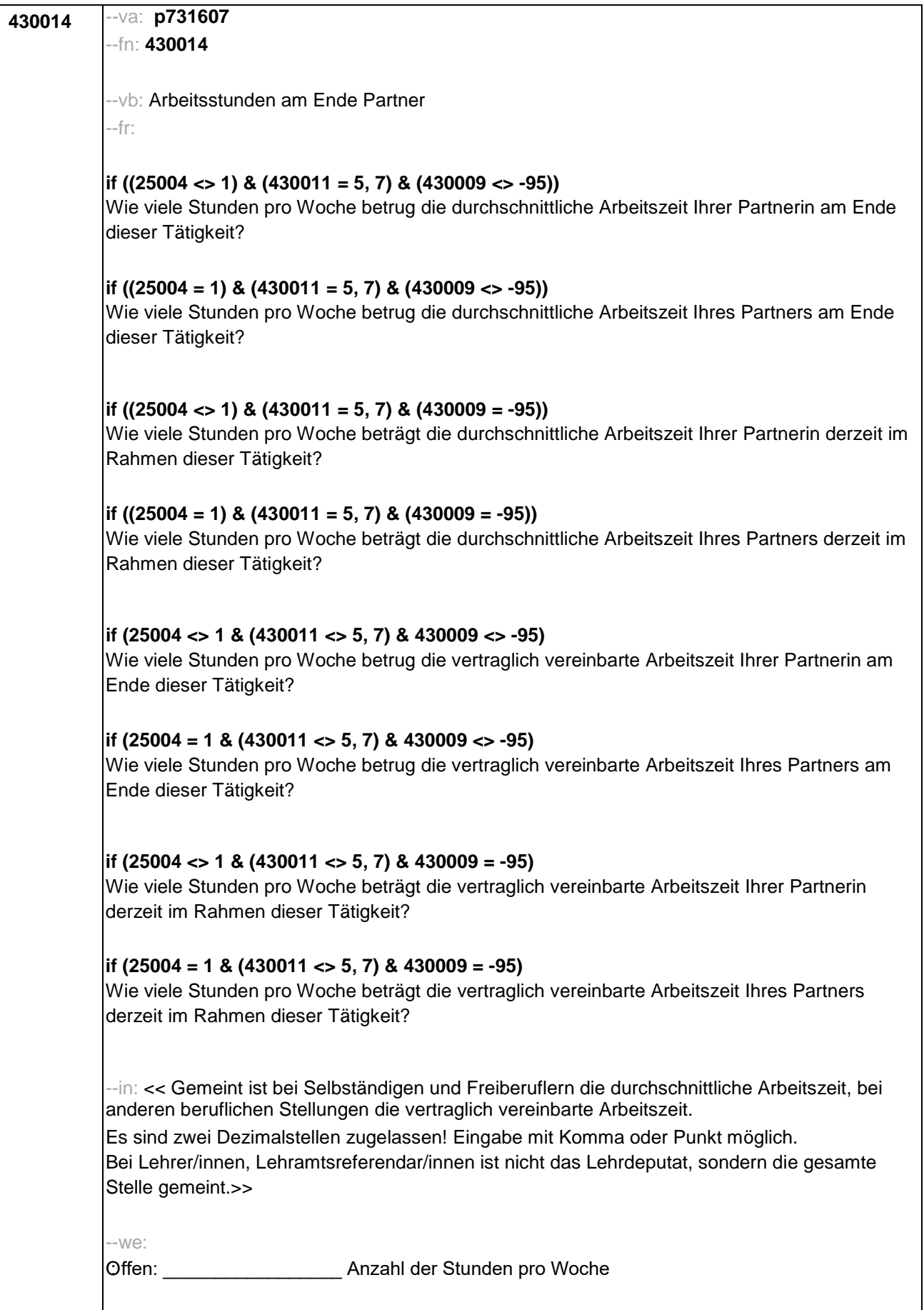

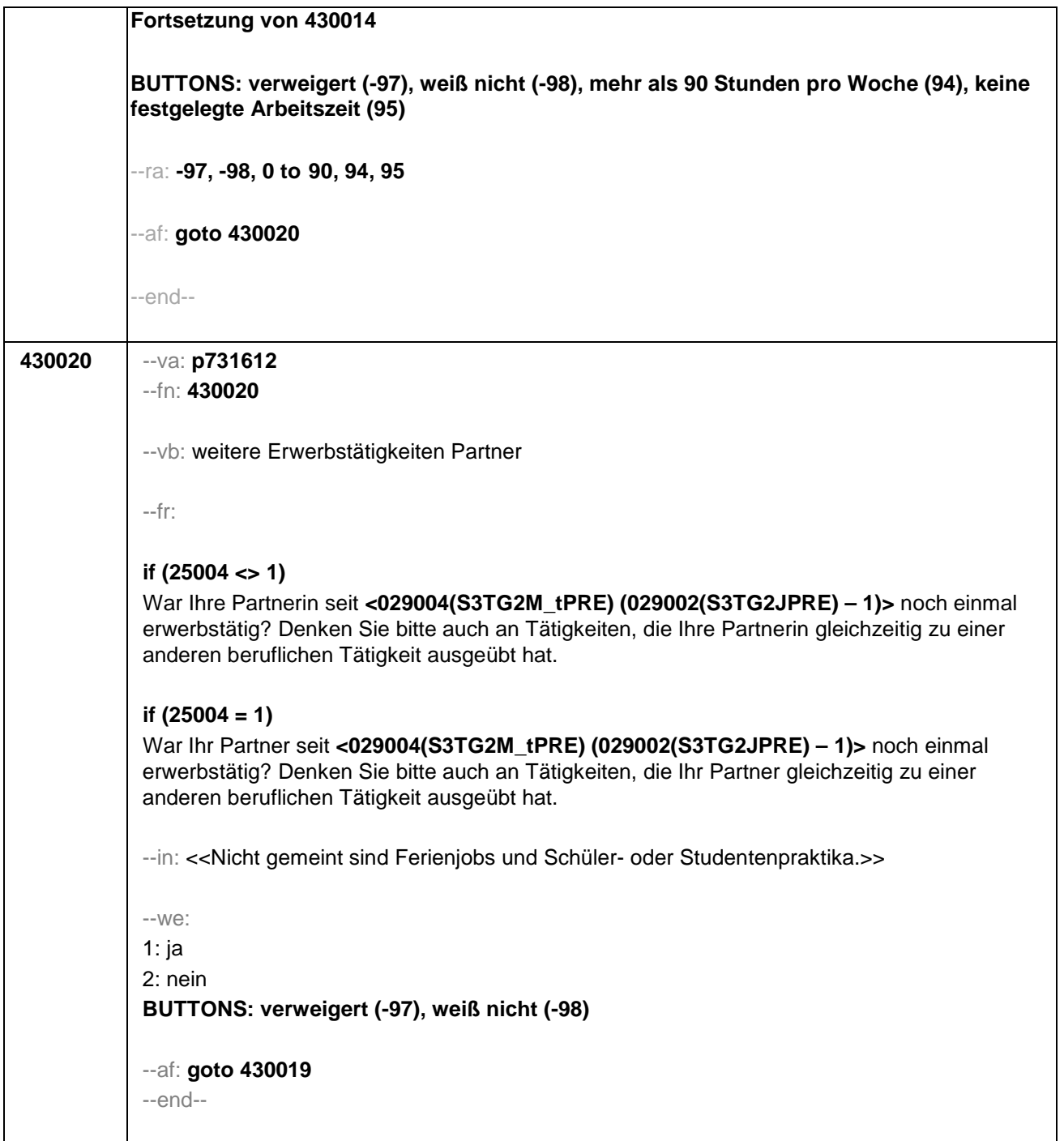

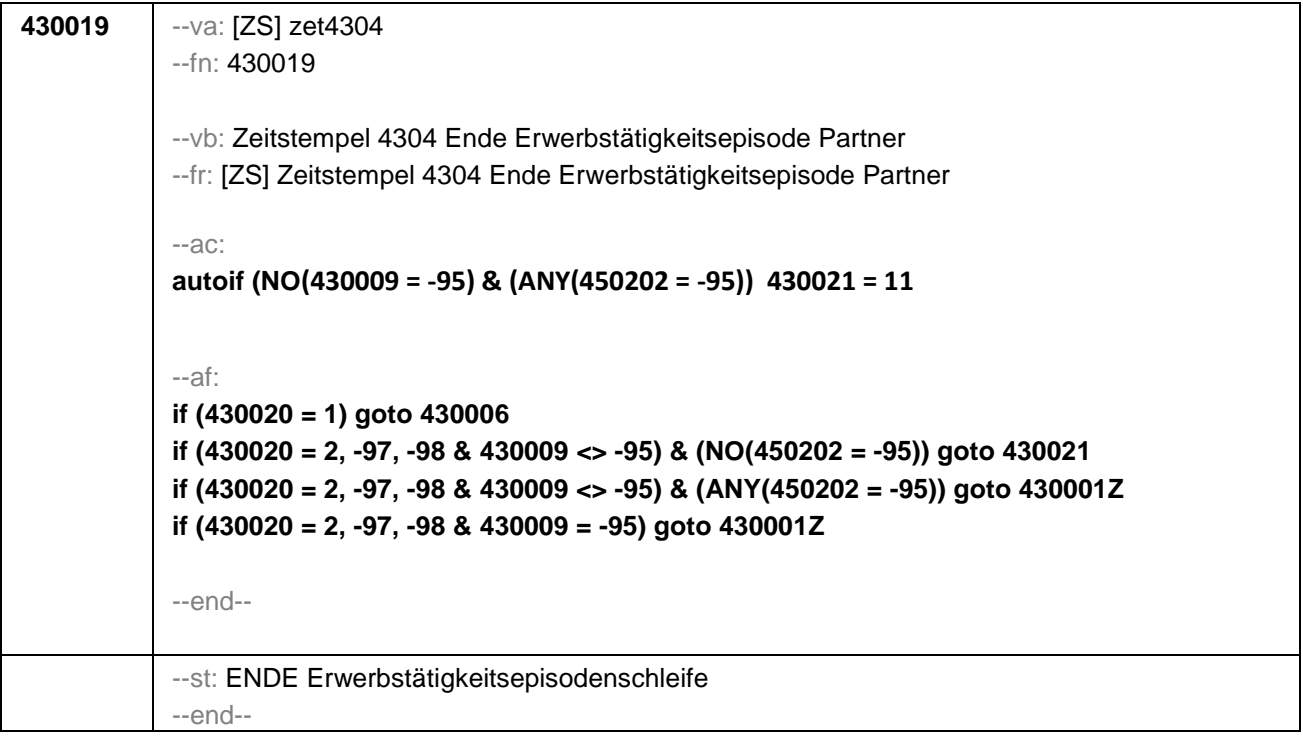

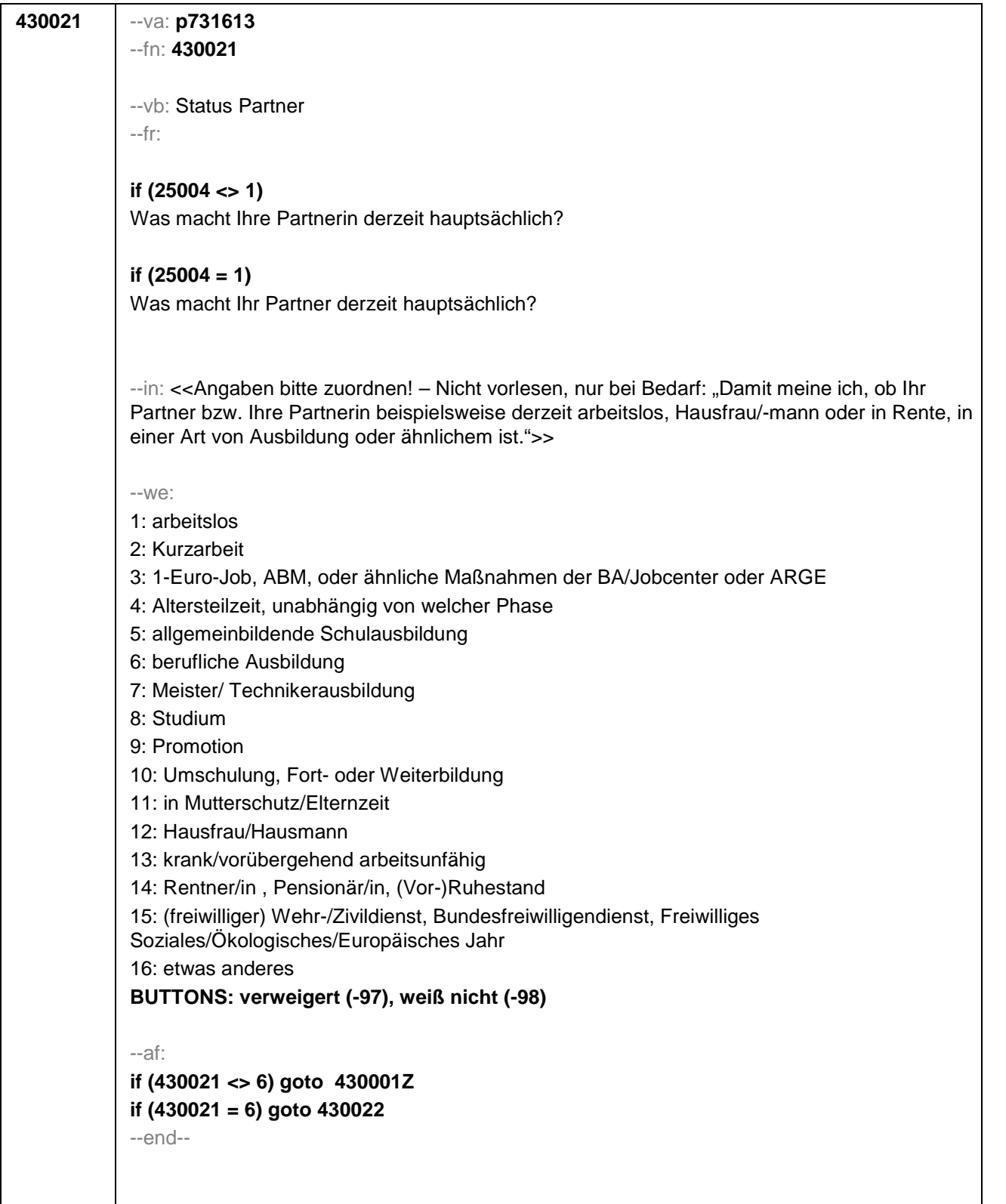

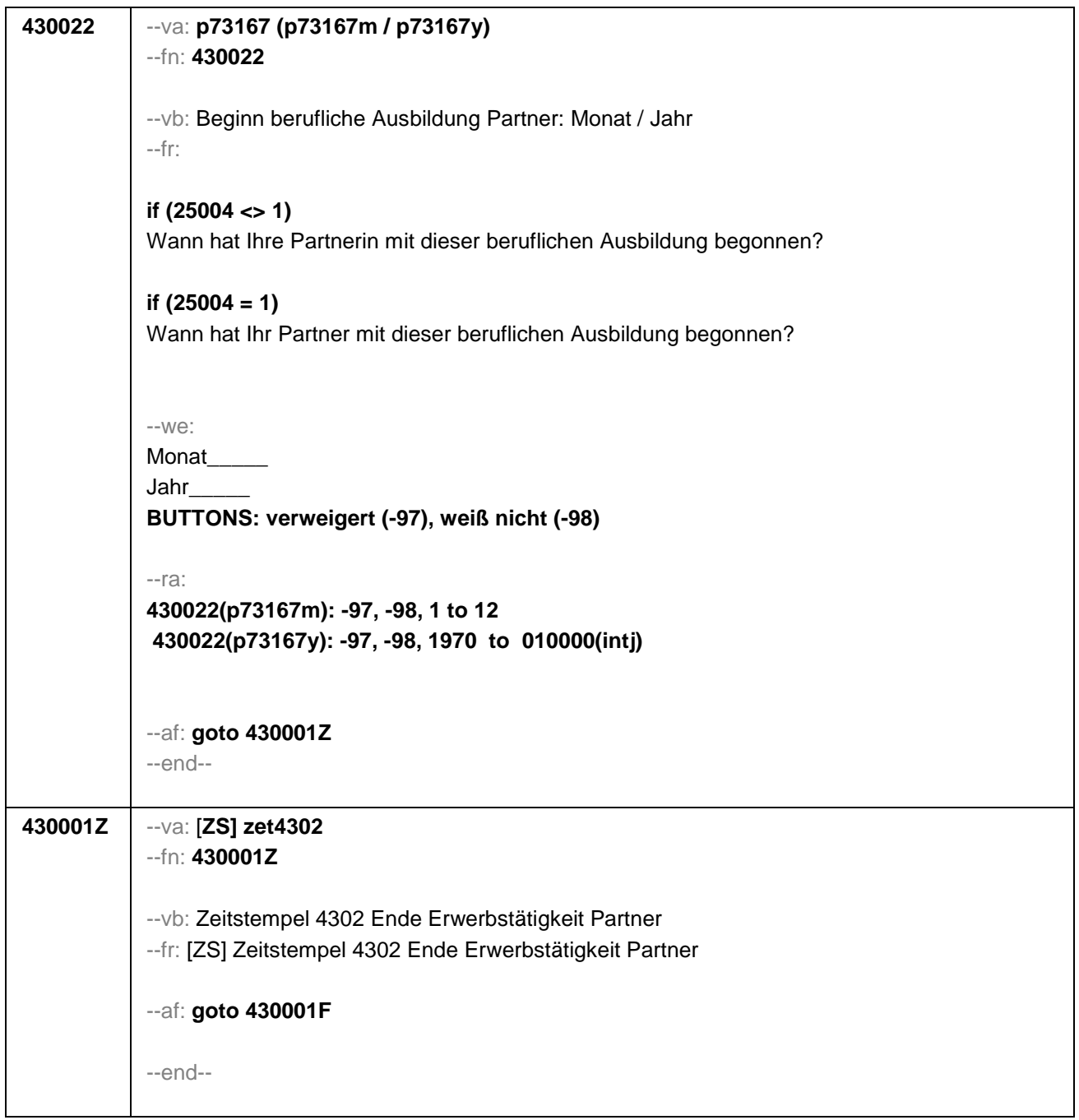

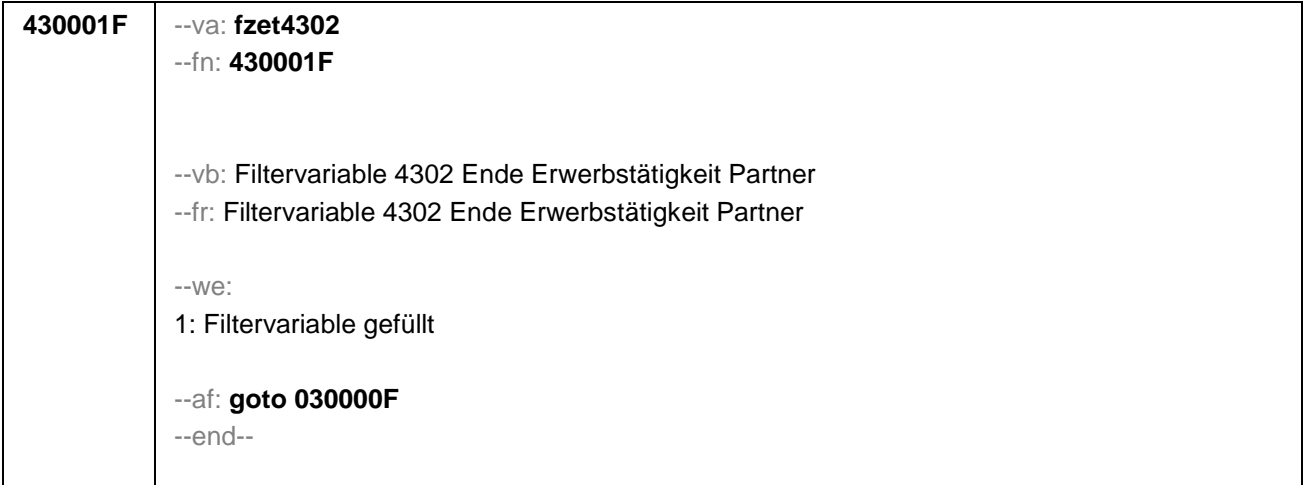

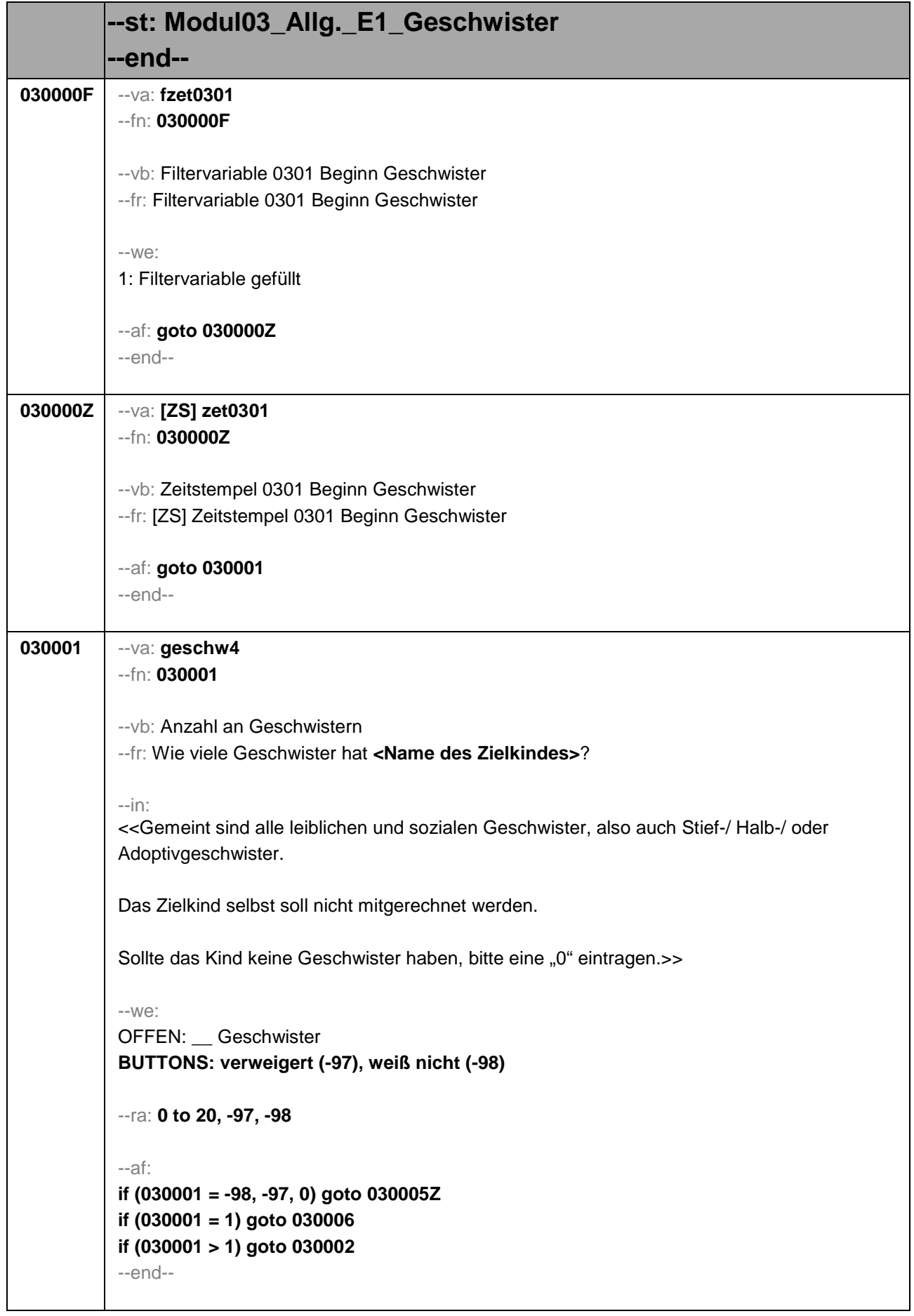

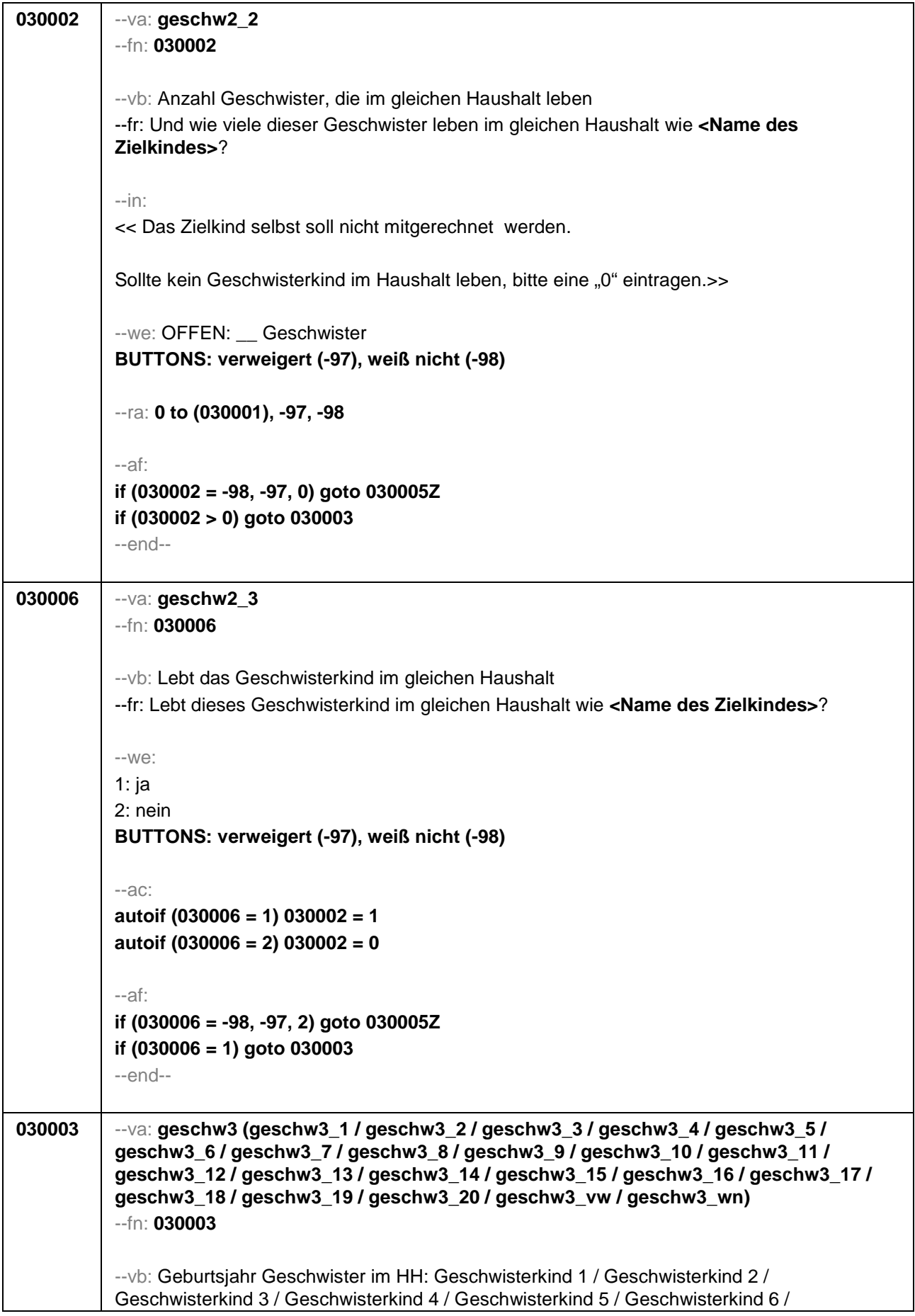

Geschwisterkind 7 / Geschwisterkind 8 / Geschwisterkind 9 / Geschwisterkind 10 / Geschwisterkind 11 / Geschwisterkind 12 / Geschwisterkind 13 / Geschwisterkind 14 / Geschwisterkind 15 / Geschwisterkind 16 / Geschwisterkind 17 / Geschwisterkind 18 / Geschwisterkind 19 / Geschwisterkind 20 / verweigert / weiß nicht --fr: [ITEMBAT] **if (02100 <> 2 & 030002 > 1)** In welchen Jahren sind die Geschwister von **<Name des Zielkindes>** geboren, die mit ihm in einem Haushalt leben? Bitte beginnen Sie mit dem Geburtsjahr des ältesten Geschwisterkindes. Fahren Sie danach immer mit dem nächstjüngeren Geschwisterkind fort. **if (02100 = 2 & 030002 > 1)** In welchen Jahren sind die Geschwister von **<Name des Zielkindes>** geboren, die mit ihr in einem Haushalt leben? Bitte beginnen Sie mit dem Geburtsjahr des ältesten Geschwisterkindes. Fahren Sie danach immer mit dem nächstjüngeren Geschwisterkind fort. **if (02100 <> 2 & 030002 = 1)** In welchem Jahr ist das Geschwisterkind von **<Name des Zielkindes>** geboren, das mit ihm in einem Haushalt lebt? **if (02100 = 2 & 030002 = 1)** In welchem Jahr ist das Geschwisterkind von **<Name des Zielkindes>** geboren, das mit ihr in einem Haushalt lebt? --in: <<Das Zielkind selbst soll hier nicht berücksichtigt werden!>>  $M^{\alpha}$ **if (030002 = 1) geschw3\_1**: OFFEN: \_\_\_\_\_\_\_\_ Geburtsjahr Geschwisterkind 1 **if (030002 > 1) geschw3\_2**: OFFEN: \_\_\_\_\_\_\_\_ Geburtsjahr Geschwisterkind 2 **if (030002 > 2) geschw3\_3**: OFFEN: \_\_\_\_\_\_\_\_ Geburtsjahr Geschwisterkind 3 **if (030002 > 3) geschw3\_4**: OFFEN: \_\_\_\_\_\_\_\_ Geburtsjahr Geschwisterkind 4 **if (030002 > 4) geschw3\_5**: OFFEN: \_\_\_\_\_\_\_\_ Geburtsjahr Geschwisterkind 5 **if (030002 > 5) geschw3\_6**: OFFEN: \_\_\_\_\_\_\_\_ Geburtsjahr Geschwisterkind 6 **if (030002 > 6) geschw3\_7**: OFFEN: \_\_\_\_\_\_\_\_ Geburtsjahr Geschwisterkind 7 **if (030002 > 7) geschw3\_8**: OFFEN: \_\_\_\_\_\_\_\_ Geburtsjahr Geschwisterkind 8 **if (030002 > 8) geschw3\_9**: OFFEN: \_\_\_\_\_\_\_\_ Geburtsjahr Geschwisterkind 9 **if (030002 > 9) geschw3\_10**: OFFEN: \_\_\_\_\_\_\_\_ Geburtsjahr Geschwisterkind 10 **if (030002 > 10) geschw3\_11**: OFFEN: \_\_\_\_\_\_\_\_ Geburtsjahr Geschwisterkind 11 **if (030002 > 11) geschw3\_12**: OFFEN: \_\_\_\_\_\_\_\_ Geburtsjahr Geschwisterkind 12 **if (030002 > 12) geschw3\_13**: OFFEN: \_\_\_\_\_\_\_\_ Geburtsjahr Geschwisterkind 13 **if (030002 > 13) geschw3\_14:** OFFEN: \_\_\_\_\_\_\_\_ Geburtsjahr Geschwisterkind 14 **if (030002 > 14) geschw3\_15:** OFFEN: \_\_\_\_\_\_\_\_ Geburtsjahr Geschwisterkind 15 **if (030002 > 15) geschw3\_16**: OFFEN: \_\_\_\_\_\_\_\_ Geburtsjahr Geschwisterkind 16 **if (030002 > 16) geschw3\_17**: OFFEN: \_\_\_\_\_\_\_\_ Geburtsjahr Geschwisterkind 17 **if (030002 > 17) geschw3\_18**: OFFEN: \_\_\_\_\_\_\_\_ Geburtsjahr Geschwisterkind 18 **if (030002 > 18) geschw3\_19:** OFFEN: \_\_\_\_\_\_\_\_ Geburtsjahr Geschwisterkind 19 **if (030002 > 19) geschw3\_20:** OFFEN: \_\_\_\_\_\_\_\_ Geburtsjahr Geschwisterkind 20 **geschw3\_vw**: verweigert **geschw3\_wn**: weiß nicht **BUTTONS: verweigert [geschw3\_vw], weiß nicht [geschw3\_wn]** --ra: **1970 to 010000(intj),** --af: **if (ANY(030003 = 02101(S3TG2J)) & 02101(S3TG2J) > 0) goto 030004 if (NO(030003 = 02101(S3TG2J)) OR 02101(S3TG2J) < 0) goto 030005Z** --end--

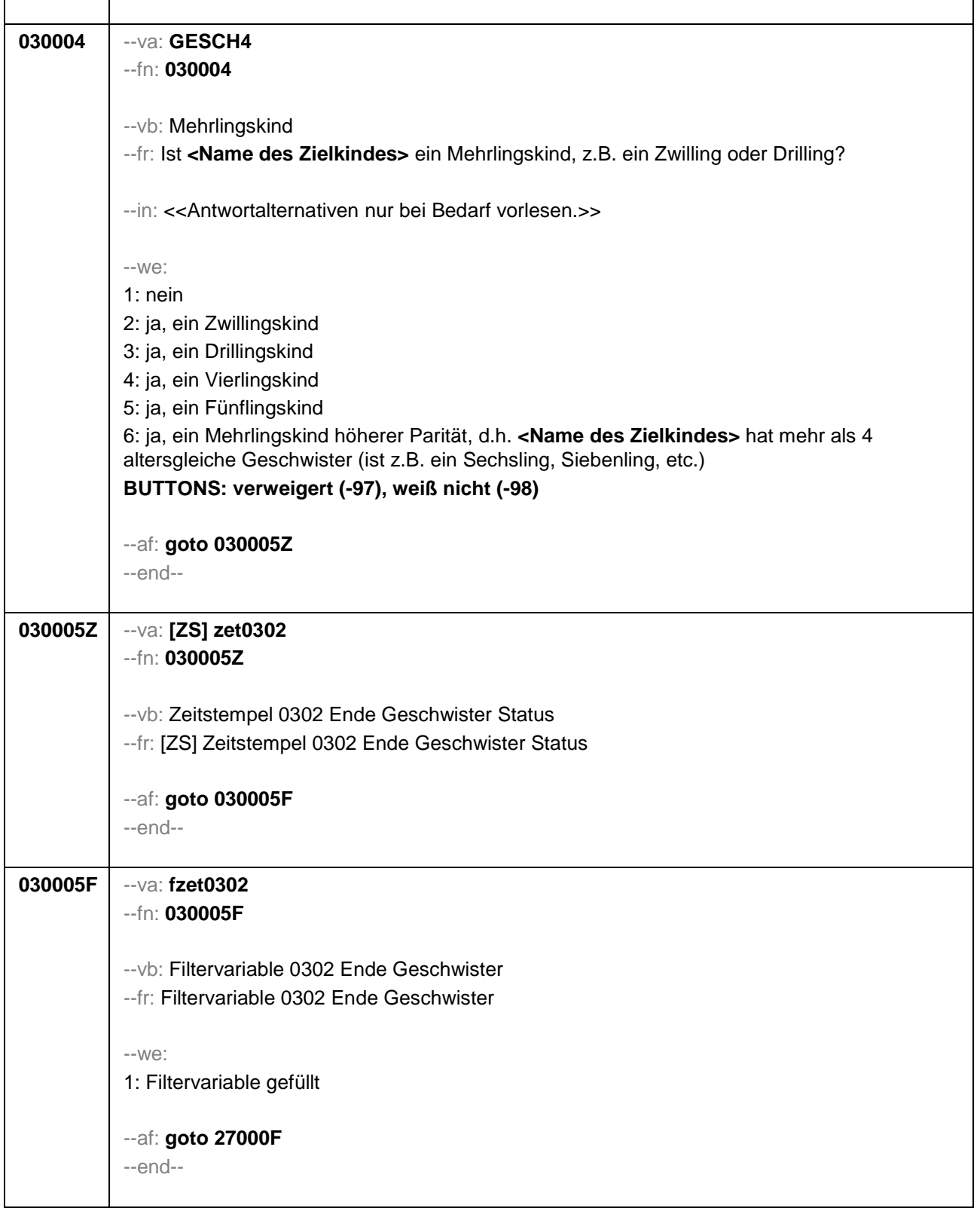

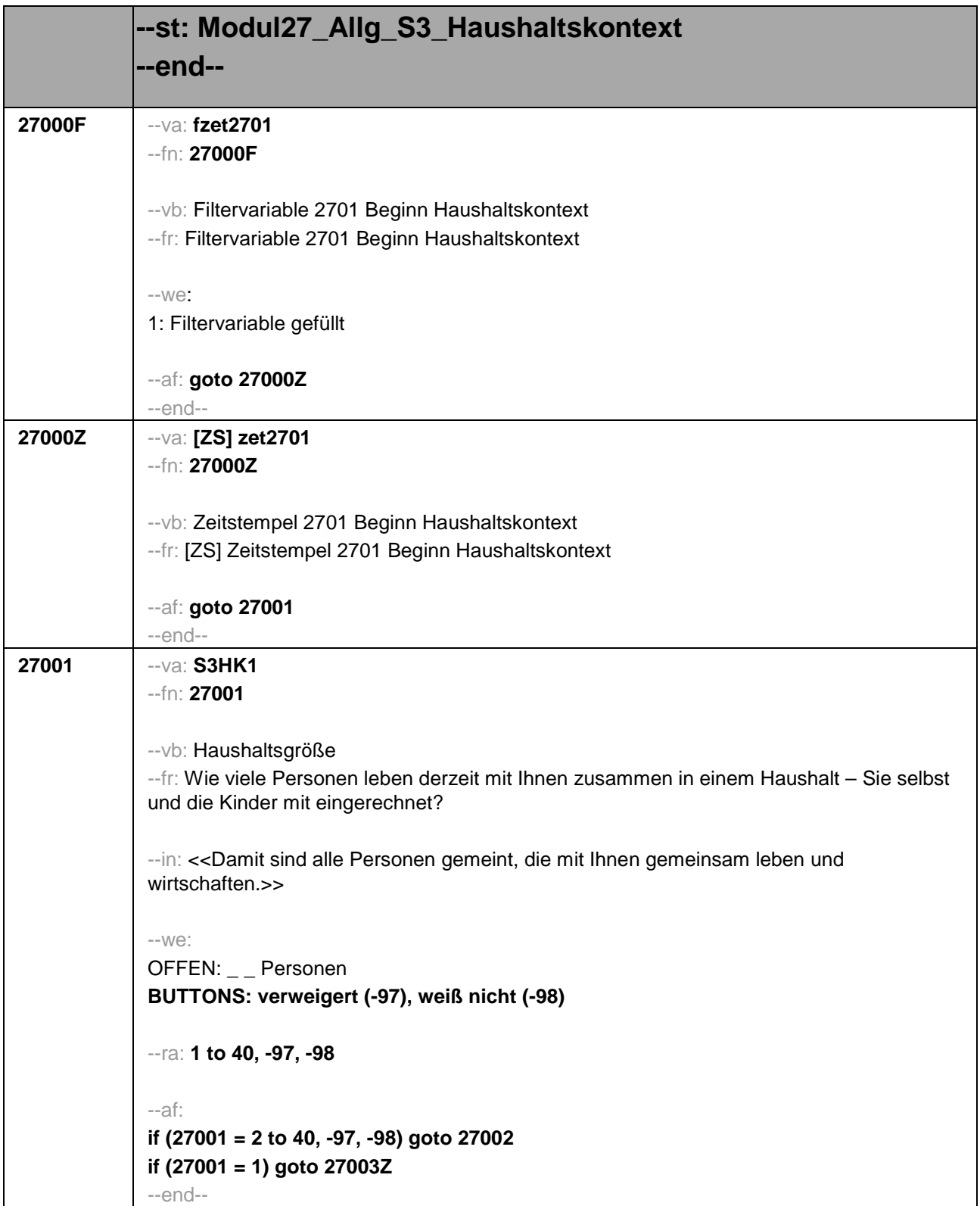

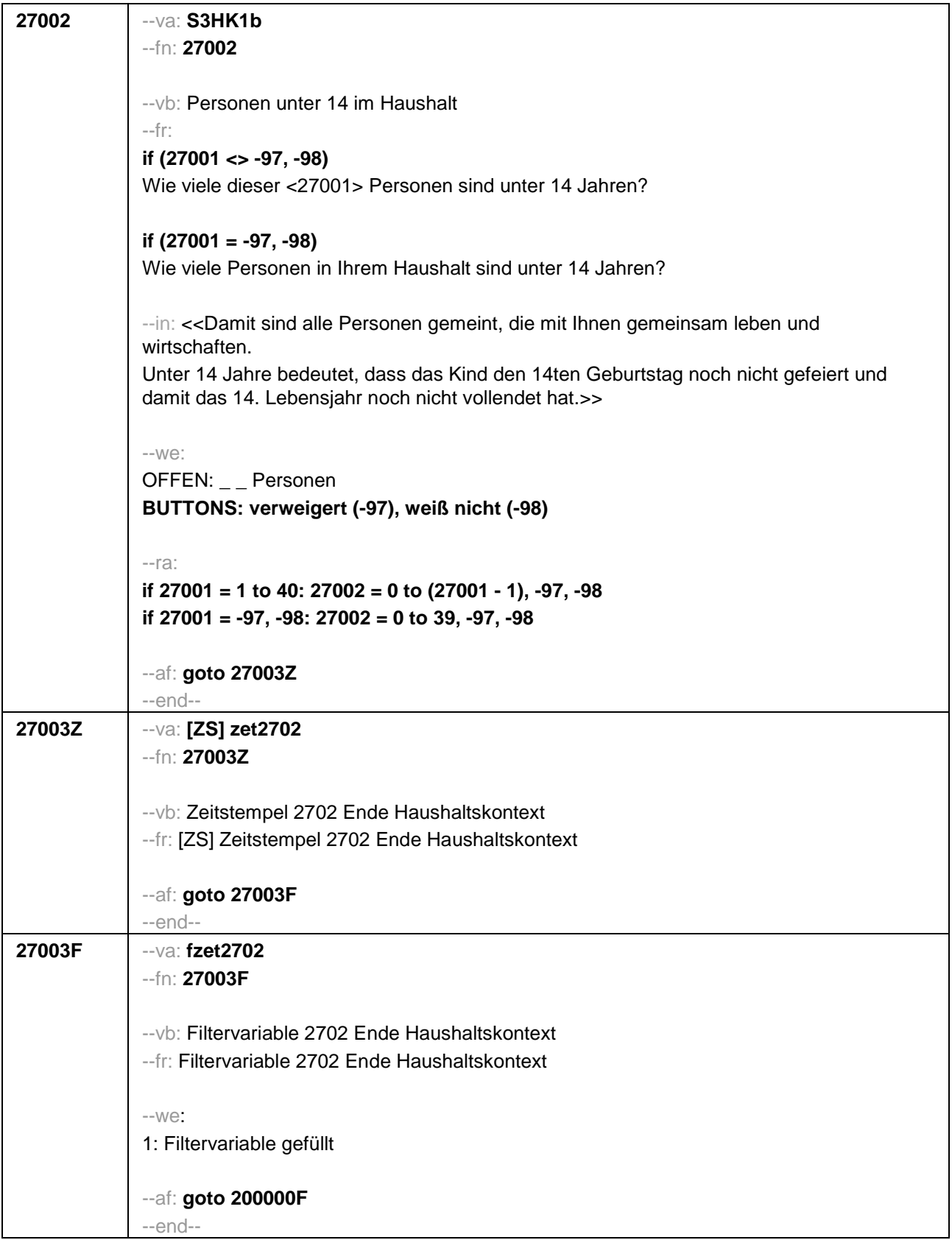

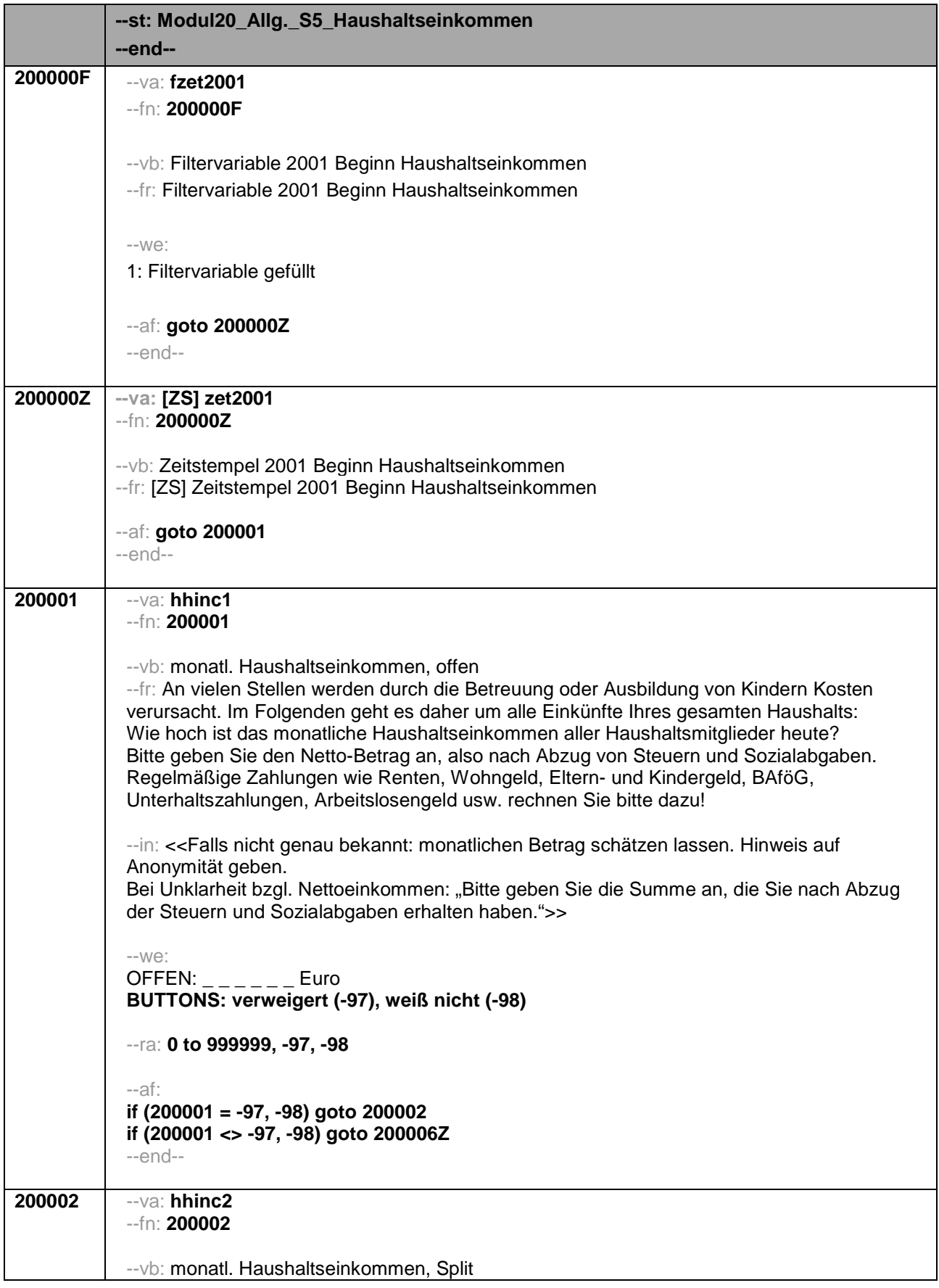

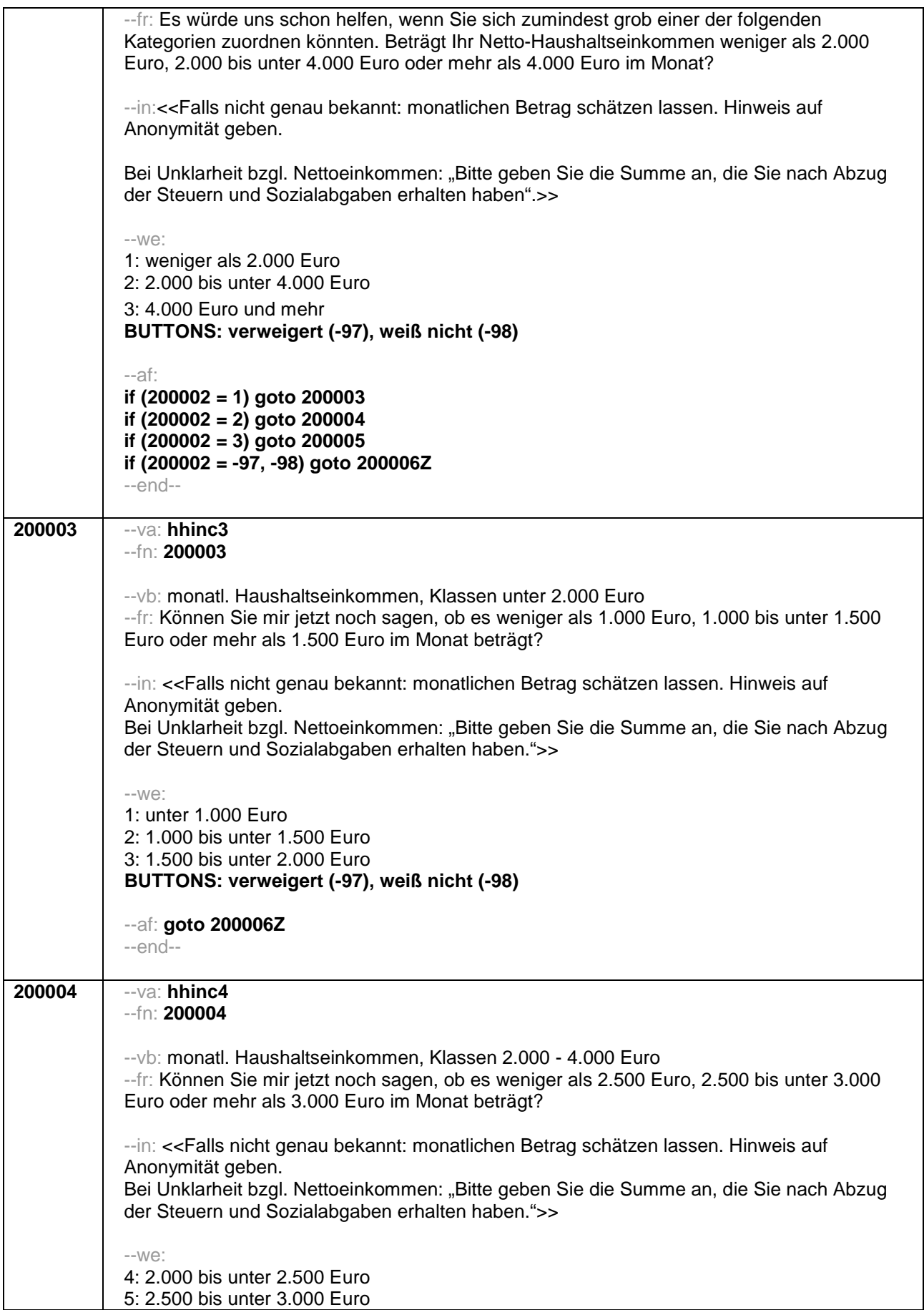

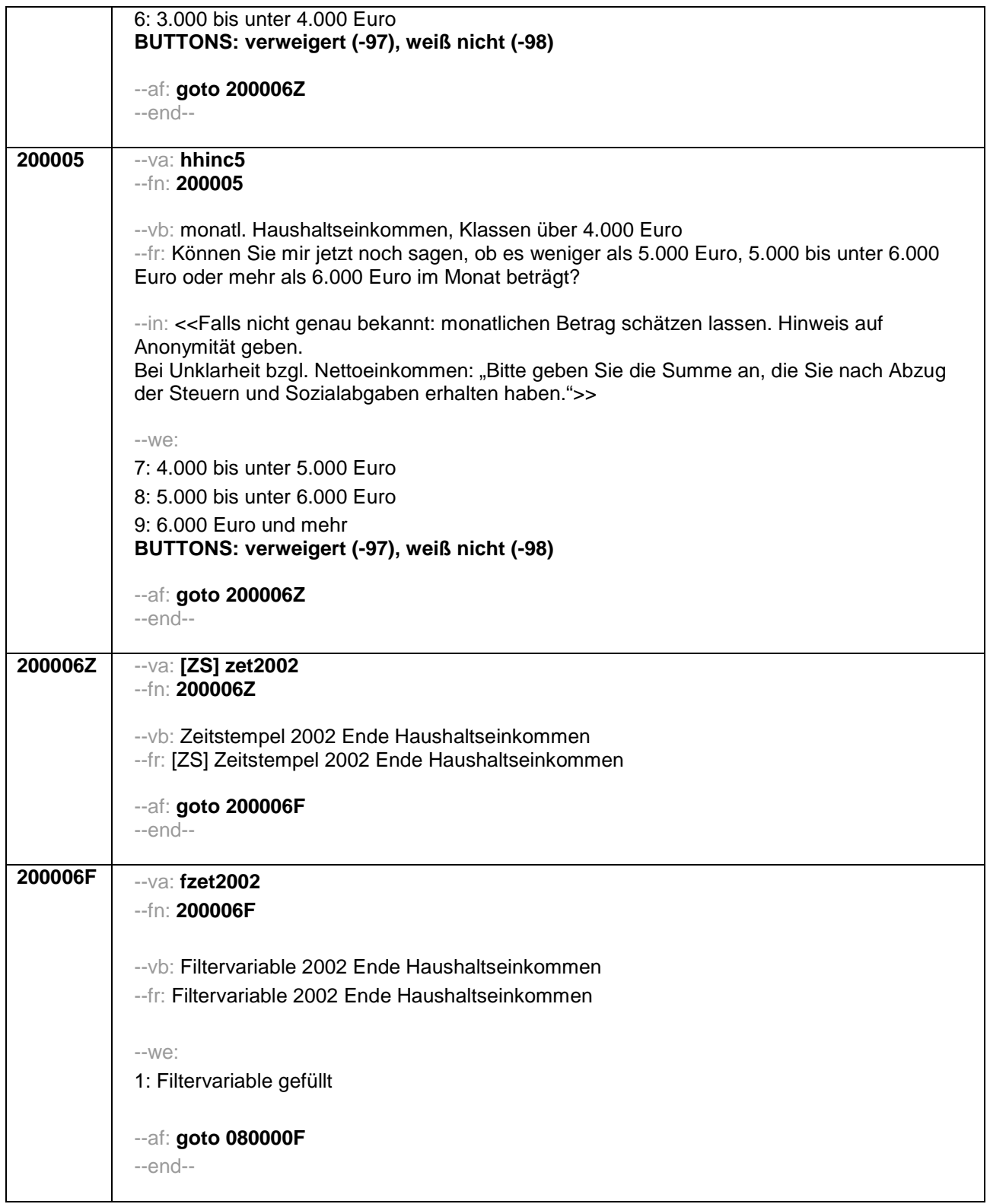

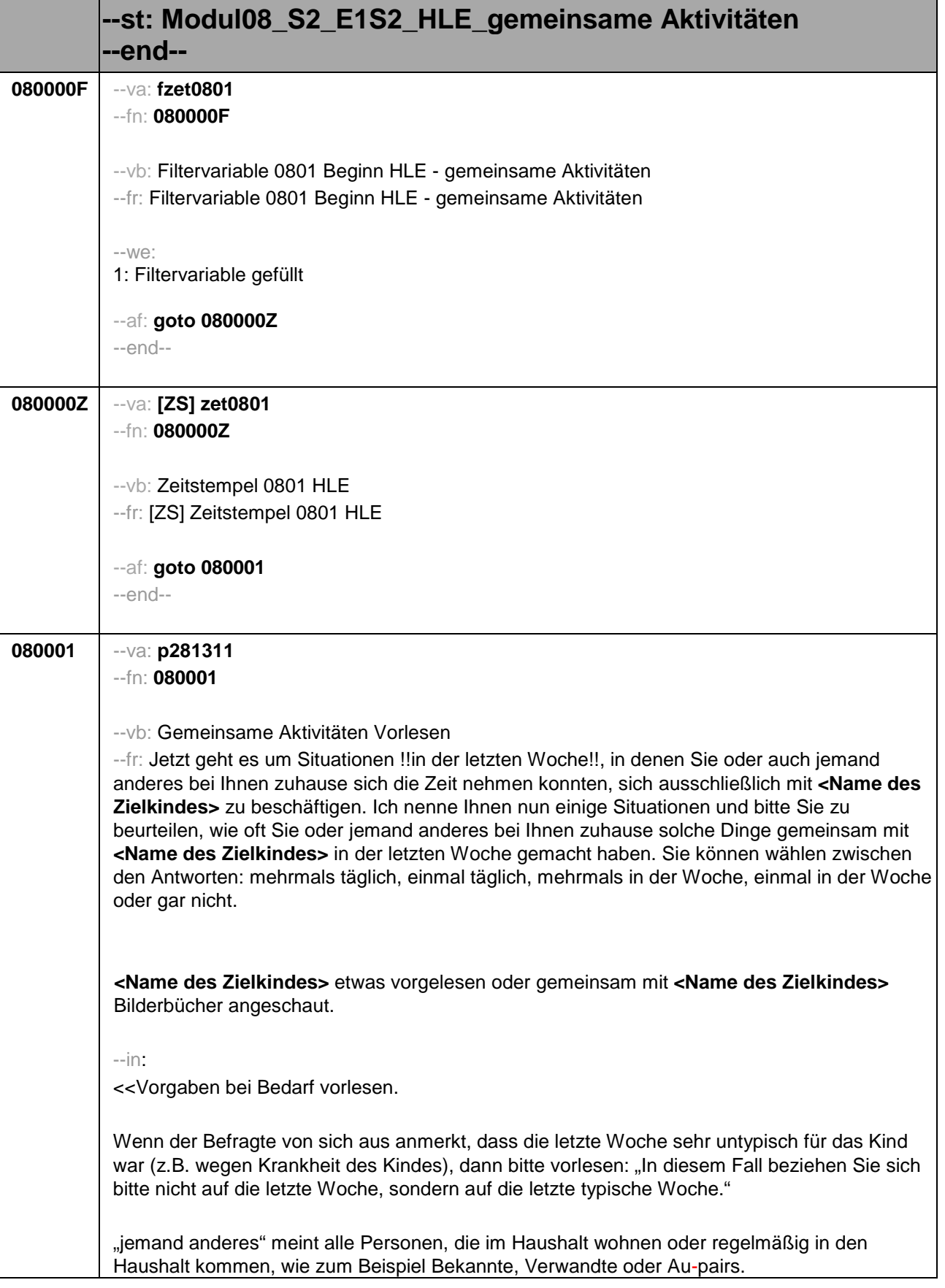

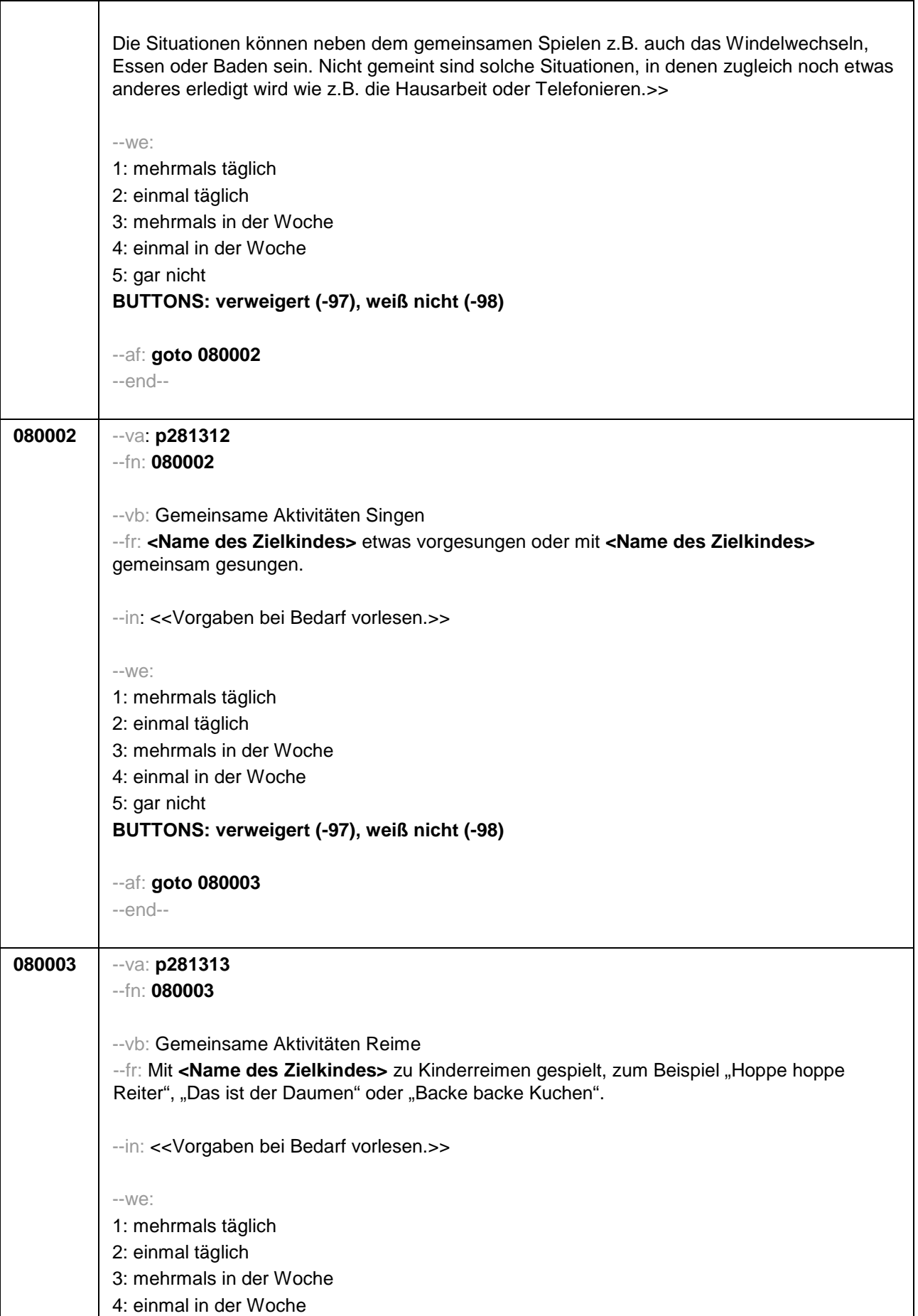

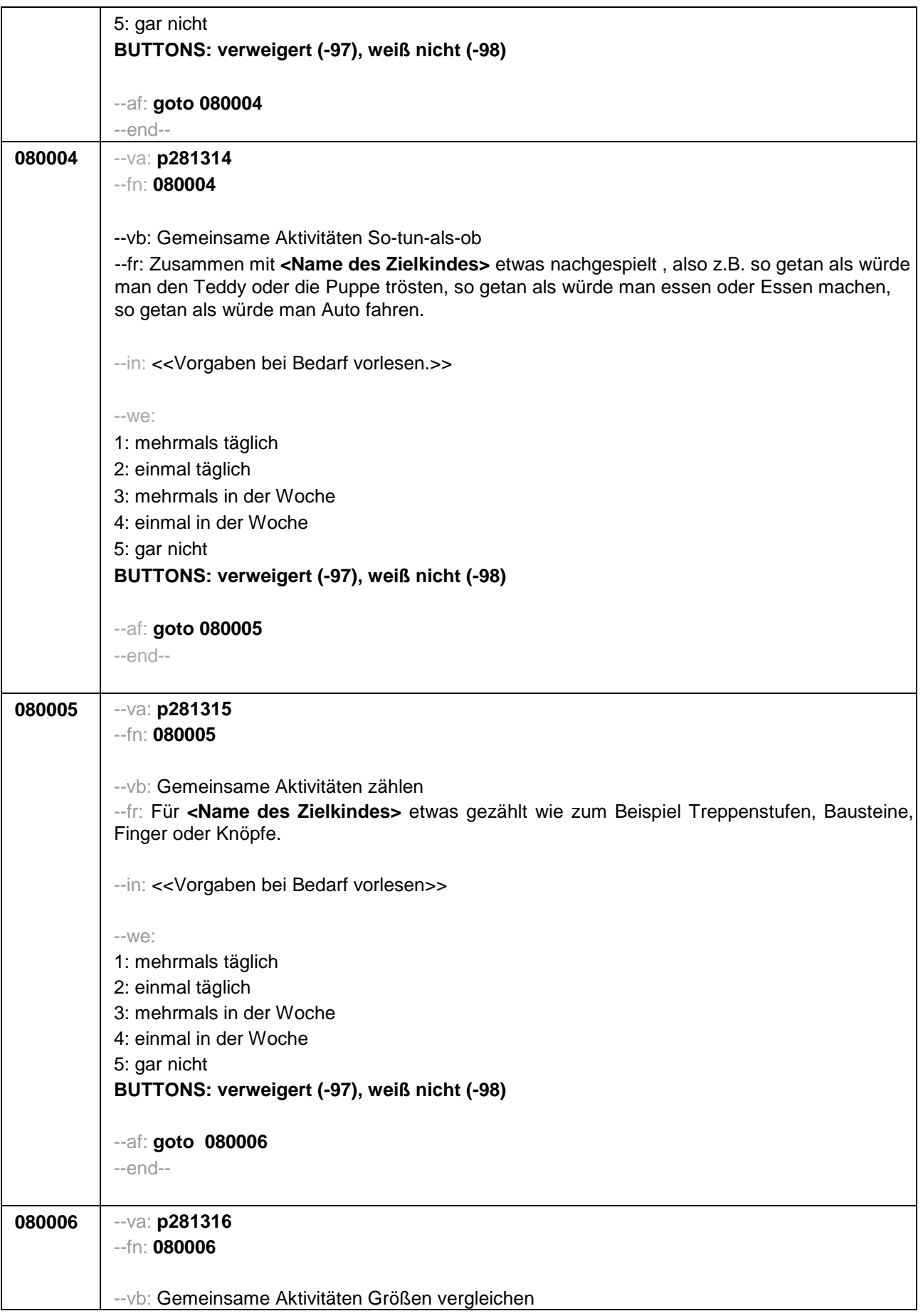

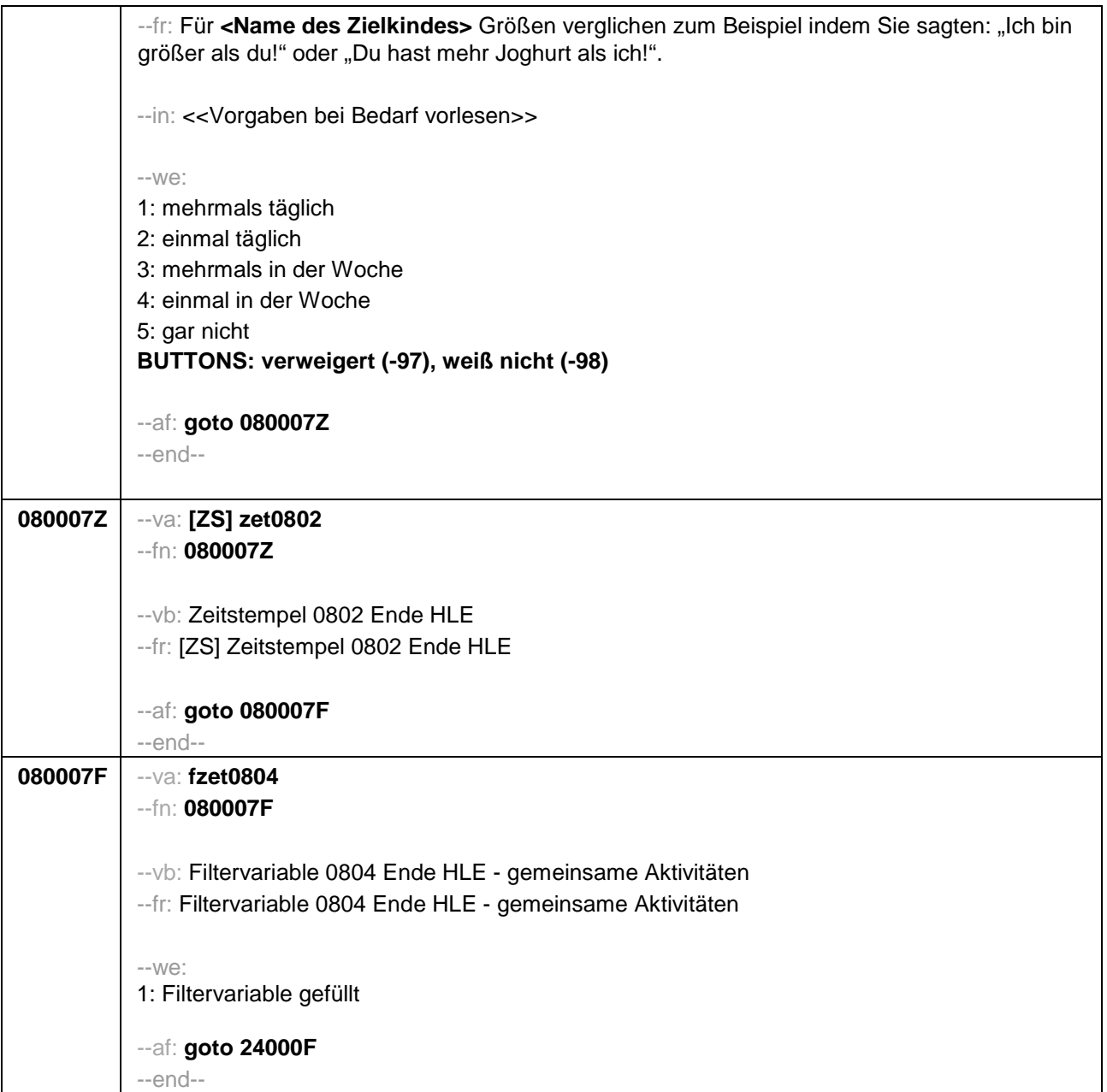

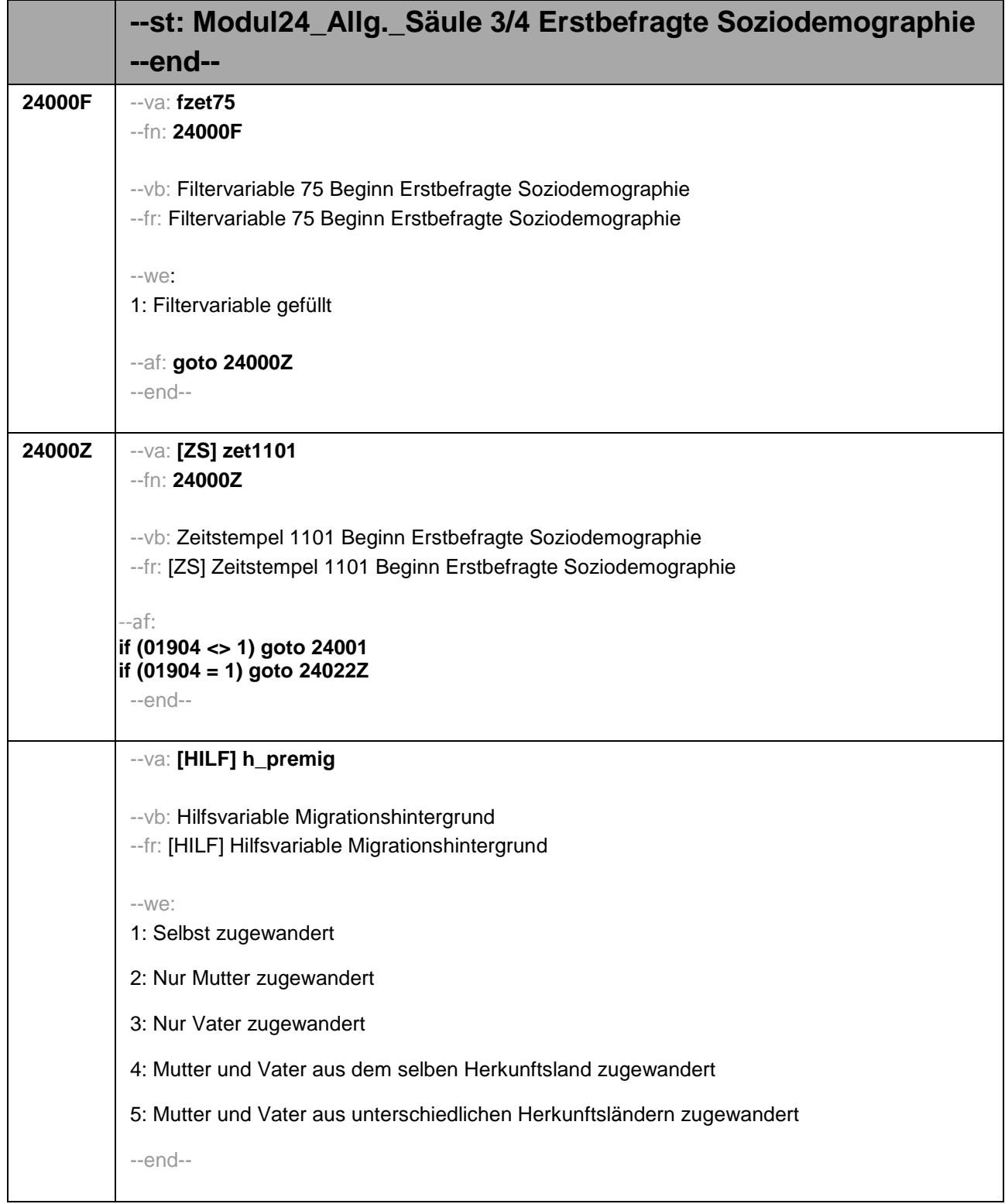

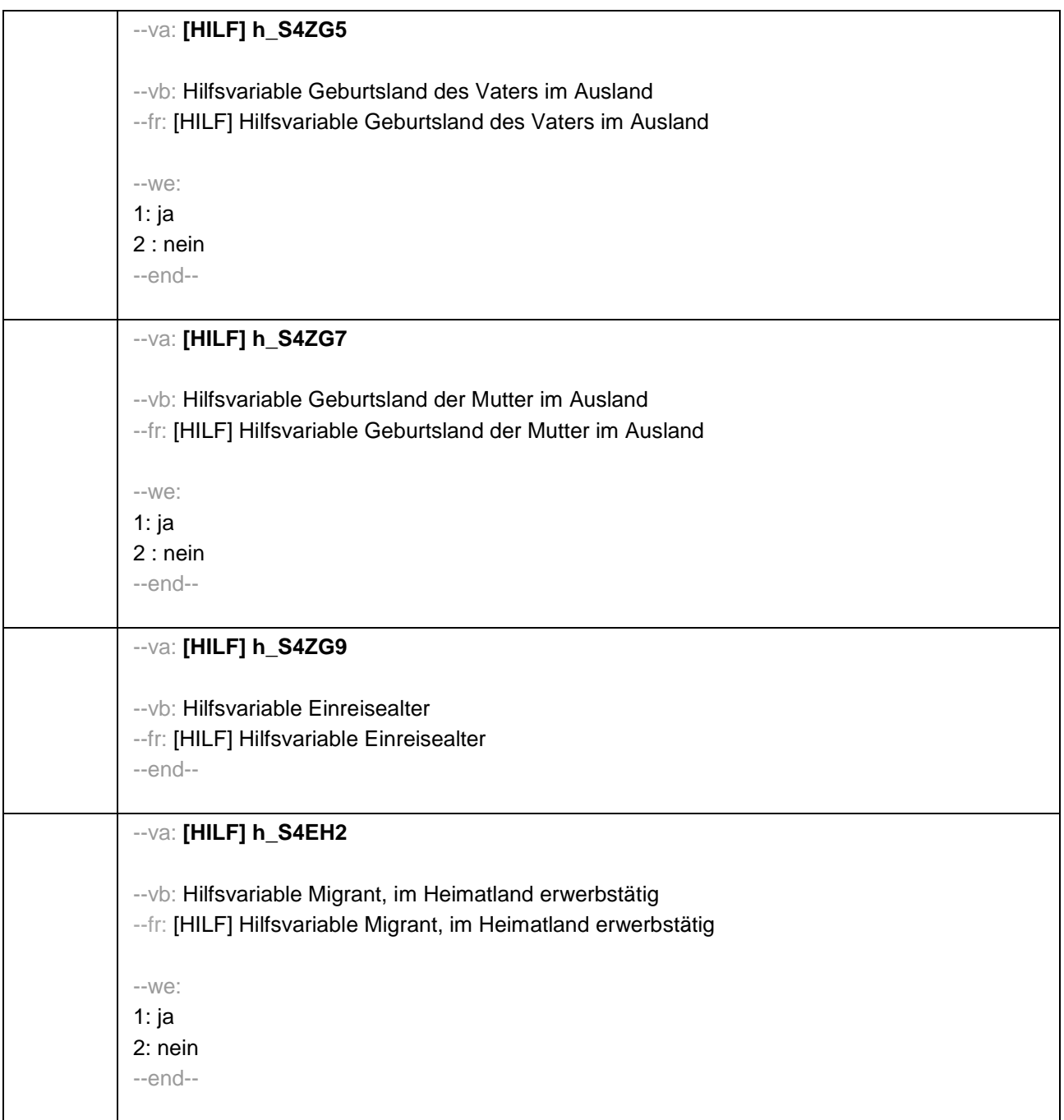

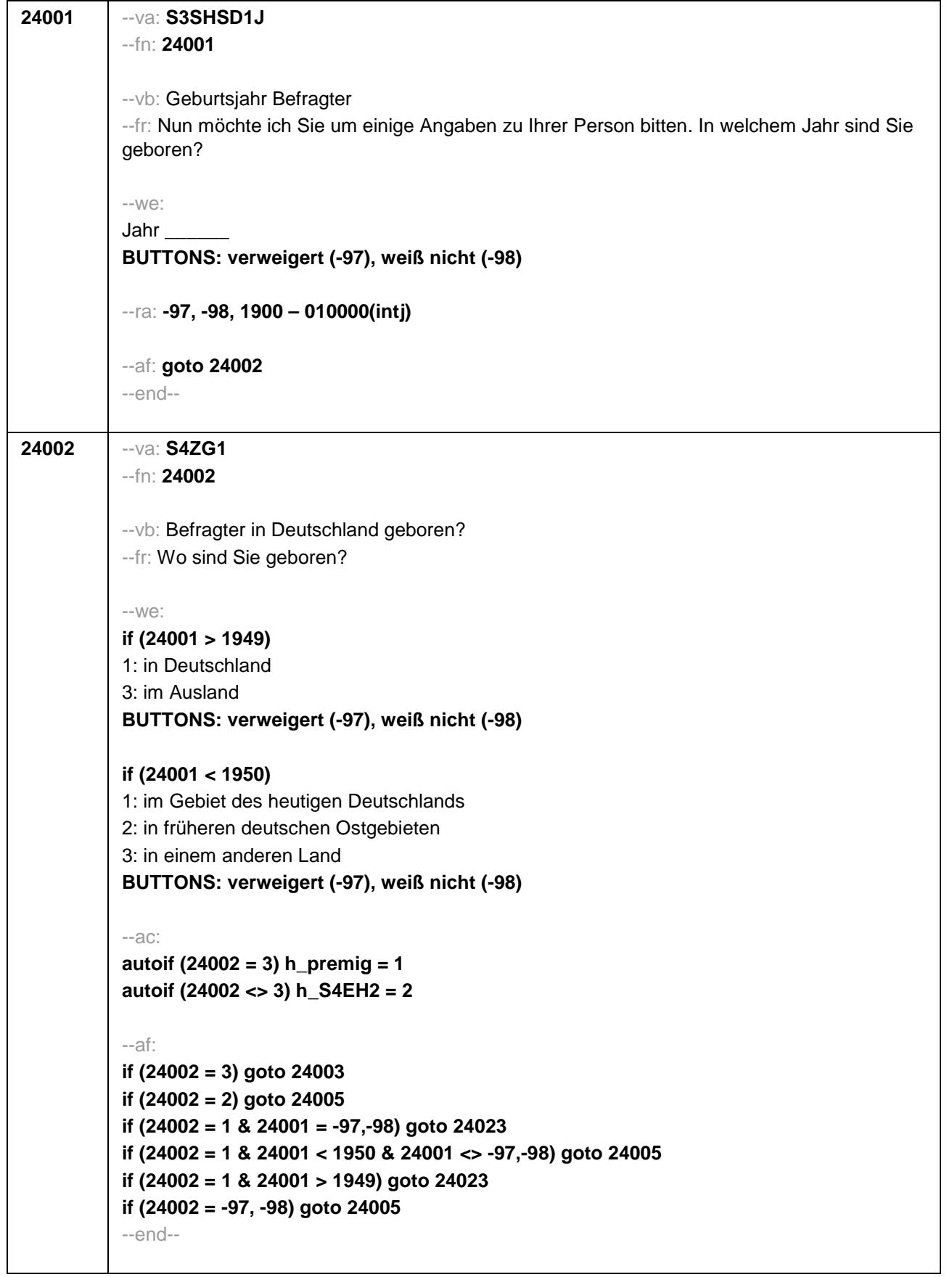

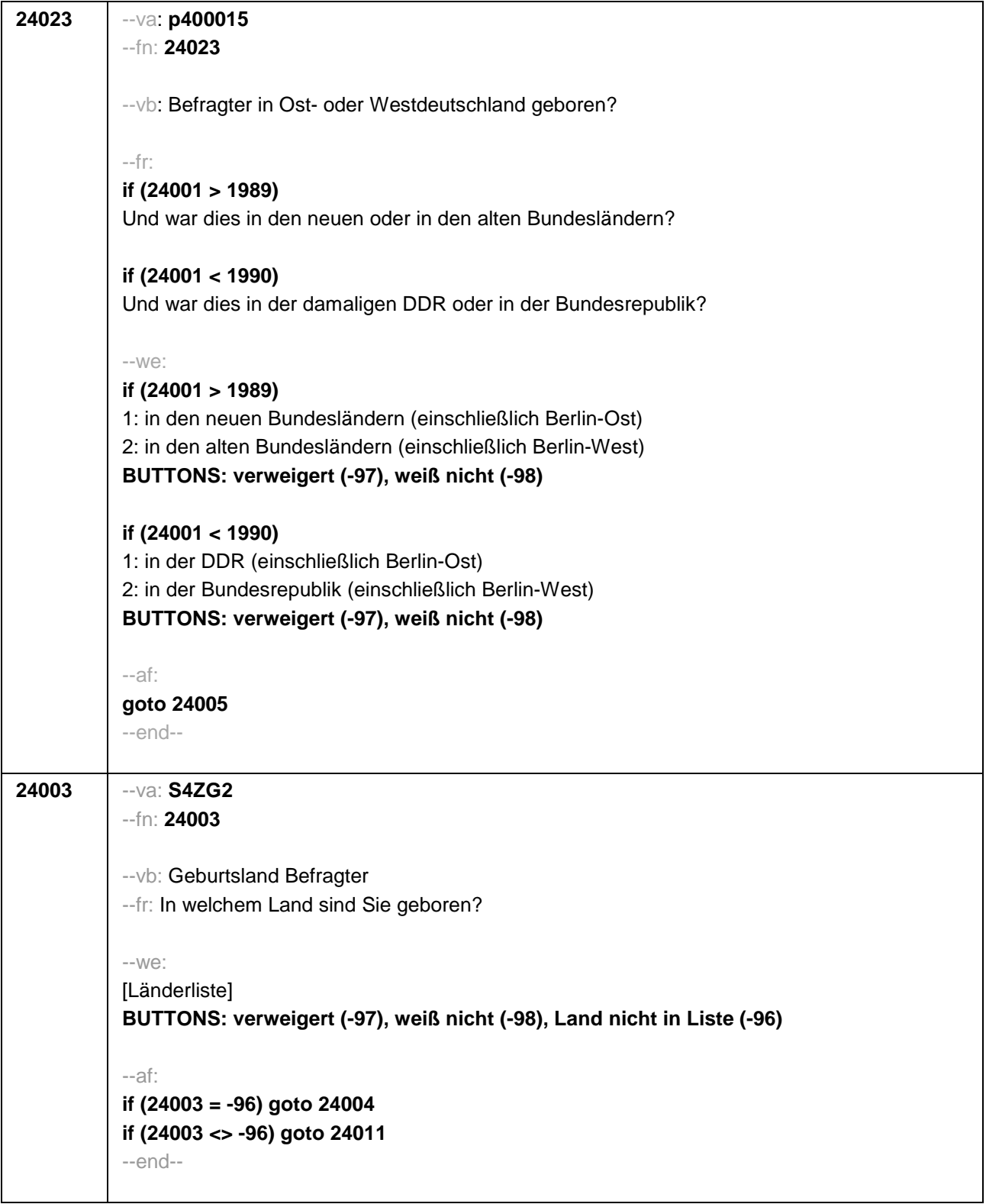

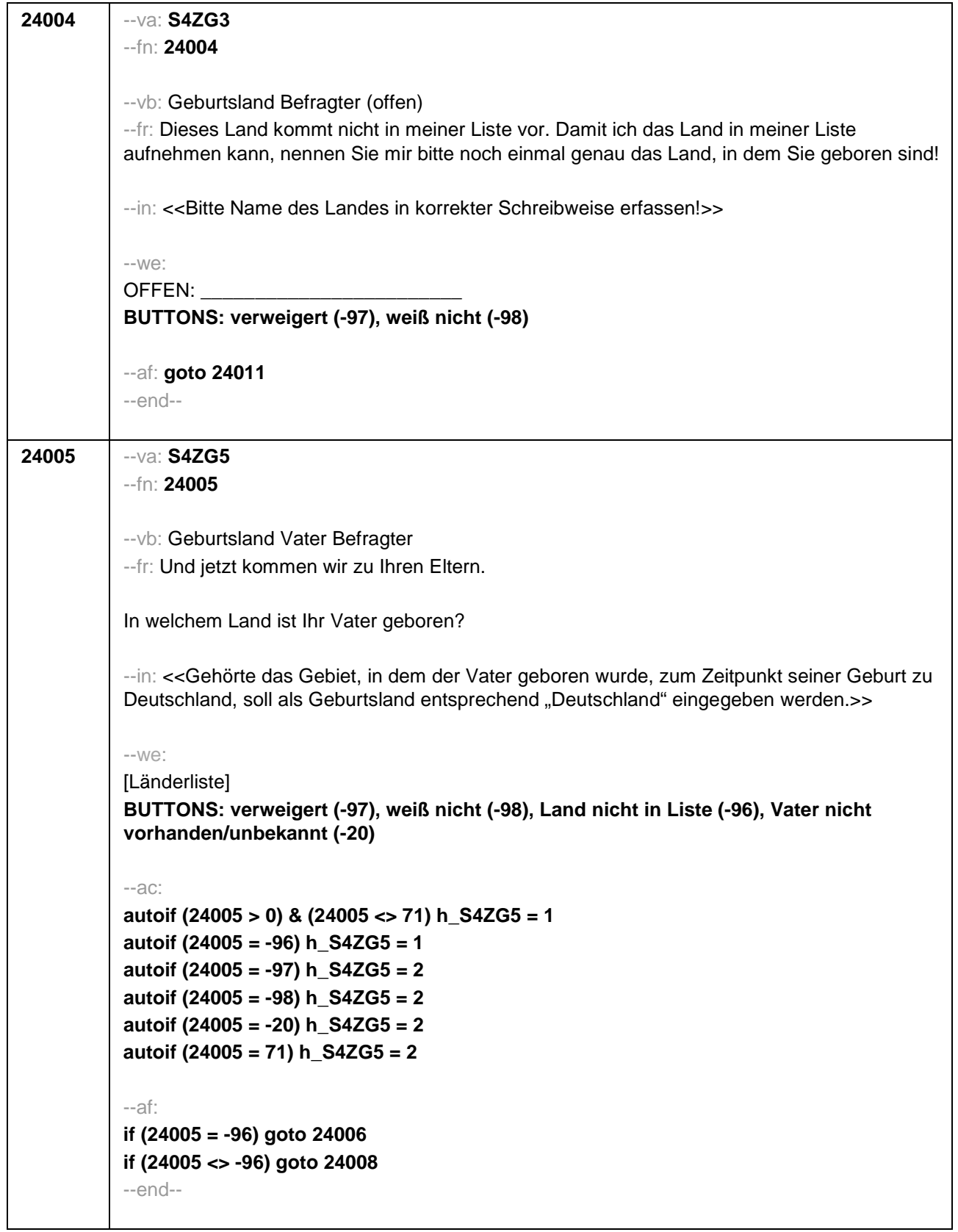

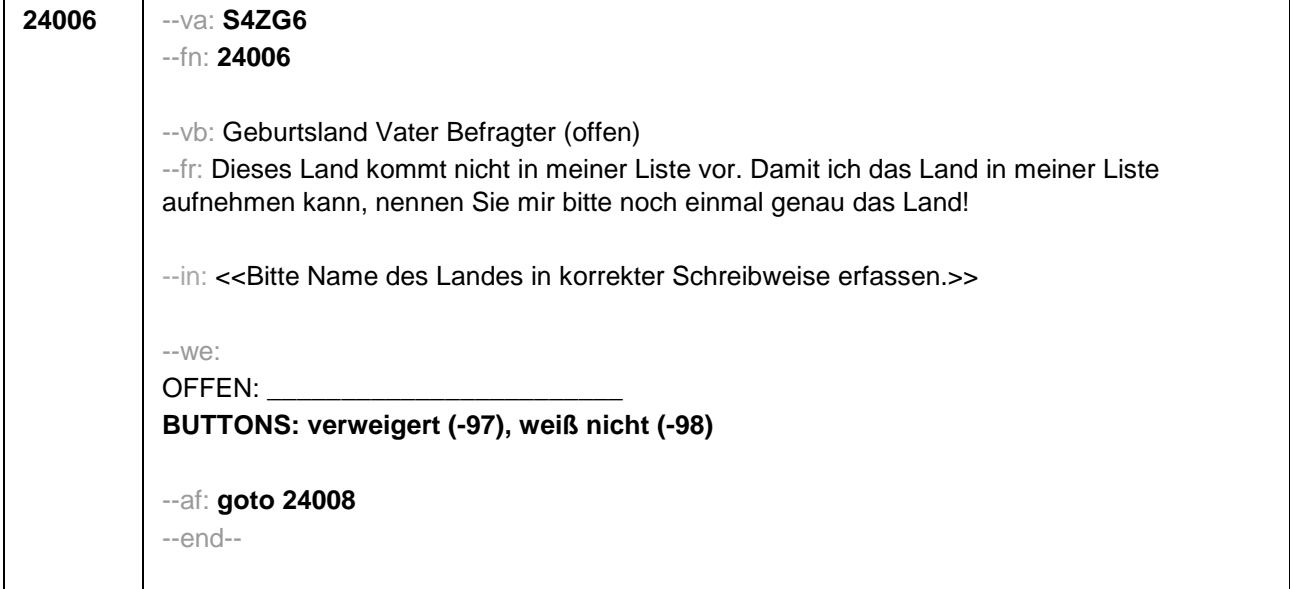

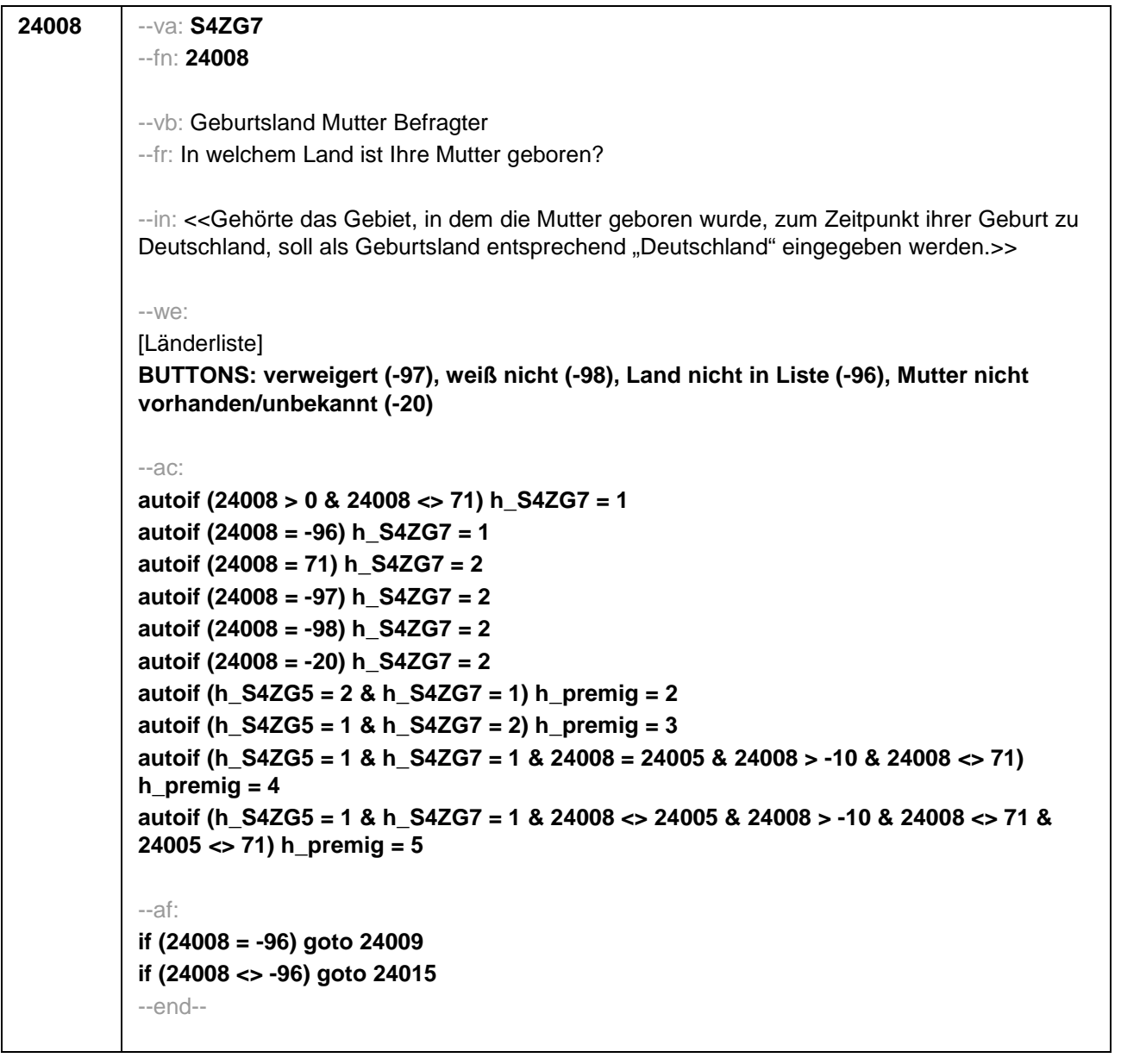
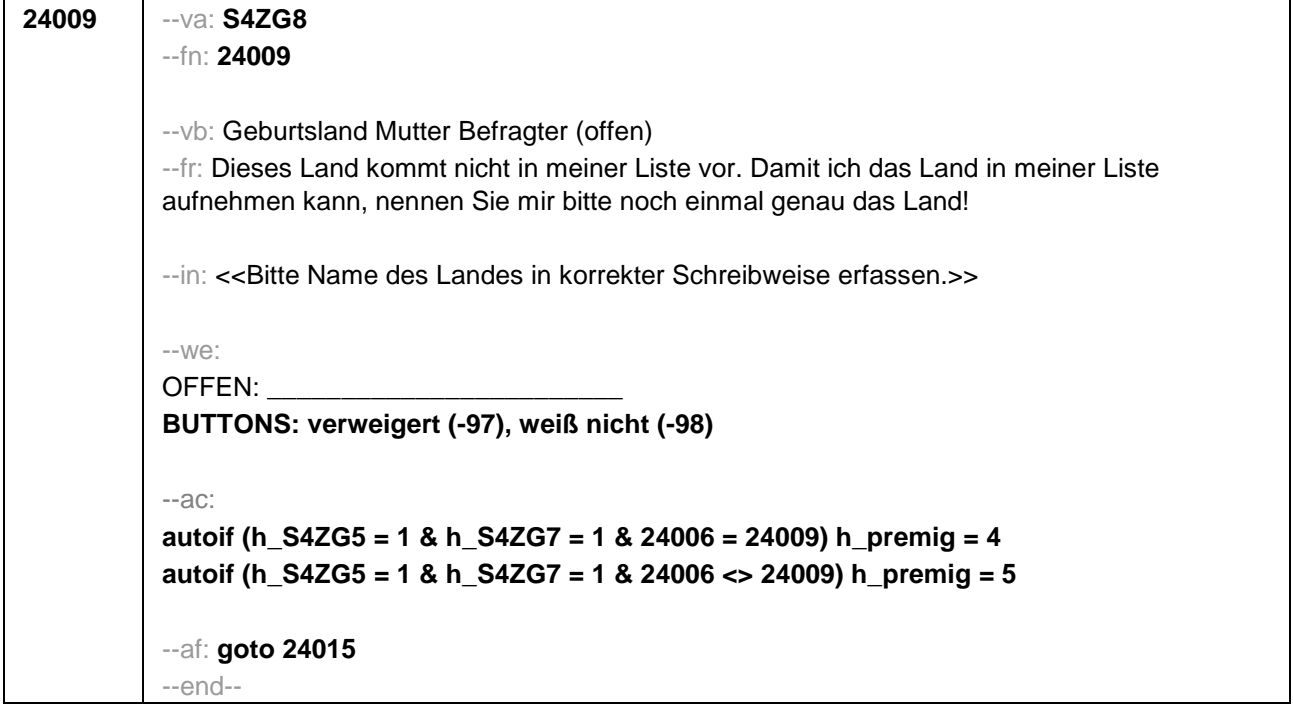

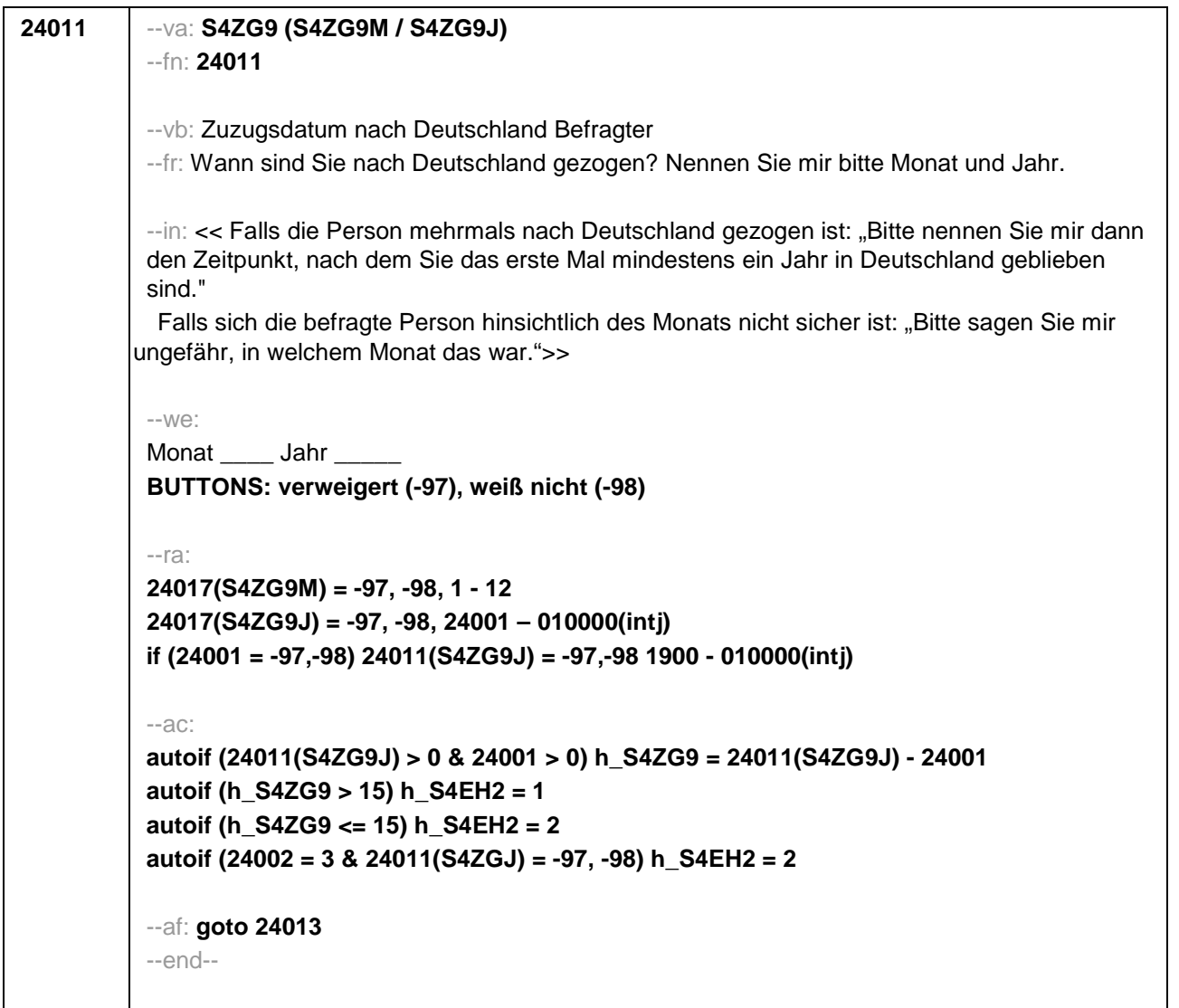

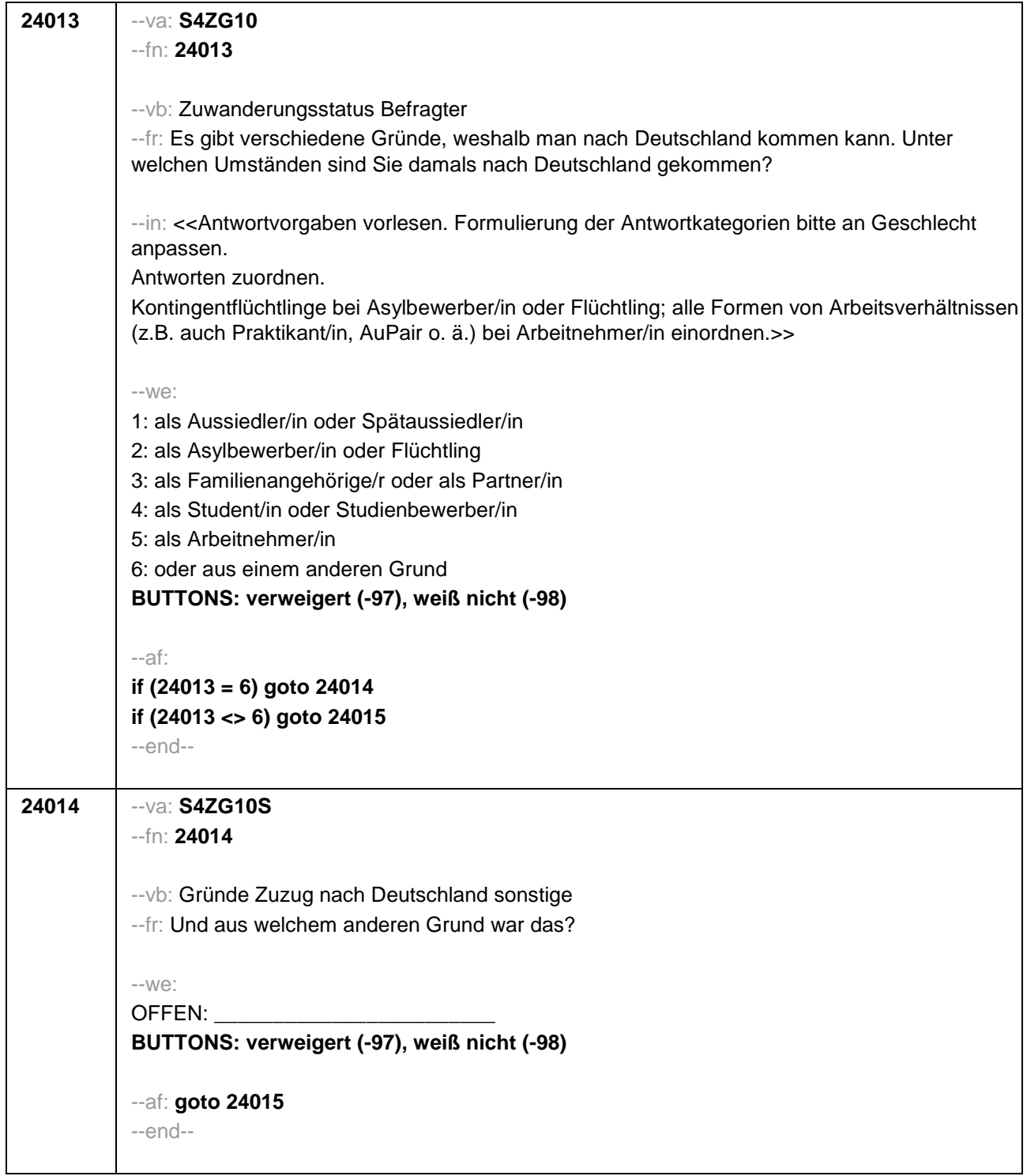

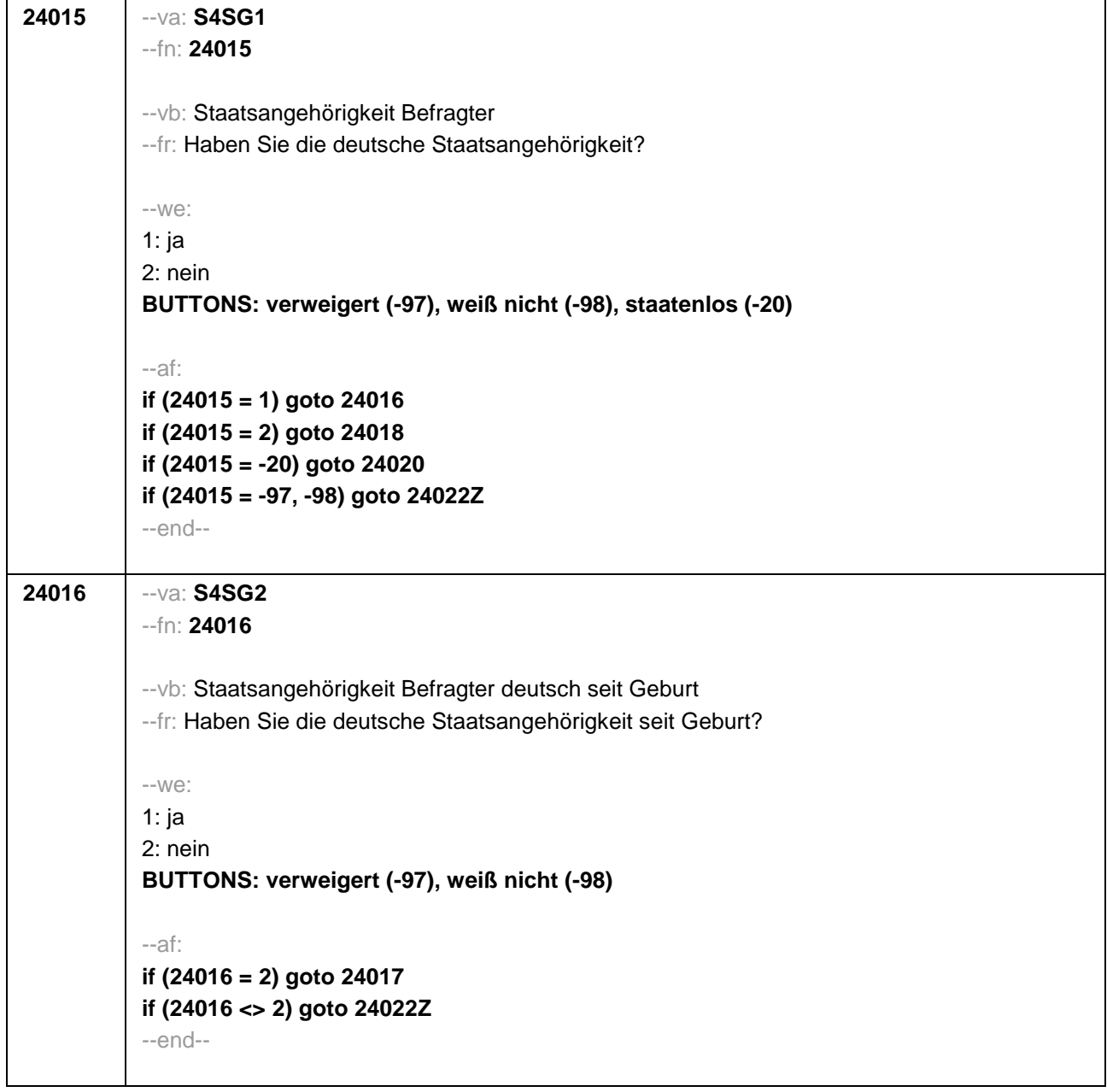

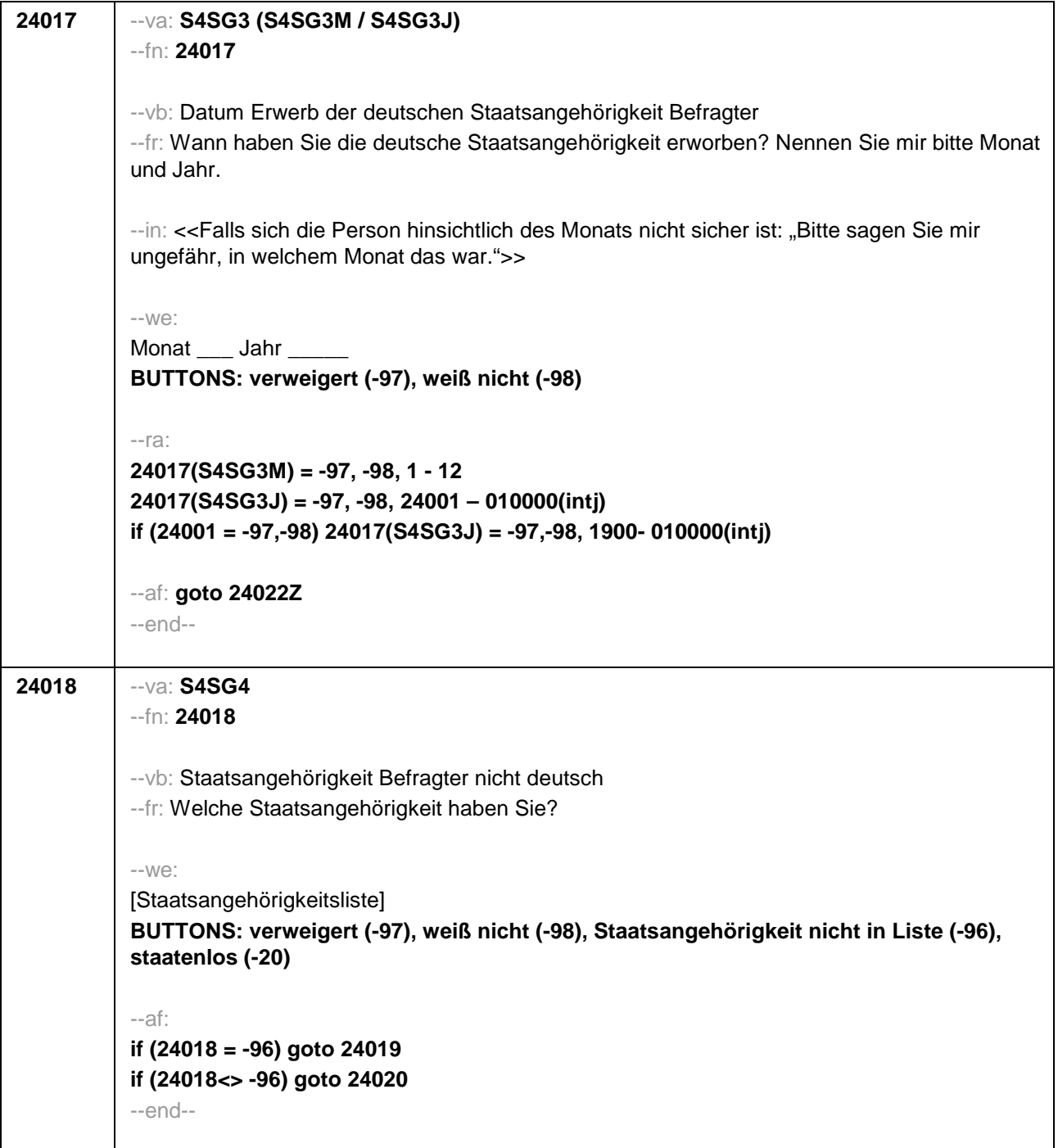

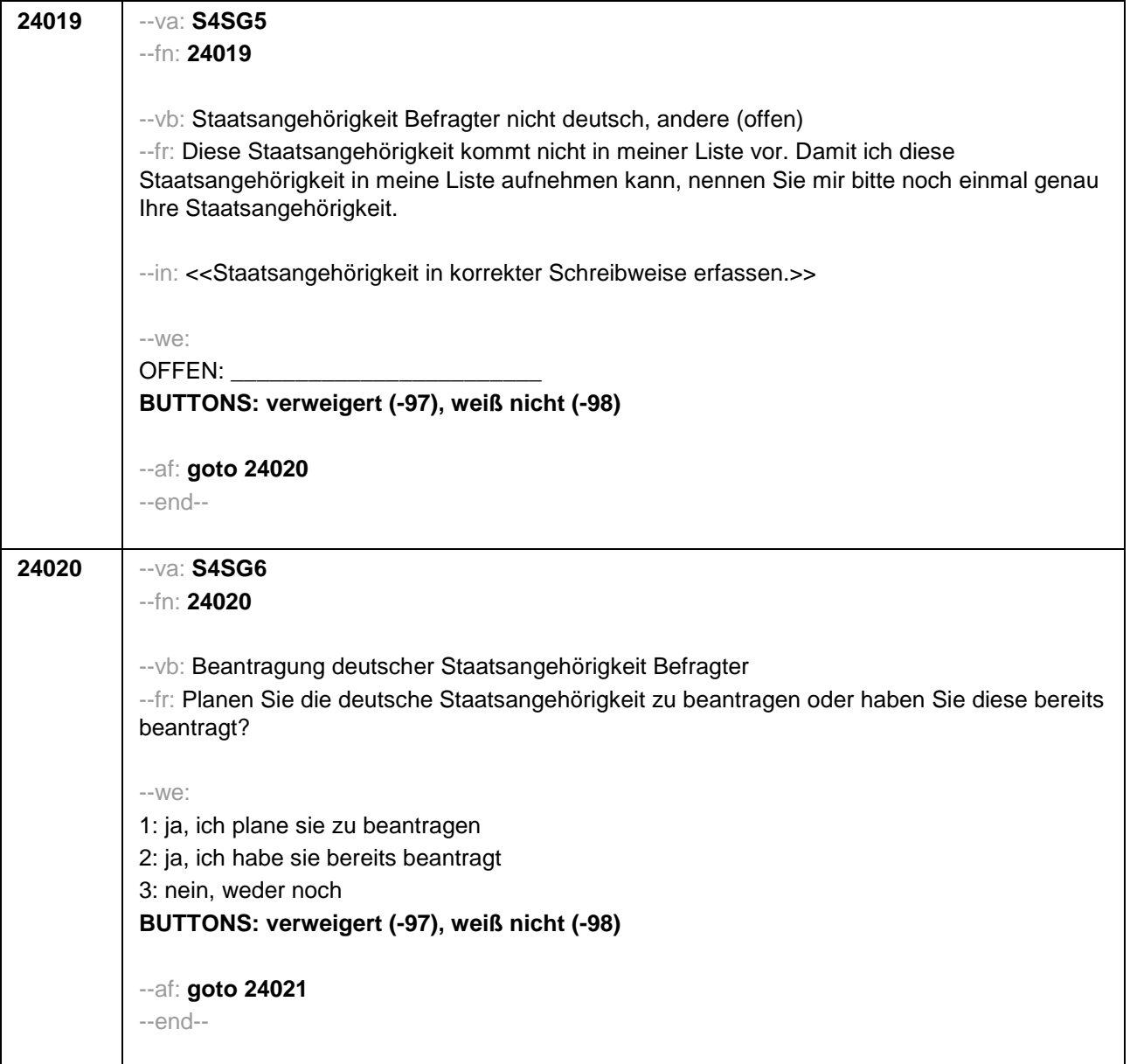

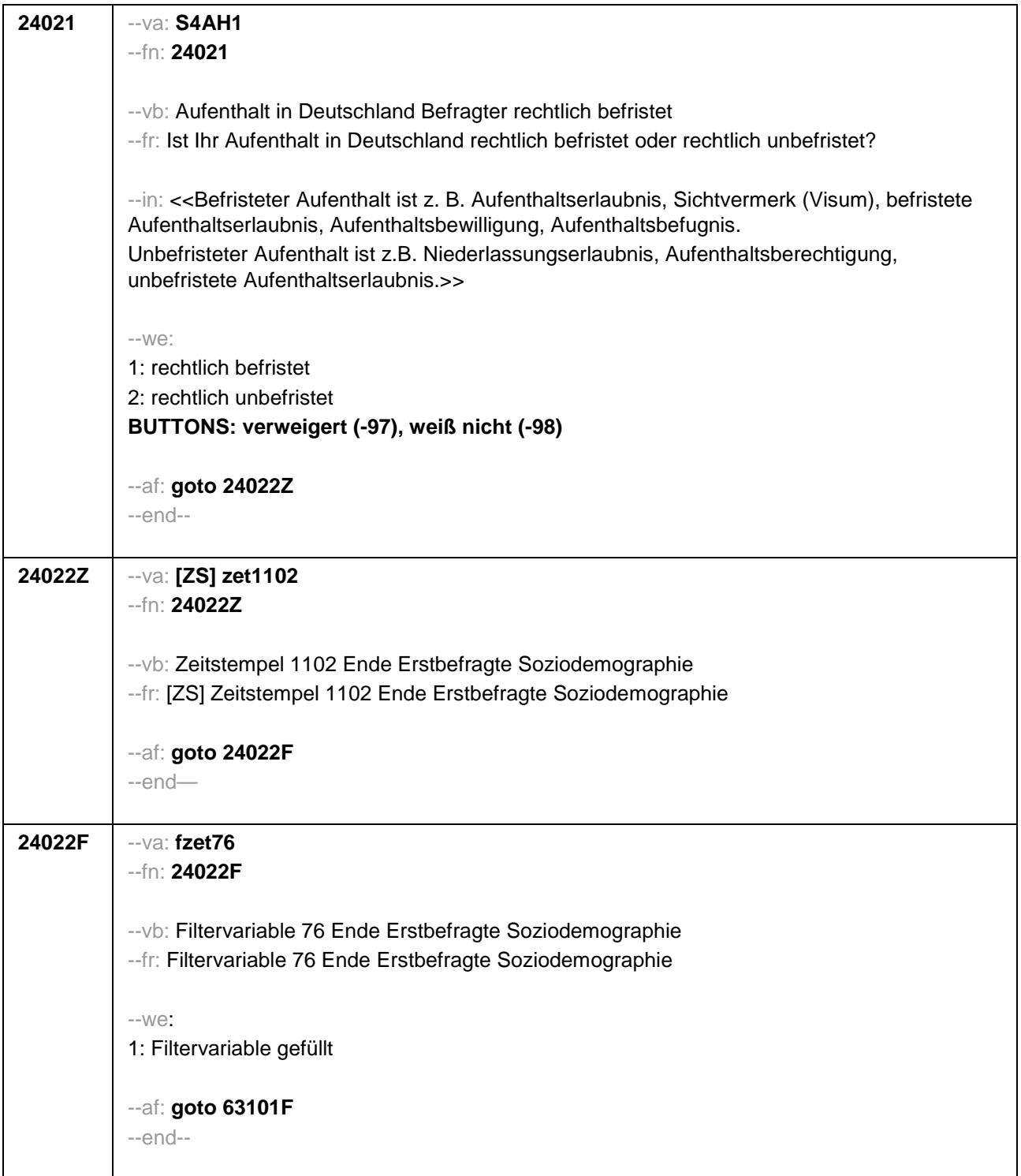

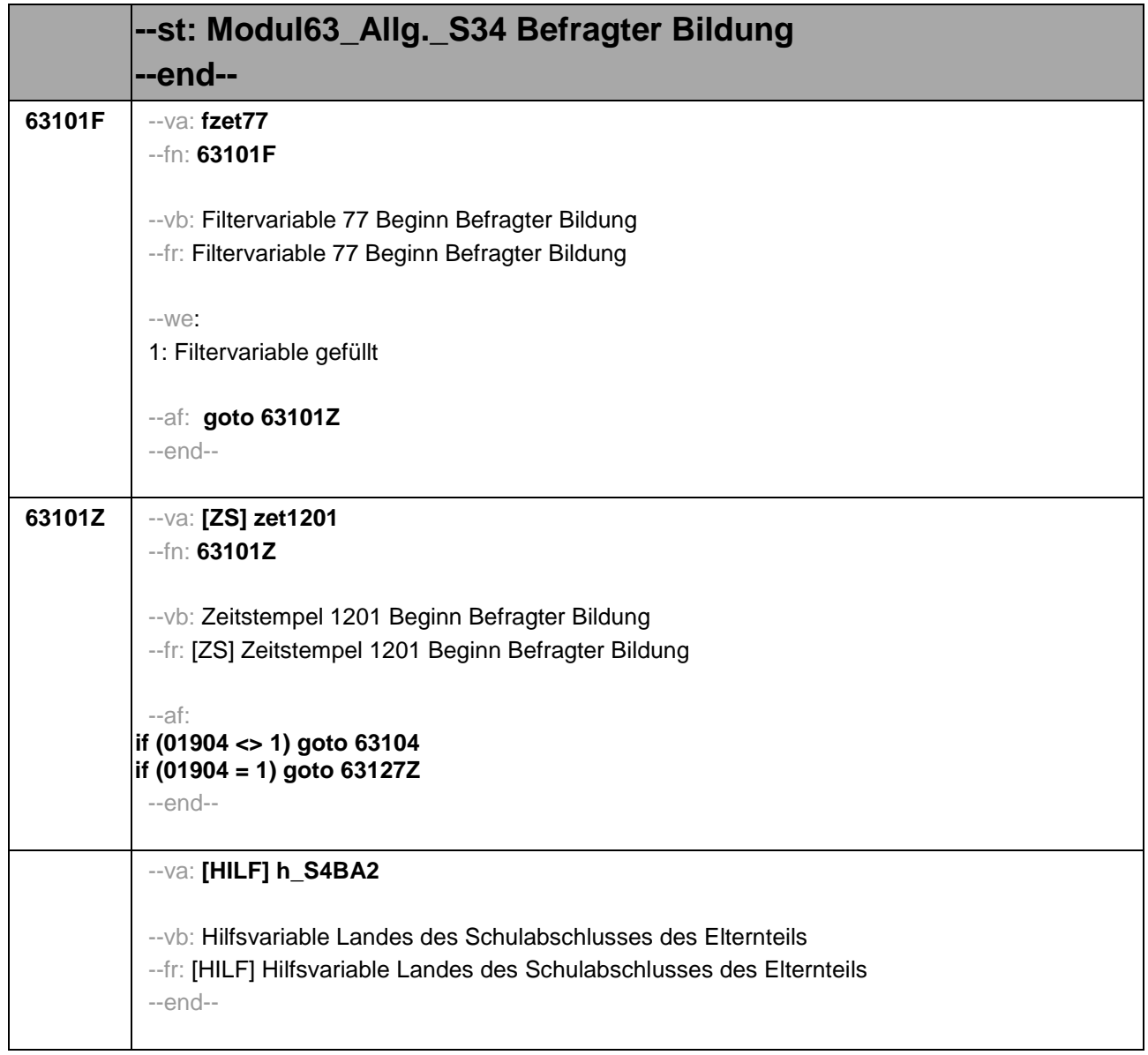

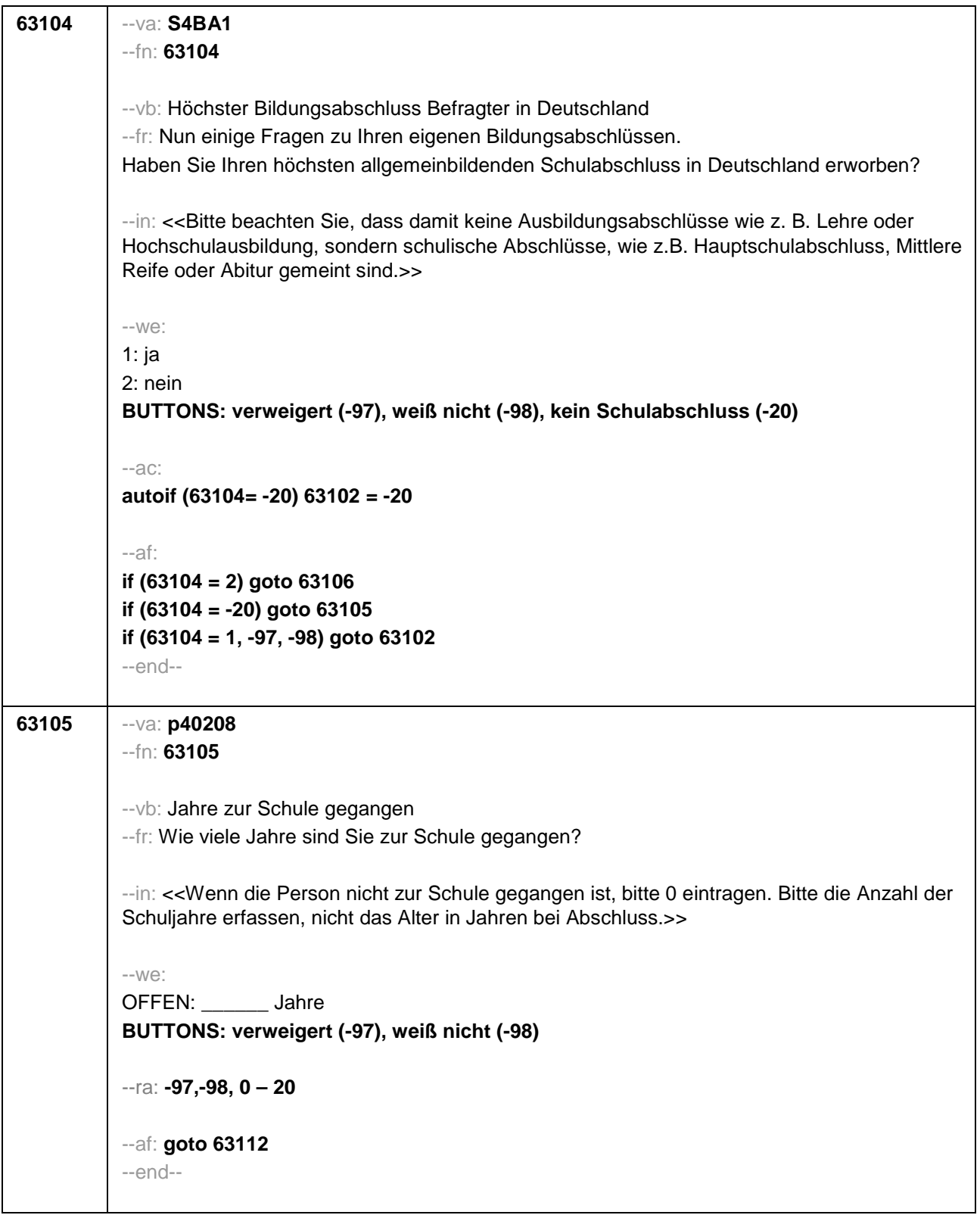

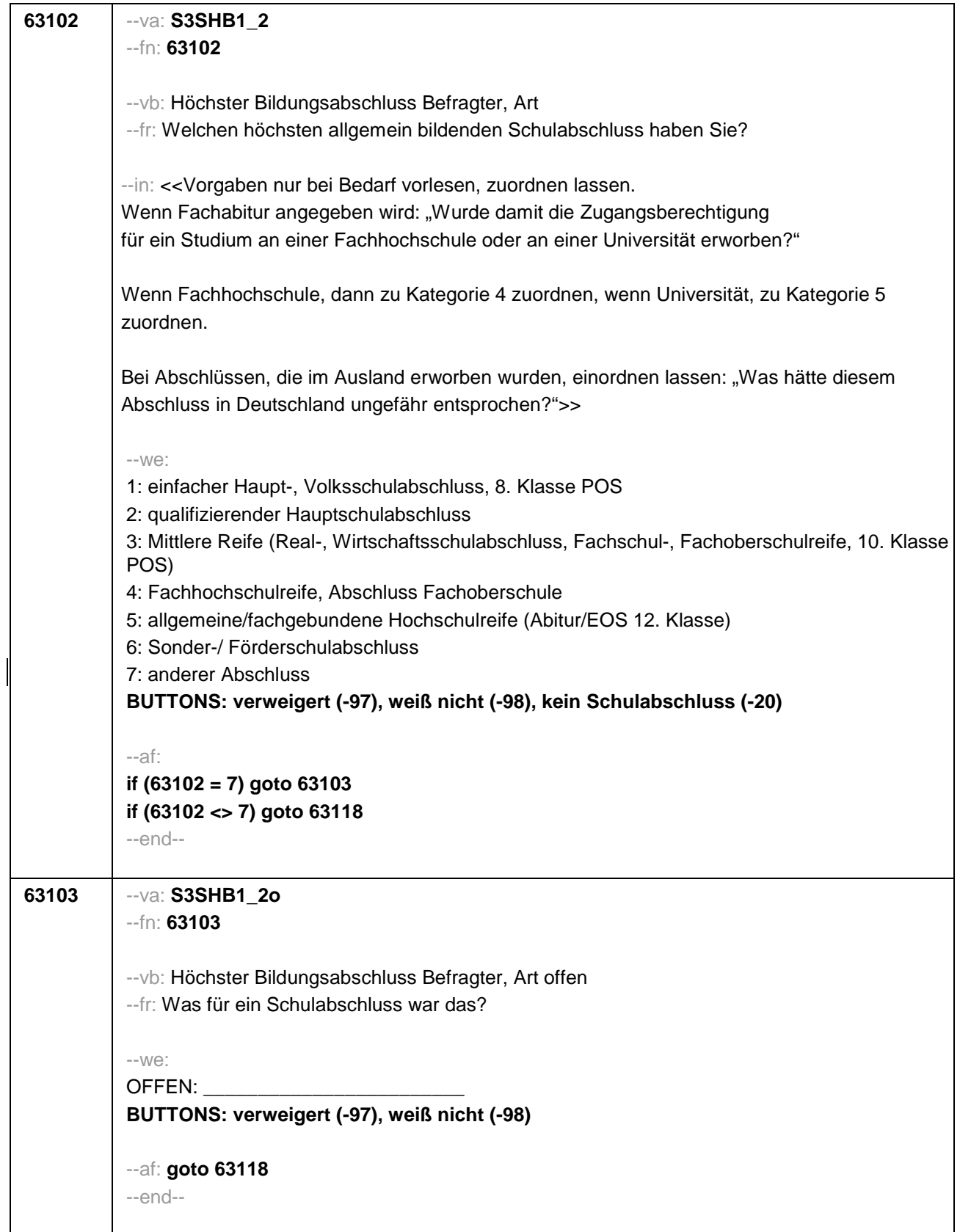

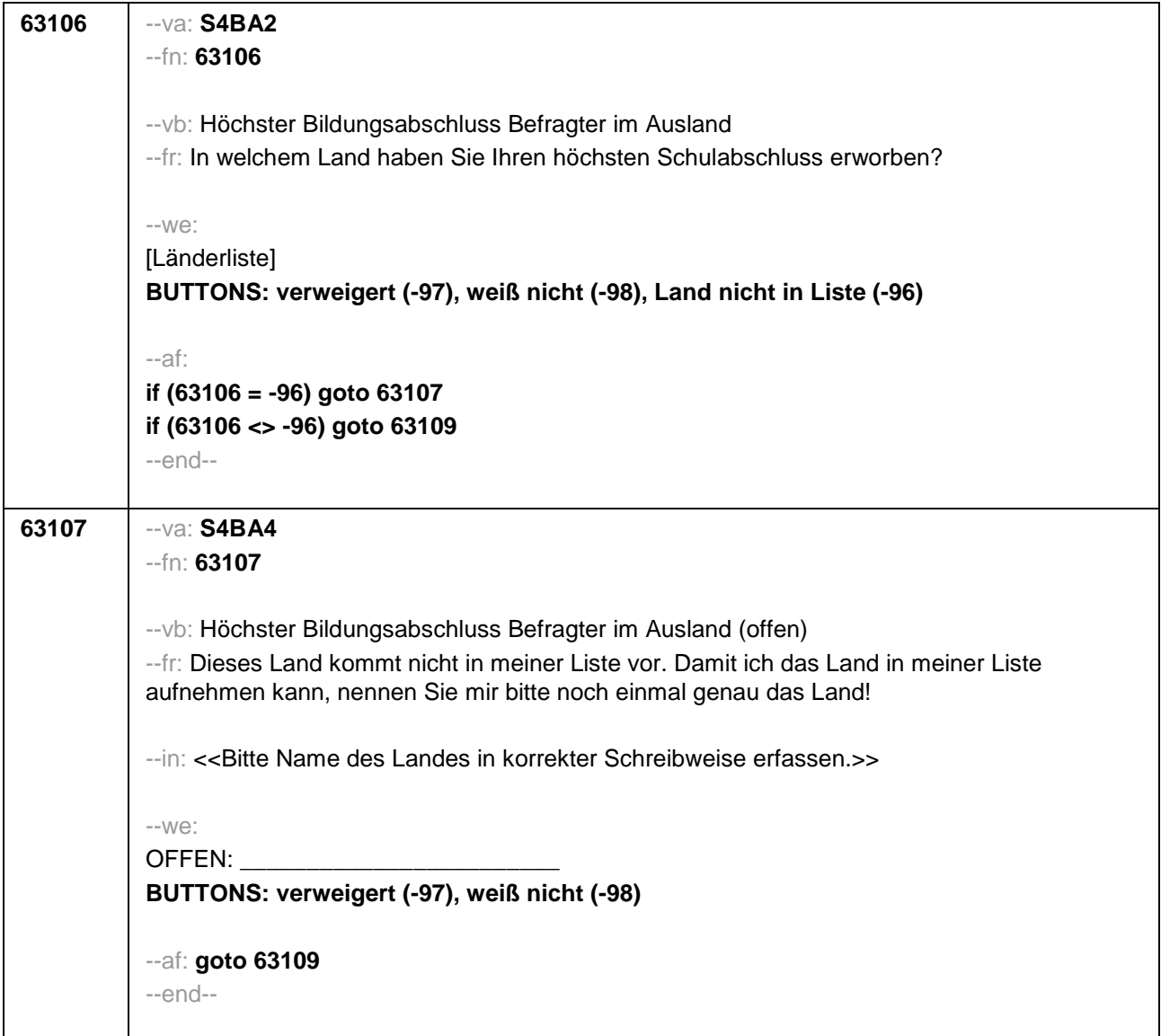

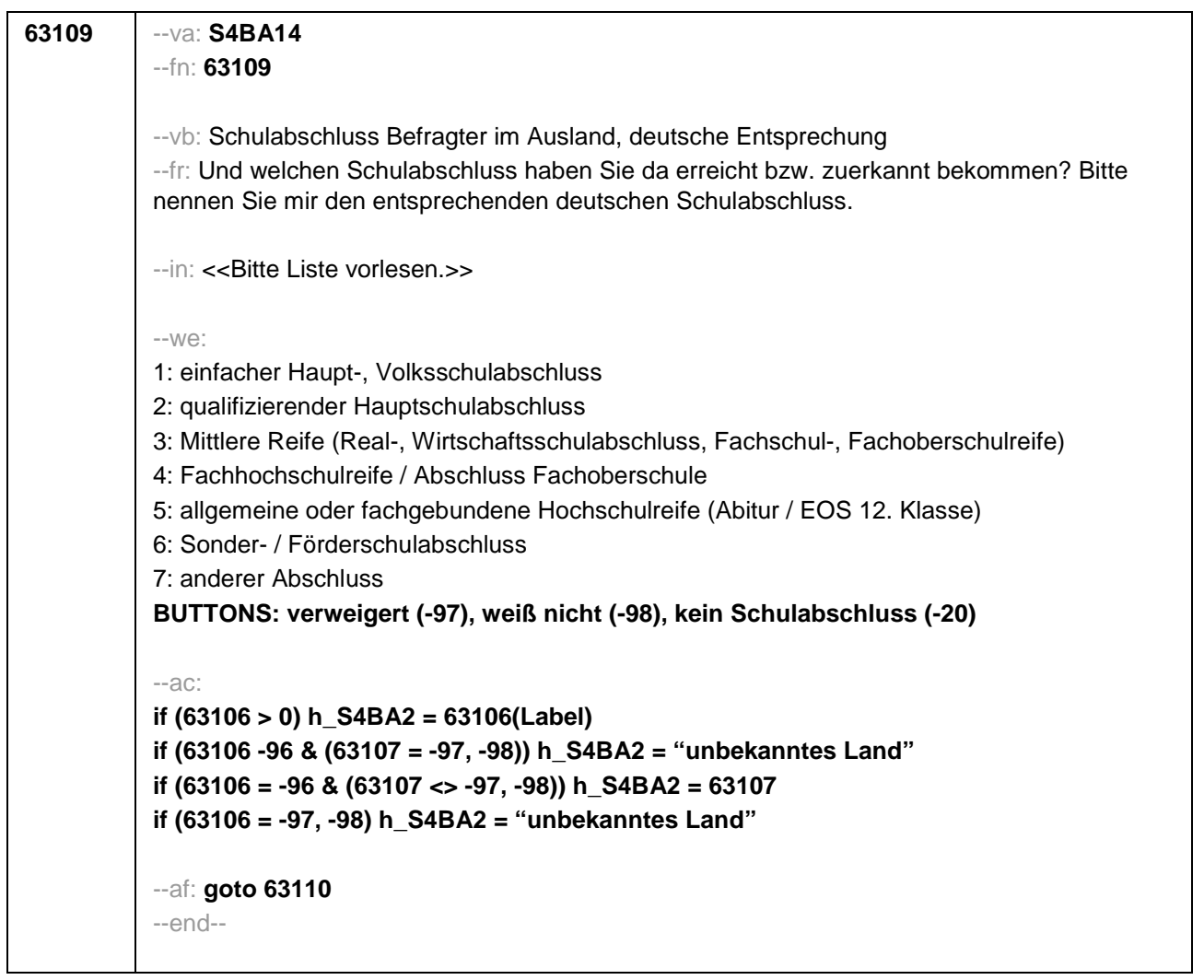

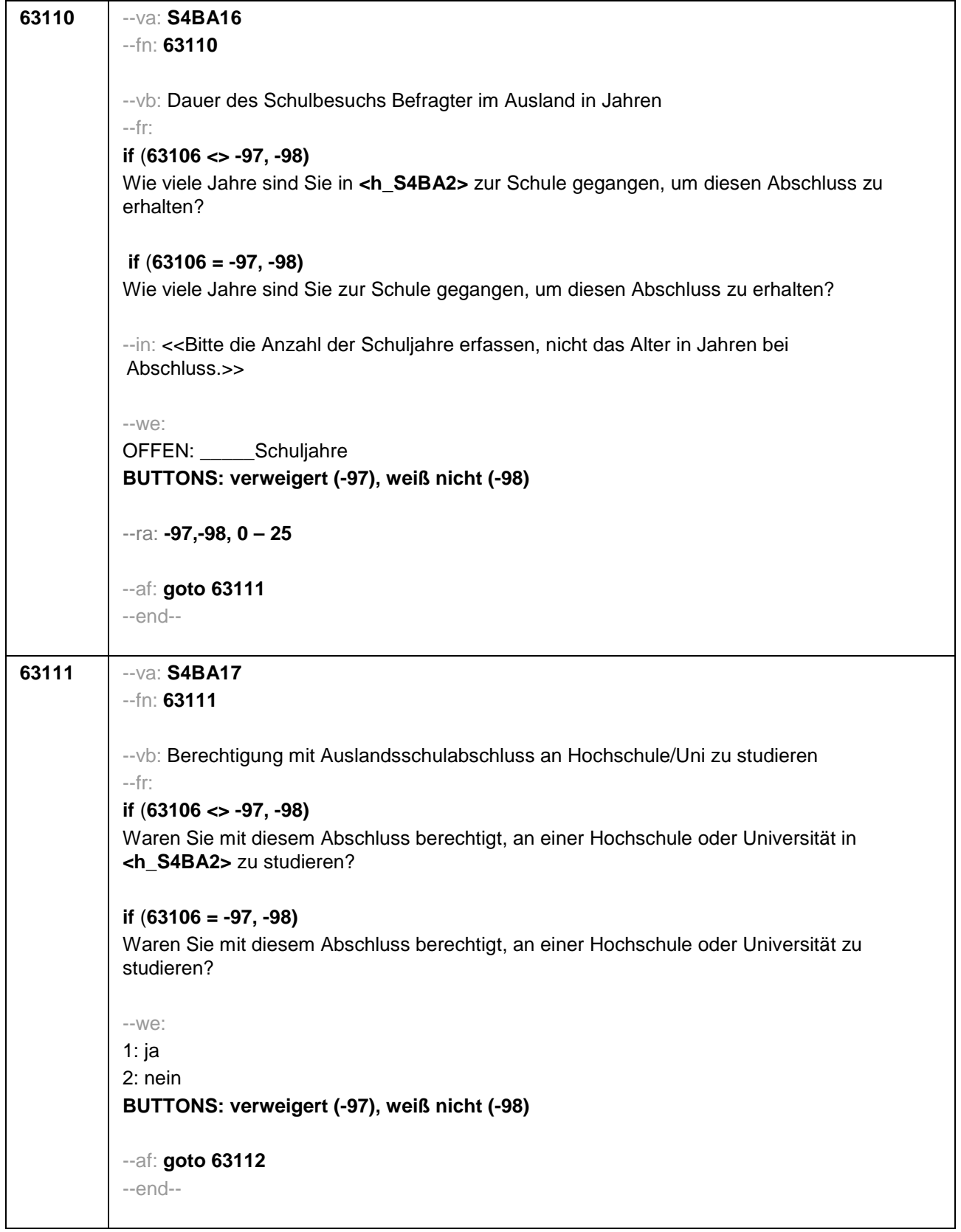

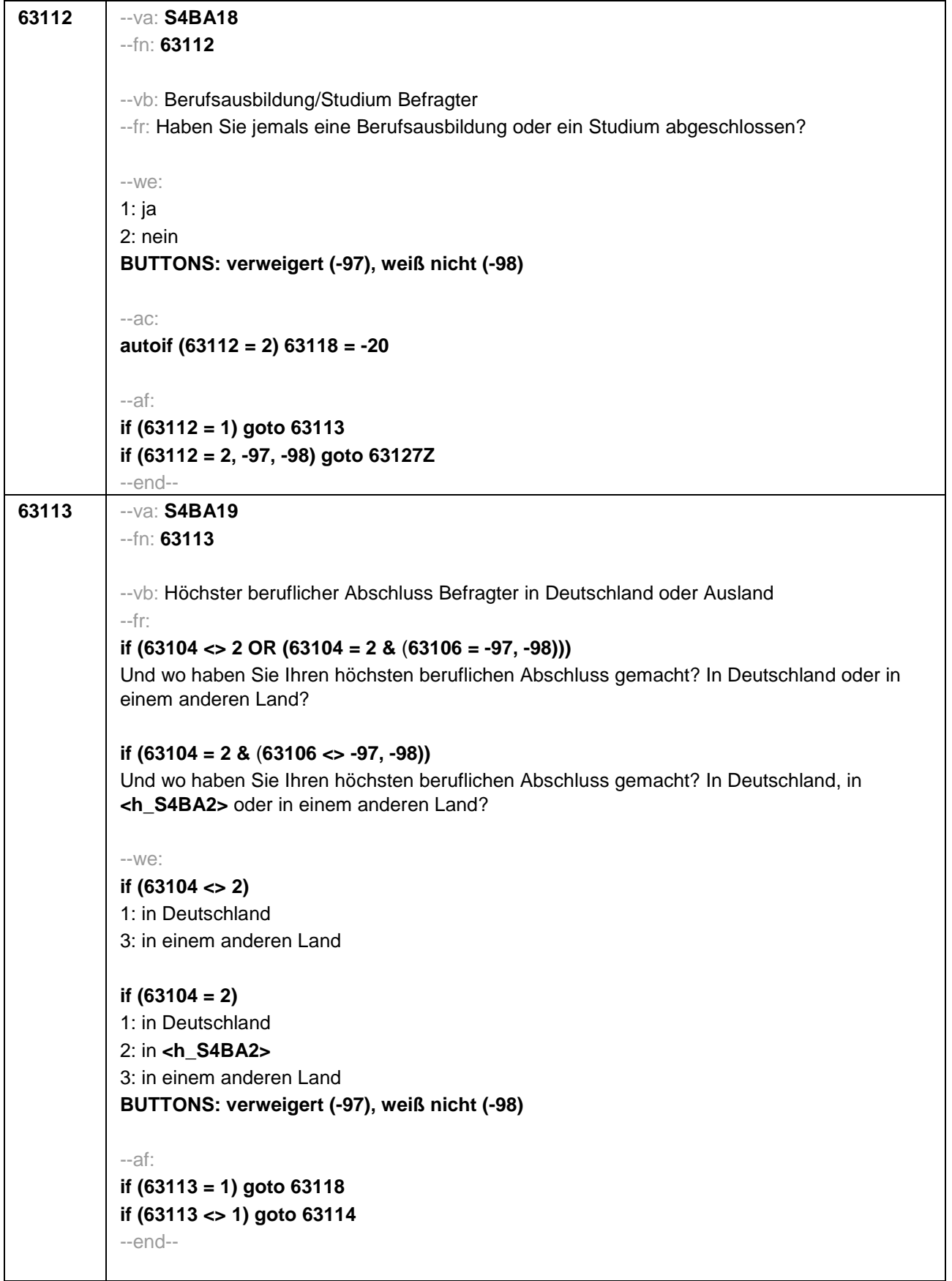

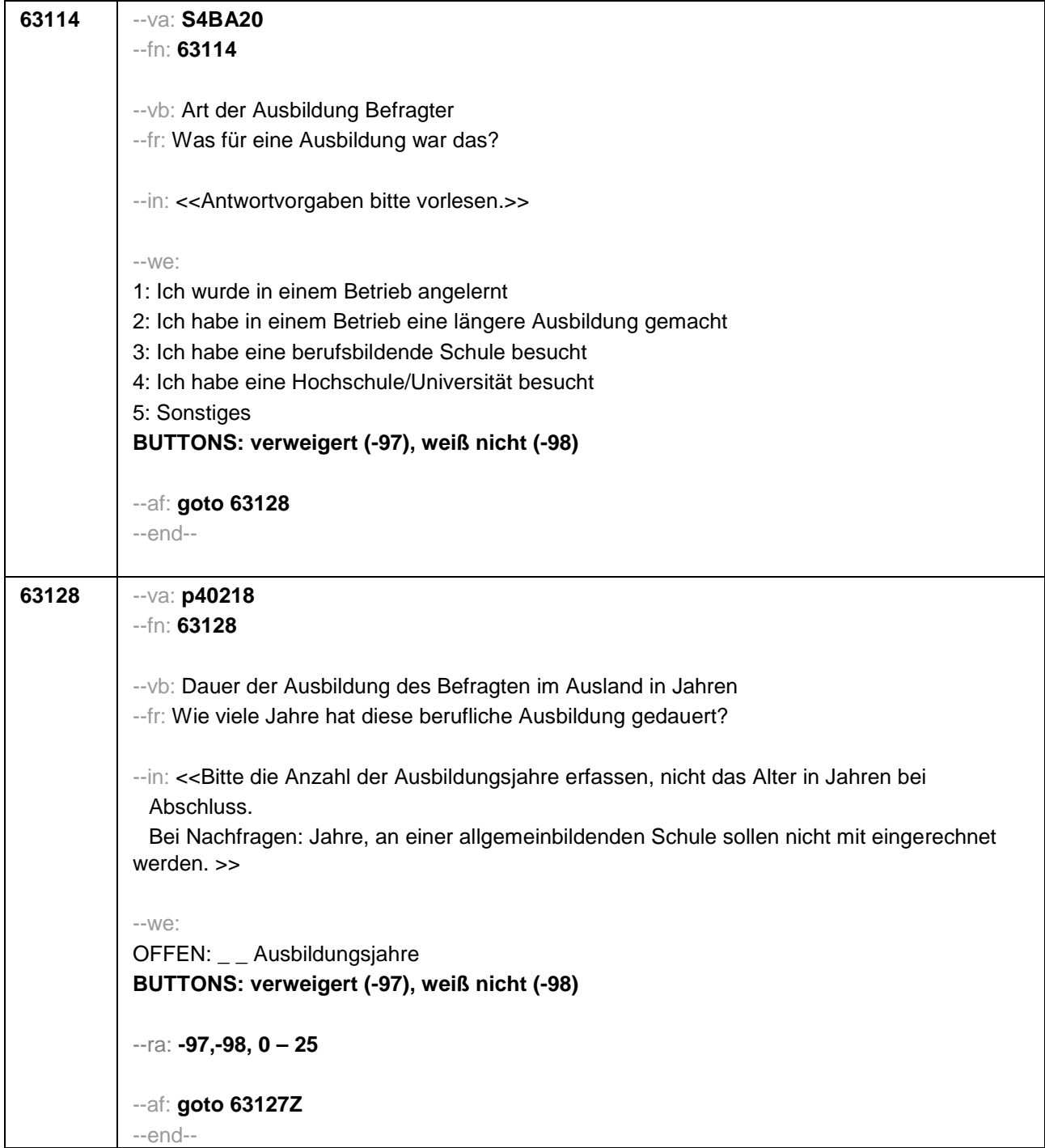

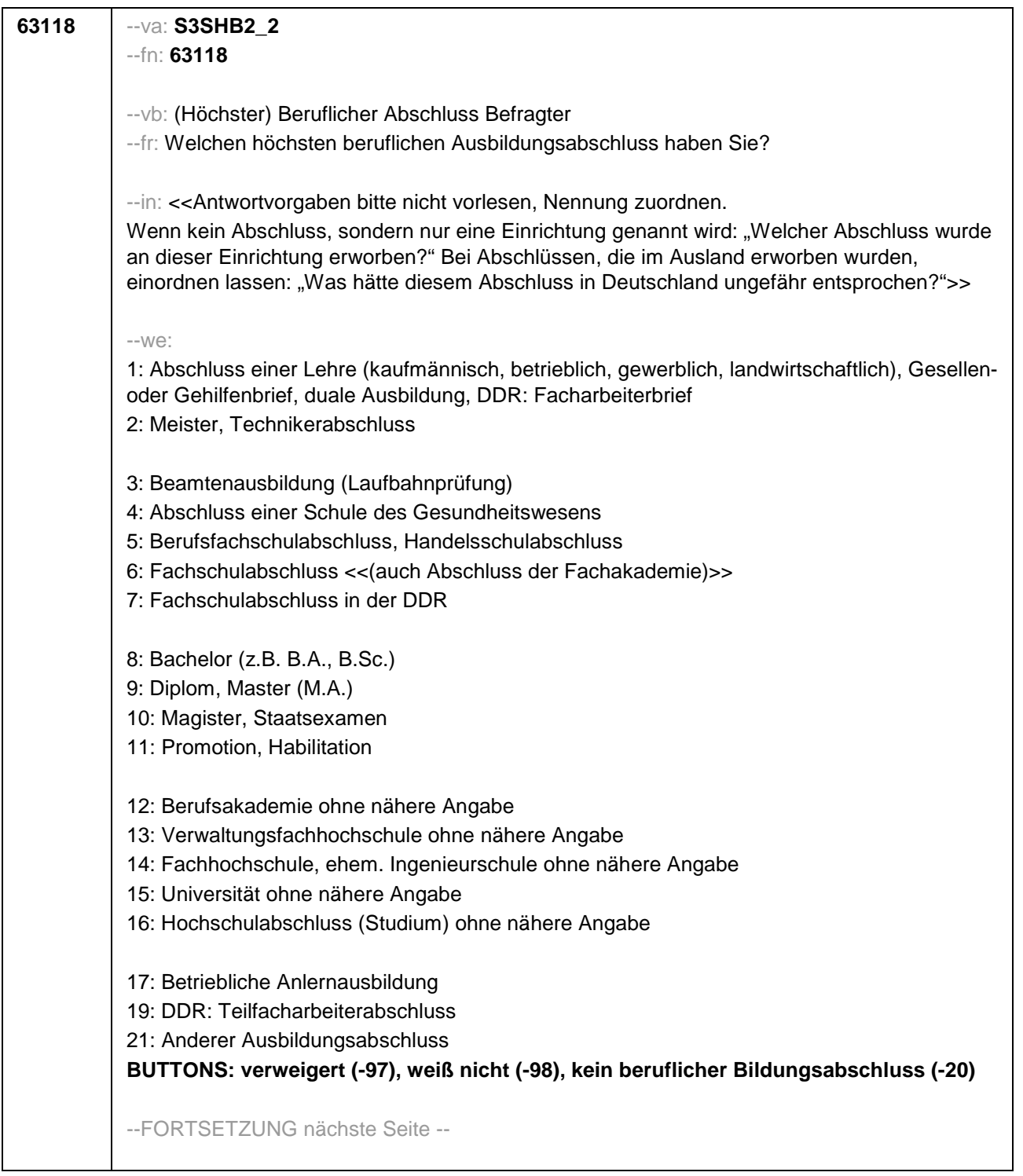

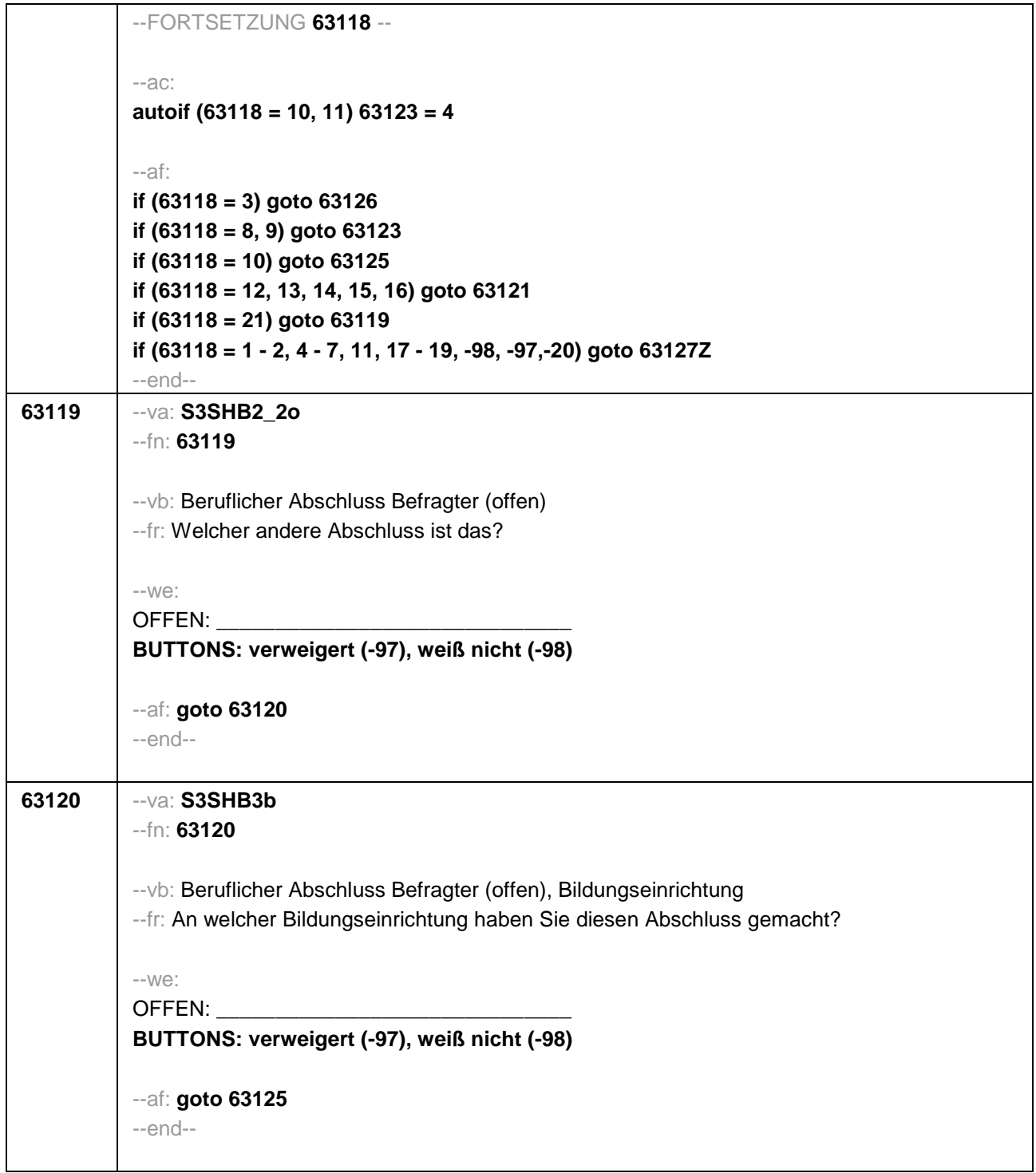

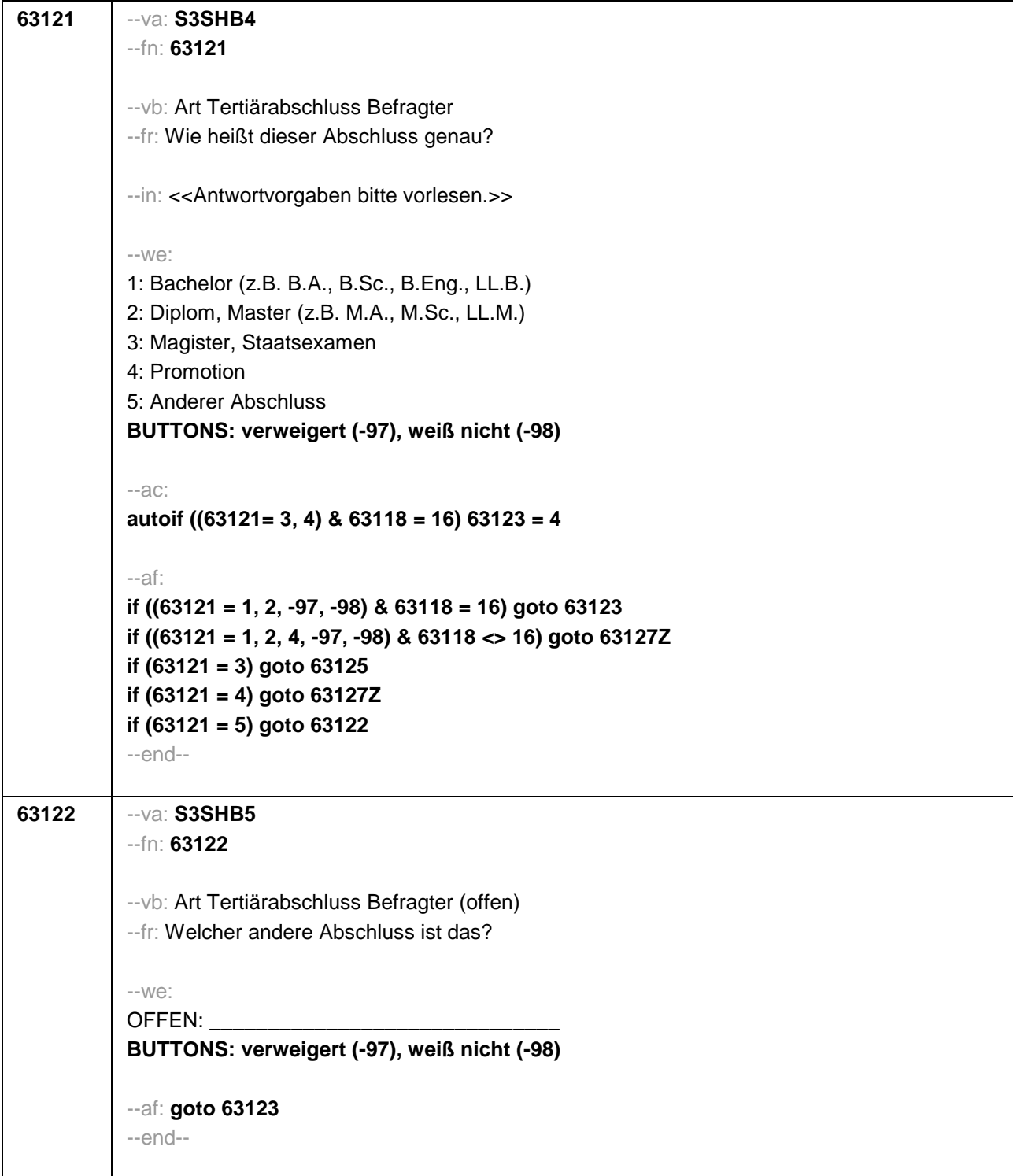

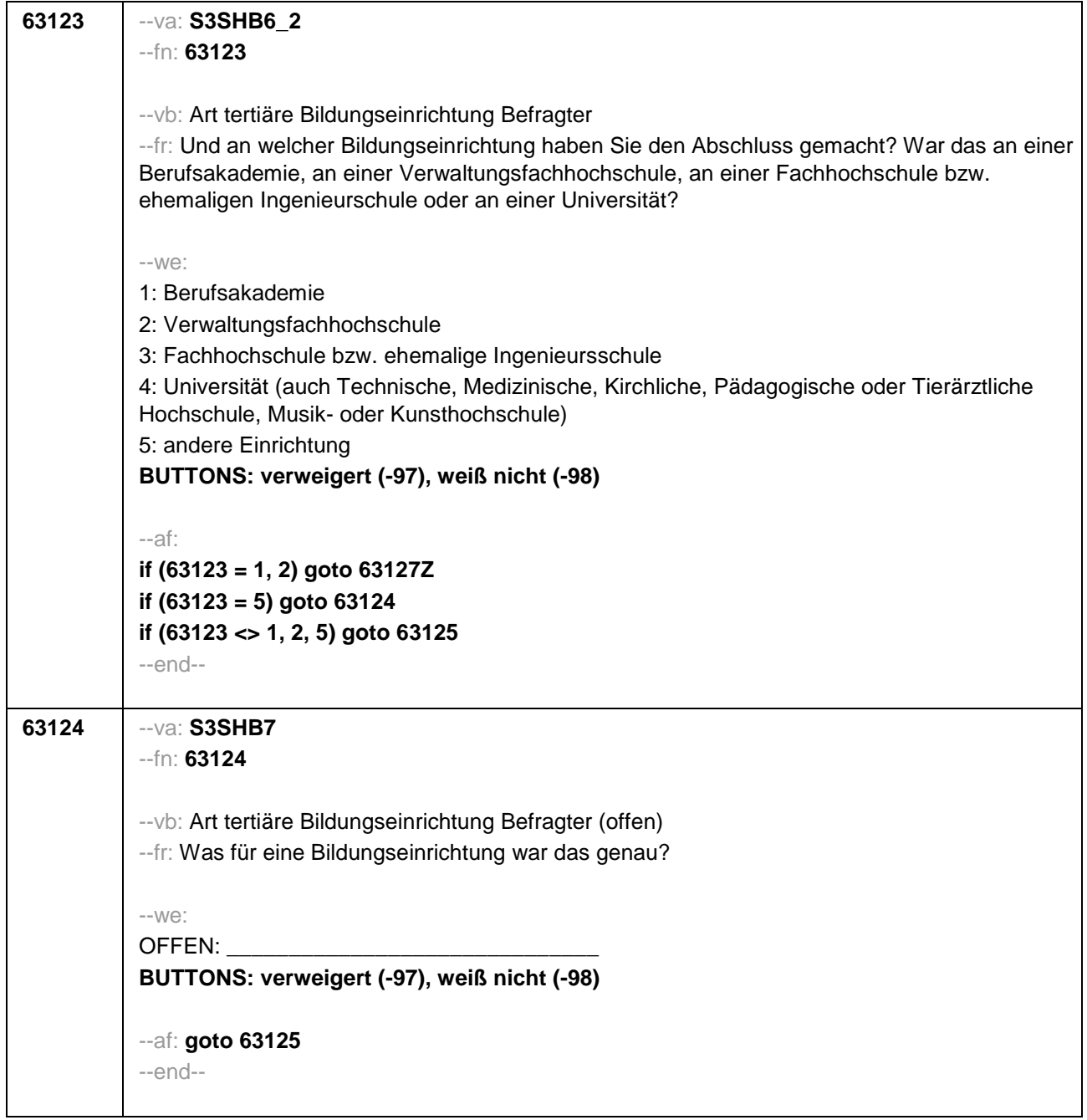

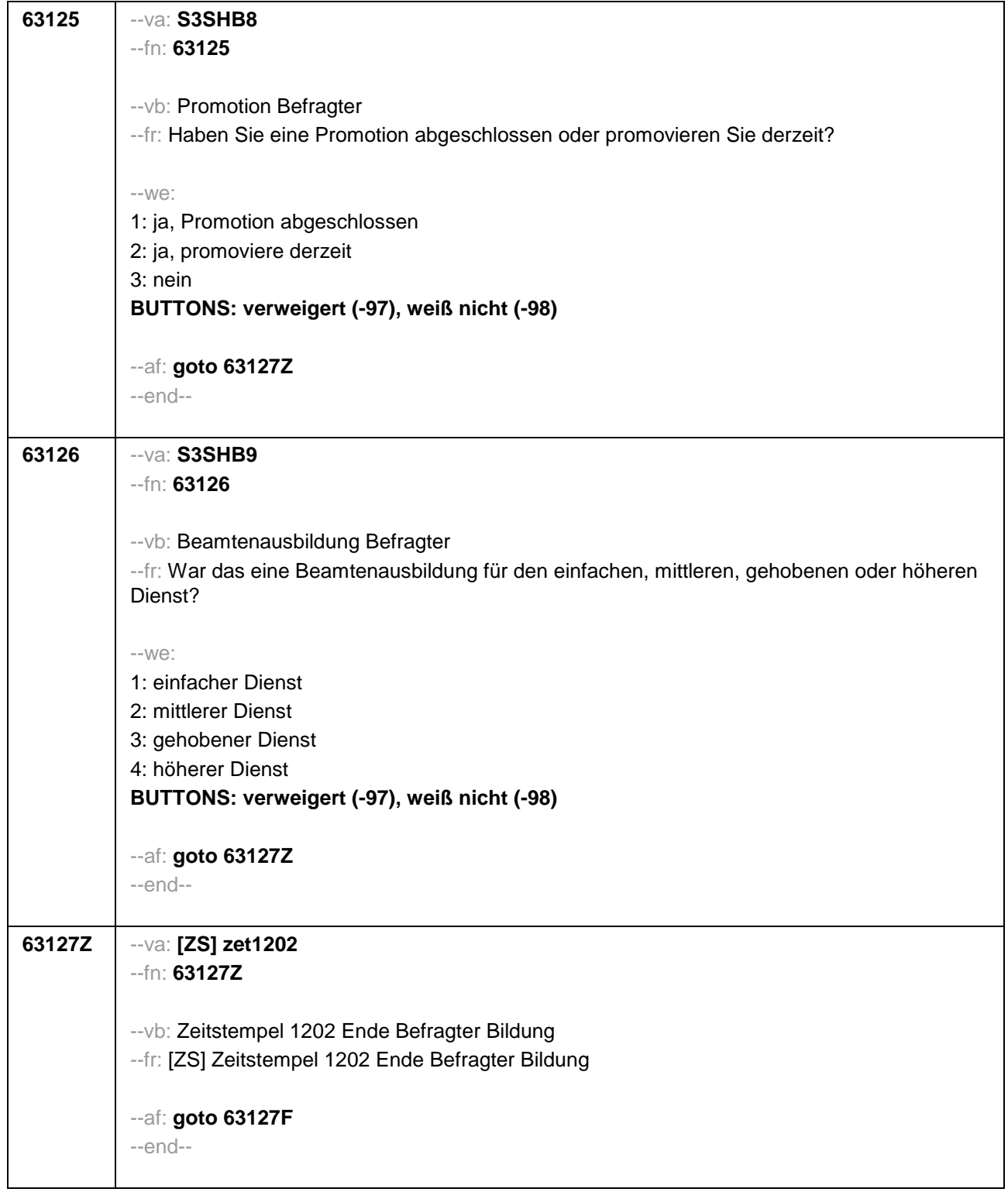

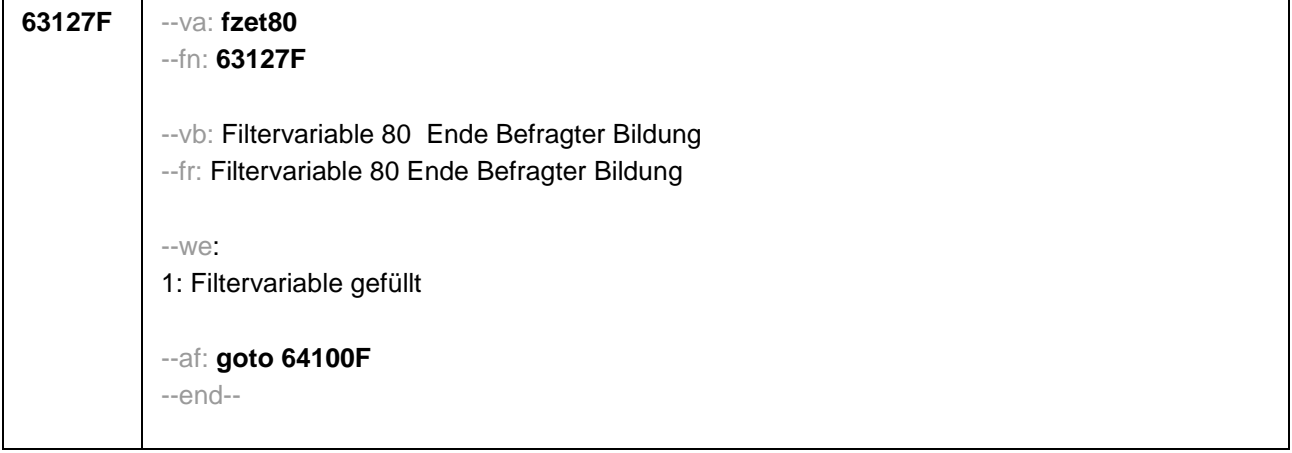

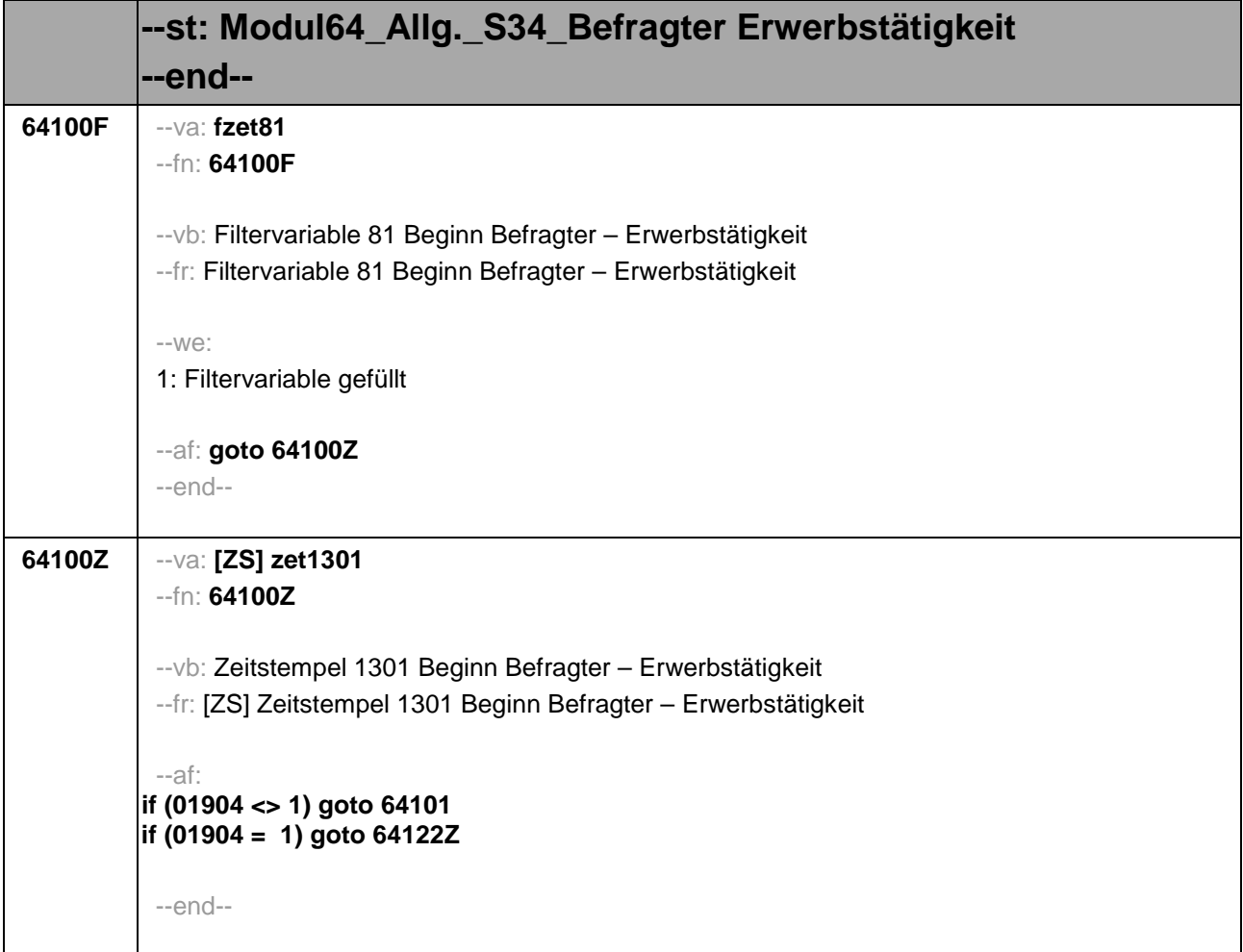

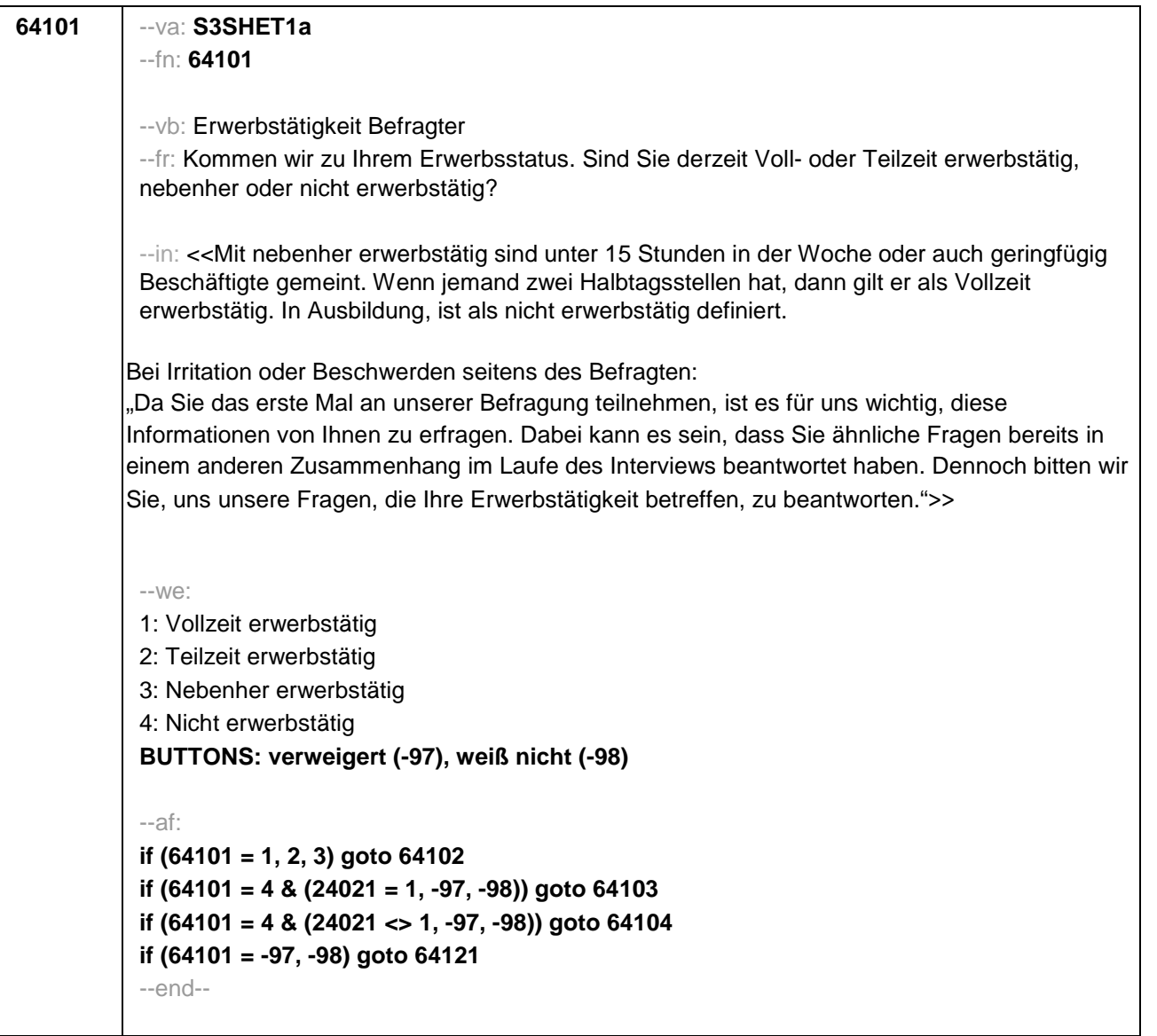

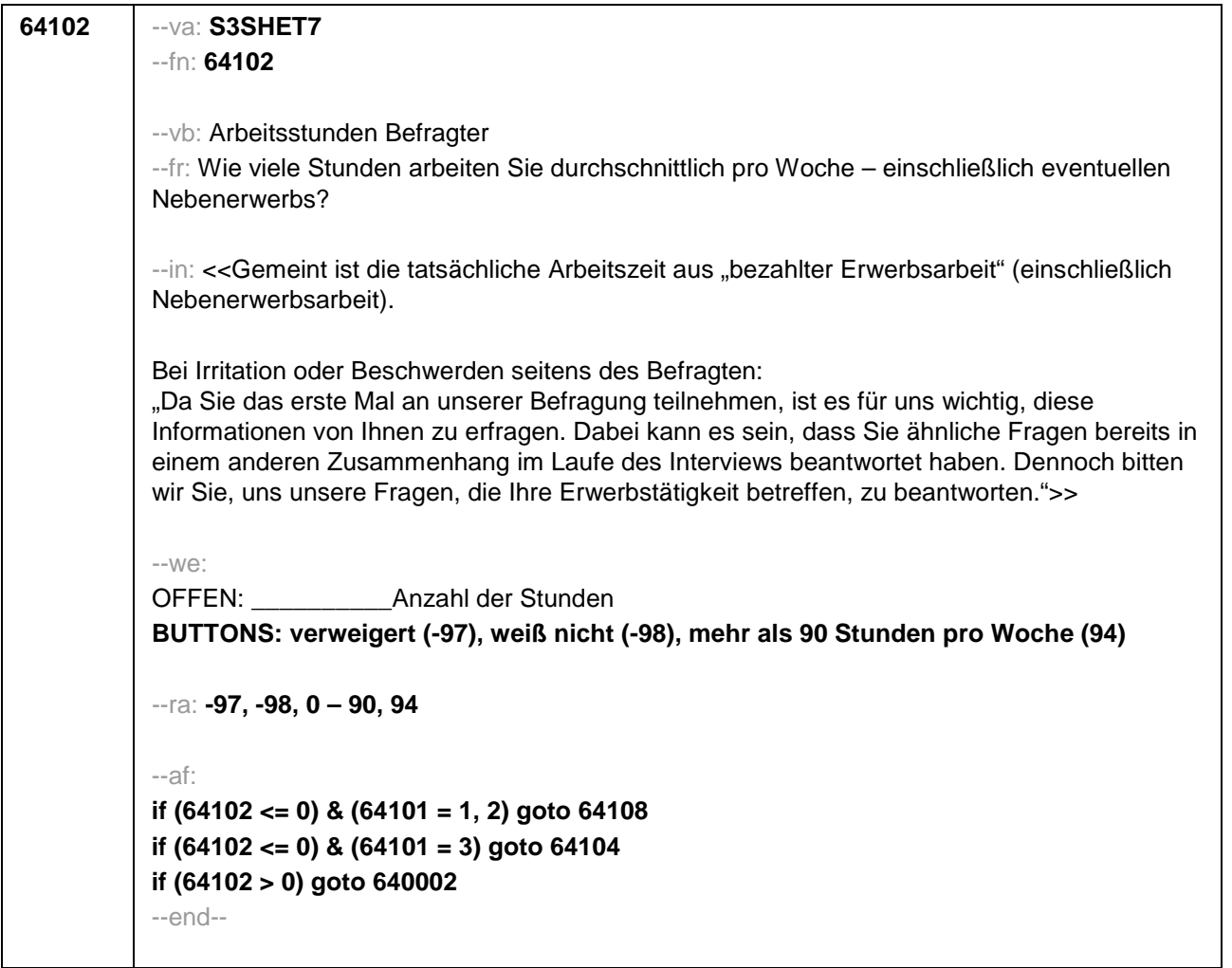

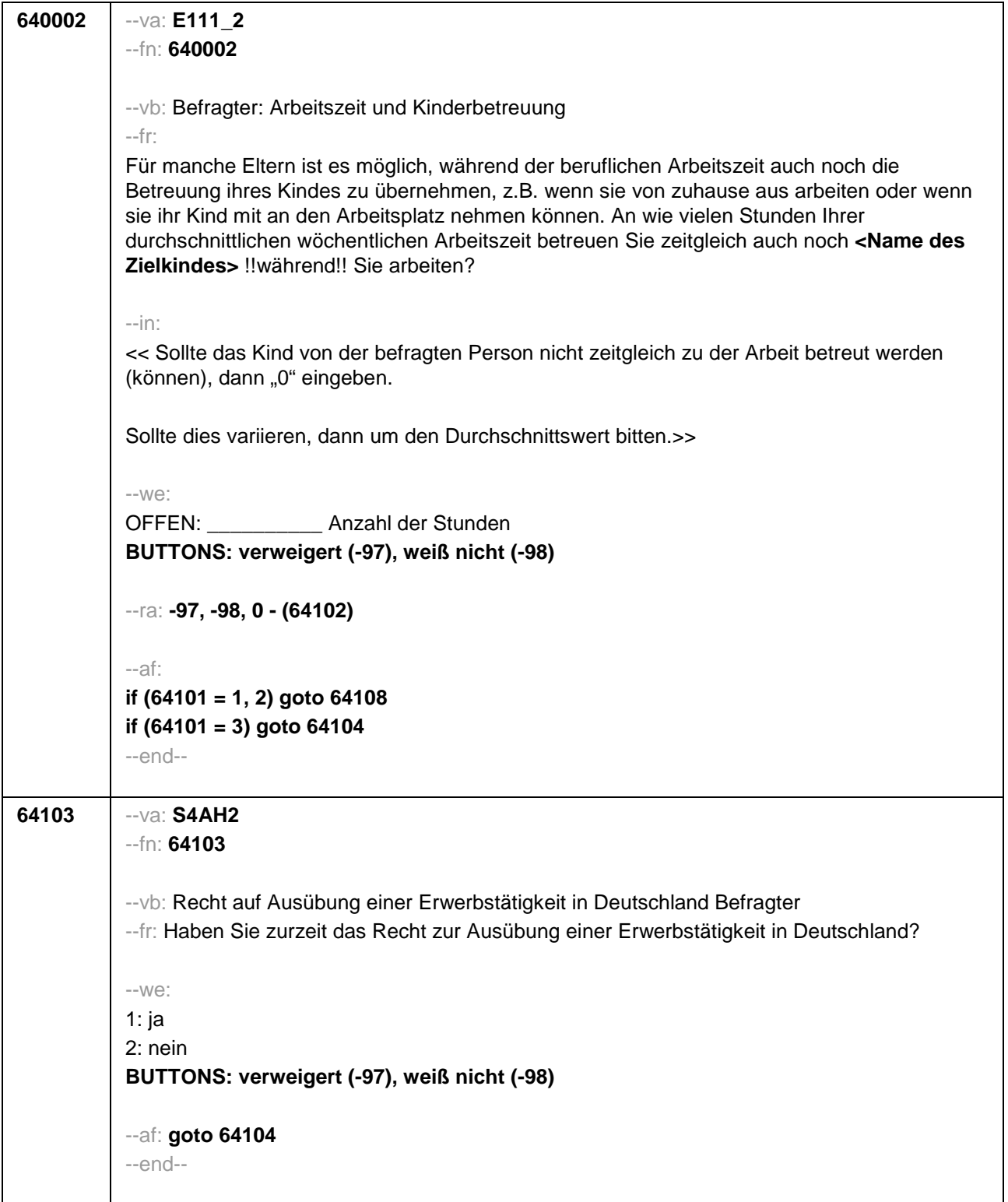

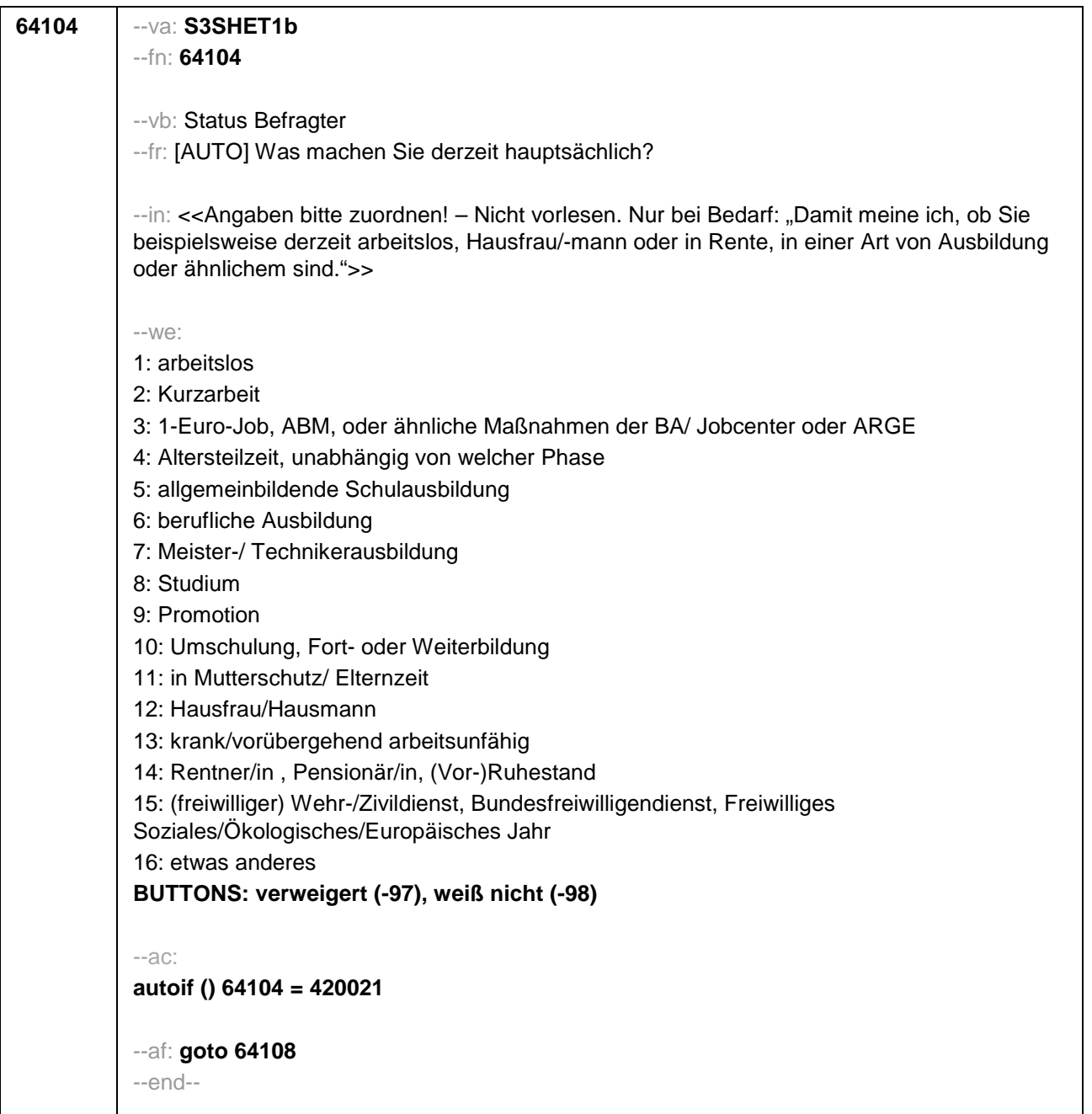

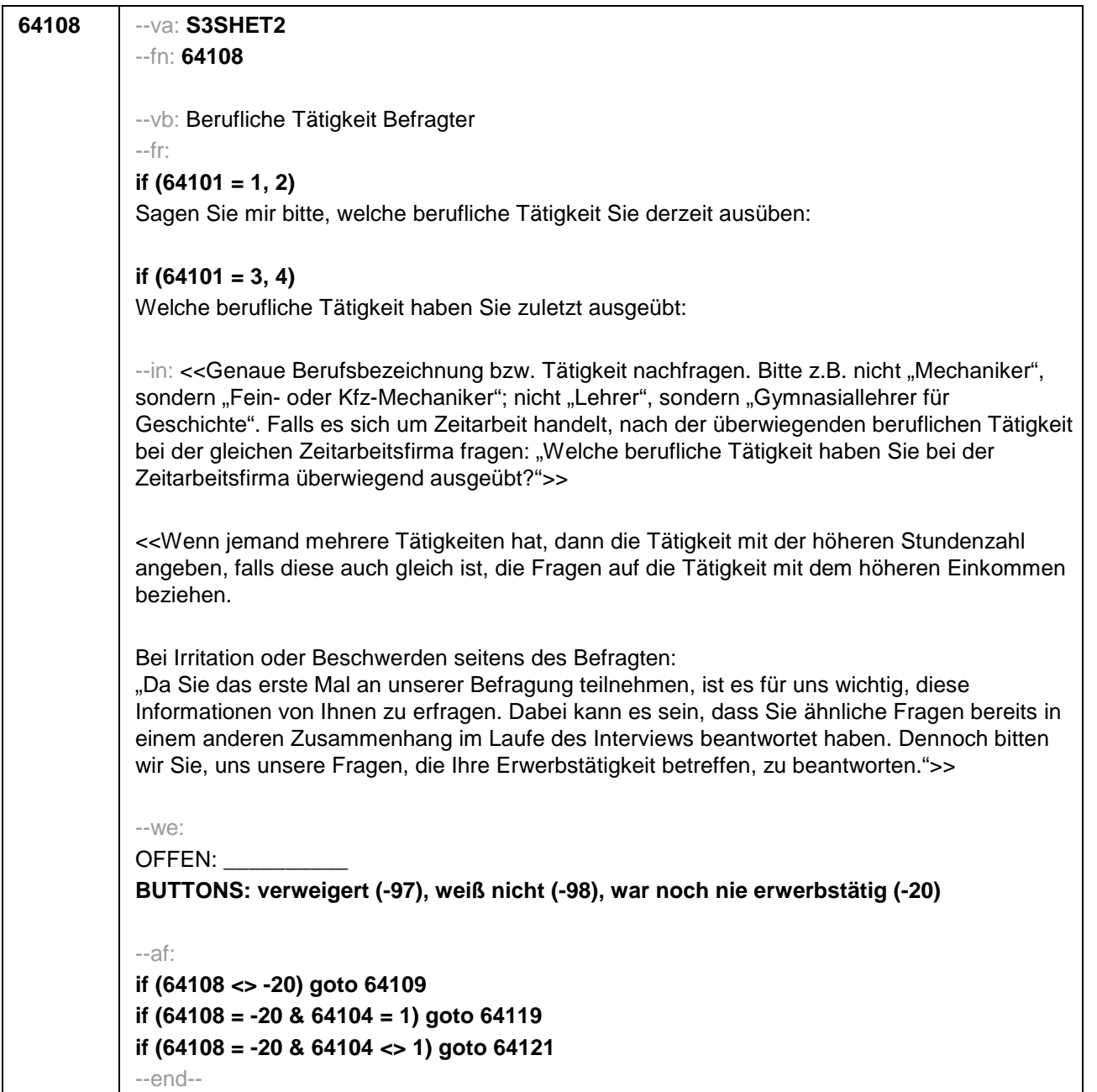

```
64109 --va: S3SHET4_2
--fn: 64109
--vb: Berufliche Stellung Befragter
--fr: 
if (64101 = 1, 2, -98, -97)
Welche berufliche Stellung haben Sie da? Sind Sie ...
if (64101 = 3, 4)
Welche berufliche Stellung hatten Sie da? Waren Sie ...
--in: <<Vorgaben bitte vorlesen. Falls es sich um Zeitarbeit bzw. Saisonarbeit handelt: "Welche
berufliche Stellung hatten Sie bei der Zeitarbeitsfirma überwiegend inne?"
Formulierung der Antwortkategorien bitte an Geschlecht anpassen.
Bei Irritation oder Beschwerden seitens des Befragten:
"Da Sie das erste Mal an unserer Befragung teilnehmen, ist es für uns wichtig, diese
Informationen von Ihnen zu erfragen. Dabei kann es sein, dass Sie ähnliche Fragen bereits in 
einem anderen Zusammenhang im Laufe des Interviews beantwortet haben. Dennoch bitten 
wir Sie, uns unsere Fragen, die Ihre Erwerbstätigkeit betreffen, zu beantworten.">>
--we:
1: Arbeiter/in
2: Angestellte/r (auch Angestellte des öffentlichen Dienstes)
3: Beamte/r (auch Richterin)
4: Zeit-/Berufssoldat/in
5: Selbständig (z.B. in einem akademischen freien Beruf (z.B. Arzt, Rechtsanwalt, Architekt), in 
der Landwirtschaft, in Handel, Gewerbe, Industrie, Dienstleistung)
6: Mithelfende/r Familienangehörige/r
7: Freie/r Mitarbeiter/in
BUTTONS: verweigert (-97), weiß nicht (-98)
--af:
if (64109 = 1) goto 64110
if (64109 = 2) goto 64111
if (64109 = 3) goto 64112
if (64109 = 4) goto 64113
if (64109 = 5) goto 64114
if (64109 = 6, 7, -97, -98) goto 64116
--end--
```
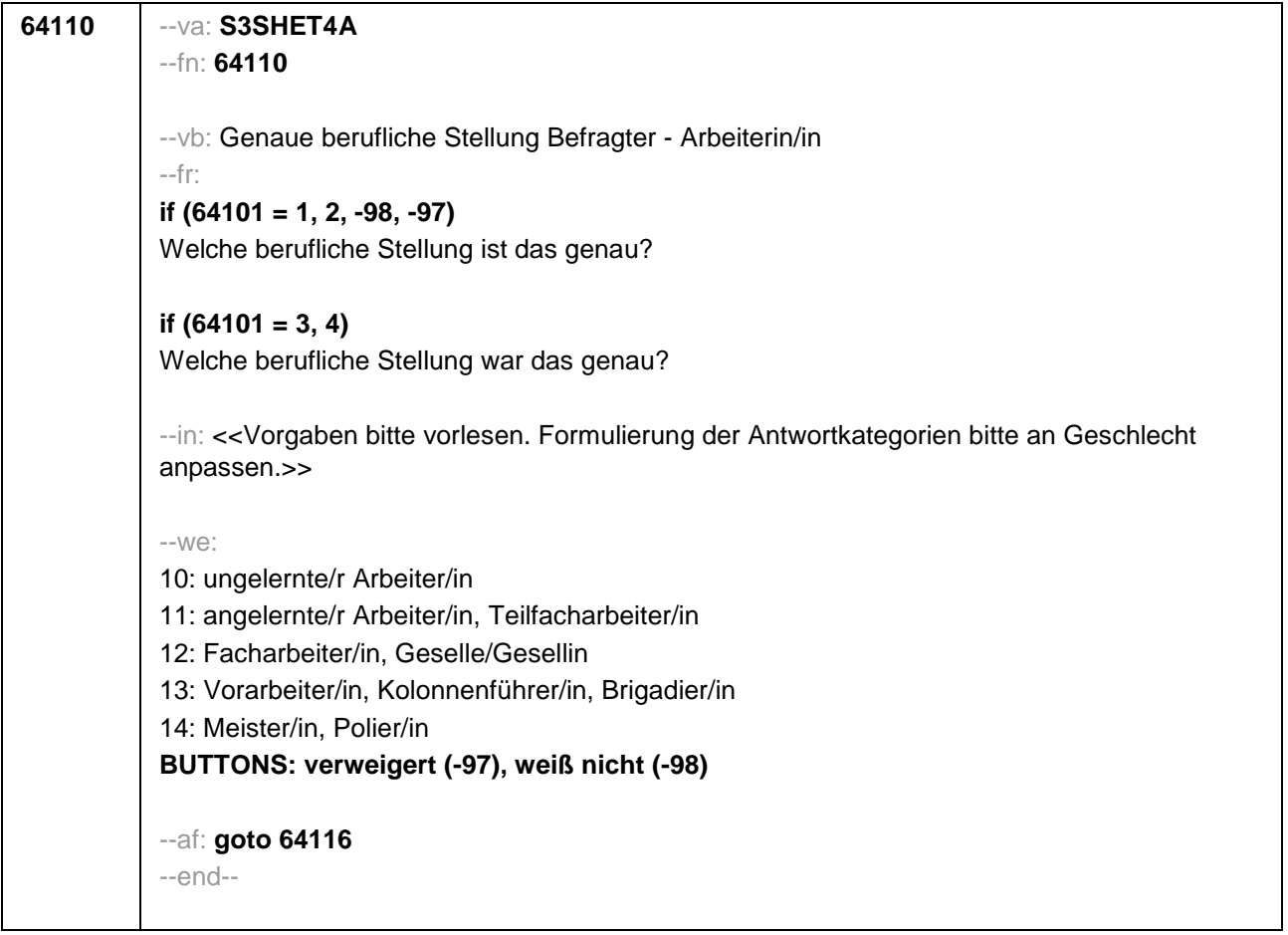

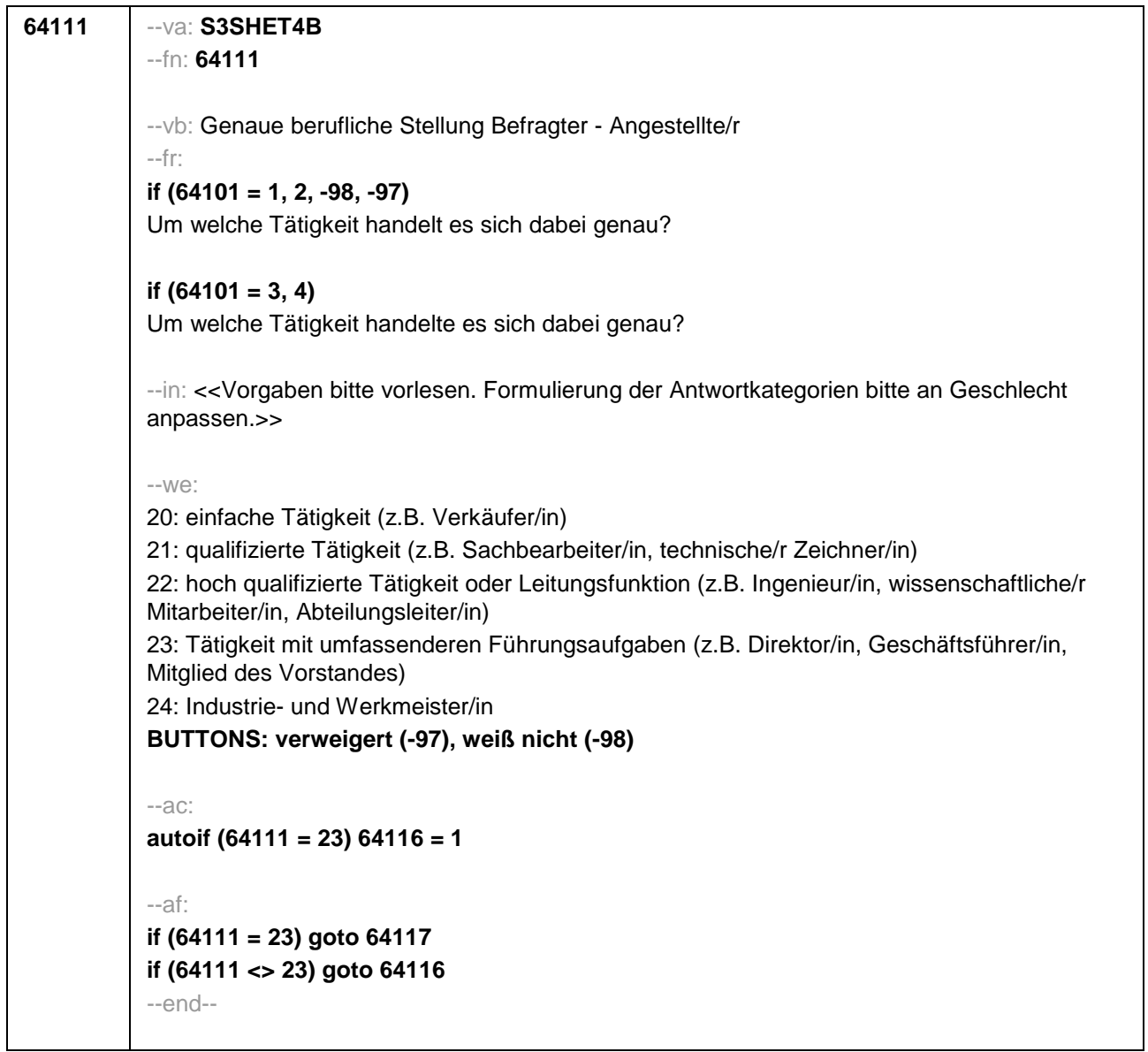

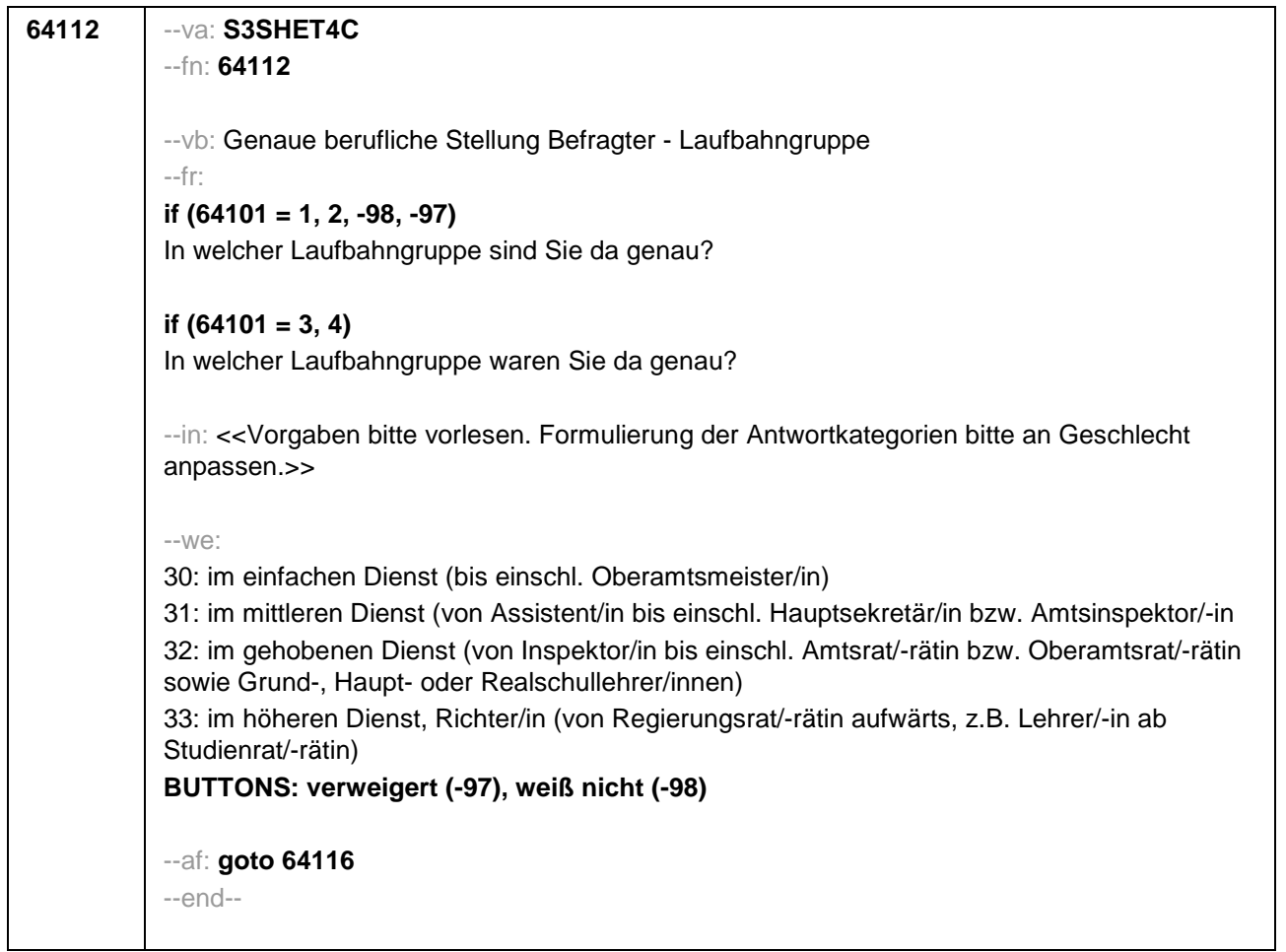

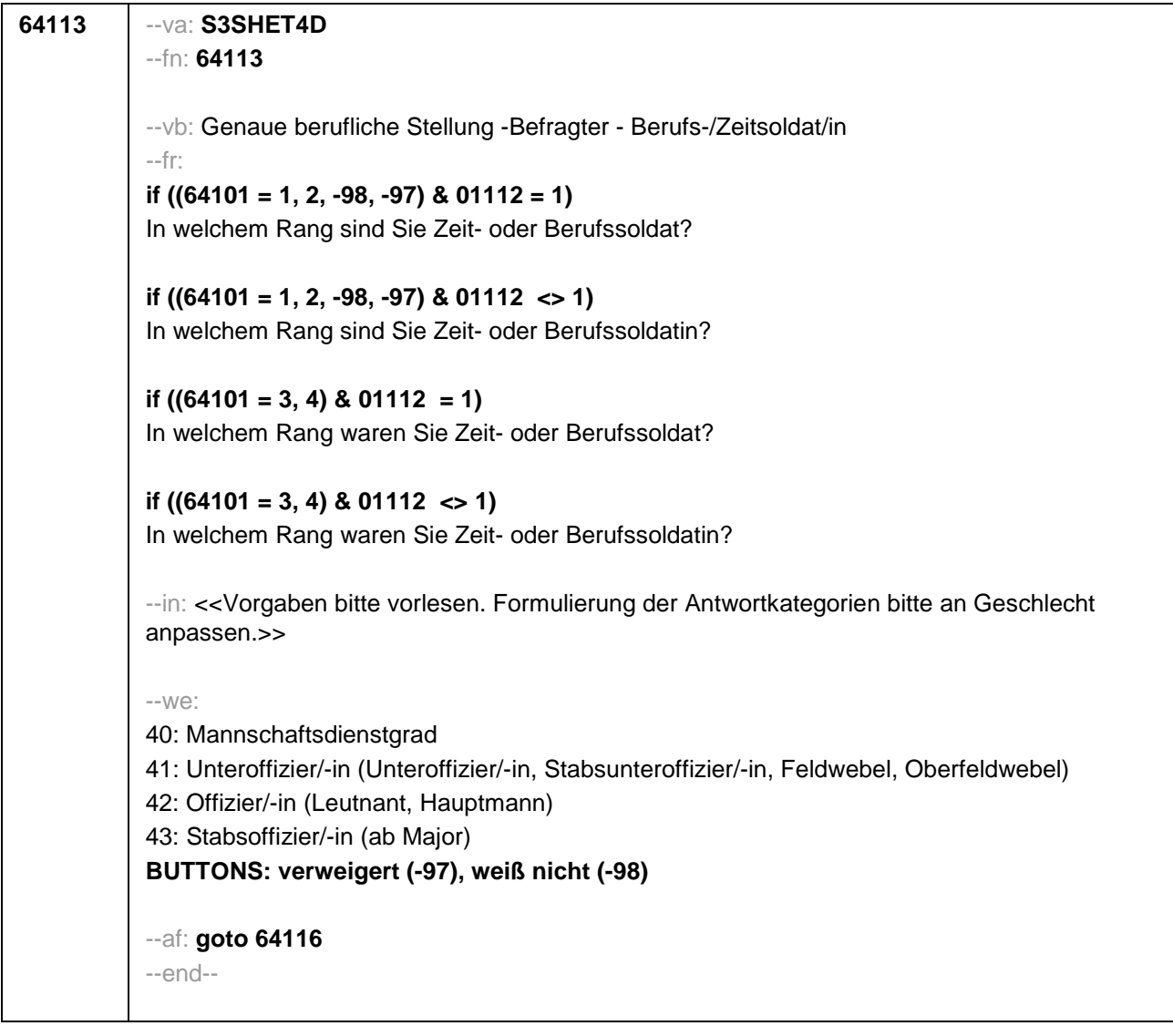

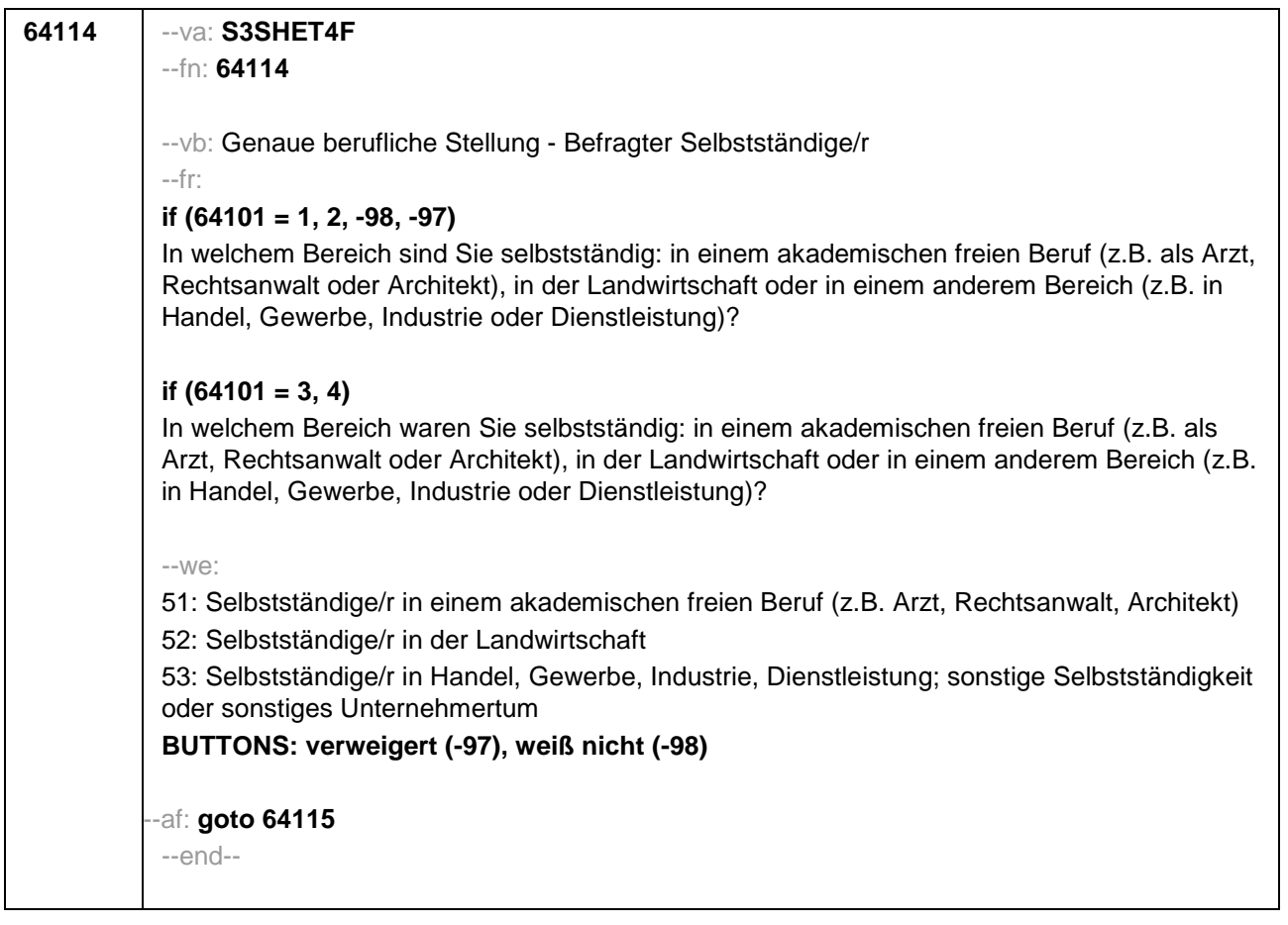

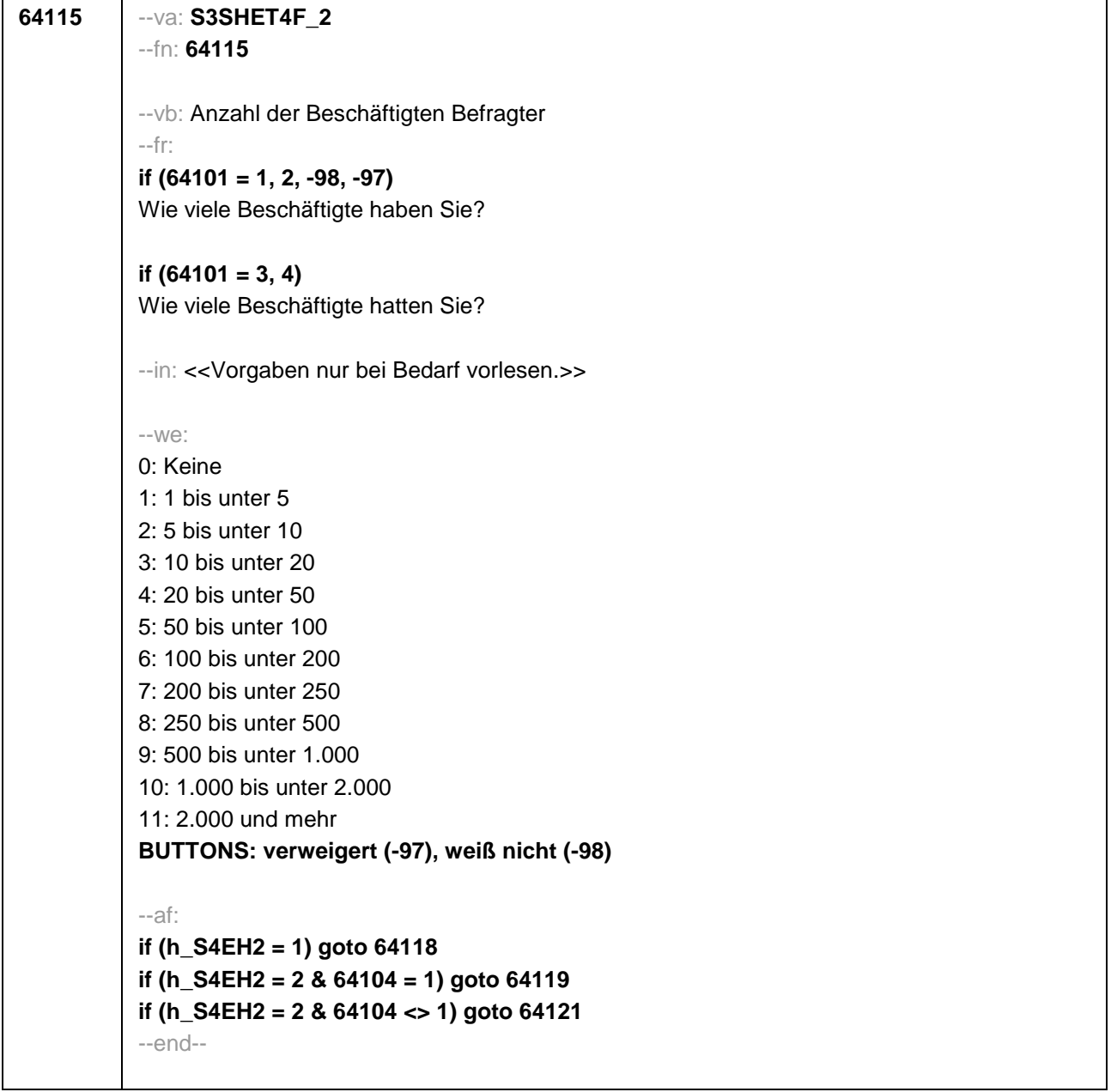

```
64116 --va: S3SHET5
--fn: 64116
--vb: Leitungsposition Befragter
--fr:
if (64101 = 1, 2, -98, -97)
Sind Sie in einer leitenden Position tätig?
if (64101 = 3, 4)
Waren Sie in einer leitenden Position tätig?
--we:
1: ja
2: nein
BUTTONS: verweigert (-97), weiß nicht (-98)
--af:
if (64116 = 1) goto 64117
if (64116 <> 1 & h_S4EH2 = 1) goto 64118
if (64116 <> 1 & h_S4EH2 = 2 & 64104 = 1) goto 64119
if (64116 <> 1 & h_S4EH2 = 2 & 64104 <> 1) goto 64121
--end--
```
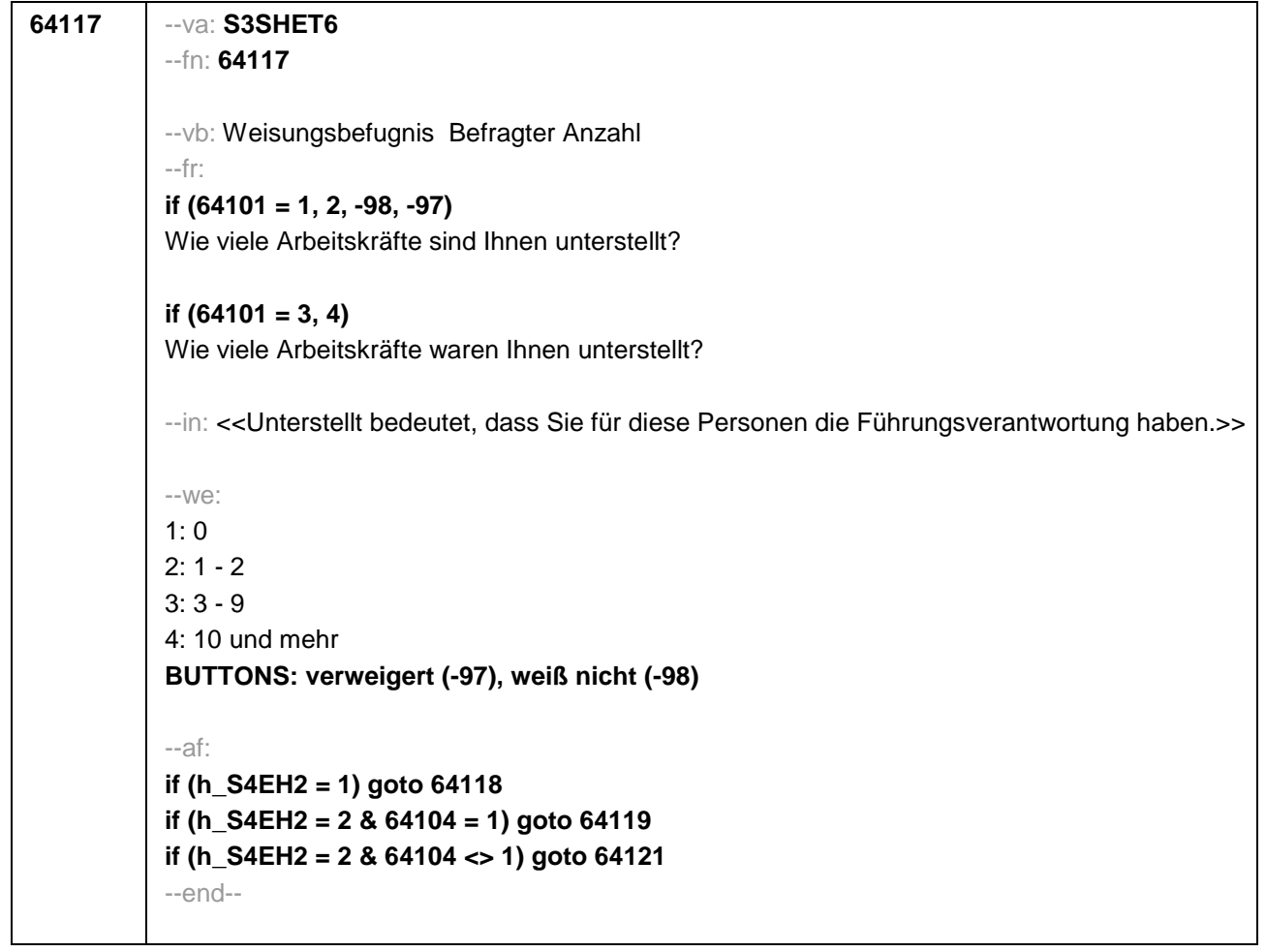
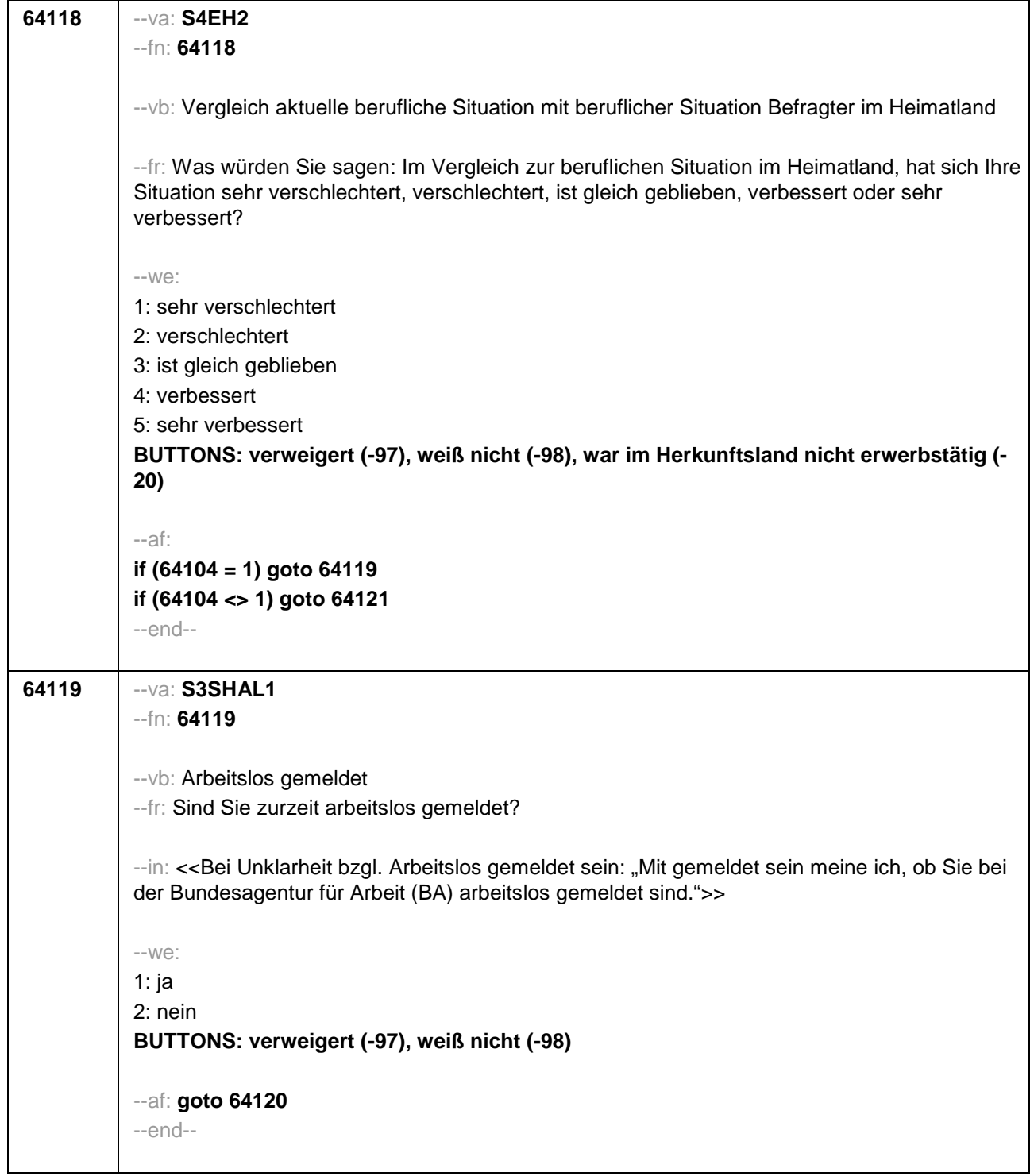

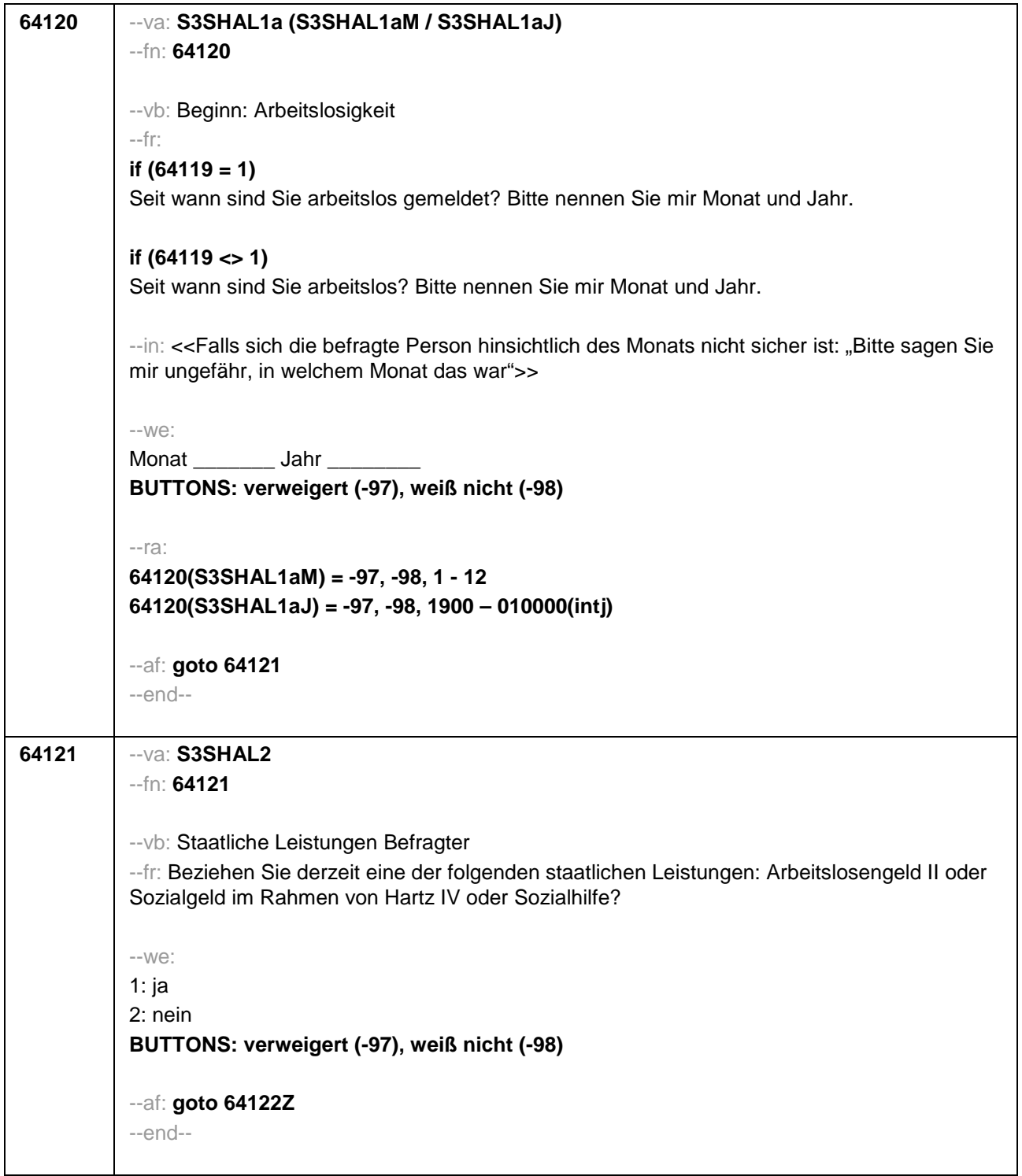

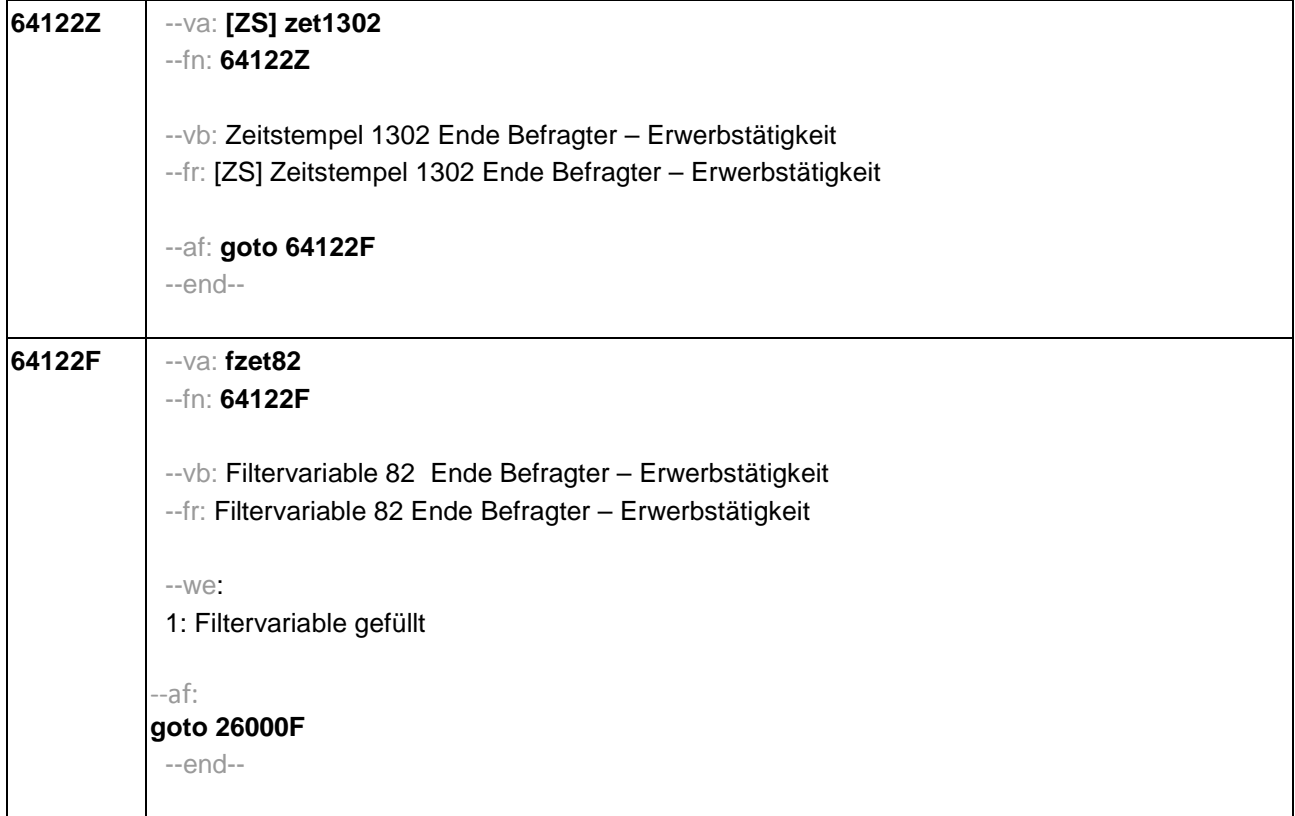

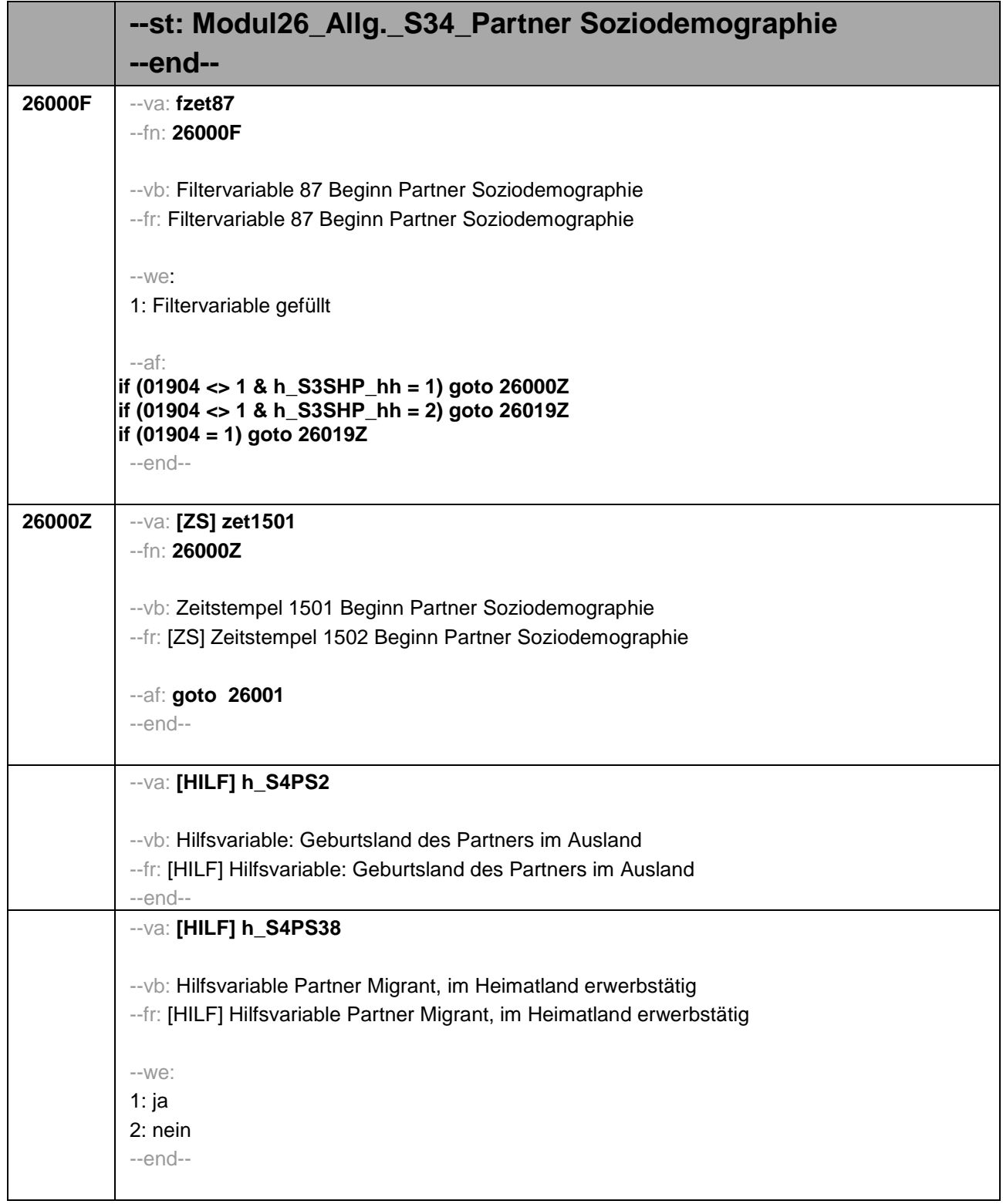

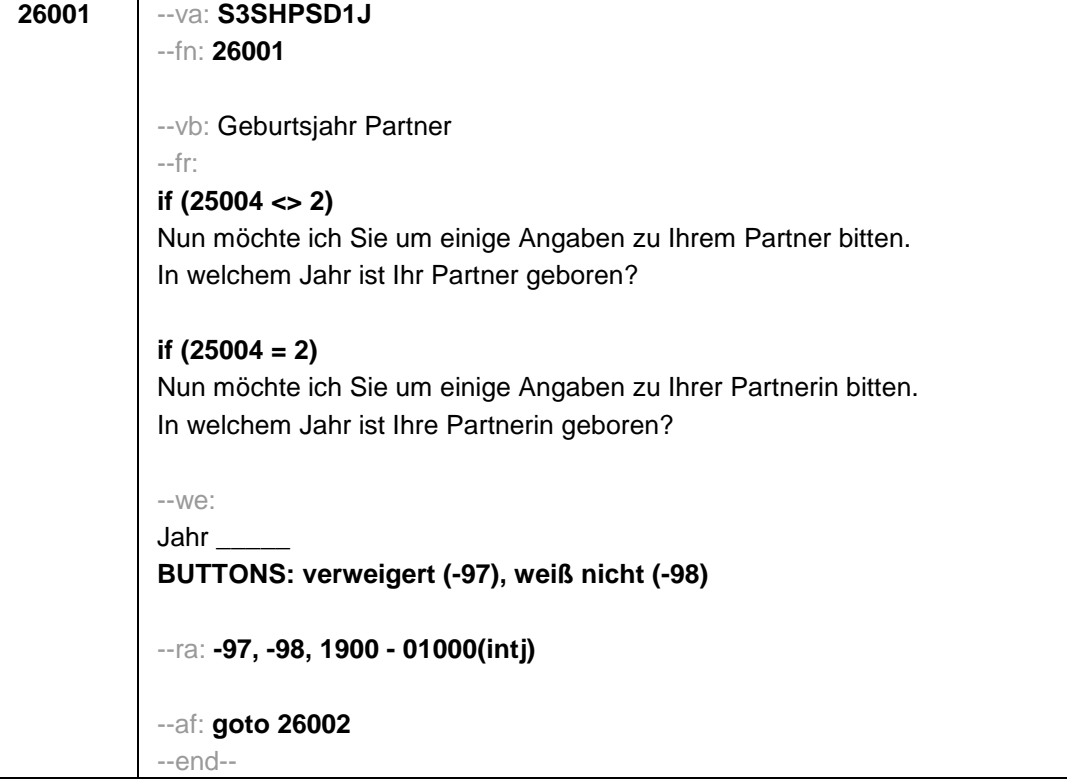

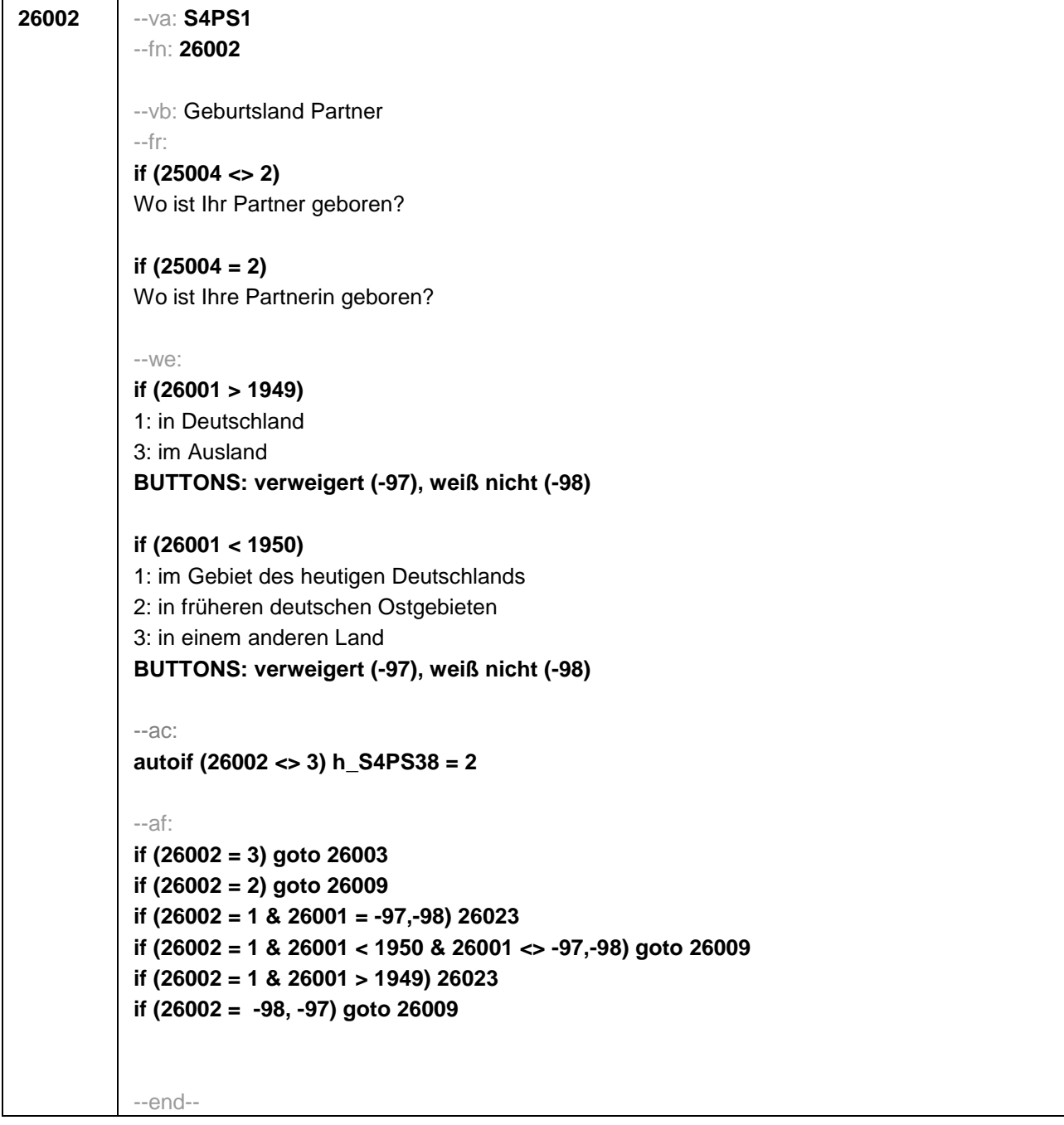

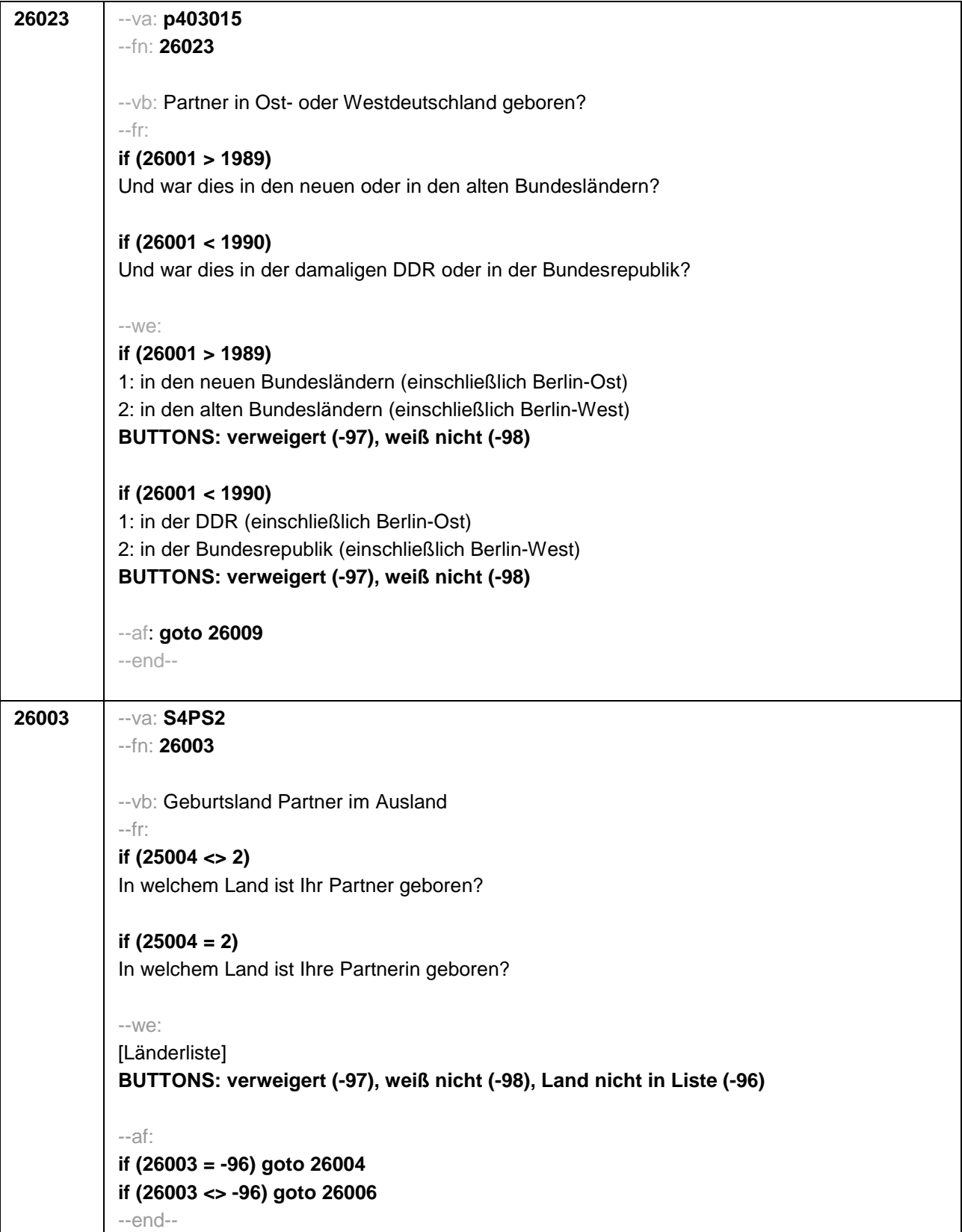

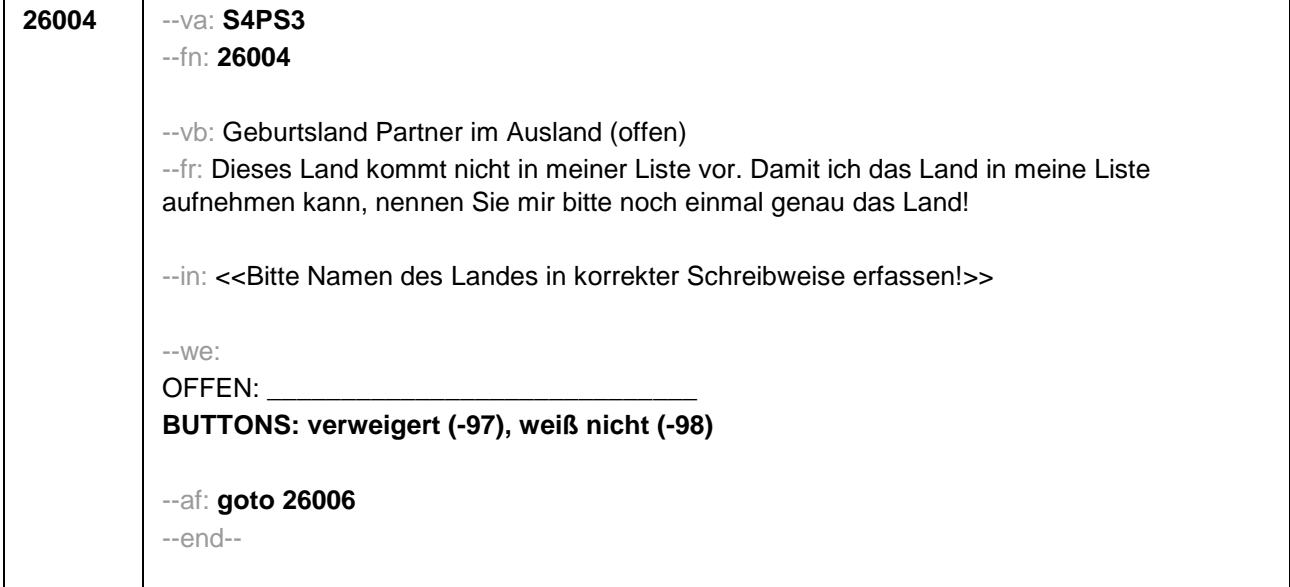

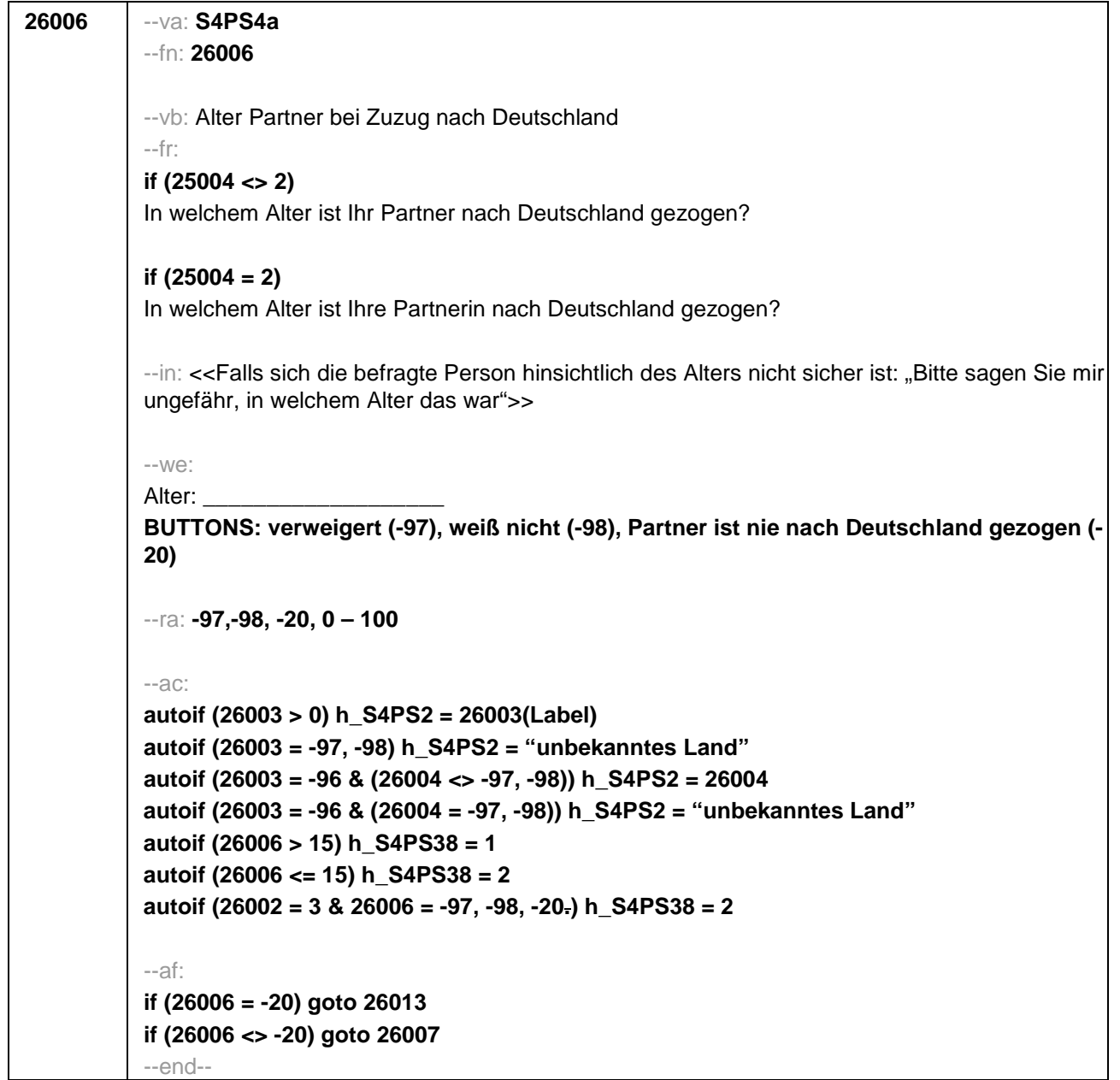

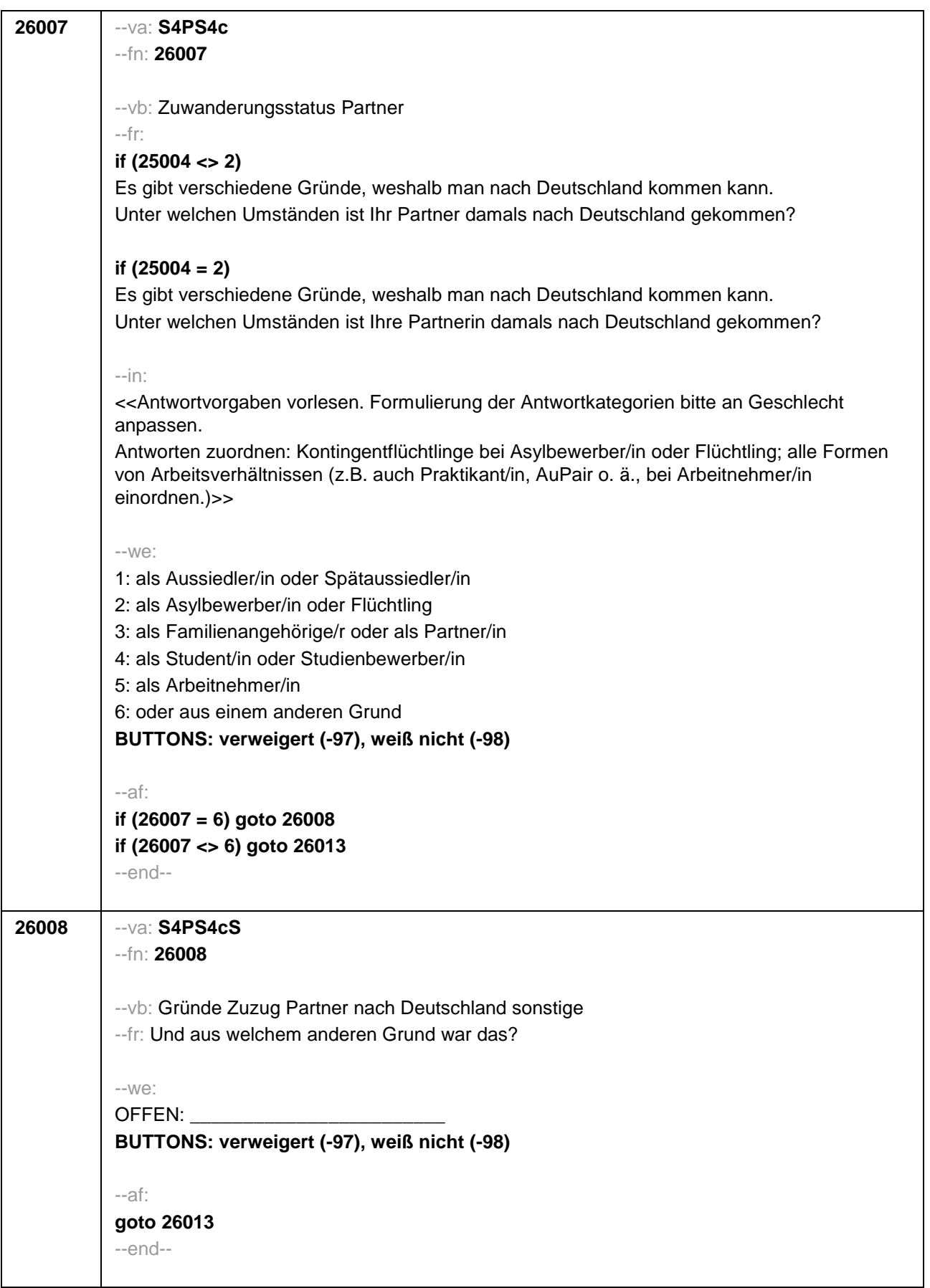

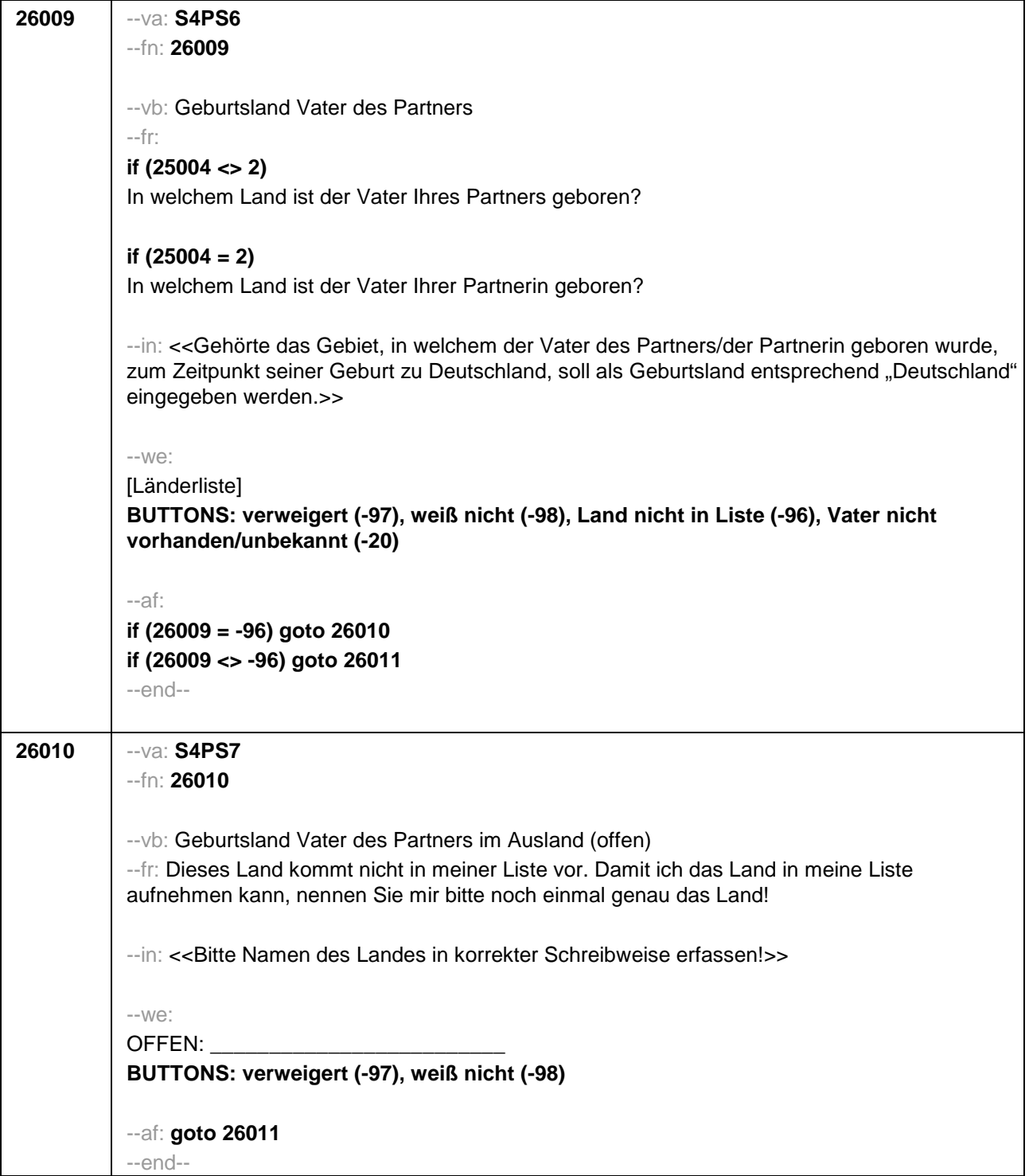

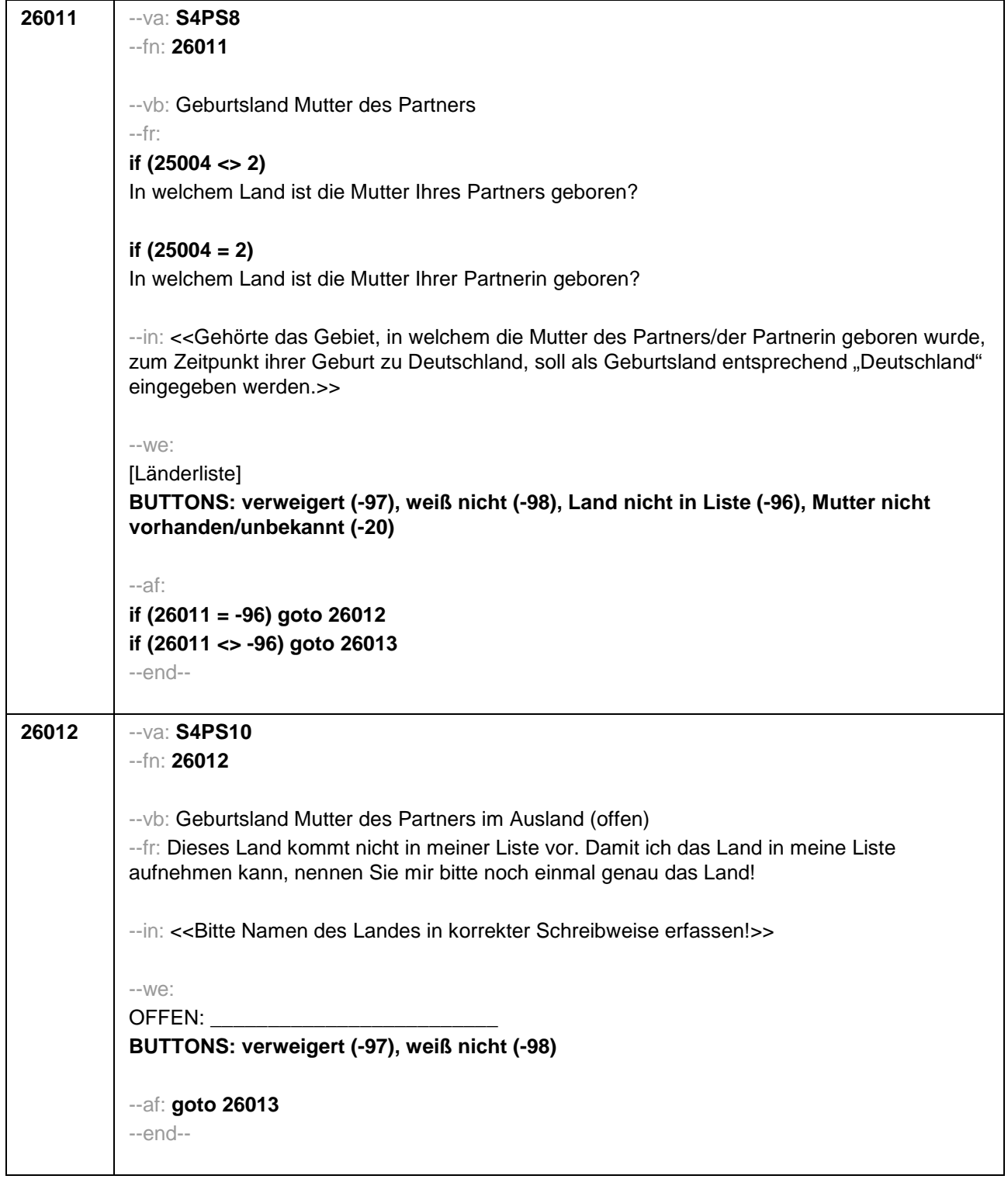

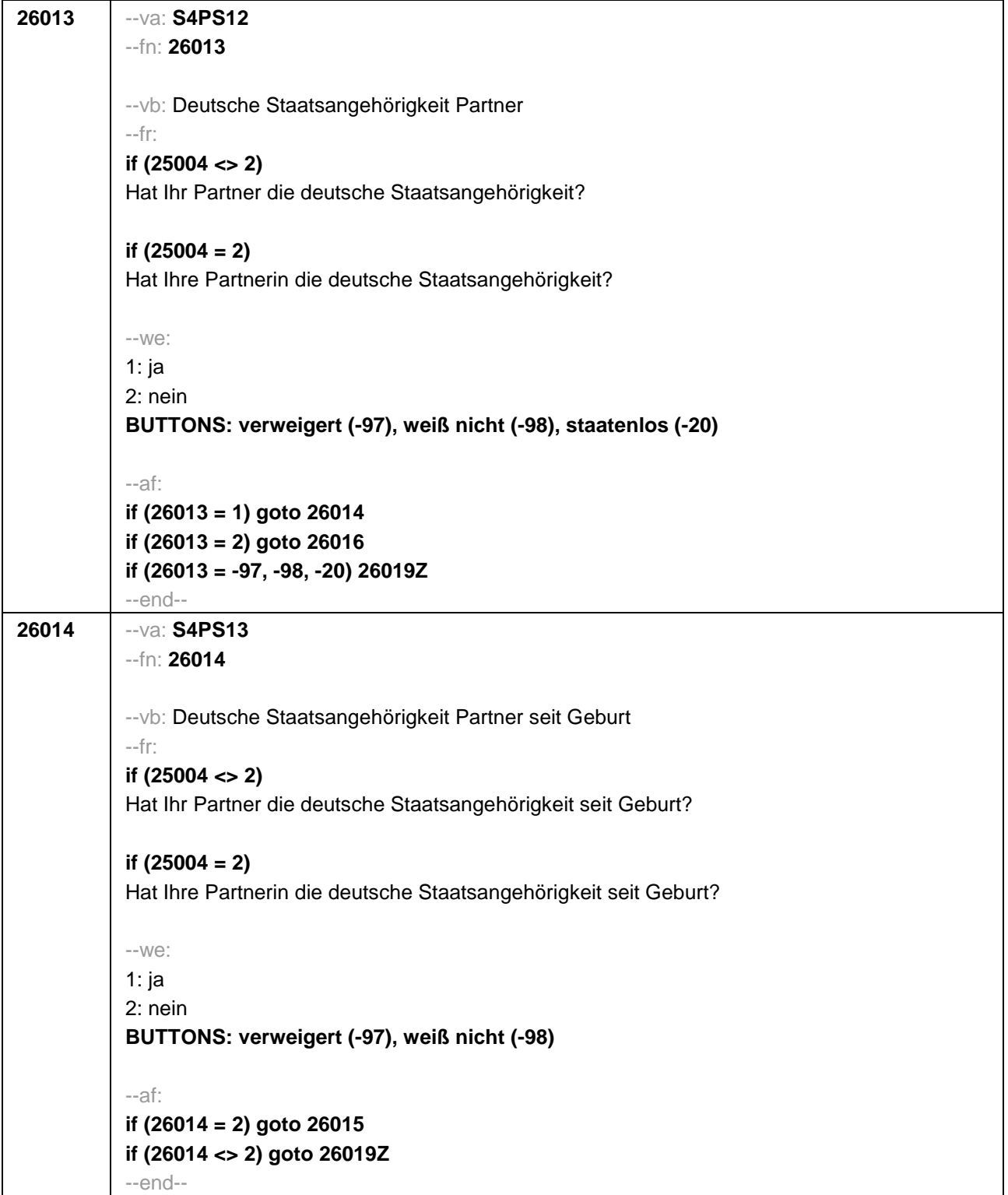

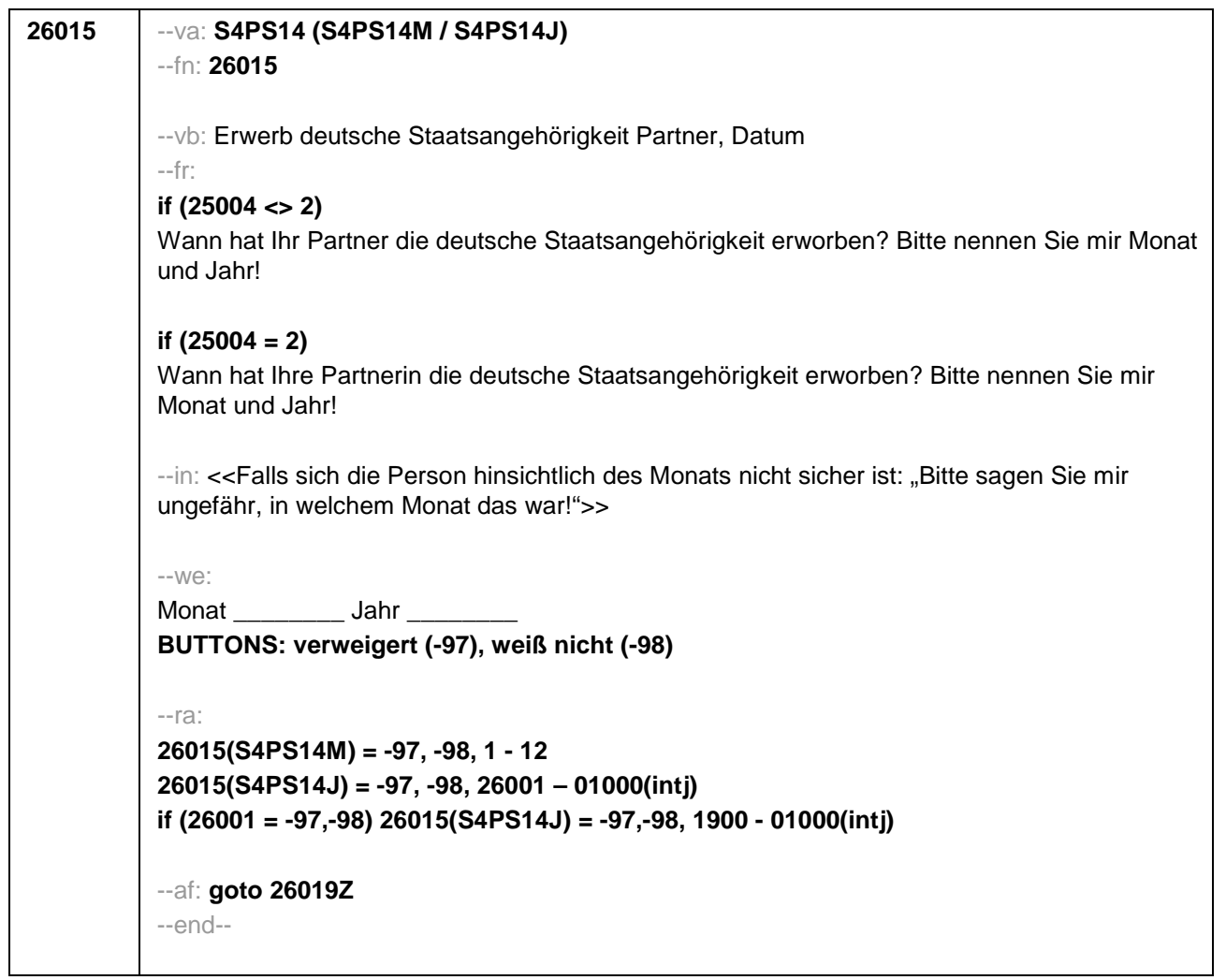

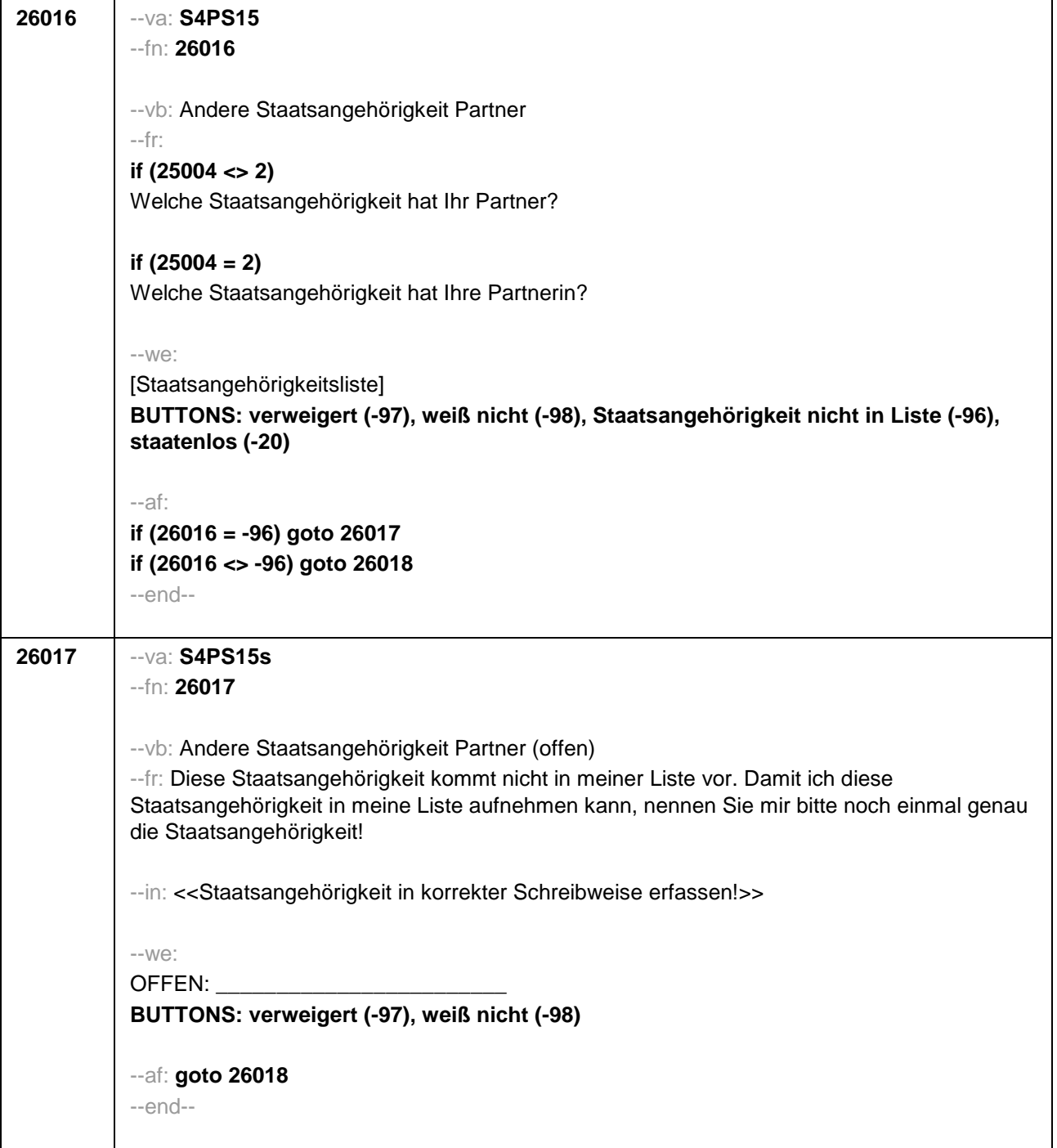

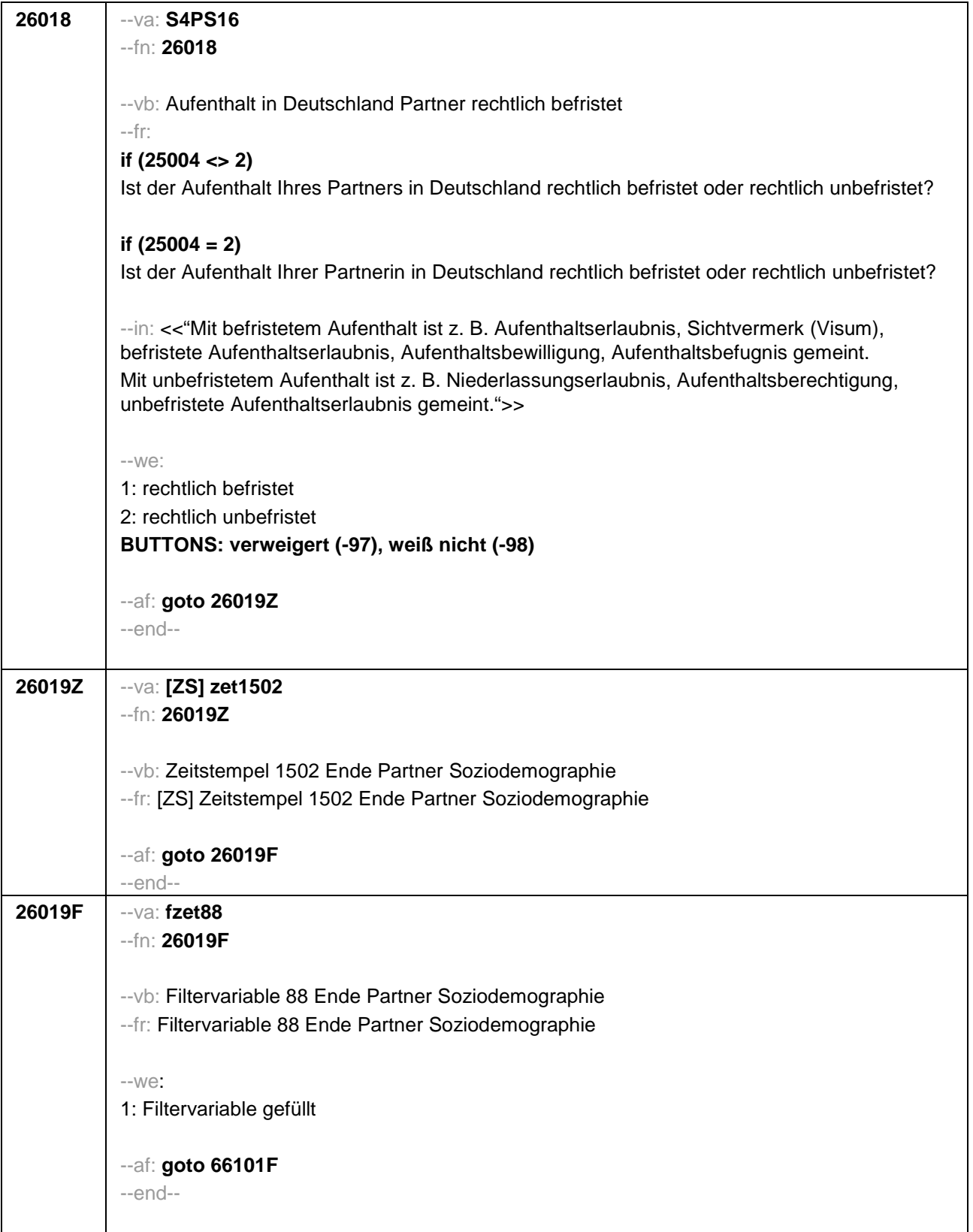

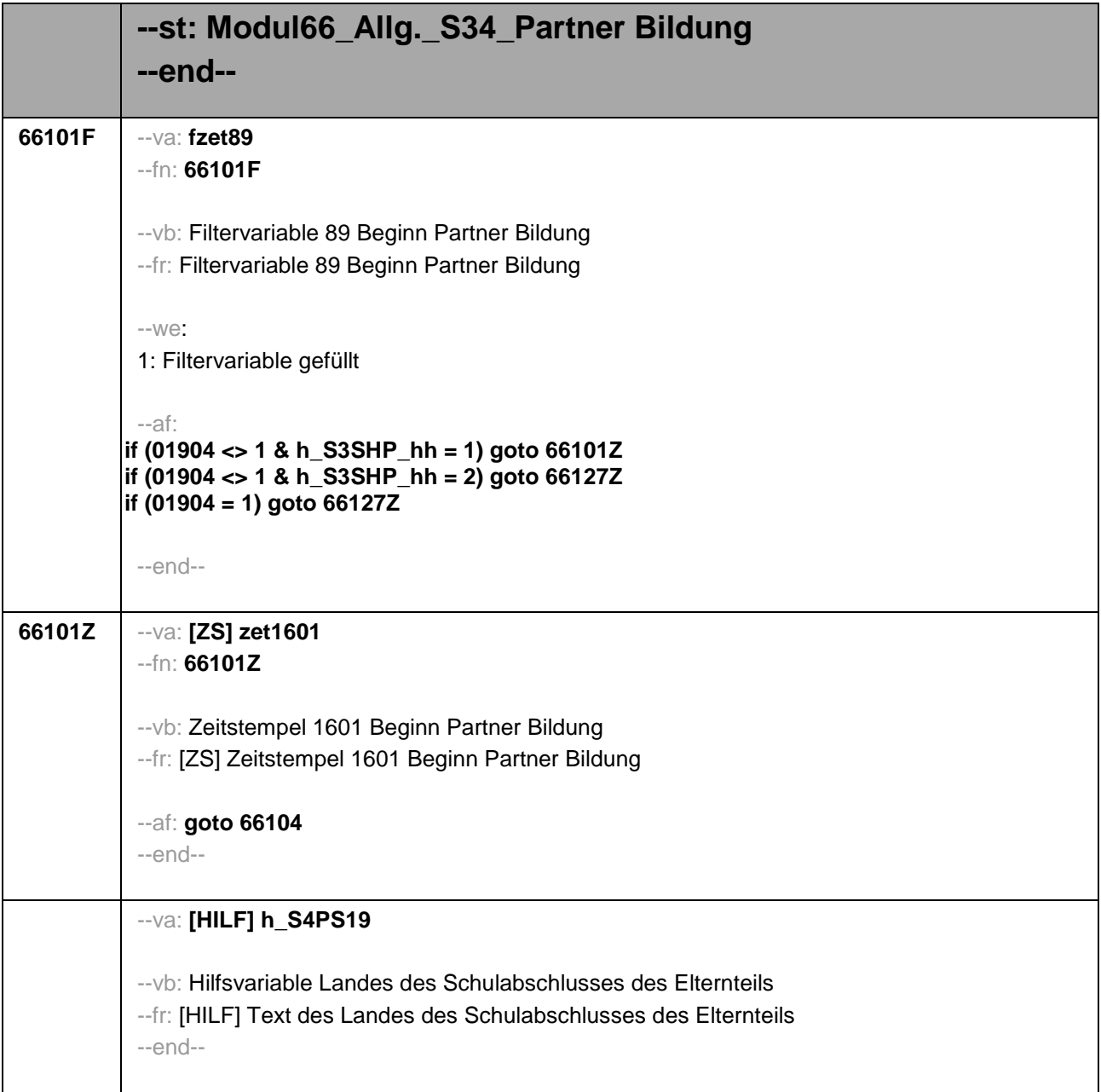

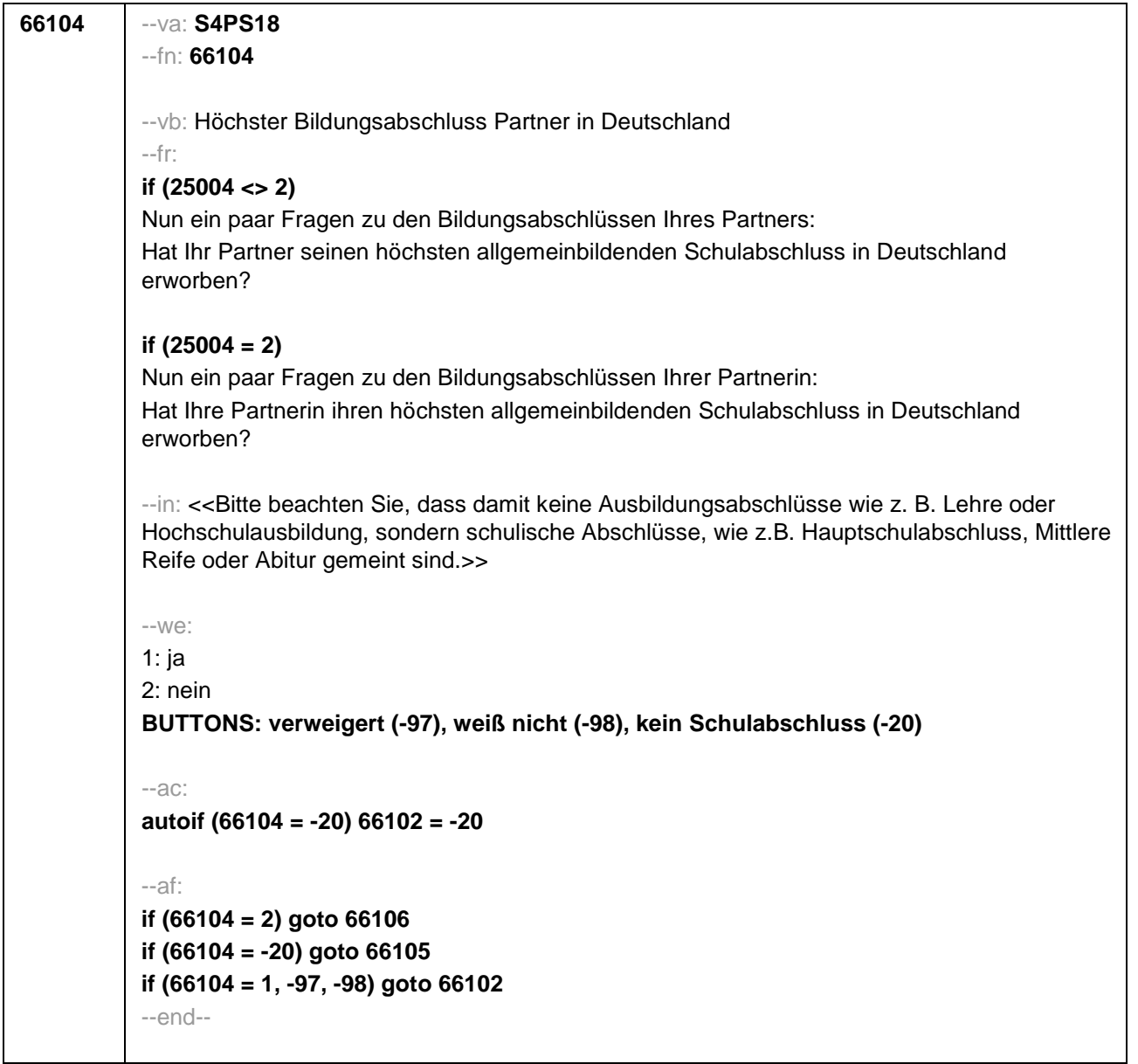

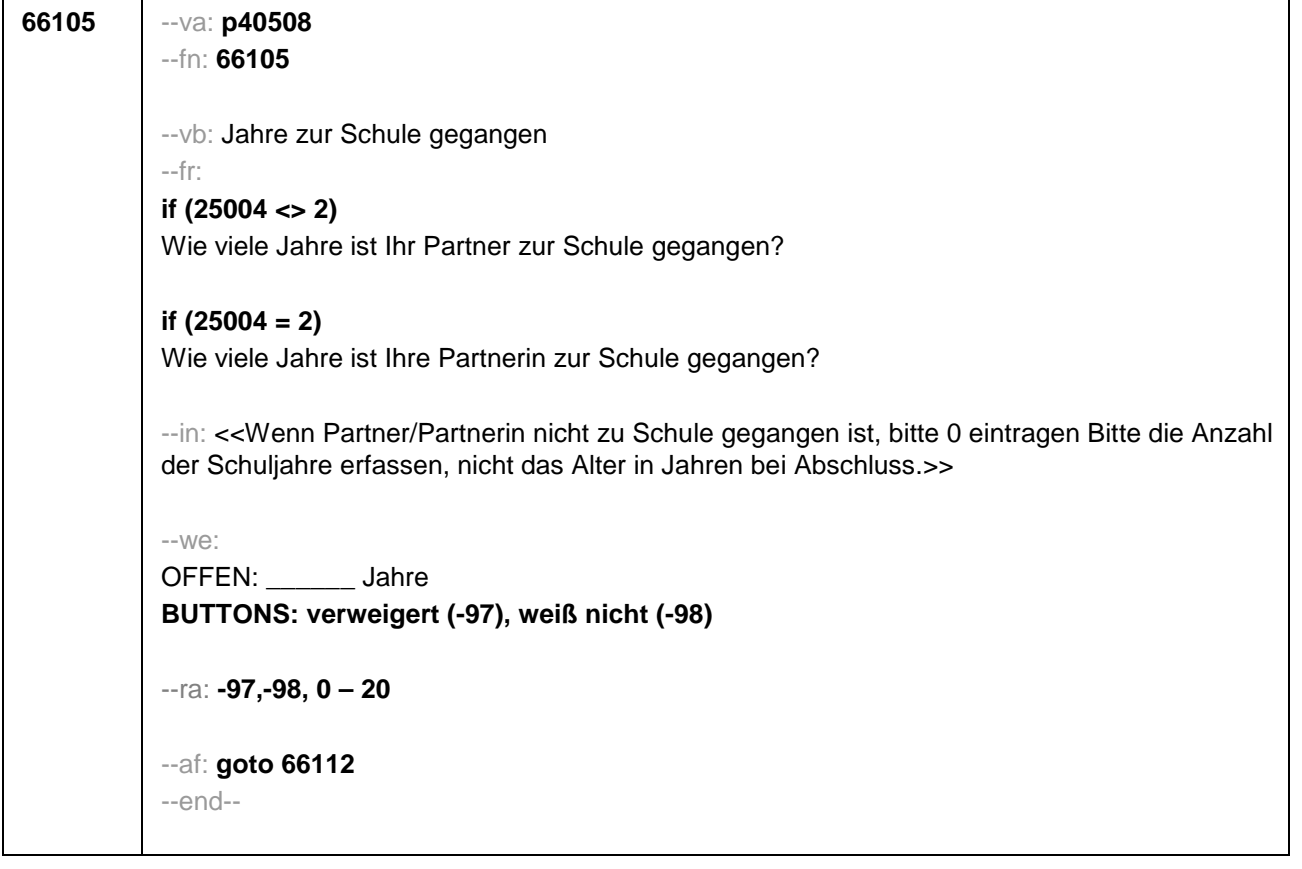

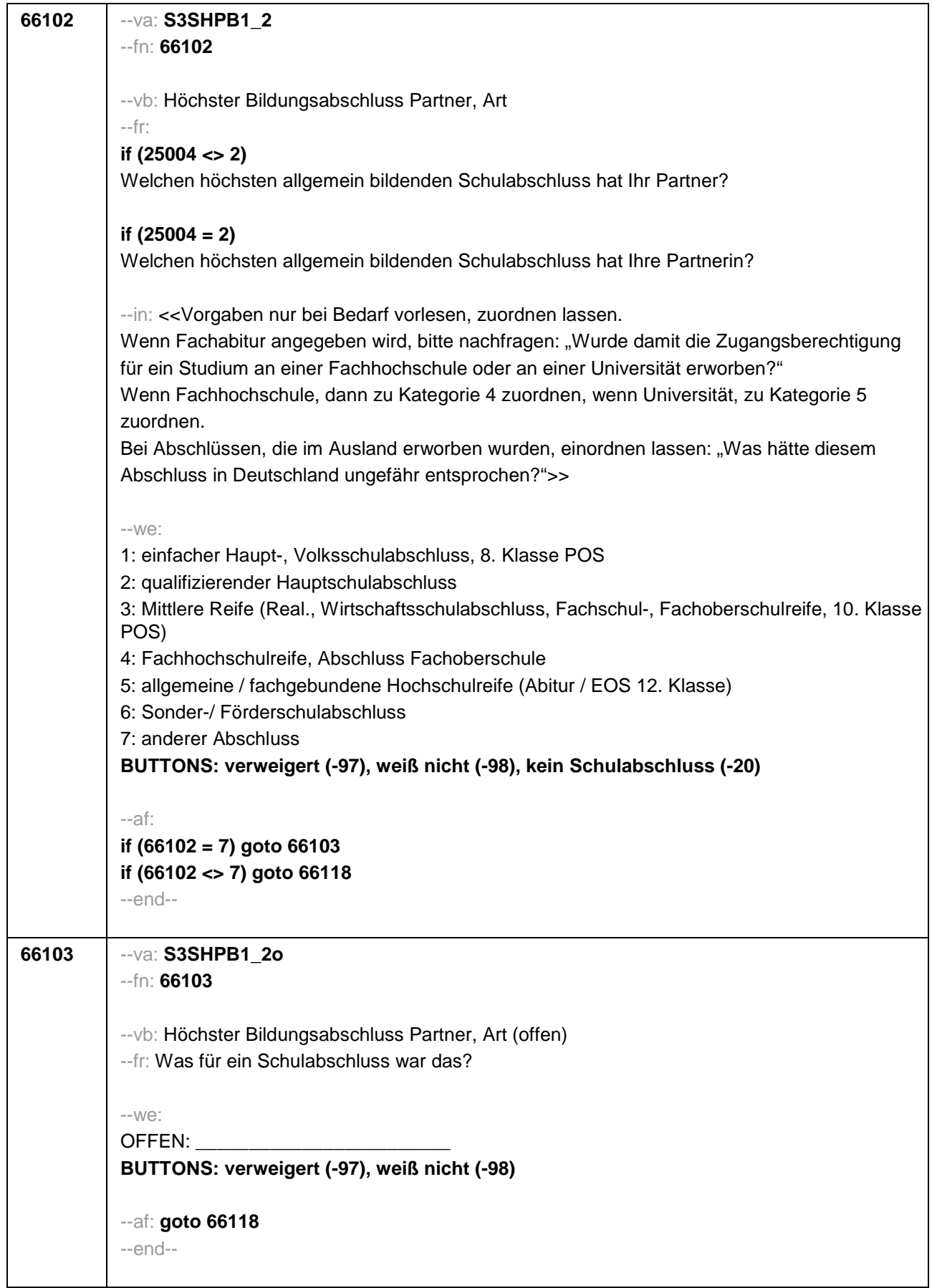

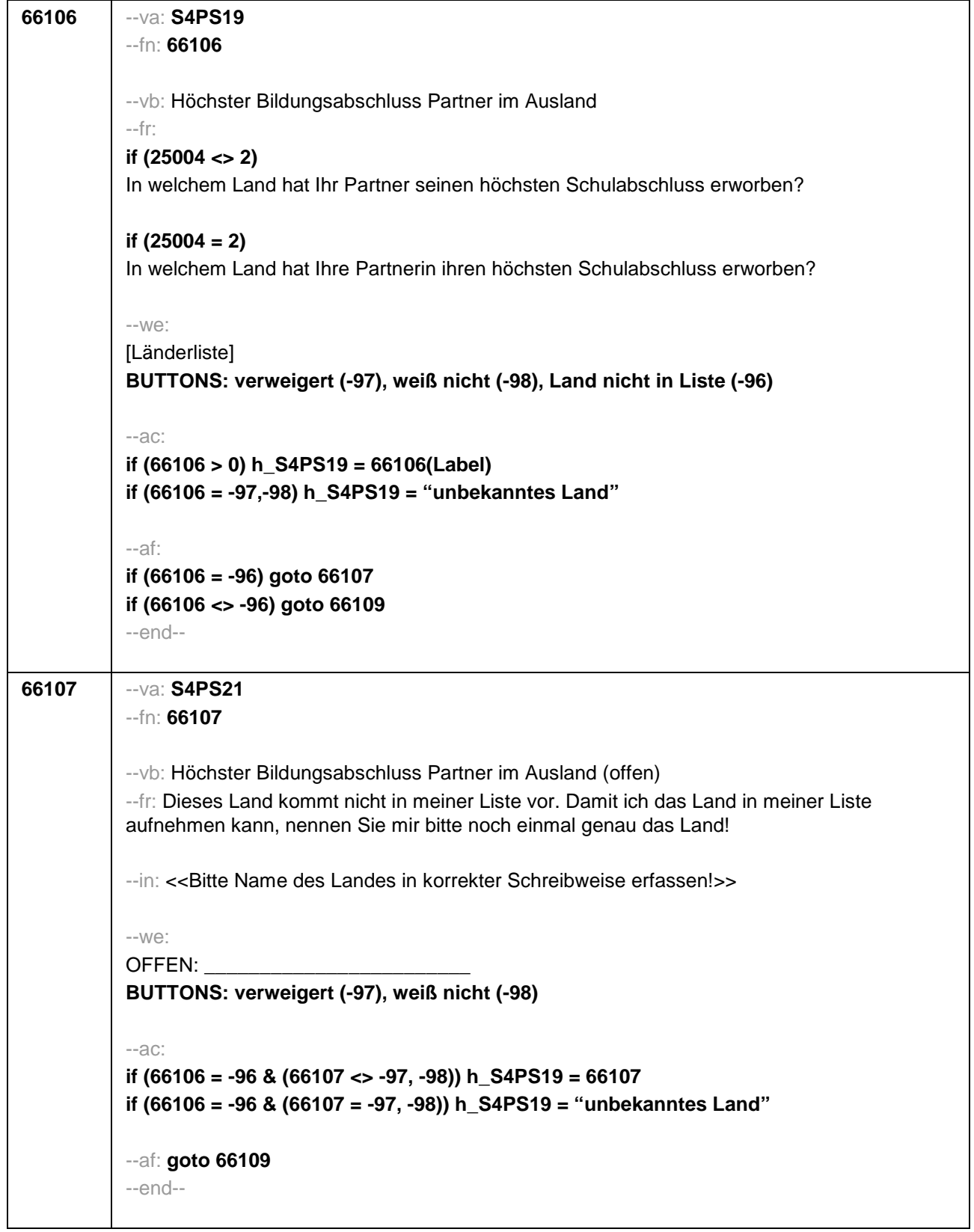

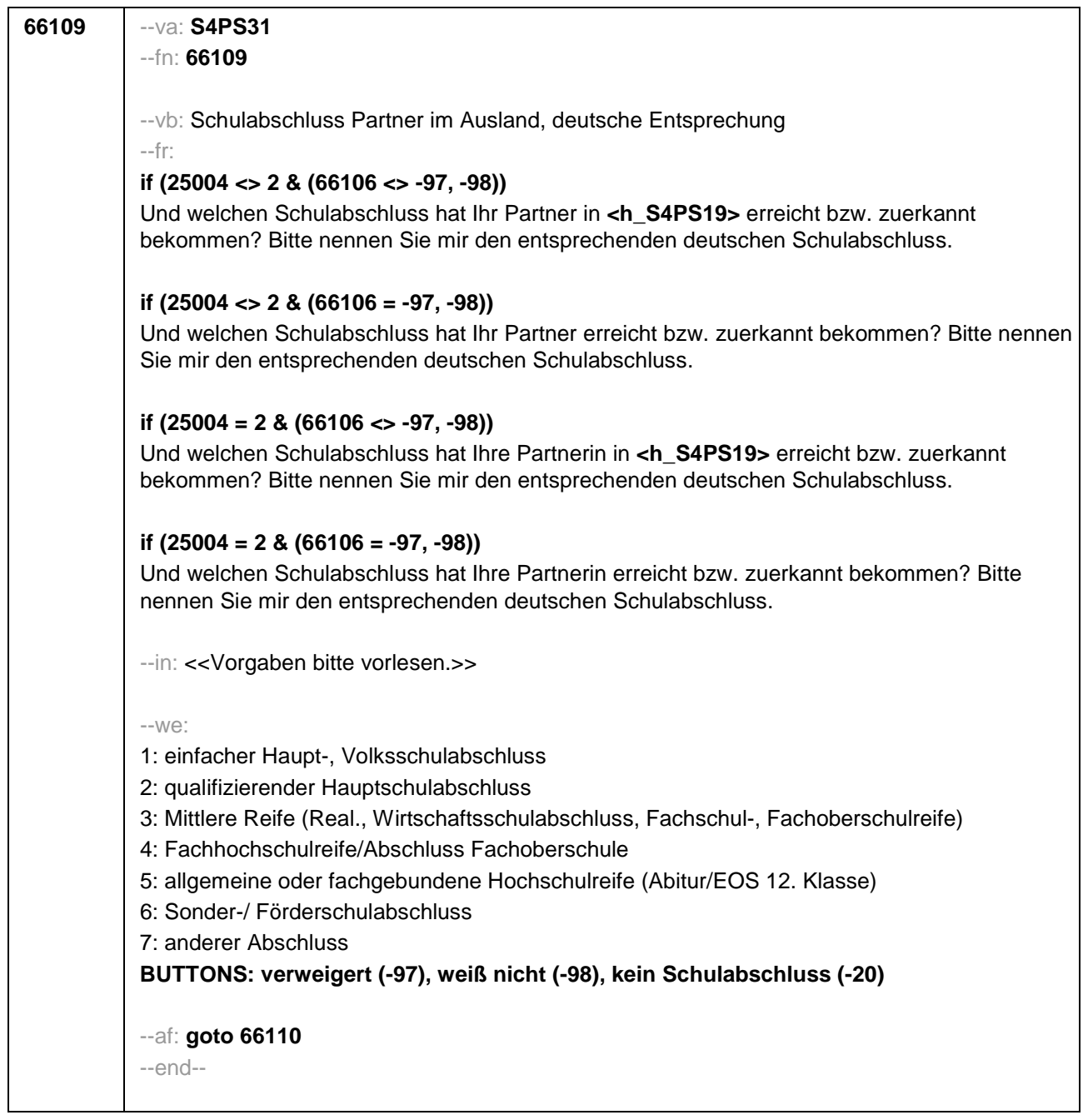

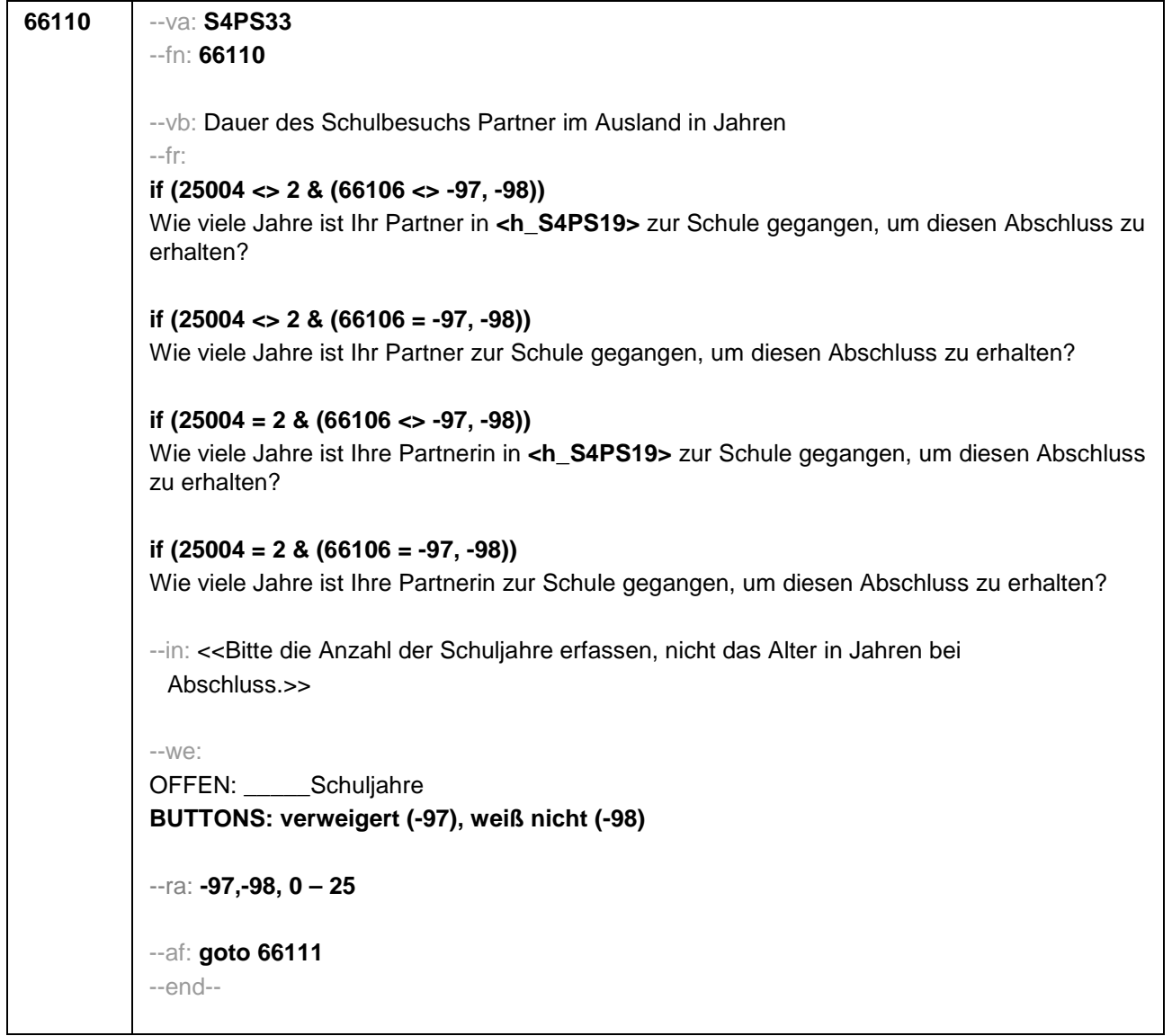

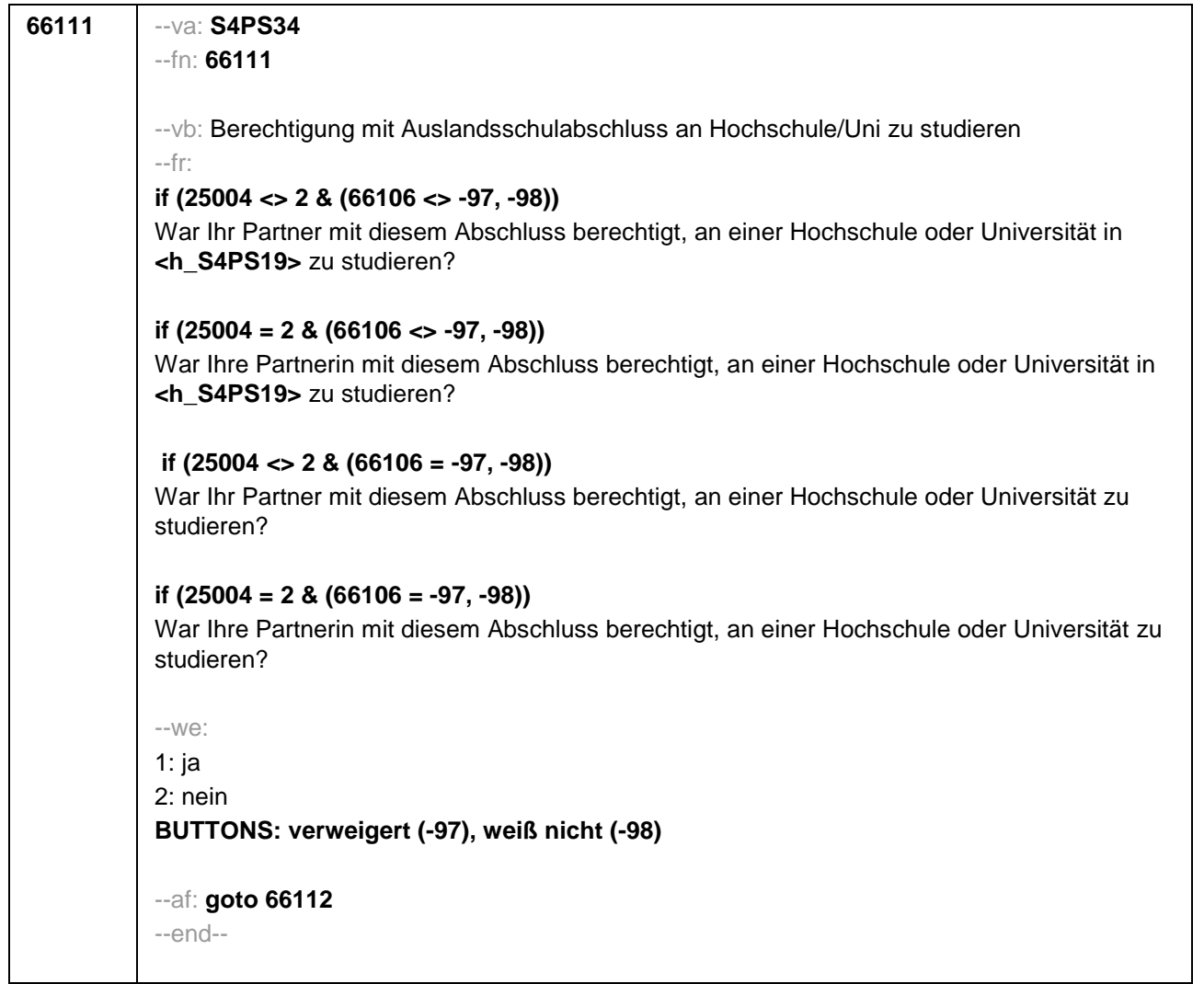

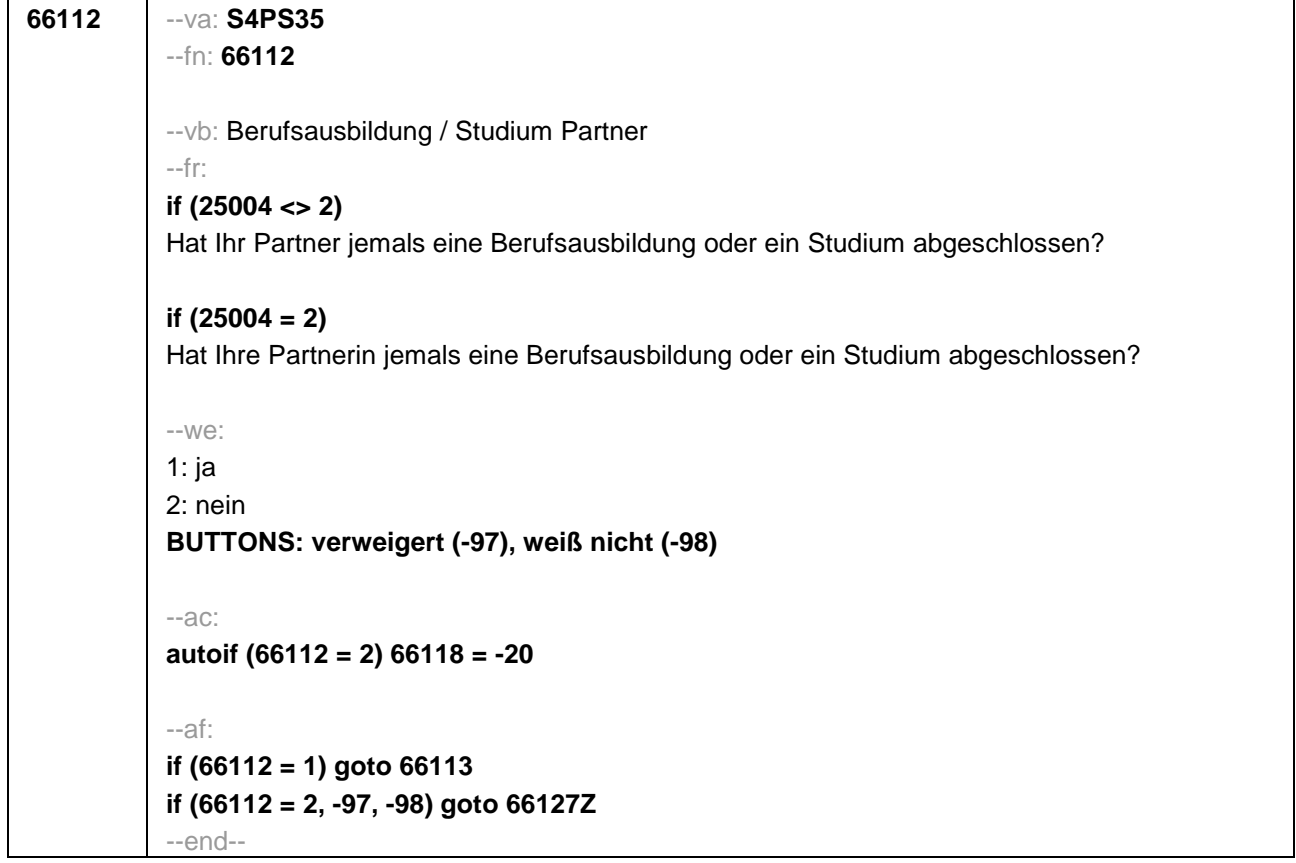

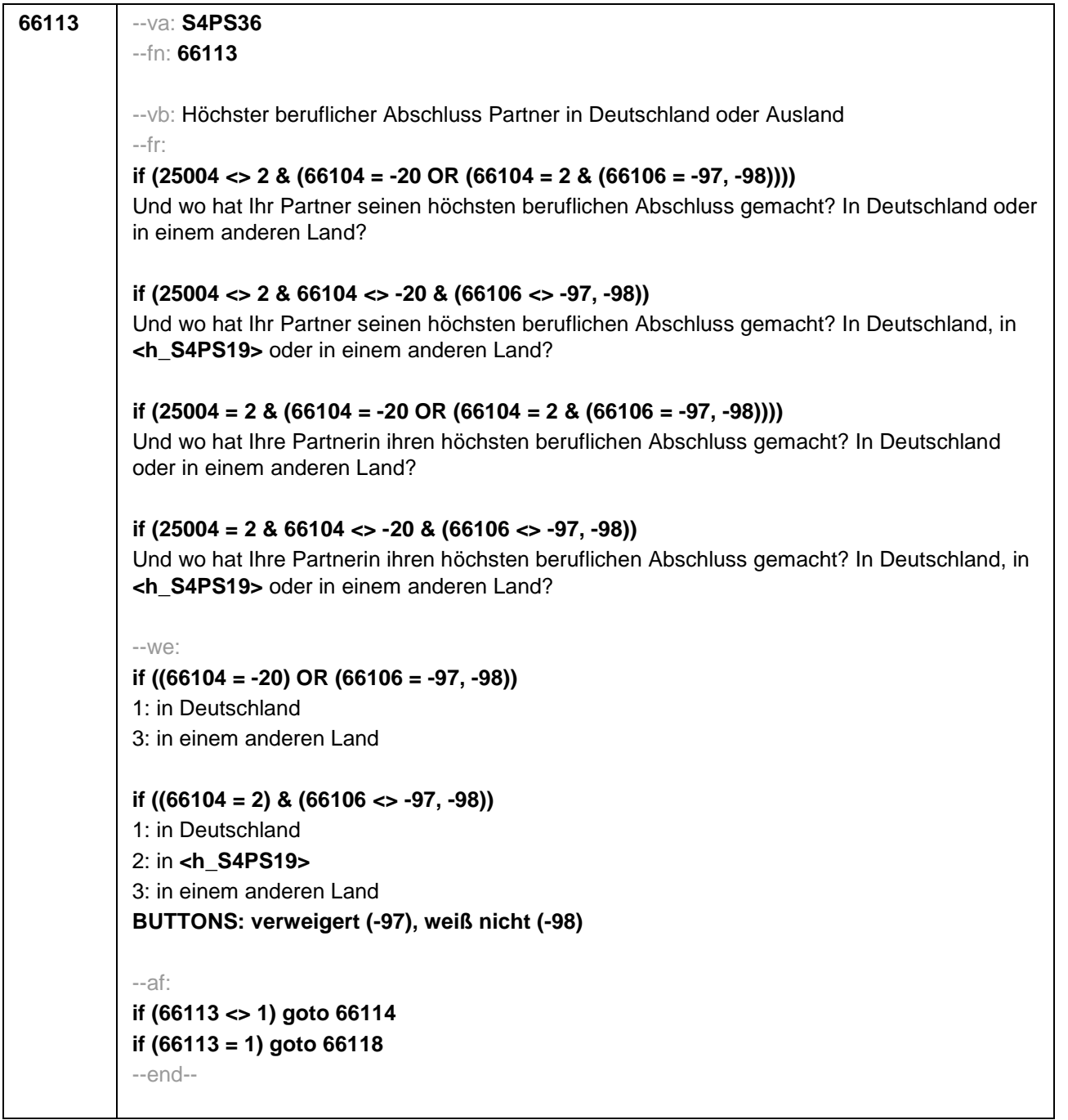

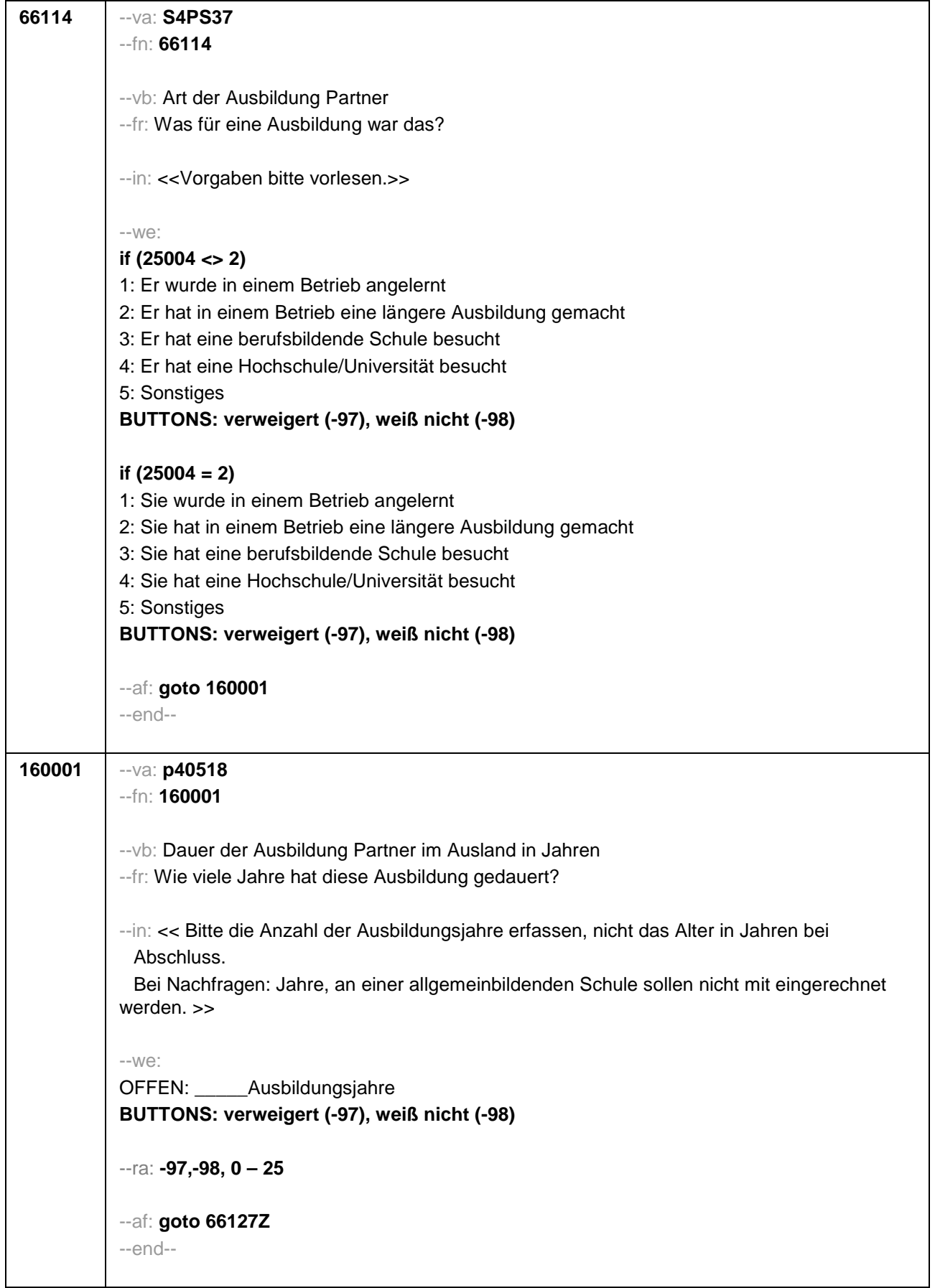

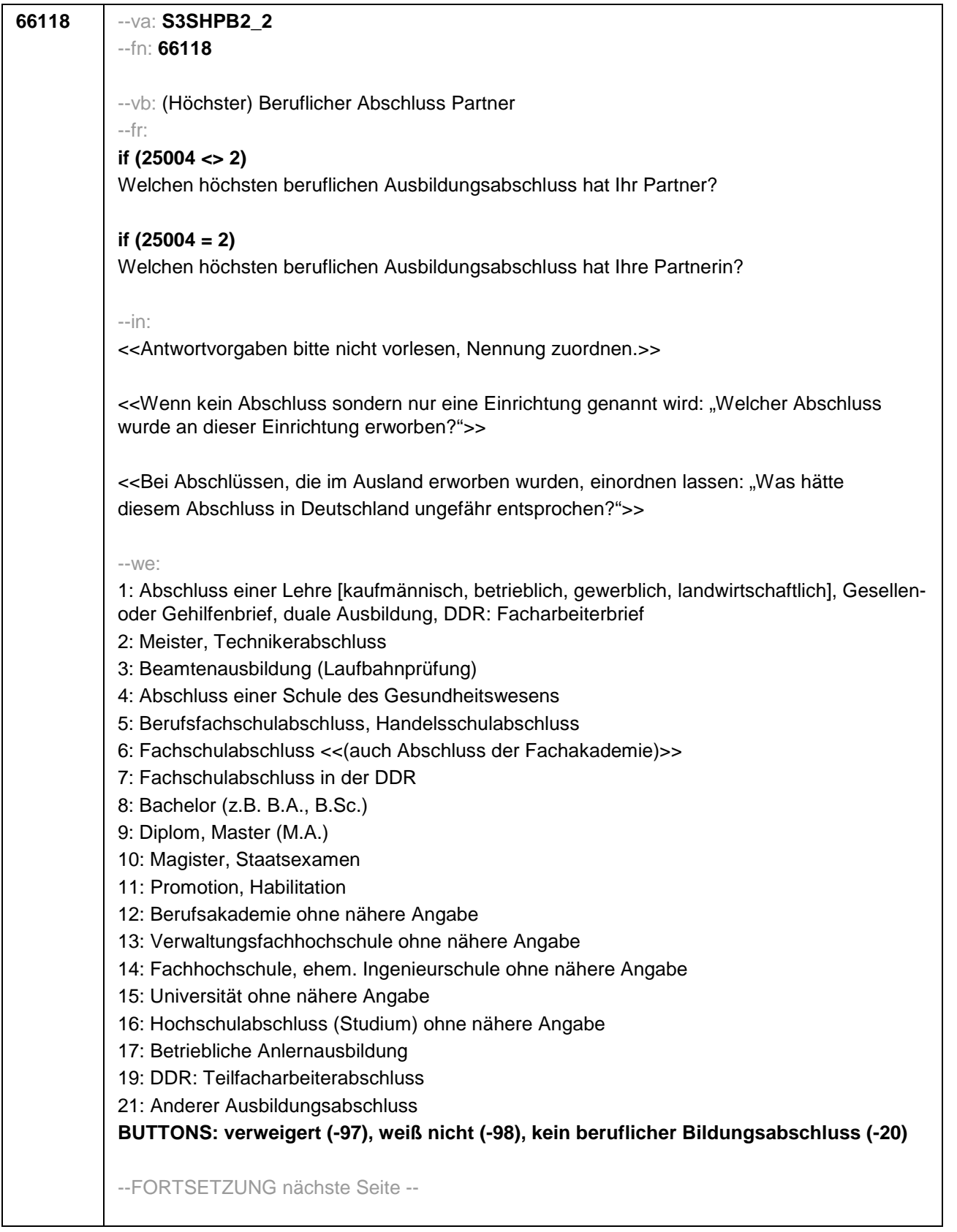

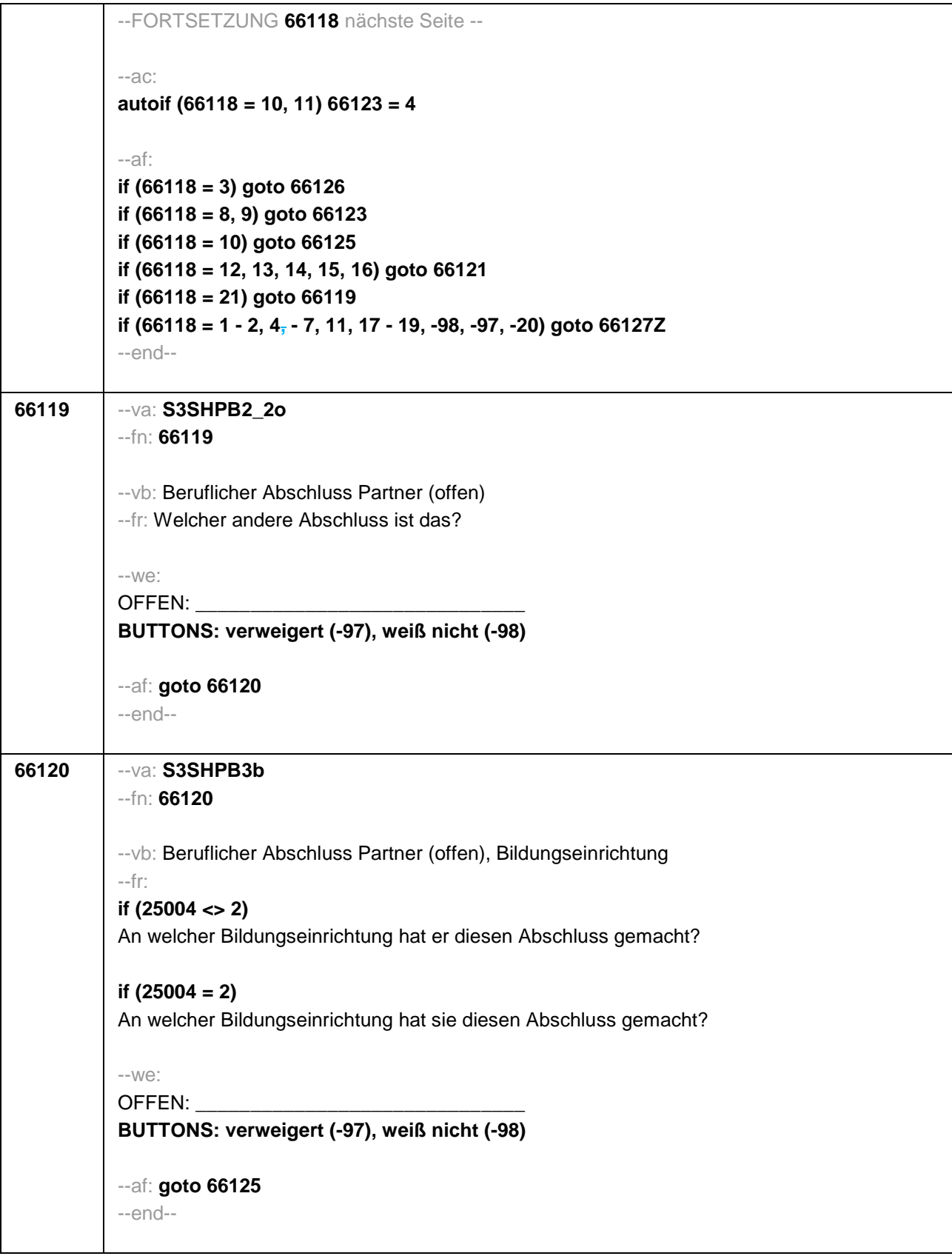

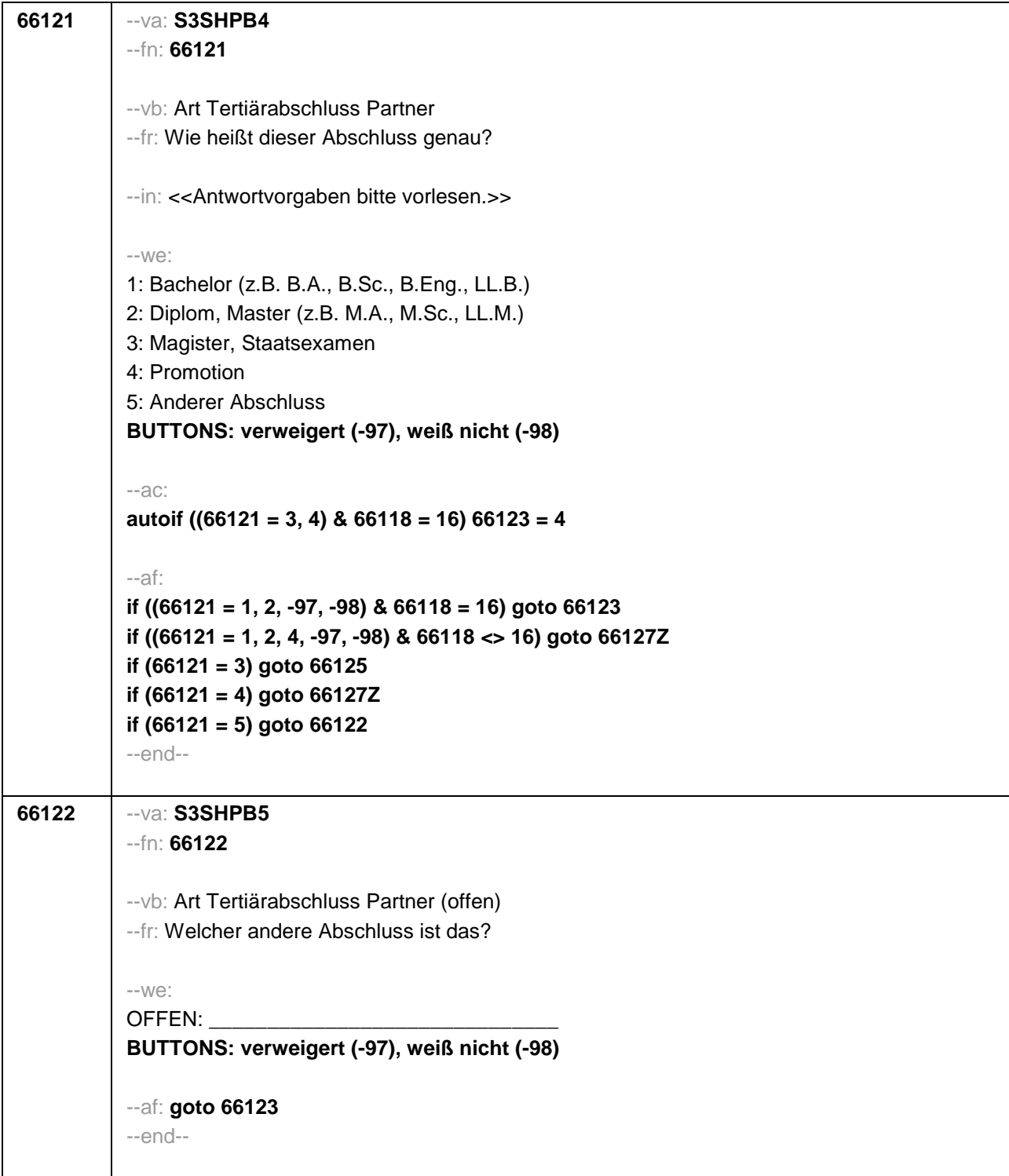

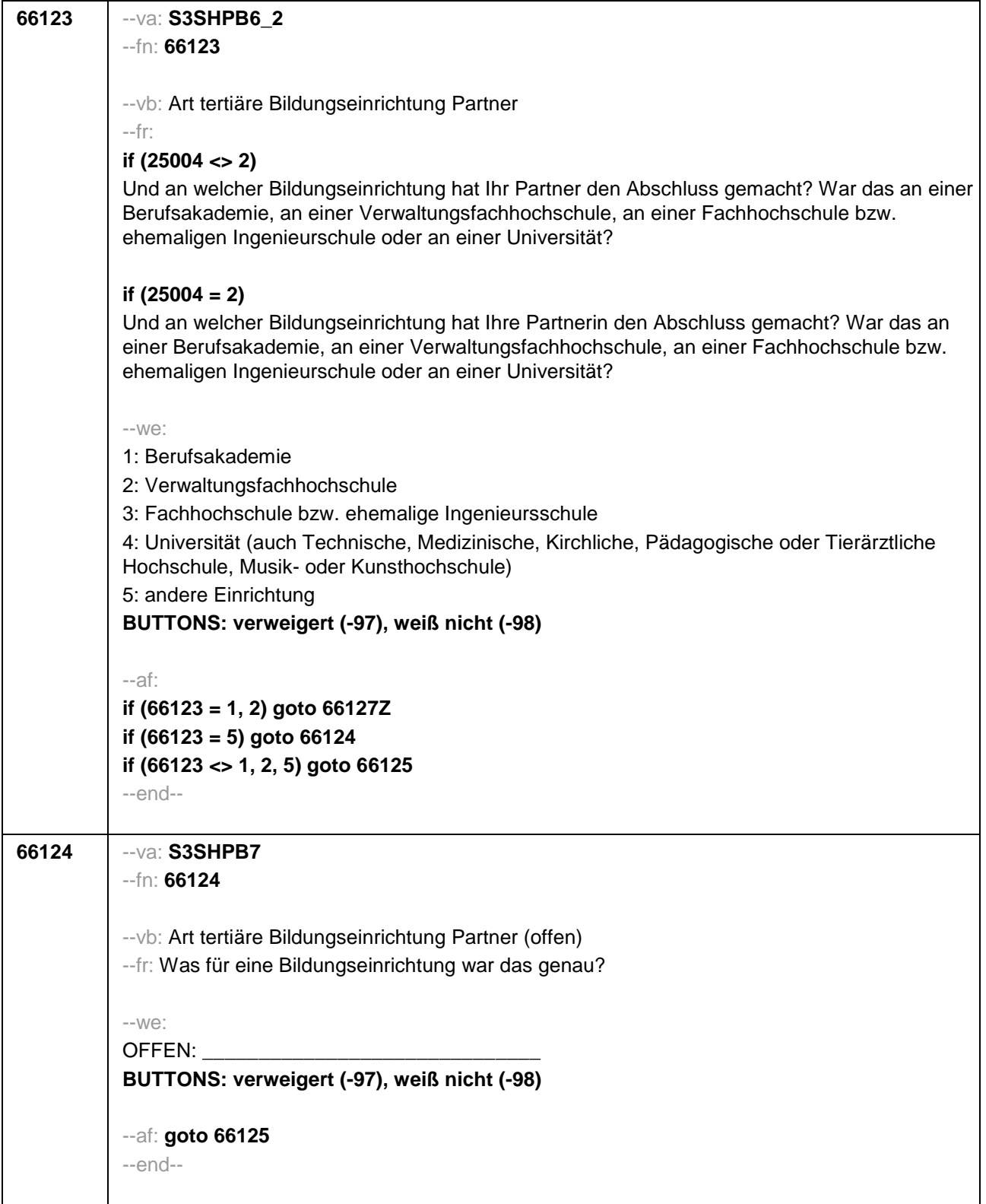

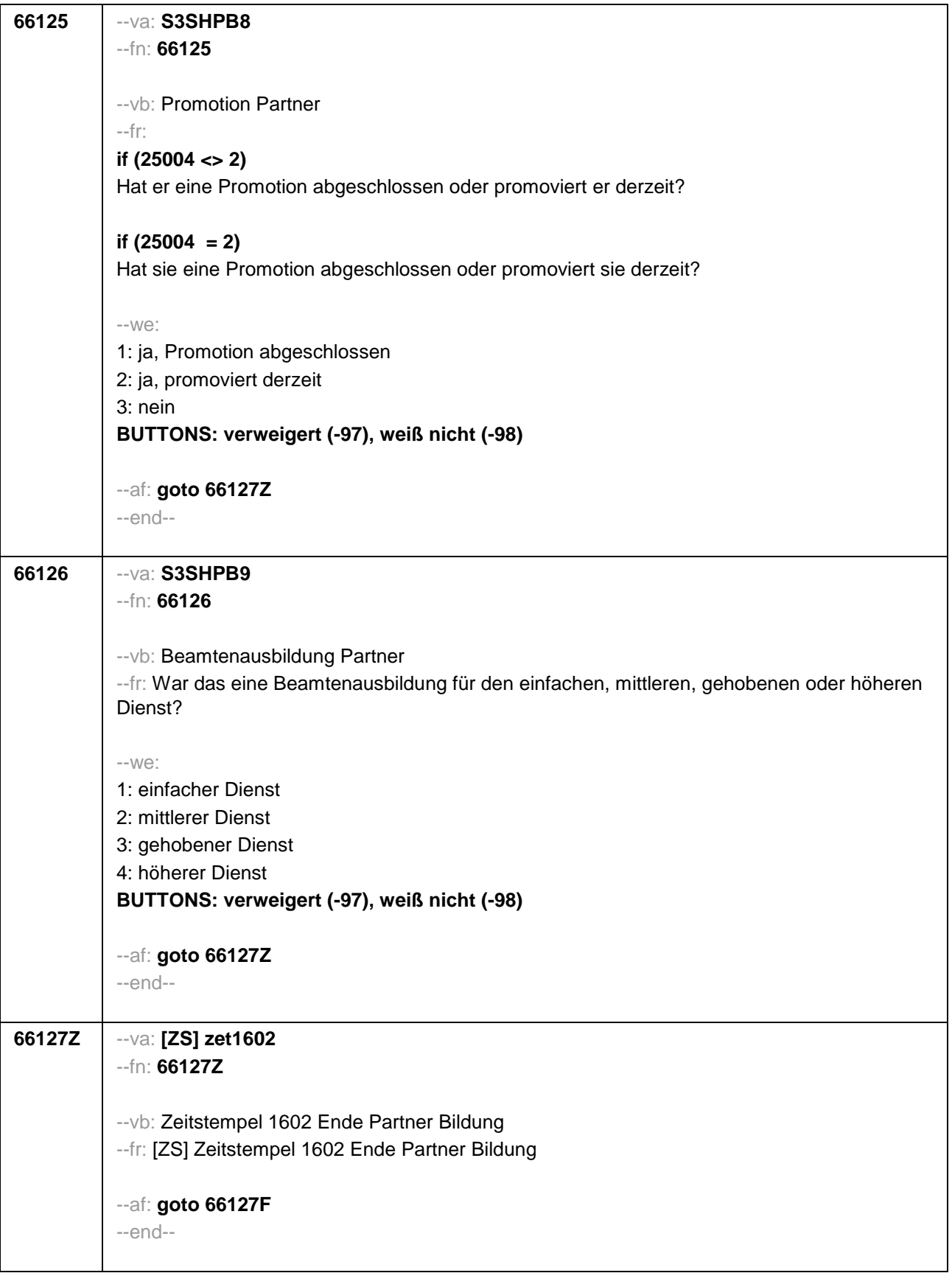

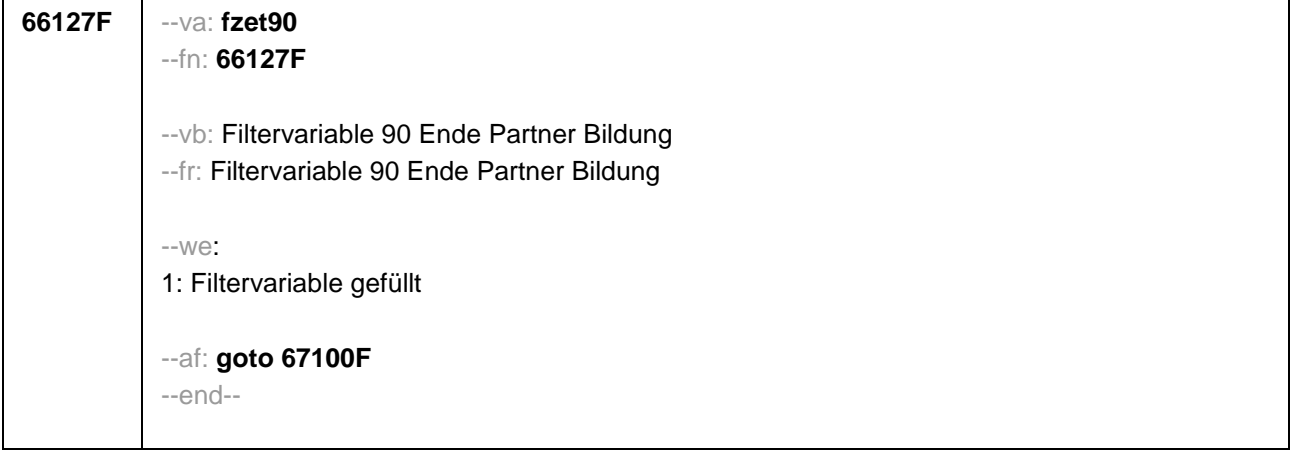

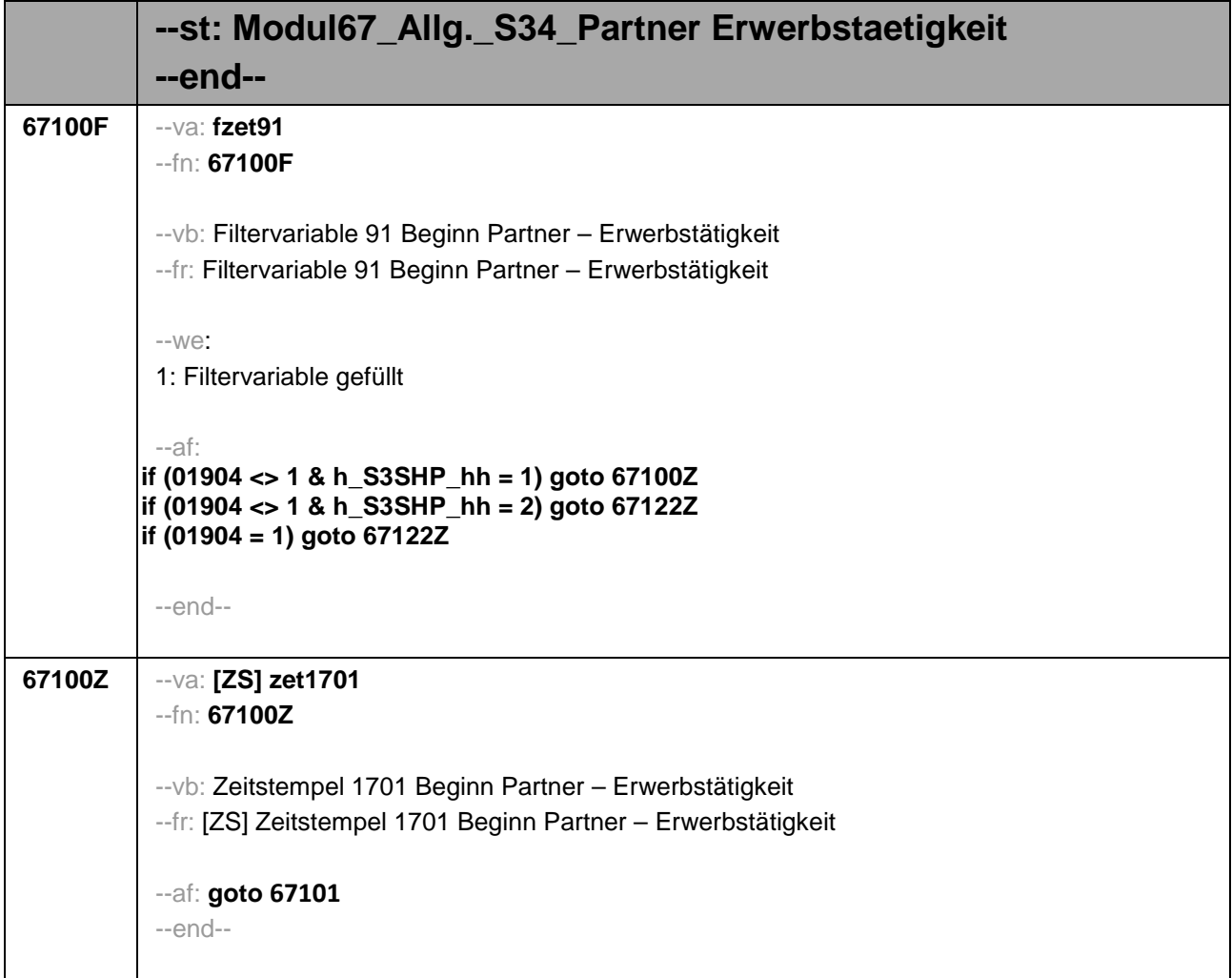

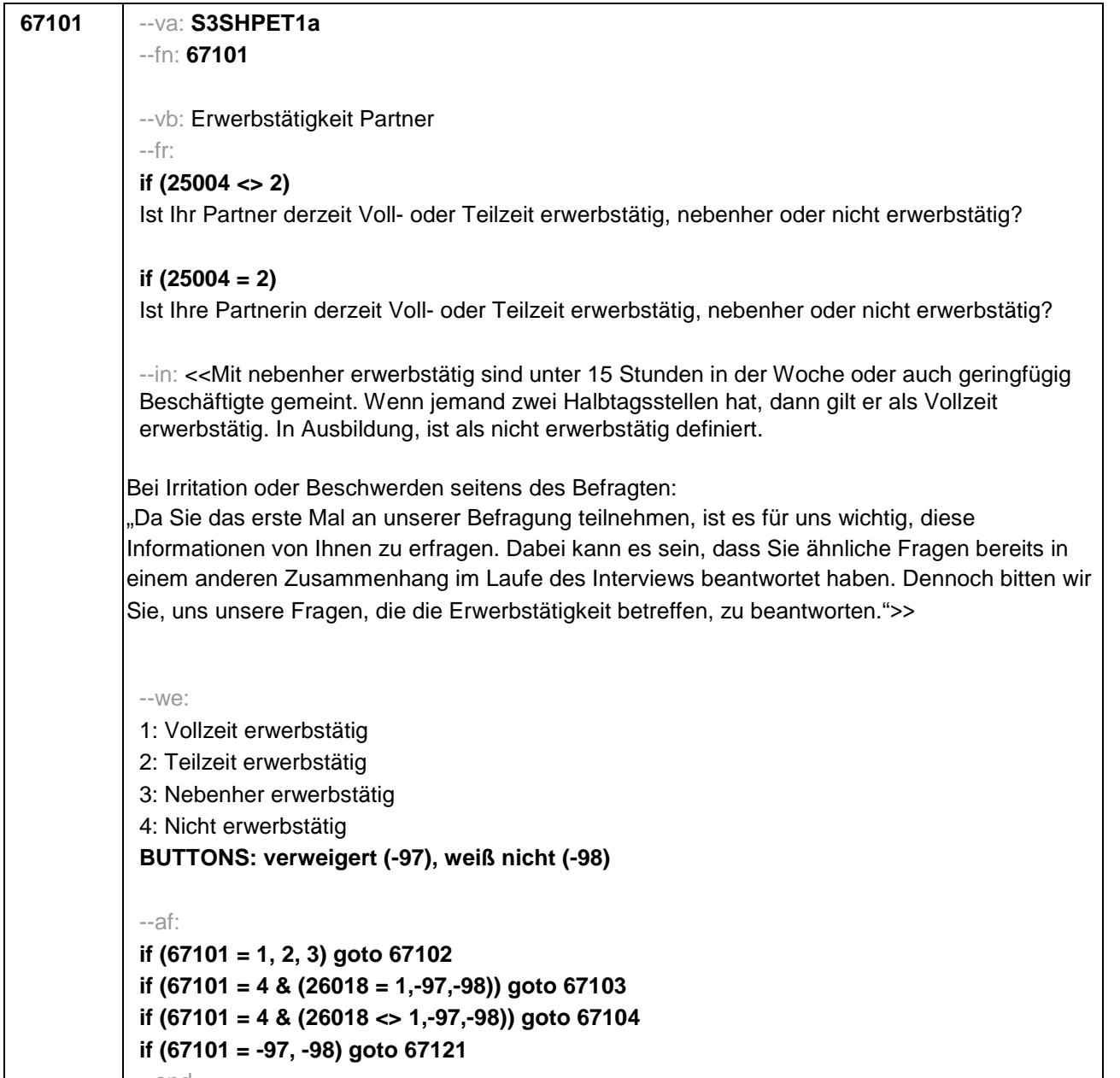

--end--

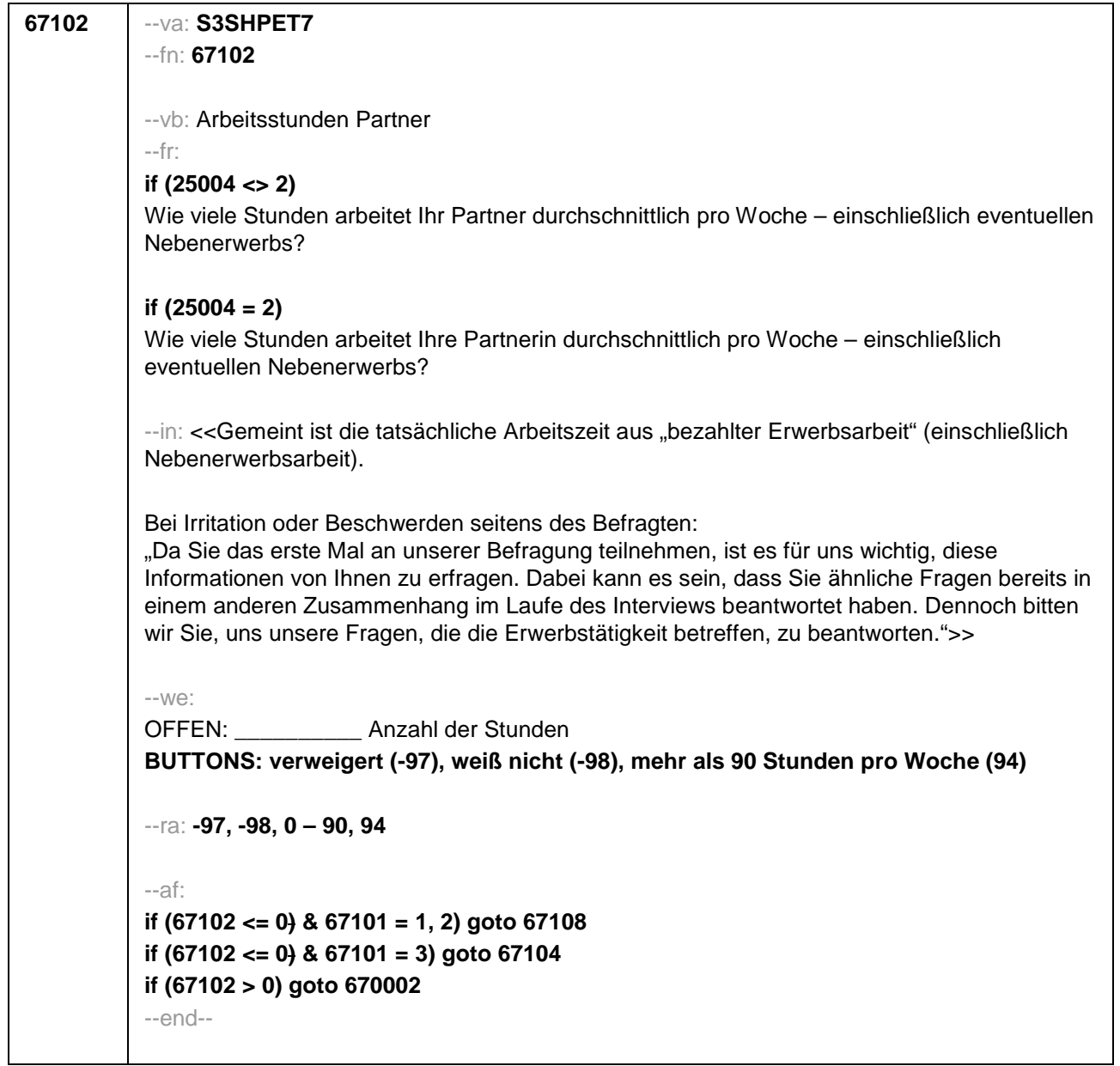
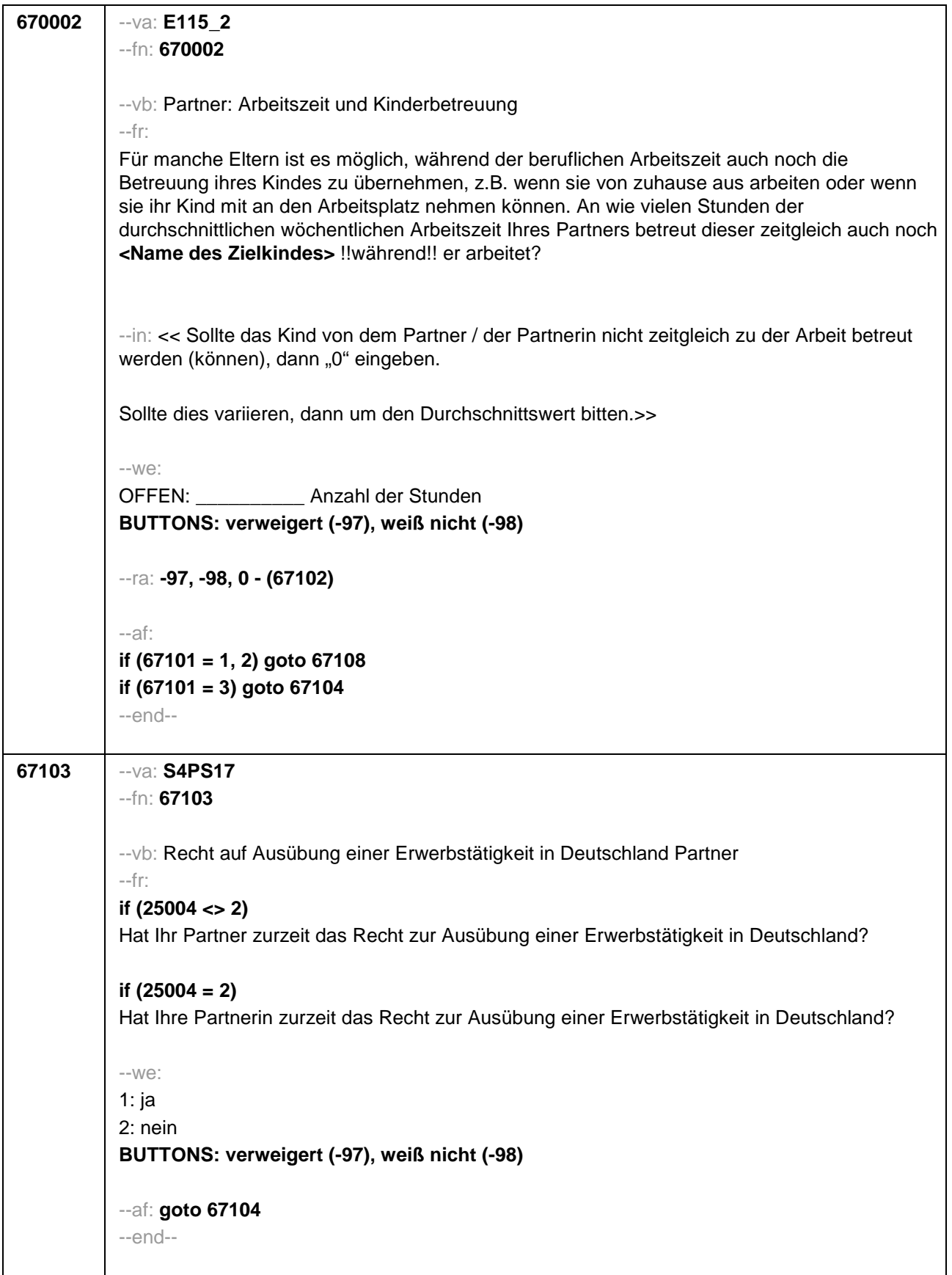

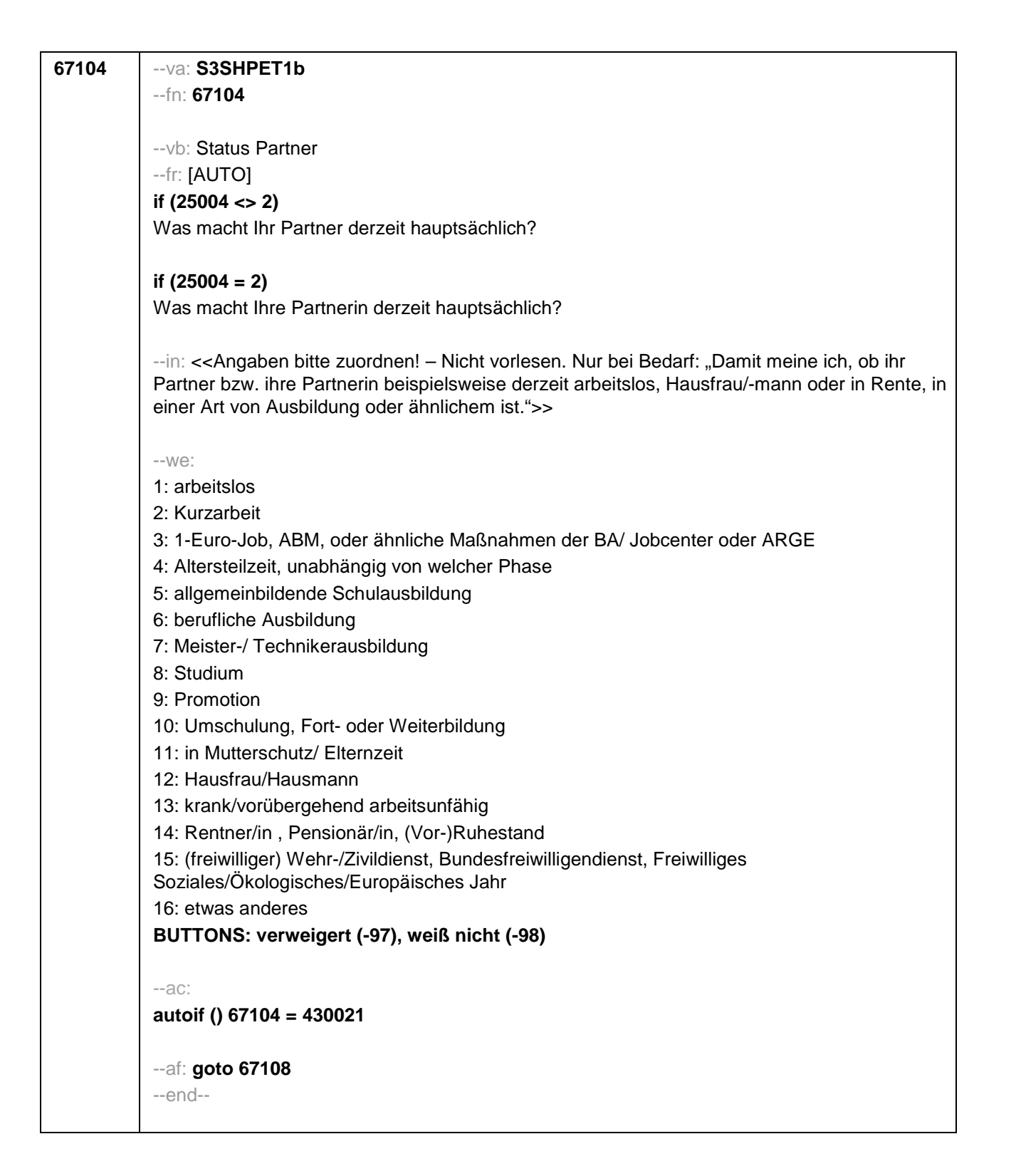

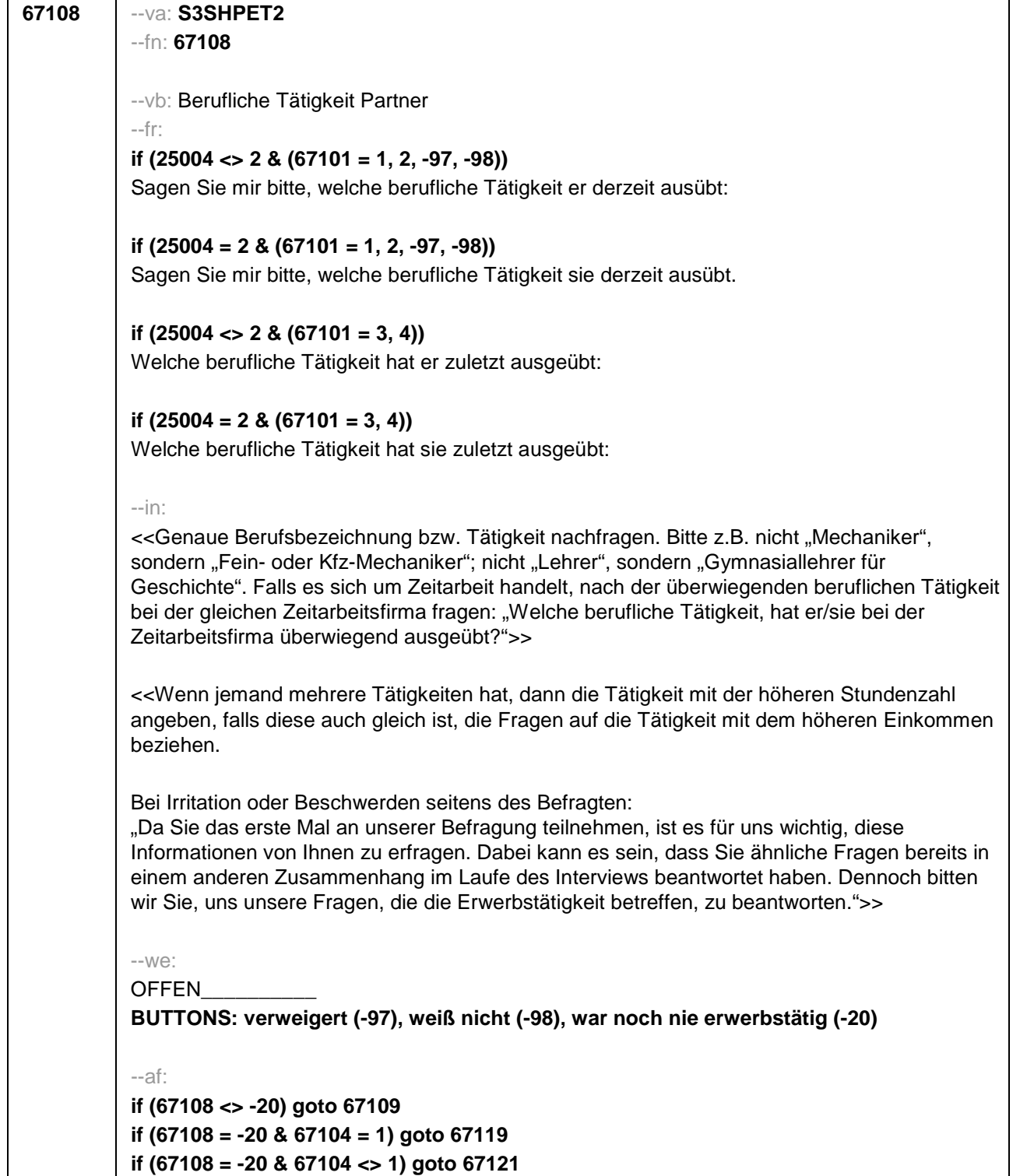

--end--

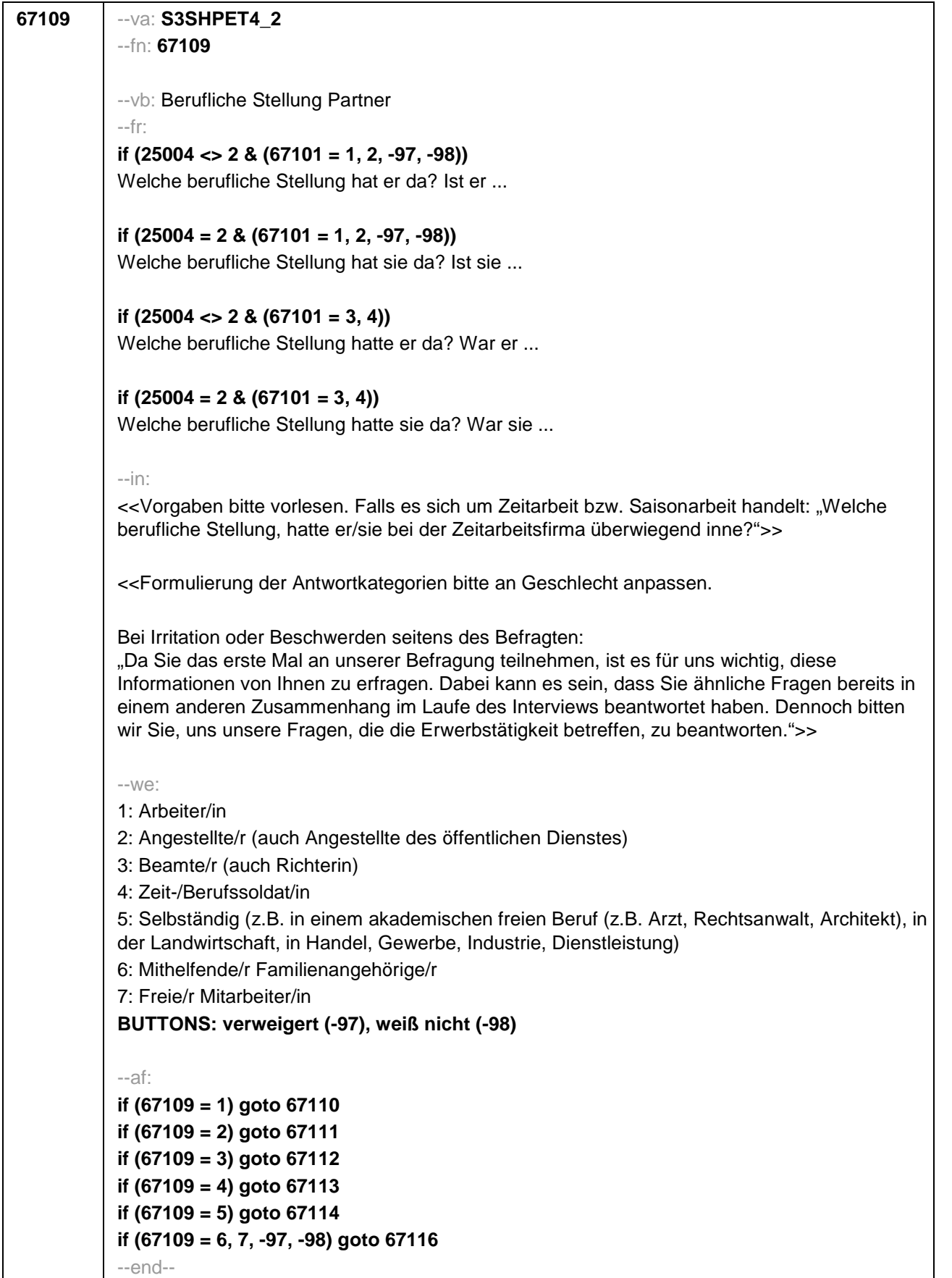

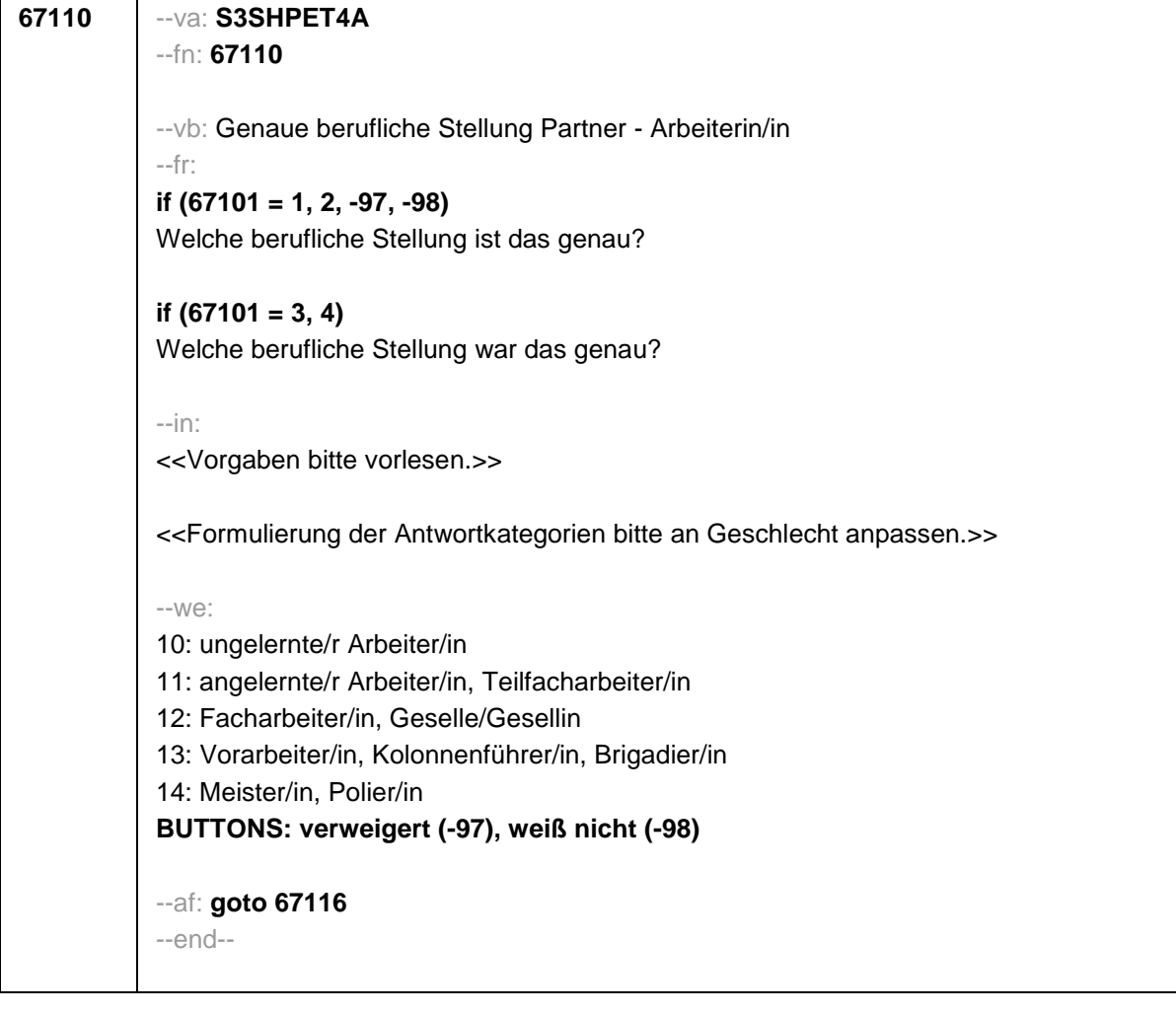

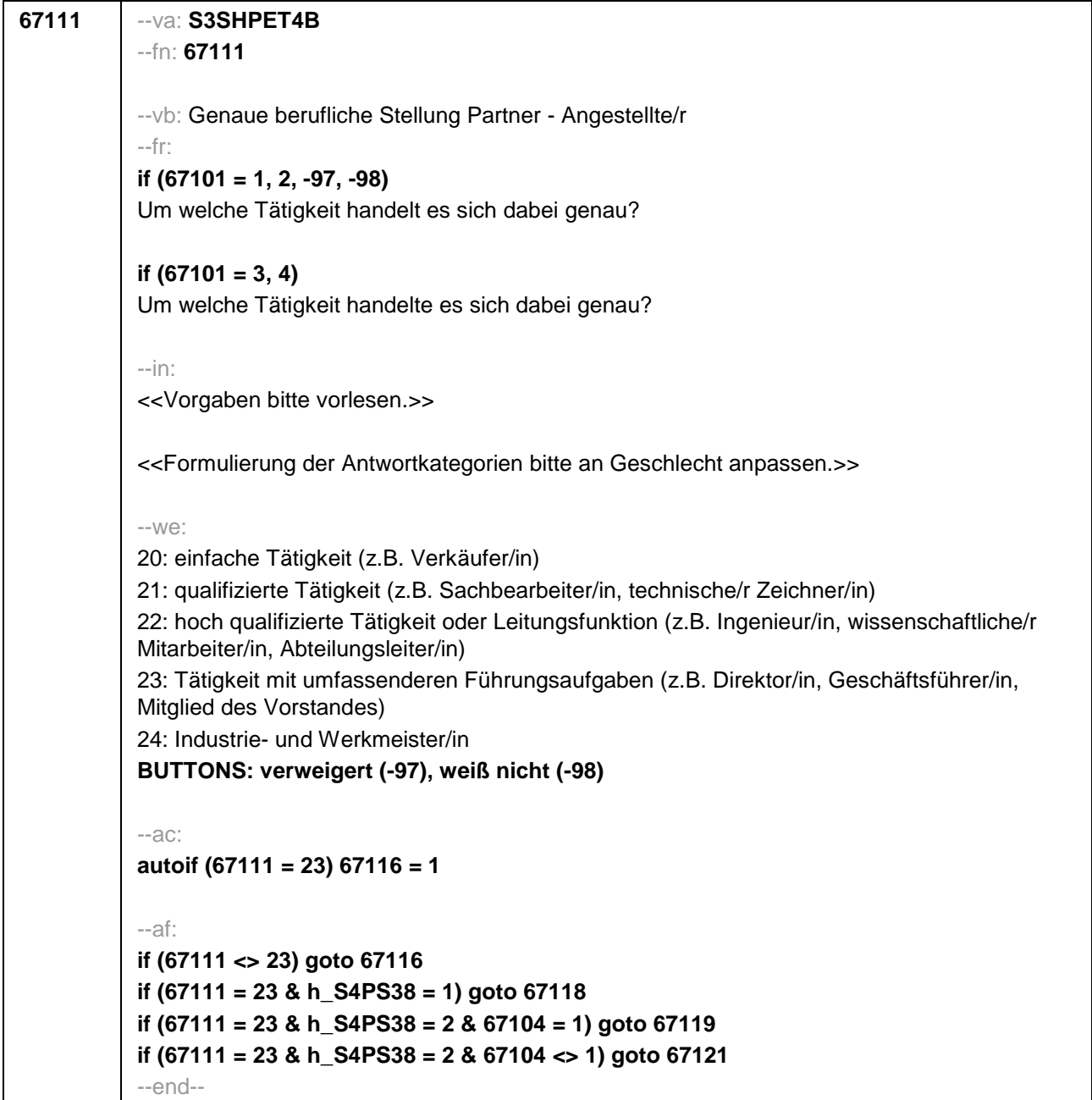

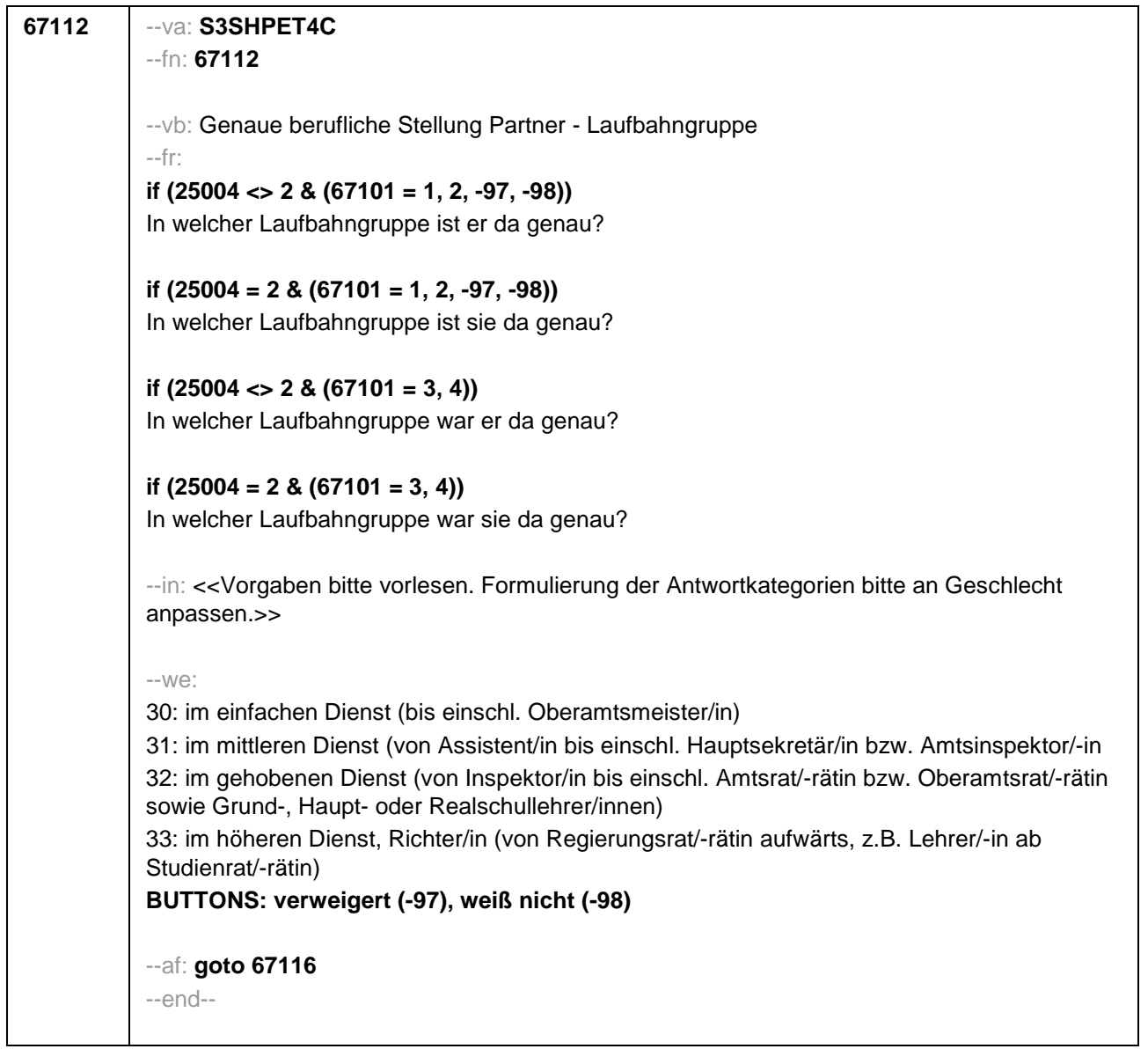

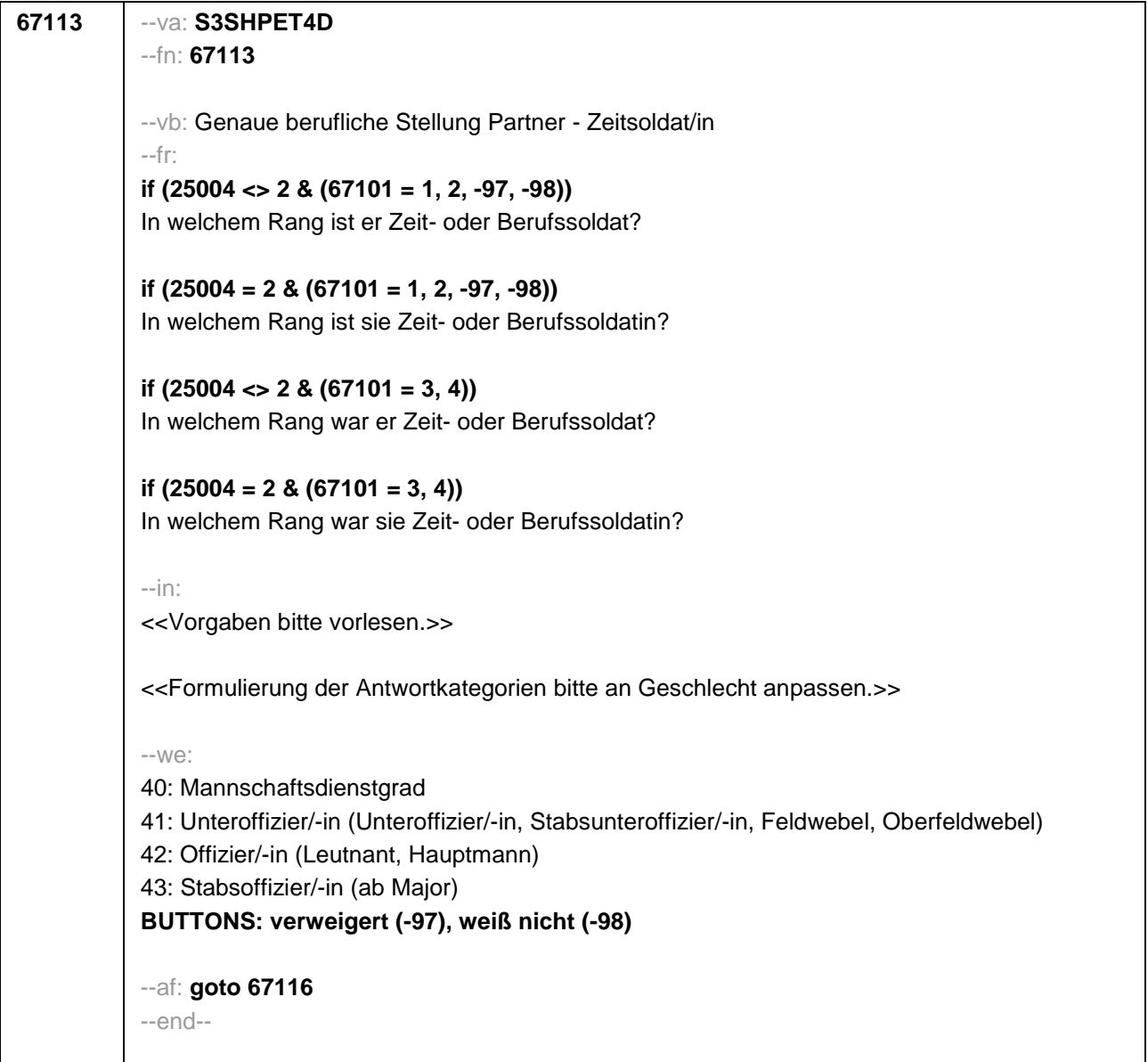

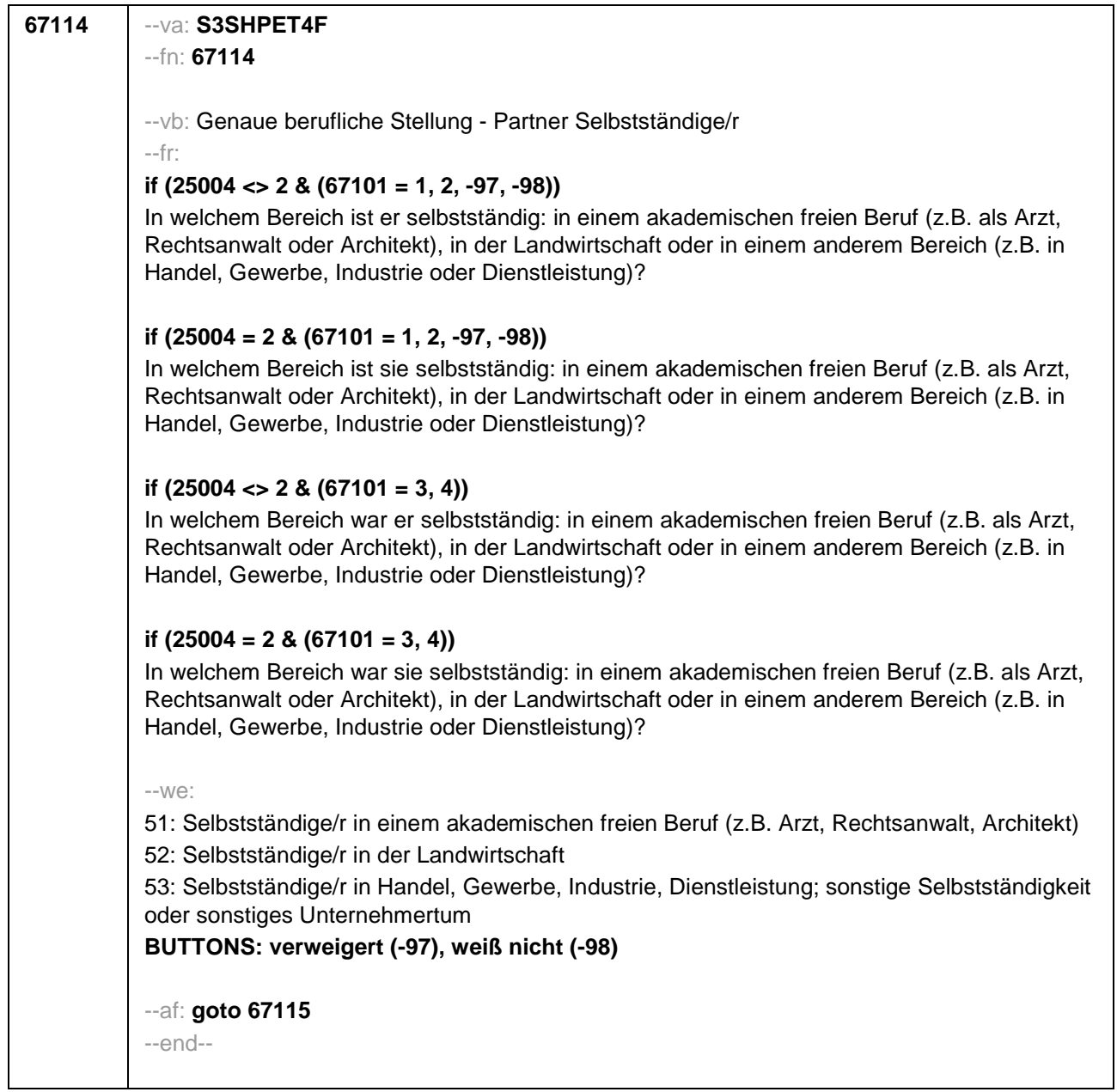

```
67115 --va: S3SHPET4F_2
--fn: 67115
--vb: Anzahl der Beschäftigten Partner
--fr: 
if (25004 <> 2 & (67101 = 1, 2, -97, -98))
Wie viele Beschäftigte hat er?
if (25004 = 2 & (67101 = 1, 2, -97, -98))
Wie viele Beschäftigte hat sie?
if (25004 <> 2 & (67101 = 3, 4))
Wie viele Beschäftigte hatte er?
if (25004 = 2 & (67101 = 3, 4))
Wie viele Beschäftigte hatte sie?
--in: <<Vorgaben nur bei Bedarf vorlesen.>>
 --we:
0: Keine
1: 1 bis unter 5
2: 5 bis unter 10
3: 10 bis unter 20
4: 20 bis unter 50
5: 50 bis unter 100
6: 100 bis unter 200
7: 200 bis unter 250
8: 250 bis unter 500
9: 500 bis unter 1.000
10: 1.000 bis unter 2.000
11: 2.000 und mehr
BUTTONS: verweigert (-97), weiß nicht (-98)
--af:
if (h_S4PS38 = 1) goto 67118
if (h_S4PS38 = 2 & 67104 = 1) goto 67119
if (h_S4PS38 = 2 & 67104 <> 1) goto 67121
--end--
```
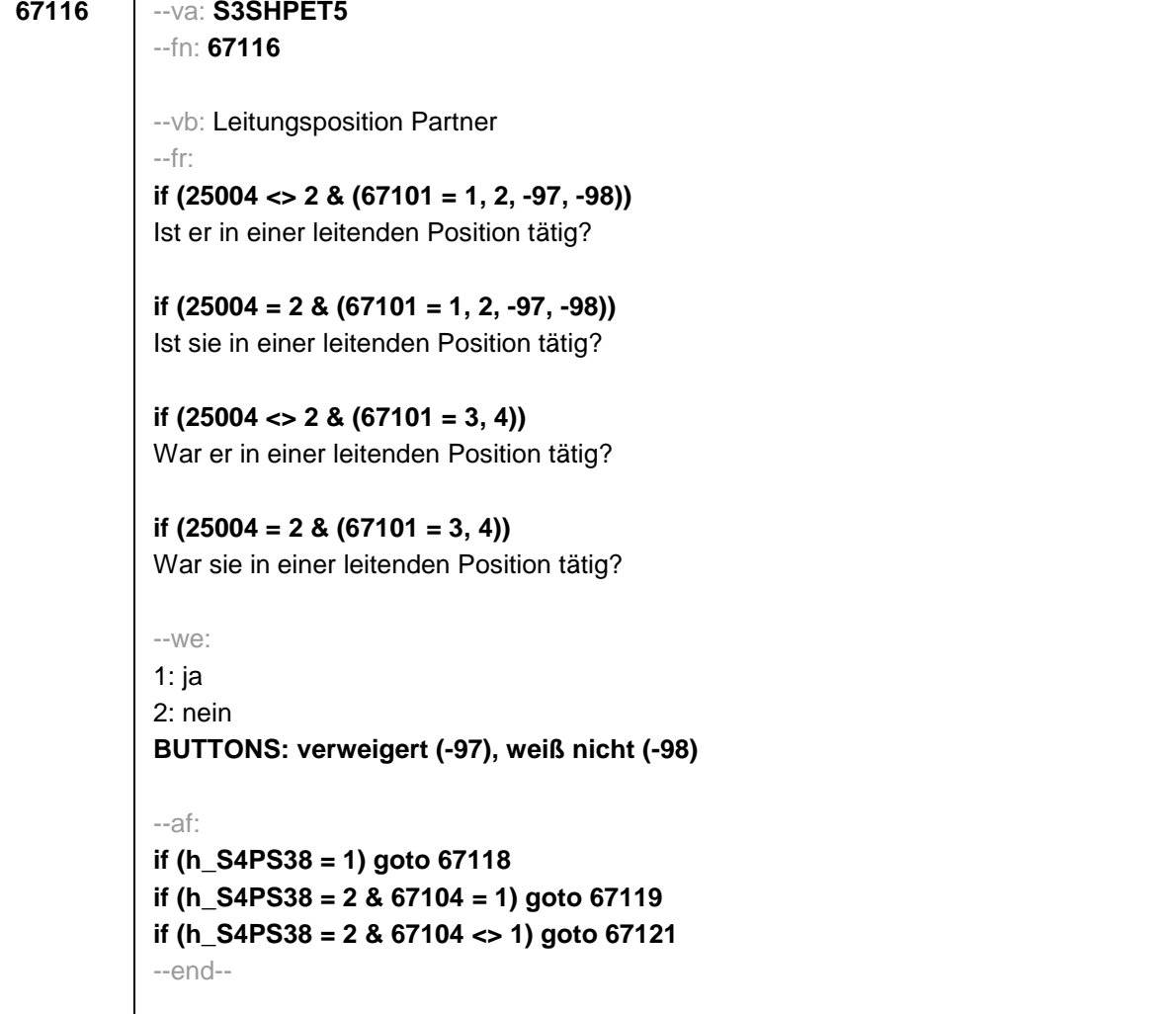

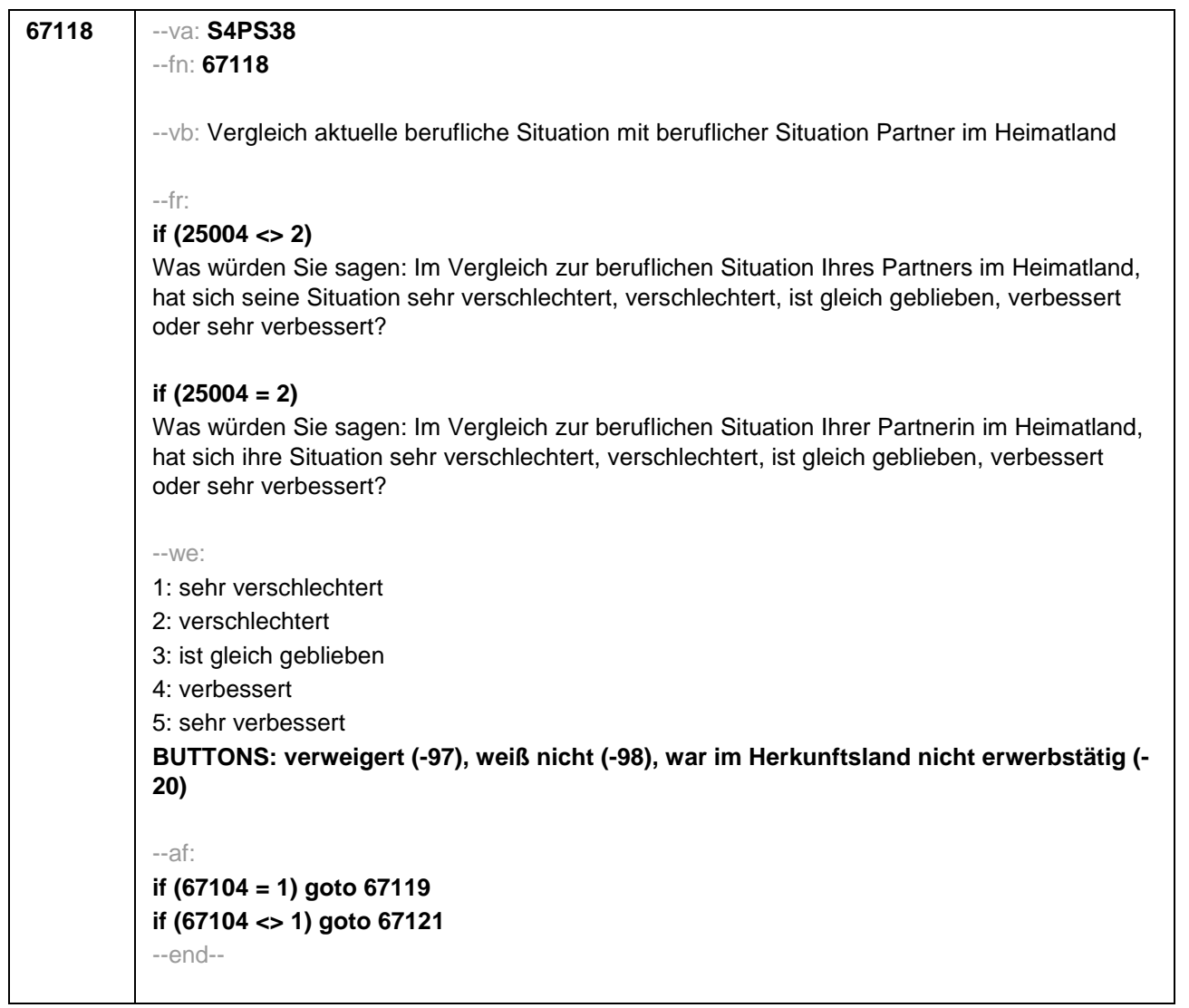

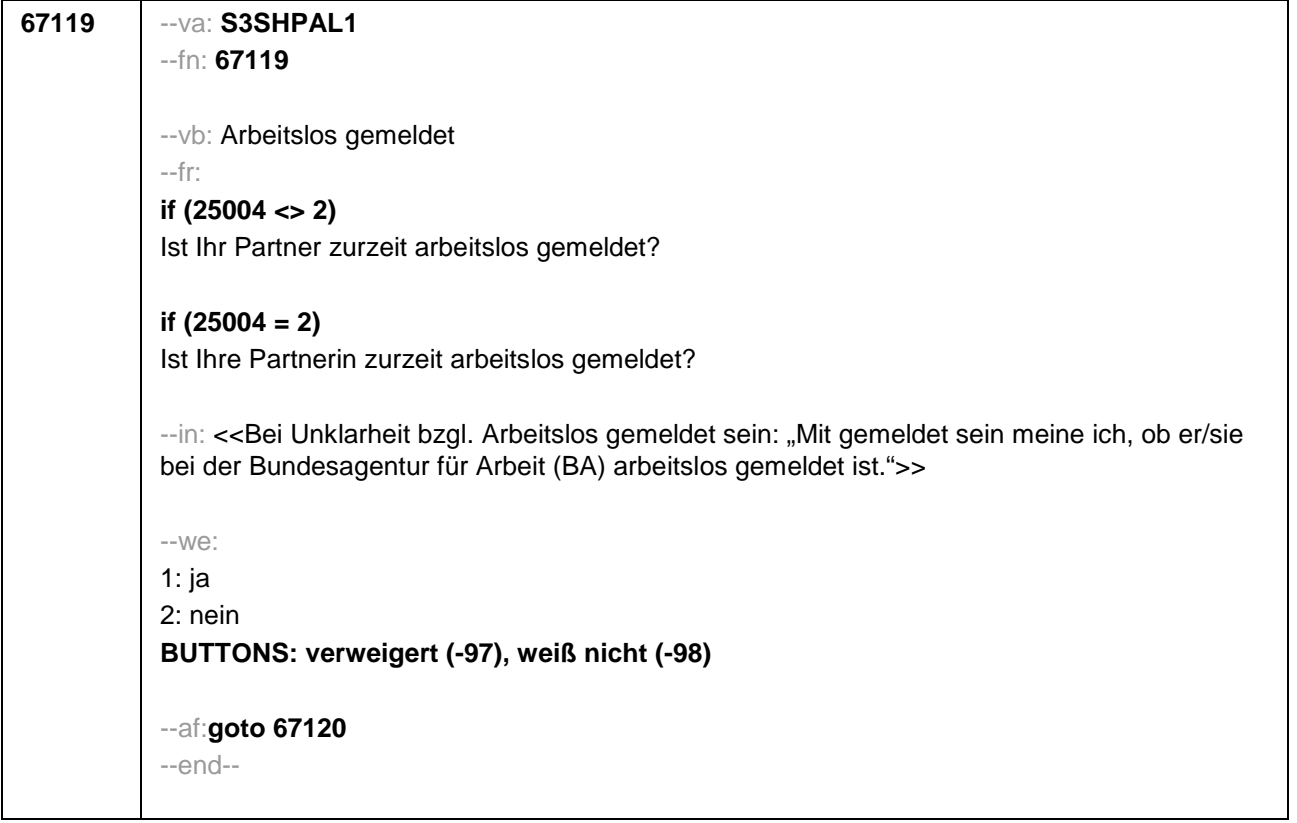

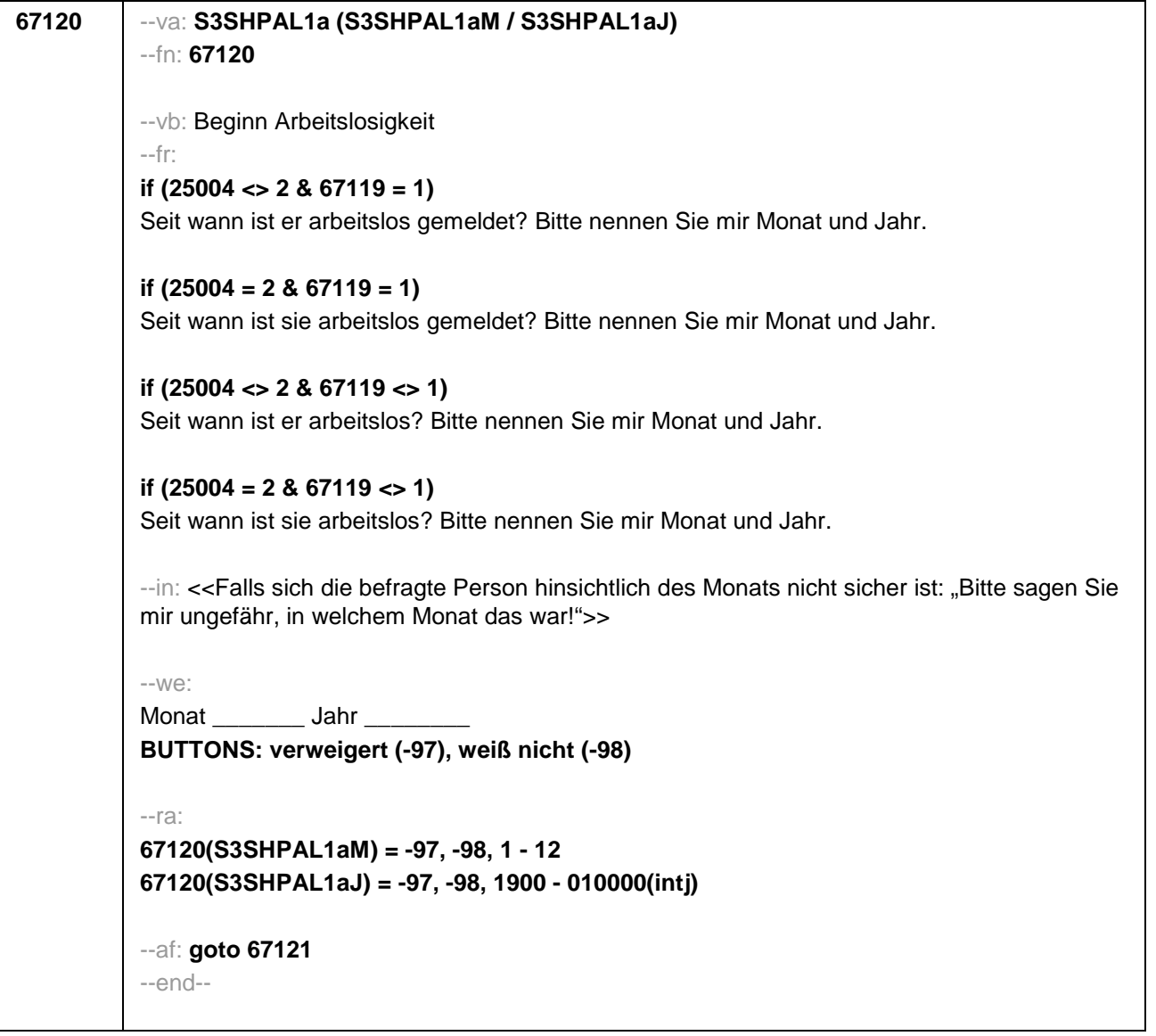

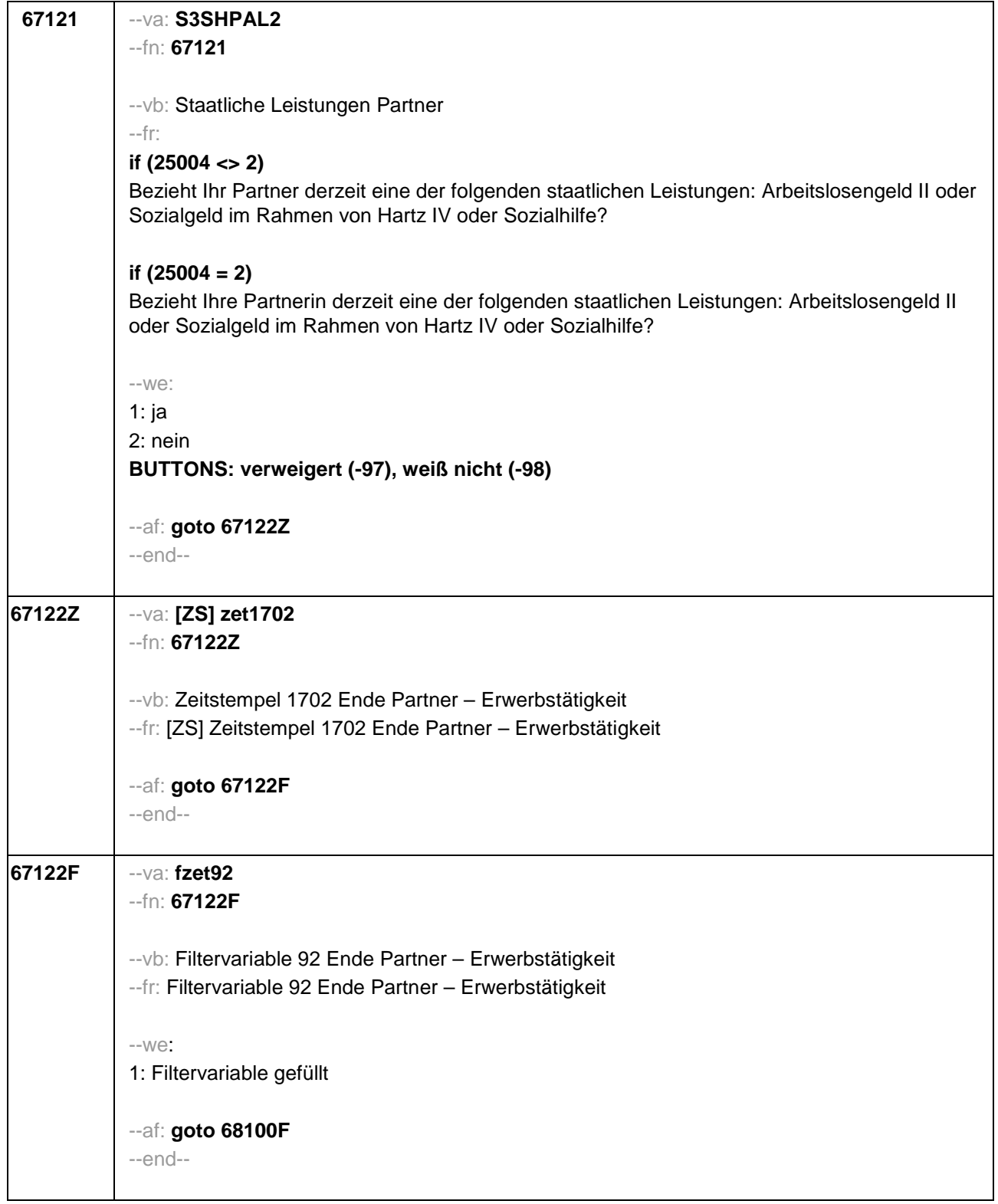

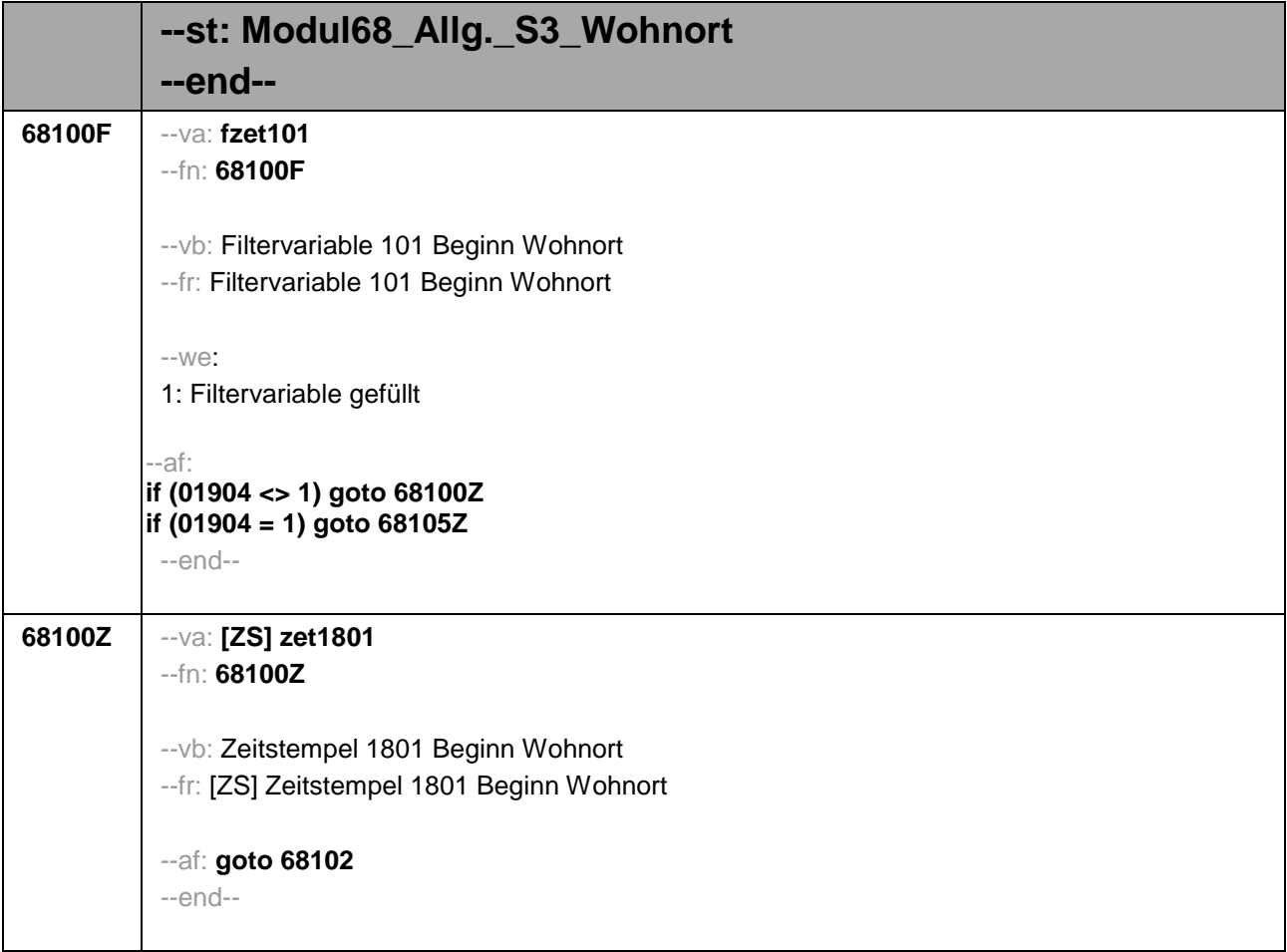

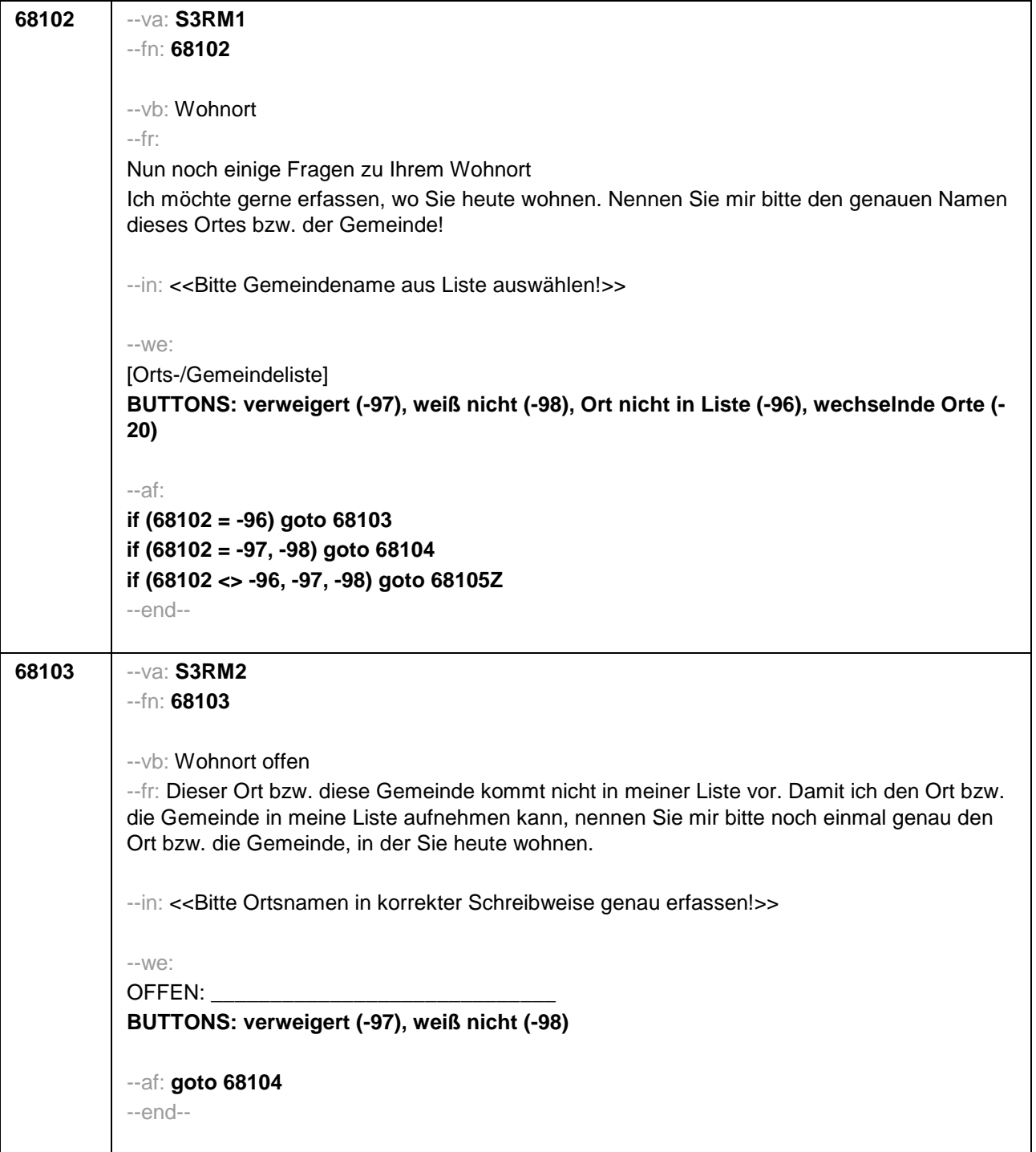

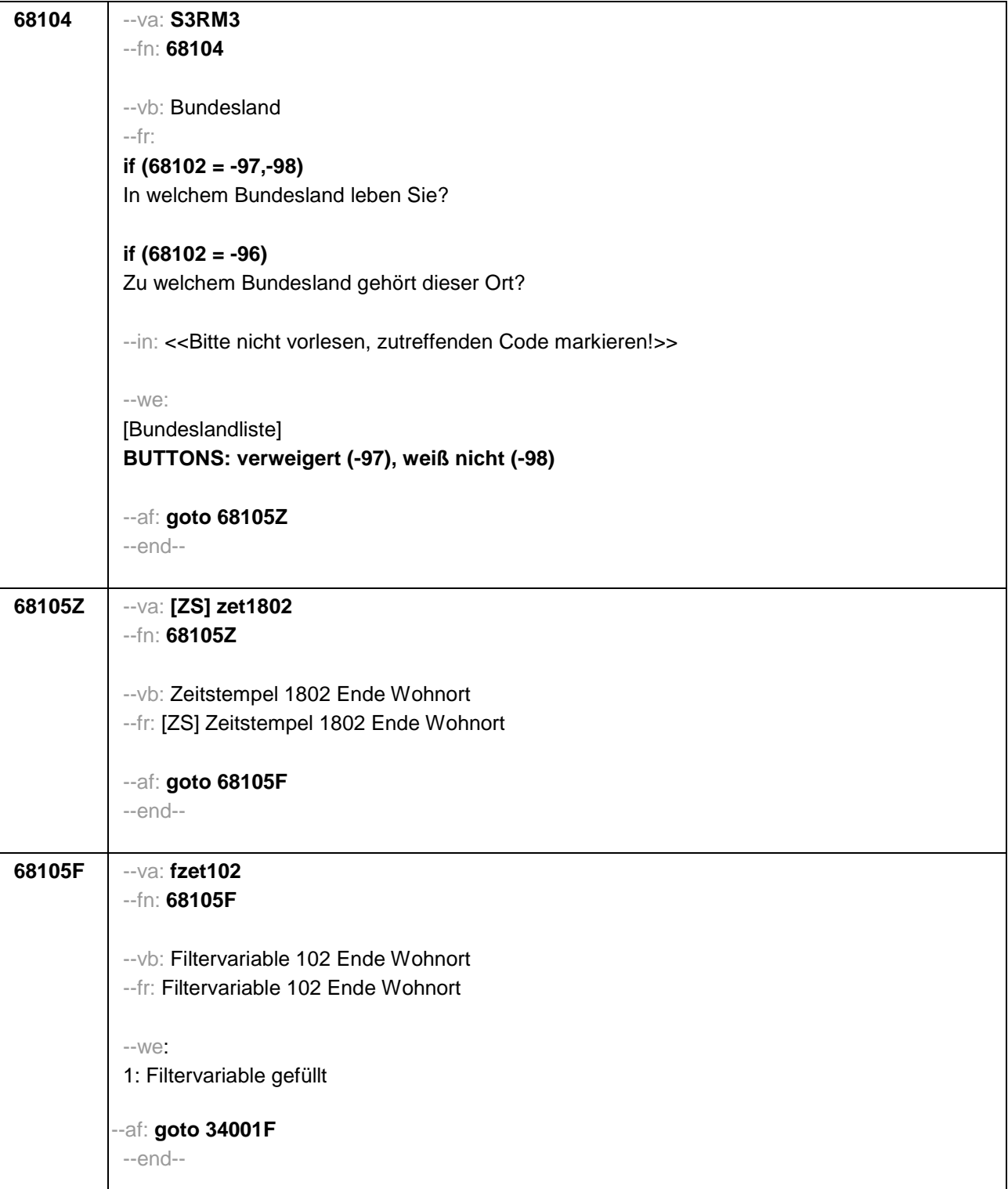

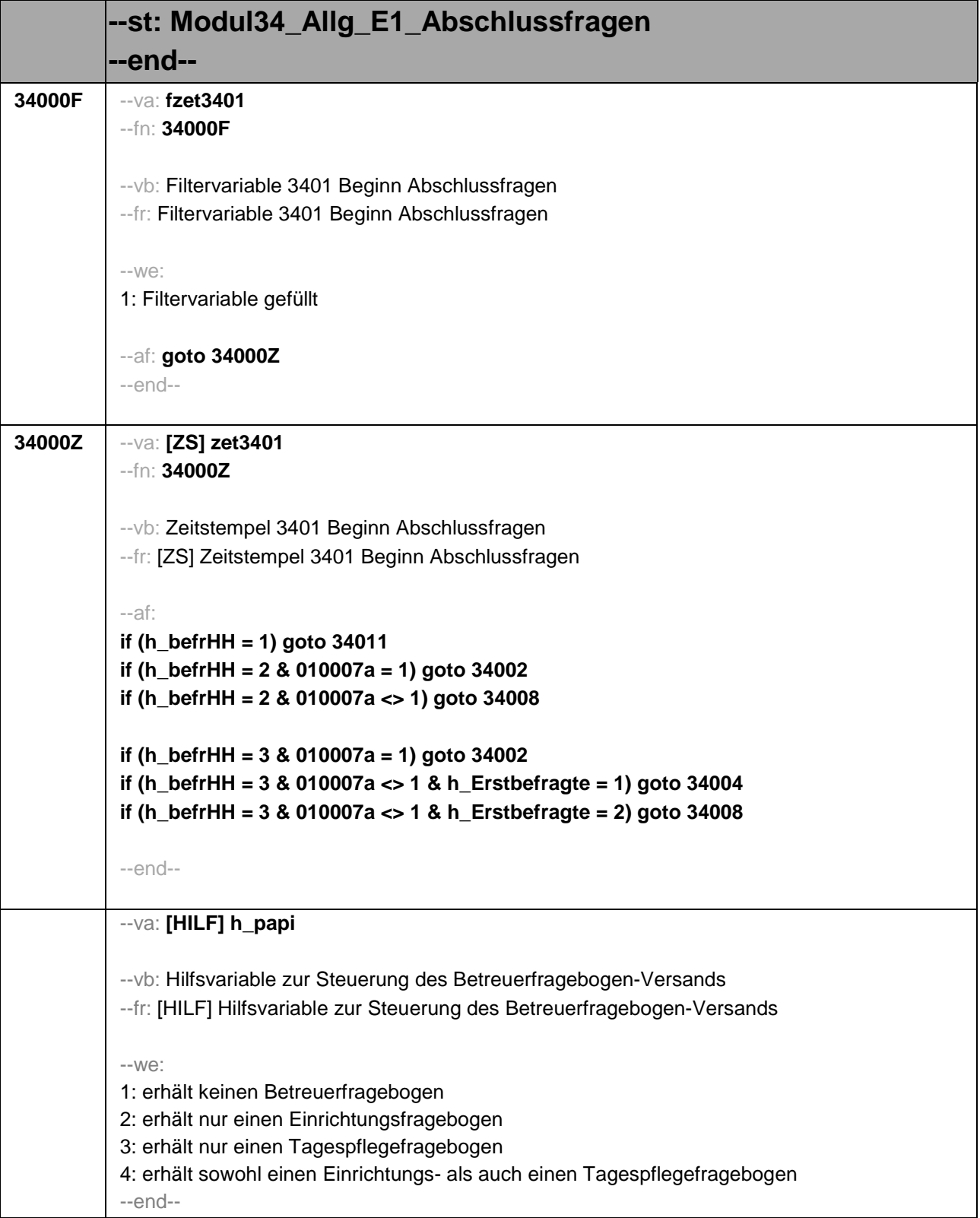

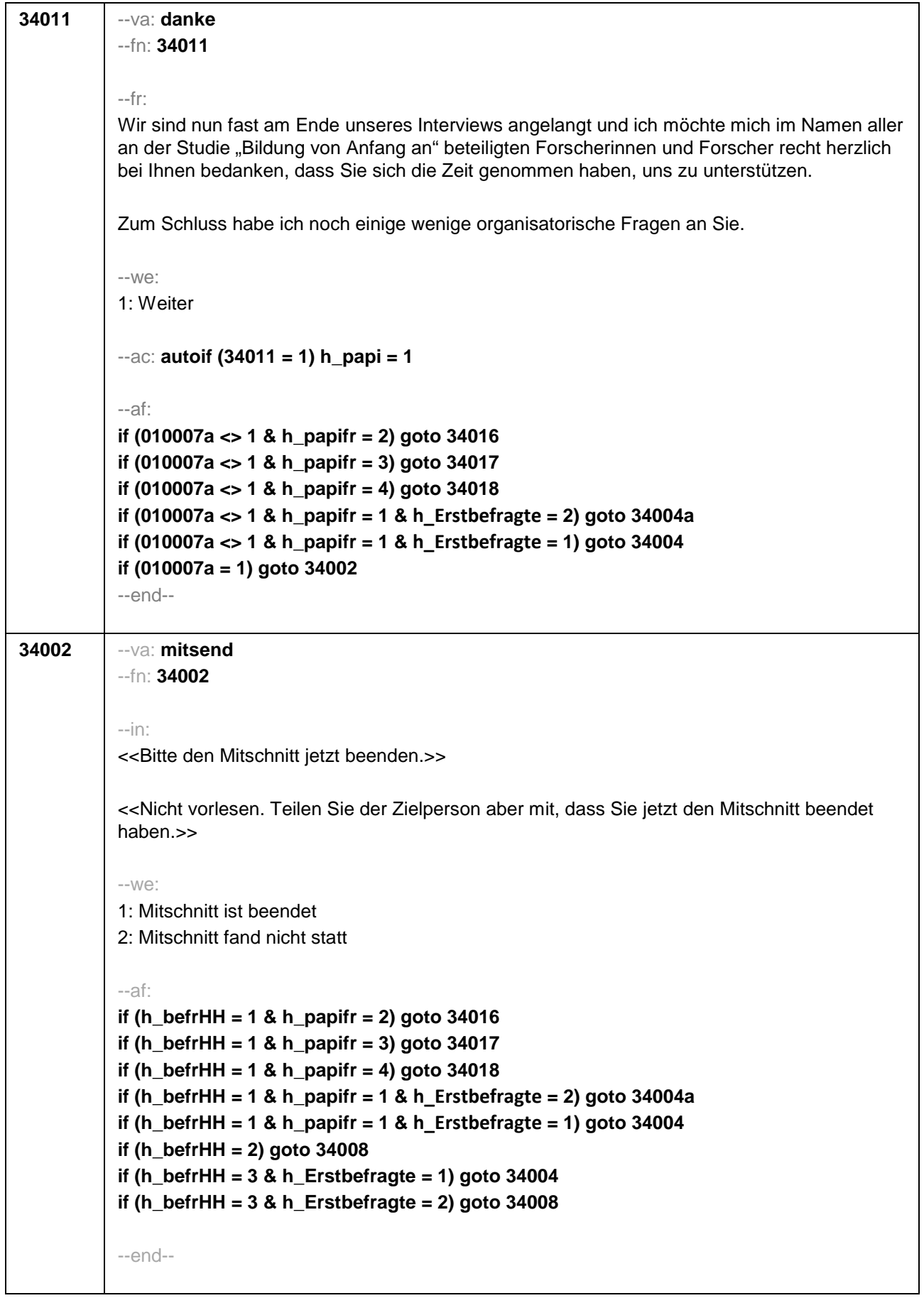

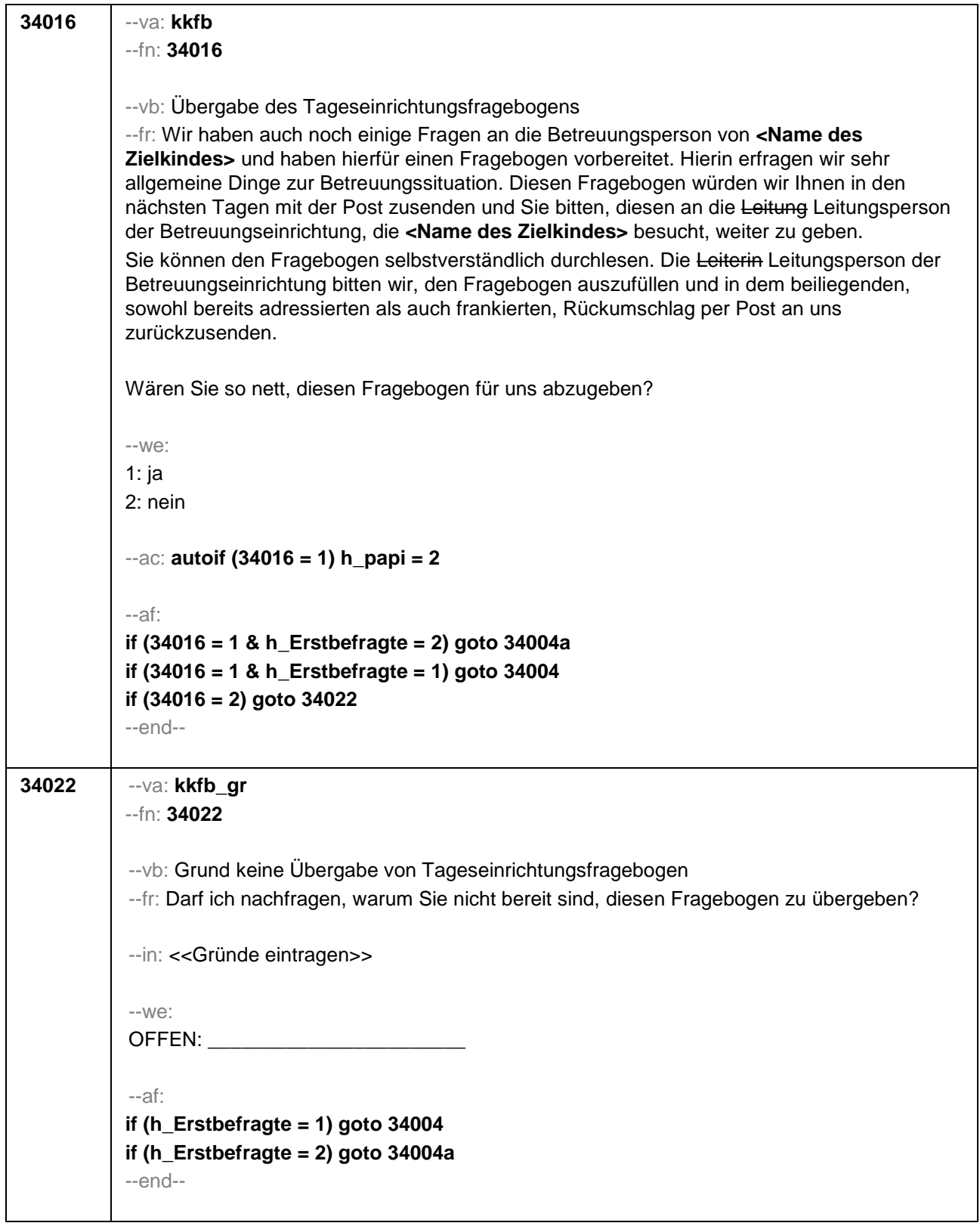

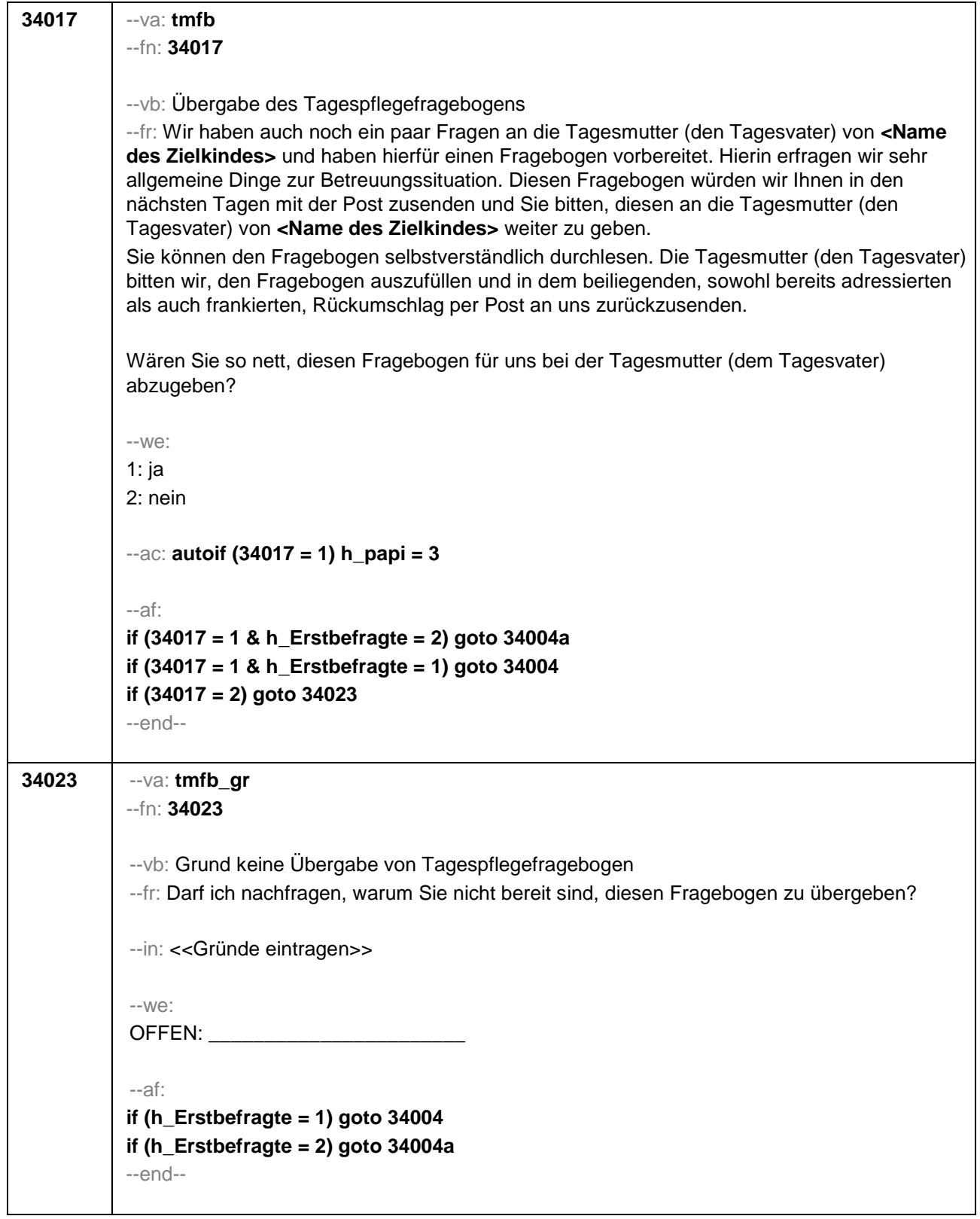

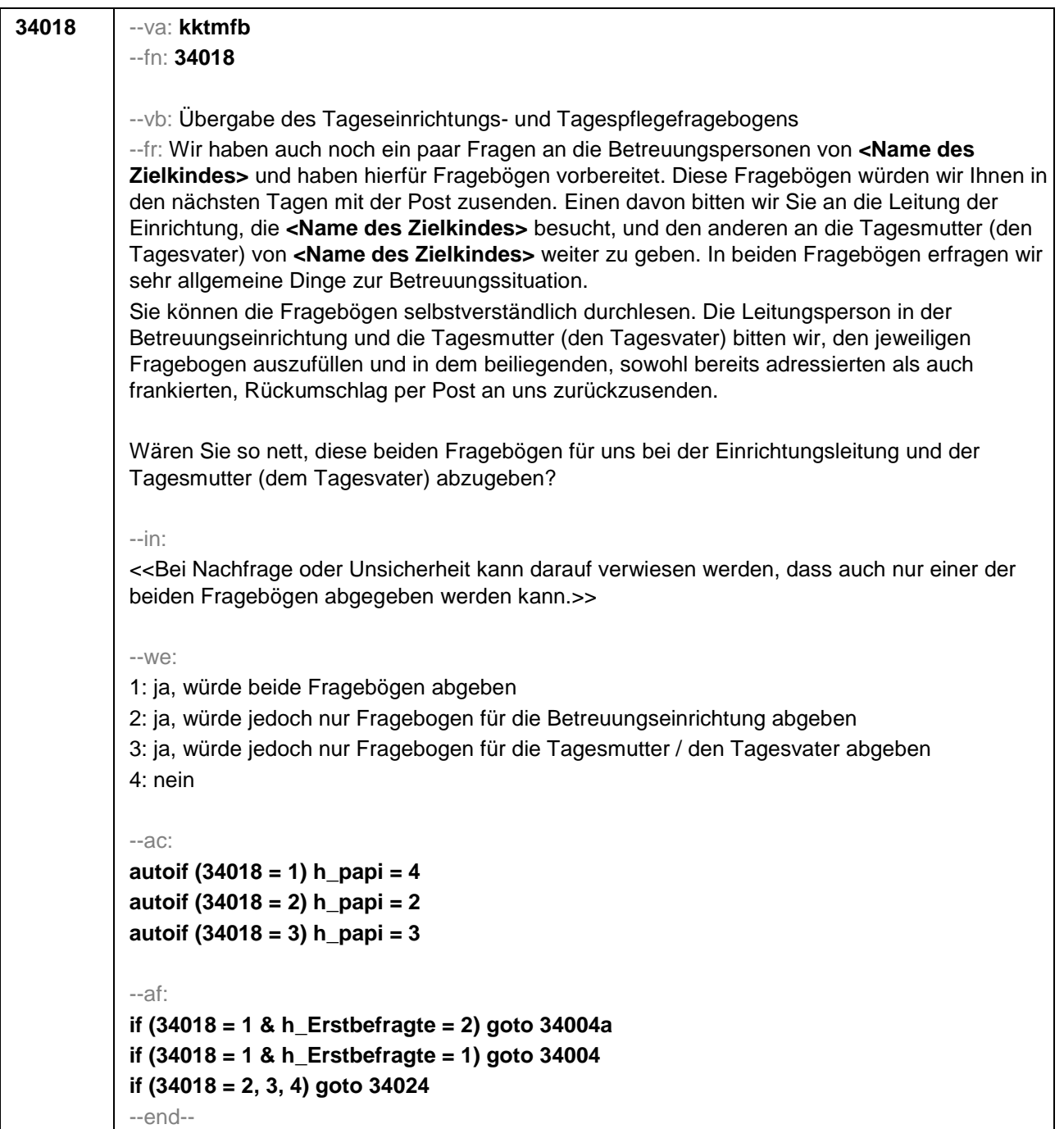

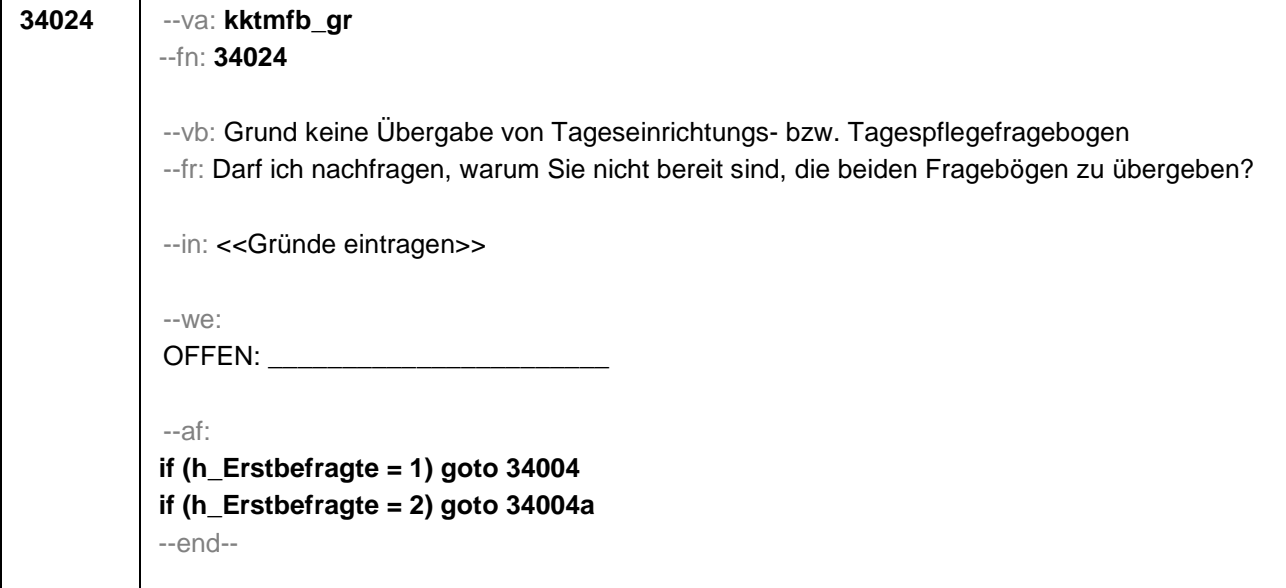

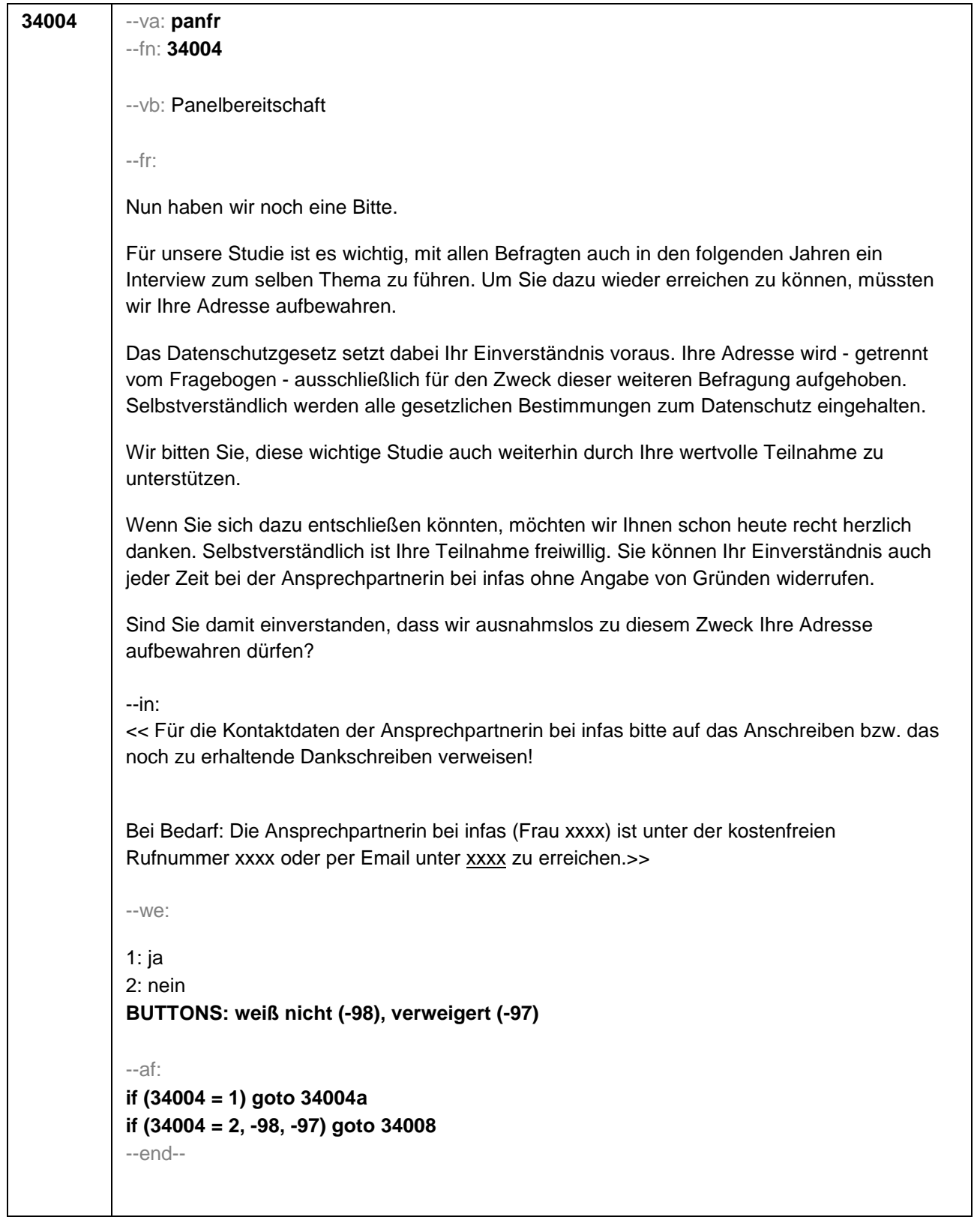

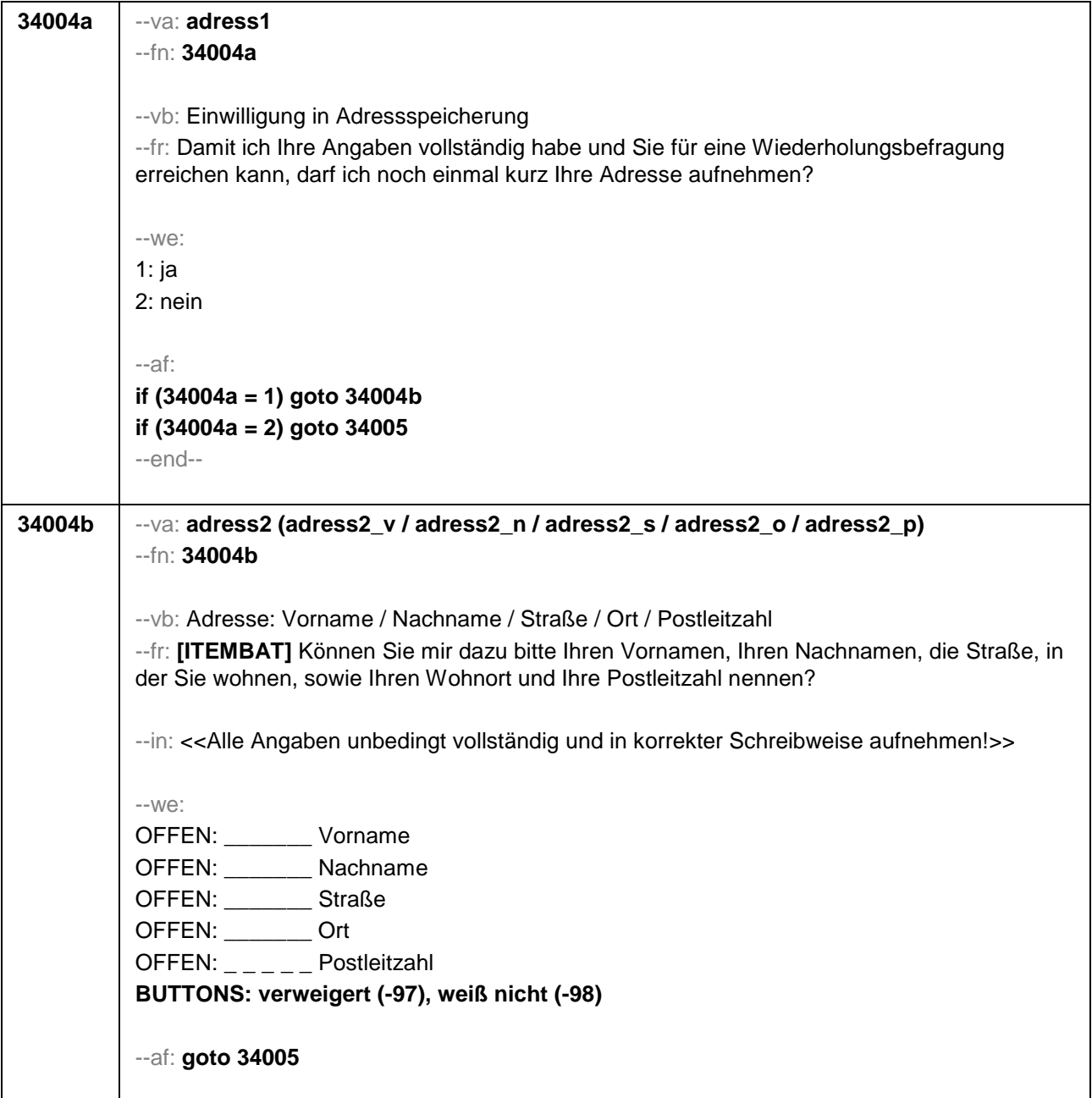

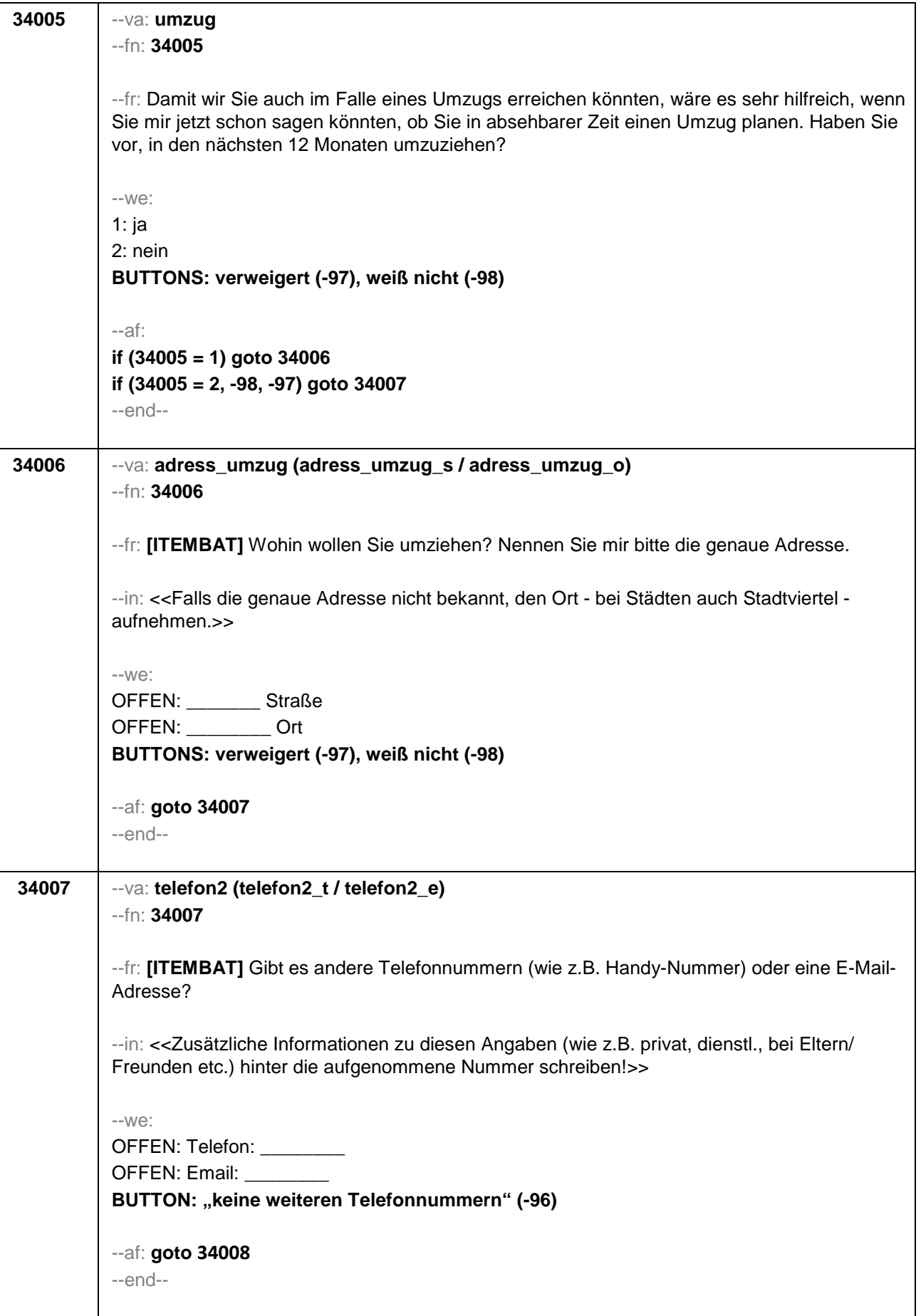

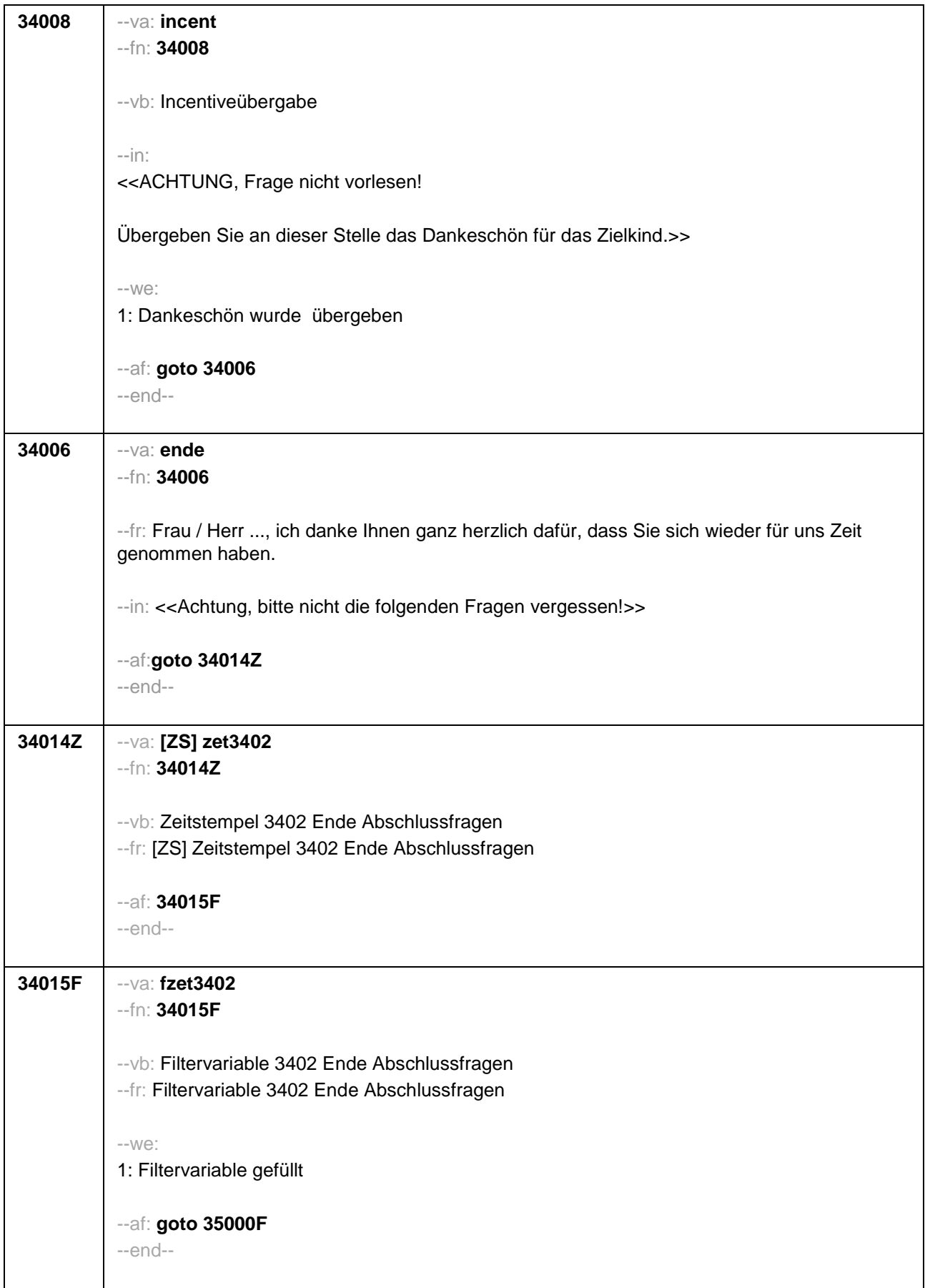

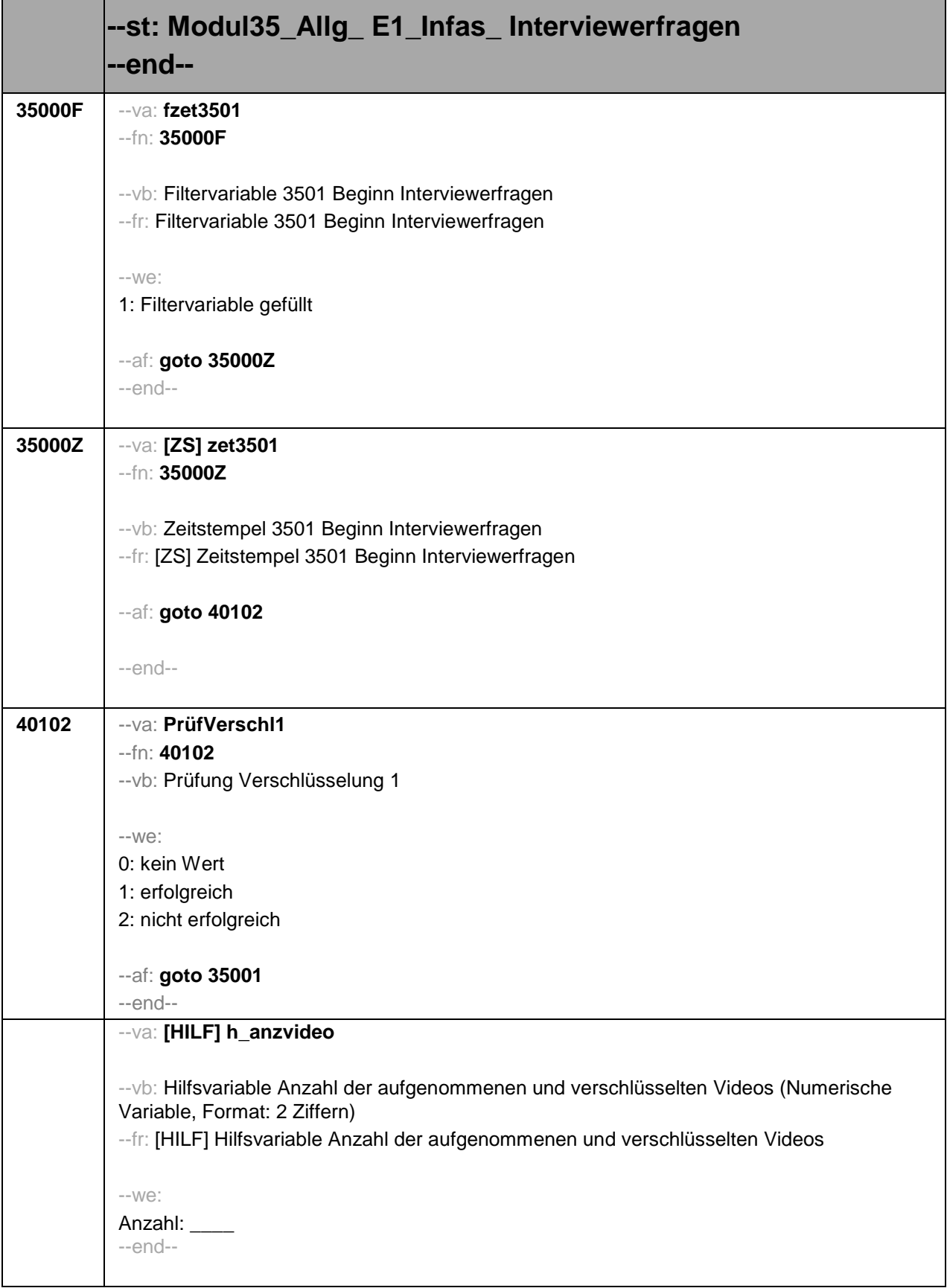

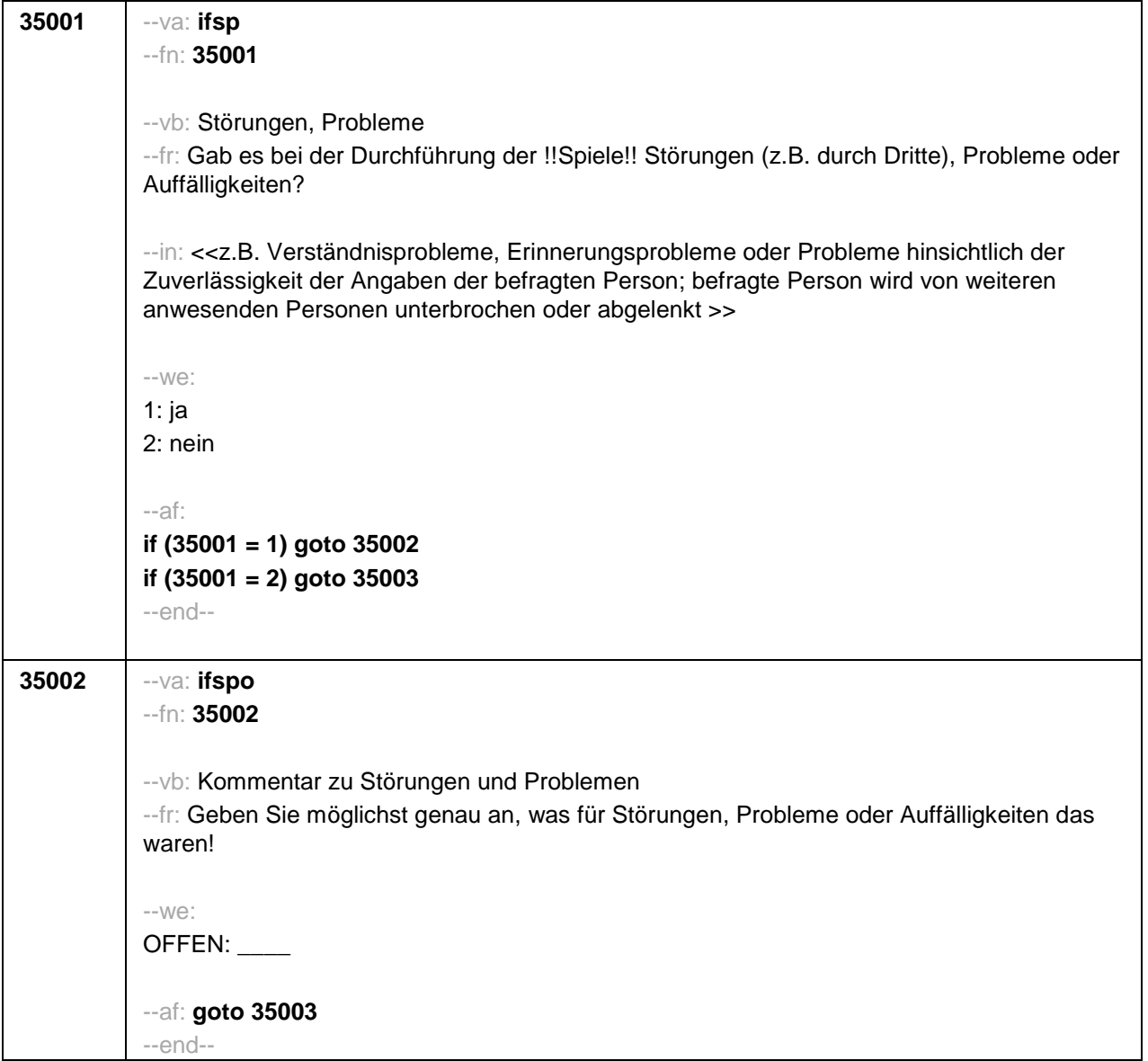

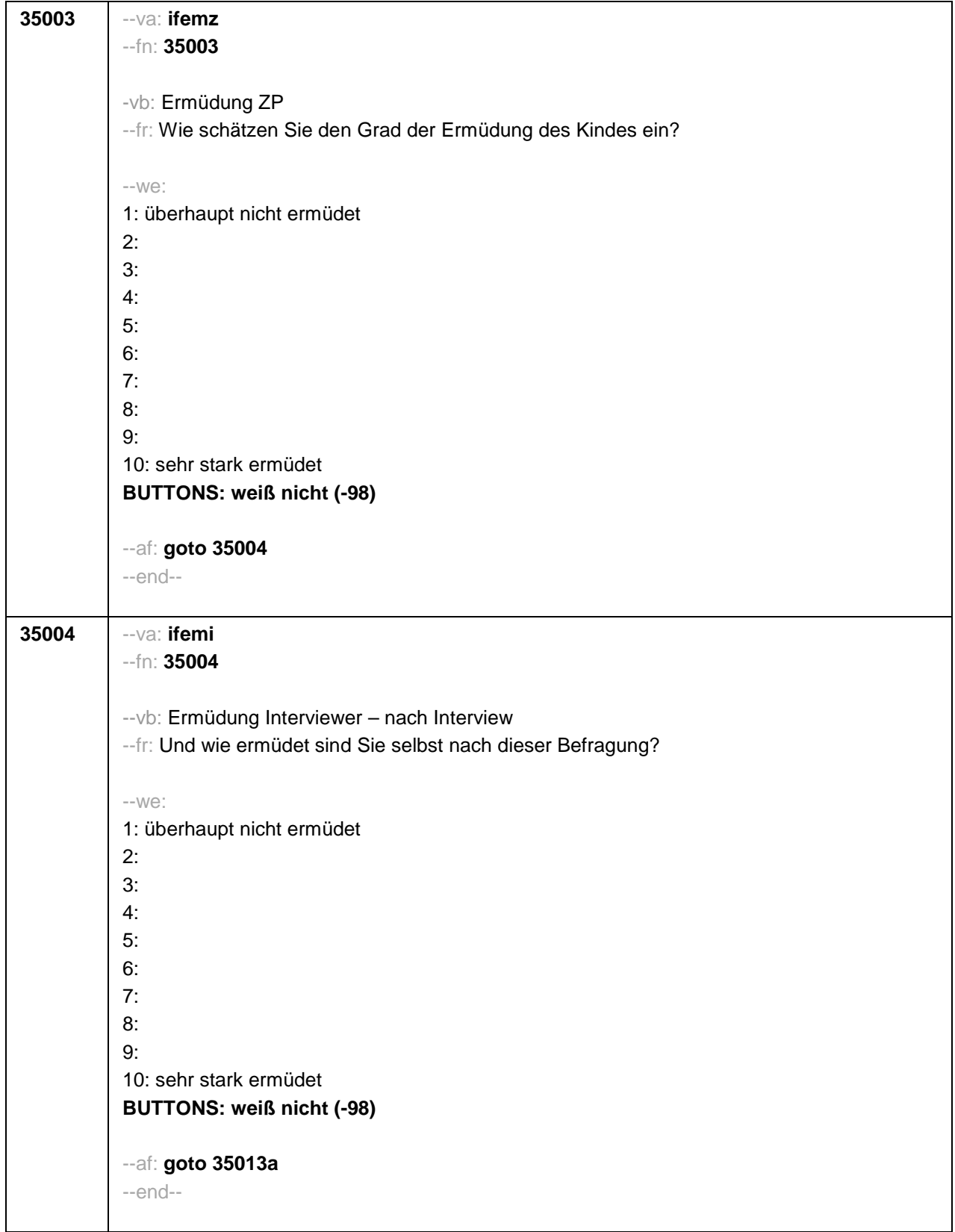

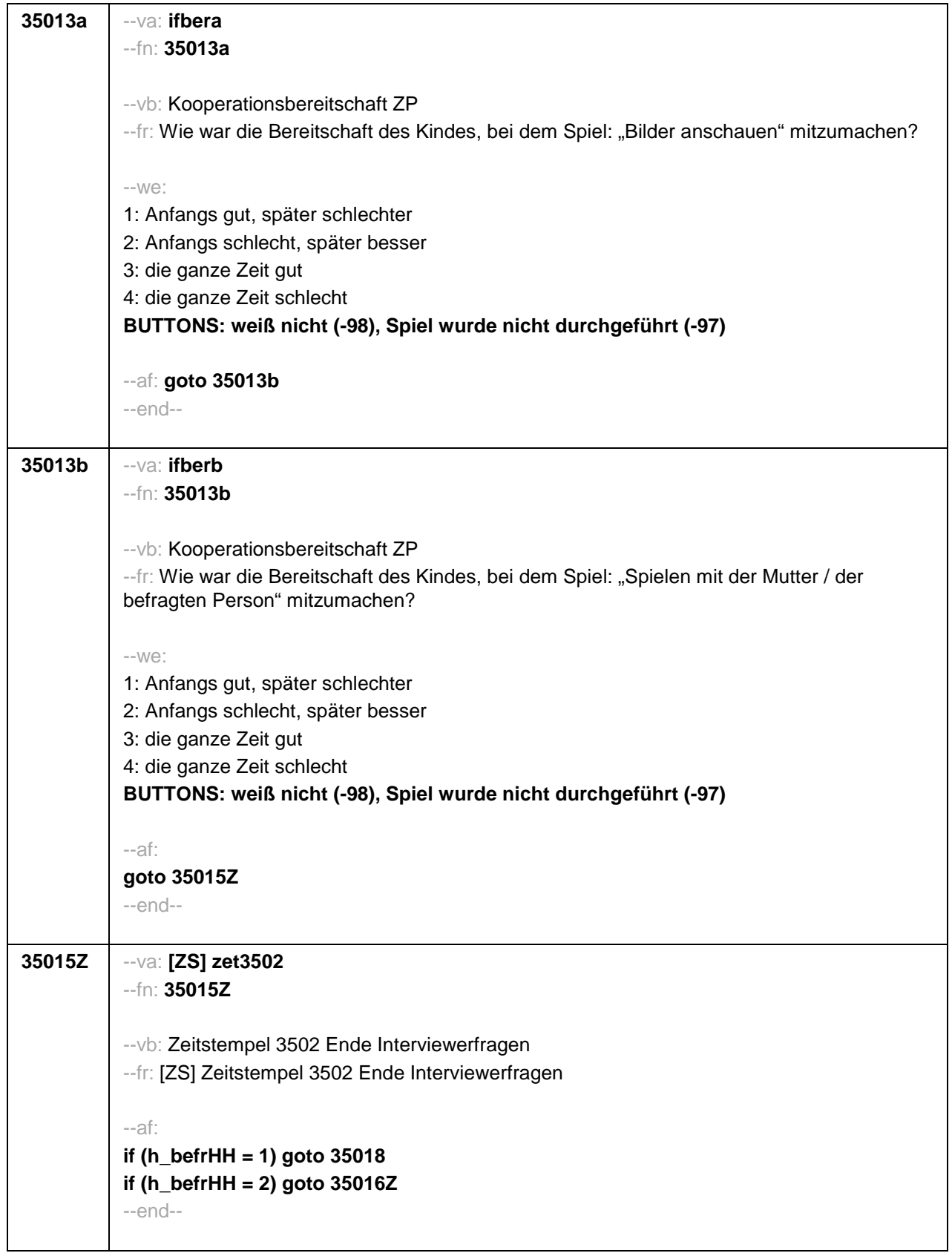

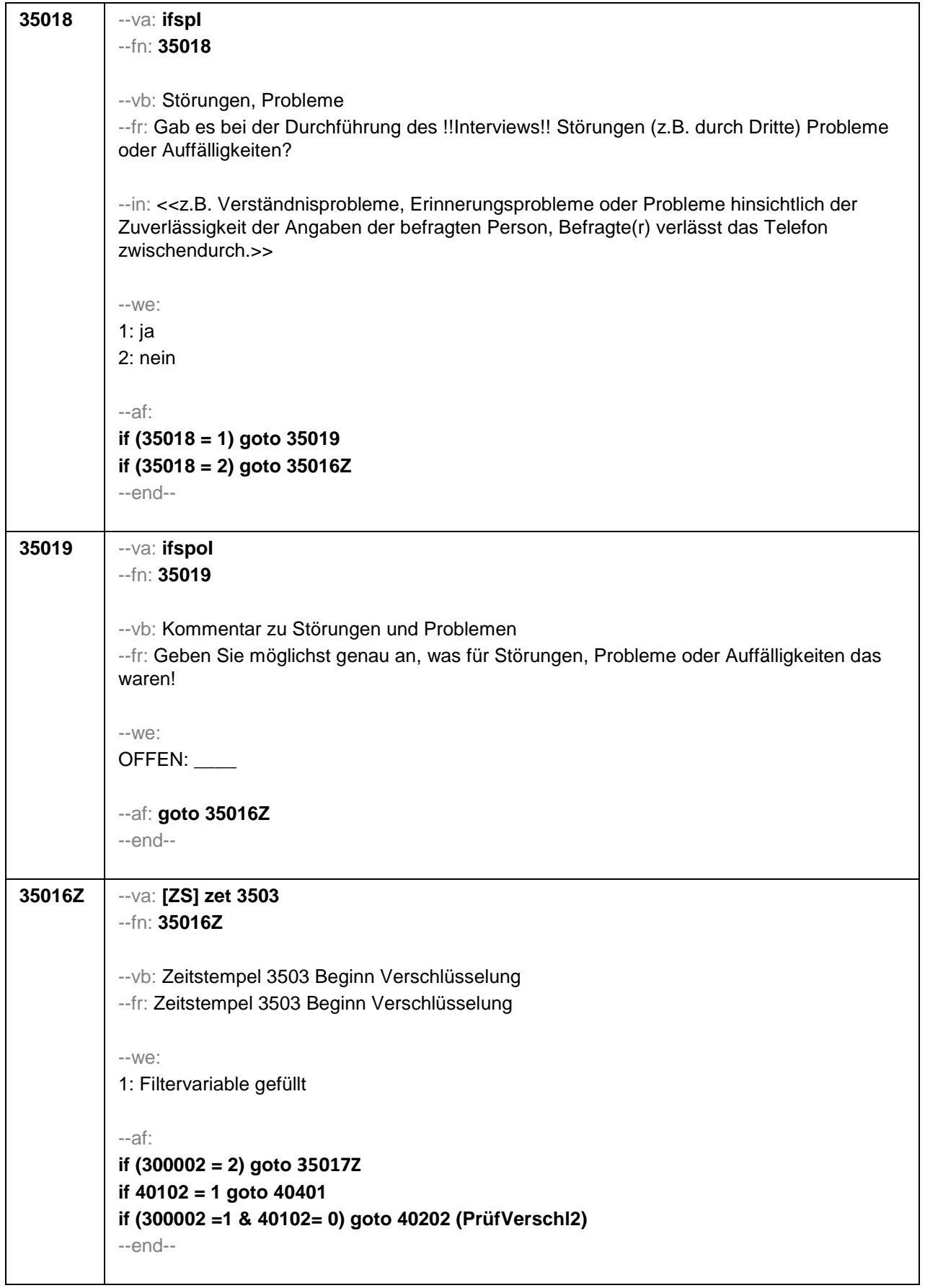

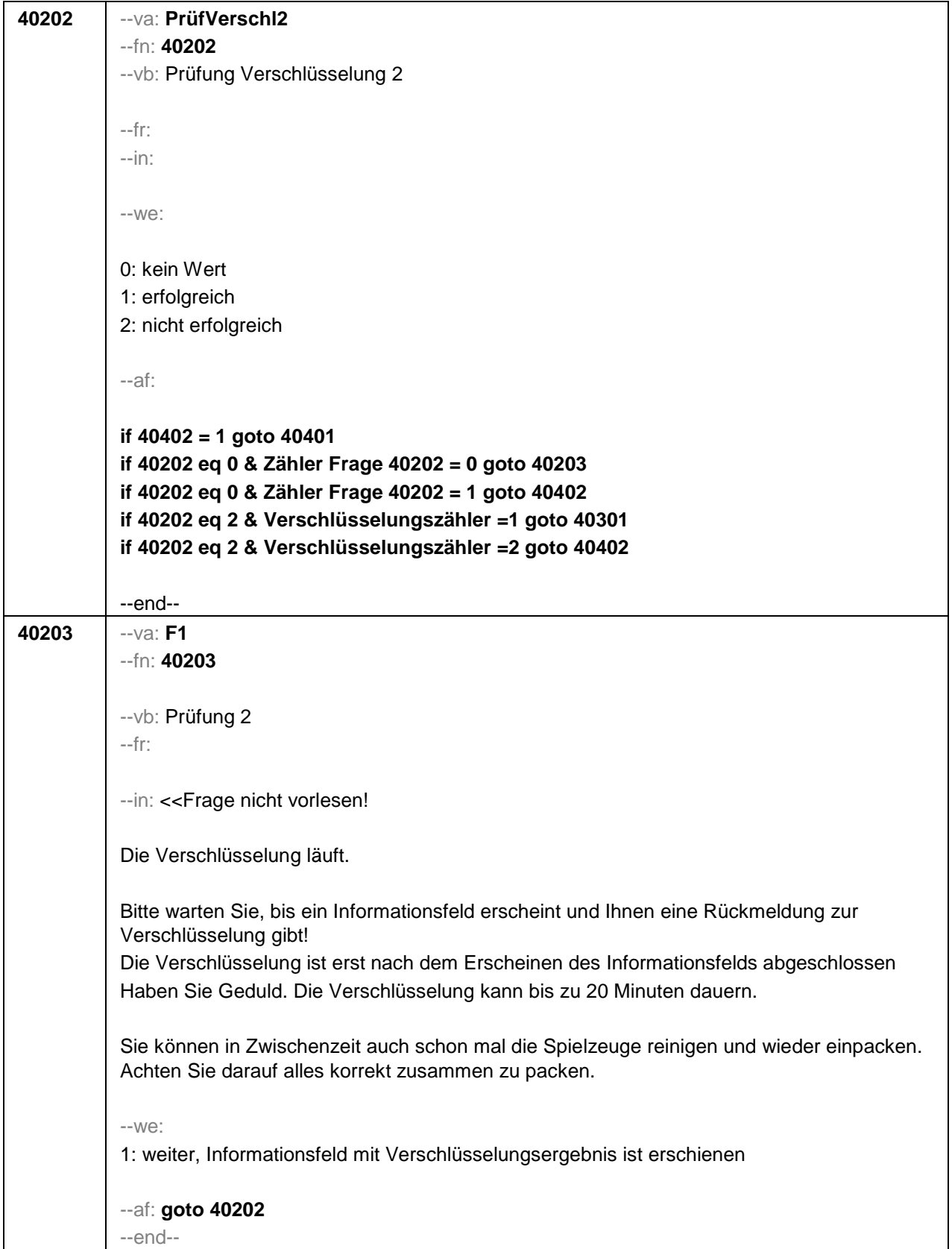

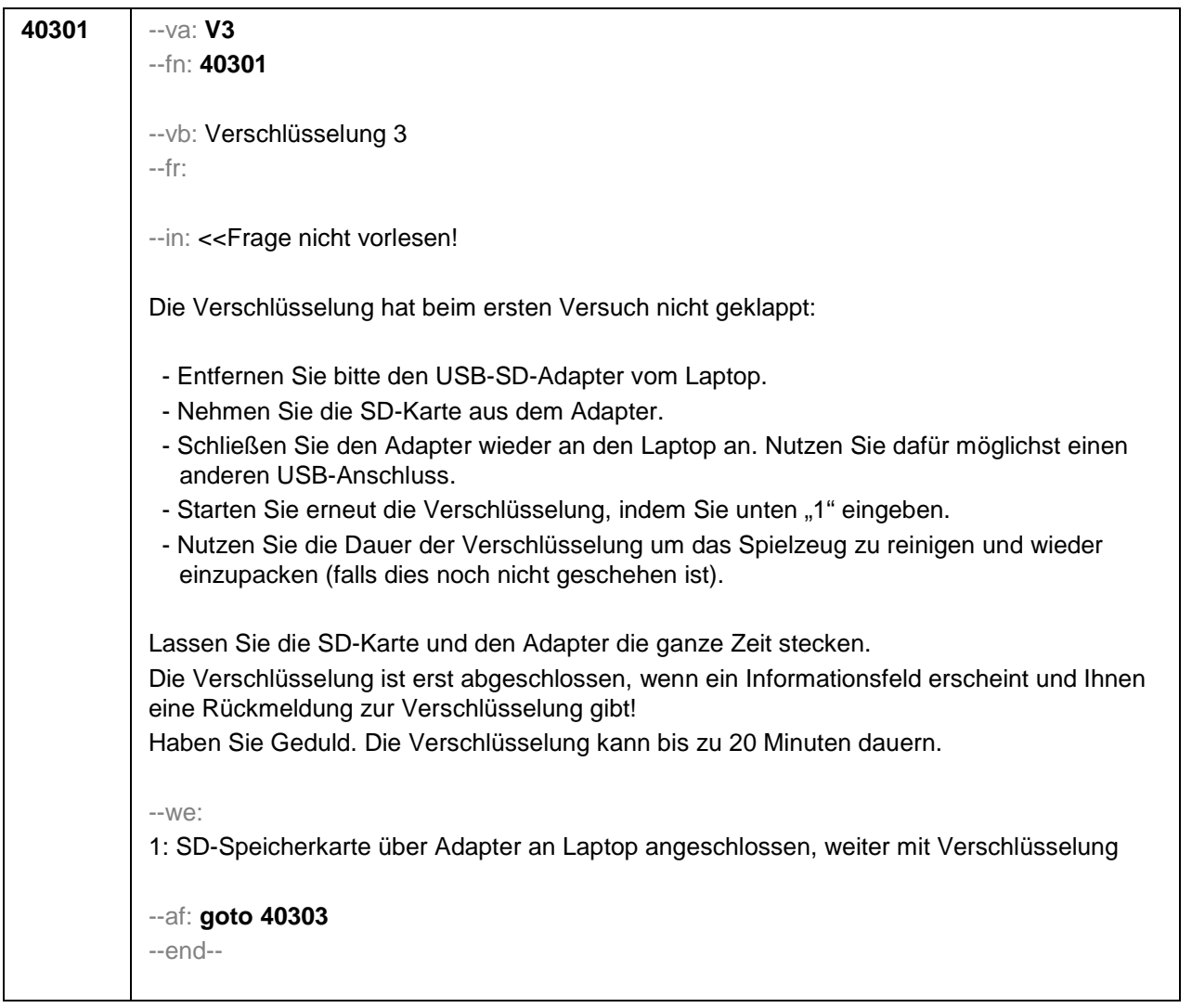

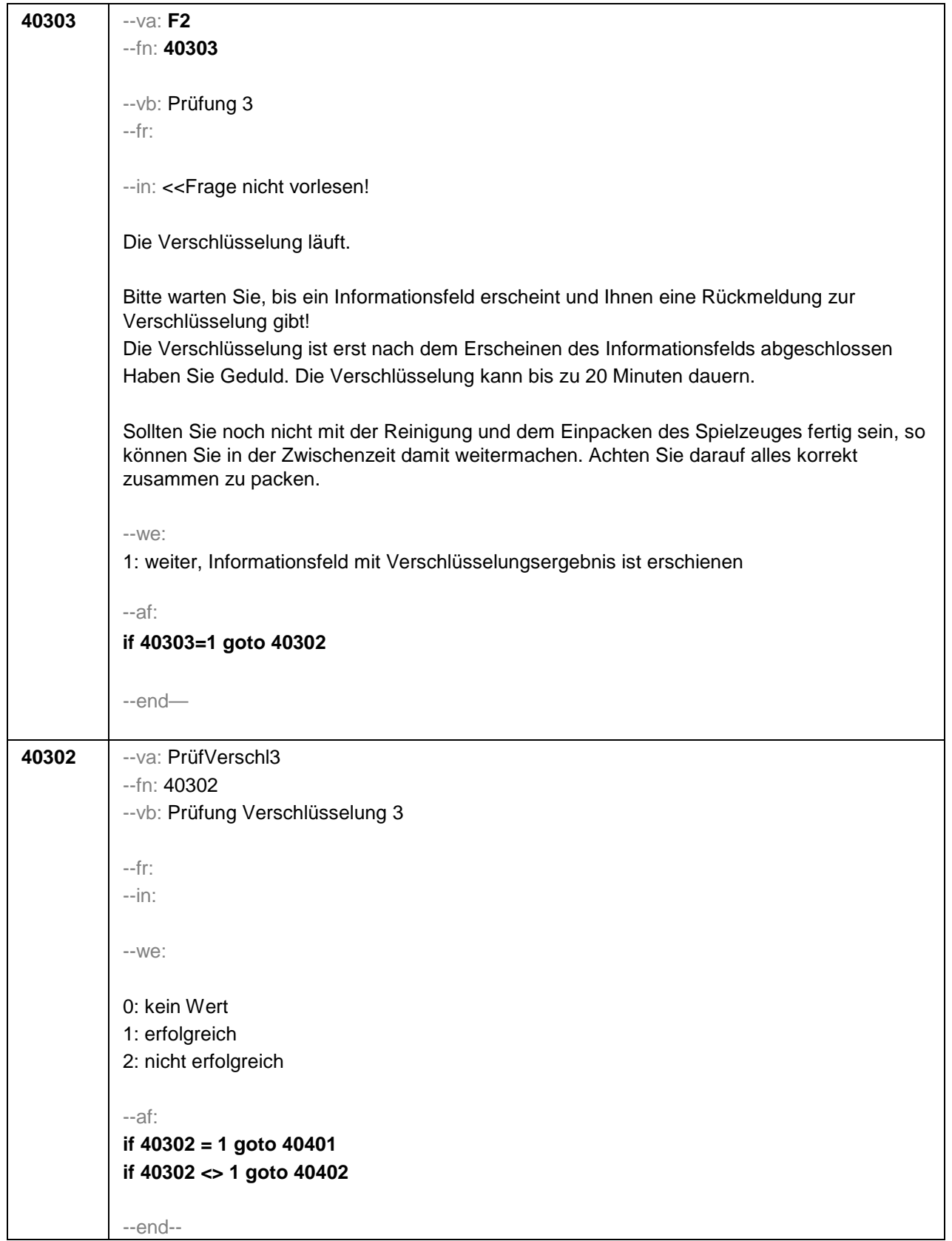
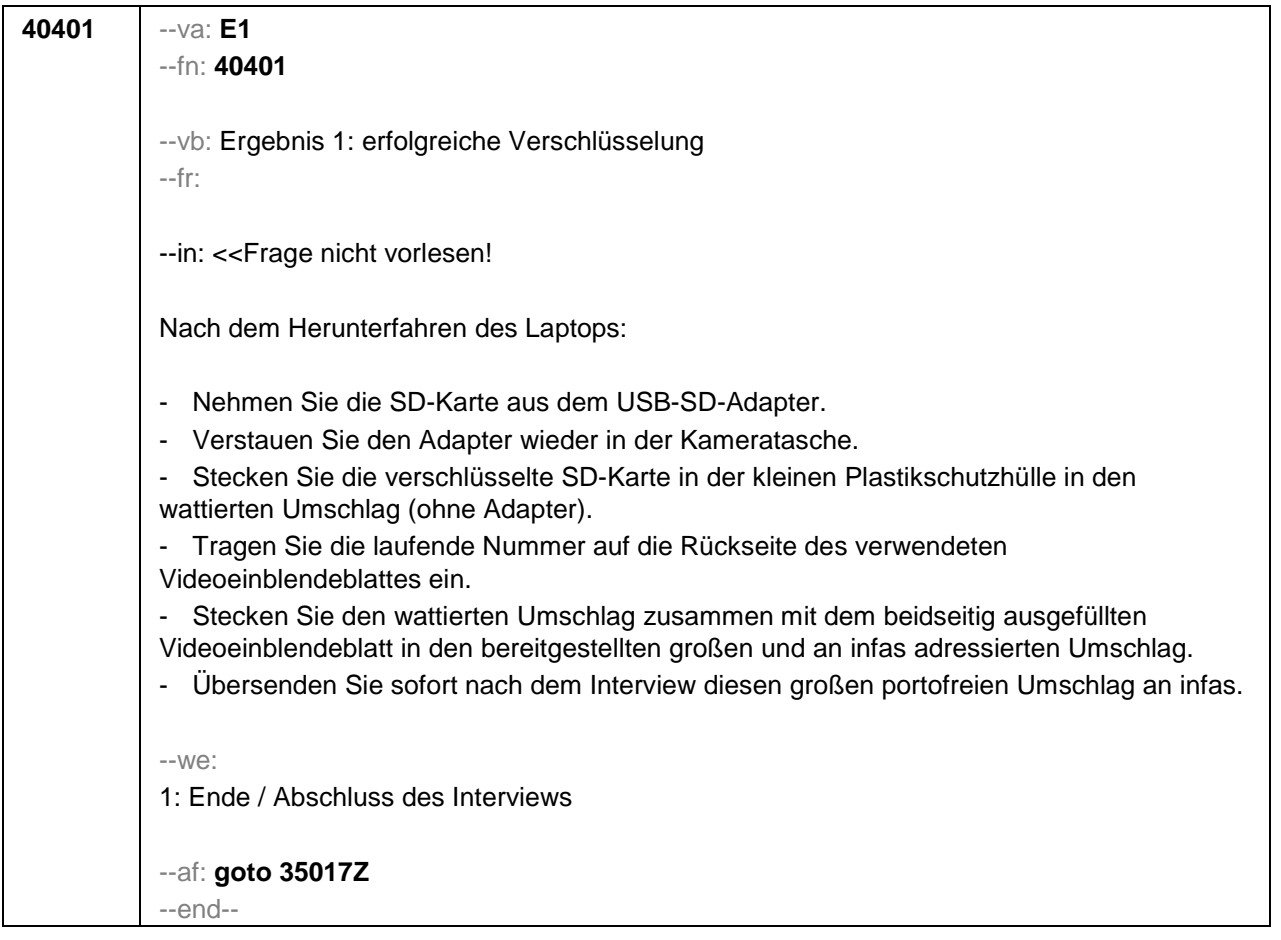

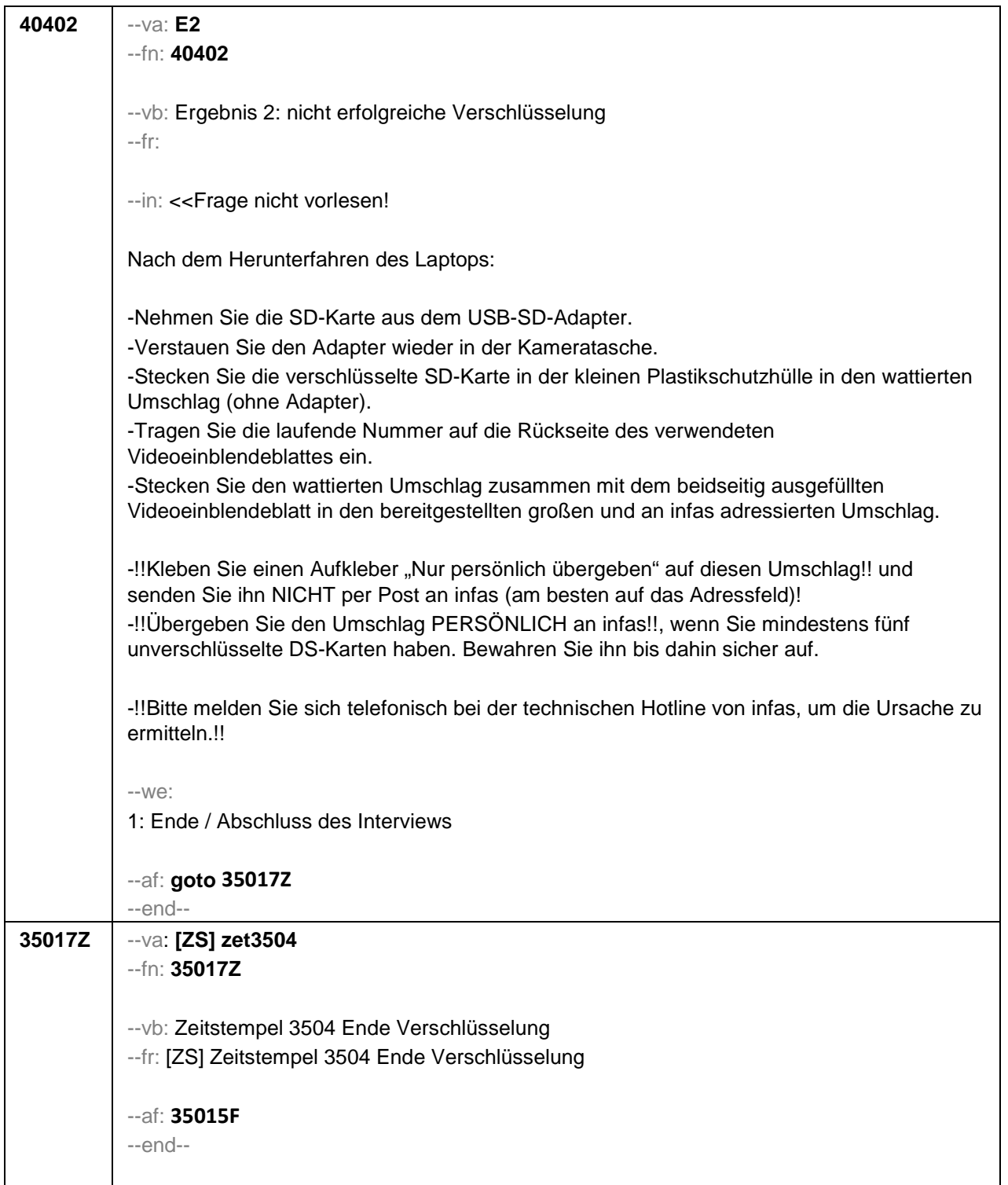

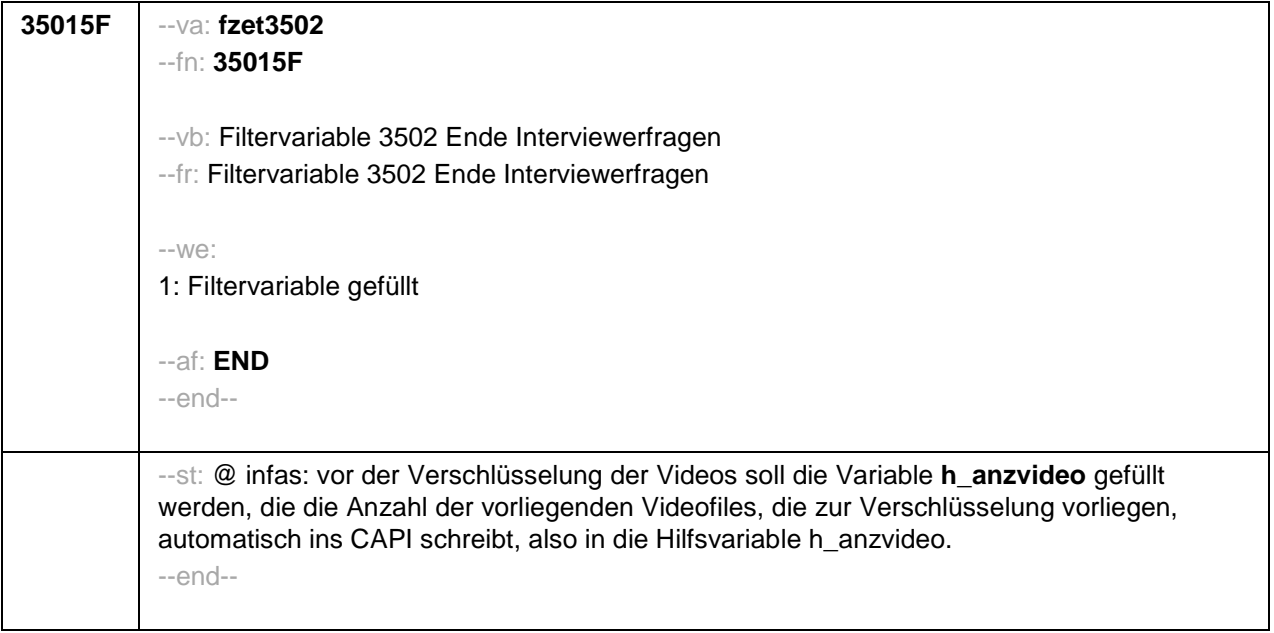

## **2.2 Eltern, CATI (171)** .

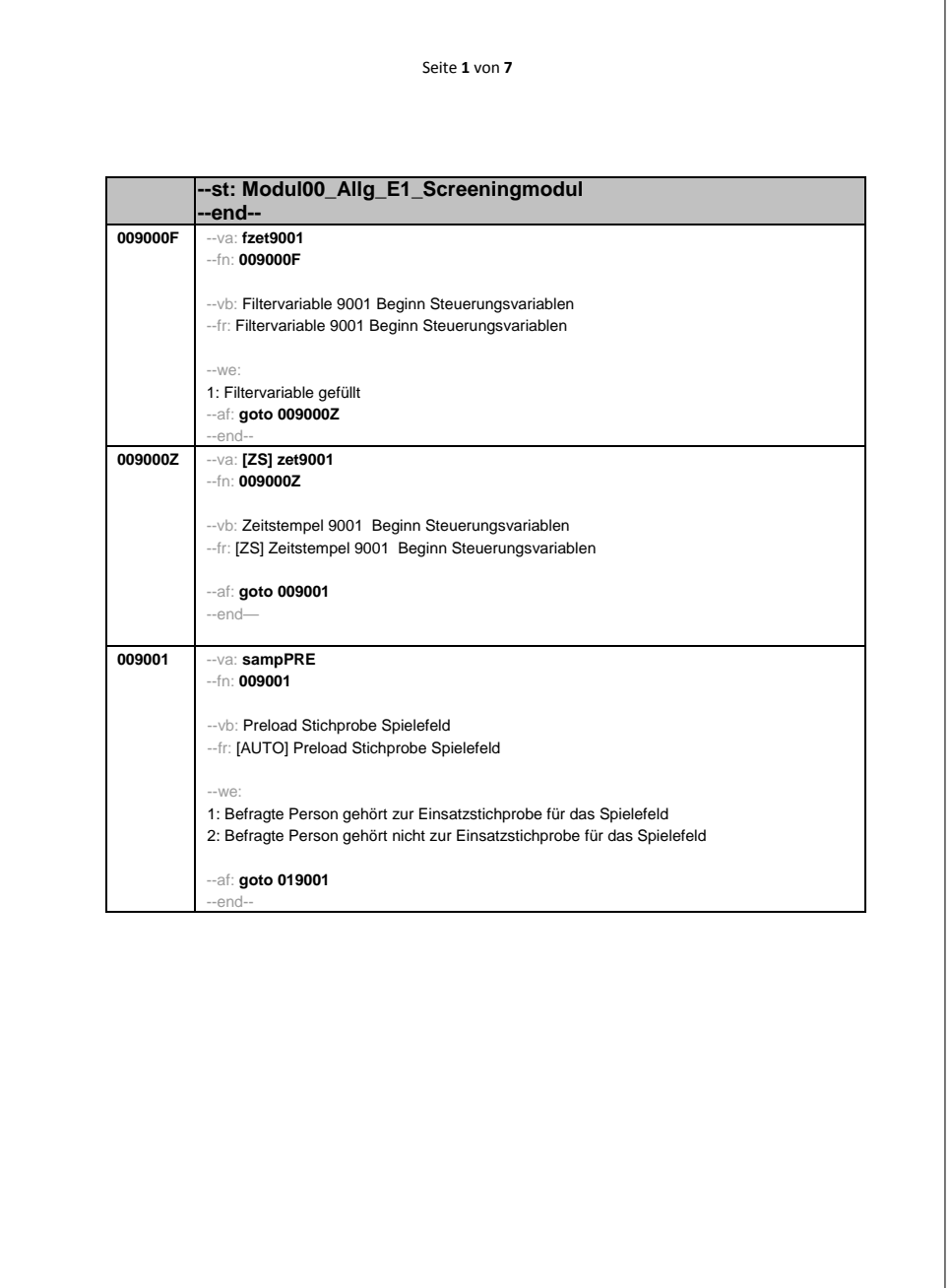

5

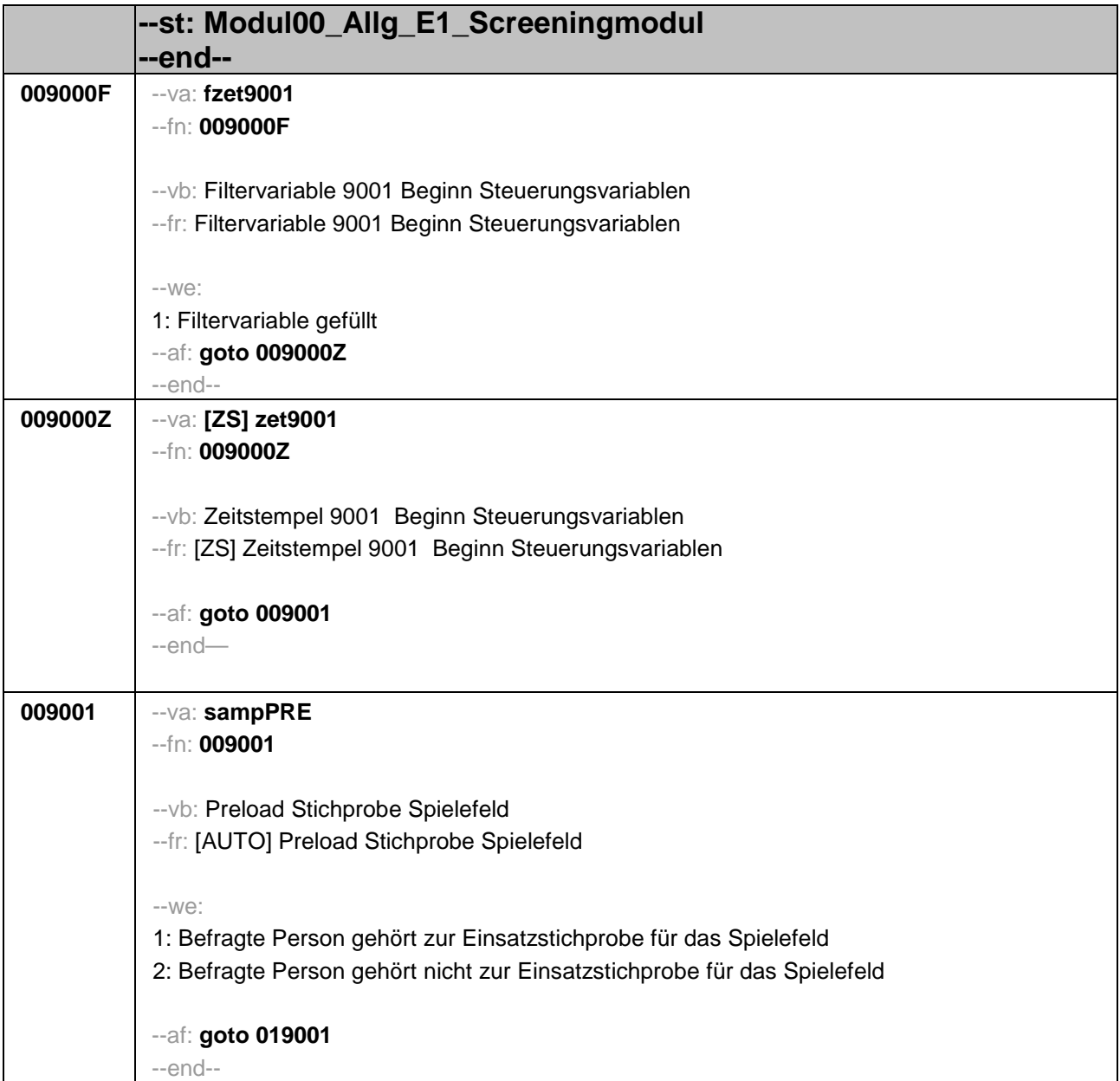

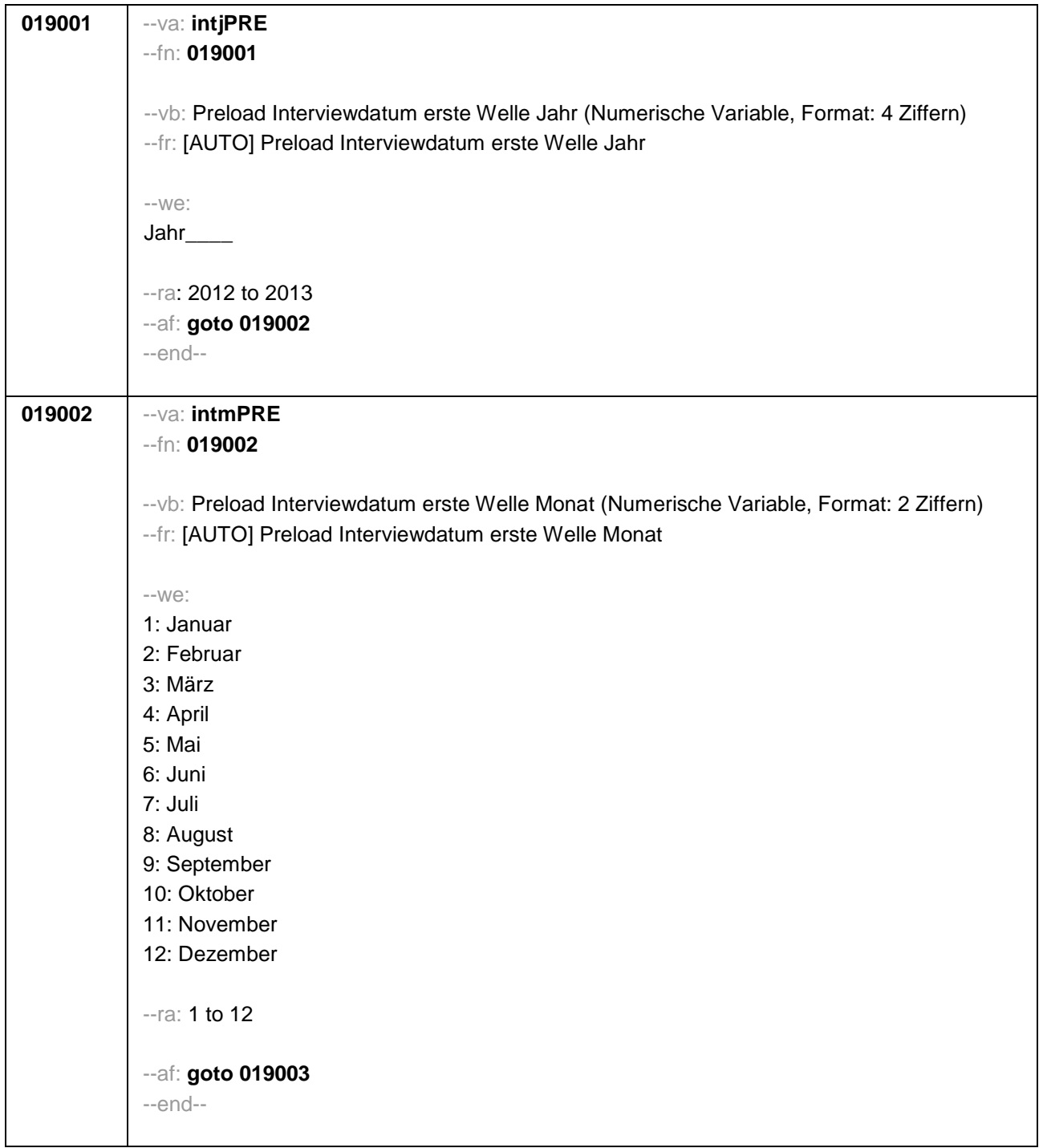

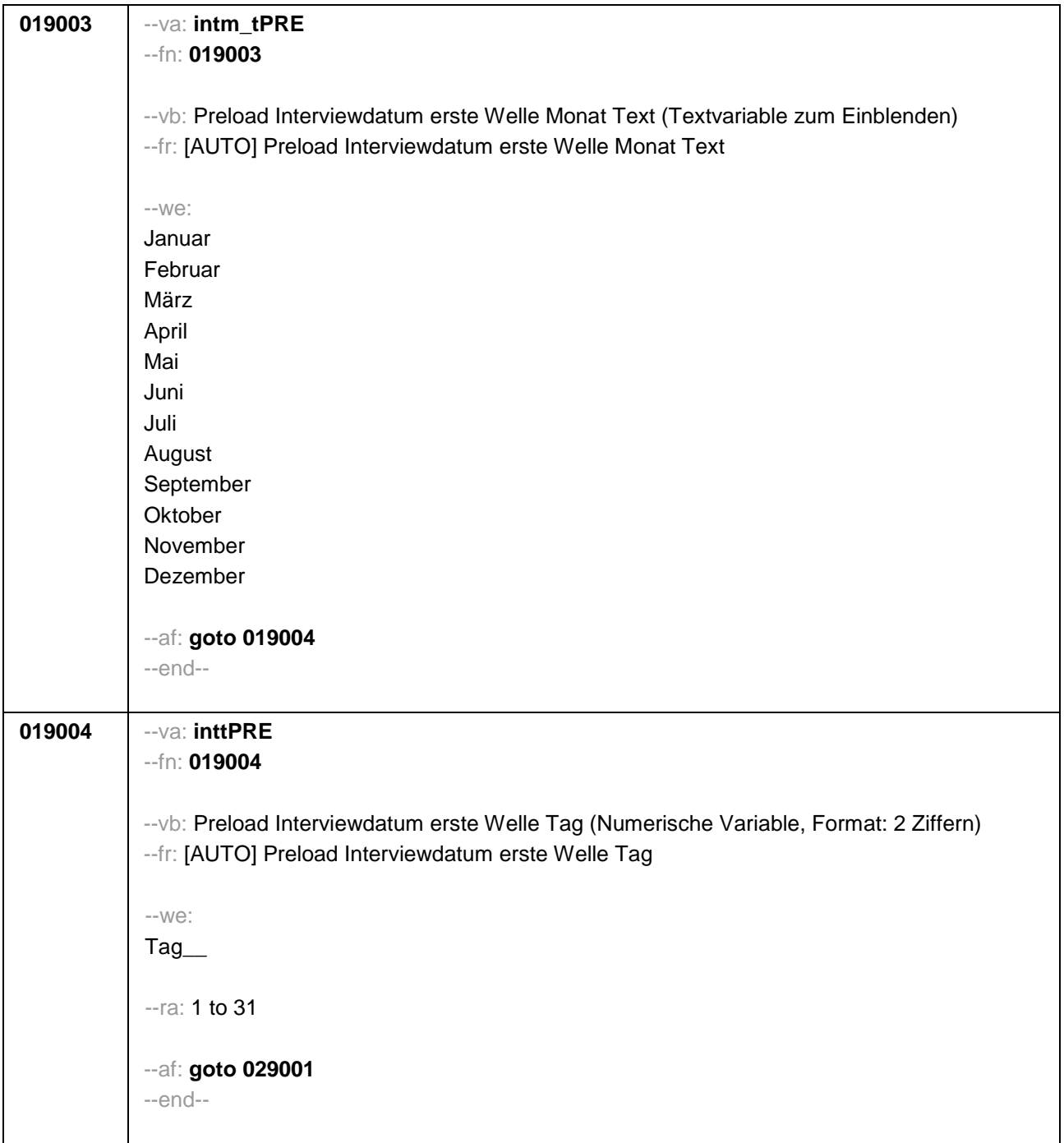

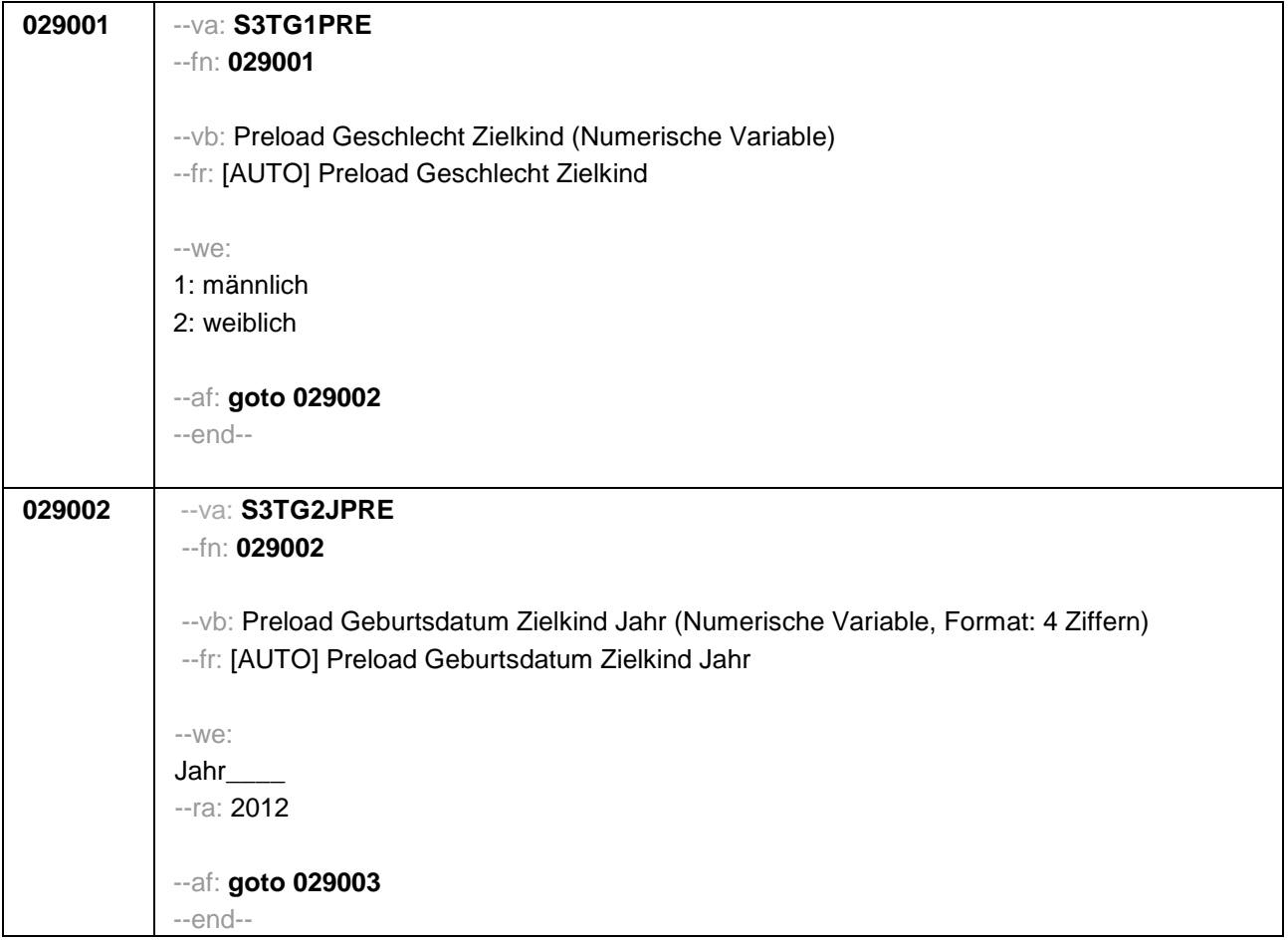

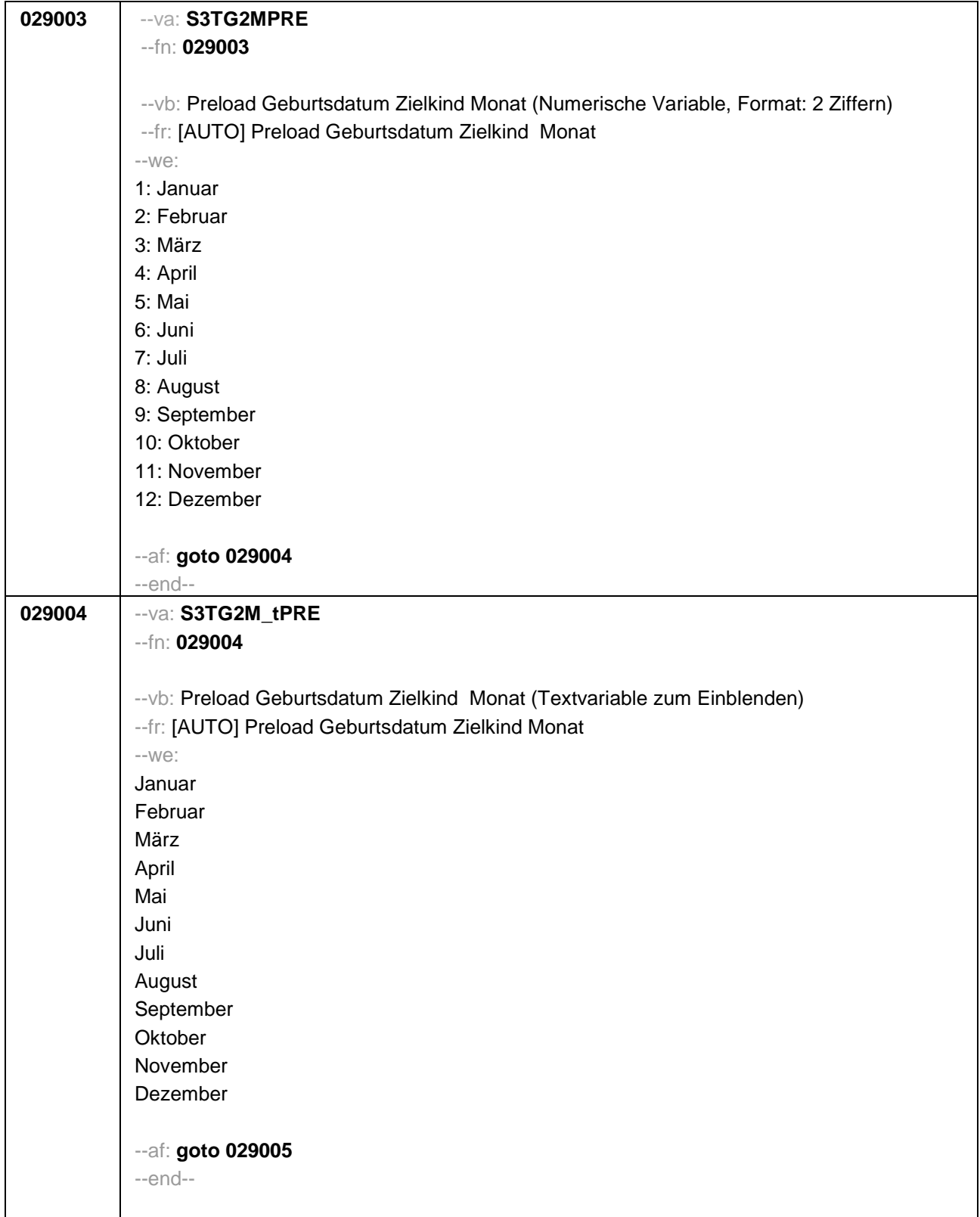

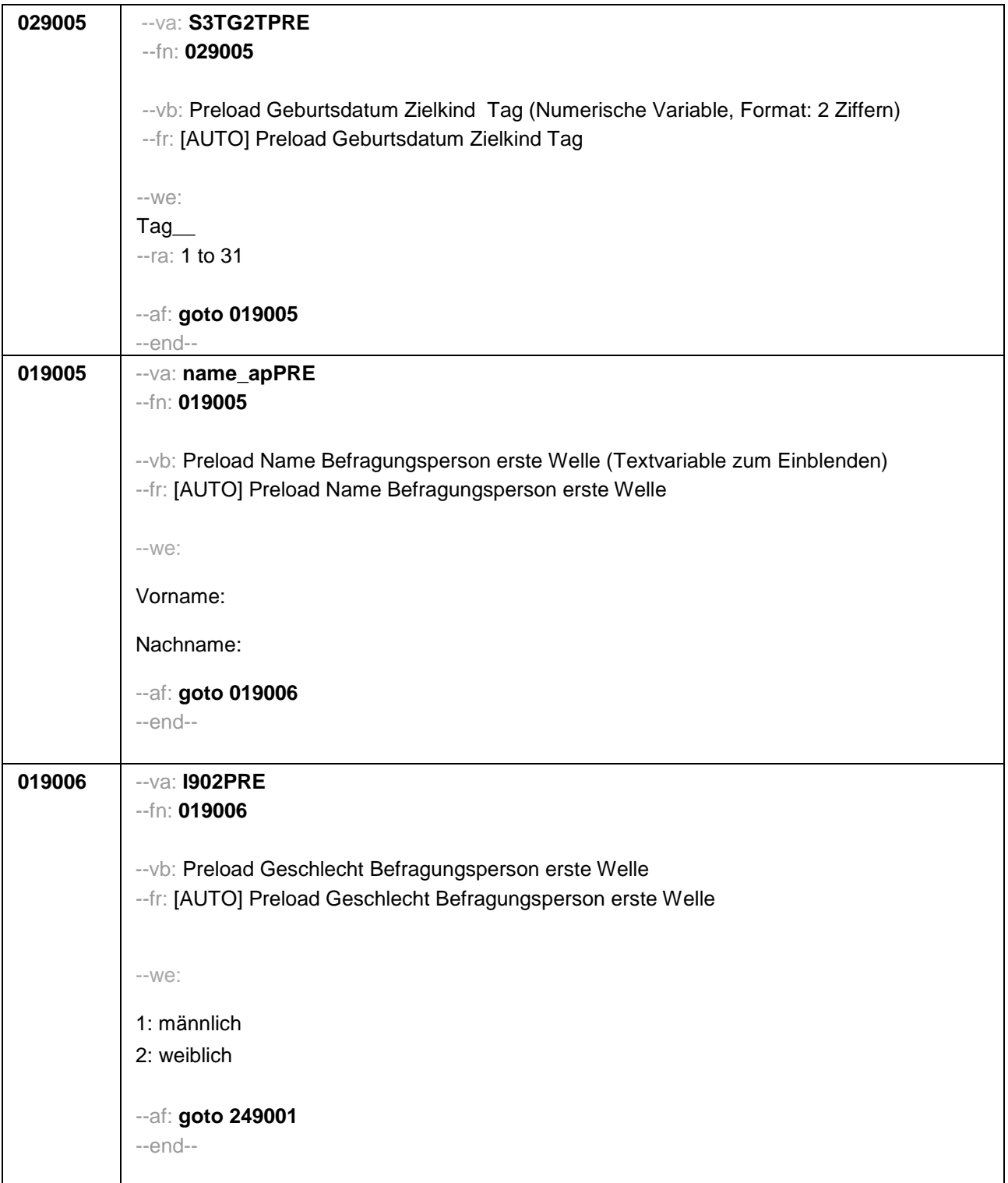

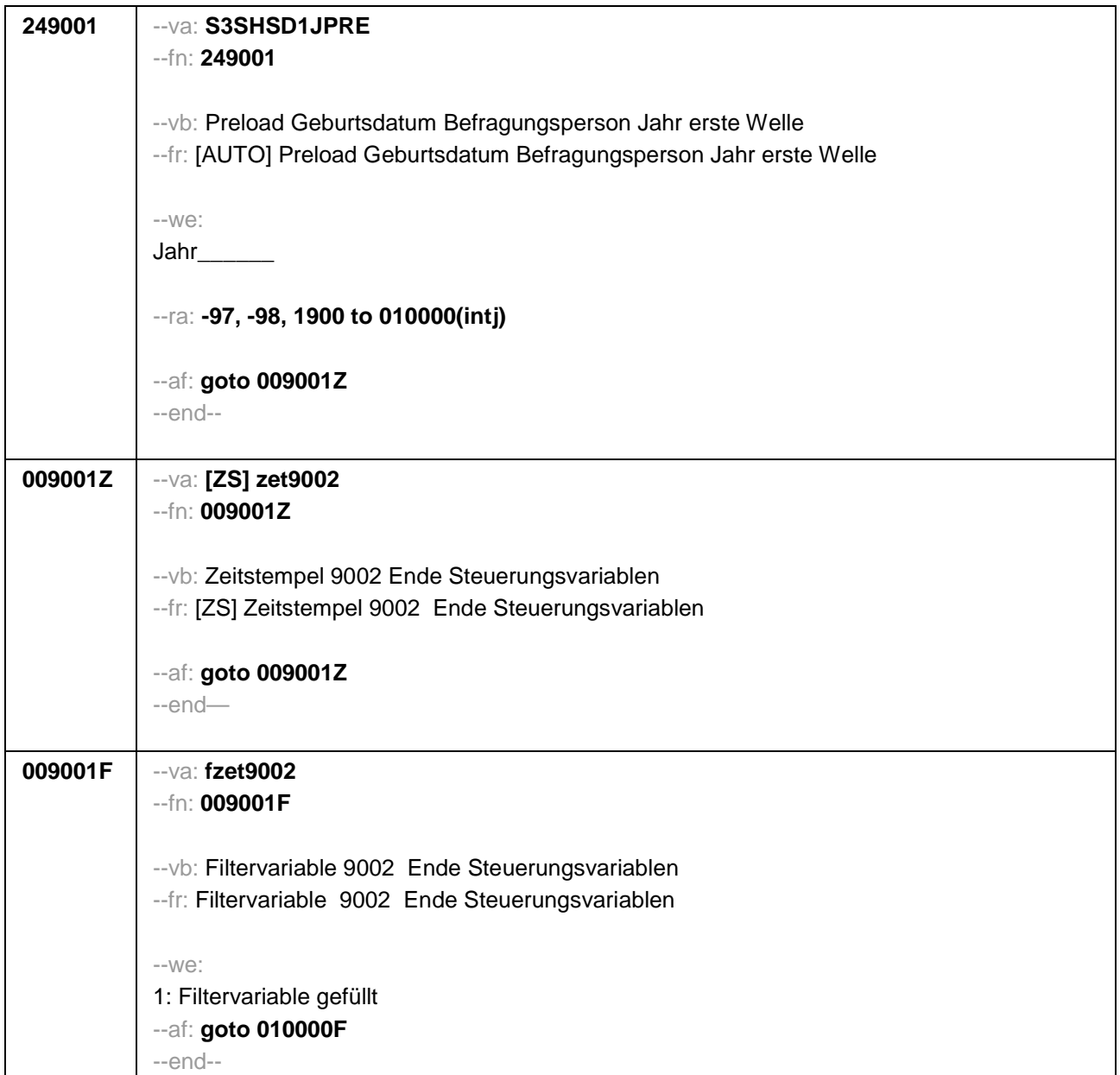

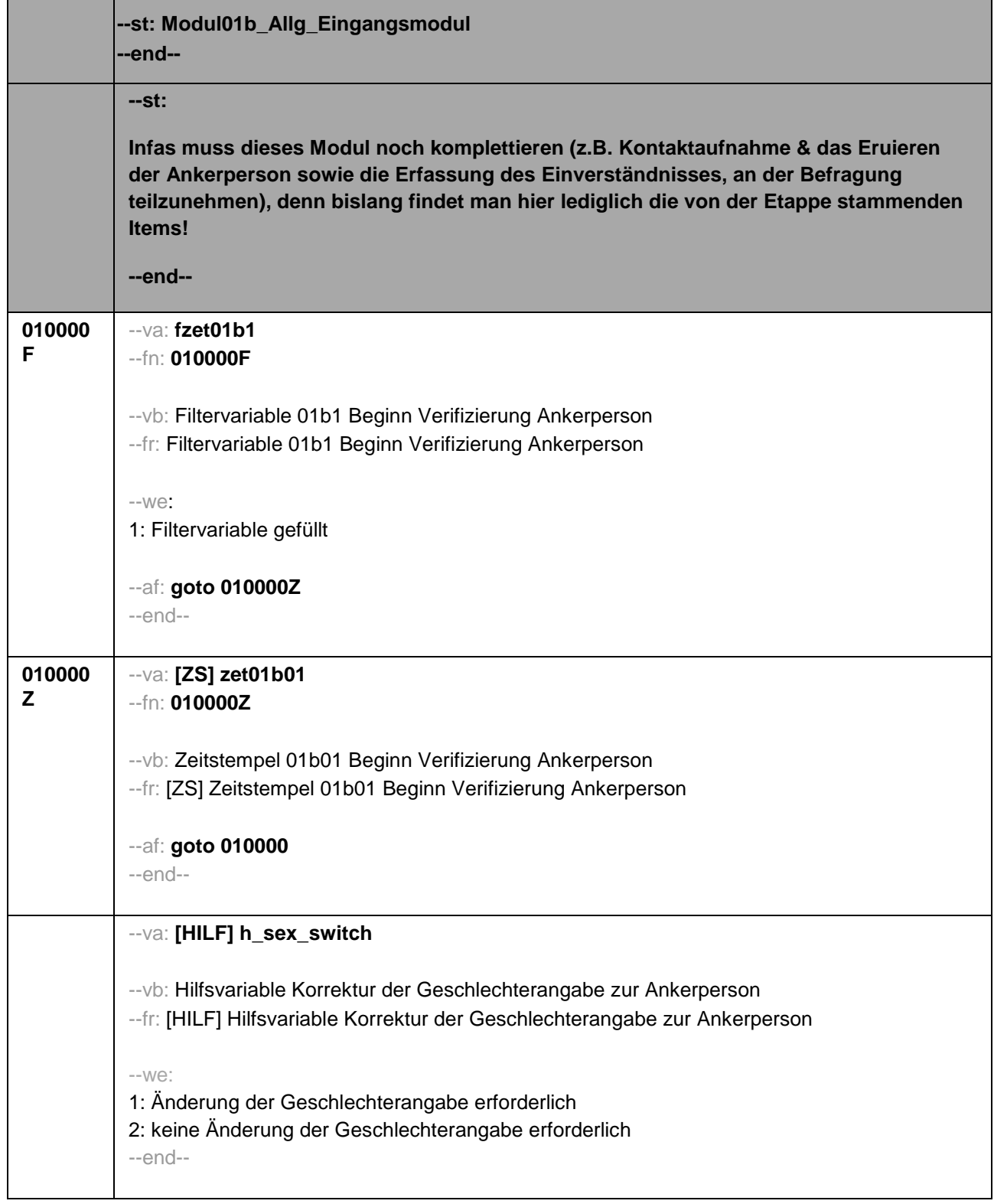

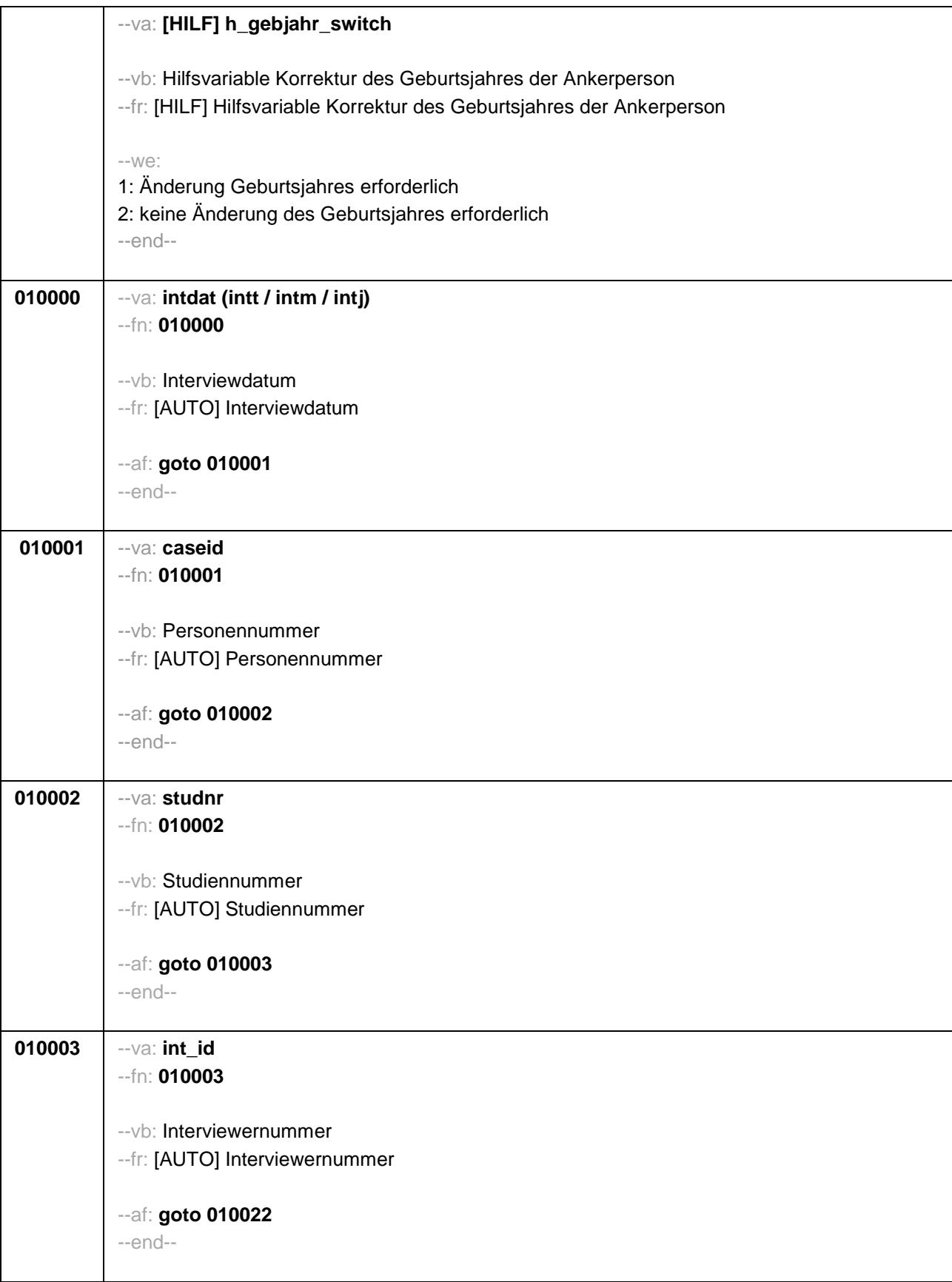

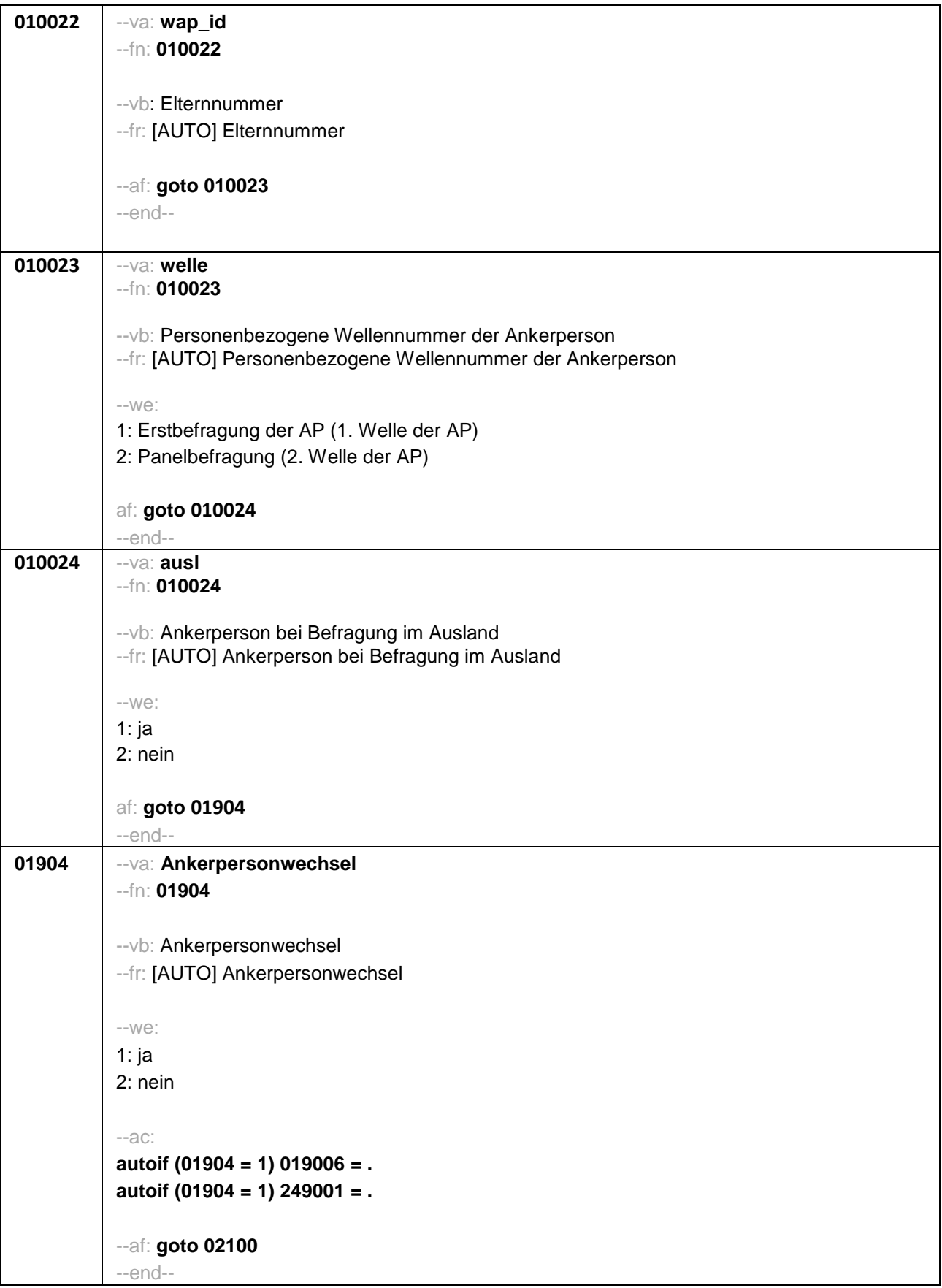

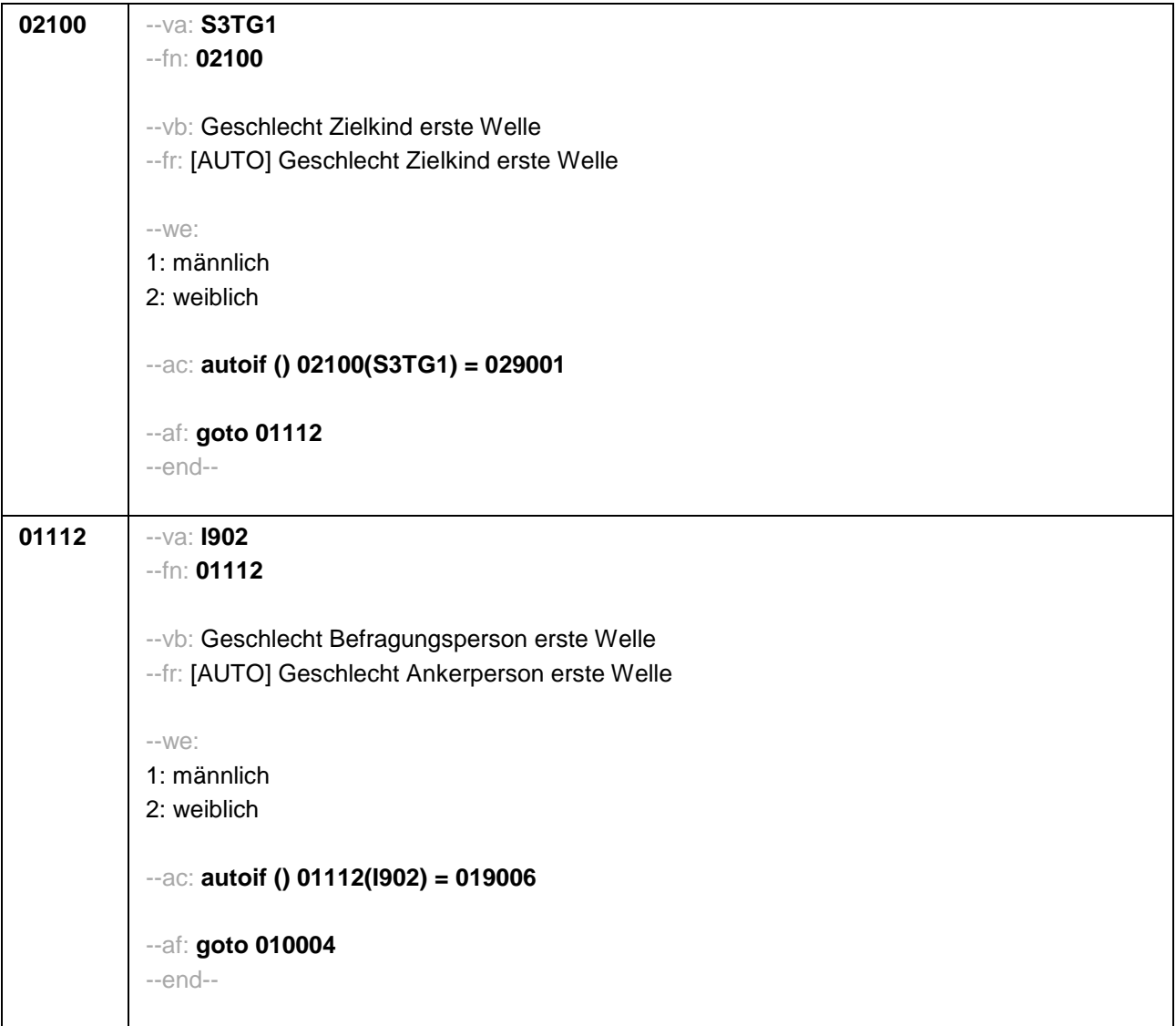

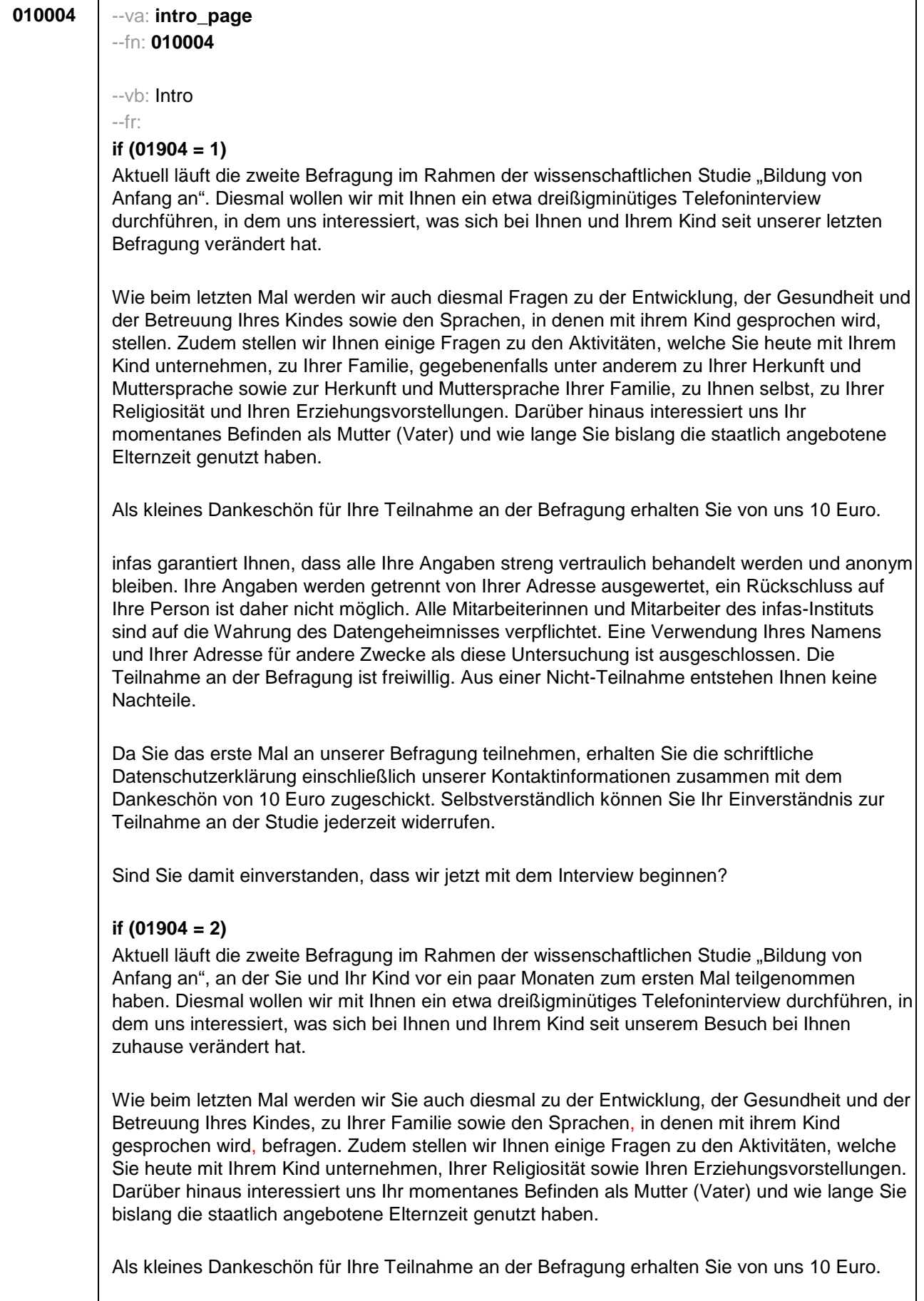

\*Fortsetzung von 010004

infas garantiert Ihnen, dass alle Ihre Angaben streng vertraulich behandelt werden und anonym bleiben. Ihre Angaben werden getrennt von Ihrer Adresse ausgewertet, ein Rückschluss auf Ihre Person ist daher nicht möglich. Alle Mitarbeiterinnen und Mitarbeiter des infas-Instituts sind auf die Wahrung des Datengeheimnisses verpflichtet. Eine Verwendung Ihres Namens und Ihrer Adresse für andere Zwecke als diese Untersuchung ist ausgeschlossen. Die Teilnahme an der Befragung ist freiwillig. Aus einer Nicht-Teilnahme entstehen Ihnen keine Nachteile.

Sind Sie damit einverstanden, dass wir jetzt mit dem Interview beginnen?

```
--we:
```
1: ja, weiter 2: nein, ZP ist mit Befragung nicht einverstanden

--in:

<<Siehe Anschreiben und Datenschutzerklärung.

Bei Fragen zur Teilnahme/Widerruf: "Selbstverständlich können Sie ihr Einverständnis zur Teilnahme an der Studie jederzeit widerrufen."

Bei Fragen, woher wir die Adresse/Telefonnummer haben "Ihre Adresse/Telefonnummer haben Sie oder ein anderer Erziehungsberechtigter von **<Name des Zielkindes>** uns bei unserem letzten Interview mitgeteilt."

Bei Fragen, wer die Studie durchführt

"Die Studie ist Teil eines großen Projekts zu Bildungsverläufen in Deutschland. Dieses Projekt wird koordiniert von der Otto-Friedrich-Universität Bamberg ."

Bei Fragen nach weiteren Informationsmöglichkeiten "Persönlicher Ansprechpartner bei infas ist Frau xxxx Telefon: xxxx (kostenfrei) oder per Mail xxxx" "Weitere Informationen zur Studie erhalten Sie im Internet unter www.neps-studie.de"

Bei Fragen nach den 10 Euro "Die 10 Euro werden im Anschluss an die Befragung mit einem Dankschreiben per Post zugesendet.">>

```
--af:
```
**if (010004 = 1 & 01904 = 1) goto 01103 if (010004 = 1 & 01904 = 2) goto 010005 if (010004 = 2) goto Beendigung des Interviews** --end--

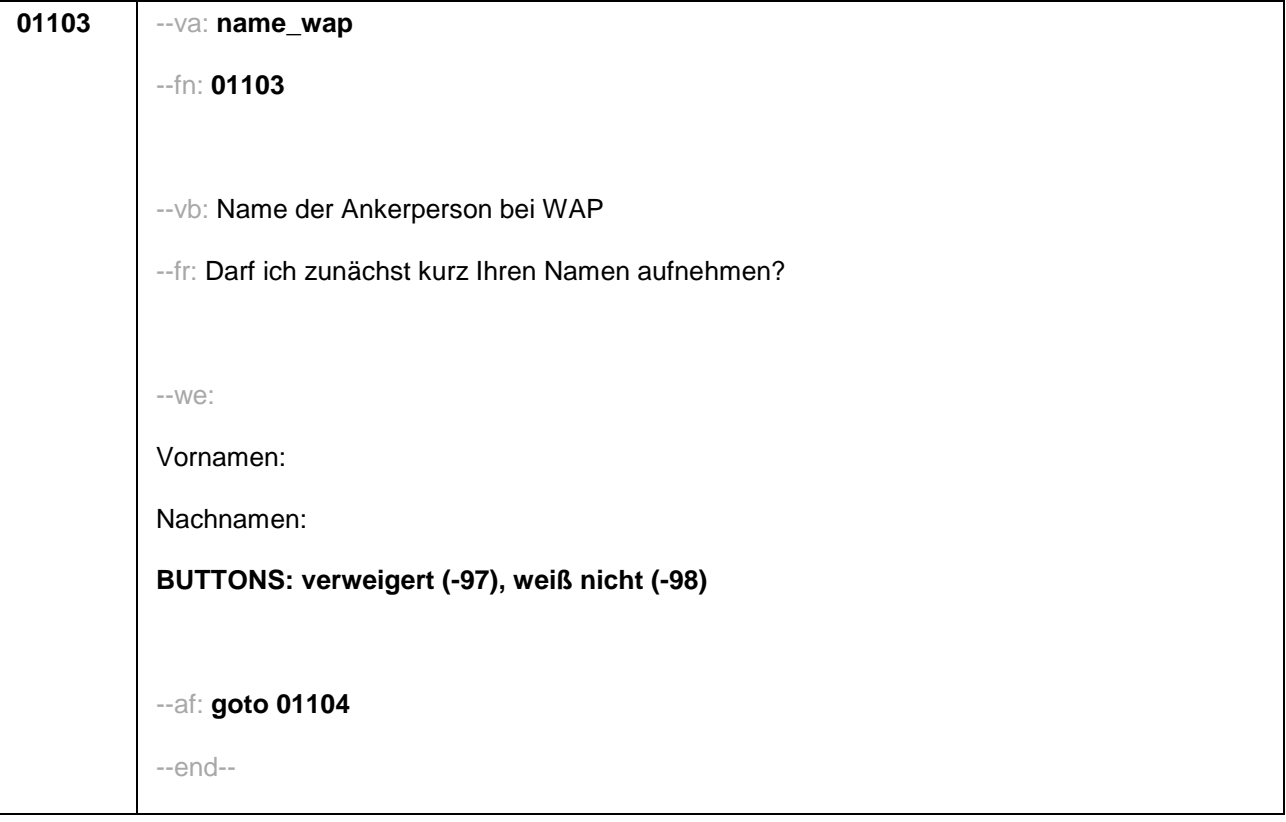

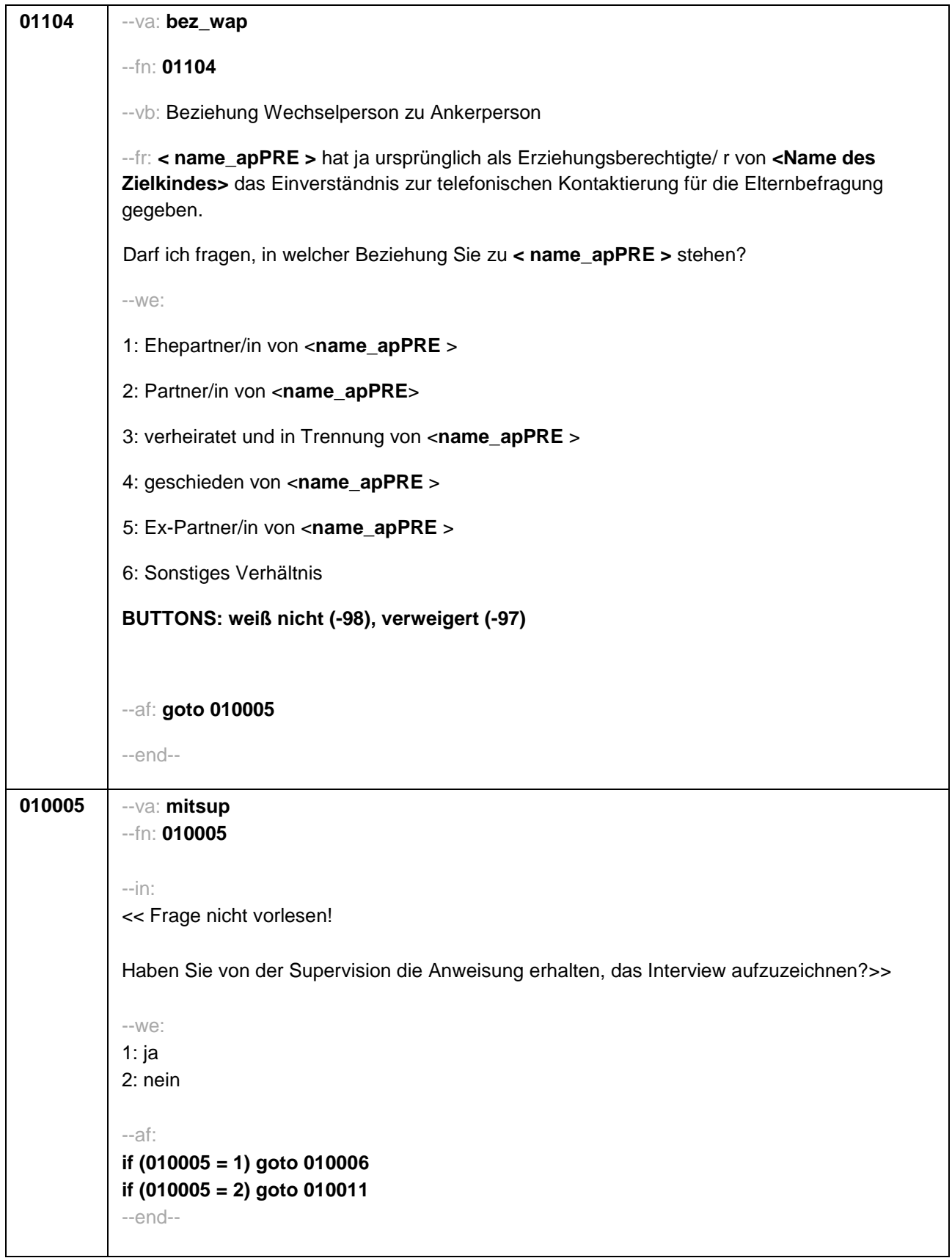

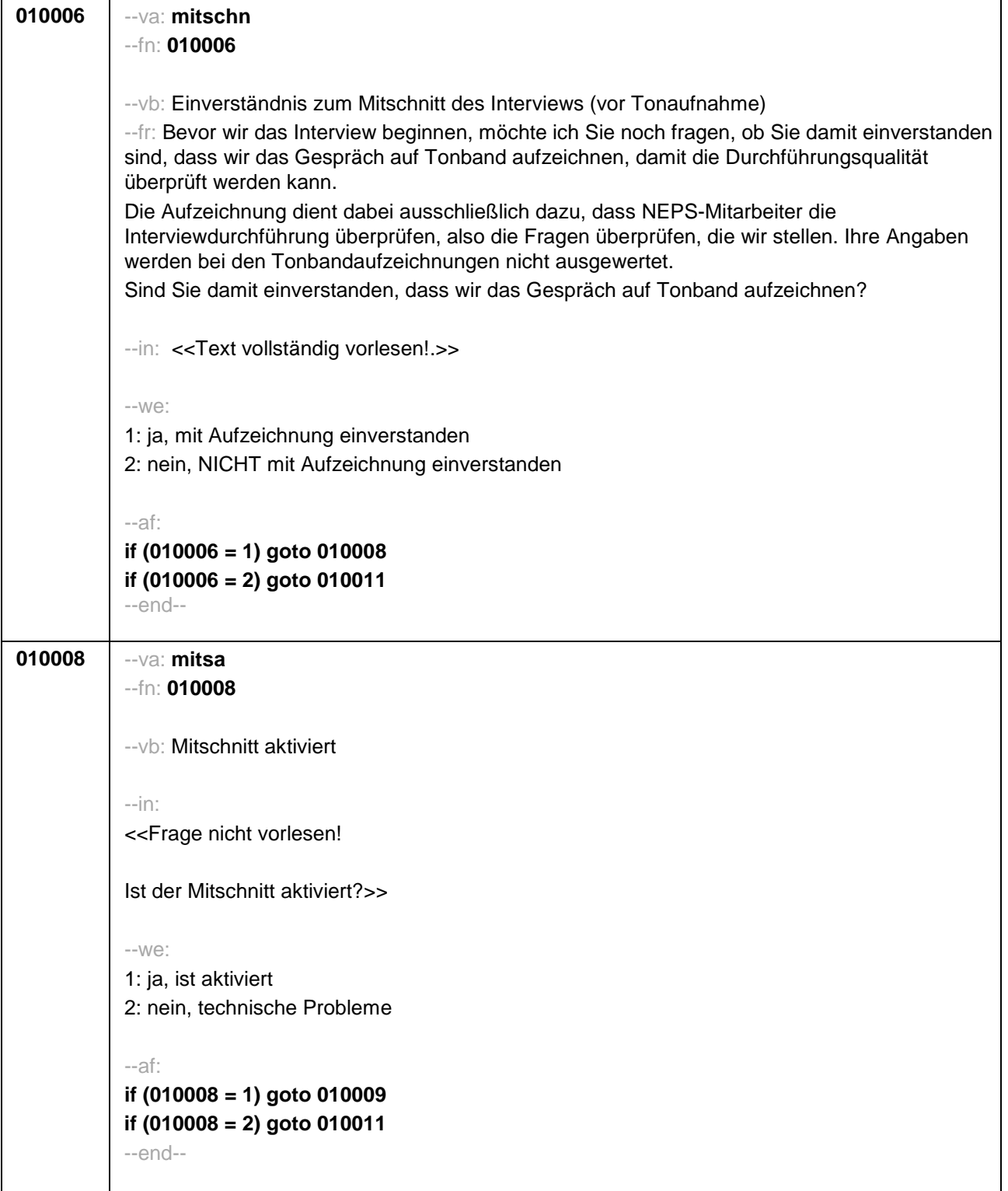

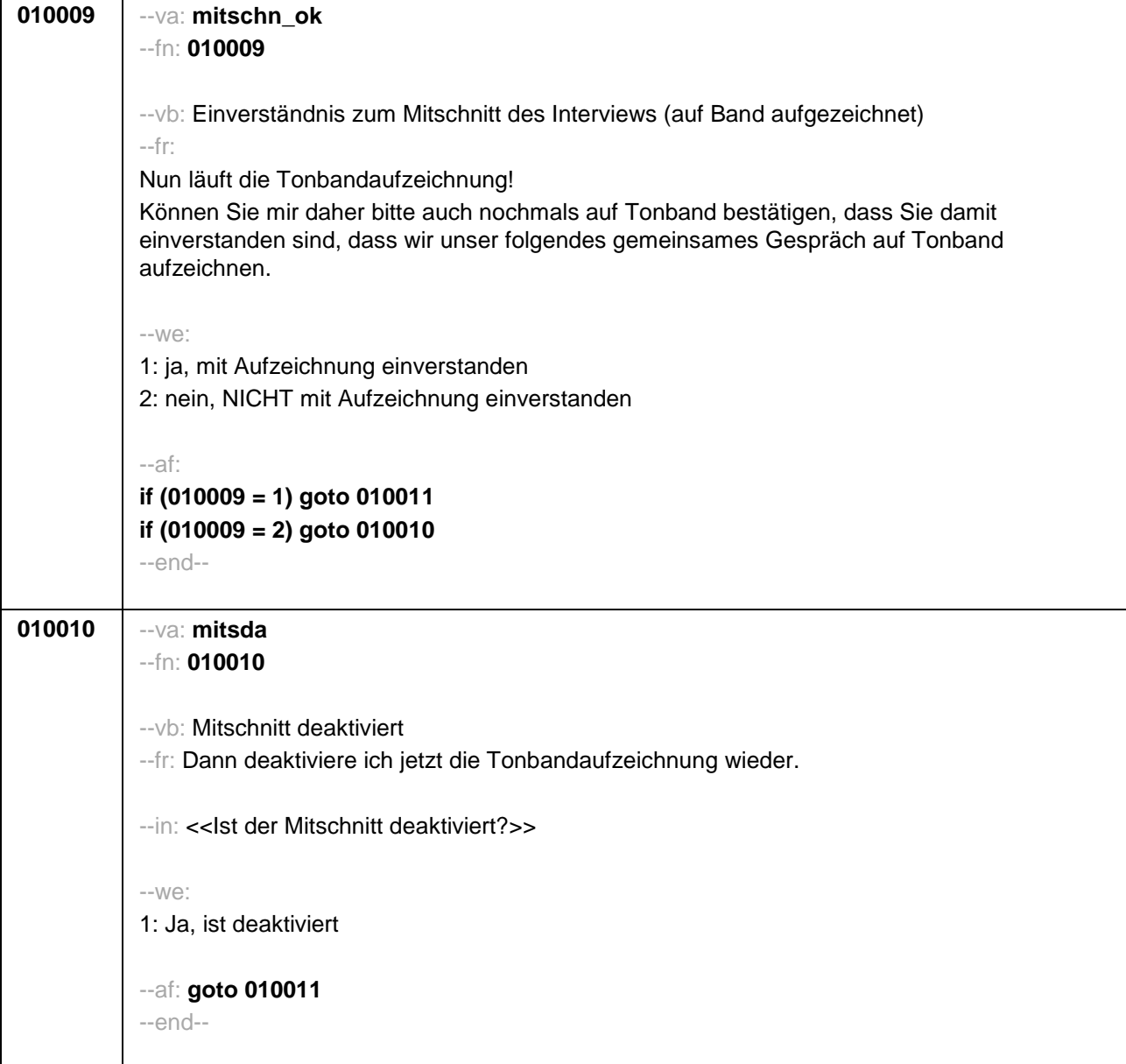

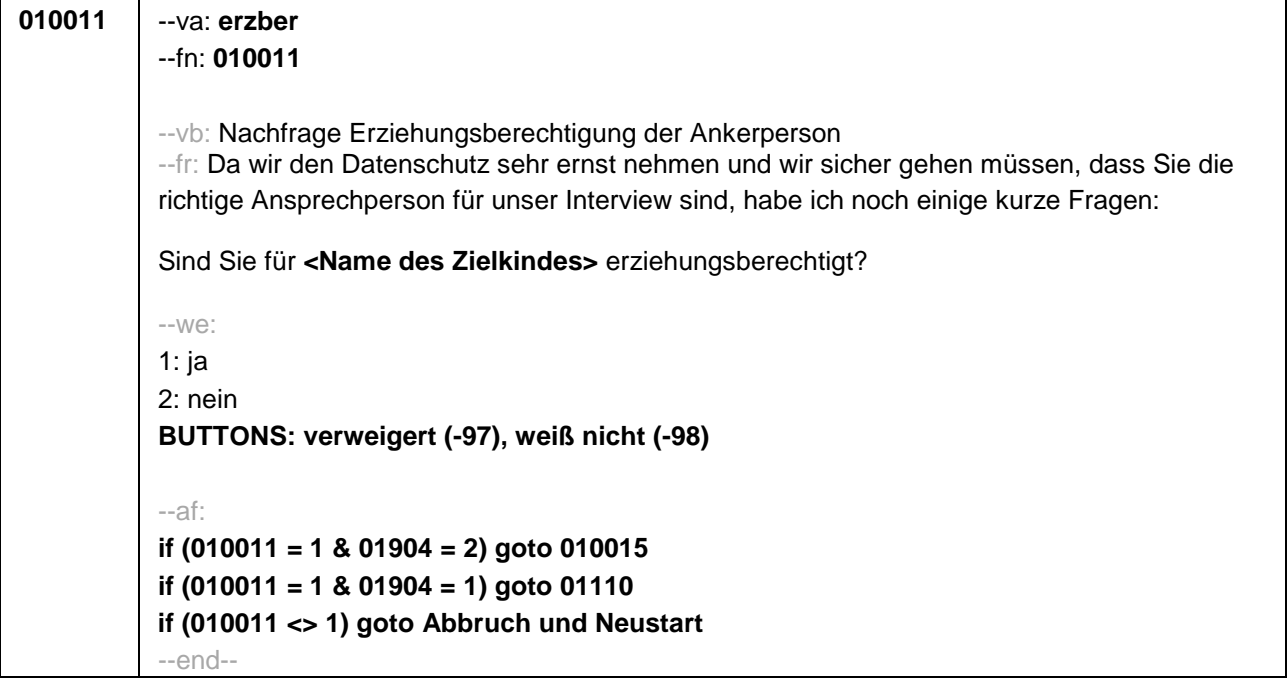

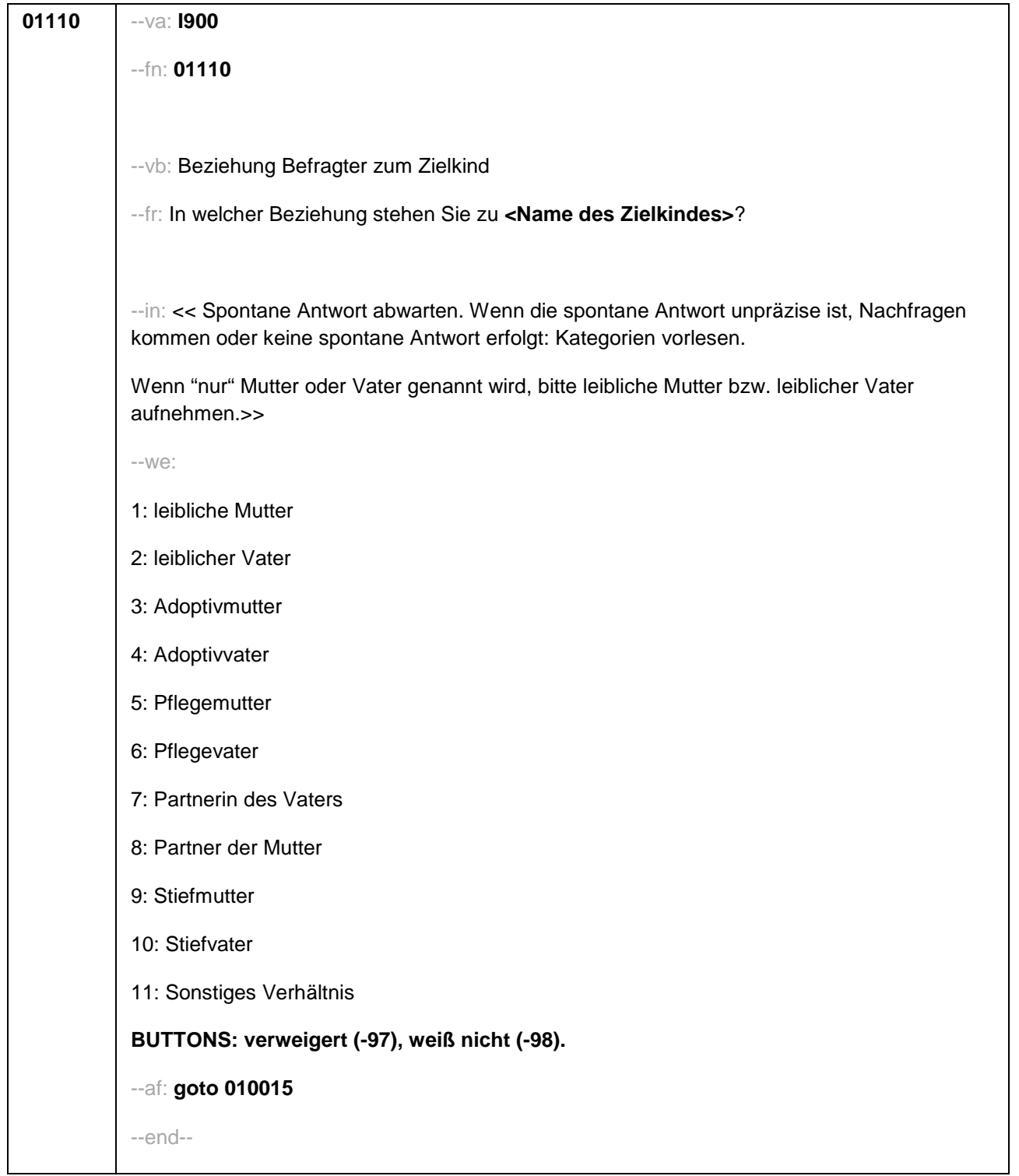

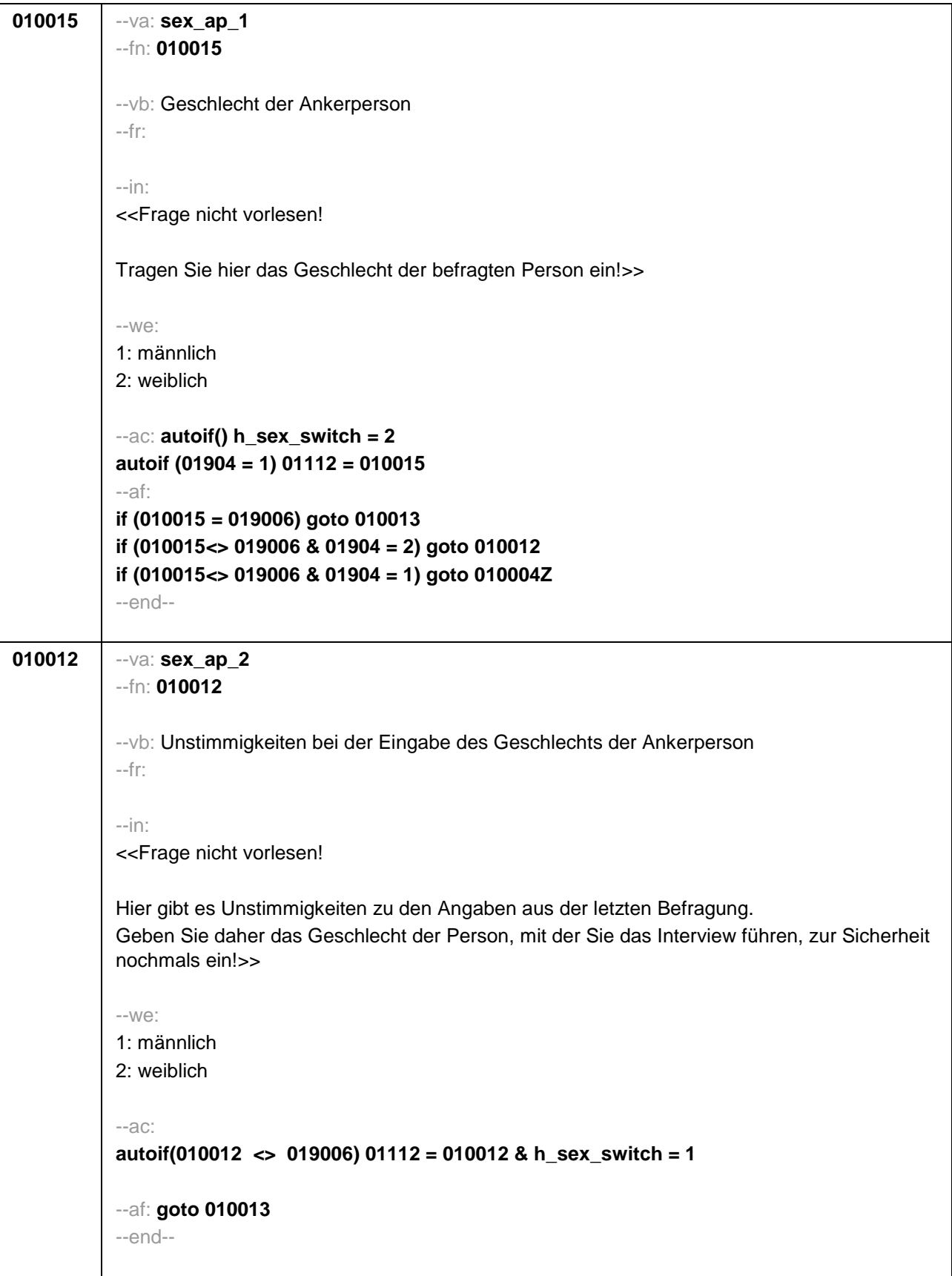

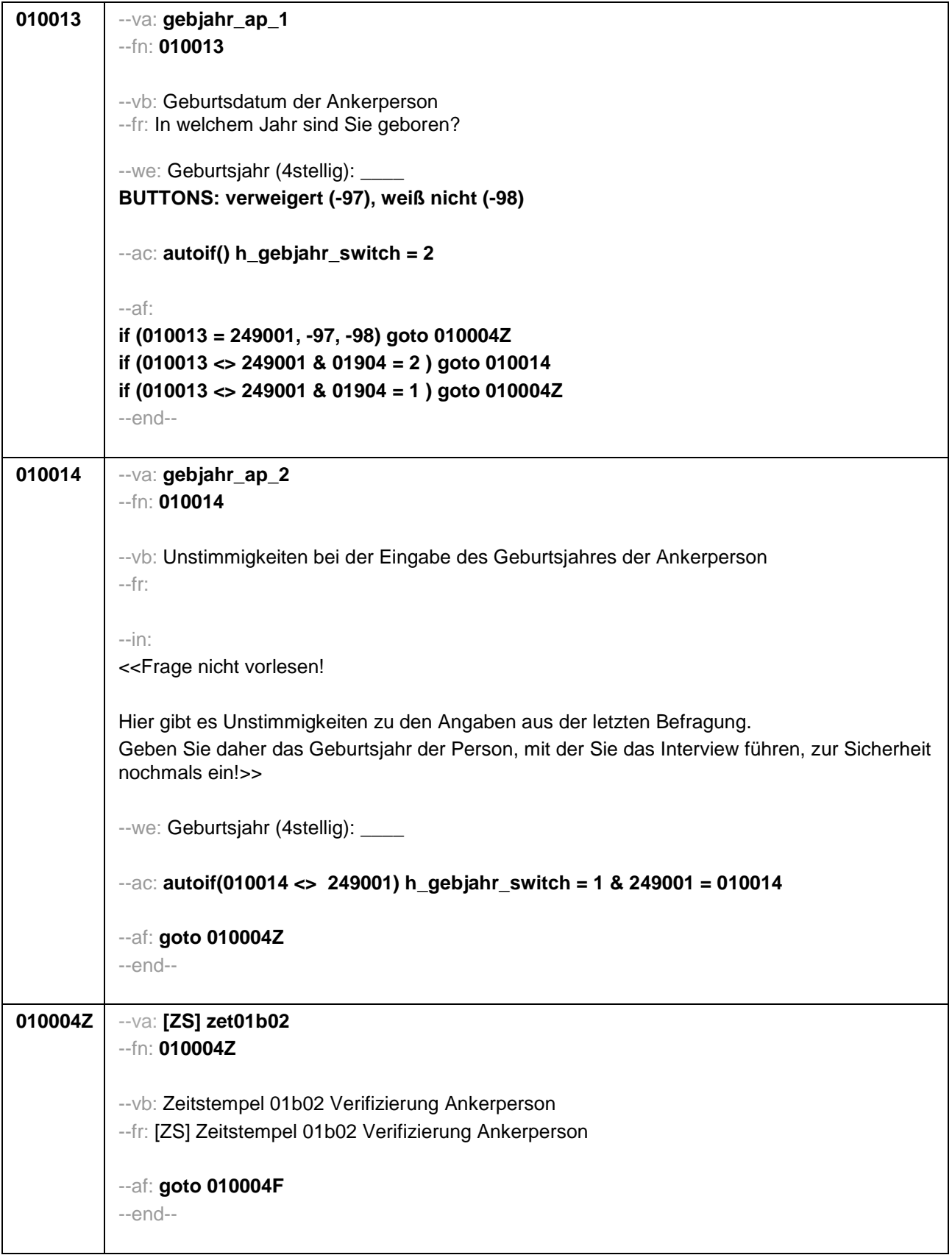

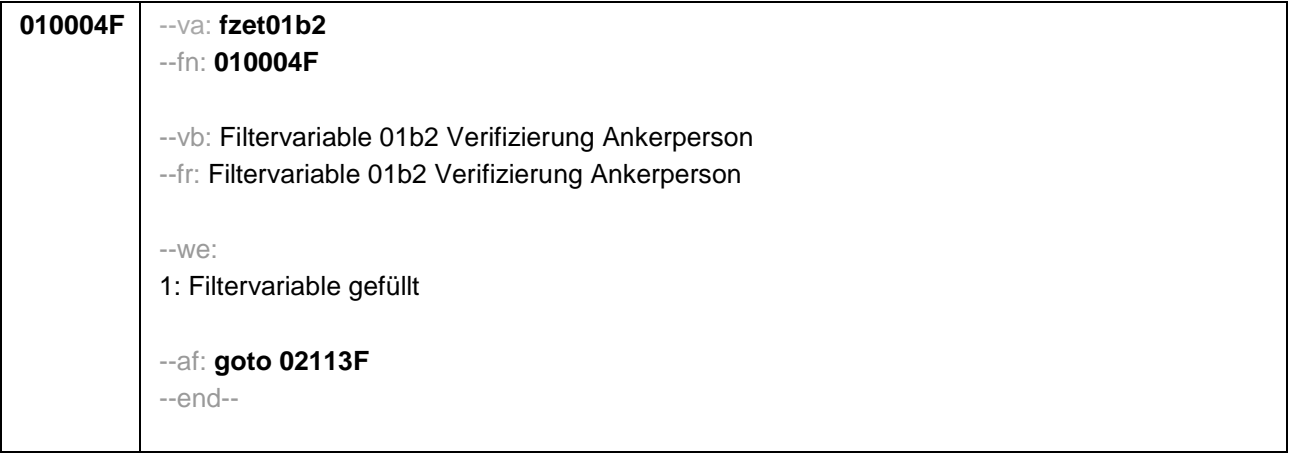

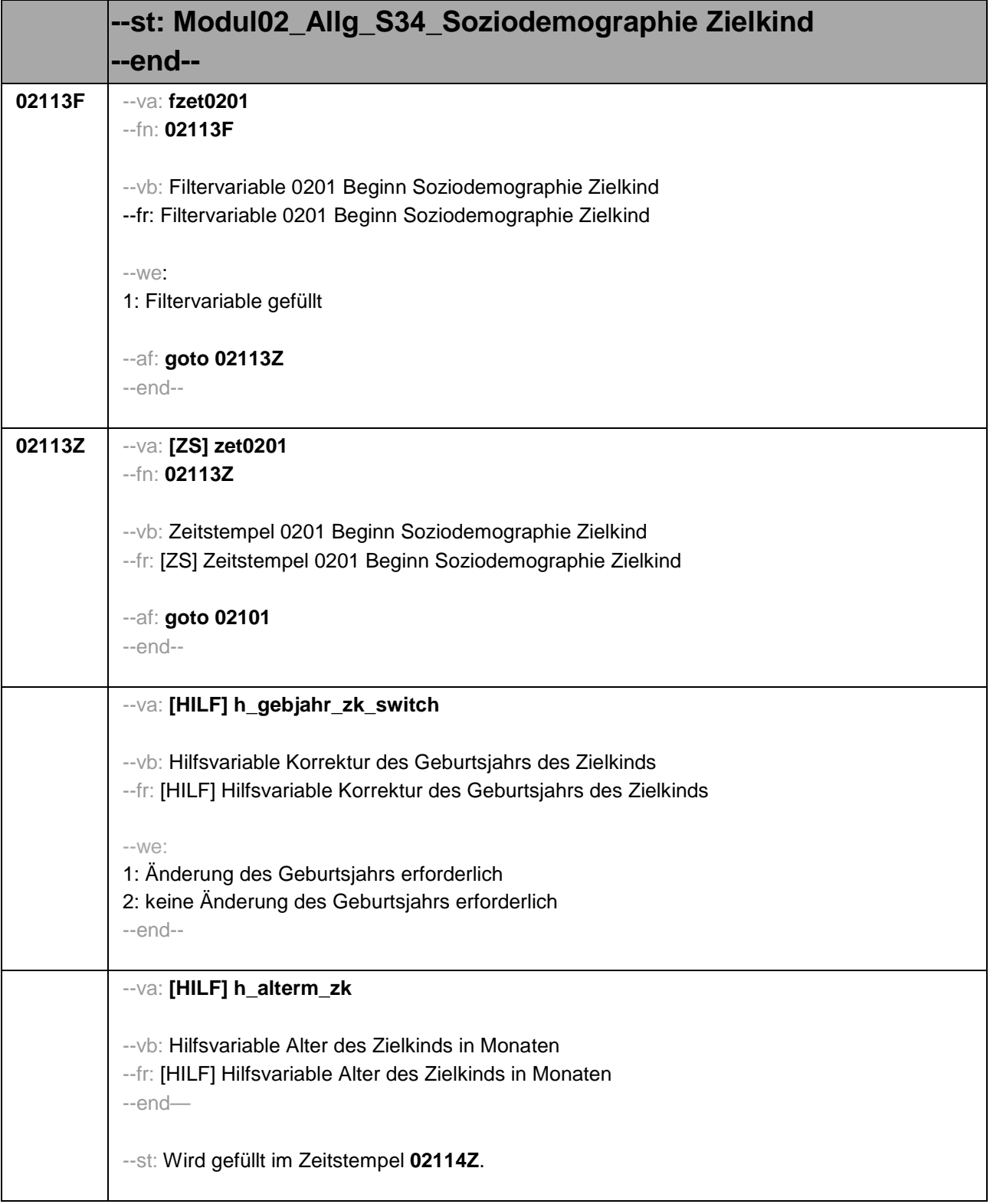

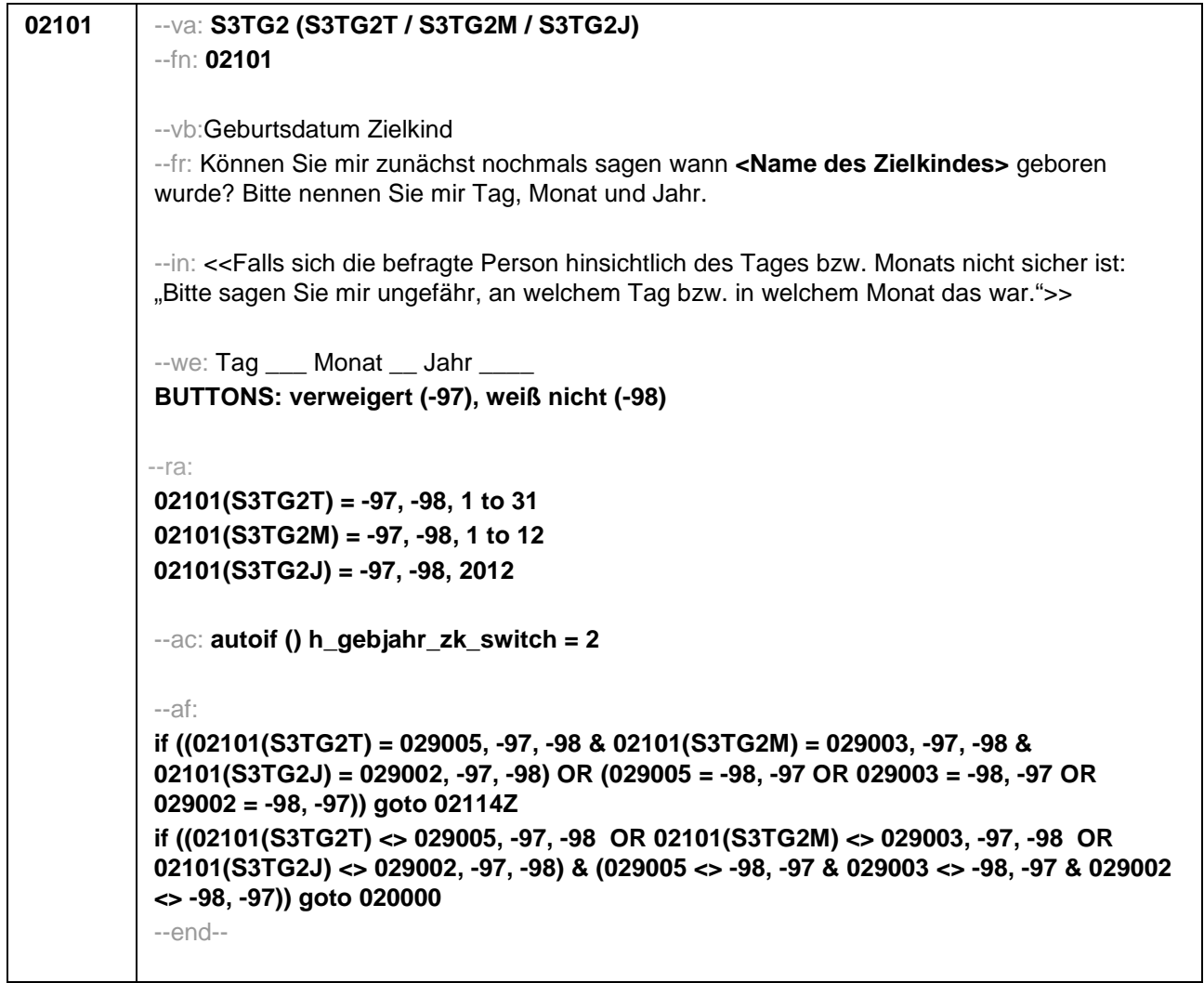

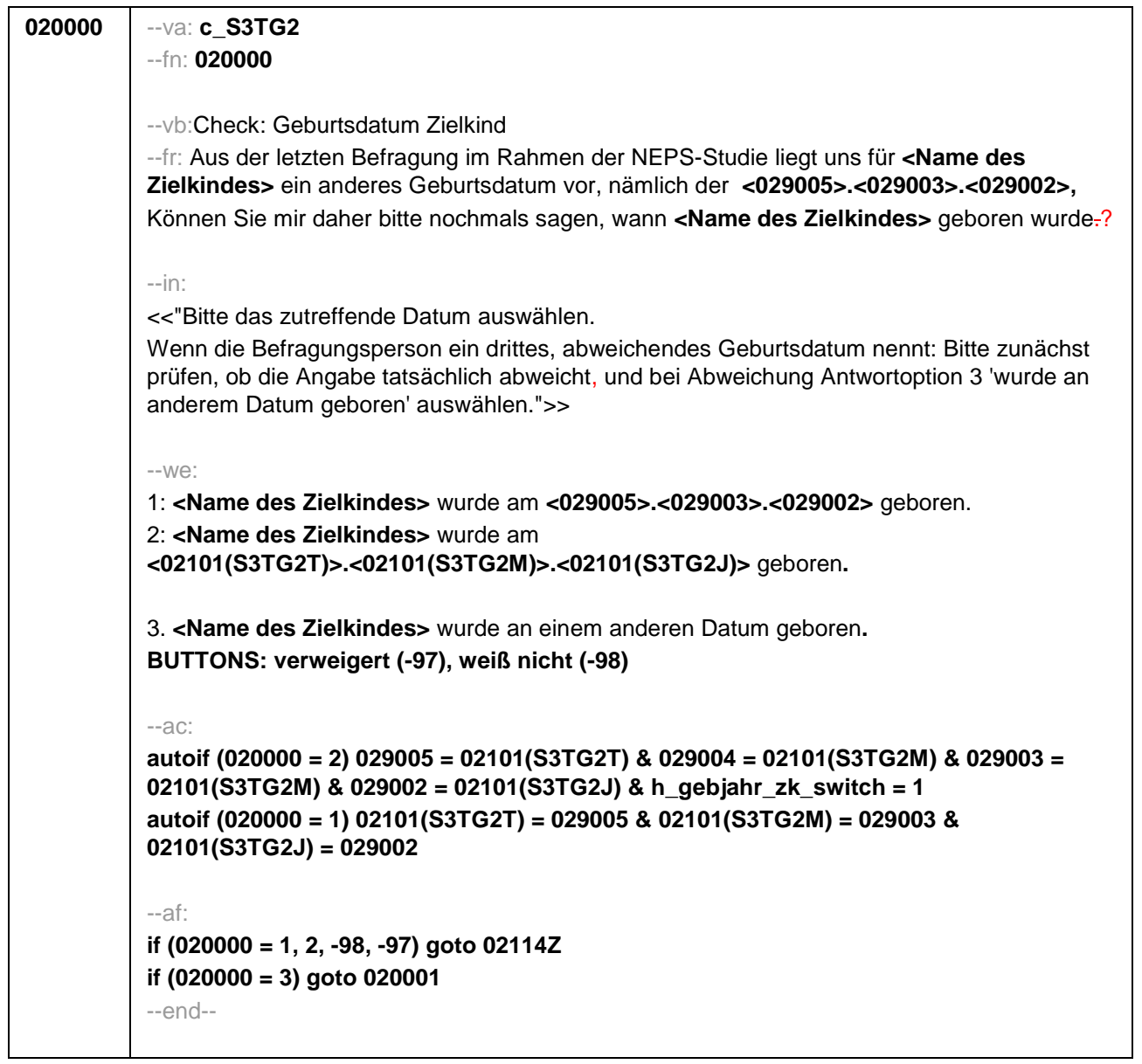

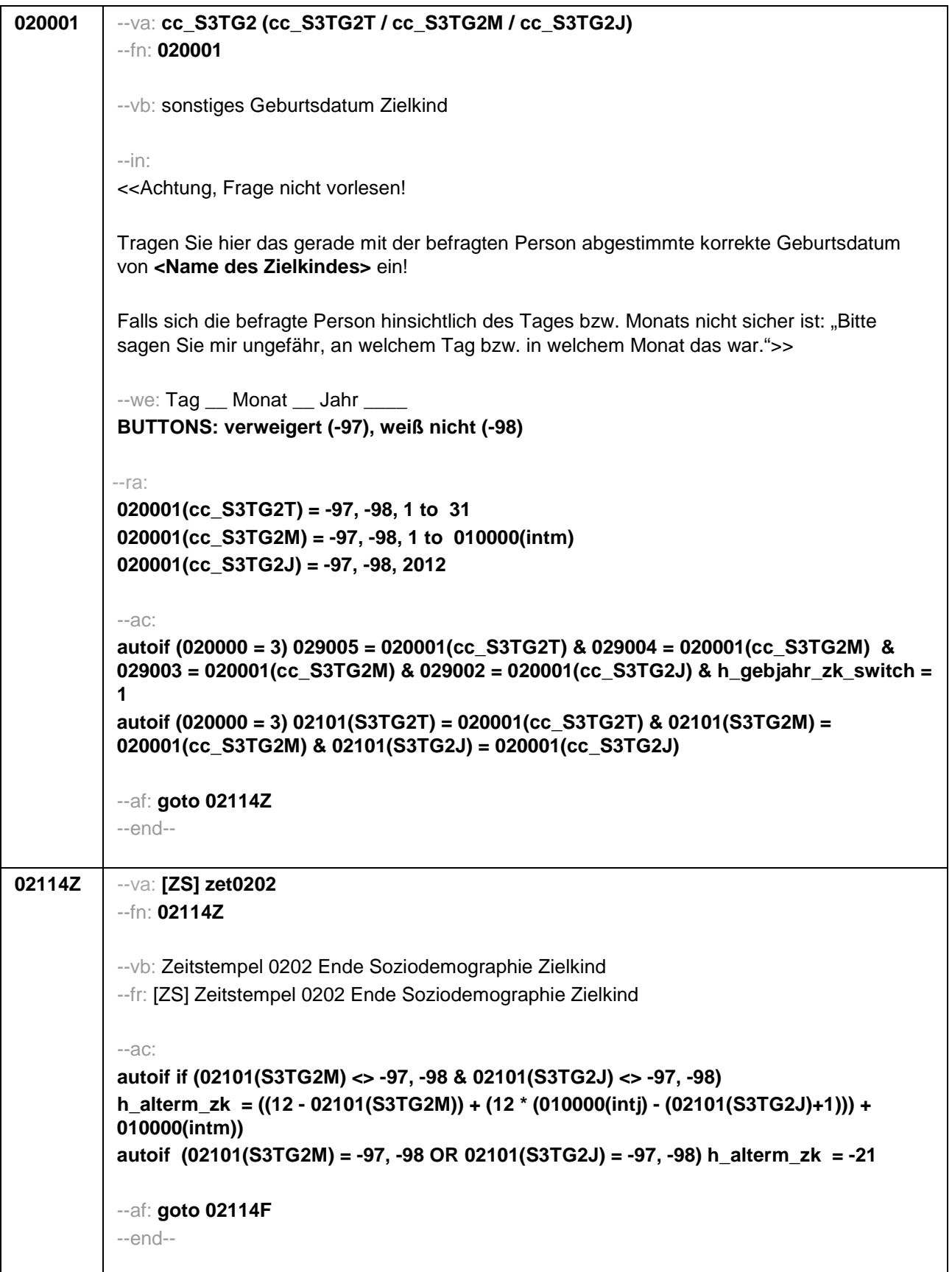

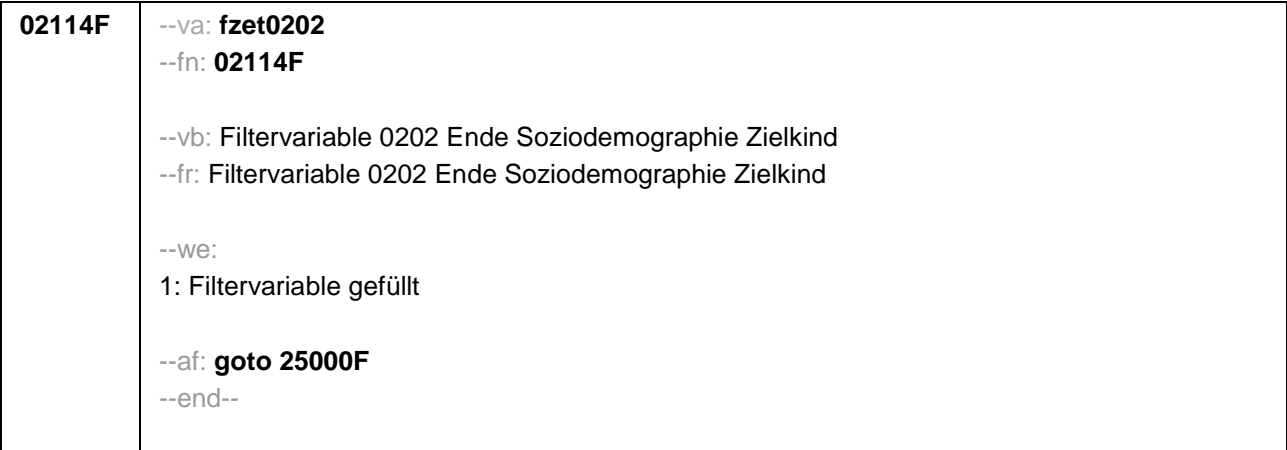

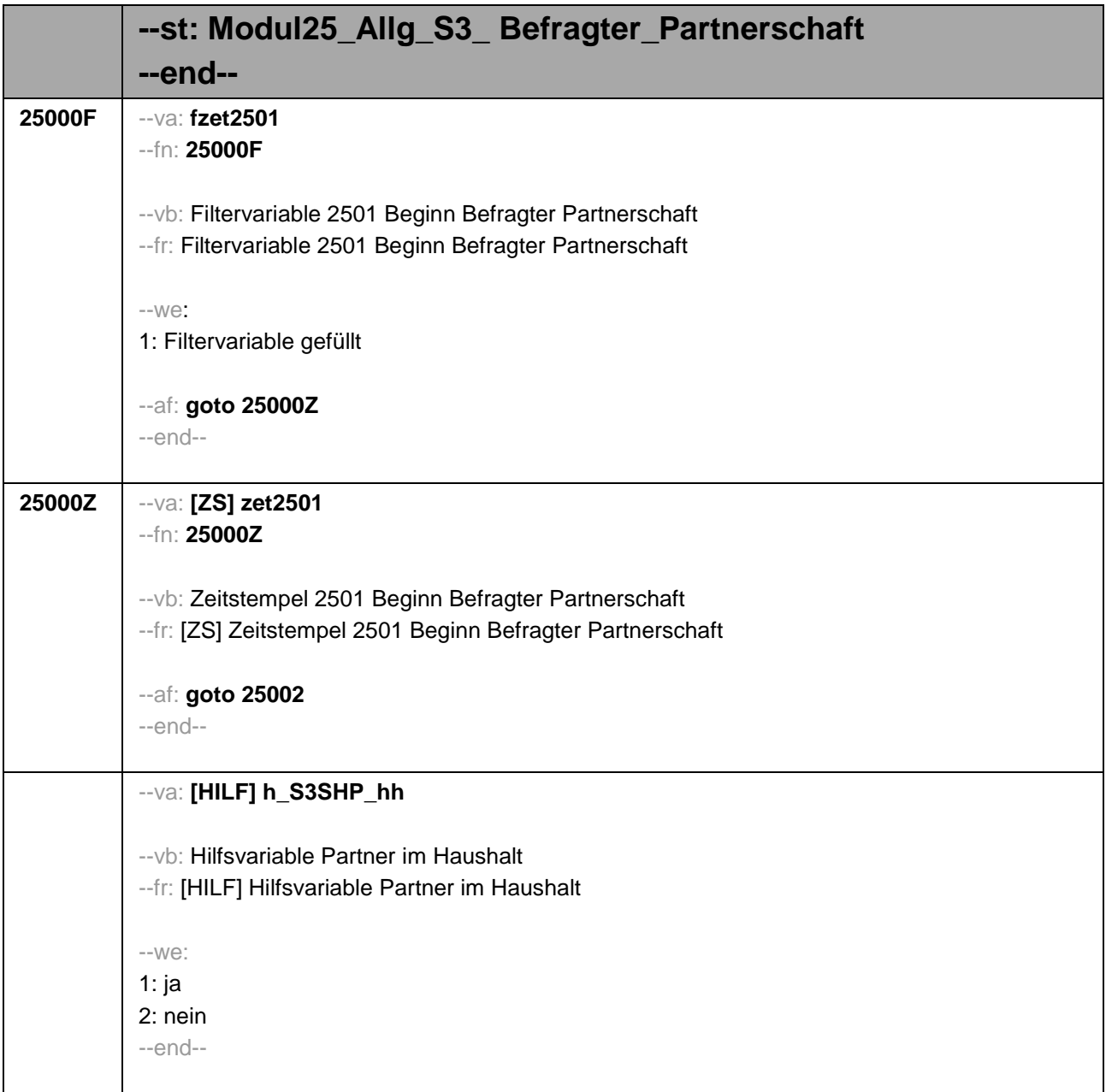

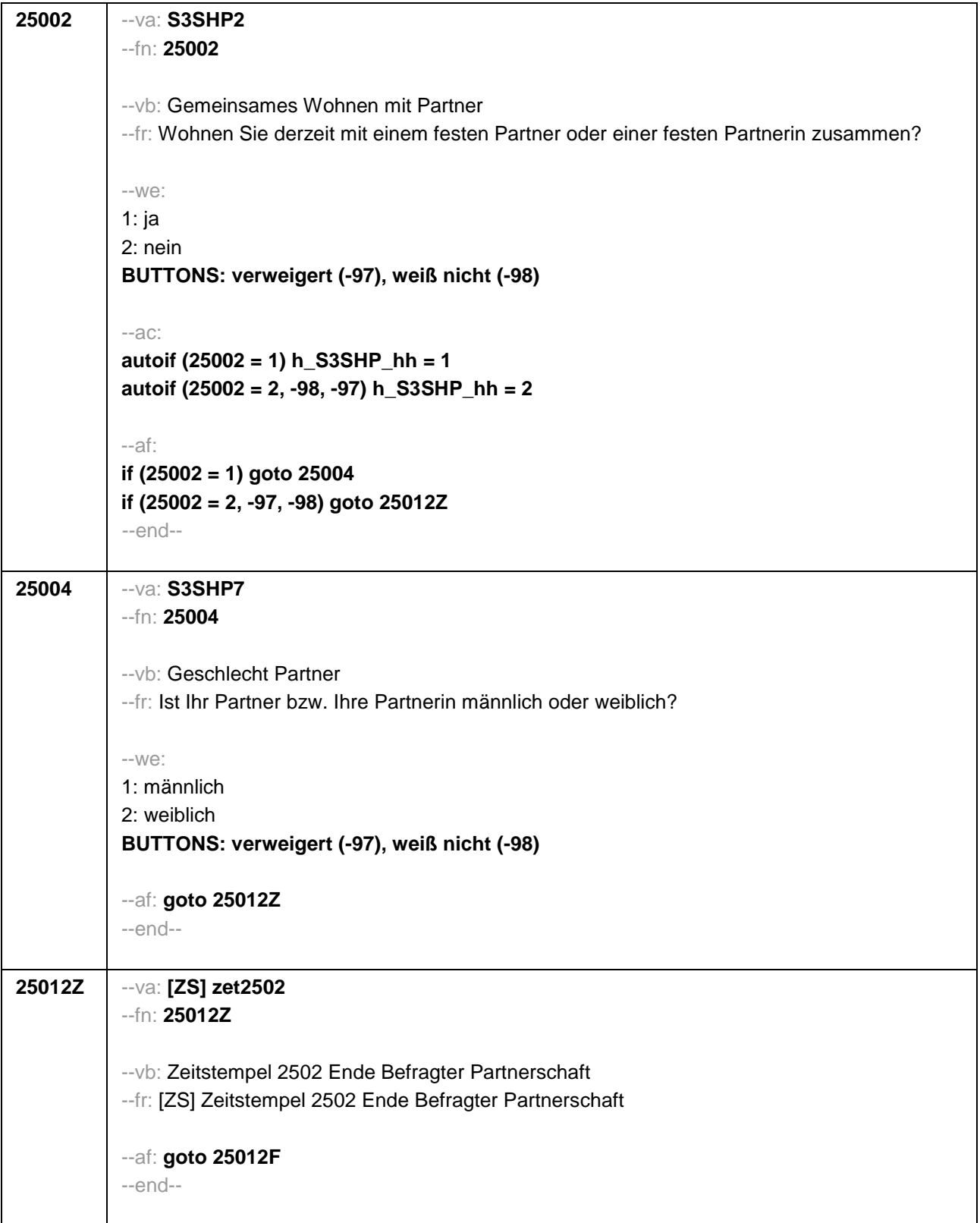

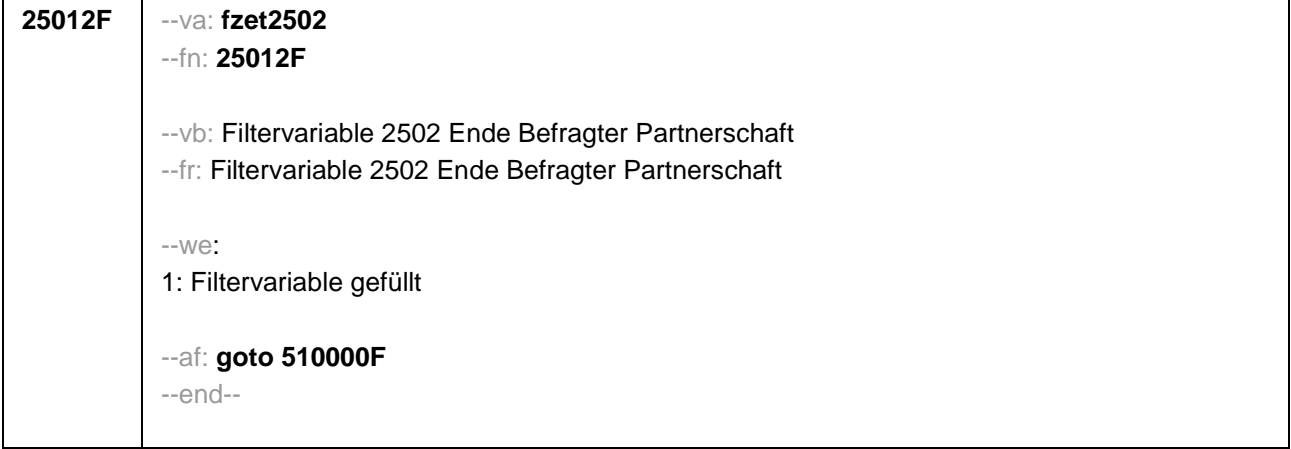

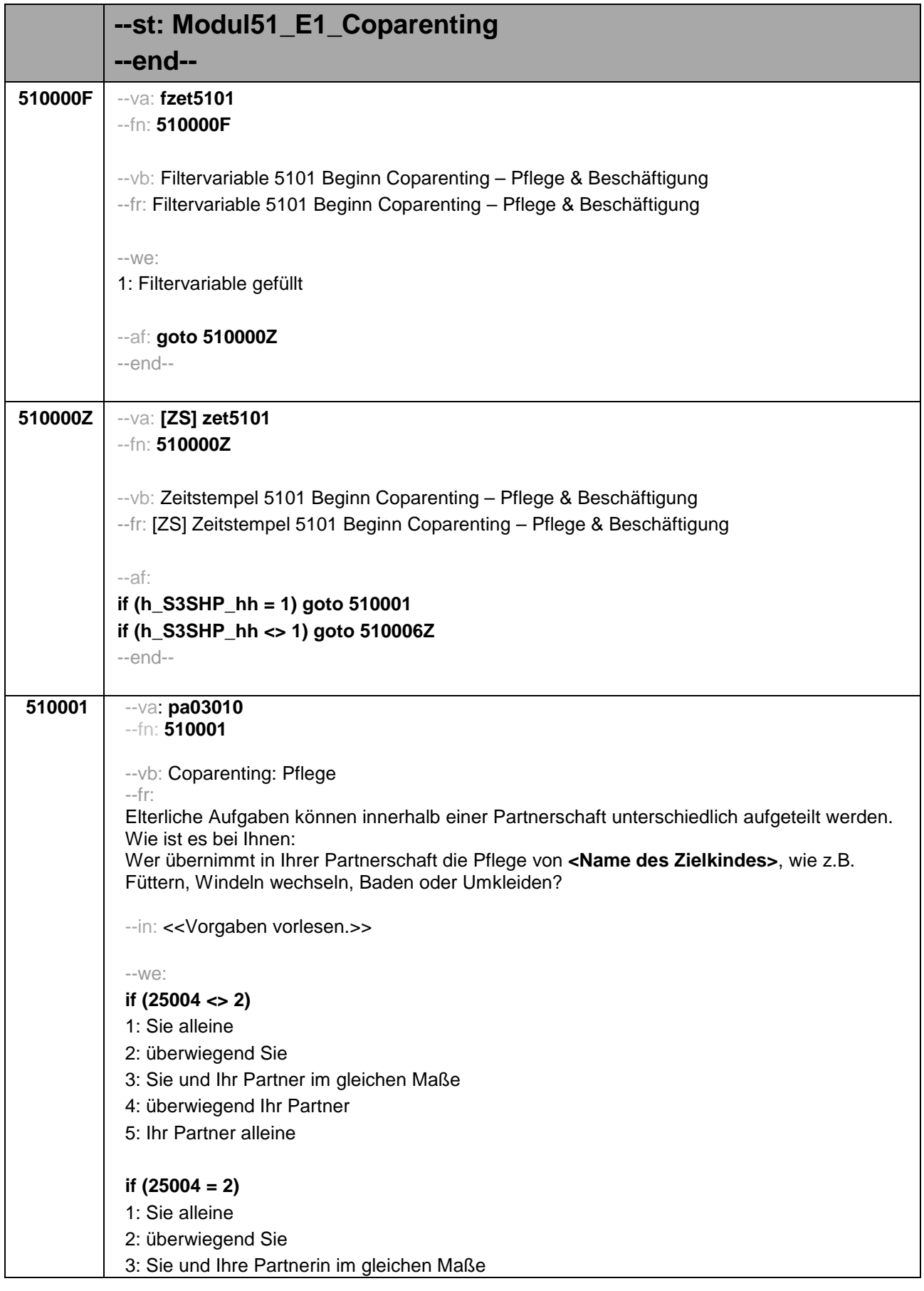

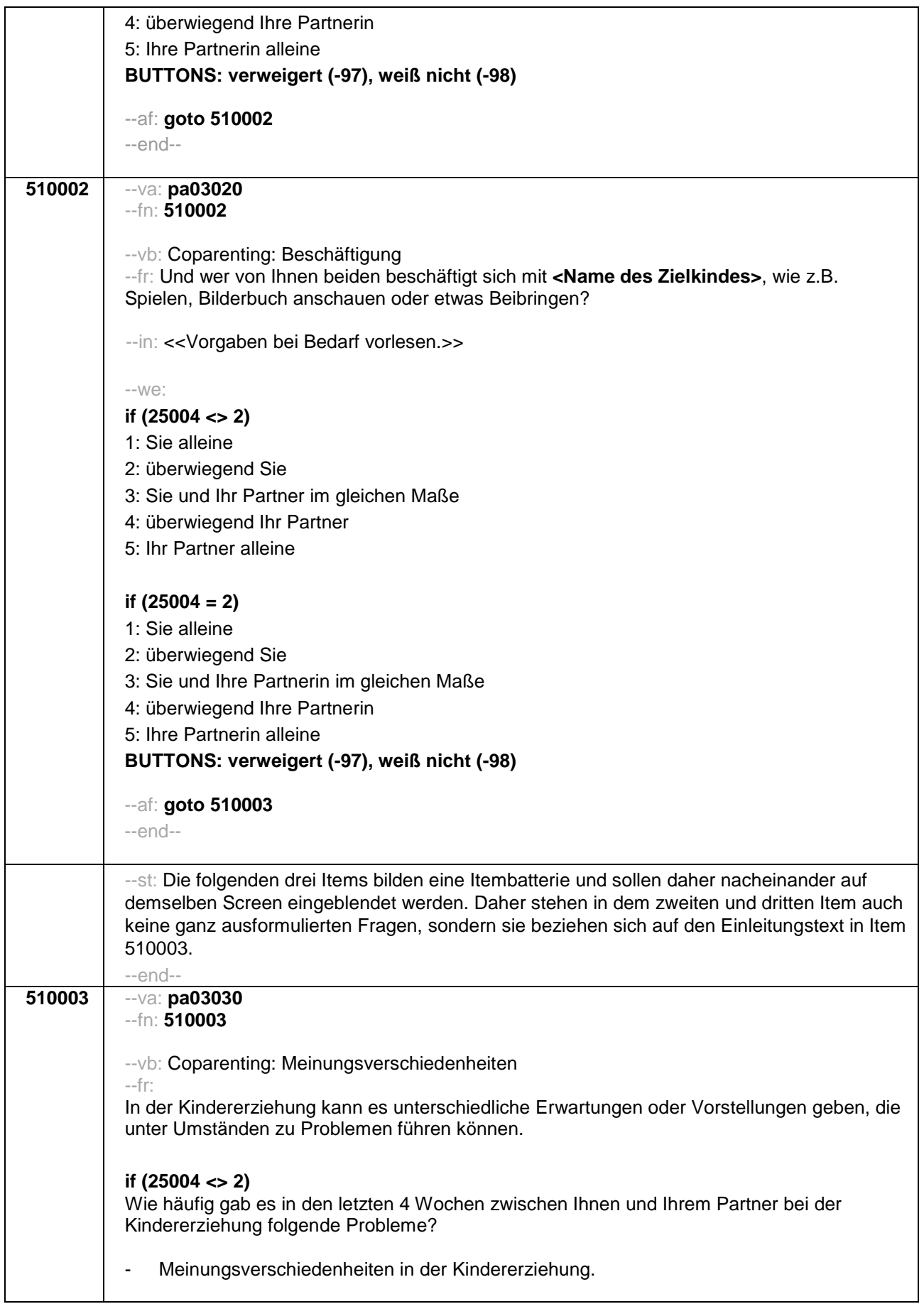
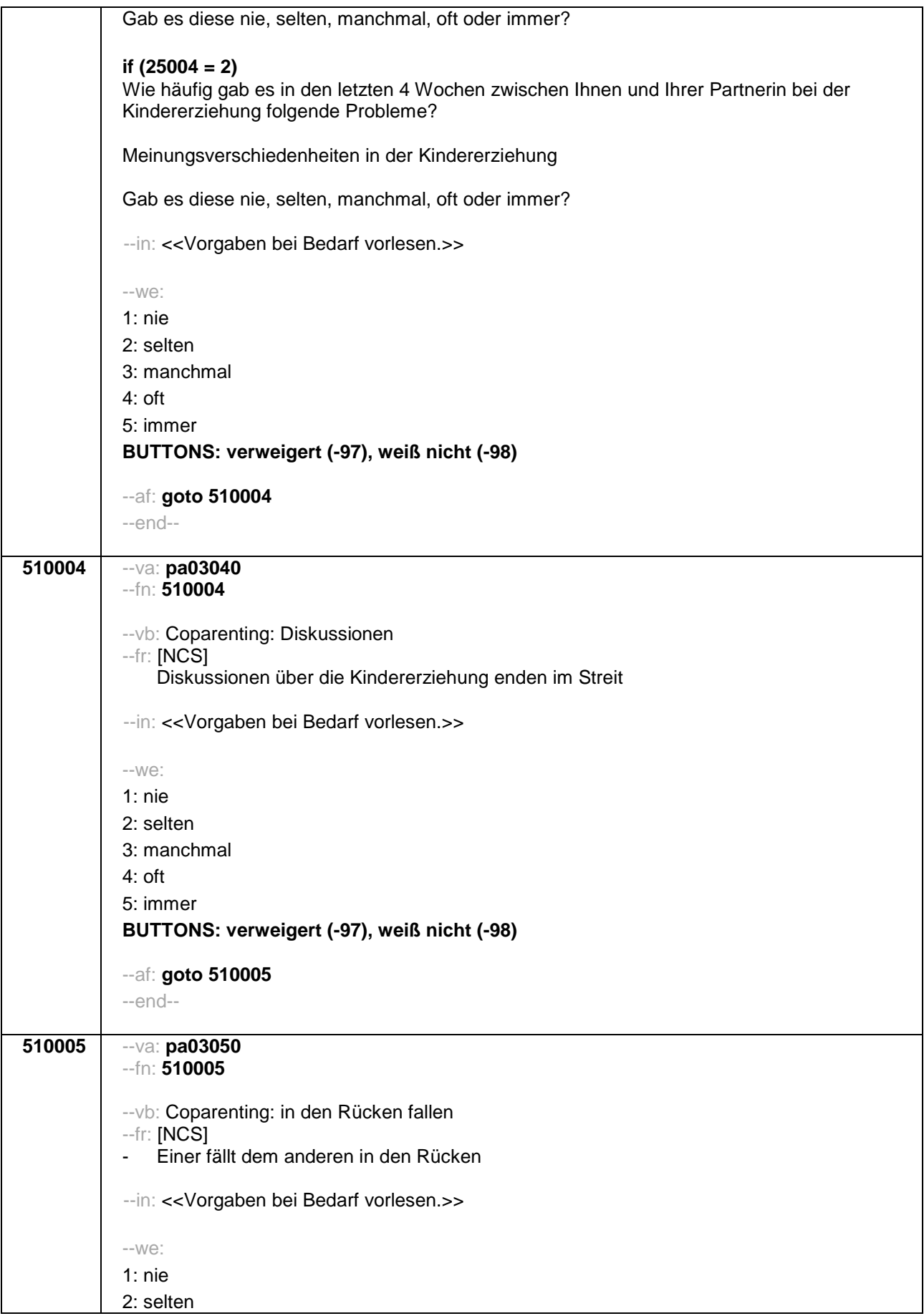

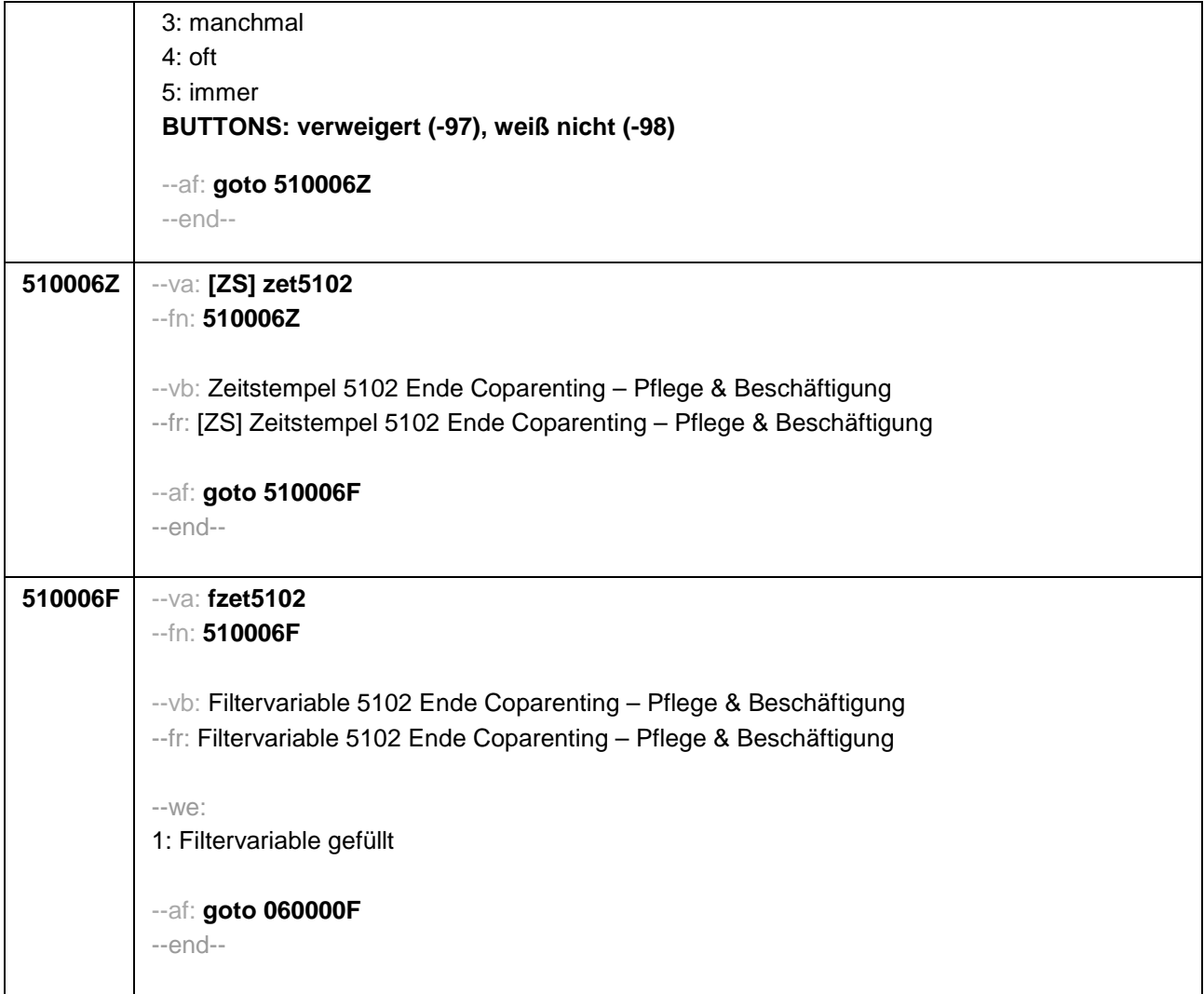

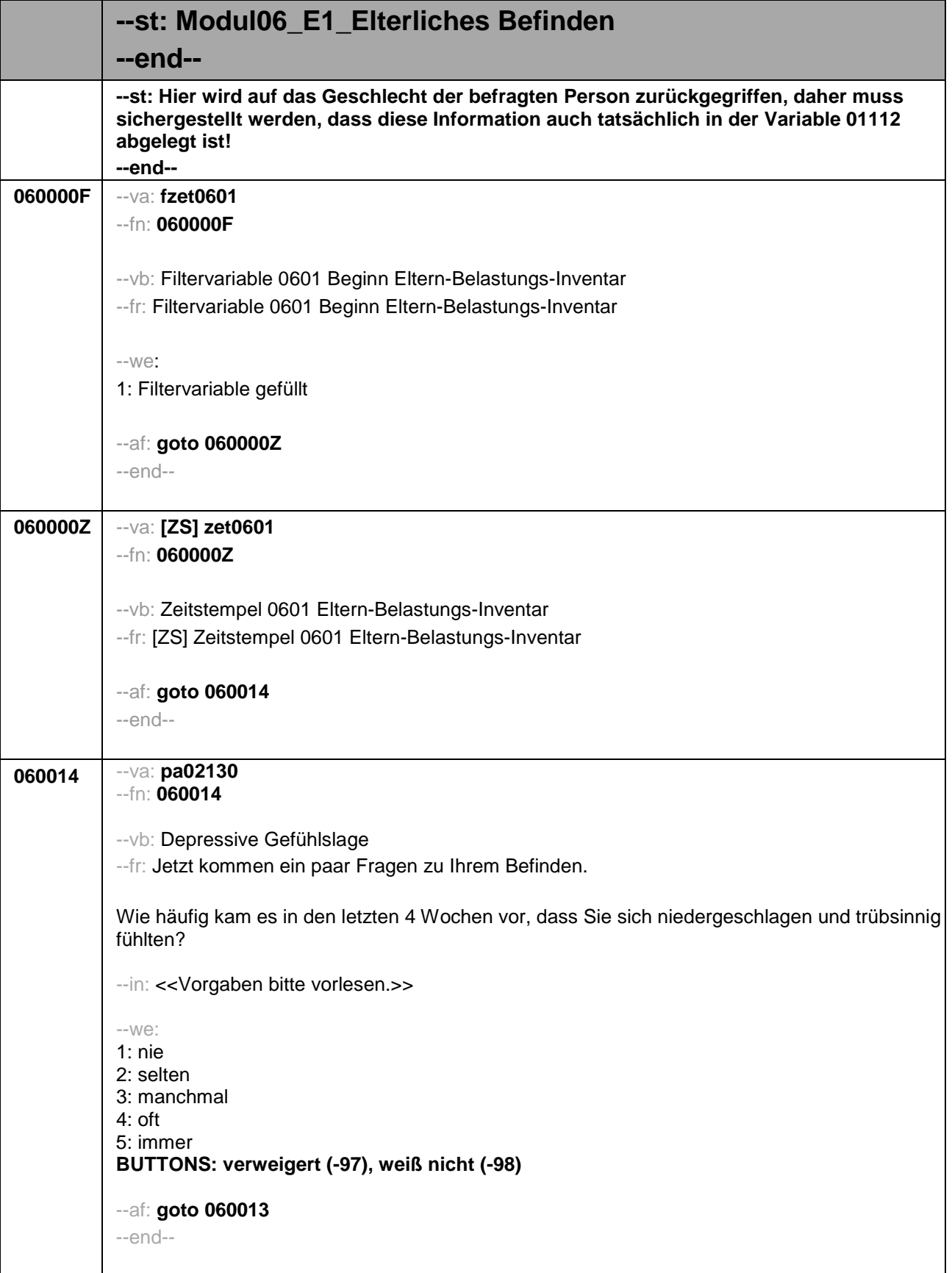

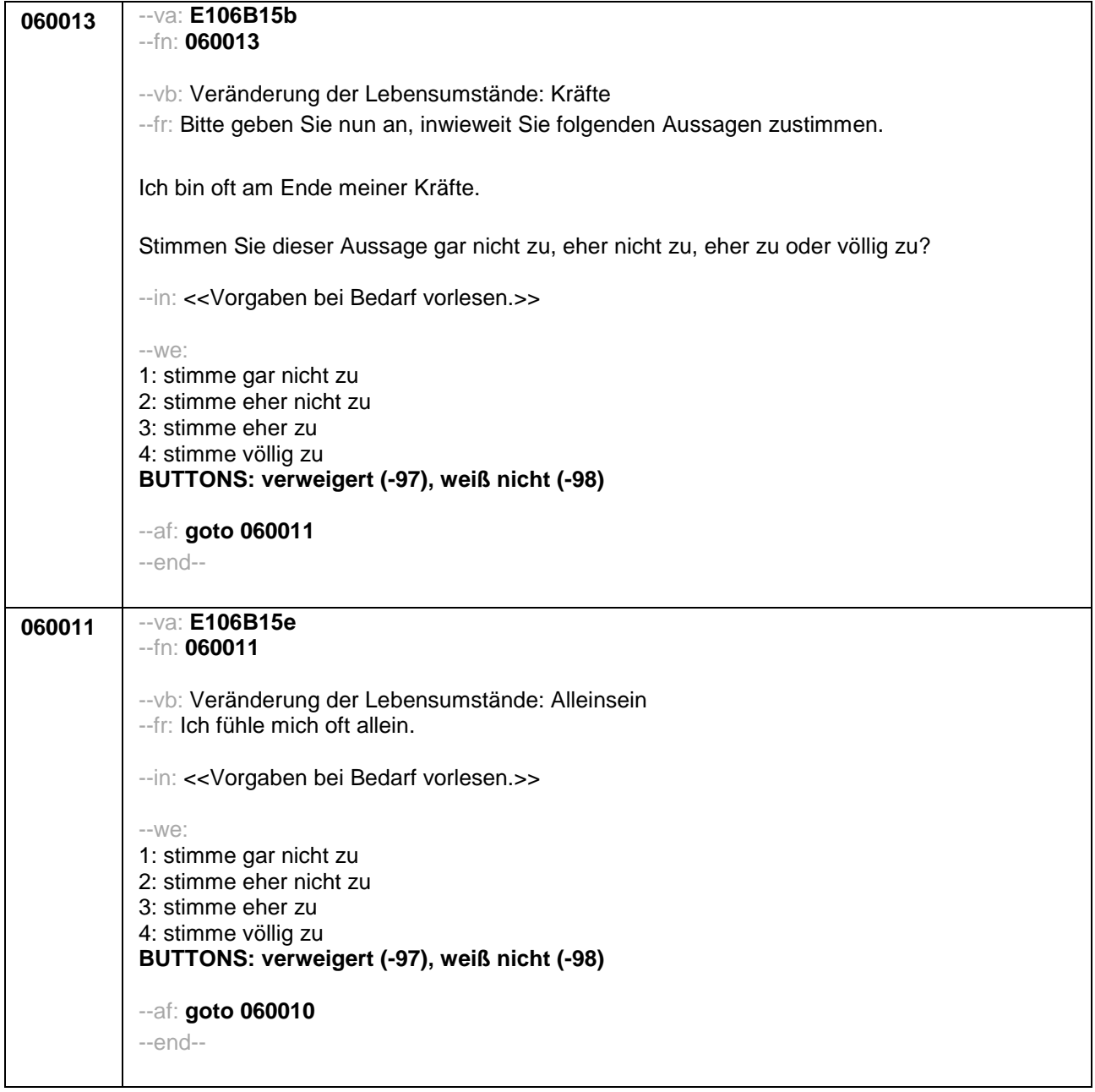

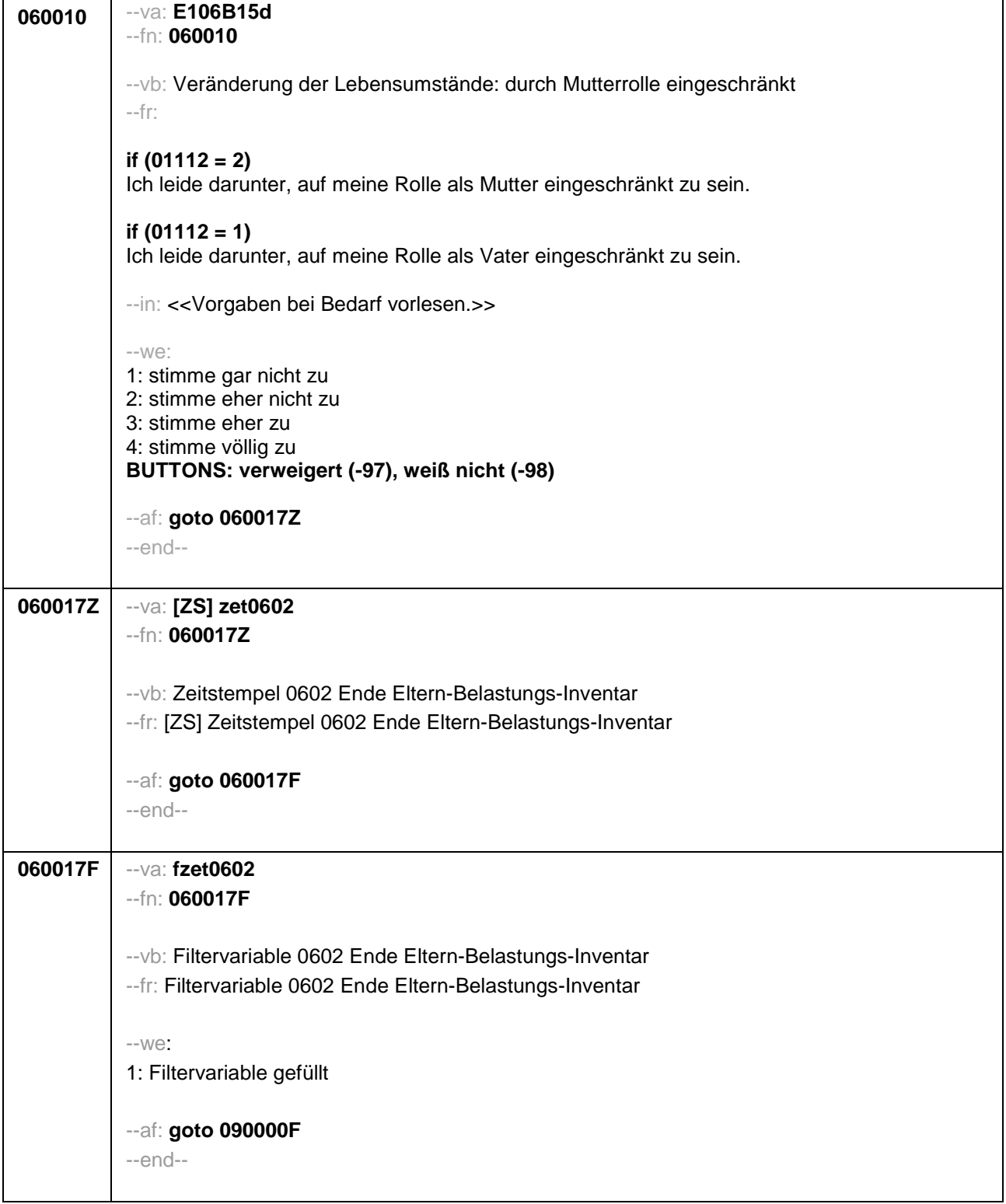

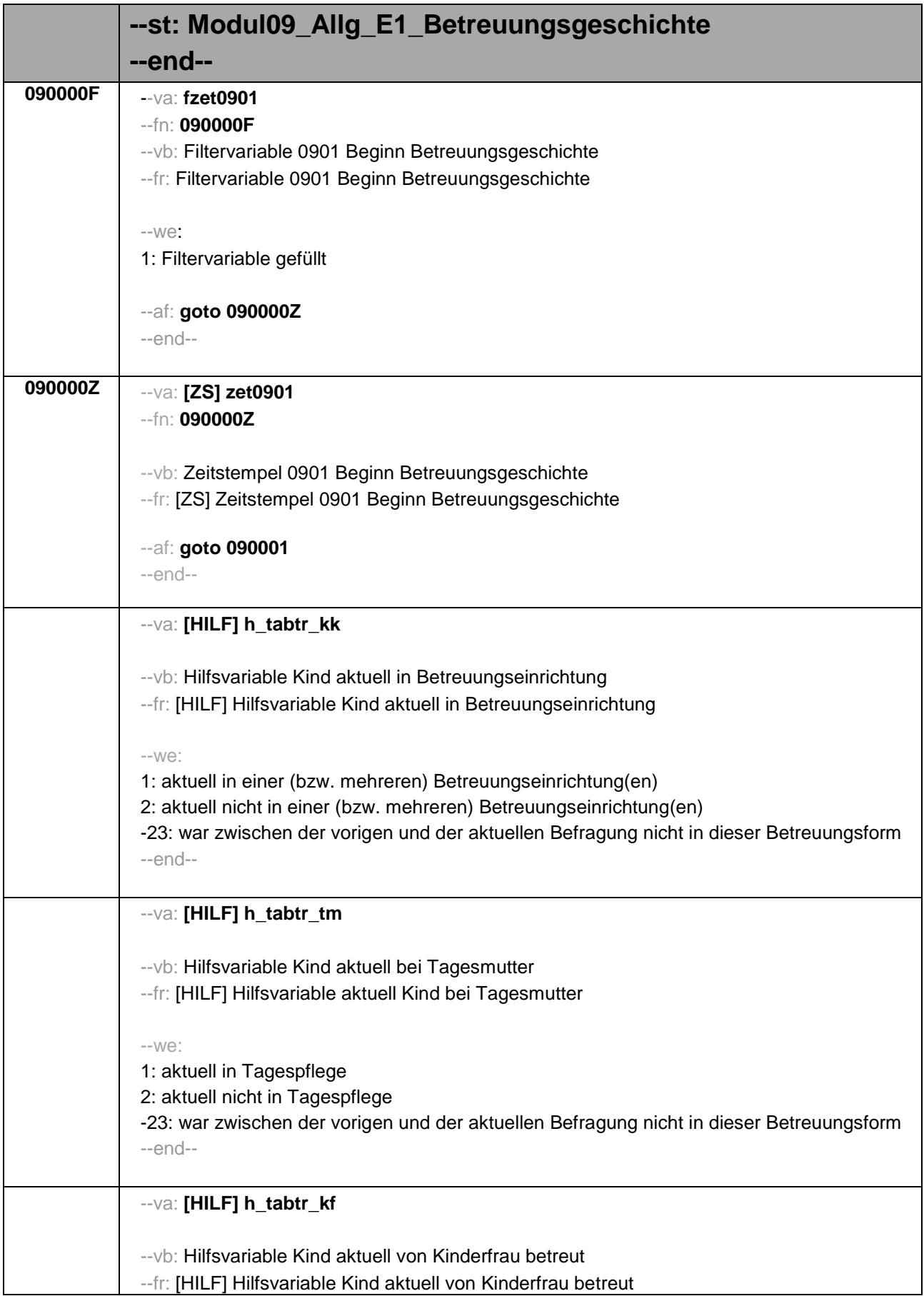

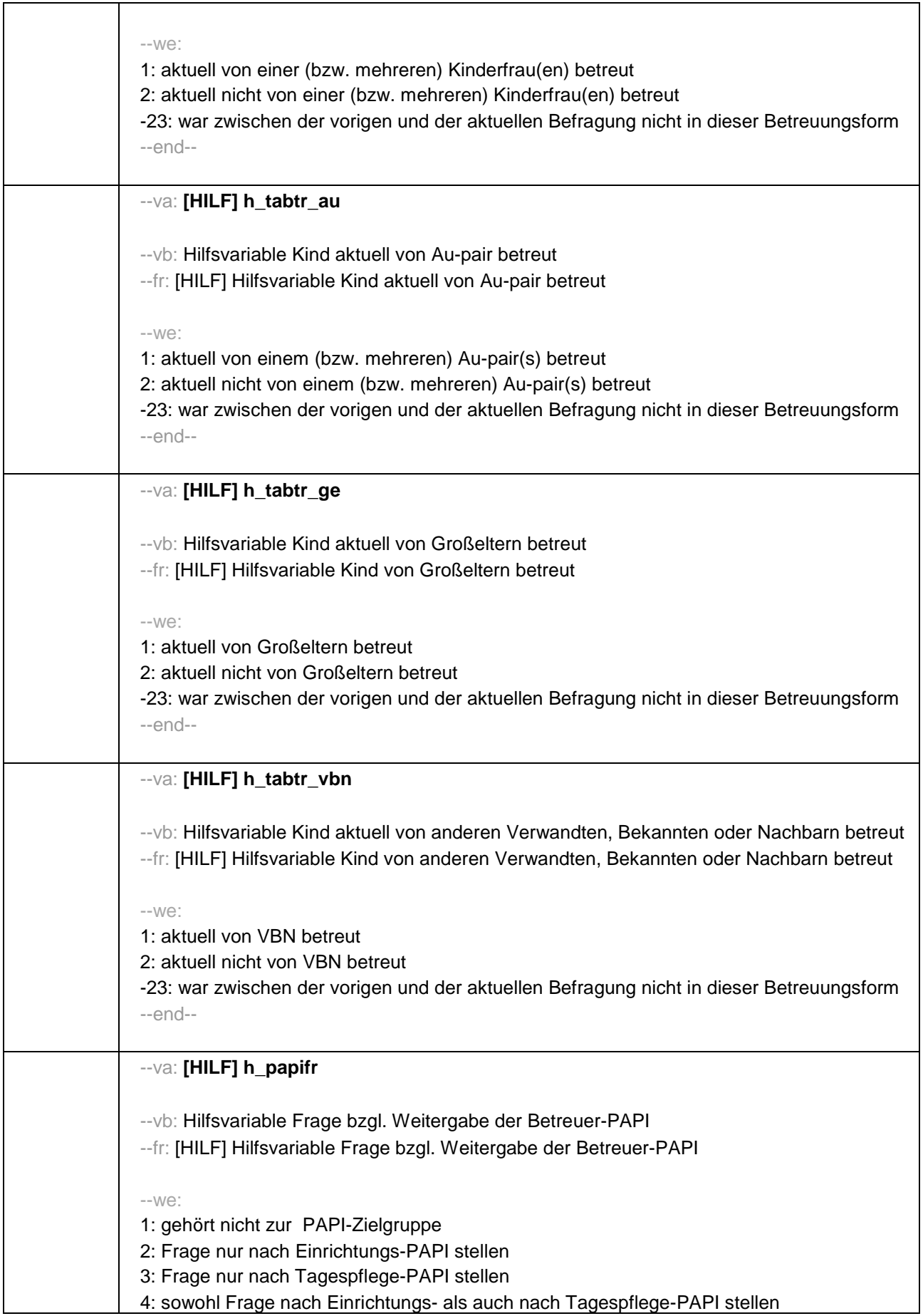

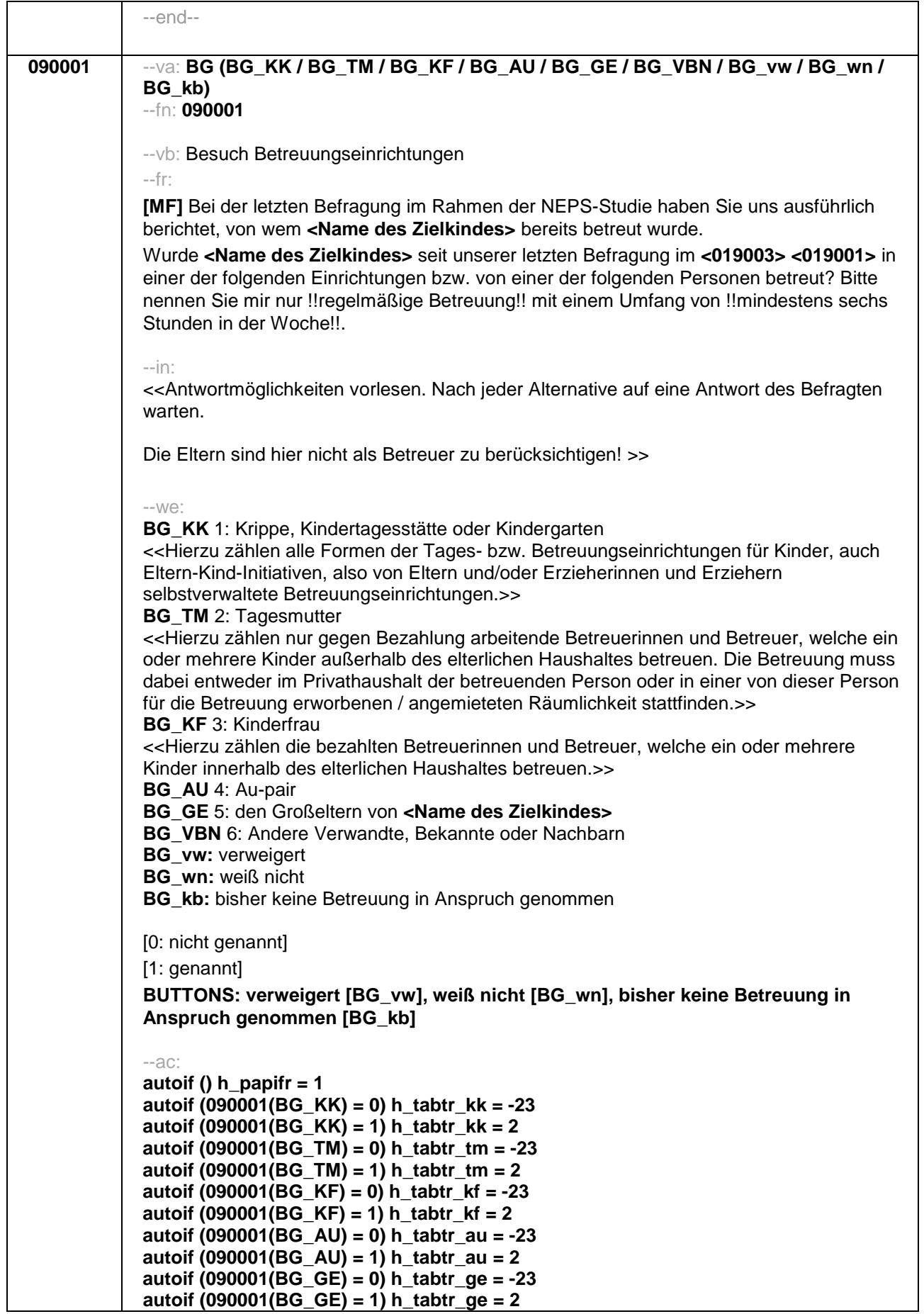

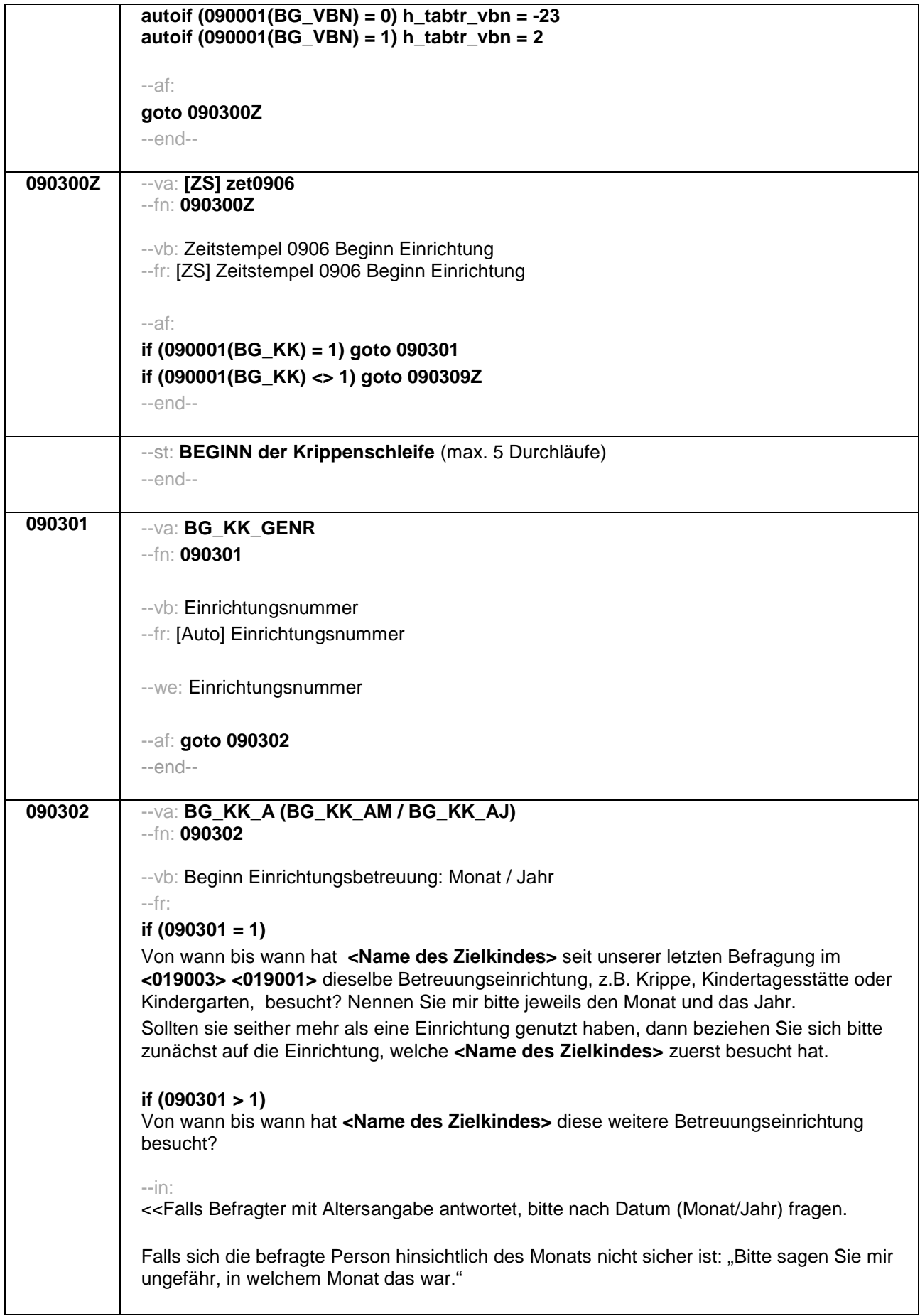

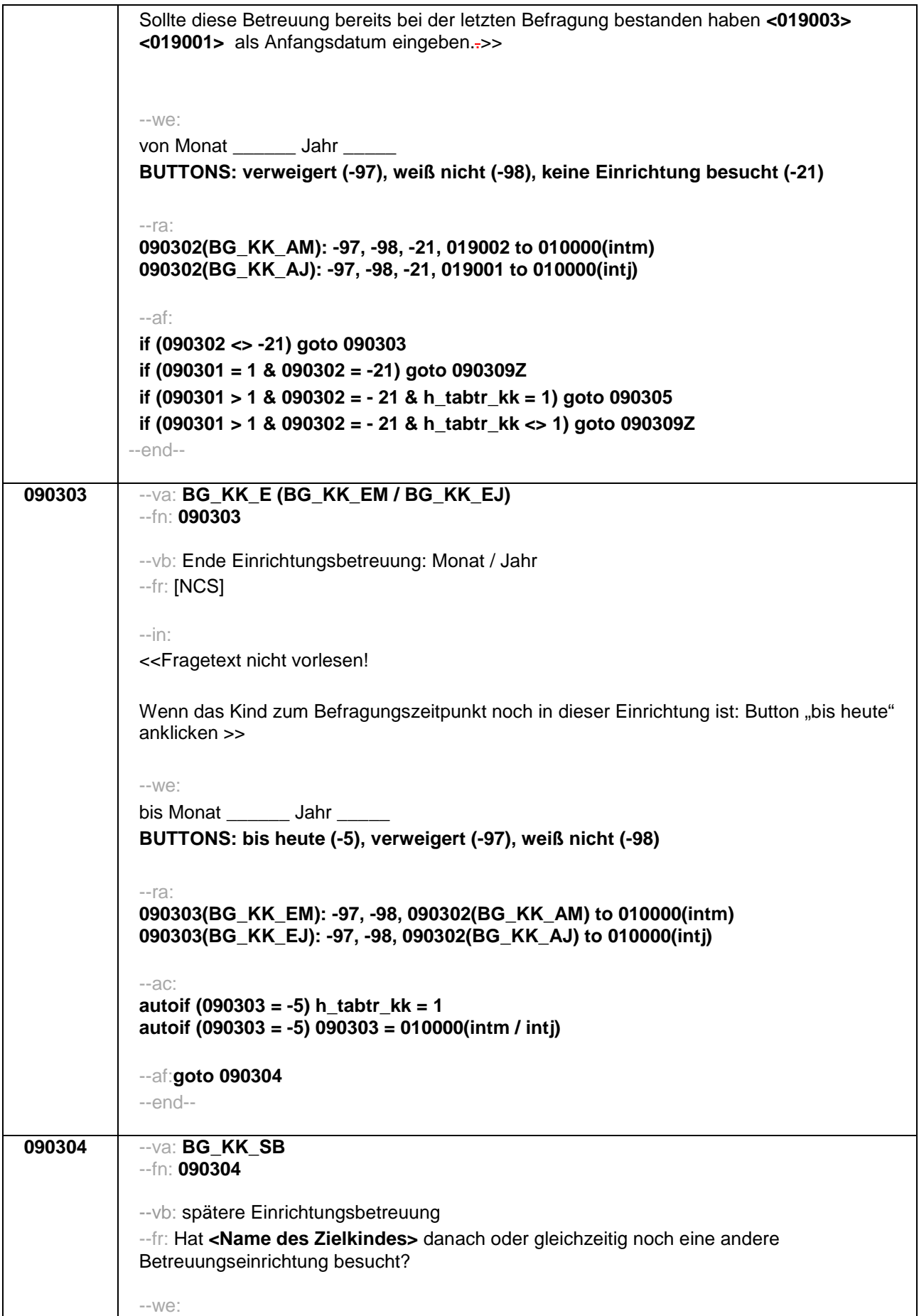

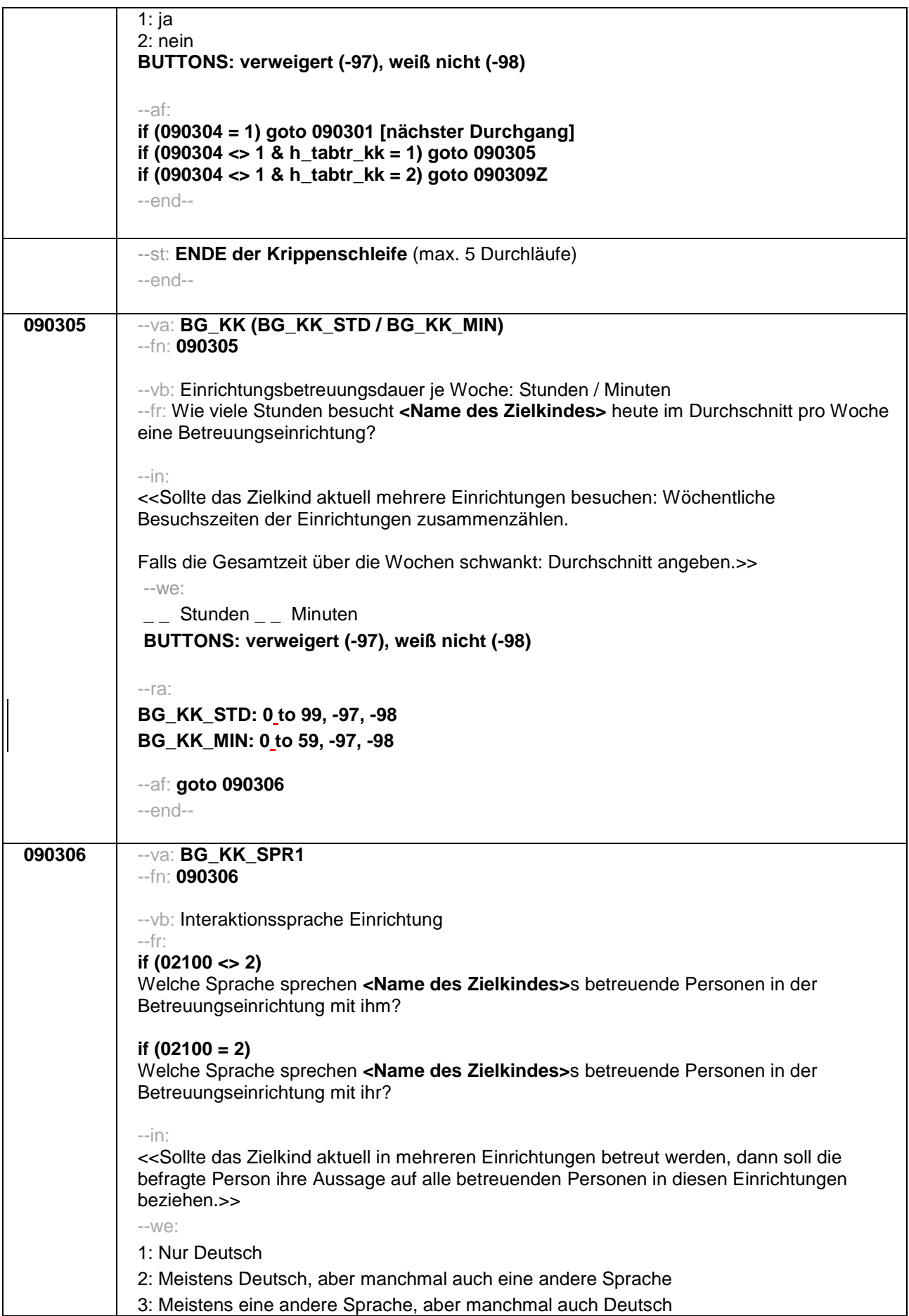

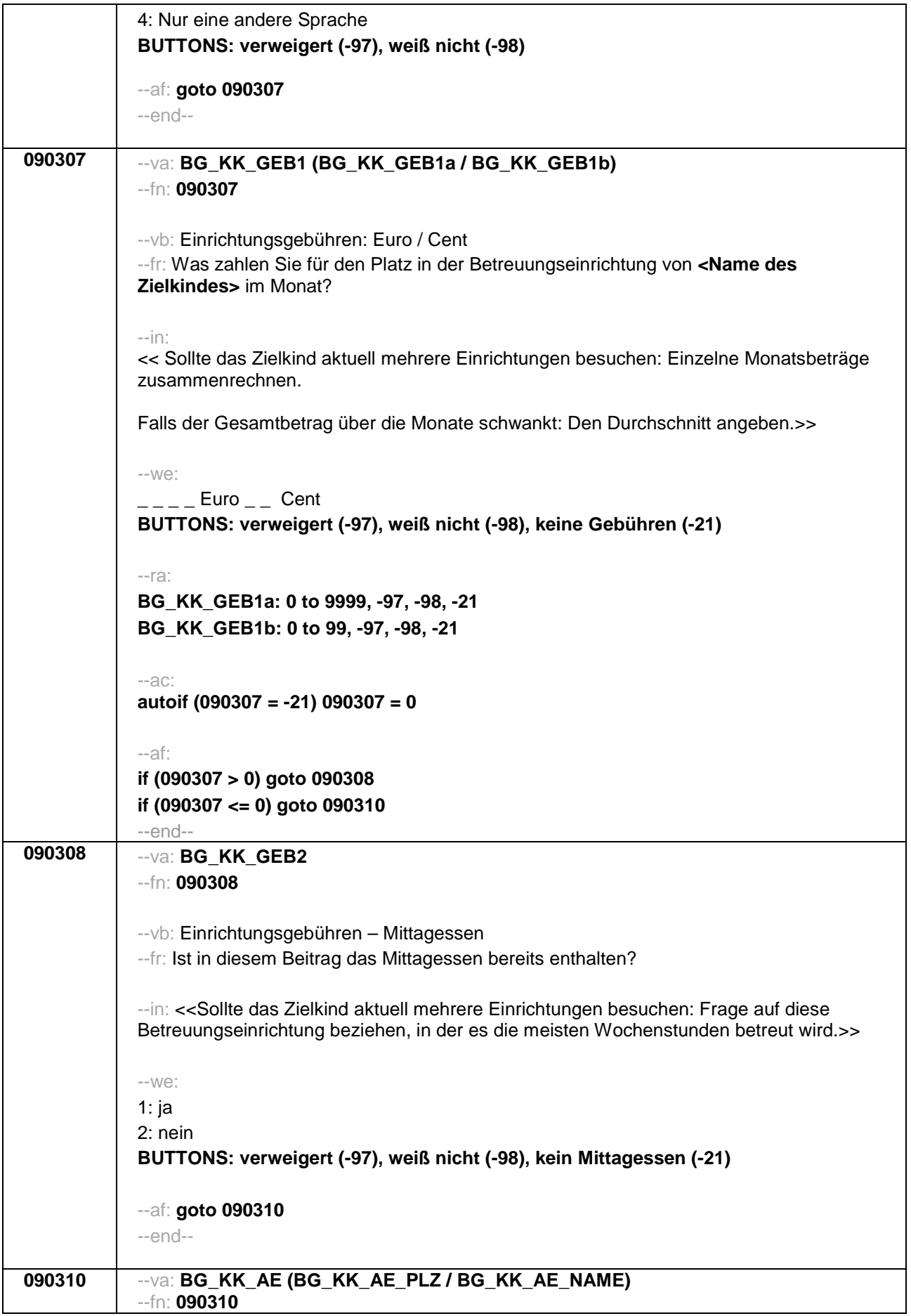

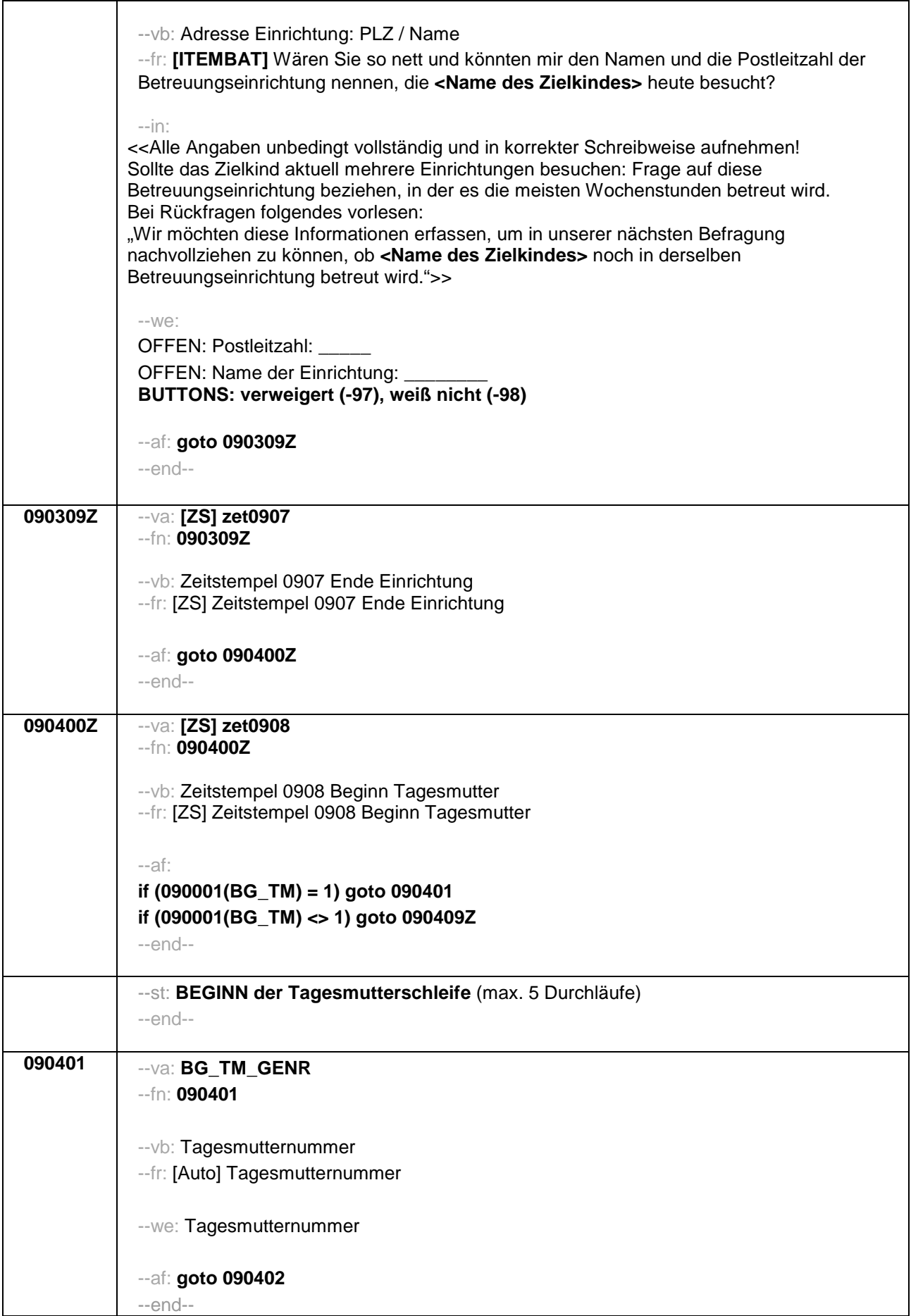

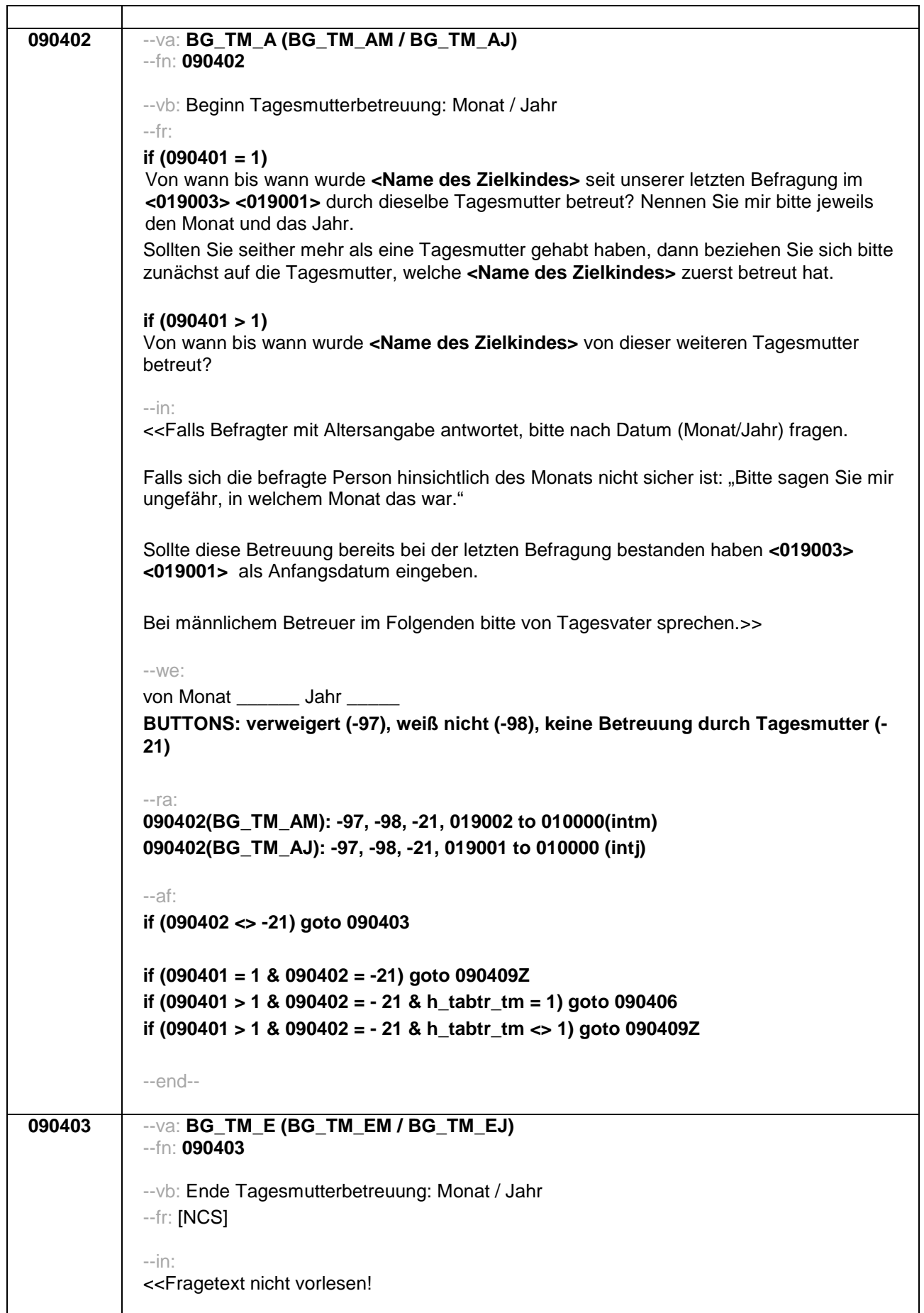

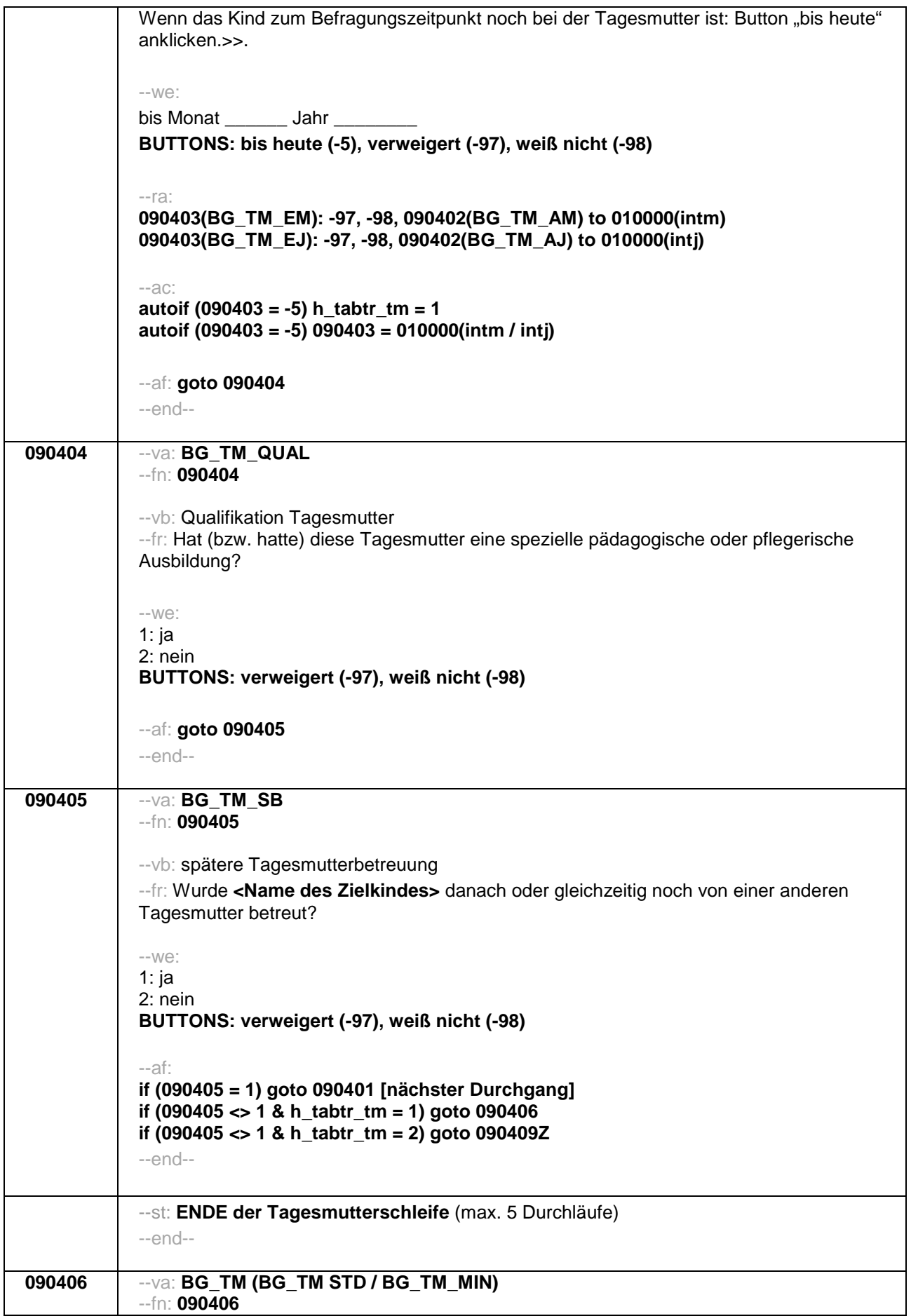

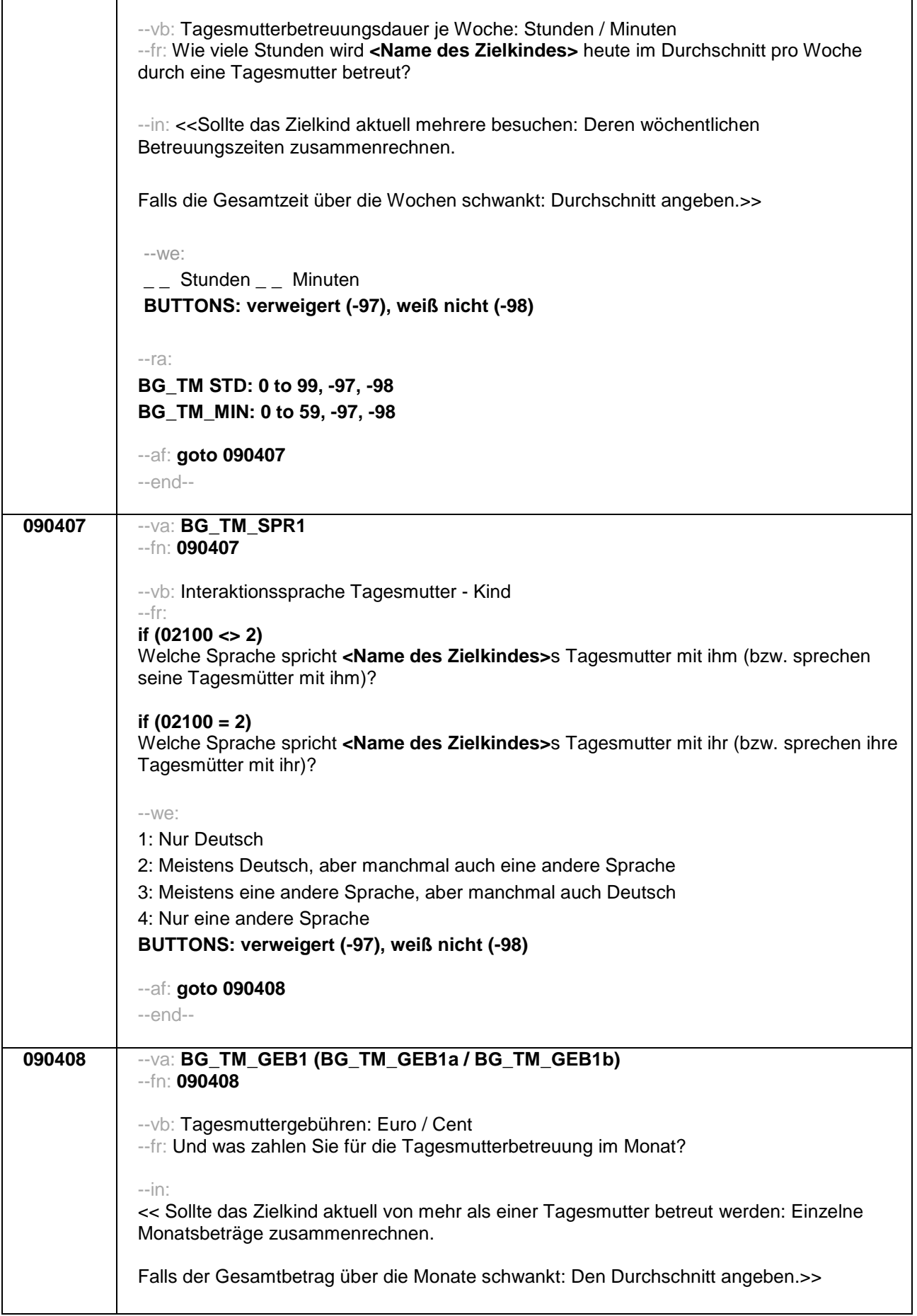

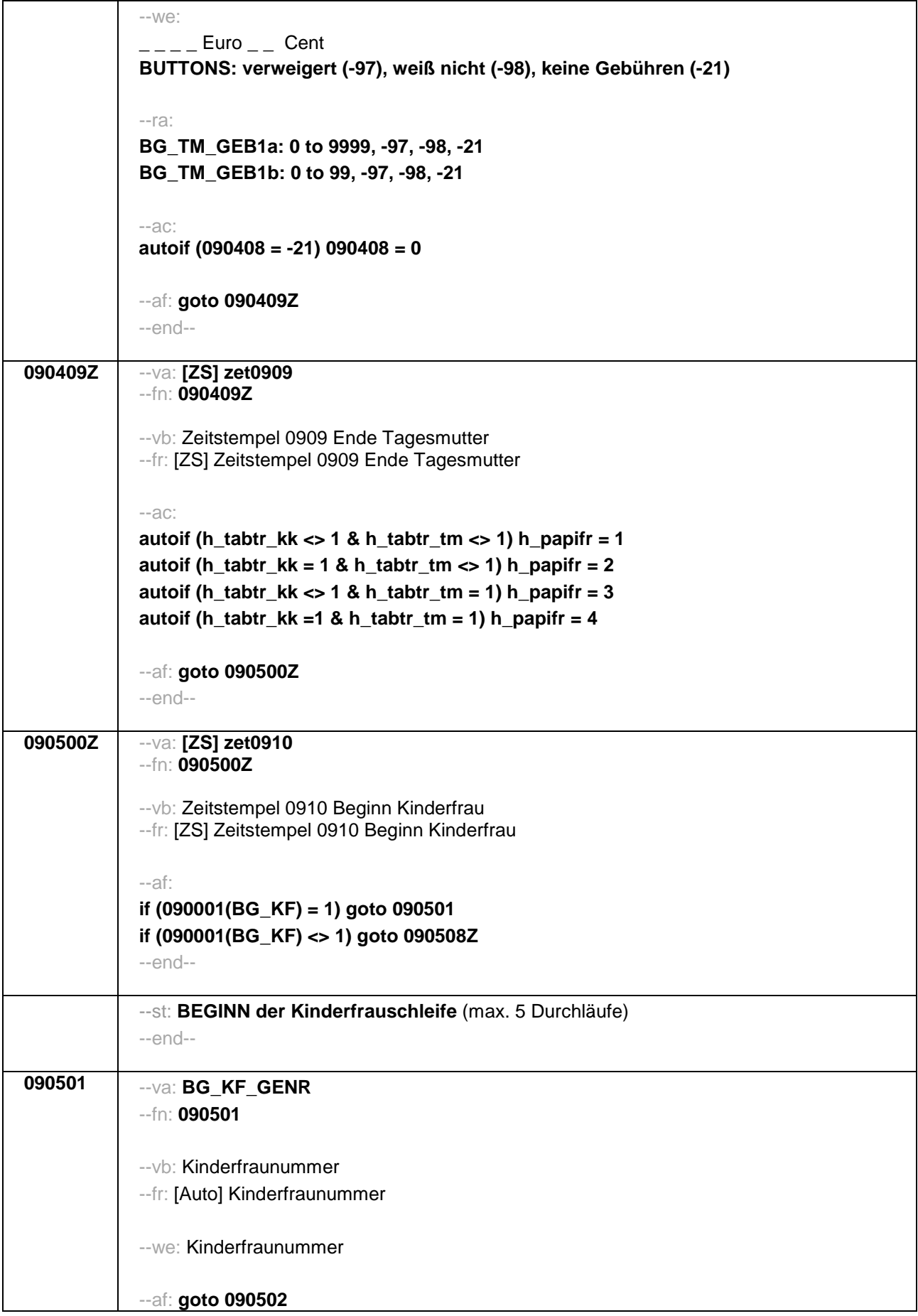

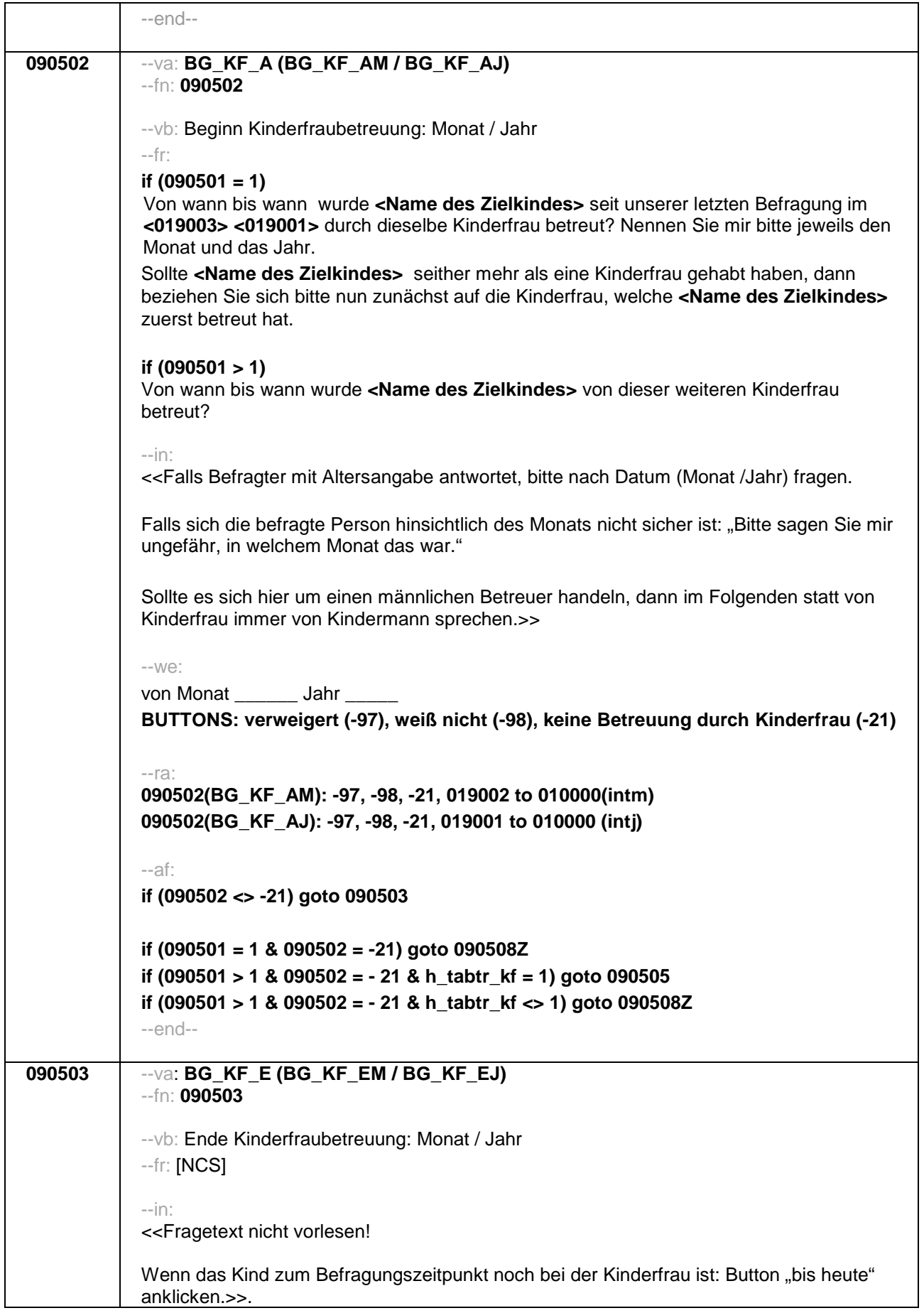

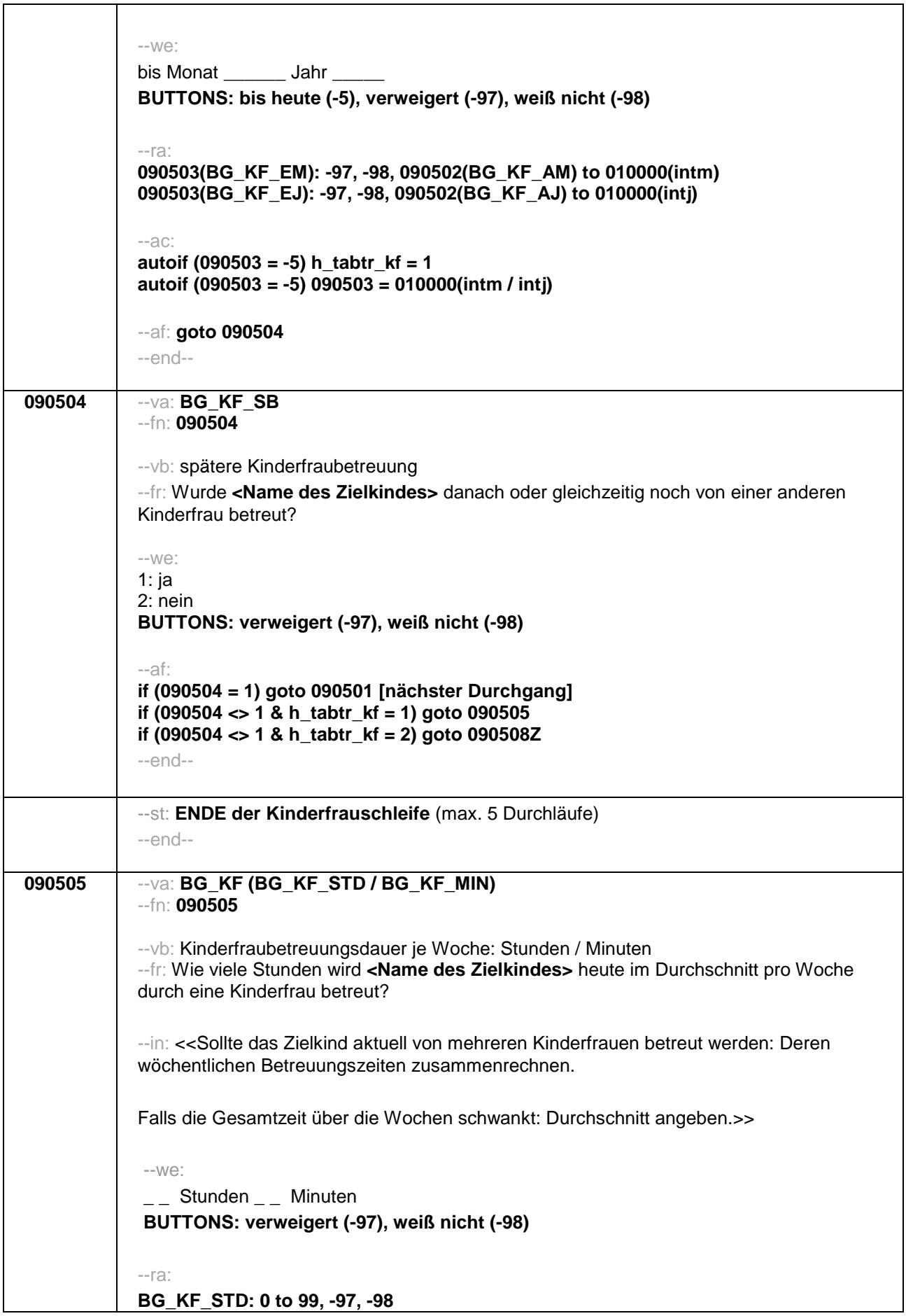

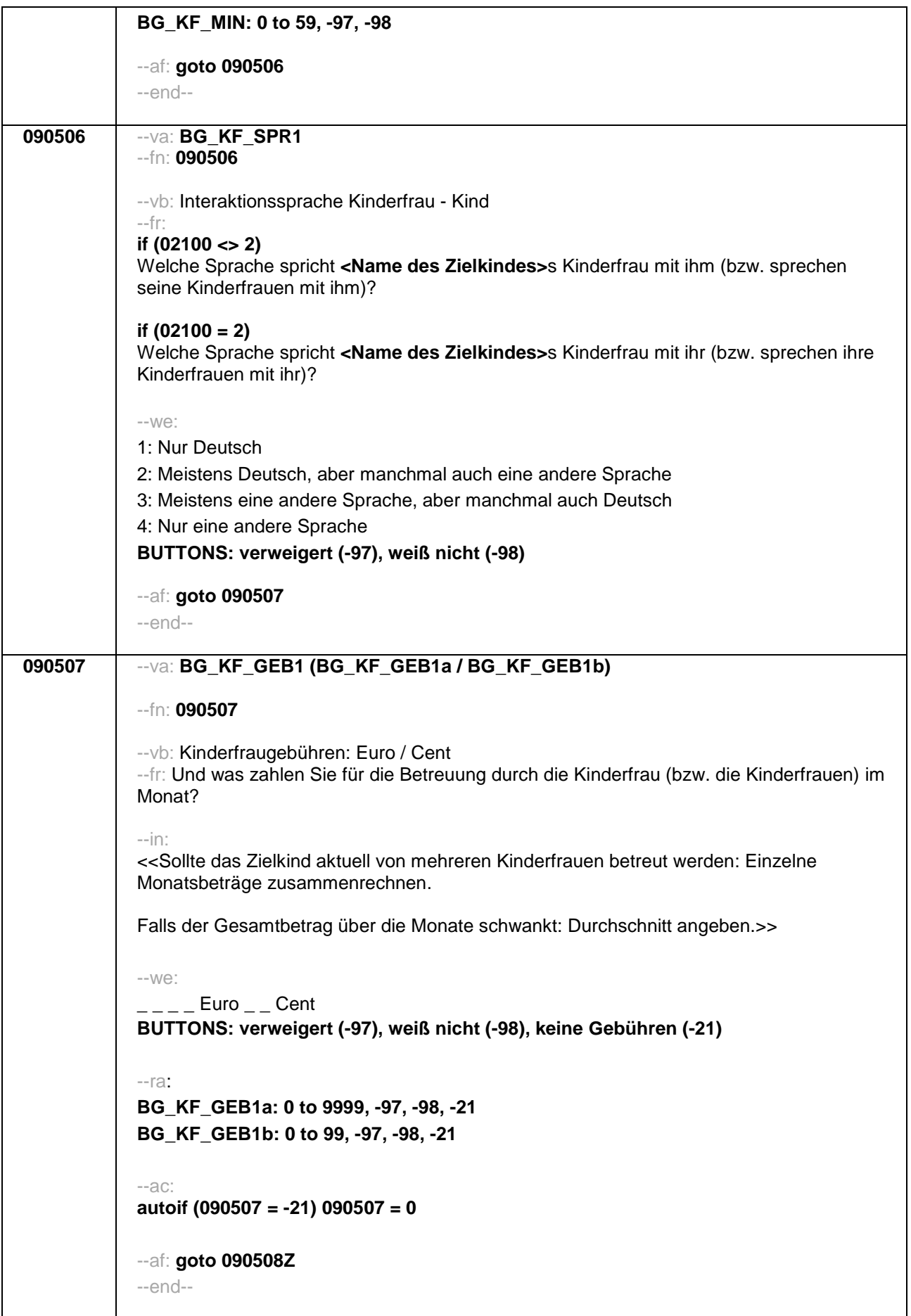

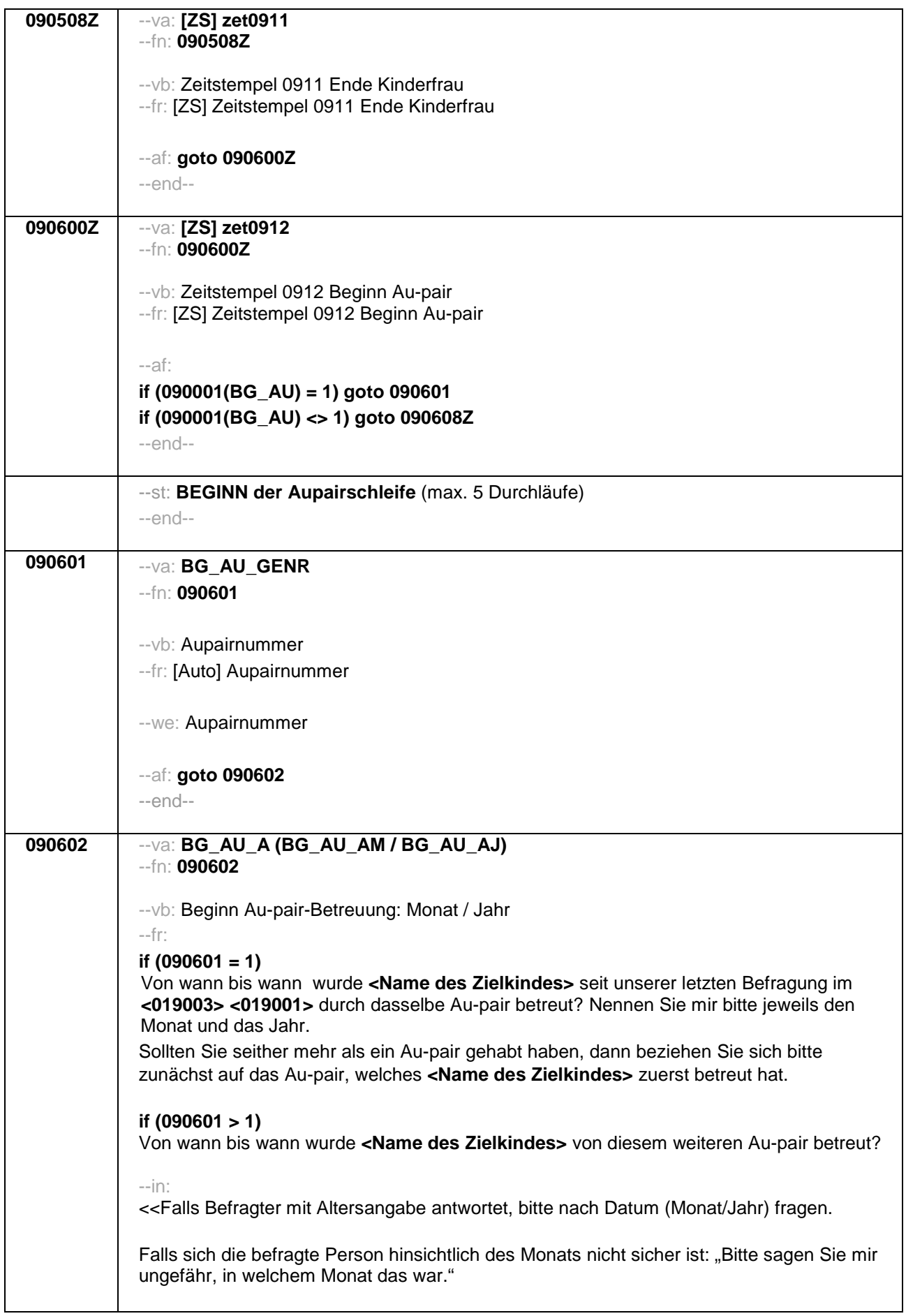

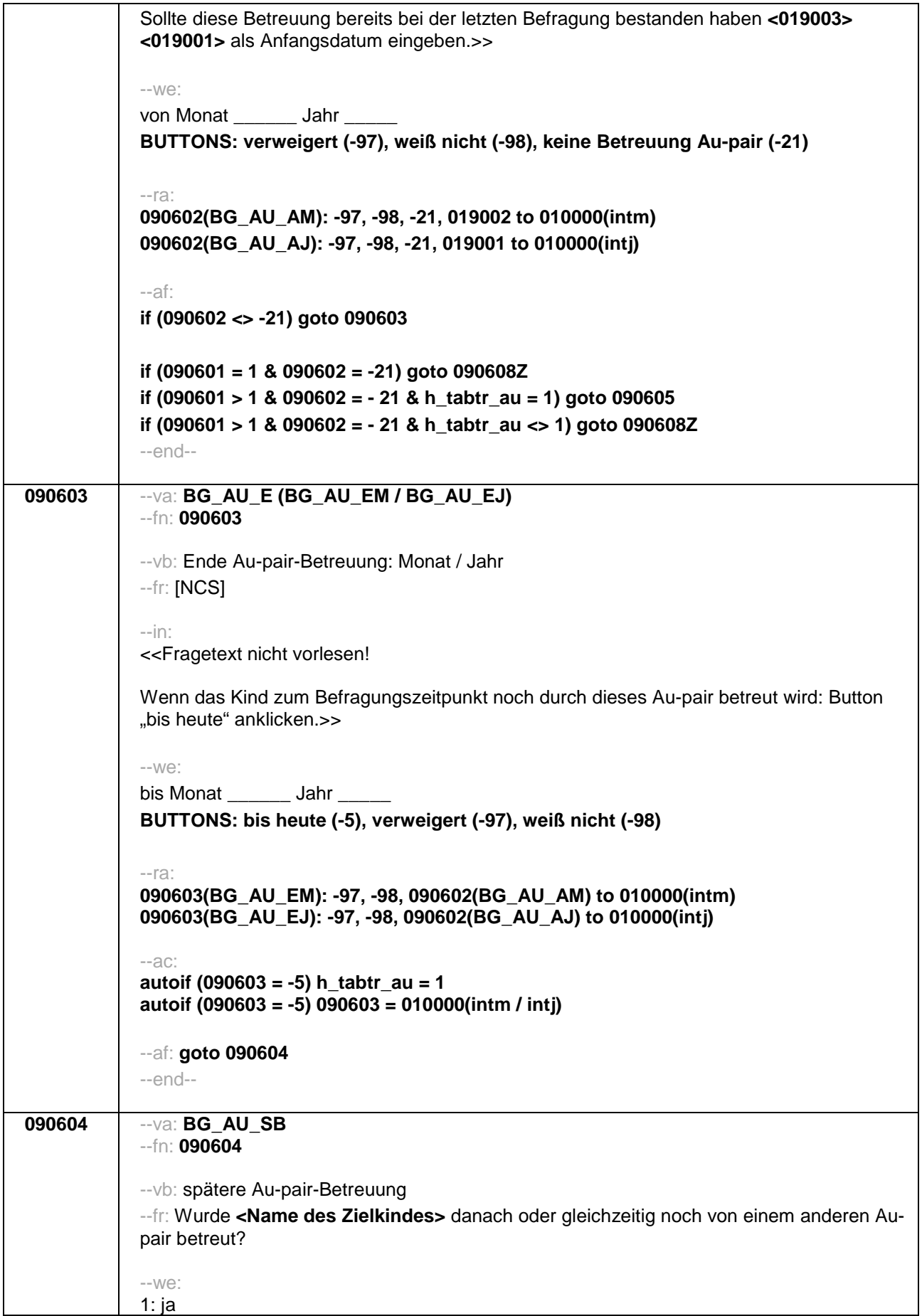

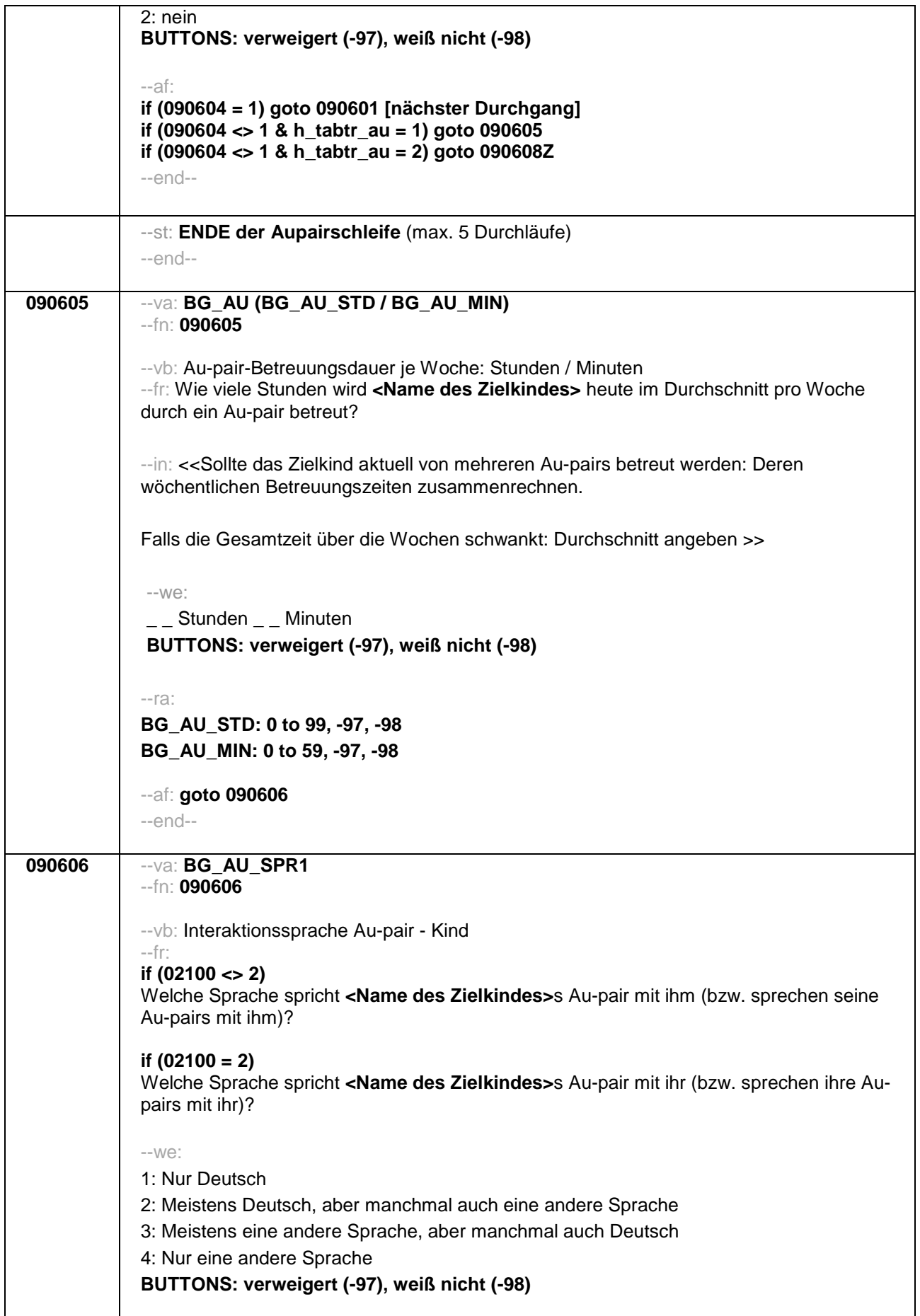

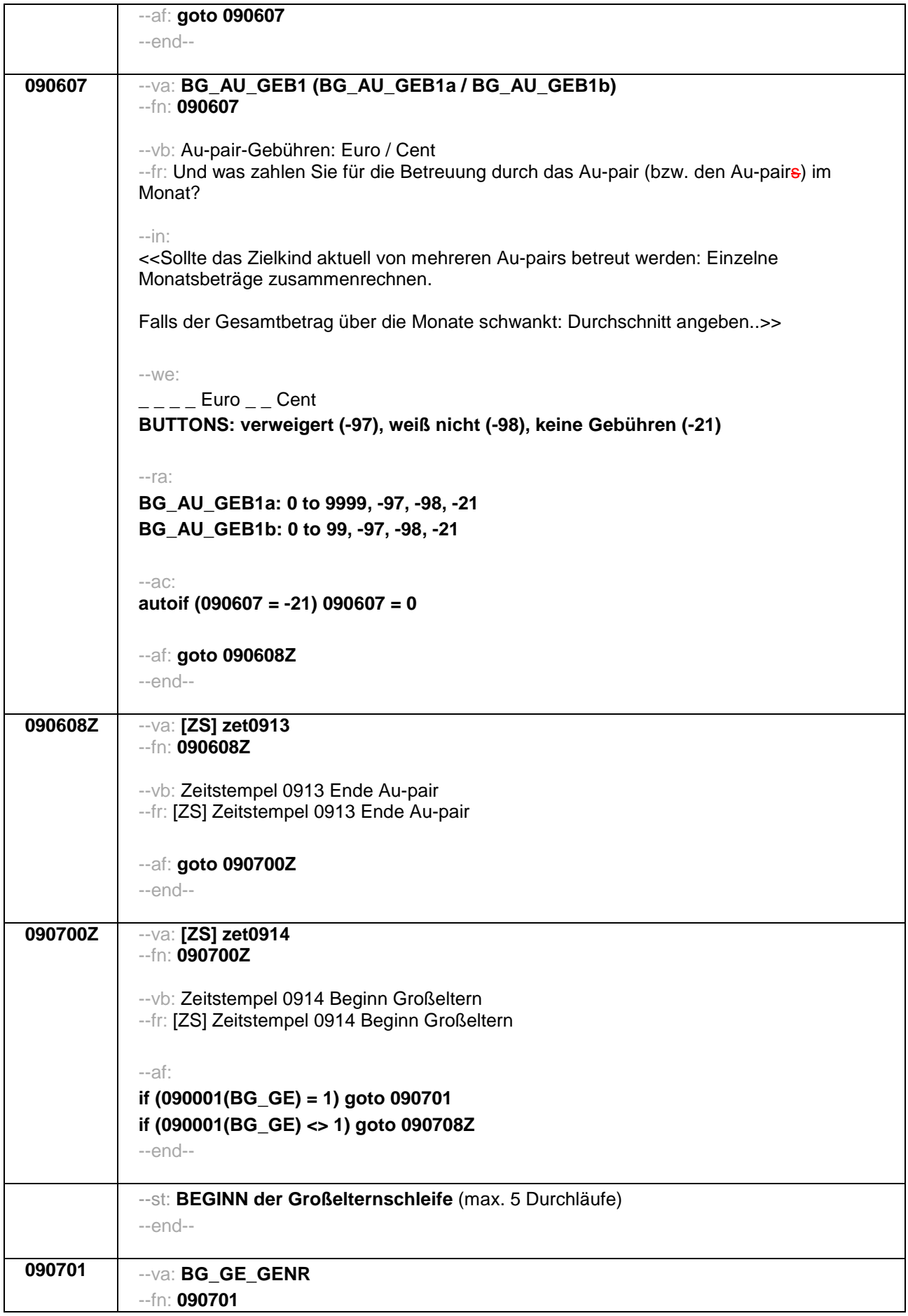

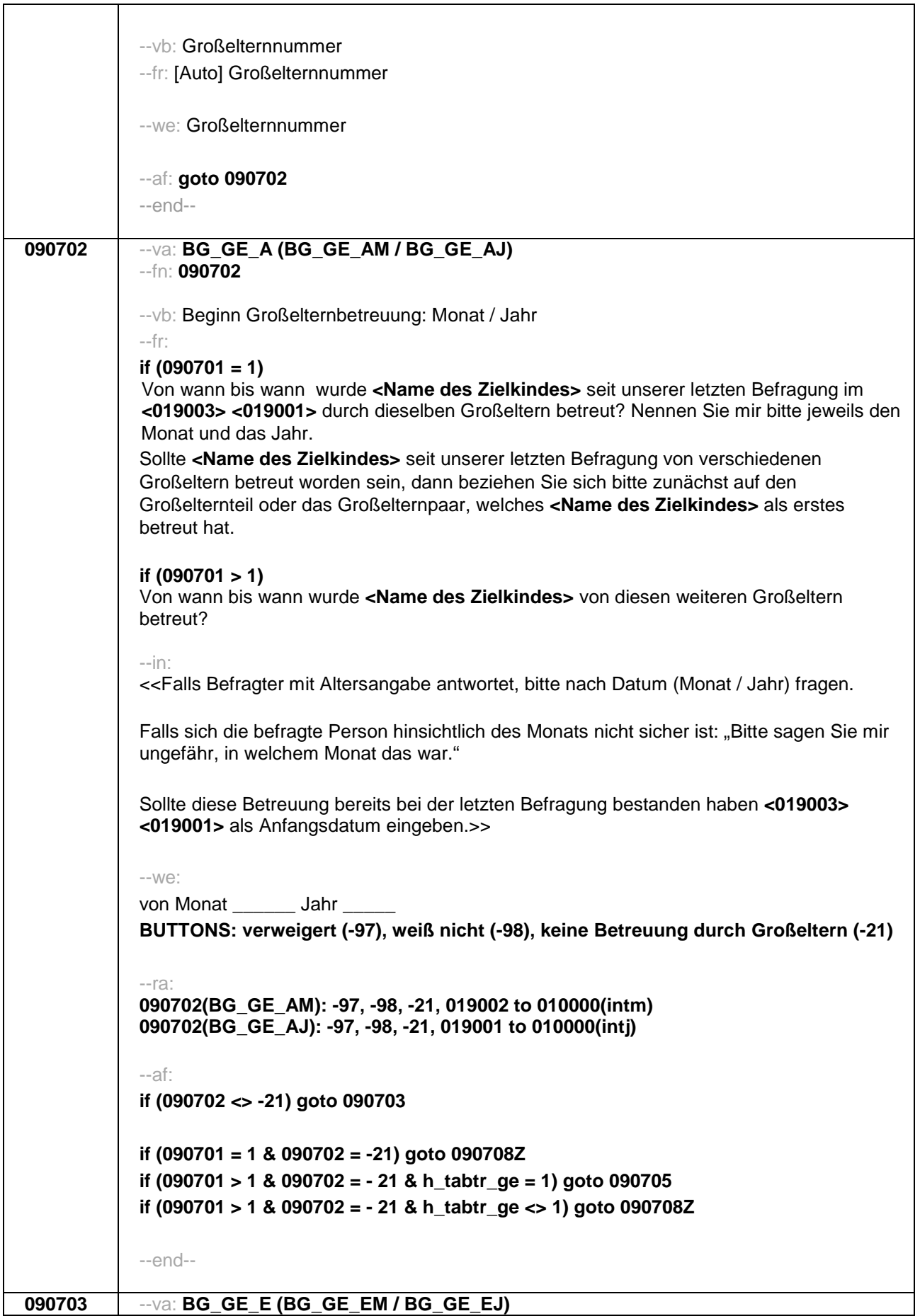

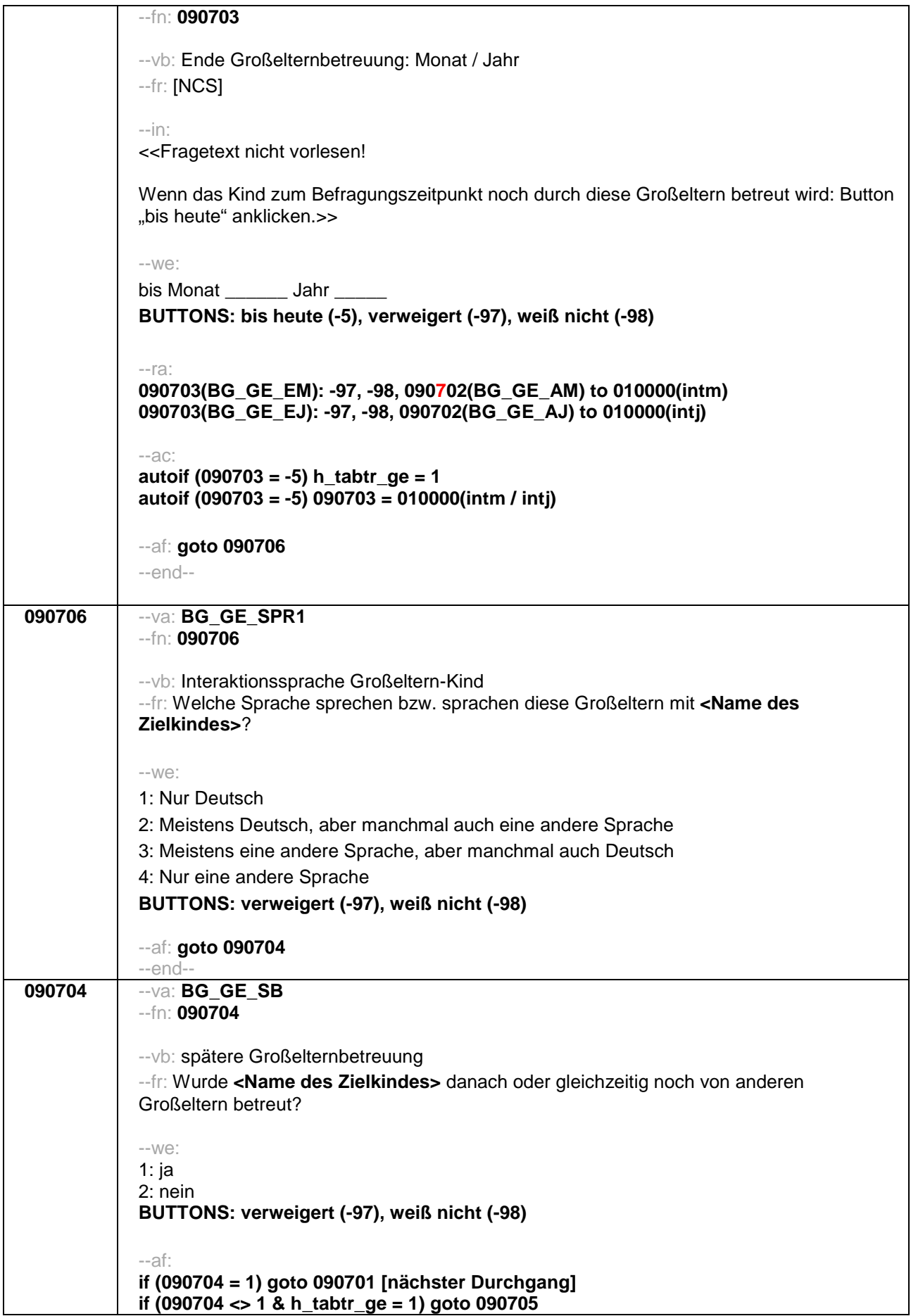

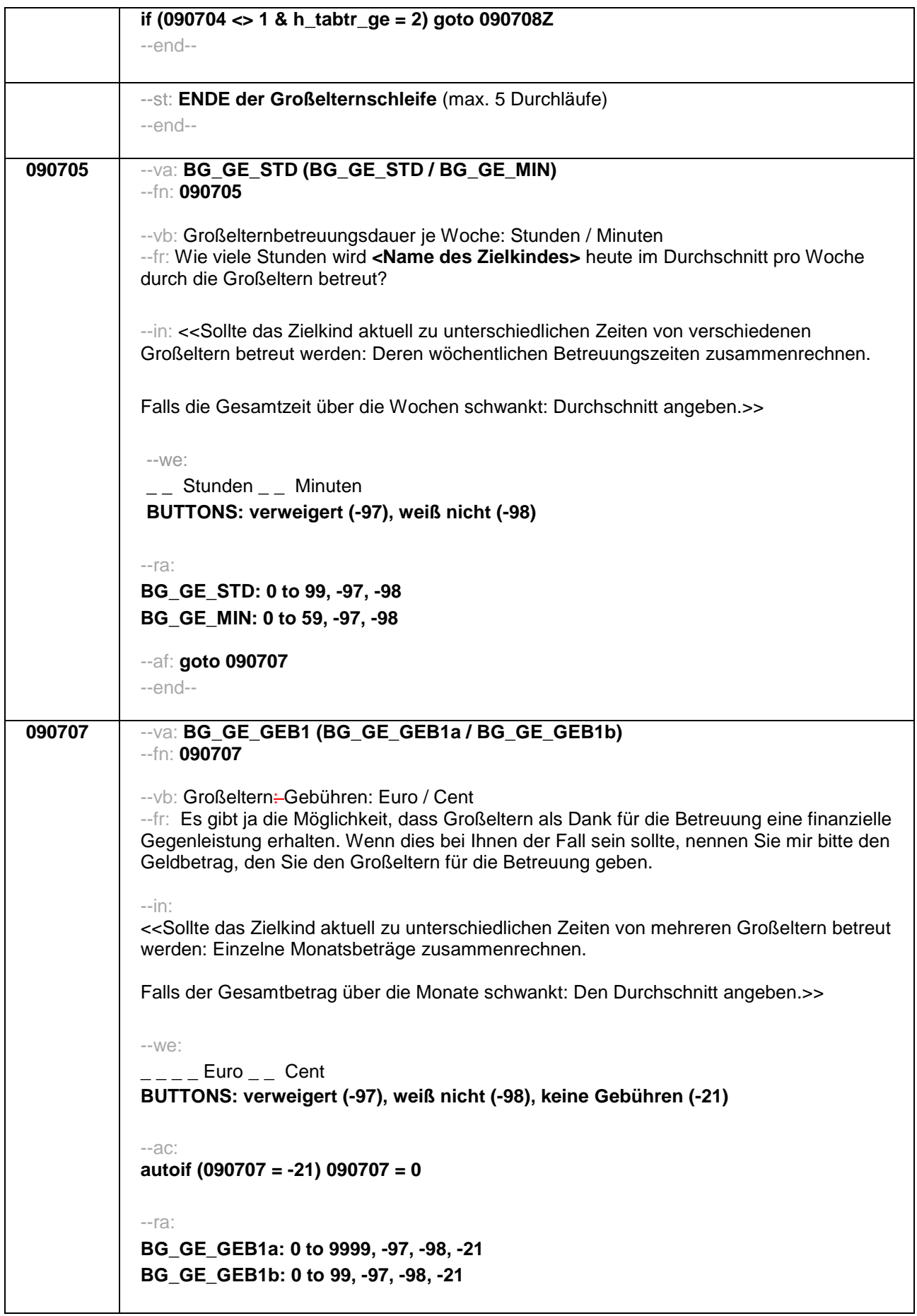

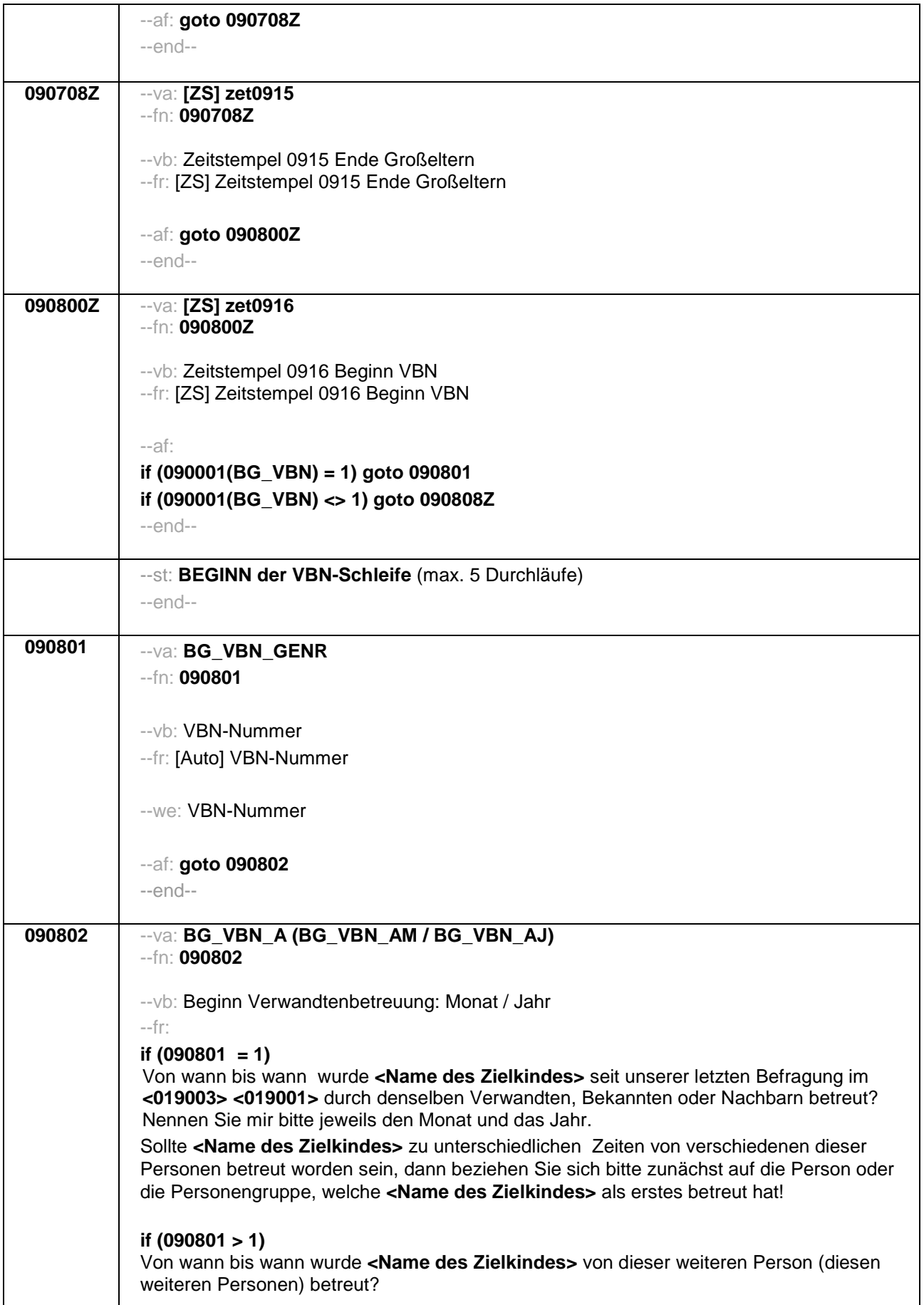

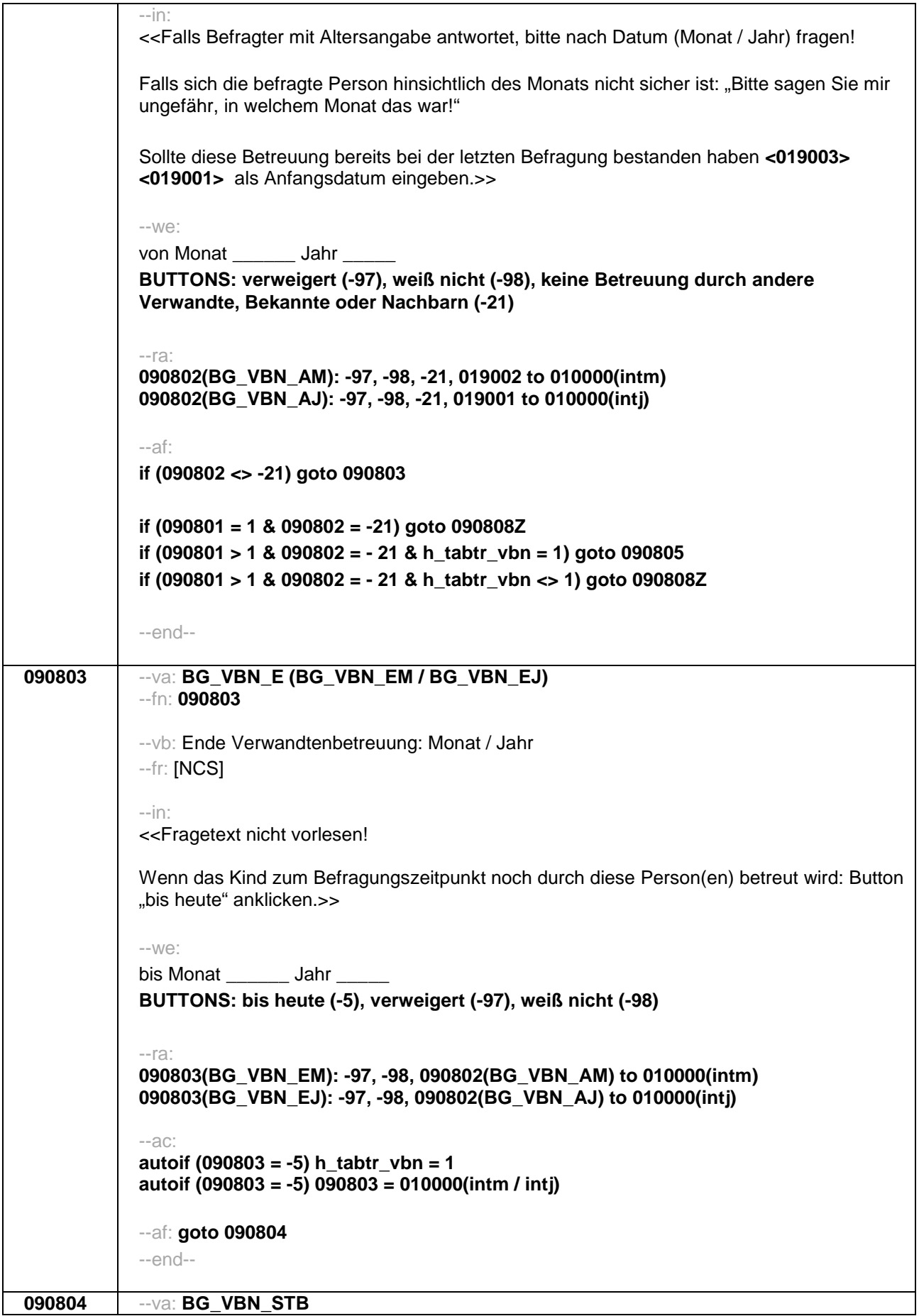

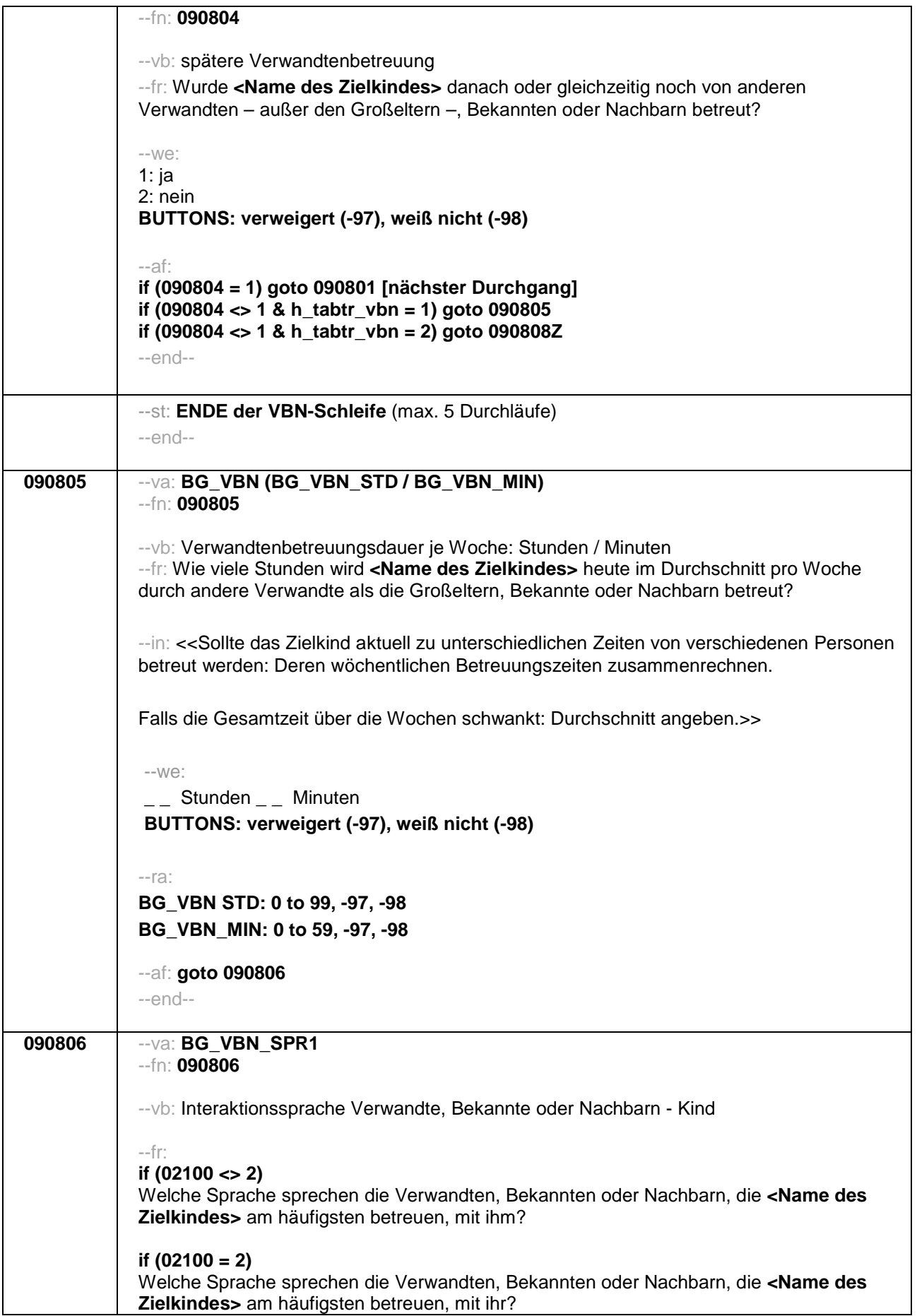

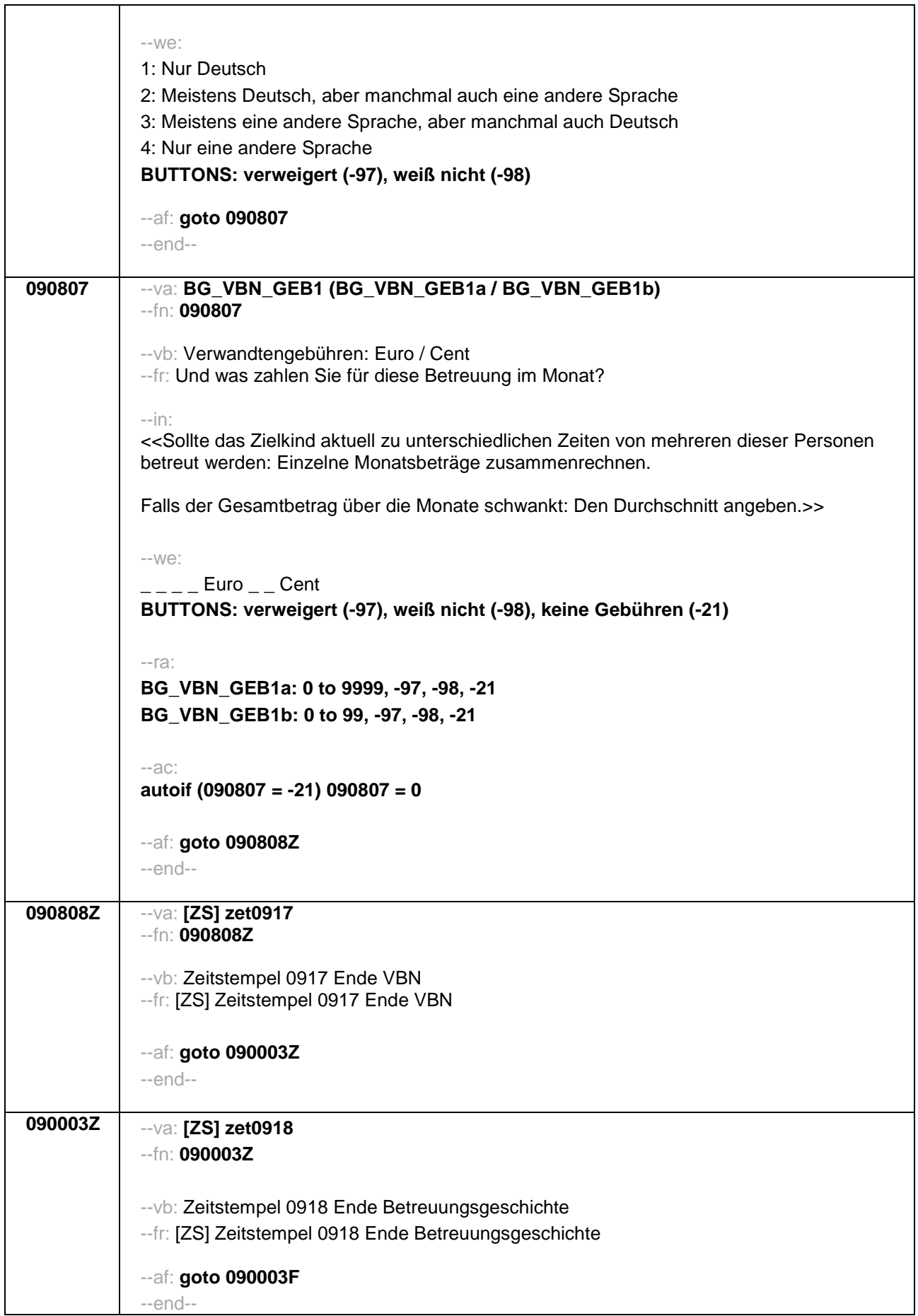

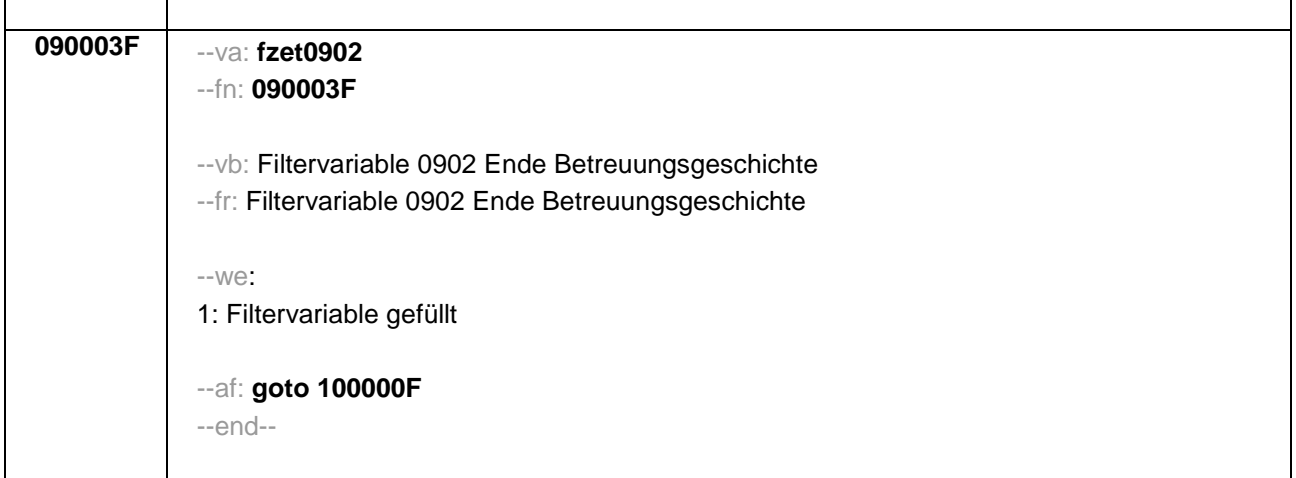

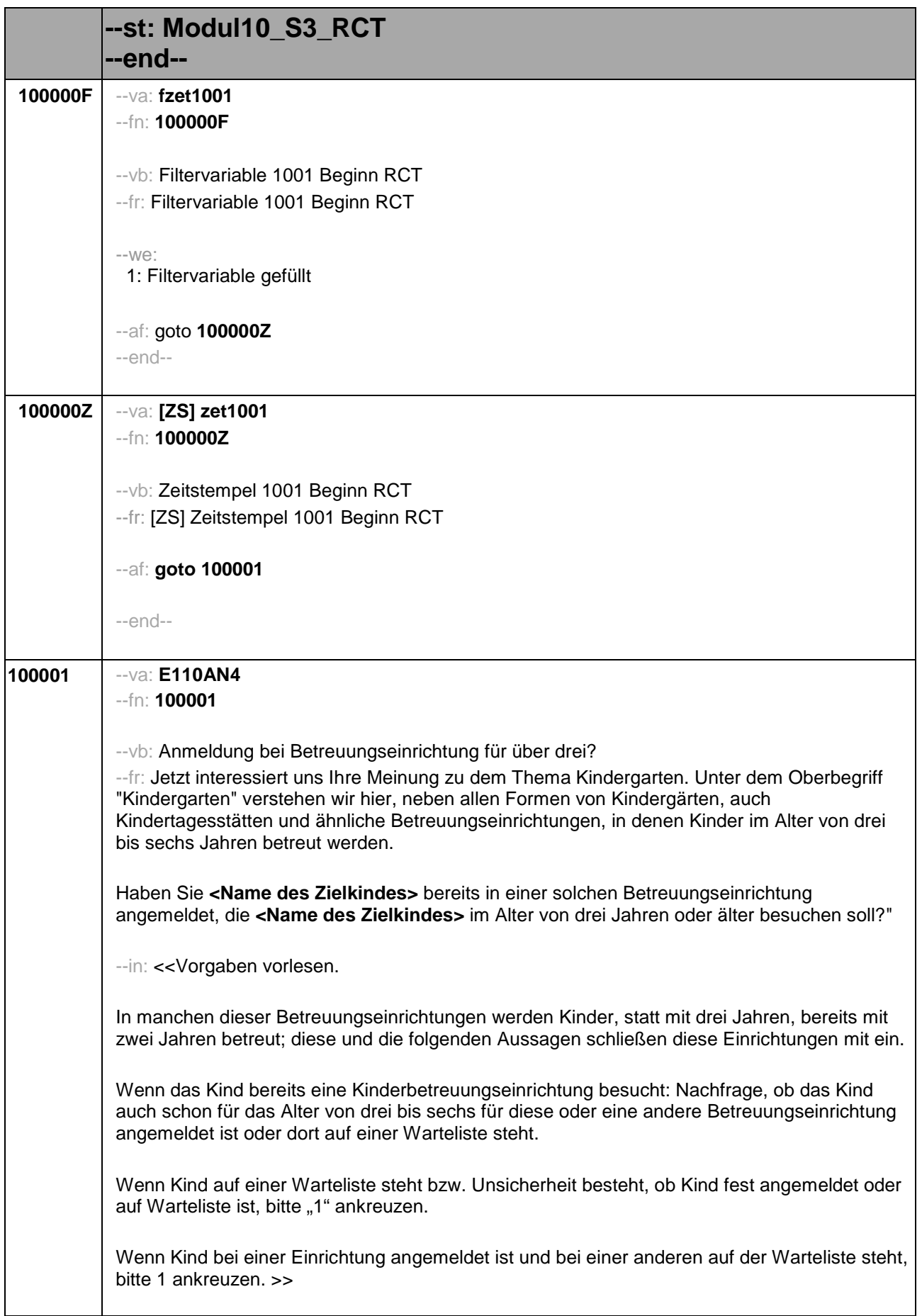

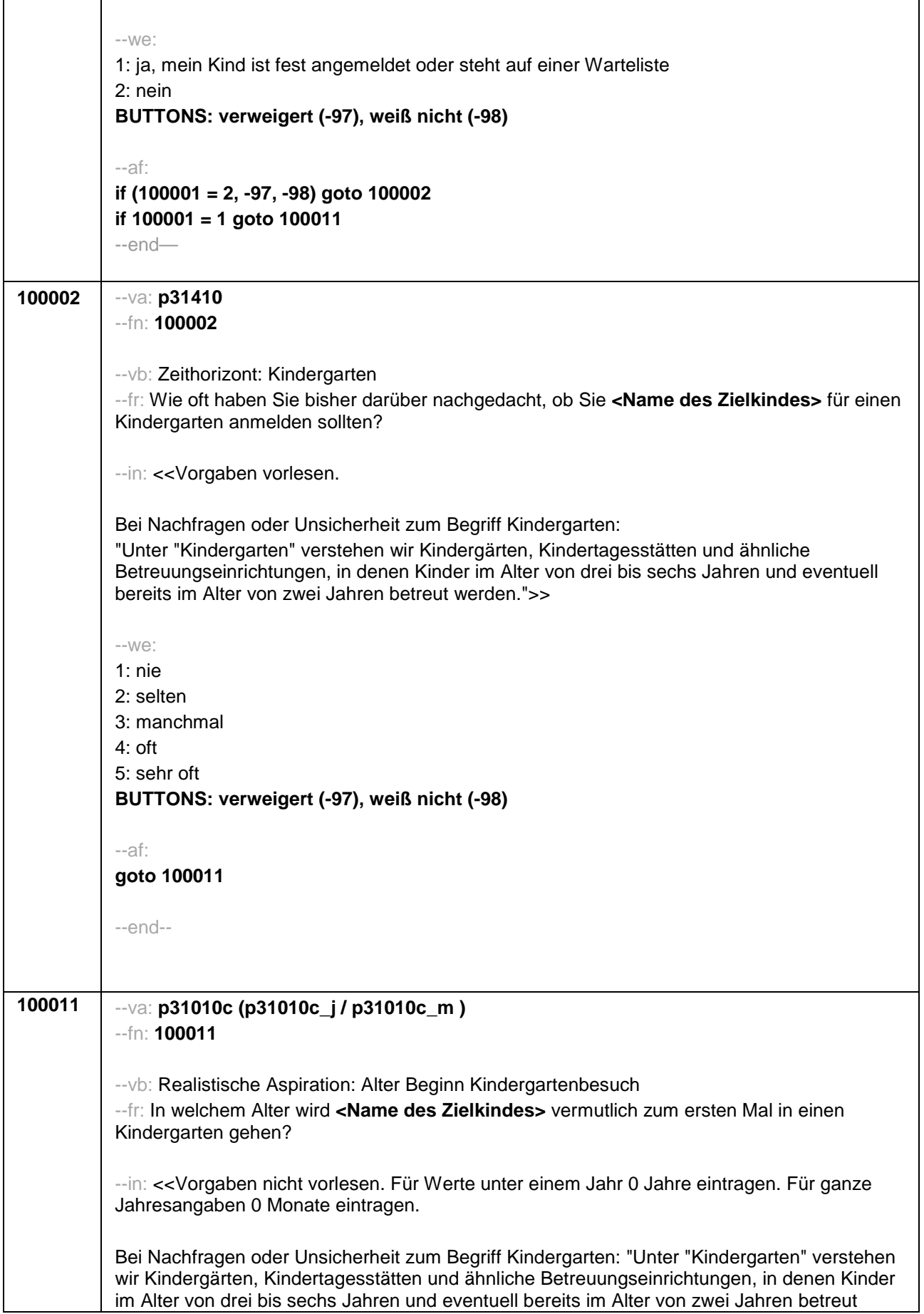

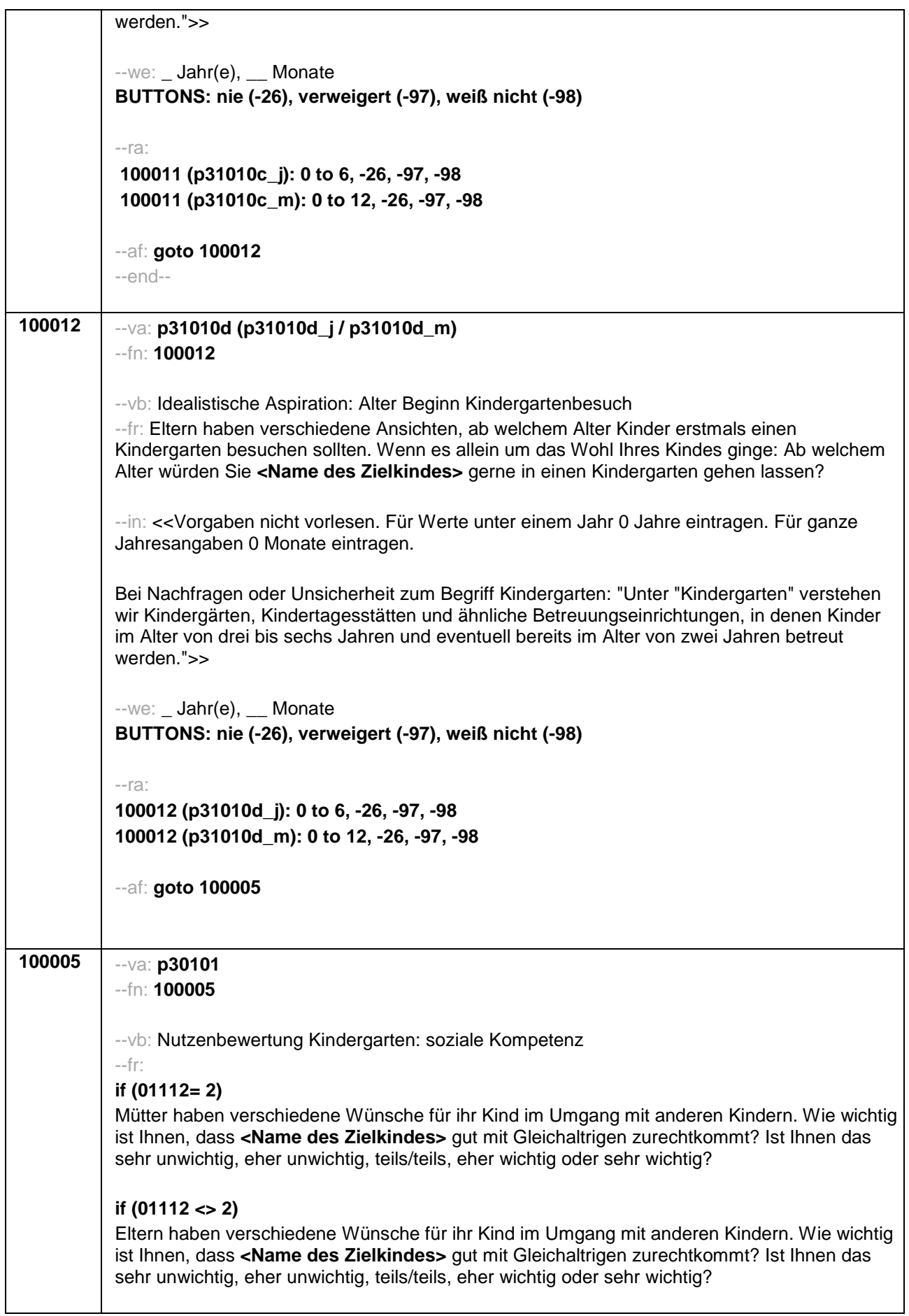

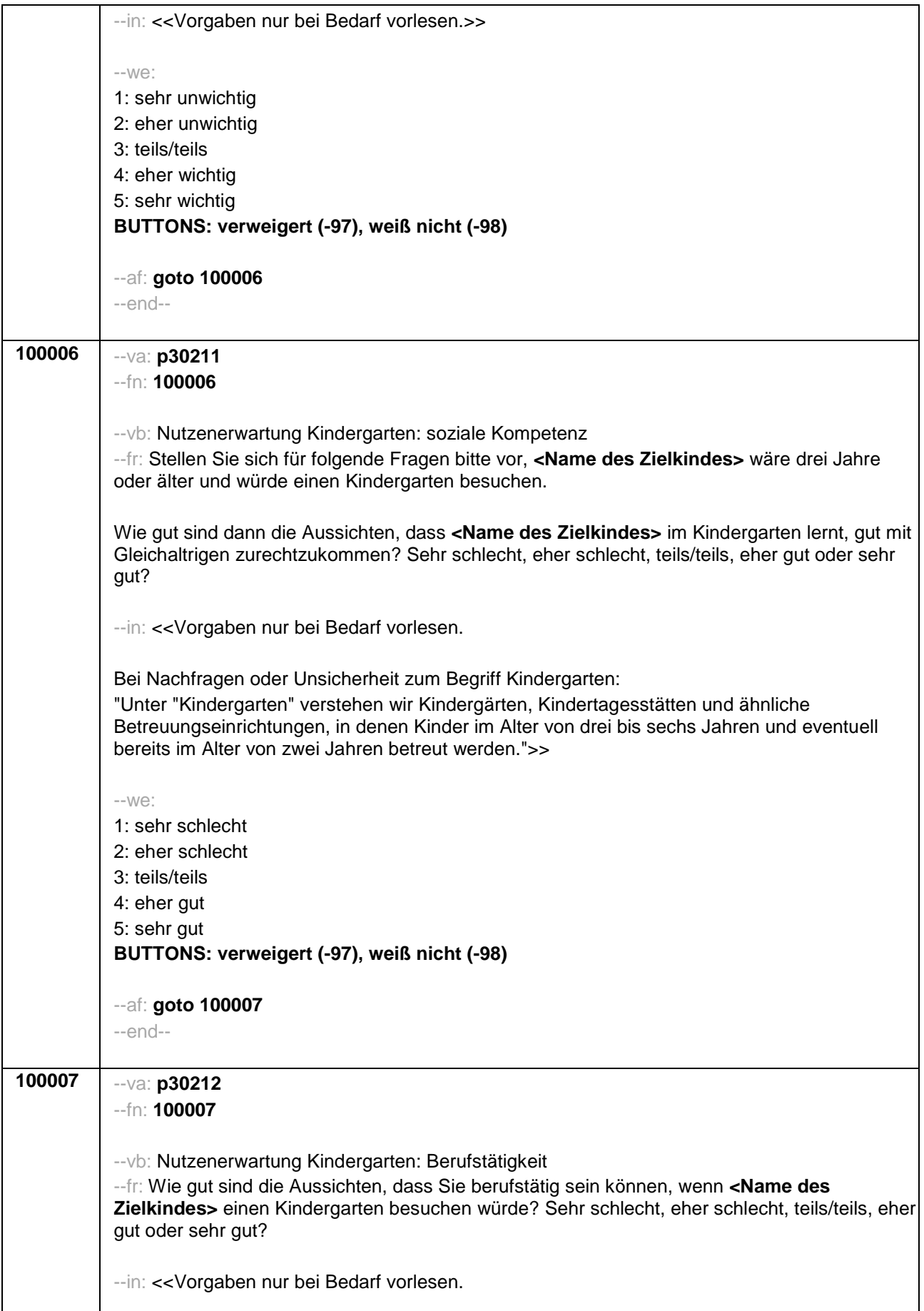
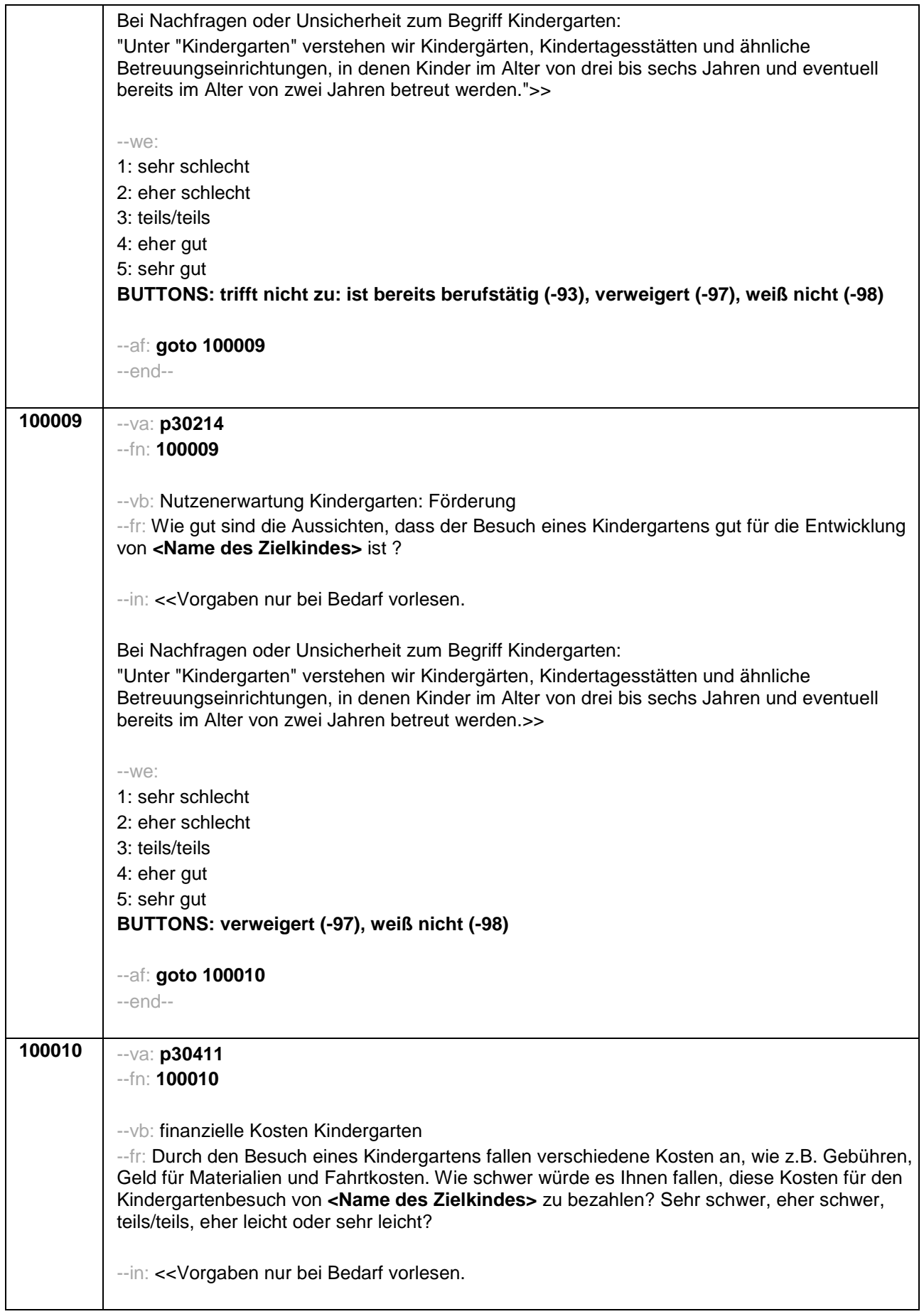

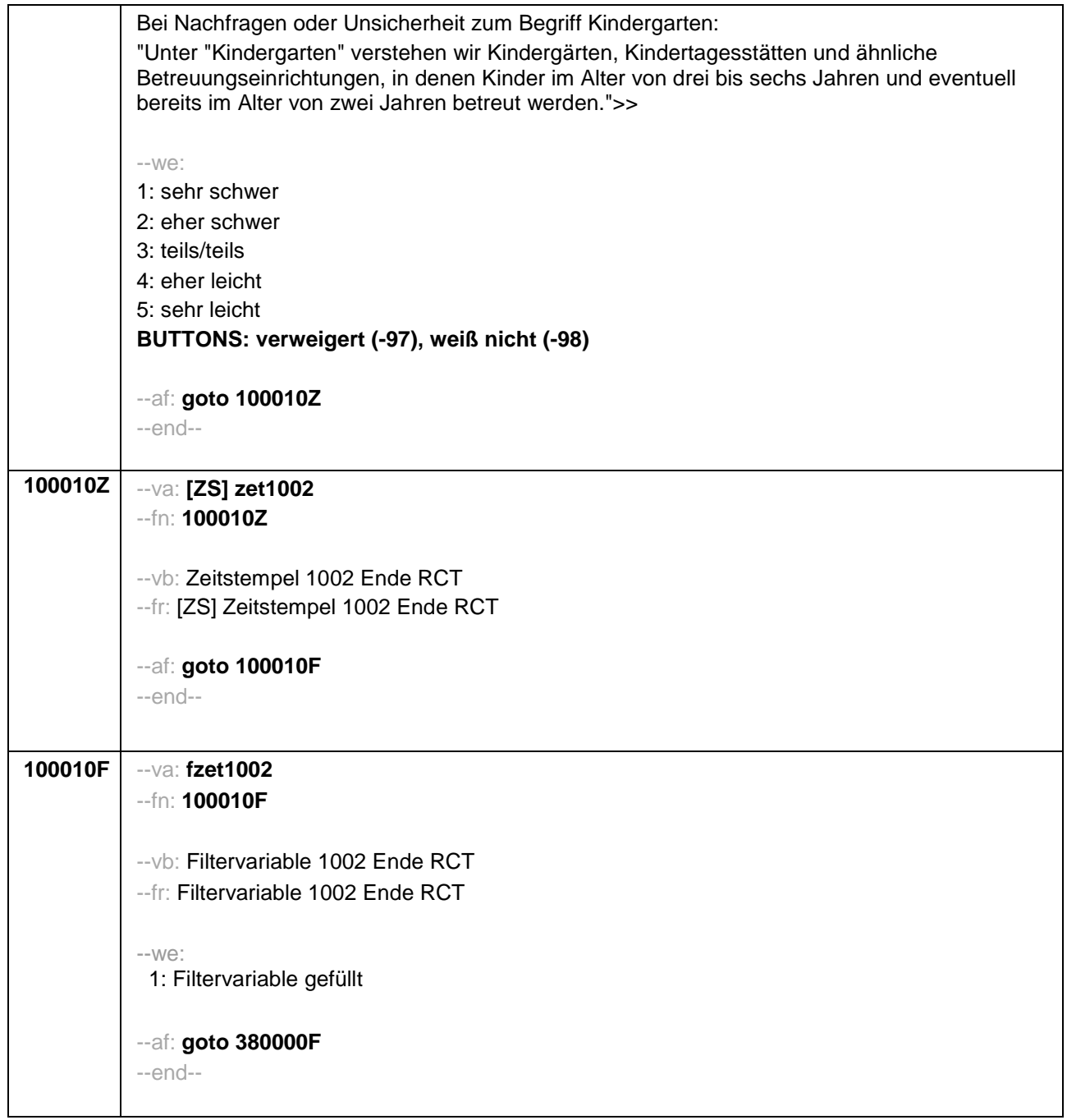

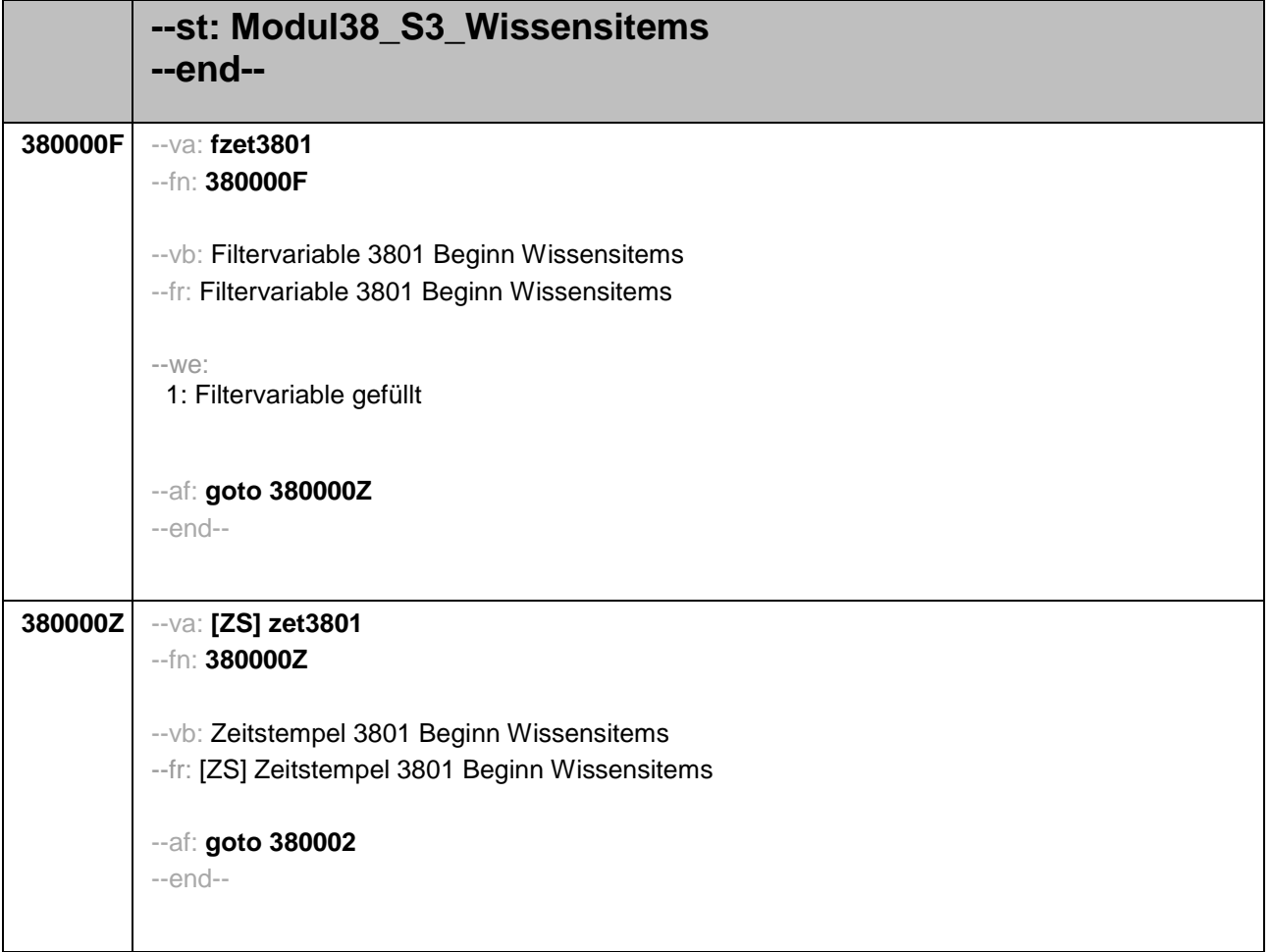

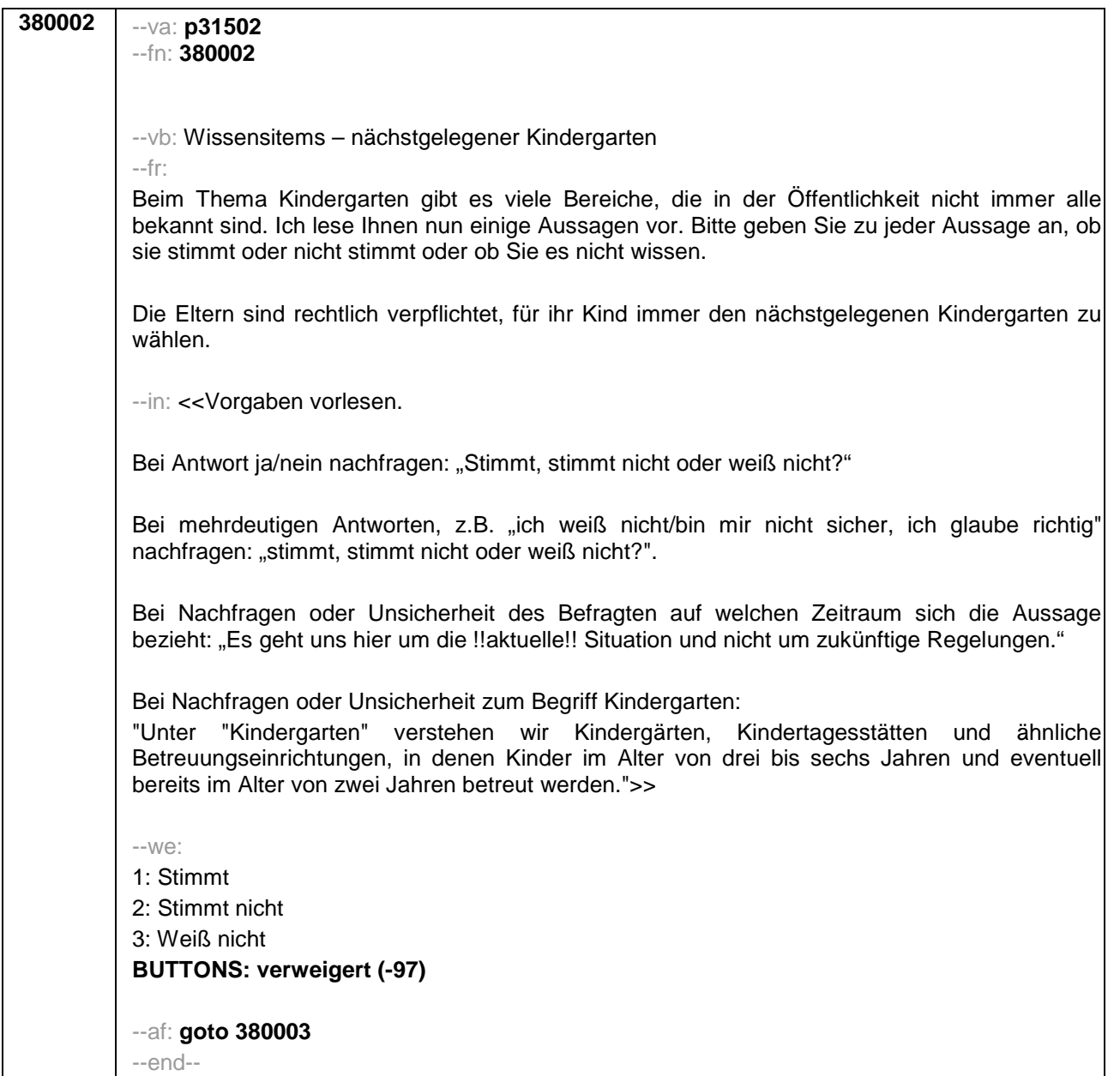

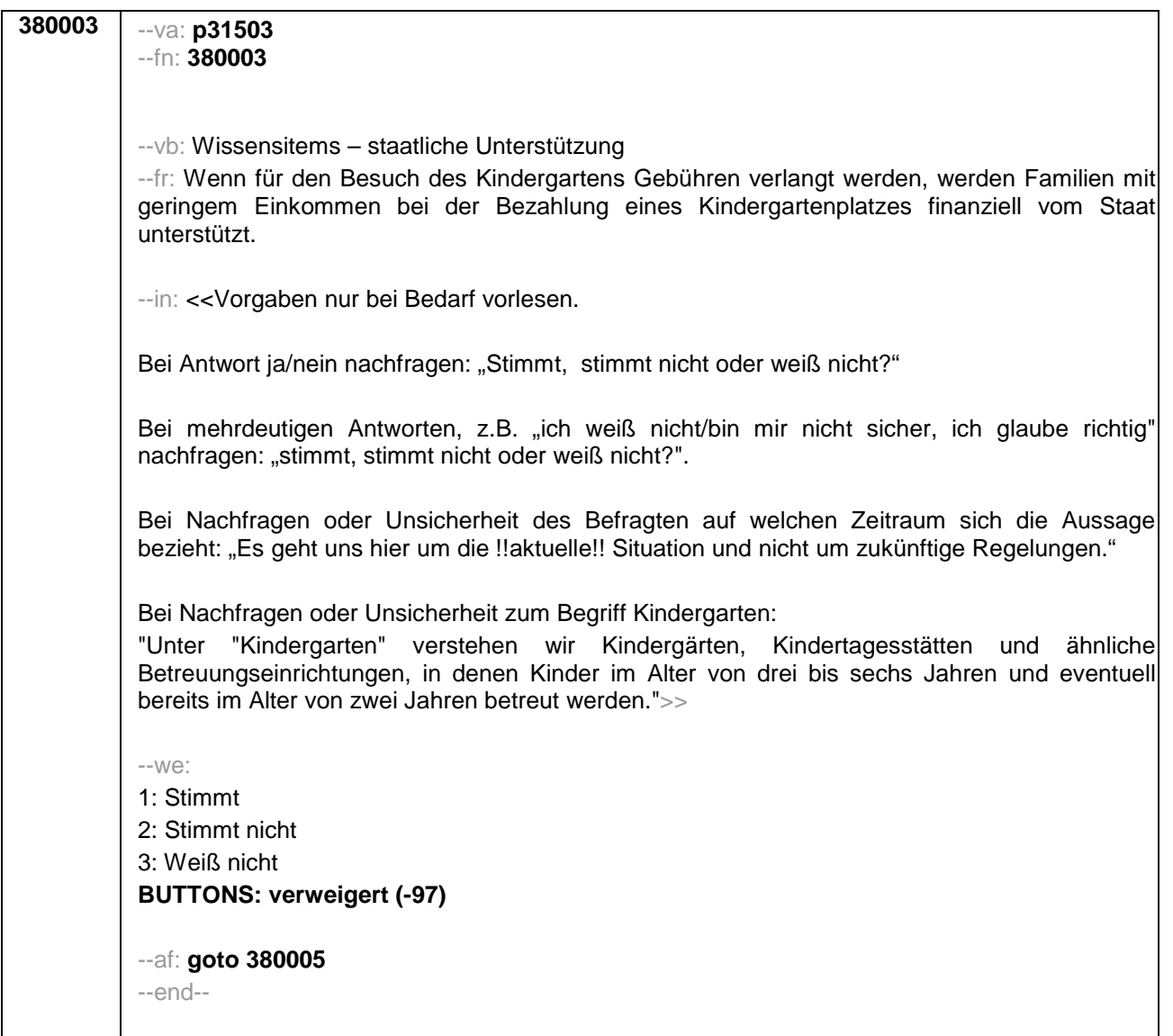

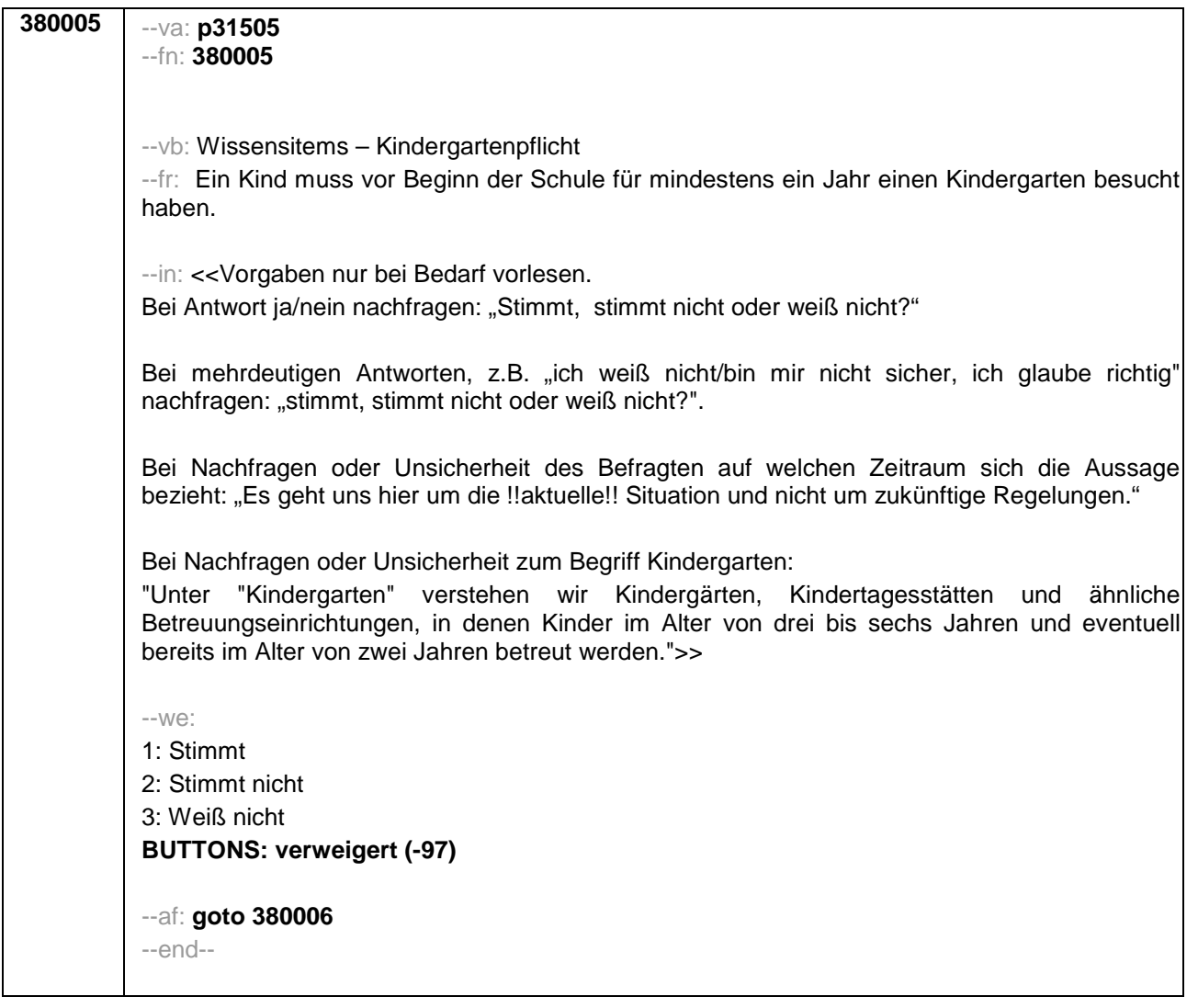

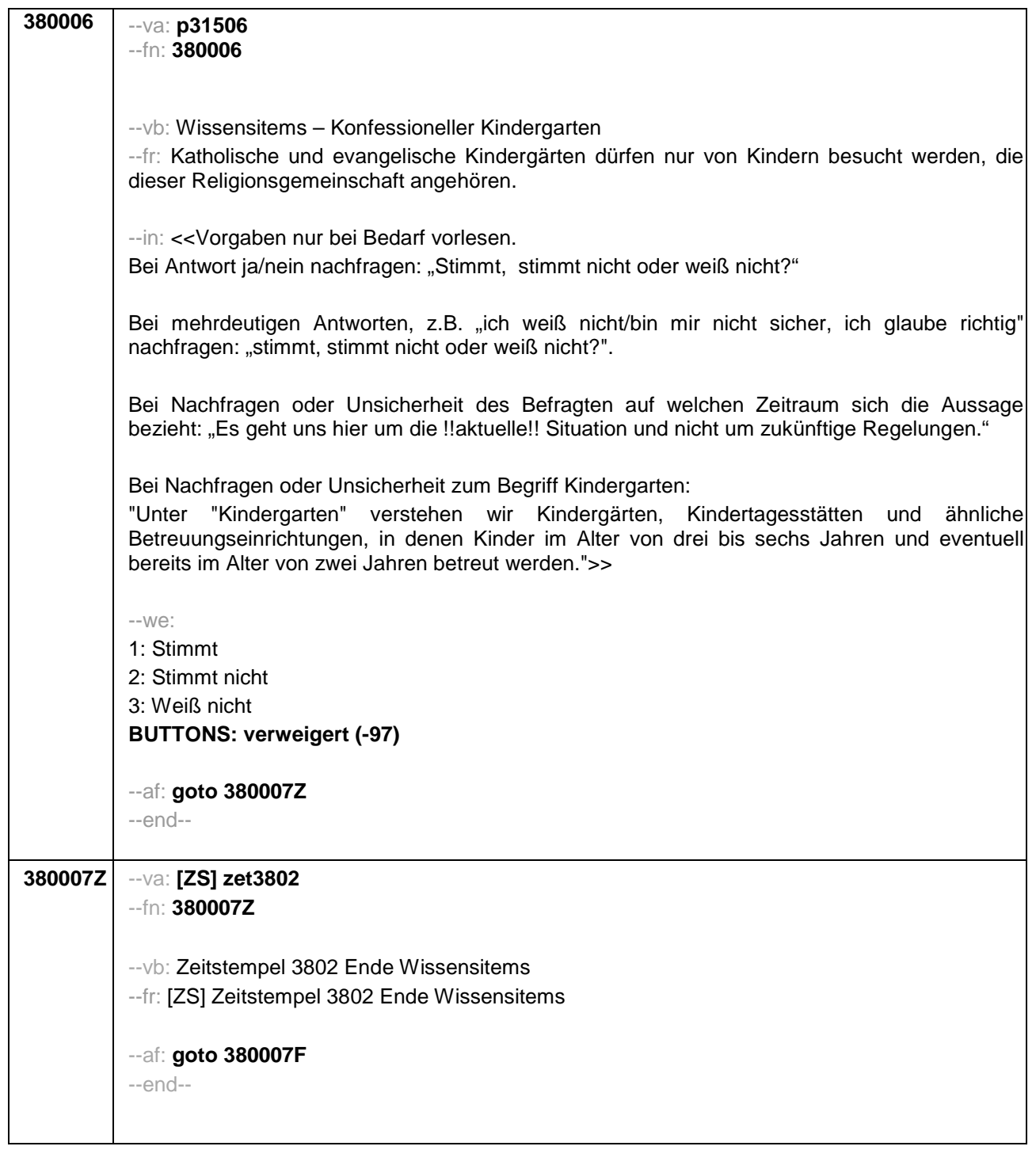

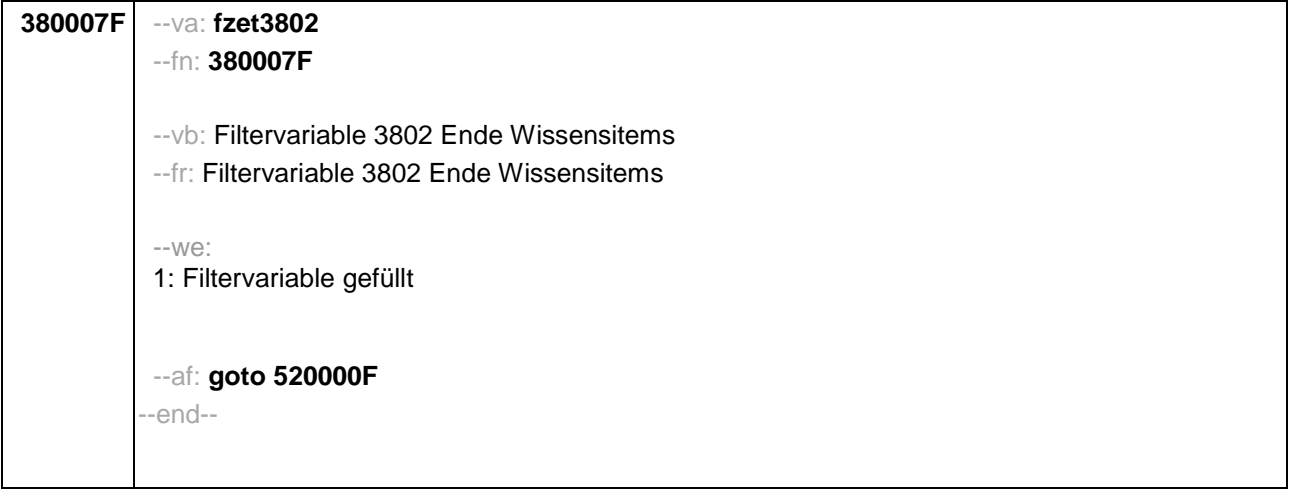

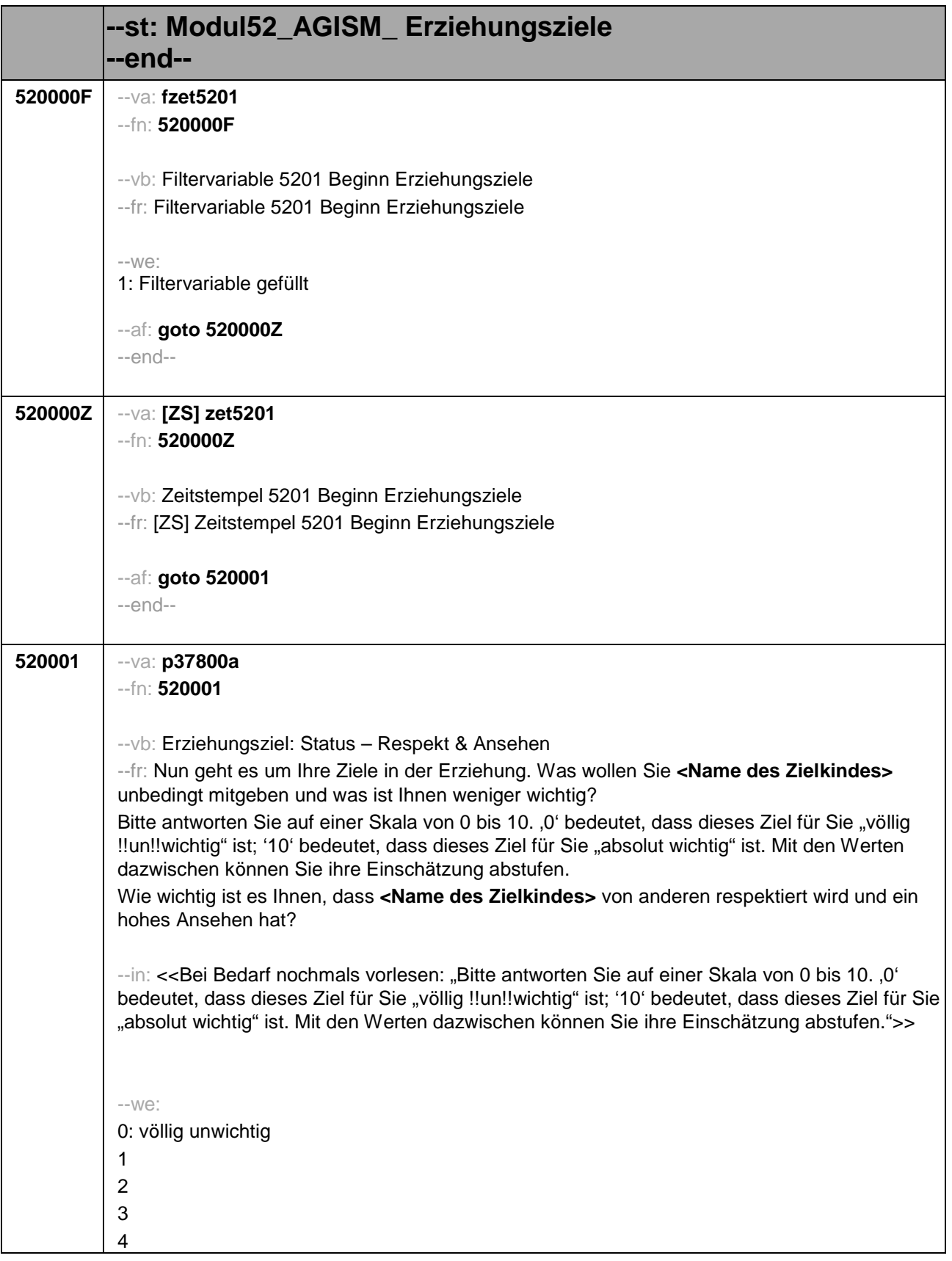

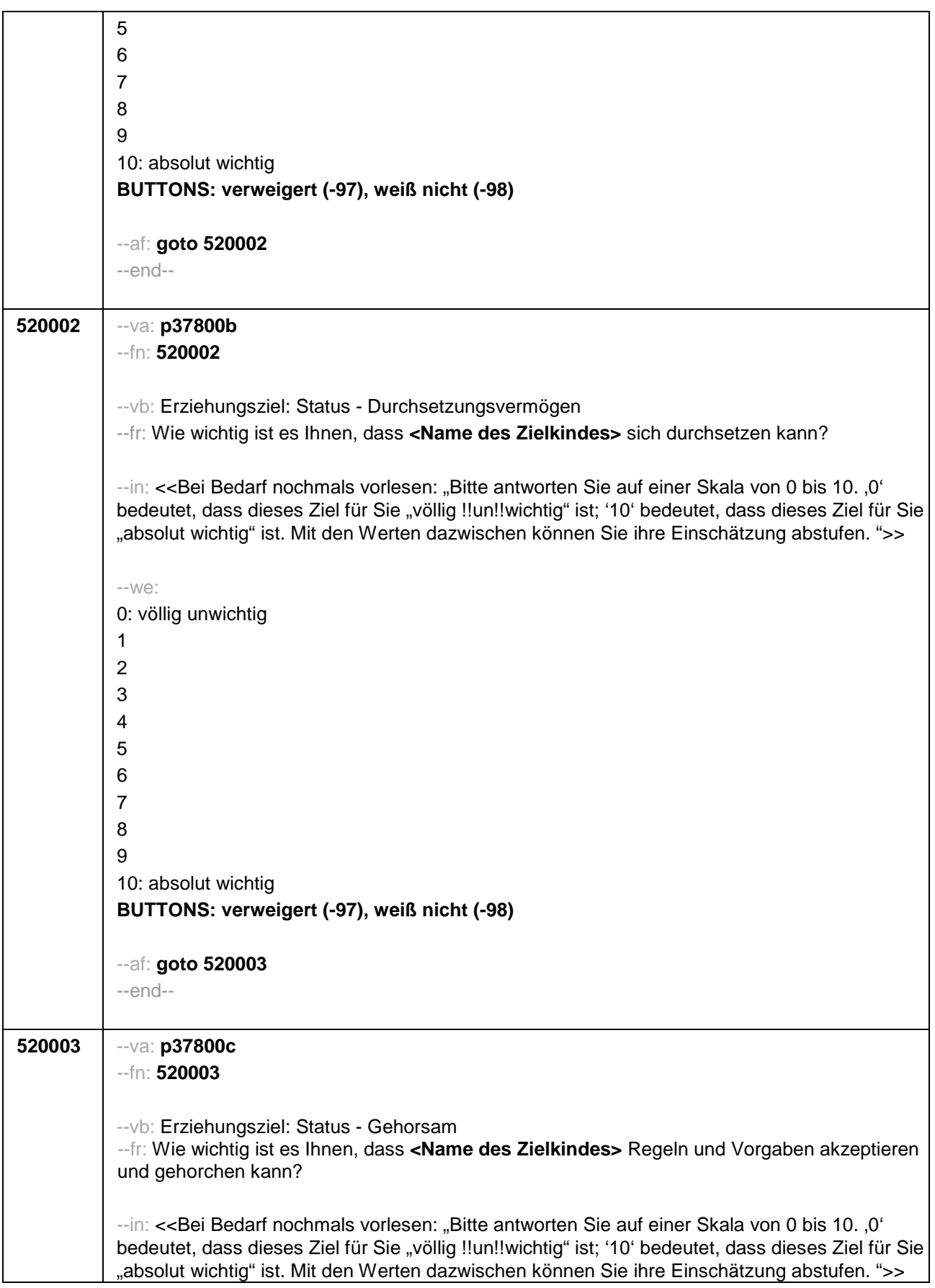

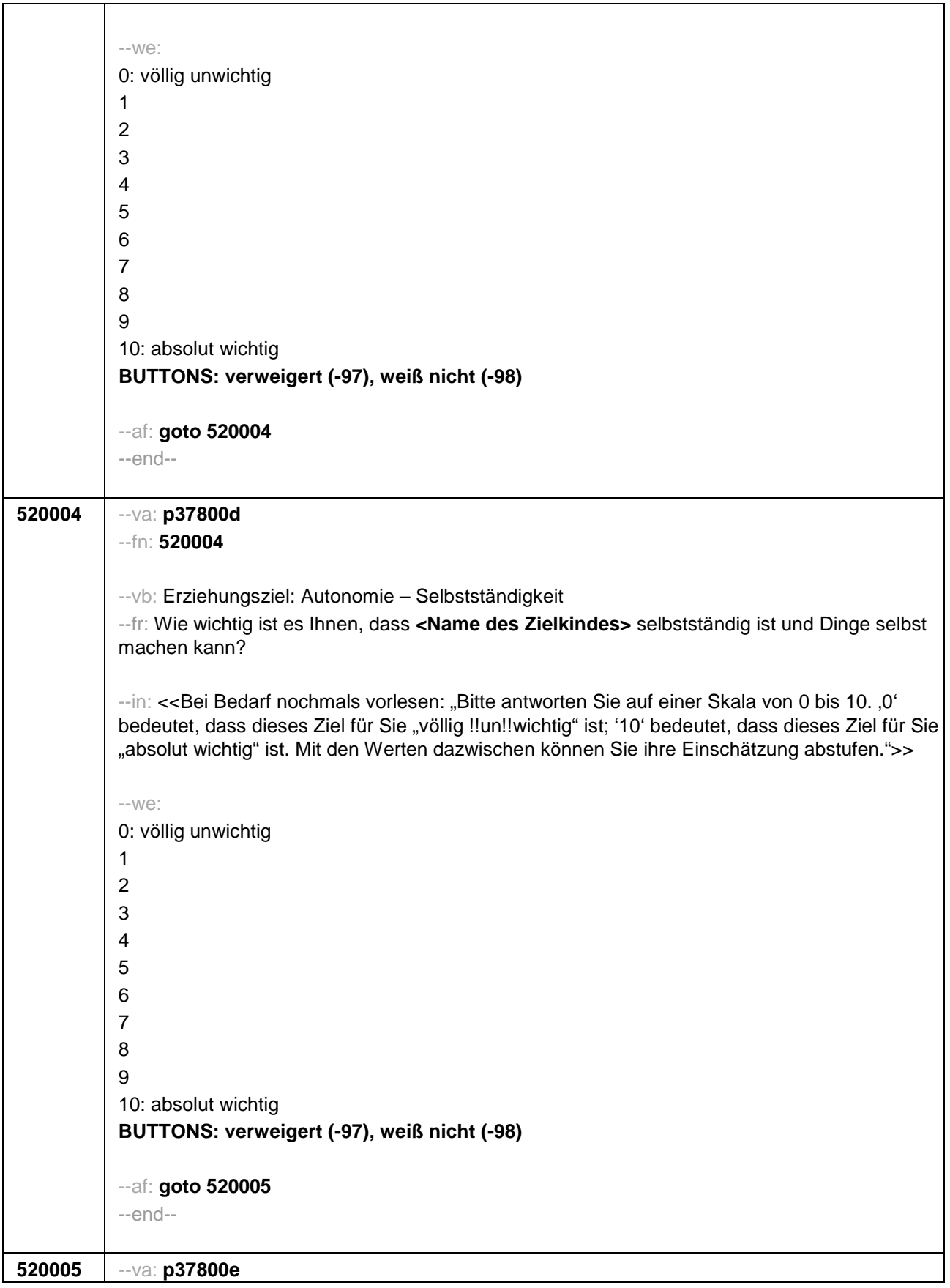

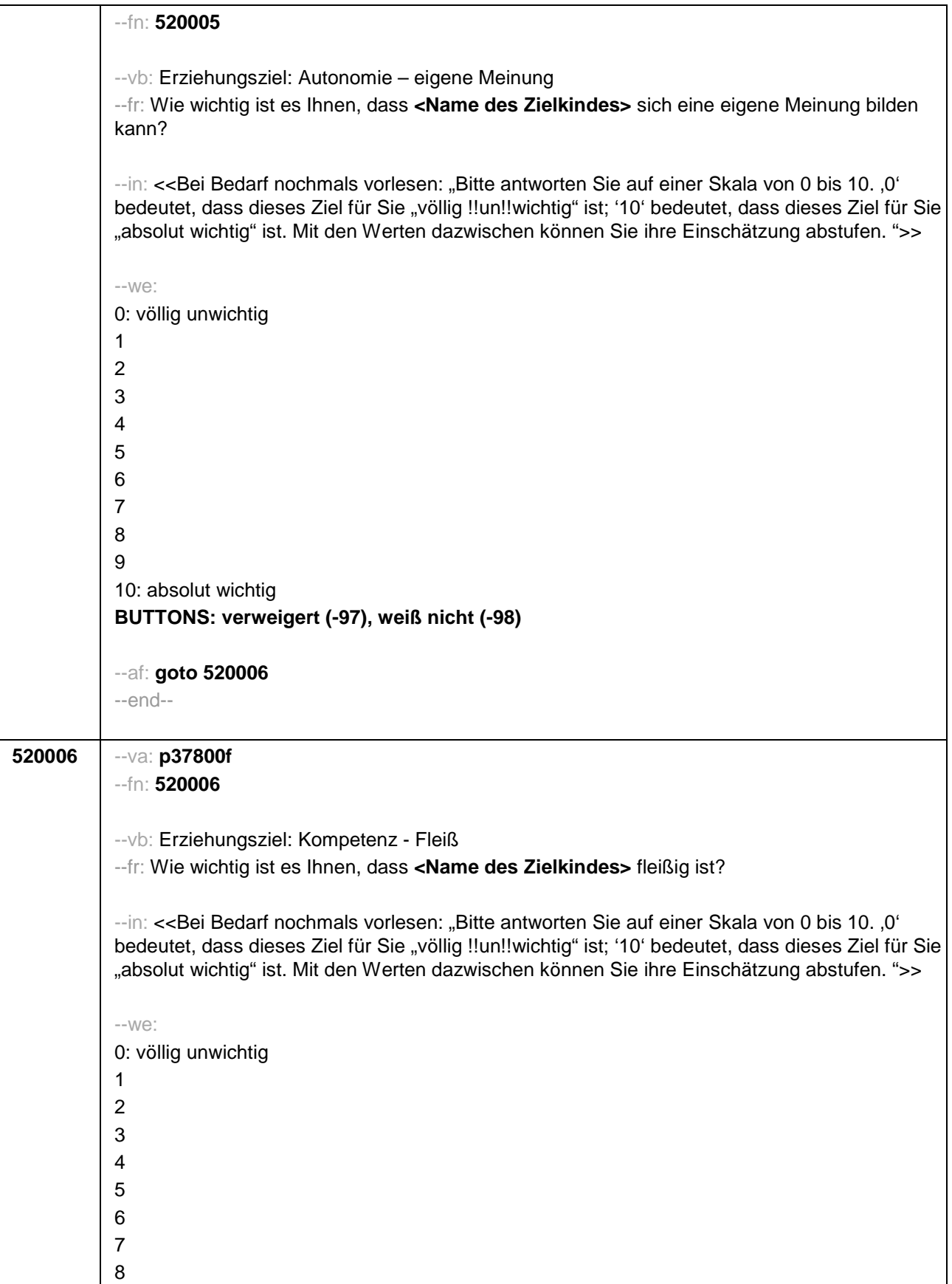

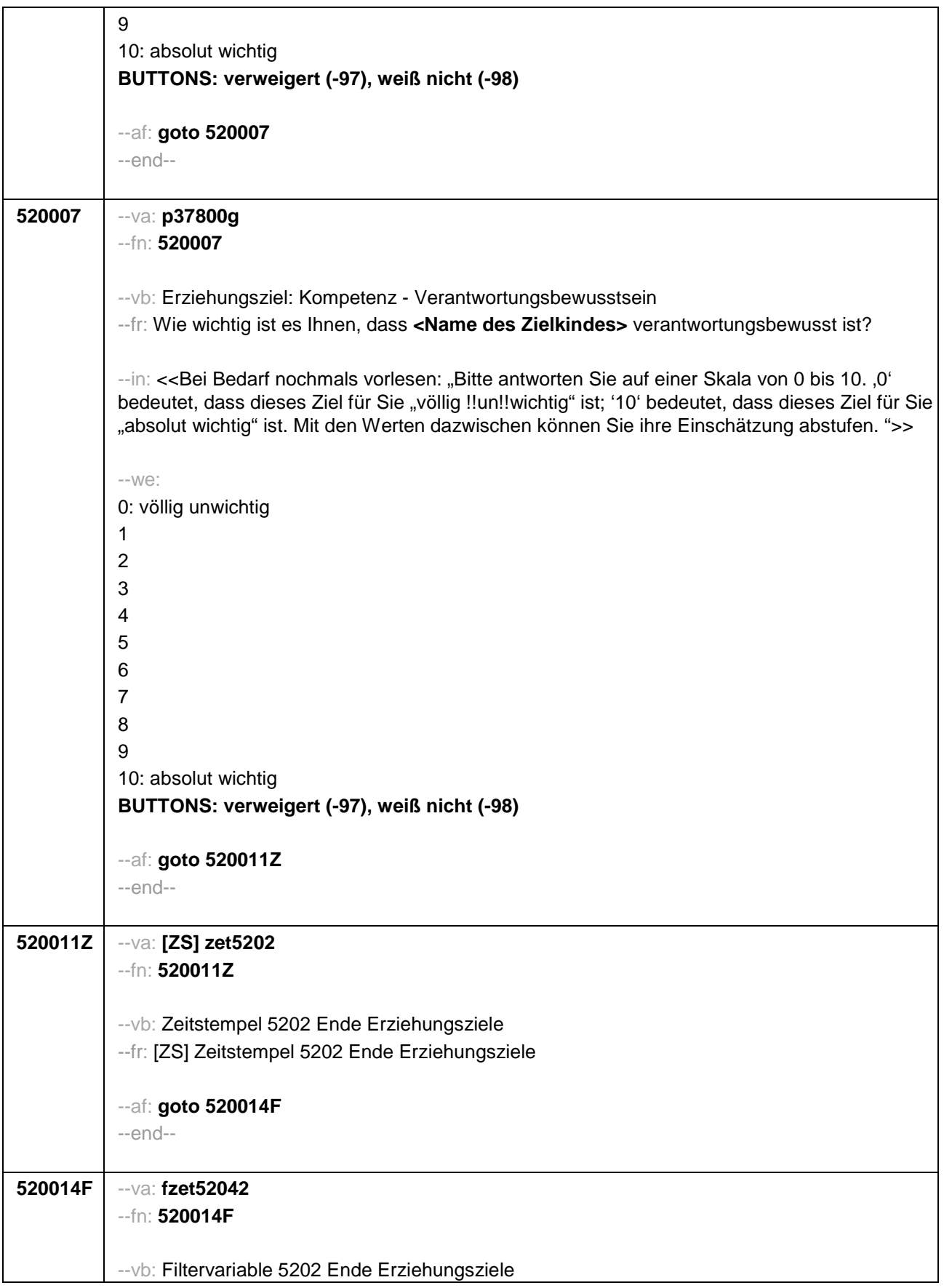

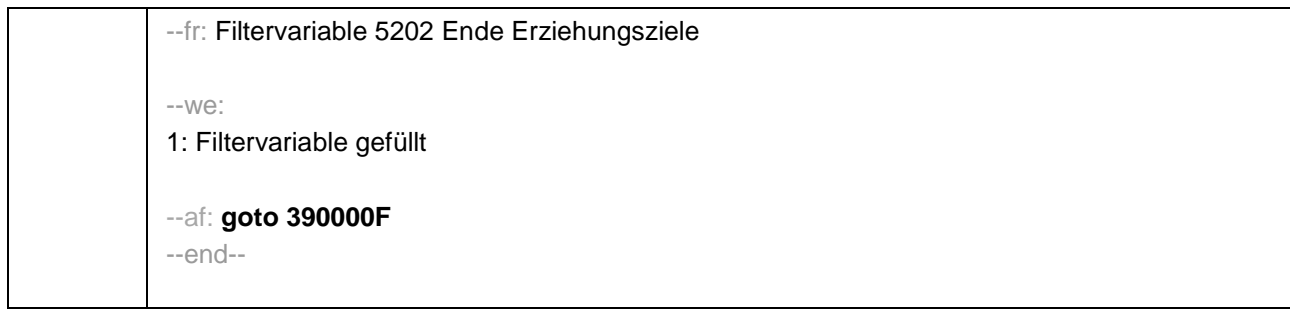

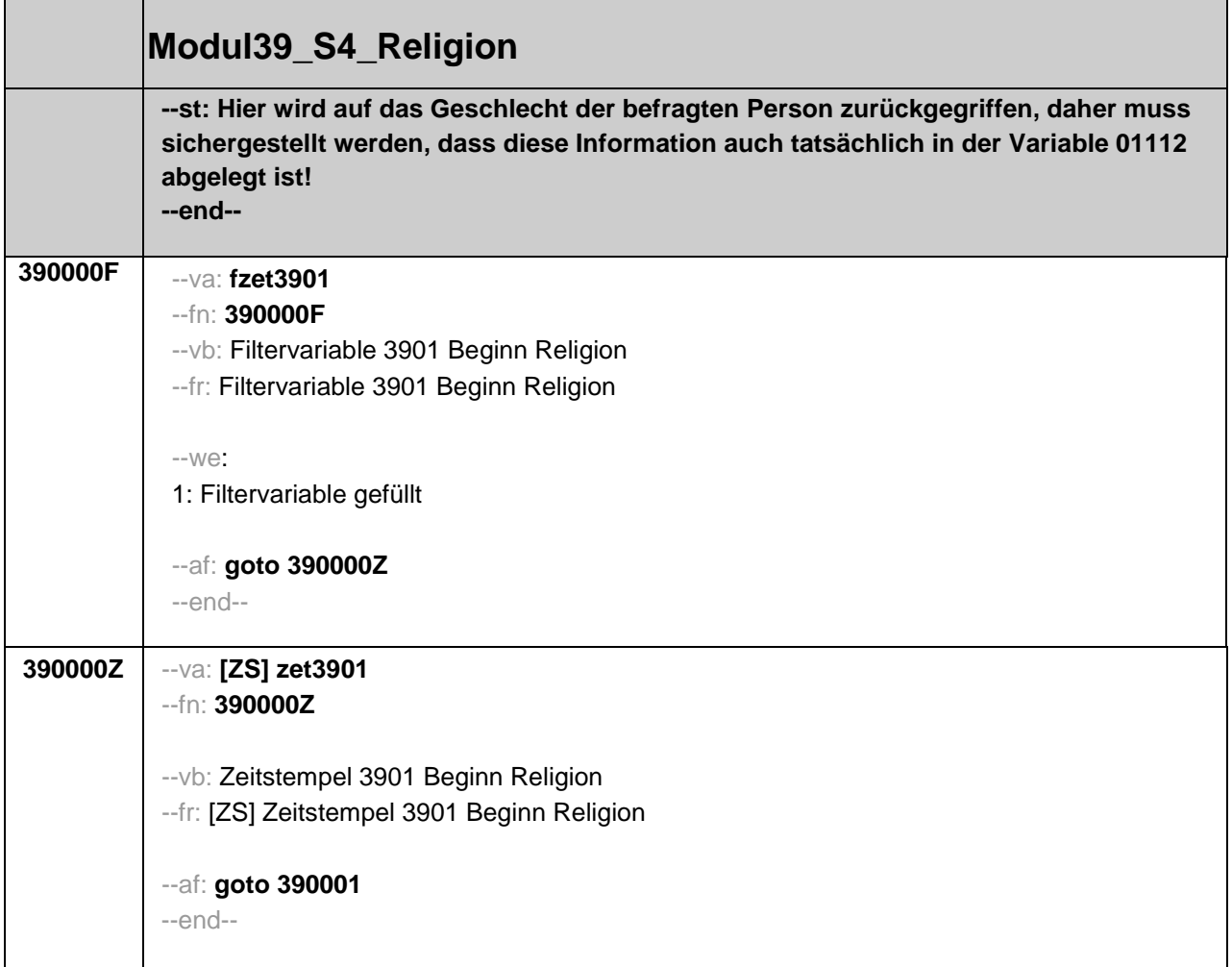

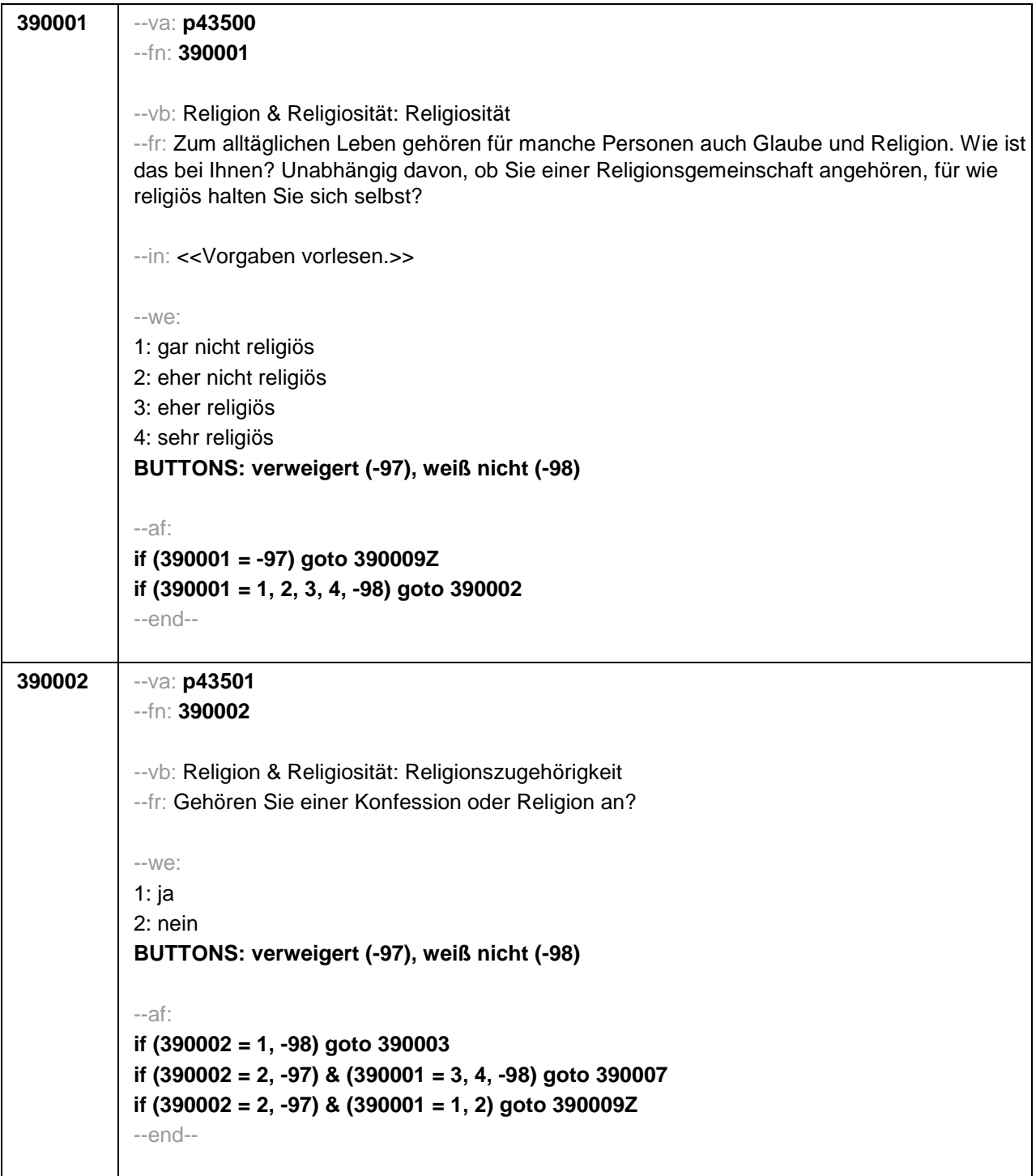

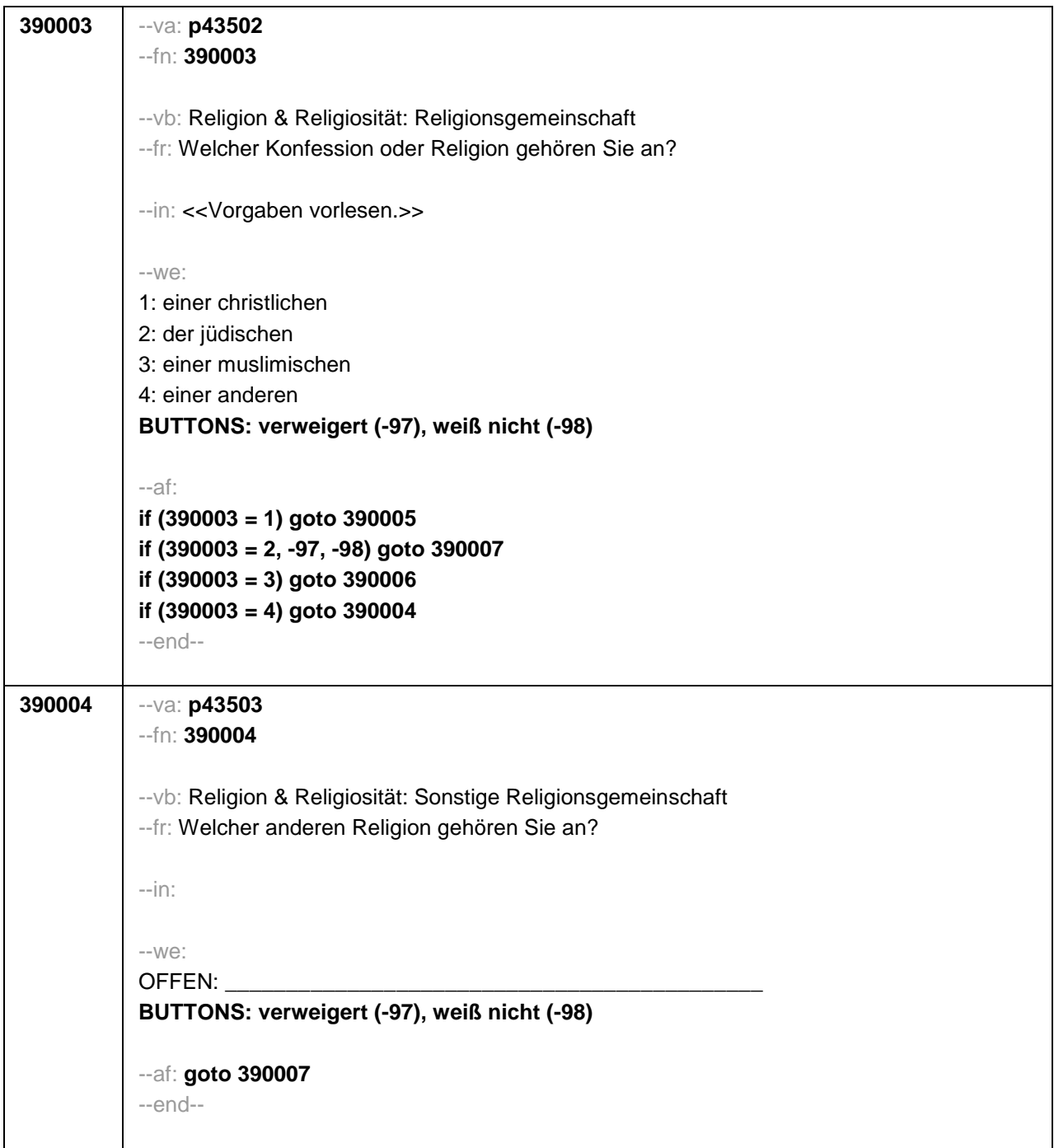

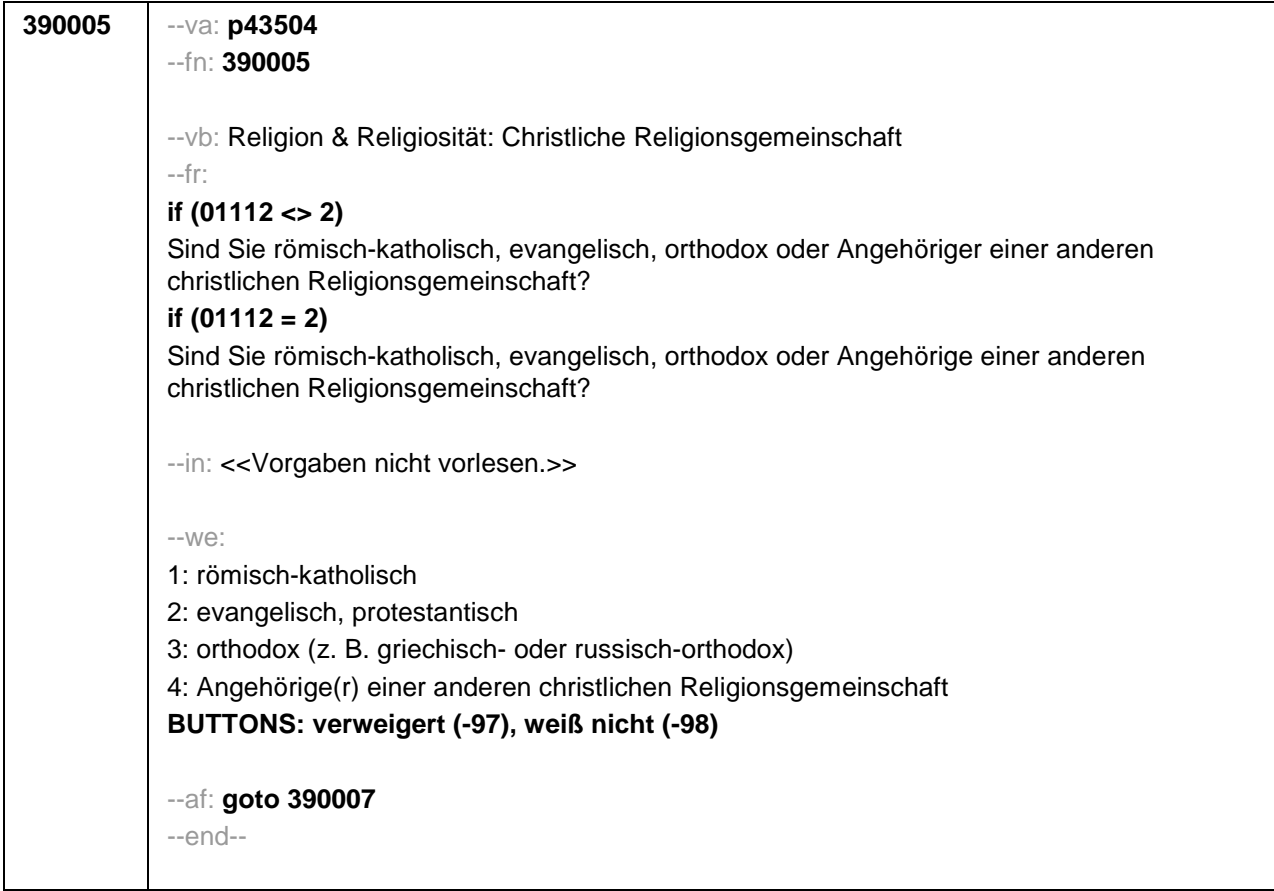

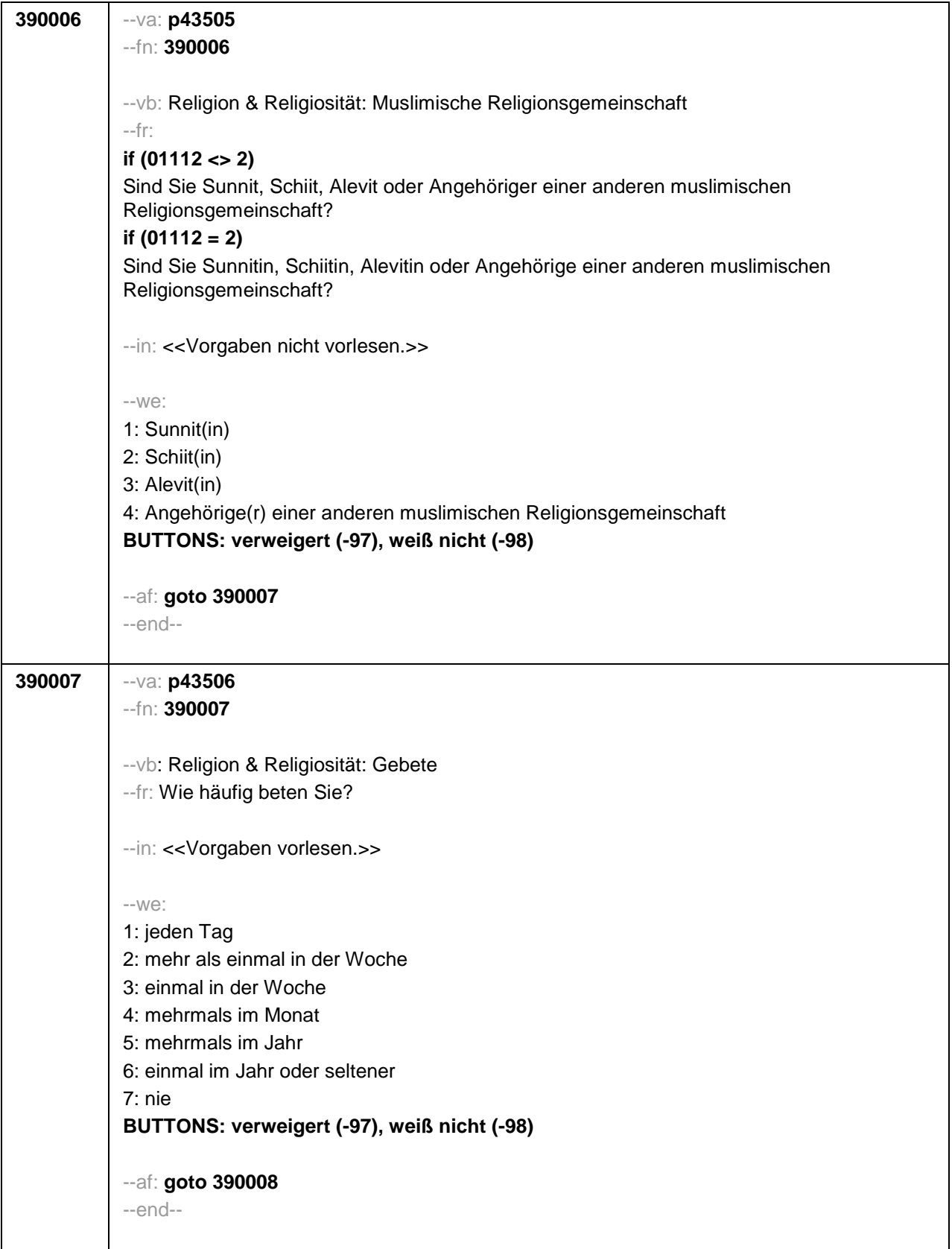

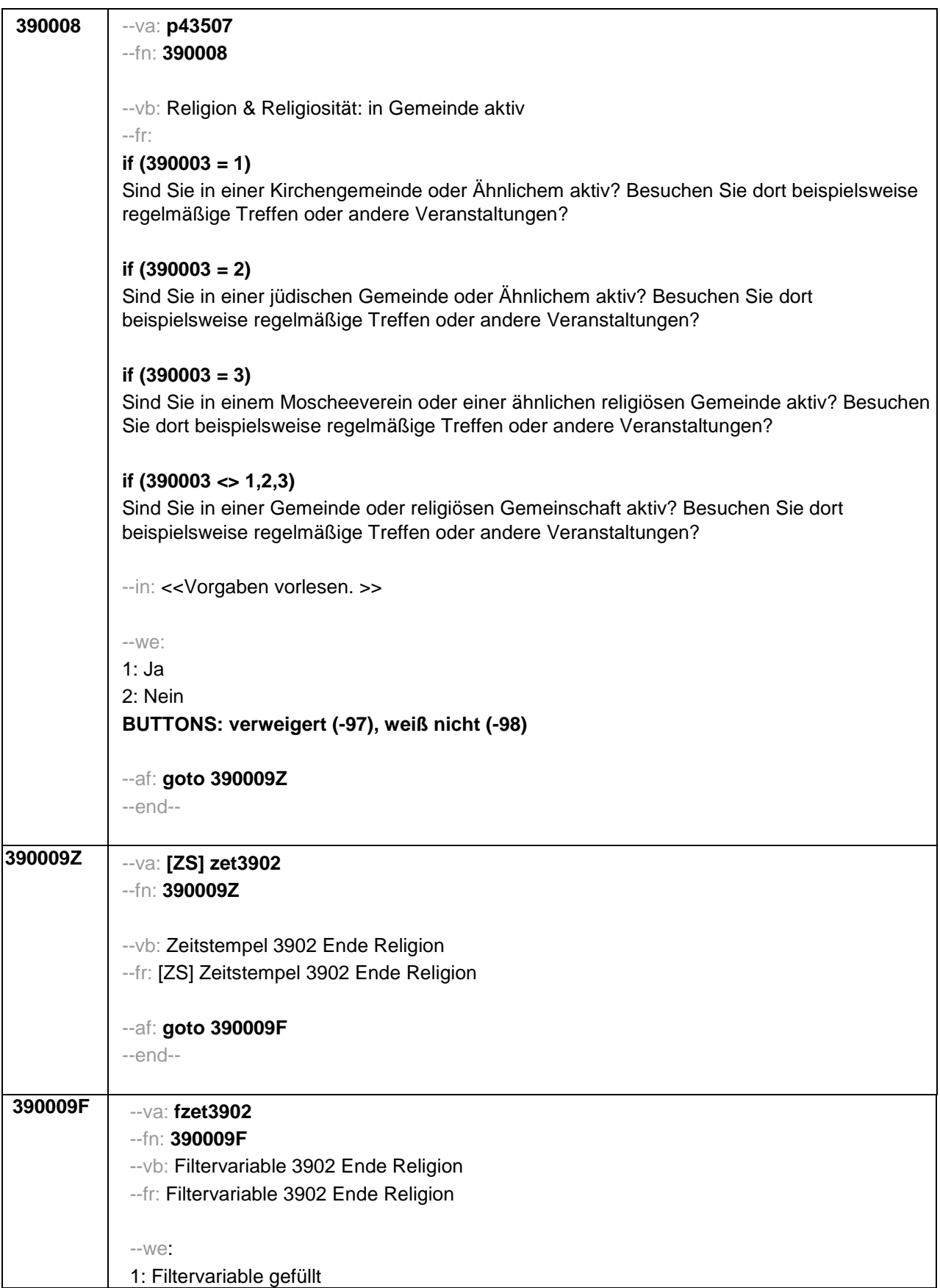

┱

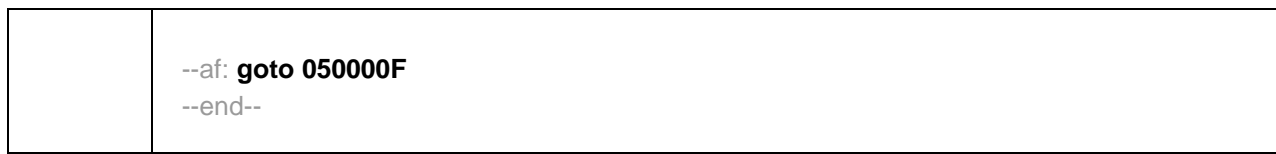

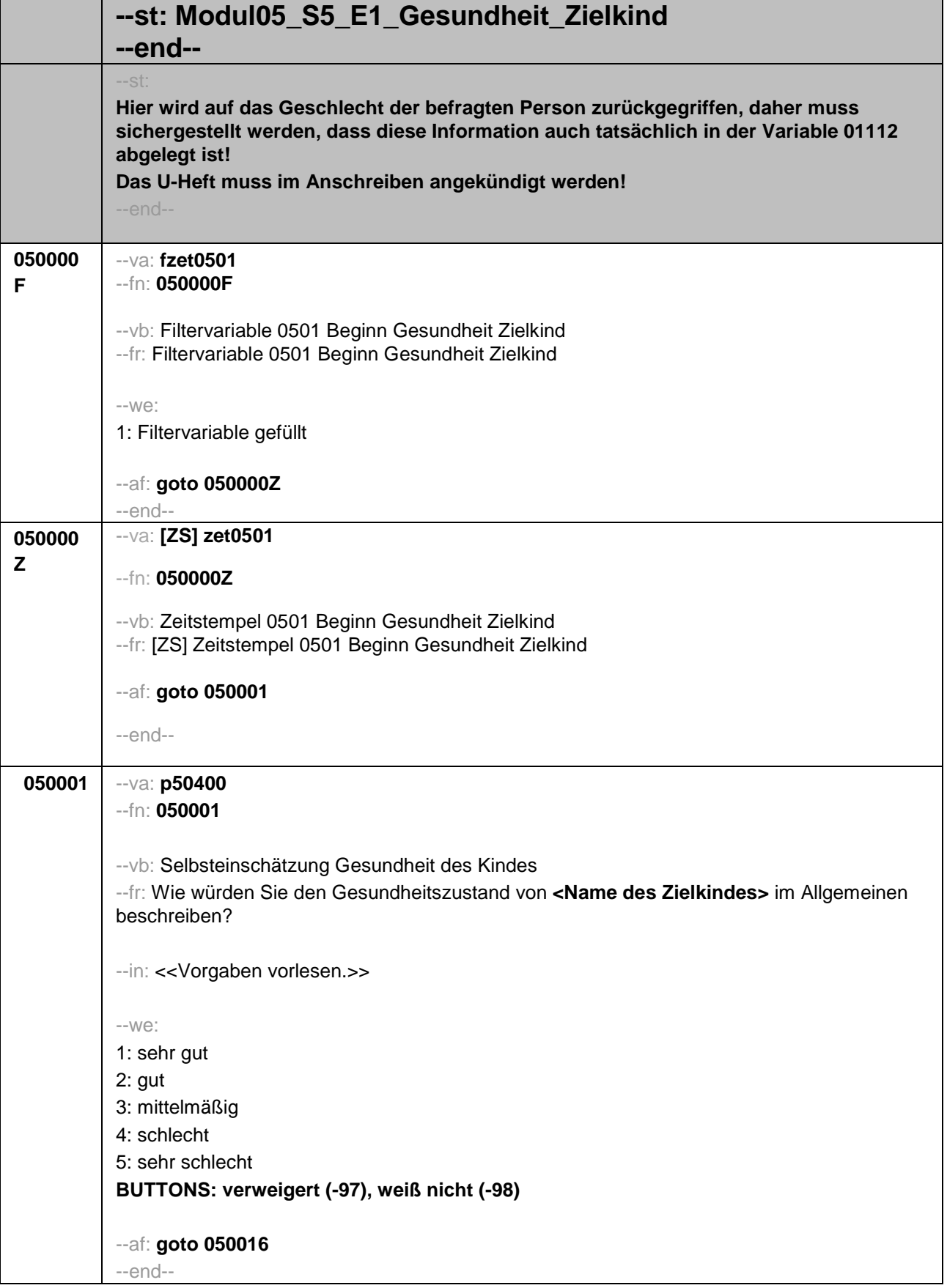

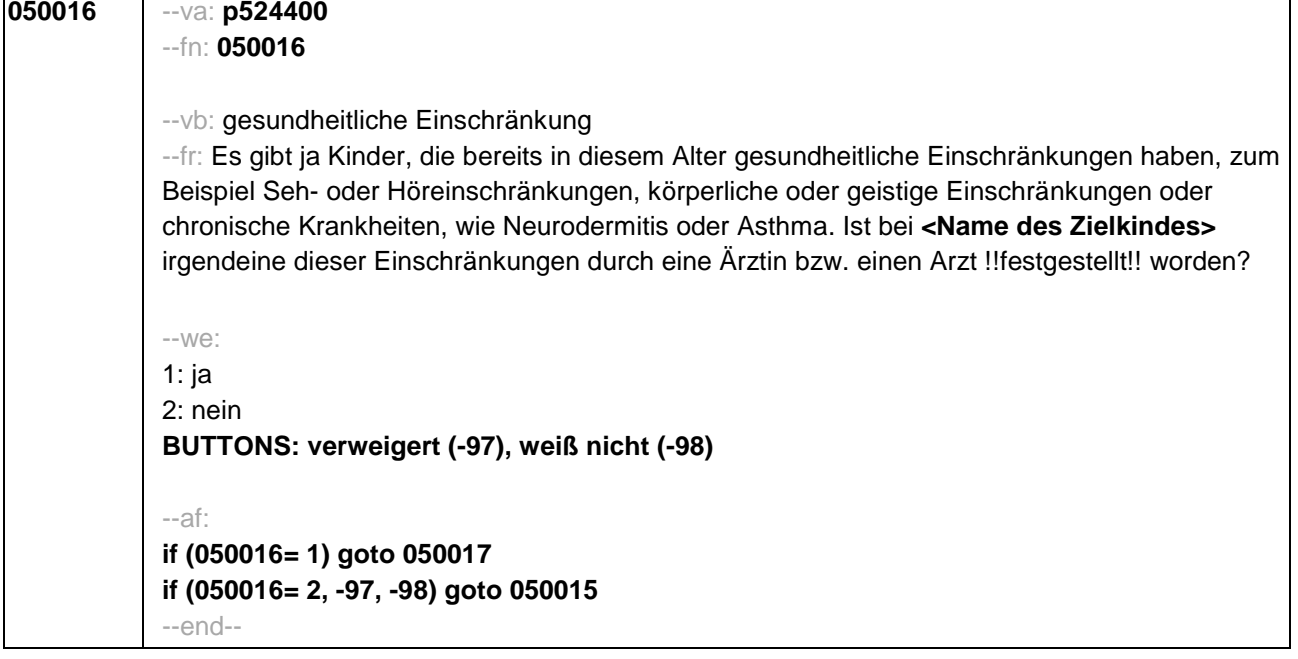

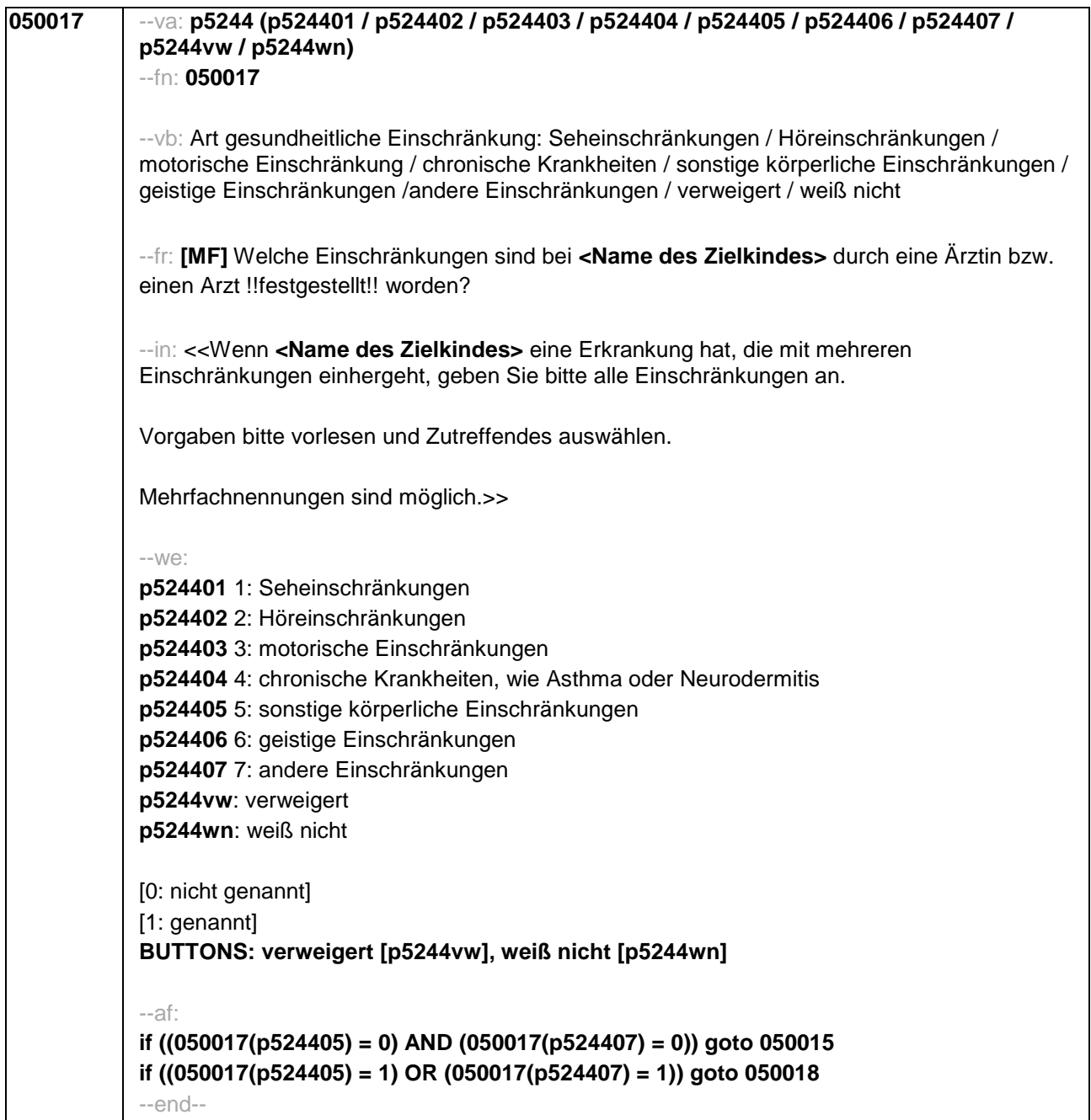

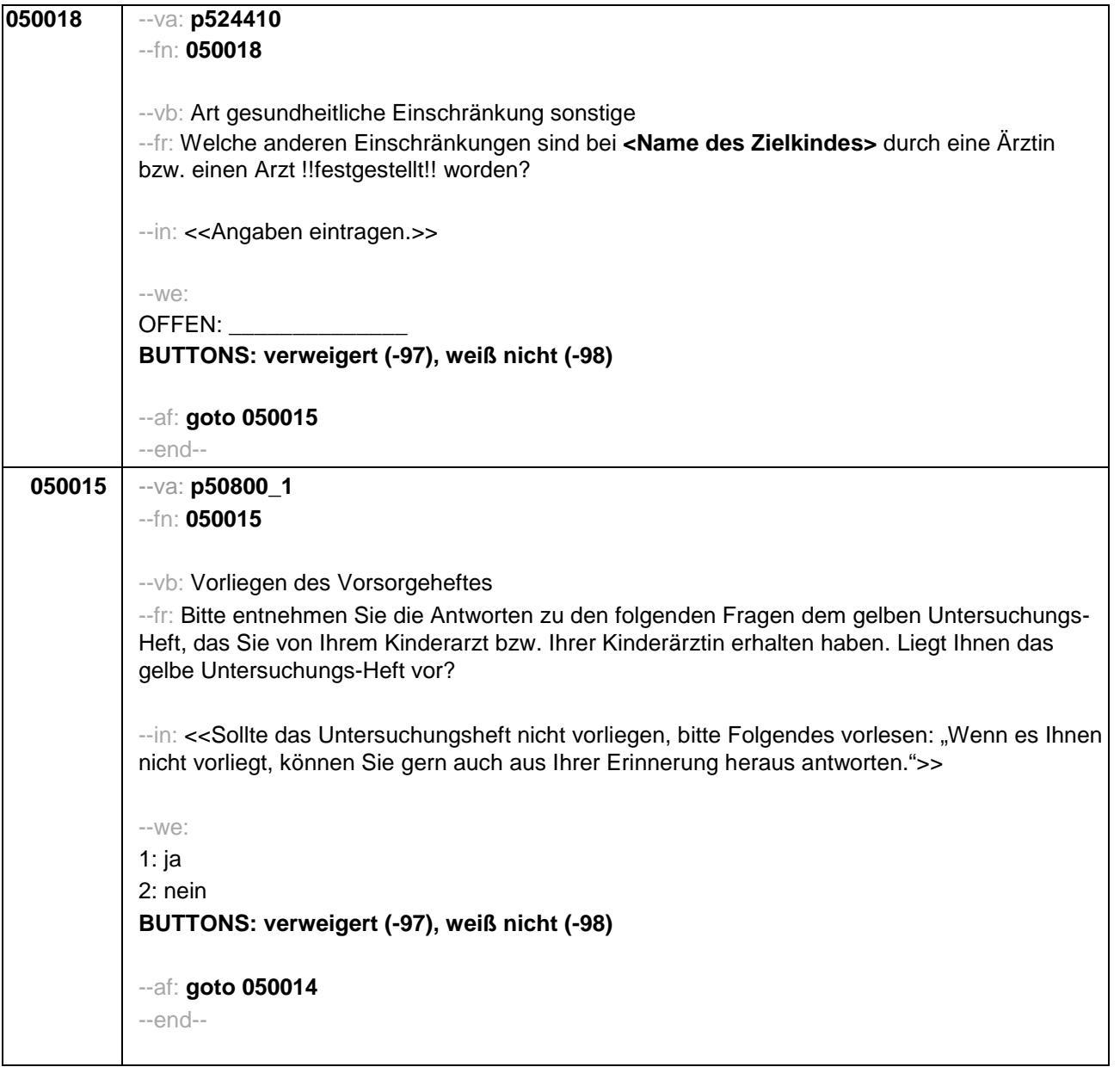

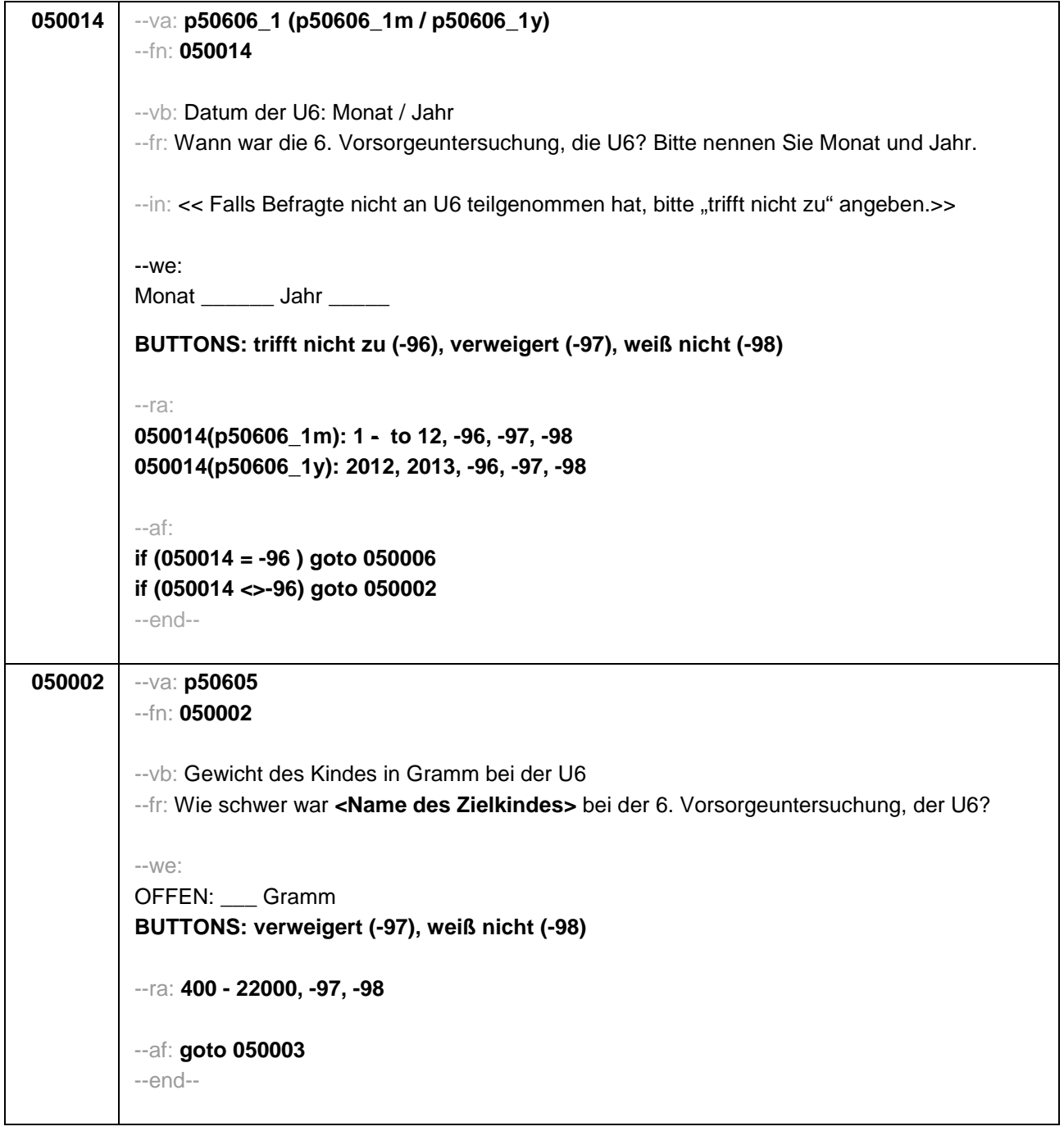

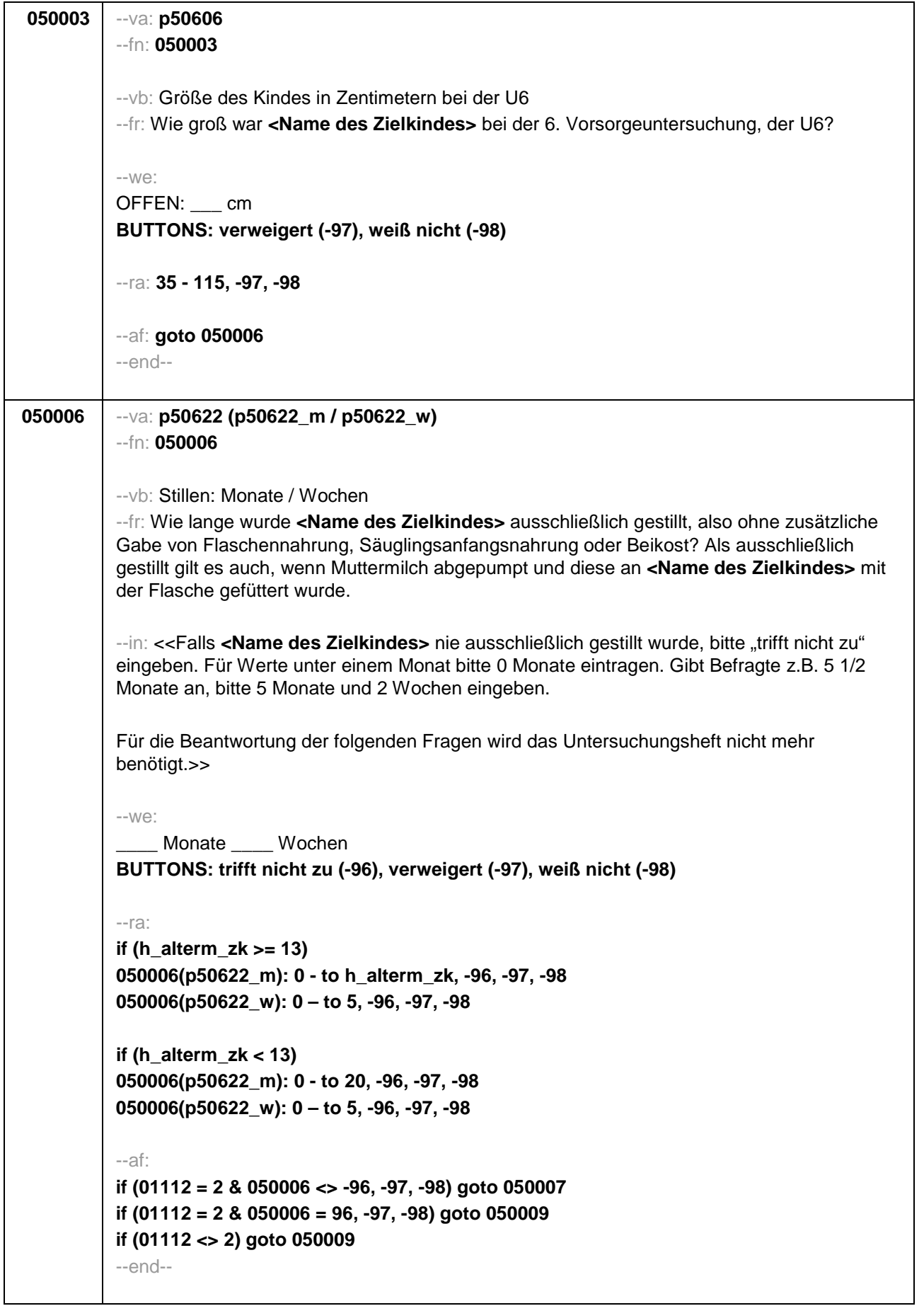

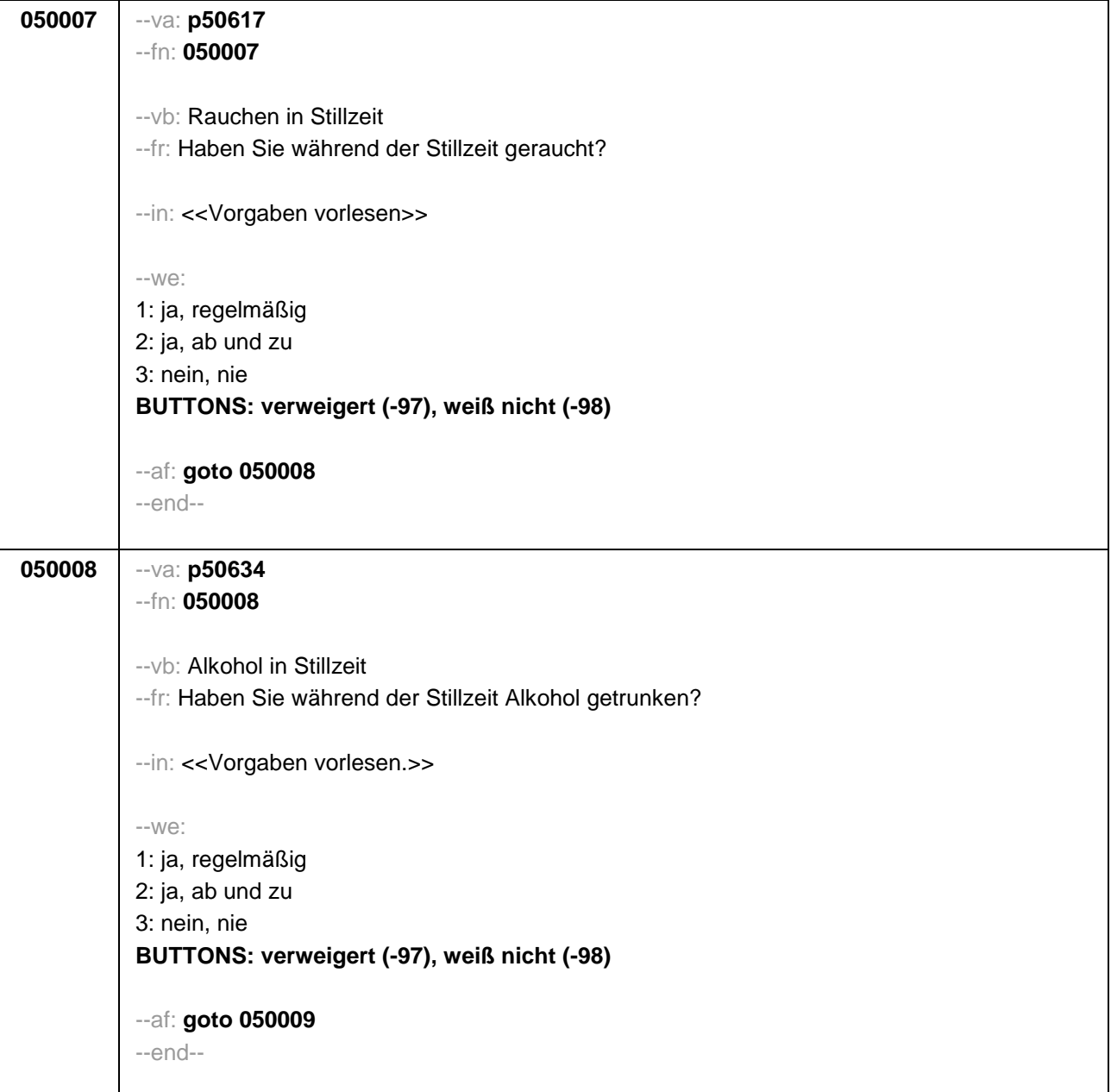

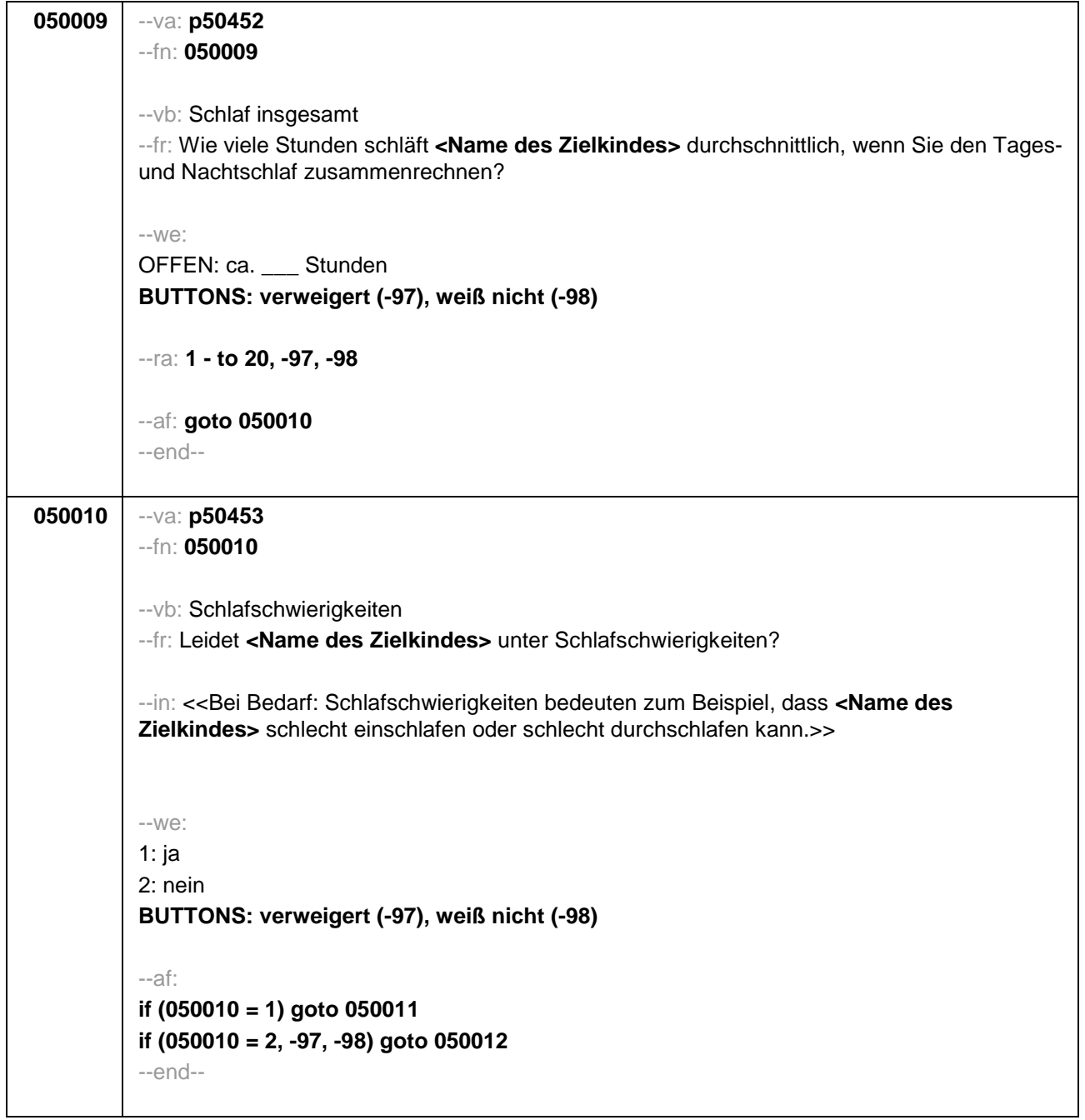

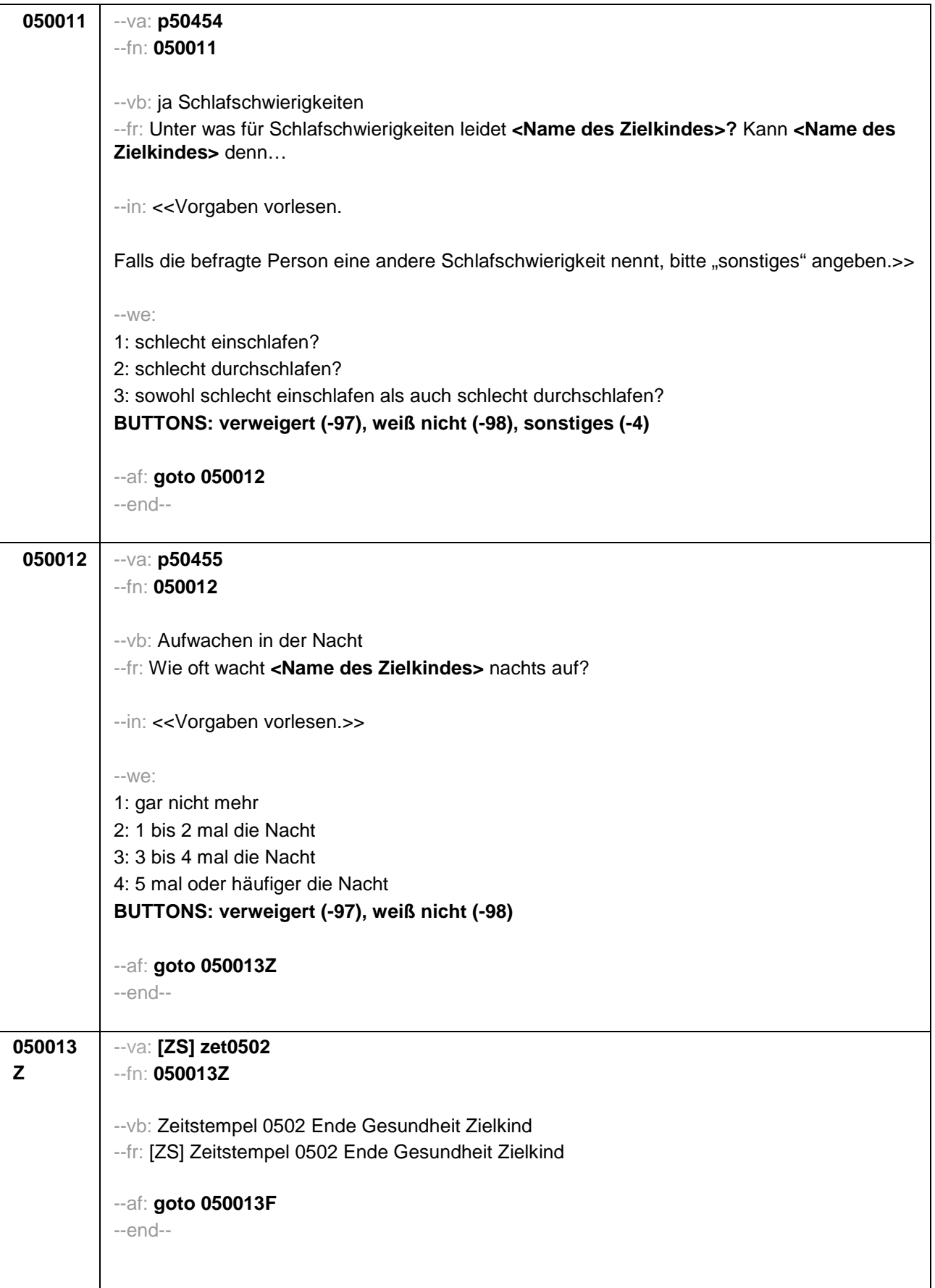

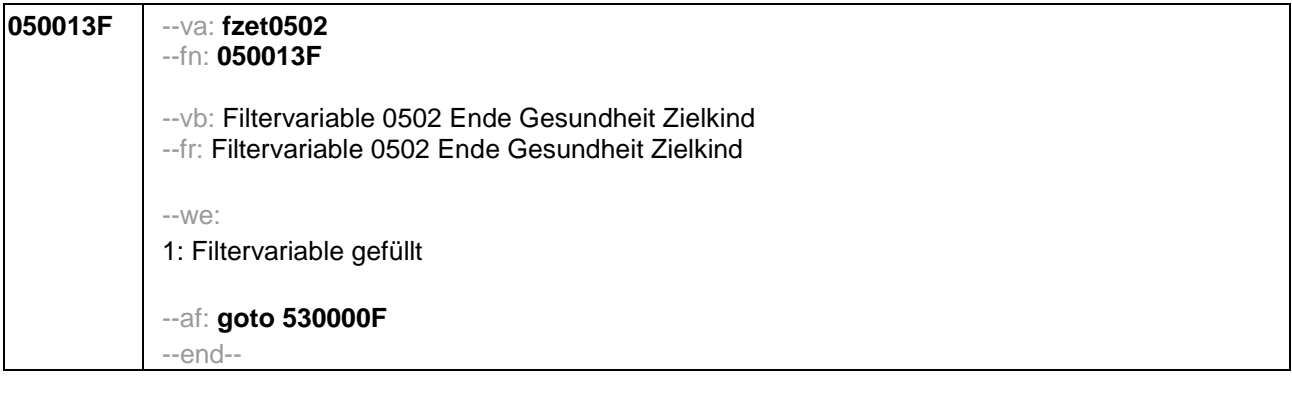

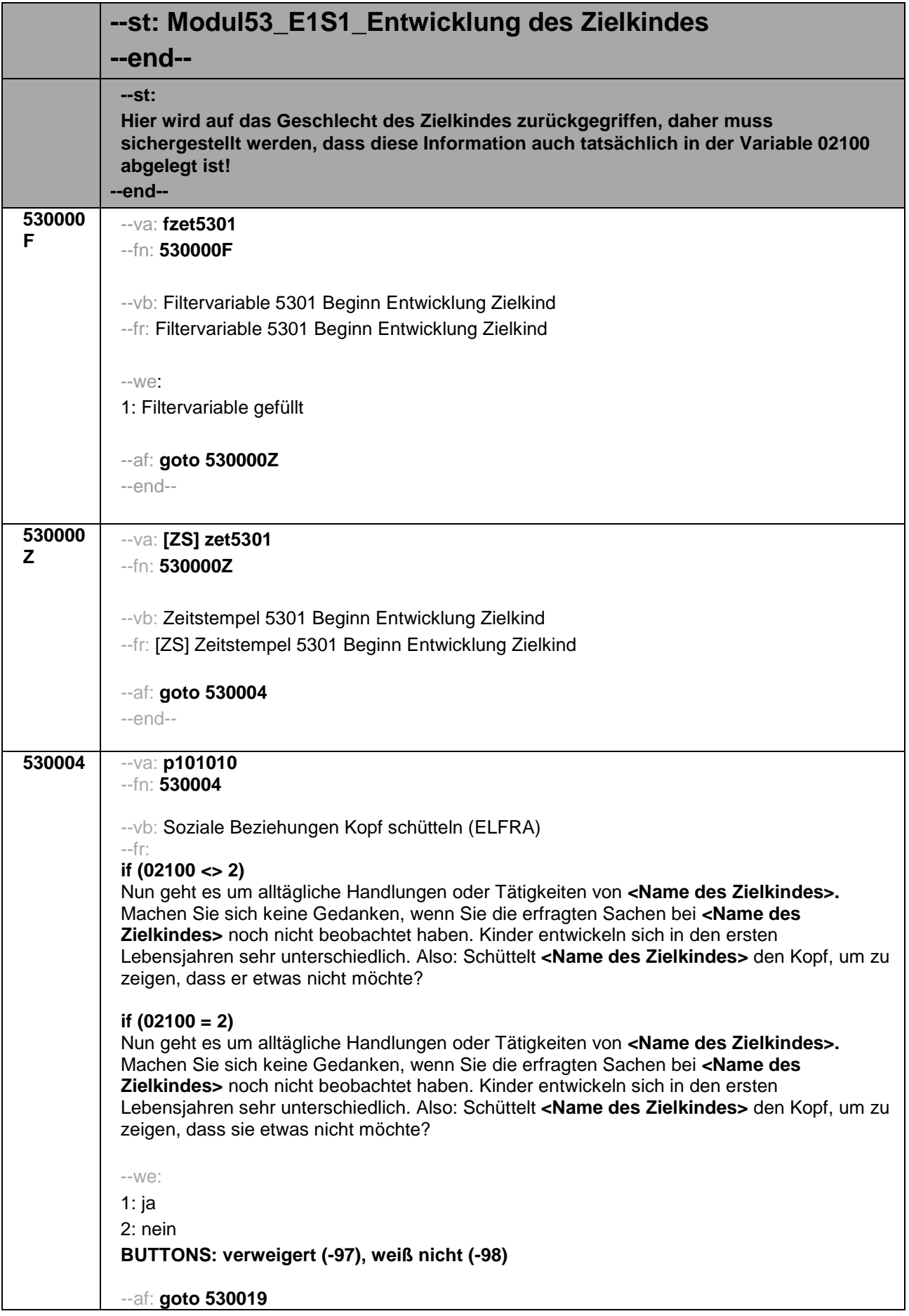

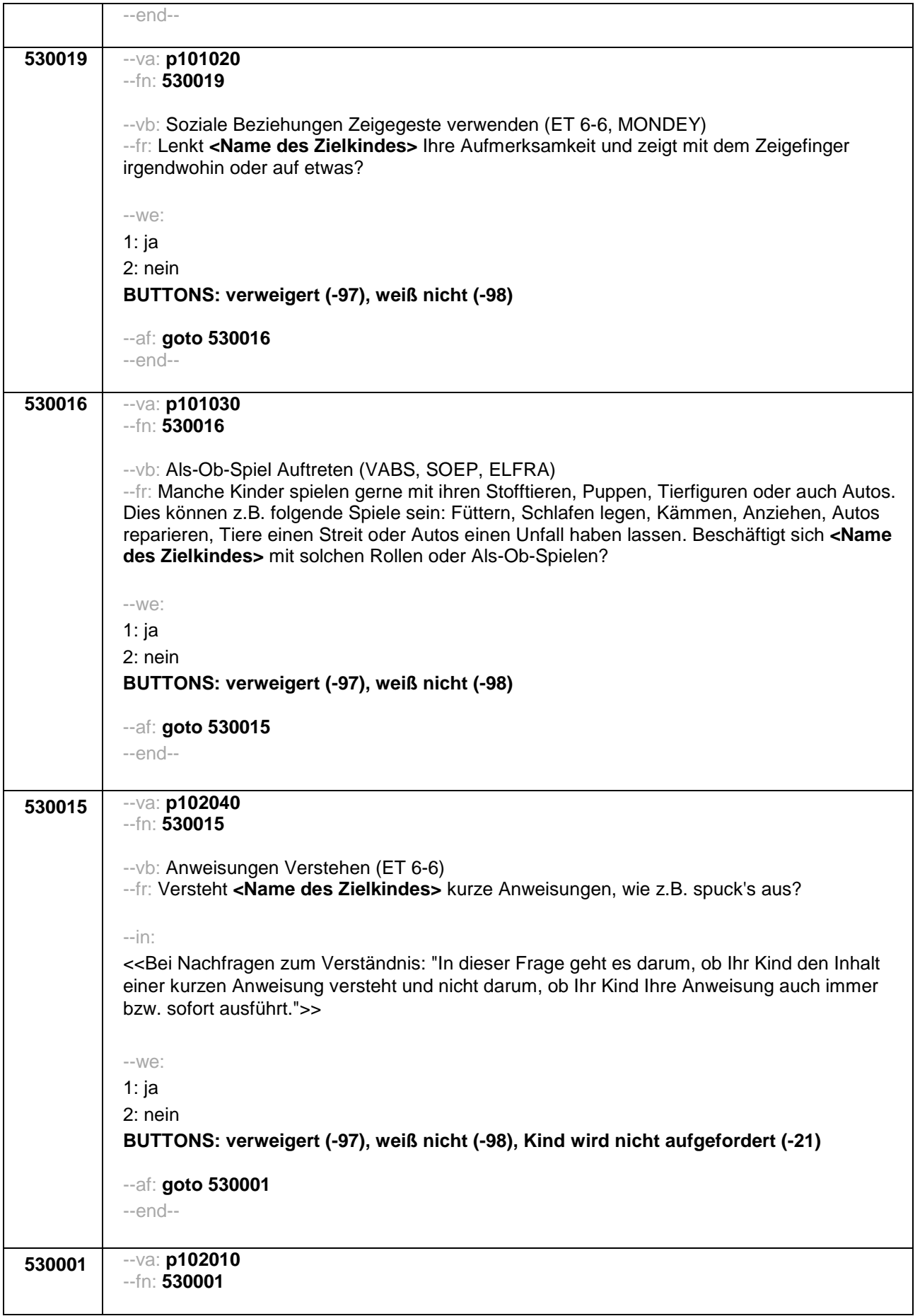

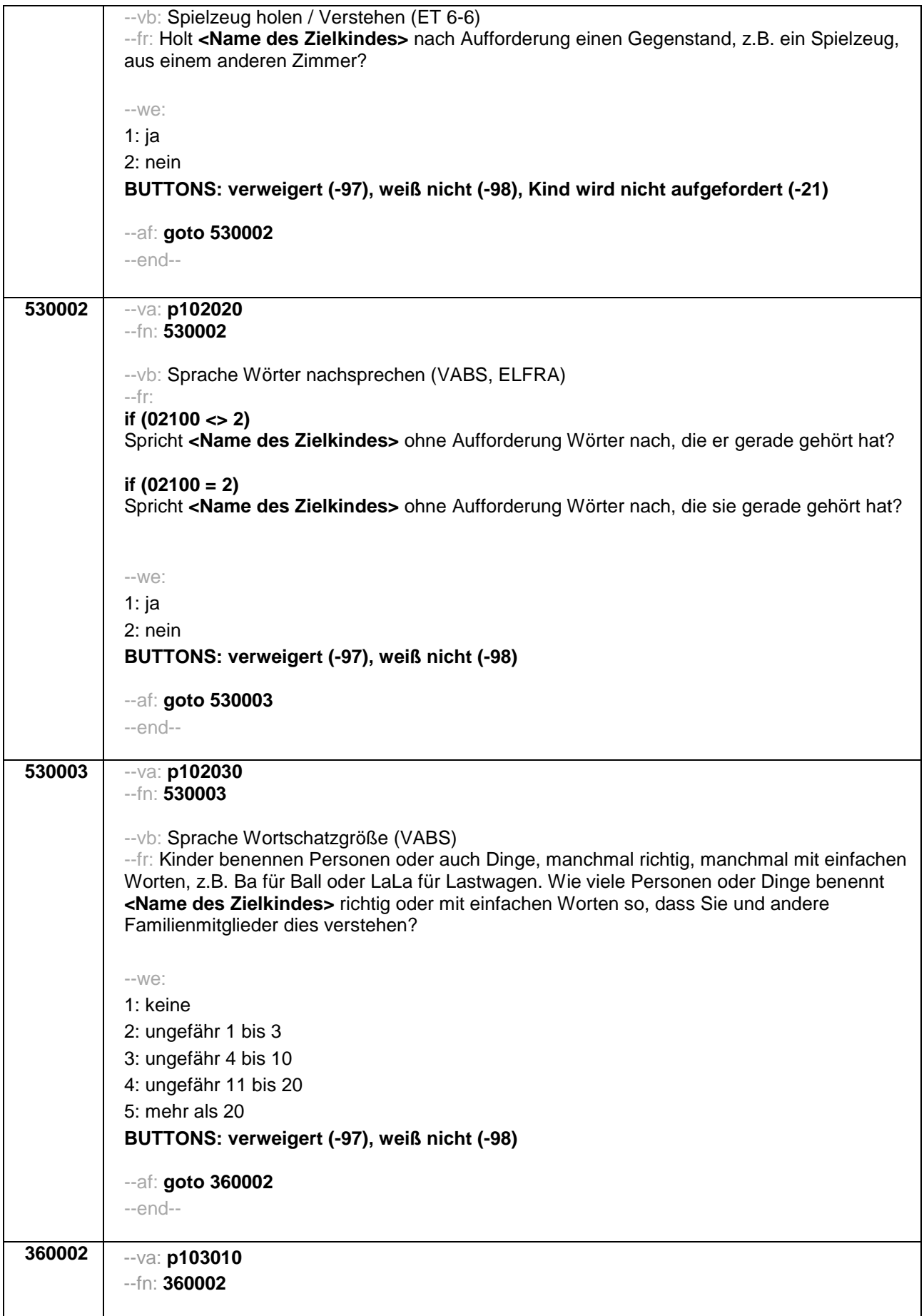

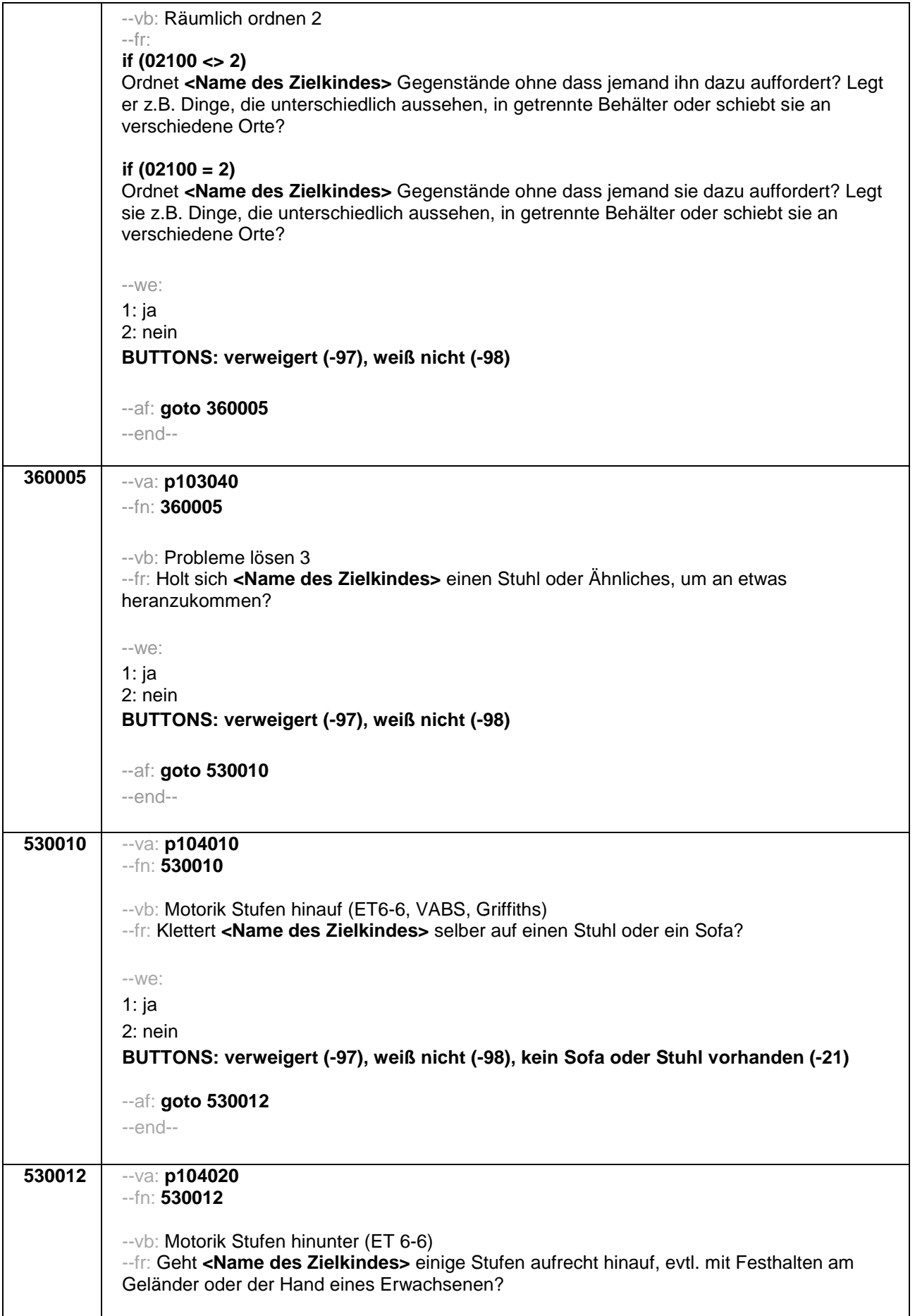

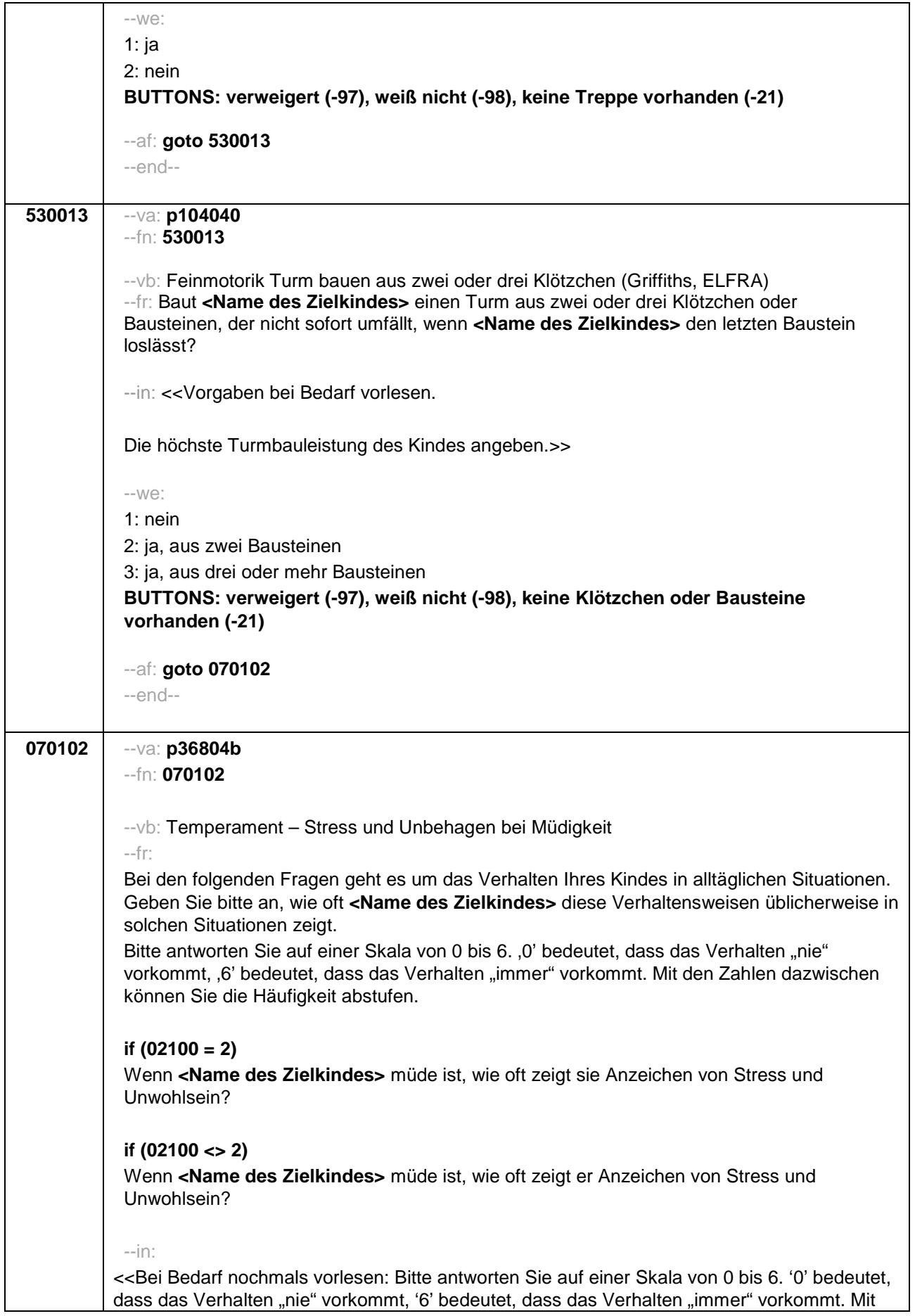
## Seite **6** von **7**

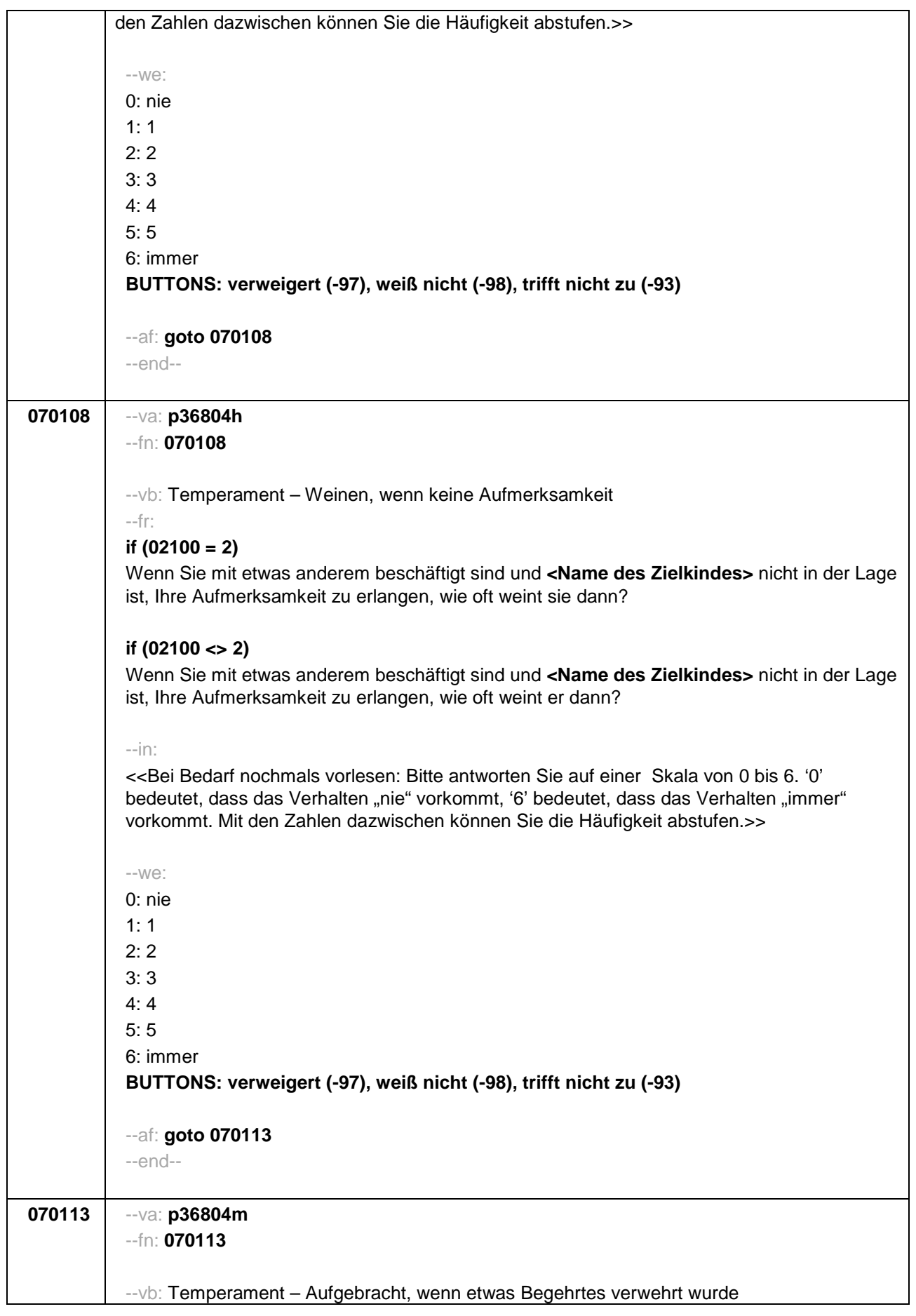

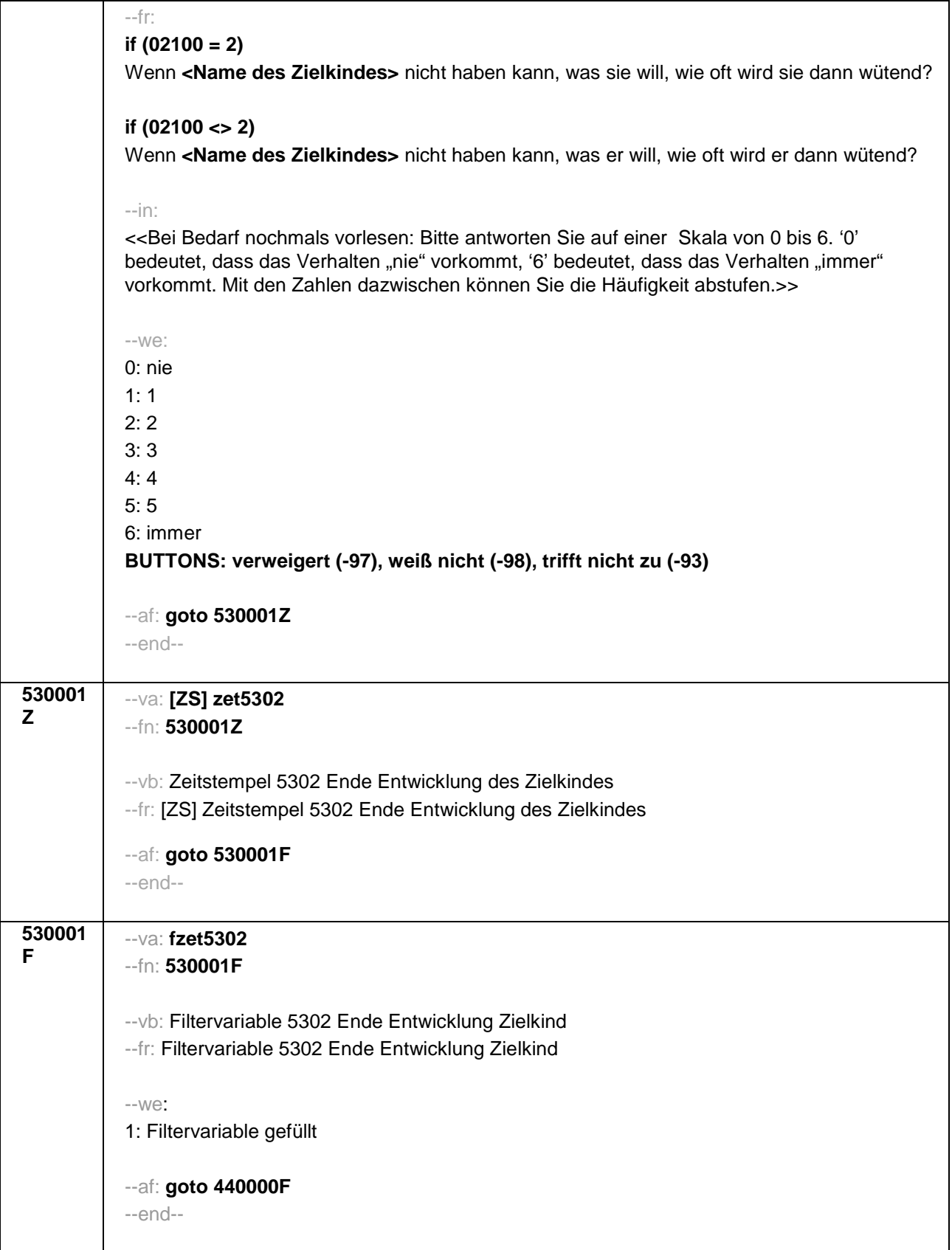

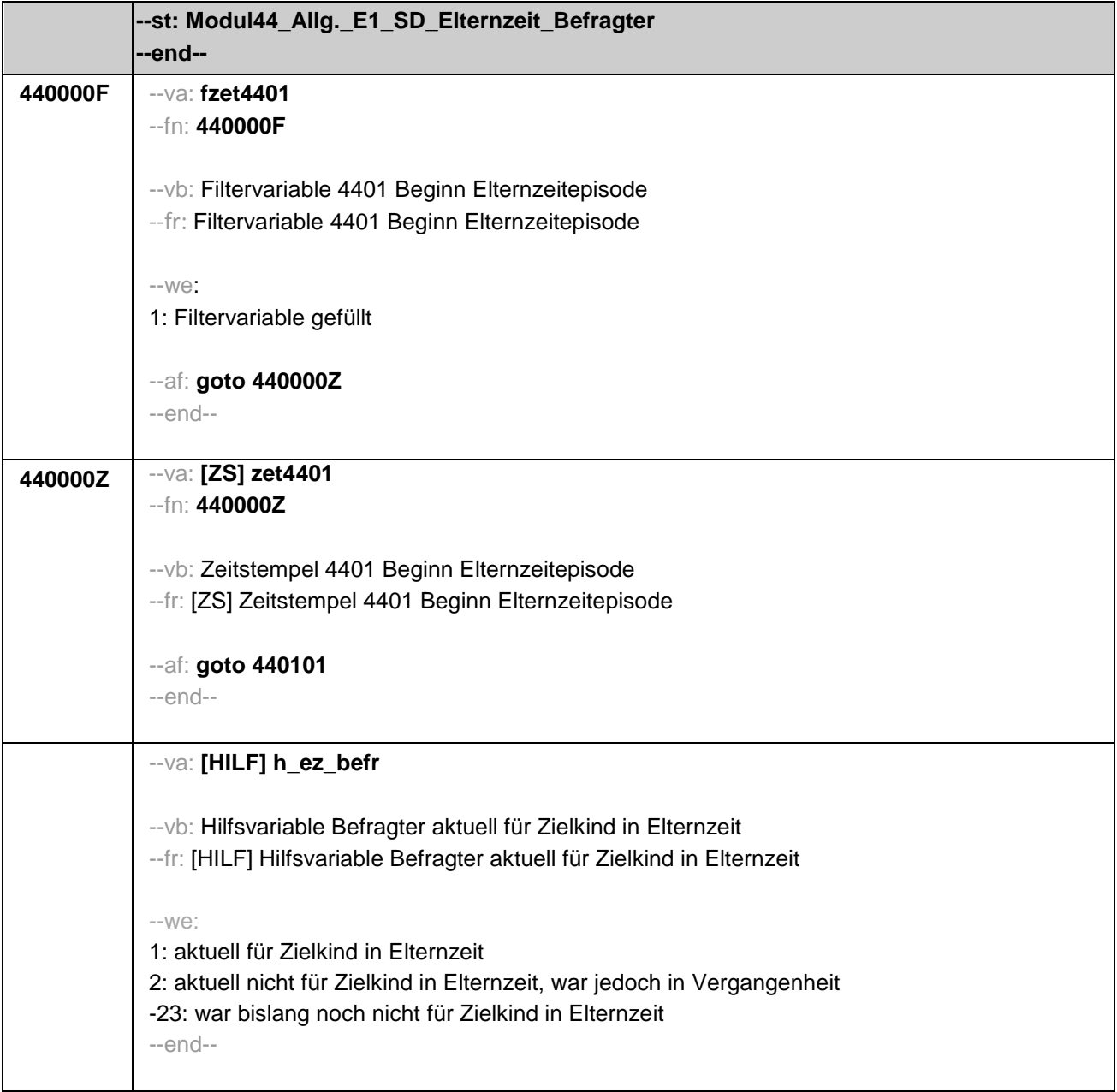

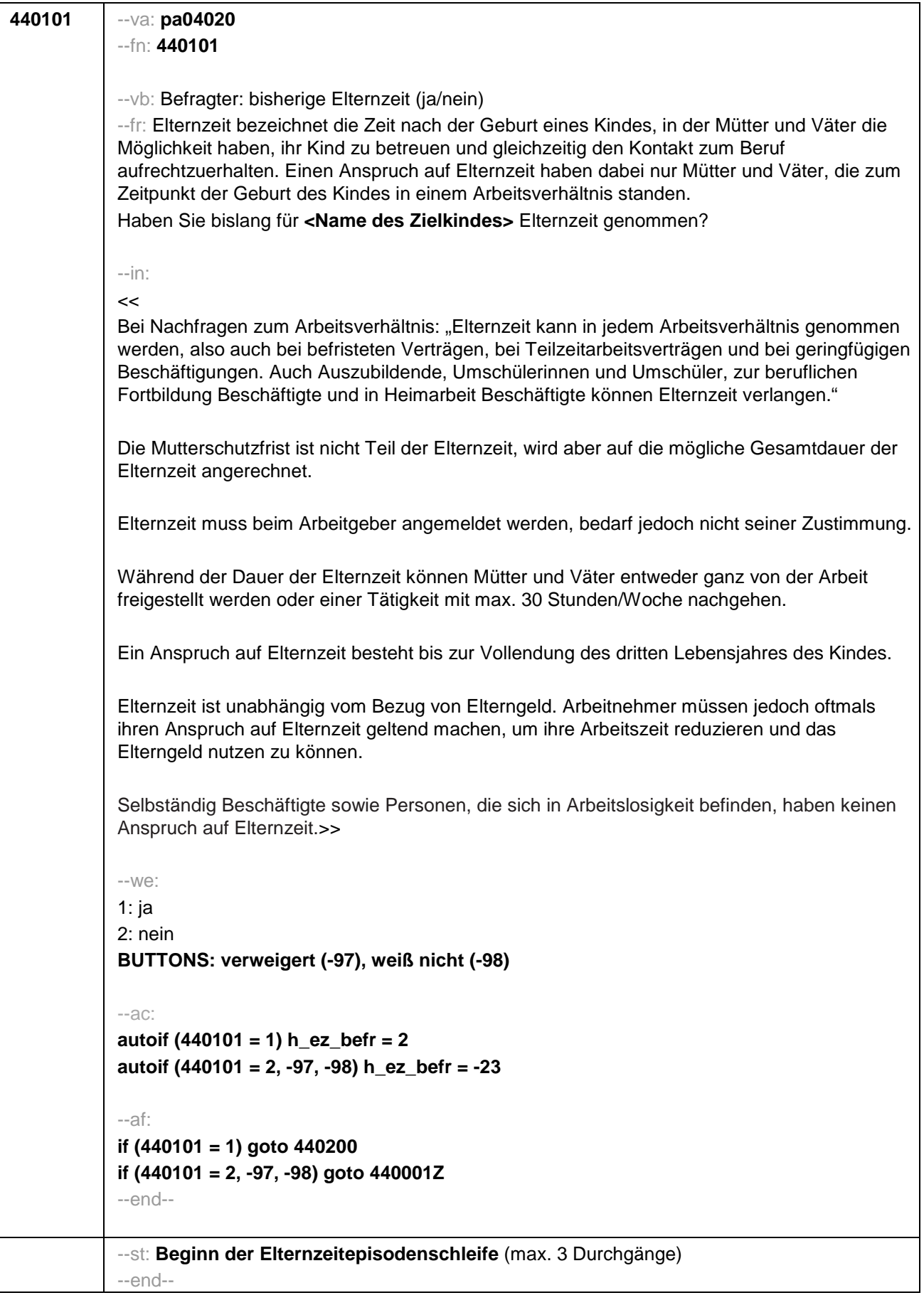

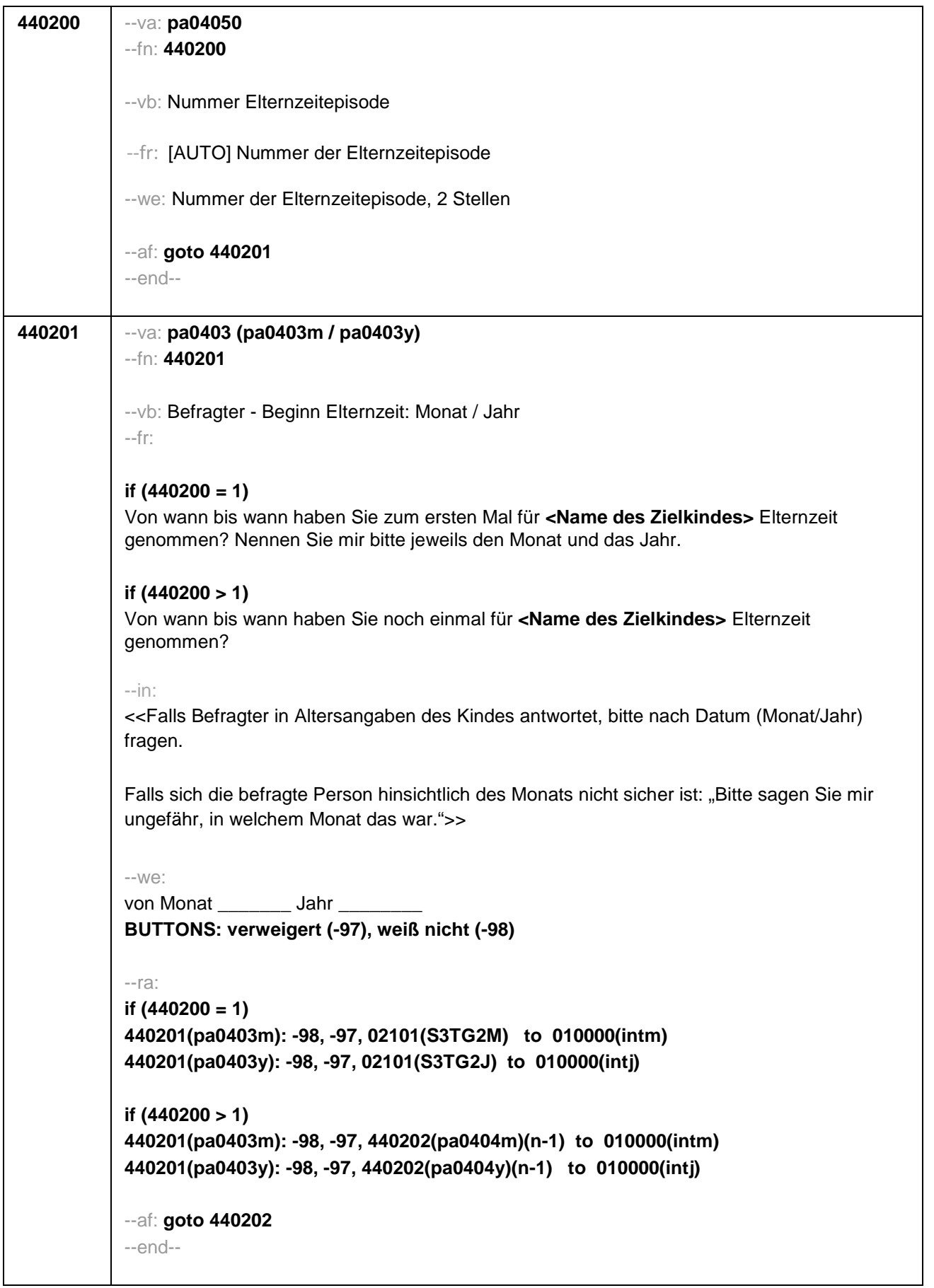

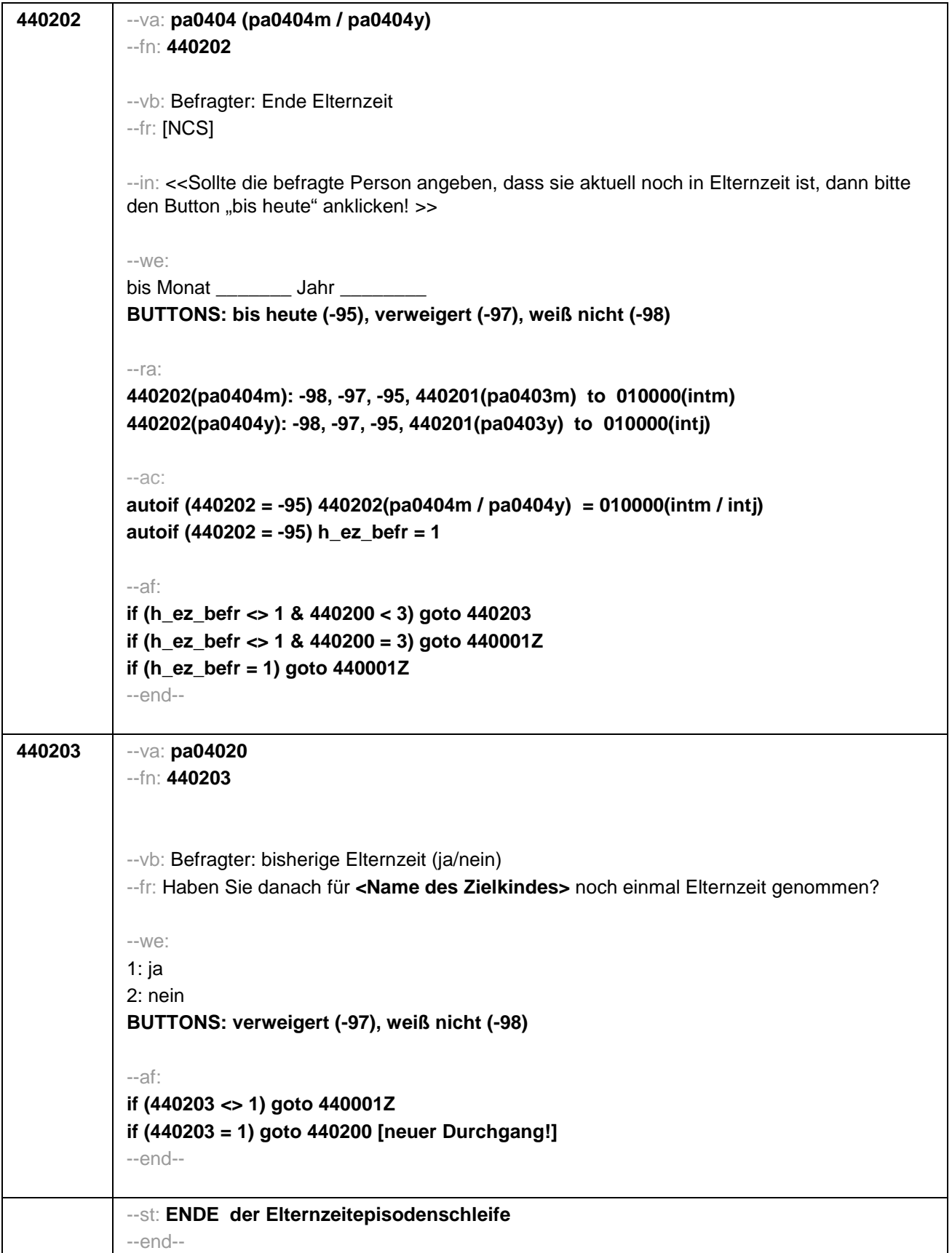

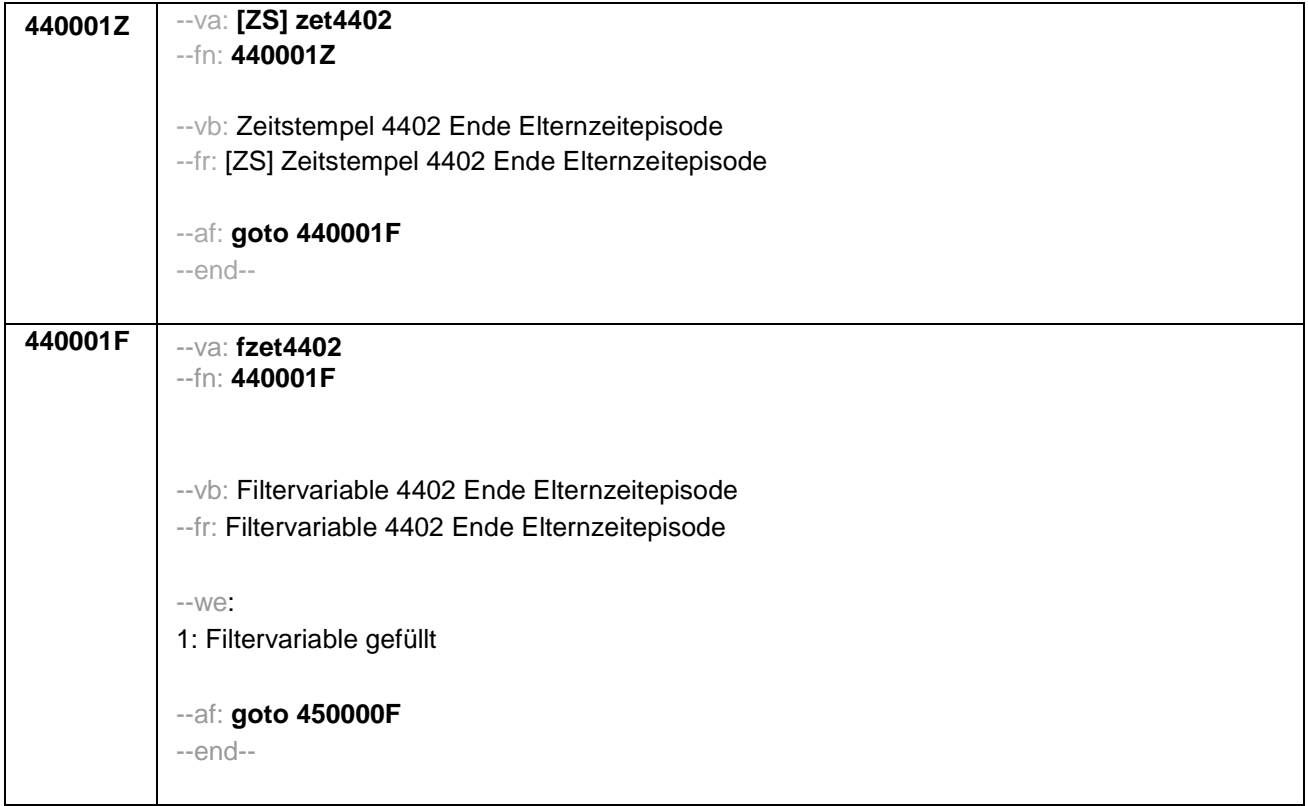

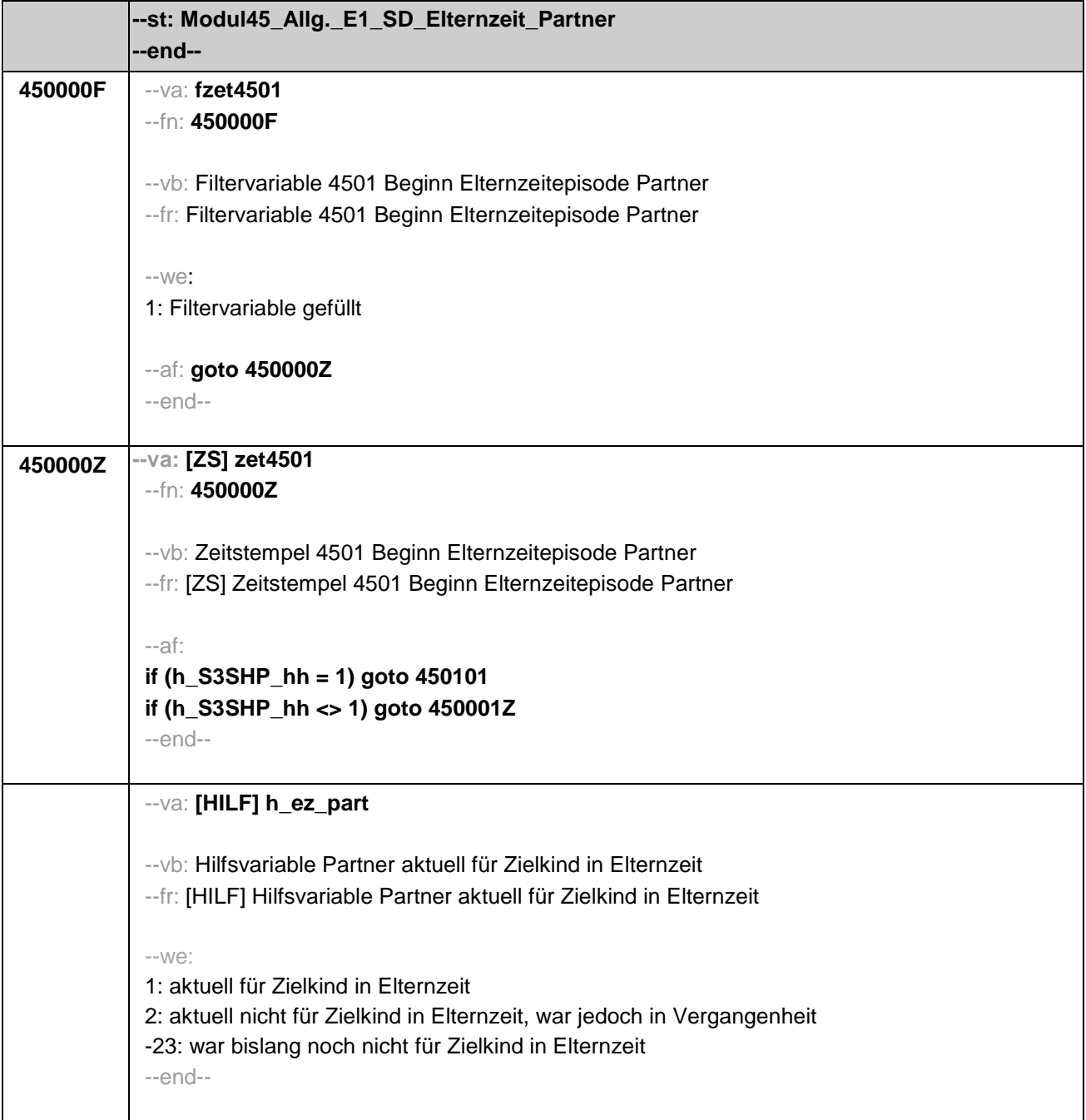

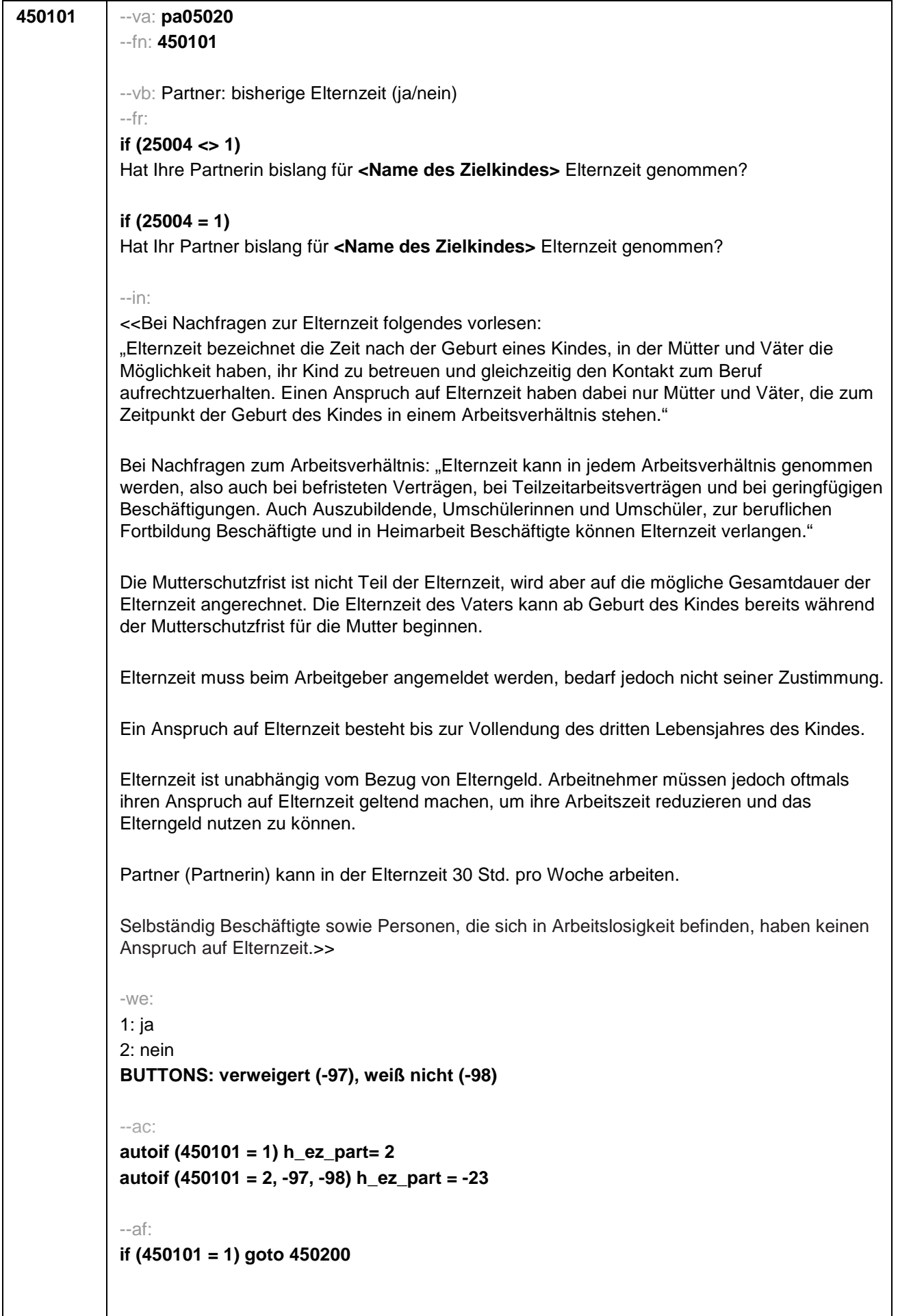

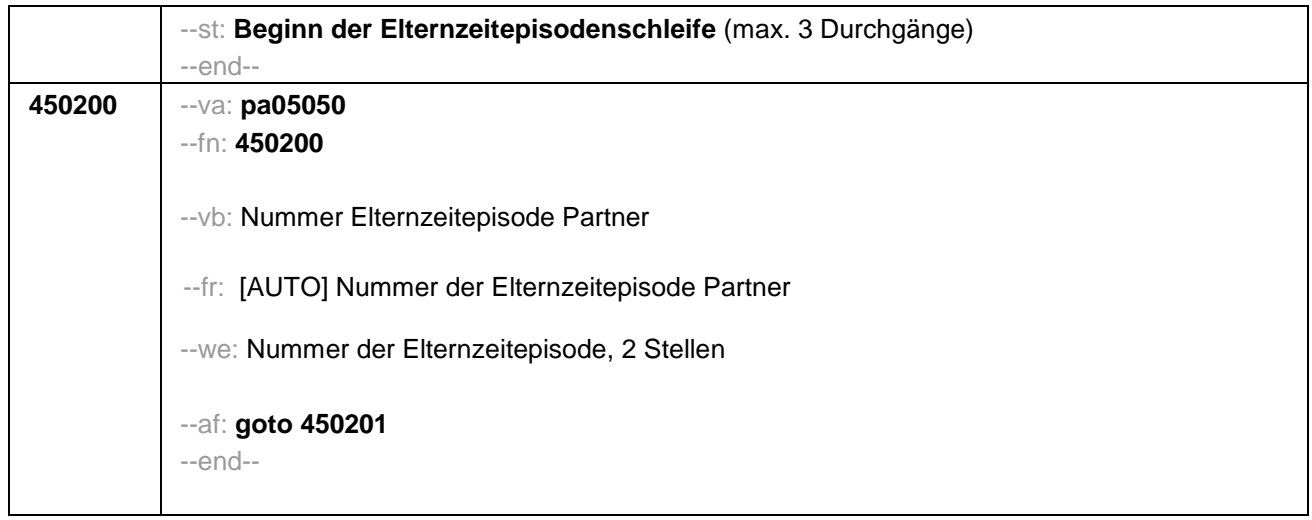

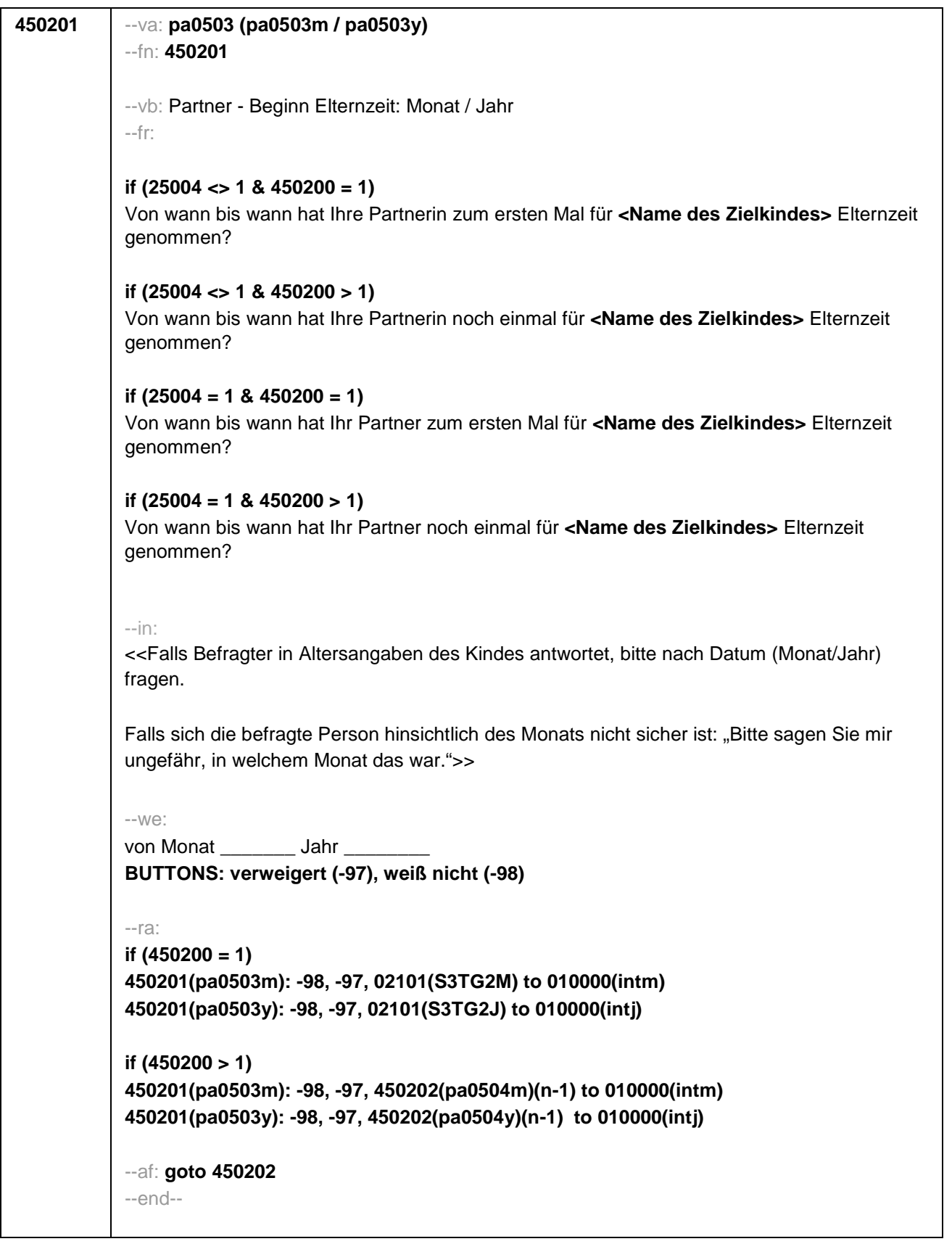

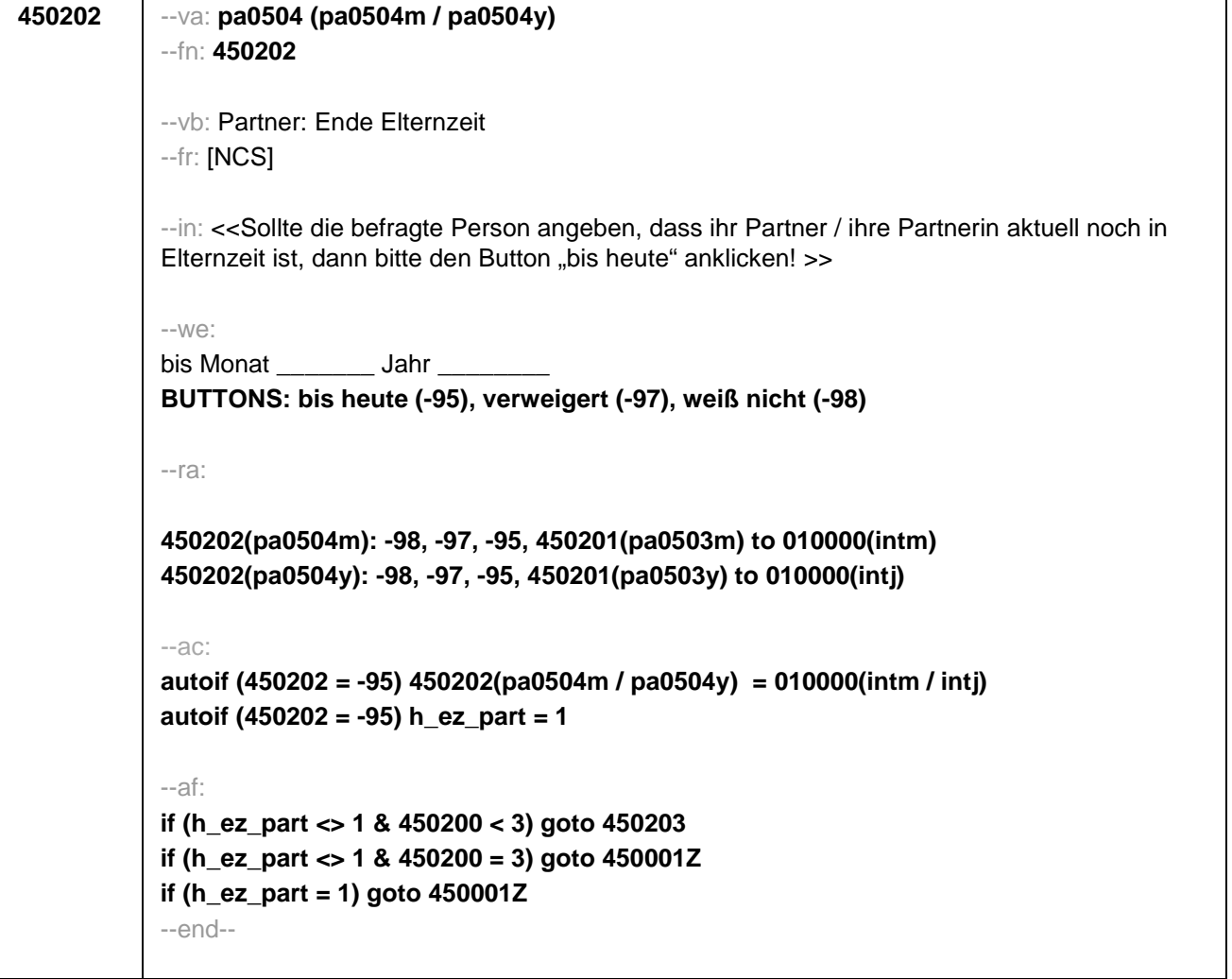

 $\mathbf{I}$ 

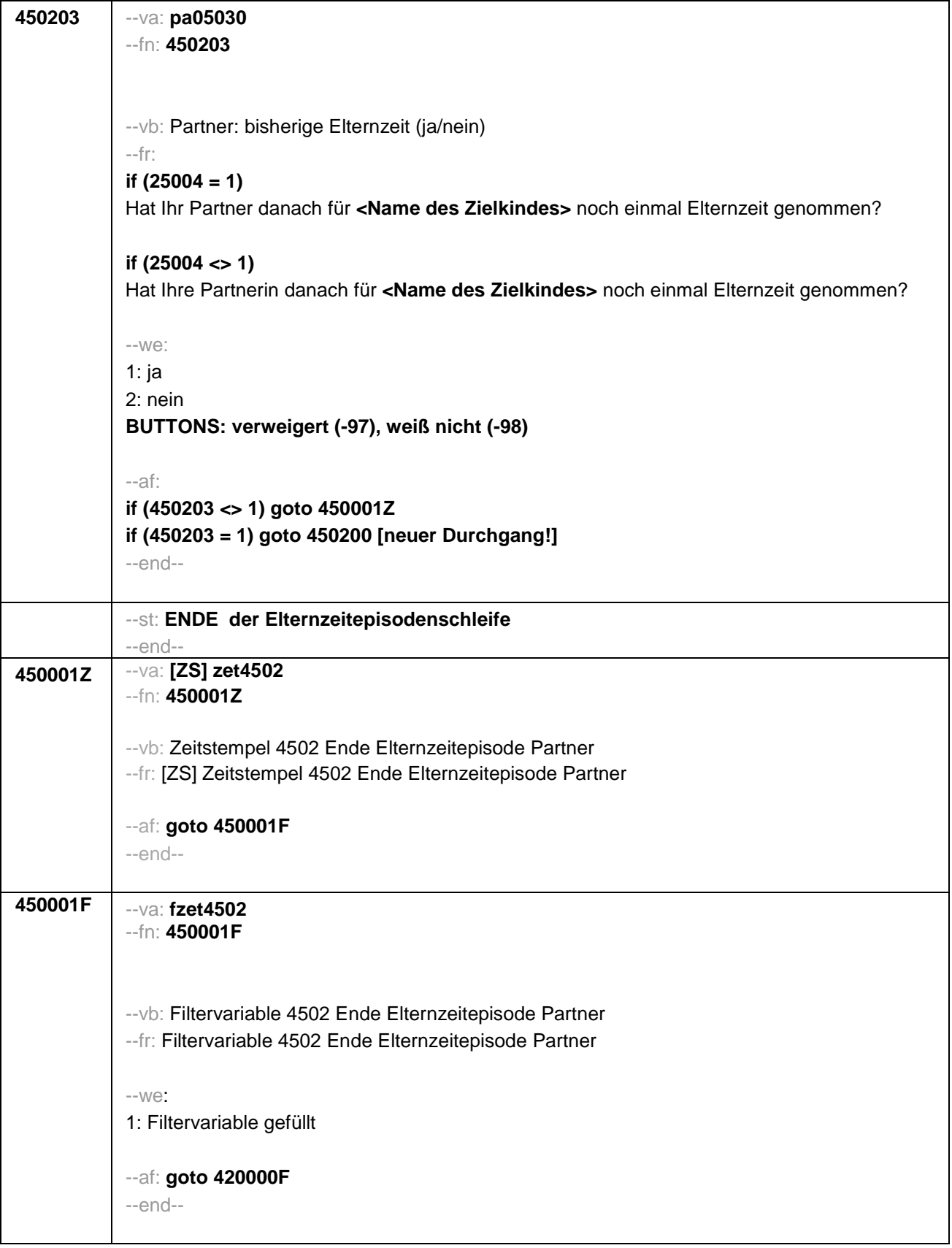

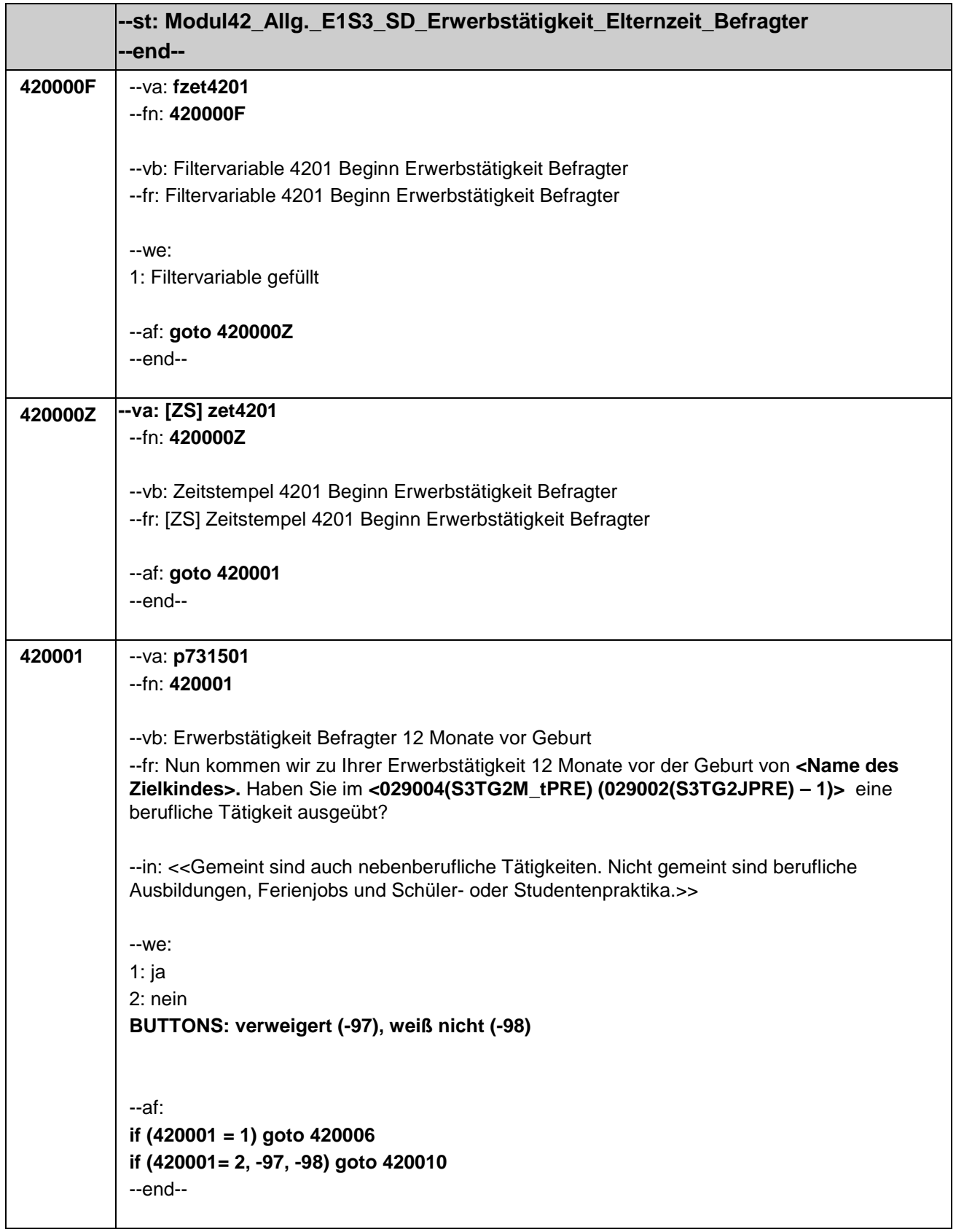

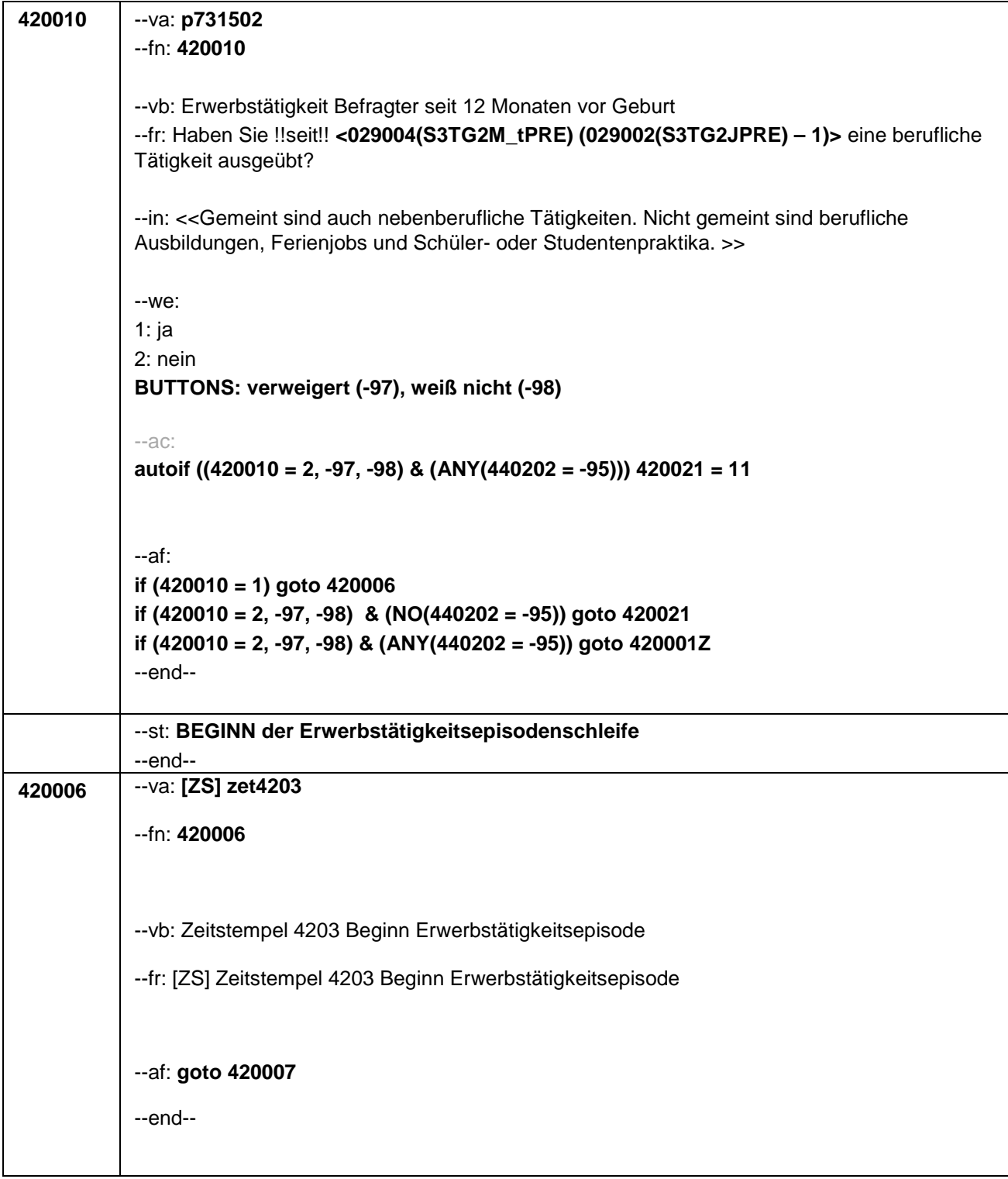

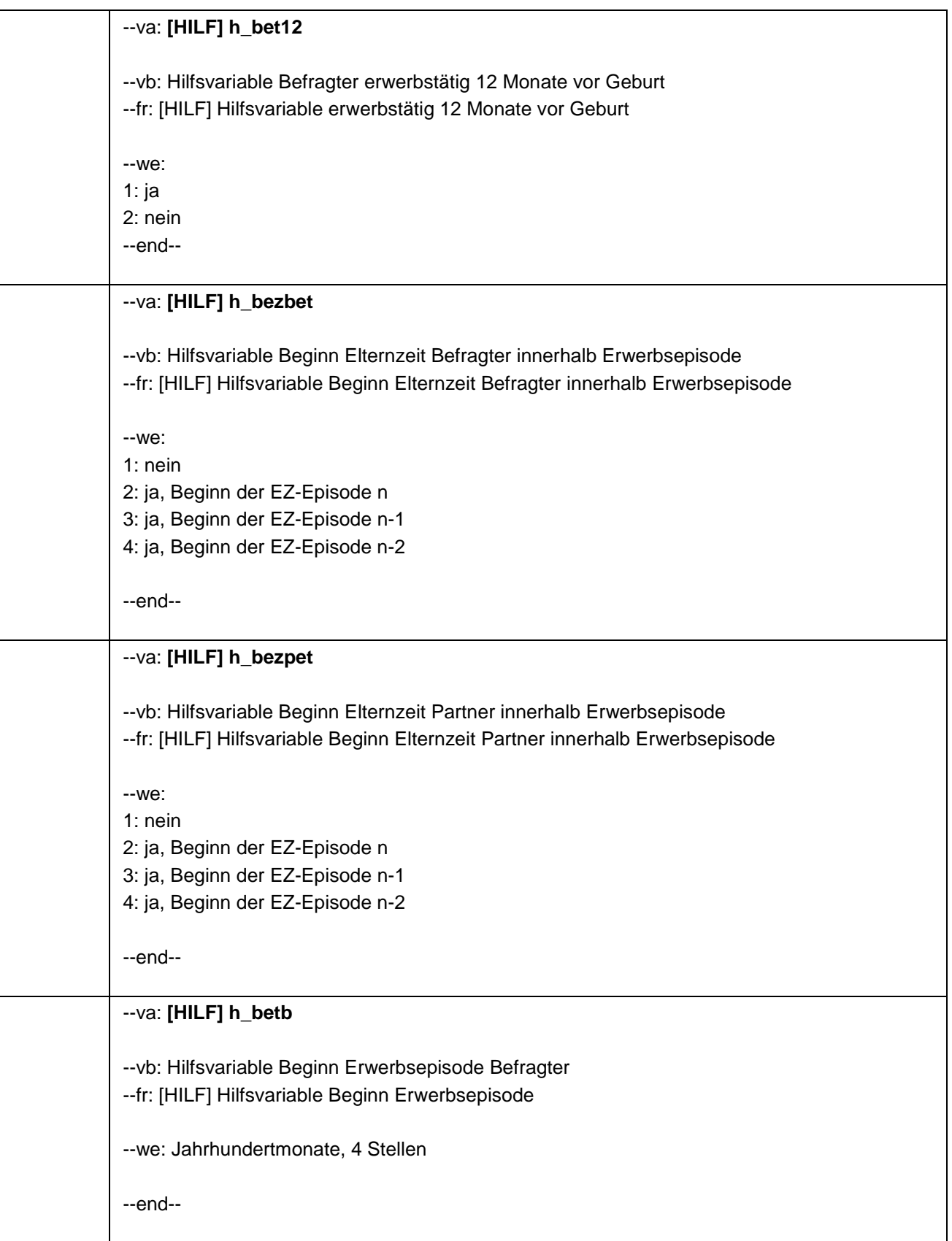

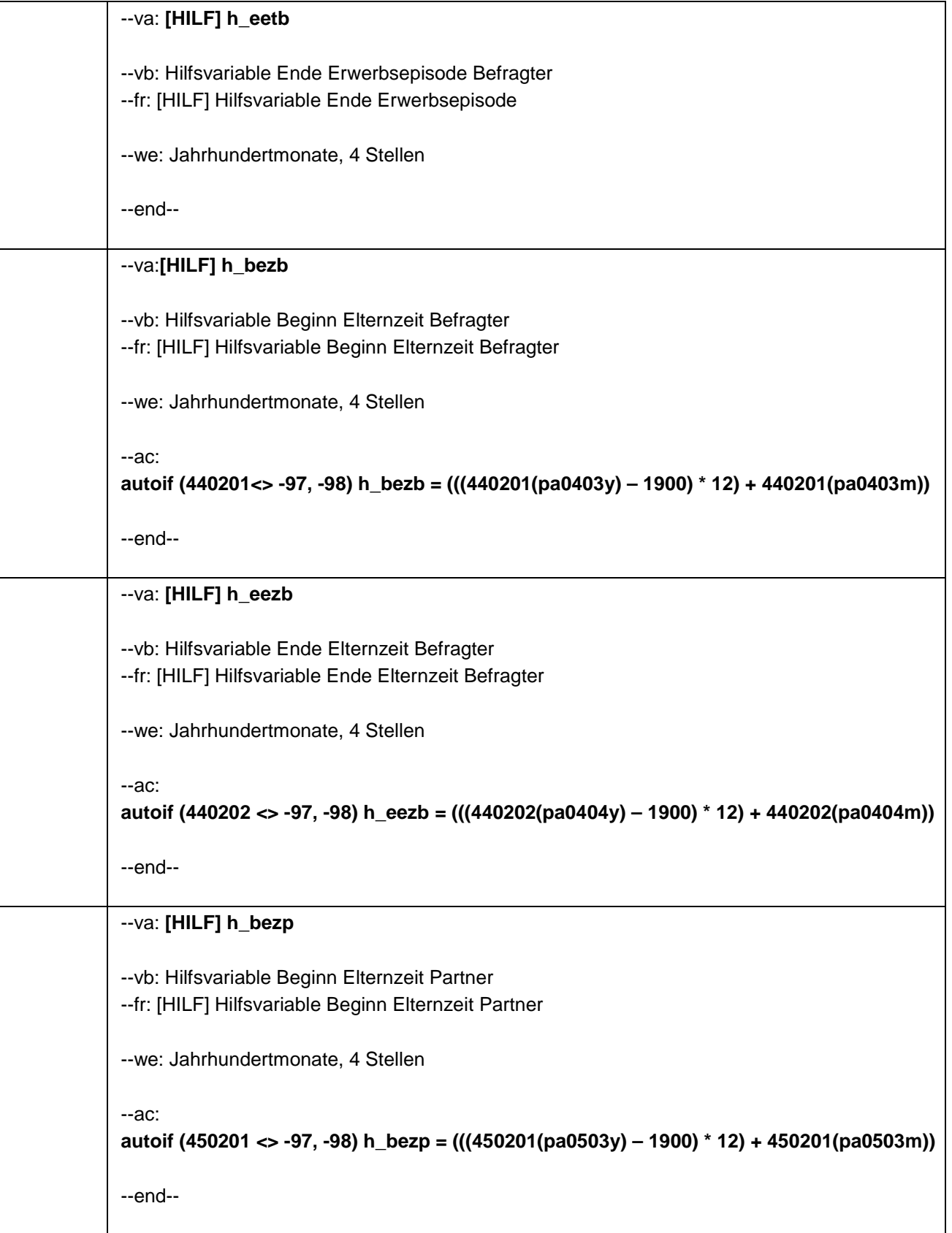

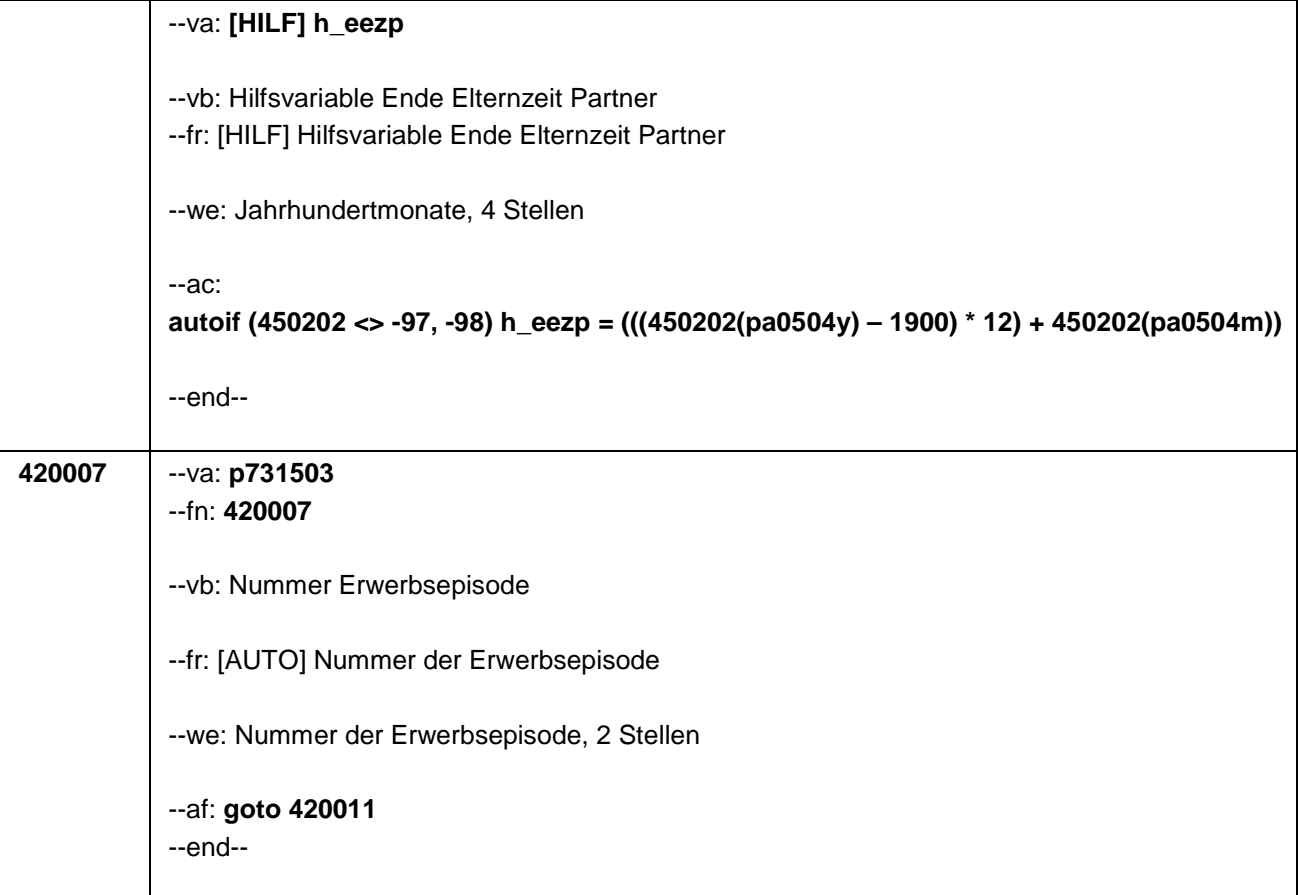

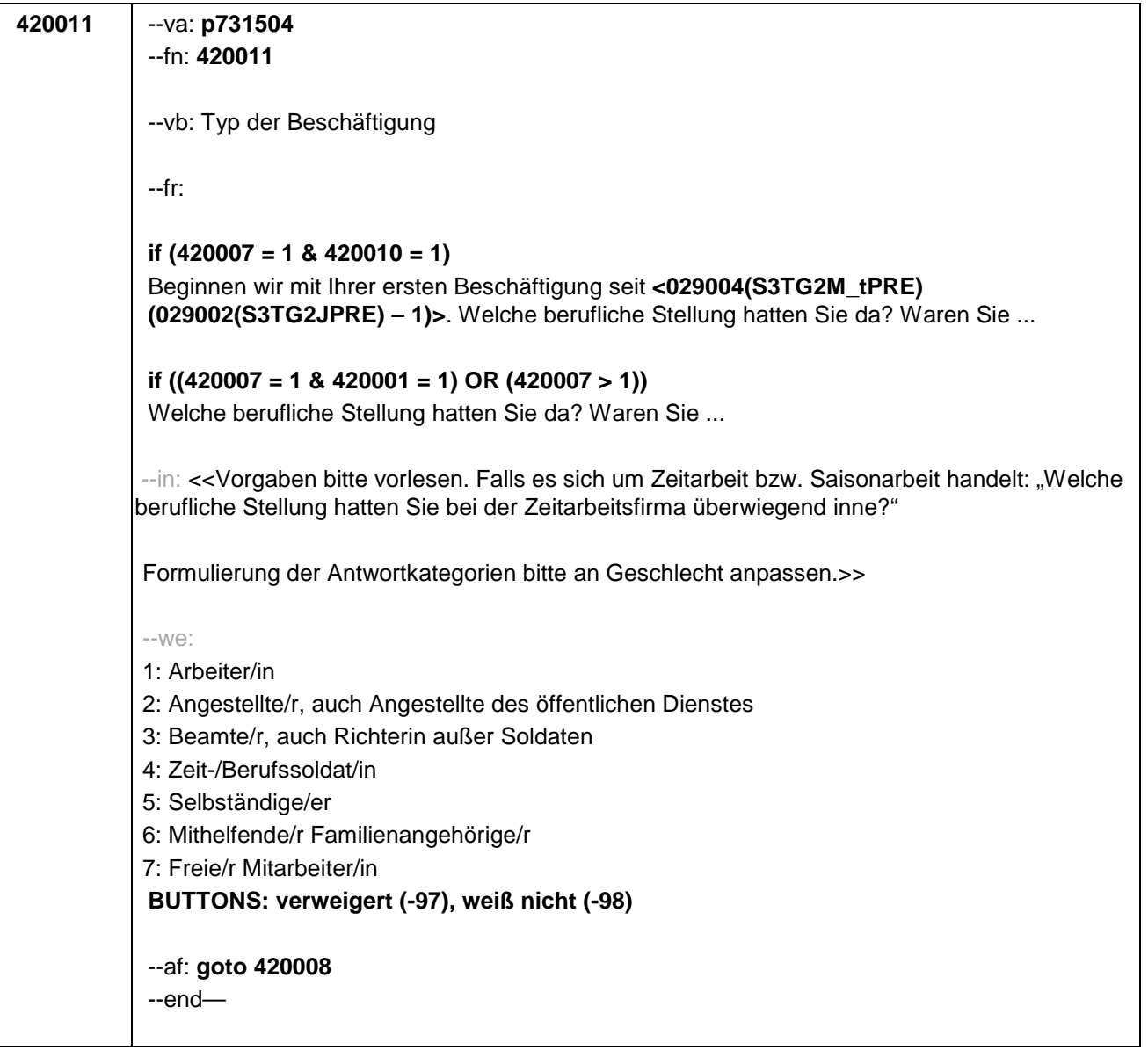

```
420008 --va: p73159 (p73159m / p73159y)
--fn: 420008
--vb: Start Erwerbsepisode: Monat / Jahr
--fr: 
if (420011 = 5) 
Von wann bis wann haben Sie diese selbständige Tätigkeit ausgeübt?
if (420011 = 7 & 01112 = 2)
Von wann bis wann haben Sie diese Tätigkeit als freie Mitarbeiterin ausgeübt?
if (420011 = 7 &01112 <> 2)
Von wann bis wann haben Sie diese Tätigkeit als freier Mitarbeiter ausgeübt?
if (420011 <> 5, 7)
Von wann bis wann haben Sie diese Tätigkeit ausgeübt?
--we:
Monat_
Jahr_____
BUTTONS: verweigert (-97), weiß nicht (-98)
--ra:
420008 (p73159m): -97, -98, 1 to 12
420008 (p73159y): -97, -98, 1970 to 010000(intj)
--ac:
autoif (420008 <> -97, -98) h_betb = (420008(p73159y) - 1900) * 12) + 420008(p73159m)
autoif (h_betb <= (((02101(S3TG2J) - 1900) * 12) + 02101(S3TG2M) - 12)) h_bet12 = 1
autoif (h_betb > (((02101(S3TG2J) - 1900) * 12) + 02101(S3TG2M) - 12)) h_bet12 = 2
autoif (420008 = -97, -98) h_bet12 = 2
--af: goto 420009
--end--
```

```
420009 --va: p73158 (p73158m / p73158y)
--fn: 420009
--vb: Ende Erwerbsepisode: Monat / Jahr
--fr: [NCS] Bis wann haben Sie das gemacht?
--in: <<Frage nur bei Bedarf vorlesen. Wenn diese Beschäftigung bis heute andauert, bitte 
Button "bis heute" anklicken.>>
--we:
Monat_____
Jahr_____
BUTTONS: bis heute (-95), verweigert (-97), weiß nicht (-98)
--ra:
420009 (p73158m): -95, -97, -98, 1 to 12
420009 (p73158y): -95, -97, -98, (420008(p73159y)-1) to 010000(intj)
--ac:
autoif (420009 <> -97, -98) h_eetb = (420009 (p73158y) – 1900) * 12) + 420009(p73158m)
autoif (h_bezbet) h_bezbet = 1
autoif ((h_bezb(n) > h_betb) & (h_bezb(n) < h_eetb) h_bezbet = 2
autoif ((h_bezb(n-1) > h_betb) & (h_bezb(n-1) < h_eetb) h_bezbet = 3
autoif ((h_bezb(n-2) > h_betb) & (h_bezb(n-2) < h_eetb) h_bezbet = 4
autoif (h_bezpet) h_bezpet = 1
autoif ((h_bezp(n) > h_betb) & (h_bezp(n) < h_eetb) h_bezpet = 2
autoif ((h_bezp(n-1) > h_betb) & (h_bezp(n-1) < h_eetb) h_bezpet = 3
autoif ((h_bezp(n-2) > h_betb) & (h_bezp(n-2) < h_eetb) h_bezpet = 4
--af: 
if (h_bet12 = 1) goto 420012
if (h_bet12 = 2) goto 420013
--end--
```
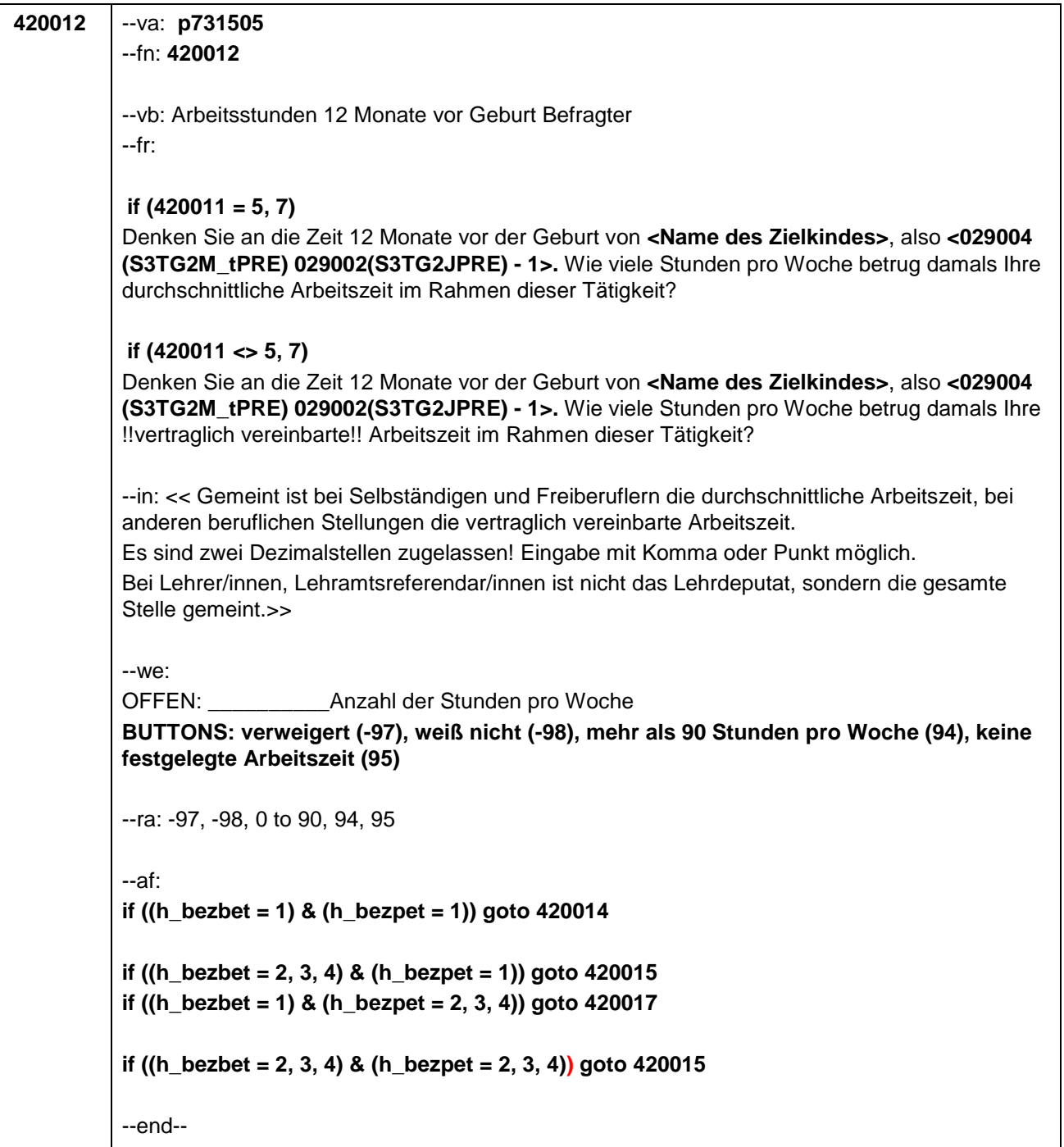

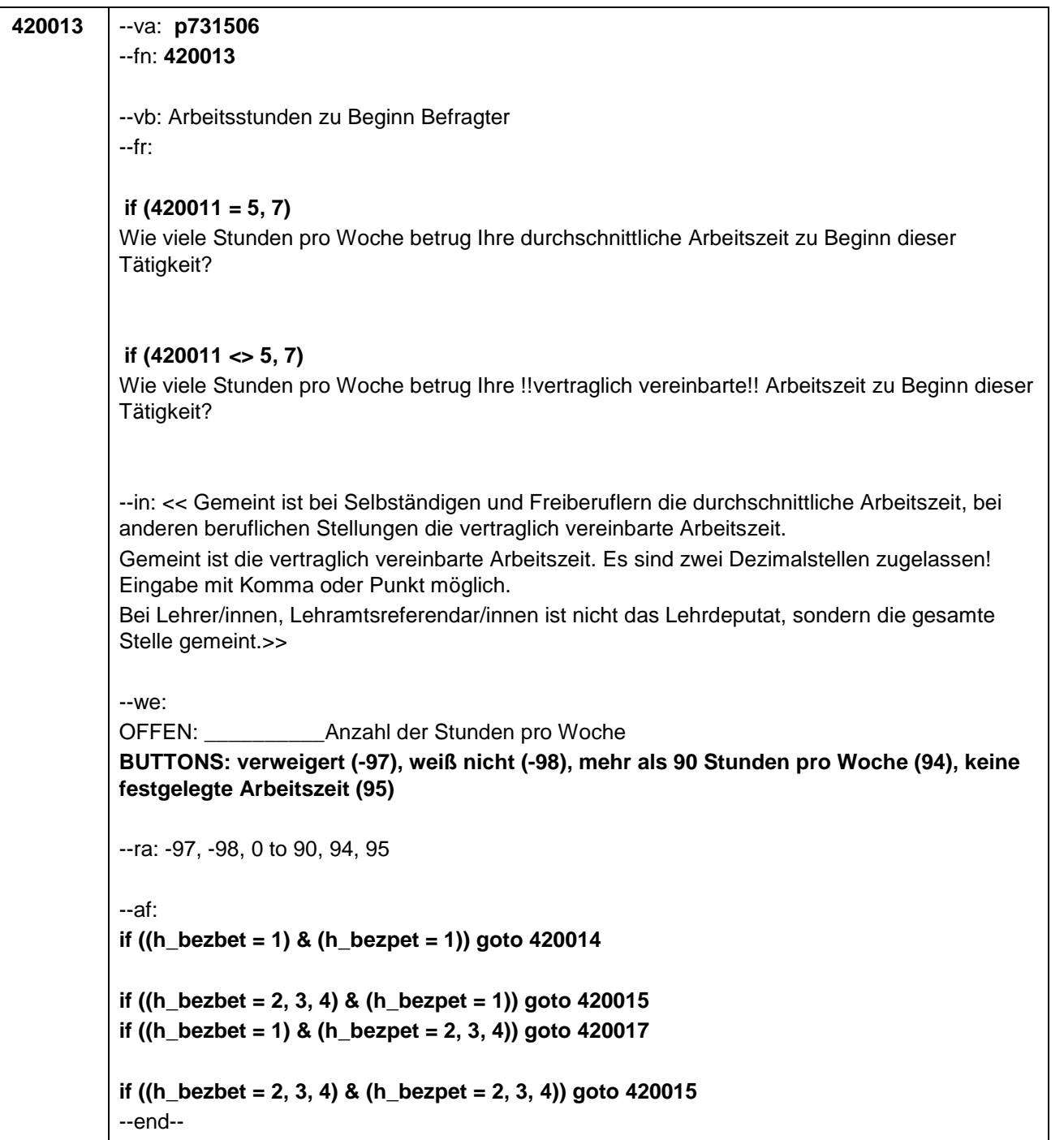

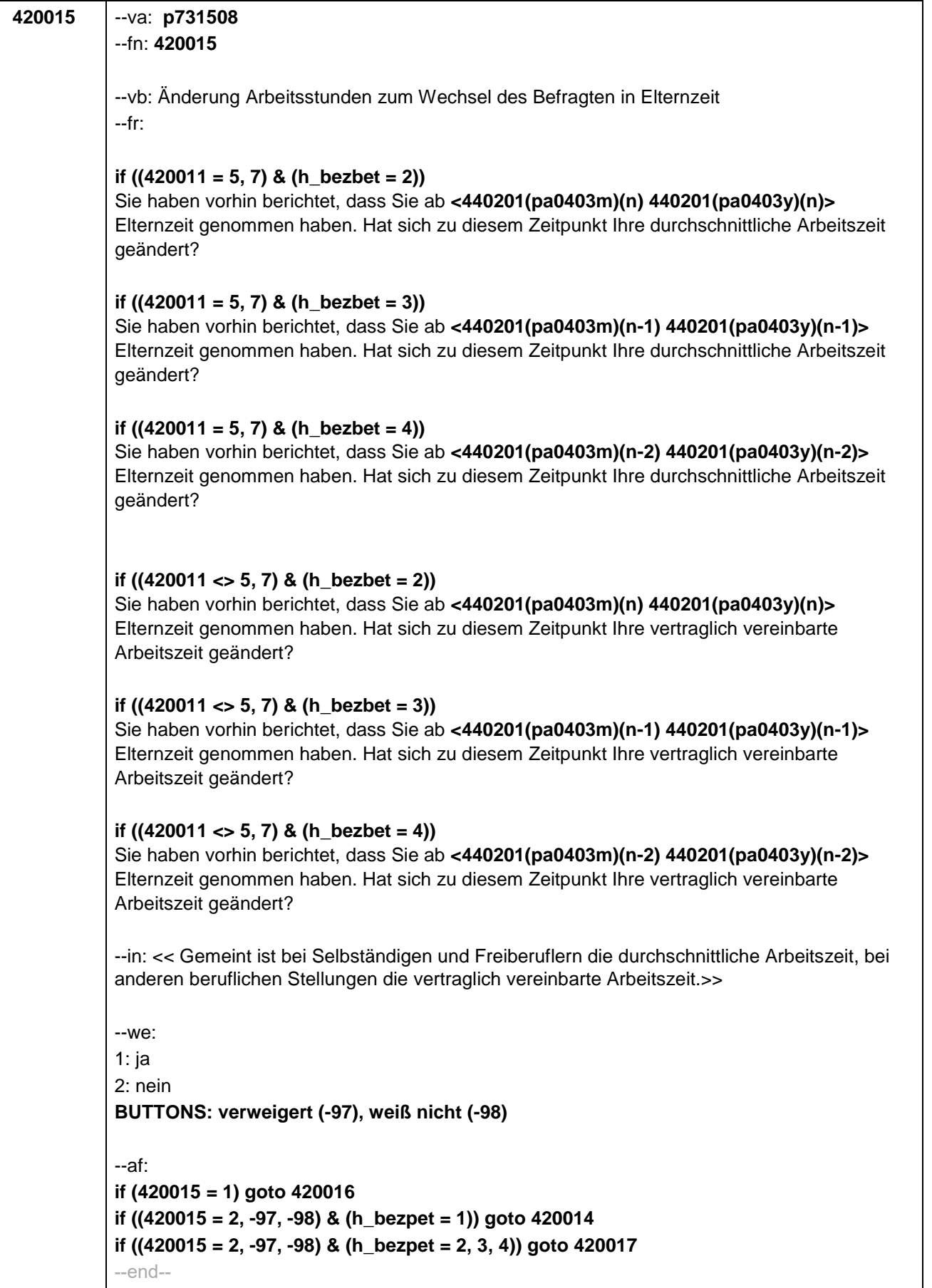

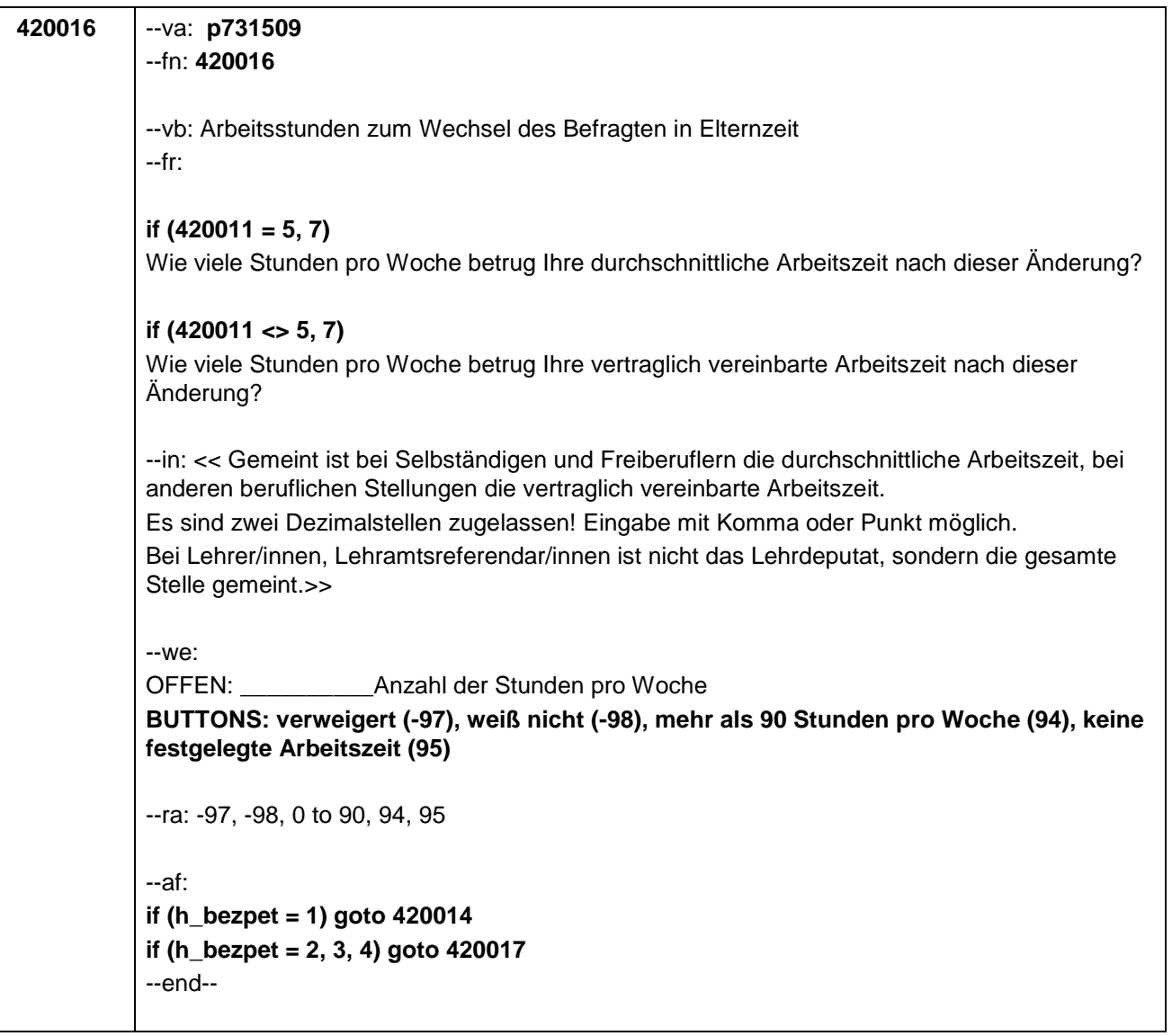

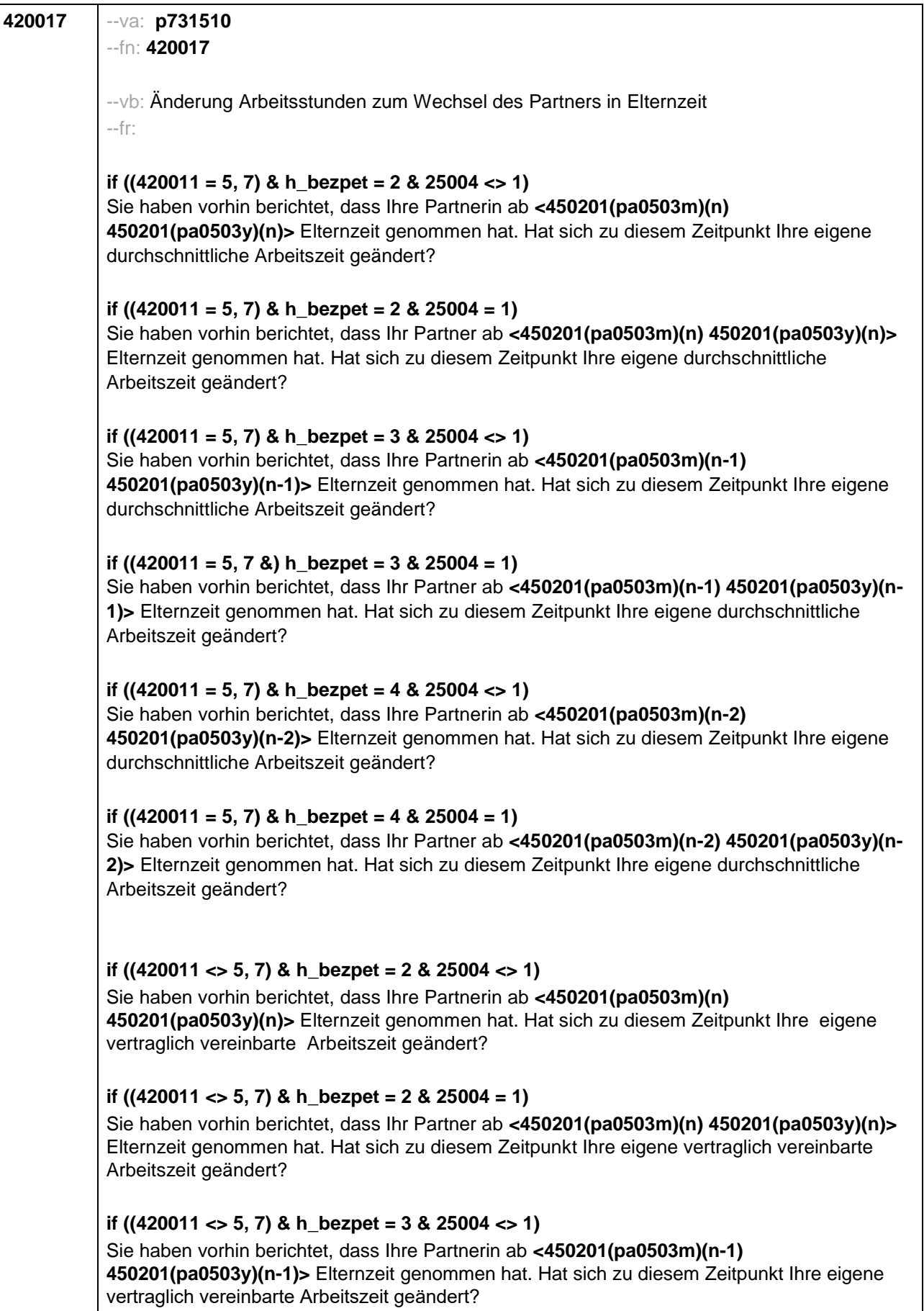

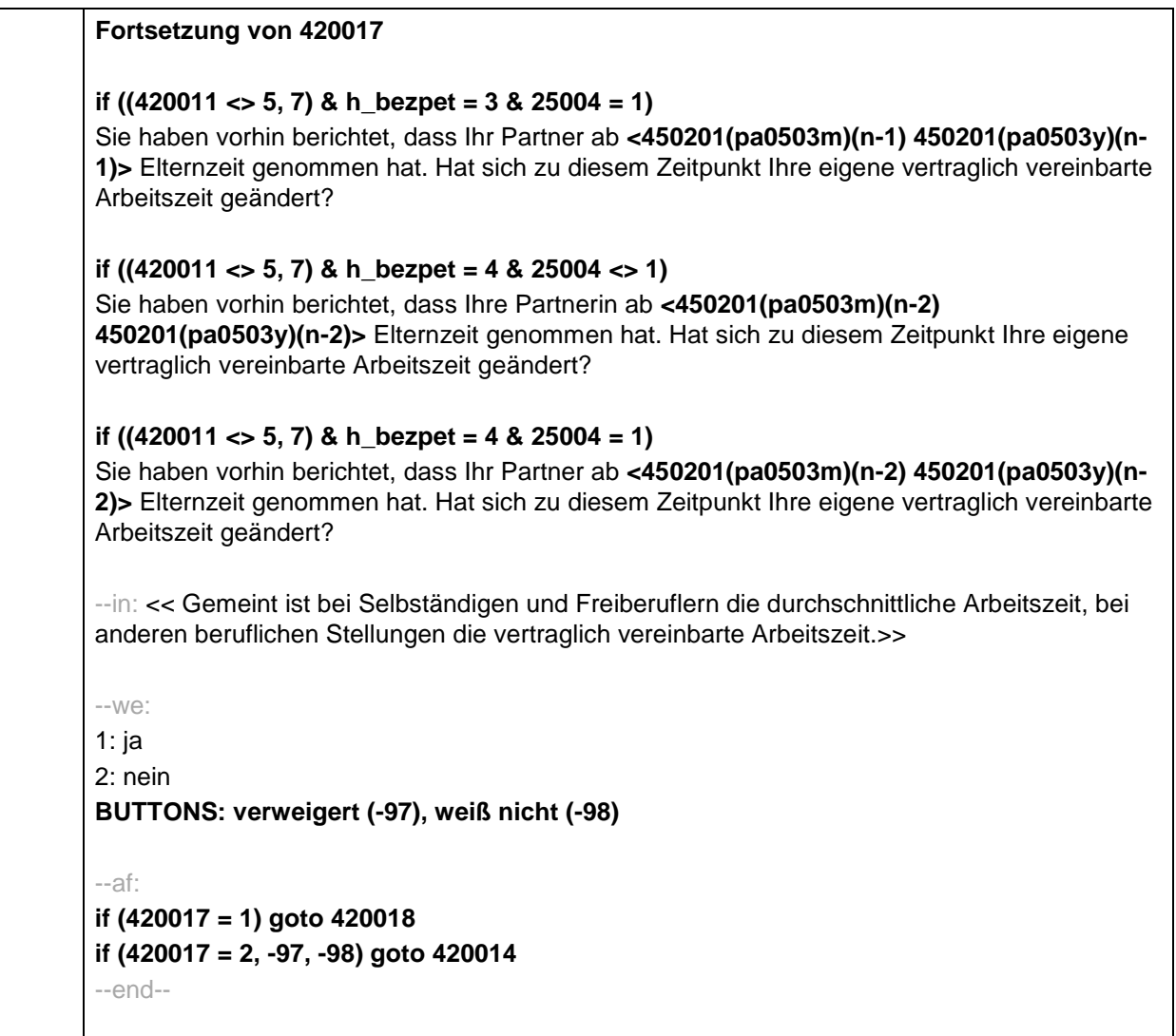

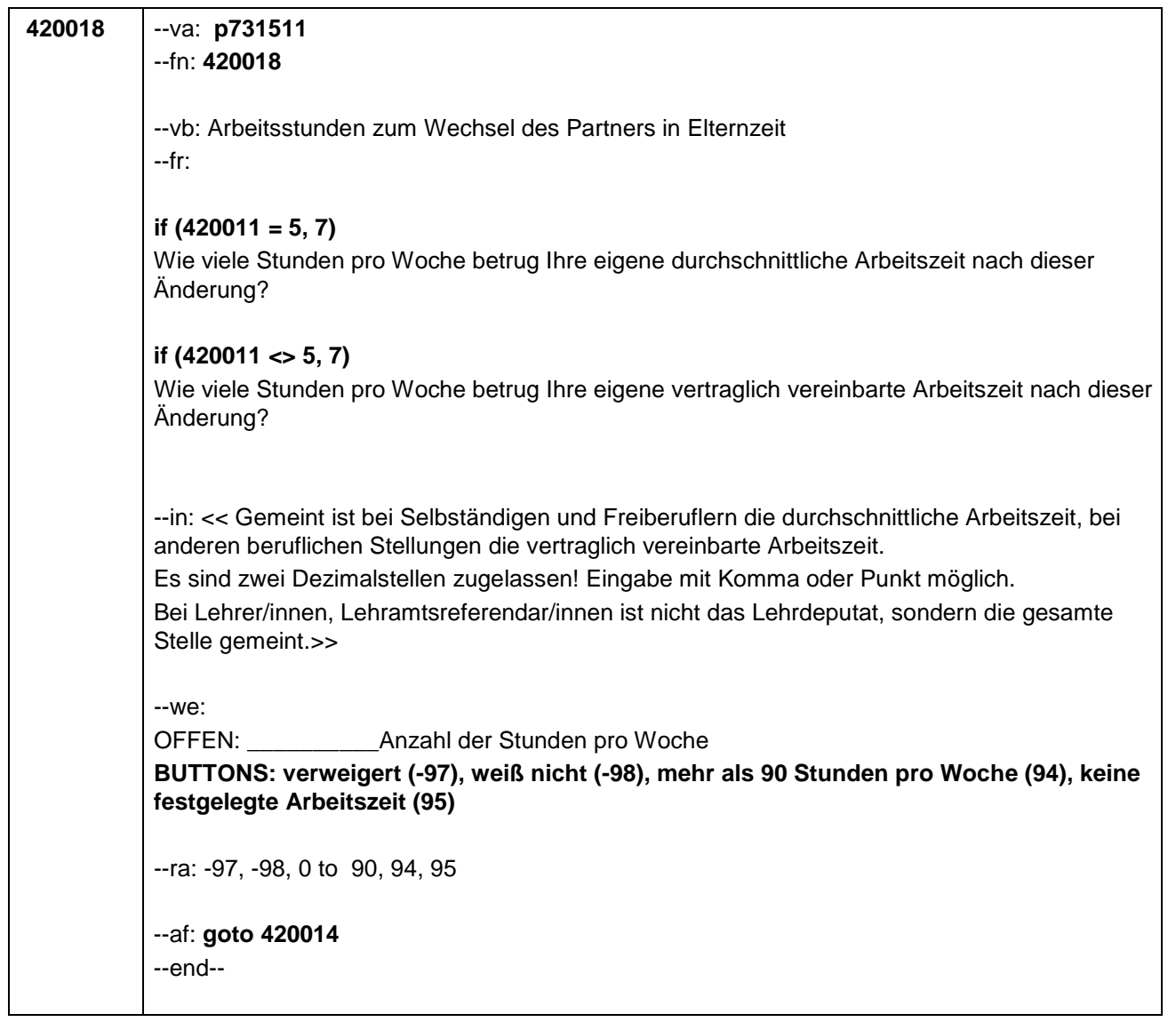

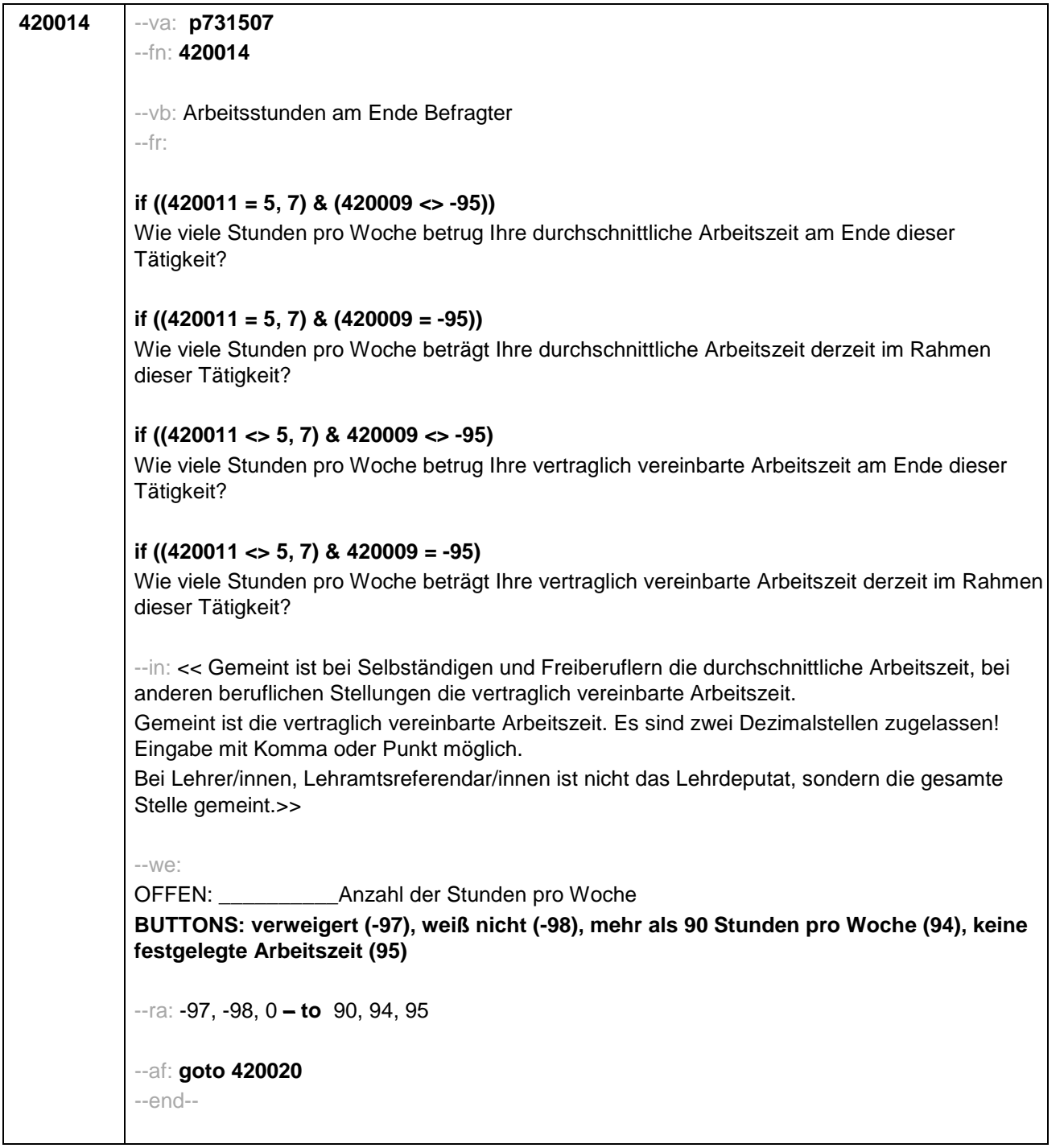

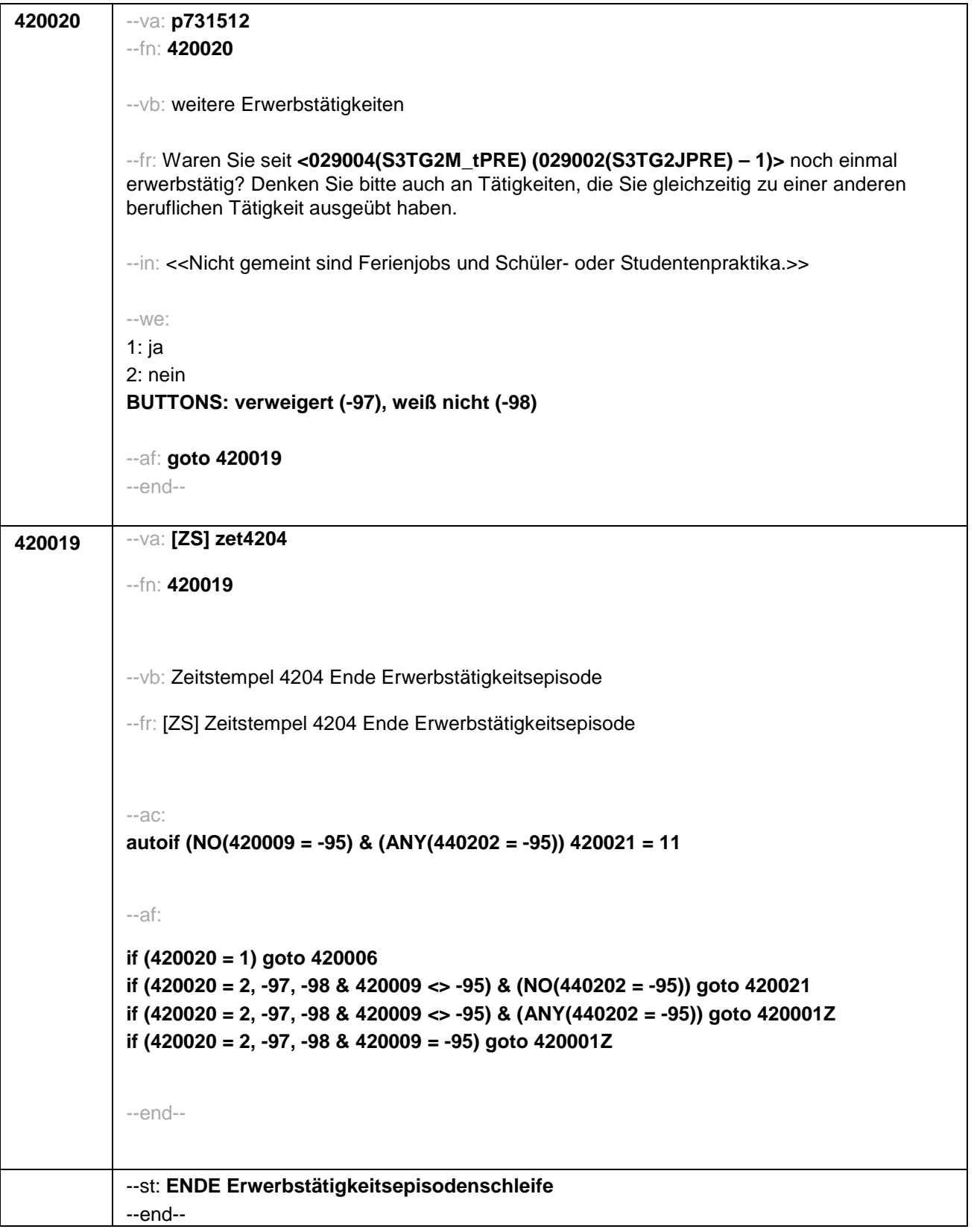

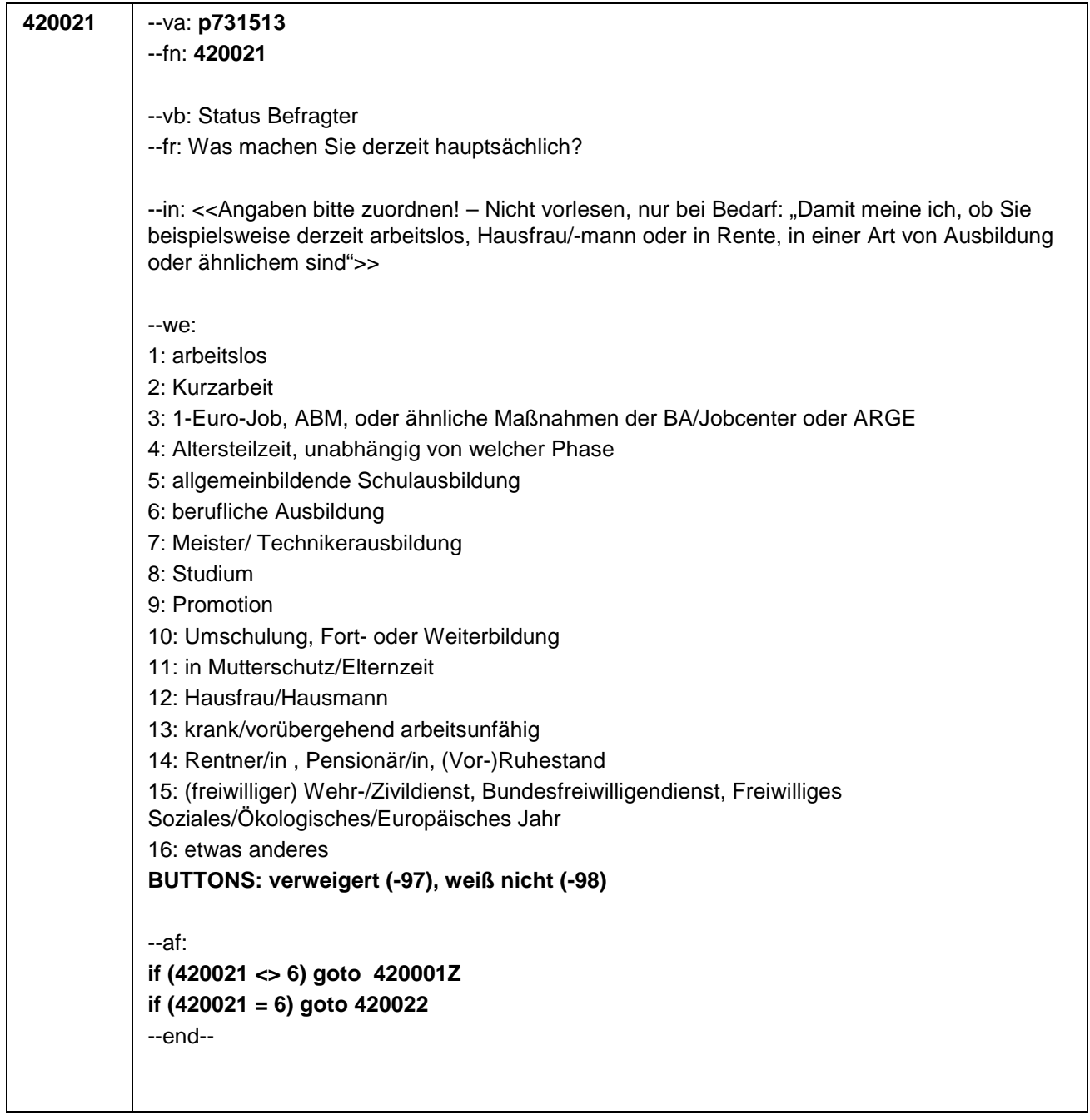

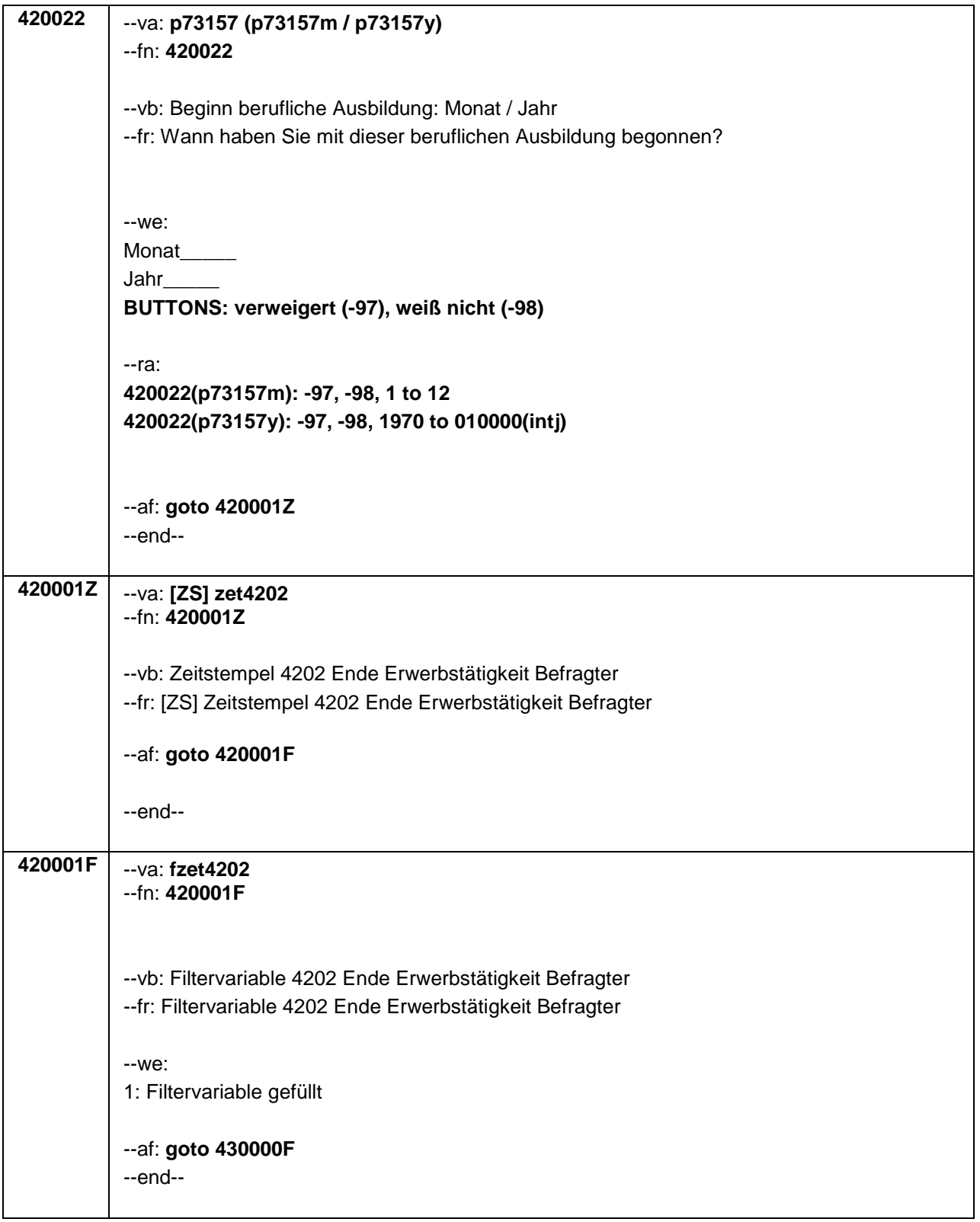

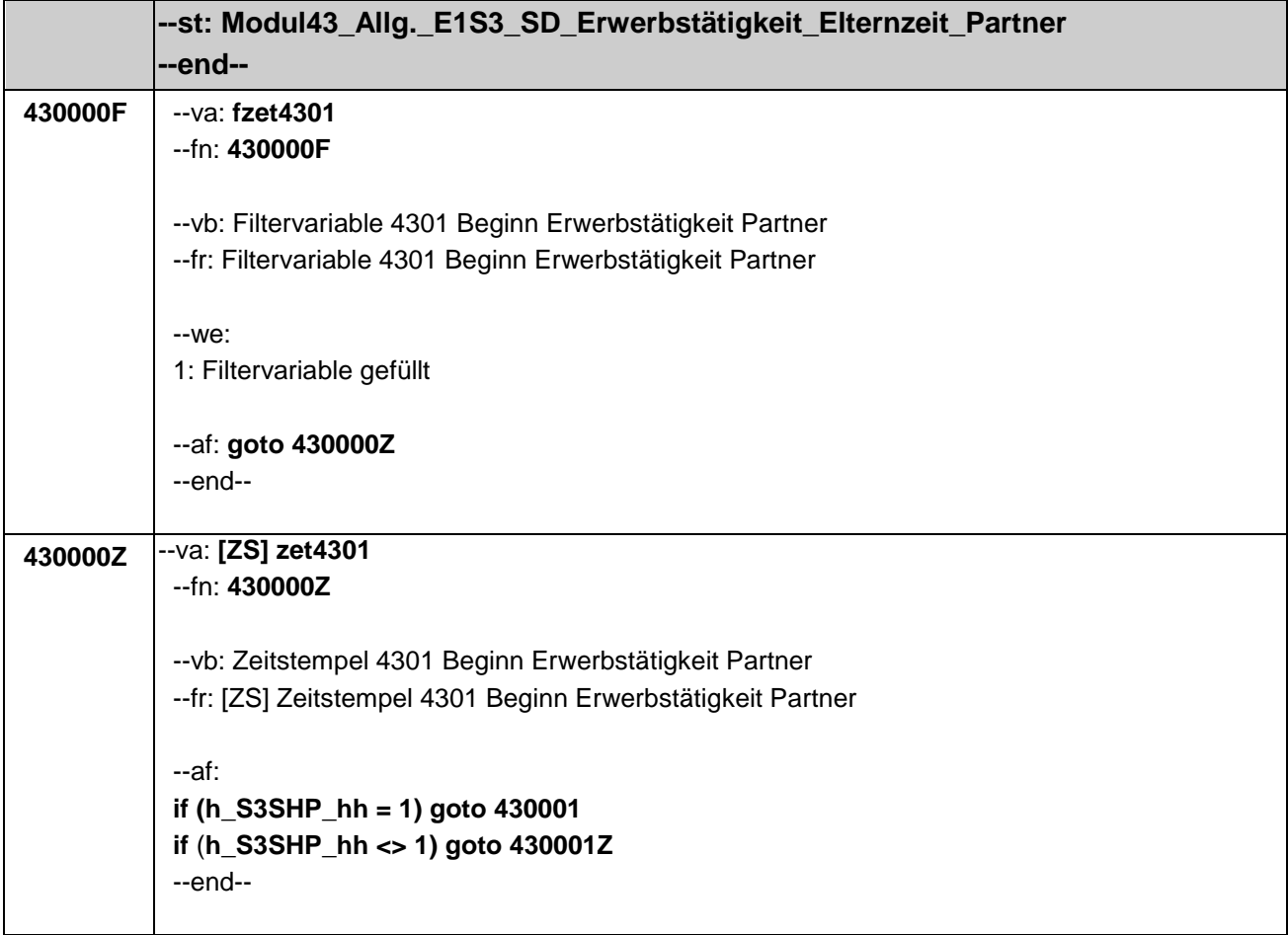

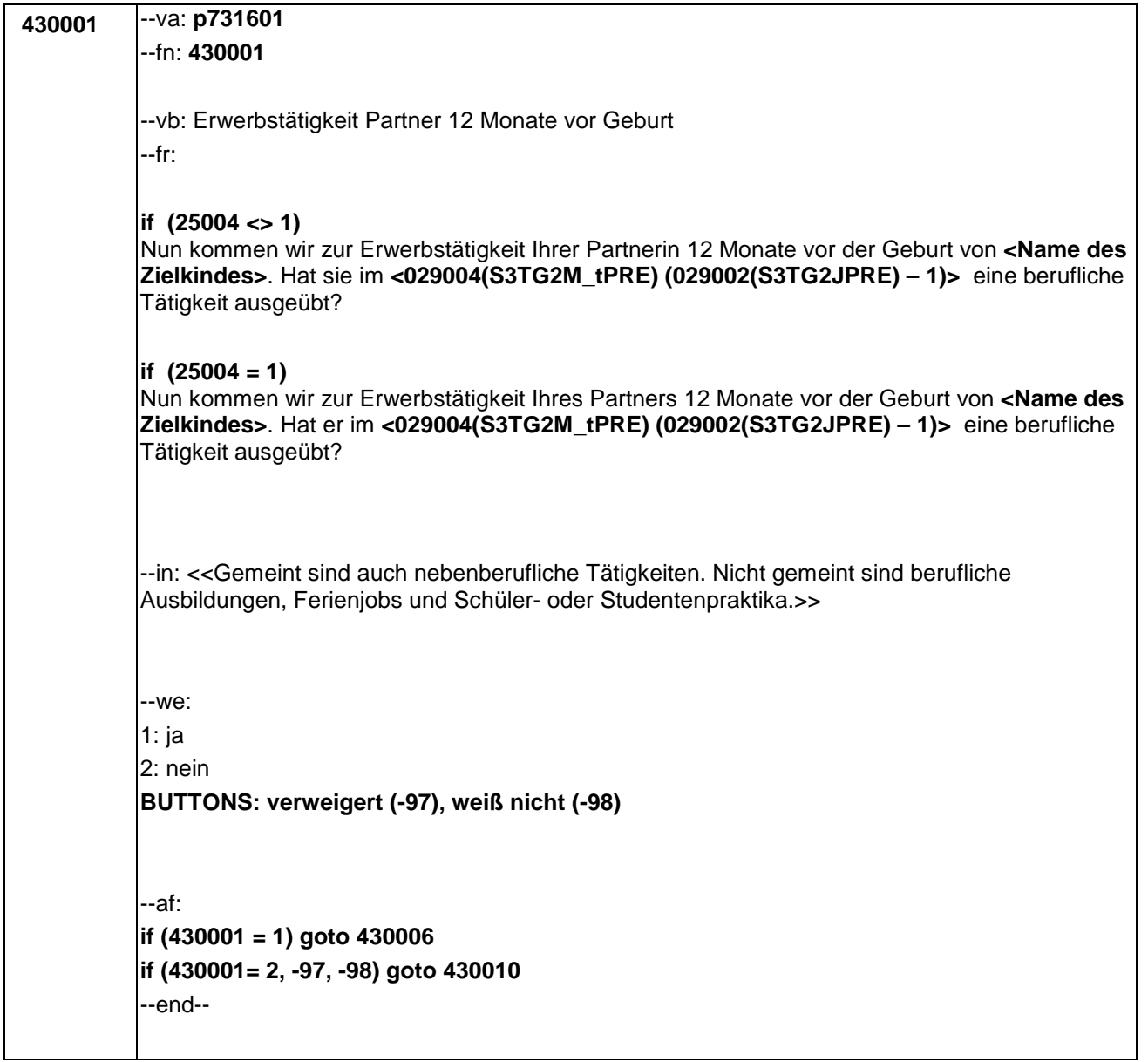

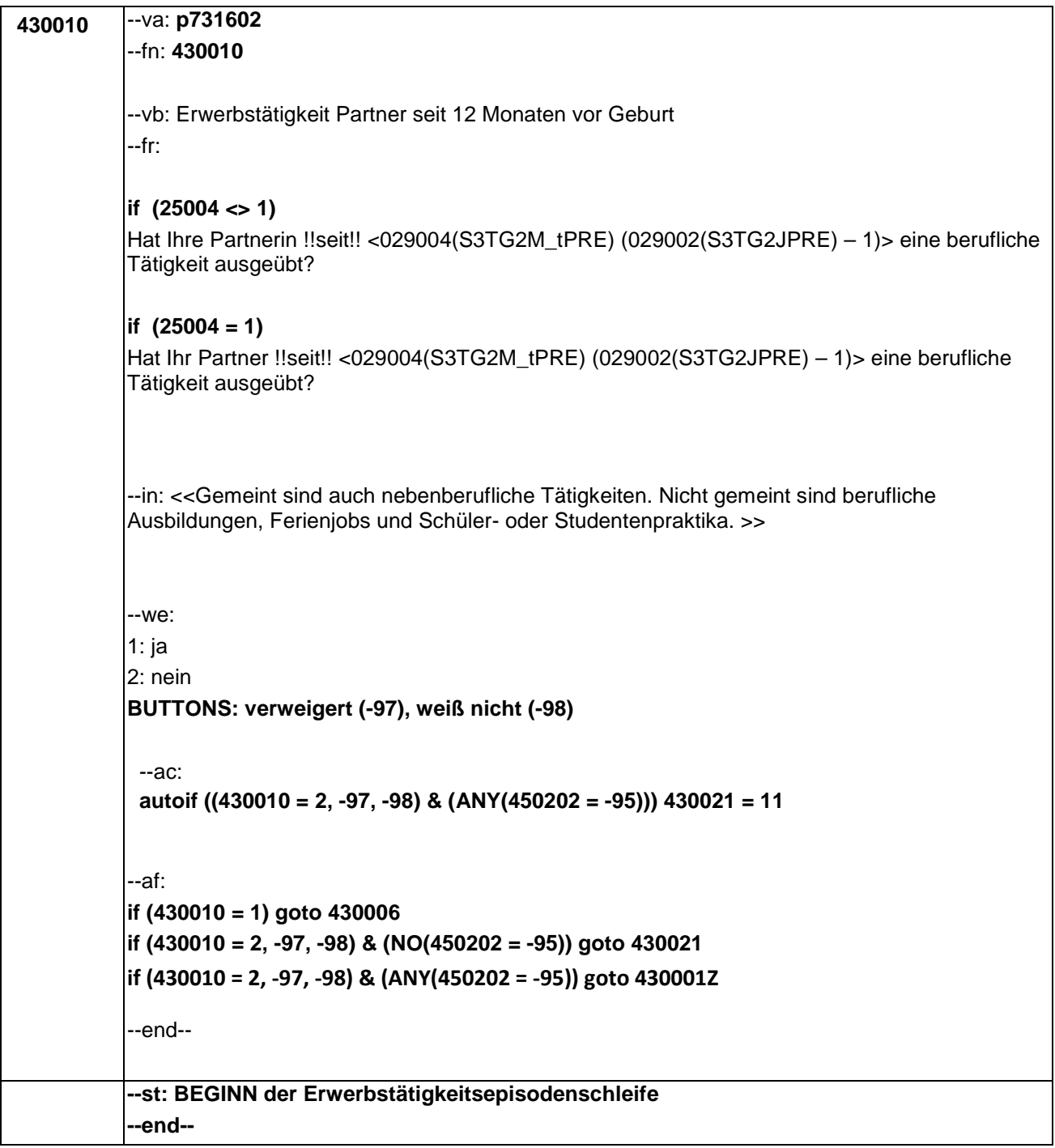

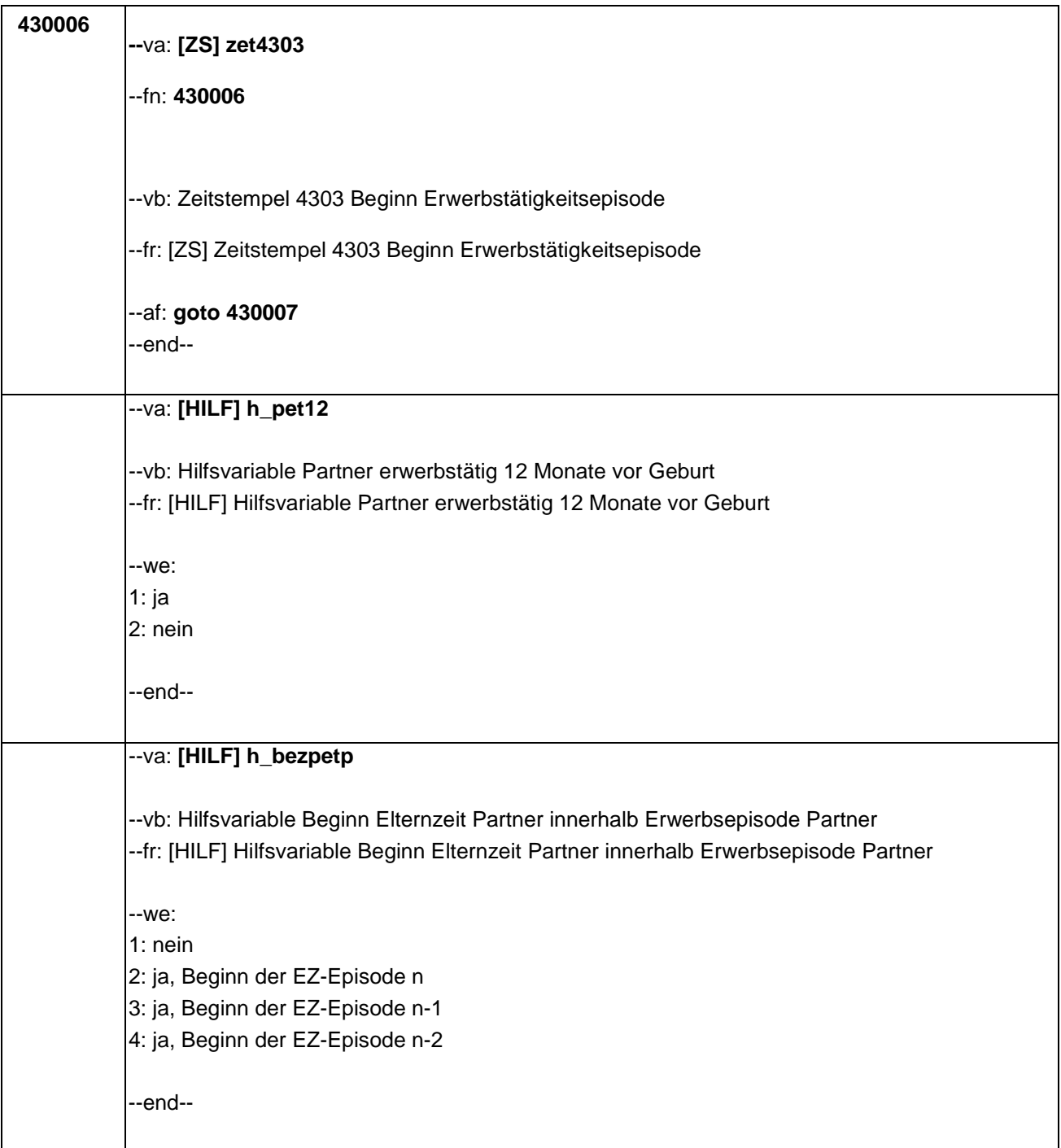
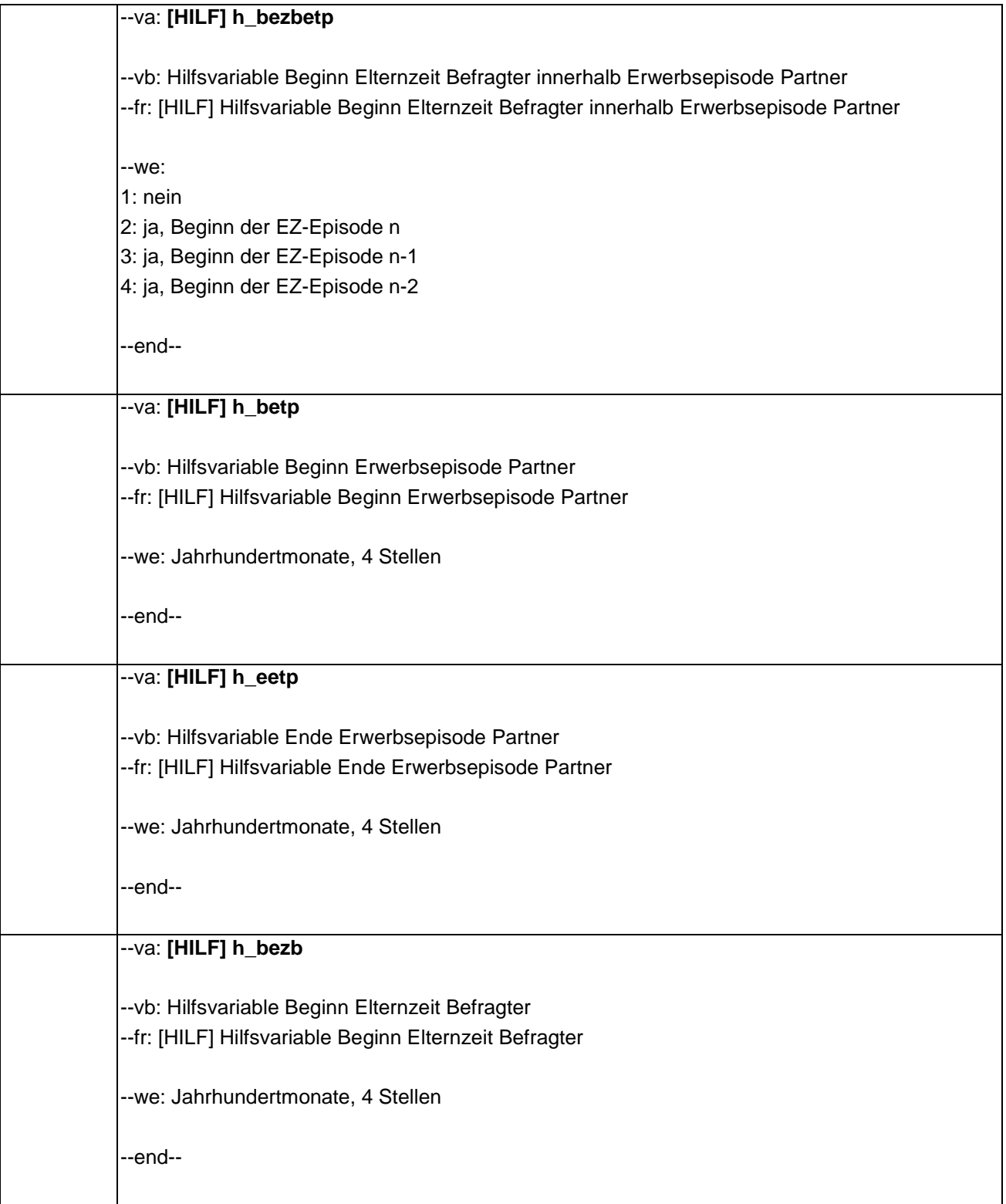

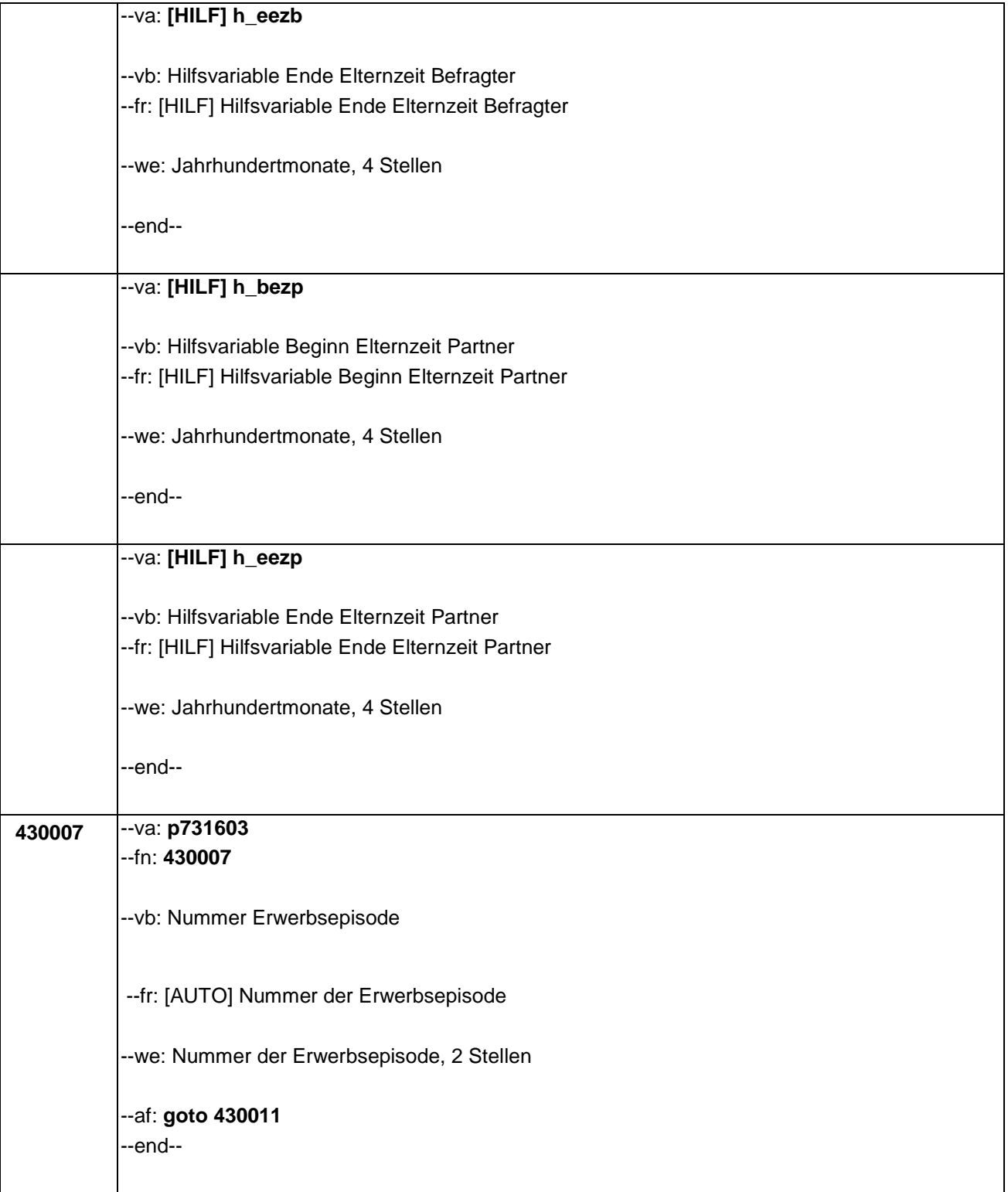

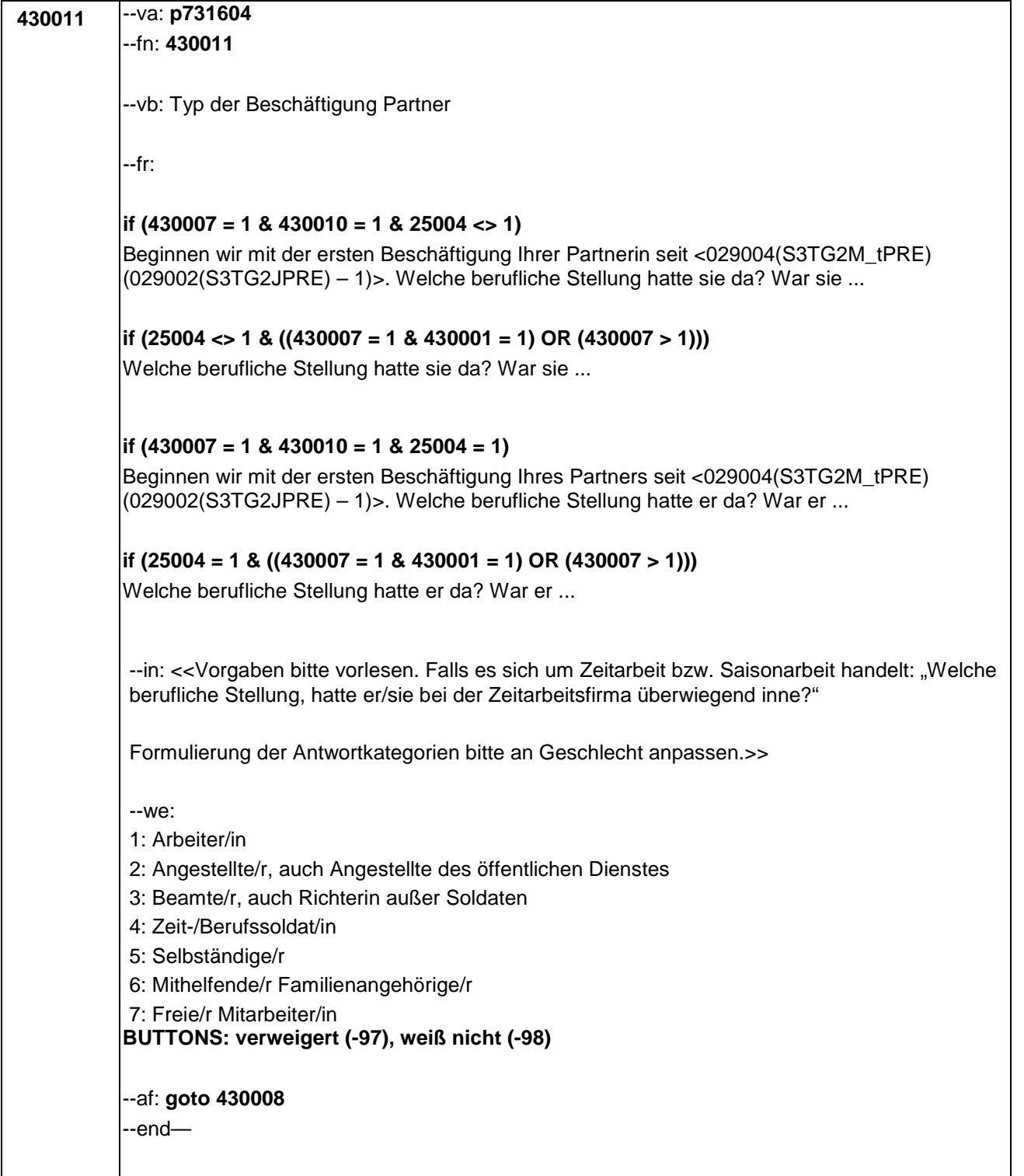

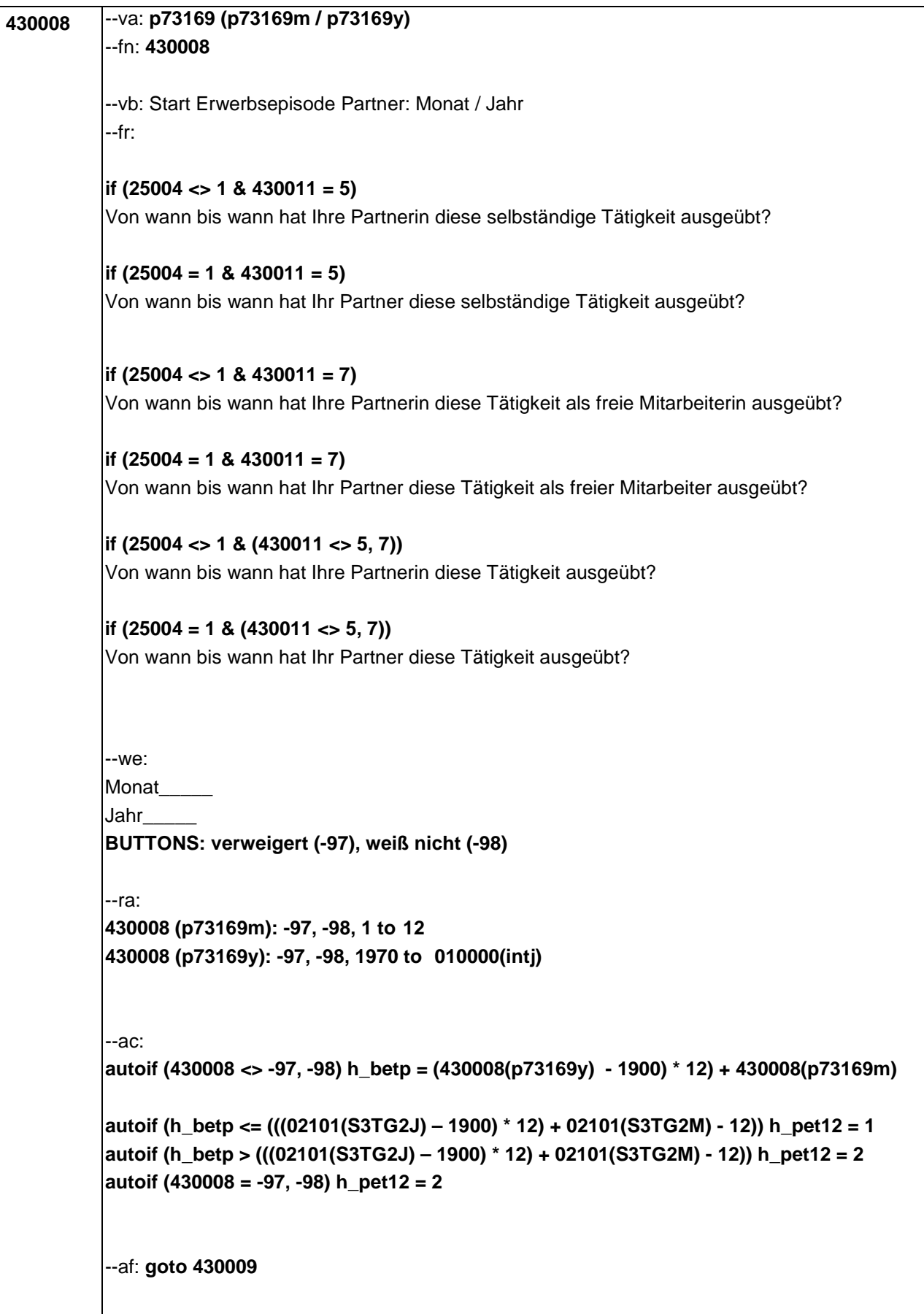

```
430009 --va: p73168 (p73168m / p73168y)
 --fn: 430009
 --vb: Ende Erwerbsepisode Partner: Monat / Jahr
 --fr:
if (25004 <> 1)
[NCS] Bis wann hat Ihre Partnerin das gemacht?
if (25004 = 1)
[NCS] Bis wann hat Ihr Partner das gemacht?
 --in: <<Frage nur bei Bedarf vorlesen. Wenn diese Beschäftigung bis heute andauert, bitte 
 Button "bis heute" anklicken.>>
 --we:
 Monat_____
 Jahr_____
BUTTONS: bis heute (-95), verweigert (-97), weiß nicht (-98)
 --ra:
 430009 (p73168m): -95, -97, -98, 1 to 12
 430009 (p73168y): -95, -97, -98, (430008(p73169y)-1) to 010000(intj)
 --ac:
 autoif (430009 <> -97, -98) h_eetp = (430009 (p73168y) – 1900) * 12) + 430009(p73168m) 
autoif (h_bezpetp) h_bezpetp = 1
autoif ((h_bezp(n) > h_betp) & (h_bezp(n) < h_eetp) h_bezpetp = 2
 autoif ((h_bezp(n-1) > h_betp) & (h_bezp(n-1) < h_eetp) h_bezpetp = 3
 autoif ((h_bezp(n-2) > h_betp) & (h_bezp(n-2) < h_eetp) h_bezpetp = 4
 autoif (h_bezbetp) h_bezbetp = 1
autoif ((h_bezb(n) > h_betp) & (h_bezb(n) < h_eetp) h_bezbetp = 2
autoif ((h_bezb(n-1) > h_betp) & (h_bezb(n-1) < h_eetp) h_bezbetp = 3
 autoif ((h_bezb(n-2) > h_betp) & (h_bezb(n-2) < h_eetp) h_bezbetp = 4
 --af: 
if (h_pet12 = 1) goto 430012
if (h_pet12 = 2) goto 430013
 --end--
```
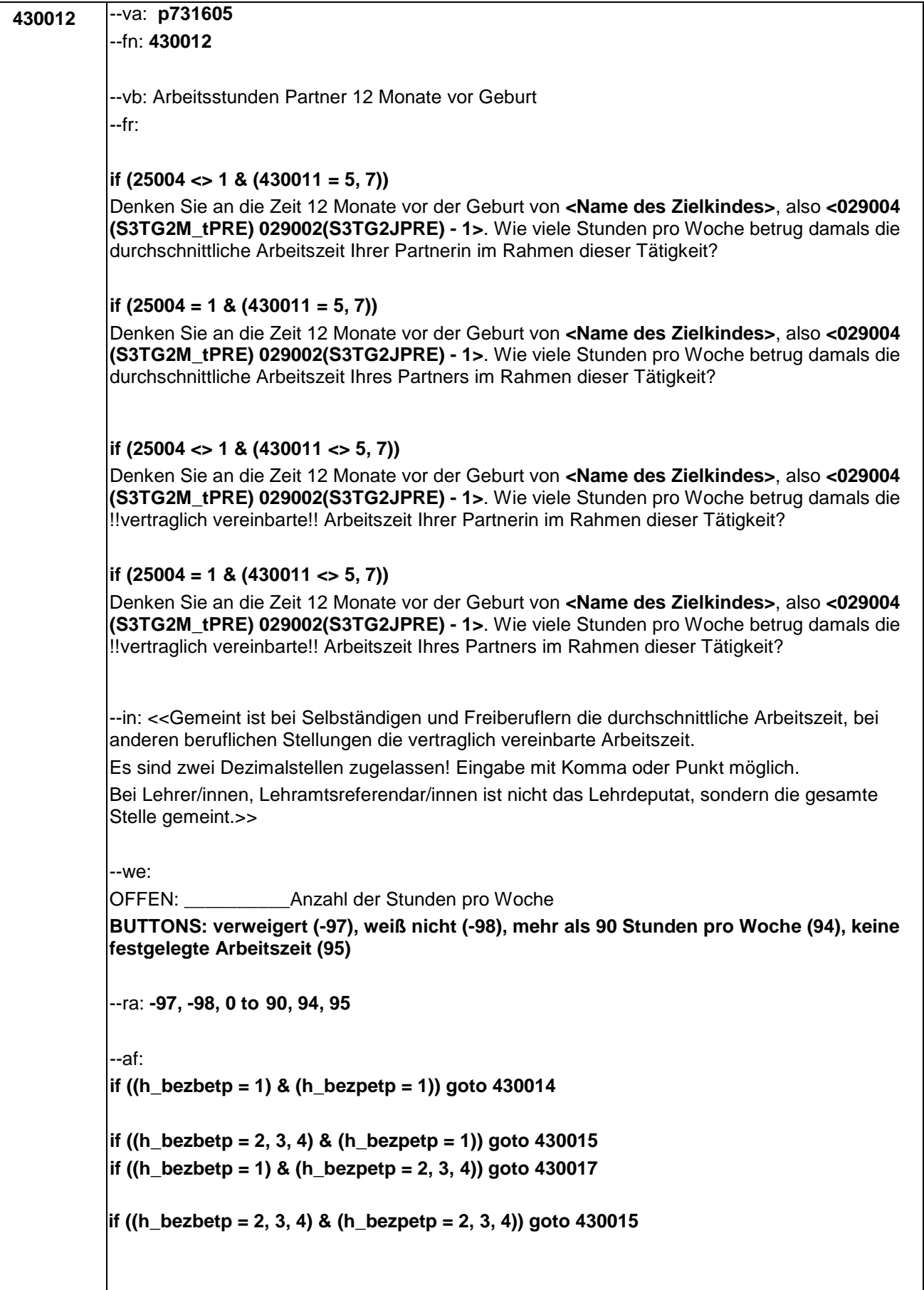

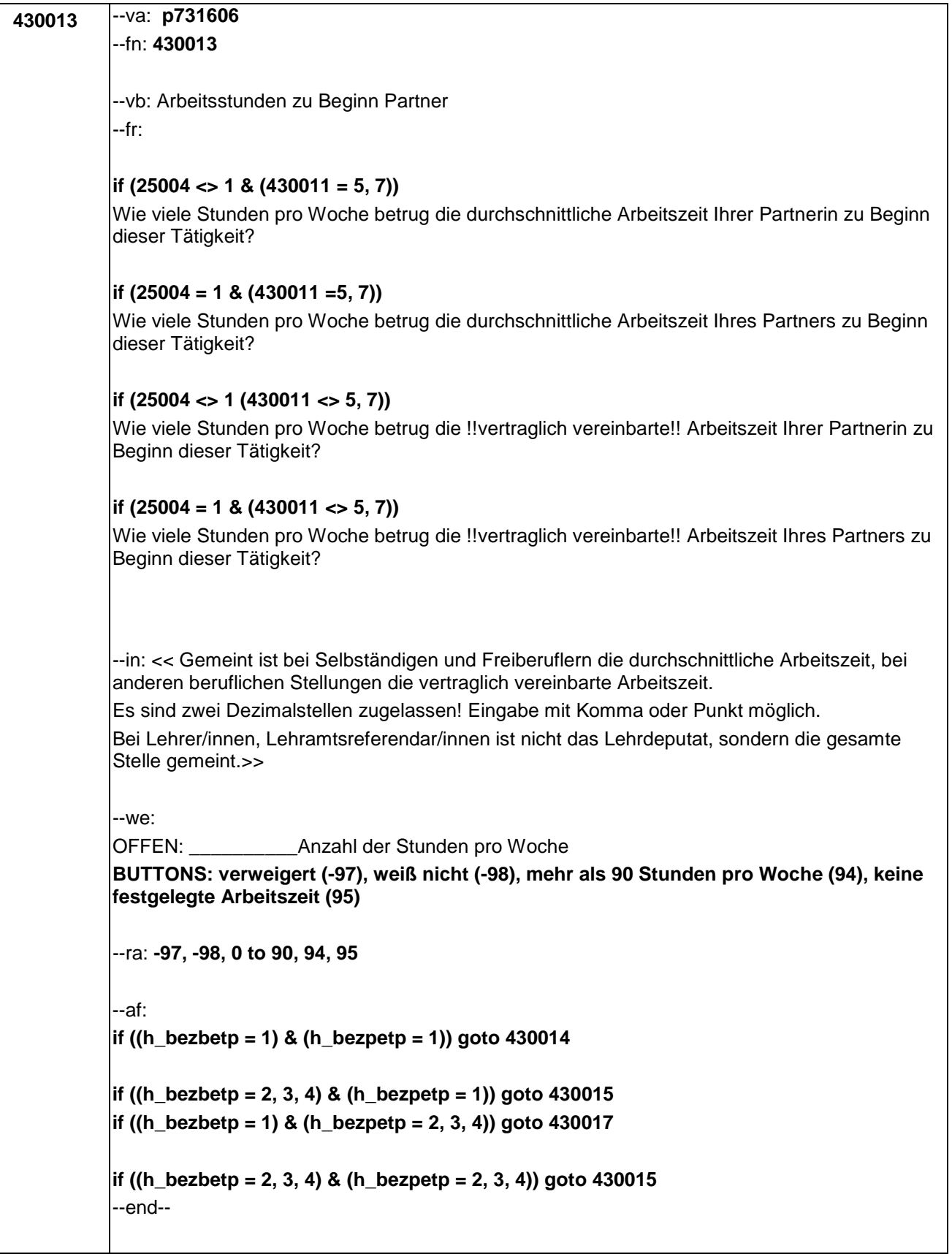

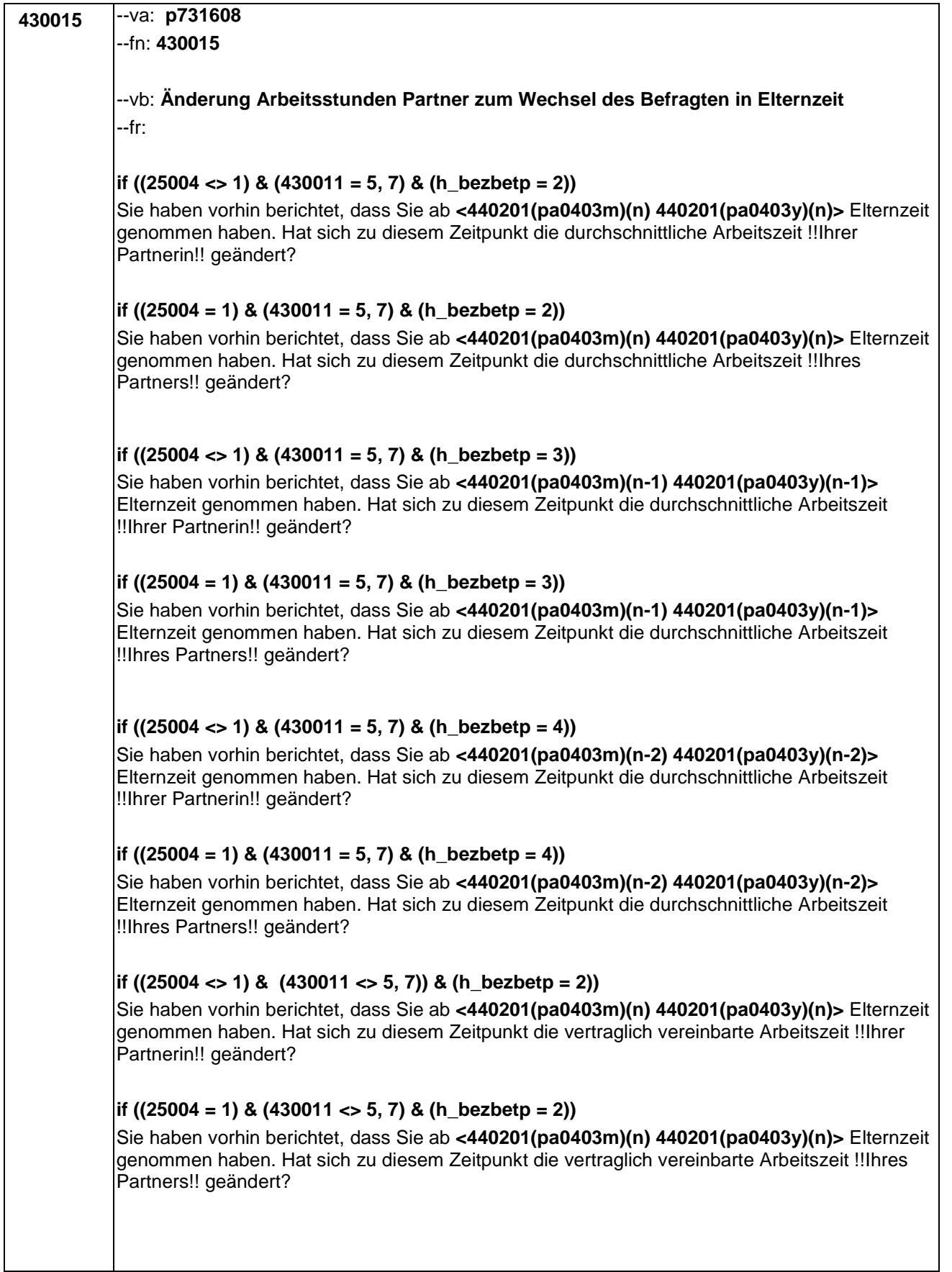

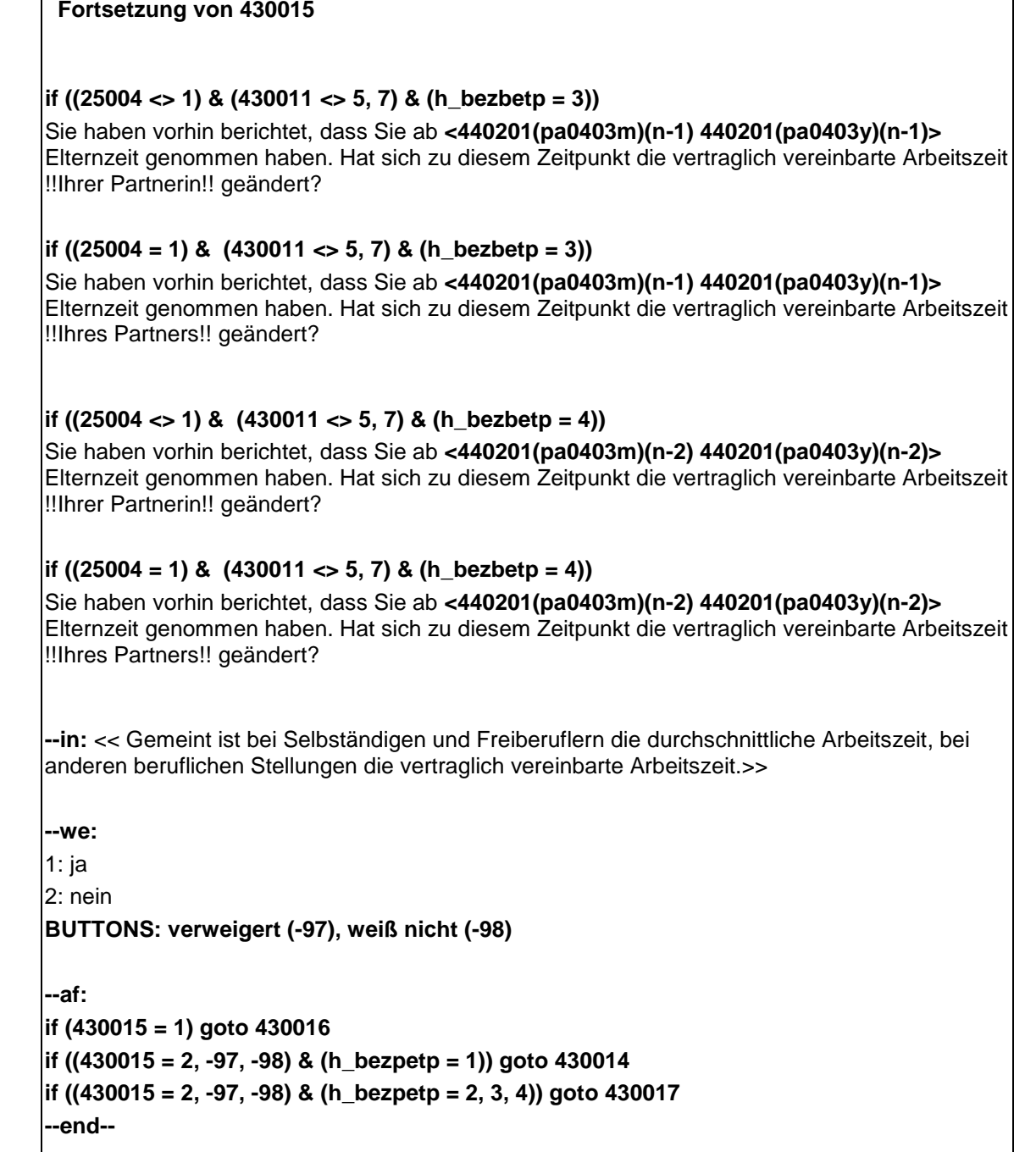

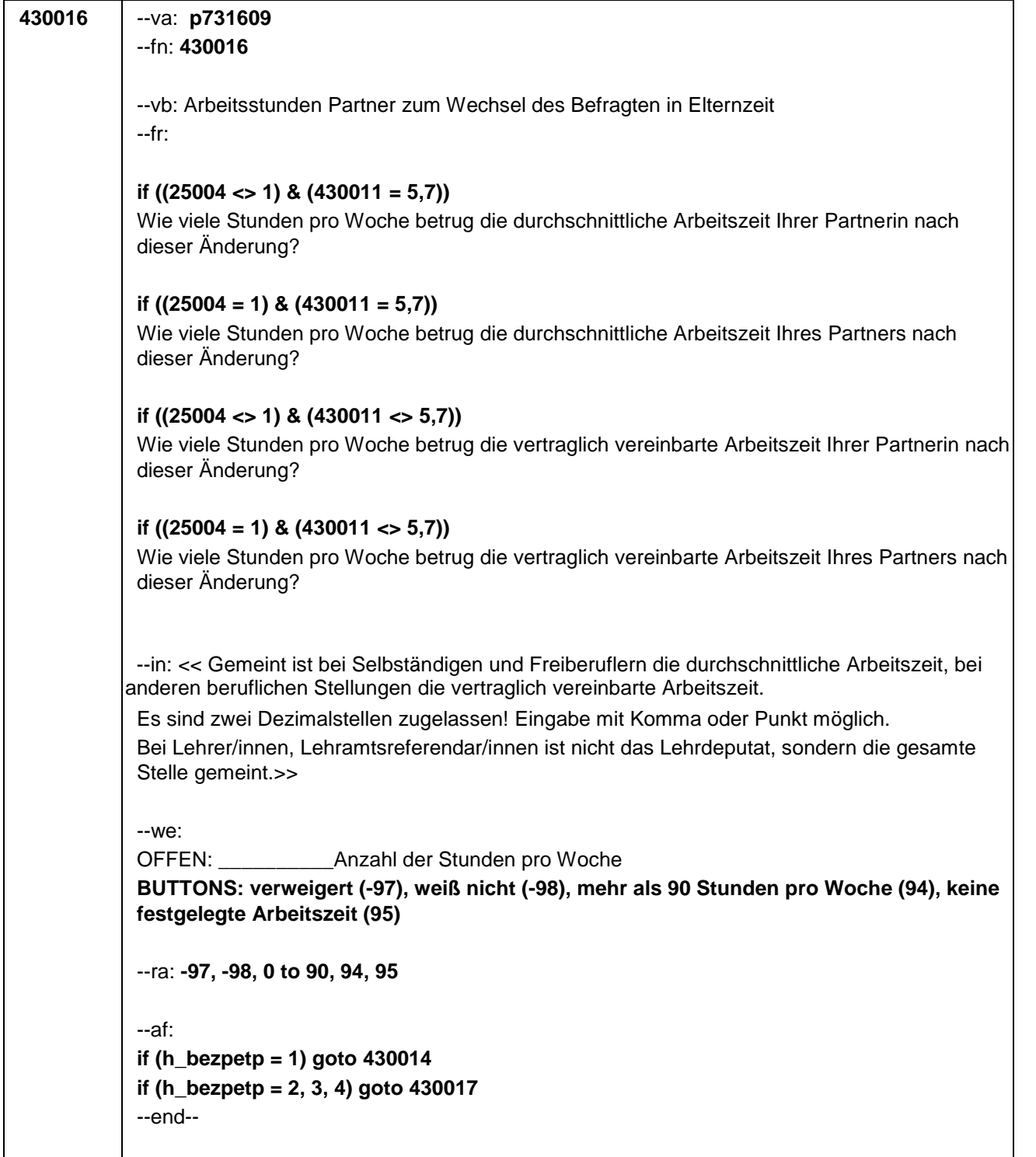

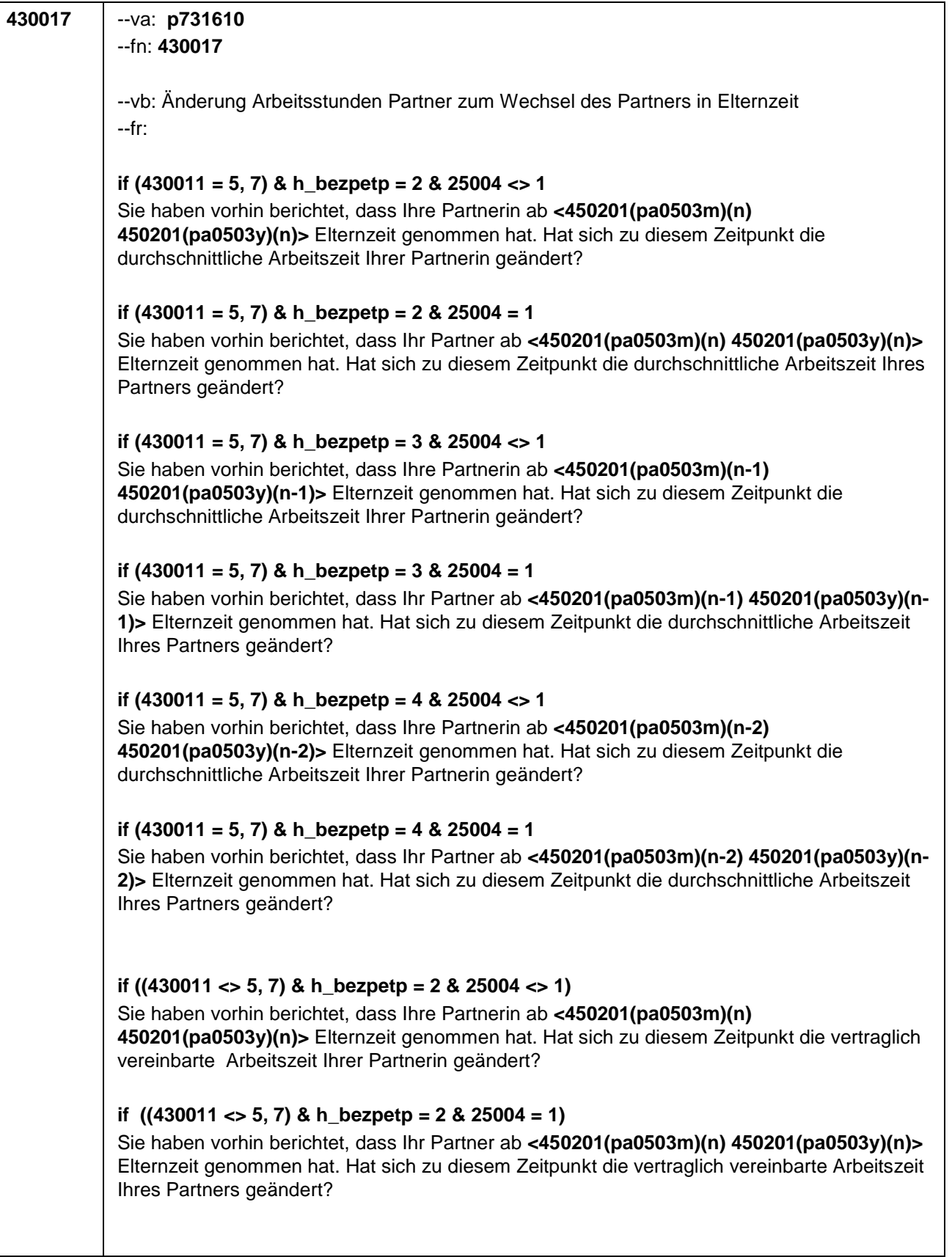

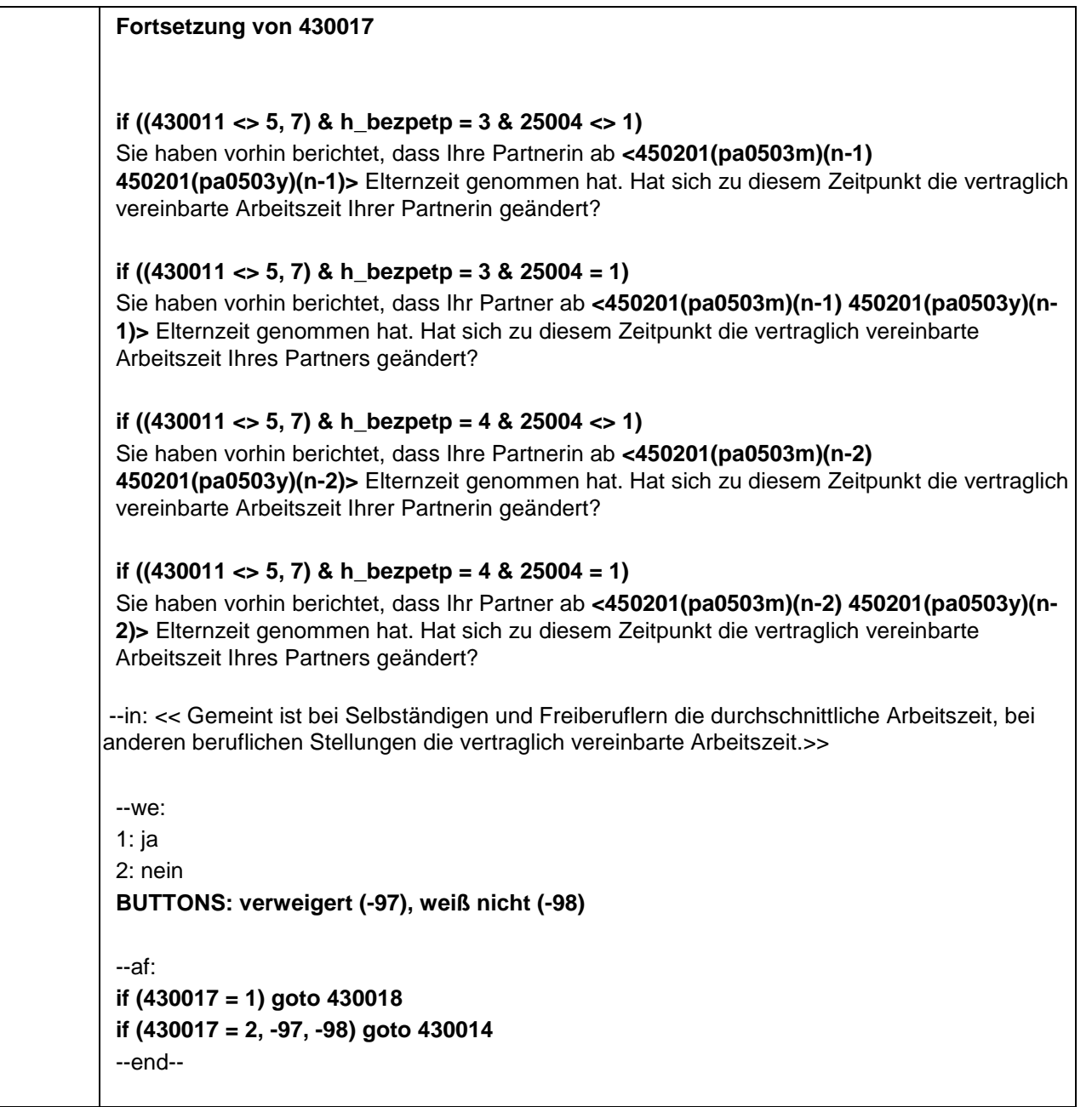

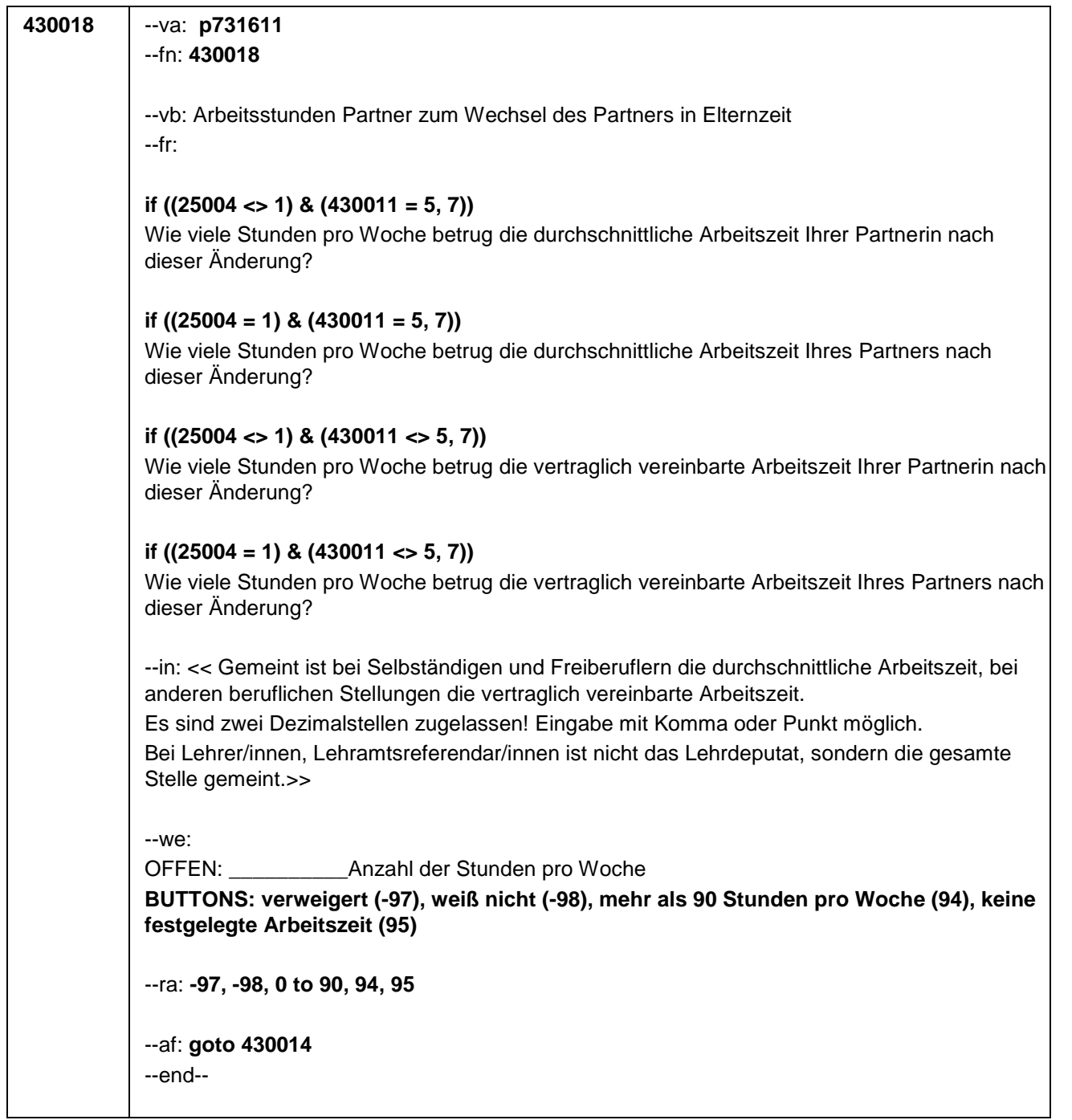

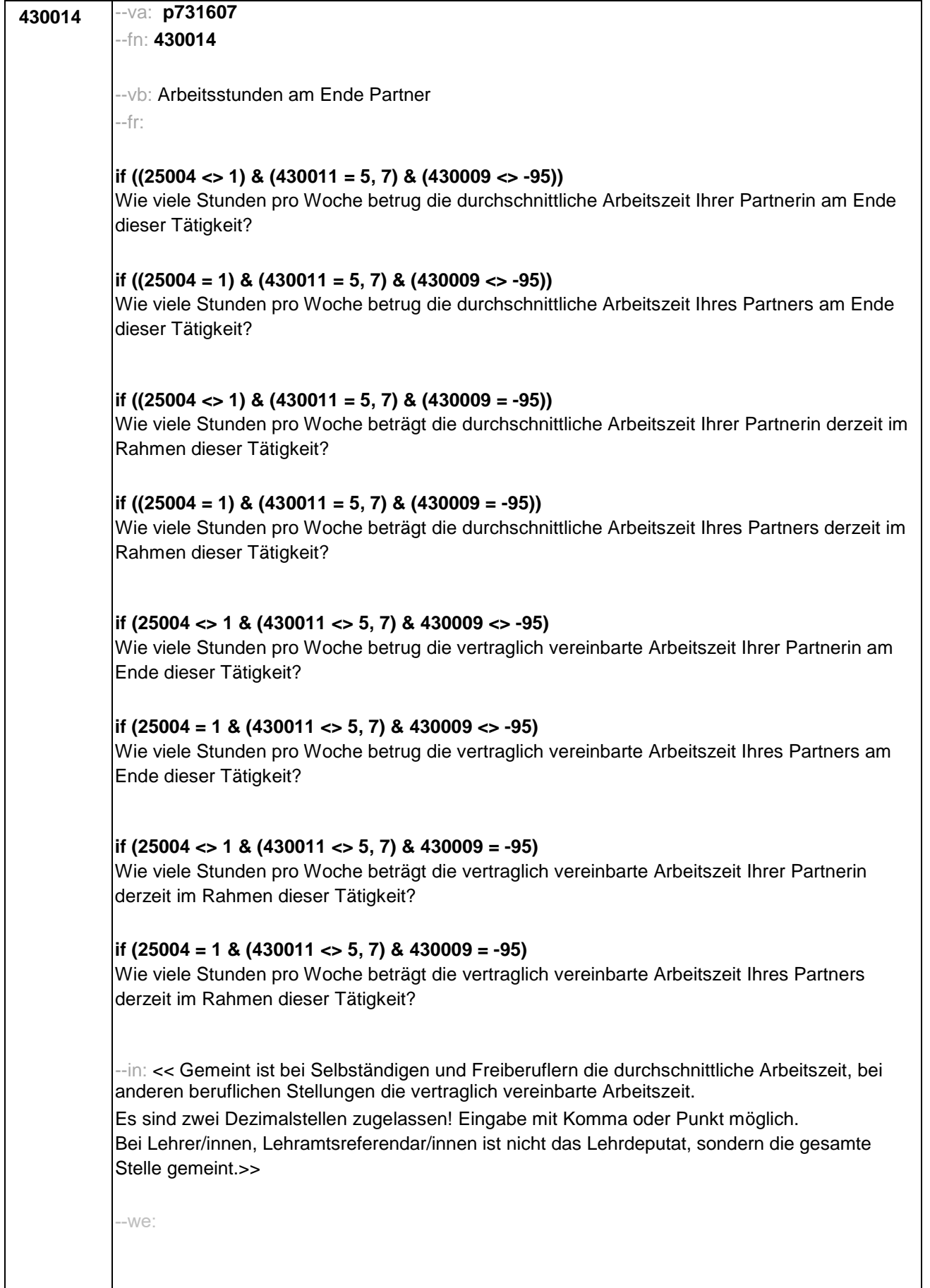

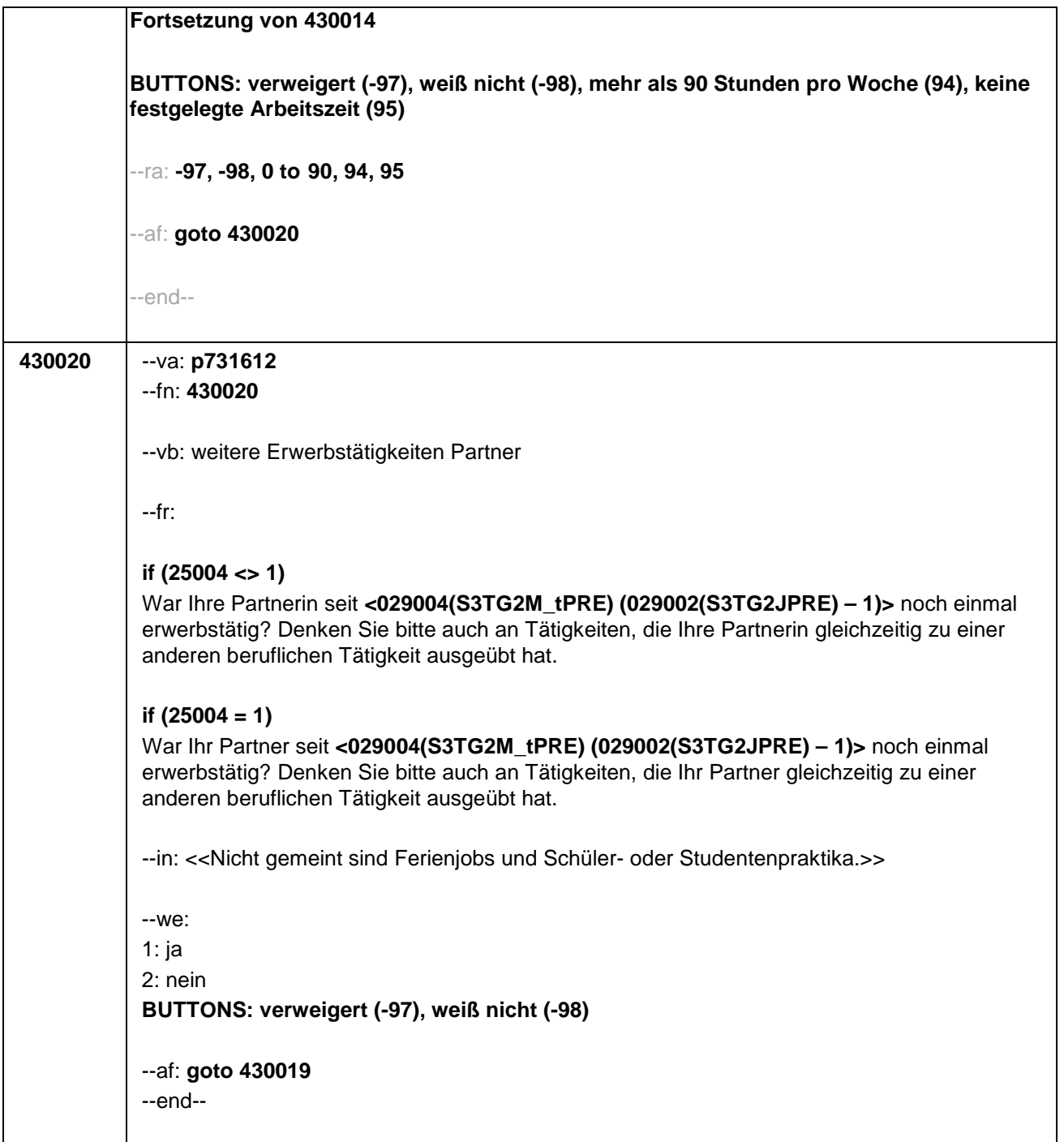

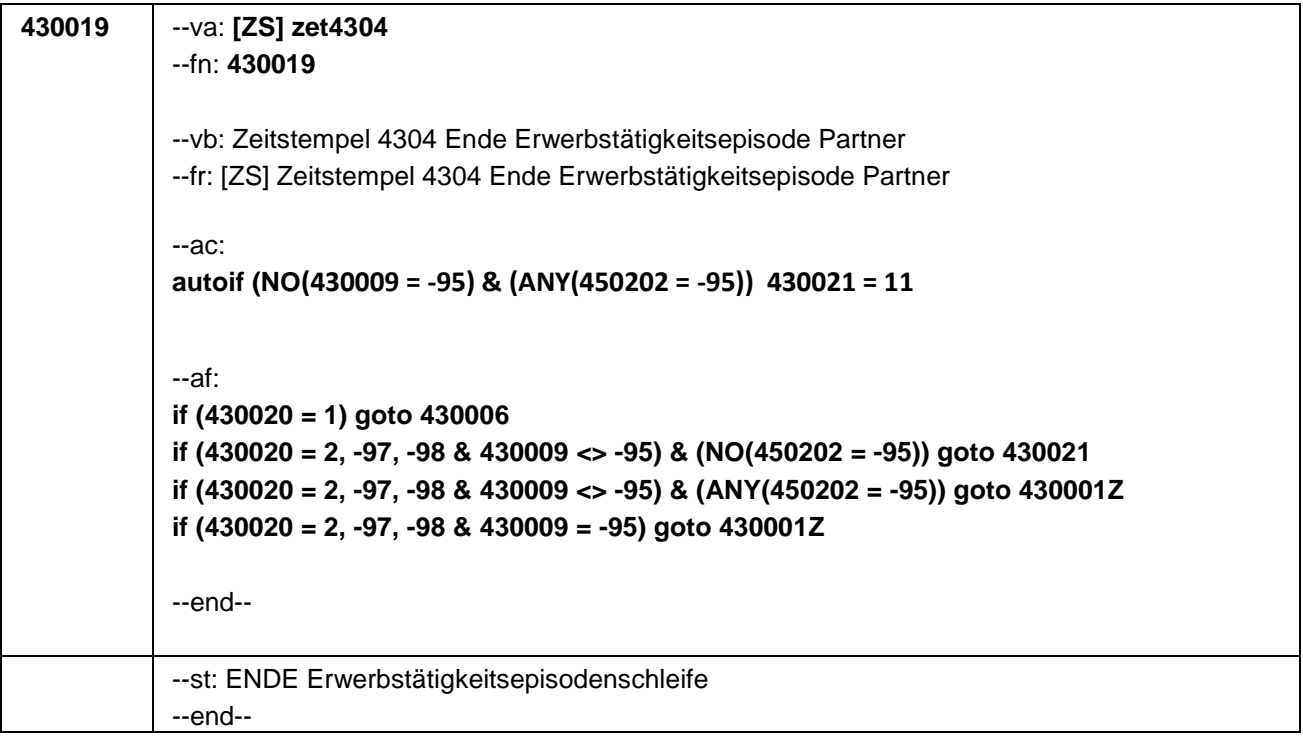

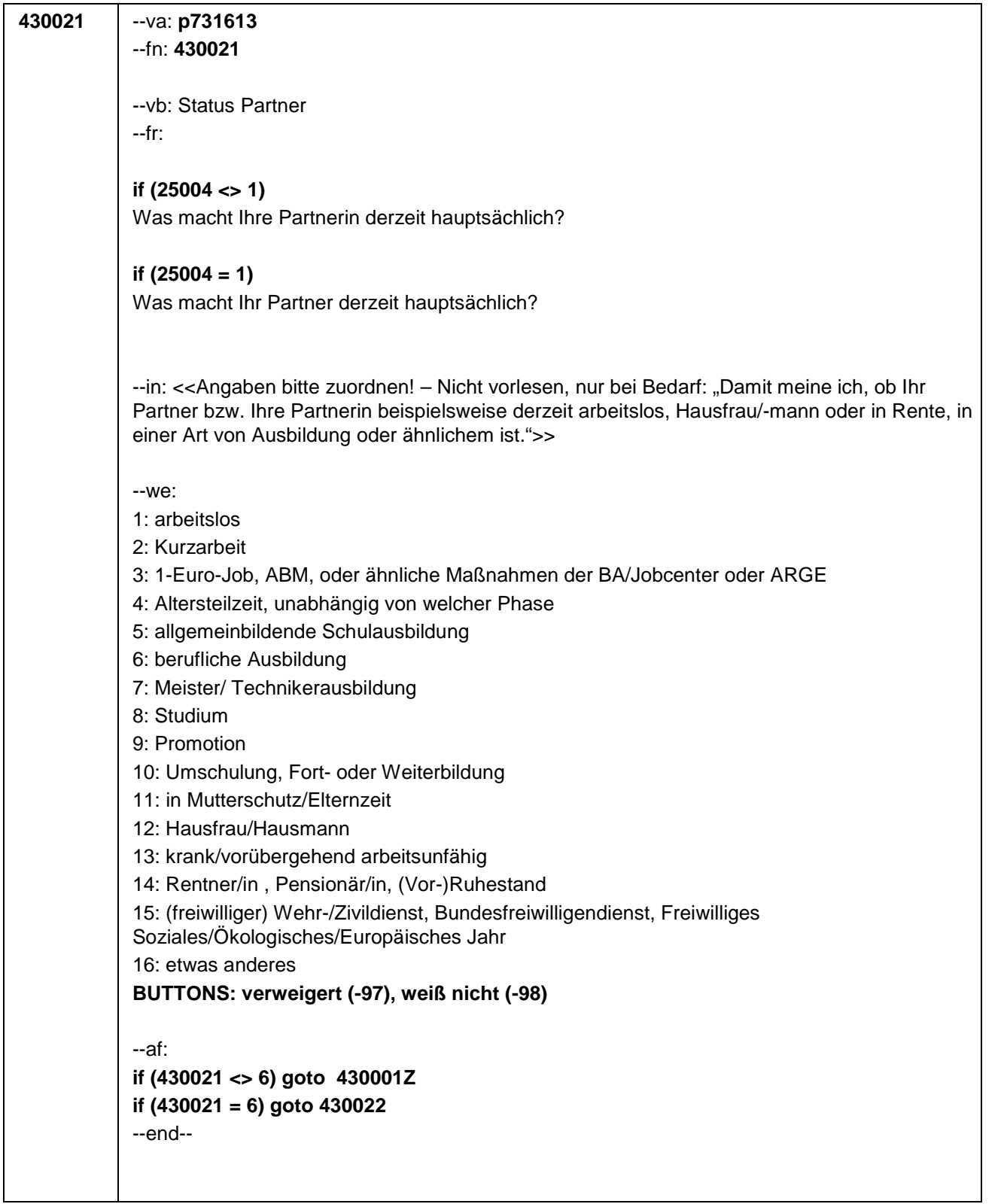

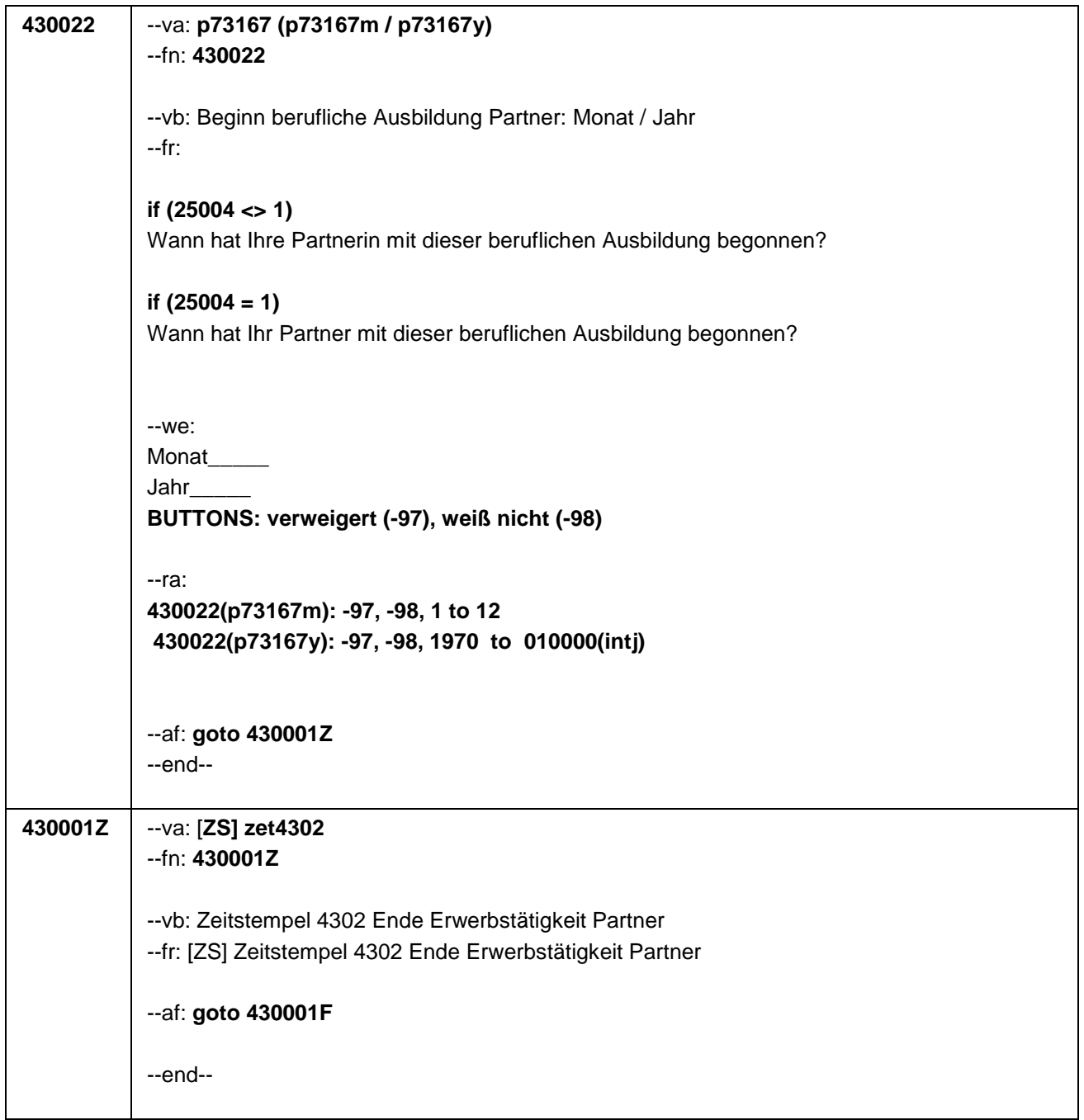

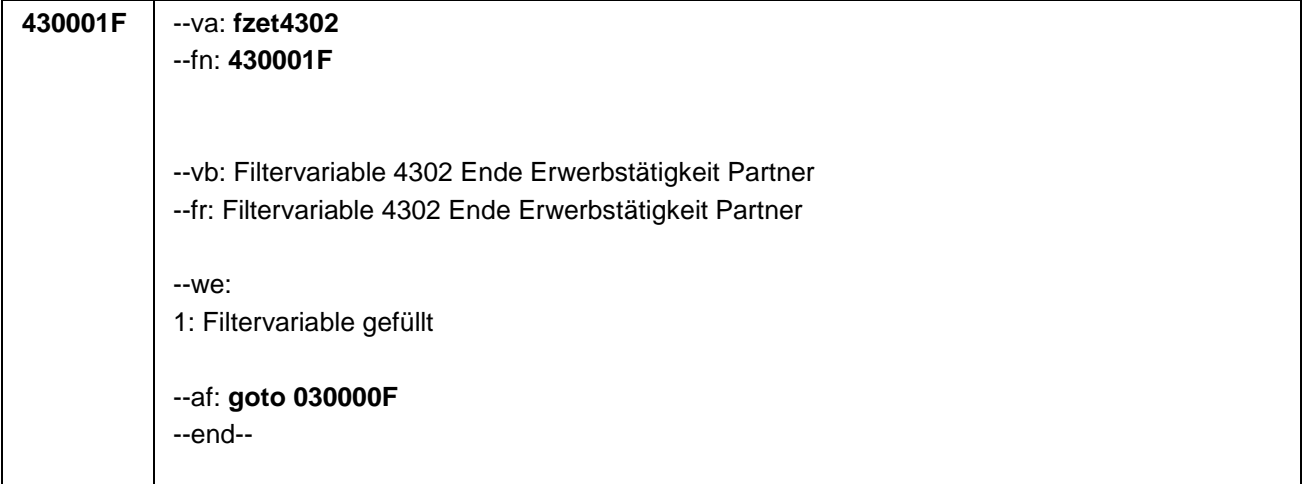

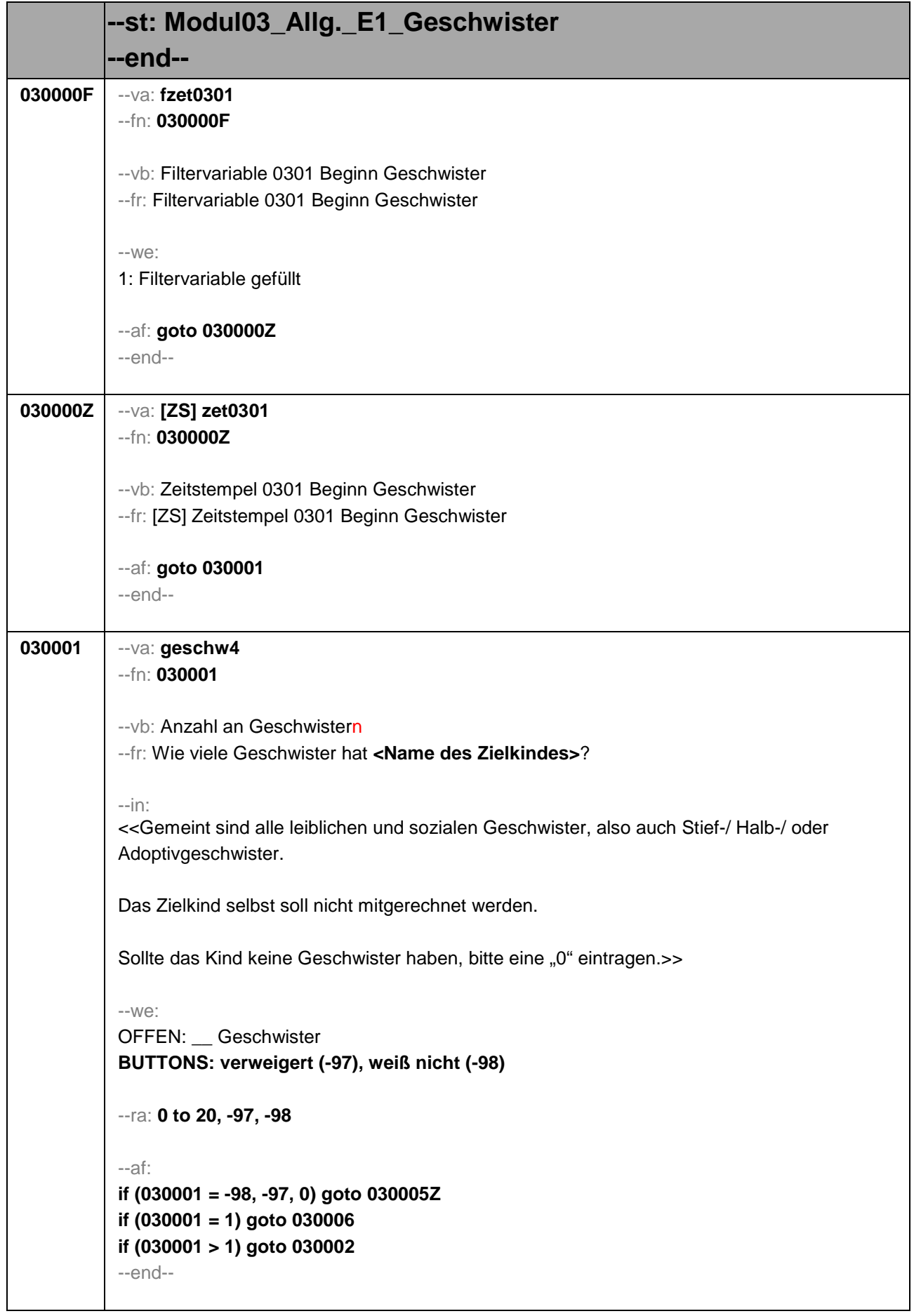

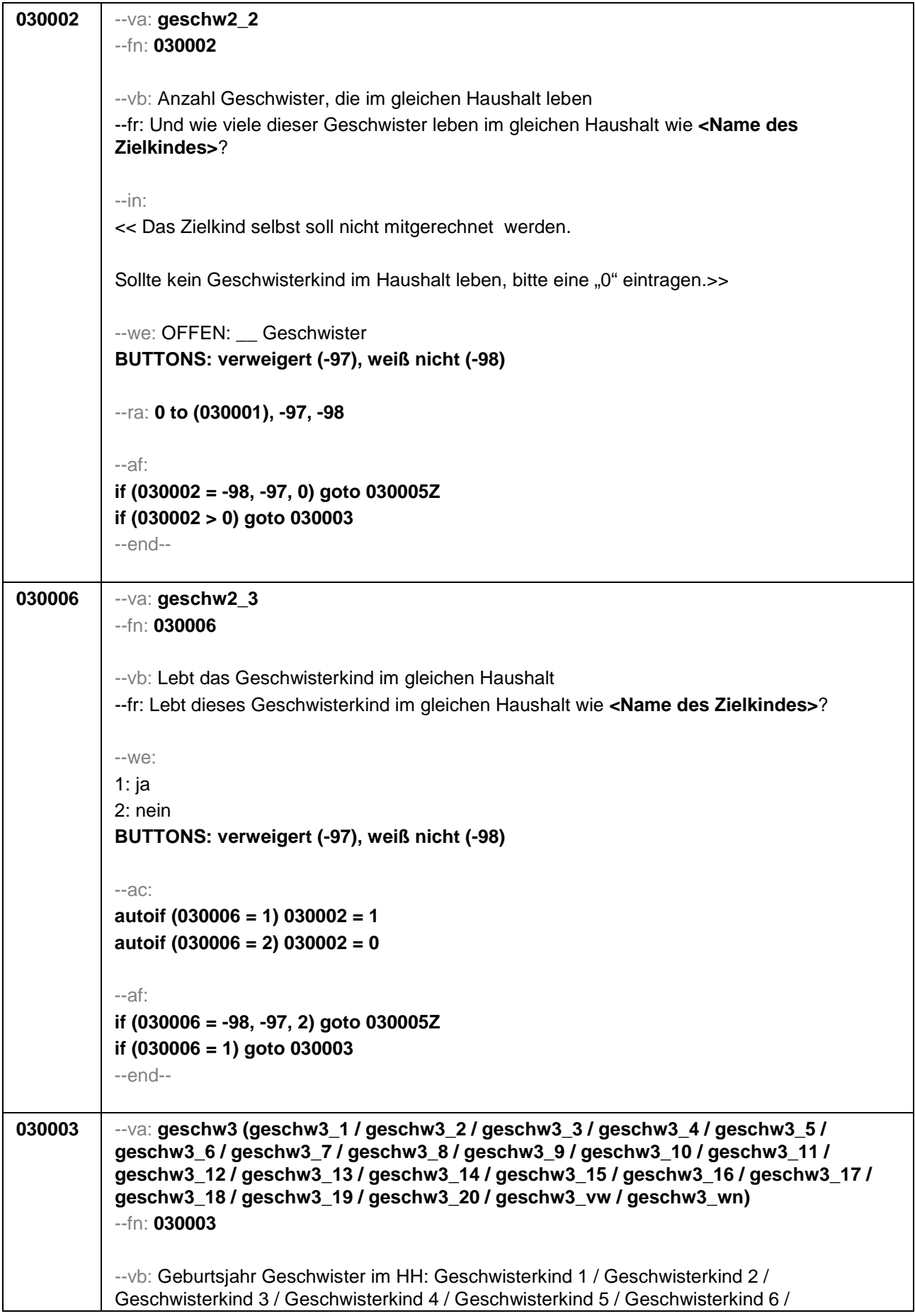

Geschwisterkind 7 / Geschwisterkind 8 / Geschwisterkind 9 / Geschwisterkind 10 / Geschwisterkind 11 / Geschwisterkind 12 / Geschwisterkind 13 / Geschwisterkind 14 / Geschwisterkind 15 / Geschwisterkind 16 / Geschwisterkind 17 / Geschwisterkind 18 / Geschwisterkind 19 / Geschwisterkind 20 / verweigert / weiß nicht --fr: [ITEMBAT] **if (02100 <> 2 & 030002 > 1)** In welchen Jahren sind die Geschwister von **<Name des Zielkindes>** geboren, die mit ihm in einem Haushalt leben? Bitte beginnen Sie mit dem Geburtsjahr des ältesten Geschwisterkindes. Fahren Sie danach immer mit dem nächstjüngeren Geschwisterkind fort. **if (02100 = 2 & 030002 > 1)** In welchen Jahren sind die Geschwister von **<Name des Zielkindes>** geboren, die mit ihr in einem Haushalt leben? Bitte beginnen Sie mit dem Geburtsjahr des ältesten Geschwisterkindes. Fahren Sie danach immer mit dem nächstjüngeren Geschwisterkind fort. **if (02100 <> 2 & 030002 = 1)** In welchem Jahr ist das Geschwisterkind von **<Name des Zielkindes>** geboren, das mit ihm in einem Haushalt lebt? **if (02100 = 2 & 030002 = 1)** In welchem Jahr ist das Geschwisterkind von **<Name des Zielkindes>** geboren, das mit ihr in einem Haushalt lebt? --in: <<Das Zielkind selbst soll hier nicht berücksichtigt werden!>>  $M^{\alpha}$ **if (030002 = 1) geschw3\_1**: OFFEN: \_\_\_\_\_\_\_\_ Geburtsjahr Geschwisterkind 1 **if (030002 > 1) geschw3\_2**: OFFEN: \_\_\_\_\_\_\_\_ Geburtsjahr Geschwisterkind 2 **if (030002 > 2) geschw3\_3**: OFFEN: \_\_\_\_\_\_\_\_ Geburtsjahr Geschwisterkind 3 **if (030002 > 3) geschw3\_4**: OFFEN: \_\_\_\_\_\_\_\_ Geburtsjahr Geschwisterkind 4 **if (030002 > 4) geschw3\_5**: OFFEN: \_\_\_\_\_\_\_\_ Geburtsjahr Geschwisterkind 5 **if (030002 > 5) geschw3\_6**: OFFEN: \_\_\_\_\_\_\_\_ Geburtsjahr Geschwisterkind 6 **if (030002 > 6) geschw3\_7**: OFFEN: \_\_\_\_\_\_\_\_ Geburtsjahr Geschwisterkind 7 **if (030002 > 7) geschw3\_8**: OFFEN: \_\_\_\_\_\_\_\_ Geburtsjahr Geschwisterkind 8 **if (030002 > 8) geschw3\_9**: OFFEN: \_\_\_\_\_\_\_\_ Geburtsjahr Geschwisterkind 9 **if (030002 > 9) geschw3\_10**: OFFEN: \_\_\_\_\_\_\_\_ Geburtsjahr Geschwisterkind 10 **if (030002 > 10) geschw3\_11**: OFFEN: \_\_\_\_\_\_\_\_ Geburtsjahr Geschwisterkind 11 **if (030002 > 11) geschw3\_12**: OFFEN: \_\_\_\_\_\_\_\_ Geburtsjahr Geschwisterkind 12 **if (030002 > 12) geschw3\_13**: OFFEN: \_\_\_\_\_\_\_\_ Geburtsjahr Geschwisterkind 13 **if (030002 > 13) geschw3\_14:** OFFEN: \_\_\_\_\_\_\_\_ Geburtsjahr Geschwisterkind 14 **if (030002 > 14) geschw3\_15:** OFFEN: \_\_\_\_\_\_\_\_ Geburtsjahr Geschwisterkind 15 **if (030002 > 15) geschw3\_16**: OFFEN: \_\_\_\_\_\_\_\_ Geburtsjahr Geschwisterkind 16 **if (030002 > 16) geschw3\_17**: OFFEN: \_\_\_\_\_\_\_\_ Geburtsjahr Geschwisterkind 17 **if (030002 > 17) geschw3\_18**: OFFEN: \_\_\_\_\_\_\_\_ Geburtsjahr Geschwisterkind 18 **if (030002 > 18) geschw3\_19:** OFFEN: \_\_\_\_\_\_\_\_ Geburtsjahr Geschwisterkind 19 **if (030002 > 19) geschw3\_20:** OFFEN: \_\_\_\_\_\_\_\_ Geburtsjahr Geschwisterkind 20 **geschw3\_vw**: verweigert **geschw3\_wn**: weiß nicht **BUTTONS: verweigert [geschw3\_vw], weiß nicht [geschw3\_wn]** --ra: **1970 to 010000(intj),** --af: **if (ANY(030003 = 02101(S3TG2J)) & 02101(S3TG2J) > 0) goto 030004 if (NO(030003 = 02101(S3TG2J)) OR 02101(S3TG2J) < 0) goto 030005Z** --end--

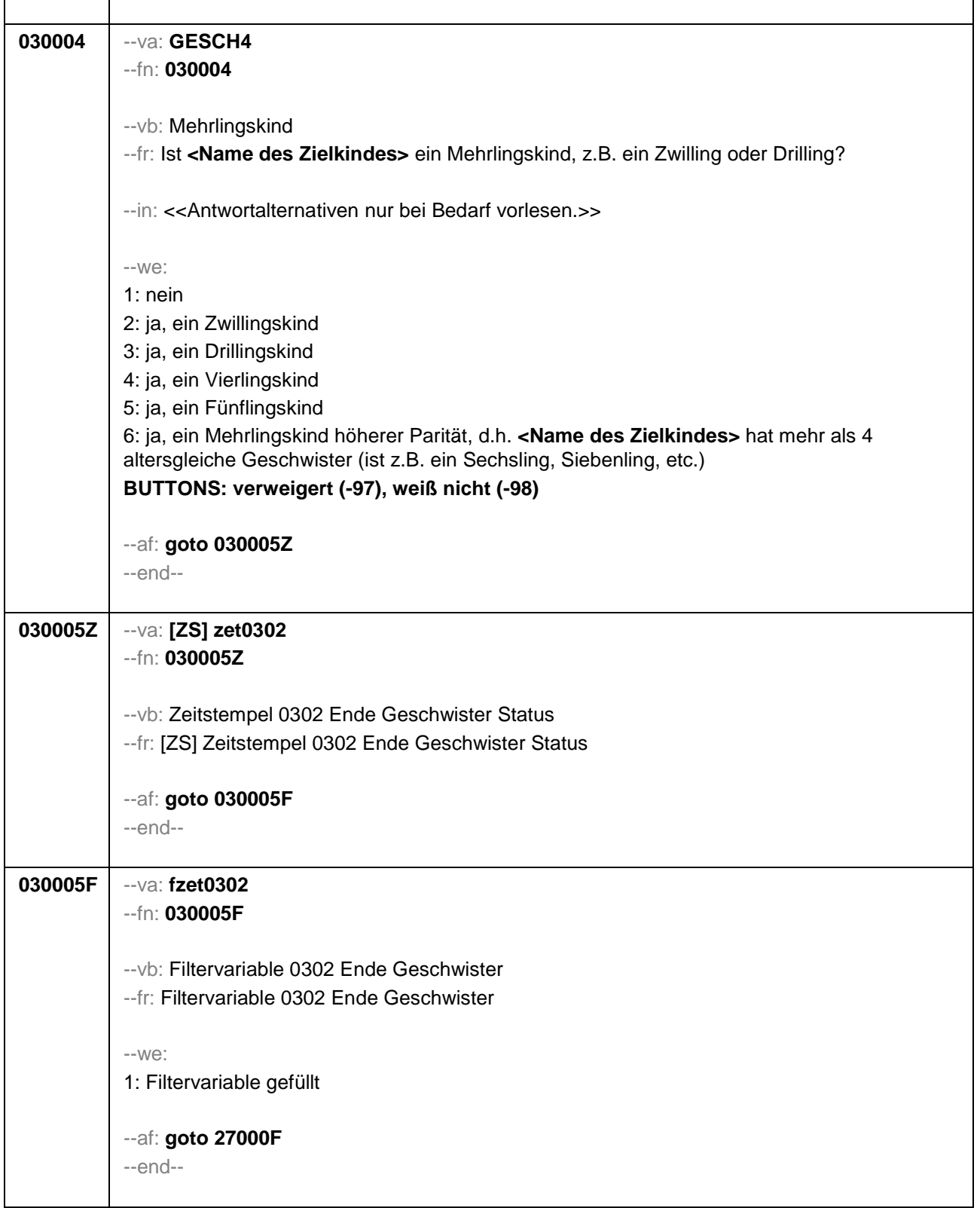

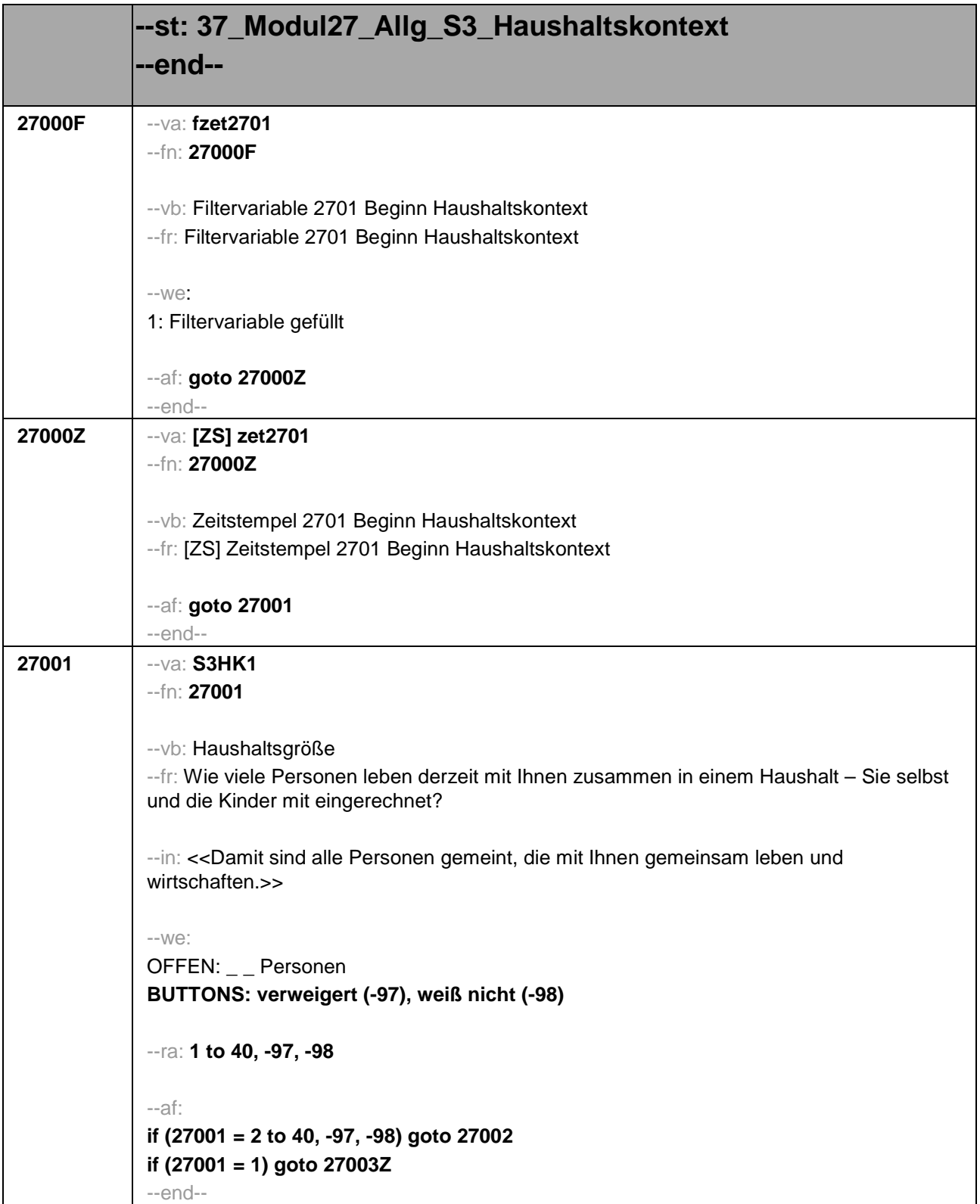

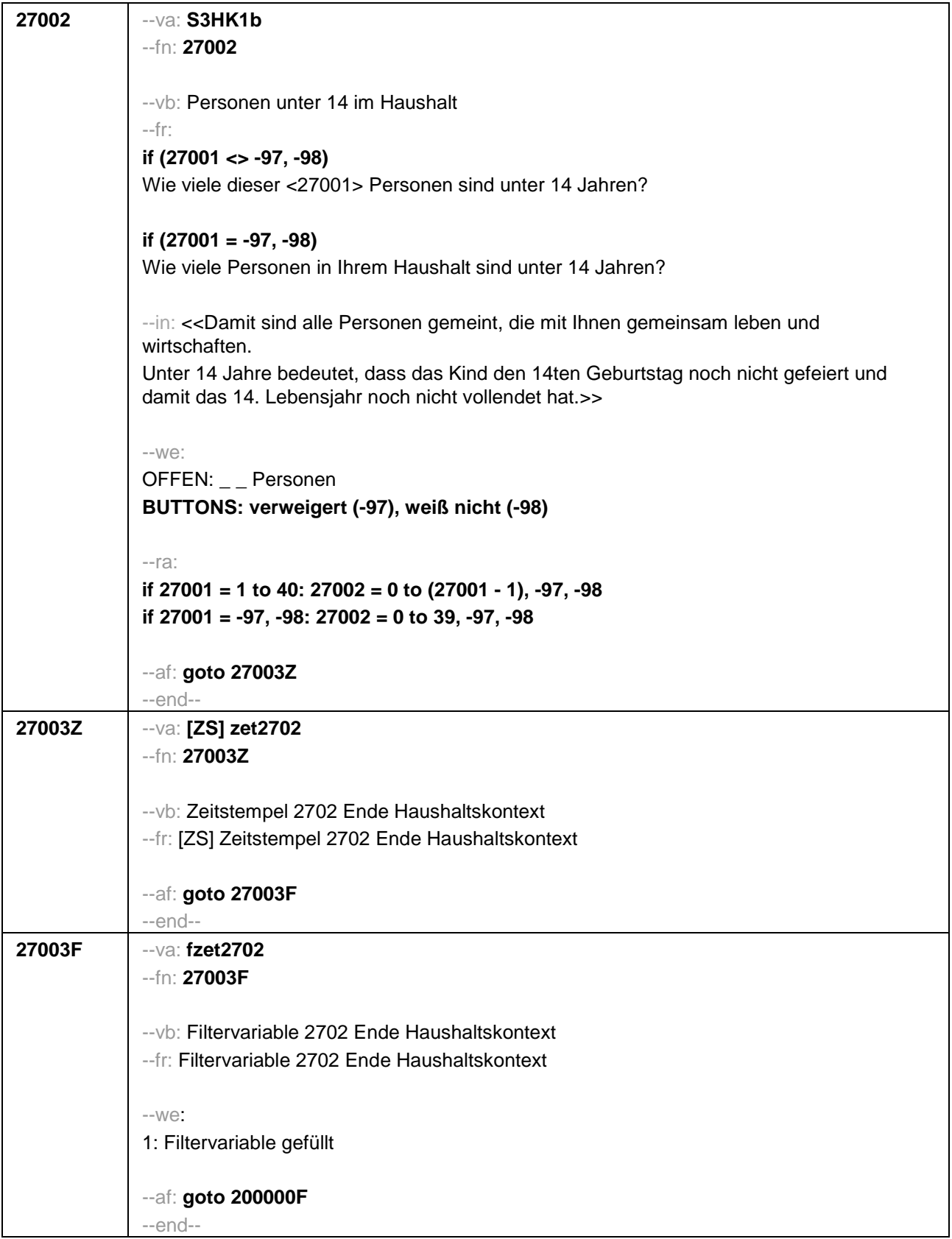

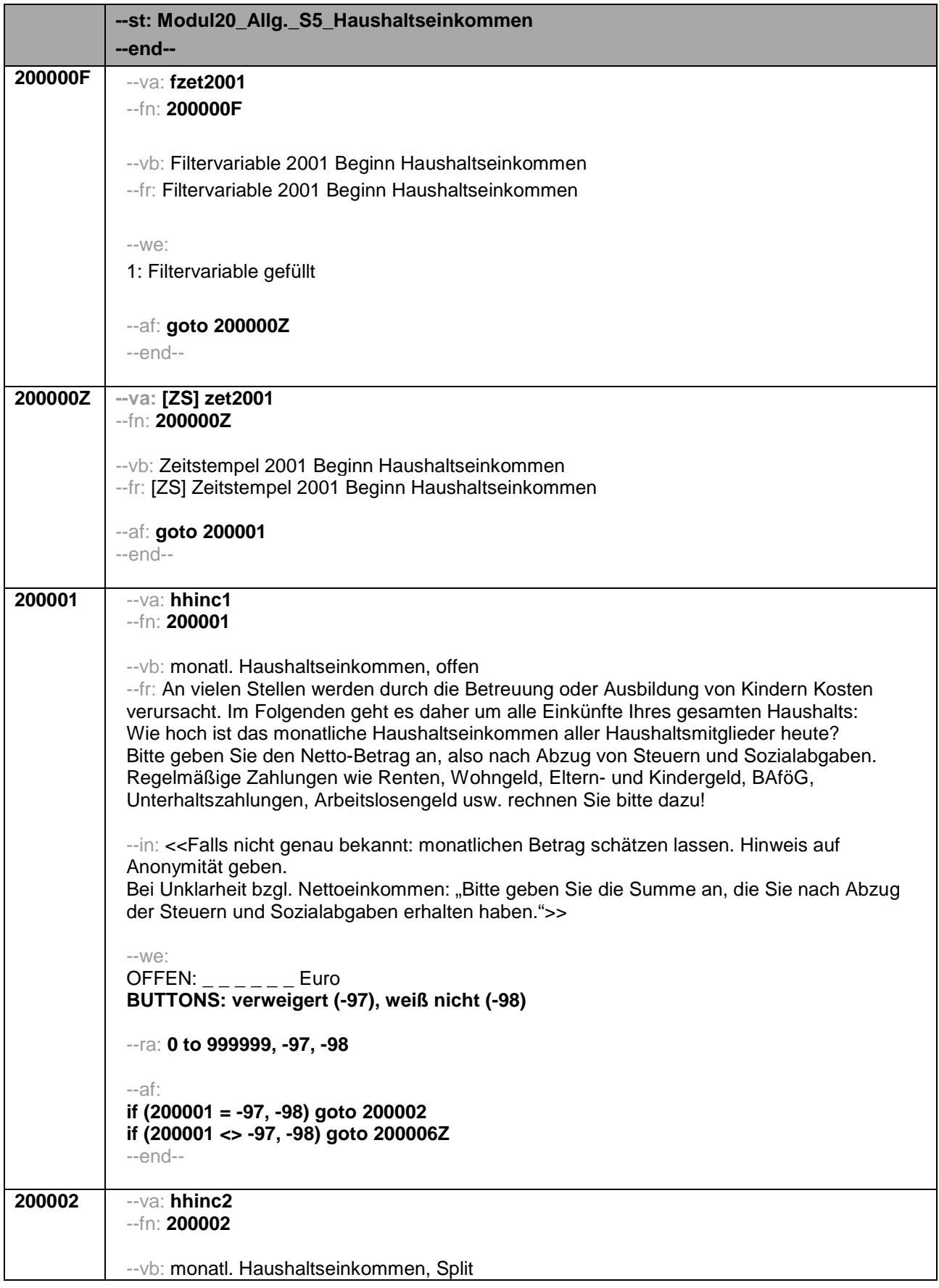

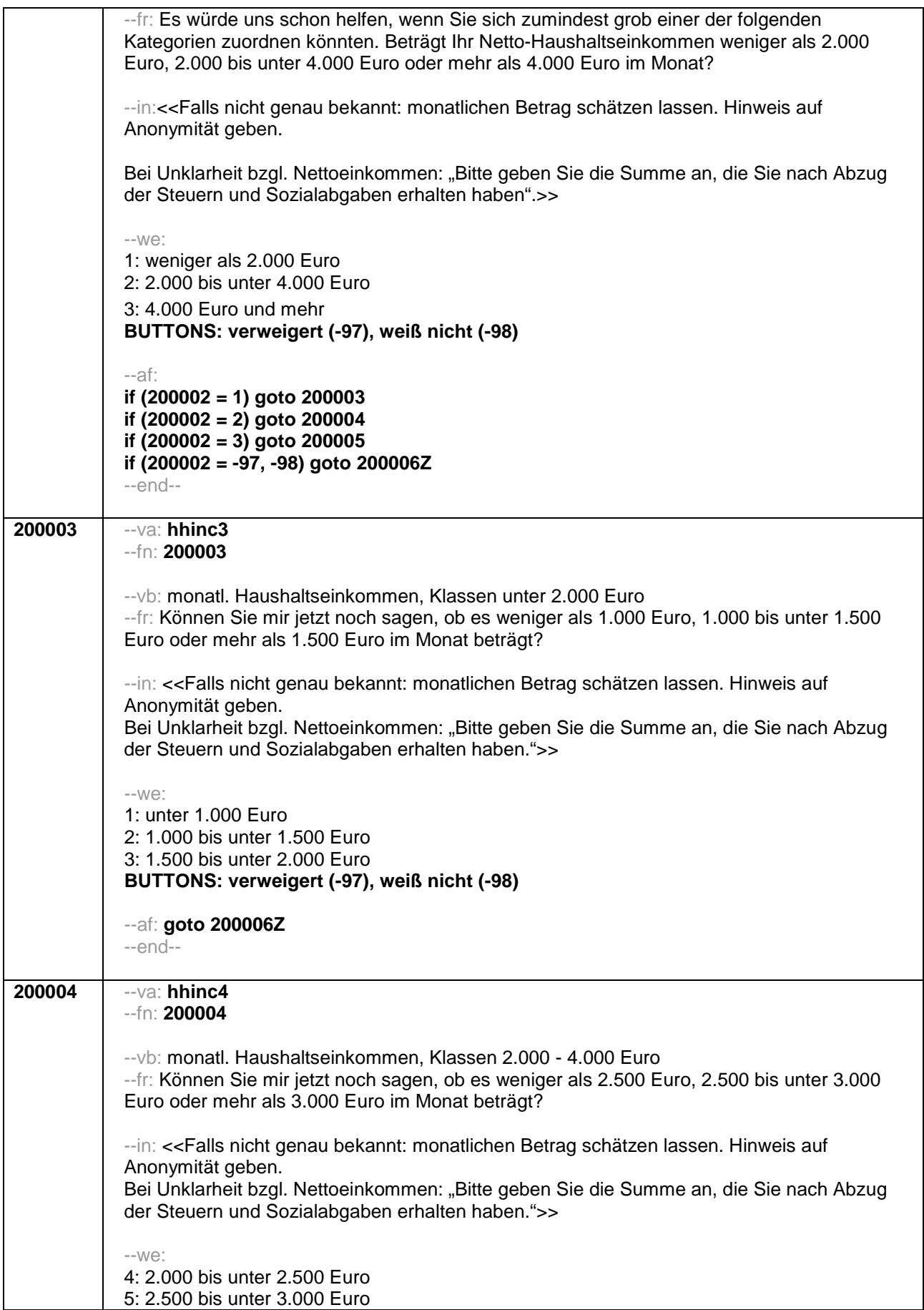

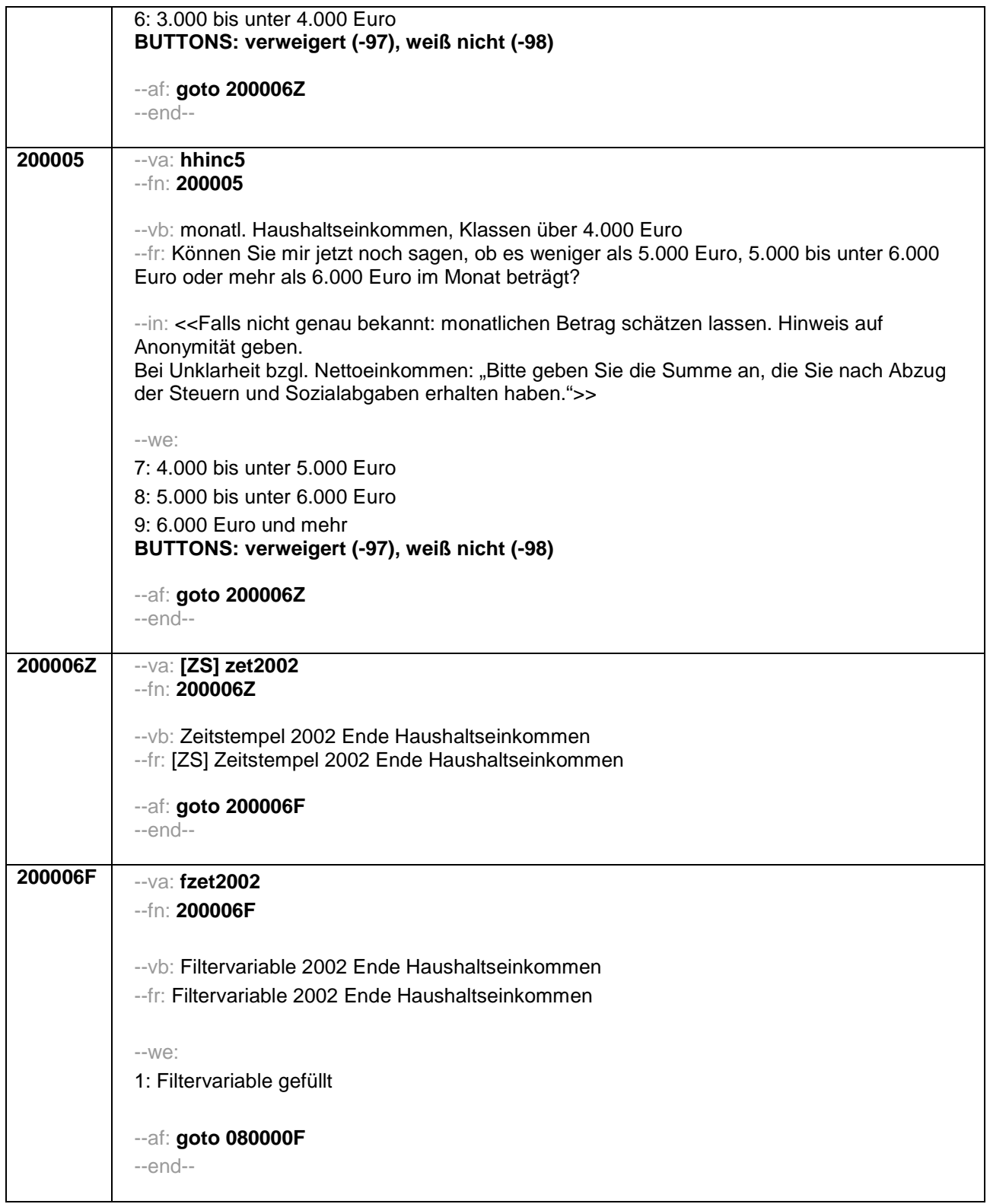

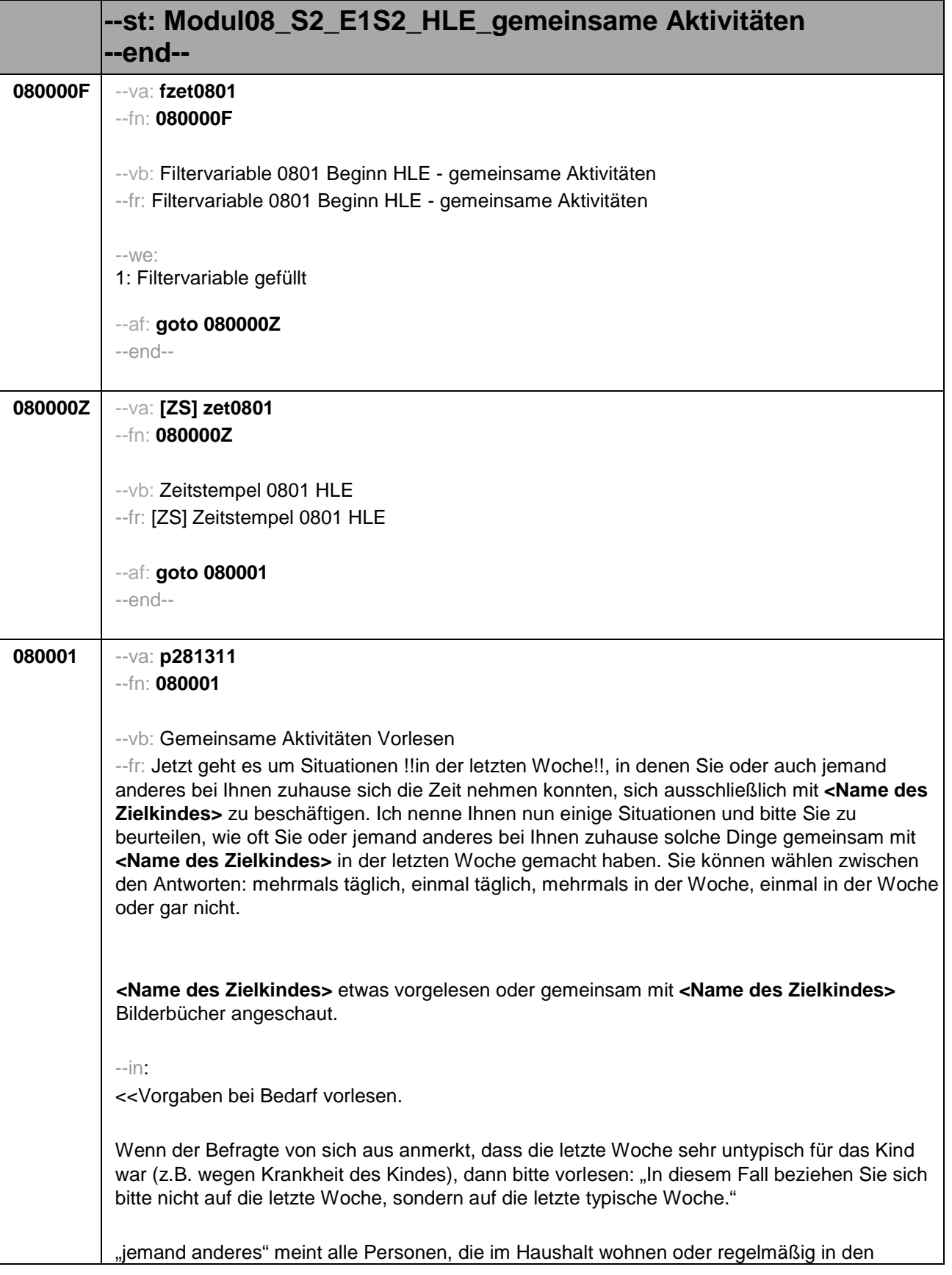

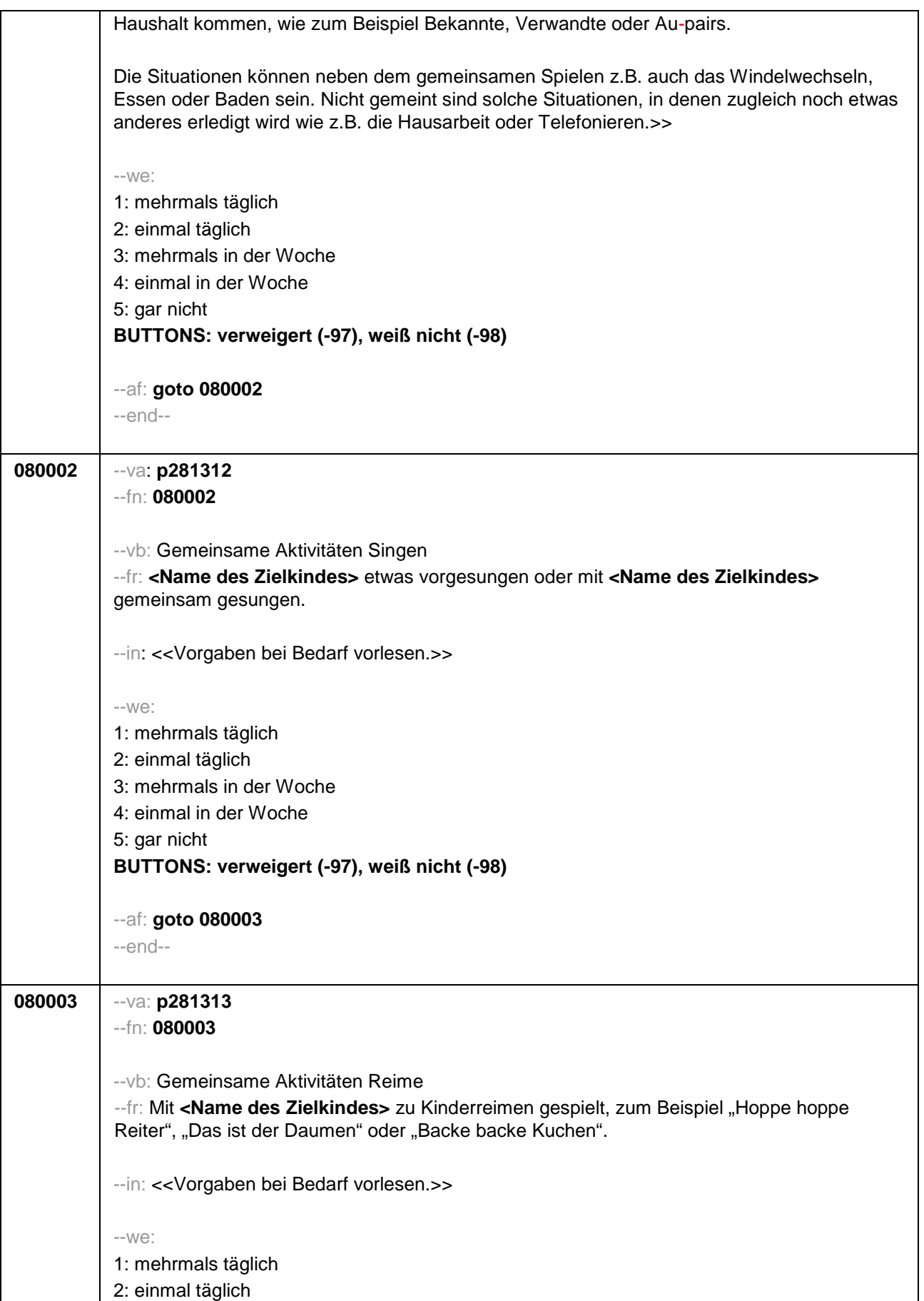

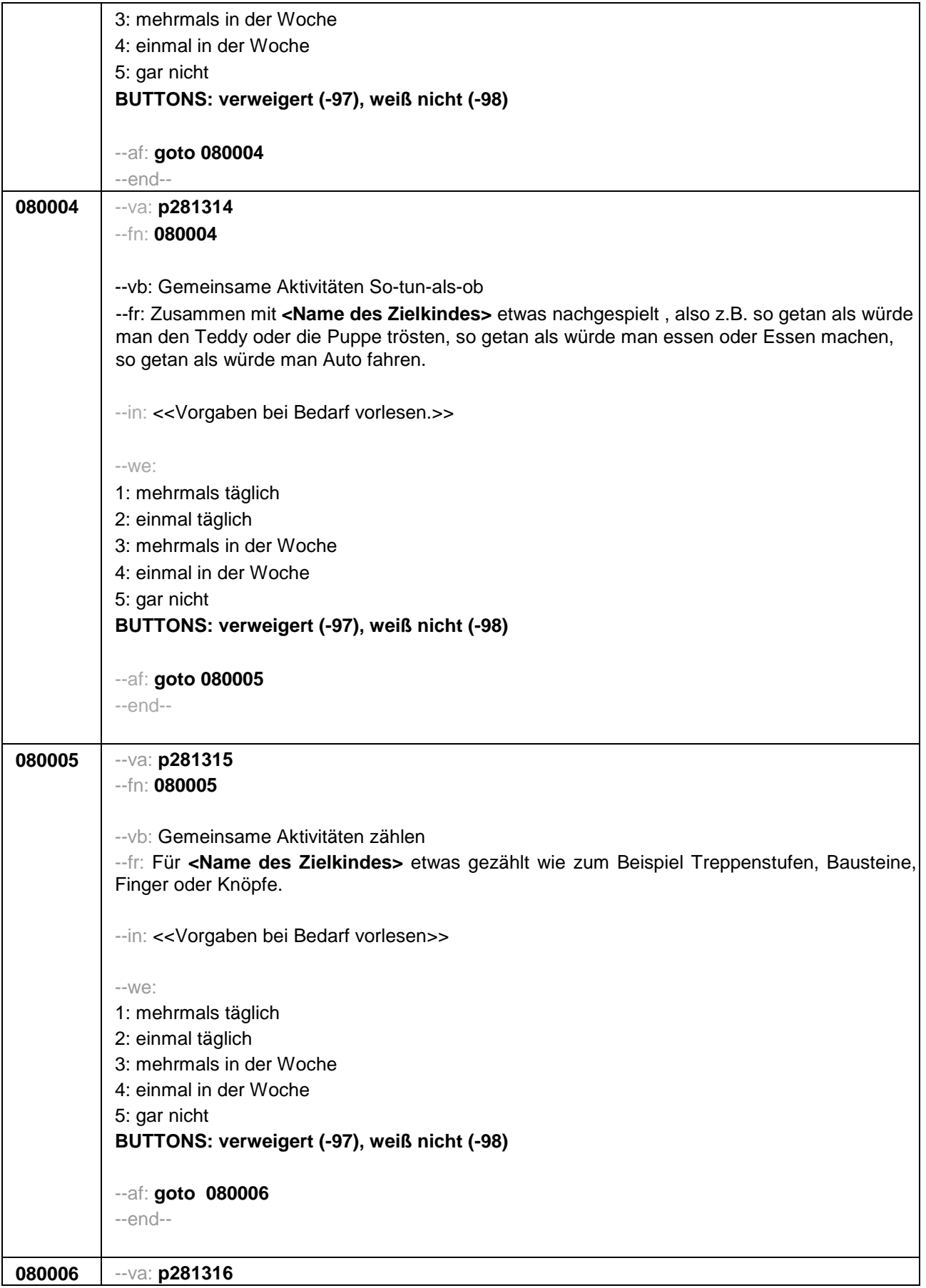

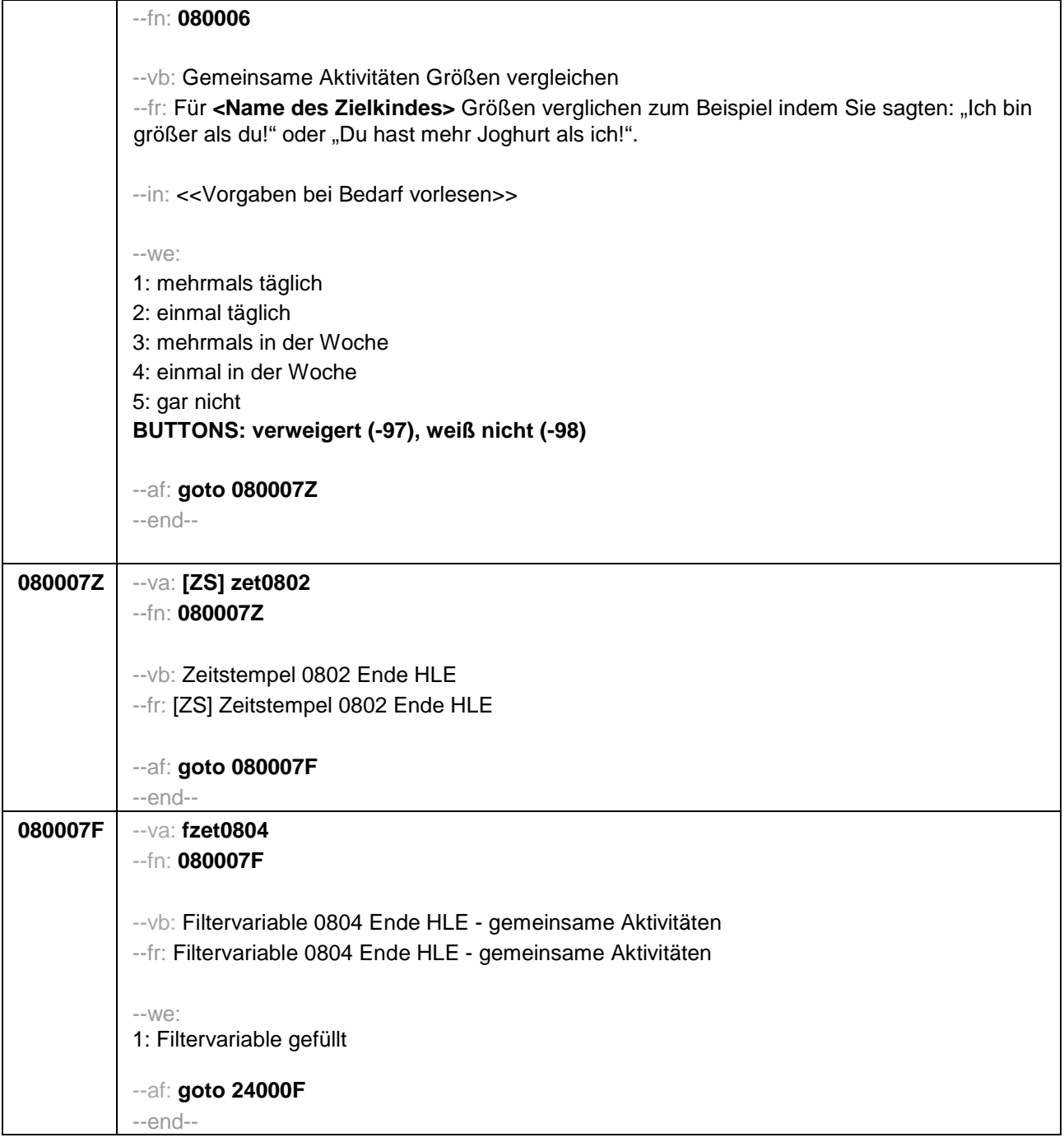

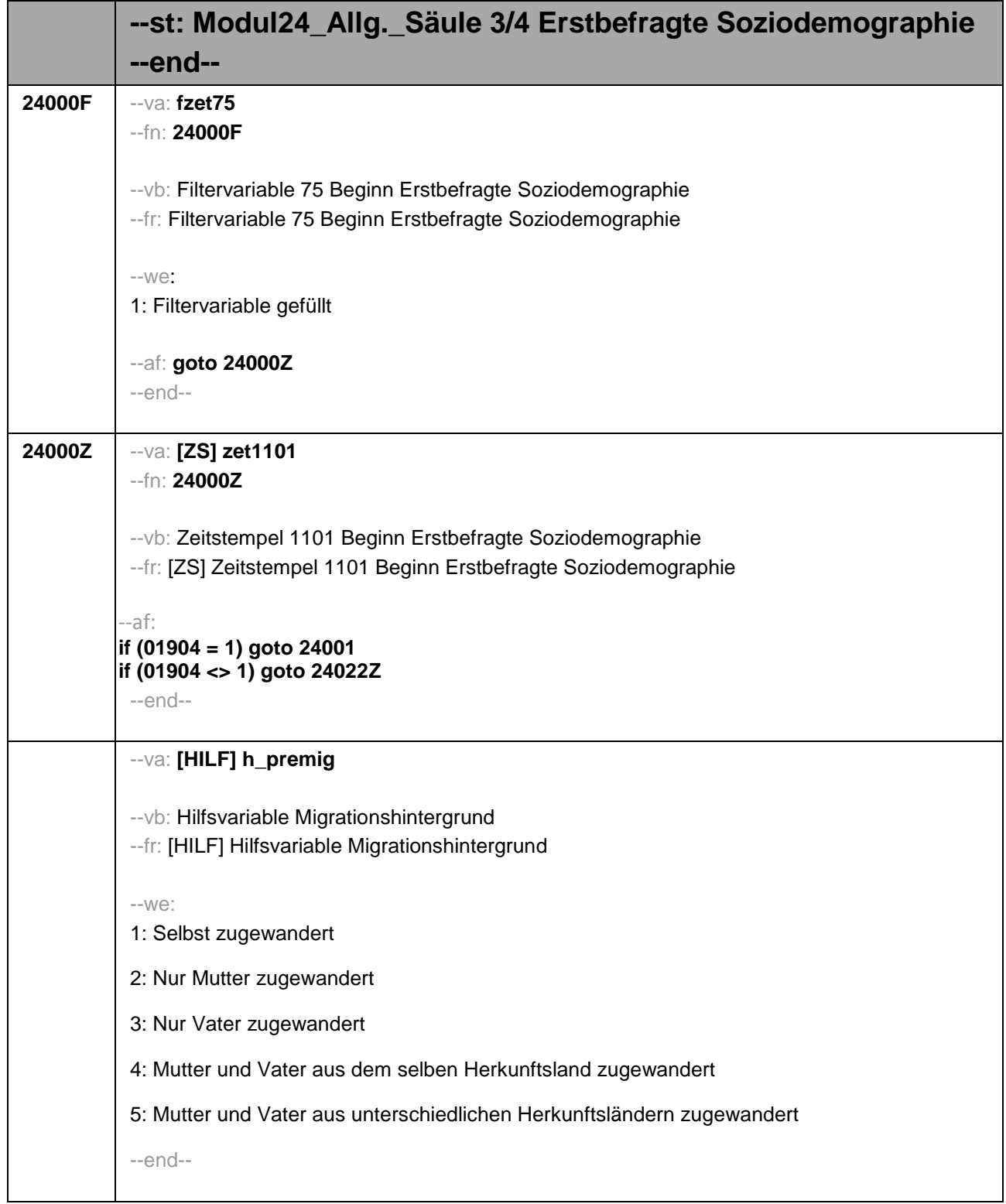

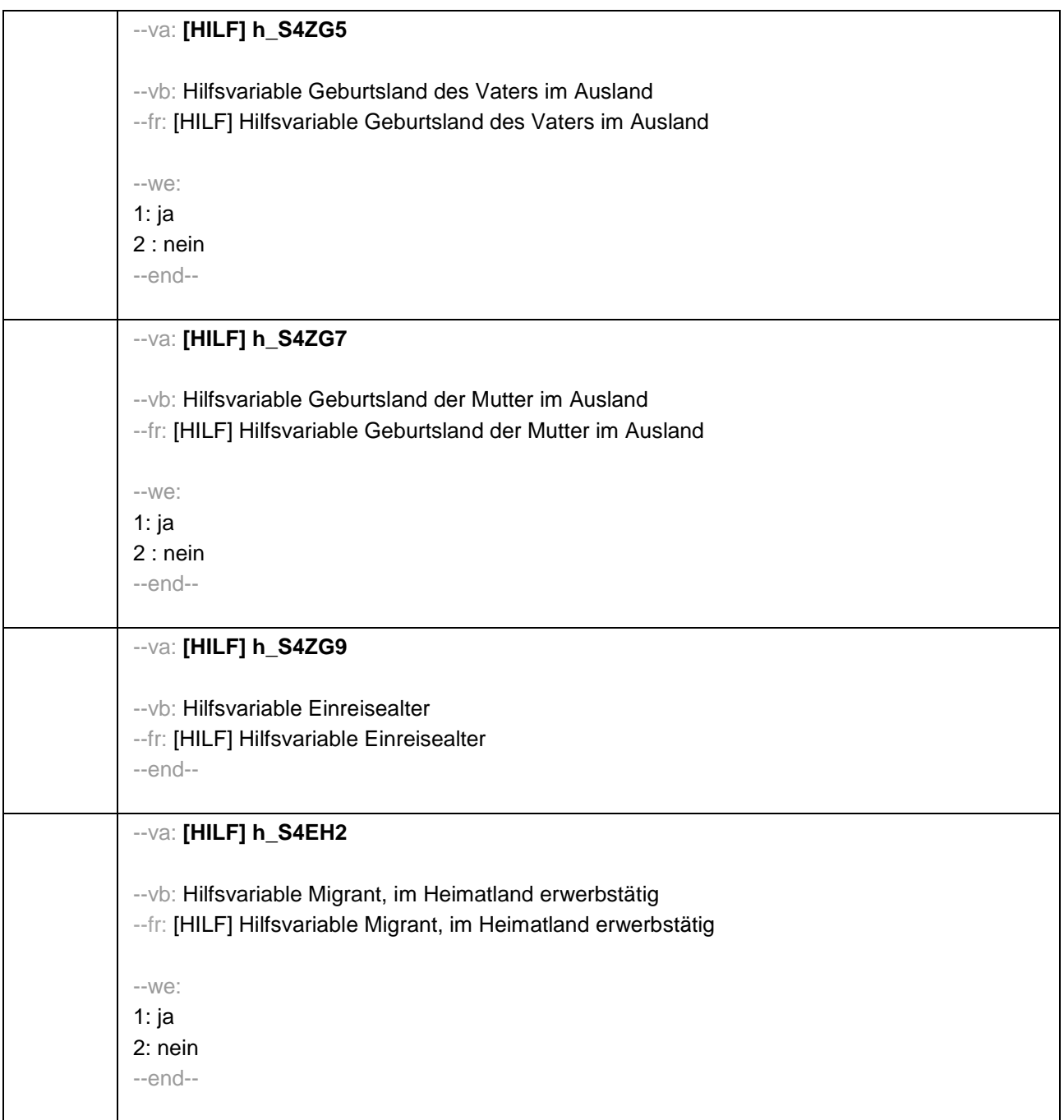

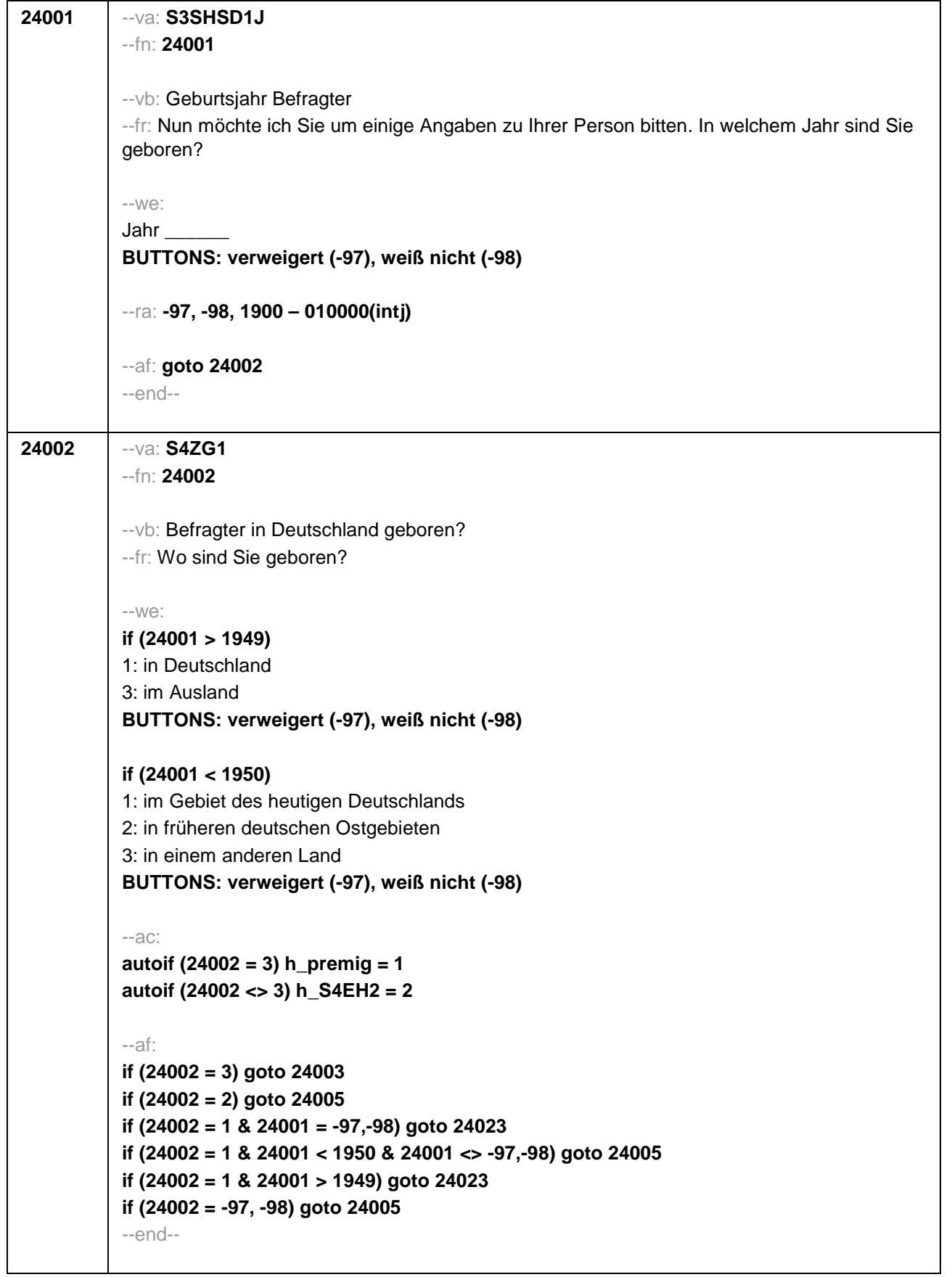

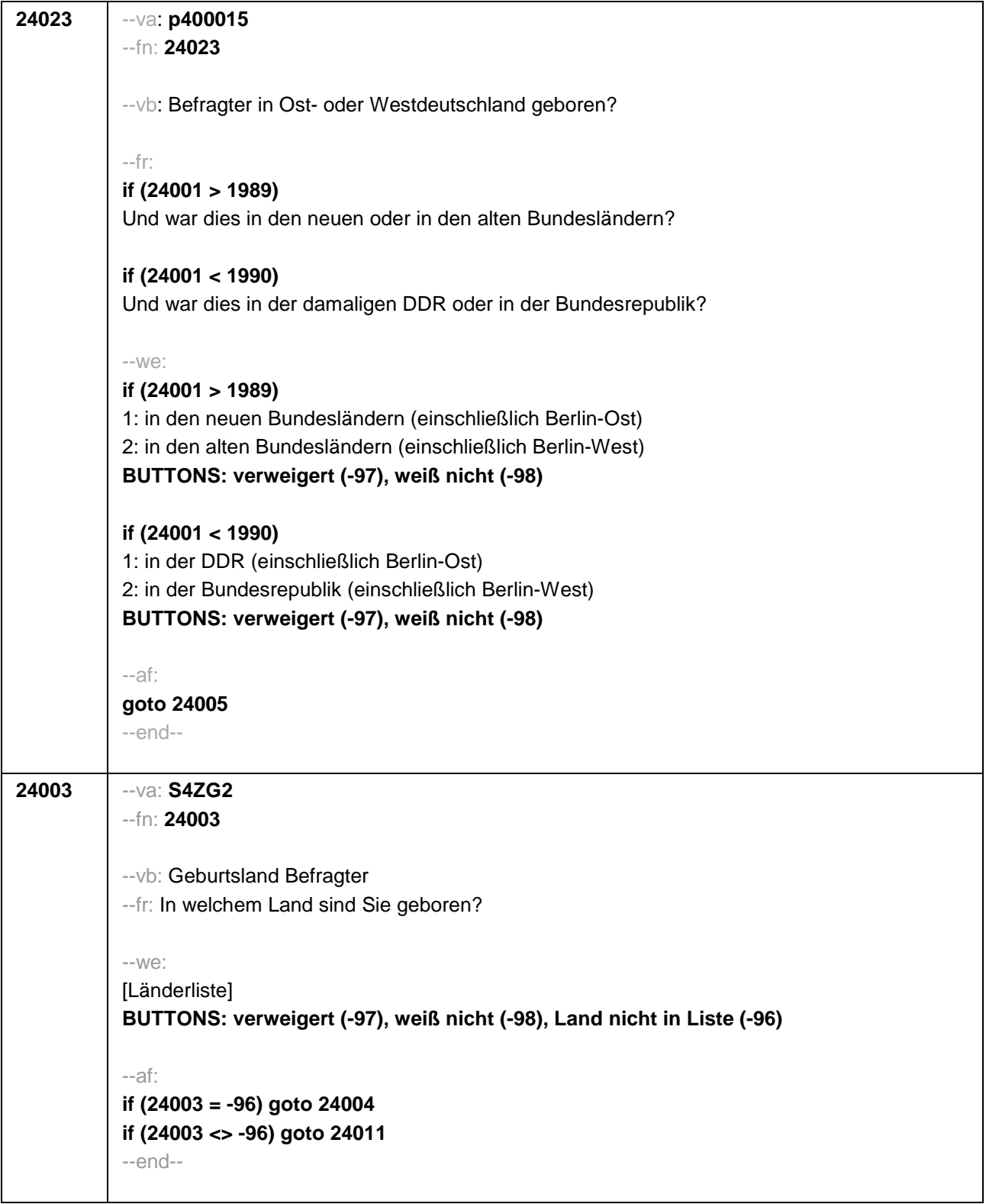
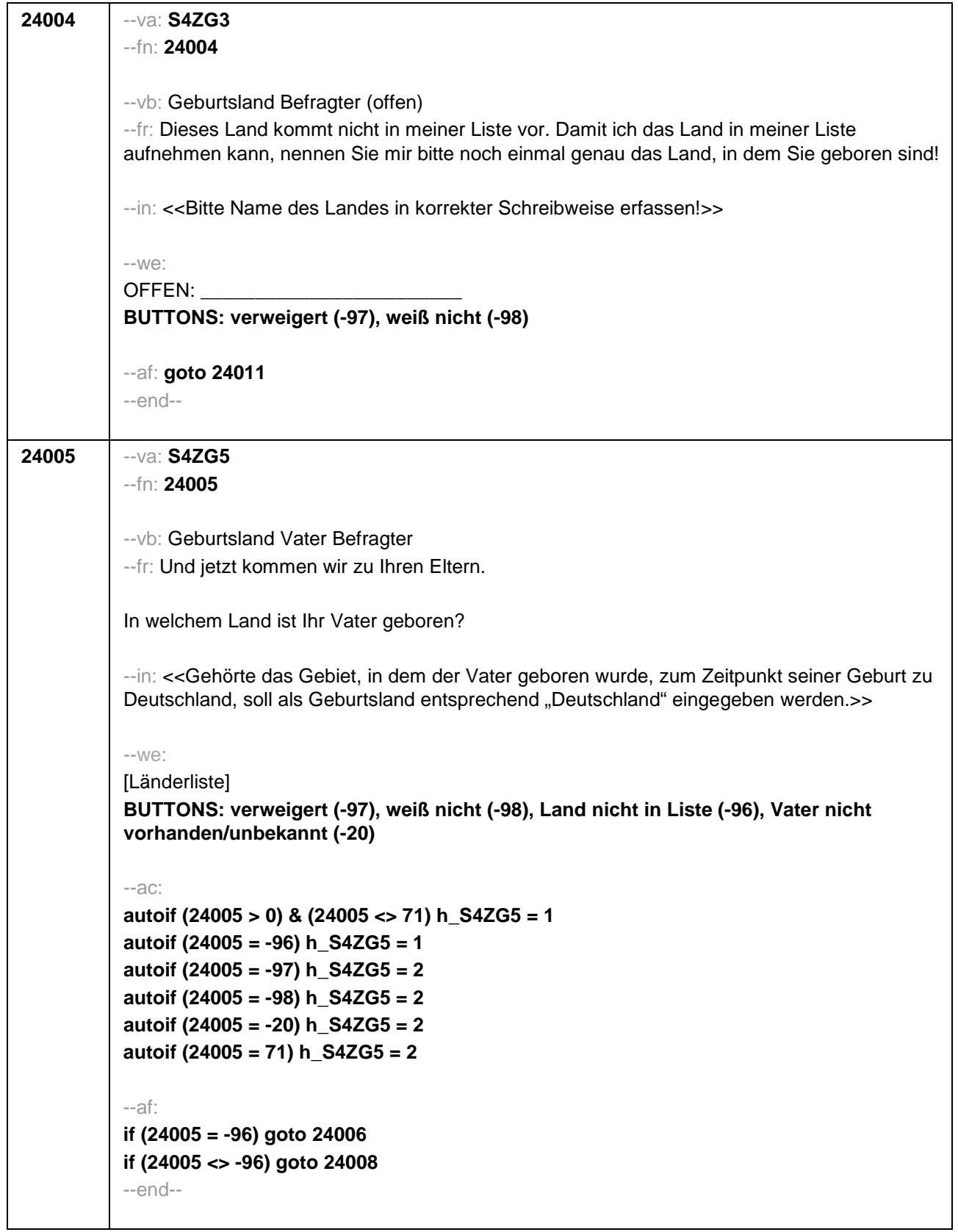

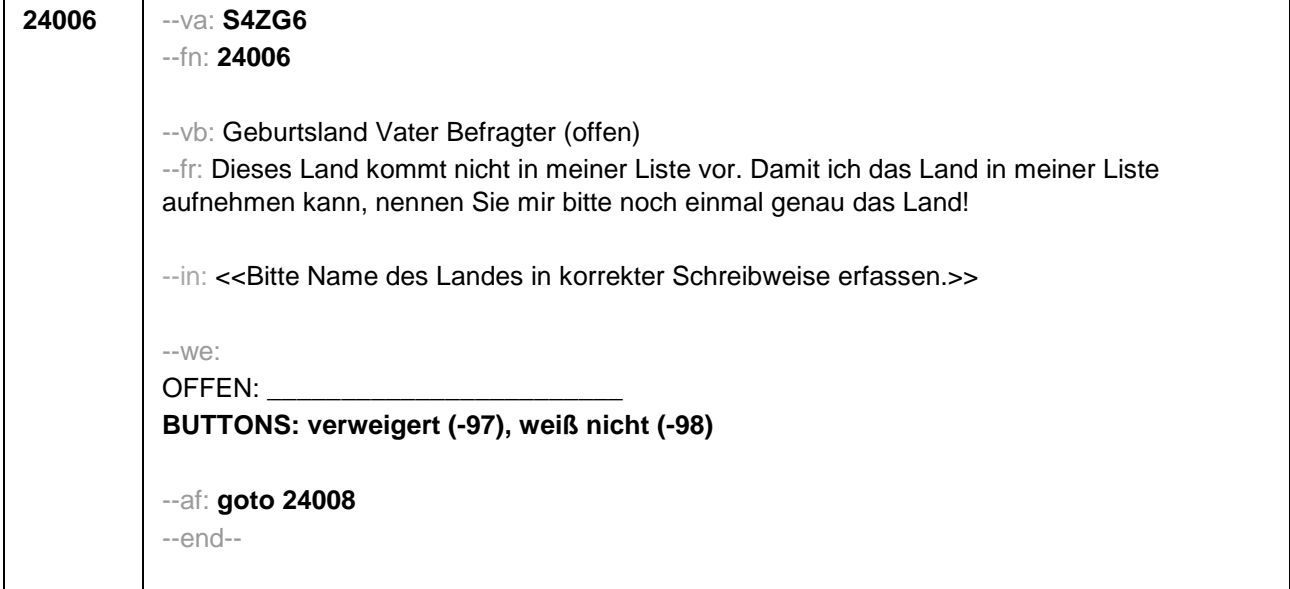

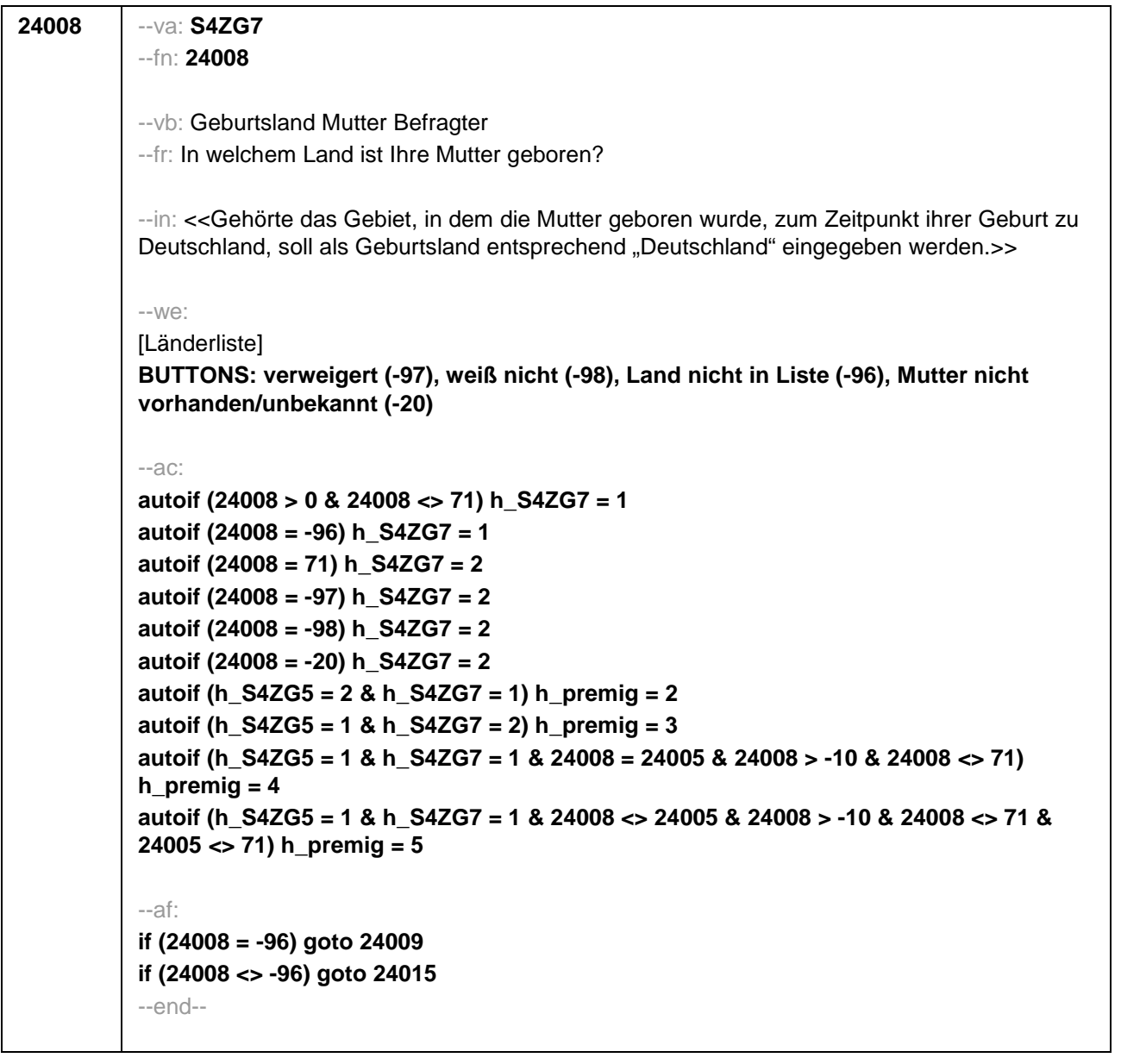

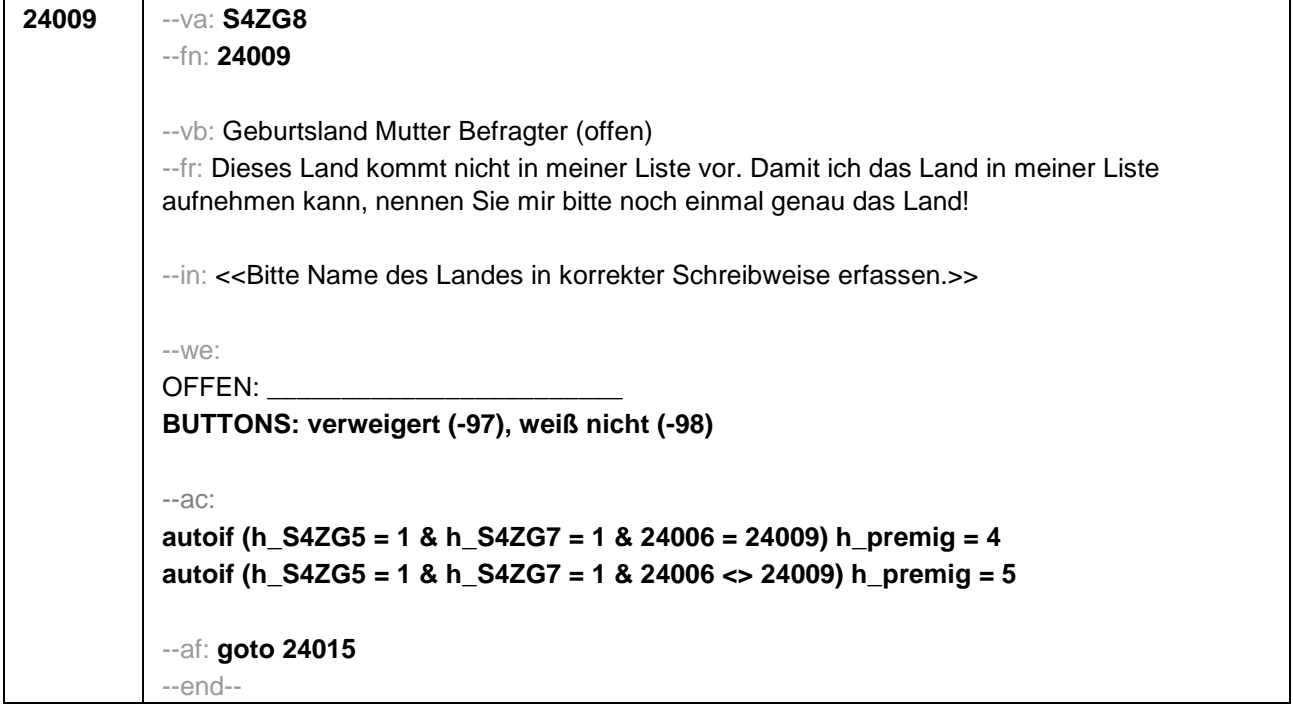

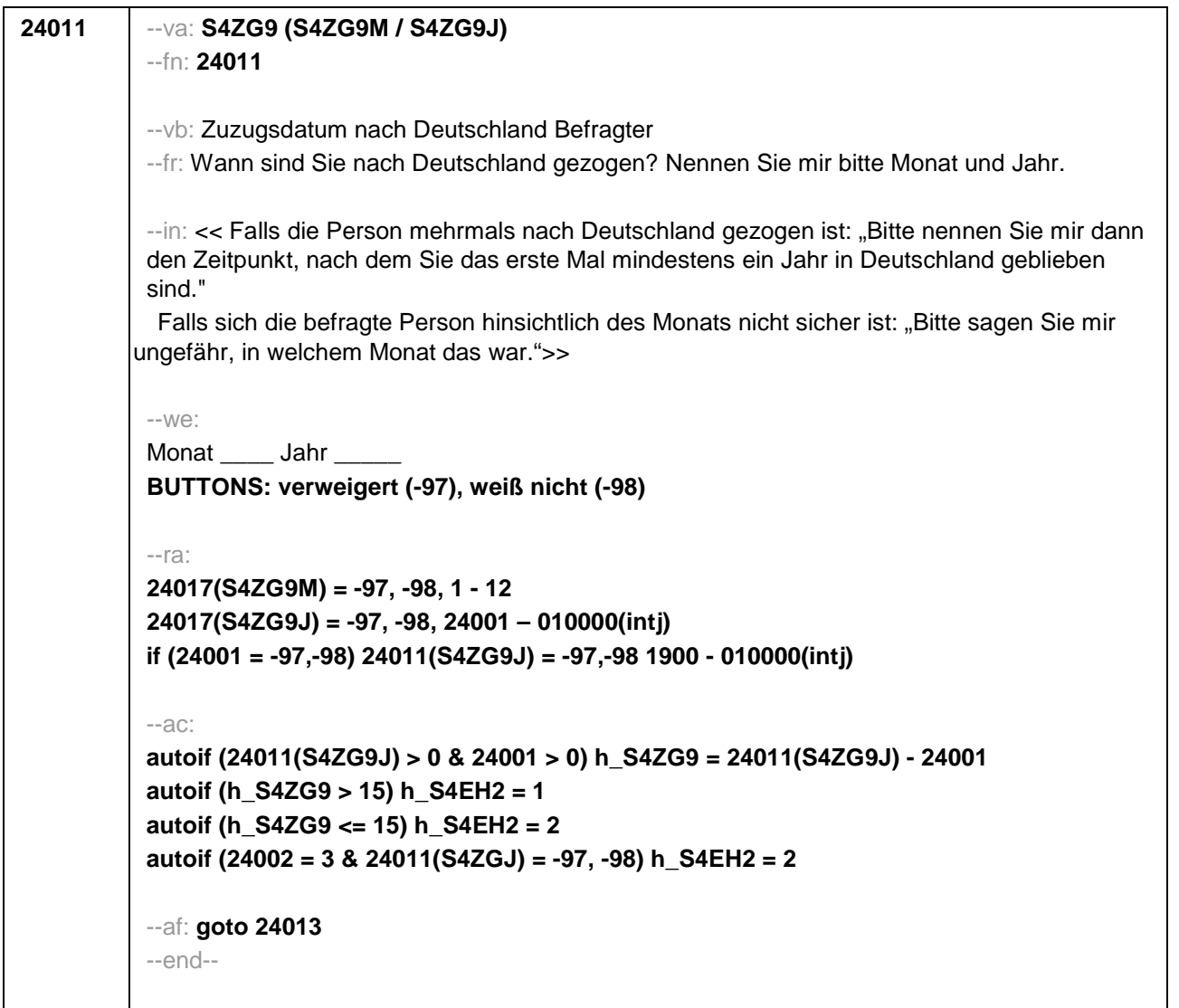

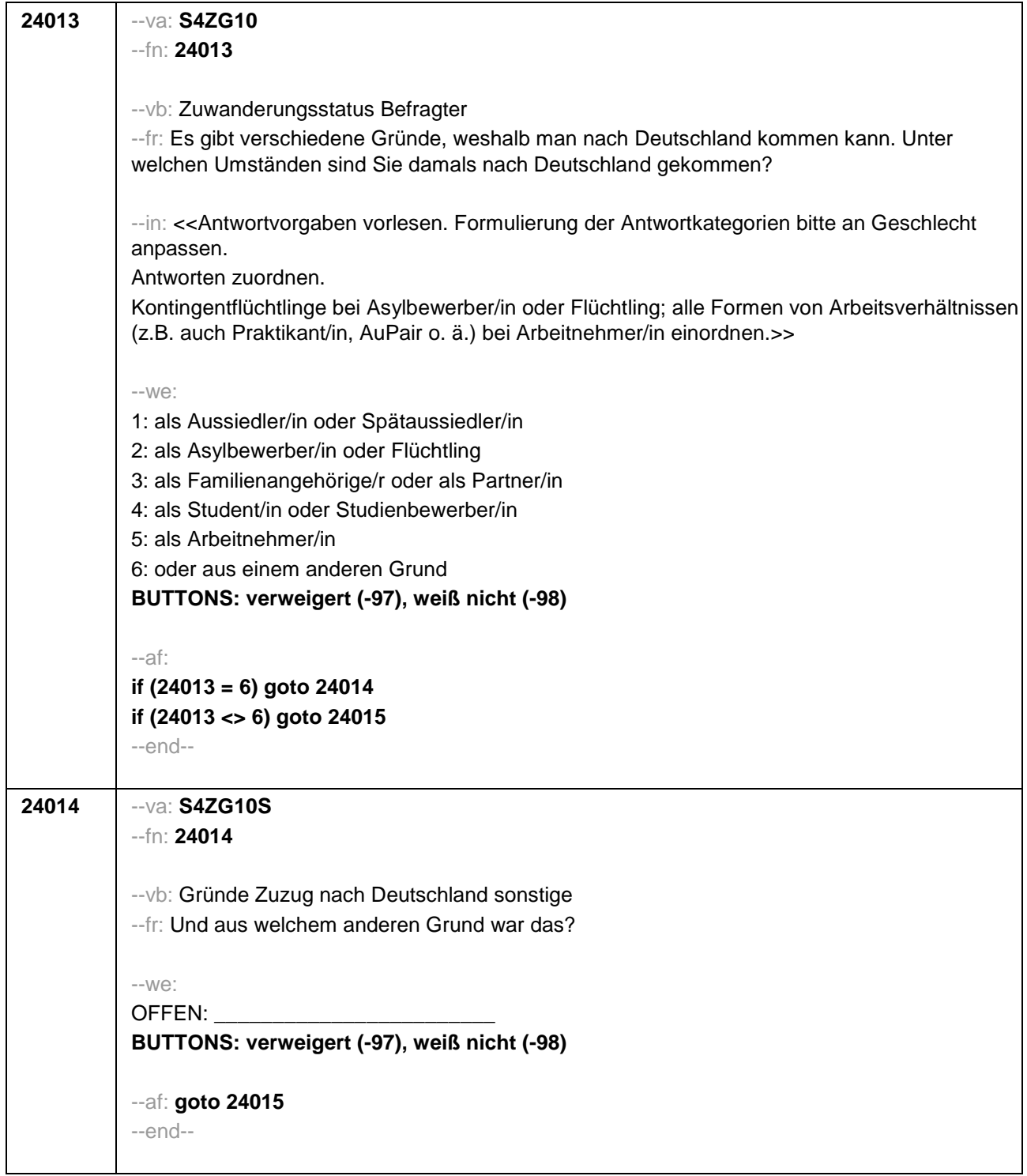

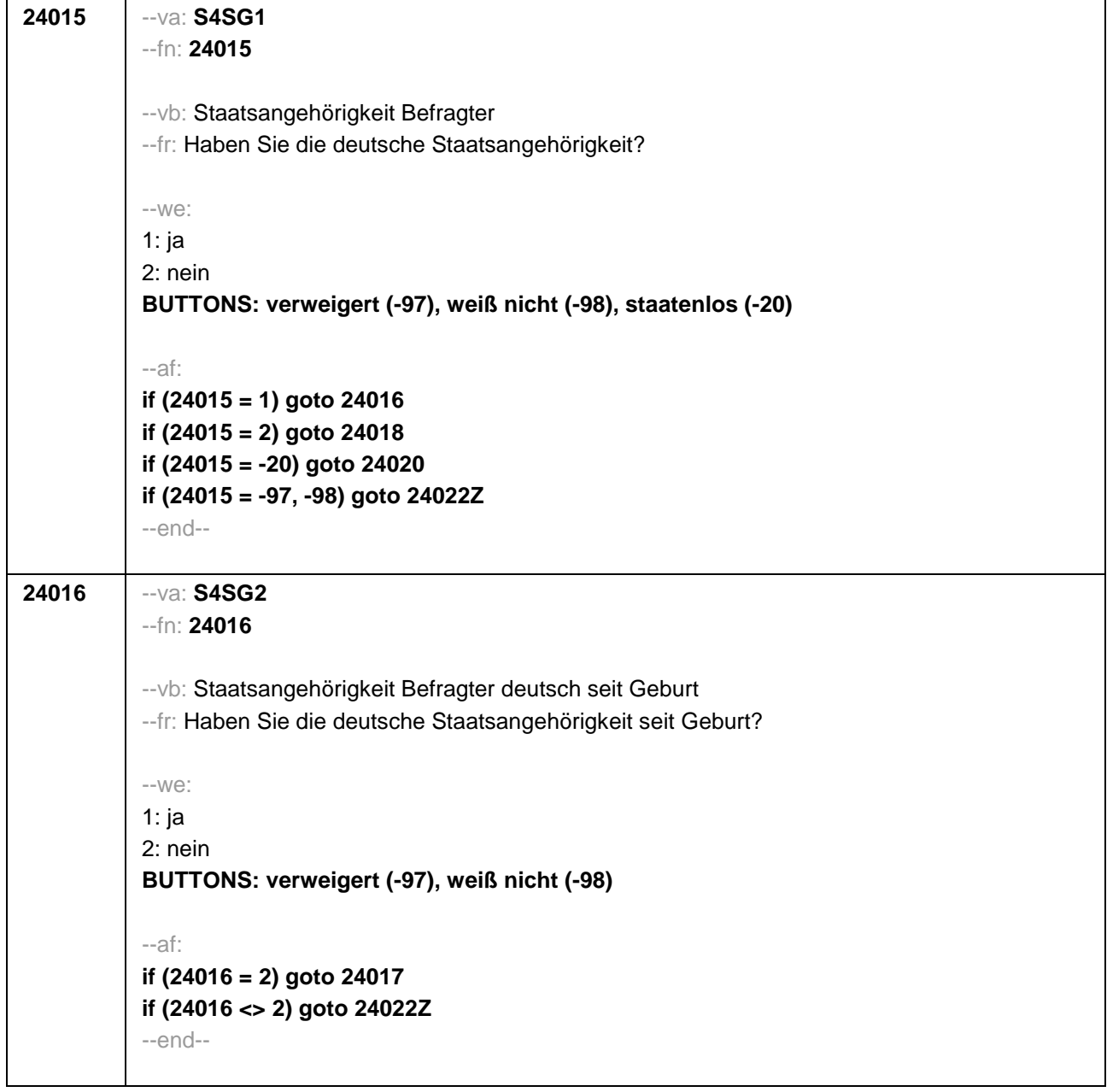

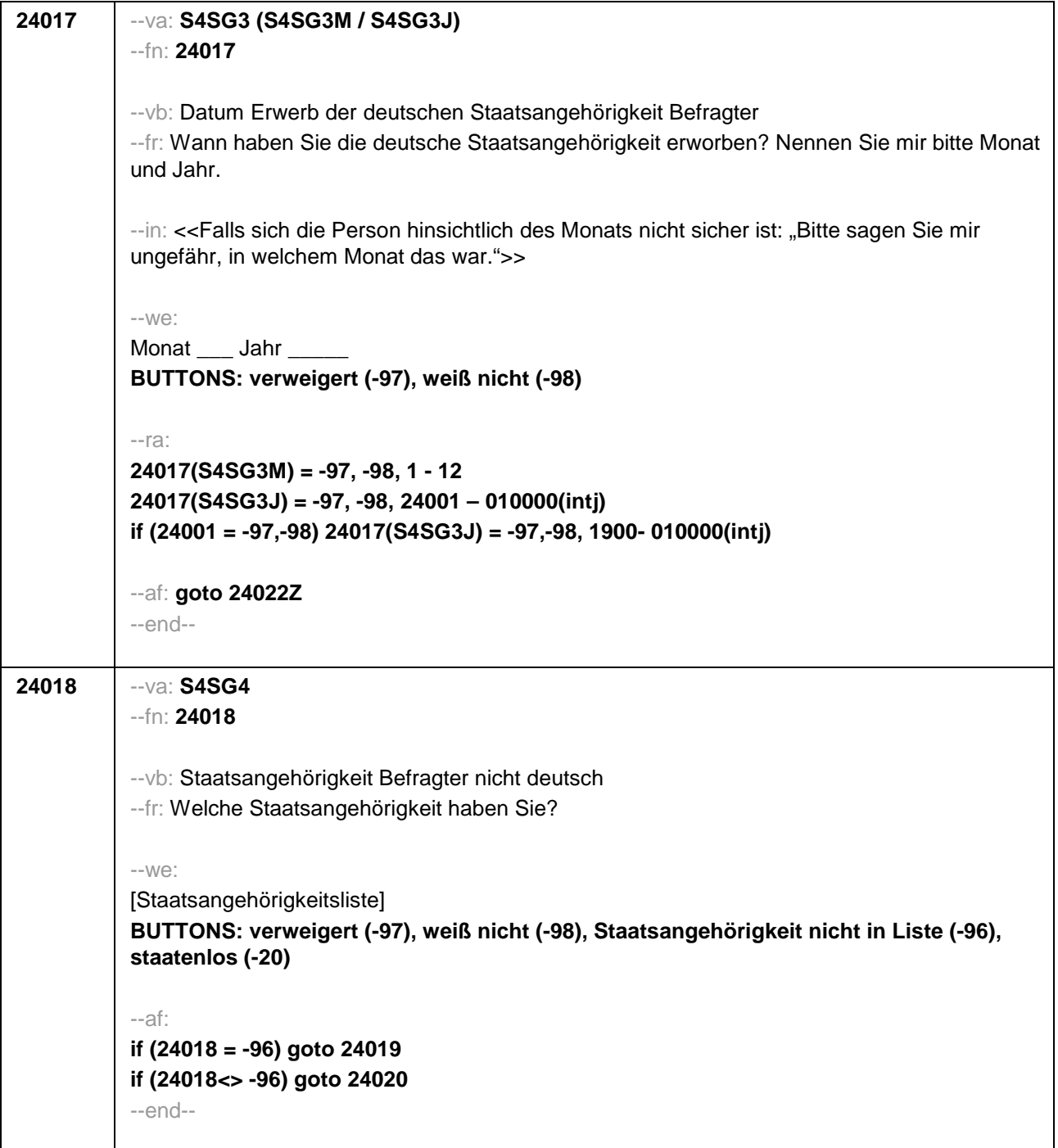

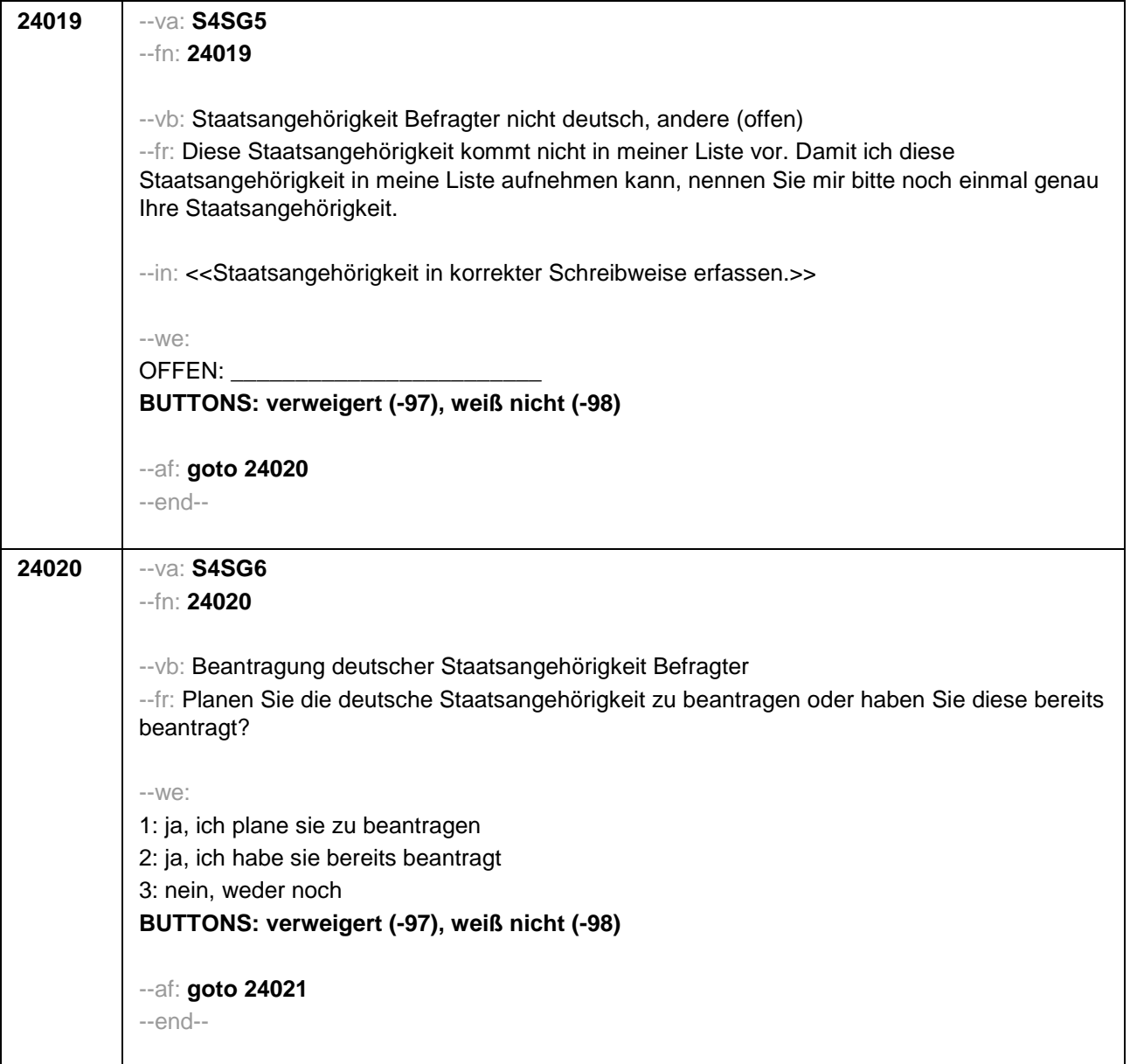

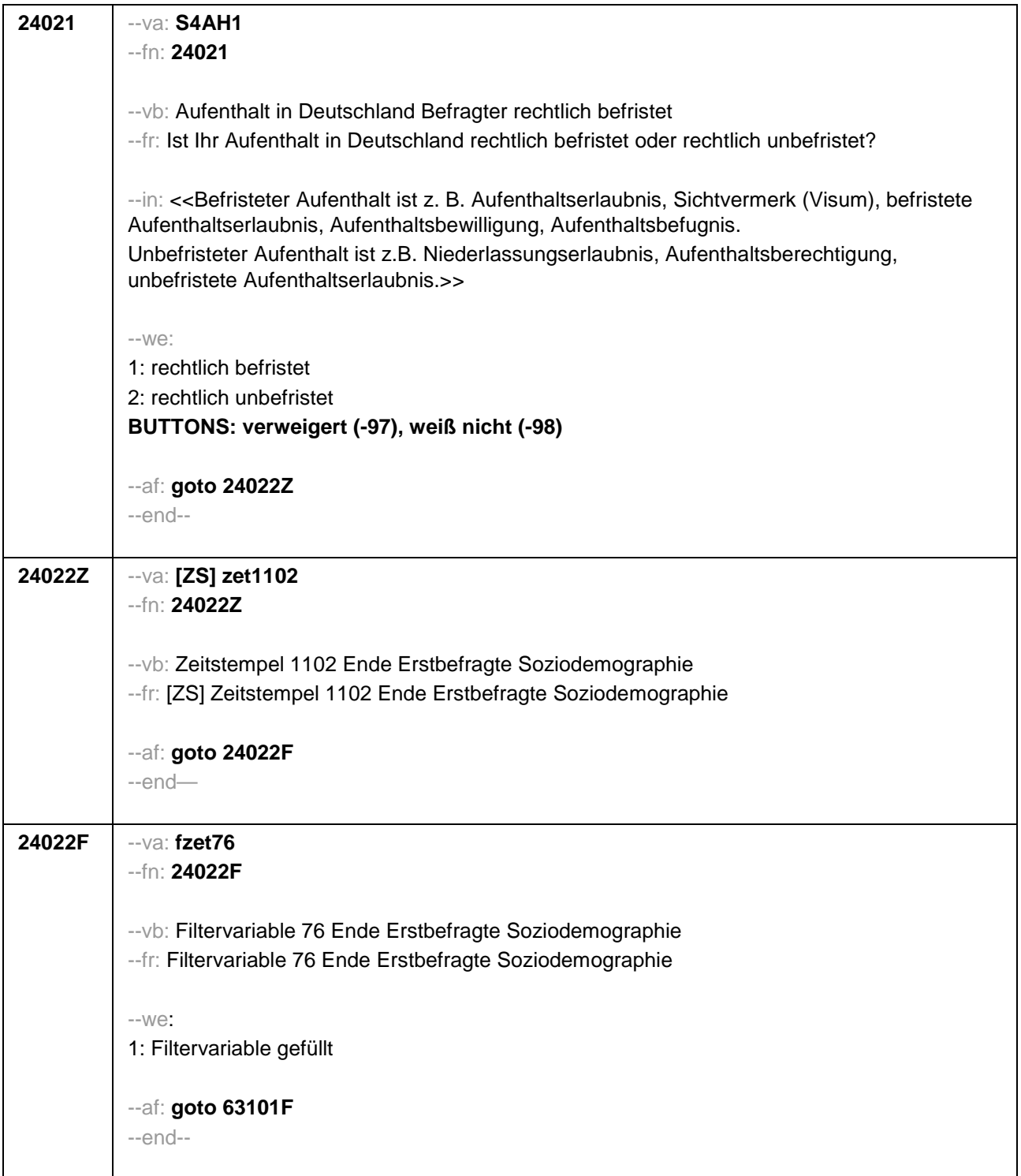

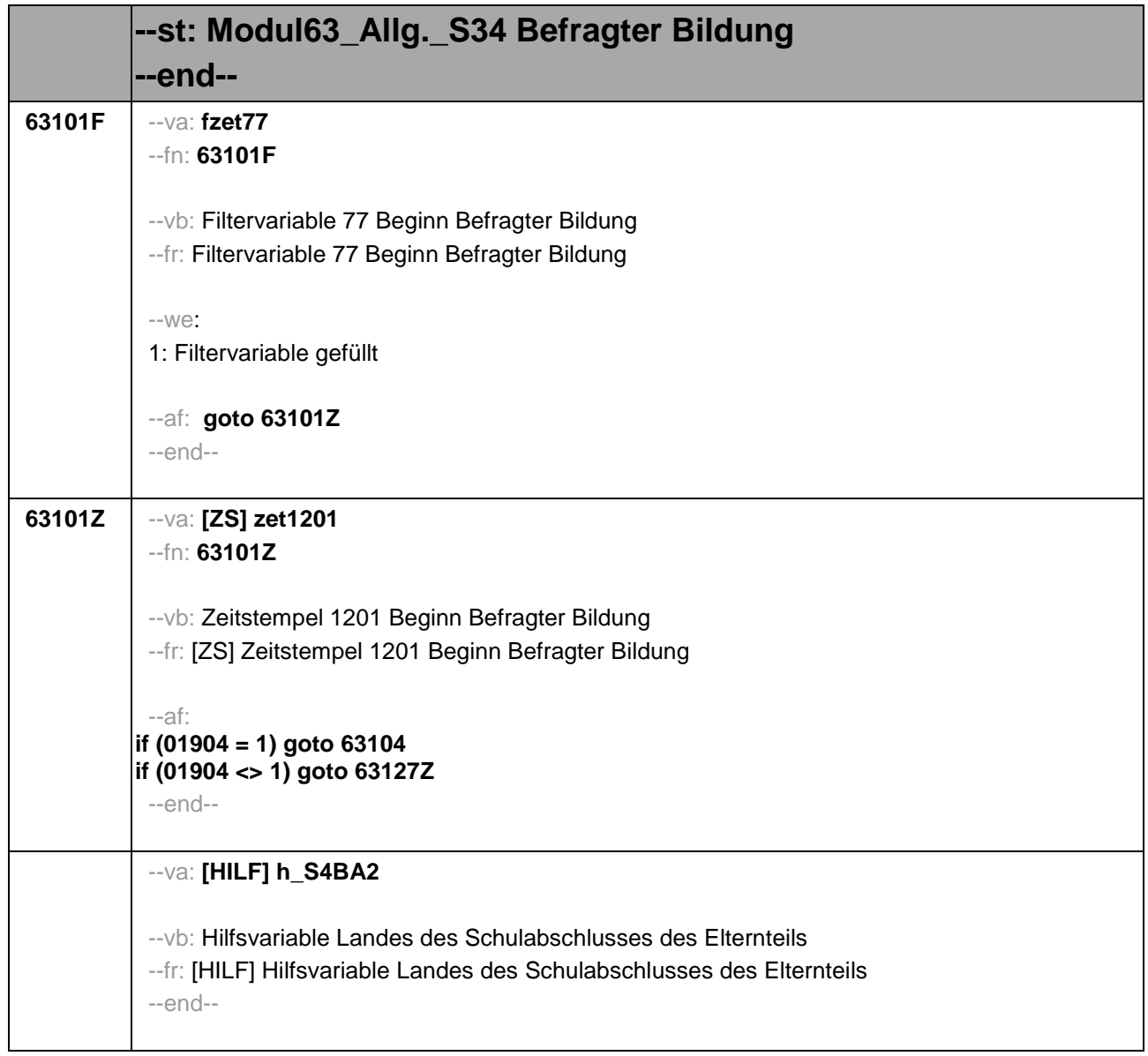

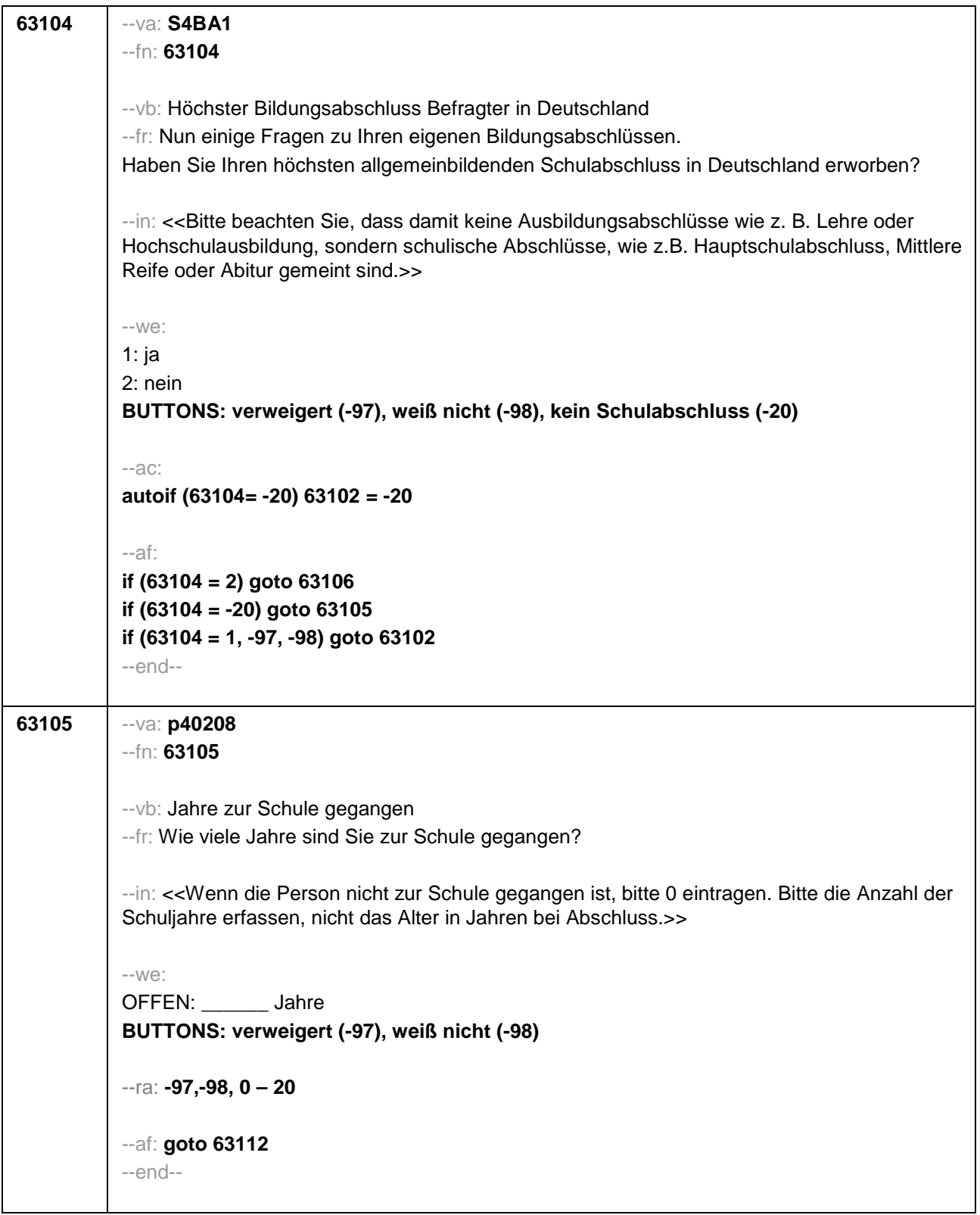

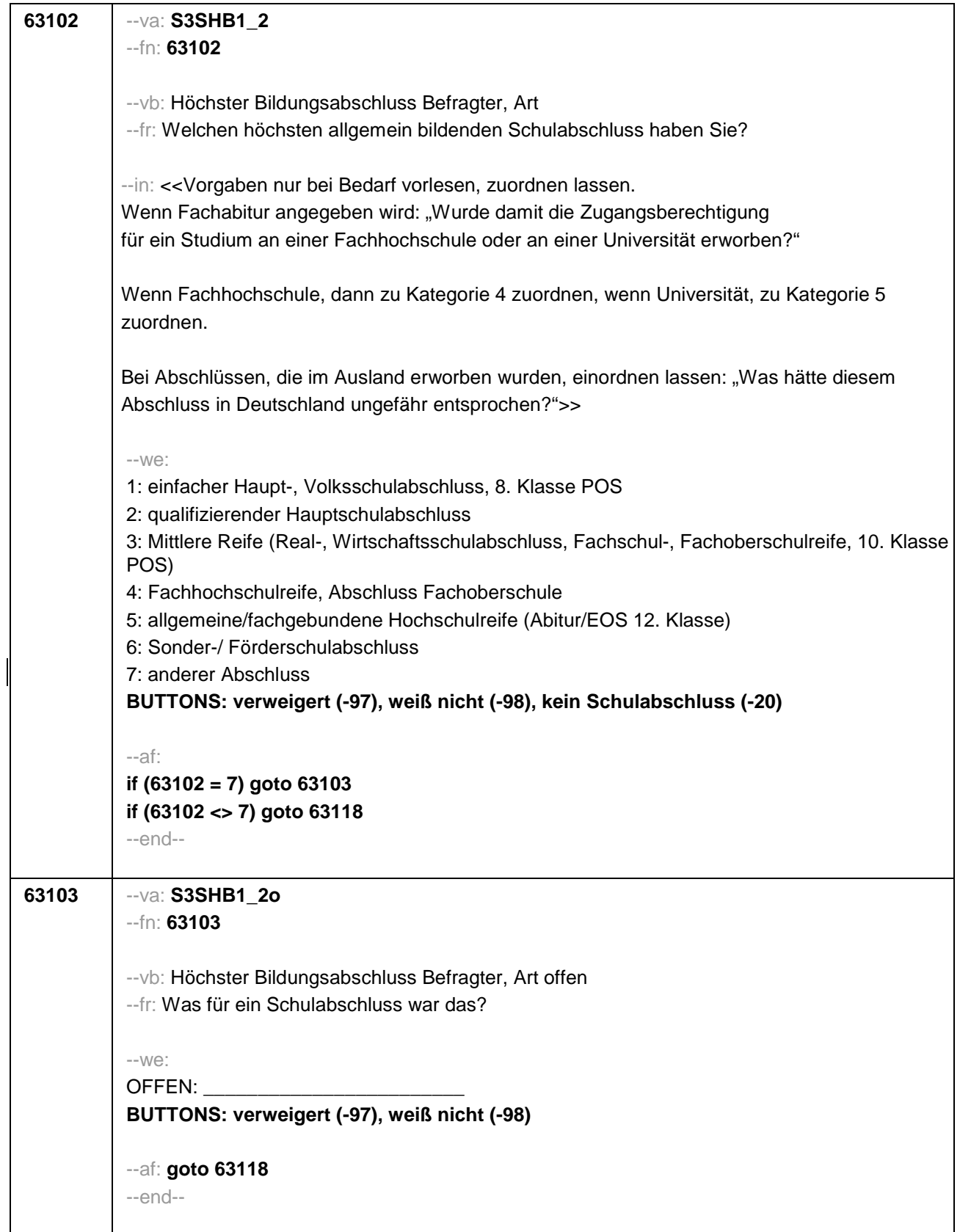

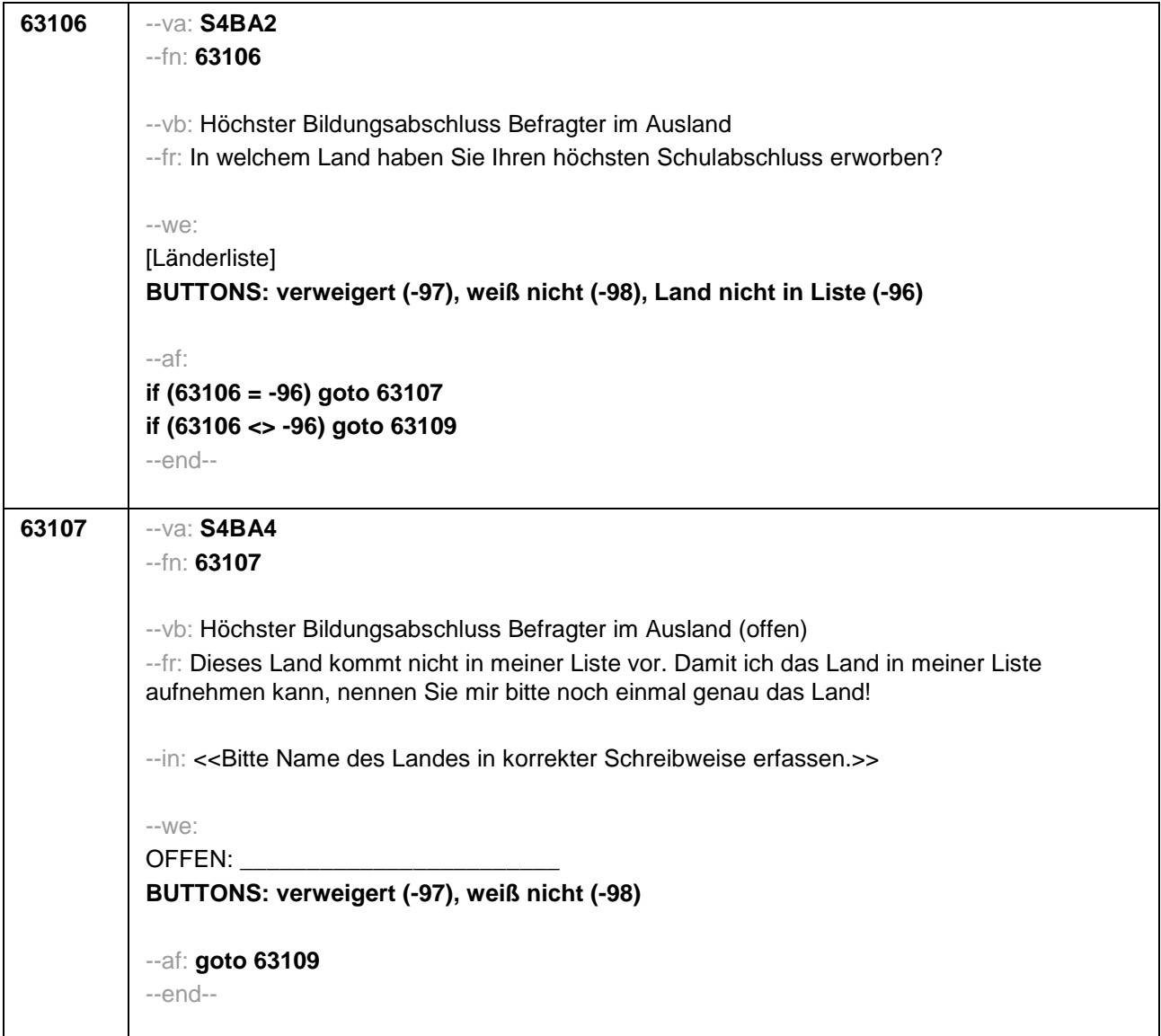

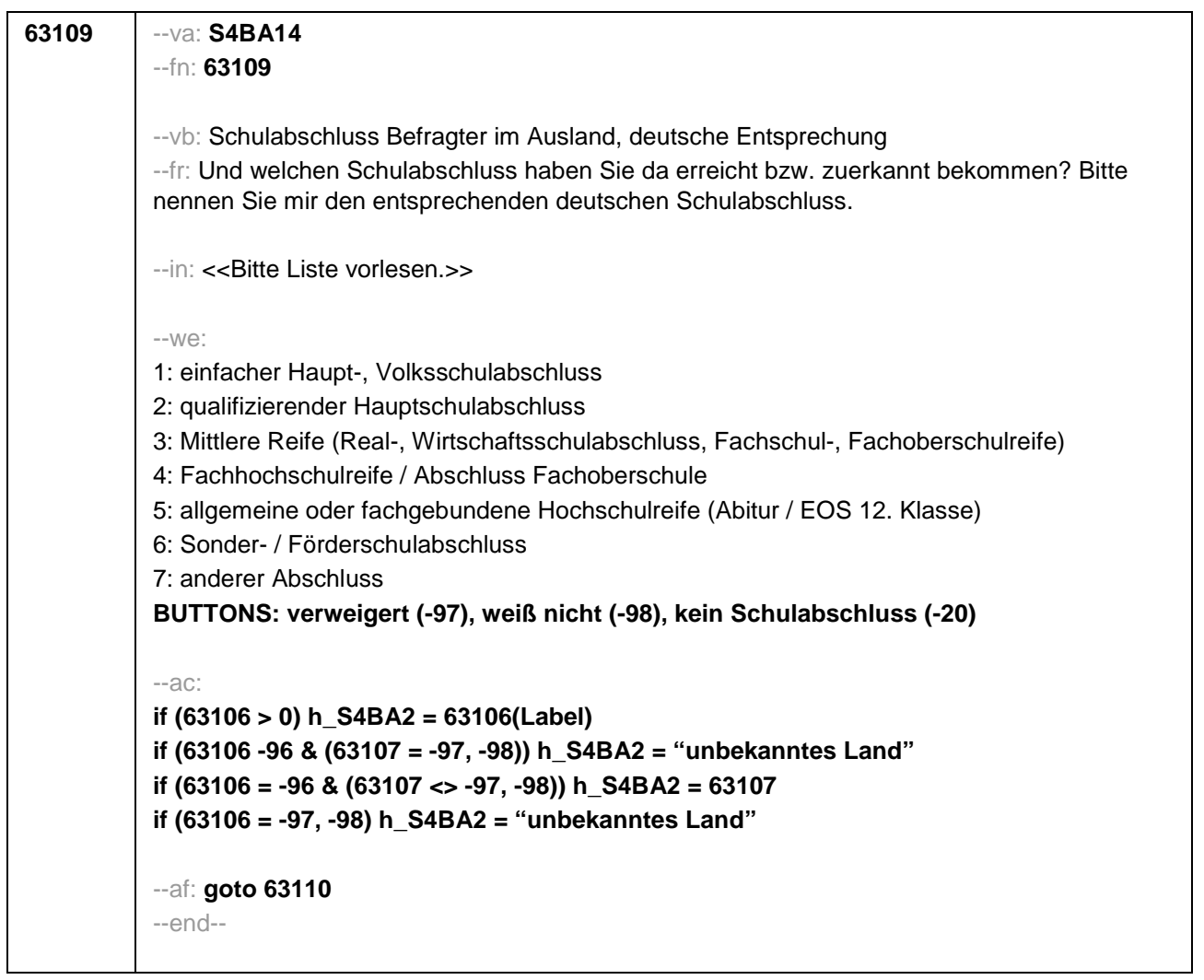

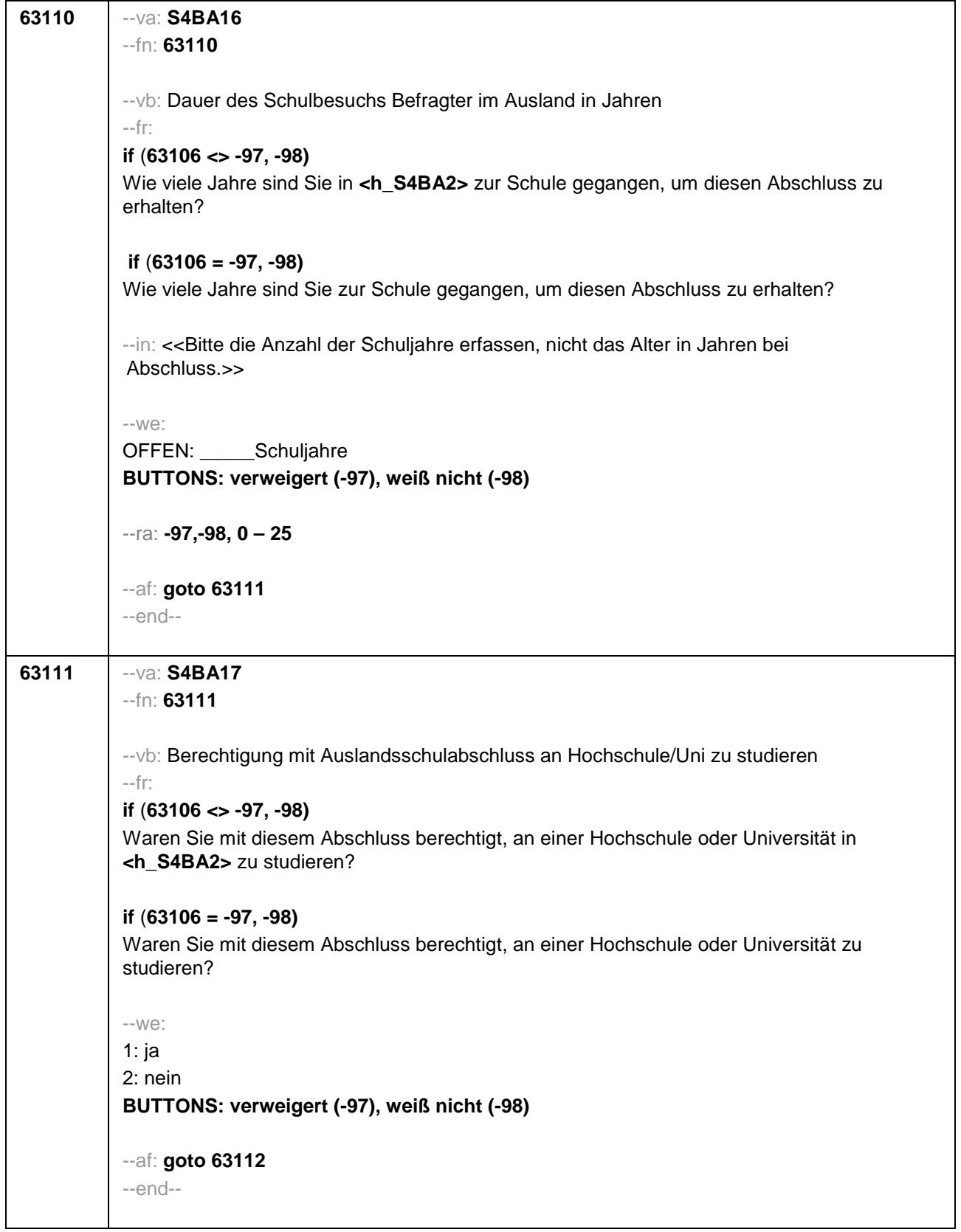

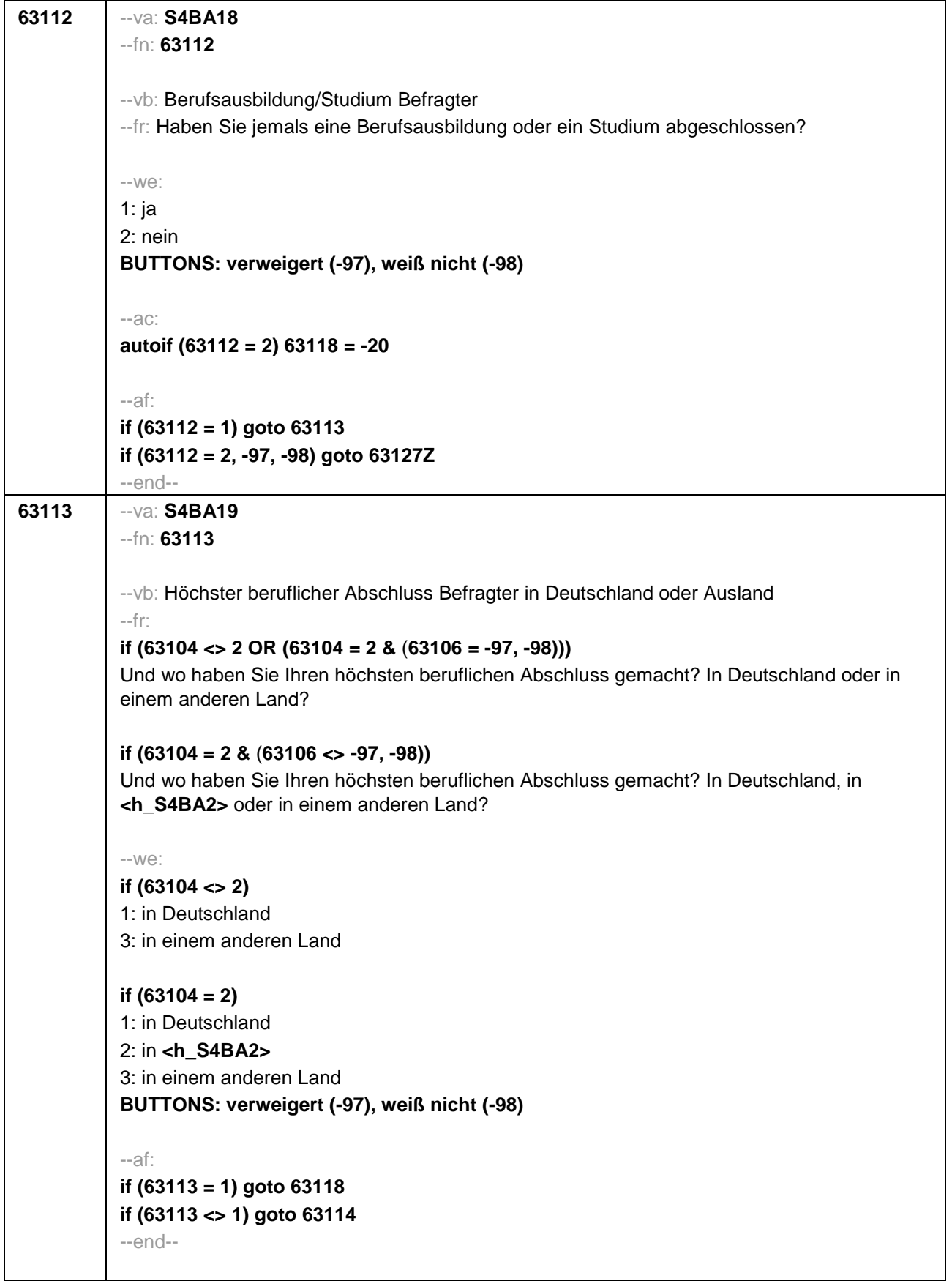

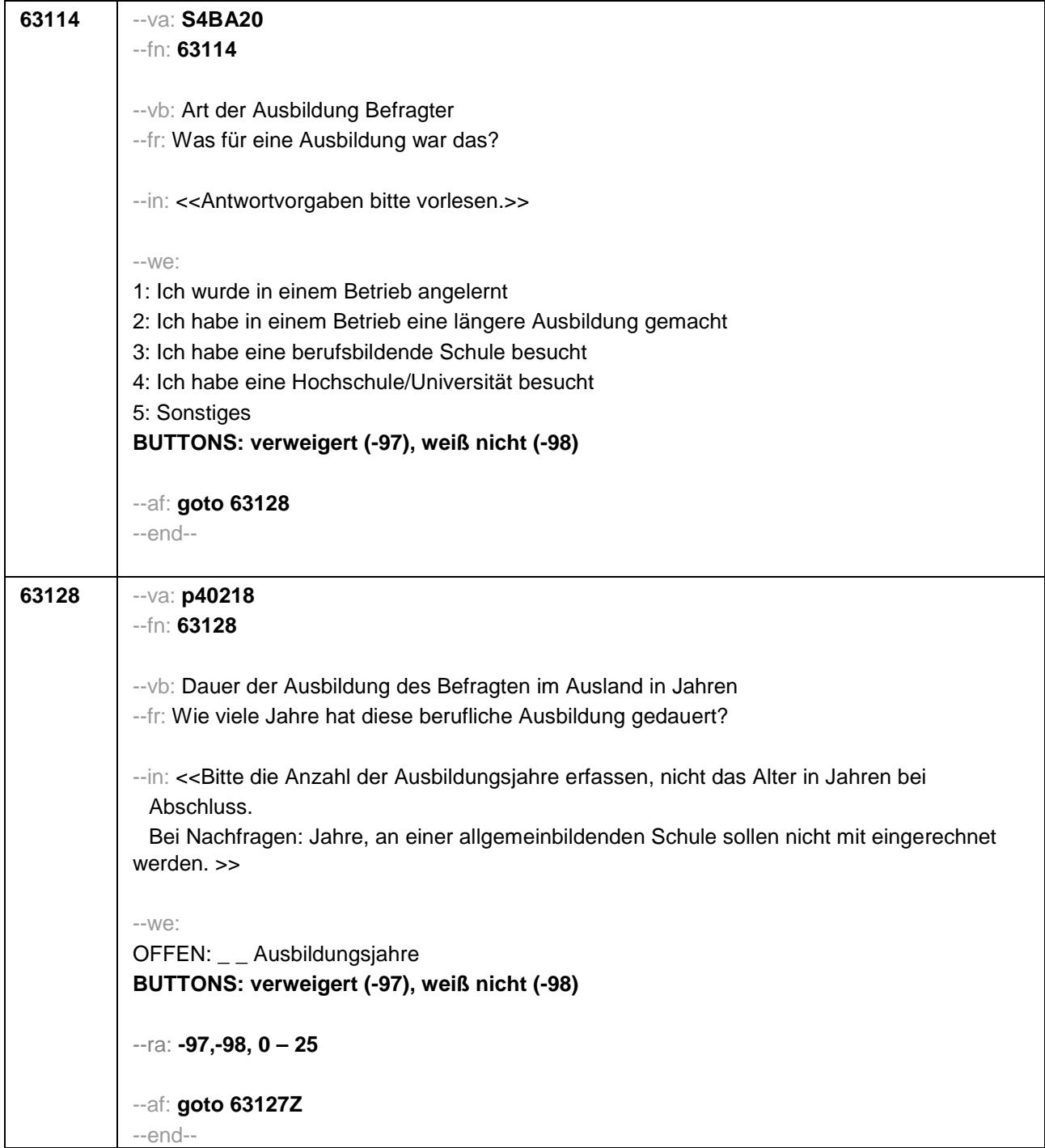

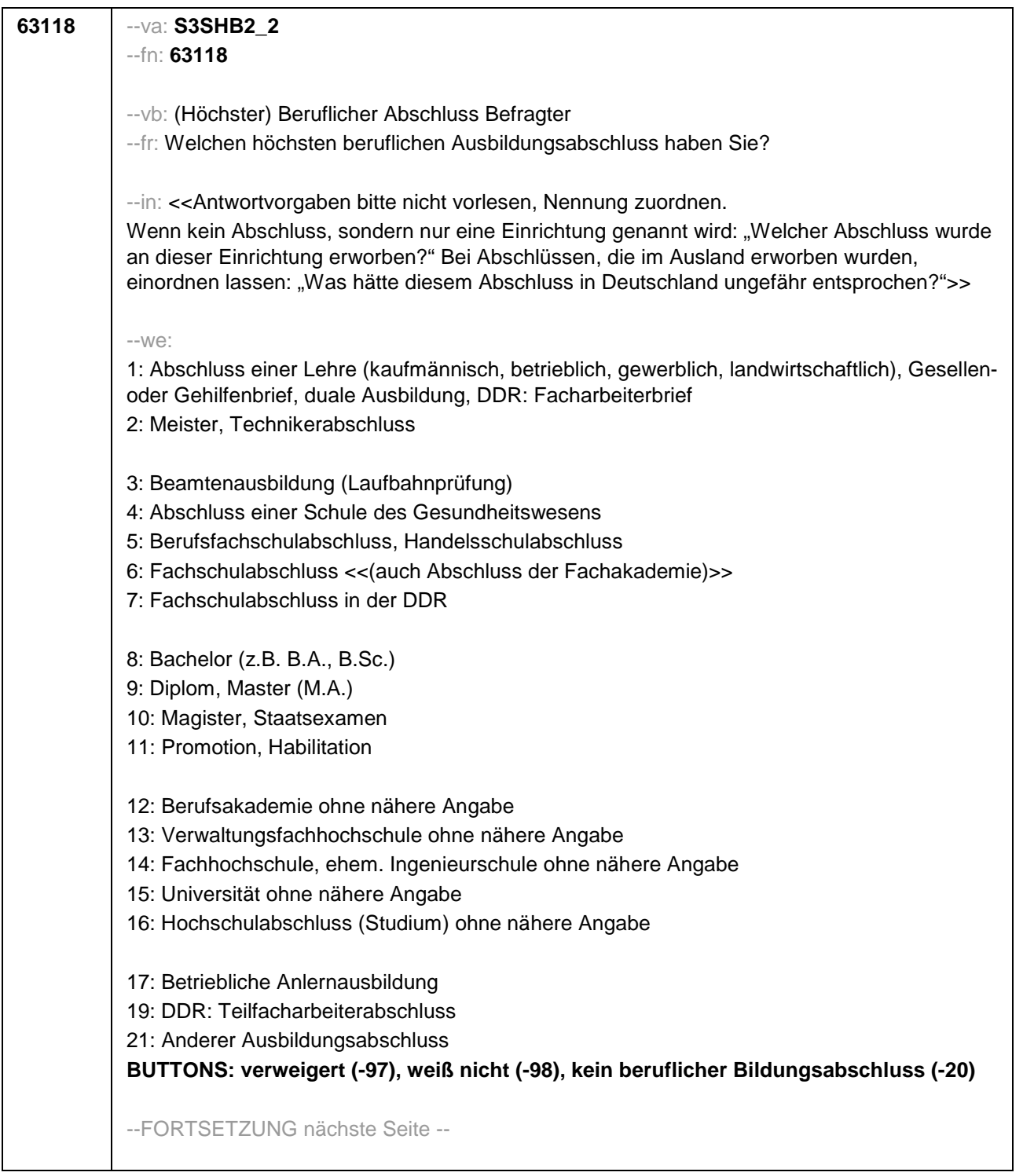

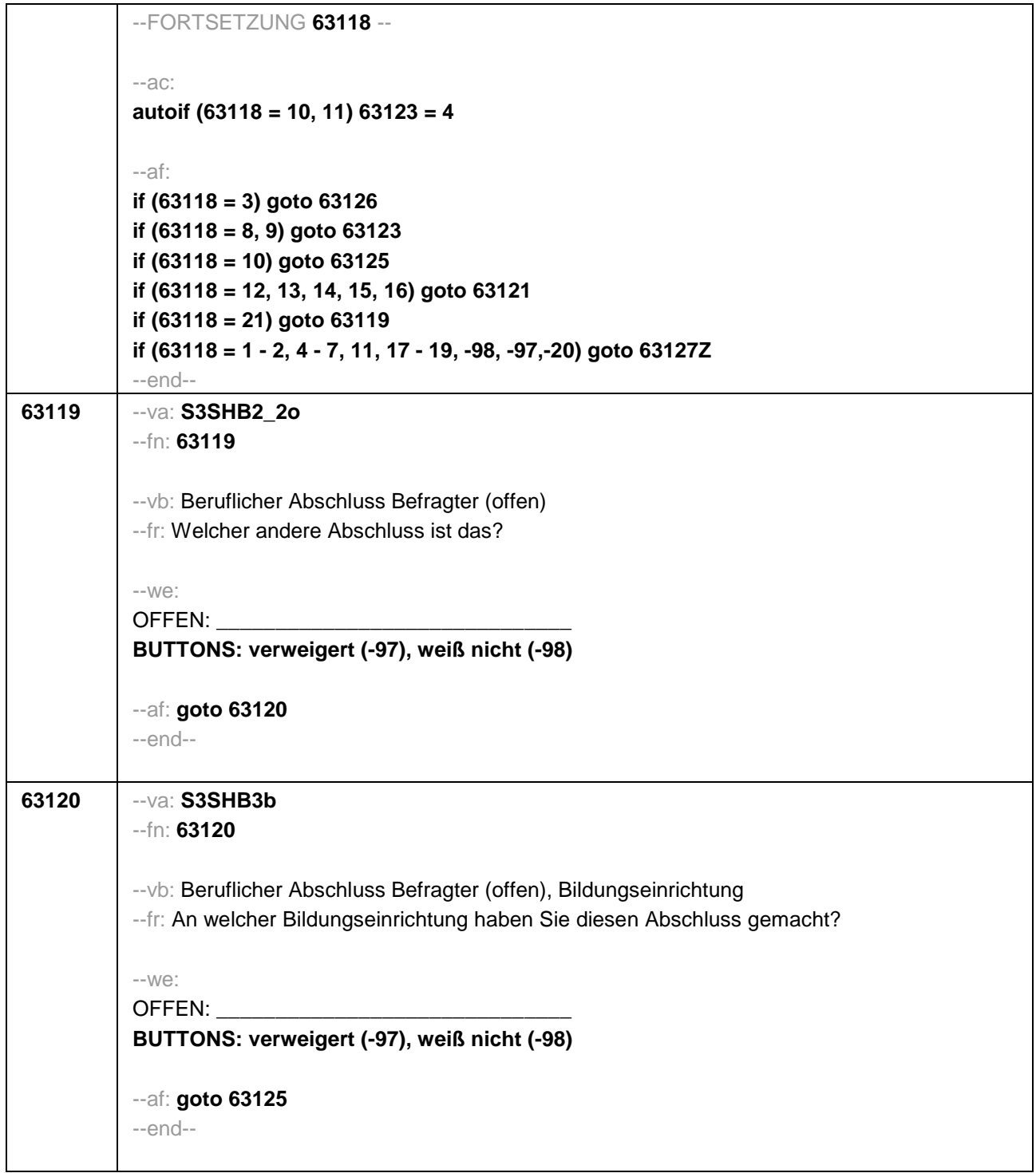

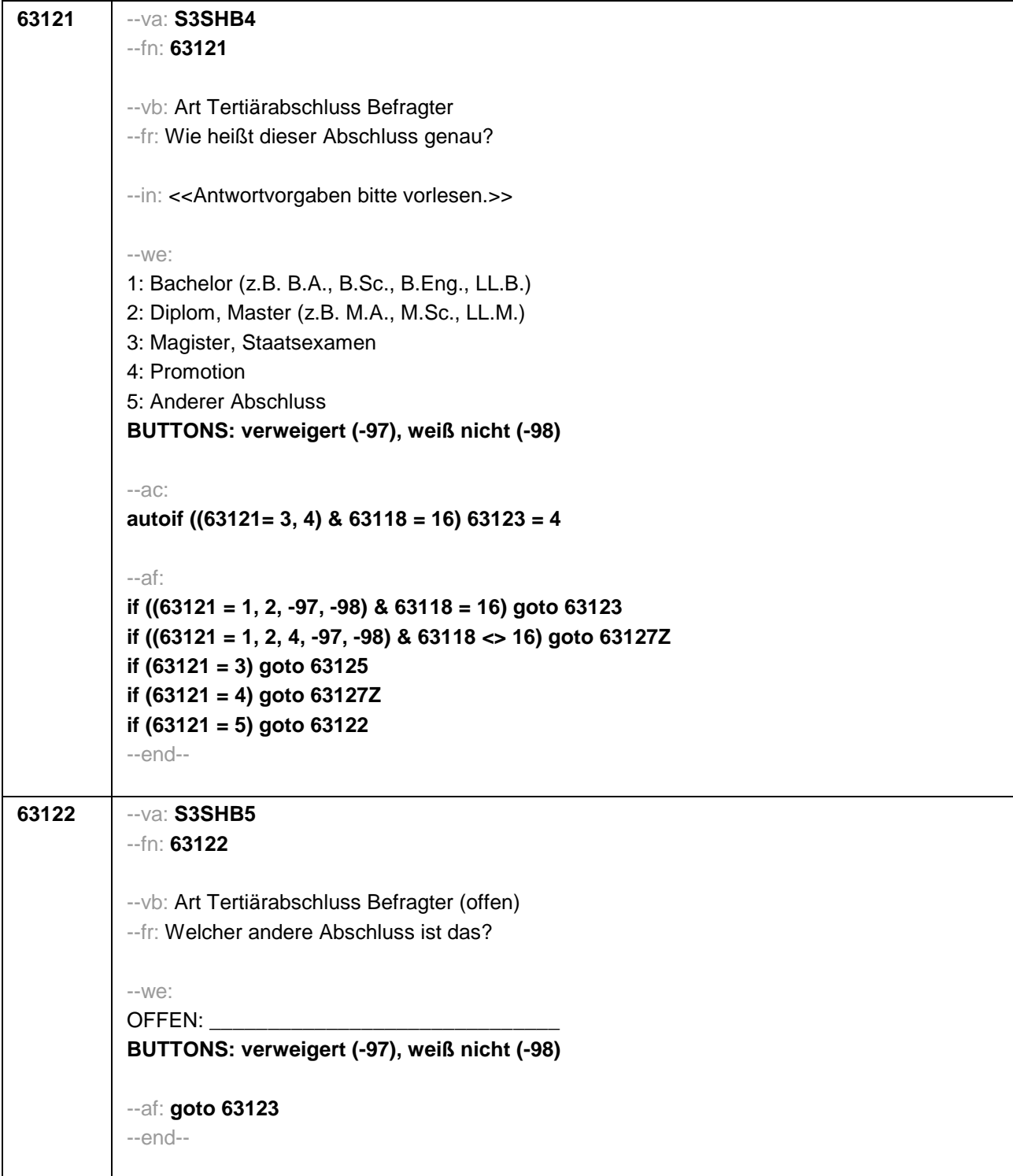

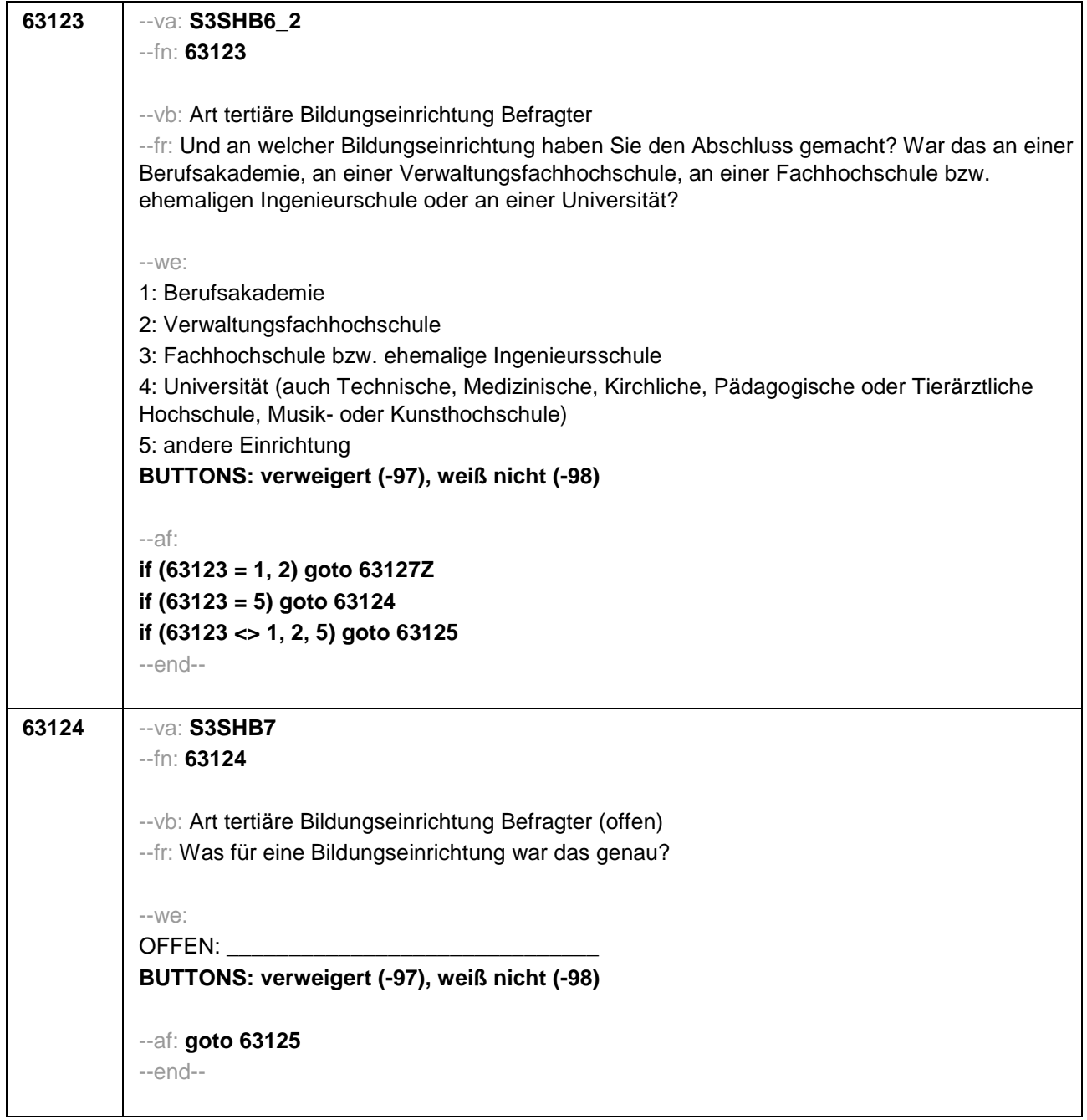

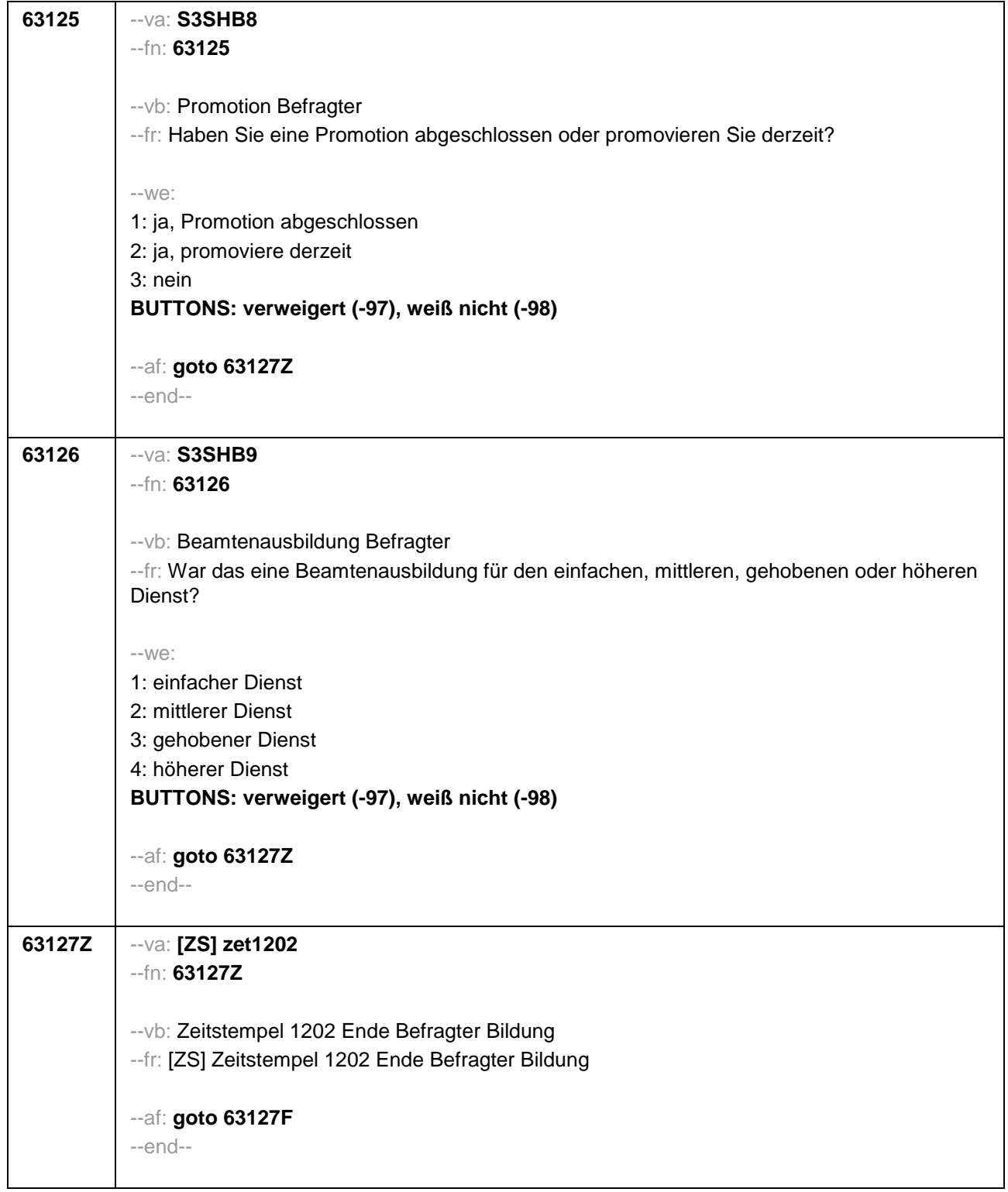

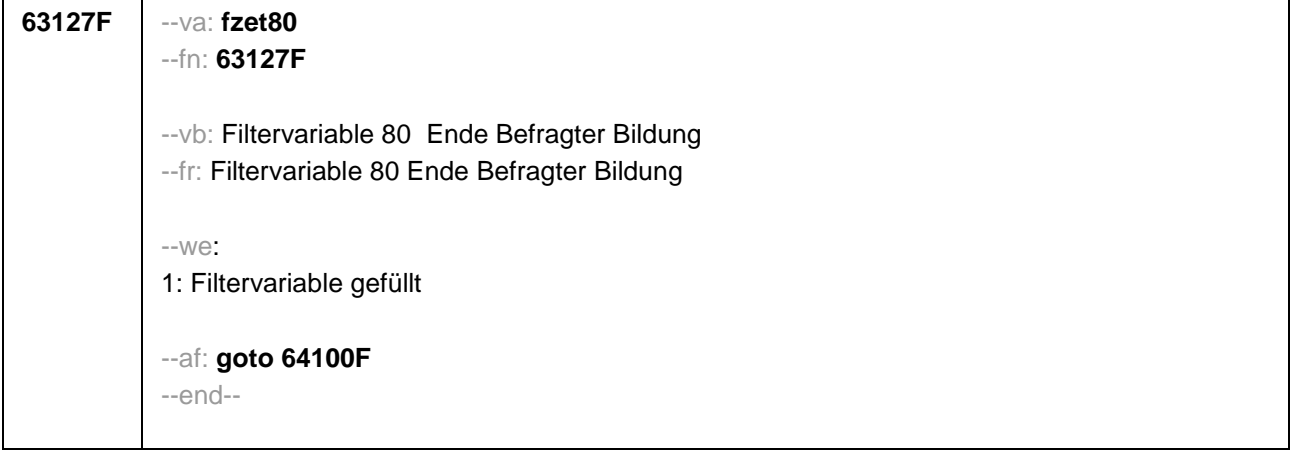

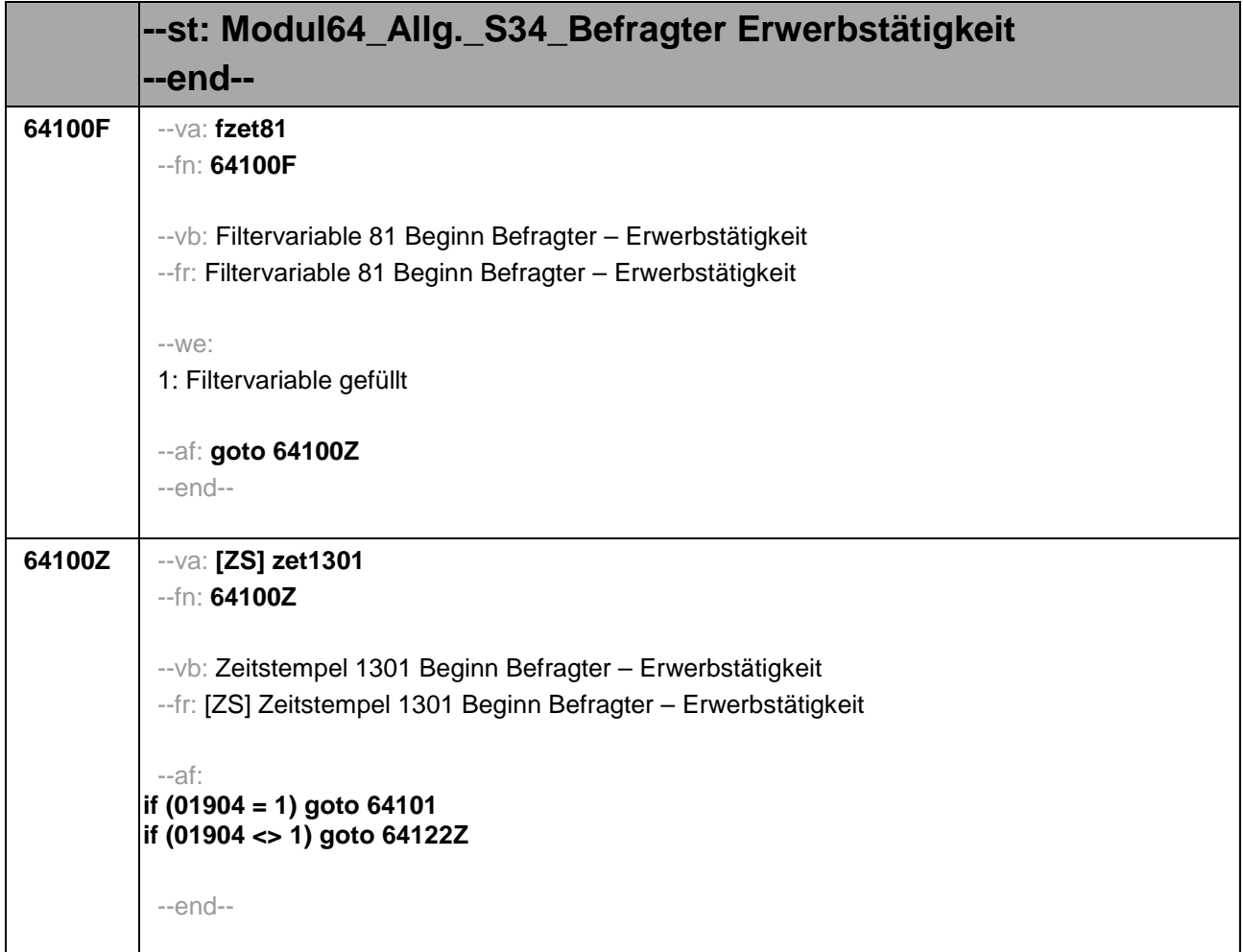

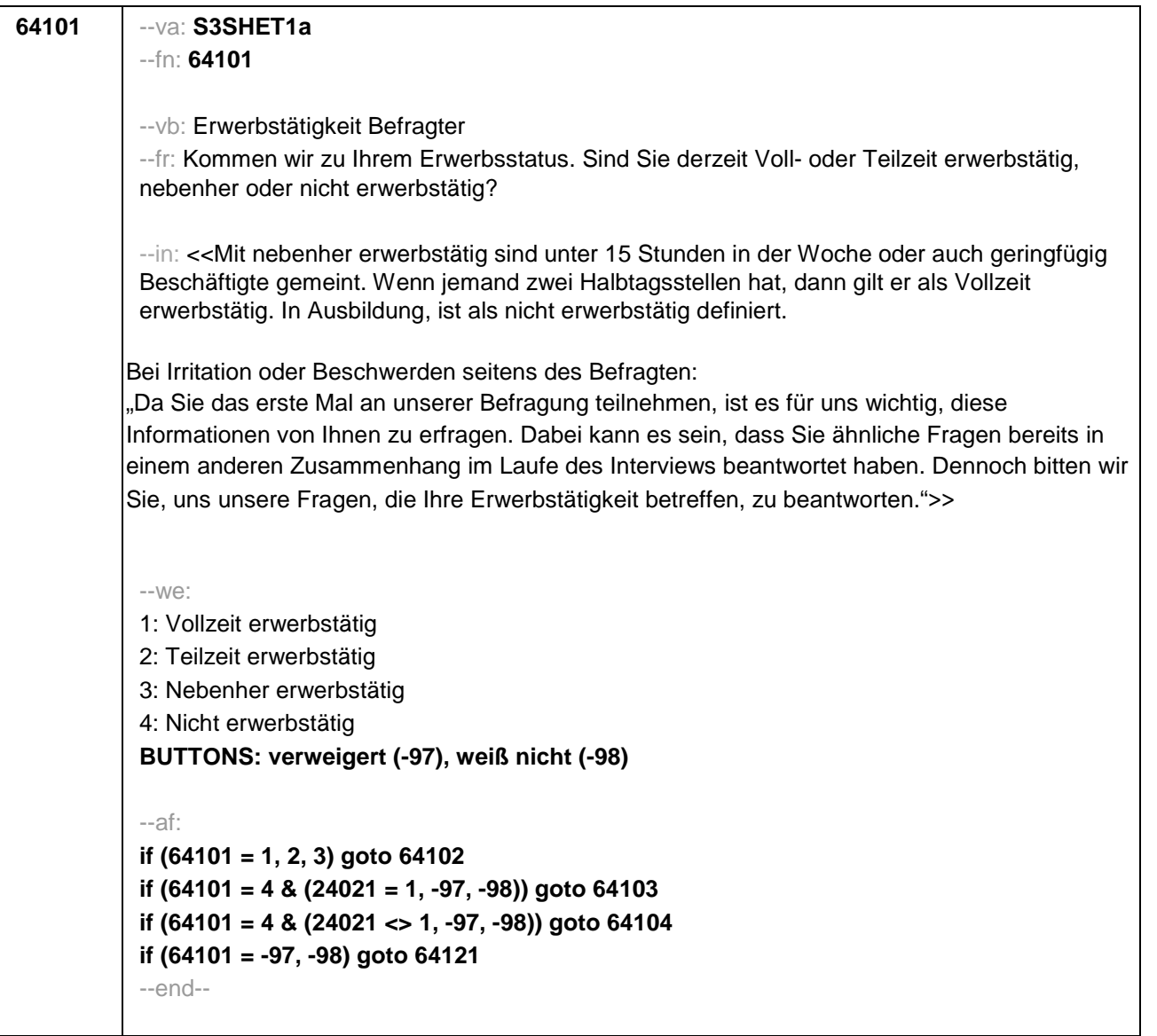

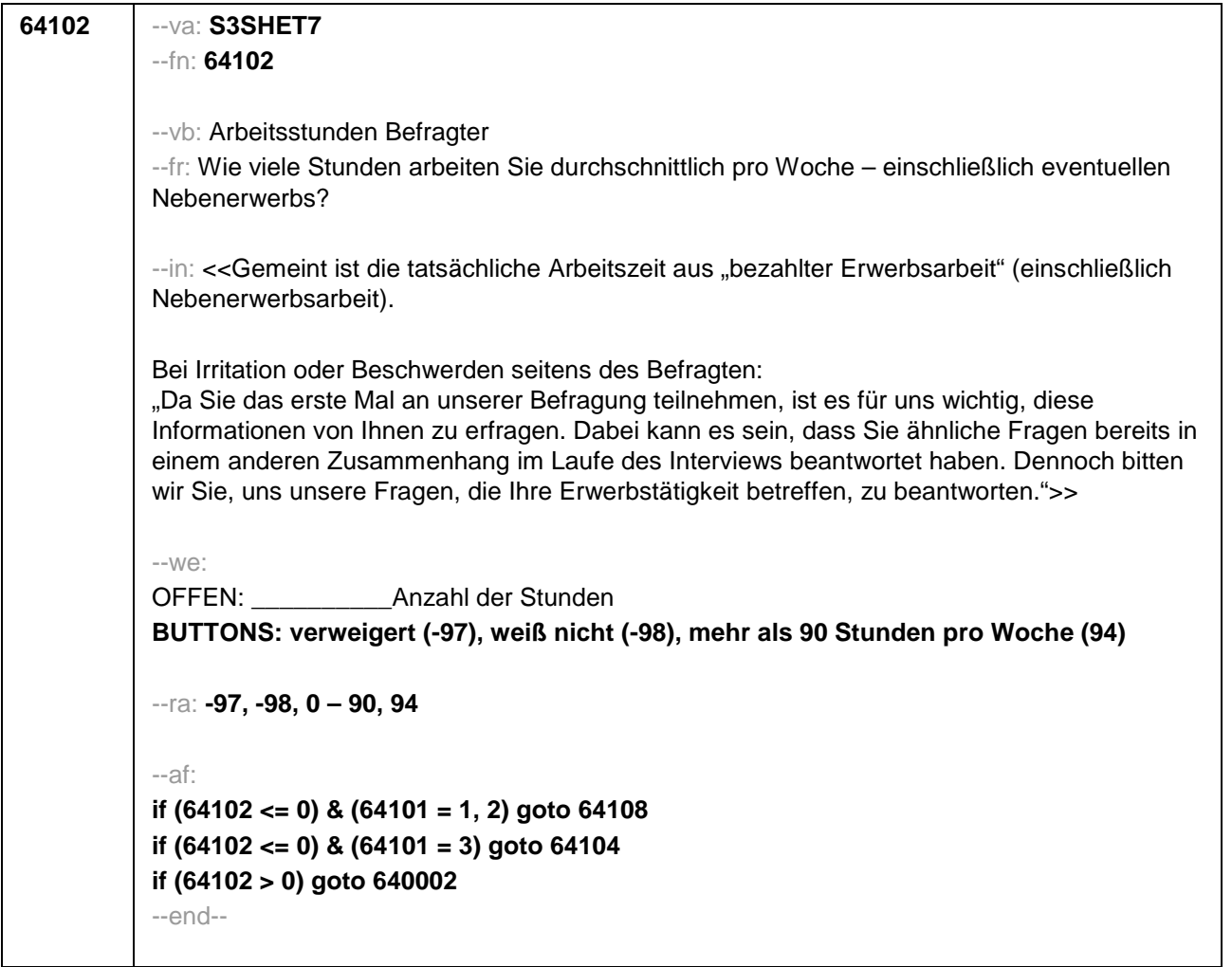

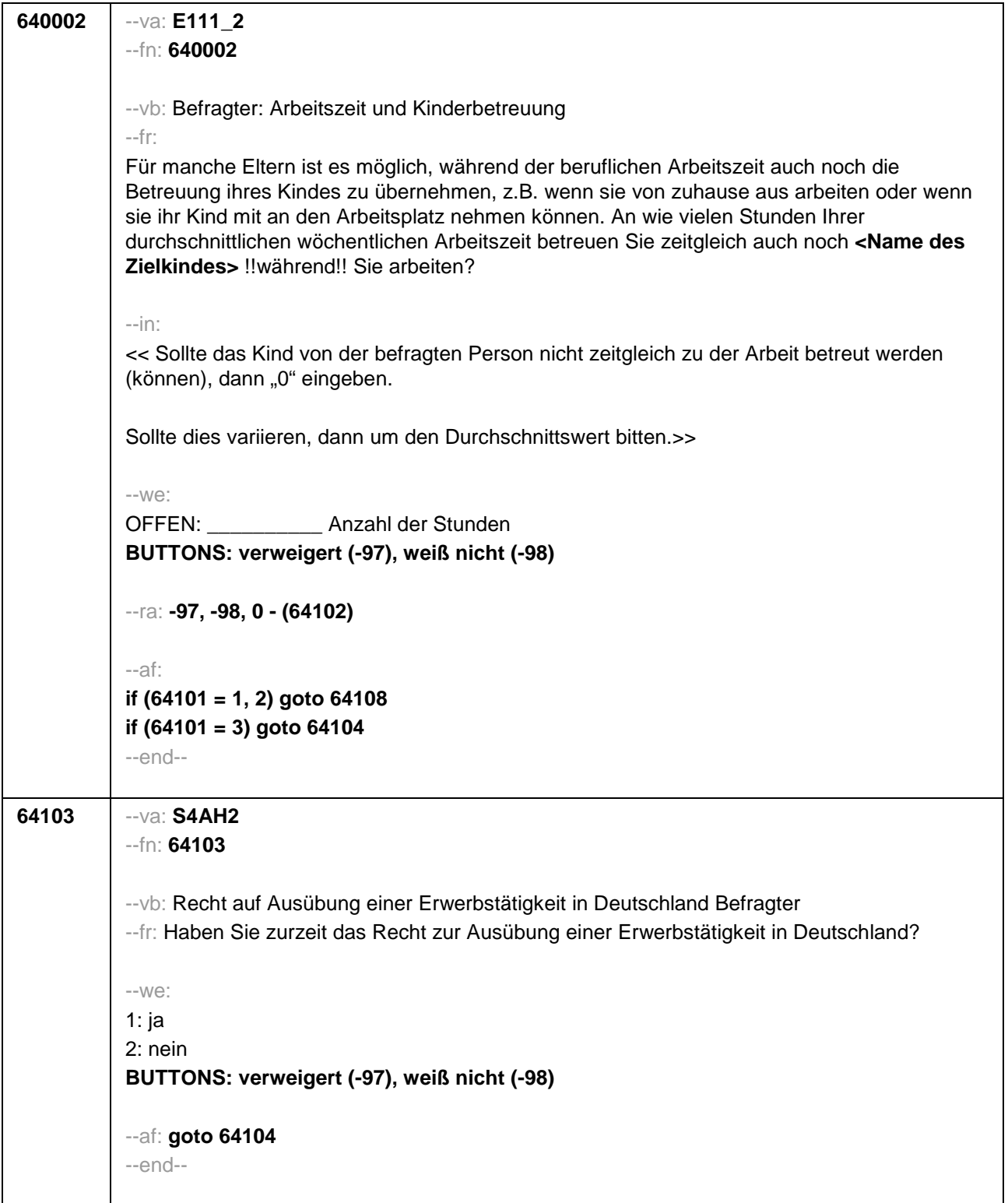

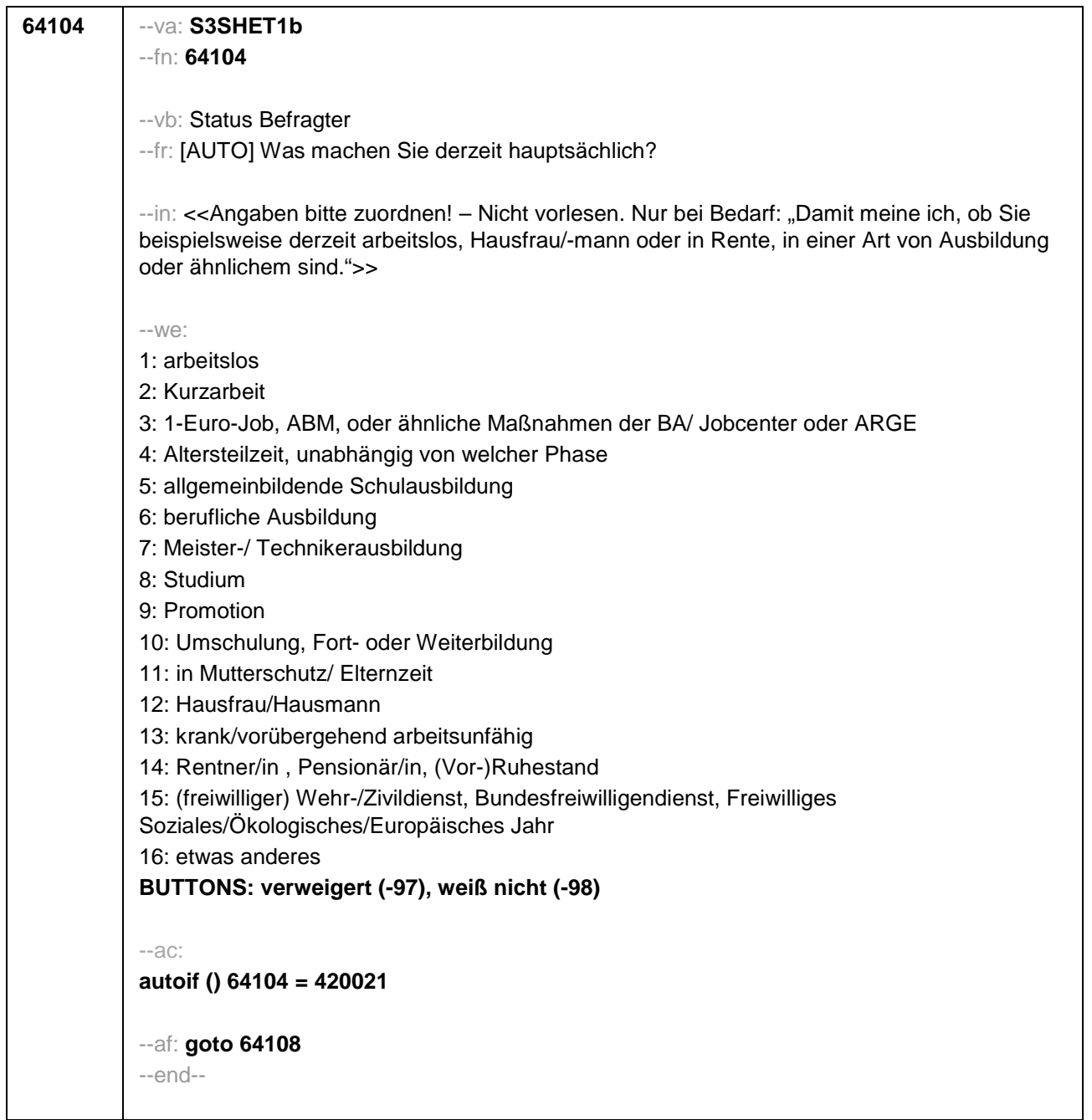

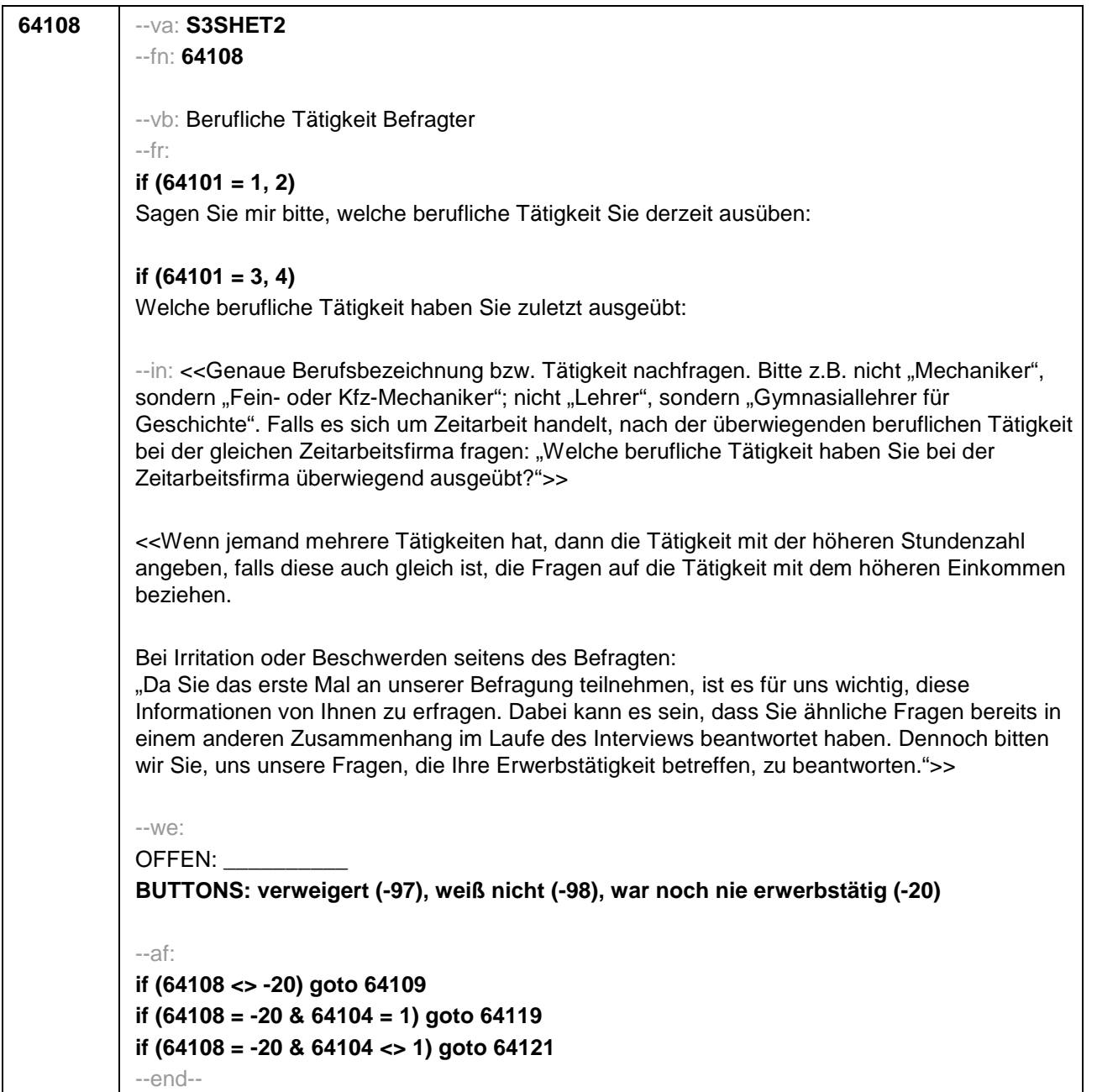

```
64109 --va: S3SHET4_2
--fn: 64109
--vb: Berufliche Stellung Befragter
--fr: 
if (64101 = 1, 2, -98, -97)
Welche berufliche Stellung haben Sie da? Sind Sie ...
if (64101 = 3, 4)
Welche berufliche Stellung hatten Sie da? Waren Sie ...
--in: <<Vorgaben bitte vorlesen. Falls es sich um Zeitarbeit bzw. Saisonarbeit handelt: "Welche
berufliche Stellung hatten Sie bei der Zeitarbeitsfirma überwiegend inne?"
Formulierung der Antwortkategorien bitte an Geschlecht anpassen.
Bei Irritation oder Beschwerden seitens des Befragten:
"Da Sie das erste Mal an unserer Befragung teilnehmen, ist es für uns wichtig, diese
Informationen von Ihnen zu erfragen. Dabei kann es sein, dass Sie ähnliche Fragen bereits in 
einem anderen Zusammenhang im Laufe des Interviews beantwortet haben. Dennoch bitten 
wir Sie, uns unsere Fragen, die Ihre Erwerbstätigkeit betreffen, zu beantworten.">>
--we:
1: Arbeiter/in
2: Angestellte/r (auch Angestellte des öffentlichen Dienstes)
3: Beamte/r (auch Richterin)
4: Zeit-/Berufssoldat/in
5: Selbständig (z.B. in einem akademischen freien Beruf (z.B. Arzt, Rechtsanwalt, Architekt), in 
der Landwirtschaft, in Handel, Gewerbe, Industrie, Dienstleistung)
6: Mithelfende/r Familienangehörige/r
7: Freie/r Mitarbeiter/in
BUTTONS: verweigert (-97), weiß nicht (-98)
--af:
if (64109 = 1) goto 64110
if (64109 = 2) goto 64111
if (64109 = 3) goto 64112
if (64109 = 4) goto 64113
if (64109 = 5) goto 64114
if (64109 = 6, 7, -97, -98) goto 64116
--end--
```
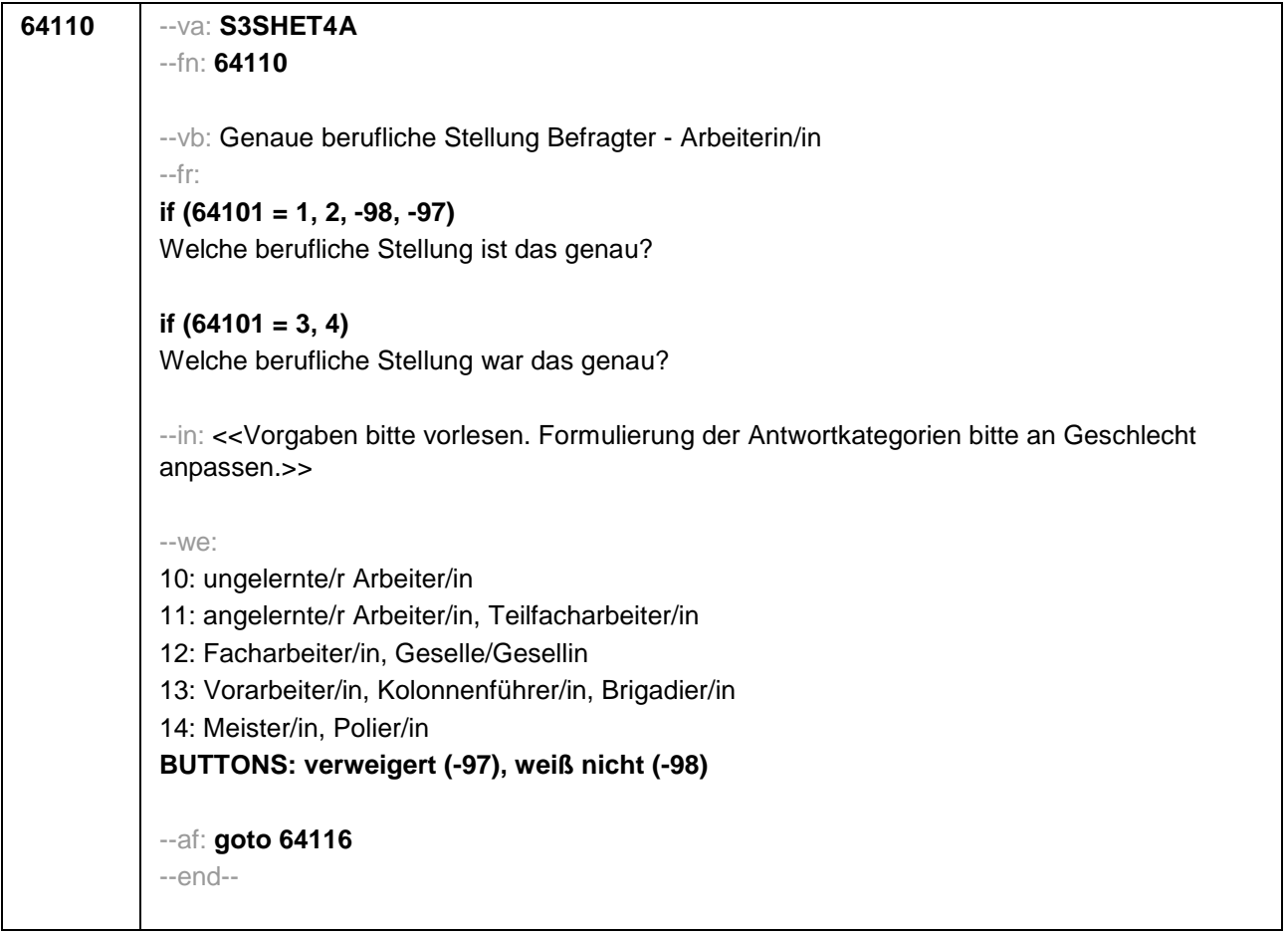

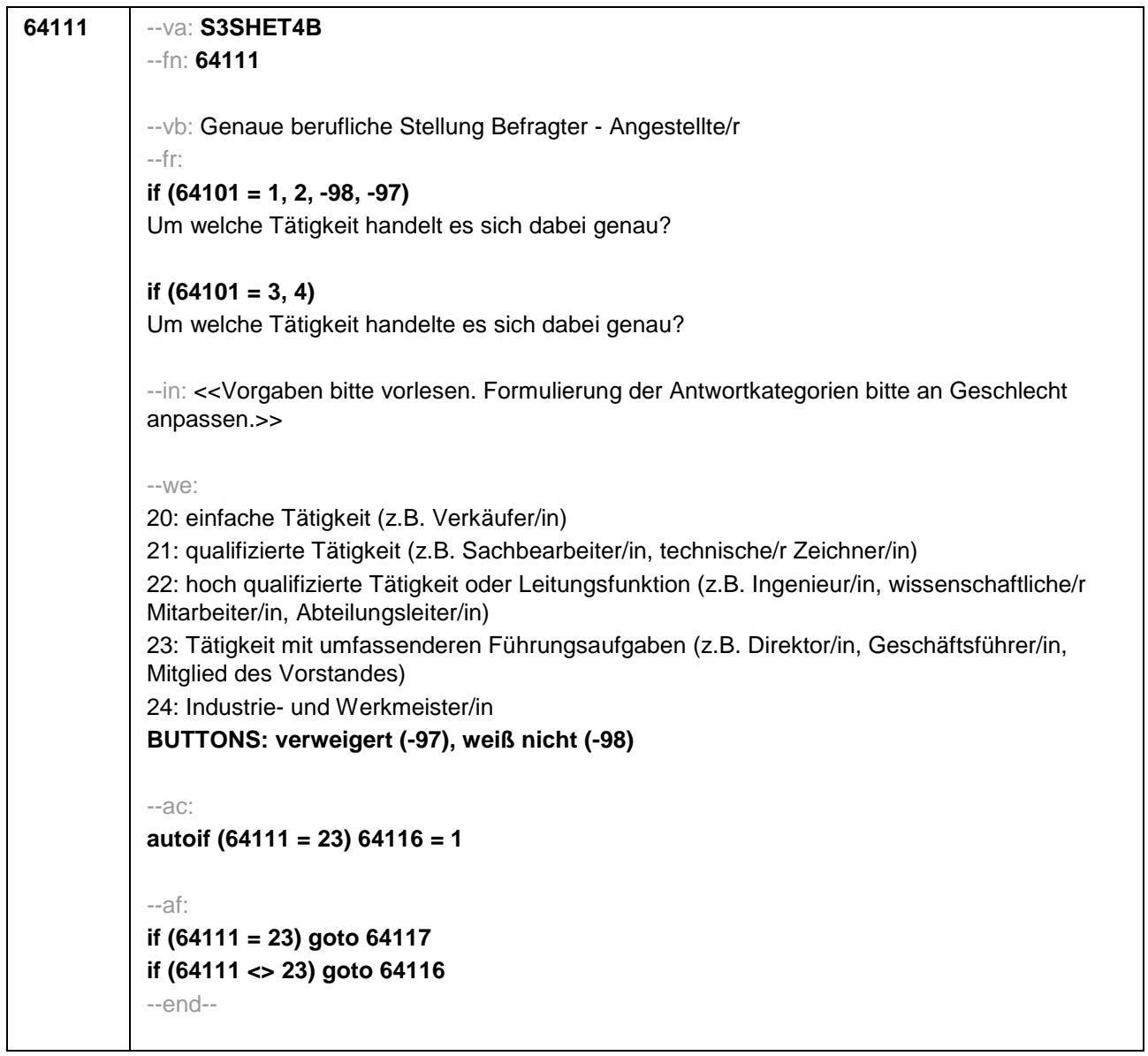

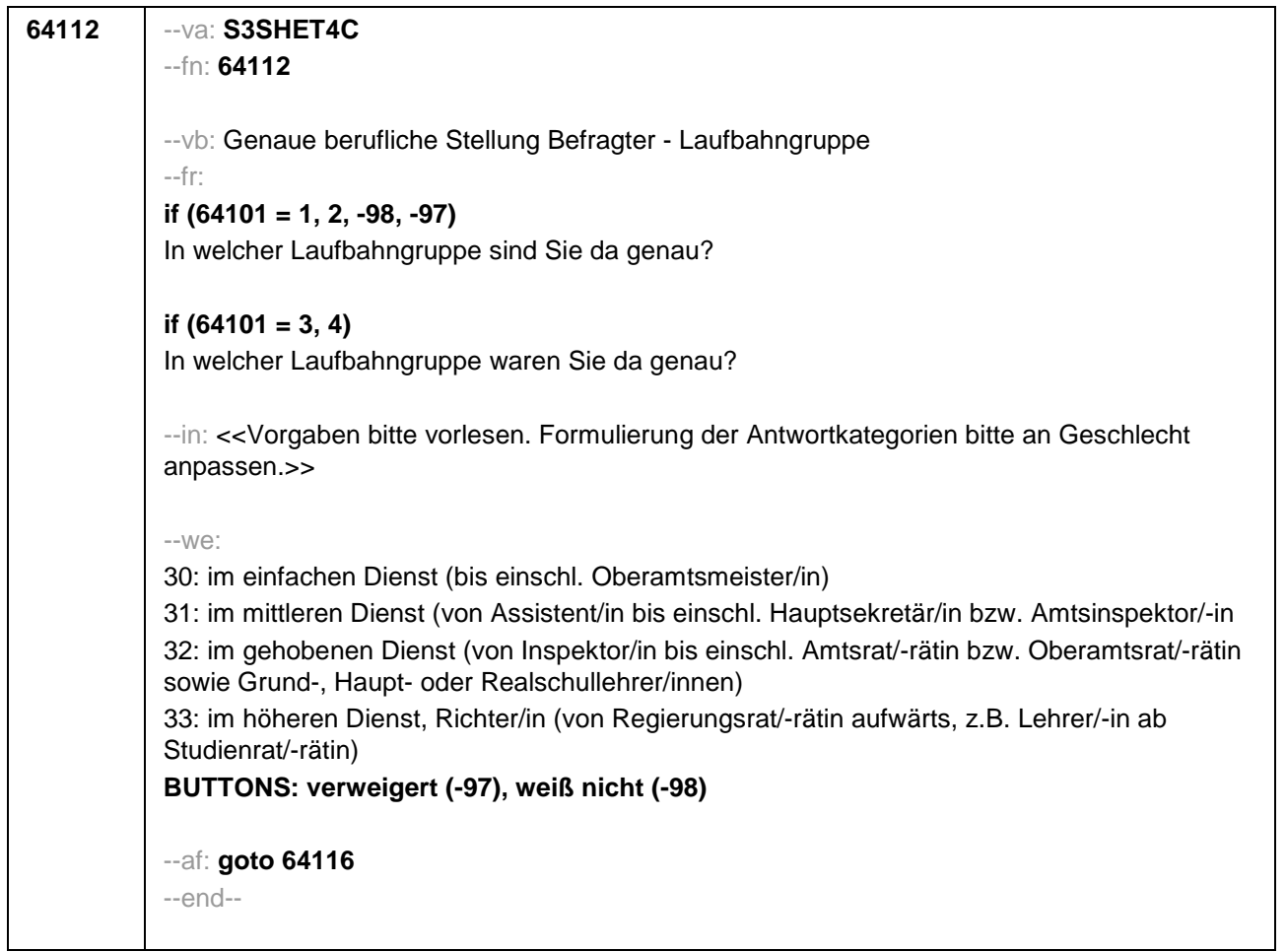

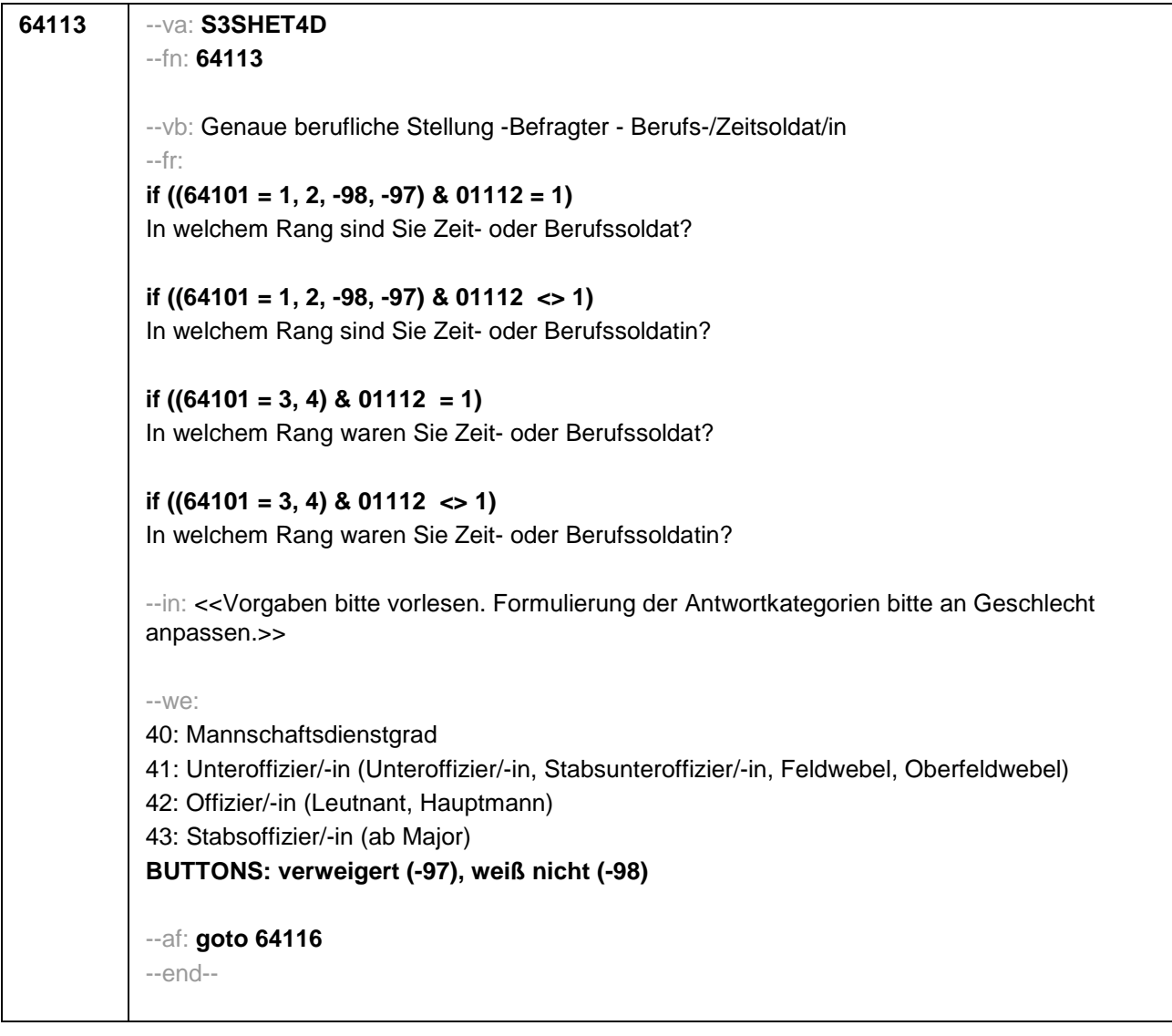

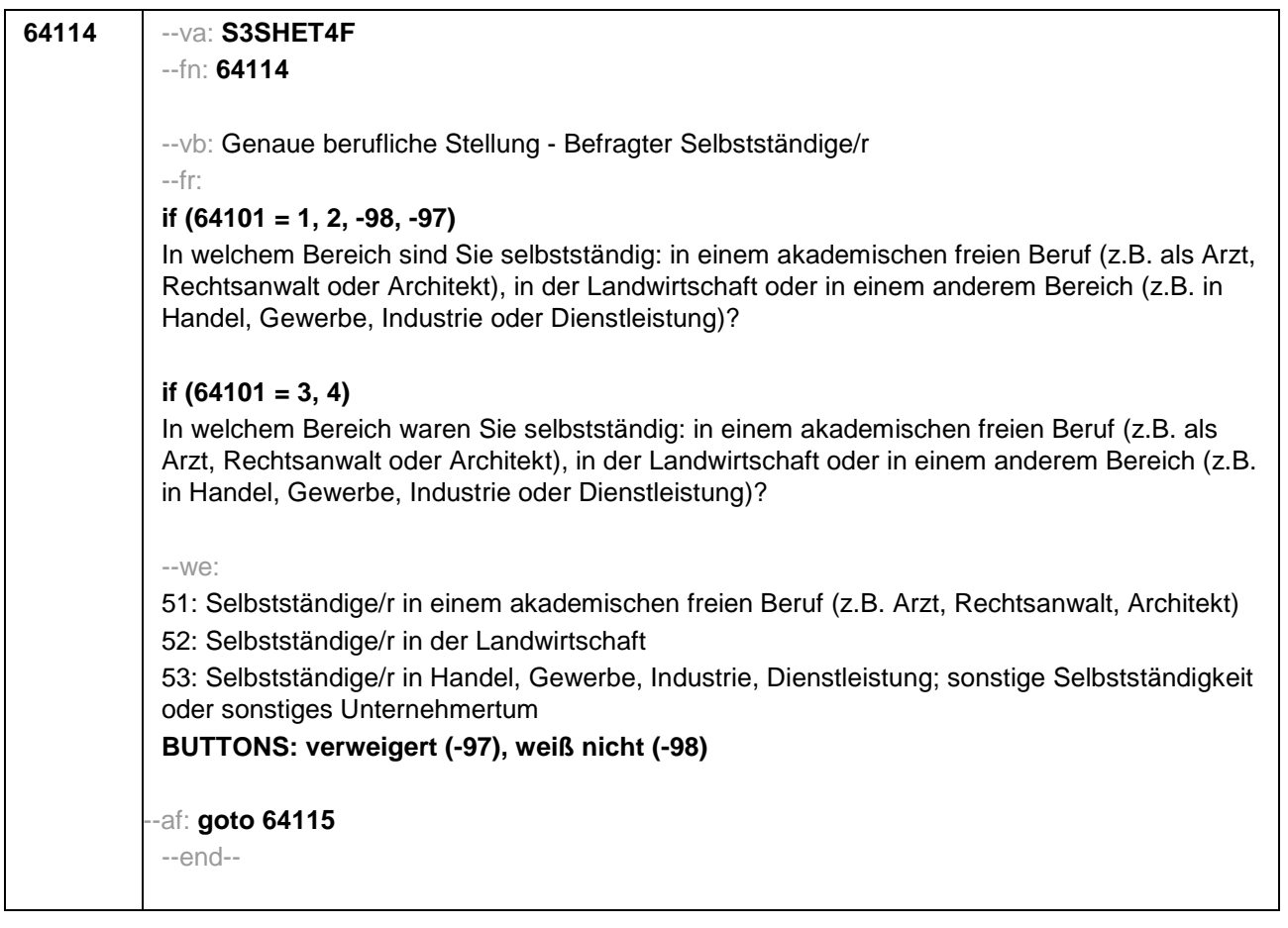
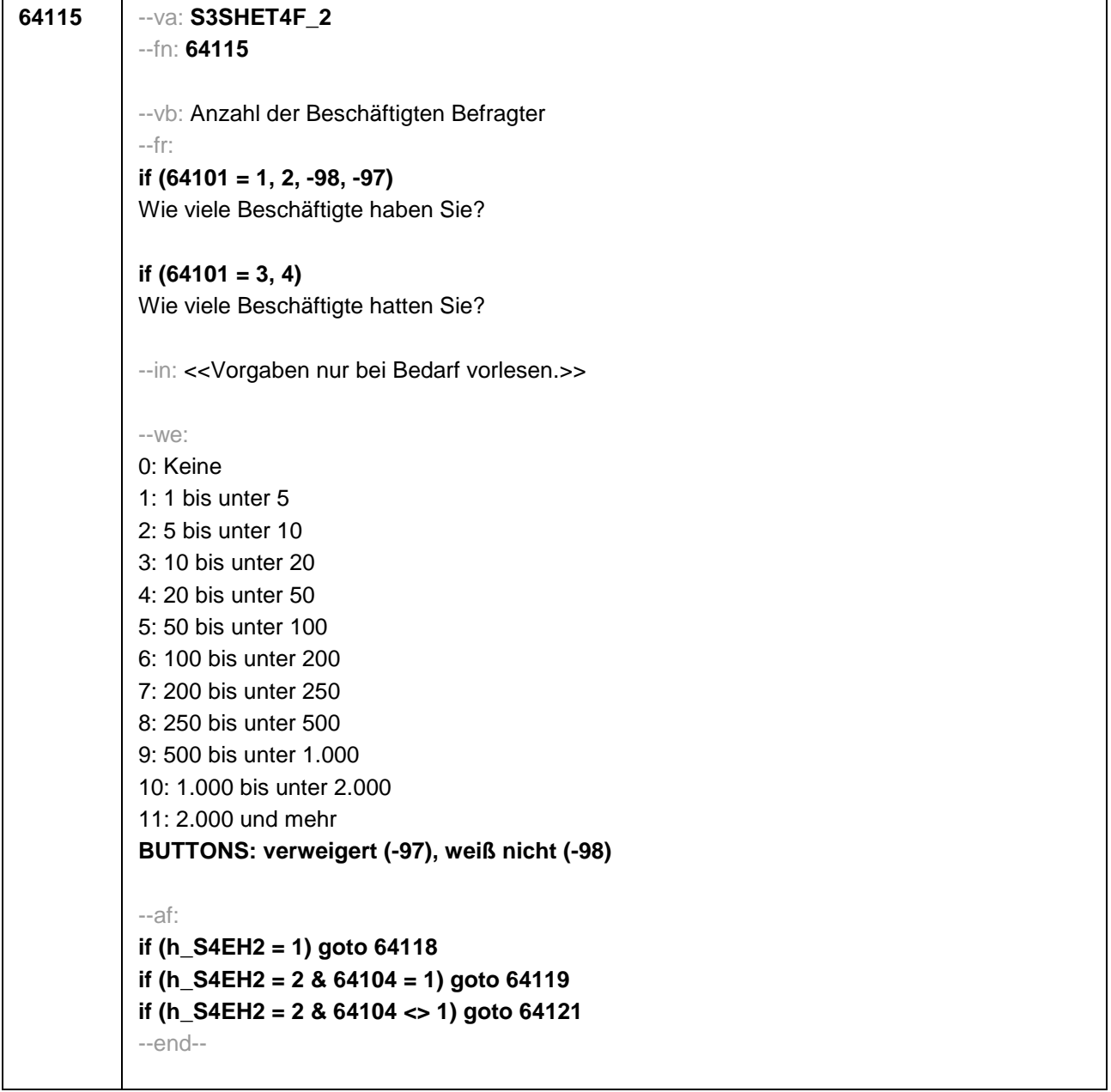

```
64116 --va: S3SHET5
--fn: 64116
--vb: Leitungsposition Befragter
--fr:
if (64101 = 1, 2, -98, -97)
Sind Sie in einer leitenden Position tätig?
if (64101 = 3, 4)
Waren Sie in einer leitenden Position tätig?
--we:
1: ja
2: nein
BUTTONS: verweigert (-97), weiß nicht (-98)
--af:
if (64116 = 1) goto 64117
if (64116 <> 1 & h_S4EH2 = 1) goto 64118
if (64116 <> 1 & h_S4EH2 = 2 & 64104 = 1) goto 64119
if (64116 <> 1 & h_S4EH2 = 2 & 64104 <> 1) goto 64121
--end--
```
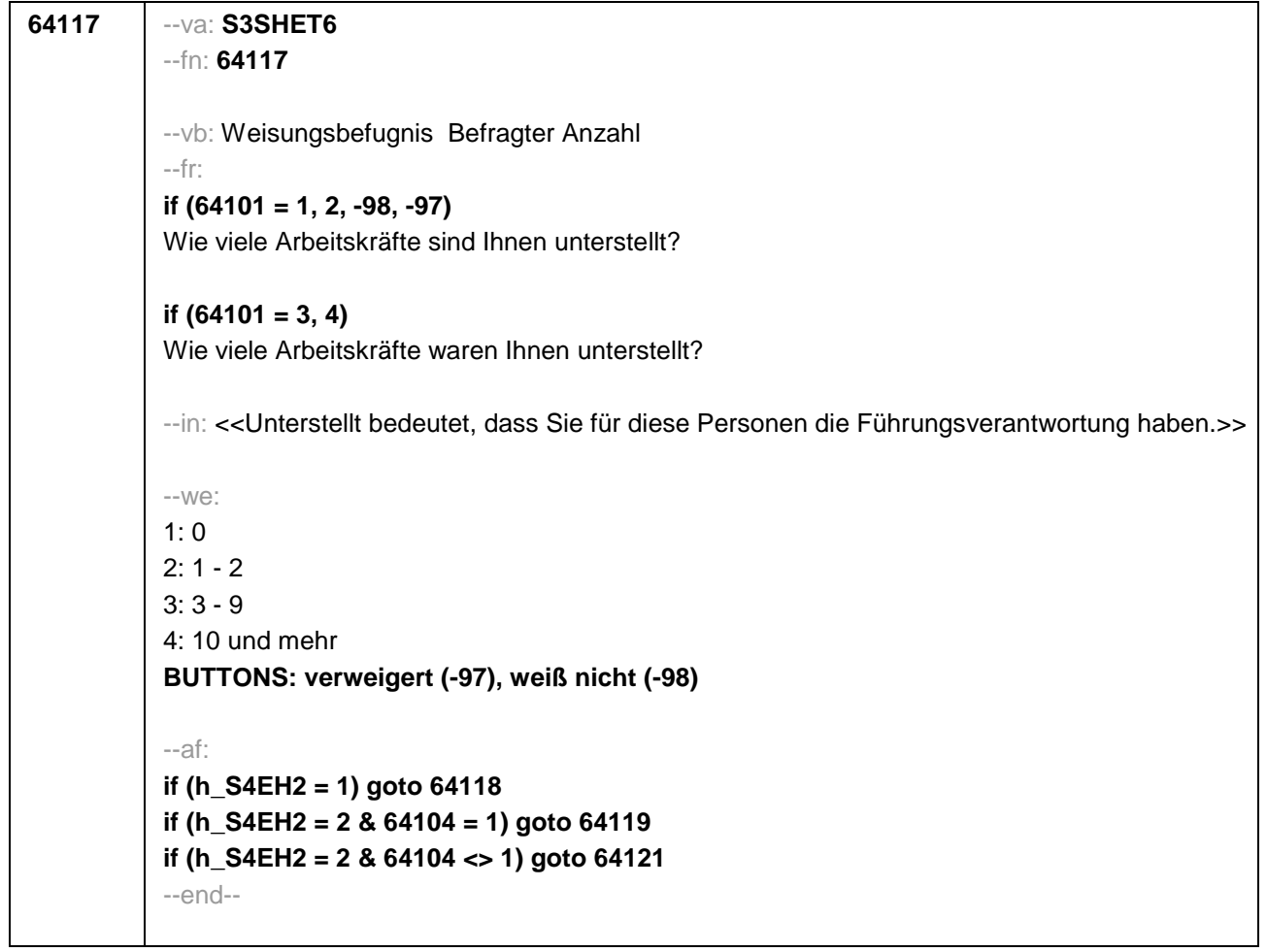

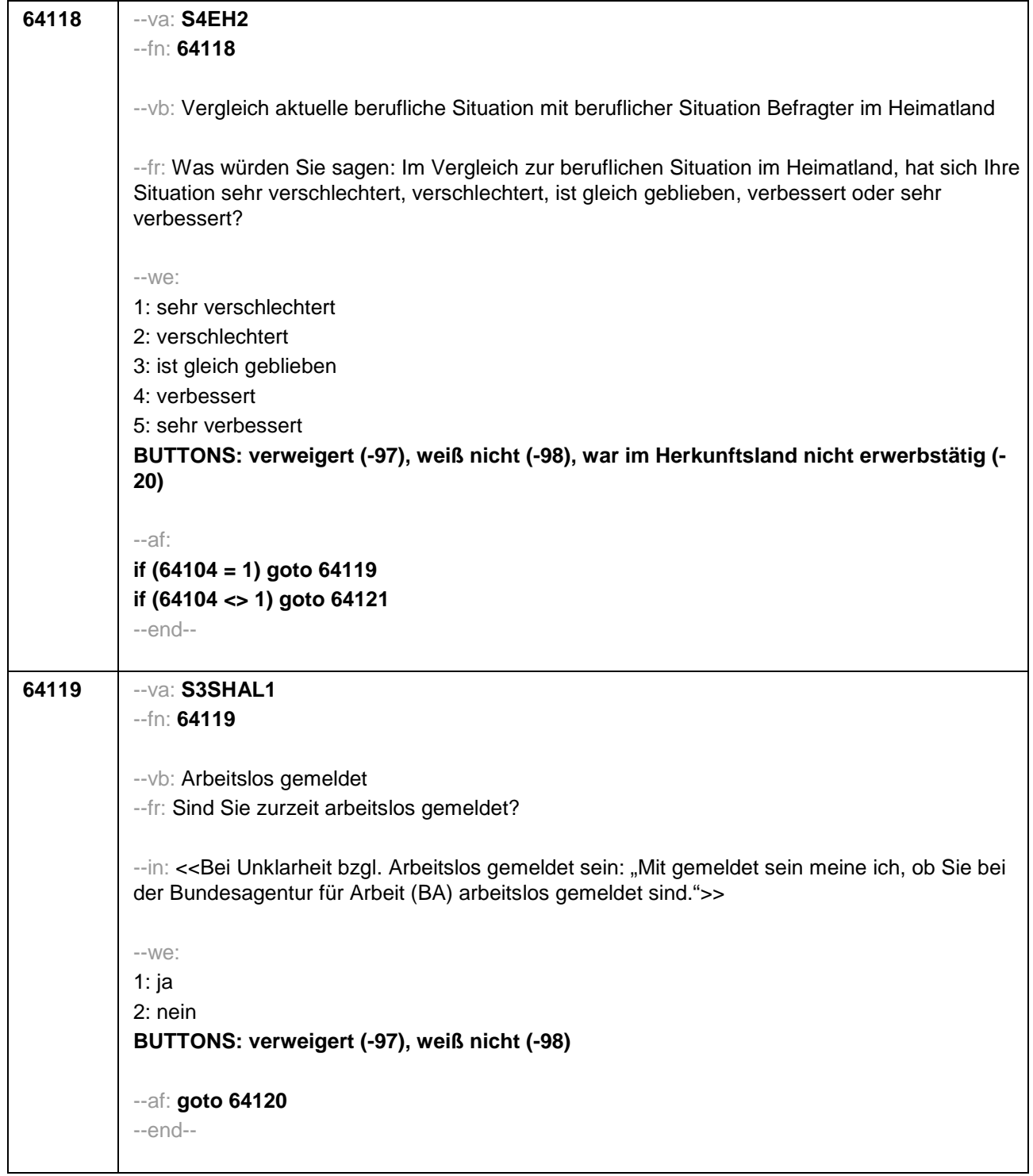

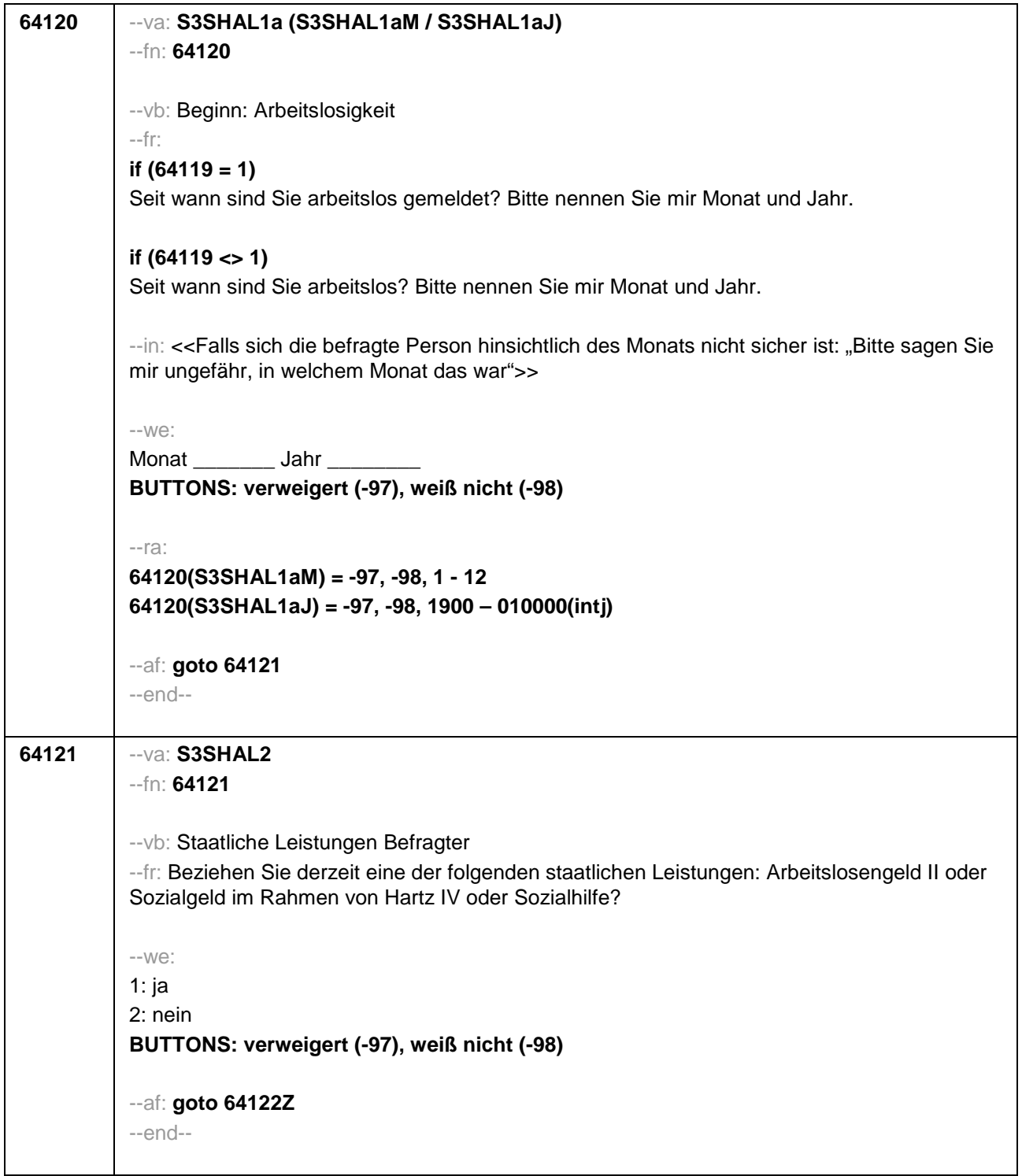

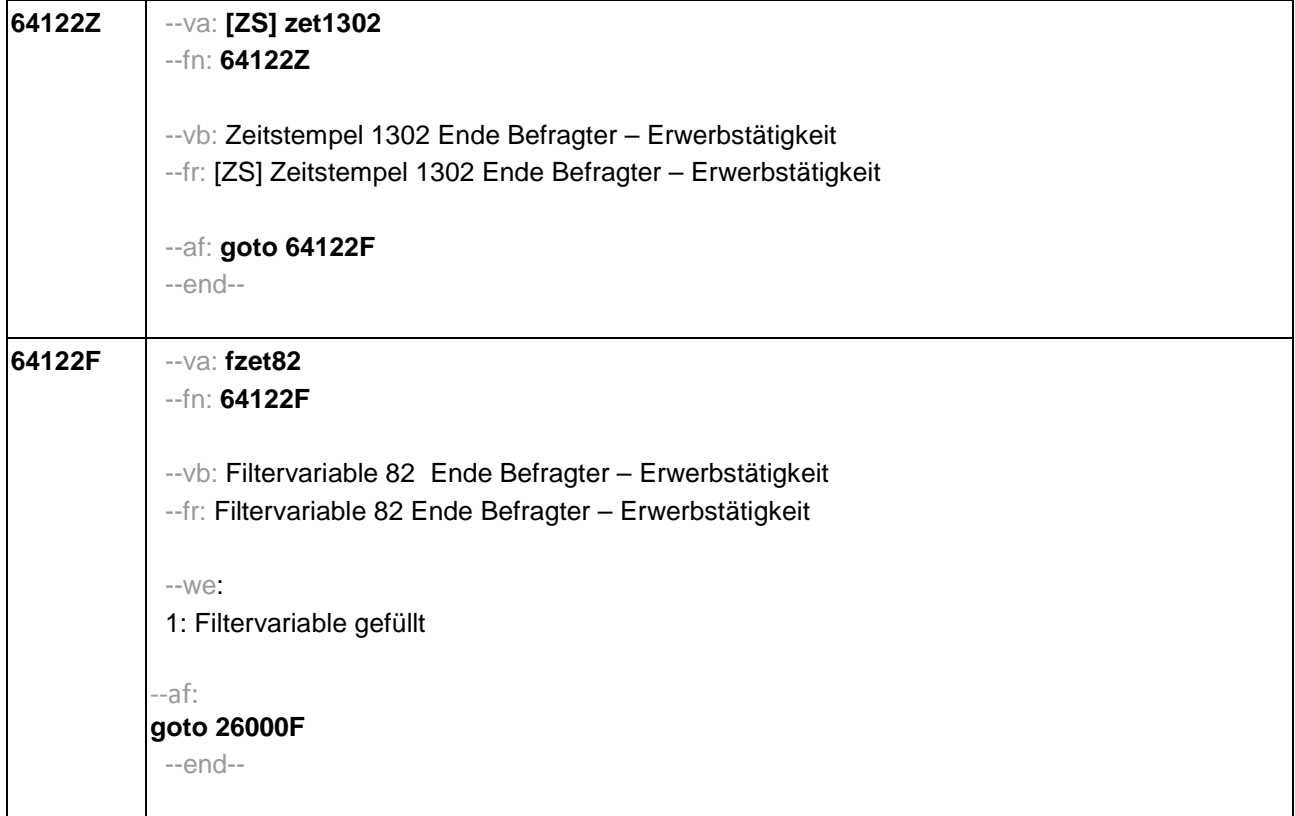

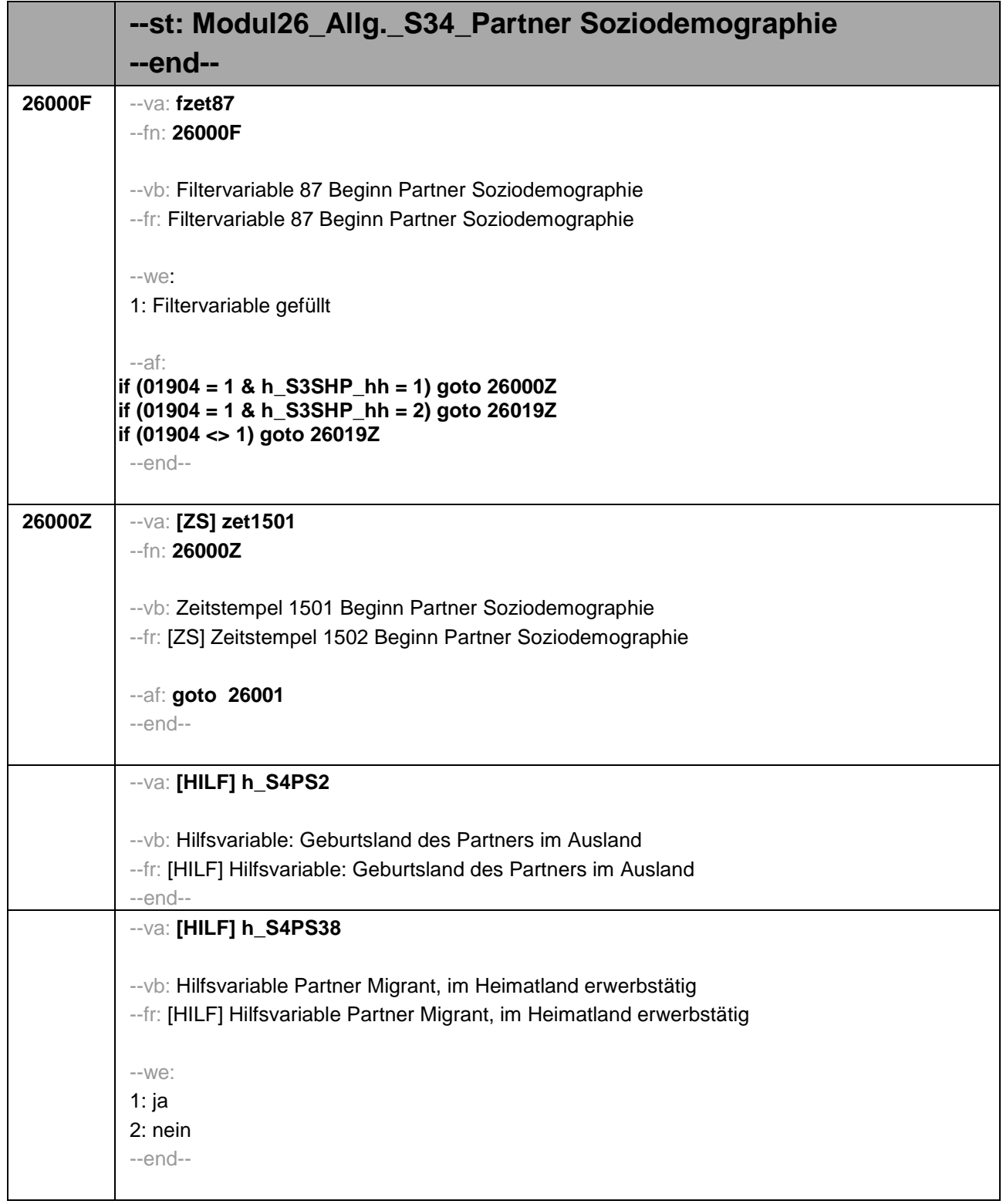

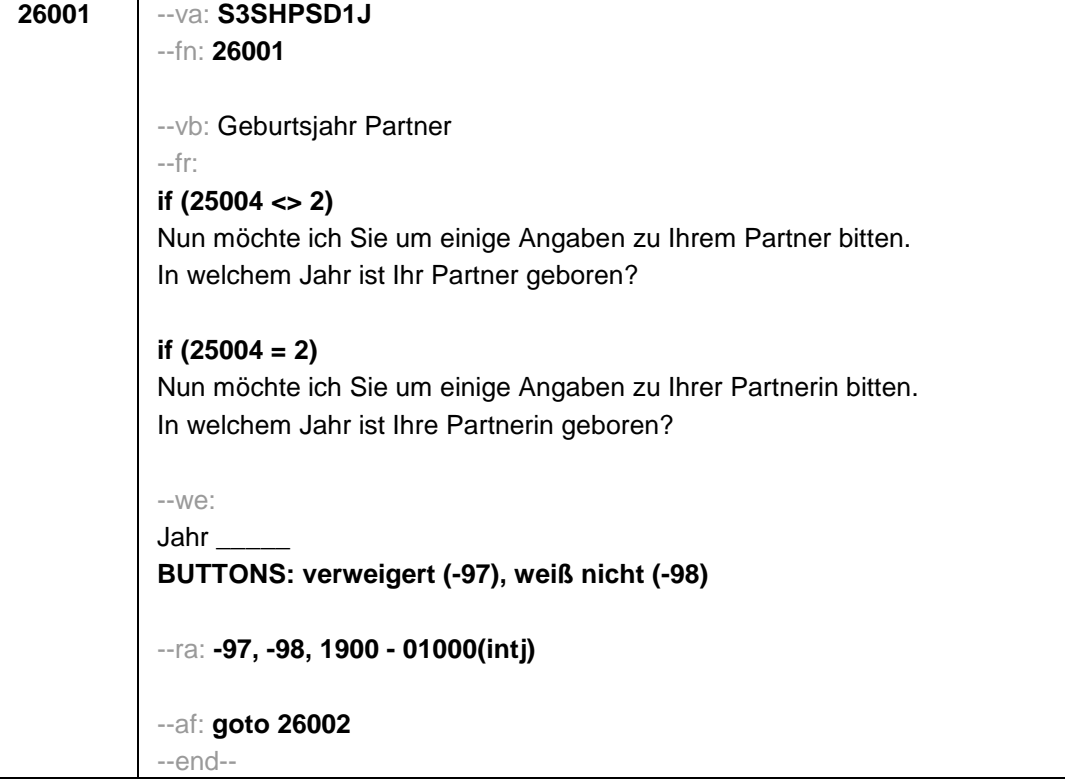

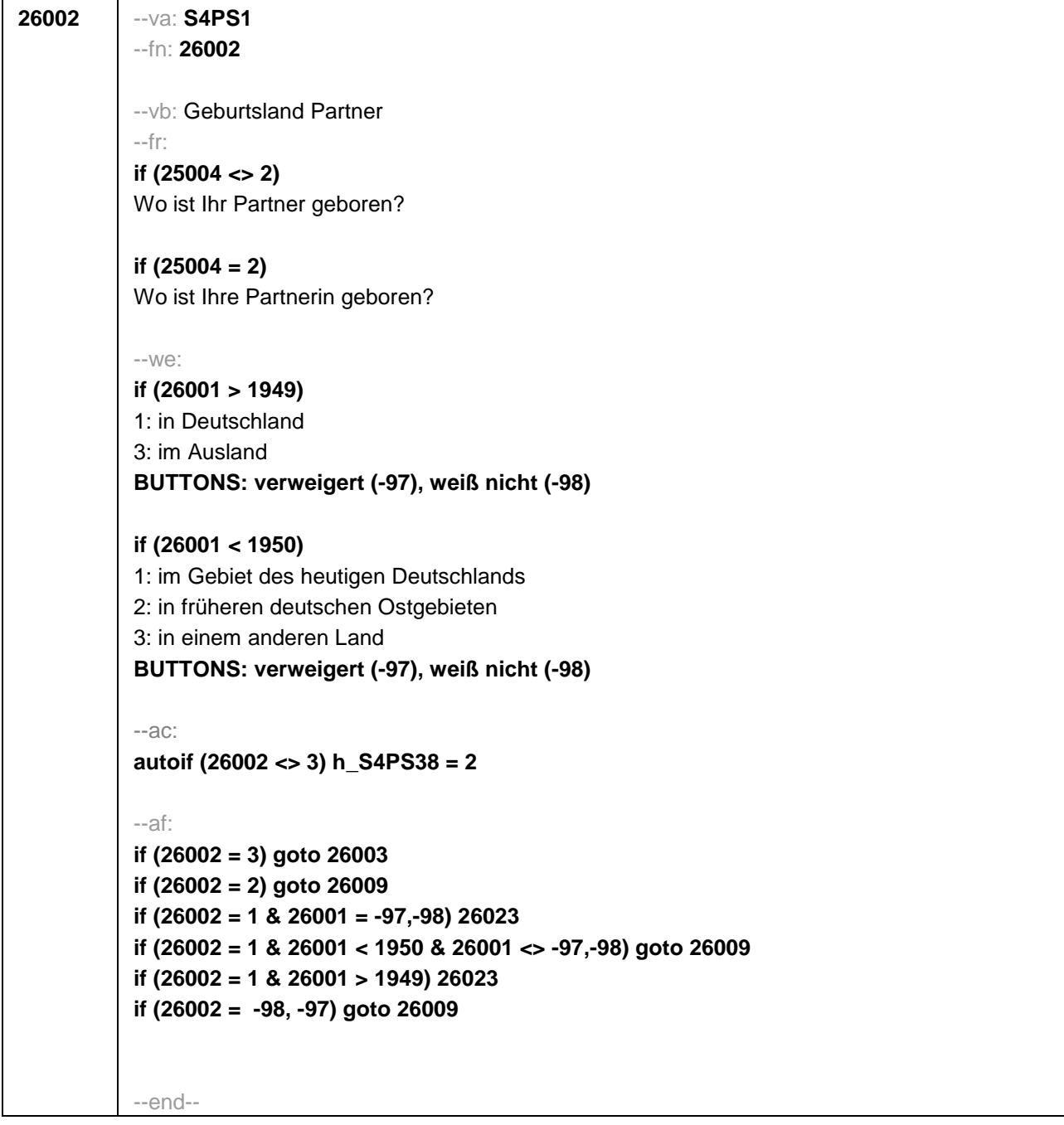

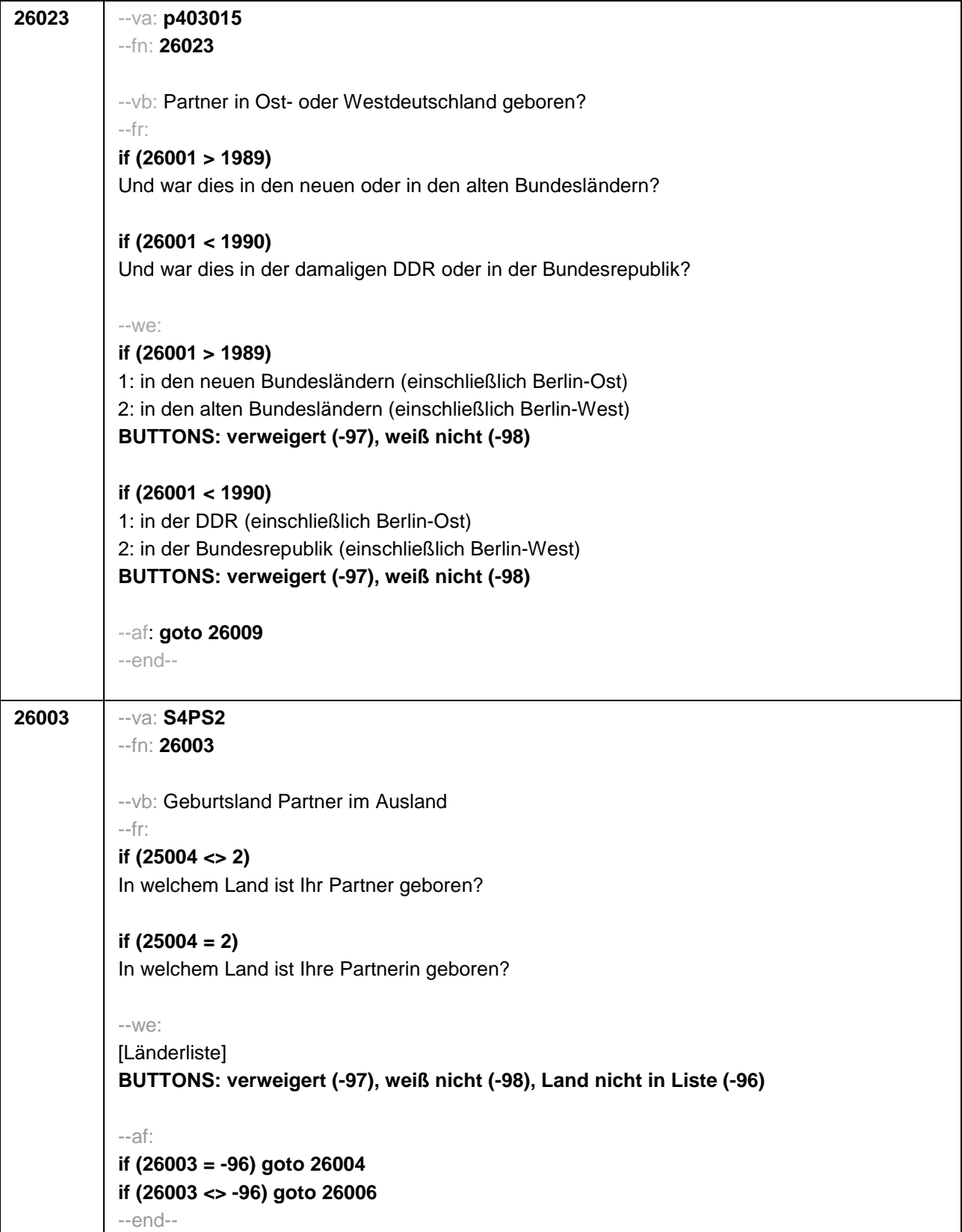

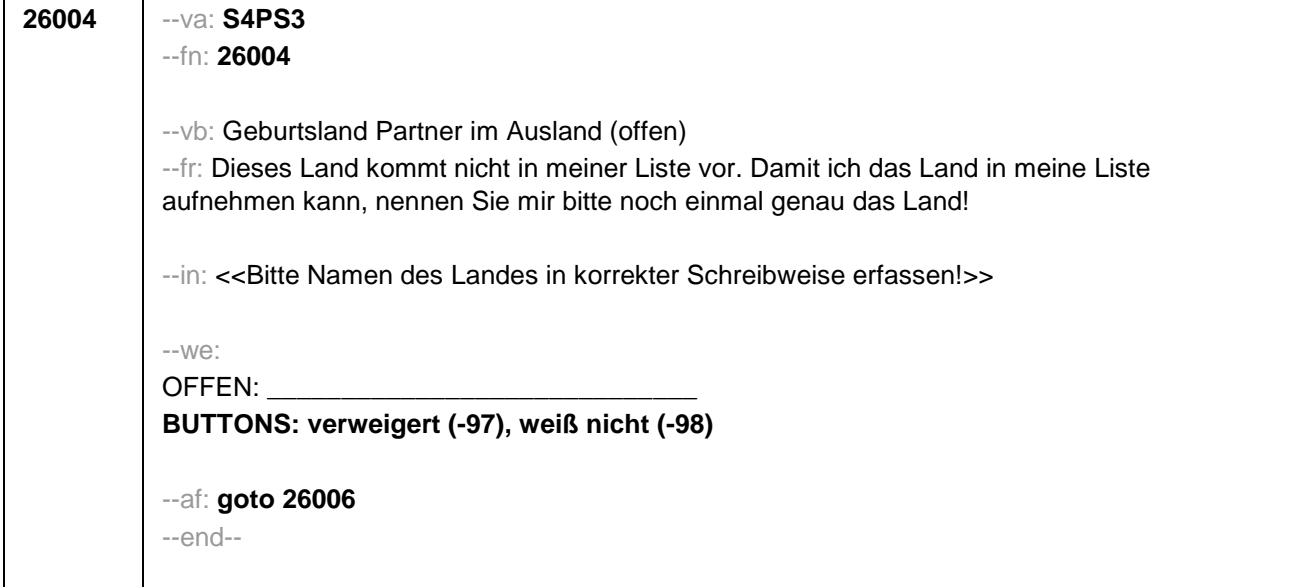

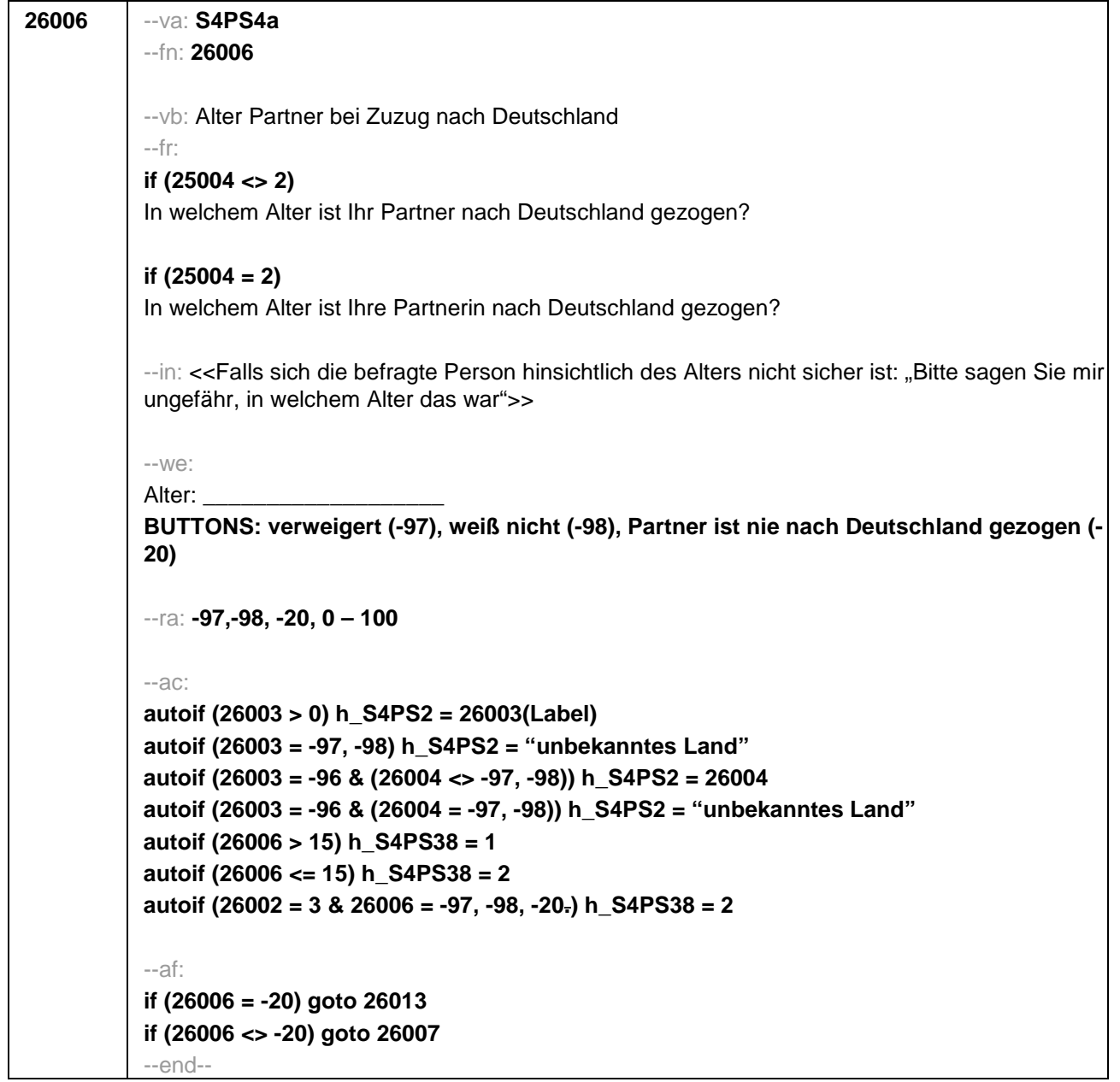

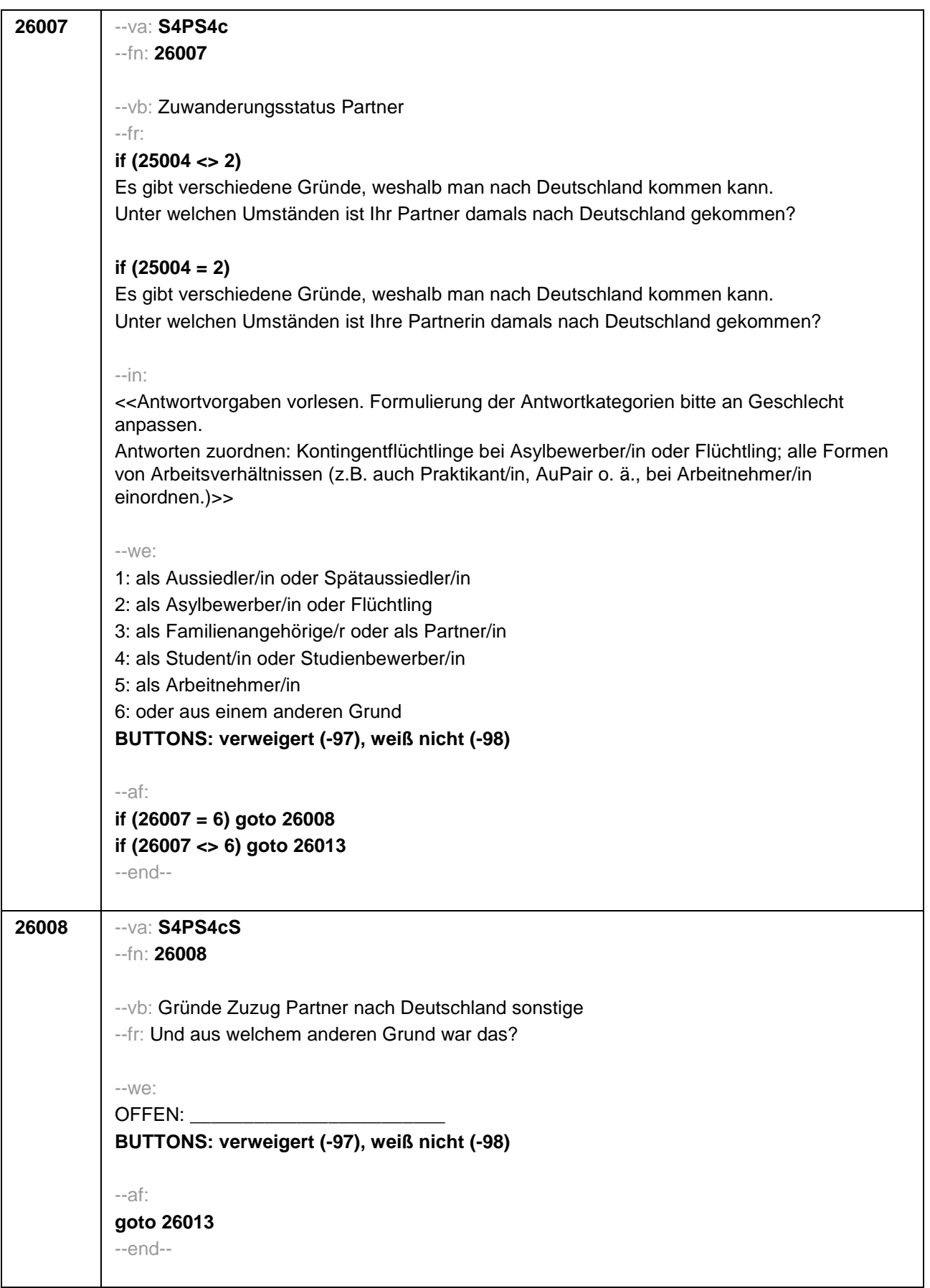

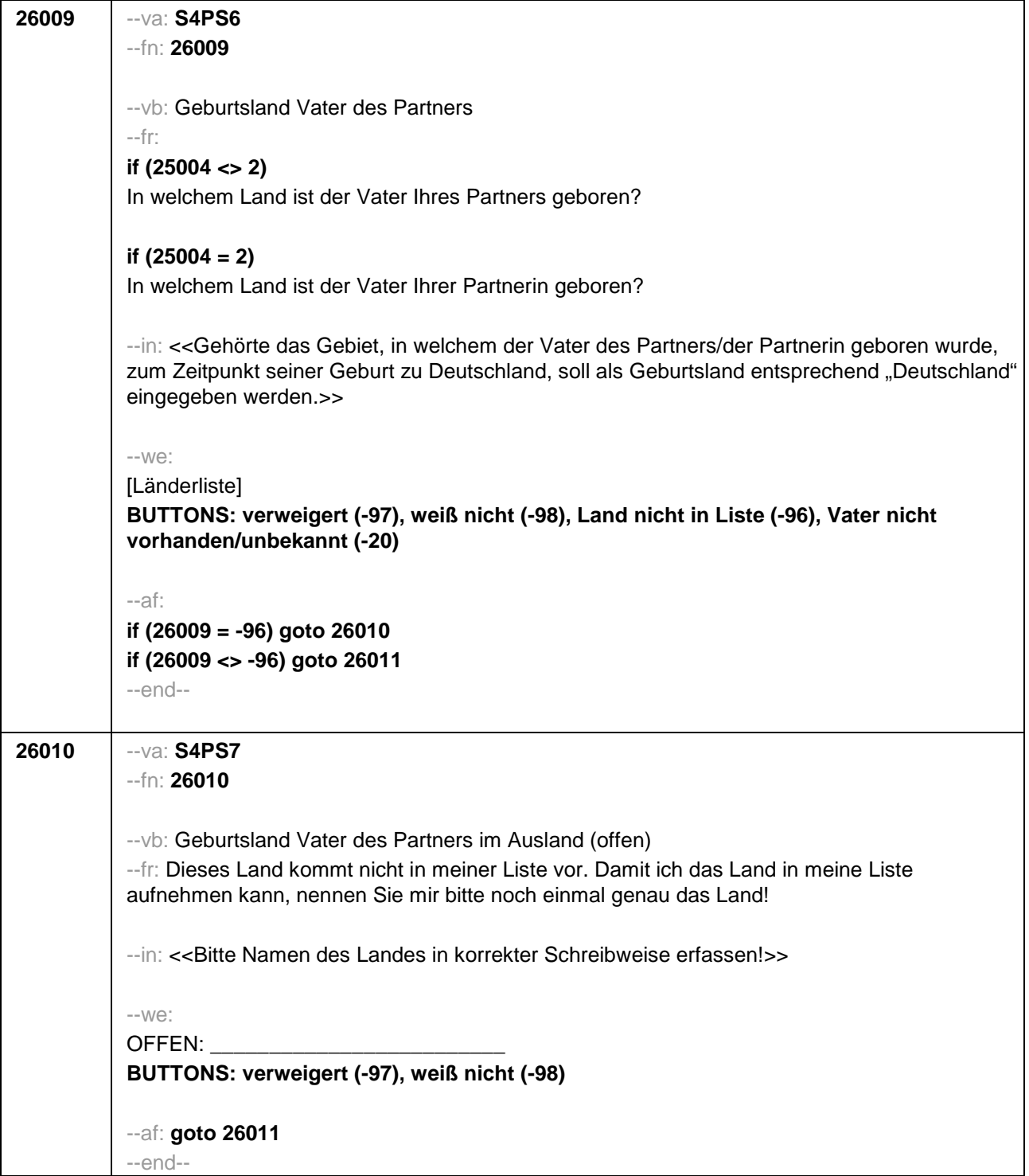

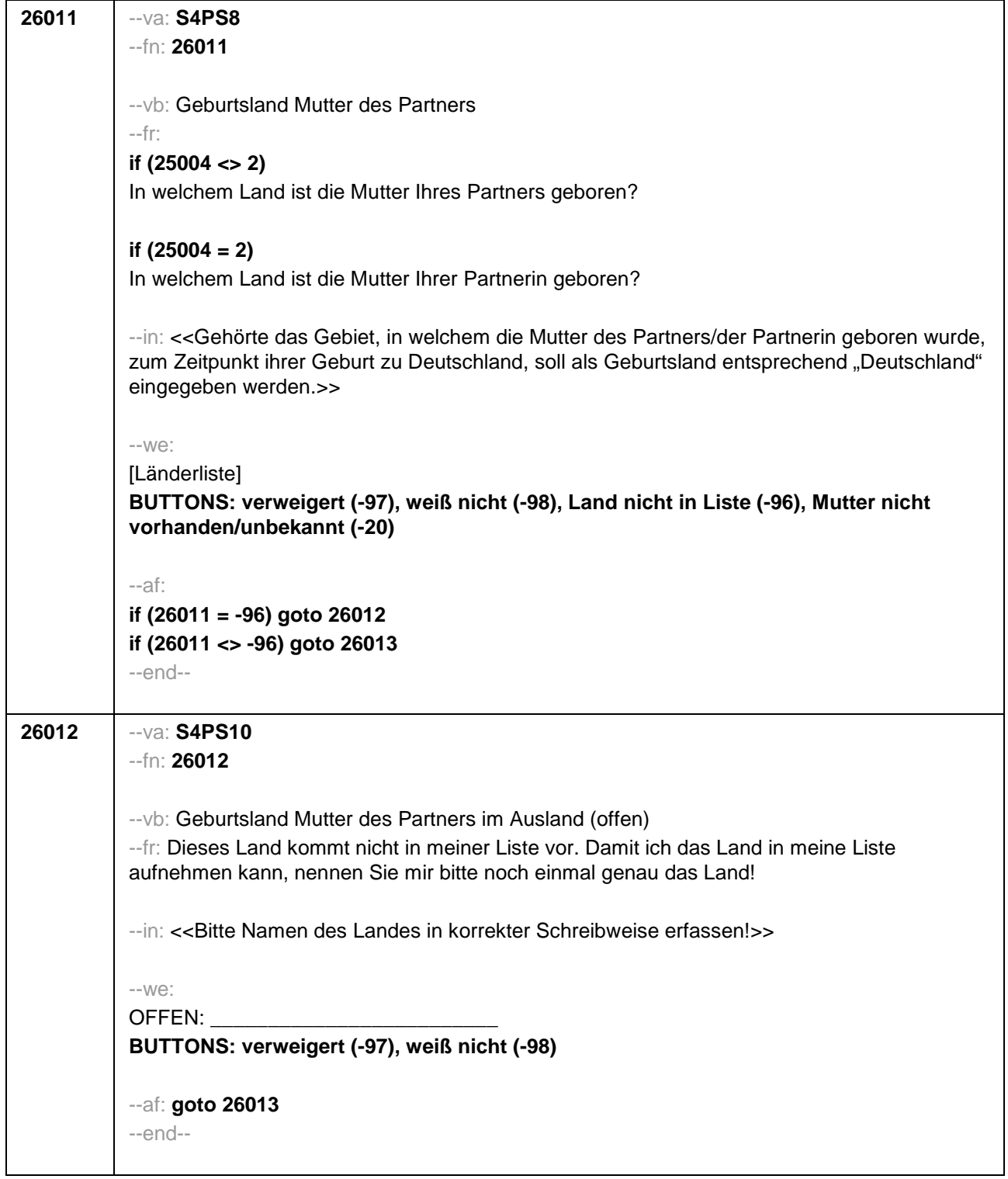

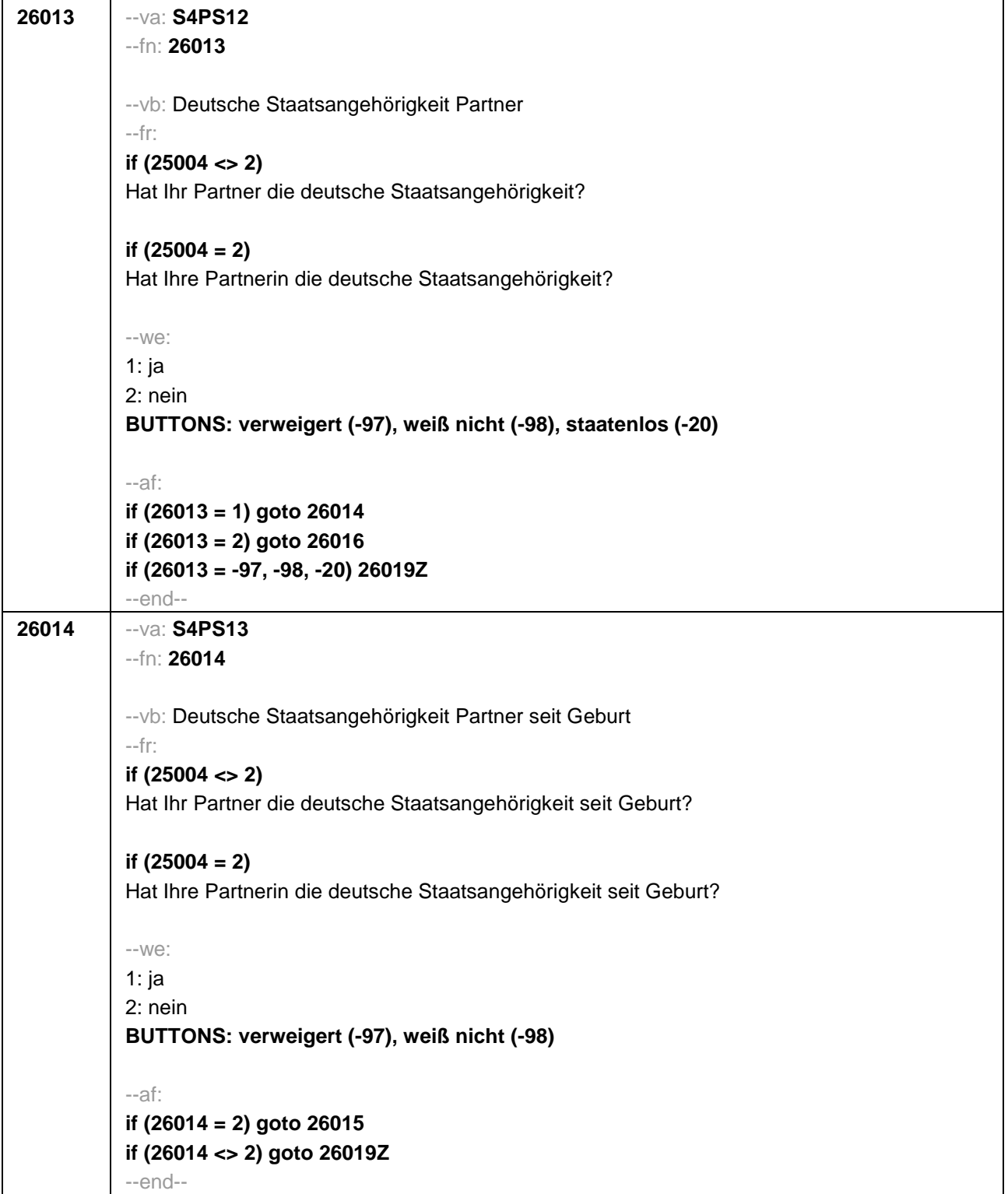

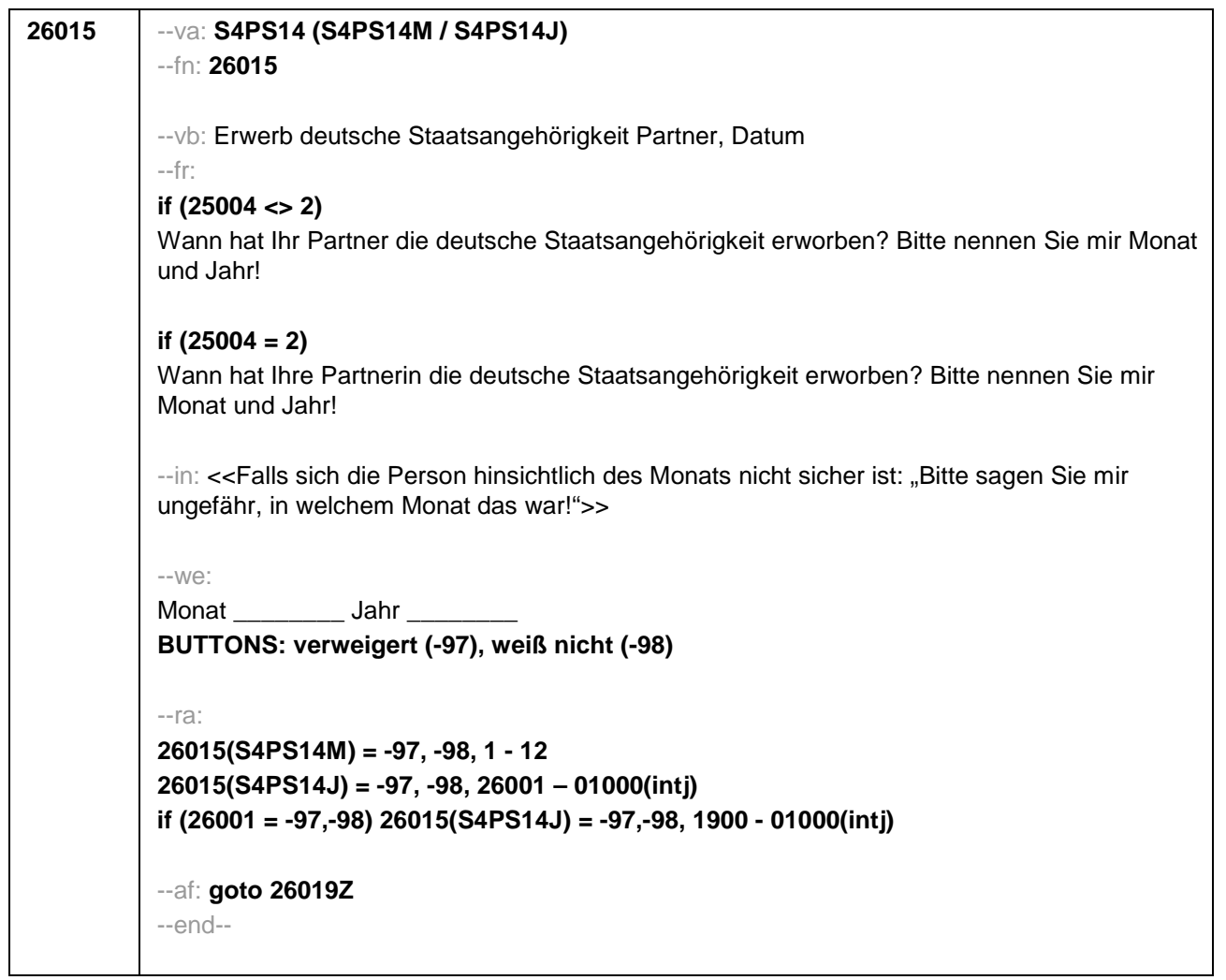

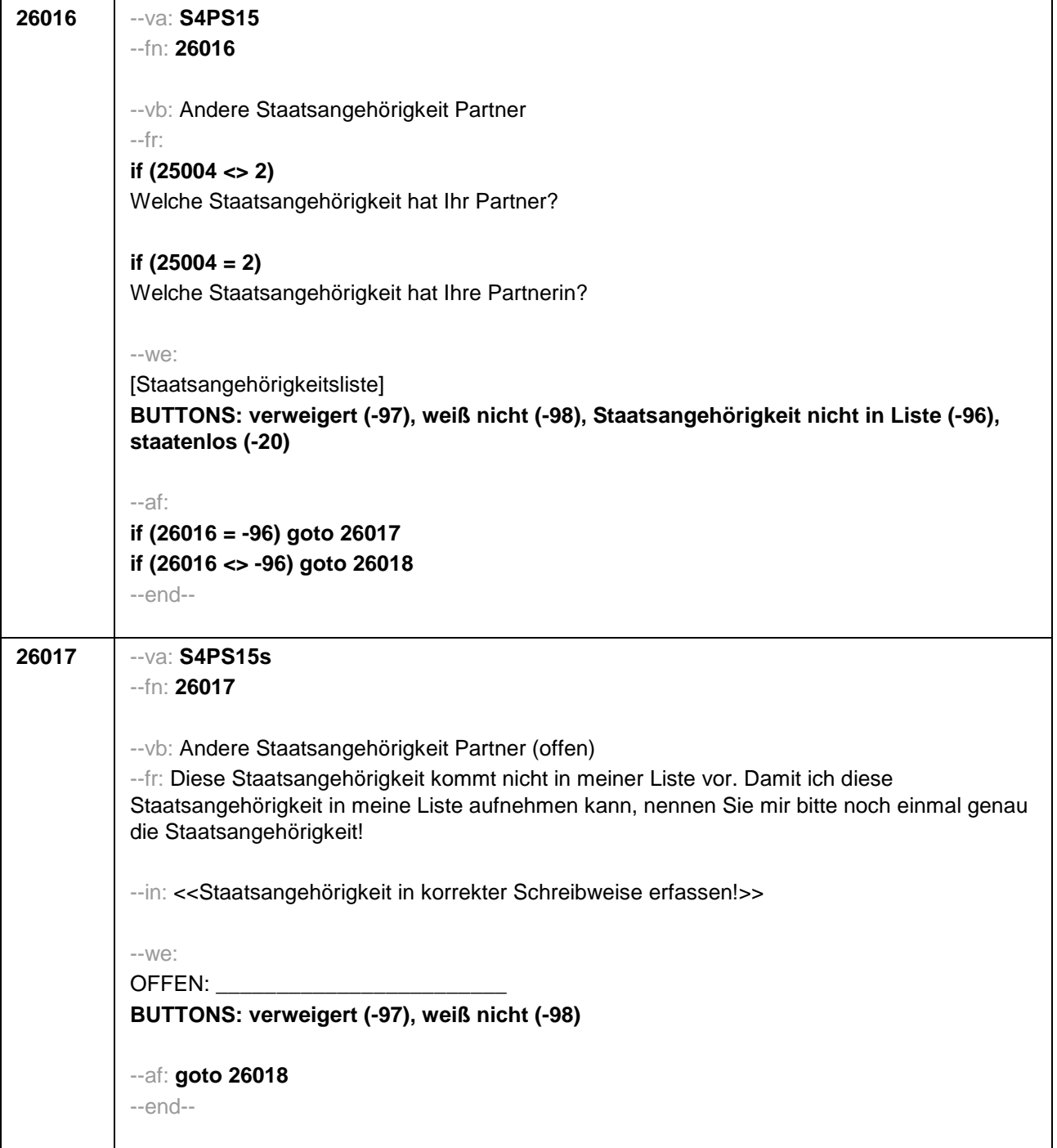

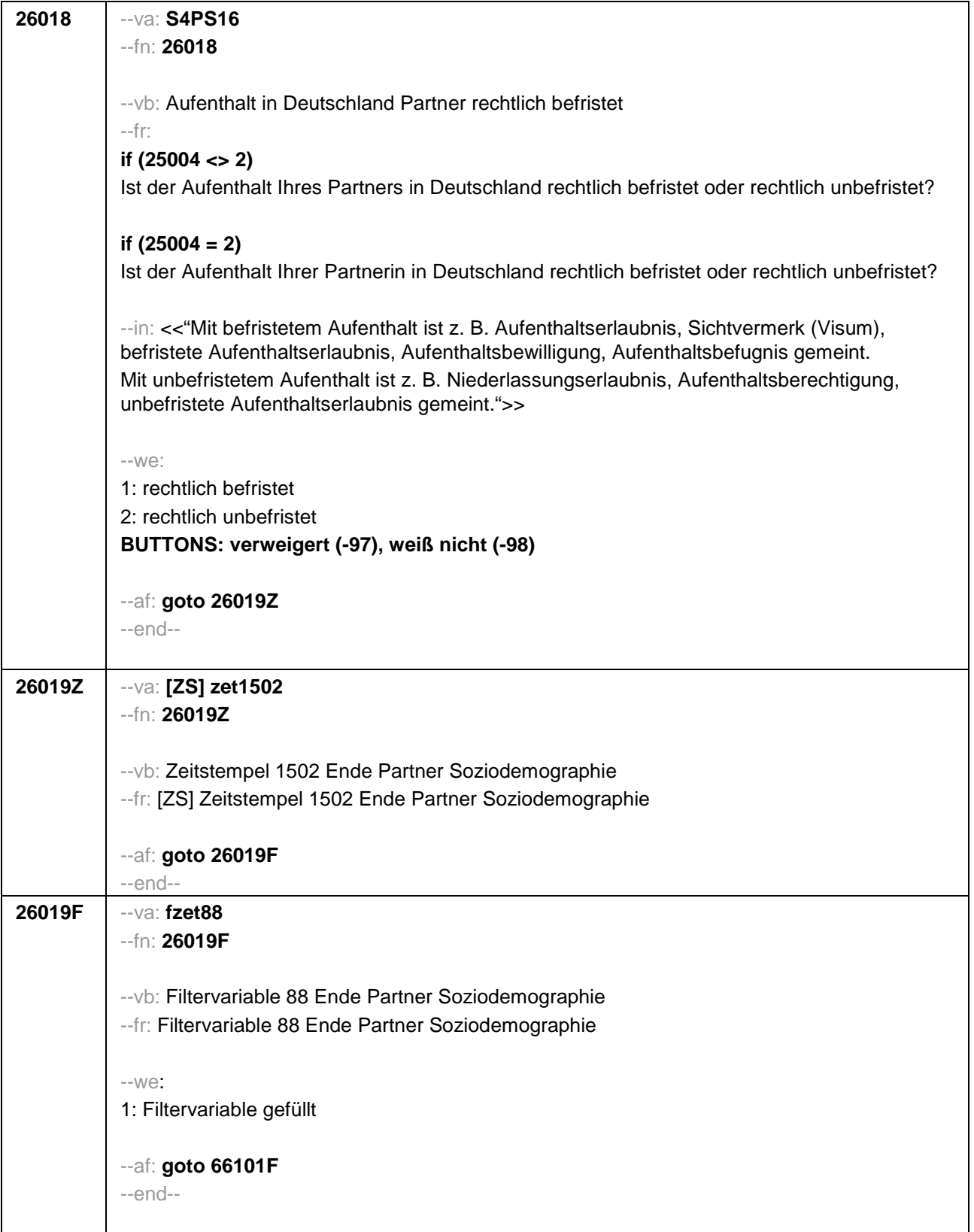

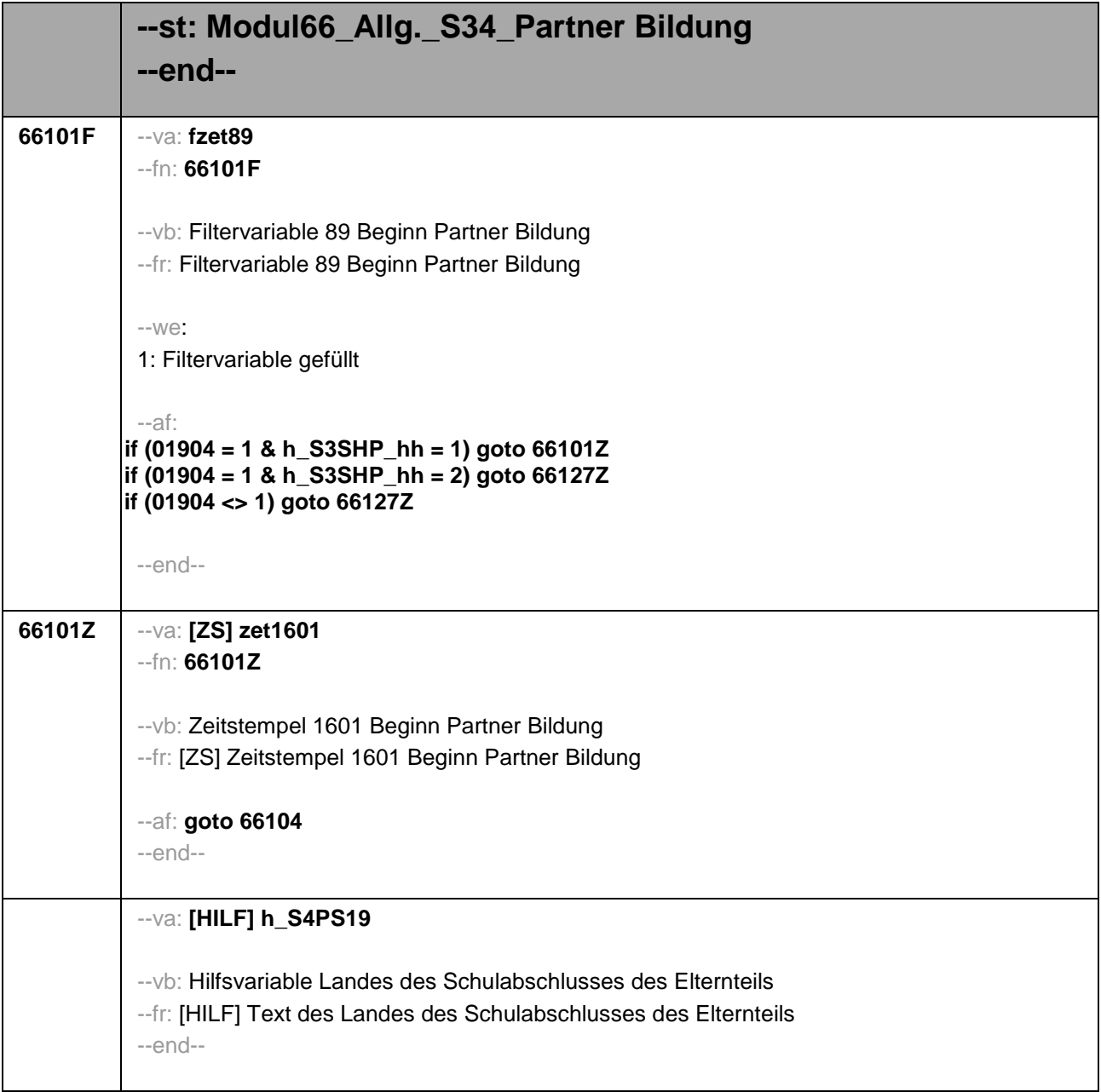

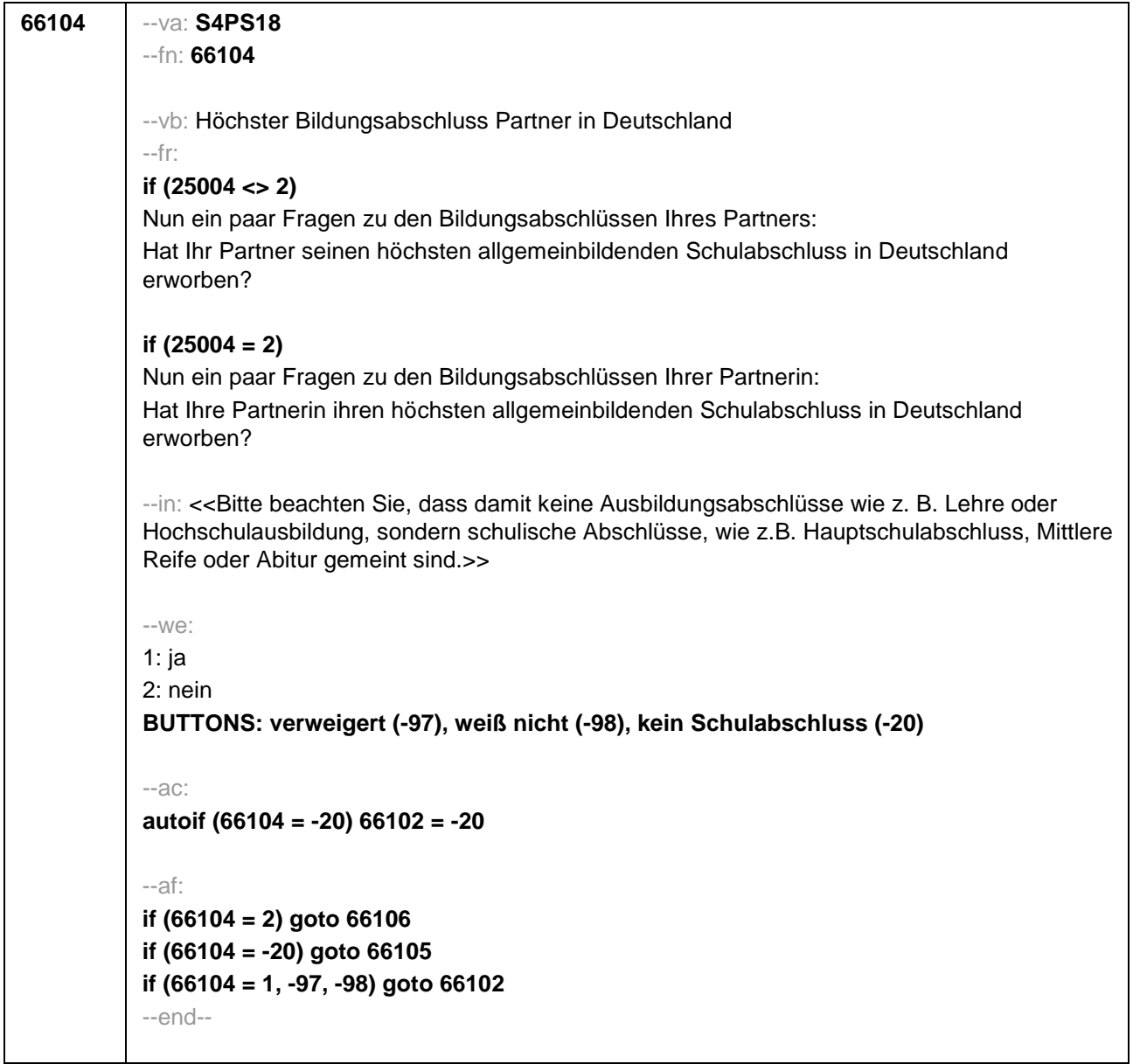

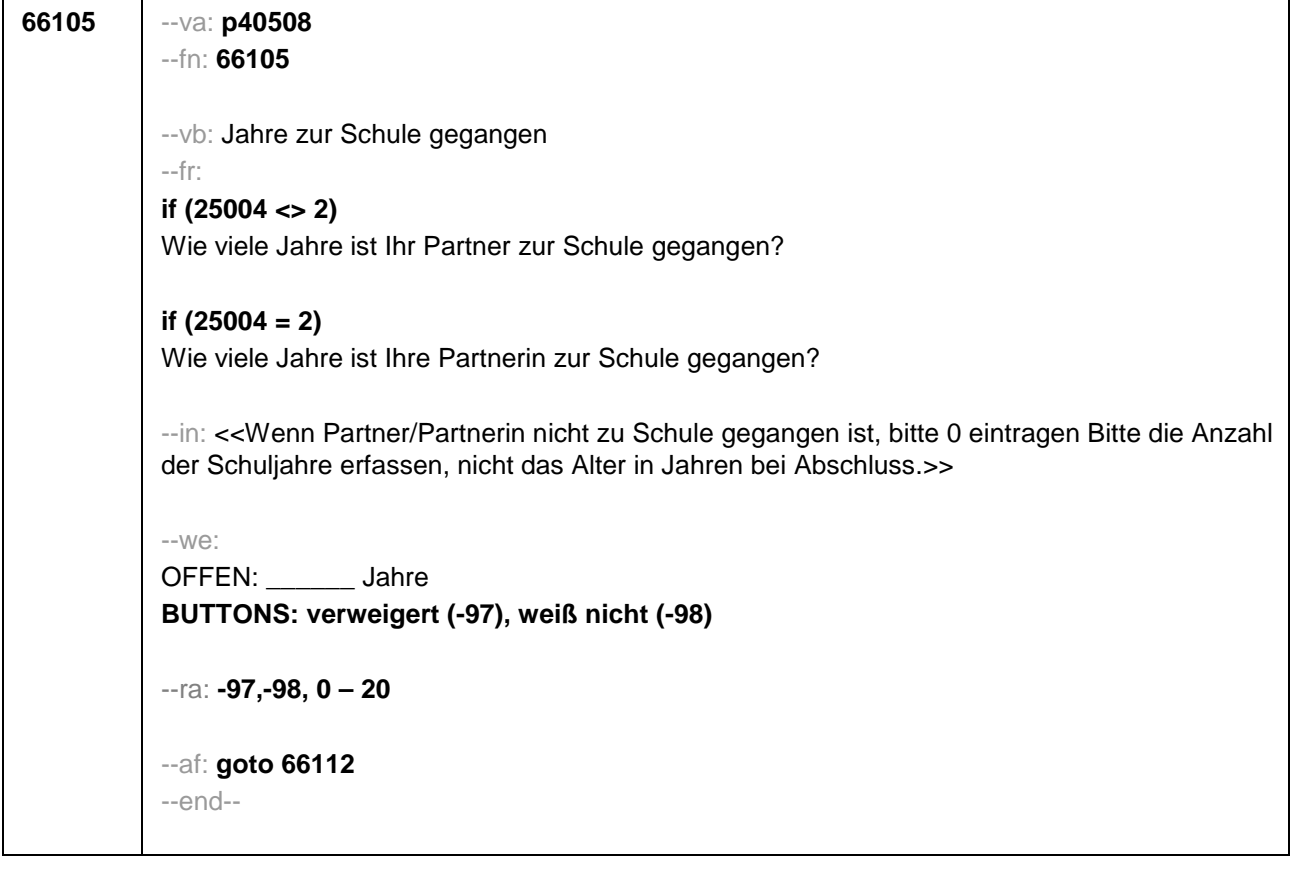

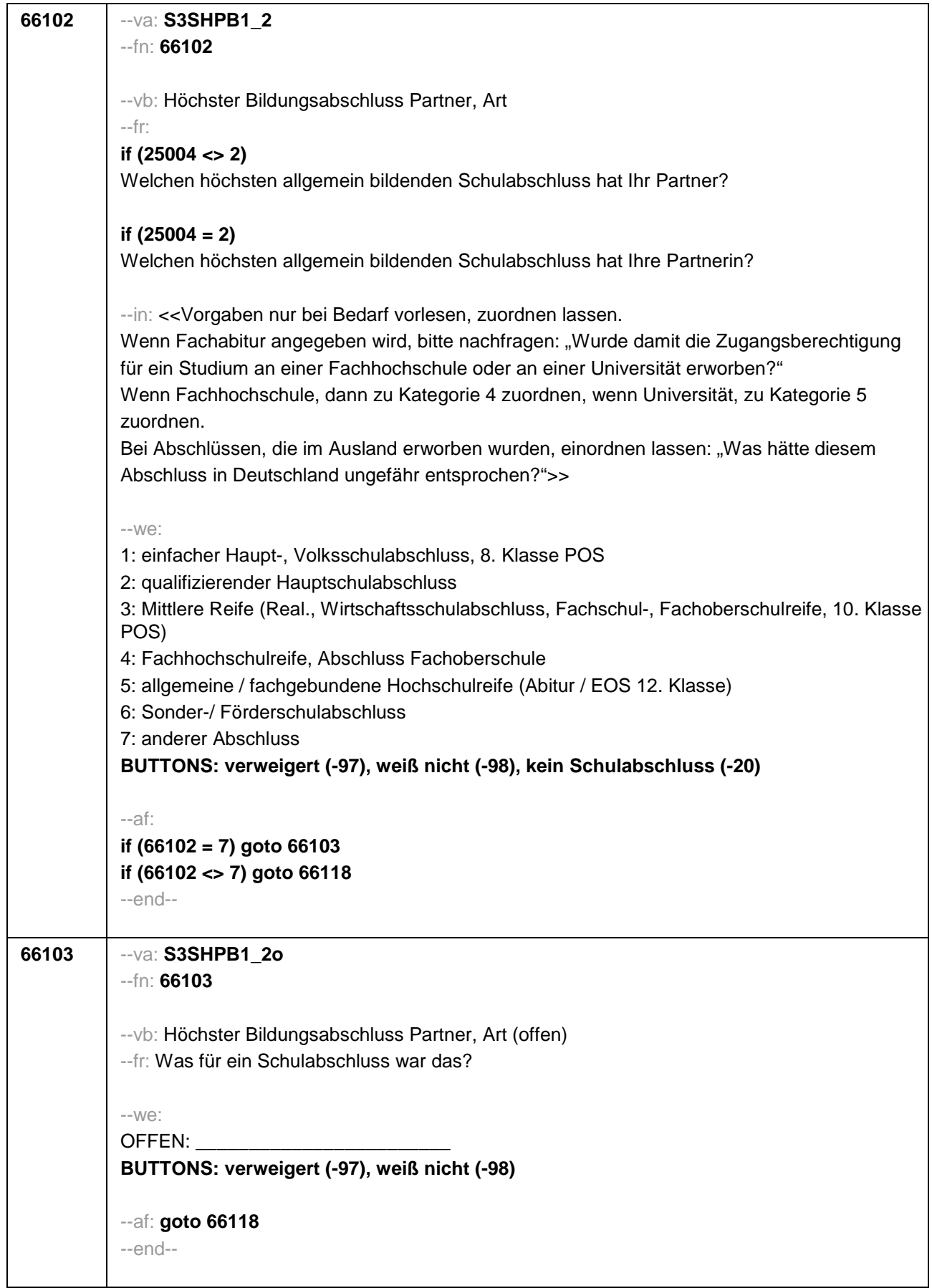

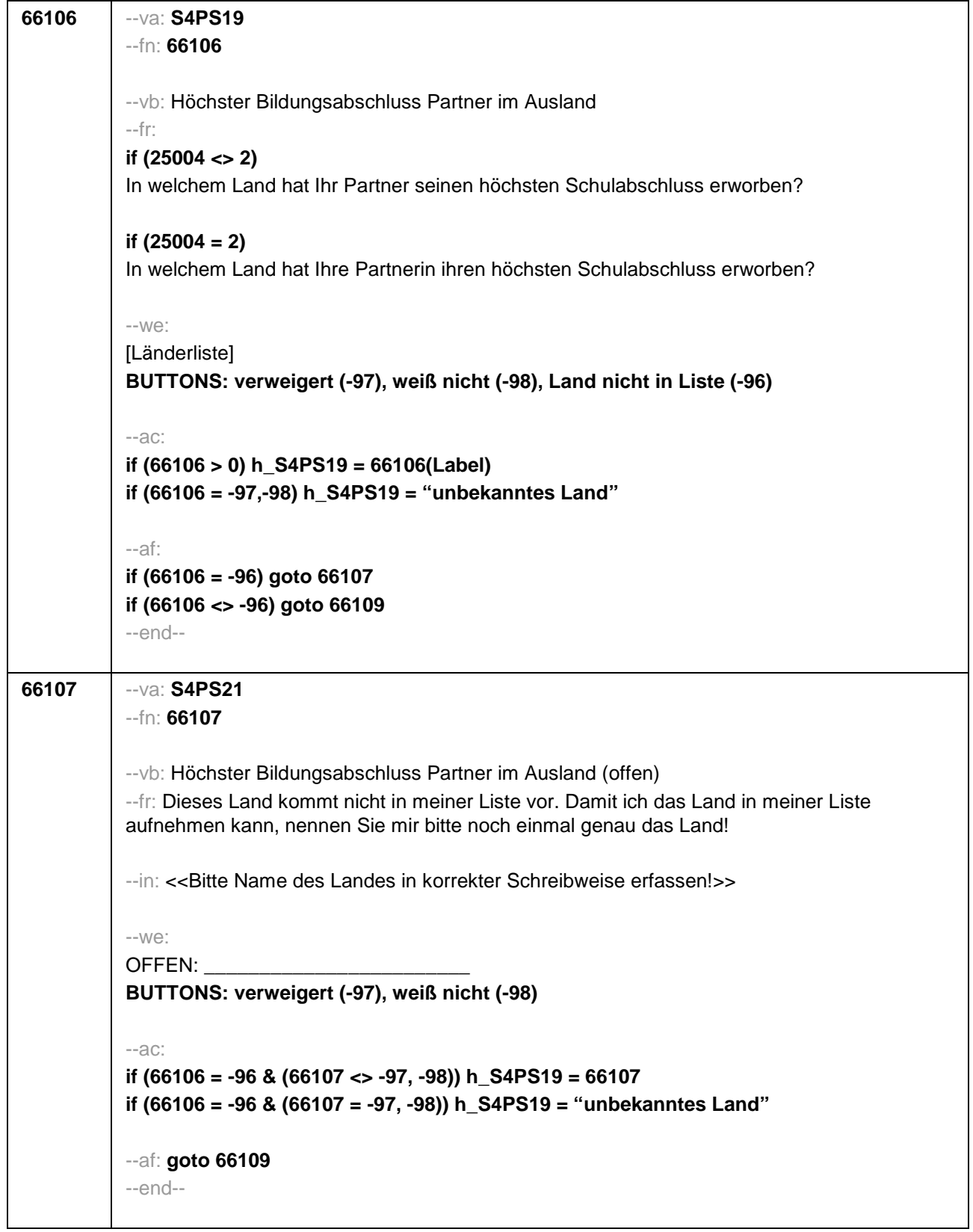

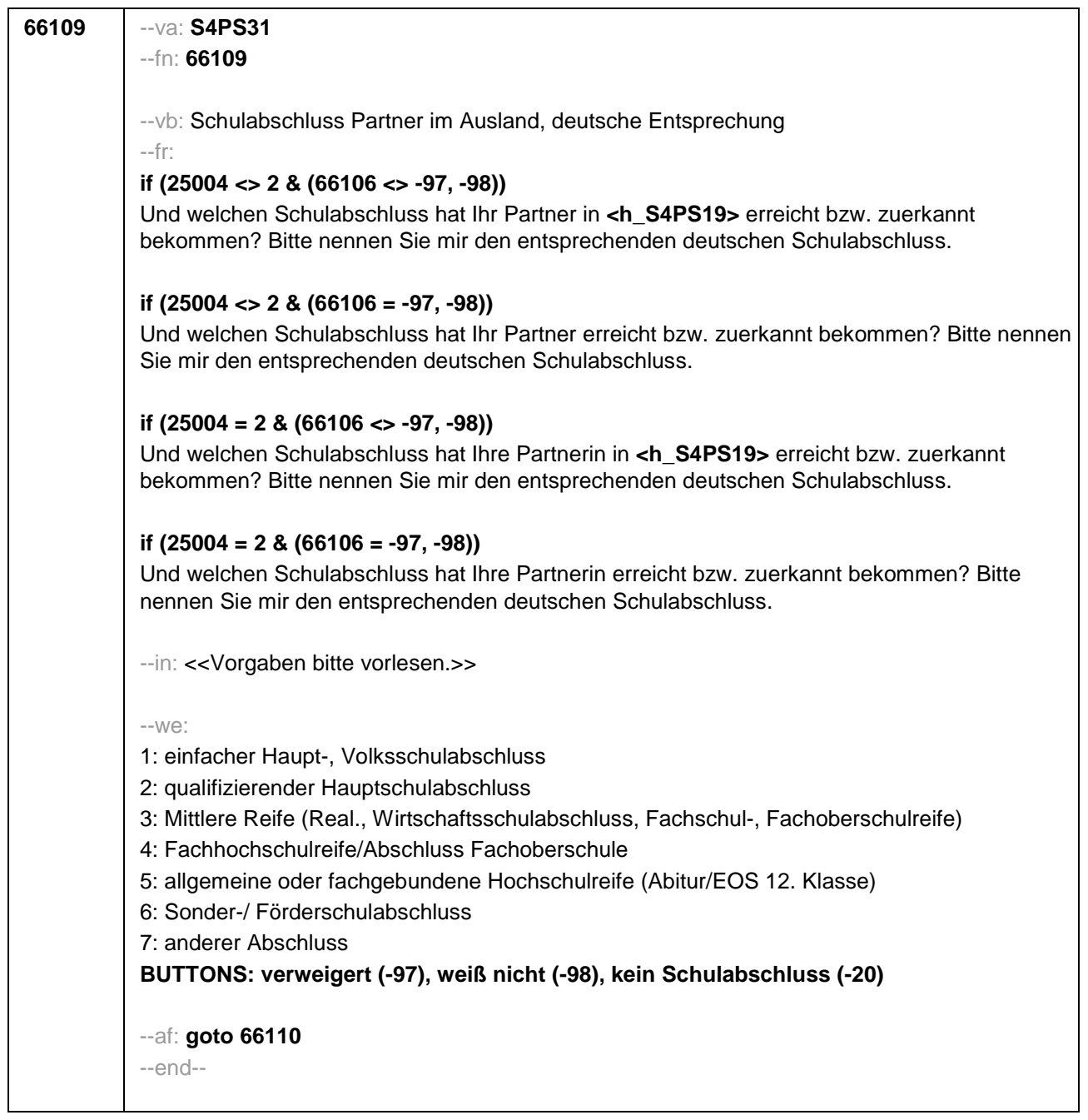

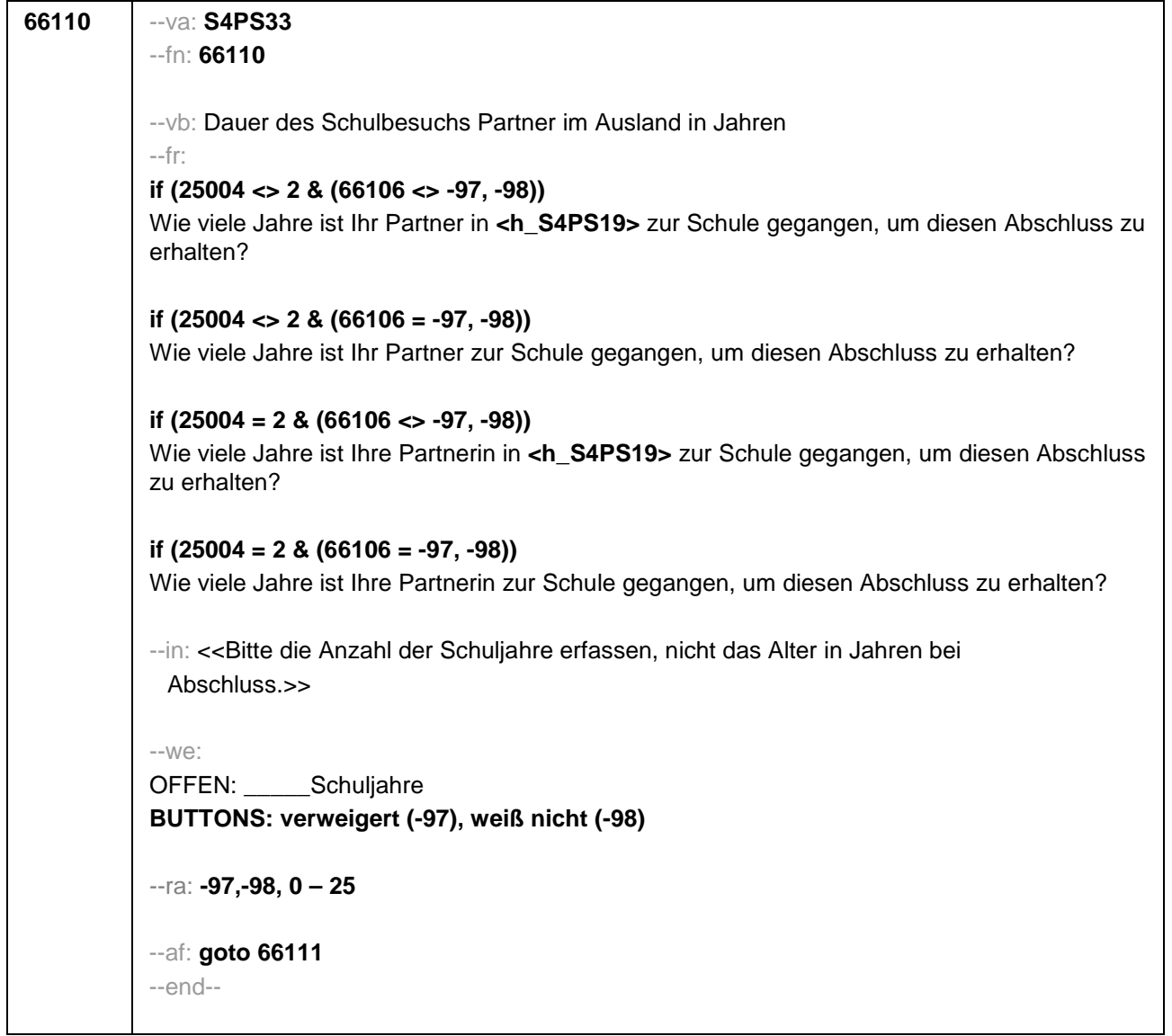

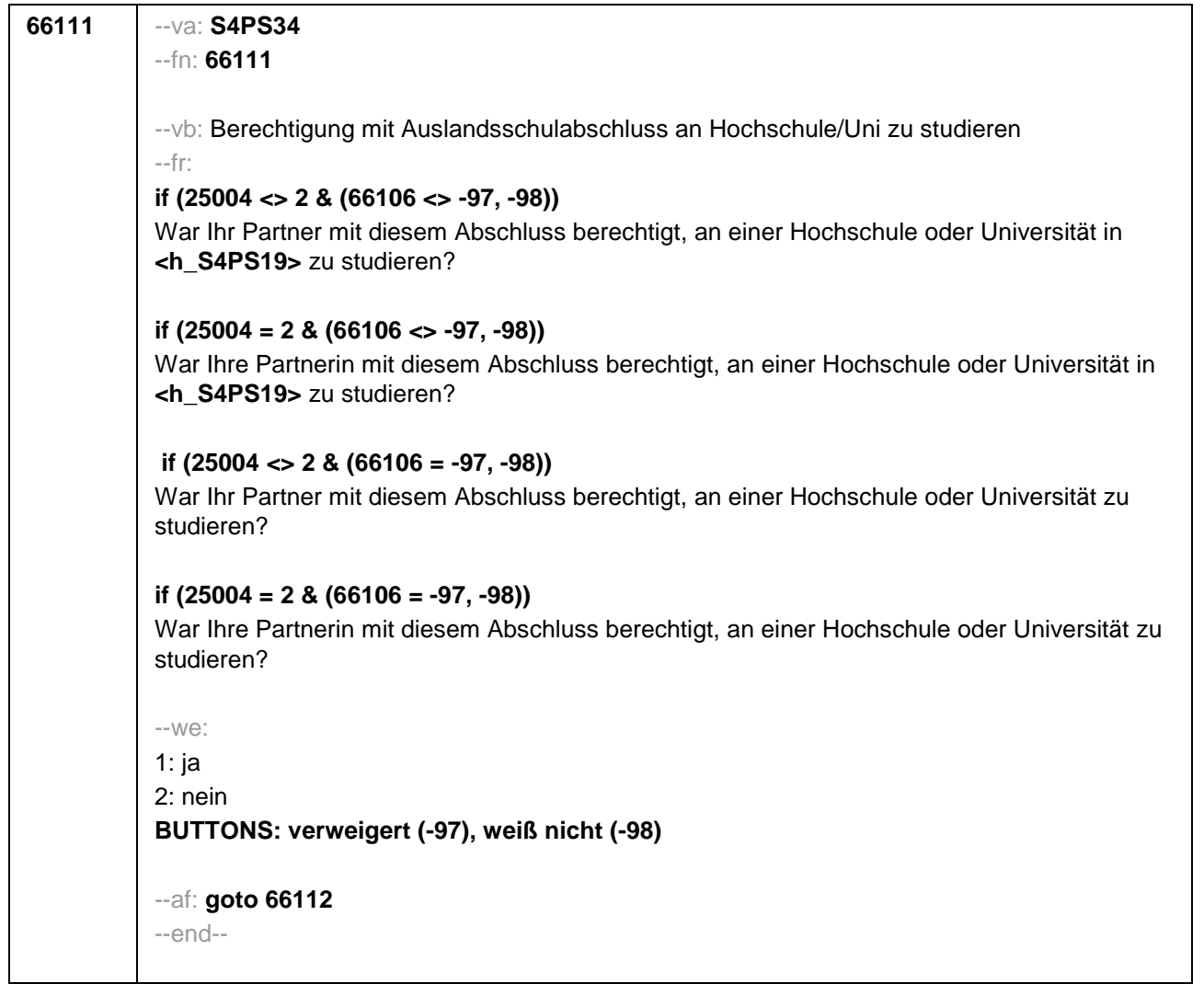

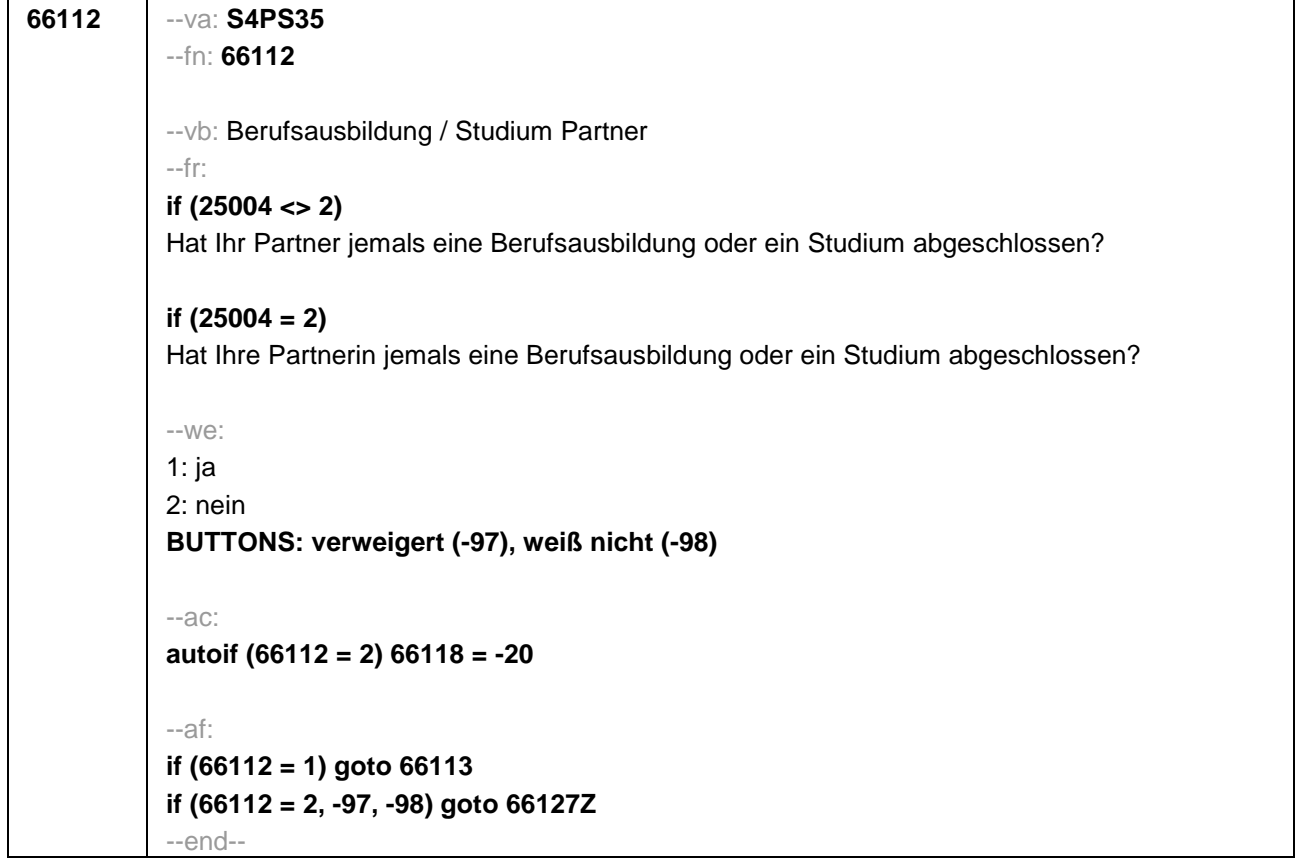

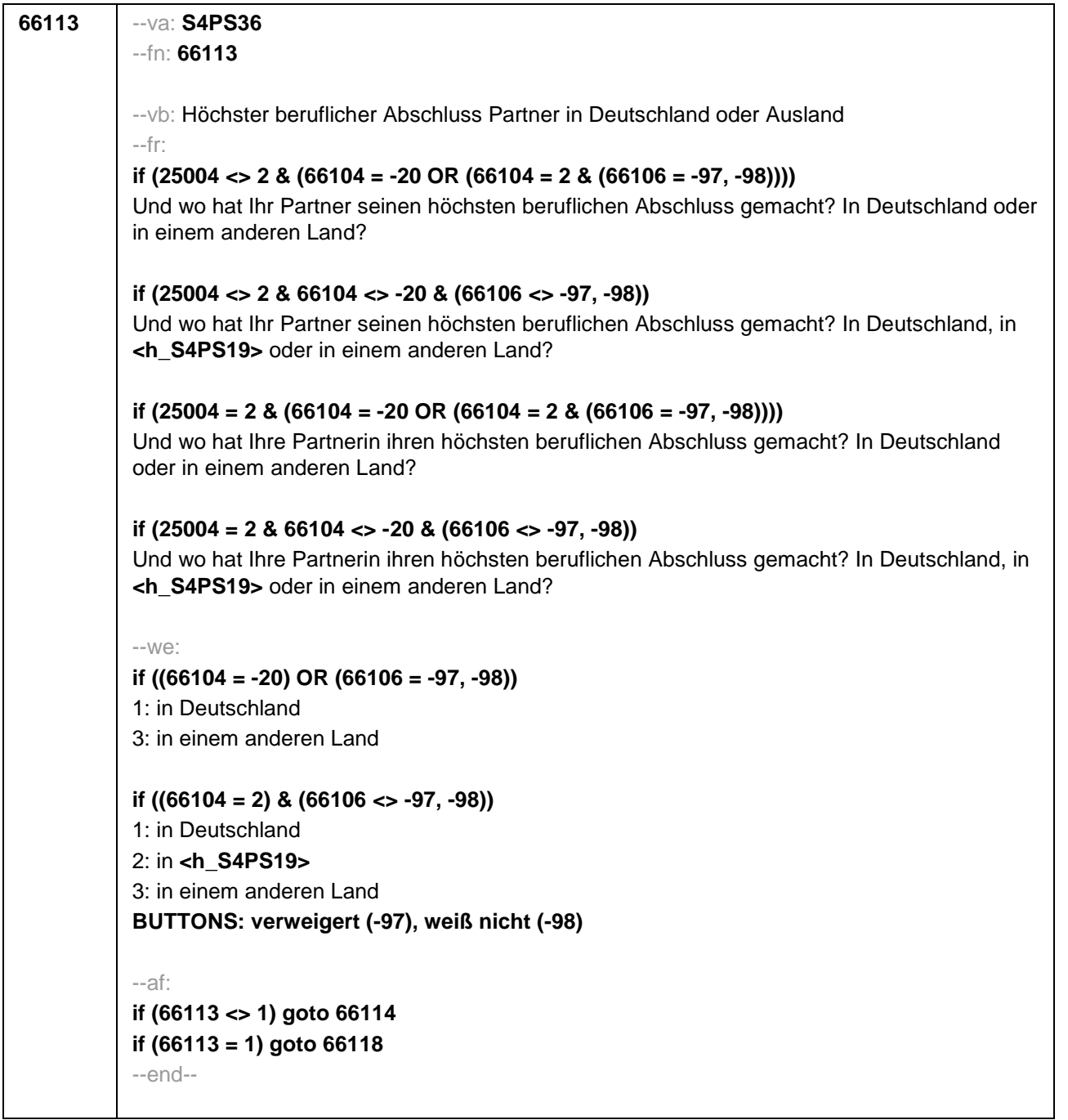

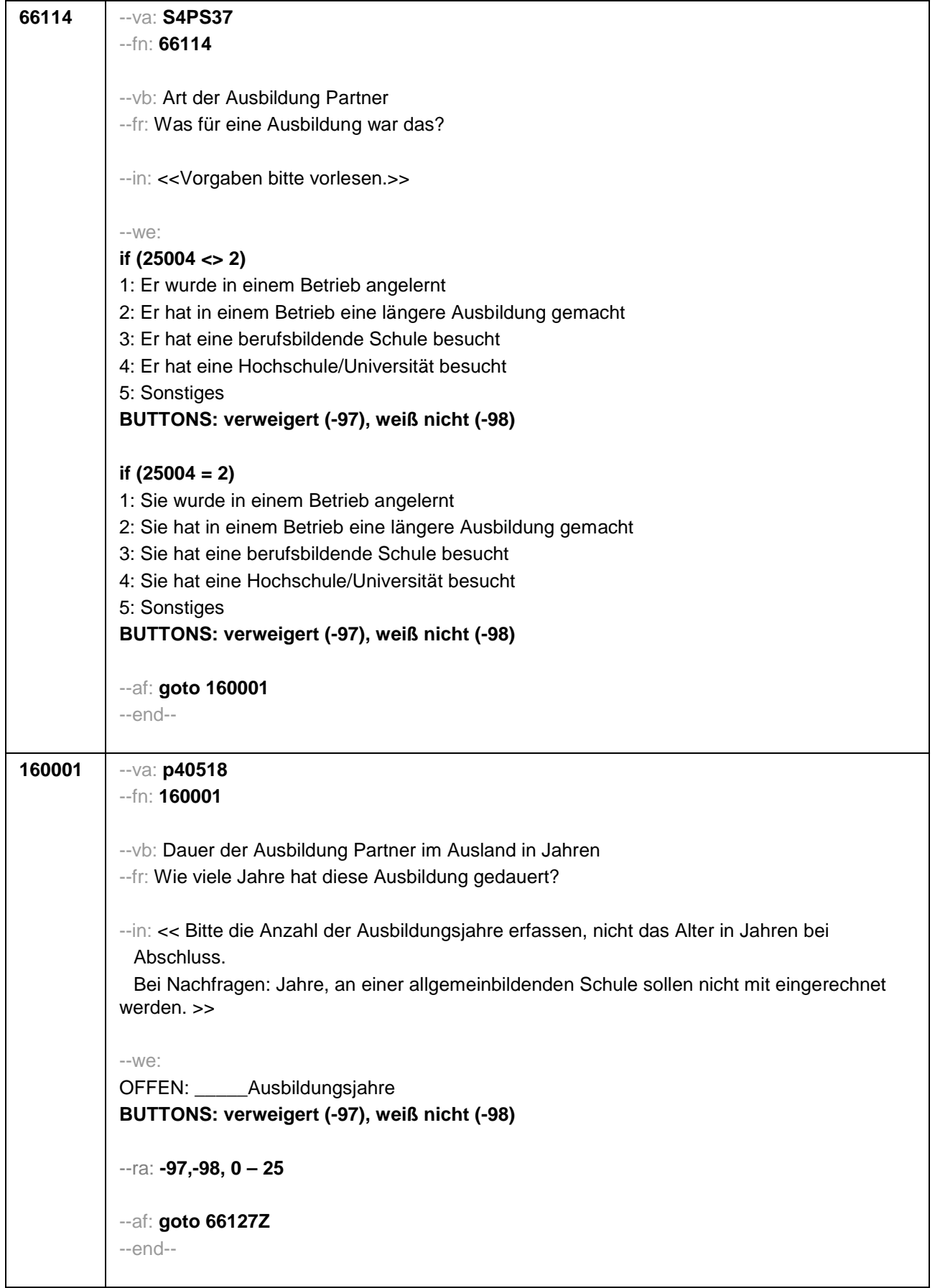

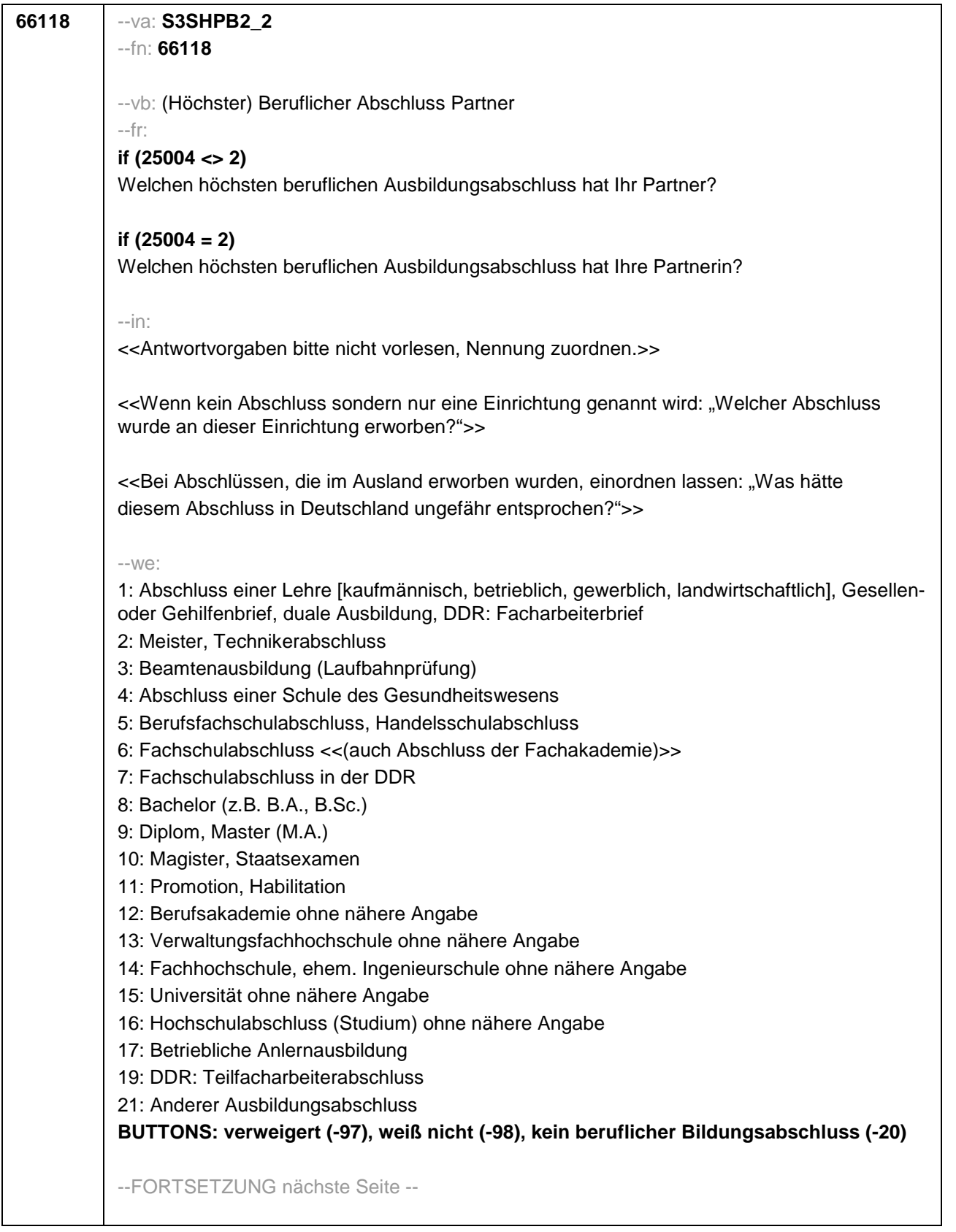

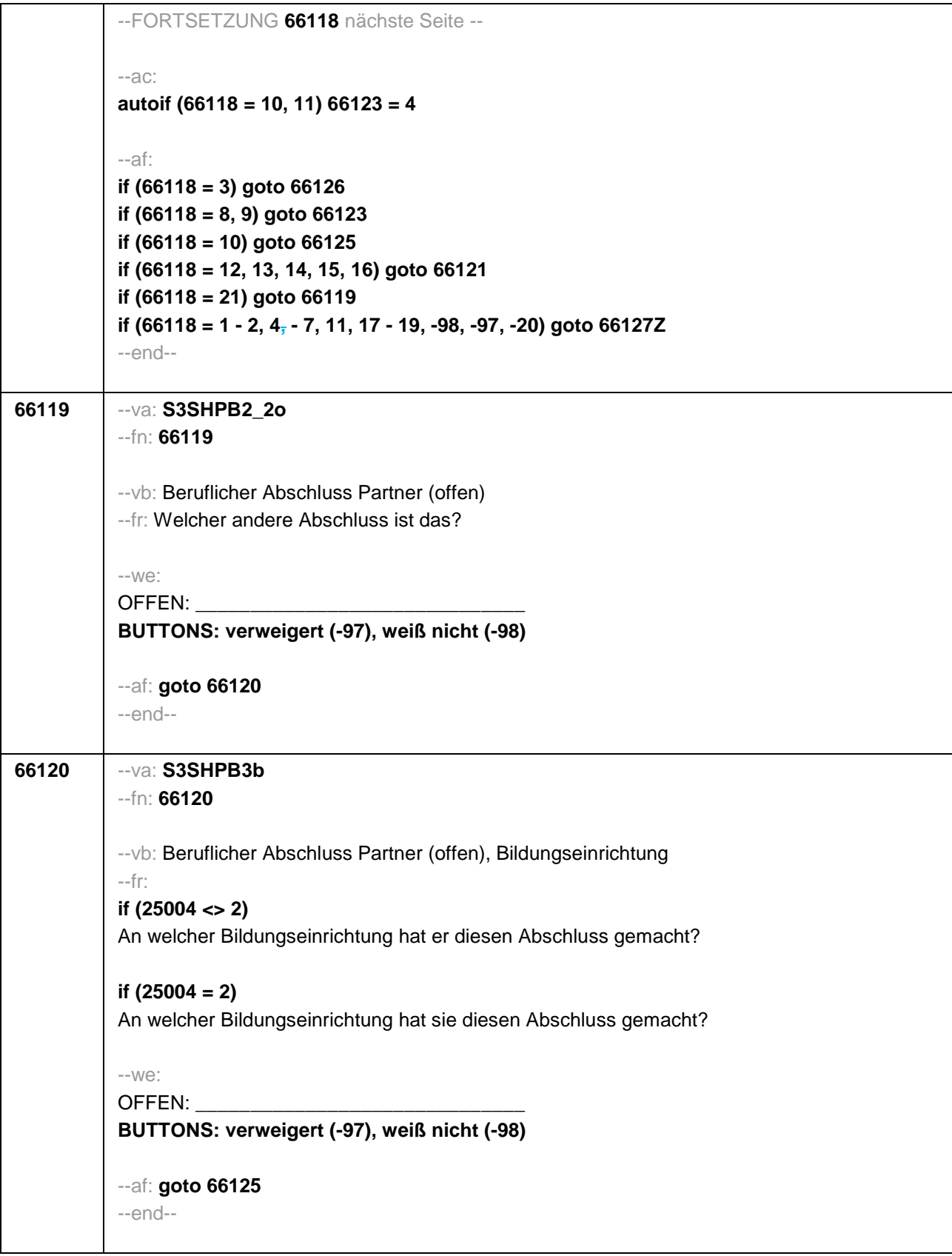

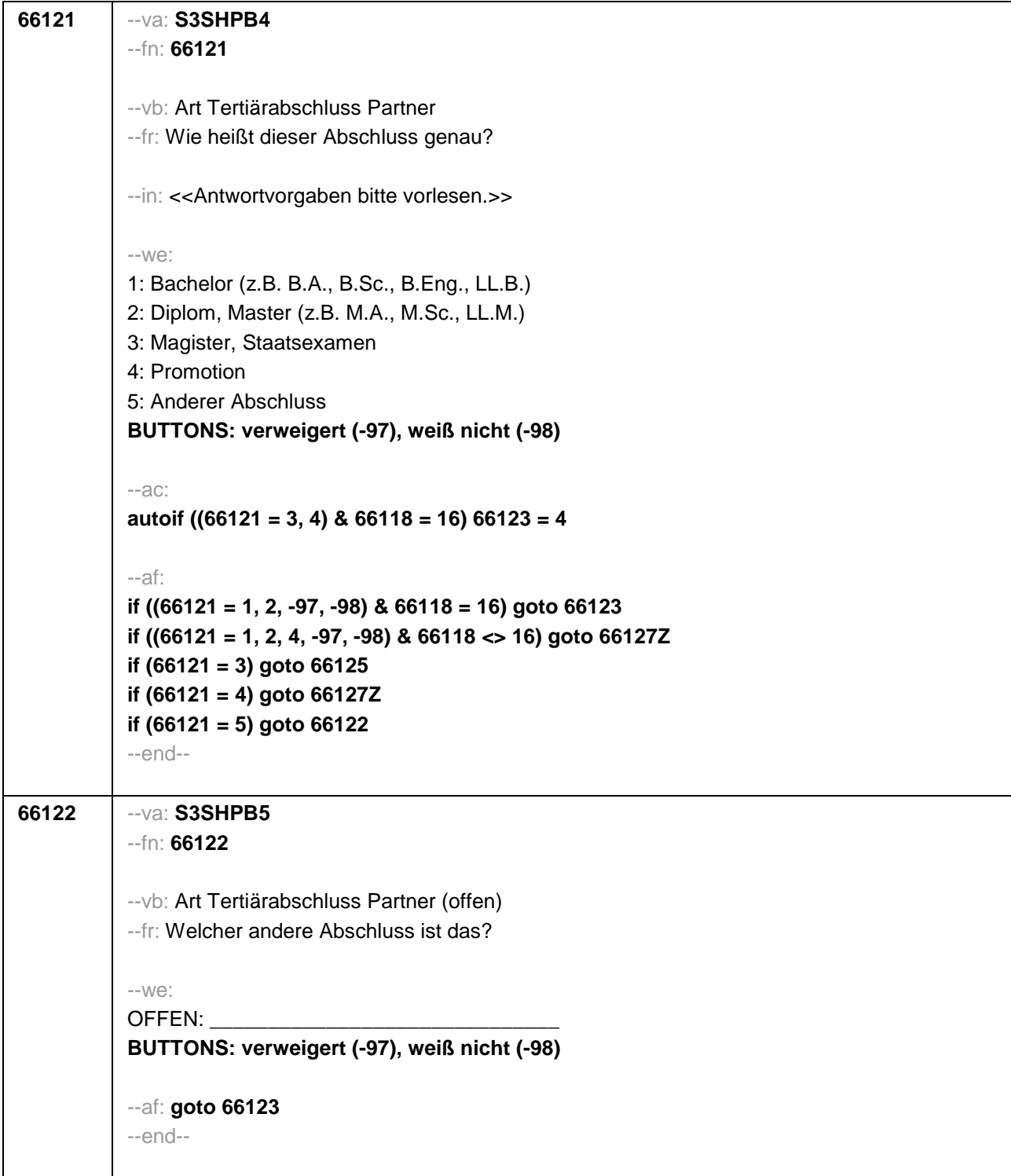

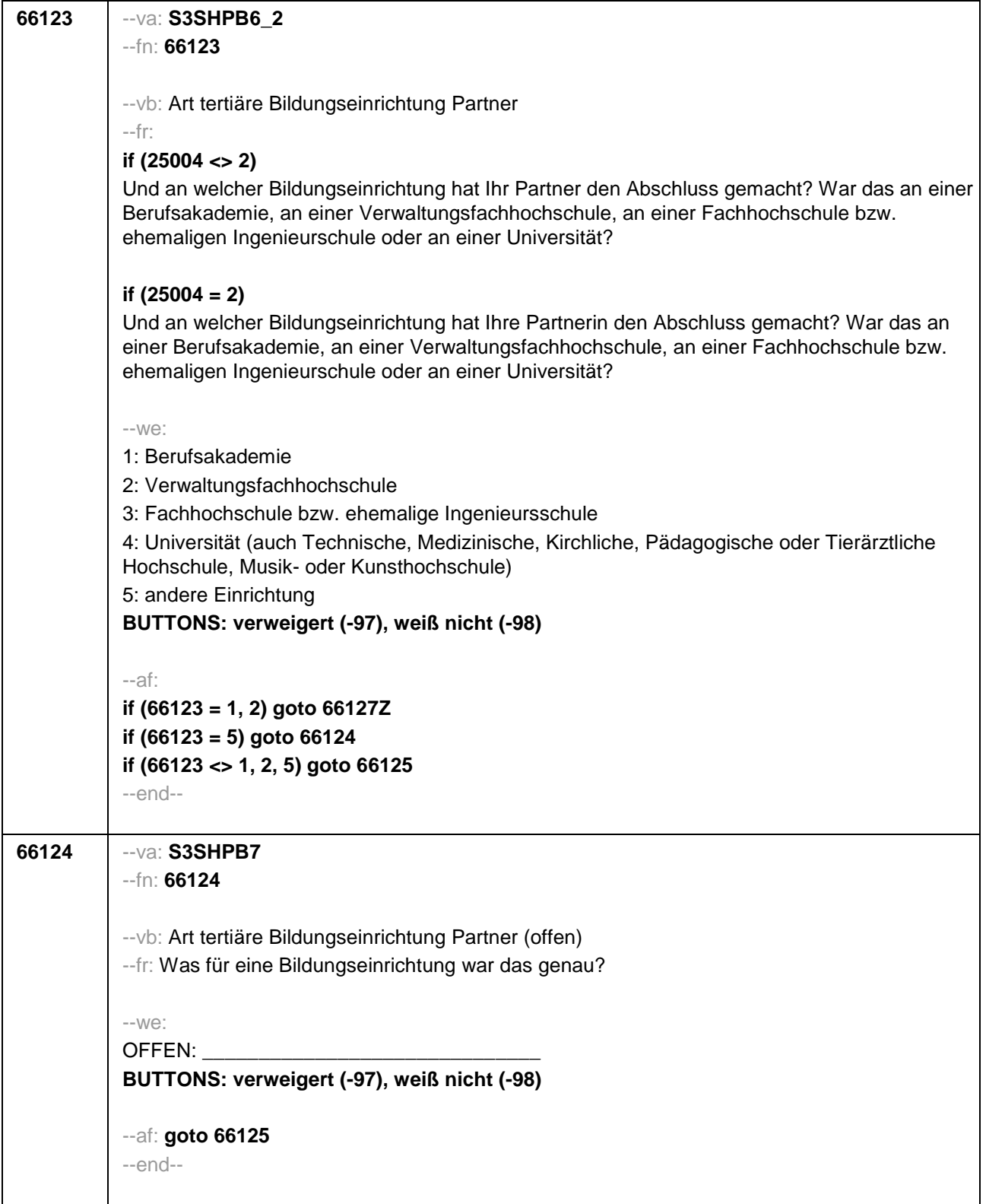

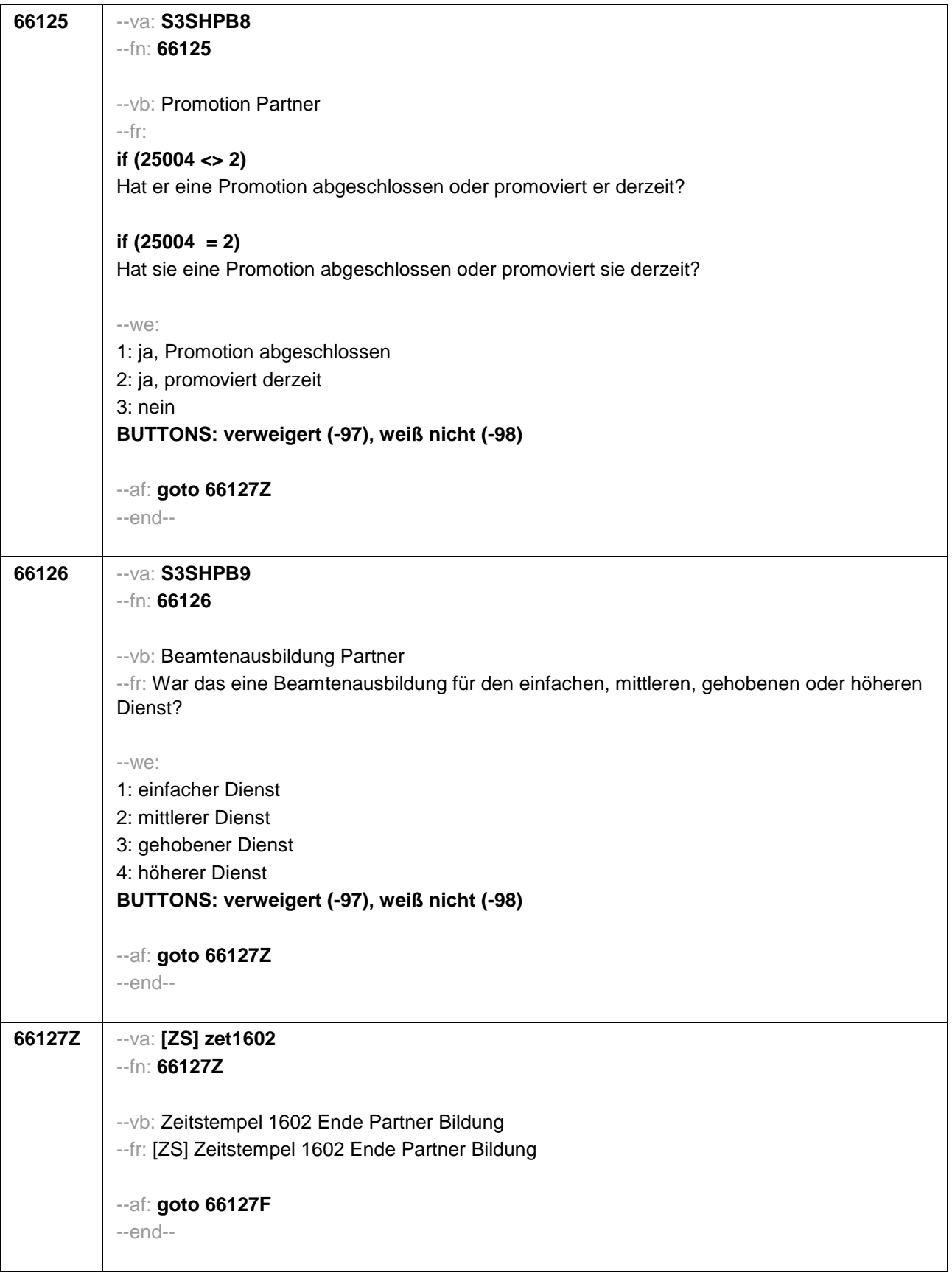

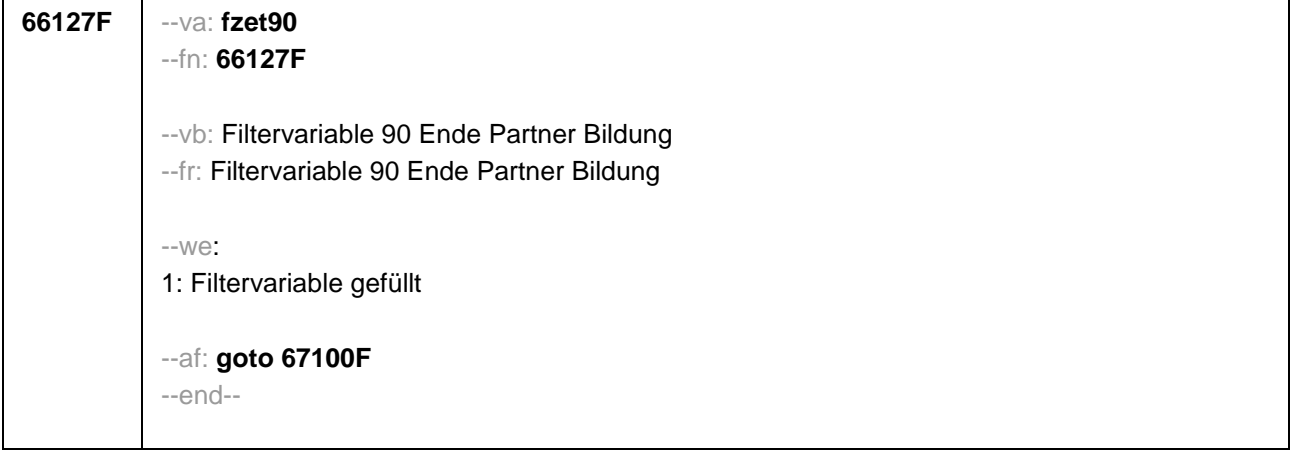
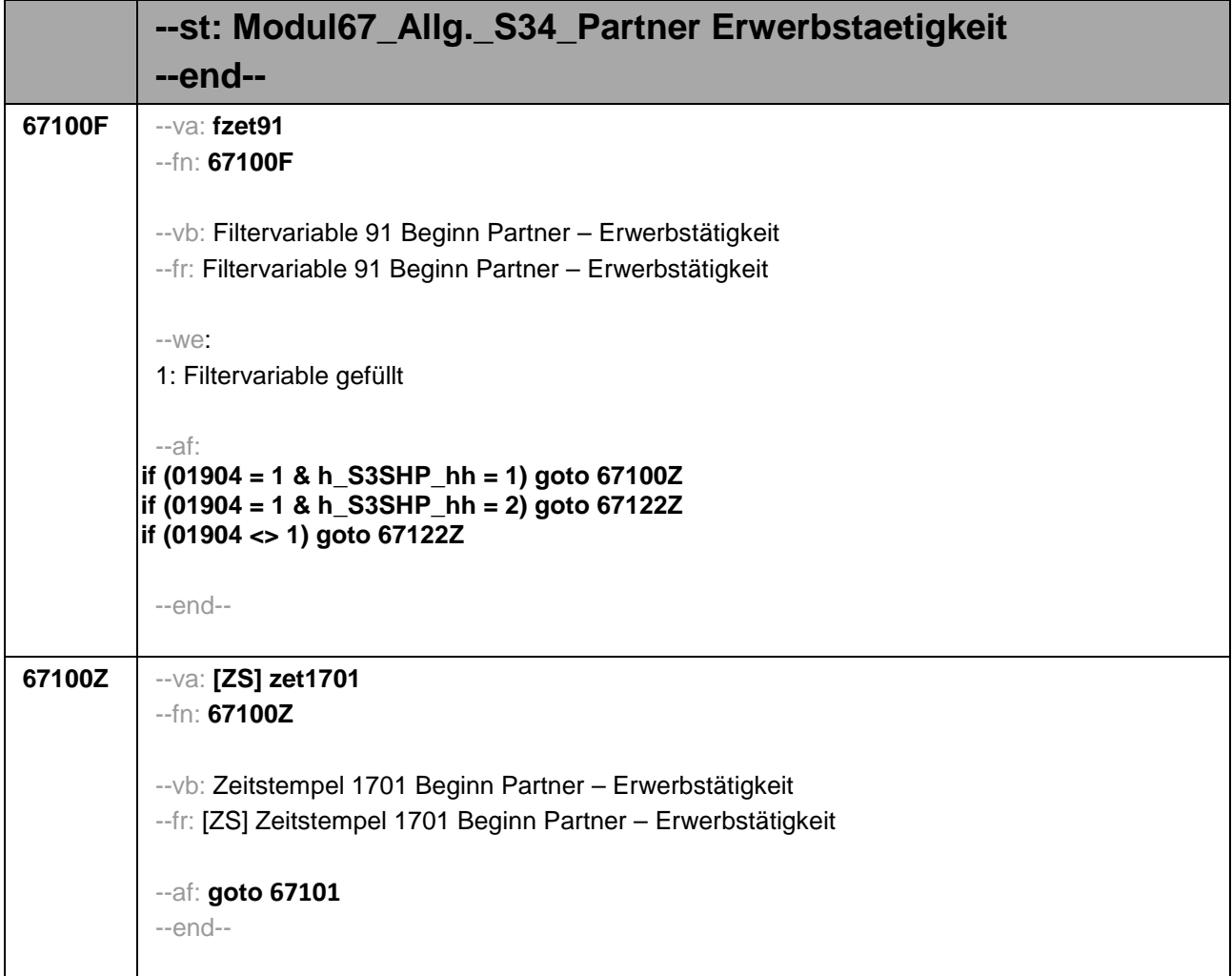

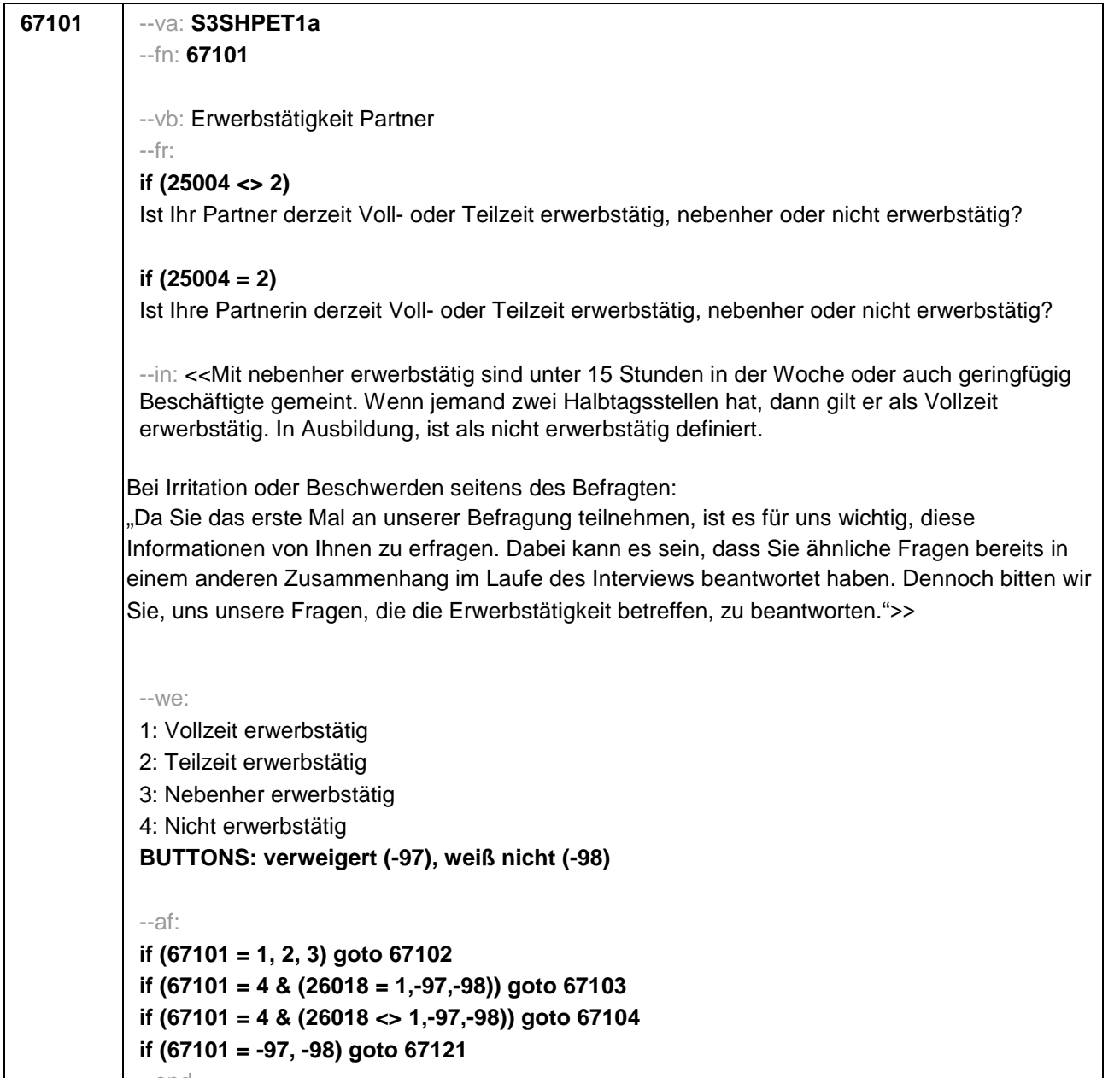

--end--

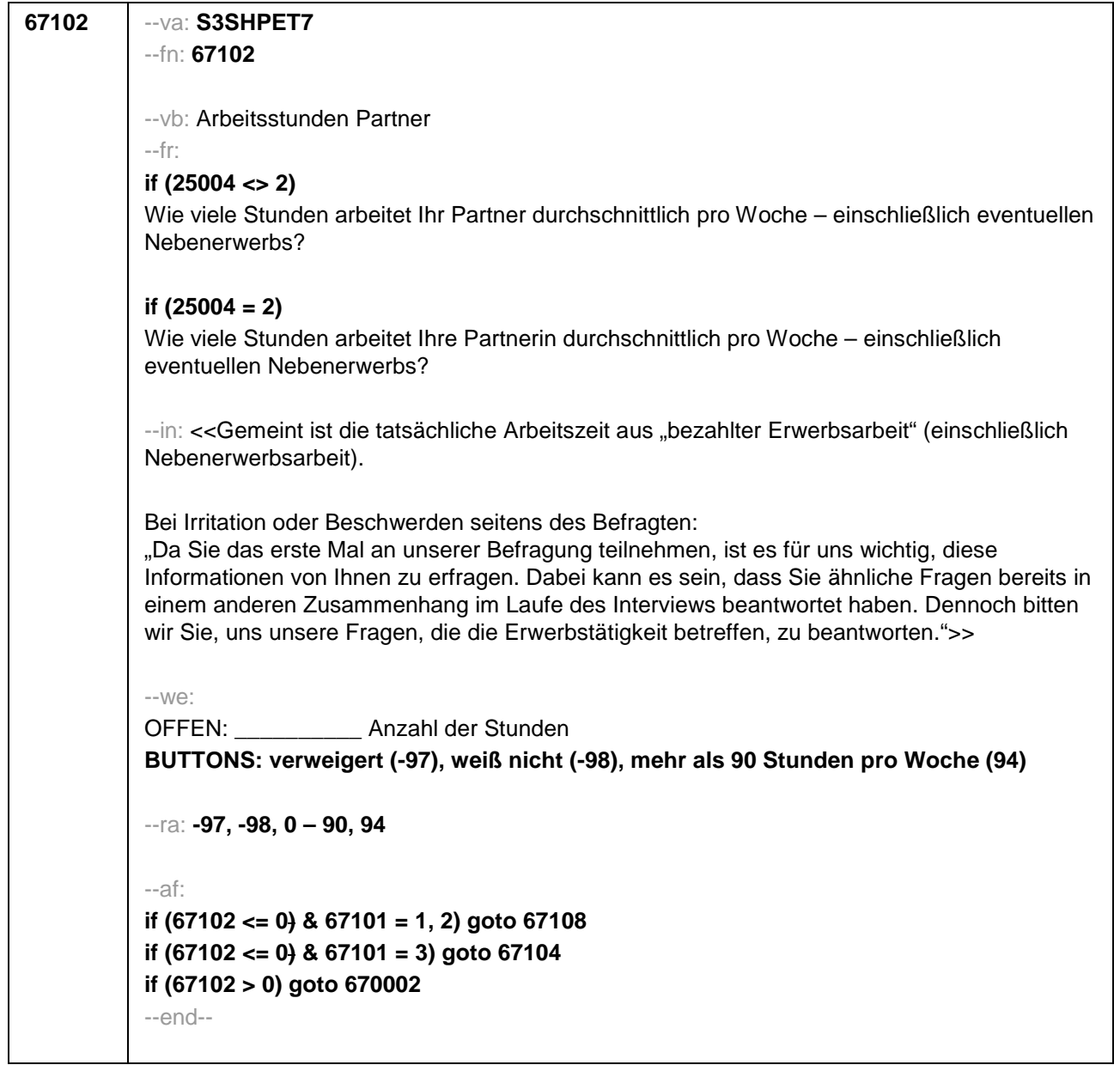

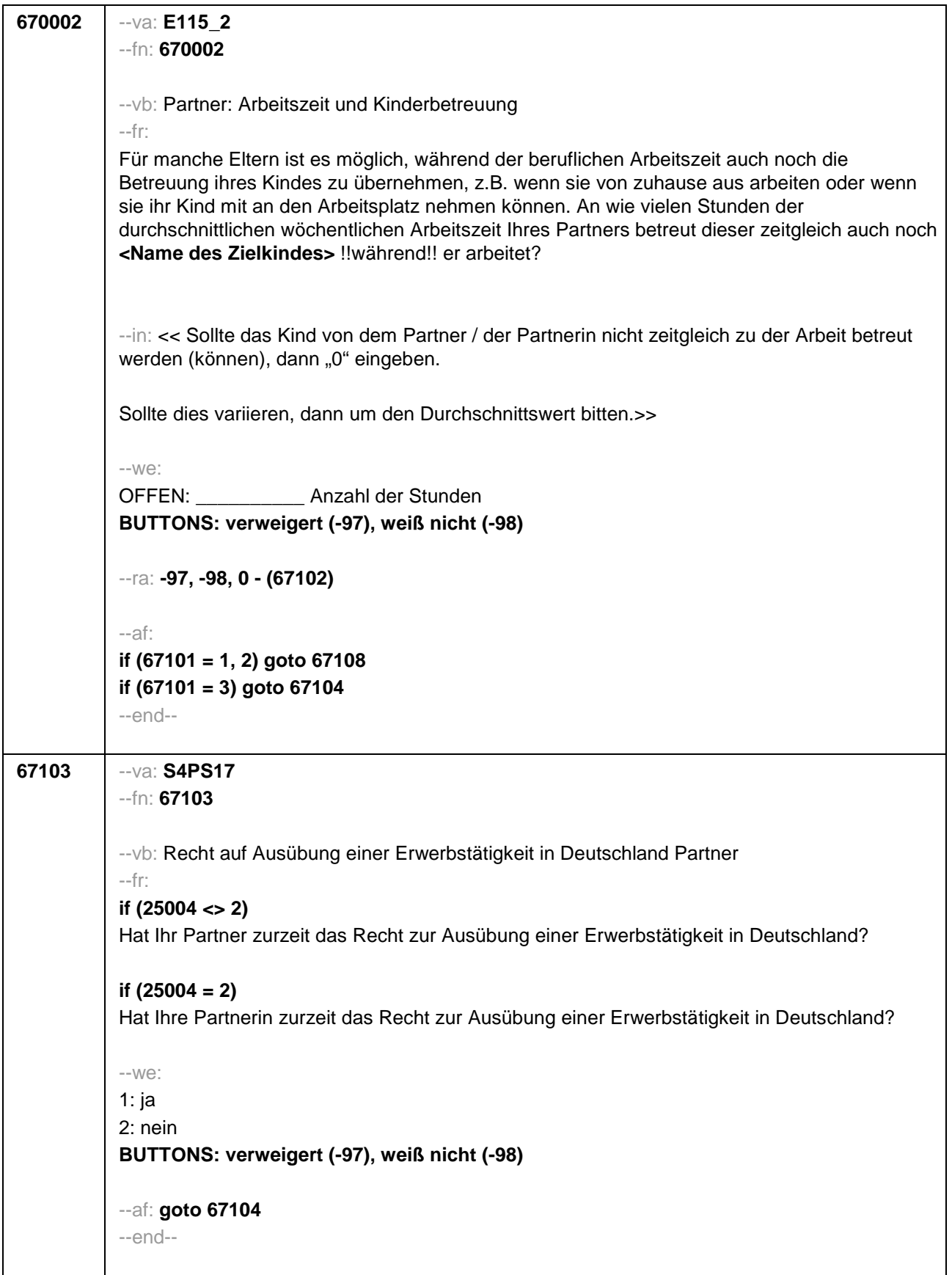

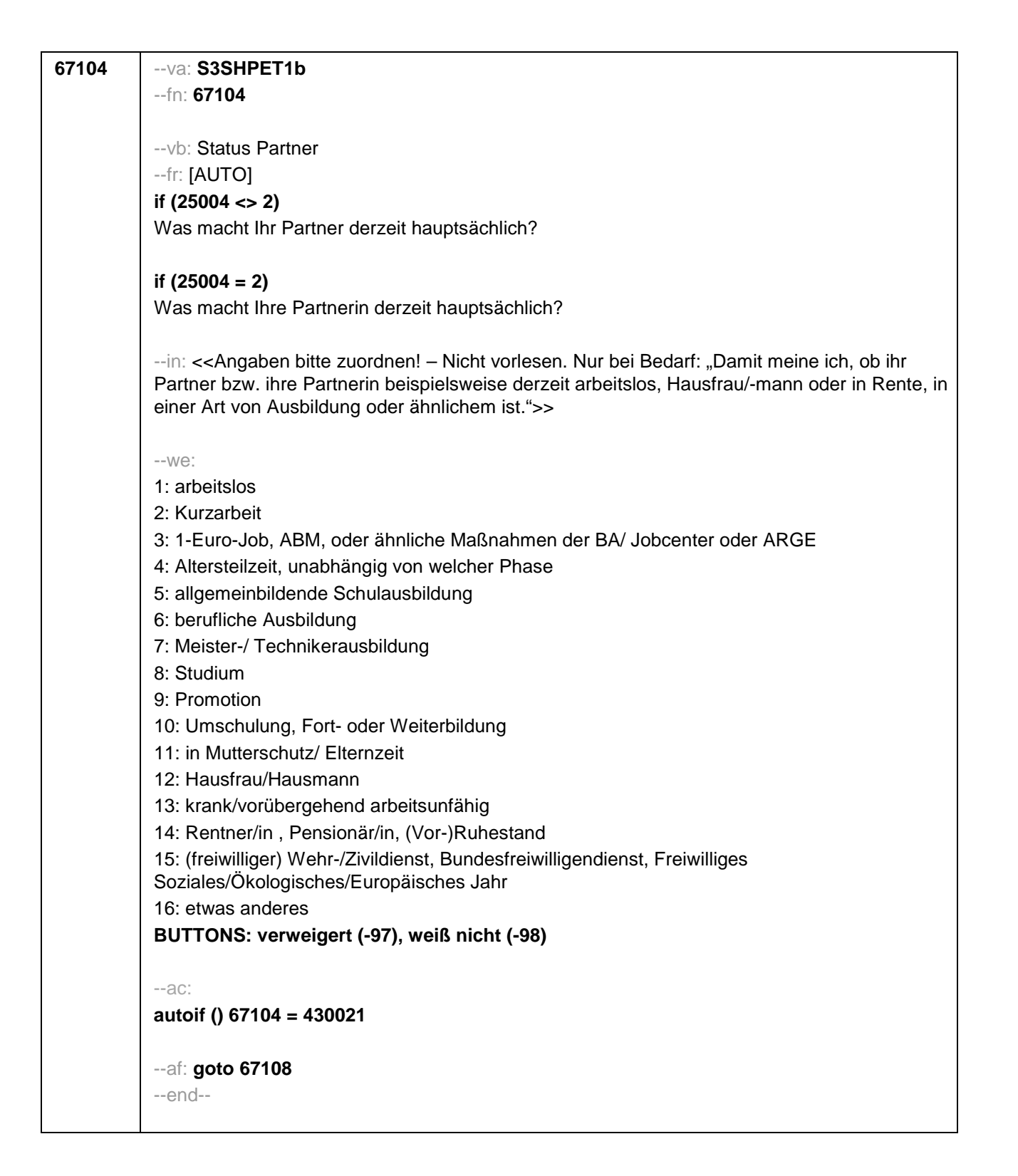

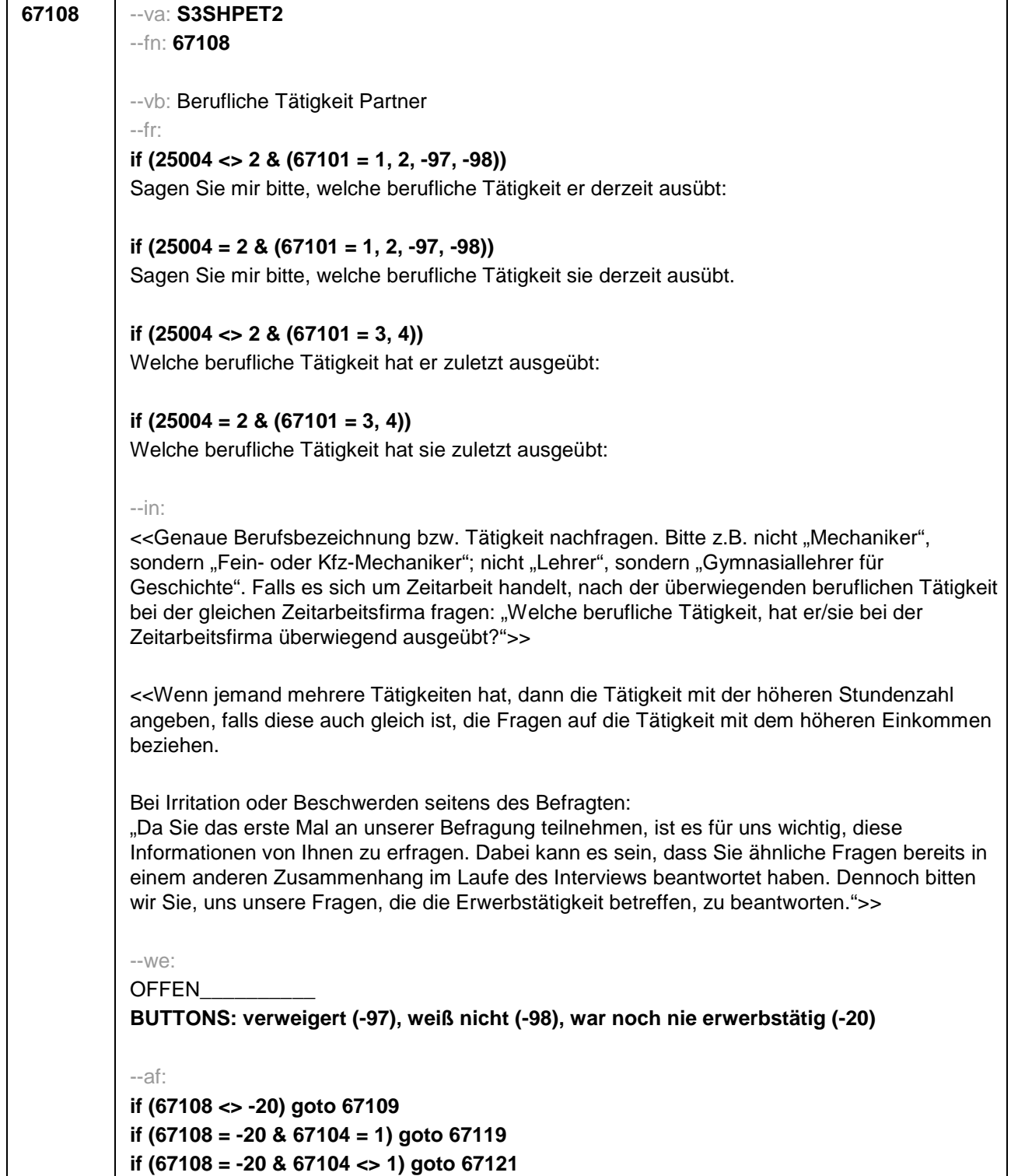

--end--

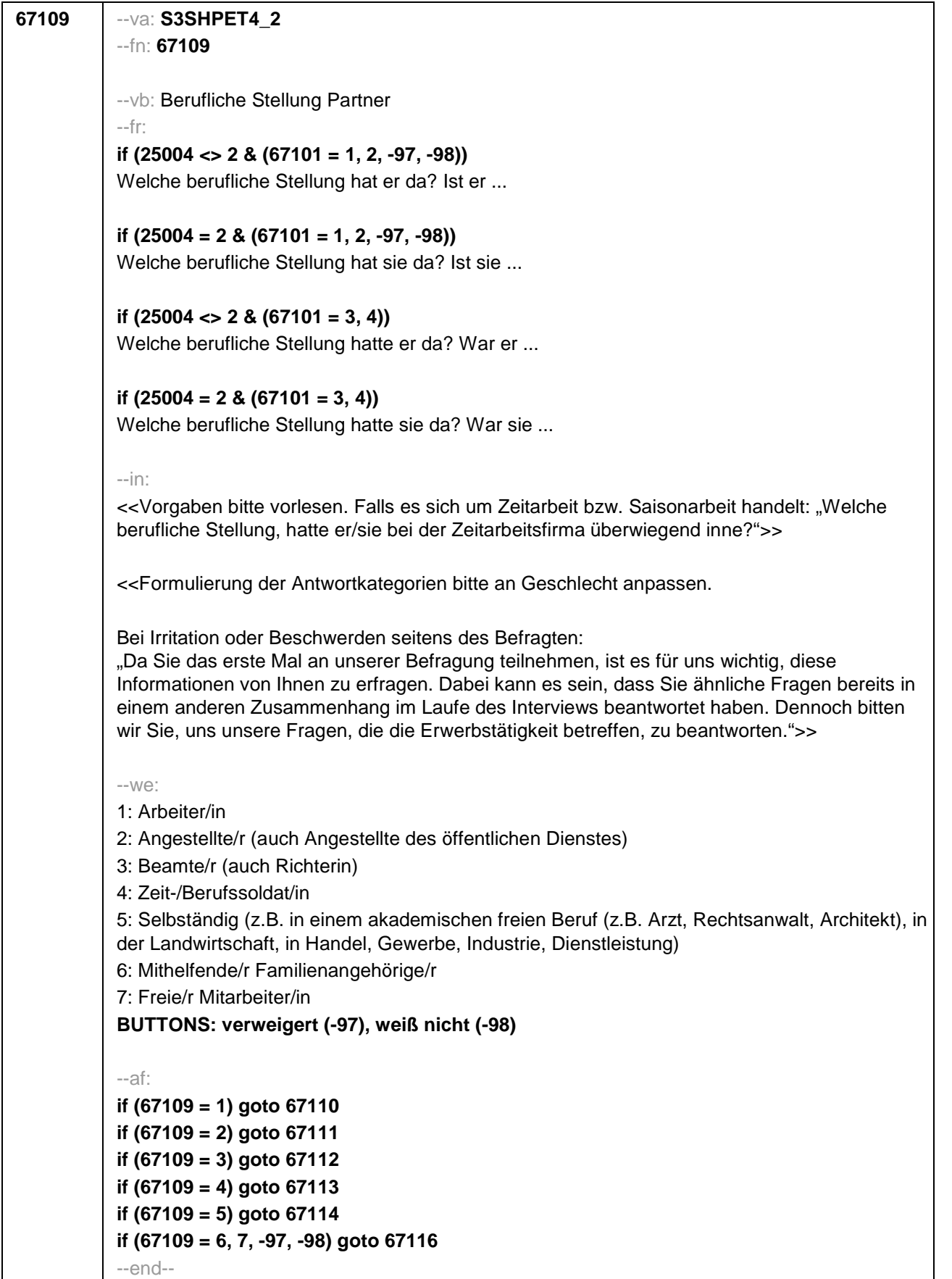

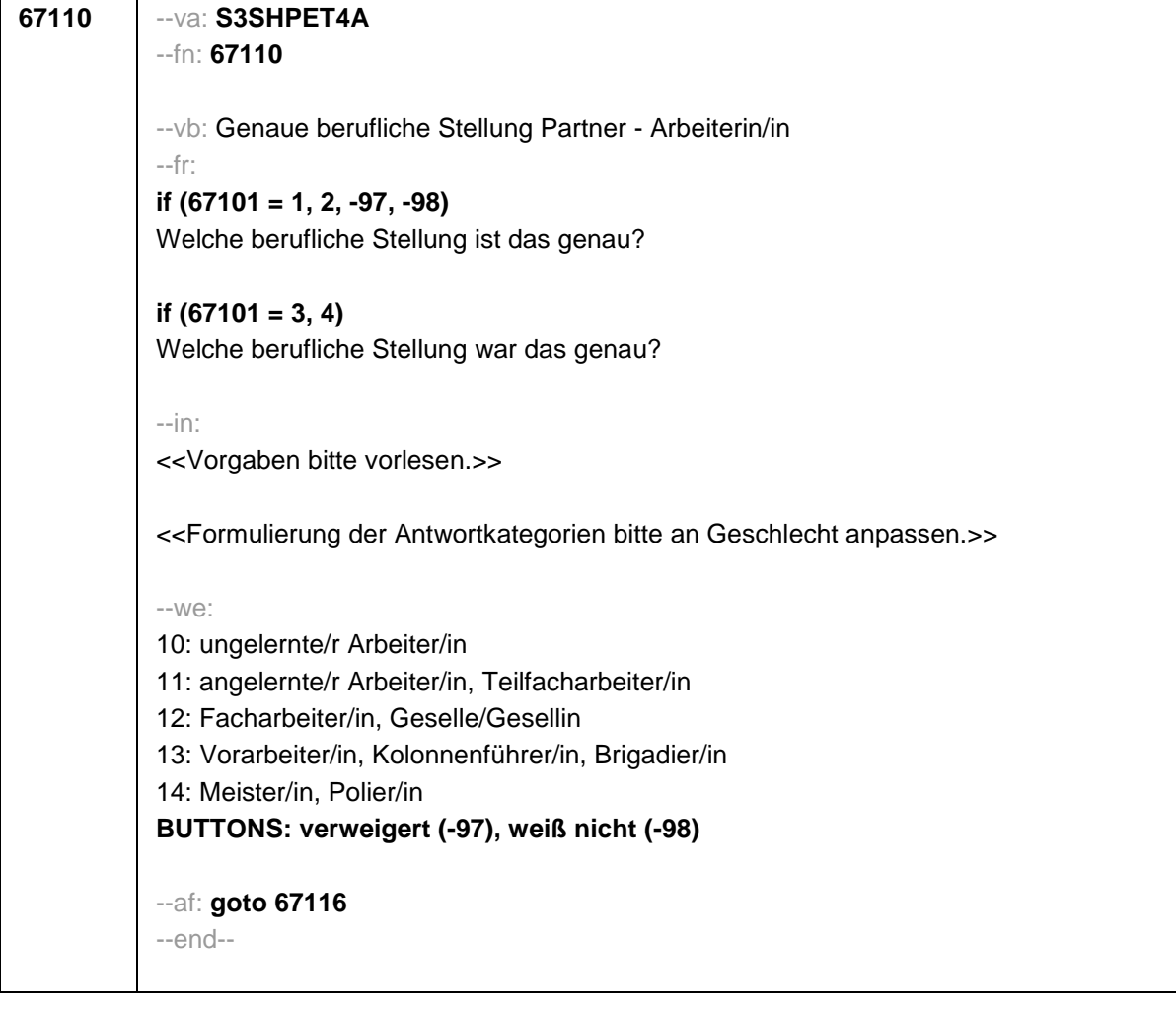

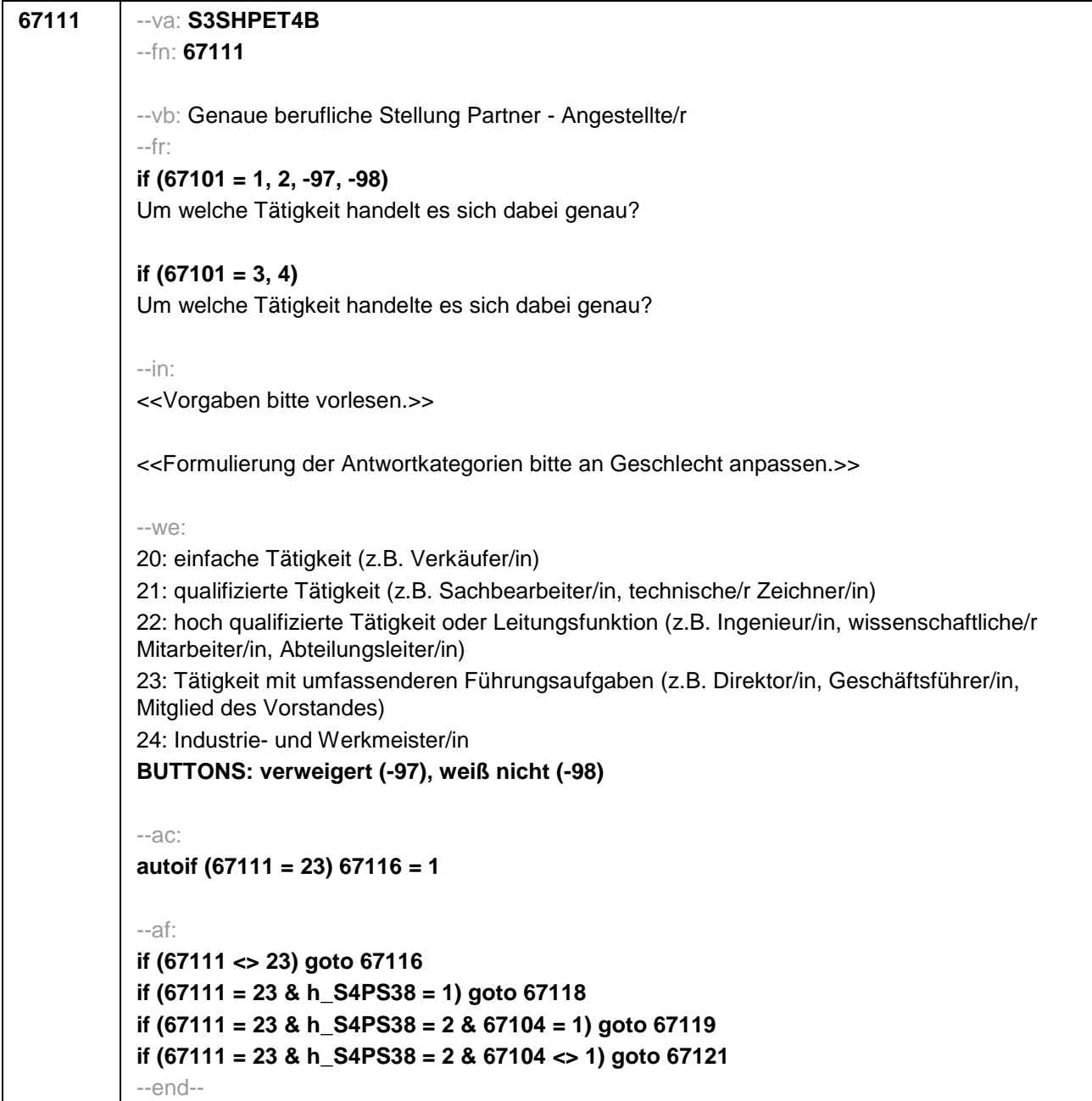

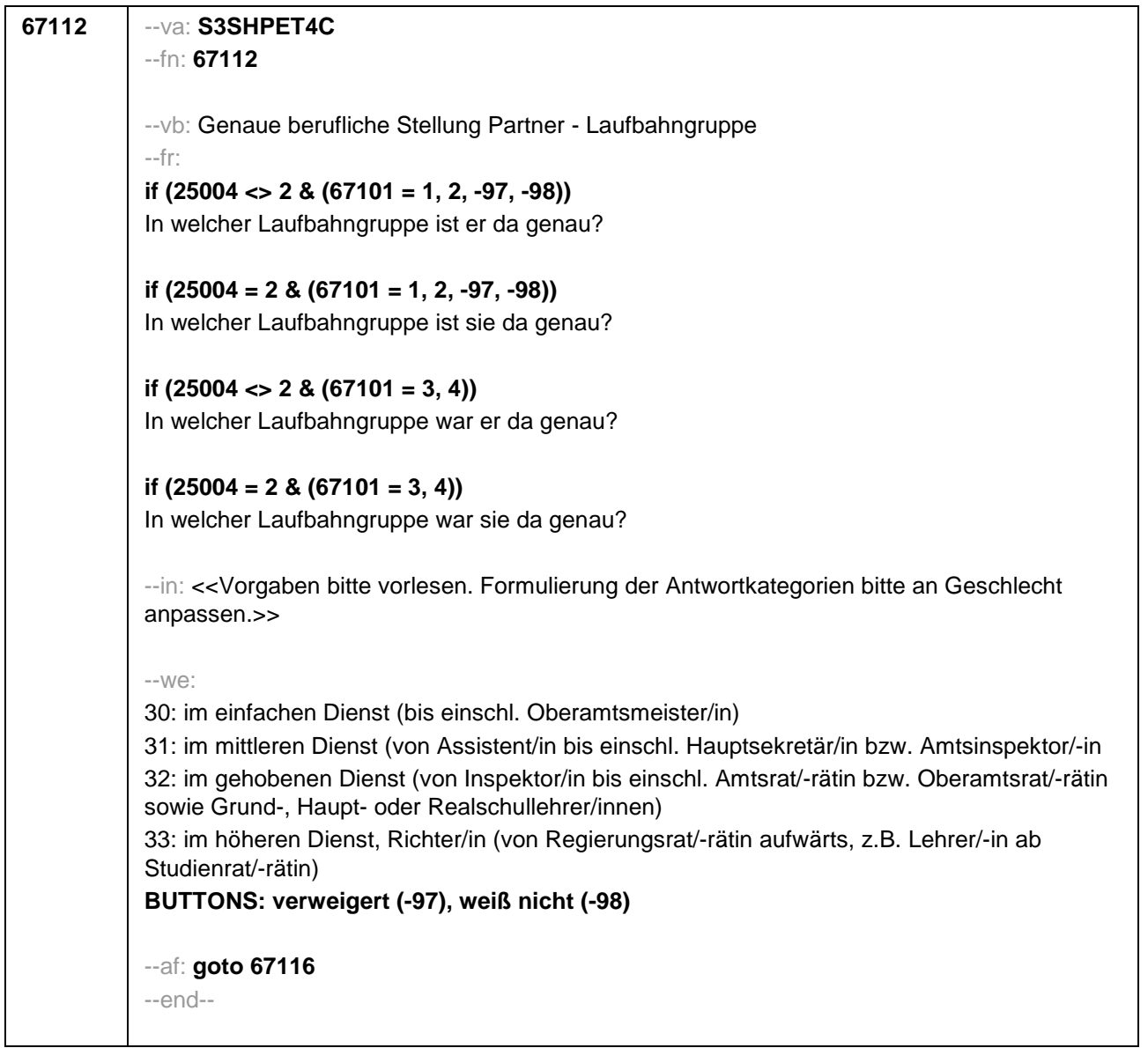

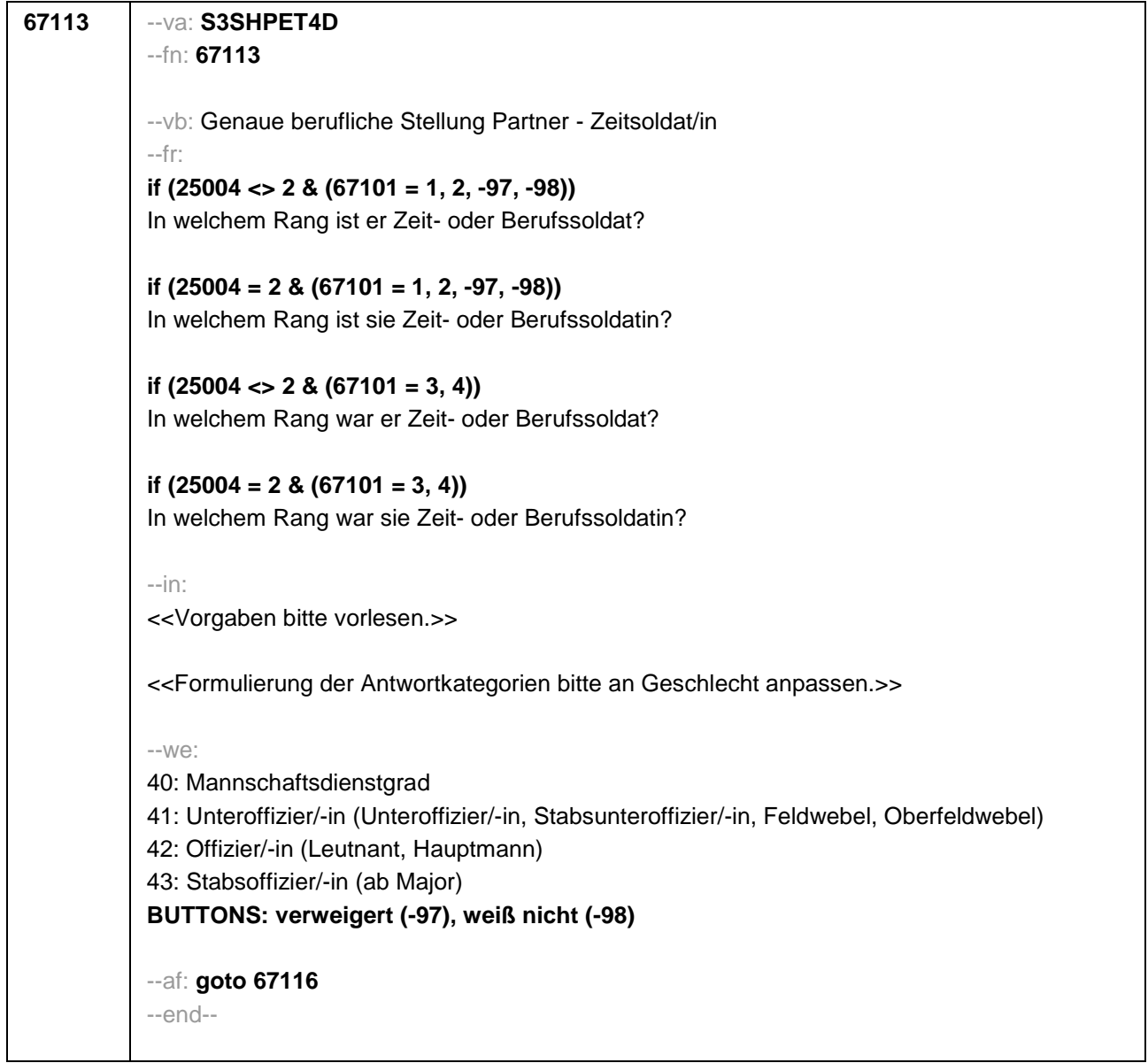

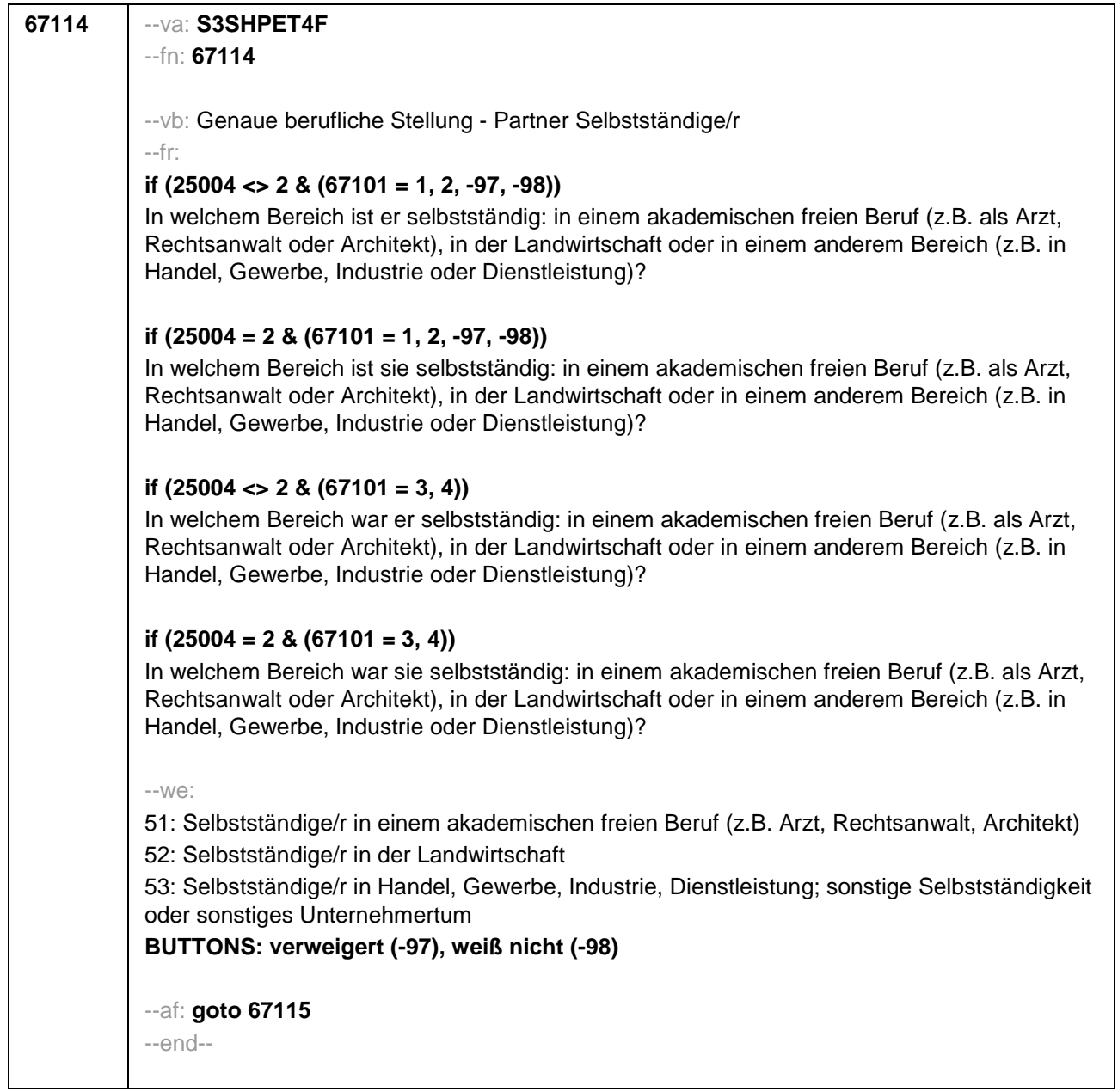

```
67115 --va: S3SHPET4F_2
--fn: 67115
--vb: Anzahl der Beschäftigten Partner
--fr: 
if (25004 <> 2 & (67101 = 1, 2, -97, -98))
Wie viele Beschäftigte hat er?
if (25004 = 2 & (67101 = 1, 2, -97, -98))
Wie viele Beschäftigte hat sie?
if (25004 <> 2 & (67101 = 3, 4))
Wie viele Beschäftigte hatte er?
if (25004 = 2 & (67101 = 3, 4))
Wie viele Beschäftigte hatte sie?
--in: <<Vorgaben nur bei Bedarf vorlesen.>>
 --we:
0: Keine
1: 1 bis unter 5
2: 5 bis unter 10
3: 10 bis unter 20
4: 20 bis unter 50
5: 50 bis unter 100
6: 100 bis unter 200
7: 200 bis unter 250
8: 250 bis unter 500
9: 500 bis unter 1.000
10: 1.000 bis unter 2.000
11: 2.000 und mehr
BUTTONS: verweigert (-97), weiß nicht (-98)
--af:
if (h_S4PS38 = 1) goto 67118
if (h_S4PS38 = 2 & 67104 = 1) goto 67119
if (h_S4PS38 = 2 & 67104 <> 1) goto 67121
--end--
```
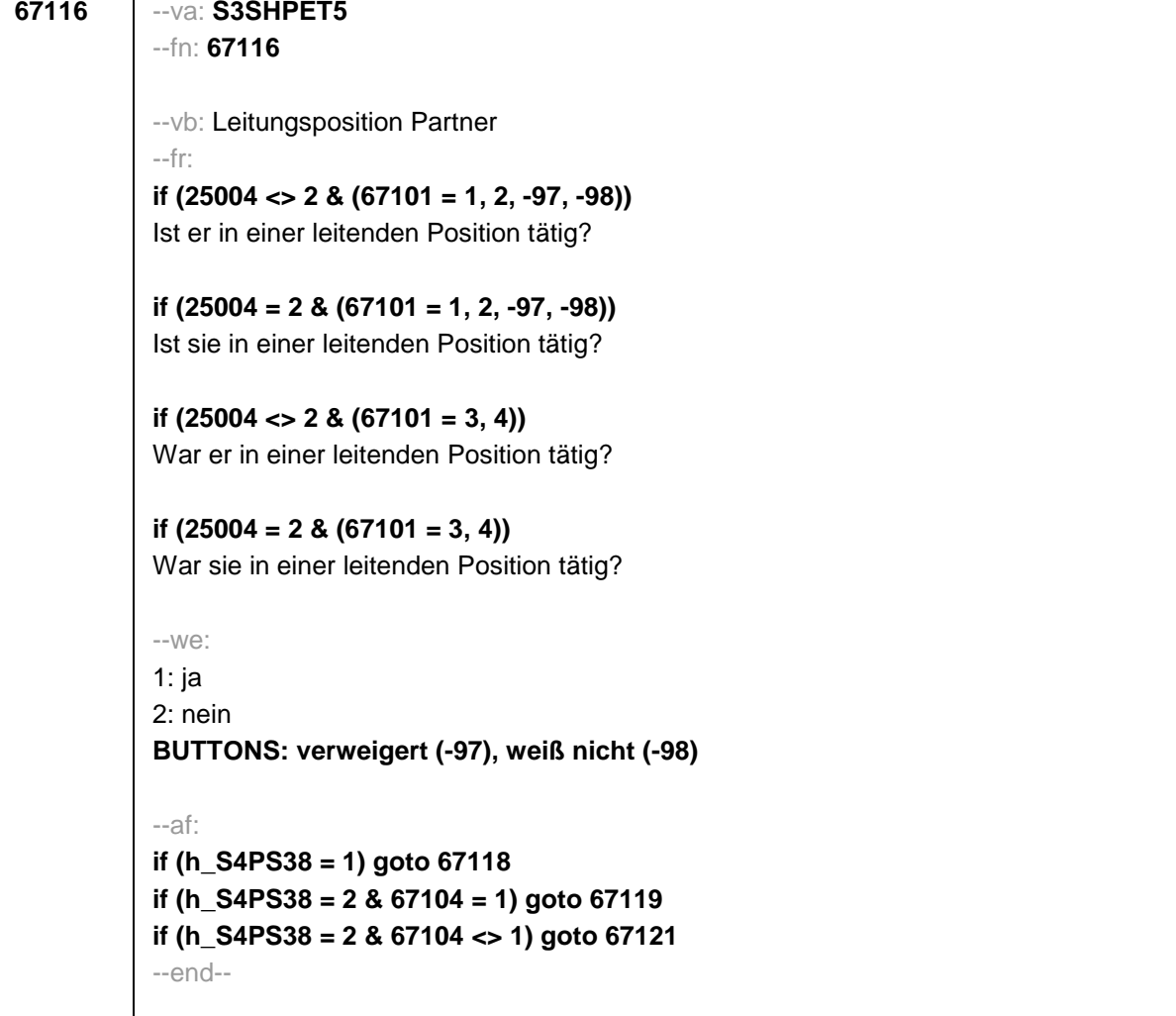

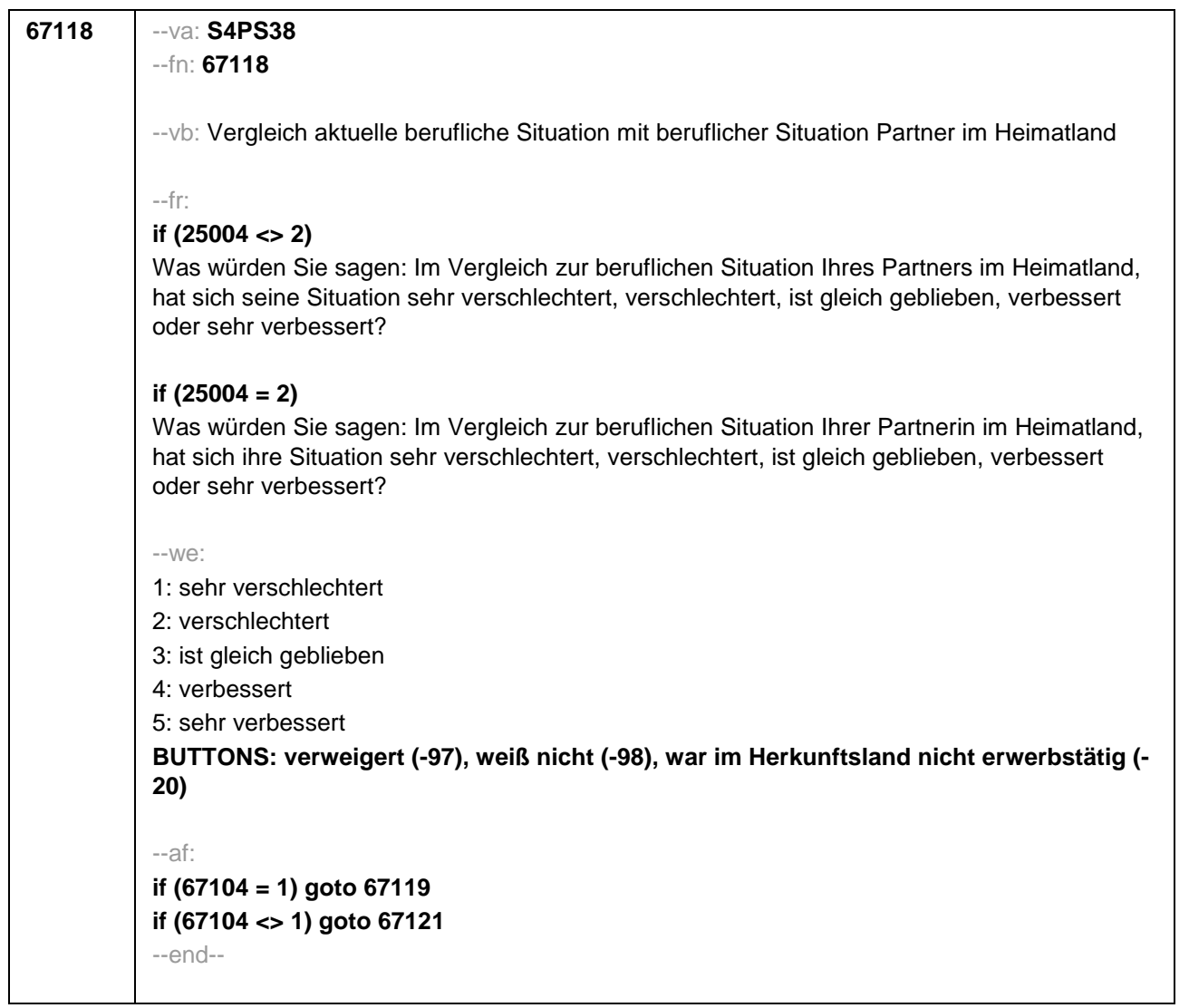

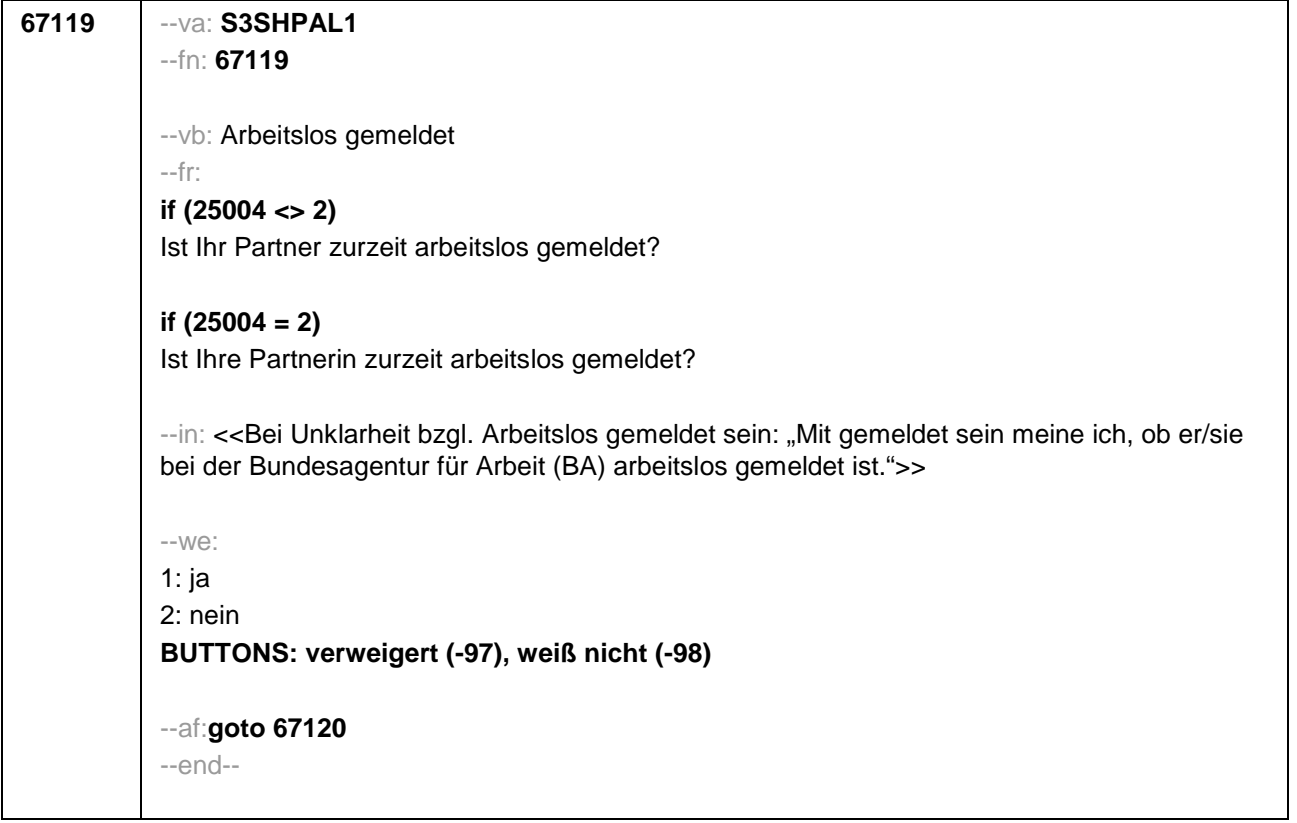

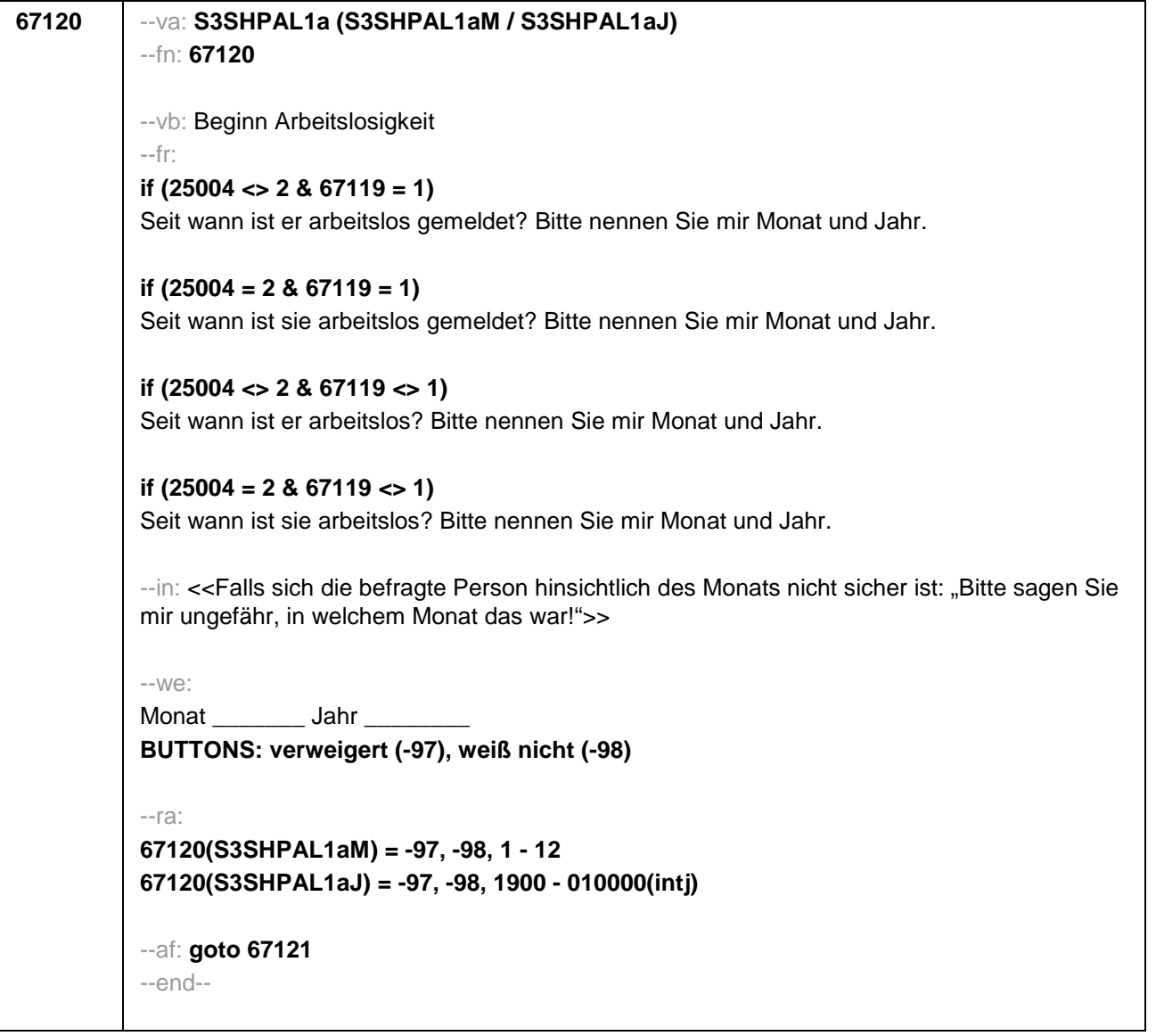

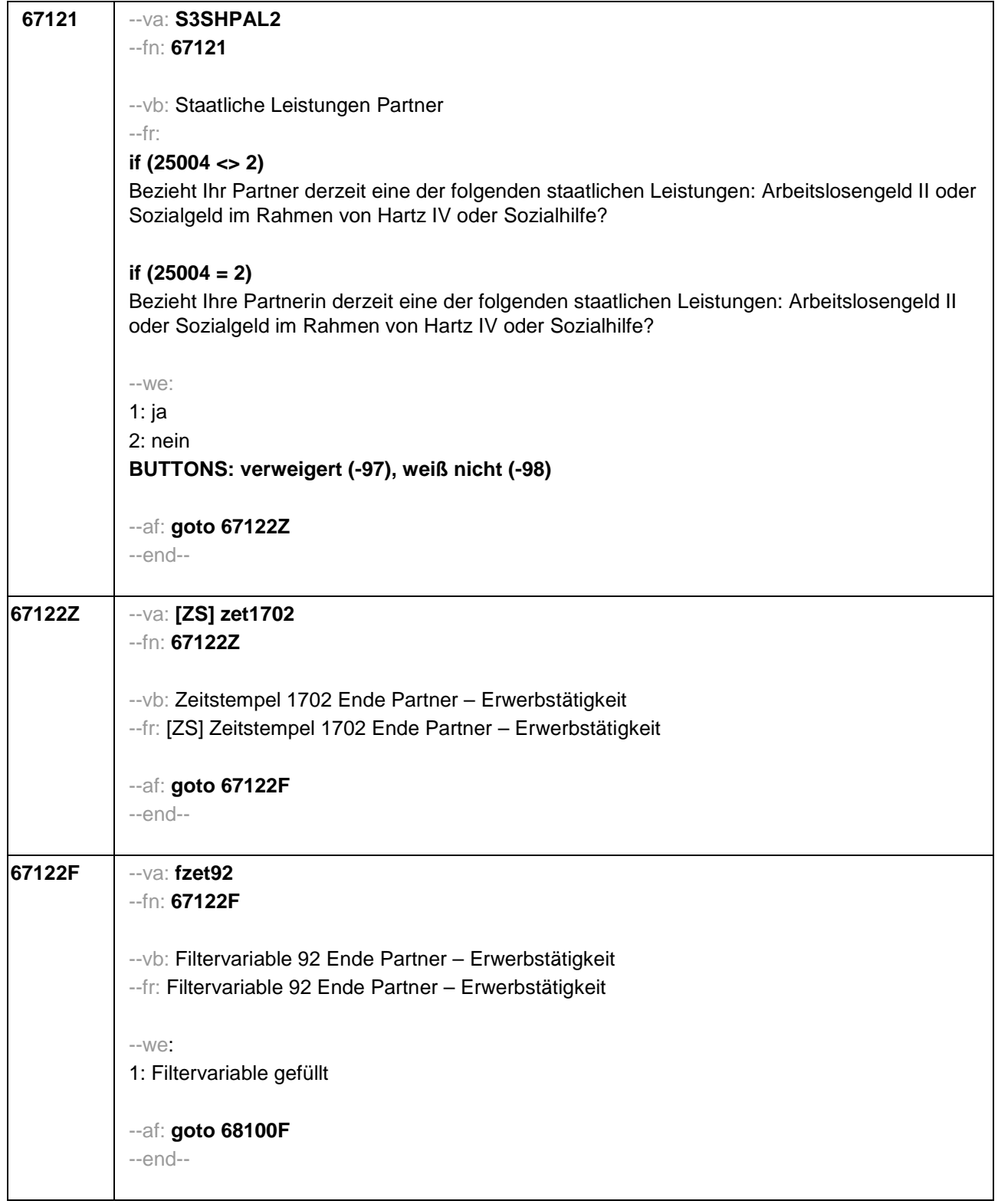

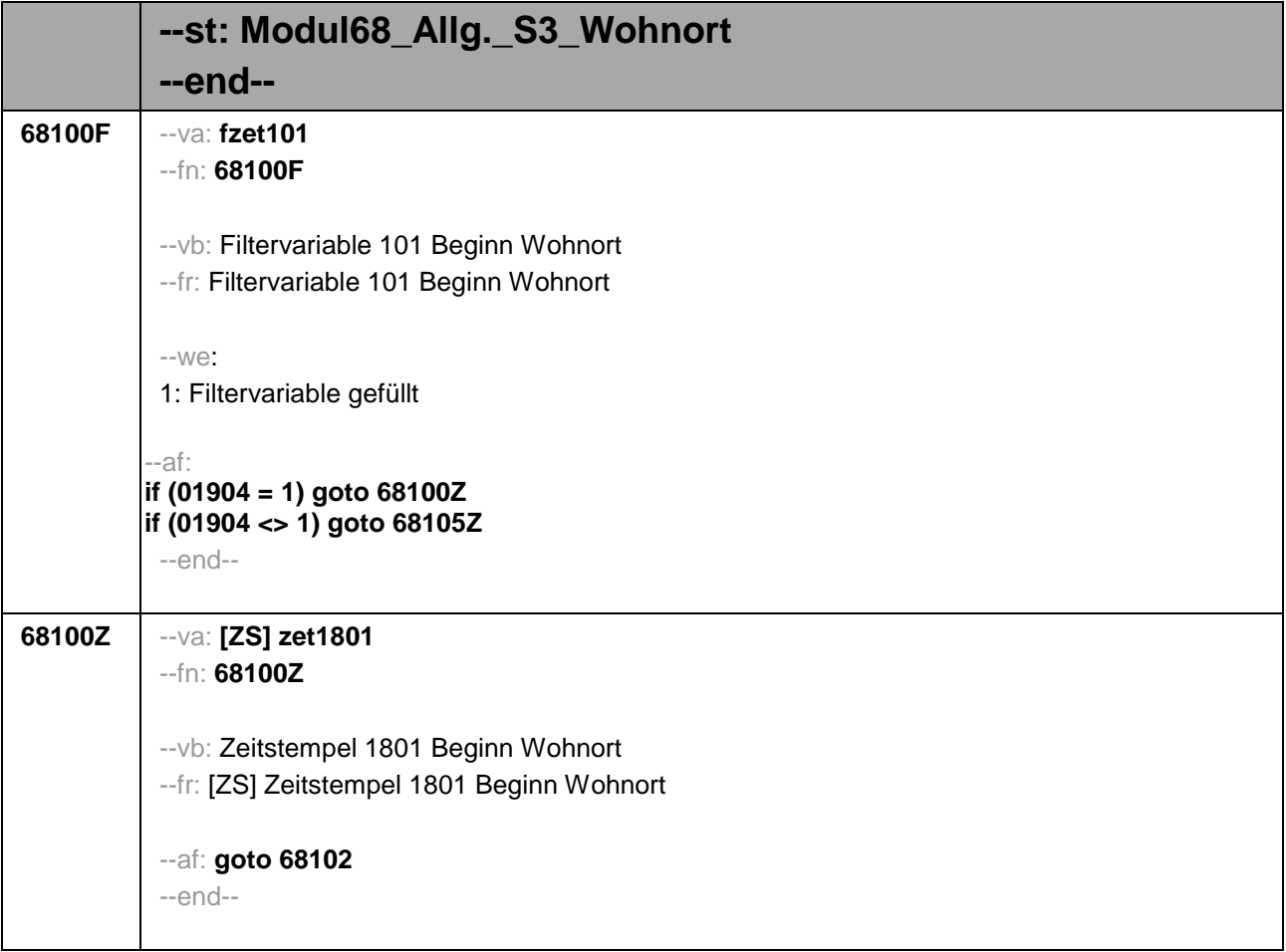

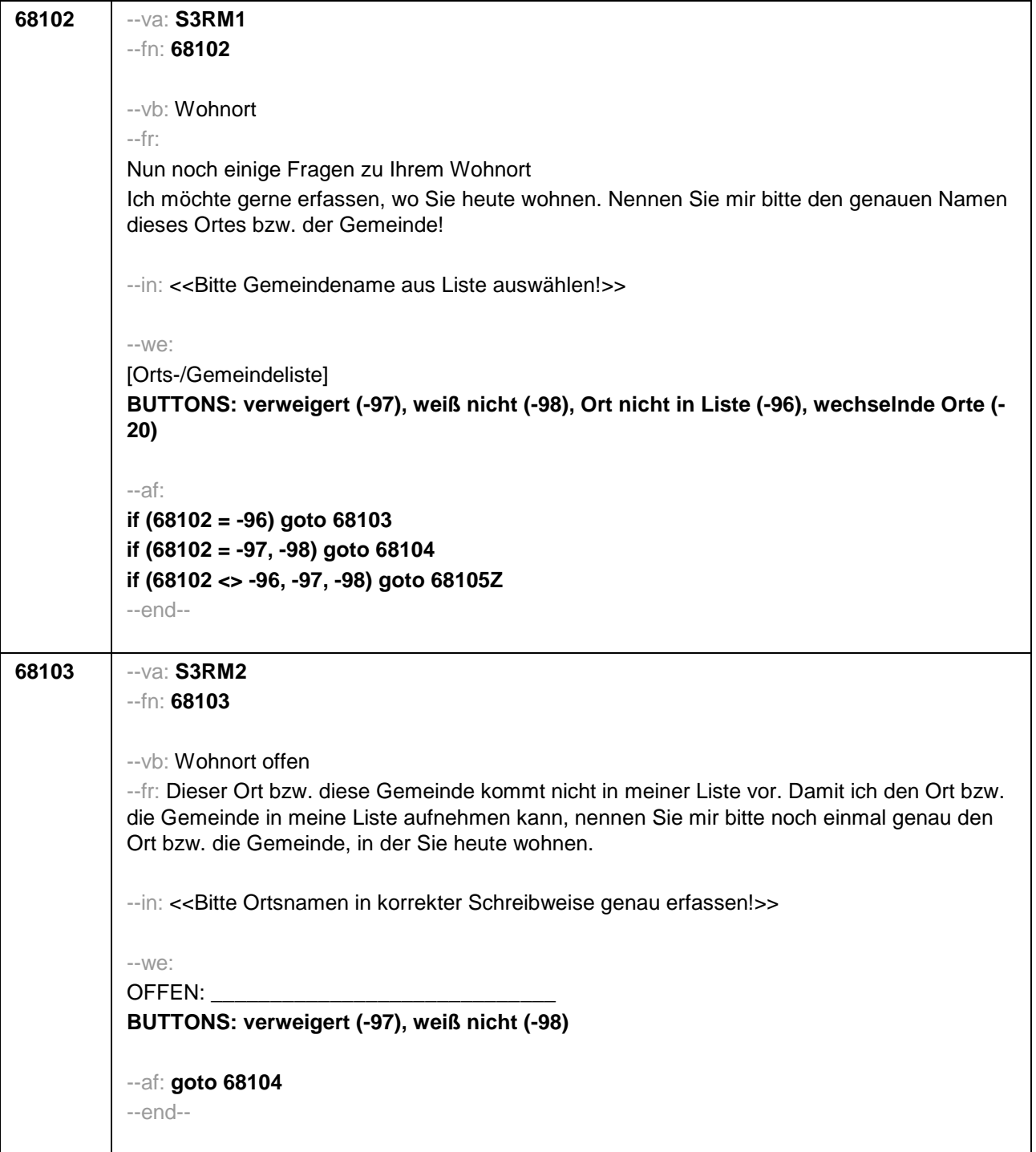

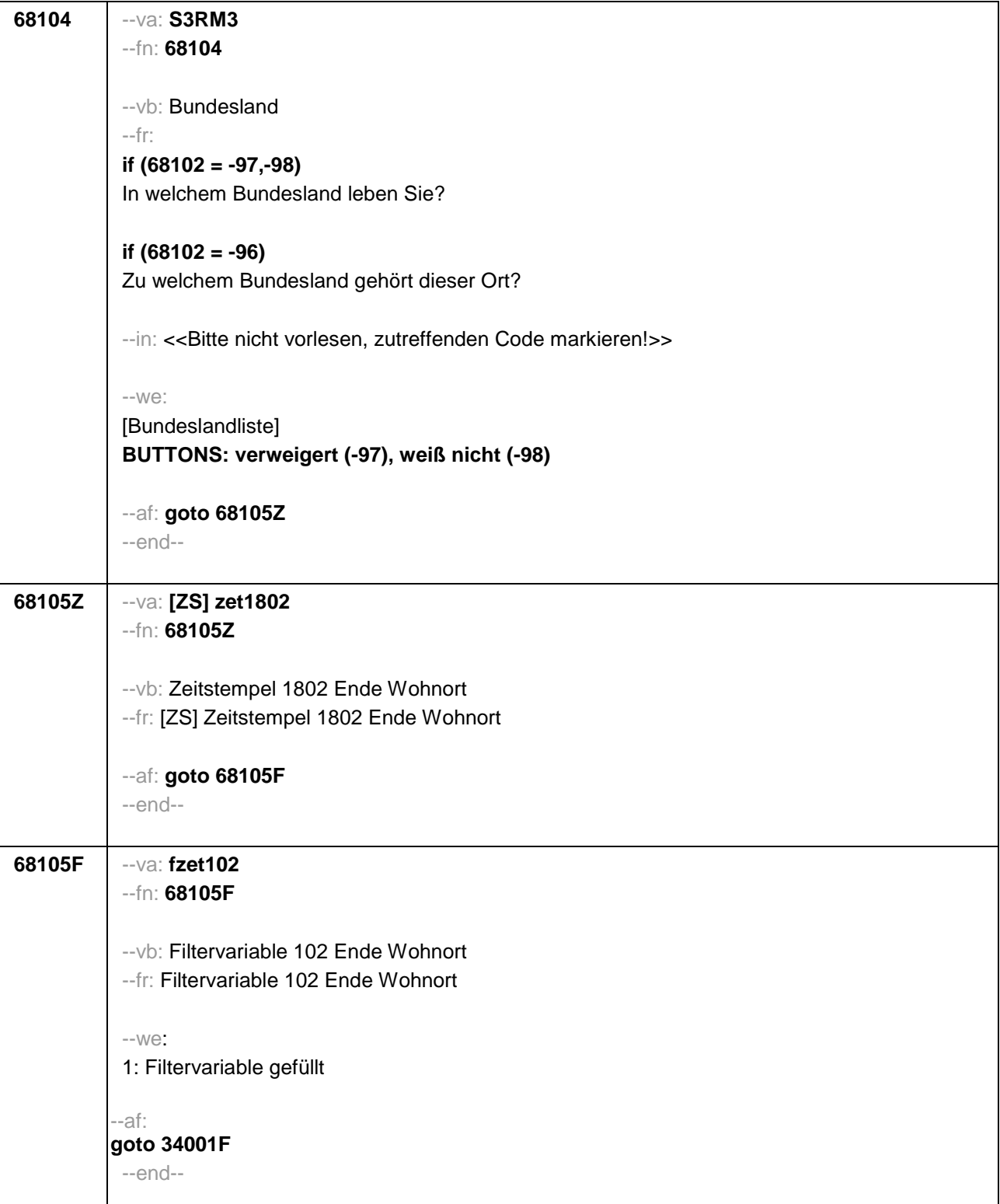

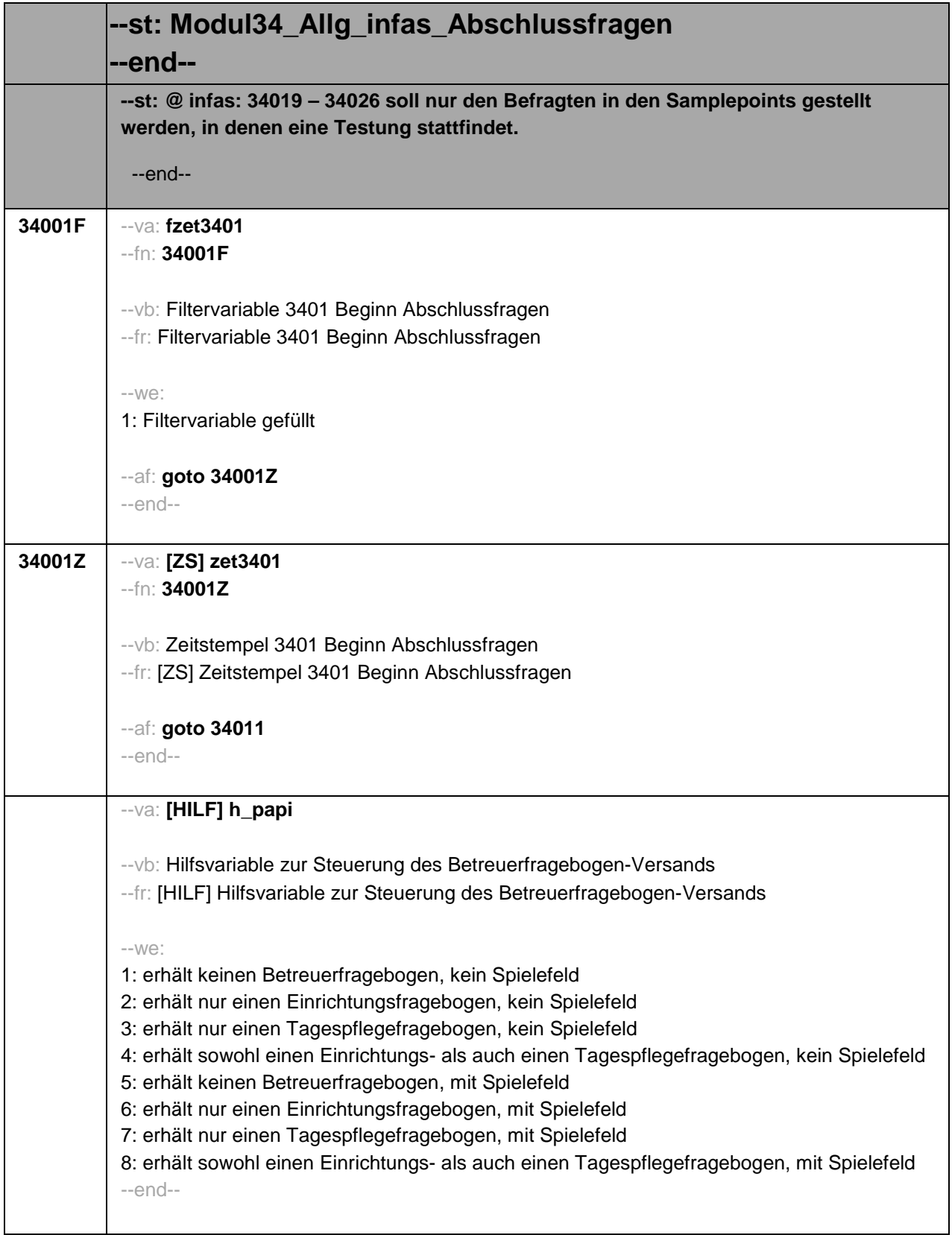

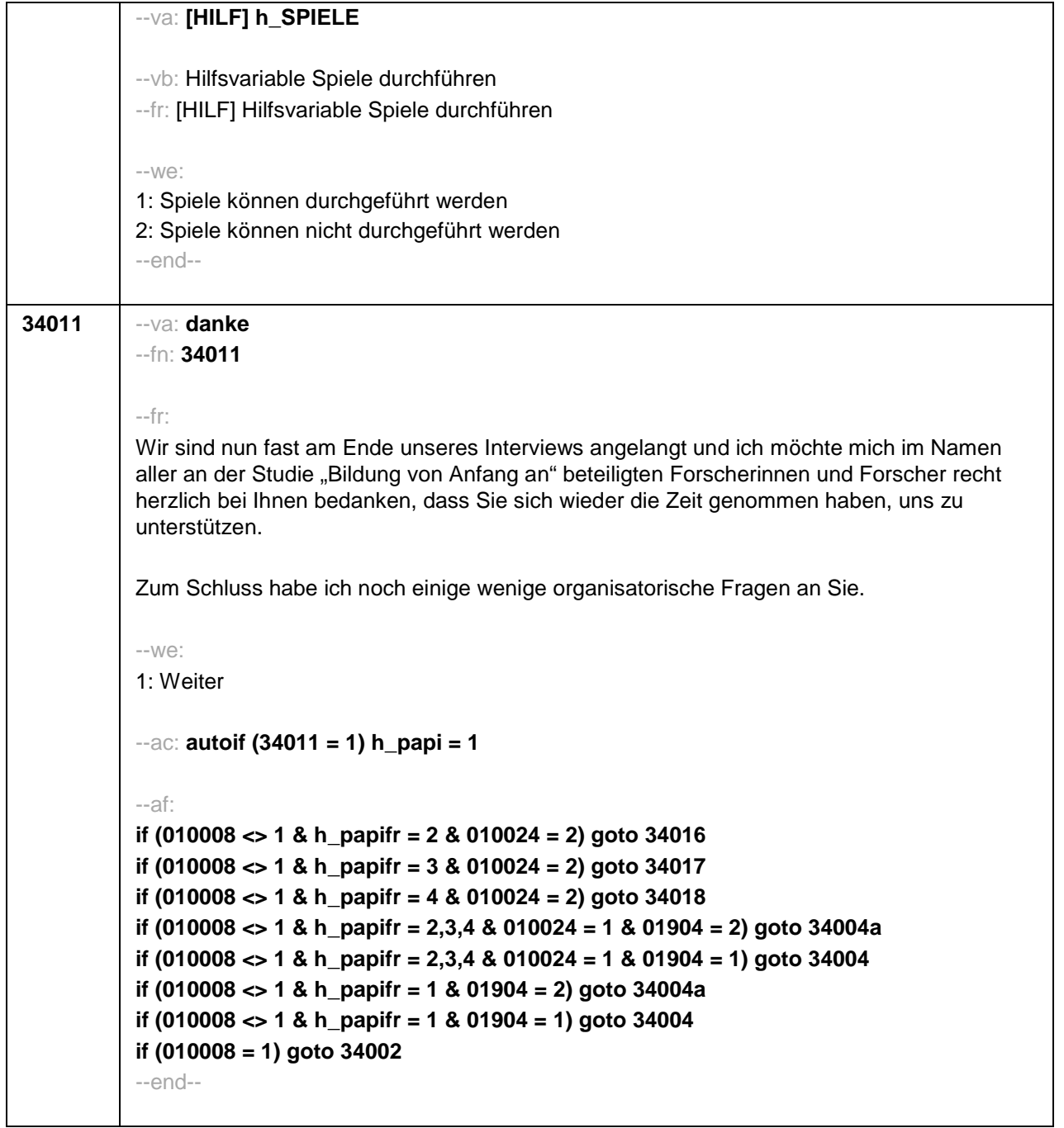

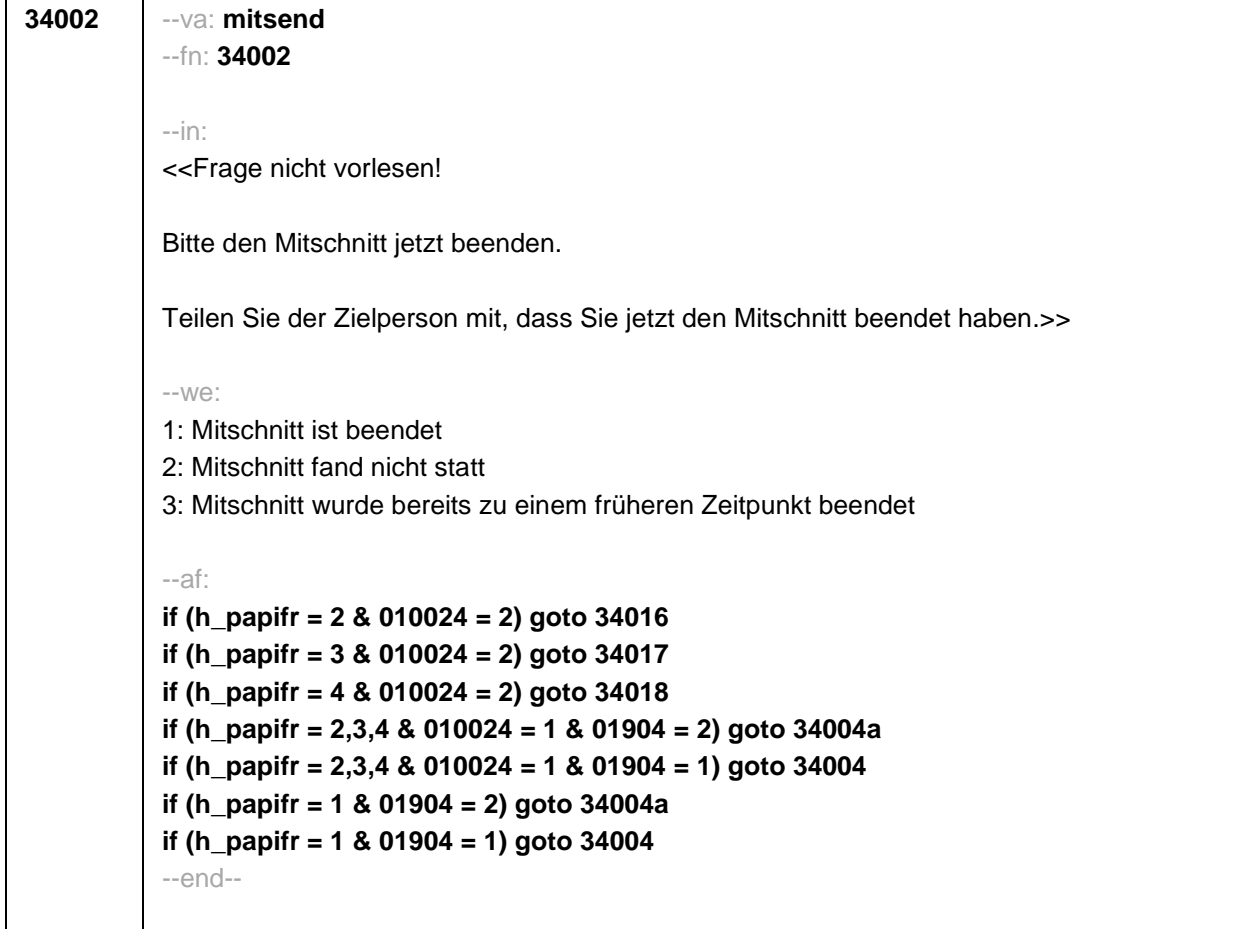

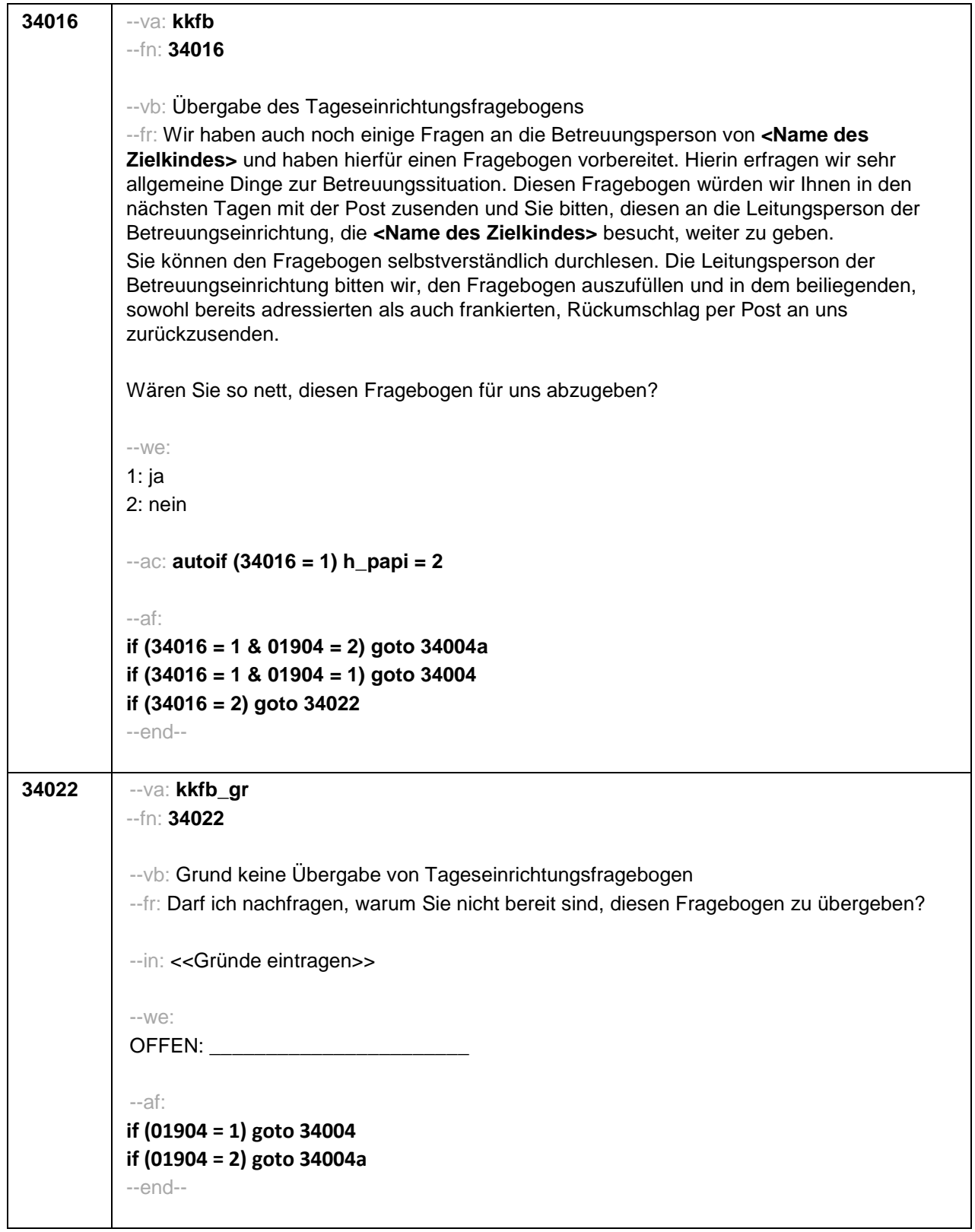

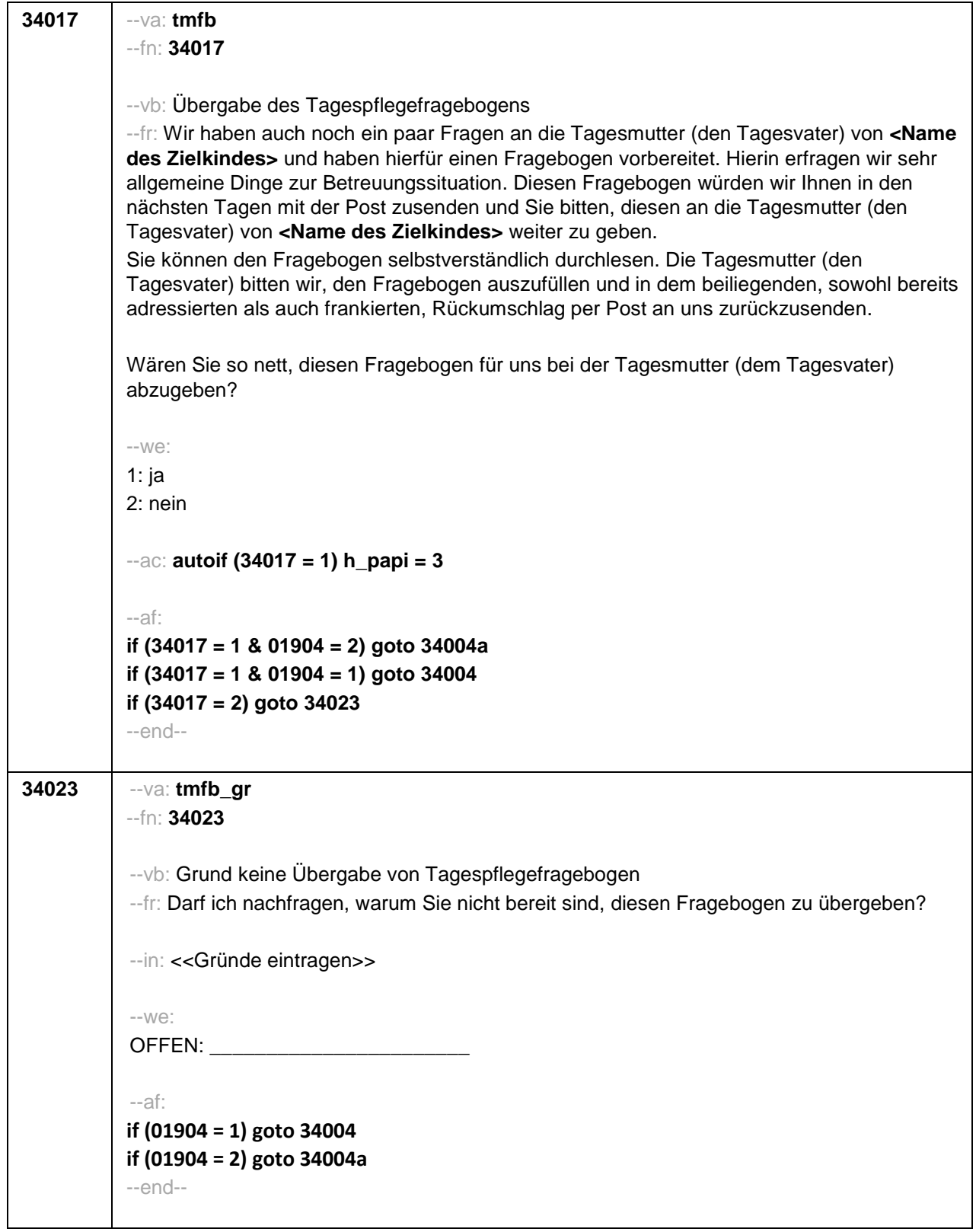

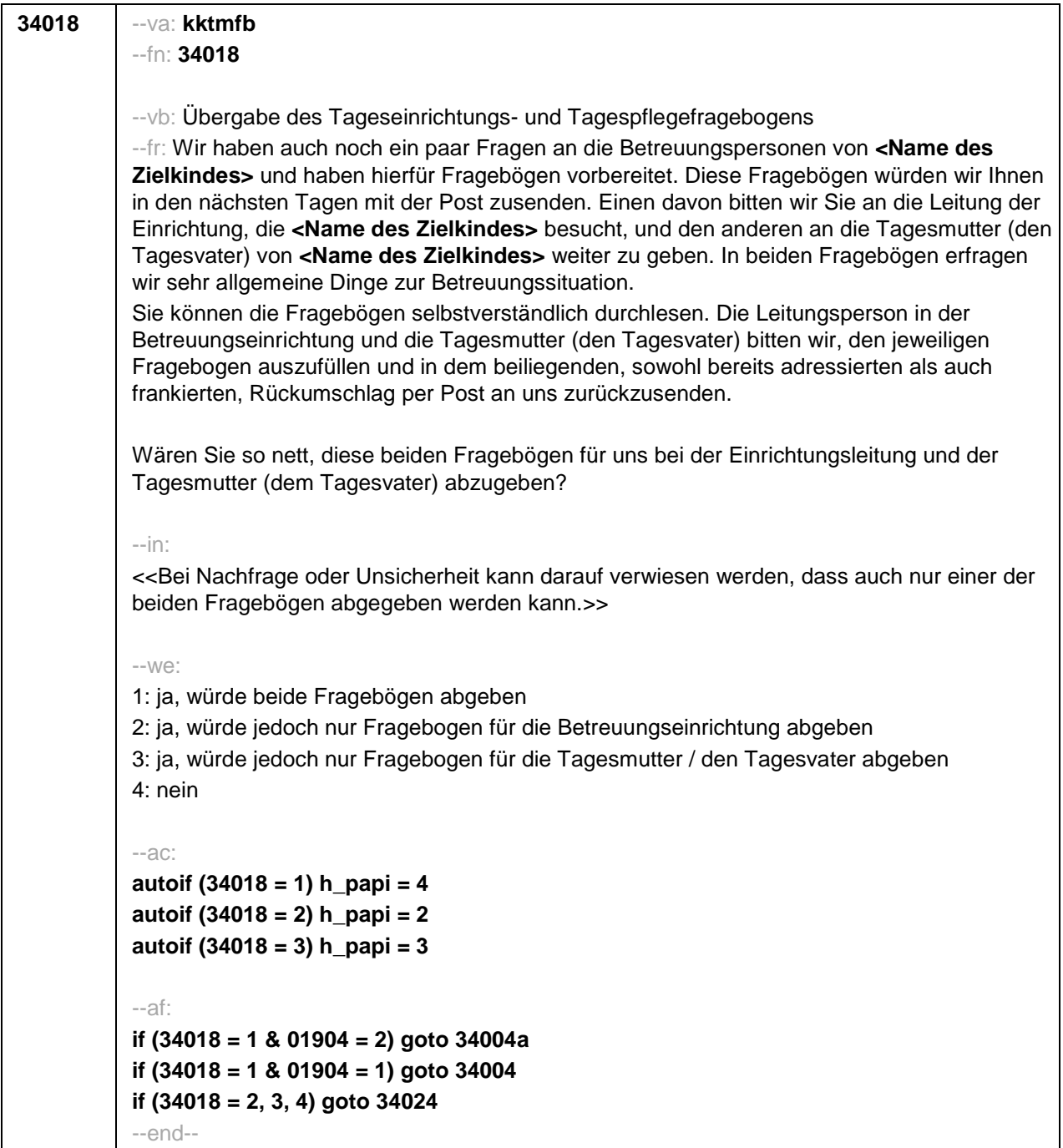

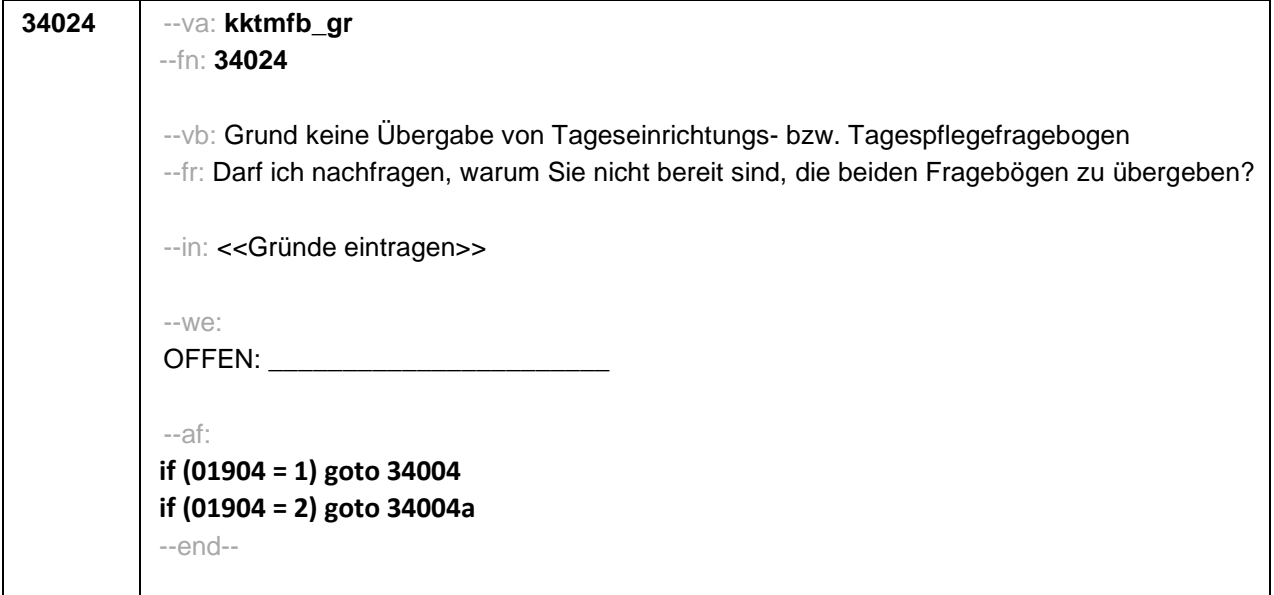

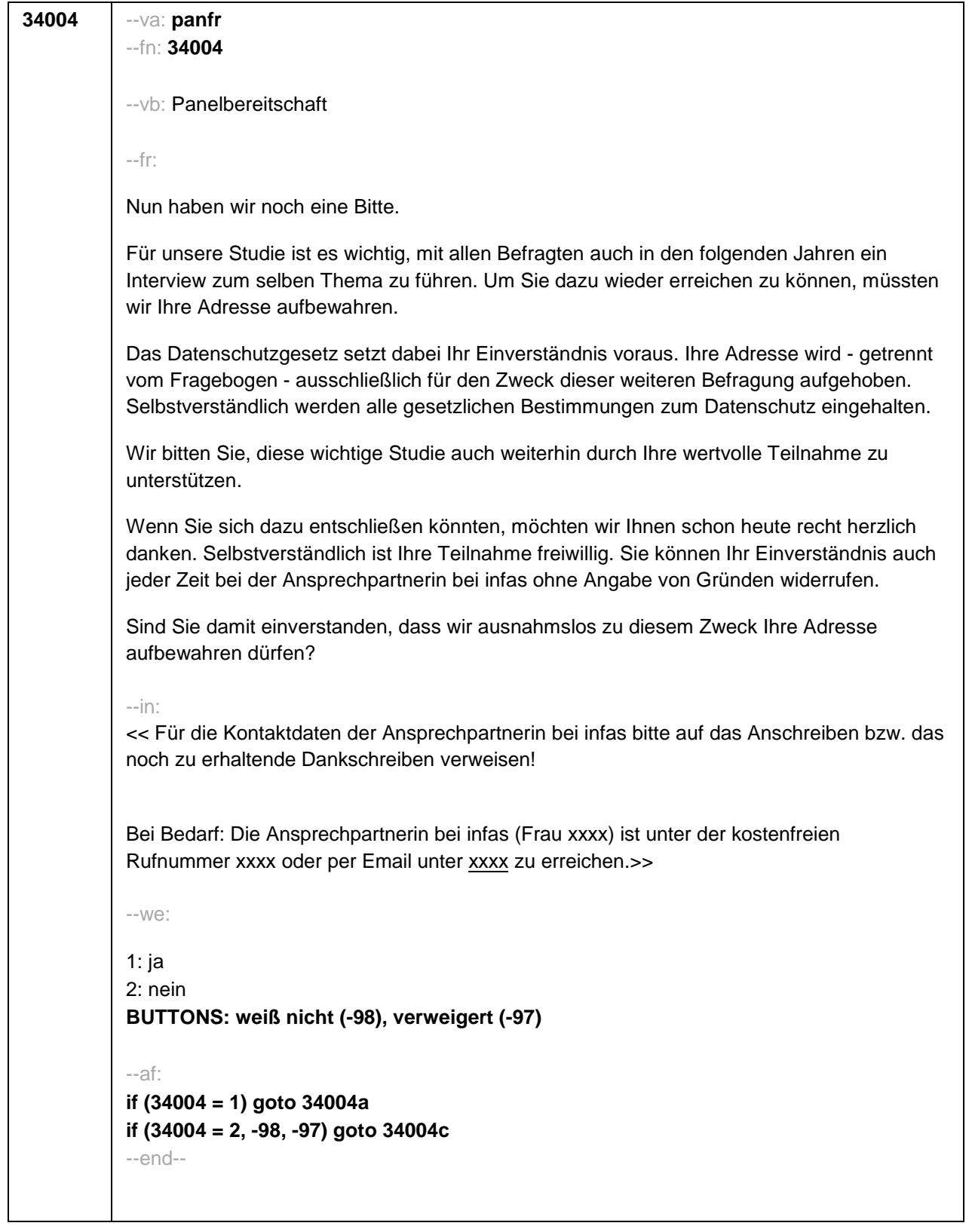

 $\overline{\phantom{0}}$ 

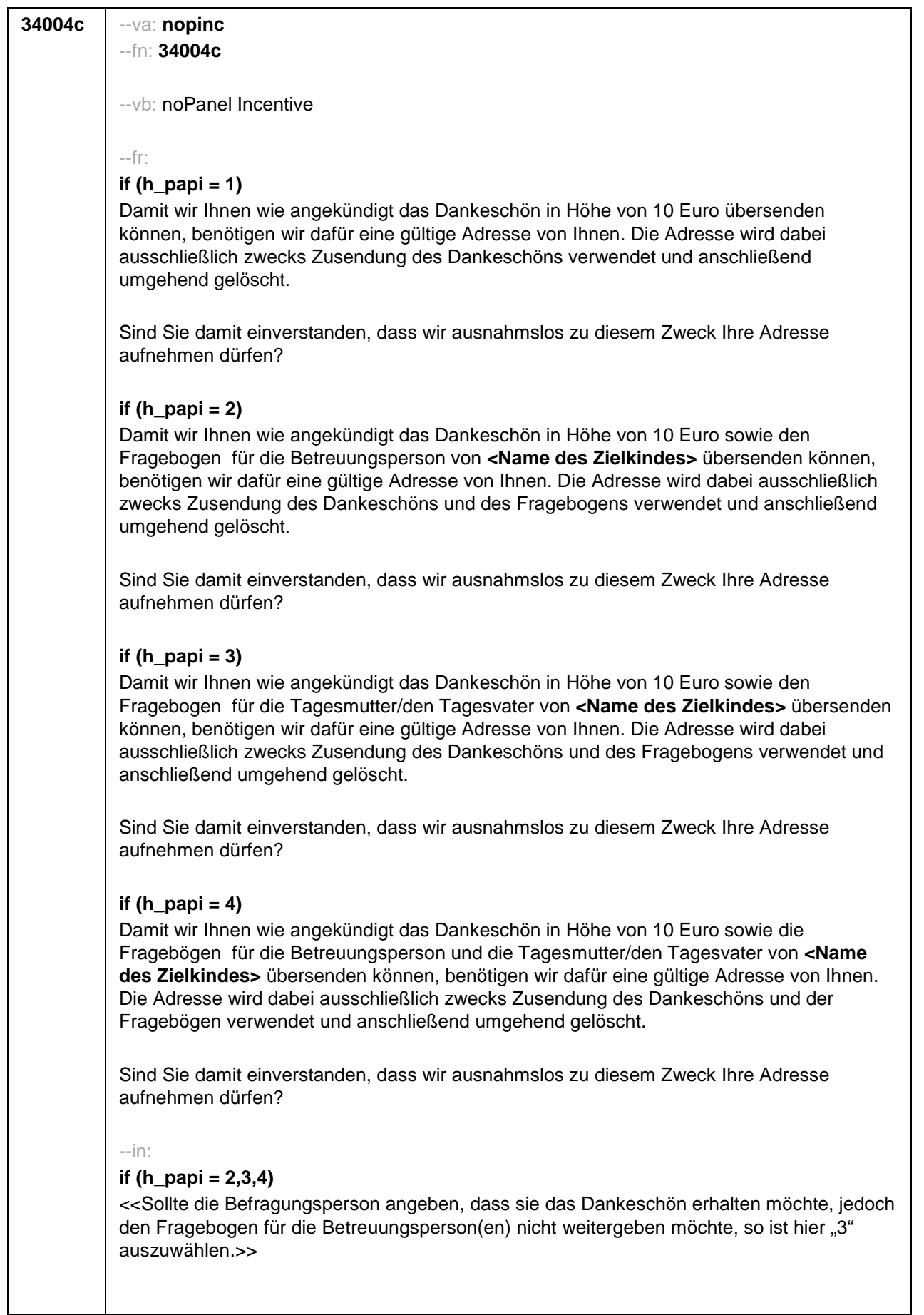

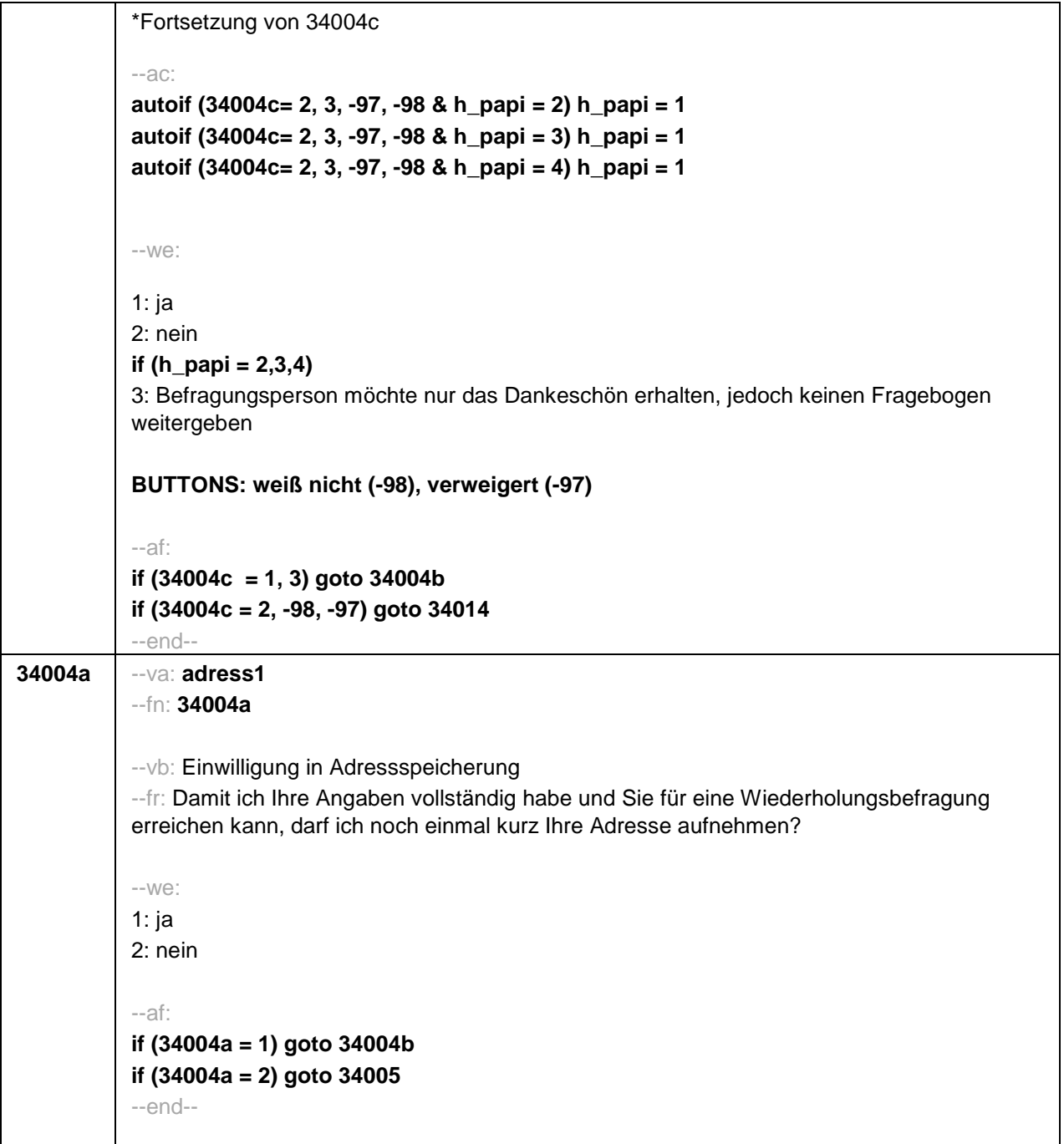

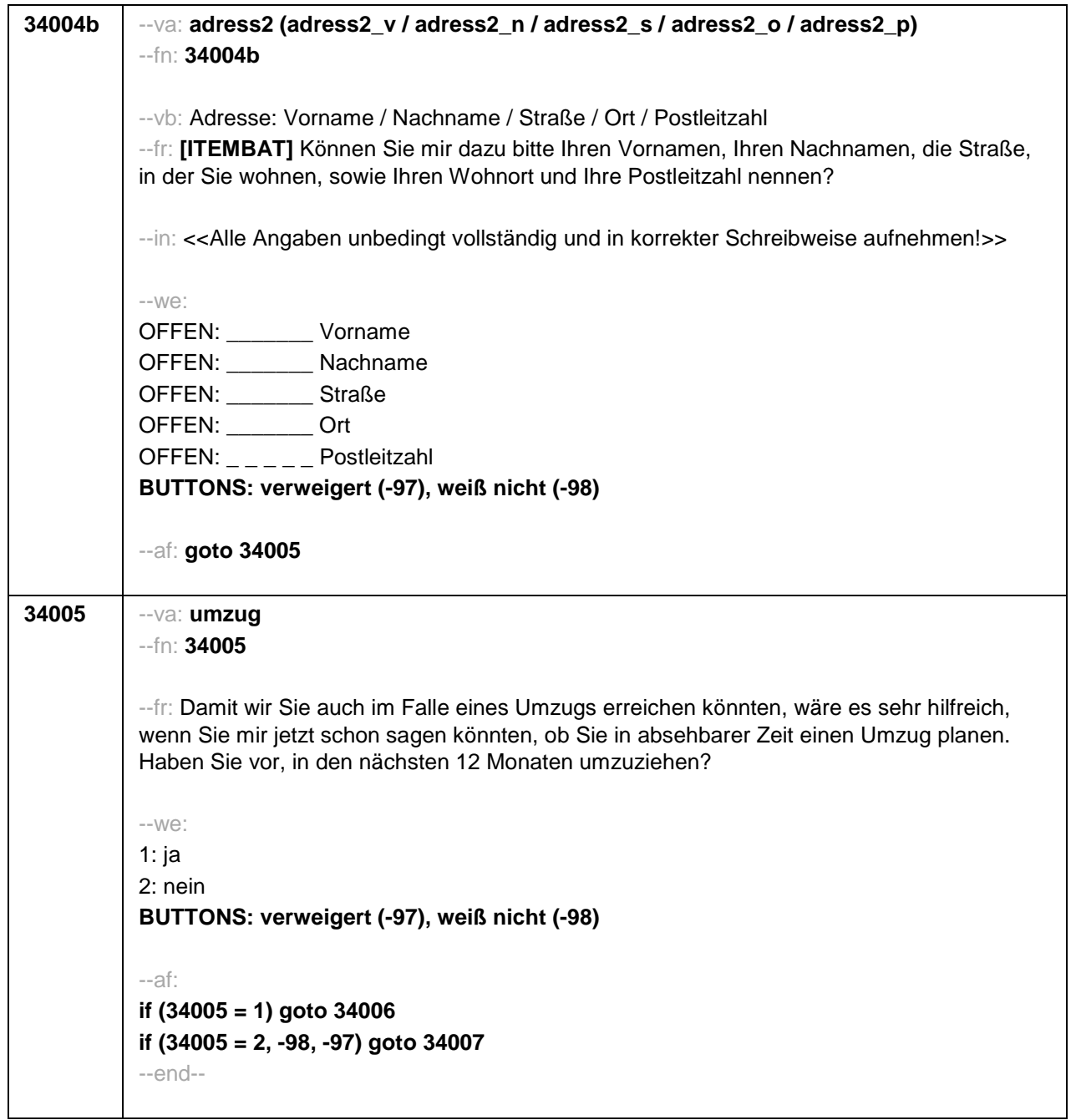

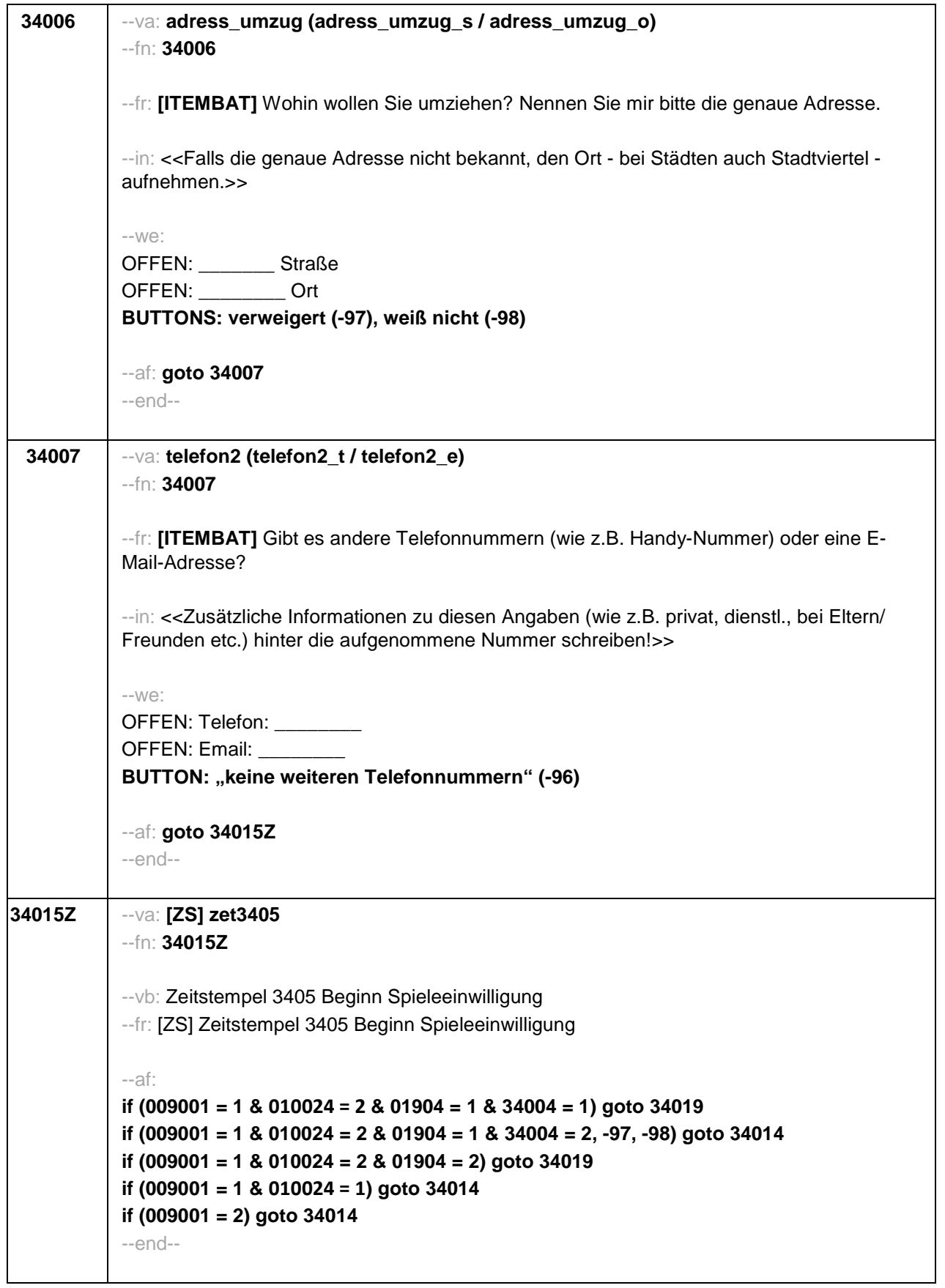

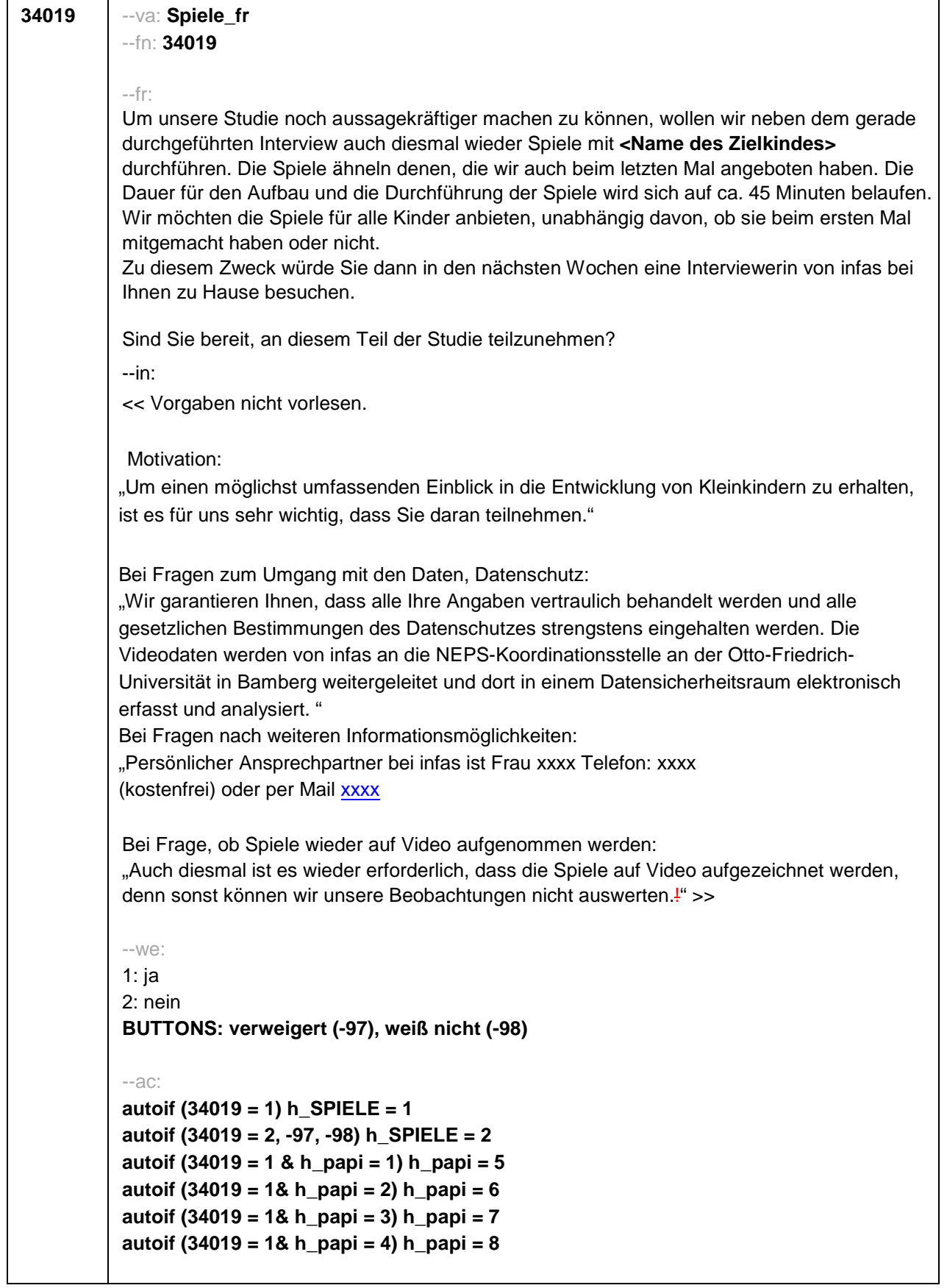

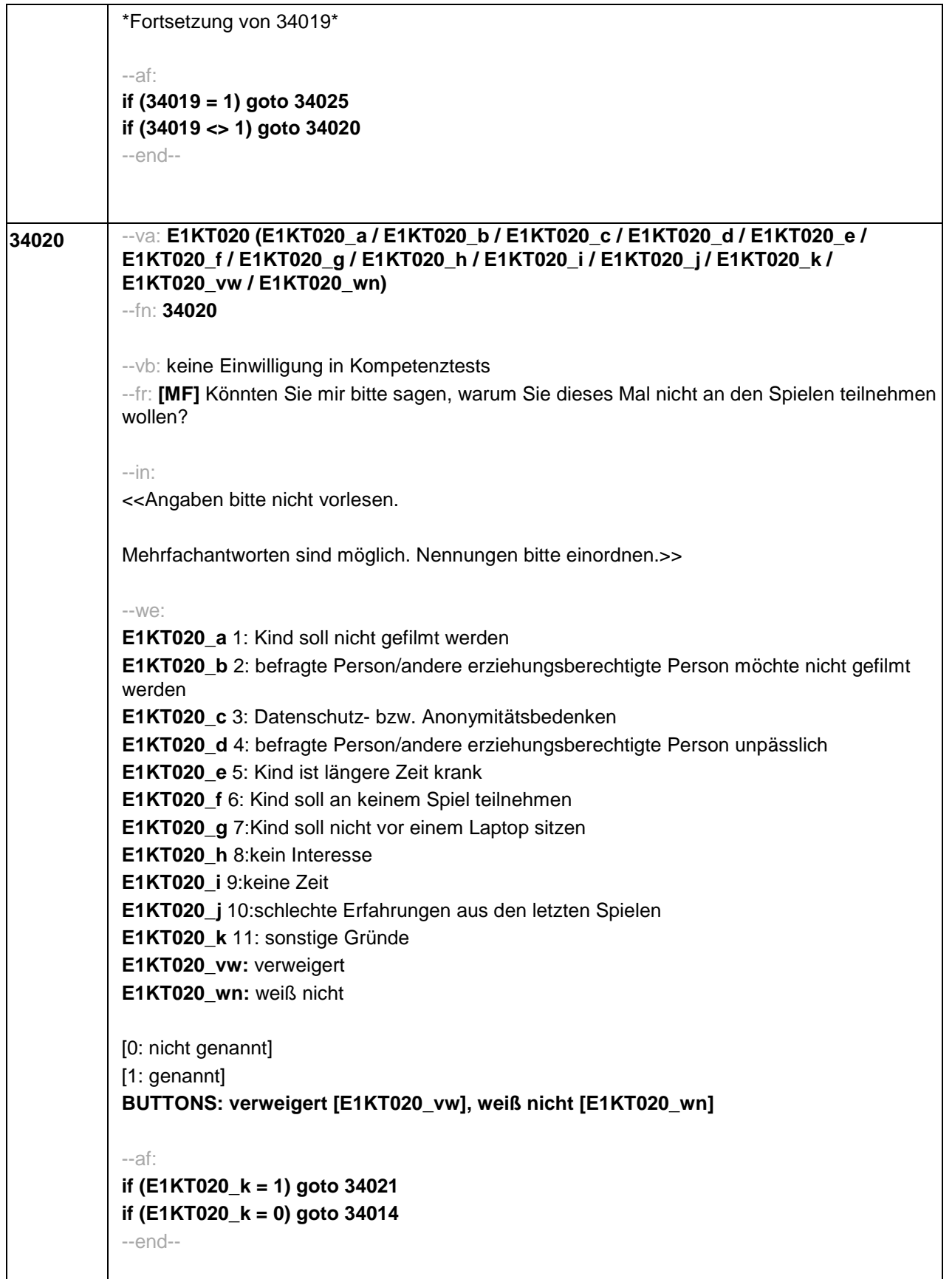

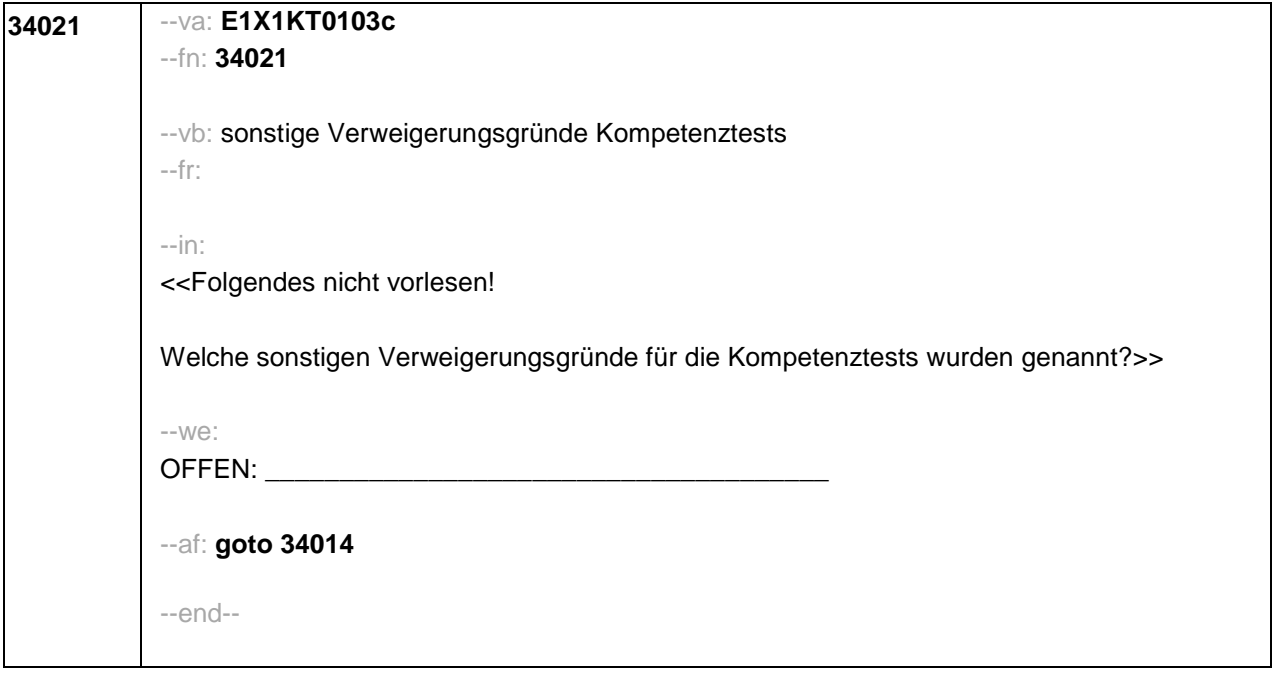
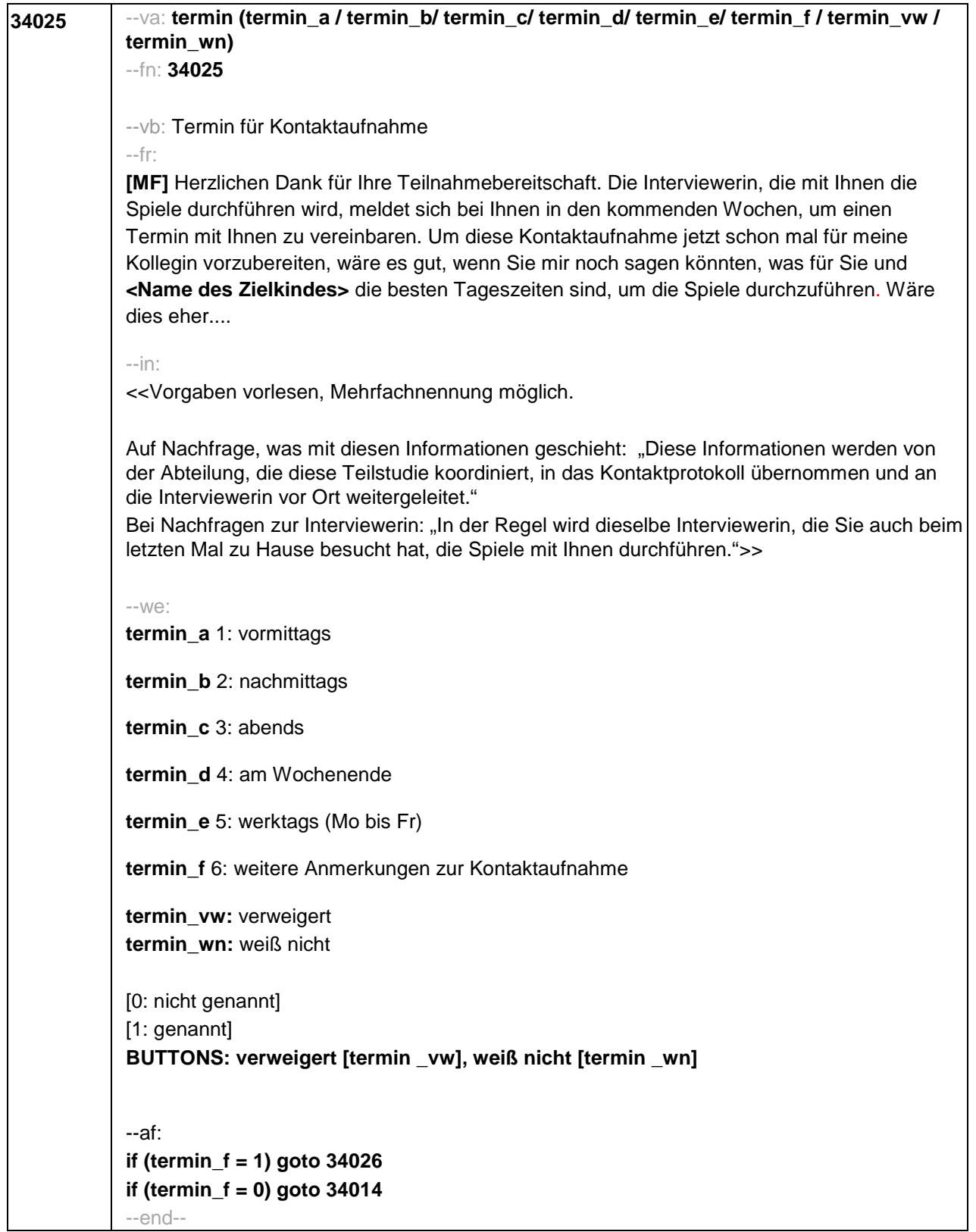

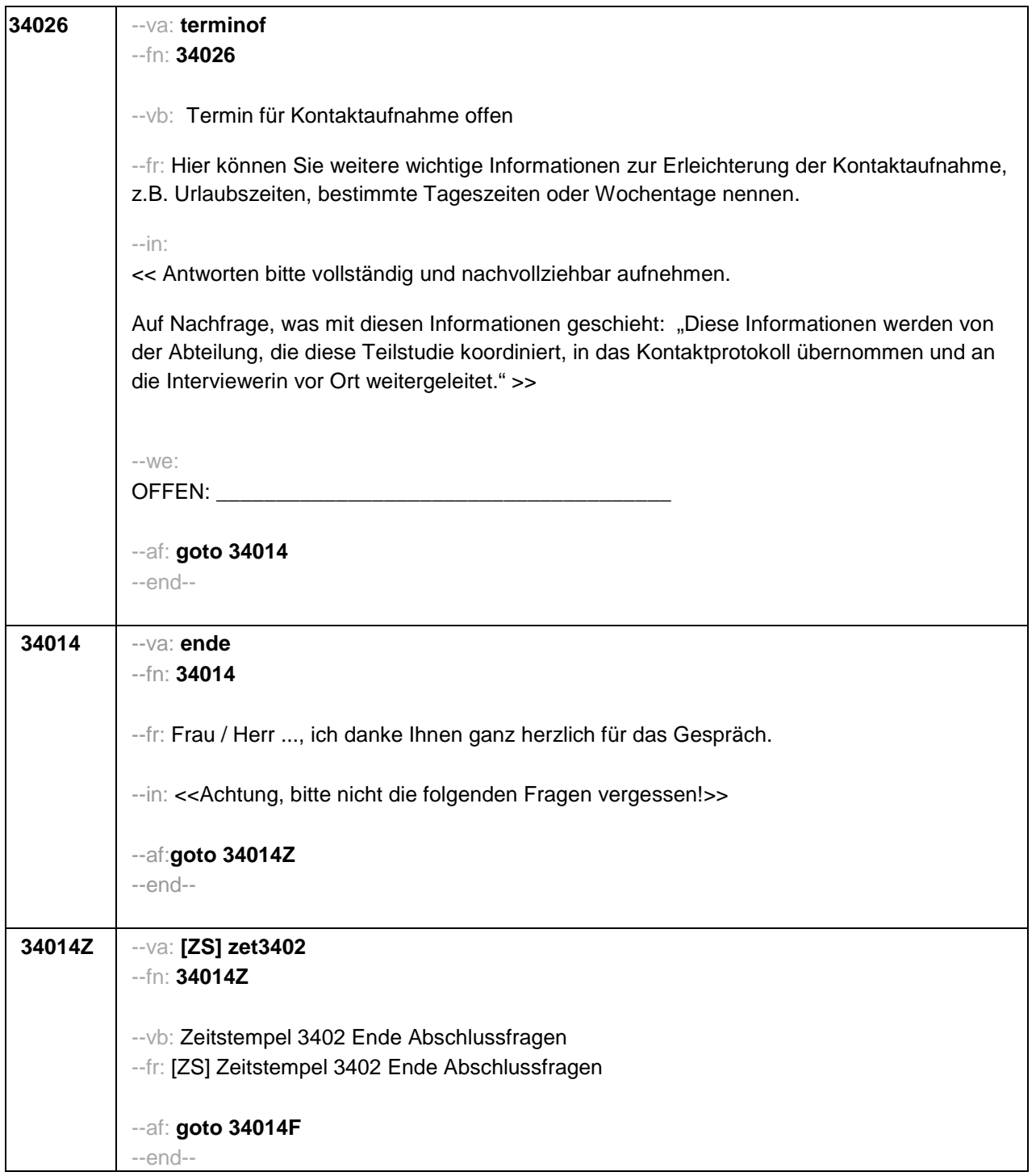

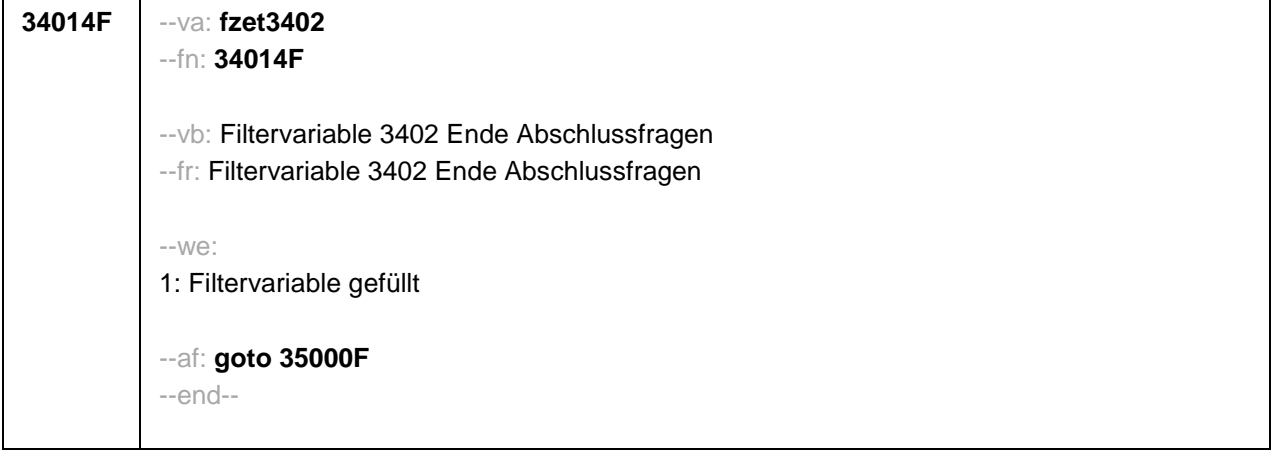

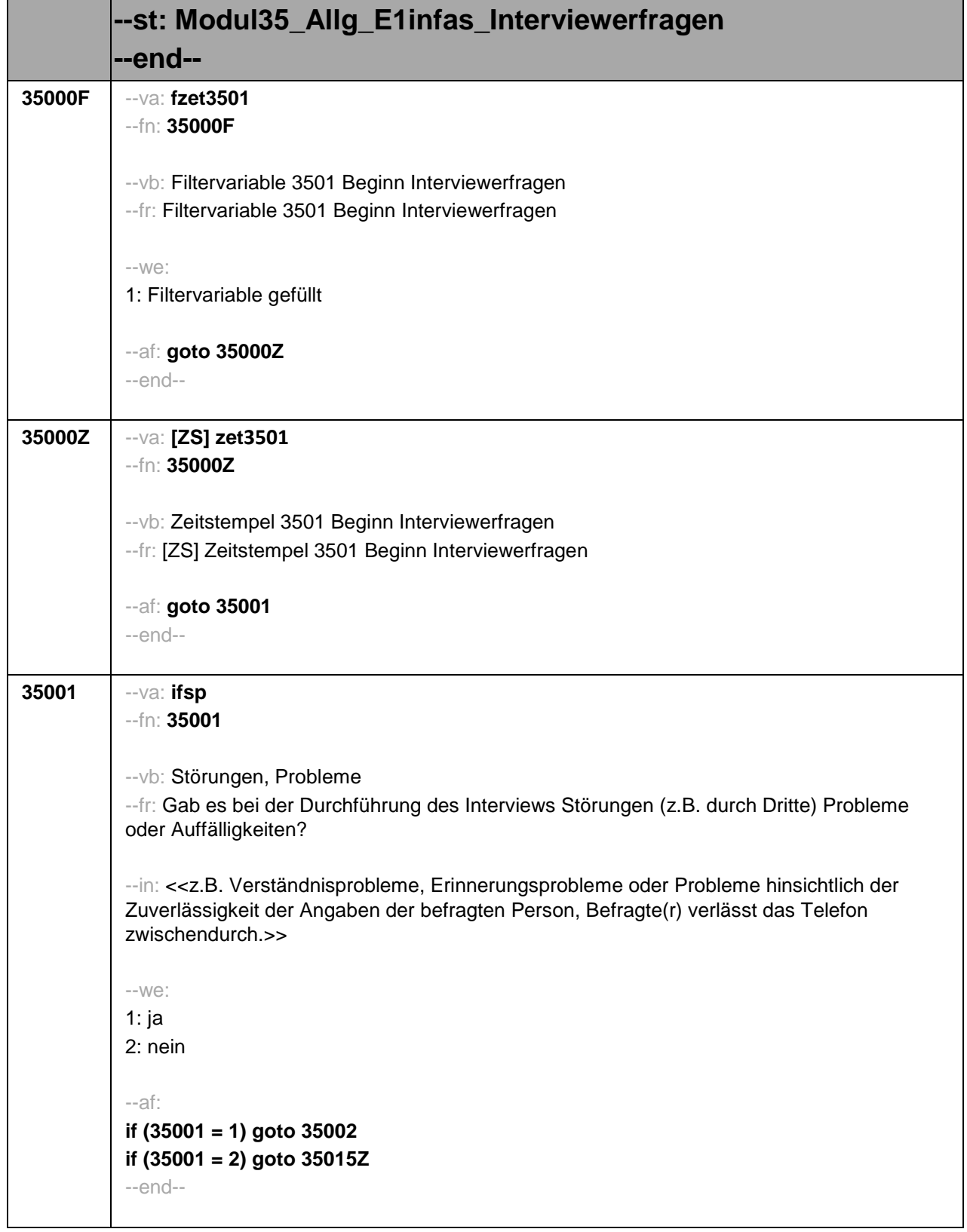

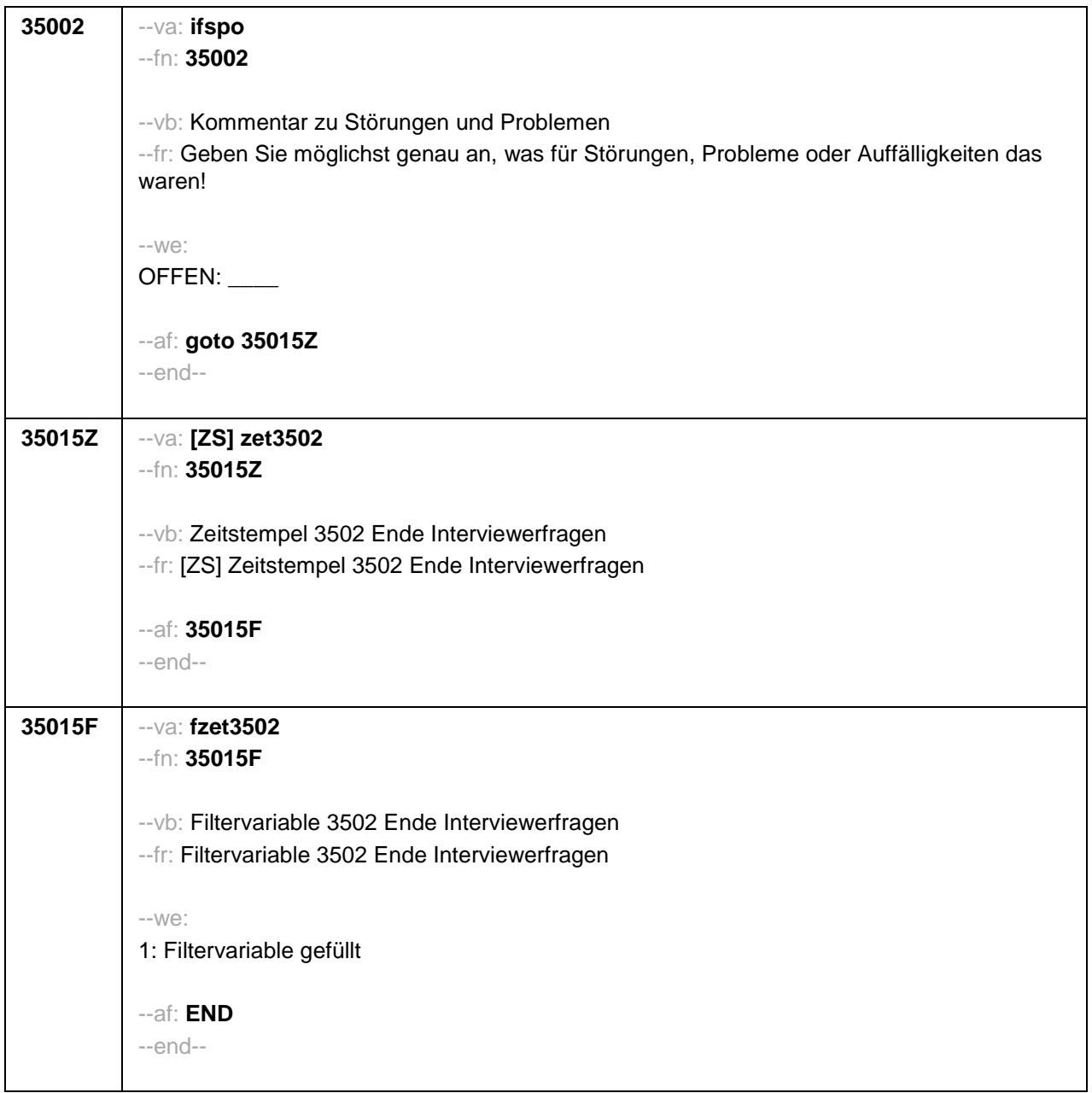

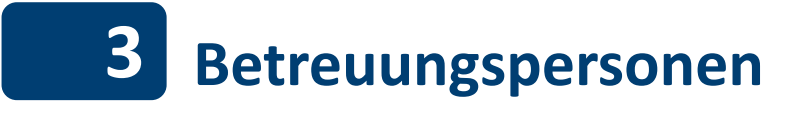

## **3.1 Erzieher/innen, PAPI (172)** .

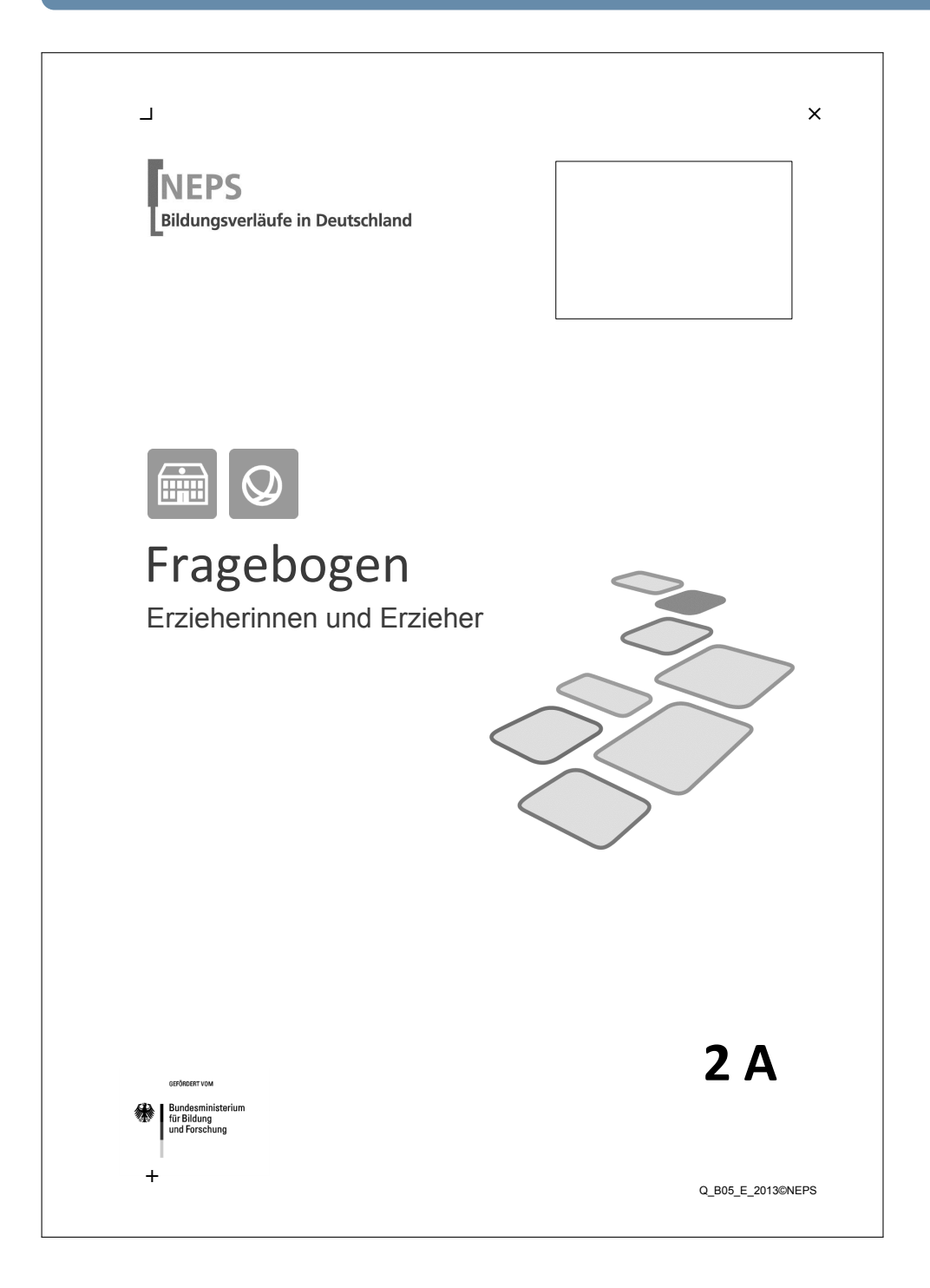

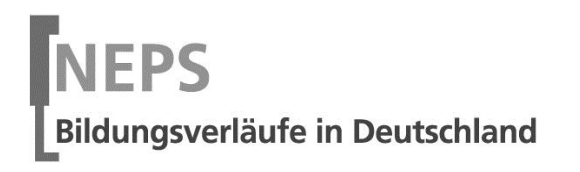

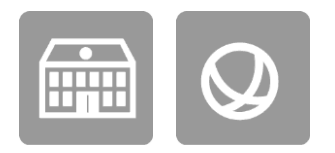

 $\overline{\phantom{0}}$ 

# Fragebogen

# Erzieherinnen und Erzieher

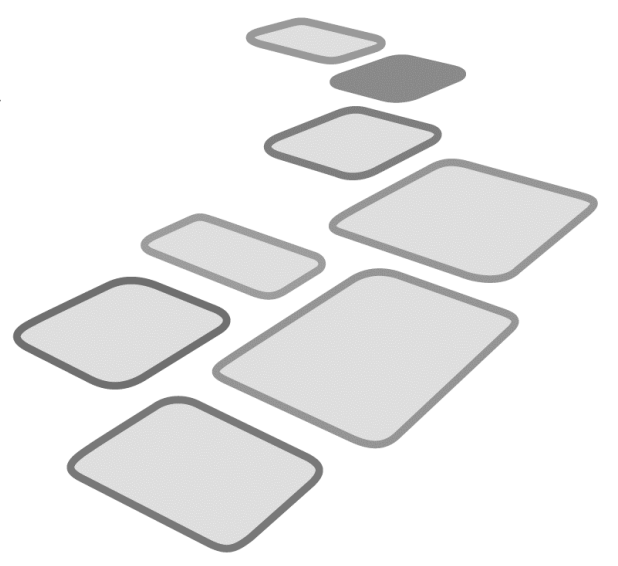

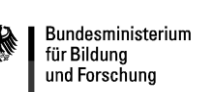

**GEFÖRDERT VOM** 

 $\pm$ 

**2 A** 

Liebe Erzieherin, lieber Erzieher,

vielen Dank, dass Sie sich Zeit nehmen, unsere Teilstudie "Bildung von Anfang an" durch die Beantwortung der Fragen zu unterstützen. Ihre Mitarbeit ist uns sehr wichtig und trägt entscheidend zum Erfolg dieser Studie bei.

Wir möchten Sie nun bitten, den vorliegenden Fragebogen auszufüllen. Dieser Fragebogen bezieht sich neben Fragen zu Ihrer Person und zu Ihrer Einrichtung insbesondere auf die Arbeit mit den von Ihnen betreuten Kindern.

Bitte beantworten Sie alle Fragen so, wie Sie es für zutreffend halten. Es gibt keine "richtigen" und "falschen" Antworten. Ihre persönliche Meinung ist uns wichtig! Wenn Sie einzelne Fragen nicht beantworten können oder wollen oder Fragen nicht auf Sie zutreffen, lassen Sie diese einfach aus. **Das Ausfüllen des schriftlichen Fragebogens ist freiwillig und Ihnen entstehen dadurch keine Nachteile. Wenn Sie den Fragebogen nicht ausfüllen möchten, wird dies selbstverständlich auch keine Nachteile für Sie haben.** 

Für Ihre Mitwirkung an dieser wichtigen Studie möchten wir uns sehr herzlich bei Ihnen bedanken,

Ihr NEPS-Team

## **Kurze Hinweise zum Ausfüllen des Fragebogens**

- Um bei der scannergestützten Datenerfassung eine möglichst hohe Genauigkeit zu erzielen, bitten wir Sie, zum Ausfüllen des Fragebogens einen **schwarzen Stift** zu verwenden sowie **Zahlen immer rechtsbündig** in die vorgegebenen Kästchen einzutragen.
- Möchten Sie Ihre Antwort auf eine Frage ändern, malen Sie bitte das Kästchen mit der nicht mehr gültigen Antwort aus und kreuzen Sie das richtige Kästchen an.
- Bei einigen Fragen sollen Zahlenwerte angegeben werden. Sollten Ihnen diese nicht vorliegen, so schätzen Sie bitte, so gut Sie können.
- Rechtlich benötigen wir zur Erhebung und Verarbeitung Ihrer Daten, einschließlich Ihrer Angaben zu Herkunft und Muttersprache, Ihr Einverständnis. Sie erteilen Ihr Einverständnis durch das Ausfüllen und die Rücksendung dieses Fragebogens. Bitte beachten Sie hierzu auch die Ihrem Anschreiben anhängende "Erklärung zum Datenschutz'.
- Nachdem Sie den Fragebogen ausgefüllt haben, legen Sie ihn bitte in den beigelegten frankierten Rückumschlag und senden ihn direkt an infas. Unbefugte Dritte oder auch Angehörige Ihrer Einrichtung können so keine Einsicht in Ihre Angaben erhalten. Um Ihre Anonymität gewährleisten zu können, notieren Sie bitte keinen Absender auf dem Rückumschlag.

Vielen Dank für Ihre Unterstützung!

## **A) FRAGEN ZUR ZUSAMMENSETZUNG IHRER GRUPPE**

## **A1 Wie findet bei Ihnen die Arbeit mit Kindern, die jünger als zwei Jahre sind, statt?**

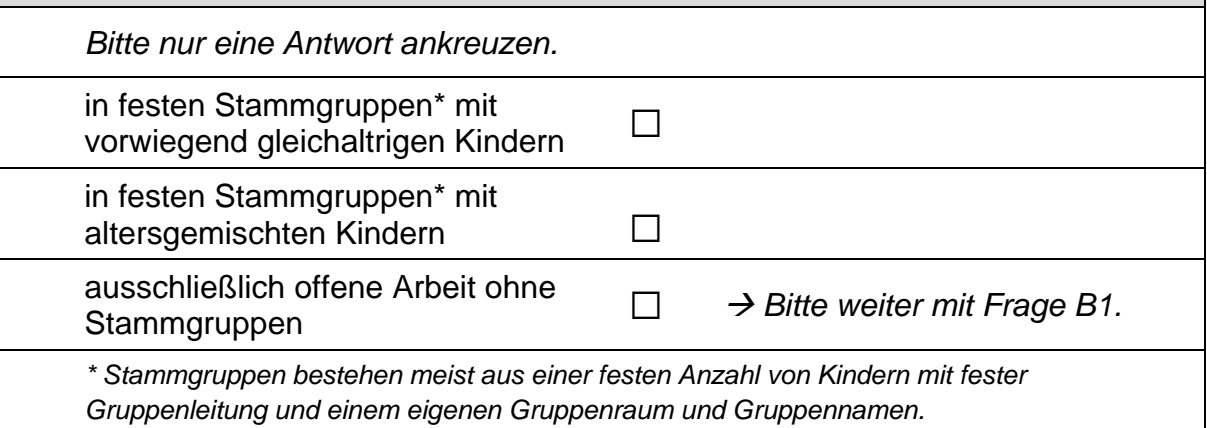

## **A2 Wie viele Mädchen und Jungen sind derzeit in Ihrer Gruppe angemeldet?**

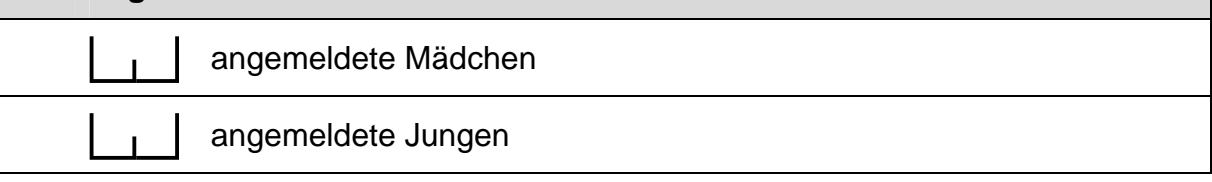

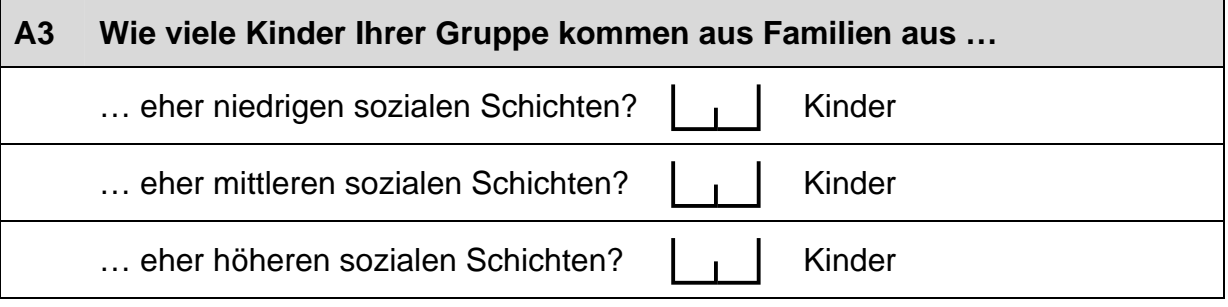

## **A4 Bei wie vielen Kindern in Ihrer Gruppe hat mindestens ein Elternteil ein Studium abgeschlossen?**   $\vert$  Kinder

#### **A5 Bitte geben Sie für jede Altersgruppe (also in jeder Zeile) (a) die Anzahl der Kinder in Ihrer Gruppe an und (b) wie lange diese pro Tag betreut werden.**

*Bitte tragen Sie in jedes Feld eine Zahl ein. Falls einzelne Felder nicht*  zutreffen, tragen Sie bitte eine "Null" (0) ein.

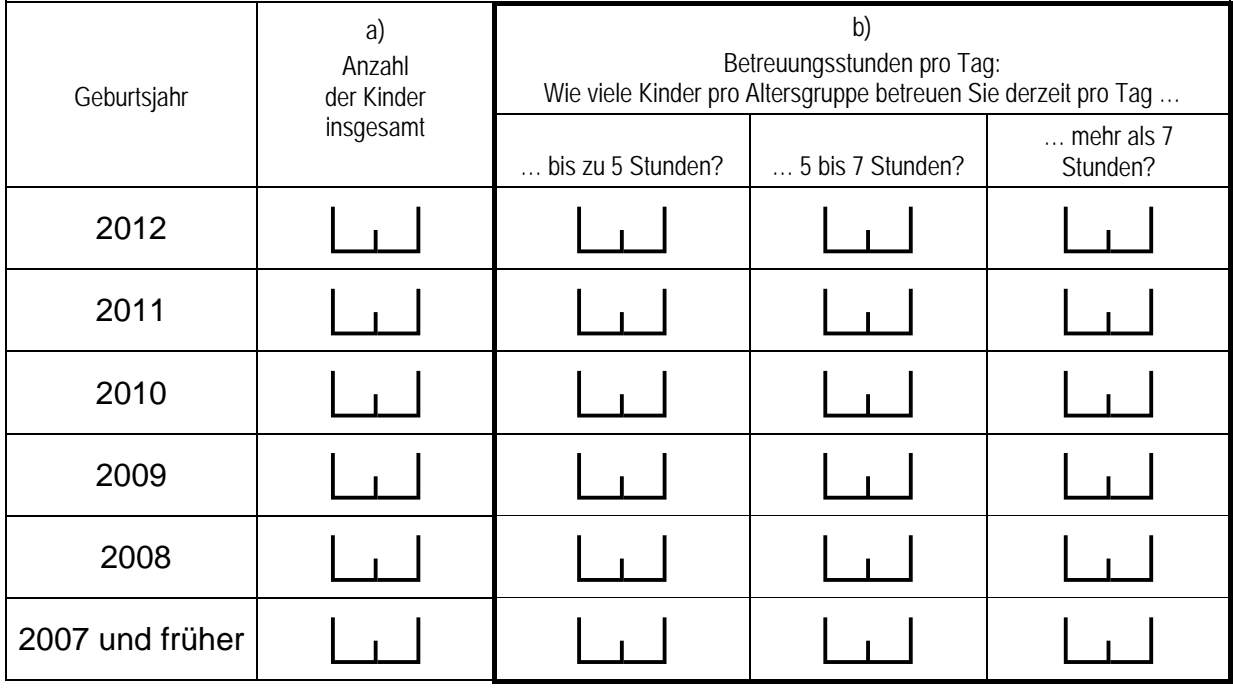

**A6 Wie viele der Kinder Ihrer Gruppe haben einen Migrationshintergrund\*?**  Kinder *\*Migrationshintergrund bedeutet: Das Kind selbst oder mindestens ein Elternteil ist im Ausland geboren.*

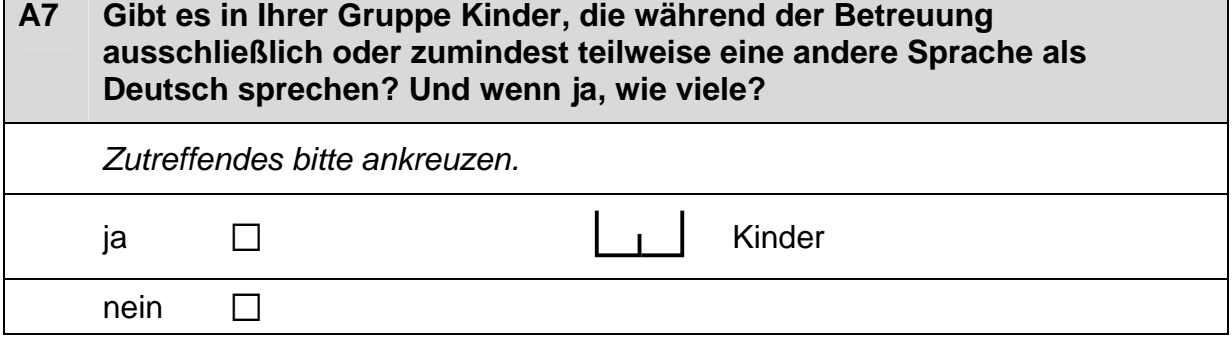

## **A8 Wie viele der Kinder, die Sie derzeit betreuen, sind von einer Behinderung\* betroffen?**

Kinder mit einer Behinderung

*\*Gemeint sind Kinder, die gemäß §39, 40 BSHG oder §35a KJHG behindert oder von Behinderung bedroht sind und für die ein besonderer Anspruch auf Eingliederungshilfe besteht.*

## **A9 Wie viele pädagogische Kräfte arbeiten derzeit mit welchem Umfang (Stellenprozent) in Ihrer Gruppe?**

*Bitte geben Sie in der ersten Zeile Ihren eigenen Stellenumfang an. Hinweis: Wenn Sie Vollzeit arbeiten, entspricht dies 100 Stellenprozent.* 

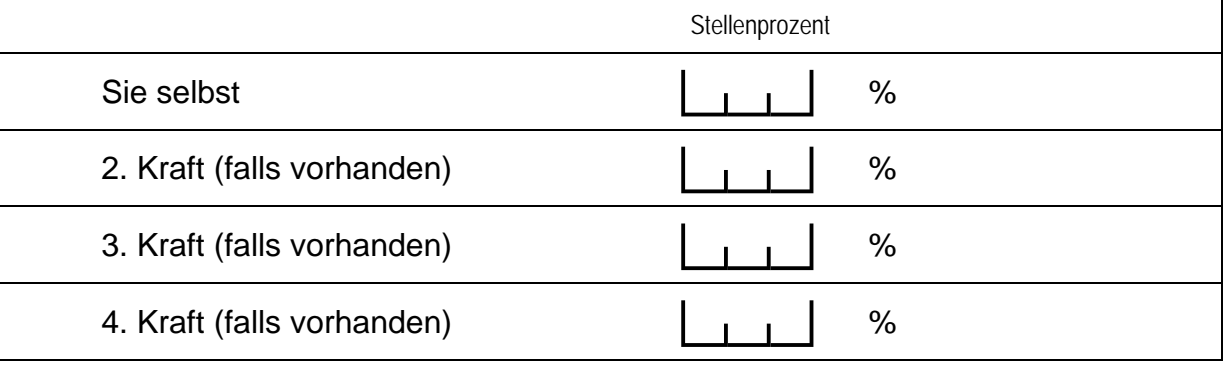

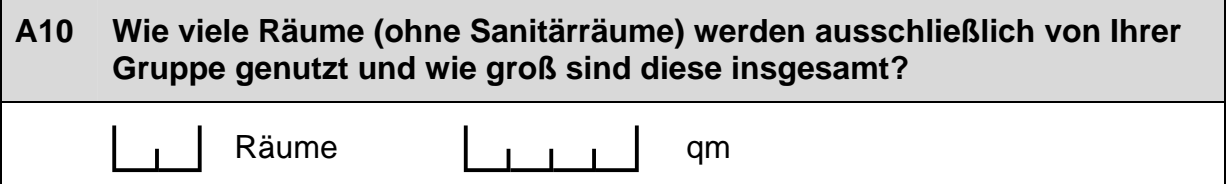

## **B) FRAGEN ZUR AUSSTATTUNG UND ZU AKTIVITÄTEN**

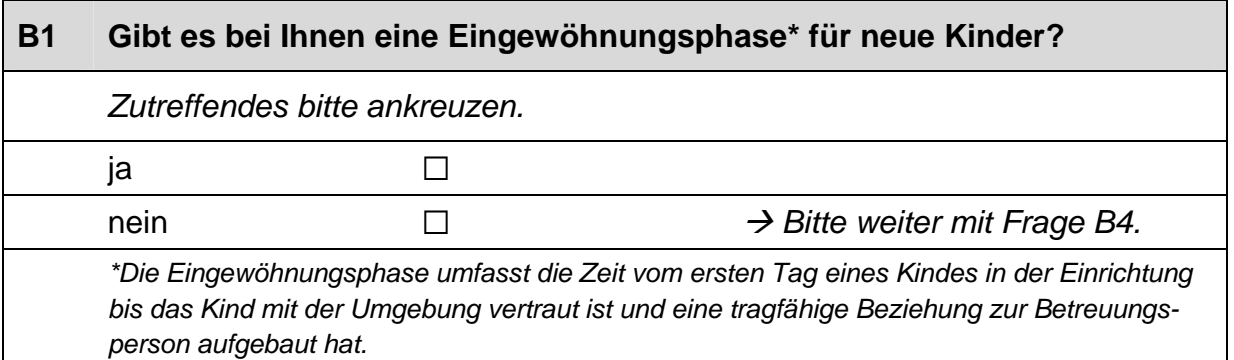

## **B2 Wie lange dauert bei Kindern, die jünger als zwei Jahre sind, die Eingewöhnungsphase in der Regel?**

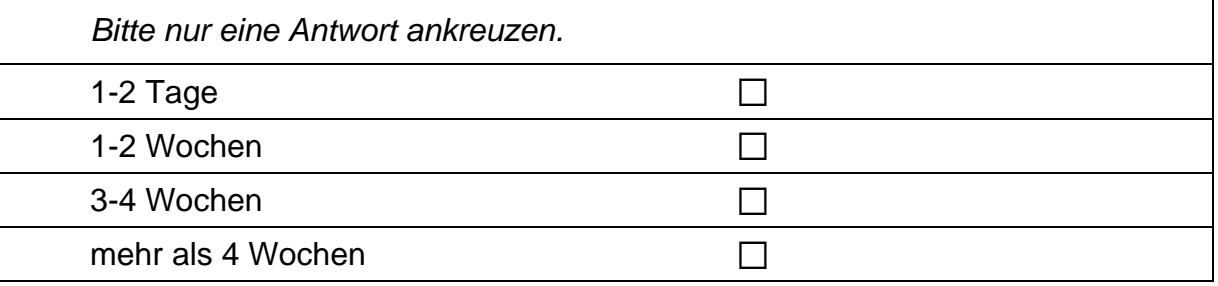

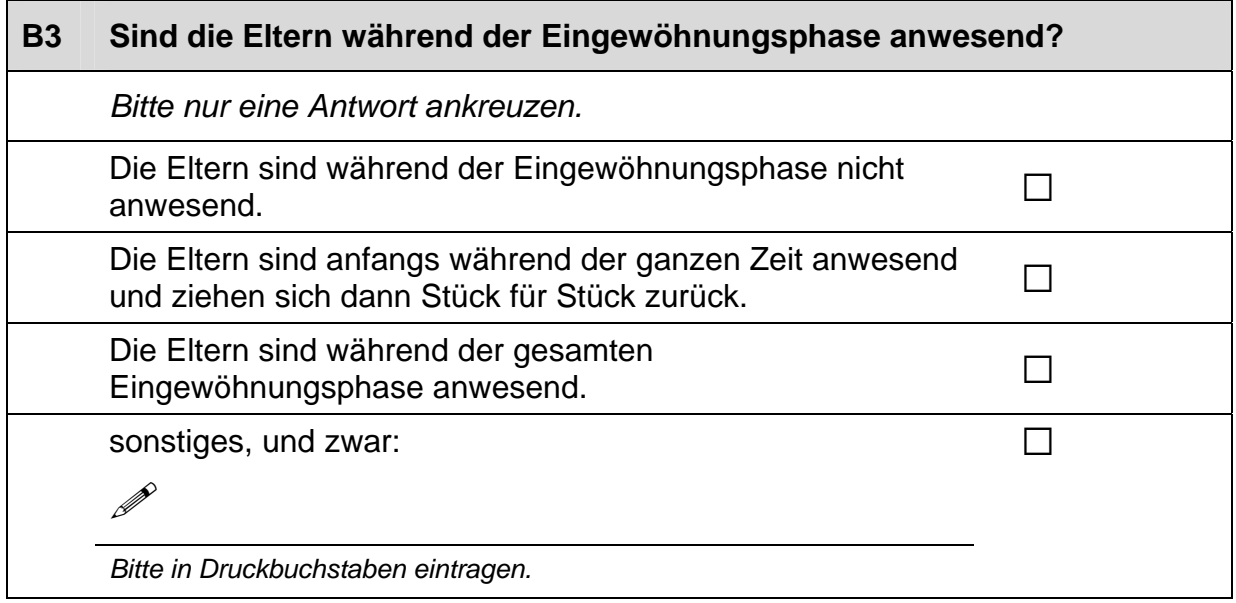

#### **B4 Wie häufig führen Sie mit den Eltern der von Ihnen betreuten Kinder Gespräche\* über folgende Themen?**

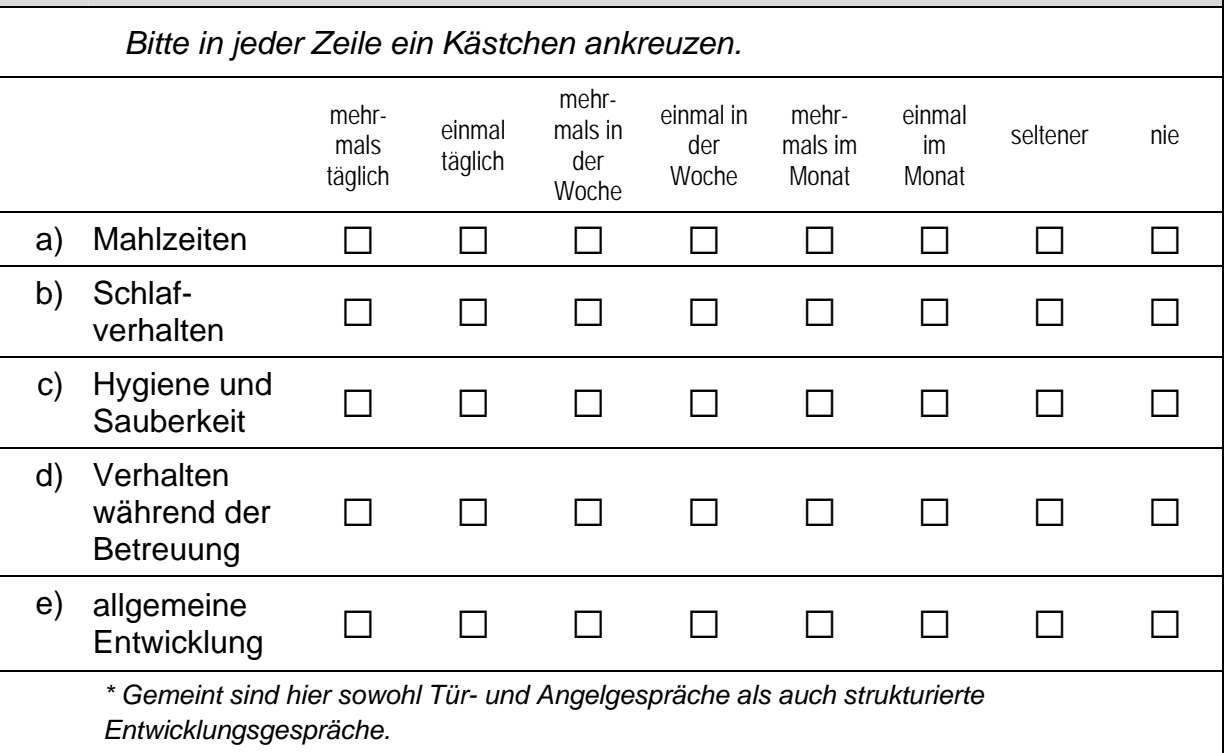

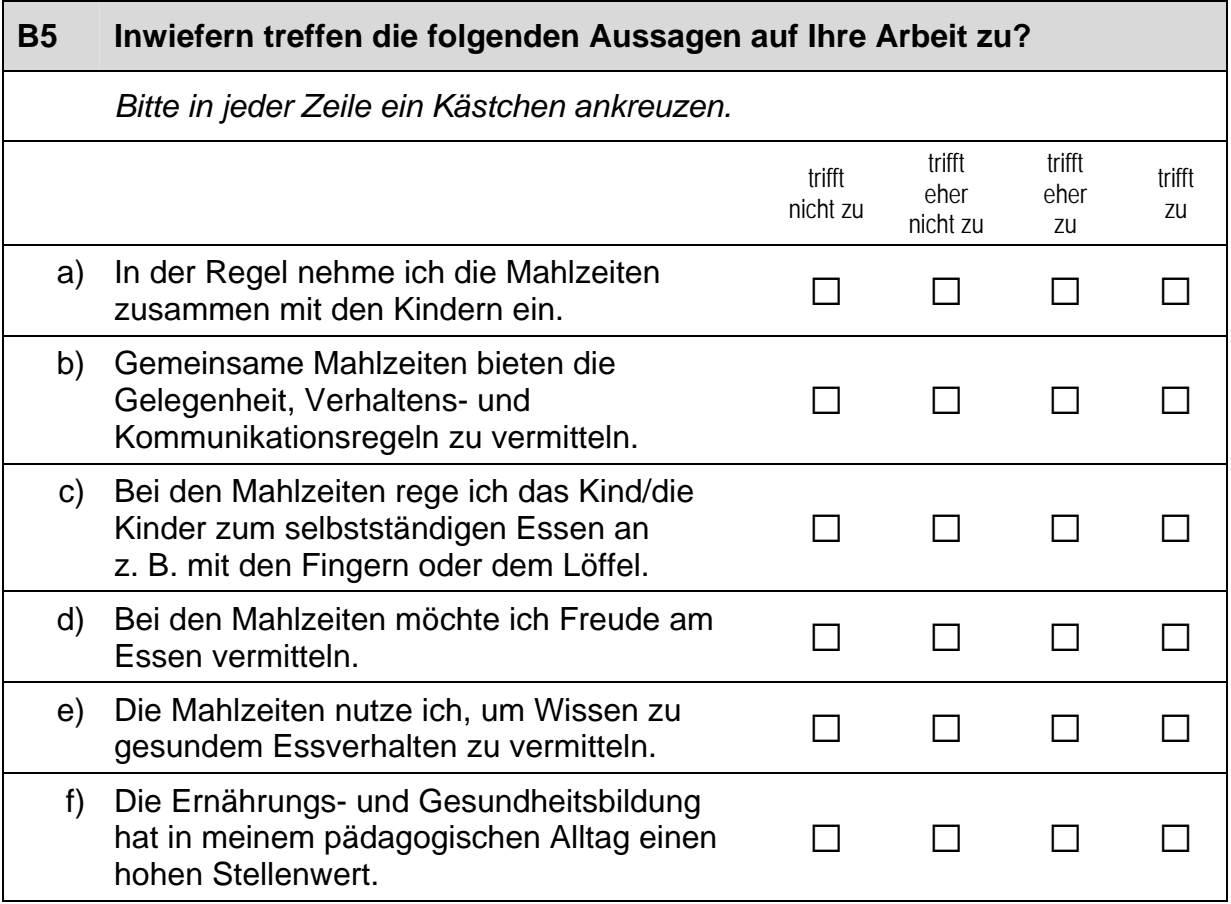

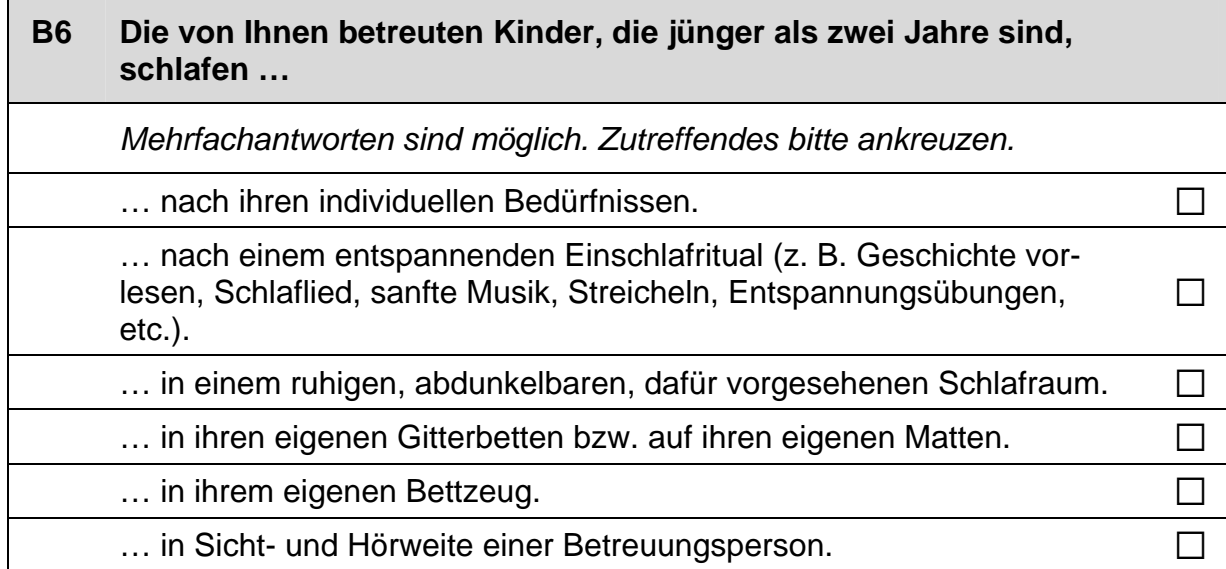

## **B7 Wie häufig führen Sie oder andere Betreuungspersonen folgende Aktivitäten gemeinsam mit den von Ihnen betreuten Kindern, die jünger als zwei Jahre sind, durch?**

*Bitte in jeder Zeile ein Kästchen ankreuzen.* 

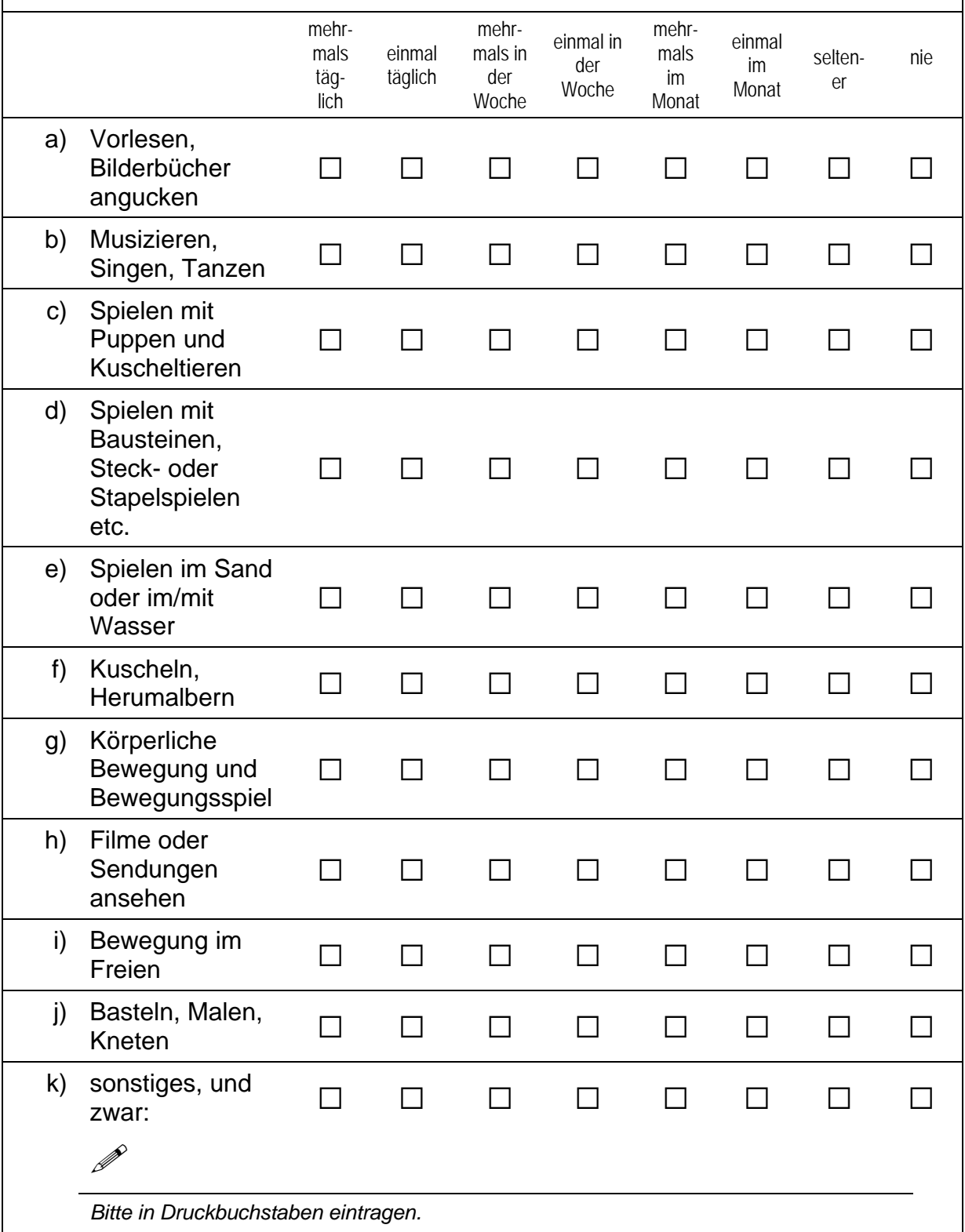

## **C) ALLGEMEINE FRAGEN ZU IHRER EINRICHTUNG**

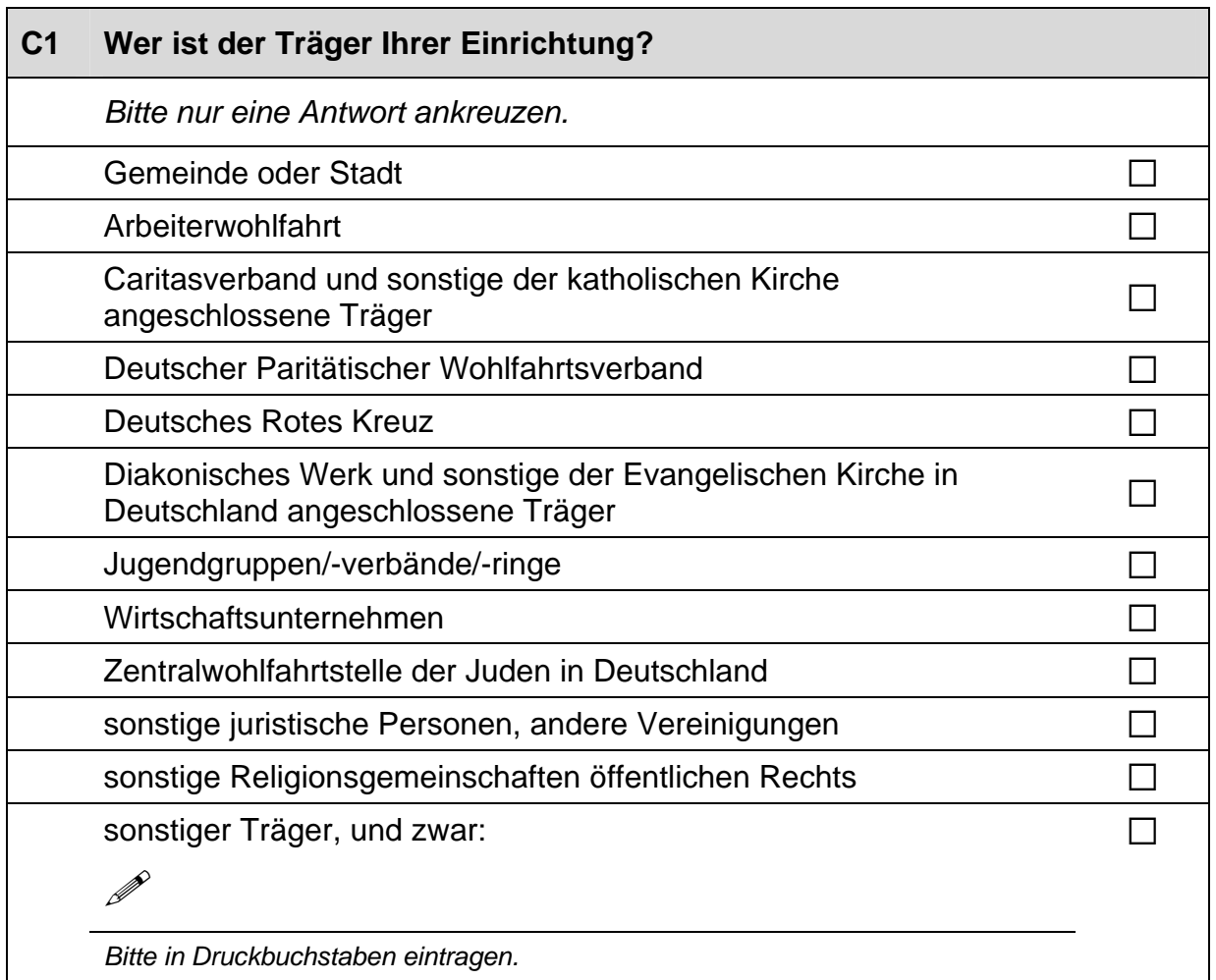

## **C2 Wird Ihre Einrichtung durch eine Elterninitiative getragen?**

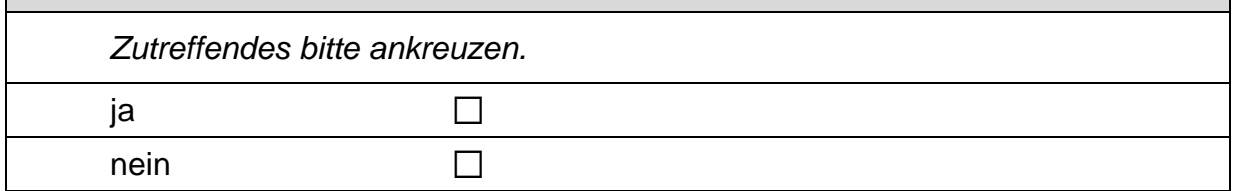

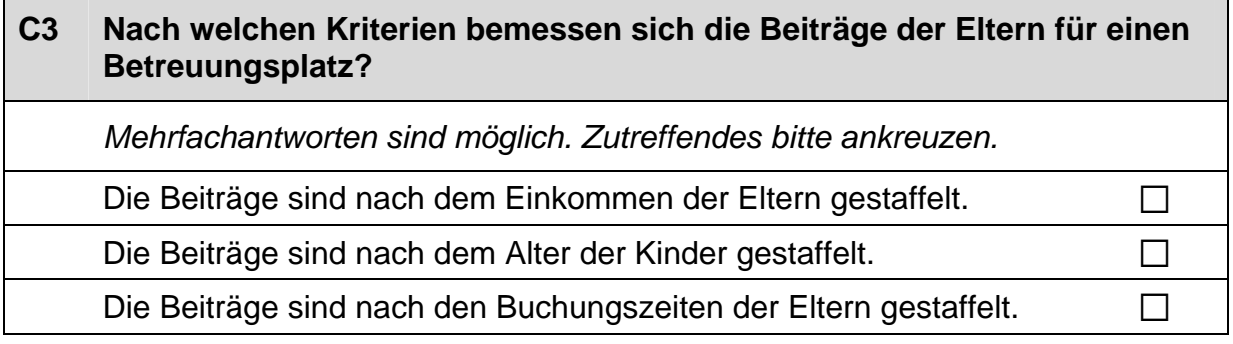

### *Fortsetzung Frage C3*

**Nach welchen Kriterien bemessen sich die Beiträge der Eltern für einen Betreuungsplatz?** 

*Mehrfachantworten sind möglich. Zutreffendes bitte ankreuzen.* 

Die Beiträge sind geringer, wenn bereits Geschwisterkinder betreut werden. a

sonstiges, und zwar:  $\Box$ 

P

*Bitte in Druckbuchstaben eintragen.* 

Es gibt keine Kriterien. The statistic statistic statistic statistic statistic statistic statistic statistic statistic statistic statistic statistic statistic statistic statistic statistic statistic statistic statistic sta

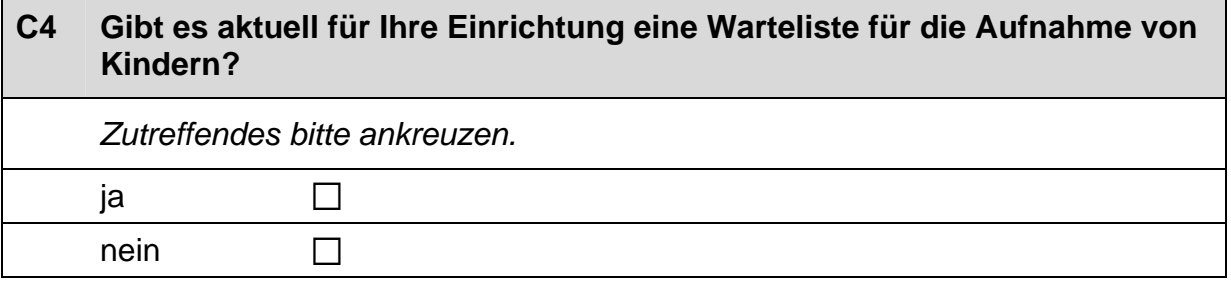

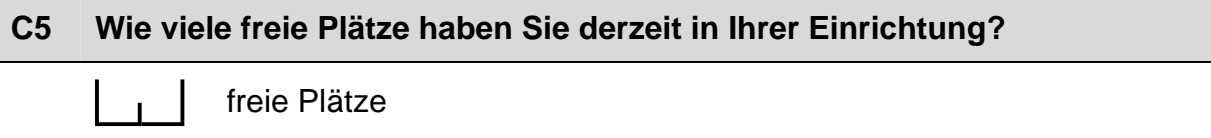

## **C6 Wie wichtig sind folgende Kriterien für die Aufnahme in Ihrer Einrichtung?**

*Bitte in jeder Zeile ein Kästchen ankreuzen.* sehr unwichtig eher unwichtig eher wichtig sehr wichtig a) Berufstätigkeit beider Eltern  $\Box$   $\Box$   $\Box$ b) Berufstätigkeit mindestens eines Elternteils a a a a c) Nähe der Einrichtung zum Wohnort  $\Box$   $\Box$   $\Box$   $\Box$ d) Nähe der Einrichtung zum Arbeitsplatz  $\Box$   $\Box$   $\Box$ e) Geschwisterkinder besuchen bereits diese <br>Einrichtung

#### *Fortsetzung Frage C6*

## **Wie wichtig sind folgende Kriterien für die Aufnahme in Ihrer Einrichtung?**

*Mehrfachantworten sind möglich. Zutreffendes bitte ankreuzen.* 

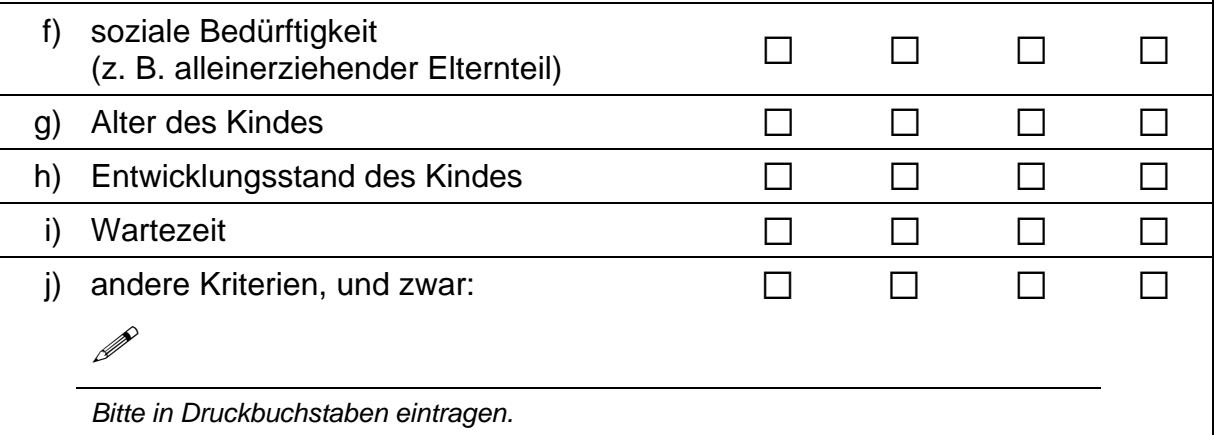

## **C7 Nennen Sie bitte die Öffnungszeiten Ihrer Einrichtung.**

*Bitte geben Sie an, zu welcher Uhrzeit Ihre Einrichtung öffnet und wann sie schließt. Kreuzen Sie bitte in den Kästchen hinter dem Öffnungszeitraum an, für welche Wochentage dieser gilt. Für abweichende Öffnungszeiten können Sie die weiteren Zeilen nutzen. Vergessen Sie bitte nicht, auch hier die Wochentage anzukreuzen. Nicht benötigte Zeilen können Sie einfach frei lassen.* 

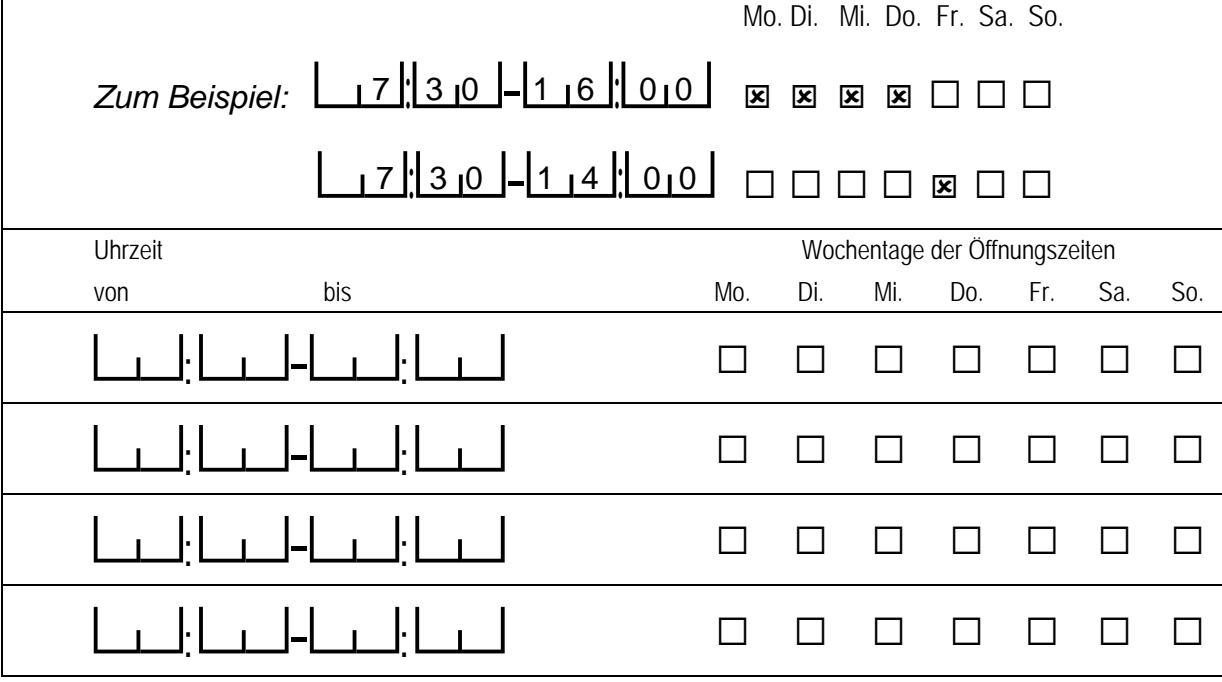

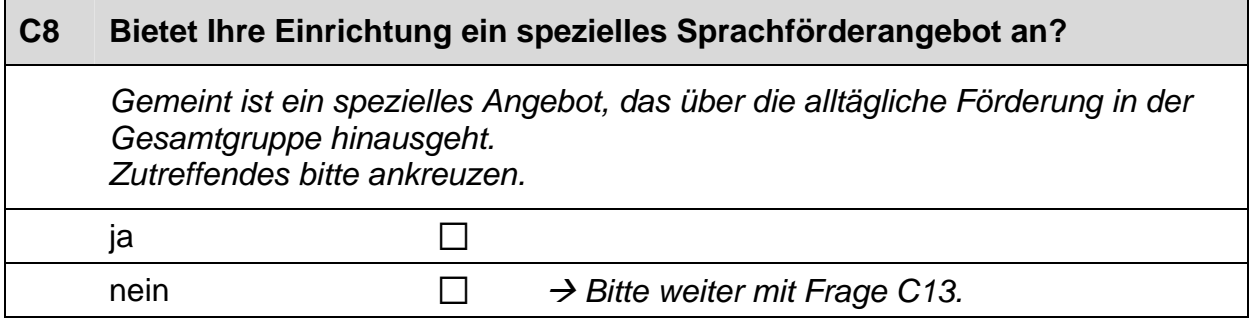

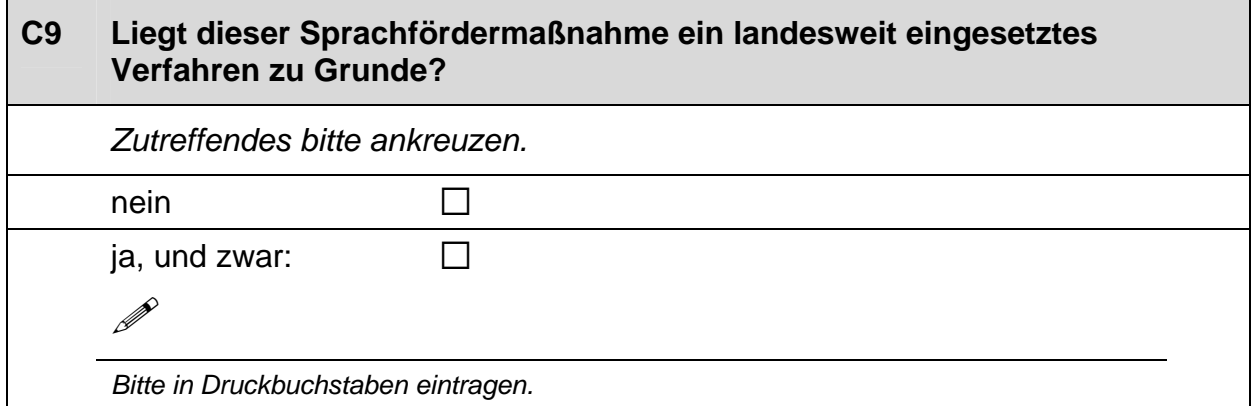

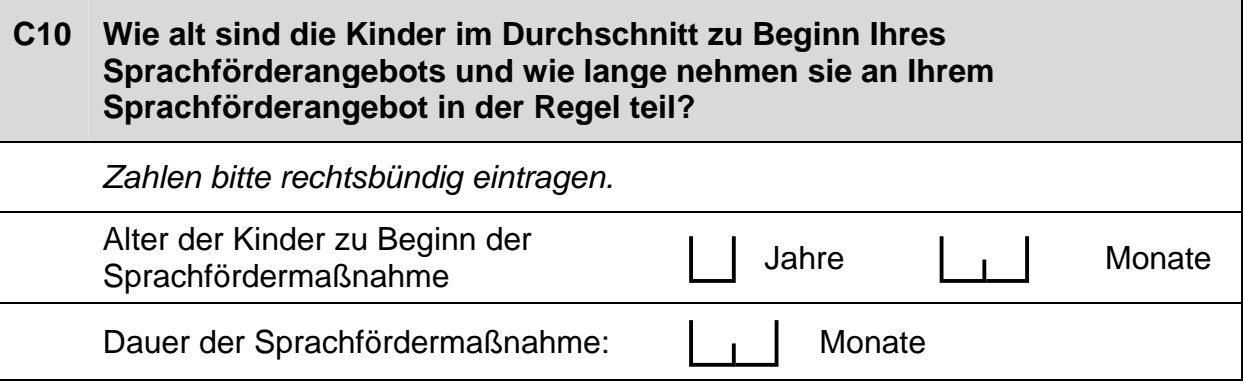

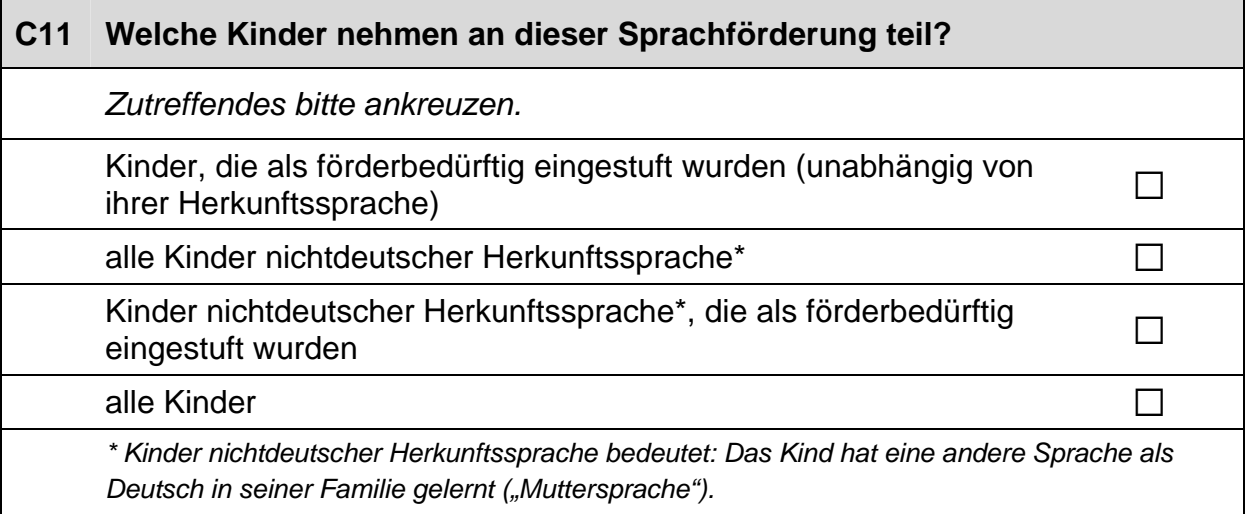

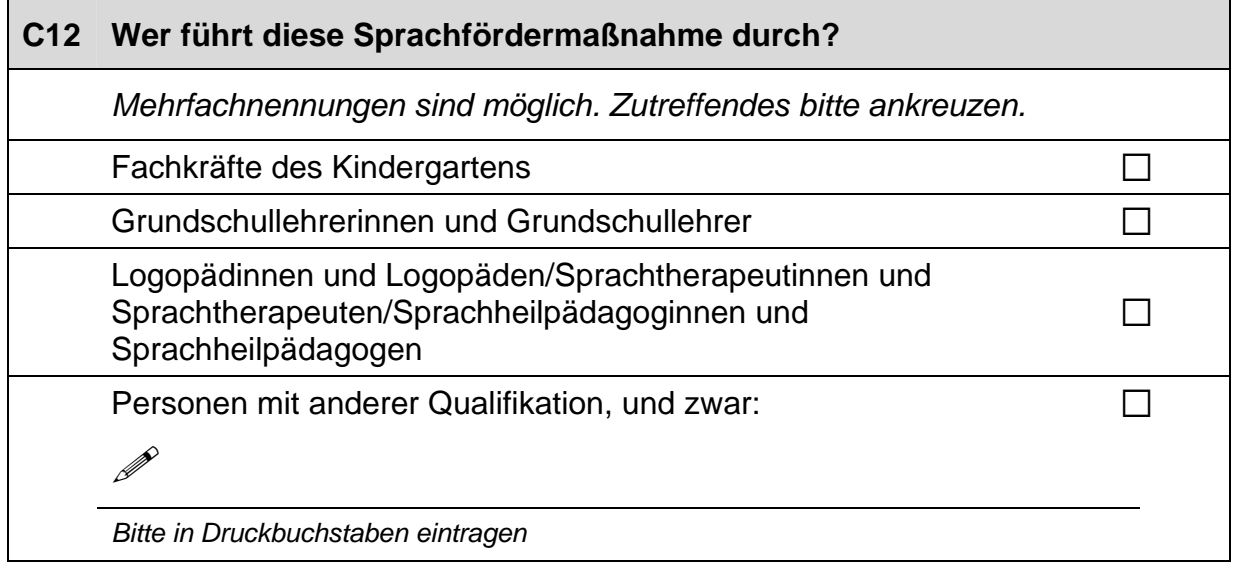

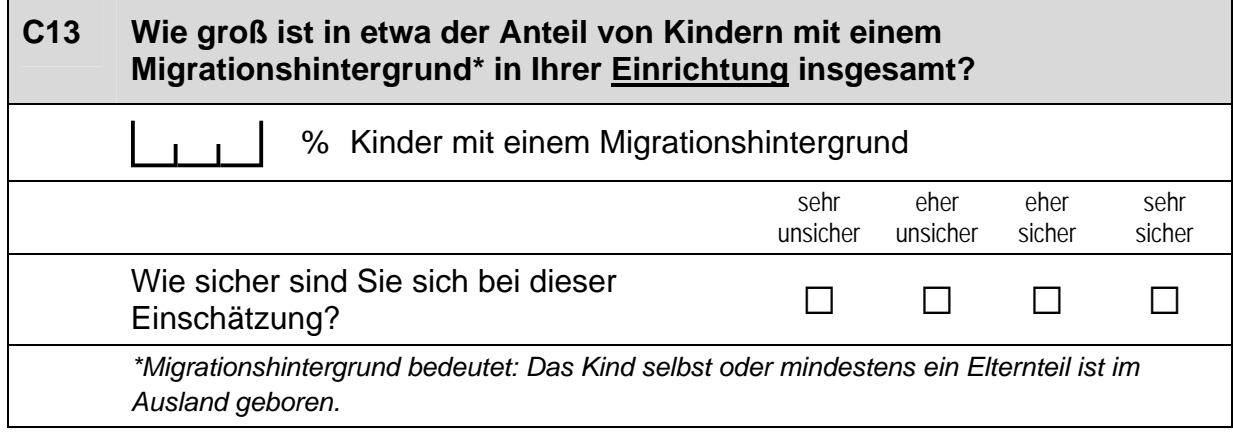

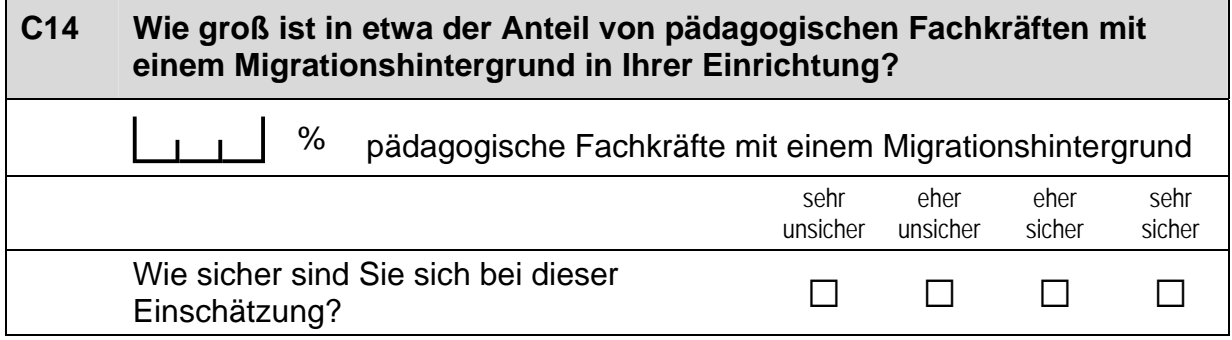

## **D) FRAGEN ZU IHRER PERSON UND ZU IHRER ARBEIT**

# **D1 Sind Sie männlich oder weiblich?**  *Zutreffendes bitte ankreuzen.*

männlich  $\Box$ weiblich  $\Box$ 

## **D2 Wann sind Sie geboren?**

Luis Monat Luis Jahr

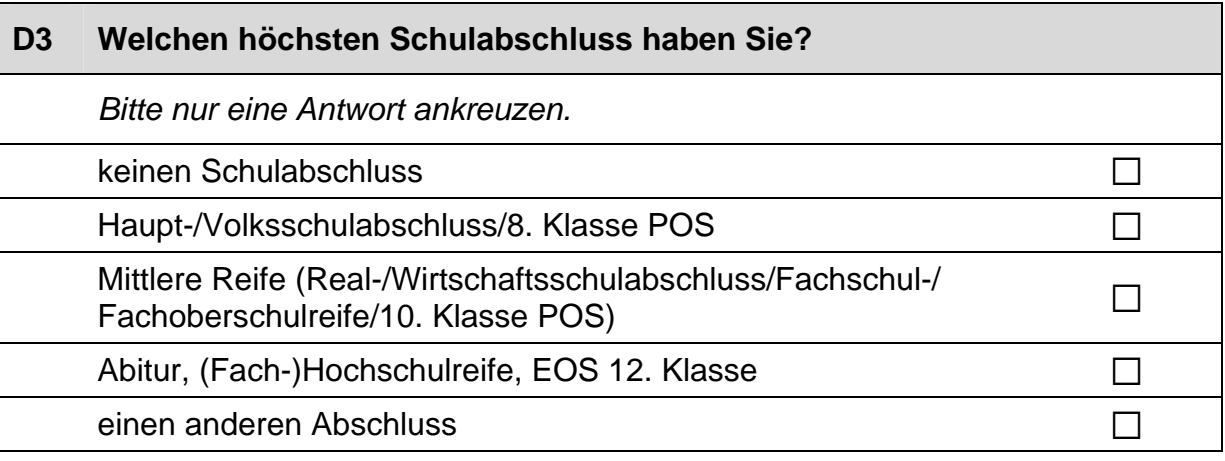

## **D4 Welchen höchsten Berufsabschluss haben Sie?**

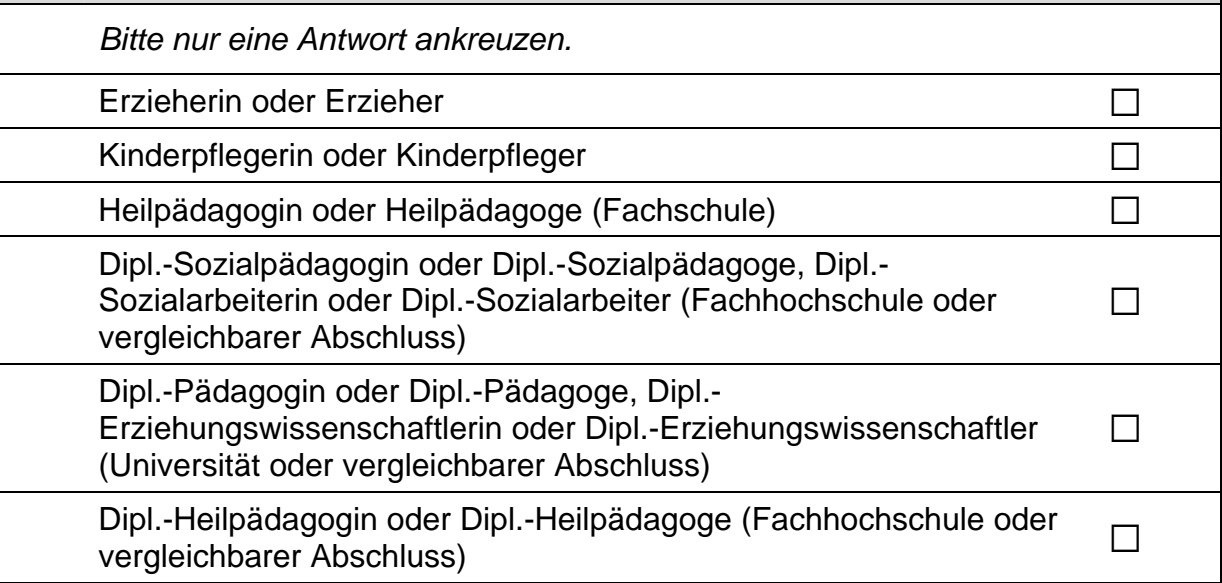

 $\perp$ 

#### *Fortsetzung Frage D4*

#### **Welchen höchsten Berufsabschluss haben Sie?**

*Bitte nur eine Antwort ankreuzen.*

Praktikantin oder Praktikant im Anerkennungsjahr a

ohne abgeschlossene Ausbildung and and all and an annual  $\square$ 

einen anderen Abschluss, und zwar:  $\Box$ 

 $\mathscr{P}$ 

*Bitte in Druckbuchstaben eintragen.* 

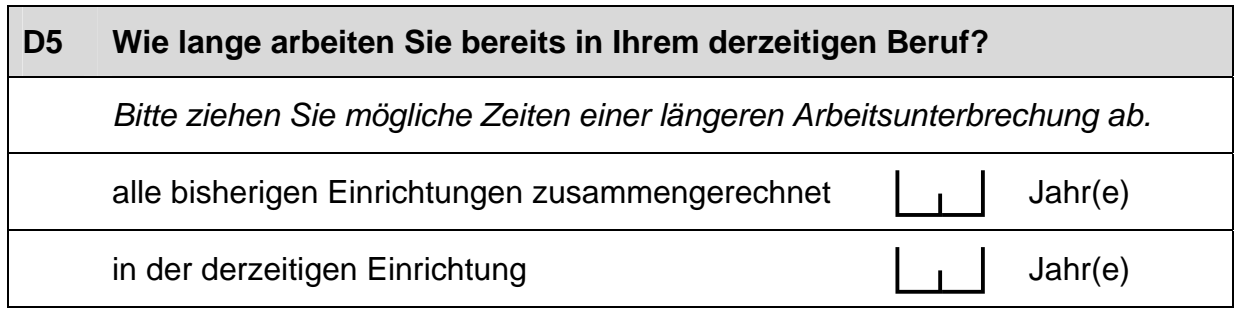

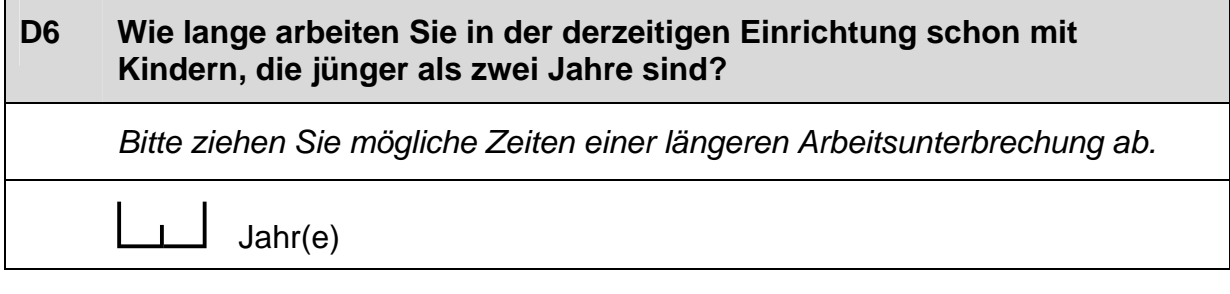

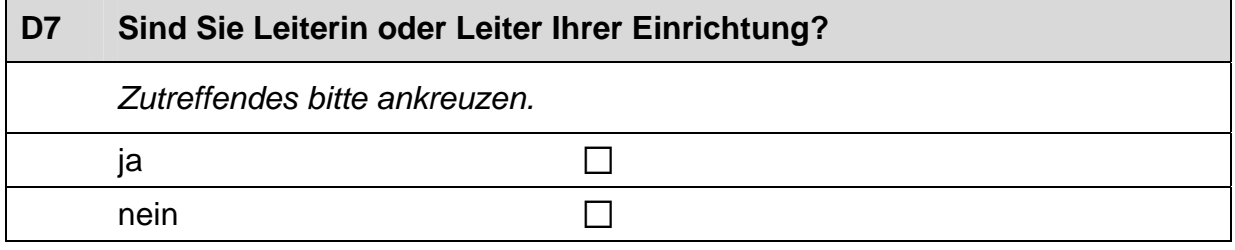

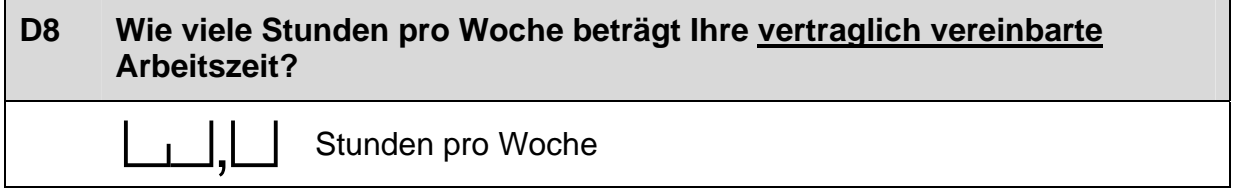

## **D9 Wie viele Stunden pro Woche beträgt Ihre tatsächliche Arbeitszeit durchschnittlich?**  || Stunden pro Woche

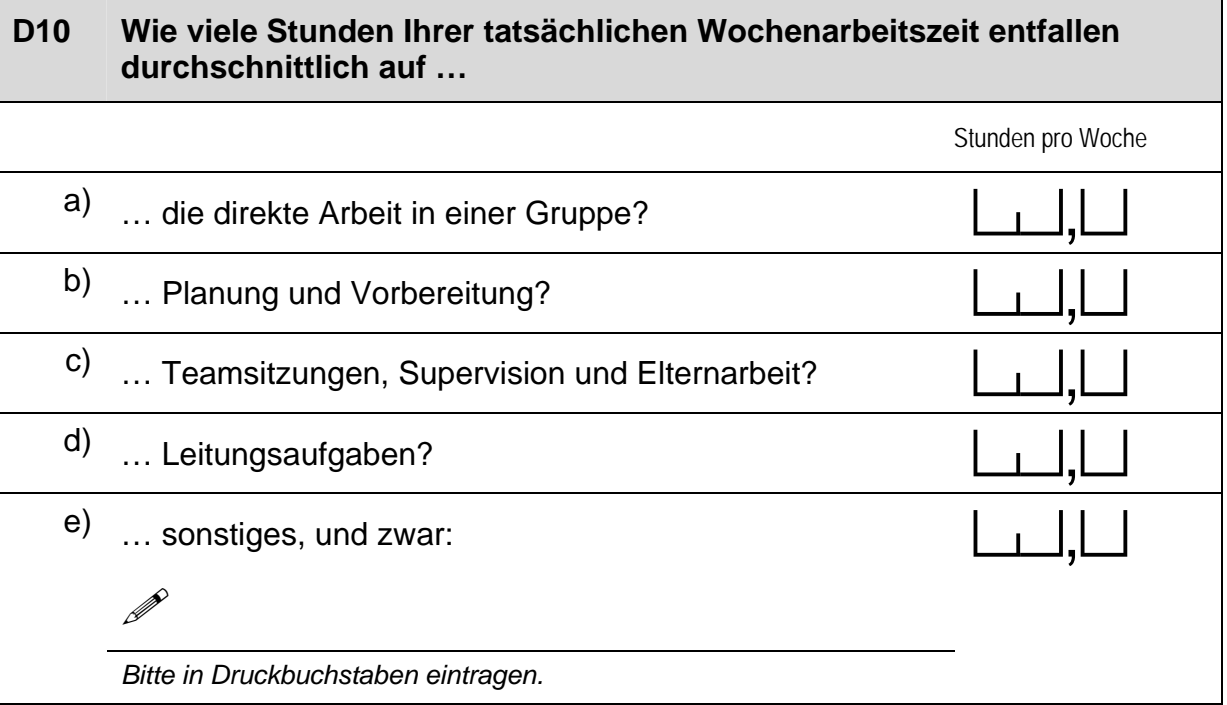

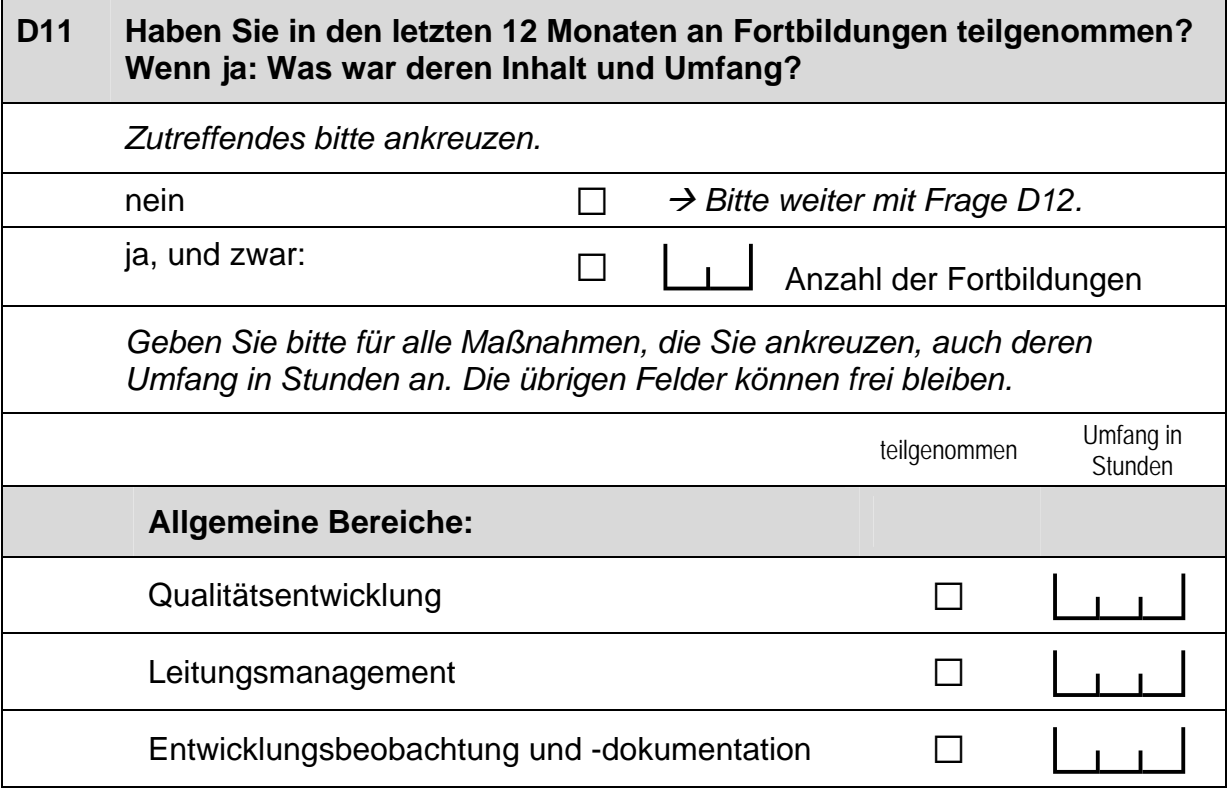

## *Fortsetzung Frage D11*

## **Haben Sie in den letzten 12 Monaten an Fortbildungen teilgenommen? Wenn ja: Was war deren Inhalt und Umfang?**

*Geben Sie bitte für alle Maßnahmen, die Sie ankreuzen, auch deren Umfang in Stunden an. Die übrigen Felder können frei bleiben.* 

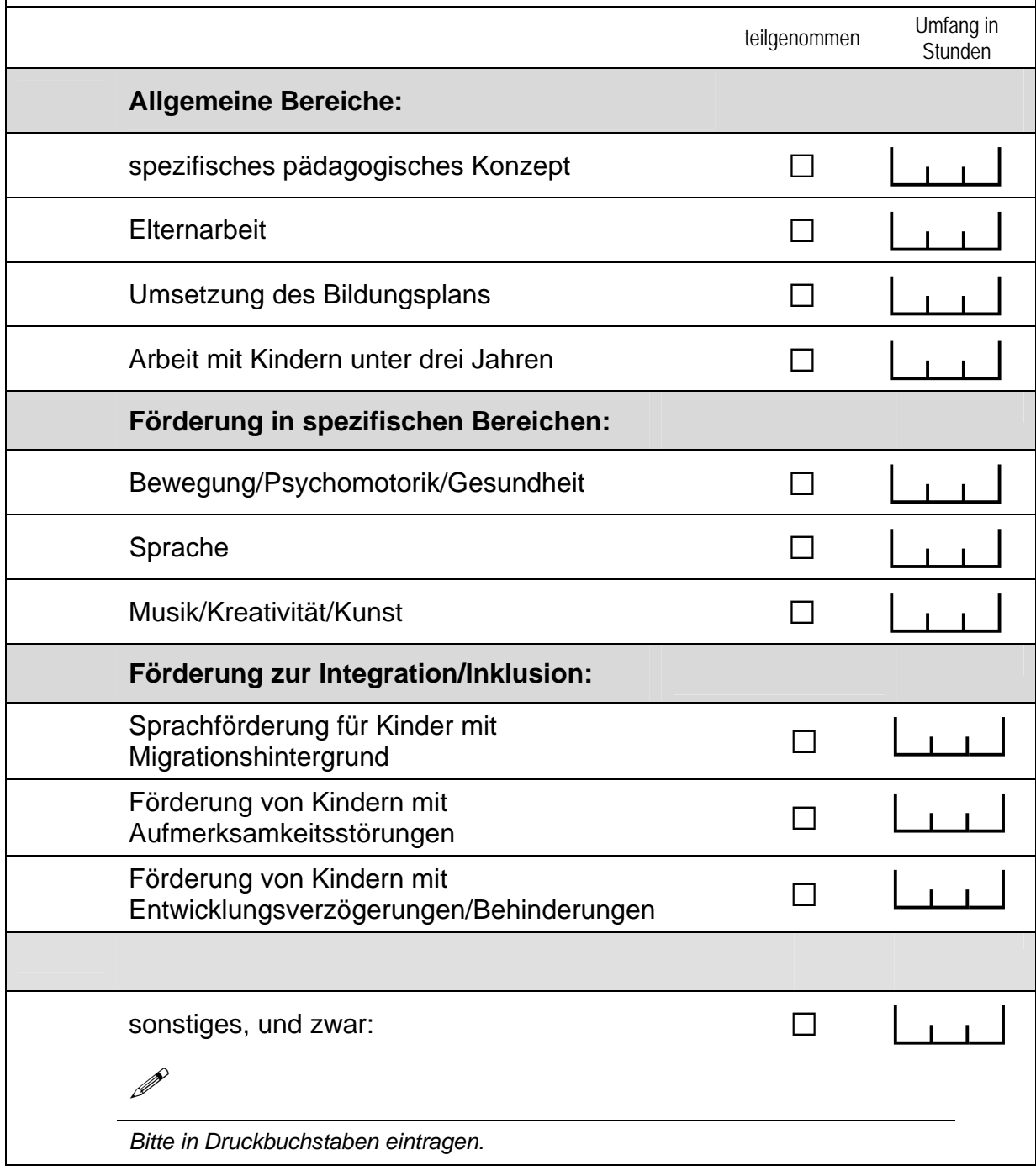

#### **D12 Haben Sie eine fachspezifische Weiterbildungsmaßnahme ergänzend zu Ihrer Berufsausbildung mit einem qualifizierenden Abschluss beendet?**

*Zutreffendes bitte ankreuzen.* 

**Berufsqualifizierender Abschluss (z. B. in Ergotherapie)**

nein and  $\Box$ 

 $\mathscr{P}$ 

ja, und zwar:  $\Box$ 

*Bitte in Druckbuchstaben eintragen.* 

**Zertifizierte Zusatzqualifikation im Rahmen einer Fort-/Weiterbildung im Umfang von mindestens 200 Stunden (z. B. Montessori-Diplom)**

nein and  $\Box$ 

 $j$ a, und zwar:  $\Box$ 

 $\mathscr{P}$ 

*Bitte in Druckbuchstaben eintragen.* 

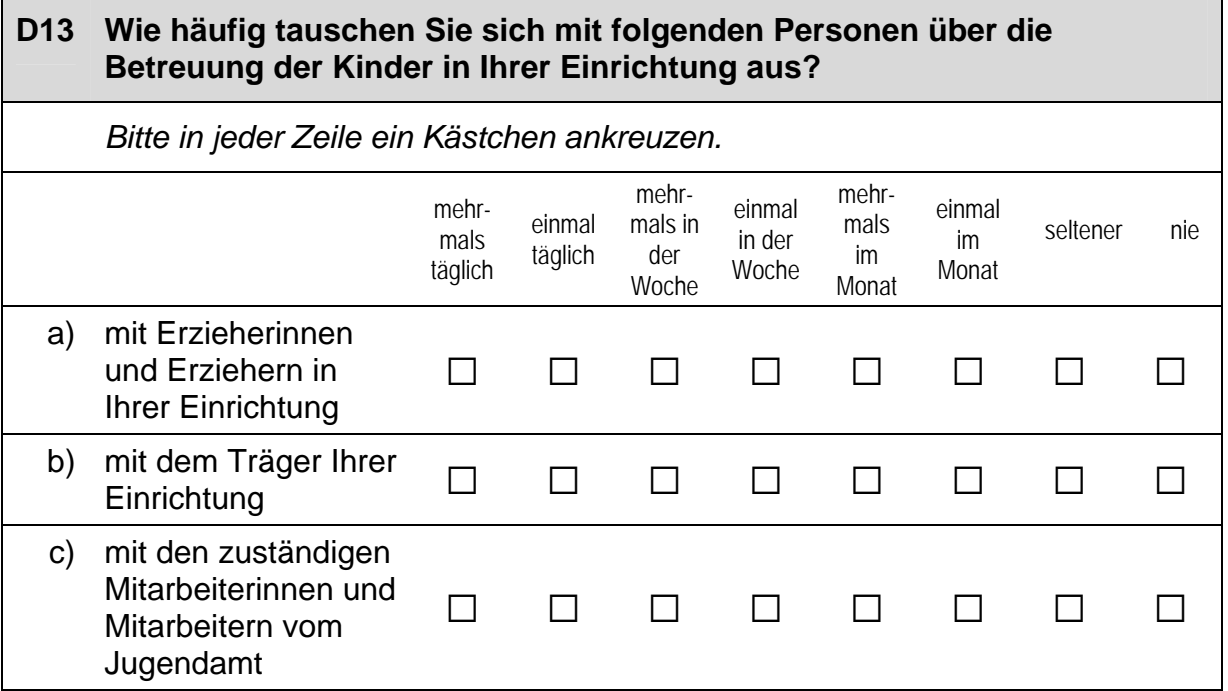

## *Fortsetzung Frage D13*

#### **Wie häufig tauschen Sie sich mit folgenden Personen über die Betreuung der Kinder in Ihrer Einrichtung aus?**

 *Bitte in jeder Zeile ein Kästchen ankreuzen.* 

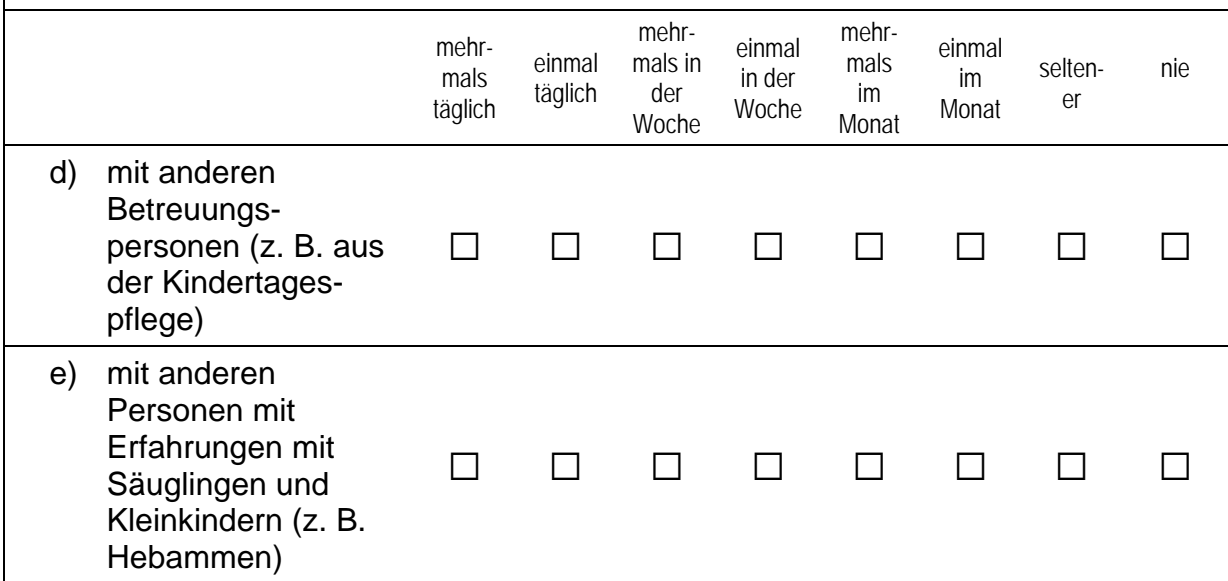

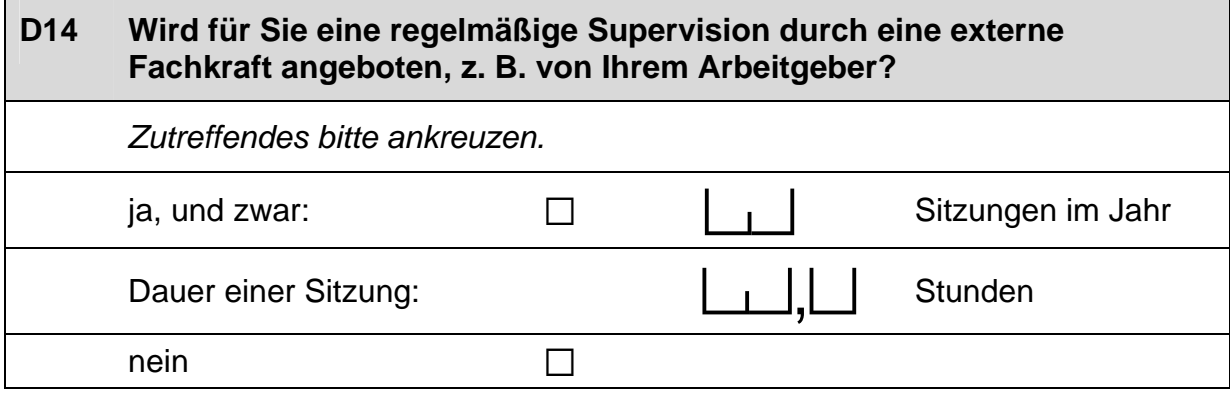

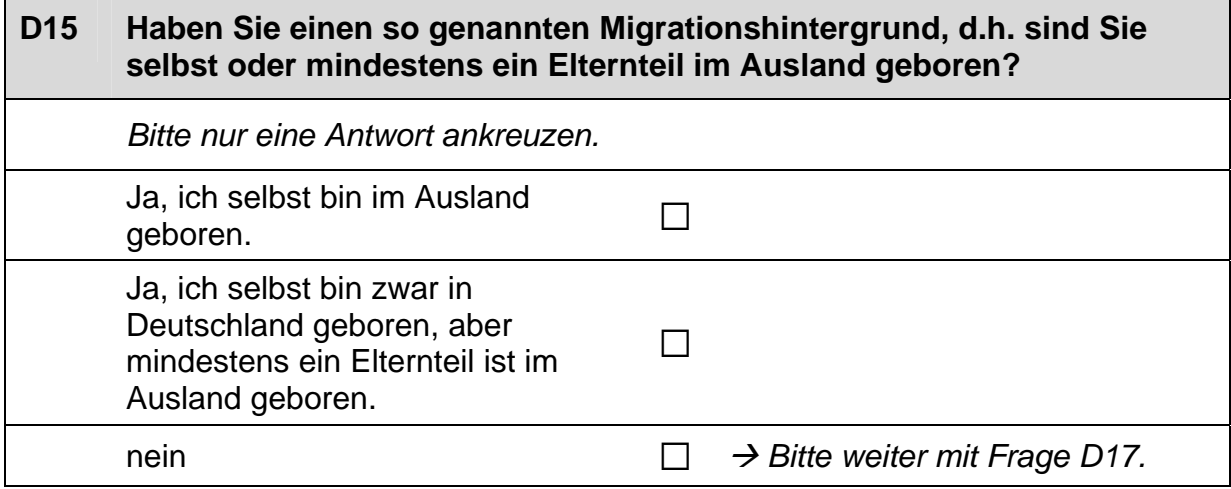

#### **D16 Wenn Sie einen Migrationshintergrund haben: Aus welchem Land stammen Sie bzw. Ihre Eltern?**

*Falls Ihre Eltern aus unterschiedlichen Ländern kommen, tragen Sie bitte beide Länder ein. Mehrfachantworten sind möglich.* 

Italien  $\Box$ 

Kasachstan (bzw. kasachische Sowjetrepublik) and all and all and all and all and  $\square$ 

Polen and  $\Box$ 

Russische Föderation (bzw. russische Sowjetrepublik) and all

Türkei a

Ukraine (bzw. ukrainische Sowjetrepublik) and allergies and allergies and allergies and allergies and allergi

aus einem anderen Land, und zwar:  $\Box$ 

 $\mathscr{P}$ 

*Bitte in Druckbuchstaben eintragen.* 

## **D17 Jetzt geht es um Ihre Muttersprache: Welche Sprache haben Sie als Kind in Ihrer Familie gelernt?**

*Falls Sie mehr als eine Sprache in Ihrer Familie gelernt haben, können Sie auch mehr als ein Kästchen ankreuzen.* 

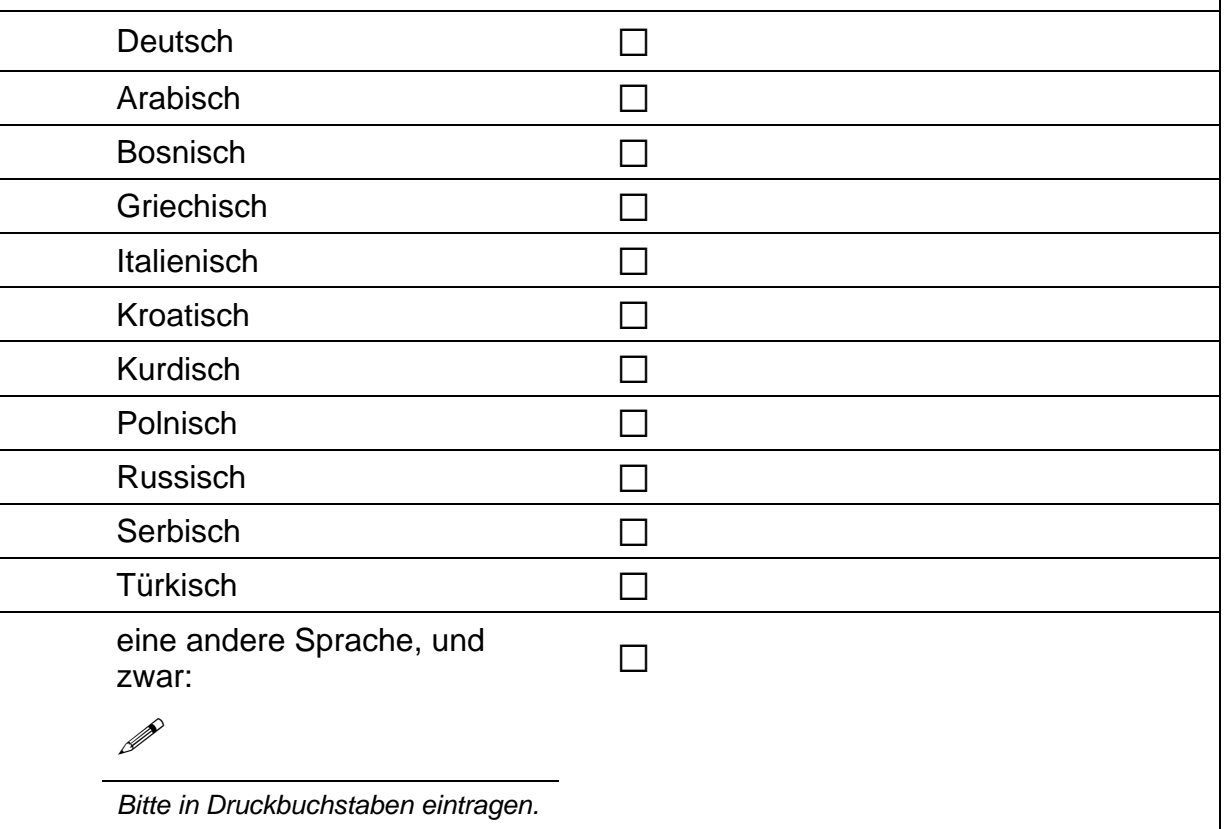

## **D18 Wenn Sie als Kind in Ihrer Familie noch eine andere Sprache als Deutsch gelernt haben: Wie häufig verwenden Sie diese Sprache …**  *Bitte in jeder Zeile ein Kästchen ankreuzen.*  nie selten manchmal oft immer a) ... mit den Kindern Ihrer Gruppe?  $\Box$   $\Box$   $\Box$   $\Box$   $\Box$ b) … mit den Eltern der Kinder Ihrer Gruppe? a a a a a c) ... mit anderen Personen?  $\Box$   $\Box$   $\Box$   $\Box$   $\Box$

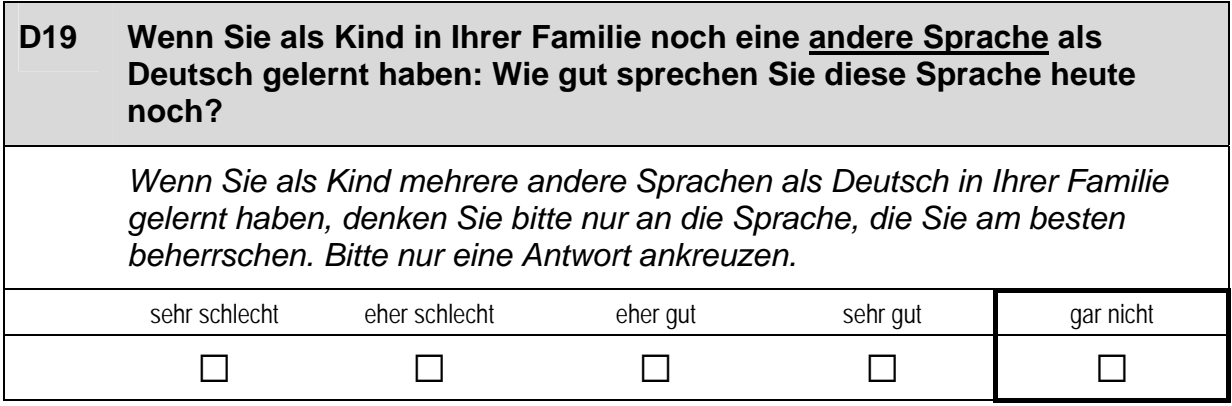

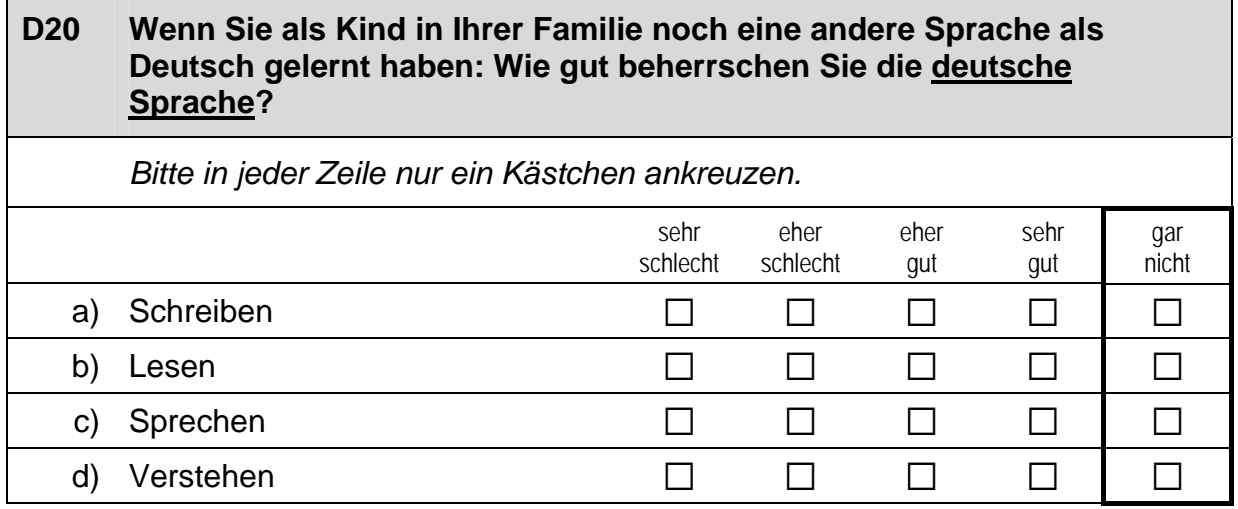

## **E) IHRE ANMERKUNGEN ZU UNSEREM FRAGEBOGEN**

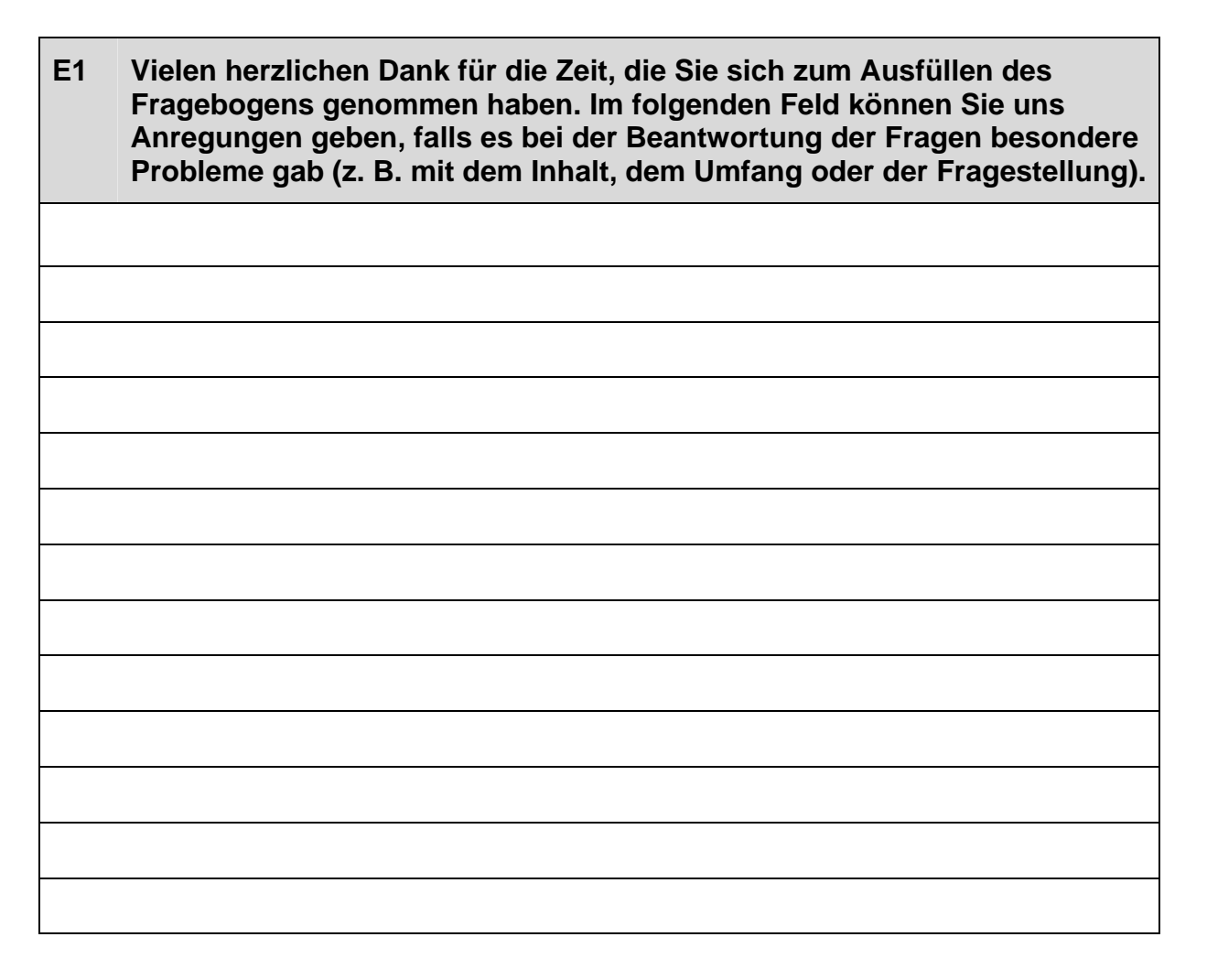

# **Vielen Dank für Ihre Mithilfe!**

Senden Sie den ausgefüllten Fragebogen im beiliegenden frankierten Rückumschlag ohne Angabe des Absenders zurück an:

infas Institut für angewandte Sozialwissenschaft GmbH Postfach 240101 53154 Bonn

## **3.2 Tagespflegersonen, PAPI (173)** .

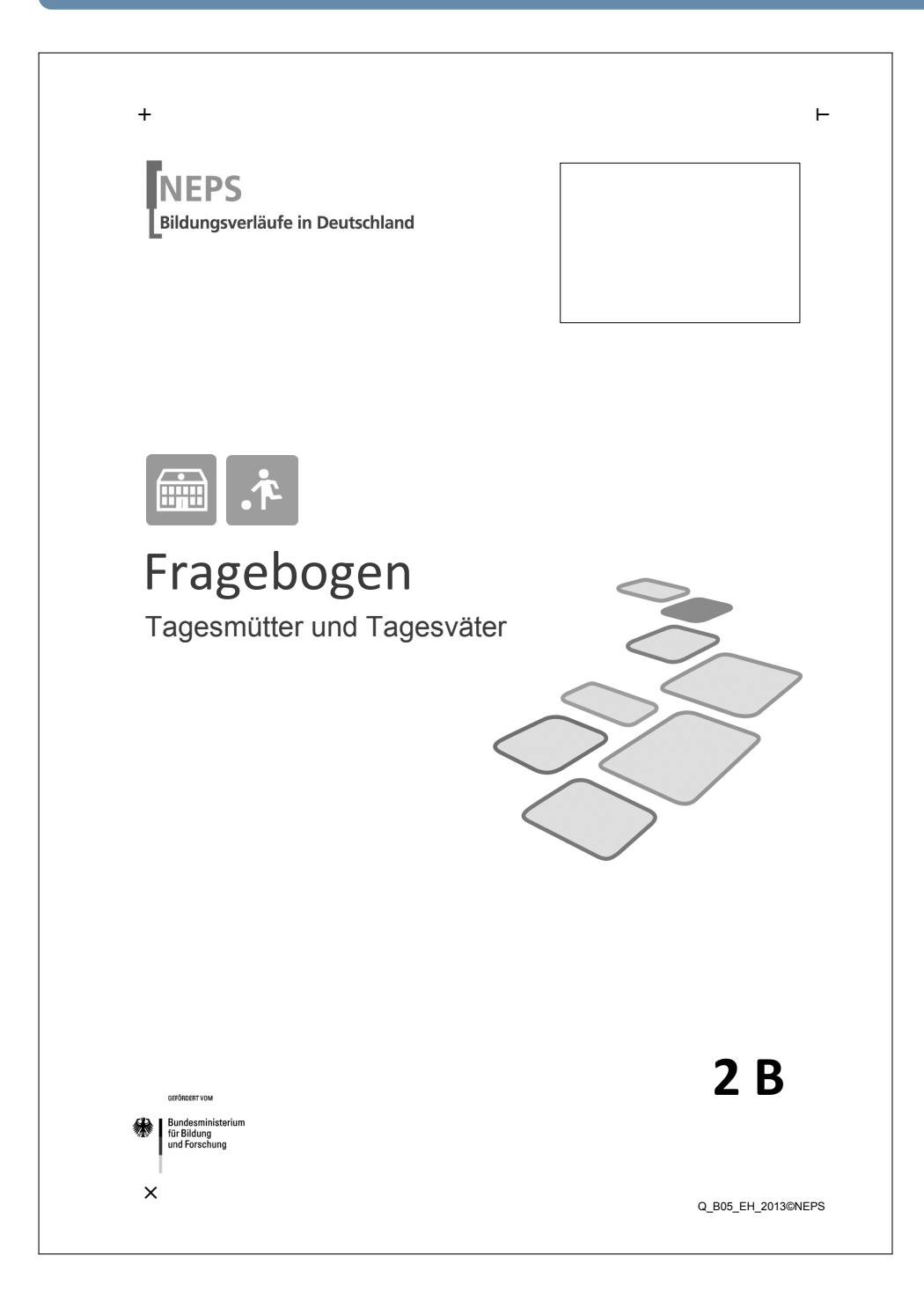

. *640* .

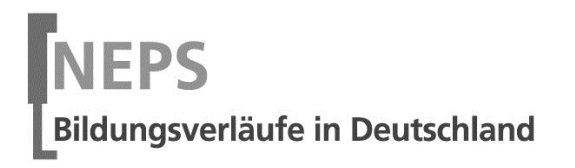

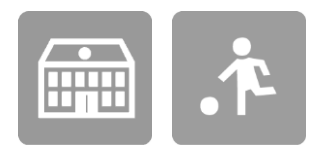

# Fragebogen

# Tagesmütter und Tagesväter

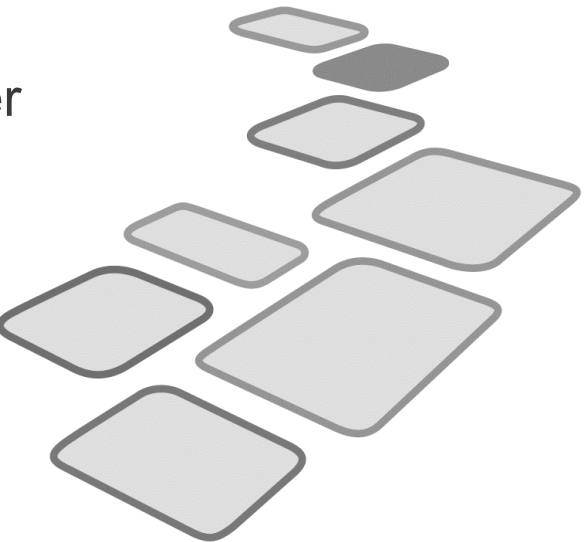

**2 B** 

 $\vdash$ 

**GEFÖRDERT VOM** 

Bundesministerium<br>für Bildung<br>und Forschung

 $+$ 

Liebe Tagesmutter, lieber Tagesvater,

vielen Dank, dass Sie sich Zeit nehmen, unsere Teilstudie "Bildung von Anfang an" durch die Beantwortung der Fragen zu unterstützen. Ihre Mitarbeit ist uns sehr wichtig und trägt entscheidend zum Erfolg dieser Studie bei.

Wir möchten Sie nun bitten, den vorliegenden Fragebogen auszufüllen. Dieser Fragebogen bezieht sich neben Fragen zu Ihrer Person und zu Ihrem Betreuungsangebot insbesondere auf die Arbeit mit Ihren Tagespflegekindern.

Bitte beantworten Sie alle Fragen so, wie Sie es für zutreffend halten. Es gibt keine "richtigen" und "falschen" Antworten. Ihre persönliche Meinung ist uns wichtig! Wenn Sie einzelne Fragen nicht beantworten können oder wollen oder Fragen nicht auf Sie zutreffen, lassen Sie diese einfach aus. **Das Ausfüllen des schriftlichen Fragebogens ist freiwillig und Ihnen entstehen dadurch keine Nachteile. Wenn Sie den Fragebogen nicht ausfüllen möchten, wird dies selbstverständlich auch keine Nachteile für Sie haben.** 

Für Ihre Mitwirkung an dieser wichtigen Studie möchten wir uns sehr herzlich bei Ihnen bedanken,

Ihr NEPS-Team

## Kurze Hinweise zum Ausfüllen des Fragebogens

- Um bei der scannergestützten Datenerfassung eine möglichst hohe Genauigkeit zu erzielen, bitten wir Sie, zum Ausfüllen des Fragebogens einen **schwarzen Stift** zu verwenden sowie **Zahlen immer rechtsbündig** in die vorgegebenen Kästchen einzutragen.
- Möchten Sie Ihre Antwort auf eine Frage ändern, malen Sie bitte das Kästchen mit der nicht mehr gültigen Antwort aus und kreuzen Sie das richtige Kästchen an.
- Bei einigen Fragen sollen Zahlenwerte angegeben werden. Sollten Ihnen diese nicht vorliegen, so schätzen Sie bitte, so gut Sie können.
- Rechtlich benötigen wir zur Erhebung und Verarbeitung Ihrer Daten, einschließlich Ihrer Angaben zu Herkunft und Muttersprache, Ihr Einverständnis. Sie erteilen Ihr Einverständnis durch das Ausfüllen und die Rücksendung dieses Fragebogens. Bitte beachten Sie hierzu auch die Ihrem Anschreiben anhängende "Erklärung zum Datenschutz'.
- Nachdem Sie den Fragebogen ausgefüllt haben, legen Sie ihn bitte in den beigelegten frankierten Rückumschlag und senden ihn direkt an infas. Unbefugte Dritte können so keine Einsicht in Ihre Angaben erhalten. Um Ihre Anonymität gewährleisten zu können, notieren Sie bitte keinen Absender auf dem Rückumschlag.

Vielen Dank für Ihre Unterstützung!

## **A) FRAGEN ZUR ZUSAMMENSETZUNG IHRER GRUPPE**

### **A1 Wie viele Kinder betreuen Sie derzeit?**

*Falls Sie während Ihrer Betreuungszeiten auch Ihre eigenen Kinder betreuen, zählen Sie diese bitte bei allen Fragen mit.* 

*Zutreffendes bitte ankreuzen.* 

mehr als ein Kind  $\square$ 

ein Kind a **Bitte weiter mit Frage A8.** 

 $\overline{\phantom{a}}$ 

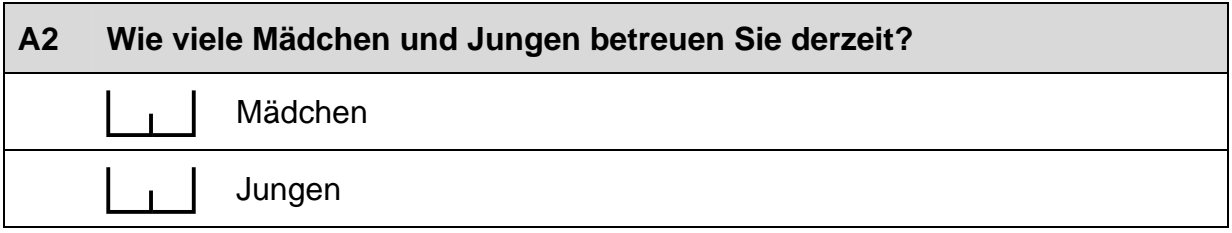

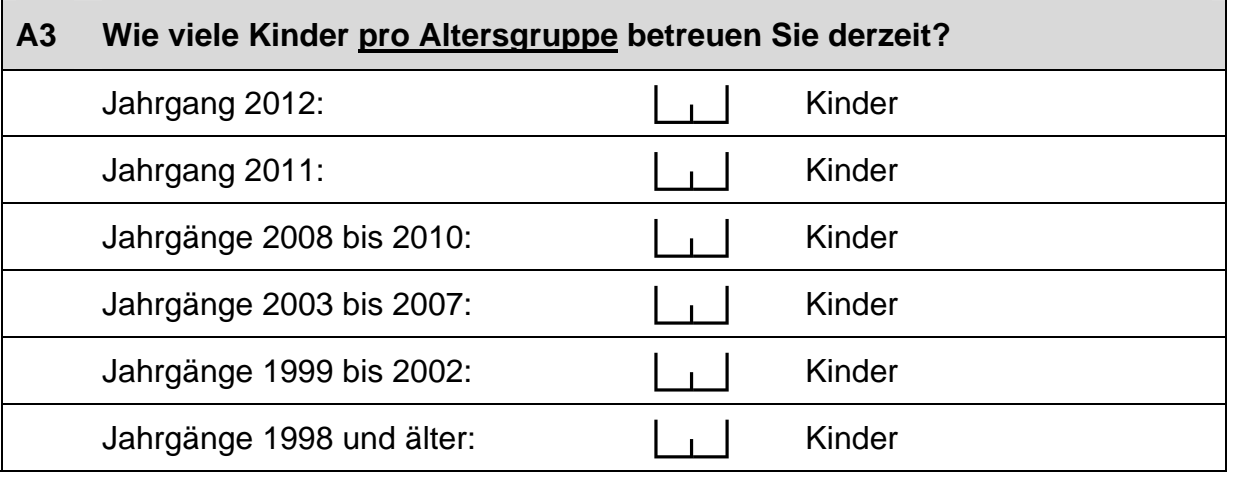

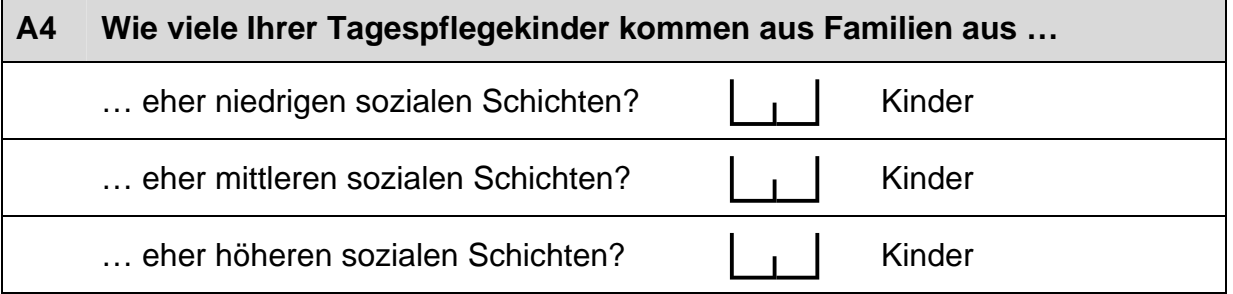

## **A5 Bei wie vielen Kindern, die Sie derzeit betreuen, hat mindestens ein Elternteil ein Studium abgeschlossen?**  Kinder

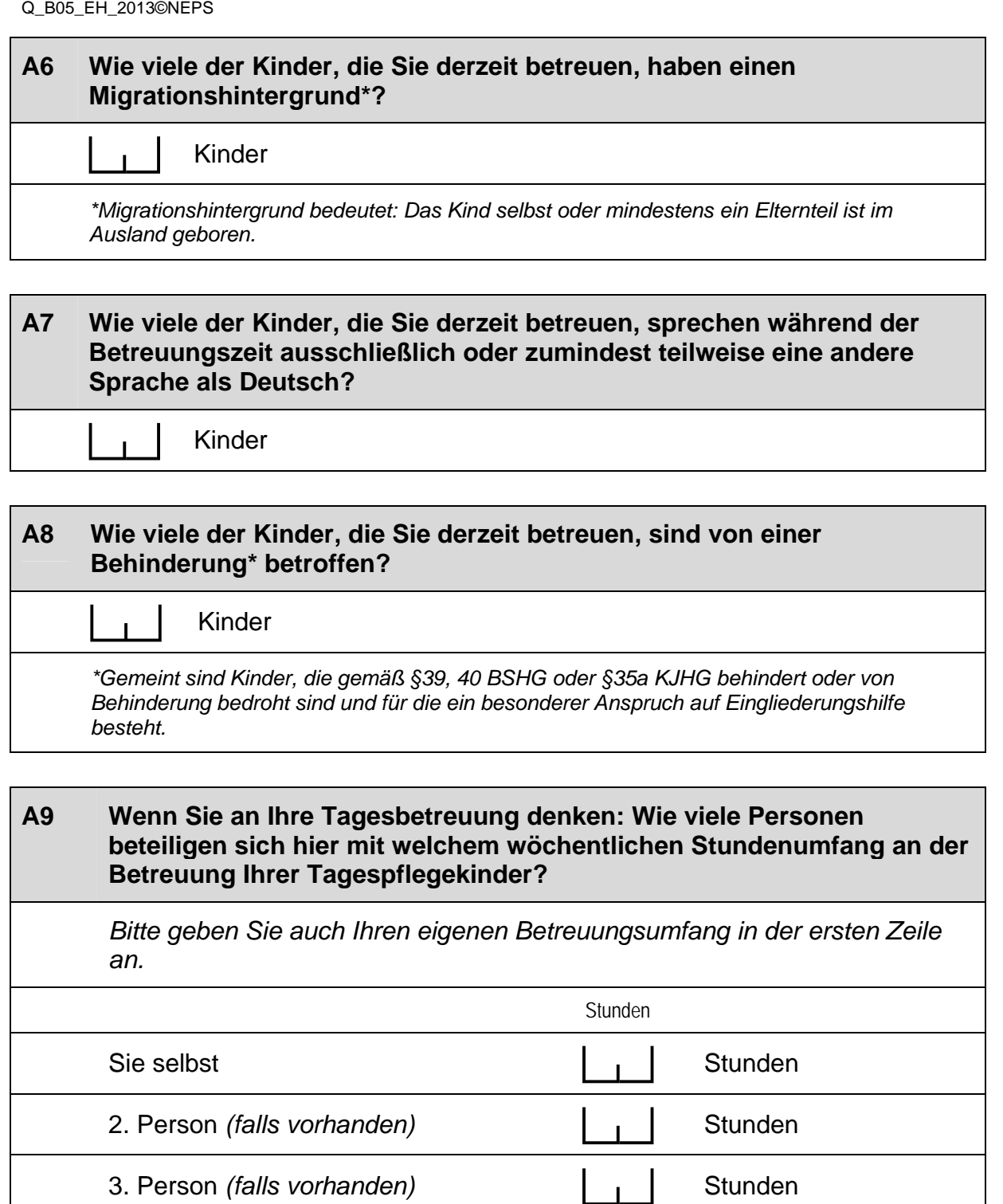

4. Person *(falls vorhanden)* [11] Stunden
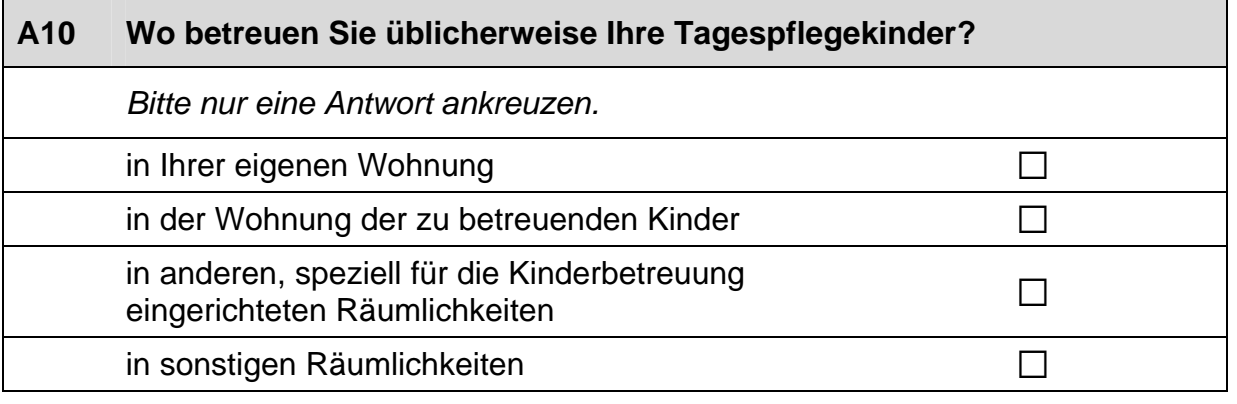

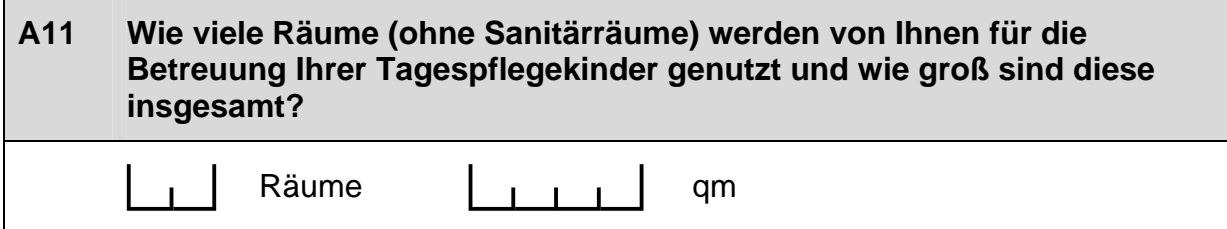

## **B) FRAGEN ZUR AUSSTATTUNG UND ZU AKTIVITÄTEN**

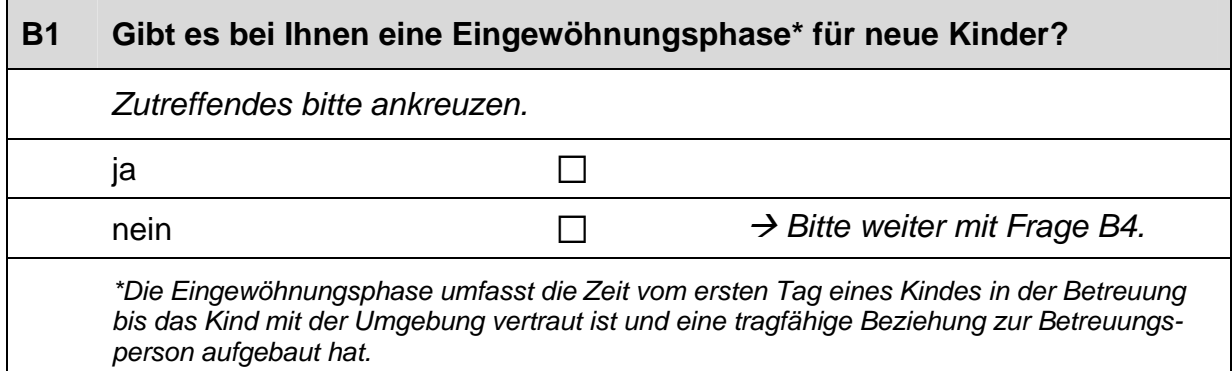

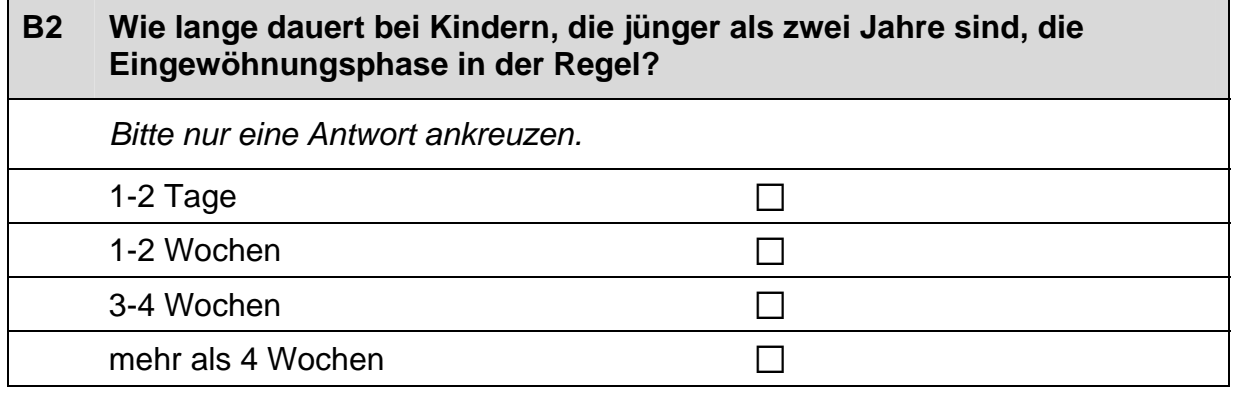

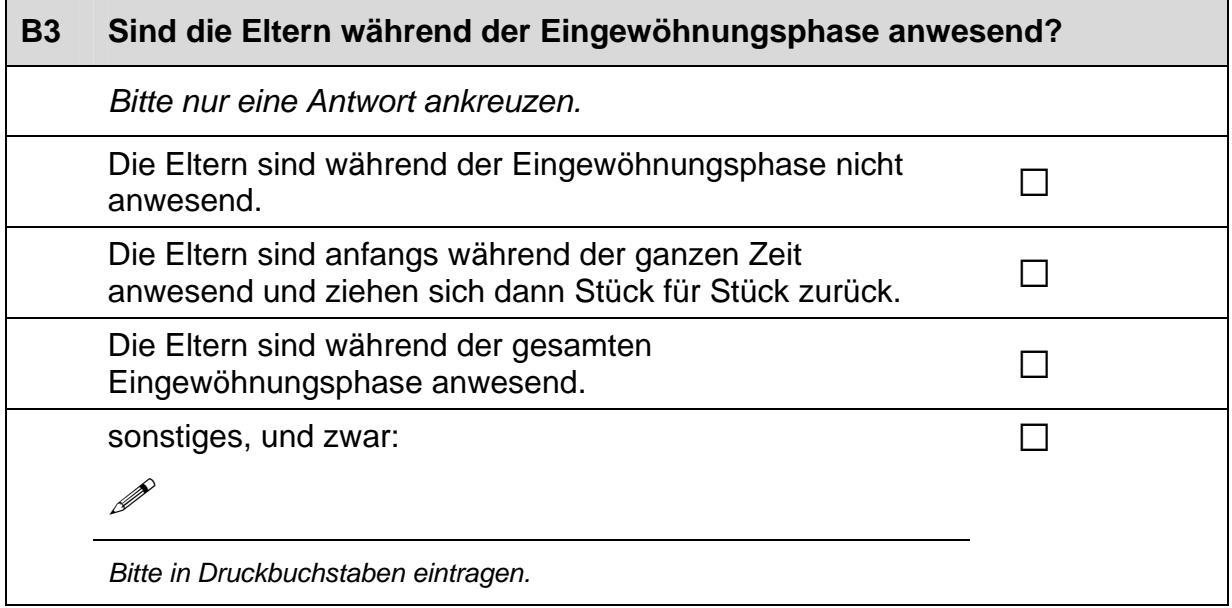

#### **B4 Wie häufig führen Sie mit den Eltern der von Ihnen betreuten Kinder Gespräche\* über folgende Themen?**

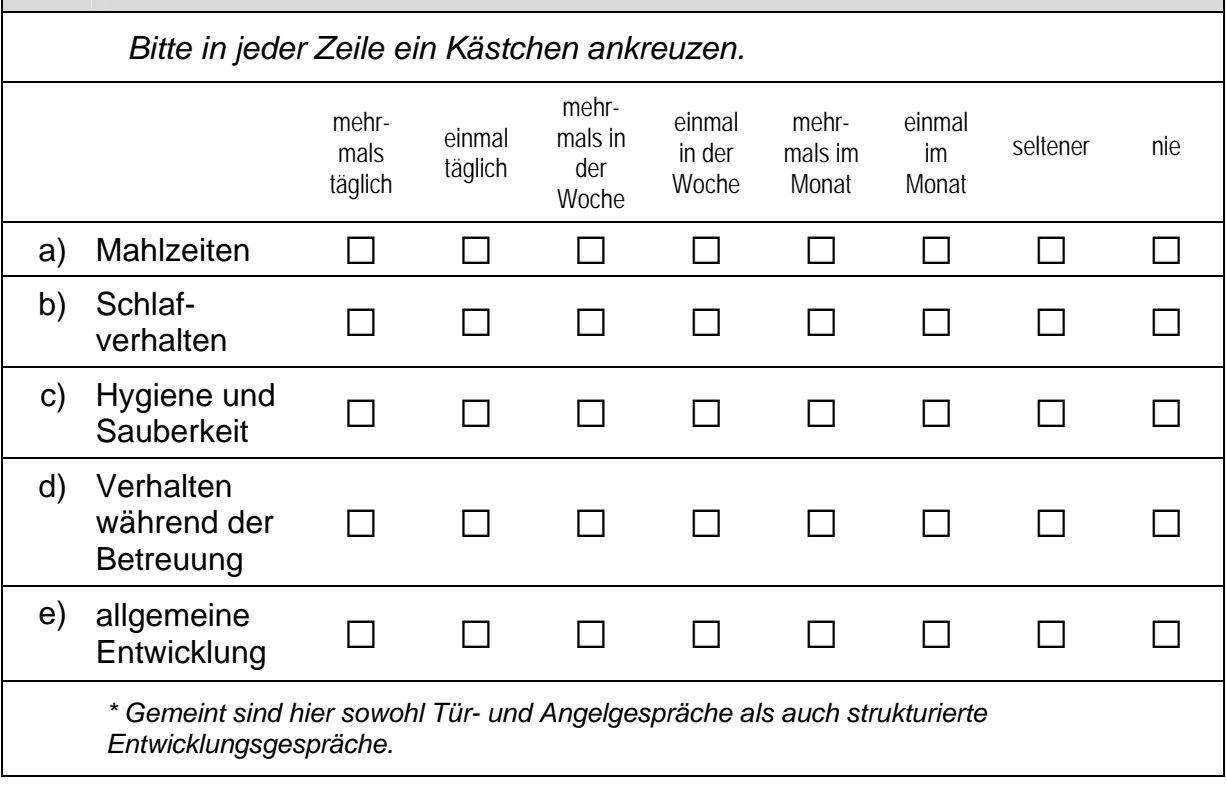

### **B5 Inwiefern treffen die folgenden Aussagen auf Ihre Arbeit zu?**

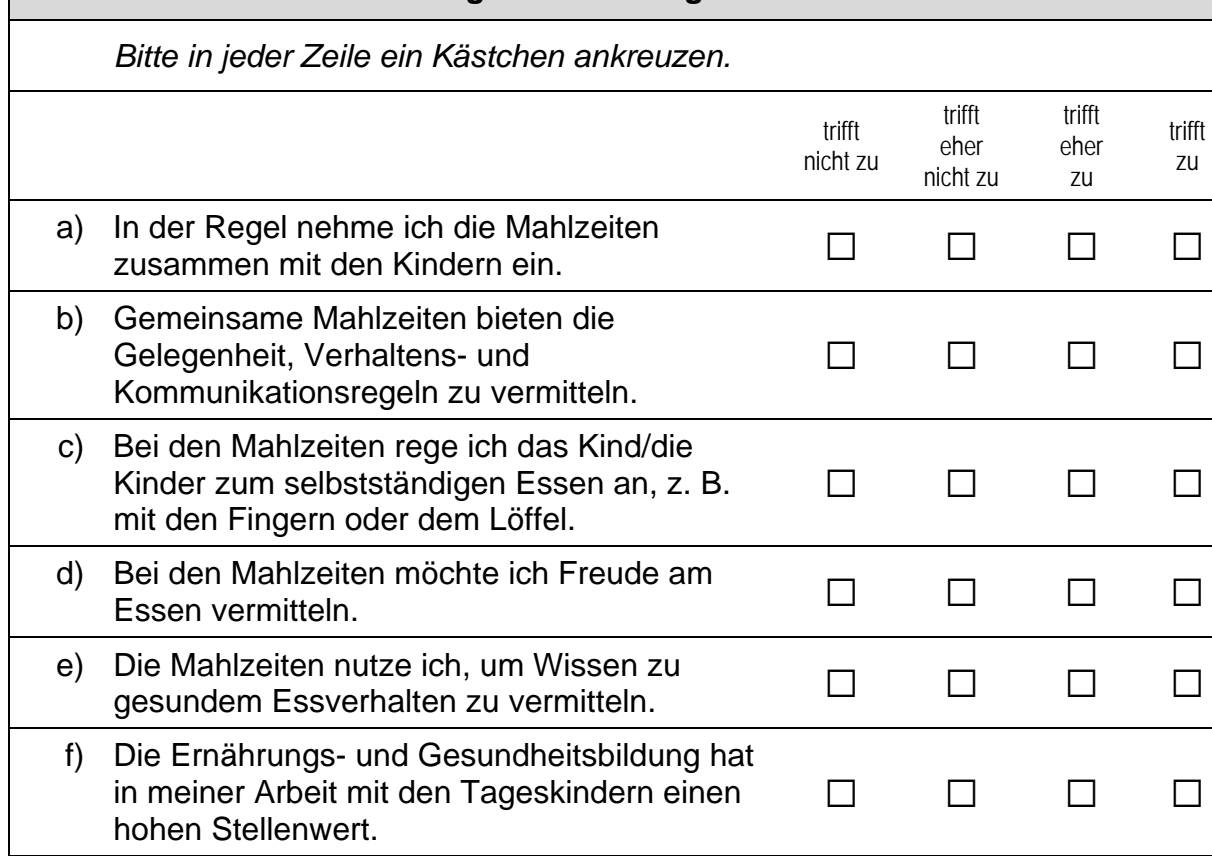

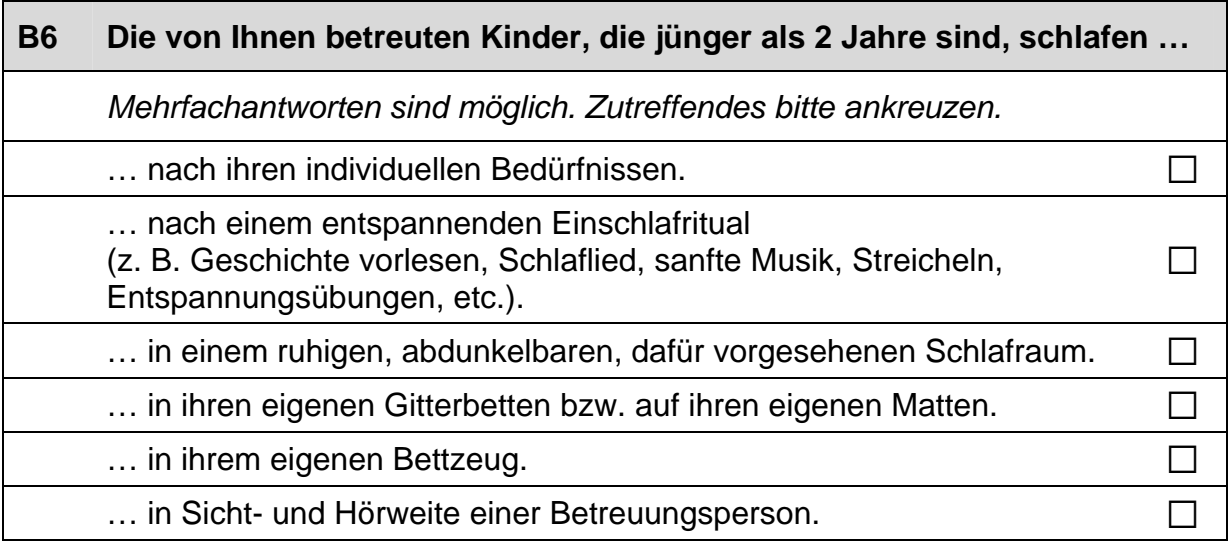

#### **B7 Wie häufig führen Sie oder andere Betreuungspersonen folgende Aktivitäten gemeinsam mit den von Ihnen betreuten Kindern, die jünger als zwei Jahre sind, durch?**

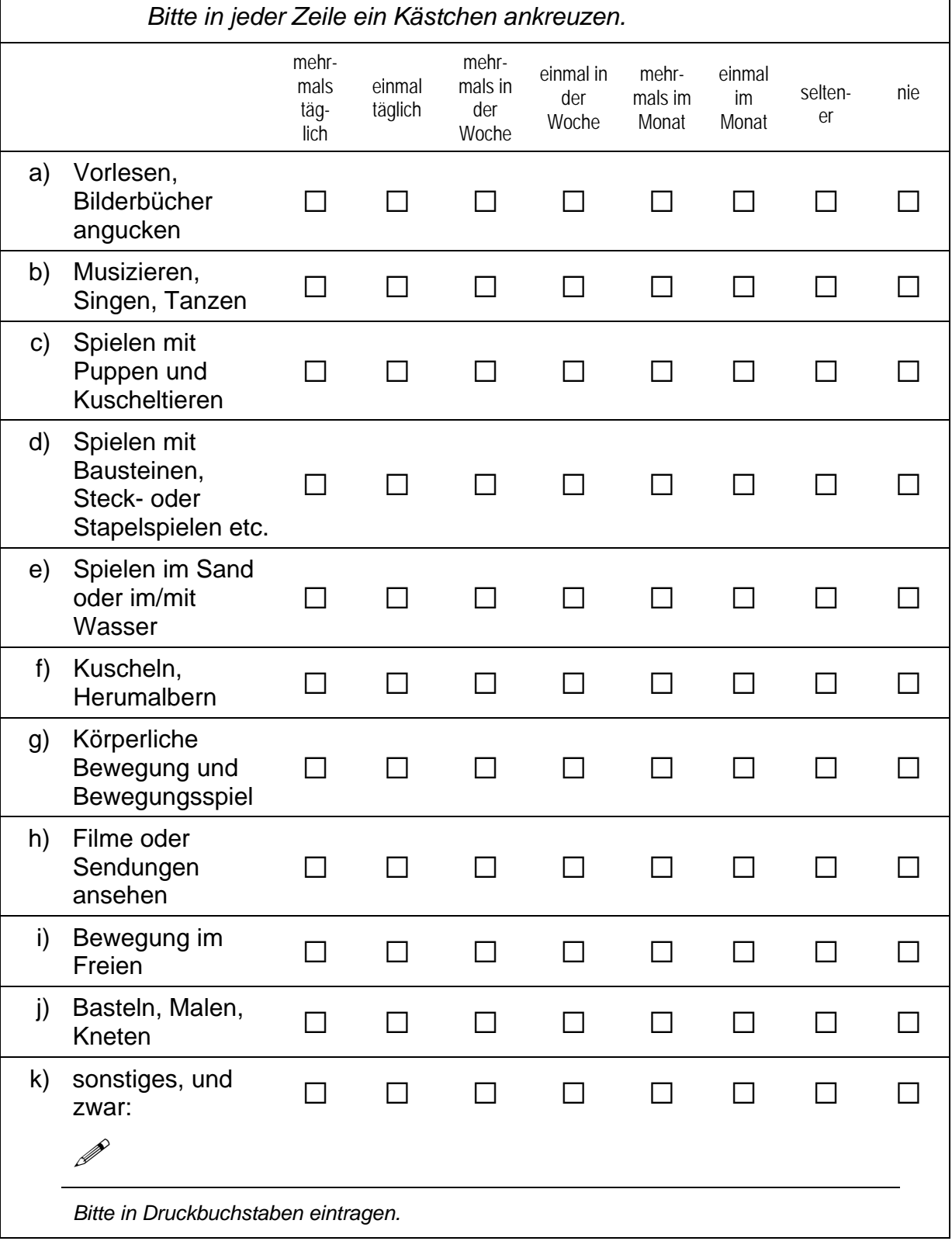

### **C) ALLGEMEINE FRAGEN ZU IHREM BETREUUNGSANGEBOT**

#### **C1 Nach welchen Kriterien bemessen sich die Beiträge der Eltern für einen Betreuungsplatz?**

 *Mehrfachantworten sind möglich. Zutreffendes bitte ankreuzen.* 

Die Beiträge sind nach dem Einkommen der Eltern gestaffelt.

Die Beiträge sind nach dem Alter der Kinder gestaffelt.

Die Beiträge sind nach den Buchungszeiten der Eltern gestaffelt.  $\Box$ 

Die Beiträge sind geringer, wenn bereits Geschwisterkinder betreut werden. a

sonstiges, und zwar:  $\Box$ 

 $\mathscr{P}$ 

*Bitte in Druckbuchstaben eintragen.* 

Es gibt keine Kriterien.  $\square$ 

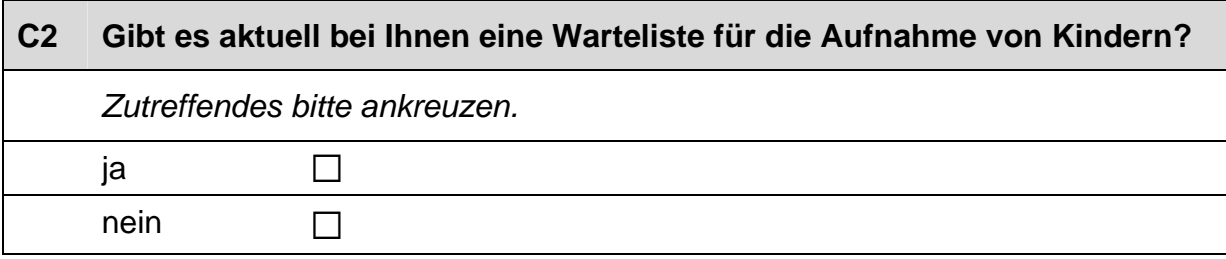

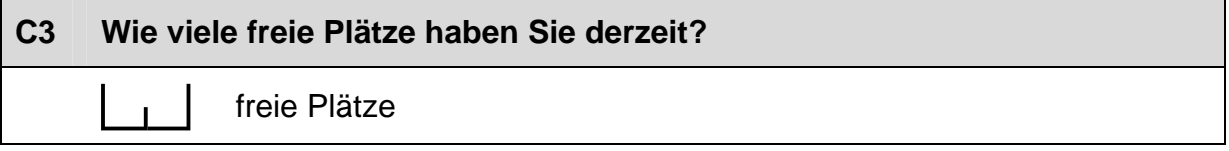

#### **C4 Wie wichtig sind folgende Kriterien für die Aufnahme in Ihre Betreuung?**  *Bitte in jeder Zeile ein Kästchen ankreuzen.* sehr unwichtig eher unwichtig eher wichtig sehr wichtig a) Berufstätigkeit beider Eltern  $\Box$   $\Box$   $\Box$ b) Berufstätigkeit mindestens eines Elternteils  $\Box$   $\Box$   $\Box$ c) Nähe zum Wohnort der Eltern  $\Box$   $\Box$   $\Box$   $\Box$ d) Nähe zum Arbeitsplatz der Eltern  $\Box$   $\Box$   $\Box$   $\Box$ e) Geschwisterkinder befinden sich bereits in Ihrer Betreuung a a a a f) soziale Bedürftigkeit (z. B. soziale beduringkeit (z. b.  $\Box$   $\Box$   $\Box$   $\Box$   $\Box$   $\Box$ g) Alter des Kindes a a a a a  $\Box$   $\Box$   $\Box$   $\Box$ h) Entwicklungsstand des Kindes  $\Box$   $\Box$   $\Box$ i) Wartezeit a a a a  $\square$  a  $\square$  a  $\square$ i) andere Kriterien, und zwar:  $\Box$   $\Box$   $\Box$   $\Box$  $\mathscr{P}$ *Bitte in Druckbuchstaben eintragen.*

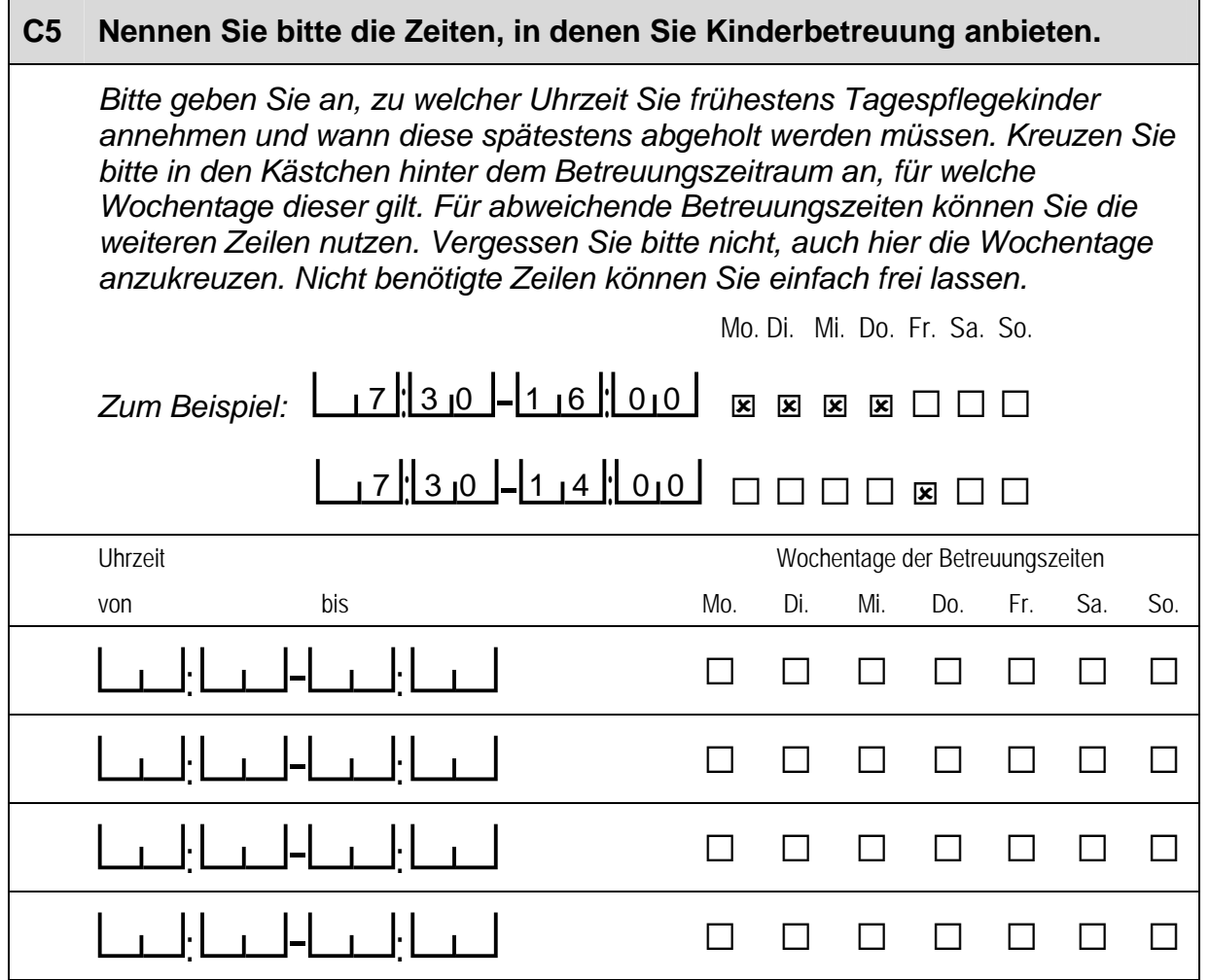

## **D) FRAGEN ZU IHRER PERSON UND ZU IHRER ARBEIT**

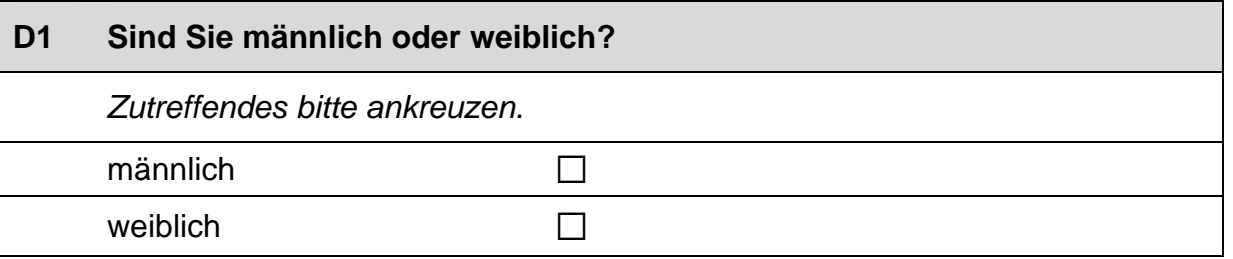

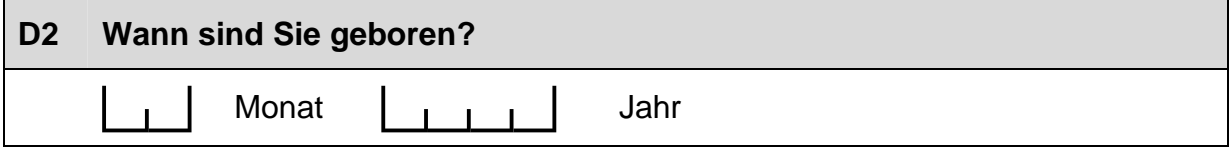

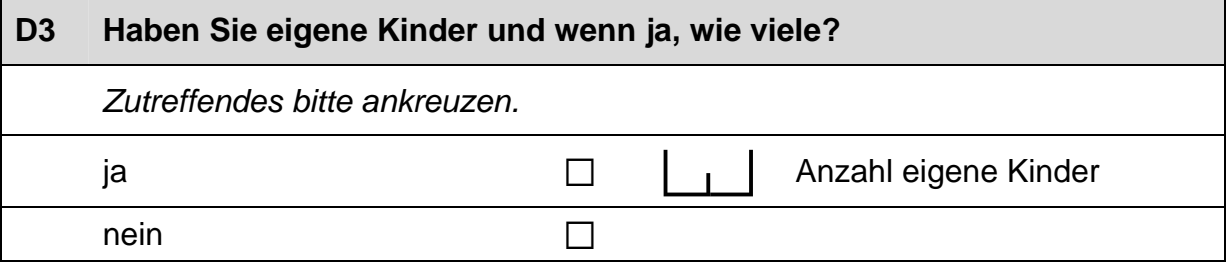

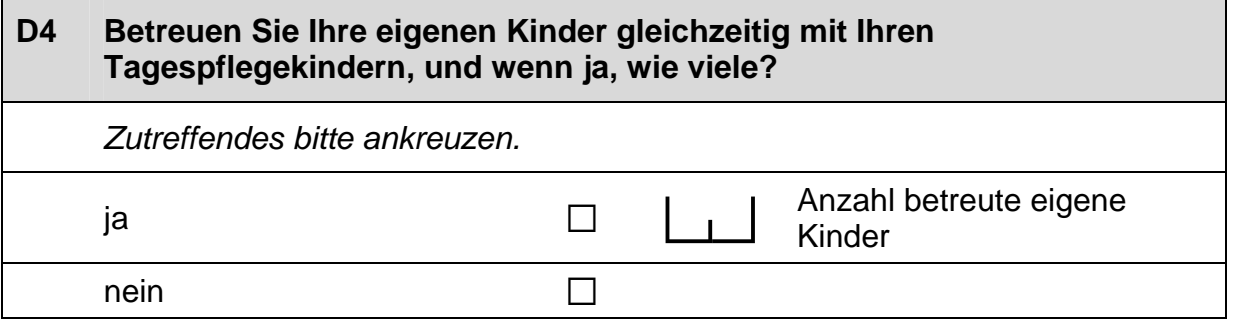

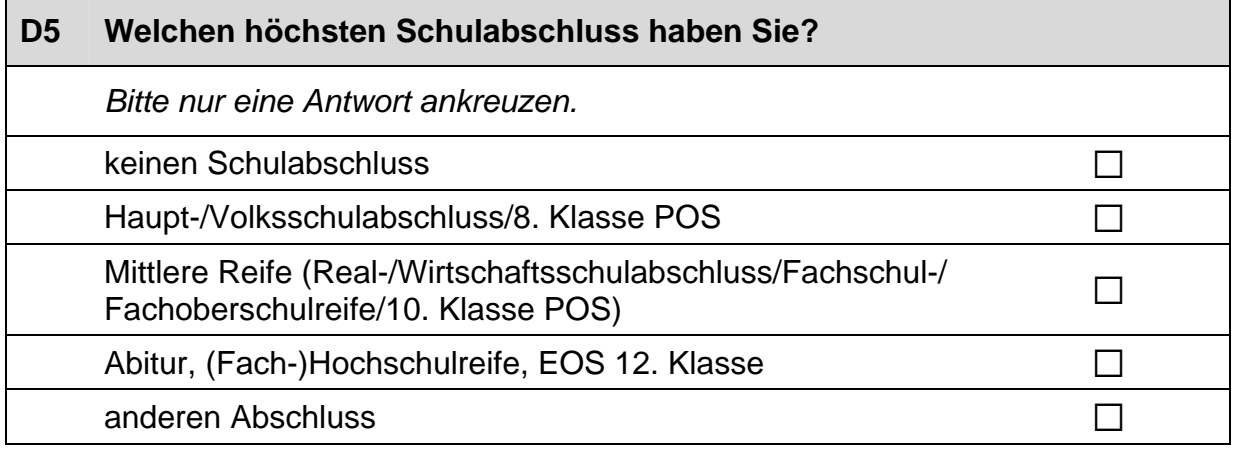

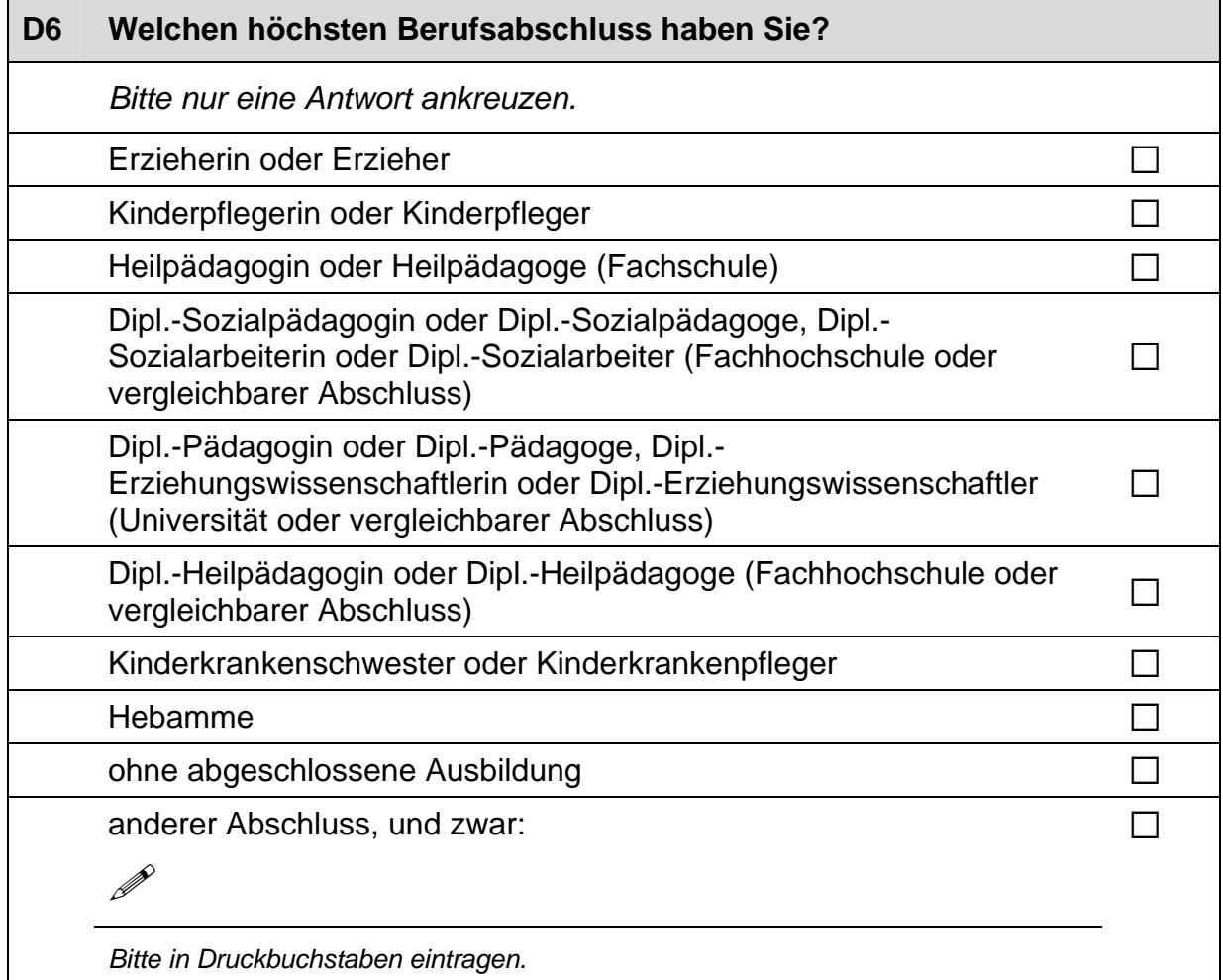

#### **D7 Haben Sie schon einmal in einer frühkindlichen Betreuungseinrichtung (z. B. Krippe oder Kindergarten) gearbeitet? Und wenn ja, wie lange?**

*Bitte geben Sie lediglich eine Berufserfahrung von über einem Jahr an und ziehen mögliche Zeiten einer längeren Arbeitsunterbrechung ab.* 

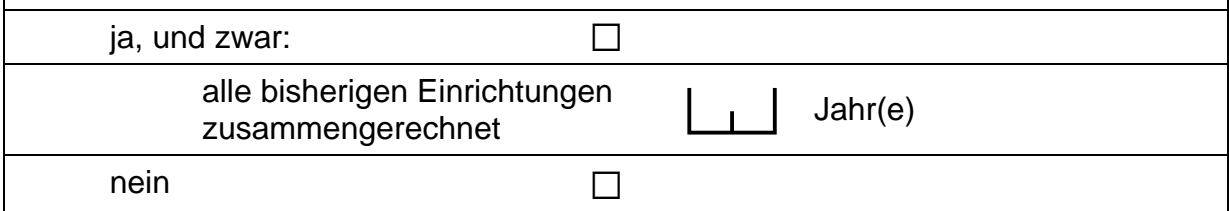

#### **D8 Haben Sie schon einmal in einem anderen Beruf mit Säuglingen oder Kleinkindern gearbeitet? Und wenn ja, in welchem und wie lange jeweils?**

*Zutreffendes bitte ankreuzen.* 

ia, und zwar:  $\Box$ 

*Bitte geben Sie lediglich eine Berufserfahrung von über einem Jahr an und ziehen mögliche Zeiten einer längeren Arbeitsunterbrechung ab.* 

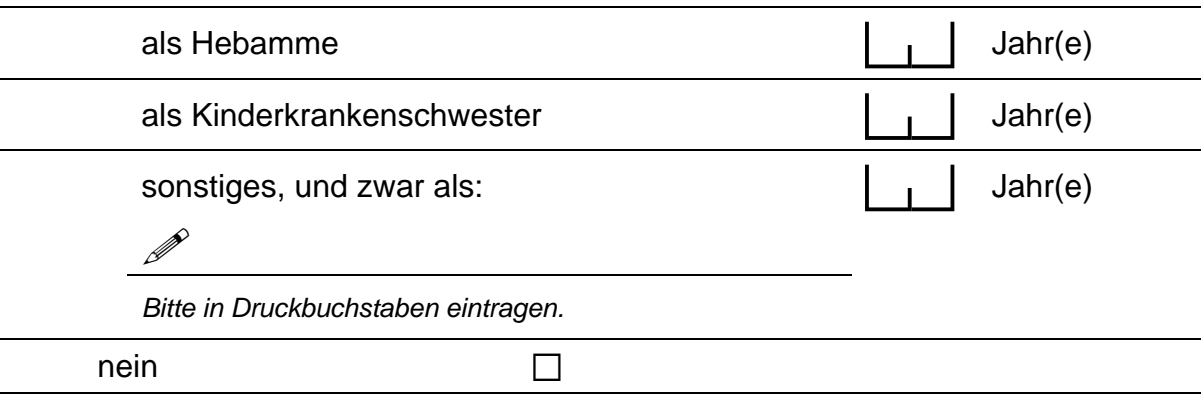

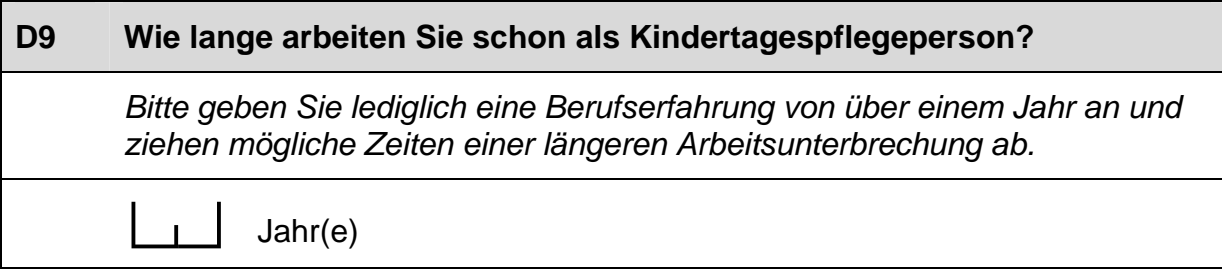

**D10 Wie lange arbeiten Sie in Ihrer Tätigkeit als Kindertagespflegeperson schon mit Kindern, die jünger als 2 Jahre sind?**  *Bitte geben Sie lediglich eine Berufserfahrung von über einem Jahr an und ziehen mögliche Zeiten einer längeren Arbeitsunterbrechung ab.* 

 $Jahr(e)$ 

**D11 Wenn Sie einmal alle Tagespflegekinder, die Sie bislang betreut haben, zusammenzählen, auf wie viele Kinder kommen Sie dann?**  *Wenn Sie es nicht genau wissen, schätzen Sie bitte so gut Sie können.*  betreute Tagespflegekinder

## **D12 Wie viele Stunden pro Woche verwenden Sie insgesamt auf alle Angelegenheiten, die die Tagespflege betreffen?**

Stunden pro Woche

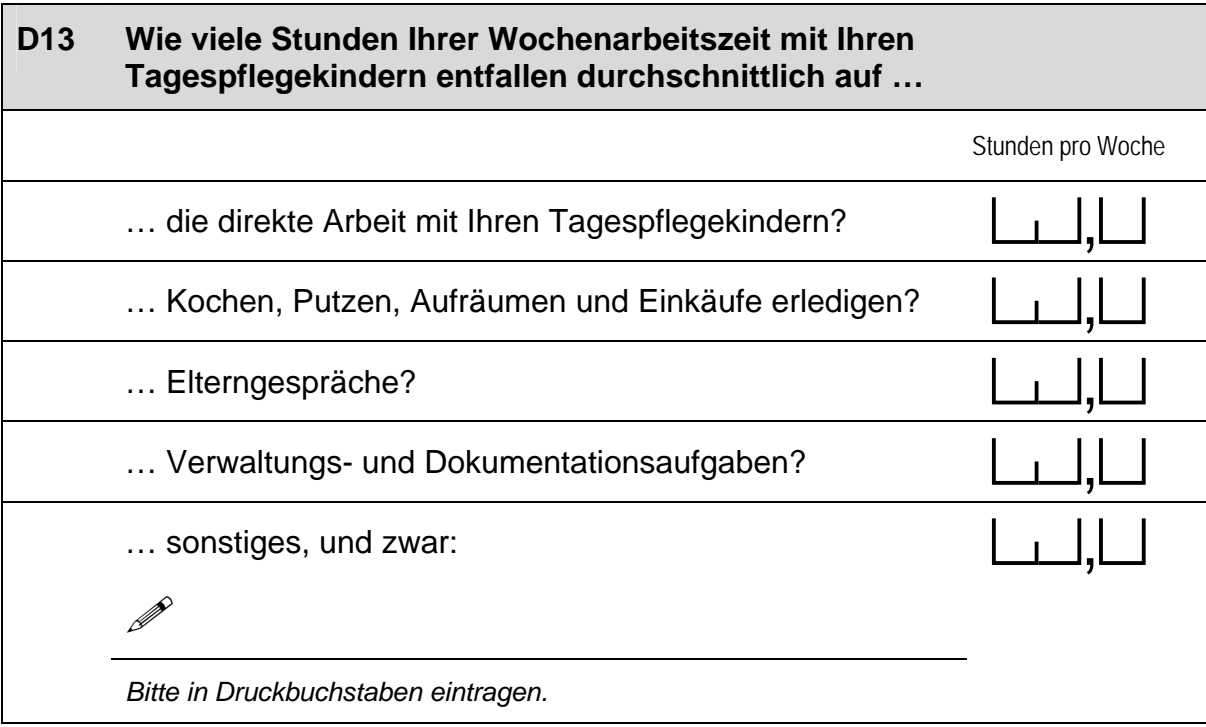

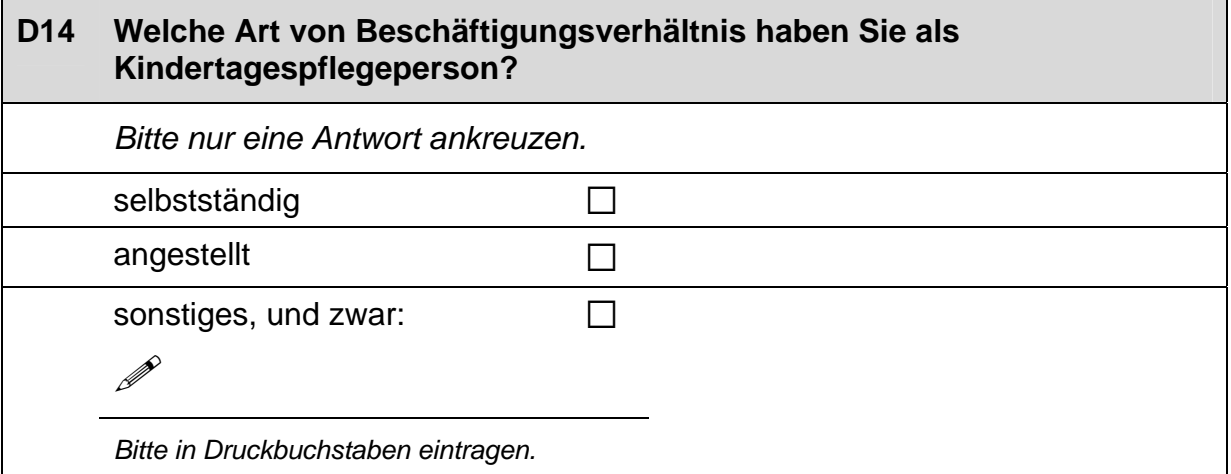

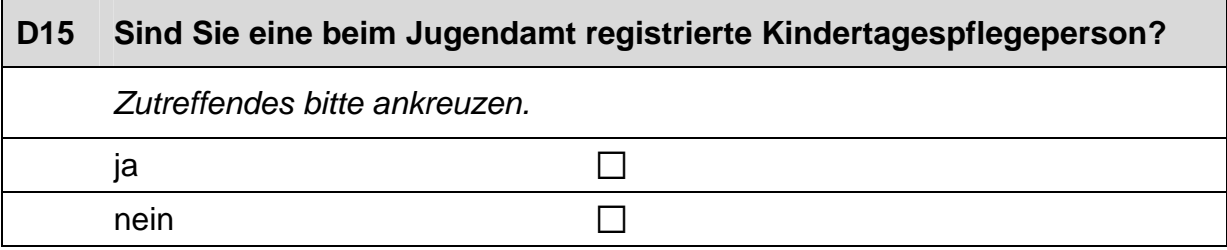

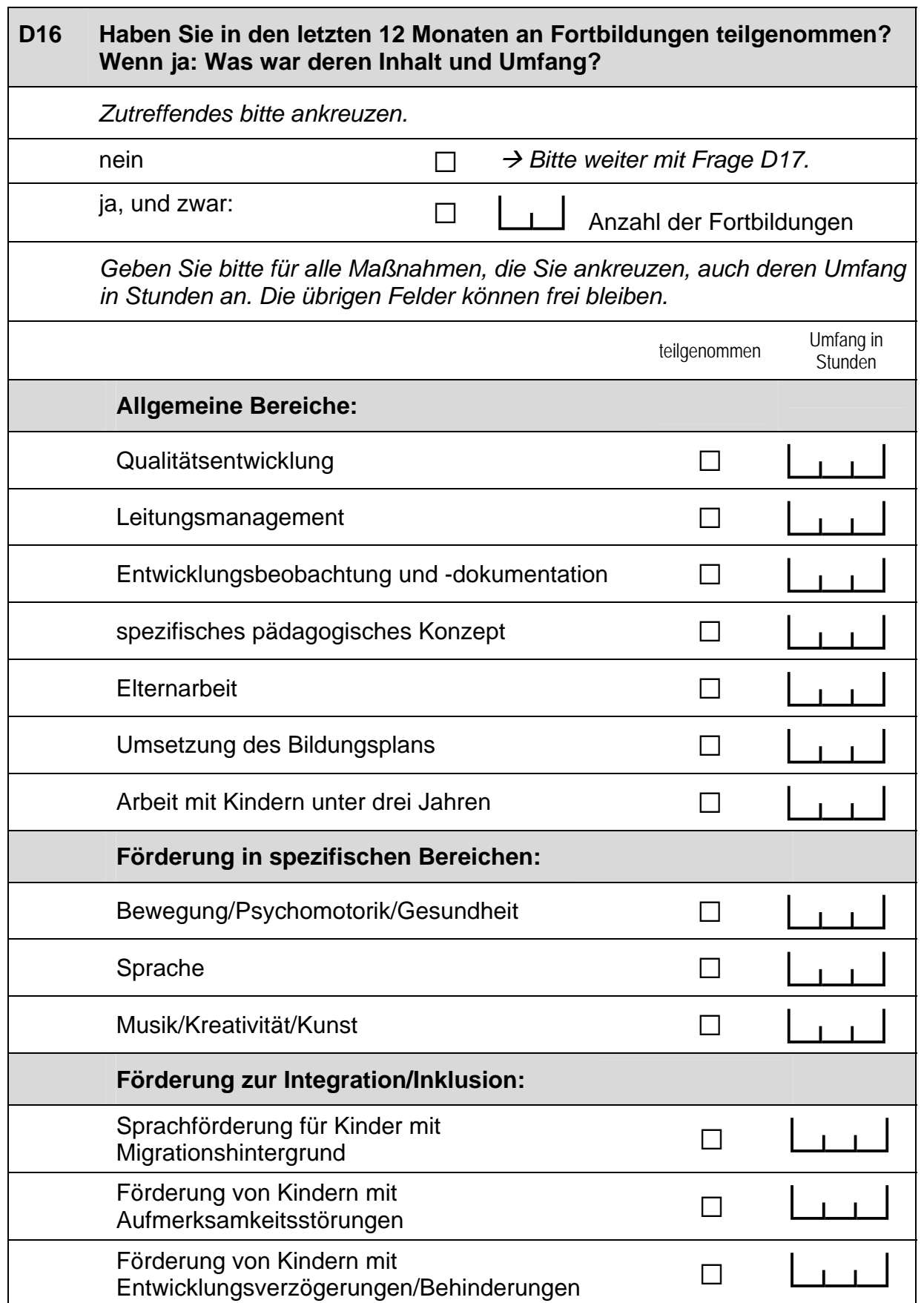

 $\Box$ 

 $\overline{\phantom{a}}$ 

## *Fortsetzung Frage D16*  **Haben Sie in den letzten 12 Monaten an Fortbildungen teilgenommen? Wenn ja: Was war deren Inhalt und Umfang?** *Geben Sie bitte für alle Maßnahmen, die Sie ankreuzen, auch deren Umfang in Stunden an. Die übrigen Felder können frei bleiben.*  teilgenommen Umfang in **Stunden** sonstiges, und zwar:  $\Box$ P *Bitte in Druckbuchstaben eintragen.*

**D17 Haben Sie an einem Qualifizierungsprogramm für Kindertagespflegepersonen teilgenommen (z. B. vom Jugendamt) und wenn ja, wie war dessen zeitlicher Umfang?**  *Zutreffendes bitte ankreuzen.*  Zeitlicher Umfang der Qualifizierung ja a contra contra contra contra contra contra contra contra contra contra contra contra contra contra contra c<br>A contra contra contra contra contra contra contra contra contra contra contra contra contra contra contra con  $n$ ein  $\Box$ 

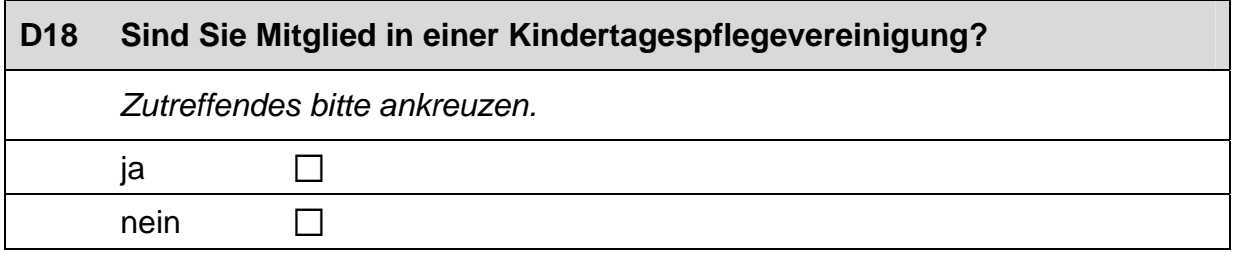

#### **D19 Wie häufig tauschen Sie sich in etwa mit folgenden Personen über die Betreuung Ihrer Tagespflegekinder aus?**

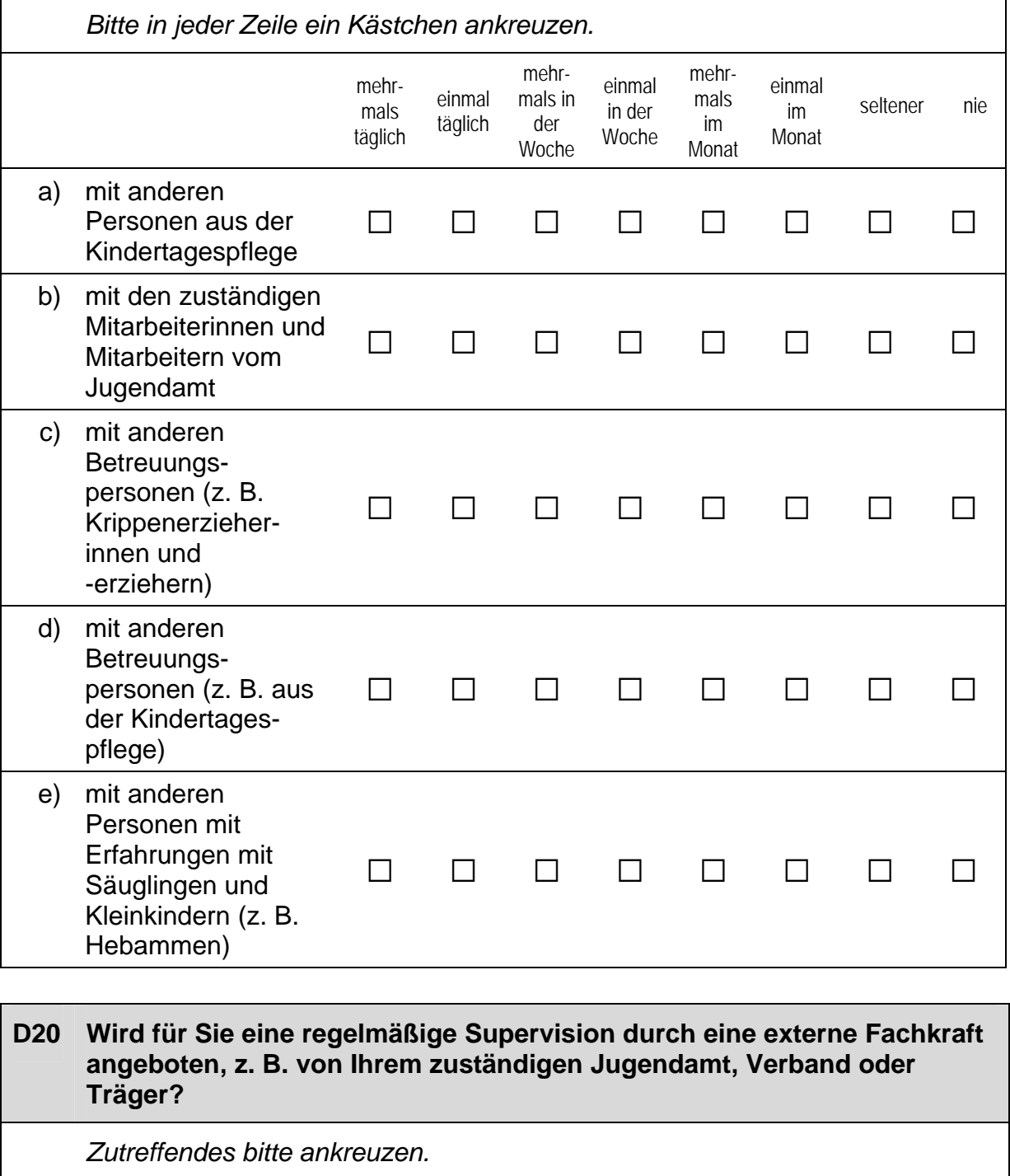

ja, und zwar:  $\Box$  | | Sitzungen im Jahr

Dauer einer Sitzung: ce, b Stunden

 $20$ 

 $\Gamma$ 

nein  $\Box$ 

 $\blacksquare$ 

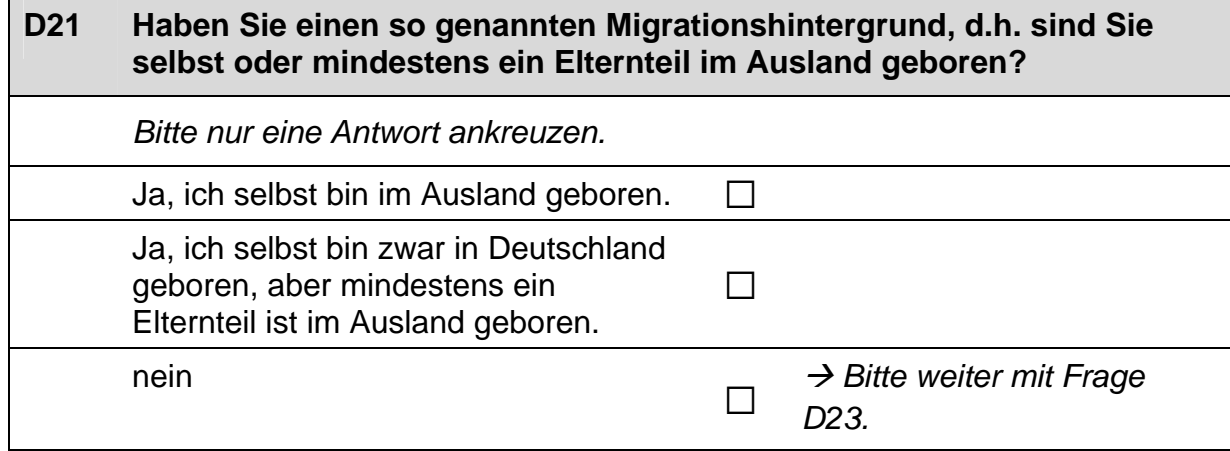

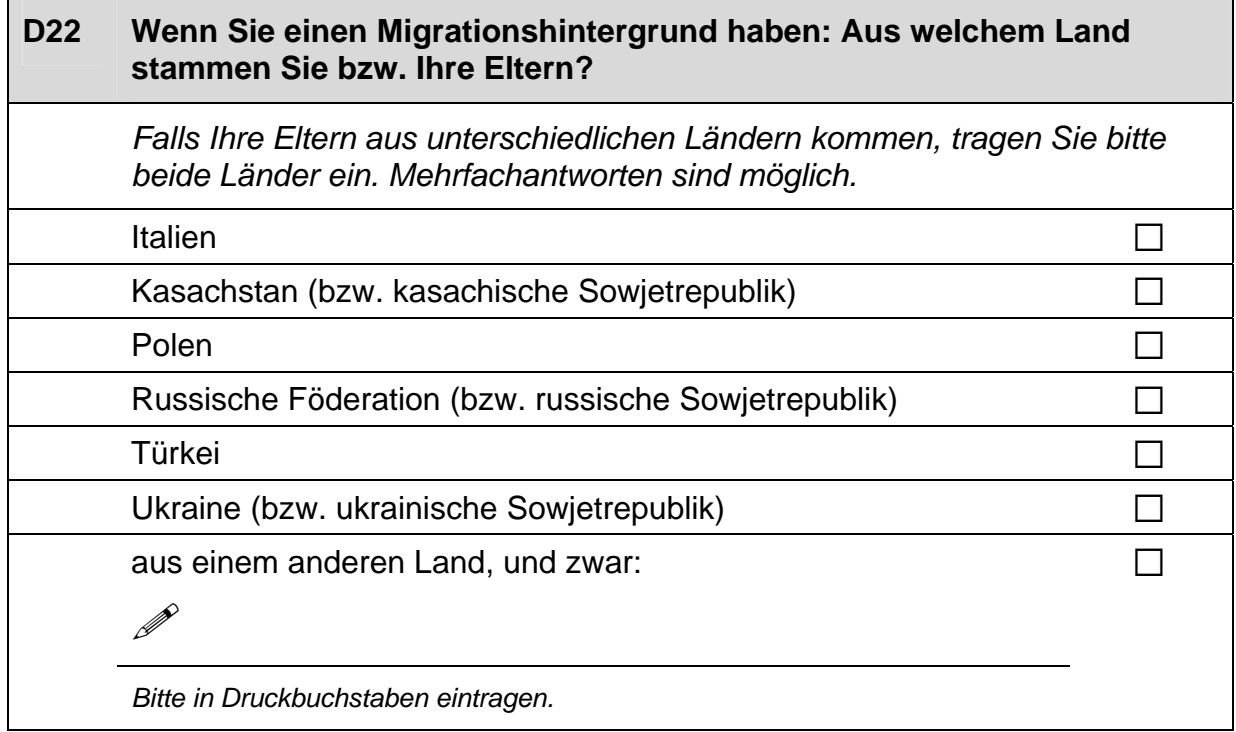

#### **D23 Jetzt geht es um Ihre Muttersprache: Welche Sprache haben Sie als Kind in Ihrer Familie gelernt?**

*Falls Sie mehr als eine Sprache in Ihrer Familie gelernt haben, können Sie auch mehr als ein Kästchen ankreuzen.* 

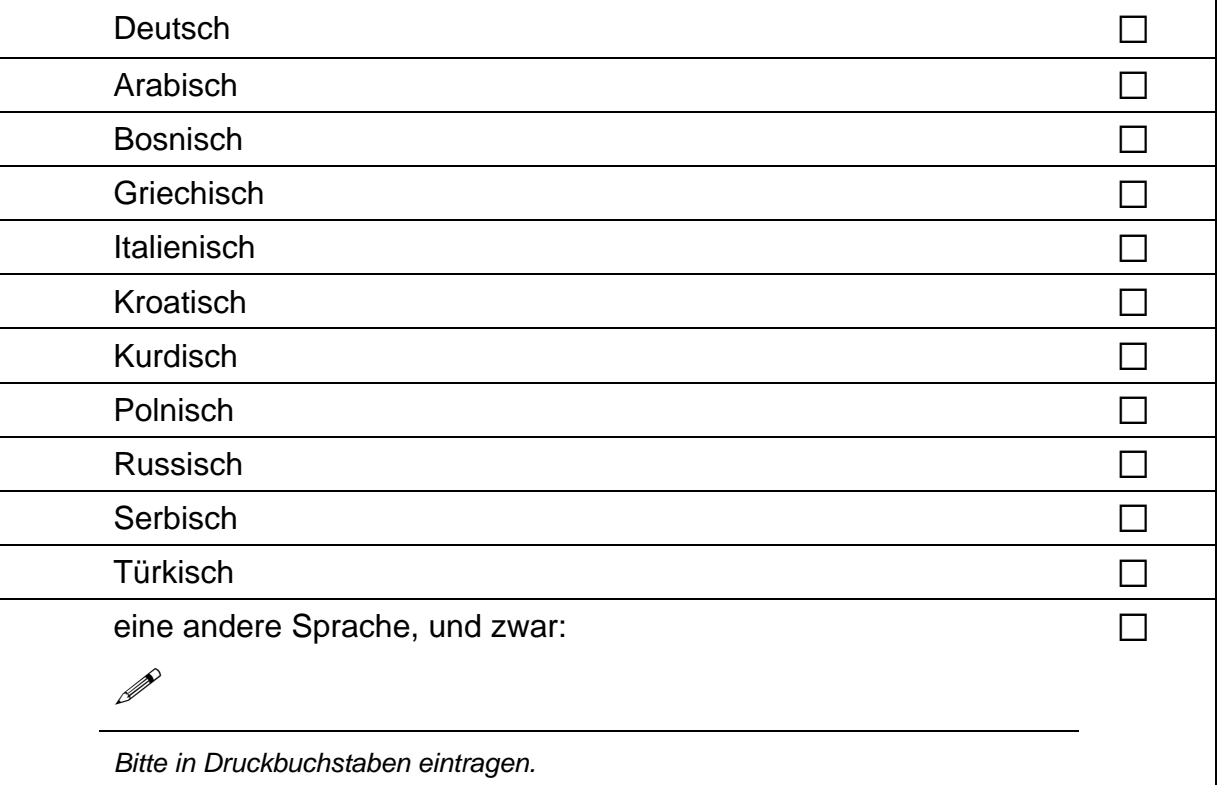

#### **D24 Wenn Sie als Kind in Ihrer Familie noch eine andere Sprache als Deutsch gelernt haben: Wie häufig verwenden Sie diese Sprache …**

*Bitte in jeder Zeile ein Kästchen ankreuzen.* 

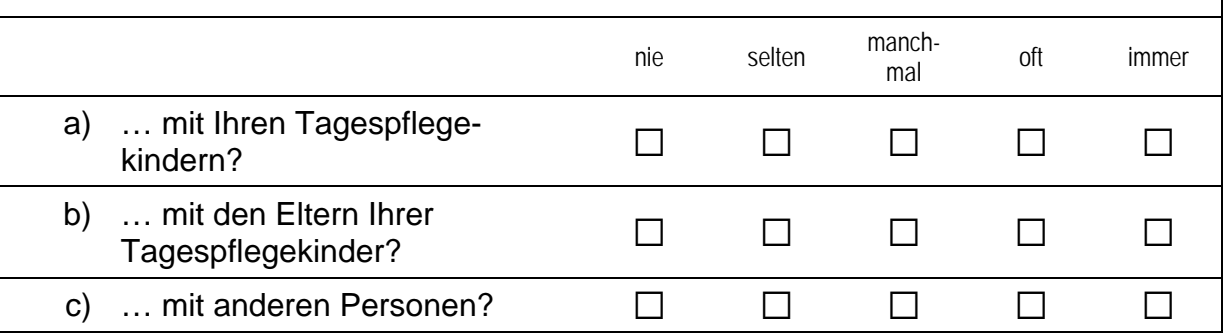

#### **D25 Wenn Sie als Kind in Ihrer Familie noch eine andere Sprache als Deutsch gelernt haben: Wie gut sprechen Sie diese Sprache heute noch?**

*Wenn Sie als Kind mehrere andere Sprachen als Deutsch in Ihrer Familie gelernt haben, denken Sie bitte nur an die Sprache, die Sie am besten beherrschen. Zutreffendes bitte ankreuzen.* 

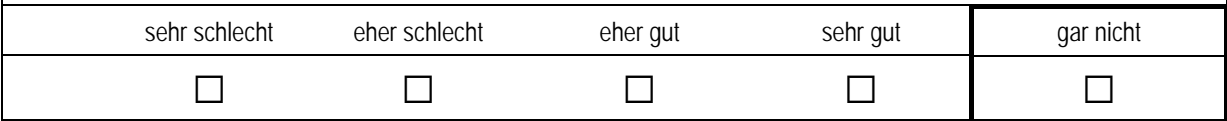

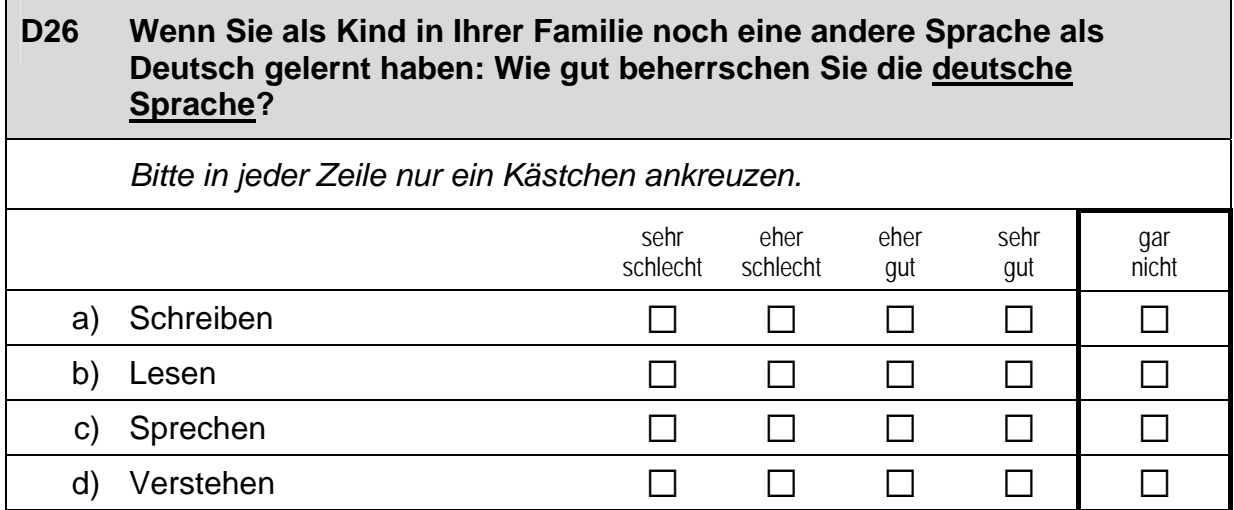

### **E) IHRE ANMERKUNGEN ZU UNSEREM FRAGEBOGEN**

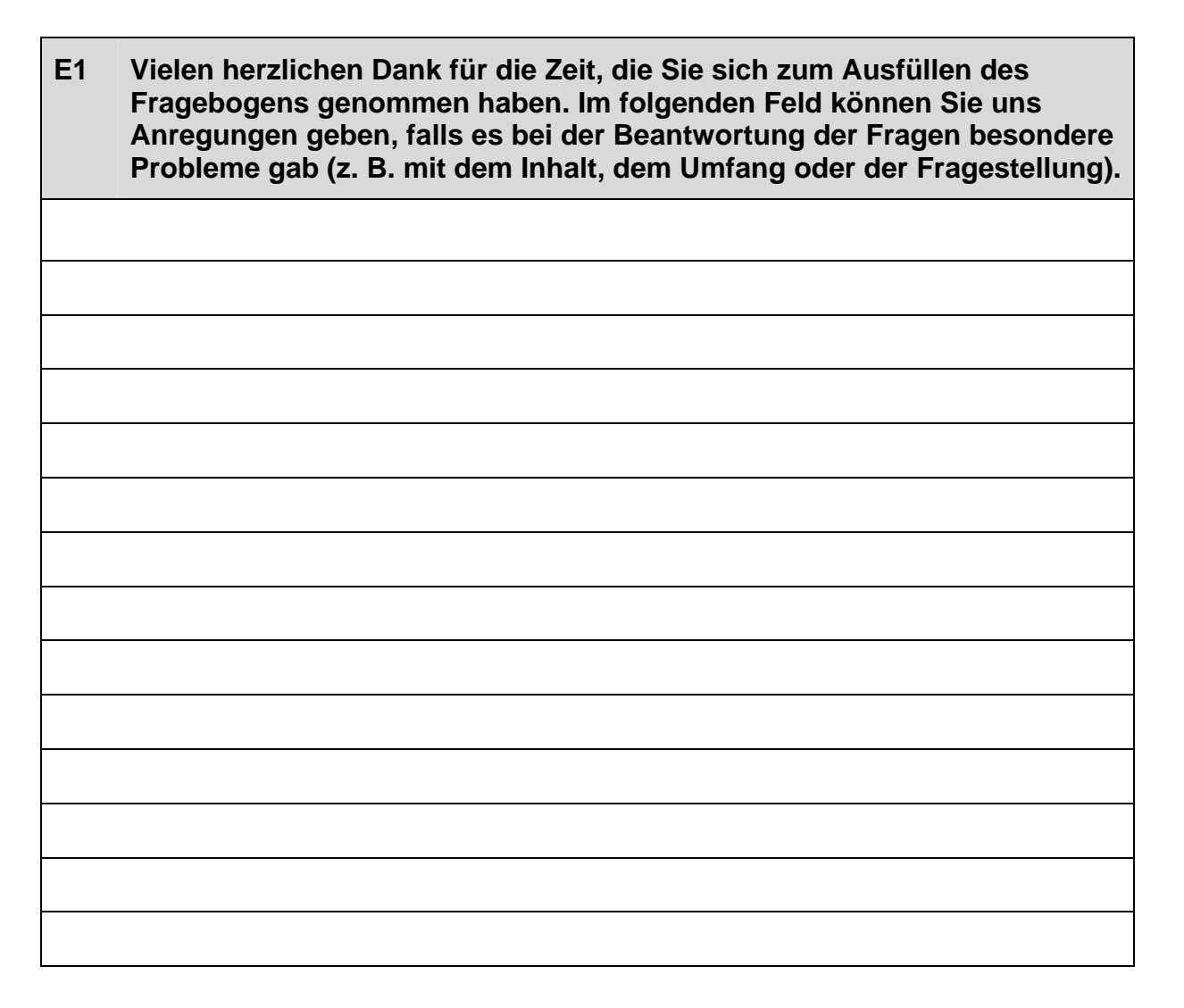

# **Vielen Dank für Ihre Mithilfe!**

Senden Sie den ausgefüllten Fragebogen im beiliegenden frankierten Rückumschlag ohne Angabe des Absenders zurück an:

infas Institut für angewandte Sozialwissenschaft GmbH Postfach 240101 53154 Bonn